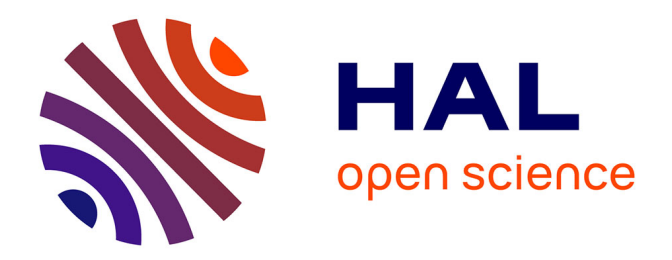

# **L'Informatique au service des sciences du langage : la conception d'un programme étudiant le parler arabe libanais blanc**

Antoine El Hage

#### **To cite this version:**

Antoine El Hage. L'Informatique au service des sciences du langage : la conception d'un programme étudiant le parler arabe libanais blanc. Sociologie. Université Sorbonne Paris Cité, 2017. Français.  $\text{NNT}: 2017\text{USPCD005}$  . tel-01731553

# **HAL Id: tel-01731553 <https://theses.hal.science/tel-01731553>**

Submitted on 14 Mar 2018

**HAL** is a multi-disciplinary open access archive for the deposit and dissemination of scientific research documents, whether they are published or not. The documents may come from teaching and research institutions in France or abroad, or from public or private research centers.

L'archive ouverte pluridisciplinaire **HAL**, est destinée au dépôt et à la diffusion de documents scientifiques de niveau recherche, publiés ou non, émanant des établissements d'enseignement et de recherche français ou étrangers, des laboratoires publics ou privés.

#### **UNIVERSITE PARIS 13**

### **ECOLE DOCTORALE**

# **L'Informatique au service des sciences du langage : la conception d'un programme étudiant le parler arabe libanais blanc**

**Thèse en Sciences du Langage** 

 **Préparée par** 

**Antoine EL HAGE** 

**Sous la direction de Messieurs les Professeurs** 

**Salah MEJRI et Hayssam KOTOB**

**Jury :** 

**Salah Mejri, PR, Université Paris 13 (Directeur) Hayssam Kotob, PR, Université Libanaise (Co-directeur) Bassam Baraké, PR, Université Libanaise (Rapporteur) Inès Sfar, MCF, Université Paris Sorbonne (Rapporteur) Jan Goes, PR, Université d'Artois (Rapporteur) Pierre-André Buvet, MC HDR, Université Paris 13** 

**Paris, 25 Janvier 2017** 

#### **UNIVERSITE PARIS 13**

### **ECOLE DOCTORALE**

# **L'Informatique au service des sciences du langage : la conception d'un programme étudiant le parler arabe libanais blanc**

**Thèse en Sciences du Langage** 

 **Préparée par** 

**Antoine EL HAGE** 

**Sous la direction de Messieurs les Professeurs** 

**Salah MEJRI et Hayssam KOTOB**

**Jury :** 

**Salah Mejri, PR, Université Paris 13 (Directeur) Hayssam Kotob, PR, Université Libanaise (Co-directeur) Bassam Baraké, PR, Université Libanaise (Rapporteur) Inès Sfar, MCF, Université Paris Sorbonne (Rapporteur) Jan Goes, PR, Université d'Artois (Rapporteur) Pierre-André Buvet, MC HDR, Université Paris 13** 

**Paris, 25 Janvier 2017** 

### DEDICACES

<span id="page-3-0"></span>Je dédie ce modeste travail en premier lieu à mes parents qui m'ont appris à lire et à écrire et qui m'ont toujours donné la force pour persévérer et pour prospérer dans la vie.

À ma femme Eliana pour m'avoir épaulé et encouragé pendant les moments les plus difficiles.

À ma belle-famille qui est devenue mienne.

À mon Christophe, qui est venu au monde pendant la préparation de cette thèse. Qu'il m'excuse si j'étais pris par les devoirs professionnels au dépend de mon devoir paternel ! À Chloé, arrivée juste avant la fin de la thèse, toutes mes promesses d'être avec toi et avec ton frère pour vous rendre une partie de bonheur que vous offrez à la famille.

Je n'oublierai pas ma sœur Saïdée et mon frère Roukos, les plus beaux cadeaux que les parents puissent offrir.

#### REMERCIEMENTS

<span id="page-4-0"></span>Nous tenons à remercier nos professeurs Salah Mejri et Hayssam Kotob pour avoir accepté de diriger la présente thèse. Ils ont été l'exemple des directeurs compréhensifs et soucieux pour la bonne démarche de la recherche et ont été à nos côtés mêmes pour les soucis administratifs.

Nous remercions Monsieur Fabrice Issac pour les conseils qui nous a donné pour le programme EPL.

Nos remerciements vont également aux membres de l'équipe de la recherche LLD dirigée par Monsieur le professeur Bassam Baraké. La confiance qu'ils nous ont accordée était le moteur qui nous motivait pour donner le meilleur de notre savoir-faire.

Un grand merci à Madame le professeur Rima Baraké d'avoir lu et corrigé les imperfections linguistiques de la thèse.

Nous n'oublierons pas les orthophonistes Edith Kouba-Hreich et Dana Badran-Elbaba pour leur contribution à l'enrichissement de la partie abordant les collocations.

Notre reconnaissance va à l'Université Saint-Joseph représentée par l'honorable commission de la recherche à l'université pour avoir financé notre thèse.

A Mesdames Rita Dikdan-Yazigi et Soha Daou-Possik qui ont veillé au bon fonctionnement des démarches administratives de l'équipe de recherche de quelle je fais partie.

Un remerciement mérité à notre directeur Nassim Mouchantaf pour avoir permis d'être disponible quand la recherche l'exigeait.

# <span id="page-6-0"></span>**LISTE DES ABREVIATIONS**

ALPAC: Automatic Language Processing Advisory Council API: Alphabet phonétique international BDD: Base de données EPL: Etude du parler libanais Etc.: et cetera GEIDE: gestion électronique de l'information et des documents existants IL: Industries de la langue LLD: Langue, lexicologie et dialectologie MD5: Message-digest algorithm Nb: Nombre NTI: Nouvelles technologies de la langue p.a.l.b: Parler arabe libanais blanc PALB: Parler arabe libanais blanc PME: petite ou moyenne entreprise SGBD: systèmes de gestion de base de données SGBDR: systèmes de gestion de bases de données relationnelles TAL: Traitement automatique des langues TALN: Traitement automatique des langues naturelles VBA: Visual Basic pour application

# <span id="page-7-0"></span>Table des matières

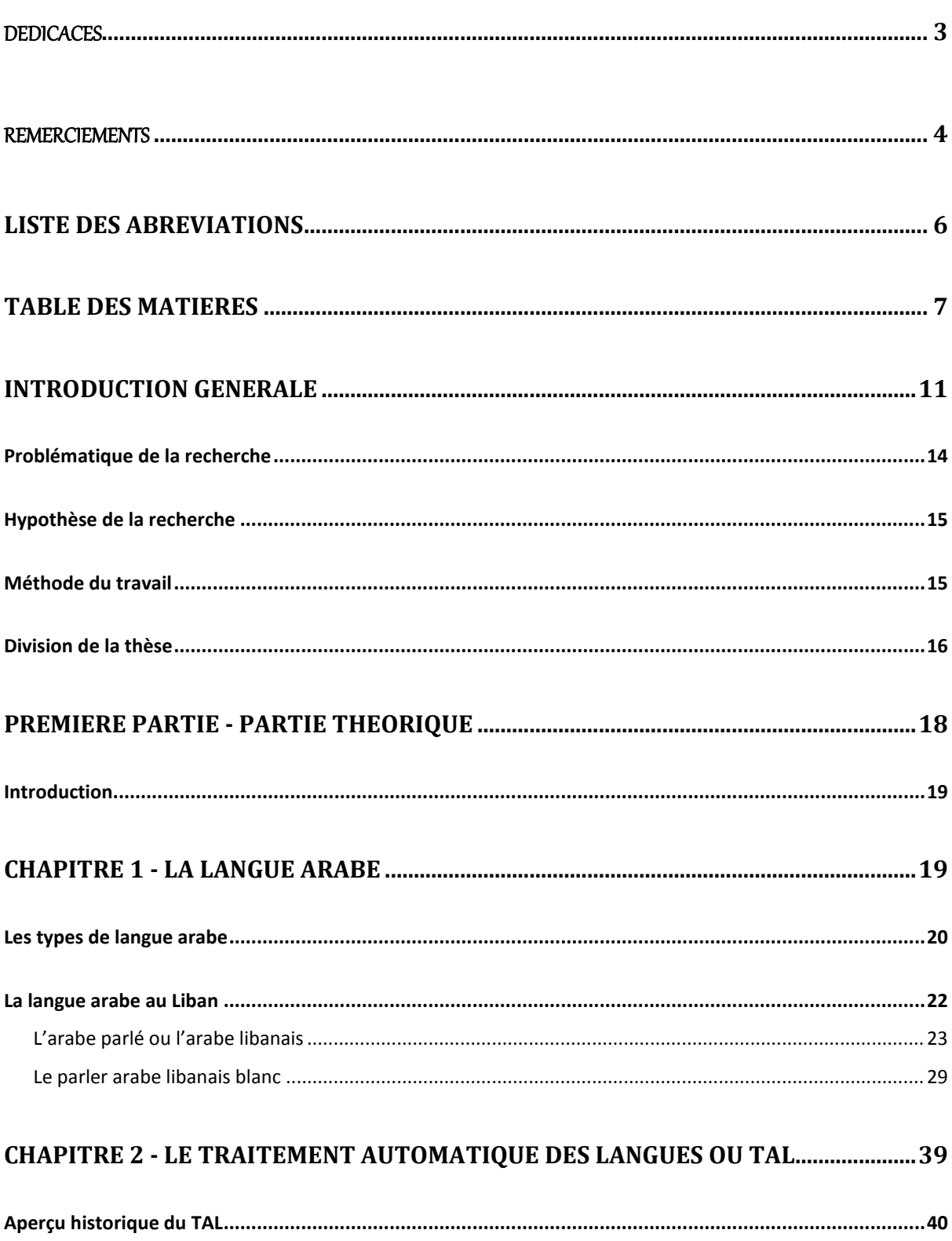

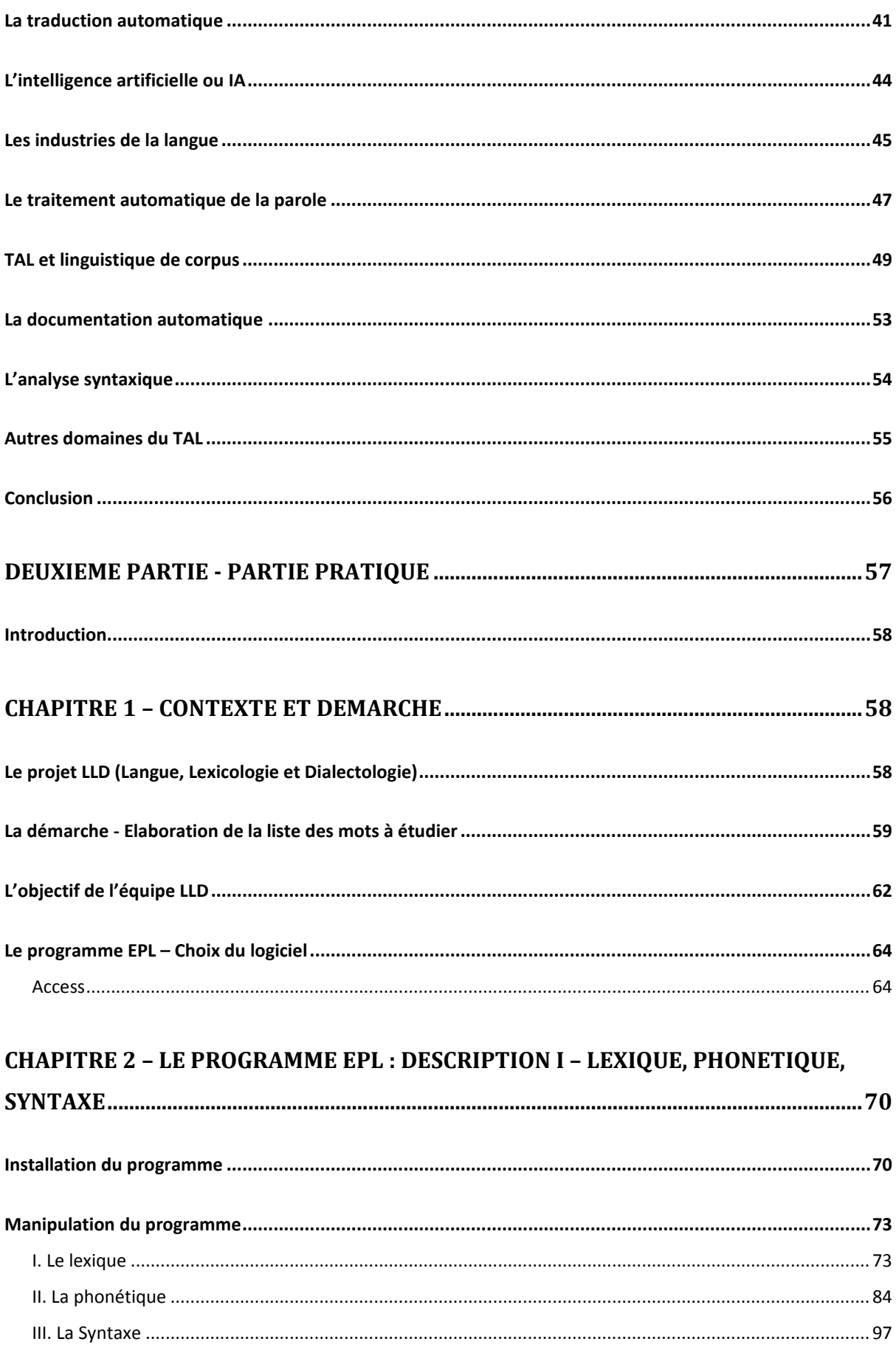

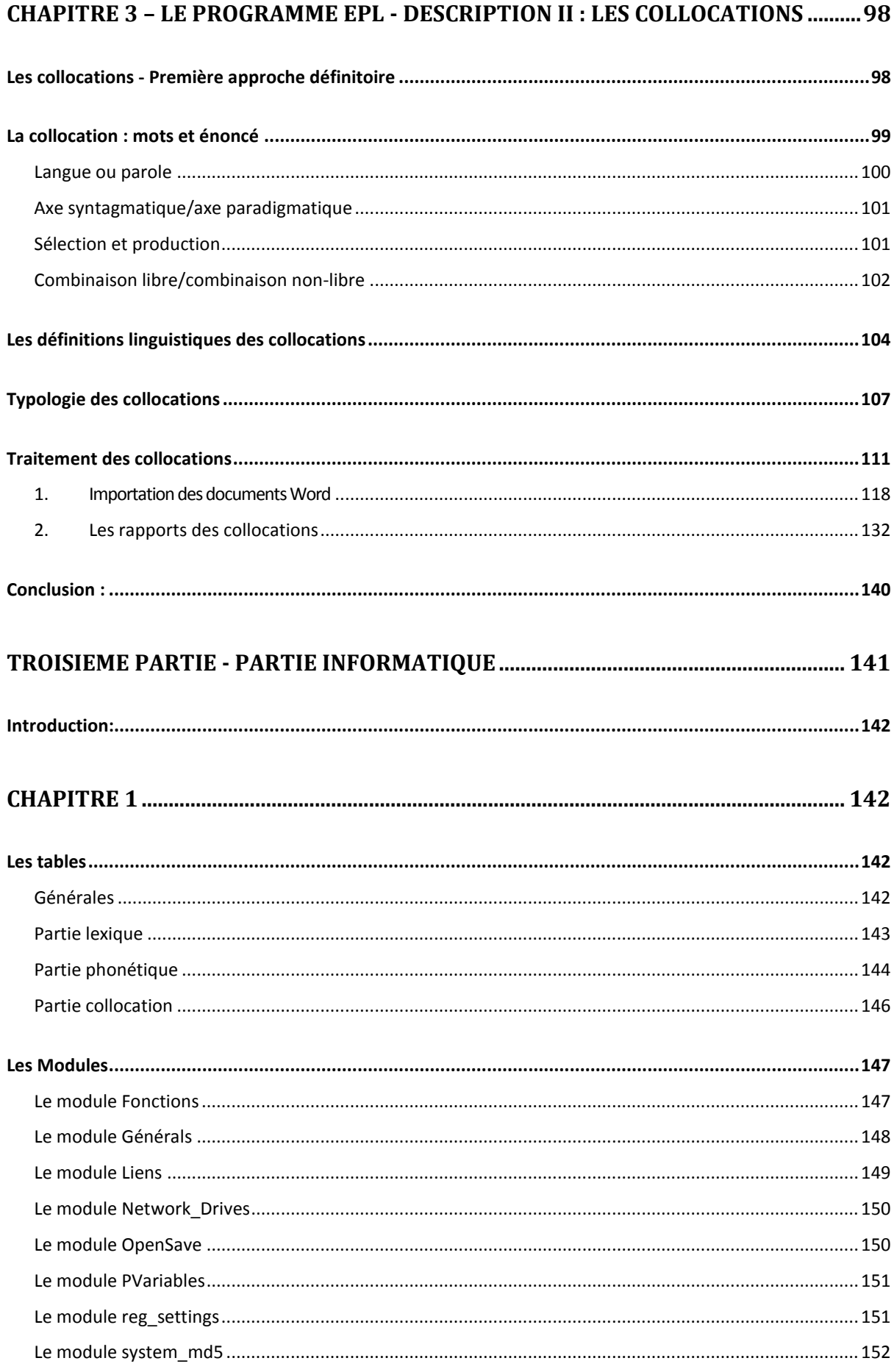

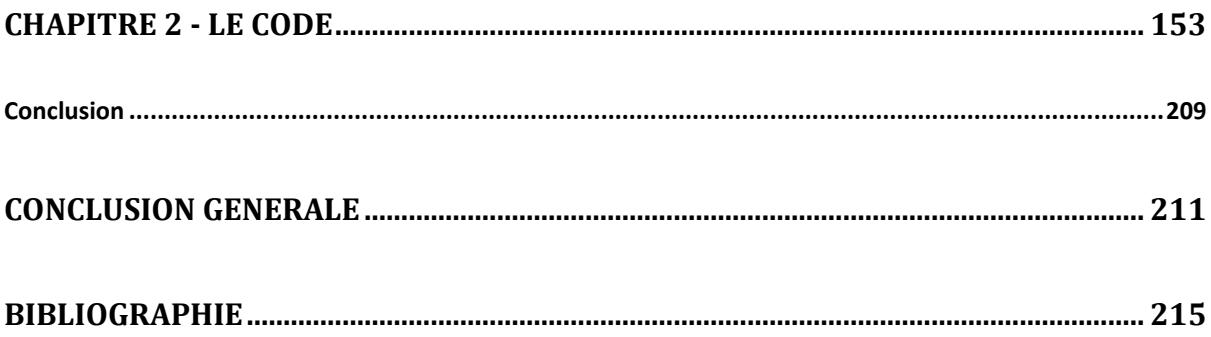

# **INTRODUCTION**

# **GENERALE**

# **Introduction Générale**

A une époque où l'informatique a envahi tous les aspects de la vie quotidienne de l'homme, où toutes les disciplines et les sciences sollicitent, d'une manière ou d'une autre, l'appui et la collaboration des outils et des supports informatiques, jusqu'au point où même les différents domaines de la médecine, notamment la chirurgie, s'appuient désormais sur des logiciels informatiques qui facilitent la tâche des médecins et réduisent ainsi la marge d'erreur dans les diagnostics et les opérations, il devient tout à fait normal de voir le domaine informatique participer aux travaux en sciences humaines et sociales et prêter main-forte aux linguistes, phonéticiens, lexicologues, etc. dans leurs études sur la langue. En effet, les bases de données et les logiciels développés par les informaticiens rendent le traitement, l'analyse, la présentation et la sauvegarde des données linguistiques plus faciles, et permettent ainsi aux chercheurs d'avoir des résultats de façon plus claire et plus rapide, et d'économiser du temps.

En 2011, un groupe de chercheurs venant d'horizons variés mais non lointains ont entamé une recherche sur le lexique du parler arabe libanais blanc ou PALB. Ainsi, Bassam Baraké et Hayssam Kotob les linguistes, spécialistes en lexicologie et sémantique, Rima Baraké la terminologue, Edith Kouba et Dana Badran les orthophonistes et nous-même, Antoine El Hage, l'ingénieur en informatique ont mis leur savoir-faire dans ce projet multidisciplinaire. Chacun s'est occupé de la part qui lui revenait ; nous nous sommes par suite occupés de tout ce qui a trait à l'informatique et au traitement automatique de la langue. Cette expérience nous a permis d'explorer un univers qui nous était jusqu'alors méconnu, un univers qui nous a tellement passionné et fasciné que nous avons décidé de prendre cette collaboration comme base pour notre sujet de thèse et de travailler sur l'élaboration d'un outil informatique étudiant la langue arabe en général et le PALB en particulier. Le but visé est double : le premier relève de nos compétences : c'est fournir aux chercheurs en sciences du langage un logiciel qui les aidera dans leurs travaux sur le PALB ; et le second relève de compétences des linguistes : c'est fournir aux orthophonistes des données nécessaires à leur travail avec les personnes souffrant de problèmes langagiers.

Ce projet s'inscrit dans un domaine scientifique général, la dialectologie. Bien que ce domaine comprenne des études internationalement reconnues, cellesci ne traitent le parler arabe libanais que marginalement. La littérature existante dans cette discipline est soit ancienne, soit peu nombreuse, soit généralisante, dans tous les cas, les résultats auxquels elle a abouti sont difficilement exploitables en orthophonie et en didactique du parler libanais.

L'originalité de cette recherche réside ainsi dans le fait qu'elle aborde un champ peu exploité. En fait, et contrairement au développement de la linguistique dans le monde occidental, les linguistes arabes se penchent principalement sur l'arabe littéral écrit. Alors que le domaine d'investigation de cette recherche englobe le parler tel qu'il est pratiqué au Liban et plus spécifiquement dans ses manifestations « neutres », (dénommé par les spécialistes de parler blanc).

Une autre nouveauté est à prendre en considération, les résultats de ces recherches seront exploités par les orthophonistes qui se proposent de construire des exercices appropriés à leurs patients et adéquats aux objectifs qu'ils poursuivent. A la suite de cette recherche, les orthophonistes disposeront d'une batterie de collocations les plus fréquentes dans le parler libanais et pourront ainsi l'exploiter pour élaborer des exercices de correction lexicale, syntaxique et phonétique.

De plus, les étudiants en Orthophonie qui se proposent de préparer un mémoire à la fin de leurs études trouveront dans ces résultats un corpus et une référence. Un corpus dans lequel ils puiseront la matière de leurs analyses et une référence scientifiquement validée dans laquelle ils puiseront un prototype d'analyse et des outils de réflexion.

13

Dans une mesure non moindre, les résultats de cette recherche constitueront, ainsi, une base de données dans les classes des langues utiles pour les didacticiens de l'arabe communicatif.

# <span id="page-14-0"></span>**Problématique de la recherche**

-

Partant de ce qui précède, plusieurs problèmes nous posaient des défis à affronter. Ces défis sont liés à la nature même de la langue arabe comme une langue qui accole des particules au début, au milieu et à la fin des mots. Comment éliminer les ajouts qui viennent se greffer sur les formes dites neutres de la langue dans les verbes trilitères, les noms et les adjectifs de la langue ? Cette interrogation s'impose d'autant plus que quand il s'agit de l'élaboration d'un lexique dénudé des ajouts fonctionnels syntaxiquement parlant. A titre d'exemple le التعريف ال dit [al attarif] (l'article défini) et le و] waw] (et) (la conjonction de coordination) qui se lient aux mots, nous demandent de trouver des solutions. Ces solutions se complexifient quand il s'agit de la langue parlée et surtout quand plusieurs aides-chercheures prennent la tache de la translittération en lettres arabes en main. Faut-il le rappeler, que les parlers arabes n'ont pas un système de translittération reconnue de tous. Ceci donne lieu à une subjectivité difficile à contrôler : pendant que certains aides-chercheurs translittèrent un mot comme pomme par ةتفاح d'autre le font par تفاحه ; ou le mot stylo est translittéré par قلم .ألم ou

En plus de réponses liées à l'étude des sons de la langue et à leur fréquence d'utilisation, nous devions faire face à des problèmes liés à l'appréciation d'un même son transcrit différemment de la part de différents aides-chercheurs. Ce problème se posait quand il s'agissait de certaines voyelles<sup>1</sup>.

<sup>&</sup>lt;sup>1</sup> Comme nous pouvons le remarquer, nous insérons certains problèmes avec la problématique de la thèse afin de mettre en relief certaines difficultés liées à l'arabe parlé.

L'étude des collocations, nous posaient des problèmes qui lui sont propres. Ces problèmes se dévoilaient au fur et à mesure des filtrages demandés par les membres de l'équipe de recherche s'occupant de cette partie de l'étude<sup>2</sup>.

### <span id="page-15-0"></span>**Hypothèse de la recherche**

Notre hypothèse de départ est qu'un programme élaboré par nous ingénieur en informatique en collaboration avec des linguistes, résoudrait les problèmes rencontrés par ces derniers et donnerait lieu à des recherches fiables dans l'étude en dialectologie arabe.

Hypothèse secondaire, ce même programme pourrait être exploité pour l'étude d'autres parlers de même nature.

#### <span id="page-15-1"></span>**Méthode du travail**

-

Plusieurs rencontres avec les linguistes et les orthophonistes ont été nécessaires pour s'assurer de la faisabilité de la recherche. Les linguistes voulaient s'assurer de notre aptitude d'assimiler les concepts clés de leur domaine et des services que le potentiel du monde informatique pourrait offrir dans le monde de l'étude des parlers. Une fois l'accord a été conclu, nous étions en position d'écoute au départ pour devenir partenaire à part entière dans l'équipe. Ainsi, notre recherche avançait au fur et à mesure des réunions de travail qui se multipliaient avec les membres de l'équipe.

<sup>2</sup> Nous laisserons les explications pour le chapitre réservé à l'étude des collocations.

Les linguistes et les orthophonistes ont déterminé le corpus, le calendrier, les objectifs, etc. et nous avions à trouver les solutions liées aux problèmes pouvant être résolus par le biais de l'informatique<sup>3</sup>.

### <span id="page-16-0"></span>**Division de la thèse**

-

Notre travail se divise en trois grandes parties : une partie théorique, une partie pratique et une partie informatique. La partie théorique met en place le cadre de notre étude et se divise en deux chapitres.

Le premier chapitre intitulé *La langue arabe,* présente la langue arabe et ses différents types d'un point de vue général, pour ensuite passer aux caractéristiques de la langue arabe au Liban et plus particulièrement du parler arabe libanais blanc, objet de notre étude.

Le deuxième chapitre, intitulé *Le traitement automatique des langues ou TAL*, présente le contexte dans lequel s'inscrit notre étude. Après avoir donné un aperçu historique du TAL et de son développement, nous passons à l'industrialisation de la langue et à l'usage de corpus dans le traitement automatique des langues, domaine dans lequel s'inscrit notre travail.

Quant à la partie pratique, elle se divise en trois chapitres : le premier chapitre *Contexte et Démarche* présente le projet *Langue, Lexicologie et Dialectologie* dans lequel s'inscrit notre travail de recherche, la démarche suivie dans l'élaboration de la liste de mots sur laquelle nous avons appliqué notre programme informatique, ainsi que le raisonnement appliqué dans le choix du logiciel utilisé dans l'élaboration du programme EPL (Etude du parler libanais). Les deuxième et troisième chapitres, *Le Programme EPL – Description*, présente

<sup>&</sup>lt;sup>3</sup> Nous tenons à partager notre immense satisfaction avec notre lecteur à voir qu'un ingénieur en informatique pourra rendre des services de première importance dans un domaine aussi peu proche que les parlers et l'ingénierie. Si ceci est familier pour certains, c'était une découverte pour nous.

le programme EPL, qui est le noyau même de notre travail de thèse, et ses différentes composantes avec des exemples quant à son fonctionnement.

La partie informatique se divise en deux chapitres et traite du code qui représente la « facette informatique » du programme EPL présenté dans la première partie de la pratique.

Finalement, deux annexes riches de 489 pages viendront couronner notre thèse. Ces annexes constituent le fruit d'un travail collaboratif de 5 ans d'effort de chercheurs de renom. Les résultats ont déjà fait l'objet de l'évaluation de plusieurs comités et ont été exploités par les intéressés et bien valorisés.

# PREMIERE PARTIE

# PARTIE THEORIQUE

# **PREMIERE PARTIE PARTIE THEORIQUE**

### <span id="page-19-0"></span>**Introduction**

Cette partie est formée de deux chapitres. Le premier a pour objet de présenter la langue arabe et ses variantes. L'accent sera, bien évidemment, mis sur l'arabe parlé en général et l'arabe libanais, et plus spécialement sur l'arabe libanais blanc, sujet de notre recherche. Ainsi, la place de ce parler, ses caractéristiques, ses pratiques seront examinées dans ce chapitre.

Quant au deuxième chapitre, il aura pour objet le traitement automatique de langues. Nous y exposerons les différents domaines linguistiques auxquels l'informatique pourra apporter aide. Dans cet esprit, un aperçu historique viendra illustrer le mariage entre le domaine informatique et le domaine linguistique. Aussi, les industries de la langue et l'intelligence artificielle seront évoquées en exemplifiant sur quelques domaines tels que la traduction et le traitement automatique de la parole.

# <span id="page-19-1"></span>**Chapitre 1 - La langue arabe**

L'arabe est une langue qui appartient à la famille des langues chamitosémitiques, et plus précisément à la branche sémitique, appelée ainsi en référence au nom biblique du fils de Noé, « Sem ».

Le développement et l'expansion de la langue arabe ont été souvent associés à la naissance de l'islam mais surtout aux conquêtes arabes. L'arabe fut en fait, à ses débuts – qui remontent, selon la légende, au Xe siècle avant notre

ère, aux temps de la reine de Saba et du roi Salomon qui, toujours selon la légende, parlaient *« une langue qui pourraient bien être l'ancêtre de l'arabe »* (Walter et Baraké, 2006 : 17) -, fut *« un idiome parlé par quelques tribus nomades » (*Sultan-R'Bibo, 2013 : 66) de l'Arabie, et ce jusqu'au début du VIIe siècle. Mais grâce à la puissance militaire des arabes et à la volonté de transmettre le Coran et la religion musulmane, cet idiome s'étendit, en quelques décennies, de la Perse à l'Espagne, en passant par le Proche-Orient, la Sicile, Malte et les pays méditerranéens de l'Afrique. La cohabitation de la langue arabe avec les autres langues locales a conduit à l'enrichissement de celle-ci à travers les emprunts, et l'ouverture vers d'autres cultures et d'autres civilisations lui permit de devenir le vecteur de la science et de la culture notamment à travers la traduction vers l'arabe des diverses branches de la science.

La langue arabe est parlée de nos jours par plus de 300 millions de personnes dans le monde. C'est en fait la langue officielle de vingt-six états mais également la langue religieuse de plus d'un million de musulmans à travers le monde. Vu l'étendue de l'aire où cette langue est parlée, il est tout à fait normal de trouver des variantes entre ses différentes utilisations en passant des régions de l'Est à la région de l'Ouest, du nord de l'Afrique vers le Moyen-Orient et les pays du Golf.

#### <span id="page-20-0"></span>**Les types de langue arabe**

La langue arabe se divise en fait en deux types :

1. L'arabe littéral, confondu, dans cette étude, avec l'arabe classique, est la forme de l'arabe commune à tous les pays arabophones. C'est la langue associée à la religion, au Coran, et à l'écrit : c'est la langue de la presse, de la littérature, des sciences, de la technologie et des fonctions administratives. C'est l'arabe enseigné aux écoles ; les enfants ne prennent en effet pas conscience de l'existence de cette forme de l'arabe qu'une fois entrés à l'école. Il est à noter que la langue arabe d'il y a quatorze siècles, c'est-à-dire celle dans laquelle le Coran fut écrit, n'est pas la même langue arabe que nous connaissons aujourd'hui. L'arabe d'antan a en effet subi des modifications, notamment pendant la Nahda, pour prendre la forme moderne que nous connaissons aujourd'hui. Il ne faut cependant pas confondre cette forme de l'arabe classique moderne avec ce qu'on appelle arabe moderne dont nous parlerons ultérieurement.

2. L'arabe vulgaire ou l'arabe dialectal qui se divise lui-même en plusieurs dialectes ayant chacun ses particularités lexicales et phonétiques. Chaque pays arabophone a en fait développé son propre dialecte qui est le résultat du mélange de l'arabe du VIIe siècle avec les parlers des régions conquises par les arabes. Il s'agit d'une langue exclusivement orale dont les différentes variétés présentent tellement de différences au niveau du vocabulaire et de la prononciation qu'il est parfois difficile pour deux arabophones parlant chacun une variété différente de se comprendre. L'arabe dialectal se divise en fait en plusieurs groupes principaux : les dialectes maghrébins ou occidentaux qui comprennent les dialectes algérien, marocain, tunisien, libyen et mauritanien, et les dialectes orientaux qui comprennent les dialectes du Machrek, à savoir les dialectes libanais, syrien, palestinien, irakien et jordanien, les dialectes de la Péninsule Arabique, à savoir les dialectes de l'Arabie Saoudite, du Yémen, du Koweït, du Bahreïn, des Emirats arabes unis, de l'Oman et du Qatar, ainsi que les dialectes de l'Egypte, du Djibouti, du Tchad et du Soudan. La compréhension entre les variétés dialectales appartenant à un même groupe dialectal est relativement plus facile qu'entre des dialectes

appartenant à des groupes différents. Il faut également noter qu'au sein même de chaque dialecte il existe des variations régionales, la langue parlée utilisée dans les différentes régions du pays présentant des

21

différences plus ou moins considérables, que ce soit au niveau de l'accent, de la syntaxe, de la morphologie ou du lexique.

#### <span id="page-22-0"></span>**La langue arabe au Liban**

Comme c'est le cas dans tous les pays arabes, le Liban connaît une situation de diglossie où les habitants communiquent entre eux en utilisant l'arabe parlé (le dialecte libanais) et apprennent à lire et à écrire en arabe littéral ou arabe classique. Certains linguistes vont jusqu'à considérer que le Liban connaît aujourd'hui non seulement une situation de diglossie, mais plutôt une situation de triglossie où nous retrouvons, en plus de l'arabe parlé ou dialectal et l'arabe classique, un arabe qu'ils ont appelé l'arabe moderne qui est la langue utilisée par la presse et qui est un arabe classique qui n'obéit pas à toutes les règles syntaxiques et grammaticales de ce dernier.

Comme l'affirme Hayssam Kotob dans sa thèse de doctorat portant sur l'*Etude comparée de l'emprunt en arabe libanais et en arabe littéral* :

*« […] depuis quelques années, la variété qu'on appelle communément l'arabe moderne ou l'arabe de presse est venue compliquer et enrichir [la] situation [de diglossie au Liban]. »* (1996 : 36)

Un peu plus loin, il définit l'arabe moderne comme étant *« un arabe classique simplifié par la régularisation et l'élimination de certains morphèmes et modernisé par des emprunts terminologiques, banalisés ou non, sur le choix desquels il n'y a pas d'unanimité. »* (1996 : 21)

Parmi ces trois « arabes » que nous retrouvons au Liban, celui qui est le plus répandu et le plus utilisé est l'arabe parlé puisqu'il est le moyen de communication utilisé par la majorité des Libanais, pour ne pas dire tous les Libanais.

Il est en effet le seul parmi les trois servant dans les communications orales – même si, de nos jours et avec le développement des moyens de communication instantanée et des réseaux sociaux, il est également devenu une langue écrite avec le langage du net -, l'arabe classique et l'arabe moderne étant principalement réservés à la communication écrite et à tout échange littéraire, journalistique et officiel.

#### <span id="page-23-0"></span>**L'arabe parlé ou l'arabe libanais**

L'arabe libanais est donc le parler qu'utilisent les Libanais pour communiquer entre eux. Il existe en fait, comme nous l'avons vu auparavant, pour chaque pays arabophone un arabe parlé qui lui est propre et qui n'est pas forcément compris par les habitants des autres pays arabes.

En comparaison avec les dialectes des autres pays arabes, le dialecte libanais se caractérise non seulement par un vocabulaire et une prononciation qui lui sont propres mais également par ce mélange d'arabe dialectal, de français et d'anglais qui se fait facilement et spontanément dans une conversation.

Ce mélange dans le parler libanais est souvent exprimé par la phrase « Hi ! Kifak ? Ça va ? », une phrase qu'utilisent un bon nombre de libanais dans leur vie de tous les jours. C'est que le Liban est connu pour son bilinguisme, voire pour son trilinguisme, qui ne date pas d'hier. Comme l'affirme Samir Hoyek :

*« Le bilinguisme libanais, voire son trilinguisme, est bien vieux. Nous le devons en premier aux congrégations religieuses chrétiennes. Il fut appuyé, en 1920, par l'avènement du Mandat français, puis, en 1926, par la Constitution libanaise qui accorda à la langue française le statut qu'elle accordait à la langue arabe. Cependant, l'arabe devint assez rapidement la langue officielle du pays faisant du français une langue seconde, c'est-à-dire lui reconnaissant le statut de langue d'enseignement et de recherche, chargée d'assurer l'ouverture culturelle des Libanais. »* (Hoyek, 2003)

Le français s'est en effet introduit au Liban grâce aux missions religieuses envoyées par la France qui se considérait comme la protectrice des chrétiens d'Orient. Mais ce n'est qu'après la Première Guerre mondiale que l'utilisation de la langue française et son enseignement vont s'étendre sur tout le territoire libanais suite à la décision de la Société des Nations de mandater la France pour administrer le Liban. Le français devient alors la langue de l'enseignement, de la culture et de la communication pour un bon nombre de Libanais.

Quant à l'anglais, sa présence au Liban est surtout due à son rôle de langue de mondialisation, et par suite d'ouverture sur le monde et sur autrui, ainsi qu'à la propagation de l'utilisation de la technologie et de l'informatique en général et d'internet en particulier : les interfaces du premier ordinateur et des navigateurs web ont tout d'abord été introduits au Liban, comme ailleurs, en anglais et ce n'est que plus tard qu'ils ont été créés dans les autres langues.

Le français ainsi que l'anglais sont ainsi trop présents dans la vie des libanais, depuis leur tendre enfance et dès leur entrée à l'école maternelle, si ce n'est pas avant, par le biais de leurs parents. Très vite, la langue étrangère, que ce soit l'anglais ou le français, devient la langue d'enseignement/apprentissage puisque l'acquisition de la plupart des connaissances, des sciences et des savoirs, à l'école comme à l'université, se fait dans cette langue. Elle acquiert donc une place importante dans la vie de l'élève et plus tard de l'étudiant qui l'utilise non seulement dans le cadre de cet apprentissage mais également dans sa vie de tous les jours, que ce soit dans les mots qu'il emprunte à cette langue ou dans l'alternance qu'il fait dans ses discours entre le parler arabe, le français ou/et l'anglais. Il faut en effet faire la distinction entre emprunt et « code-switching », ou alternance de codes linguistiques.

#### **Alternance de codes linguistiques ou « code-switching »**

24

Le *Dictionnaire de linguistique* de Jean Dubois et *al.* définit le « codeswitching », appelé également « alternance de langues » ou « alternance de codes » :

*« On appelle alternance de langues la stratégie de communication par laquelle un individu ou une communauté utilise dans le même échange ou le même énoncé deux variétés nettement distinctes ou deux langues différentes […]. On parle aussi à ce sujet d'alternance de codes ou de code-switching. »* (2002 : 30).

L'alternance codique au Liban résulte du bilinguisme, voire du trilinguisme, d'une grande partie de la population libanaise. Que le Libanais maîtrise le français ou/et l'anglais autant, voire parfois plus, qu'il ne maîtrise sa langue maternelle l'arabe lui permet d'utiliser avec aisance ces langues dans ses conversations, et de passer d'un code à un autre, alternant le plus souvent de façon spontanée et inconsciente l'usage de telle ou telle langue.

Les Libanais alternent souvent, dans leurs discours, l'utilisation de l'arabe et du français ou de l'anglais. Cette alternance peut s'effectuer entre deux phrases successives, chacune étant prononcée dans une langue différente : « Ya wayli halakni ! J'en peux plus ! » ; ou bien à l'intérieur d'une même phrase, lorsqu'un mot arabe est substitué par un mot anglais ou français comme dans cheft abl chwai) «شِفِت قبل شوَيْ صورتا على ال"**سيلولا**ر" فينا نشوفا عَل<mark>"كاميرا؟</mark> » exemple'l ْ sourta al cellulaire fina nchoufa al kamira ?] (j'ai vu sa photo sur le mobile (cellulaire), pouvons-nous la voir sur la caméra ?) où les deux mots français « cellulaire » et « caméra » viennent remplacer les mots arabes « محمول « (mobile) et « التصويرآ لة) « Caméra) qui sont deux mots assez fréquents dans le parler libanais.

#### **Les emprunts**

Dans le cas du « code-switching », le locuteur maîtrise assez bien les deux, voire trois, langues dont il alterne l'utilisation dans son discours. Ce qui n'est point le cas pour les emprunts. En effet, l'emprunt ne requiert aucunement qu'il y ait maîtrise ou même connaissance de la langue prêteuse (ou langue source). Il est le résultat d'un contact entre deux langues, prêteuse et emprunteuse.

Le parler libanais a ainsi emprunté, non seulement au français et à l'anglais, qui sont les deux langues étrangères les plus répandues au Liban, mais également à d'autres langues telles que le turc, le russe et l'italien. L'histoire de l'intégration d'emprunts dans le parler libanais va en fait de pair avec l'histoire du Liban puisque les mots étrangers ont été empruntés aux langues avec lesquelles le parler libanais est entré en contact sous l'influence de divers facteurs qui ont jalonné l'histoire de la civilisation libanaise.

L'un des premiers facteurs qui met les langues en contact les unes avec les autres est la colonisation. Le Liban a connu toute une série de colonisations, sinon de présences étrangères sur son sol, qui ont favorisé l'emprunt entre le parler libanais et la langue des colonisateurs. Nous avons déjà mentionné le cas du mandat français qui est l'une des raisons essentielles de la situation de bilinguisme au Liban. Cette situation de bilinguisme a également donné lieu à des emprunts au français, notamment dans tout ce qui touche aux différents aspects de la vie quotidienne. Nous retrouvons ainsi, dans le parler libanais, le mot « trên » (train) – puisque ce sont les français qui ont introduit le train dans la région -, des mots en rapport avec les meubles et l'équipement de la maison – *bidet, chauffage, casserole, céramique, décor* -, avec les grades militaires – *capitaine, lieutenant* -, ainsi que des termes de politesse – *bonjour, bonsoir, merci, pardon* -, etc.

Avant l'arrivée des Français, le Liban est resté pendant près de 400 ans sous occupation Ottomane. Il est donc tout à fait normal que nous retrouvions des mots turcs dans le parler libanais, notamment des mots en rapport avec la vie de tous les jours - *lagan, dochok, kazalek, tumbek, fustan, kafkira-*, ainsi que des mots qui concernent l'organisation de l'état – *gumruk, saraya, adlieh*.

Un autre facteur, plus ancien, est celui du commerce. En effet, le commerce est, depuis toujours, l'une des formes des échanges les plus répandues entre les différents peuples et qui permet non seulement de mettre en contact des individus, mais également des civilisations et par suite des coutumes et des habitudes mais surtout des langues. Le Liban, de par son emplacement géographique, a entretenu des relations commerciales avec plusieurs pays, dont l'Italie. Nous retrouvons ainsi, dans le parler libanais, beaucoup d'emprunts à l'italien, surtout dans le domaine des transactions commerciales - *borsa, vetrina, lira, fabrica, cambiale, fattura, casino, dozzina, moda, passaporto* - et dans celui des objets empruntés par cette voie – *bagno, presto, commodina, veranda, mobilia, lampa* -, les aliments en particulier – *pizza, pasta, mortadella, caramella, crema, spaghetti*. Ces emprunts ne sont que *« le reflet d'une longue histoire de relations commerciales entre la ville de Tripoli et les ports italiens. »* (Baraké, 2004 : 29)

Nous remarquons également que, dans le domaine de l'automobile, les emprunts français abondent puisque les premières voitures utilisées au Liban étaient des Peugeot et des Citroën. Nous retrouvons ainsi les mots *échappement, vitesse, arrière, culasse, bougie, frein, amortisseur, radiateur, carburateur, filtre*, mais avec une prononciation plus ou moins altérée à cause de la différence entre le système phonétique français et le système phonétique arabe. Il est à noter que ces changements sont l'un des signes de l'intégration des mots dans la langue cible, c'est-à-dire le parler libanais.

Nous retrouvons également dans le parler libanais des emprunts au russe, notamment dans le domaine militaire, puisque la plupart des armes utilisées pendant la guerre civile au Liban étaient importées de la Russie : *Molotov, doctoriov, kalachnikov, katiusha*, ainsi qu'un emprunt au mandarin : *Chaï* (« thé », *chá* à l'origine).

Finalement, la présence de l'anglais, langue de la mondialisation mais également de la technologie, a engendré un grand nombre d'emprunts dans le parler libanais puisque les nouvelles technologies s'implantent, dans le pays receveur, dans la langue du pays producteur. Nous pouvons ainsi trouver dans le dialecte libanais des mots anglais comme *computer, mouse, keyboard, software, download, cellular, internet, external hard*, etc.

Cependant, comme l'affirme Dubois et *al.* :

*« Il y a emprunt linguistique quand un parler A utilise et finit par intégrer une unité ou un trait linguistique qui existait précédemment dans un parler B (dit langue source) et que A ne possédait pas ; l'unité ou le trait emprunté sont eux-mêmes qualifiés d'emprunts. »* (2002 : 177)

Il faut mettre l'accent ici sur le mot « intégrer » qu'utilise Dubois et *al.* dans sa définition de l'emprunt. C'est que l'utilisation d'un mot non-intégré dans la langue cible ne peut pas être considérée comme un emprunt, comme dans l'exemple : «مشاهدين هيفا الّليلة مِثْل ال"**فانز**" ناطرينِك حابّين يشوفو بِأَيّا "**لوك**" رح تْطُلّي» : l'exemple mots anglais « fans » et « look » ne sont pas considérés comme des emprunts puisqu'ils ne sont pas intégrés dans le parler libanais.

Cette distinction entre *emprunt intégré*, ou *emprunt* tout court, et *emprunt non-intégré* ou *mot étranger*, nous l'avons faite lors de l'établissement de notre corpus d'étude : nous avons en effet choisi d'intégrer dans notre corpus tous les mots qui font partie du parler libanais, donc tous les emprunts qui ont intégré cette langue, et de mettre de côté, dans une liste à part (qui pourra servir pour une étude quelconque), tous les emprunts qui n'ont pas intégré la langue mais qui sont utilisés par les libanais dans le cadre du « code-switching » dont nous avons parlé ultérieurement.

#### <span id="page-29-0"></span>**Le parler arabe libanais blanc**

Nous avons déjà vu que les pays arabes connaissent une situation de diglossie puisqu'il y existe deux formes d'arabe : l'arabe classique écrit, et l'arabe parlé dialectal. Nous avons également vu que l'arabe dialectal n'est pas unique dans tout le pays où il est parlé mais présente également des variations régionales. Ainsi, dans le cas du dialecte libanais, le lexique utilisé au nord du pays n'est pas tout à fait identique à celui de la capitale Beyrouth ou à celui de la Békaa ou du sud. Si un grand nombre de mots est commun aux différentes régions, il existe des mots qui sont spécifiques à telle ou telle région. Si nous prenons par exemple le mot « mrakbi » et que nous demandons à des gens venus des quatre coins du Liban ce que ce mot signifie, seuls les gens du nord et plus précisément les Tripolitains pourront dire qu'il s'agit du « citron ». C'est que cet agrume est appelé « hamod » dans tout le pays sauf dans cette ville où il s'associe à l'idée de l'exportation et au bateau (« markab » en arabe) dans lequel les citrons étaient exportées vers d'autres pays.

Ces régionalismes, ou mots propres à une région spécifique, ont été exclus de notre corpus. Notre objectif est, en effet, d'extraire les mots du « parler arabe libanais blanc ». Et par « blanc » nous voulons dire « neutre », donc le contraire de « régional ».

Le *parler arabe libanais blanc* est en fait le parler utilisé dans le Grand Beyrouth par les non-Beyrouthins, c'est-à-dire par les gens venus des différentes régions du Liban pour s'installer à Beyrouth et qui ont essayé d'adapter leur parler à celui des Beyrouthins pour qu'ils puissent être compris par ceux-ci. Il s'agit donc du parler compris par tous les Libanais, du parler qui n'a pas de couleur régionale.

#### **Les caractéristiques du parler libanais**

Etant donné que l'objectif final de notre programme est le recensement des mots qui forment le lexique du parler arabe libanais blanc ainsi que des phonèmes rencontrés dans ce parler, nous allons nous arrêter un peu sur les caractéristiques de la langue arabe classique et du PALB des points de vue phonologique et morphologique.

#### Les phonèmes de la langue arabe et du PALB

La langue arabe est une langue alphabétique composée de 29 lettres dont la forme change selon leur position – initiale, médiane ou finale - dans le mot. Ces mêmes lettres composent le parler libanais avec, en plus, quelques lettres de l'alphabet latin qui ne sont pourtant pas communes à toutes les tranches de la population. Leur utilisation dépend en effet du niveau d'éducation des locuteurs et du milieu social dont ils sont issus. Parmi ces lettres, nous retrouvons le p, le g et le v, qu'on ne trouve que dans les mots empruntés à d'autres langues.

Du point de vue phonologique, si l'arabe classique comprend 34 phonèmes dont 26 consonnes, 2 semi-consonnes et 6 voyelles, le système phonologique du PALB comporte, quant à lui, 51 phonèmes dont 32 consonnes, 2 semi-consonnes et 17 voyelles. Cette grande différence entre le système phonologique de l'arabe classique et celui du PALB est due essentiellement aux mots empruntés que nous retrouvons dans ce dernier et qui ont engendré l'emprunt de phonèmes inexistants dans l'arabe classique.

Afin de mieux exposer cette différence, nous reproduisons, ci-dessous, un tableau comparatif entre les deux systèmes phonologiques (Naboulsi, 2013 : 34- 36) :

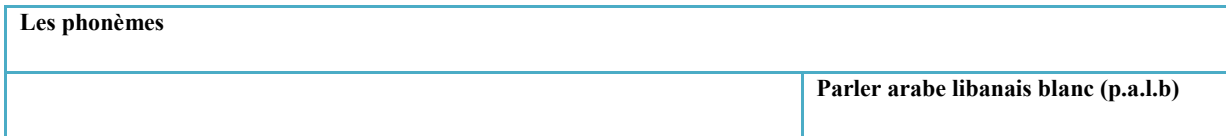

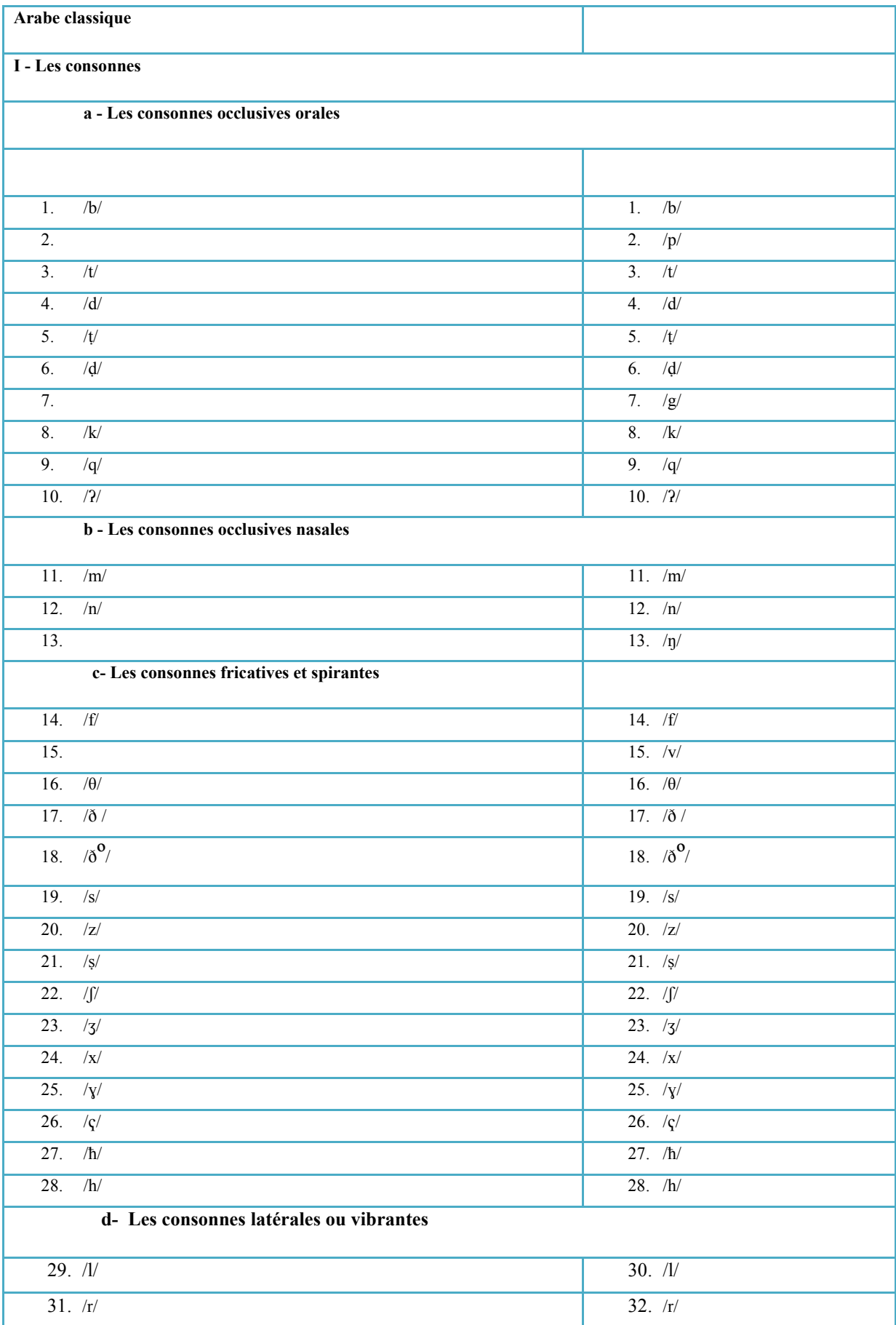

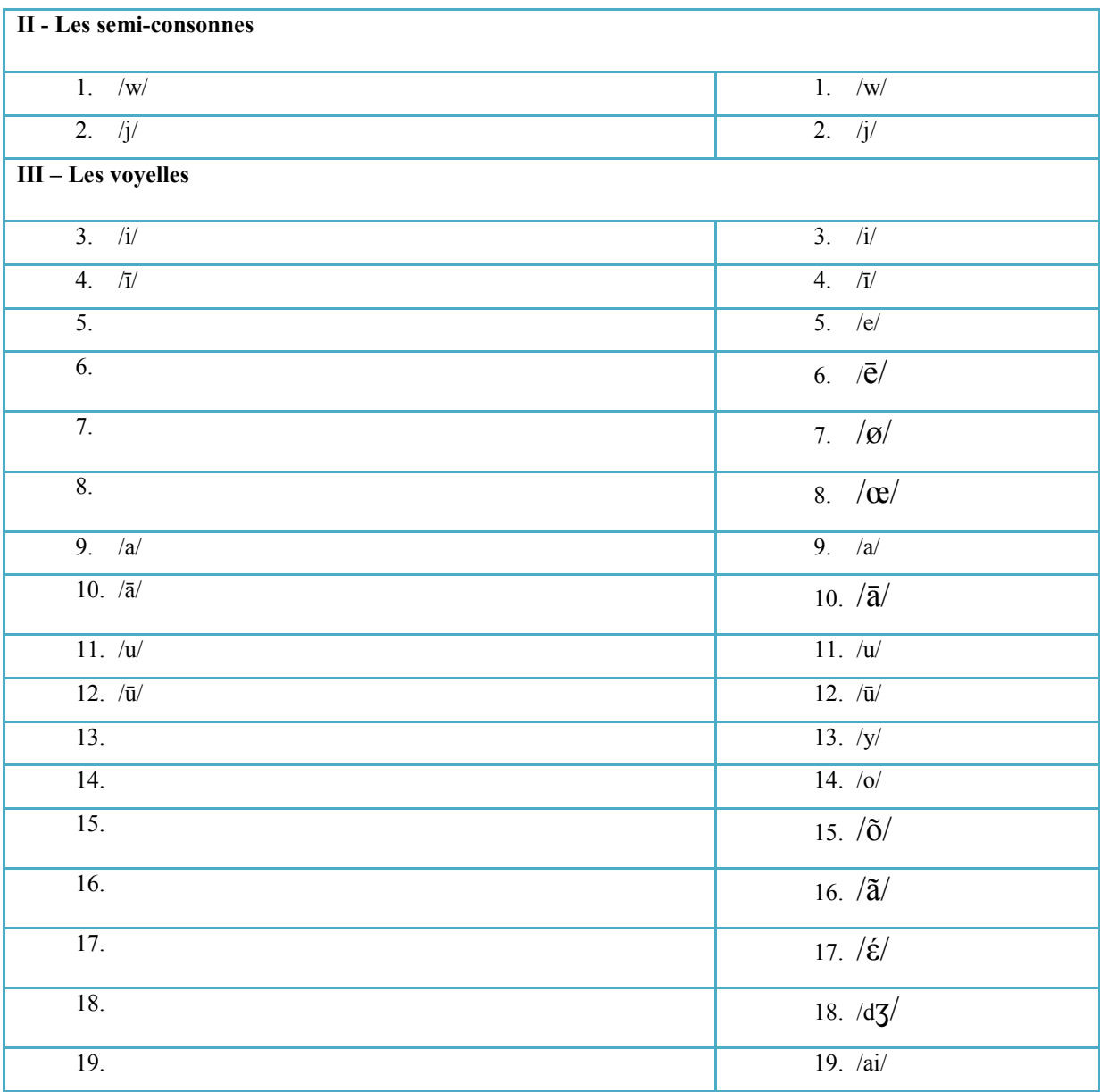

Nous pouvons relever, à partir de ce tableau, la présence dans le PALB des occlusives orales /p/ et /g/, de l'occlusive nasale /ŋ/, de la fricative /v/, des voyelles orales /e/, /ē/, /έ/, /y/, /ø/, /œ/, et des voyelles nasales /õ/ et /ã/, et des diphtongues /dʒ/ et /ai/.

Ces phonèmes n'ont pas d'équivalents en arabe classique, comme le montre très bien le tableau ci-dessus. Il s'agit en effet des phonèmes qui ont intégré le PALB avec l'intégration des emprunts aux français et à l'anglais, comme dans les mots : **v**itrine, **g**arage, **b**onsoir, **p**ark**ing**, **j**eans, etc.

#### Le système morphologique de la langue arabe et du PALB

*La langue arabe, une langue dérivationnelle* 

*« La principale caractéristique du système morphologique arabe réside dans sa structuration dérivationnelle qui fait de lui un système paradigmatique de schèmes, alliant complexité et rigueur.* » (Baccouche, 2003 : 380)

Comme toutes les langues sémitiques, l'arabe se caractérise par l'utilisation de certains modèles appelés *schèmes* sur lesquels sont formés les mots à partir de racines trilitères (qui se composent de trois consonnes) ou quadrilitères (qui se composent de quatre consonnes). C'est en fait par l'ajout de voyelles brèves, de voyelles longues, de préfixes et de suffixes suivant les différents schèmes que se forment les mots de la langue arabe.

Comme l'affirme Henri Fleisch dans son ouvrage *L'arabe classique : esquisse d'une structure linguistique*,

*« La racine est composée de consonnes (et seulement de consonnes) au groupement desquelles est attachée une idée générale plus ou moins précise. La réalisation de cette idée en mots autonomes se fait par le jeu des voyelles à l'intérieur de cette racine. »* (Fleisch, 1968 : 32)

Ainsi à partir de la racine trilitère « k t b » qui correspond au concept d'« écriture », il existe de nombreuses possibilités de formation de mots par dérivation. Nous en citons quelques-uns :

- 1. le verbe بَ َكت » kataba » (« écrire »), formé sur le schème َ *fa?ala* ;
- 2. le verbe بَ َّكت » kattaba » (« faire écrire »), formé sur le schème َ *fa??ala* ;
- 3. le verbe بَ َكات » kâtaba » (« entretenir des relations épistolaires »), formé sur le schème *fâ?ala* ;
- 4. le nom بِكات » kâtib » (« écrivain »), formé sur le schème *fâ?il* ;
- 5. le nom مكتوب » maktûb » (« lettre »), formé sur le schème ma*f?ûl* ;
- 6. le nom كتاب » kitâb » (« livre »), formé sur le schème ِ *fi?âl* ;
- 7. le nom بَكتْ م » maktab » (« bureau »), formé sur le schème َ *maf?al* ;
- 8. le nom كتبةْ م » maktaba » (« bibliothèque »), formé sur le schème َ *maf?ala* ;
- 9. l'adjectif كتابي » kitâbiyy » (« écrit »), formé sur le schème ِ *fi?âliyy*; etc.

#### *La langue arabe, une langue flexionnelle*

De plus, la langue arabe est une langue flexionnelle, c'est-à-dire une langue où « les unités lexicales varient en nombre et en flexion (soit le nombre des noms, soit le temps verbal) suivant les rapports grammaticaux qu'ils entretiennent avec les autres unités lexicales. » (Boulaknadel, 2008 : 32) Beaucoup des noms dérivés déjà cités peuvent ainsi être mis au duel ou au pluriel :

- 10.« kuttâb » كتاب, pluriel de « kâtib » ; ُ
- 11.« makâtîb » جائيب, pluriel de « maktûb » ;
- 12.« kutub » بُكت, pluriel de « kitâb » ; ُ
- 13.« makâtib » بِمكات, pluriel de « maktab » ;
- 14.« maktabât » مكتبات, pluriel de « maktaba » ;
- 15.« kitâbân » ينَْكتاب/كتابان, duel de « kitâb » ; ِ
- 16.« maktabatân » ينَْمكتبت/مكتبتان, duel de « maktaba ».

Et les verbes peuvent être conjugués à l'accompli, appelé *mâdî* en arabe, et l'inaccompli, appelé *mudâri?*, qui peut prendre trois formes différentes : le *mudâri? marfû?*, le *mudâri? mansûb*, et le *mudâri? majzûm* :

- 17.« yaktubu » وَلِخْتَبُ « le verbe « kataba » à la 3<sup>e</sup> personne masculin du singulier de l'inaccompli;
- 18.« yukattibu » وَلِخَتَبْ (le verbe « kattaba » à la 3<sup>e</sup> personne masculin du singulier de l'inaccompli;

19.« yukâtibu » بُ ِكاتُي, le verbe « kâtaba » à la 3<sup>e</sup> personne masculin du singulier de l'inaccompli.

Nous pouvons remarquer, dans ces exemples, que la forme arabe كتب, si elle se présente sans diacritique ou harakat, pourrait être comprise comme :

- a. le verbe بَالْغَنَبَ kataba » à la 3<sup>e</sup> personne masculin du singulier de l'accompli  $\arctan(1)$ ;
- b. le verbe بَ َّكت » kattaba » à la 3 َ e personne masculin du singulier de l'accompli actif (2) ;
- c. le nom « kutub » بُكت, pluriel de « kitâb » (12); ُ

mais aussi

- d. le verbe بَالْخَتُوبَ» kutiba » à la 3<sup>e</sup> personne masculin du singulier de l'accompli passif ;
- e. Le verbe بِالْحَتَيْبِ kattib » à la 2<sup>e</sup> personne masculin du singulier à l'impératif.

Par suite, l'absence des harakats et de contexte causera une ambiguïté, ces différentes formes pouvant être confondues. Nous reviendrons ultérieurement sur ce point et sur son importance dans le traitement automatique de la langue arabe.

#### *La langue arabe, une langue à tendance agglutinante*

Le *Dictionnaire de linguistique* (Dubois et *al.*, 2002 : 22) définit les langues agglutinantes comme étant *« les langues qui présentent la caractéristique structurelle de l'agglutination, c'est-à-dire la juxtaposition après le radical d'affixes distincts pour exprimer les rapports grammaticaux. »*

Dans le cas de la langue arabe, il s'agit d'une langue à forte tendance agglutinante où les morphèmes se collent aux substantifs, aux verbes et aux adjectifs, et expriment plusieurs informations morphosyntaxiques. Une unité
lexicale arabe peut en fait se décomposer en cinq éléments : proclitique, préfixe, racine, suffixe et enclitique<sup>4</sup>.

Parmi les proclitiques, nous pouvons relever :

- les conjonctions de coordination :  $\sqrt{\alpha}$  et »),  $-\frac{\alpha}{\alpha}$  puis ») ;
- les prépositions :  $-(\kappa \text{ par } \nu)$ ,  $-(\kappa \text{ pour } \nu)$ ,  $(\kappa \text{ comme } \nu)$ ;
- le déterminant : الـ) le seul article défini de la langue arabe) ;
- le pronom interrogatif :  $\sqrt{(} \ll$ est-ce que »).

Quant aux enclitiques, ils comprennent :

- les pronoms personnels :
	- de l'absent :
		- $\cdot$   $\cdot$  (masculin singulier);
		- $\cdot$   $\cdot$  (féminin singulier);
		- هما) duel, masculin ou féminin) ;
		- هم) masculin pluriel) ;
		- هن) féminin pluriel) ;
	- du destinataire :
		- $\cdot$   $\cong$  (masculin singulier) ;
		- ك) féminin singulier) ; ِ
		- كما) duel, masculin ou féminin) ;
		- كم) masculin pluriel) ;
		- كن) féminin pluriel) ;
	- du destinateur :
		- ي) masculin) ;
		- نا)pluriel).

Si nous prenons par exemple l'unité lexicale ولمكتبتهما, nous aurons :

<sup>-</sup>4 « Un clitique est un morphème grammatical inaccentué, qui peut appartenir à la classe de l'adverbe, de la conjonction, du déterminant, de la préposition, du pronom. […] Les *enclitiques* prennent appui sur l'unité accentuée qui les précède […]. Les *proclitiques* prennent appui sur l'unité accentuée qui les suit […]. » (Neveu, 2004 : 68).

- le mot مكتبة » maktaba », formé sur la racine k t b, suivant le schème *maf?ala* ;
- la conjonction de coordination  $\epsilon$ ) ;
- la préposition  $\mathcal{L}(\text{pour})$ ;
- le pronom personnel ـهما) leur).

Quant à l'unité lexicale ألمهم) Debili et Soussi, 1998 : 21), si elle se présente sans diacritique et hors contexte, nous aurons trois cas possibles :

- 1. مهم + ألـ) article défini *al* + substantif *muhimm* = *l'important*) ;
- 2. هم + ألم) substantif *alamu* + pronom personnel *hum* = *leur douleur*) ;
- 3. لم +  $\downarrow$  pronom interrogatif  $a$  + verbe *lamma* + pronom personnel *hum* = *les a-t-il ramassés*).

Ici également, nous pouvons remarquer qu'en l'absence de harakat et de contexte, il serait difficile de savoir de quelle unité lexicale il s'agit.

Cette ambiguïté qui découle du caractère flexionnel et agglutinant de la langue arabe rend le traitement automatique de cette langue extrêmement difficile, et notamment l'extraction des unités lexicales. En effet, le logiciel ne pourra pas reconnaître qu'il s'agit d'unités différentes et ne procédera par la suite qu'à l'extraction de l'une de ces formes.

Ce problème de la reconnaissance des unités lexicales n'est pas propre à la langue classique uniquement puisque nous y avons été confronté également lors du traitement automatique que nous avons effectué du parler arabe libanais  $blanc<sup>5</sup>$ .

En effet, les caractéristiques morphologiques du parler arabe en général et du parler arabe libanais blanc en particulier sont identiques. Même si les enclitiques et les proclitiques ainsi que les morphèmes flexionnels ne sont pas

-

<sup>5</sup> Voir figure 12 à la page 81.

tout à fait identiques, le principe d'agglutination est le même et par suite la reconnaissance automatique des unités lexicales s'avère une tâche très pénible.

Nous aborderons le traitement automatique de façon générale dans le chapitre suivant, pour ensuite passer, dans la partie pratique, au traitement automatique du PALB et plus particulièrement au programme que nous avons élaboré.

# **Chapitre 2 - Le traitement automatique des langues ou TAL**

*« Depuis le début des années 60, les besoins d'information ont fait des bonds prodigieux dans presque tous les secteurs d'activités humaines. C'est dans la foulée des transformations sociales profondes, suscitées en bonne partie par les nouvelles possibilités qu'offrent la science et la technologie, que se sont développés les banques de terminologie, la traduction automatique, la traduction assistée par ordinateur et, de façon générale, le traitement automatique des données linguistiques. »* (Fortin, 1988 : 217)

Nos sociétés sont passées, depuis la deuxième moitié du siècle dernier, et avec une vitesse éclaire, à l'ère informatique et informationnelle où les technologies de l'information ne cessent d'envahir et de pénétrer tous les aspects de l'activité humaine : les ordinateurs, les tablettes, les téléphones portables, et toute sorte de logiciels et d'applications sont de plus en plus présents dans notre vie quotidienne, au point parfois de la contrôler et d'en devenir un élément vital.

L'informatique a en fait commencé à se développer vers le milieu du siècle dernier, mais a mis plus de vingt ans avant d'offrir des outils de travail répondant aux besoins des personnes œuvrant dans le domaine langagier, telles que les traducteurs, les rédacteurs, les lexicographes, les terminologues, et autres artisans de la langue.

Cependant, ce retard a rapidement été comblé puisque, depuis la fin du siècle dernier, le marché des logiciels est inondé de systèmes divers, que ce soit les systèmes de traitement de textes, de production de relevés de vocabulaire, de production d'index, de génération de concordances, de vérification d'orthographe, de courrier électronique, d'aide à la traduction, de bases de données lexicographiques ou terminographiques, d'édition électroniques, etc. (Gémar, 1992 : 375).

Tous ces modèles, méthodes, technologies, systèmes et applications sont le fruit de ce qu'on appelle TAL ou traitement automatique des langues, également connu sous d'autres noms tels que TALN ou traitement automatique des langues naturelles, Industries de la langue ou l'Ingénierie de la langue, ou Linguistique informatique.

## **Aperçu historique du TAL**

*« On appelle traitement automatique des langues naturelles (TALN, ou TAL) un domaine des sciences du langage dont l'objectif est la conception de logiciels permettant de traiter, au moyen d'un automate, des données linguistiques de nature et de taille diverses, construites ou recueillies, et fixées sur un support électronique. L'opération de traitement de ces données peut répondre à des finalités différentes, par exemple extraire des informations d'un texte, résumer, traduire, générer des textes à partir de données informationnelles, etc. »* (Neveu, 2004 : 291).

Le traitement automatique des langues désigne l'ensemble des techniques, méthodes et programmes dont l'objectif est d'analyser, de décoder ou de reproduire le langage humain à l'aide d'un ordinateur. La définition qu'en donne Franck Neveu dans son *Dictionnaire des sciences du langage* le considère comme faisant partie du domaine des sciences du langage, l'objet d'étude et de recherche de cette discipline étant en effet la langue dans toutes ses composantes, que ce soit morphologique, phonétique, syntaxique, sémantique, etc.

Le traitement automatique des langues est en fait un domaine pluridisciplinaire et interdisciplinaire relativement récent qui se situe au carrefour des sciences du langage, de l'informatique et de l'intelligence artificielle. Il est

apparu avec l'invention du premier ordinateur vers la fin des années 1940 et a connu un essor important depuis le début des années 1950. Le concept de l'application de l'informatique à la langue et du traitement informatique du langage s'est en effet surtout développé après la Seconde Guerre mondiale, et plus précisément durant la Guerre froide entre les Etats-Unis et l'Union Soviétique. La compétition entre ses deux grandes puissances, entre 1955 et 1965, était tellement intense sur tous les plans que des milliers et des milliers de textes furent traduits du russe vers l'anglais et vice versa, et ce dans le but d'épier l'autre et d'être au courant de tout ce qu'il fait, notamment en matière d'inventions et de découvertes. C'est en effet l'époque de la course à l'espace que l'Union Soviétique remporta succès après succès, ce qui laissa les militaires américains « désireux de suivre les publications techniques soviétiques, sans pour autant faire apprendre le russe à tous les ingénieurs. » (Yvon, 2007 : 2). Cependant, la traduction humaine d'un si grand nombre de textes s'est avérée inefficace, notamment dans les domaines spécialisés du savoir, et surtout « timeconsuming ». D'où la naissance de l'idée de la traduction automatique, c'est-àdire par ordinateur.

# **La traduction automatique**

*« La traduction automatique est la technique visant à assurer la traduction des textes par des moyens informatiques. »* (Dubois, 2002 : 486).

Les recherches sur la traduction automatique après la seconde guerre mondiale ont commencé tout d'abord par l'élaboration et la manipulation de dictionnaires électroniques bilingues, la traduction consistant essentiellement en un simple transcodage et visant à établir des concordances biunivoques entre les mots de deux langues données. Le projet était très ambitieux, et de lourds financements y ont été investis, mais les résultats obtenus étaient médiocres puisque cette conception simpliste de la traduction ne correspondait nullement à la pratique réelle de la traduction qui nécessite des connaissances textuelles, sémantiques et encyclopédiques du mot à traduire. La traduction de la phrase *The spirit is willing but the flesh is weak* (l'esprit est fort mais la chair est faible) est un exemple célèbre souvent cité pour montrer l'échec de la traduction automatique. En effet, cette phrase traduite en russe puis retraduite en anglais a donné quelque chose comme : *The vodka is strong but the meat is rotten* (la vodka est forte mais la viande est pourrie) ! (Yvon, 2007 : 2).

A la période d'enthousiasme des années 1950-1960 succéda un abandon de plusieurs programmes aux Etats-Unis et en Europe suite au rapport ALPAC (Automatic Language Processing Advisory Council) en 1966 qui reprochait surtout à la traduction automatique « l'insuffisance de la théorie linguistique utilisée et […] le caractère utopique des objectifs initialement visés » (Dubois, 2002 : 486). Il fallait donc mettre à jour les propriétés du langage humain afin de pouvoir mieux le traiter automatiquement.

Il faut dire que les recherches et les travaux sur les traitements des textes et des données linguistiques étaient, au début de la naissance du TAL, dominés par les informaticiens. Cependant, vers les années 1970, vu la complexité du langage humain et des langues naturelles, et des difficultés rencontrées par les informaticiens afin de modéliser le comportement humain langagier et par la suite permettre à la machine de comprendre notamment la structure syntaxique et sémantique de la langue, des spécialistes de plusieurs domaines ont commencé à participer au développement du traitement automatique de la langue, à leur tête les linguistes.

En effet, « Le Traitement Automatique des Langues (TAL) est une discipline qui associe étroitement linguistes et informaticiens. Il repose sur la **linguistique**, les **formalismes** (représentation de l'information et des connaissances dans des formats interprétables par des machines) et l'**informatique**. » (Cori, 2004). Les linguistes modélisent les langues et les données langagières pour que les informaticiens définissent des modèles et des algorithmes sur ces modèles de données langagières.

D'autres spécialistes participent également au développement du TAL, tels que les ingénieurs des télécommunications qui s'intéressent au traitement automatique de la parole, les psychologues cognitifs qui s'occupent des mécanismes de la compréhension, faisant du TAL un domaine pluridisciplinaire et interdisciplinaire reliant les sciences humaines et les sciences exactes.

La traduction automatique, comme nous venons de le mentionner, est le domaine à l'origine du TAL. C'est l'échec de la traduction automatique qui a en fait donné naissance au TAL. La traduction automatique est en effet un processus cognitif extrêmement complexe qui requiert une analyse minutieuse de toutes les composantes de la langue et des différents niveaux linguistiques : identification des catégories grammaticales, compréhension des différentes règles de grammaire, possession d'un vocabulaire riche, mais aussi une compréhension des structures familières et argotiques, et ce pour identifier et tenter de résoudre les ambiguïtés liées au contexte de l'énonciation. Les logiciels de traduction automatique doivent en effet, comme l'affirme Stéphane Chaudiron, pouvoir automatiser *« l'intégralité du processus de traduction de telle sorte qu'aucune intervention humaine n'est requise. Le logiciel agit comme une « boîte noire »*  dans *laquelle le texte source est entré et de laquelle sort le texte cible. L'automatisation complète du processus permet de gagner incontestablement en rapidité par rapport à la traduction humaine, et permet également d'économiser les coûts de traduction. »* (Chaudiron, 2005 : 27).

Cependant, la traduction automatique aujourd'hui est loin d'être parfaite, mais avec le développement du traitement automatique de la langue, elle s'améliore d'année en année et devient de plus en plus précise.

La traduction automatique n'est cependant pas le seul domaine qui a contribué au développement du TAL.

# **L'intelligence artificielle ou IA**

Les années cinquante ont vu la naissance de l'intelligence artificielle, un domaine de l'informatique qui s'attache à construire des programmes copiant des comportements humains réputés « intelligents » comme analyser un environnement, résoudre des problèmes, prendre des décisions. L'intelligence artificielle vise en effet à modéliser et par suite à simuler un certain nombre de comportements humains, dont la compréhension et la production du langage humain. Elle fait ainsi intervenir dans ses programmes le traitement automatique des langues puisqu'elle partage avec cette discipline la volonté de décrire la langue et de l'analyser dans ses différentes composantes. Divers programmes ont été développés, et les résultats de certains d'entre eux étaient impressionnants, notamment le comportement d'ELIZA qui simule un dialogue entre un psychiatre et son patient. ELIZA est en fait l'un des programmes les plus connus de traitement automatique des langues conçus dans les laboratoires d'intelligence artificielle. Ce programme fut créé par Joseph Weizenbaum aux alentours de 1964 dans le but de donner à l'ordinateur la capacité de simuler une conversation en anglais avec un humain. Cependant, Weizenbaum dans son ouvrage *Computer Power and Human Reason* affirme que ces programmes ne sont pas dotés d'une intelligence, mais « semblent » être intelligents. Ces programmes cherchent en effet des mots, des phrases ou des expressions clés dans les paroles de leur interlocuteur humain et répondent en fonction des données et des connaissances préinstallées dans leurs mémoires.

Cette simulation d'une conversation entre un humain et une machine – qui a bien évolué depuis – a relancé les recherches portant sur la compréhension et le traitement automatiques du langage. Ceci a permis à l'informatique d'utiliser les systèmes experts comme mécanisme de création esthétique, les systèmes experts étant *« des programmes conseillers qui reproduisent le raisonnement d'un expert humain dont l'expérience a été codée et stockée dans une base de connaissances »* (Van Saanen, 1988 : 30). Les programmes d'intelligence artificielle ont ainsi pu simuler, entre autres, la composition poétique en utilisant un vocabulaire constitué de mots classés selon leur catégorie grammaticale. Cependant, les programmes n'étant pas dotés d'un jugement critique, ils génèrent parfois des combinaisons illogiques puisqu'ils disposent le contenu du vocabulaire suivant un tirage aléatoire.

De nos jours, l'intelligence artificielle est utilisée dans divers domaines, le plus populaire étant celui des jeux vidéo.

# **Les industries de la langue**

*« L'industrialisation de la langue a été permise par l'invention de l'écriture, fixant sur un support stable le son (ou le geste) porteur d'information linguistique. […]* 

*Ce qu'on appelle dorénavant industries de la langue (IL) est donc à la fois ancien, au sens large, que les premières écritures de Sumer, de l'Egypte ou de la Chine, et, au sens technique (restreint) actuel, aussi strictement contemporain que l'informatique. »* (Bougaïeff, 1994 : 188).

Avec les informations qui se multiplient et qui nous envahissent de toute part, il est devenu de plus en plus difficile à l'homme de gérer toutes ses informations sans l'aide continue de l'informatique. Le développement et le perfectionnement de produits qui puissent repérer, extraire, trier, classer, sauvegarder, éliminer, interpréter, traduire, stocker, etc. les informations sont devenus une nécessité afin de répondre notamment aux besoins des personnes travaillant dans le domaine du langage : traducteurs, terminologues, lexicographes, rédacteurs, documentalistes, etc.

Lors du Premier sommet de la francophonie de Paris en 1986, le concept d'Industries de la langue fut défini pour la première fois comme étant les industries qui « fabriquent et commercialisent des automates qui manipulent, interprètent, génèrent le langage humain, aussi bien sous sa forme écrite que sous sa forme parlée » (Rapport de synthèse : Industries de la langue, 1986 : 86). Elles s'occupent en effet *« des activités de développement, de production et de commercialisation des nouvelles technologies de l'information (NTI) qui font appel à la fois à l'informatique (ordinateurs et logiciels) et aux résultats de l'étude systématique des langues. Elles développent des produits (machines) capables de traiter des informations linguistiques et susceptibles de communiquer ces informations entre eux et également entre les humains. »*  (Rapport de synthèse : Industries de la langue, 1986 : 86).

Avec les Industries de la langue, la langue devient un objet d'étude technique et scientifique, un produit qu'on pourrait adapter au marché. Elle se défait un peu de sa tradition littéraire et se prête *« aux recherches informatiques en intelligence artificielle, en cognitique, en didactique et, évidemment, en linguistique appliquée. »* (L'Homme, 1988 : 22).

La première définition des Industries de la langue élaborée en 1986 est encore valable de nos jours. En effet, le Grand Dictionnaire Terminologique définit les industries de la langue comme étant l' « ensemble des activités visant à concevoir, à fabriquer et à commercialiser des appareils et des logiciels qui manipulent, interprètent et génèrent le langage humain, aussi bien sous sa forme écrite que sous sa forme parlée », tandis que la banque de données du gouvernement canadien Termium Plus les définit comme étant « l'ensemble des activités de conception, de production et de commercialisation d'outils, de produits, de services donnant lieu à un traitement automatisé de la langue. » Ce sont les outils et les produits des industries de la langue qui ont évolué. Nous comptons en effet de nos jours des dizaines de domaines et de logiciels qui associent l'informatique au traitement de la langue.

## **Le traitement automatique de la parole**

*« La reconnaissance de la parole est un domaine intrinsèquement pluridisciplinaire où interviennent des spécialistes de disciplines comme le traitement du signal, l'acoustique, la phonétique, la linguistique, l'intelligence artificielle et les sciences cognitives. »* (Devillers, 2004 : 89).

Le traitement automatique de la parole s'est développé dans les années 50, mais a surtout connu une évolution impressionnante à la fin des années 1970 avec l'apparition de la microélectronique (Minker, 2002 : 262). Il comprend :

- l'encodage du signe vocal ;
- la reconnaissance de la parole, qui regroupe les techniques qui permettent à un automate d'identifier un message vocal, pour ensuite le transcrire sous la forme d'un texte écrit. On peut donner à titre d'exemple le système de reconnaissance des numéros prononcés par le locuteur que les Laboratoires Bell ont développé dans la deuxième moitié du siècle dernier ;
- la reconnaissance de la personne qui parle, qui regroupe les techniques visant à identifier le locuteur ;

- et la synthèse de la parole qui regroupe un ensemble de techniques utilisées pour produire, à partir d'un texte, des sons s'apparentant à la voix humaine. L'automate transforme en effet les graphèmes en phonèmes suivant un code enregistré en mémoire.

*« Les premiers systèmes élaborés dans le secteur des technologies de reconnaissance de la parole ont été des systèmes de commande et de contrôle qui ne nécessitaient la reconnaissance que d'un petit nombre de mots isolés. Ils ne pouvaient fonctionner que dans un environnement très calme. »* (Devillers, 2004 : 89).

Ces systèmes de reconnaissance de la parole, nous pouvons les trouver parfois dans les logiciels de traitement de textes, dans les Assistants numériques personnels (PDA), ainsi que dans les téléphones portables.

Aujourd'hui, les champs d'application du traitement automatique de la parole sont nombreux. Nous retrouvons en effet les systèmes de dictée ou d'entrée vocale de textes ; les systèmes d'aide à l'apprentissage des langues qui permettent d'acquérir une maîtrise du vocabulaire et de la syntaxe, ainsi qu'une amélioration de la prononciation ; les systèmes d'aide au handicap, que ce soit pour les personnes malentendantes – contrôle de la hauteur et de l'intensité de leur voix – ou pour les personnes malvoyantes – utilisation de la commande vocale à la place de la souris afin d'effectuer des tâches d'édition et de consultation de documents ; la traduction automatique simultanée ; les systèmes d'aide à la navigation à bord d'automobile ; les systèmes d'indexation automatique de documents audio/vidéo (Minker, 2002). Ces derniers systèmes - les systèmes d'indexation automatique des documents audio/vidéo –s'occupent de l'indexation des documents audiovisuels de manière automatique, et facilitent par suite la recherche documentaire, permettant ainsi la production de l'information à la demande. Mais pour pouvoir faire de l'indexation automatique, il faut d'abord *« structurer le signal audio en tours de parole, segments musicaux, etc. Ensuite, le contenu audio est transcrit automatiquement avec un système de reconnaissance de la* 

*parole. Finalement l'indexation peut se faire. »* (Devillers, 2004 : 92). Ceci signifie que les textes doivent avoir été traités de la même façon que les documents écrits, c'est-à-dire qu'ils doivent avoir été annotés et balisés par des thèmes de référence, à l'aide de lemmatiseurs et de filtres sur les mots les plus connus.

## **TAL et linguistique de corpus**

*« A corpus is a collection of pieces of language that are selected of the language »* (Sinclair, 1996: 4).

Cette définition du corpus donnée par John Sinclair, l'un des fondateurs de la linguistique de corpus, est complétée par Habert (2000 : 13) : *« un corpus est une collection de données langagières qui sont sélectionnées et organisées selon des critères linguistiques et extralinguistiques explicites pour servir d'échantillon d'emplois déterminés d'une langue. »*

Le corpus est donc un ensemble de textes représentatifs de la langue, qui forme un échantillon du comportement des mots dans cette langue. Le corpus constitue le matériau de base de l'analyse dans le cadre de la linguistique de corpus.

Avec la linguistique de corpus, les grands corpus numérisés, et les outils du traitement automatique des langues, l'étude de la langue s'ouvre sur des champs d'investigation jusque-là pas ou peu explorés. Les objectifs de l'analyse de corpus sont en effet très différents : *« acquisition de connaissances morphologiques, syntaxiques ou sémantiques pour améliorer les performances des outils (l'acquisition à partir de corpus vient alors suppléer ou compléter l'approche introspective), extraction d'informations (recherche d'informations dont la nature est prédéfinie ; il s'agit alors de « remplir » des formulaires automatiquement), recherche d'information (retrouver les documents pertinents*  *sur un sujet donné), système de question-réponse (il s'agit non seulement de trouver le document pertinent mais aussi de trouver la bonne réponse à une question donnée), traduction assistée par ordinateur […], veille scientifique, etc. »* (Condamines, 2005 : 37).

Béatrice Daille et Laurent Romary, dans l'Editorial de la revue *TAL* numéro 42 (2), tentent d'établir une distinction entre linguistique de corpus et traitement automatique des langues, tout en montrant le rôle que jouent les outils du TAL dans la linguistique de corpus :

*« Pour la linguistique de corpus, qui relève de la linguistique appliquée, principalement dans les domaines de l'enseignement des*  langues et de la lexicographie, le corpus joue un rôle central puisqu'il *permet d'effectuer des recherches sur la langue elle-même. À l'inverse, les corpus sont nécessaires au TAL mais plutôt pour construire et valider des applications informatiques. Malgré ces divergences d'approche sur le rôle du corpus dans ces deux disciplines, la linguistique de corpus a vite compris l'intérêt des applications informatiques et des annotations pour l'étude de la langue »* (Daille, 2001 : 343-344).

Et un peu plus loin :

*« Les techniques plus élaborées de TAL comme l'analyse syntaxique permettent maintenant l'accès à des phénomènes linguistiques typiques étudiés par les linguistes de corpus comme la collocation »* (Daille, 2001 : 344).

Parmi les outils de traitement de corpus, nous pouvons citer :

1. Les étiqueteurs : les étiqueteurs sont des outils qui servent à assigner à chaque mot d'un texte des étiquettes, c'est-à-dire des informations morphosyntaxiques, sémantiques, pragmatiques. Certains étiqueteurs peuvent, en s'appuyant sur des règles lexicales qui exploitent la morphologie, assigner aux mots d'un texte leur catégorie grammaticale, et parfois même prédire la catégorie morphosyntaxique de mots qu'ils n'ont jamais rencontrés auparavant (Toussaint, 2004 : 21). Ils permettent ainsi d'effectuer une analyse des corpus d'un point de vue linguistique, c'est-à-dire qu'il devient possible de rechercher ou de caractériser certaines structures syntaxiques.

Les étiqueteurs ne font que décrire les mots du corpus, et n'opèrent donc aucune transformation au texte initial.

2. Les lemmatiseurs : Les lemmatiseurs sont des outils capables de décortiquer un texte en unités et de les classer grammaticalement. Ils peuvent, en effet, lemmatiser les mots fléchis, c'est-à-dire les rendre à une forme canonique. L'introduction de la morphologie dans le traitement automatique des langues et dans le dépouillement de textes *« vise à identifier un sens construit à partir de la base d'un mot et d'un ensemble de suffixes […]. »* (Toussaint, 2004 : 22). Le lemmatiseur pourra ainsi relever dans un corpus toutes les occurrences d'un verbe quelle que soit sa flexion.

3. Les concordanciers : *« En lexicographie, une concordance est un index de mots présentés avec leur contexte. Une fois réalisée, l'indexation des mots d'un texte, d'un auteur, d'une époque fournit des renseignements sur les références des mots et éventuellement sur leur fréquence ; on offre à l'utilisateur la possibilité d'étudier parallèlement les divers emplois du même vocable. »* (Dubois, 2002 : 108).

Les concordanciers ou logiciels de concordance sont des logiciels qui permettent de chercher et d'extraire, dans un corpus, un mot accompagné de son contexte, et d'en compter le nombre d'occurrences, et ce pour en attester l'usage ou pour l'étudier.

4. Les extracteurs : Les extracteurs sont des outils informatiques qui permettent d'extraire une terminologie d'un corpus. Ces logiciels peuvent contenir en mémoire un thésaurus ou une simple liste de termes qui leur permettent de reconnaître les unités terminologiques du domaine traité et par suite de les extraire.

L'extraction automatique ou semi-automatique de termes consiste à sélectionner et parfois ordonner un ensemble de termes à partir d'un corpus textuel donné. La liste des termes obtenue peut être constituée *« de formes fléchis ou de formes lemmatisées avec leurs étiquettes morphologiques, de termes ou d'expressions avec des informations complémentaires comme la fréquence ou l'emplacement dans le texte »* (Chauridon, 2005 : 29) selon le logiciel d'extraction utilisé. L'extraction automatique des termes a plusieurs champs d'application dont l'indexation des documents textuels pour faciliter les recherches ultérieures de termes ; la création de dictionnaire ou de thésaurus ; la traduction.

L'extraction automatique de terminologie facilite en effet le travail du traducteur qui n'aura plus à partir à la recherche de l'équivalent d'un terme nouveau, un équivalent qui existe peut-être déjà quelque part dans la masse de nouvelle documentation qui apparaît quotidiennement.

Il est à noter qu'il existe un autre type d'extracteurs qui s'occupe de l'extraction d'information :

*« L'extraction d'information consiste à identifier de l'information bien précise d'un texte en langue naturelle et à la présenter sous forme structurée. Par exemple, à partir d'un rapport sur un accident automobile, un système d'extraction d'information sera capable d'identifier la date et le lieu de l'accident, le type d'incident ainsi que les victimes. Ces informations pourront ensuite être stockées dans une base de données pour y effectuer des recherches ultérieures ou être utilisées comme base à la génération automatique de résumés. »* (Lapalme, 2004 : 84).

5. Les indexeurs : Les indexeurs sont des logiciels informatiques qui permettent l'indexation d'un document, c'est-à-dire « la représentation, au moyen d'un index, du contenu notionnel et terminographique d'un document », où *index* signifie *« un ensemble ordonné de mots, ou plus largement de graphies, figurant dans un document, dont on précise la localisation. Un index […] a pour objectif de faciliter l'exploitation d'une source documentaire. »* (Neveu, 2004 : 161).

## **La documentation automatique**

*« Les recherches en documentation automatique sont nées de la nécessité, de plus en plus impérieuse, de gérer l'immense masse de documents écrits qui s'accumulent au fil du temps dans tous les domaines de l'activité scientifique et technique dans les sociétés avancées, et d'assurer, dans un monde dominé par la concurrence, une « veille technologique » permettant de ne se laisser distancer. »* (Auroux, 2004 : 274).

Jusqu'aux années 1950, les tâches d'acquisition, de classement et d'analyse documentaires incombaient aux humains. Mais avec l'augmentation du taux de publications et la diversification des sources d'information, les méthodes traditionnelles – manuelles et humaines – de gestion et d'exploitation des documents sont devenues insuffisantes. Il fallait donc trouver des moyens automatiques ou semi-automatiques de traitement de la documentation.

Une documentation automatique « classique » consiste tout d'abord à éliminer les mots-outils, c'est-à-dire pronoms, prépositions, articles et conjonctions, ainsi que les mots à sens général. Ensuite, les mots qui restent sont triés alphabétiquement afin d'en dégager les familles dérivationnelles, puisque les mots ayant une même racine sont considérés comme des occurrences de la « même » notion. Enfin, les fréquences d'occurrence et de cooccurrence des mots sont établies (Auroux, 2004 : 275). Cependant, un pareil traitement génère nécessairement beaucoup de « silence » puisque certains mots-outils ou mots généraux éliminés peuvent très bien avoir un rôle important, et beaucoup de « bruit », notamment en ce qui concerne le traitement de l'homonymie et de la synonymie.

Afin de remédier à ces problèmes, des « langages documentaires » ou « langages d'information » ont été créés. Il ne s'agit bien évidemment pas de langage au sens strict, mais des « ensembles de mots, de symboles, et de conventions » (Gardin, 1963 : 4) qui forment des sortes d'embryons de langues artificielles spécialisées et qui servent à marquer différents types de relations sémantiques ou syntaxiques entre les mots-clés. Ces langues artificielles ou « langages documentaires » étaient en effet formés de « termes « lexicaux » couvrant le domaine de spécialité concerné et des termes « syntaxiques » exprimant des relations logiques diverses comme l'appartenance, la localisation, certaines relations actancielles, etc. » (Auroux, 2004 : 277).

Cependant, ces langages documentaires ne se sont pas avérés très pratiques. Ils sont aujourd'hui remplacés par d'autres techniques dont l'annotation, le balisage et l'analyse grammaticale.

La technique de la documentation automatique a plusieurs applications dont la plus connue de nos jours est la technique sur laquelle sont basés les navigateurs du Web.

# **L'analyse syntaxique**

L'analyse syntaxique, dans le contexte du traitement automatique de la langue, désigne le processus d'analyse automatique d'une phrase donnée, dans le but d'en déterminer sa structure.

Une telle analyse requiert une grammaire formelle, c'est-à-dire un ensemble de règles qui déterminent comment les mots peuvent être associés afin de former une phrase. Ces règles peuvent porter sur des informations purement syntaxiques, telles que les fonctions grammaticales, l'accord du verbe avec le sujet, l'ordre des mots, etc., mais elles peuvent aussi parfois porter sur des informations d'ordre sémantique et lexical (Nederhof, 2010 : 105).

En effet, *« Bien des programmes de TALN contemporains d'ELIZA visaient un but beaucoup plus ambitieux, celui d'analyser la structure syntaxique des phrases d'un texte, avec pour objectif lointain de véritablement en reconstruire le « sens ». »* (Auroux, 2004 : 282).

L'un des objectifs de l'analyse syntaxique est de repérer les différents constituants de la phrase, d'établir les relations qu'ils entretiennent entre eux et d'identifier les fonctions syntaxiques qu'ils remplissent. Le résultat de l'analyse syntaxique est un arbre d'analyse qui permet d'identifier les relations de dominance entre les différents constituants de la phrase.

La connaissance de la structure syntaxique d'un texte constitue, pour certains linguistes, une étape indispensable pour l'analyse sémantique. Cette ligne de pensée s'inscrit dans celle de Chomsky qui considère qu' « *il existe des correspondances frappantes entre les structures, les éléments qui sont découverts dans l'analyse grammaticale, formelle, et les fonctions sémantiques spécifiques »*  (Chomsky, 1957 : 114).

## **Autres domaines du TAL**

Le traitement automatique des langues comporte, outre les domaines susmentionnés, d'autres domaines ou applications que nous citons brièvement cidessous :

- La compréhension automatique des textes ;
- La génération automatique de textes ;
- La gestion électronique de l'information et des documents existants (GEIDE) ;
- La classification automatique de documents qui consiste à analyser le contenu des textes et des documents et de les classer suivant une catégorisation préalablement établie ;
- La correction orthographique et grammaticale qui nécessite l'intégration, dans le logiciel qui s'en occupe, des règles grammaticales et orthographiques, ainsi que leurs exceptions. Les logiciels de correction grammaticale et orthographique se trouvent intégrés dans la plupart des logiciels de traitement de textes ;
- Le résumé automatique qui a pour objectif de produire automatiquement un résumé d'un document afin de permettre au lecteur d'avoir rapidement une idée de son contenu et par suite de gagner du temps ;
- La génération automatique de textes qui s'appuie sur une certaine représentation de l'information afin de produire automatiquement des énoncés de la langue ;
- le filtrage d'informations, la veille technologique ;
- Traitement automatique de l'information textuelle sur internet.

## **Conclusion**

Dans cette partie, nous avons fixé le cadre théorique de notre recherche. Nous y avons exposé, dans un premier chapitre, les caractéristiques du parler arabe libanais blanc, objet de notre étude, pour le clore avec un second chapitre étalant l'état du traitement automatique des langues et ses contributions dans le domaine linguistique très en vogue à notre époque.

Dans la partie qui va suivre, à savoir la partie pratique, nous présenterons le programme que nous avons mis en place, dans son élaboration et son fonctionnement.

# **DEUXIEME PARTIE**

# PARTIE PRATIQUE

-

# **DEUXIEME PARTIE PARTIE PRATIQUE**

# **Introduction**

La deuxième partie de notre étude est la plus importante de point de vue taille. Ceci est justifié par la nature même de notre recherche. Elle comprend trois chapitres ayant pour but successivement le contexte et la démarche de notre étude, et le programme informatique EPL. Ce dernier est élaboré par nos soins et est divisé en deux chapitres, chacun abordant un côté différent de l'étude de notre parler, à savoir la description I où nous traiterons le lexique, la phonétique et la syntaxe et la description II, où nous nous occuperons des collocations du parler libanais.

# **Chapitre 1 – Contexte et démarche**

Le travail élaboré dans notre thèse s'inscrit dans le cadre de deux recherches effectuées par une équipe de recherche à l'Université Libanaise et à l'Université Saint-Joseph. Nous allons tout d'abord présenter le travail effectué par cette équipe pour ensuite passer dans le chapitre suivant à la présentation et la description du programme que nous avons élaboré.

# **Le projet LLD (Langue, Lexicologie et Dialectologie)**

L'équipe de recherche LLD a pour mission de faire une étude linguistique du parler arabe libanais blanc (PALB), du point de vue du lexique, de la phonétique et de la syntaxe, dans le cadre de la recherche effectuée à l'Université Libanaise, et du point de vue collocationnel dans le cadre de la recherche effectuée à l'Université Saint-Joseph. Pour ce faire, deux émissions télévisées (talk-shows) sur deux chaînes de télévision libanaises populaires ont été choisies comme corpus d'étude : « Hadis Al-Balad » (Talk of the Town), qui passe sur la chaîne MTV, et « Kalam An-Nas », qui passe sur la chaîne LBCI.

Ces émissions ont été choisies pour le sérieux des sujets qu'elles abordent et qui intéressent la majorité de la population libanaise, mais surtout pour la langue utilisée par les présentateurs et leurs invités : le parler arabe libanais blanc, qui fait l'objet de l'étude de l'équipe. En fait, beaucoup d'émissions télévisées emploient le PALB puisque dernièrement la tendance est plutôt d'utiliser la langue de tous les jours, celle qu'on emploie dans la vie quotidienne et qui consiste, comme on l'a vu dans le chapitre portant sur la langue arabe, en un mélange de français, d'arabe et d'anglais.

Durant les années 2009-2010, six épisodes ont été enregistrés, trois de chaque émission, puis transcrits en lettres arabes dans le but d'en dégager la liste des mots utilisés par les présentateurs des deux émissions, de les étudier et de les décrire par la suite.

### **La démarche - Elaboration de la liste des mots à étudier**

Une fois les émissions transcrites en lettres arabes vient le rôle de l'informaticien – nous-même – qui consiste à élaborer un programme pour extraire les mots utilisés par les présentateurs avec leur contexte [nous nous arrêterons sur cette partie ultérieurement, dans la partie consacrée à la description du logiciel mis au point] pour permettre aux linguistes de les analyser.

La liste des mots obtenue est présentée par ordre alphabétique sous forme de tableau afin d'en faciliter la lecture et la classification. Une fois la liste élaborée automatiquement par notre logiciel, une intervention manuelle est requise afin d'éliminer tous les bruits et les erreurs d'extraction, ainsi que les mots qui ne font pas partie du PALB, c'est-à-dire :

Les mots qui appartiennent à la langue arabe classique : l'équipe des linguistes a, par exemple, remarqué que le journaliste Marcel Ghanem commence souvent son émission « Kalam An-nas » en arabe classique, en posant plusieurs questions concernant le sujet à l'ordre du jour. Pour distinguer entre un mot classique et un mot parlé (dont l'origine peut être un mot classique), les linguistes se sont appuyés sur ce que Noam Chomsky appelle la compétence linguistique du locuteur-auditeur idéal né dans la langue. La notion de locuteur-auditeur idéal, selon Franck Neveu dans son *Dictionnaire des sciences du langage* (2004 : 180-181), « postule l'efficience d'un système de règles intériorisé par les sujets parlants, désigné par le terme de *compétence* (vs *performance*), qui constituerait la base du savoir linguistique des locuteurs, expliquant notamment leur aptitude au jugement de grammaticalité dans la production et la compréhension verbales. Cette perspective résulte d'une abstraction et d'une idéalisation, en ce qu'elle aboutit à la pétition de principe d'un langage interne invariant, d'une grammaire partagée […] ».

C'est donc en se basant sur la connaissance implicite qu'ils possèdent sur la langue arabe parlée et sur la langue arabe classique que les linguistes ont pu distinguer entre les mots relevant de l'une ou de l'autre langue. Mais aussi entre les mots arabes et les mots empruntés à une langue étrangère.

- Les mots empruntés aux langues étrangères : le parler libanais, de par l'histoire du Liban, est entré en contact avec plusieurs langues pour diverses raisons : le français, notamment en raison du mandat français au Liban ; l'anglais, notamment sous l'influence de la mondialisation ; l'italien, en raison de la relation commerciale entre l'Italie et les pays arabes (et le passage obligé des commerçants par les ports du Liban, et notamment celui de Tripoli, pour

atteindre la Méditerranée et par suite les villes italiennes) ; le turc, en raison de la colonisation ottomane du Liban pour près de quatre siècles ; et le russe, en raison du commerce d'armes pendant la guerre civile libanaise.

Ce contact entre le libanais d'une part et les langues susmentionnées d'autre part a naturellement engendré des emprunts entre les deux langues. Le parler libanais a ainsi emprunté au français, à l'anglais, au turc, à l'italien et au russe, des mots qui y sont aujourd'hui plus ou moins ancrés. Un mot emprunté connaît en effet l'un des deux sorts suivants : soit il intègre le système linguistique de la langue emprunteuse de façon à en faire partie, soit il n'intègre pas le système linguistique de la langue emprunteuse et reste à jamais un mot emprunté.

Ainsi, les linguistes ont dû faire une distinction entre les mots empruntés par le parler arabe libanais, qui gardent à jamais leur caractère étranger, et les mots empruntés qui ont intégré le parler libanais pour en être considérés une partie. Ils ont ainsi considéré les mots comme « débat », « espace », « assistance », « adapté », comme appartenant à la première catégorie – mot étranger emprunté –, et ont par suite été éliminé de la liste finale puisqu'elles portent sur les mots faisant partie du PALB, tandis que des mots comme « film », « gâteau », « autostrade », « dictateur » et « téléphone » font partie du PALB.

Il est à noter que les présentateurs dont les émissions ont été choisies pour former le corpus ont, la plupart des fois, été influencés par la culture de leurs invités. Ainsi, dans l'un des épisodes de son talk-show « Kalam An-nas » qui abordait le sujet des Libanais en Australie, Marcel Ghanem a utilisé beaucoup de mots anglais qui ne sont d'habitude pas utilisés dans le PALB. C'est la raison pour laquelle les linguistes ont décidé d'éliminer ces mots-là de l'étude.

Les noms propres : les anthroponymes (noms propres de personnes) et les toponymes (noms propres de lieux) ont été placés à part, dans une liste qui fera l'objet d'une étude linguistique ultérieure. Il est à noter que le célèbre linguiste et lexicographe français Alain Rey, qui a supervisé la confection du fameux dictionnaire de langue française *Le Petit Robert*, a isolé les dérivés des noms propres dans une liste en fin d'ouvrage. Pour lui, « les noms propres sont internationaux et donc translinguistiques » (2006 : XII), et leurs dérivés n'ont pas de sens linguistique mais une fonction référentielle.

Les mots constituant des régionalismes (relevant des parlers des régions libanaises) : étant donné que l'étude porte sur le parler libanais blanc, tout régionalisme est à éliminer. Pour faciliter la tâche, les propos tenus par les invités n'ont pas été pris en compte pour faire partie du corpus, vu qu'ils utilisent normalement les mots et les expressions relevant de la ville ou du village dont ils sont originaires. A titre d'exemple, le mot إسا') essa) signifie dans certaines régions du Mont-Liban et du Sud « maintenant », tandis que le même mot est utilisé dans certaines régions du Nord pour dire « encore » ou « davantage », et parfois « pas encore ».

# **L'objectif de l'équipe LLD**

L'objectif de cette étude menée par l'équipe de recherche LLD est double : d'une part la description linguistique des mots de la liste obtenue, et d'autre part la confection d'une ébauche de dictionnaire dont les entrées sont les mots de la liste.

L'analyse linguistique des données s'effectue sur plusieurs niveaux : le niveau lexical, le niveau phonétique, le niveau syntaxique et le niveau des combinaisons de mots et plus précisément les collocations.

En vue d'effectuer une telle analyse, un programme informatique (EPL) a été créé afin d' :

- extraire les phonèmes utilisés dans le corpus. Cette extraction permettra de recenser tous les sons utilisés dans le PALB et d'en étudier les fréquences ;
- étudier les structures syntaxiques du PALB (partie qui sera élaborée dans d'autres recherches ultérieures) ;
- extraire les mots utilisés dans le corpus. Cette extraction permettra de donner une idée sur le lexique du PALB dont les mots ont été ensuite décrits du point de vue du sens, de l'équivalent en arabe classique, etc. ;
- extraire le contexte dans lequel se trouvent les différents mots du corpus pour en extraire une liste des collocations utilisées dans le PALB.

## **Le programme EPL – Choix du logiciel**

Afin de créer notre programme informatique (EPL), nous avions le choix entre plusieurs logiciels et langages de programmation. Tous les systèmes de gestion de de base de données (SGBD) présentent à peu près les mêmes fonctionnalités. Ils se distinguent par leur coût, par le volume de données qu'ils sont capables de gérer, par le nombre d'utilisateurs qui peuvent interroger la base simultanément, par la facilité avec laquelle ils s'interfacent avec les autres logiciels d'application utilisés par l'entreprise, etc.

Il existe des bases de données de toutes tailles, depuis les plus modestes (une liste des numéros de téléphone utilisée par une seule personne), jusqu'aux plus grandes (la base des données commerciales d'un magasin à succursales multiples, contenant des téraoctets de données ou plus, et utilisée par le service marketing).

Le nombre d'utilisateurs utilisant une base de données est également extrêmement variable. Une BDD peut servir à une seule personne, laquelle l'utilise sur son poste de travail, ou être à la disposition de dizaines de milliers d'agents (comme dans les systèmes de réservation des billets d'avion par exemple).

### **Access**

Notre choix est tombé sur Microsoft Access, un logiciel édité par Microsoft, et ce pour plusieurs raisons.

Microsoft Access est un système de gestion de bases de données relationnelles (SGBDR) qui permet de stocker et de ranger des données dans des tables reliées entre elles ; d'où le terme « relationnel ».

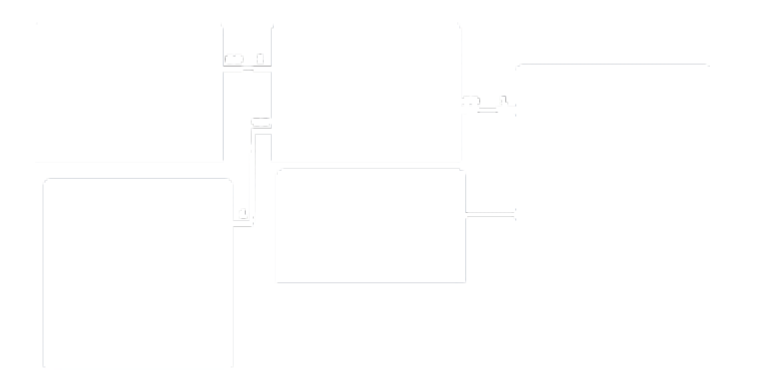

Access est un SGBD de milieu de gamme, commercialisé à un coût très abordable et conçu pour être utilisable à la fois par le développeur professionnel et l'utilisateur courant de micro-ordinateur (d'où son abord convivial). Il peut servir 5 à 10 utilisateurs simultanément.

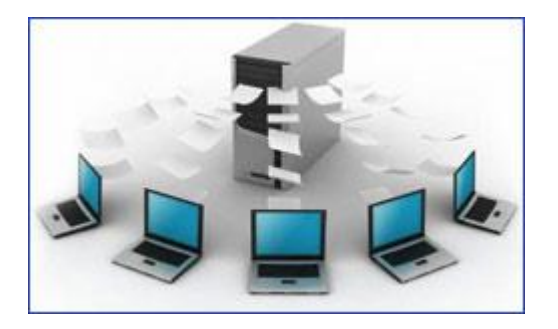

Chaque table peut comporter 2 millions d'enregistrements au maximum.

Si on installe Access sur un serveur de fichiers d'entrée de gamme, on peut atteindre des volumes de données convenant à une petite PME (petite ou moyenne entreprise). Au-delà, il faut utiliser un SGBD gérant de plus gros volumes de données, et l'installer sur un serveur plus puissant.

Le premier avantage que présente donc Access est qu'il est accessible à toute personne possédant un ordinateur. Un outil, aussi performant soit-il, reste inutile si peu d'utilisateurs y ont accès et peuvent le manipuler. Access se trouve en effet préinstallé avec Office sur tous les ordinateurs, ce qui en fait un logiciel accessible à tout le monde.

Ajoutons à cela que l'utilisation de ce logiciel permet d'alléger le coût de développement de notre application puisqu'il n'y a pas besoin d'acheter une licence Access. Avec le runtime intégré de Microsoft, vous exécutez notre application comme n'importe quel exécutable.

De plus, Access contient la partie code et la base de données en même temps. Il permet le développement et l'exportation de rapports et de données en format Word, Excel ou PDF (fonctions que nous allons utiliser dans notre application).

Il peut être également lié aux bases de données SQL Server ou bien MySQL au cas où la base de données est devenue grande, avec une possibilité d'extension vers le Xml.

Une base de données Access se compose de tables, requêtes, formulaires, étas, macros et modules.

### **Tables**

Les tables servent à stocker les données. Chaque table contient des données de même nature.

Les tables organisent les données en colonnes (ou champs, ou rubriques) et en lignes (ou enregistrements, ou fiches). Par exemple, dans une table d'étudiants, le matricule est un champ, le nom en est un autre.

Les champs doivent se voir attribuer un type de données particulier : texte, date ou heure, nombre ou autre.

L'enregistrement est un ensemble de valeurs de champs concernant une entité : une personne, un article, un événement… Par exemple, dans une table d'étudiants, le matricule, le nom, le prénom, l'adresse, le code postal et la ville d'un étudiant constituent un enregistrement.

La plupart des tables doivent avoir une clé primaire (ou primary key) qui est un champ ou un ensemble de champs qui permettent d'identifier un enregistrement d'une table d'une façon unique.

Par exemple, le matricule peut être utilisé comme clé primaire dans la table étudiant, car chaque matricule est octroyé par l'administration de l'université à un seul étudiant. De même chaque étudiant ne peut avoir qu'un seul matricule.

### **Formulaire**

Un formulaire est une interface qui offre à l'utilisateur le pouvoir de saisir, de consulter et de modifier le contenu d'une table ou de plusieurs tables liées, enregistrement par enregistrement.

Le formulaire permet d'afficher les données des enregistrements, les champs étant disposés à l'écran selon vos souhaits, de vérifier les valeurs saisies, de créer des champs calculés, de réclamer des totaux, d'incorporer des graphiques, de mettre en valeur les données avec des polices spéciales, des couleurs, etc.

### **Requêtes**

Une requête est la formulation de critères de sélection d'enregistrements d'une ou de plusieurs tables. On peut par exemple extraire les étudiants par matières.

Une requête porte automatiquement sur les données actuelles d'une ou plusieurs tables concernées. Elle permet de faire des filtres, des tris et des calculs. Une requête peut être basée sur une table, ou sur une autre requête.

Une requête peut également être de type action. Celle-ci a la particularité d'exécuter son action sur une table (création d'une table, ajout/suppression d'enregistrements, mise à jour des données).

### **Etats**

On utilise un état pour imprimer une série d'enregistrements dans un format et une mise en page personnalisée.

Dans un état, on peut regrouper des enregistrements sur divers critères et effectuer des calculs de regroupement sur les champs : sous-totaux, moyennes, comptage, …on peut de même trier les enregistrements selon un ou plusieurs critères.

Un état peut se baser sur une requête ou une table.

#### **Macros**

Une macro est une séquence d'actions qui peut être exécutée automatiquement, ou lancée par l'utilisateur. Certaines de ces actions, plus complexes, permettent d'afficher des boîtes de dialogue, de tester la réponse fournie par l'utilisateur, d'afficher une barre de menus personnalisée et de développer une application autonome sans avoir besoin de programmer des modules en Visual Basic (bien que les actions fassent référence à des instructions en Visual Basic).

Une macro peut être affectée à un objet (formulaire, bouton, …) ainsi qu'à une combinaison de touches ou une commande.

#### **Modules**

Les modules contiennent des procédures et des fonctions écrites en code VBA (Visual Basic pour Application). Ils permettent de réaliser des applications complexes.

Les modules standard servent à stocker des blocs de code Visual Basic. Ces blocs pourront ensuite être appelés par des requêtes, par des formulaires, par des états… ou par d'autres blocs situés dans d'autres modules de la base de données.

Après avoir présenté le contexte de la création du programme EPL, nous décrirons dans les deux chapitres suivants son fonctionnement.

# **Chapitre 2 – Le programme EPL : Description I – lexique, phonétique, syntaxe**

Le programme EPL se divise physiquement en deux bases de données distinctes reliées logiquement entre elles :

- 1. La première base de données contient uniquement les tables du projet (structures et données). L'utilisateur n'y accède pas directement. Elle est protégée par un mot de passe.
- 2. La seconde base de données est l'interface du programme avec l'utilisateur. Elle permet la manipulation des différents formulaires et rapports existants dans notre programme. Elle contient en effet la structure des formulaires, les requêtes, les états, les modules et les macros, les tables temporaires, ainsi que les liens aux tables de la première base de données.

# **Installation du programme**

Pour installer le programme, il suffit de double-cliquer sur l'icône EPL. La forme suivante (Figure 1) apparaît alors avec deux choix :

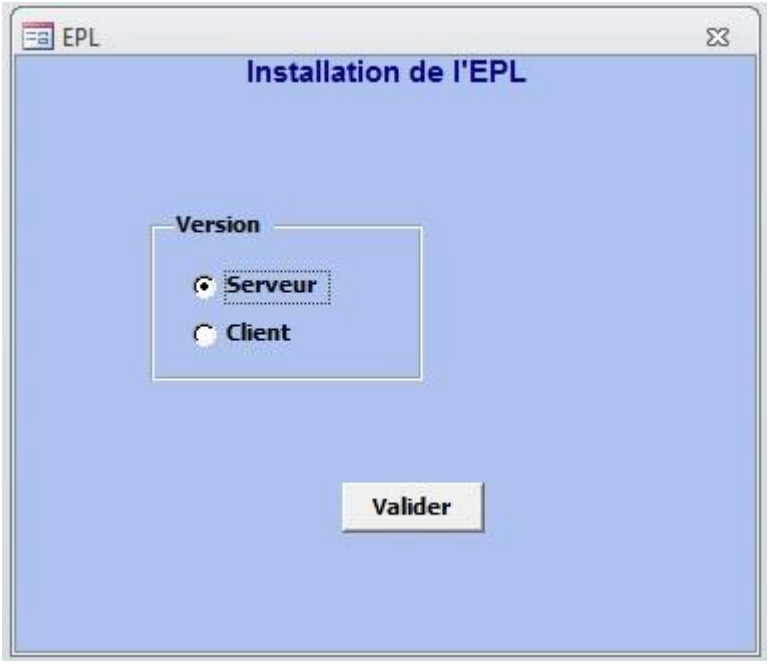

**Figure 1 Nom de code "Setup"**

- 1. Serveur : On doit faire ce choix pour installer le programme sur le serveur qui sera accédé par d'autres machines (« client ») ou sur notre propre machine. Dans ce dernier cas, la base de données doit être enregistrée dans le même répertoire que l'interface.
- 2. Client : Par « client » nous désignons les machines qui vont accéder au serveur qui contient la version « serveur » du programme ainsi que la base de données. L'installation de la version « client » se fait en choisissant le serveur de fichiers où existe la base de données à partir d'une liste déroulante présentant tous les serveurs de fichiers qui existent sur la machine.

Une fois le choix de la version fait, un fichier de type **ini** viendra s'ajouter dans le répertoire courant, donc le répertoire contenant l'interface du programme. Ce fichier contiendra la valeur « serveur » ou « client » afin de permettre un démarrage rapide du programme sans repasser par la forme présentée dans la figure 1.
A la place de la forme d'installation apparaîtra cette fois-ci la forme d'authentification qui permettra à l'utilisateur d'accéder avec un nom d'utilisateur et un mot de passe, comme le montre la figure 2. Ceci permettra à différents utilisateurs de travailler sur un même projet sans qu'il y ait entremêlement entre les différents travaux effectués.

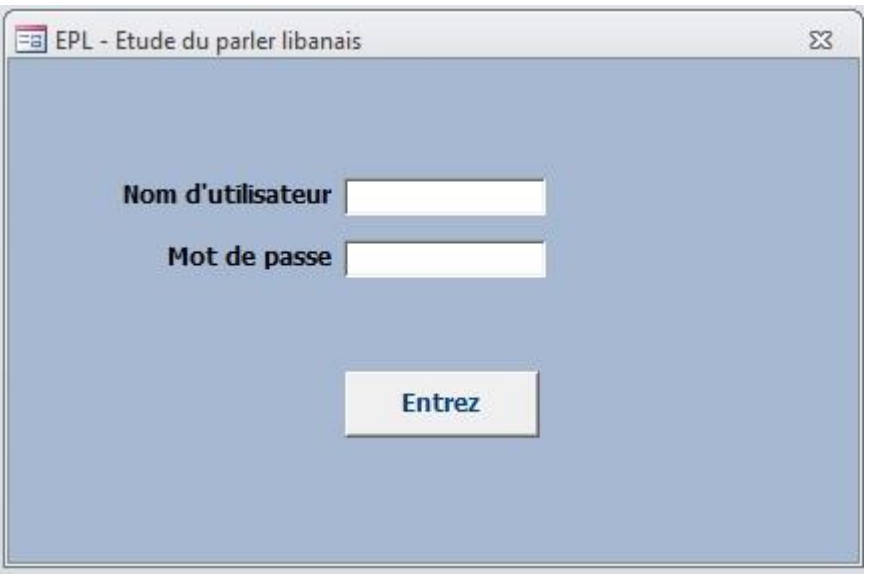

**Figure 2 Nom de code "Auth"**

Une fois l'étape d'authentification terminée, un menu apparaîtra, présentant les différents choix de traitement disponible : lexical, phonétique, syntaxique ou collocationnel (figure 3). Le choix se fera suivant la partie sur laquelle l'utilisateur désire travailler, chaque partie donnant accès à des choix différents qui concernent uniquement le traitement en question.

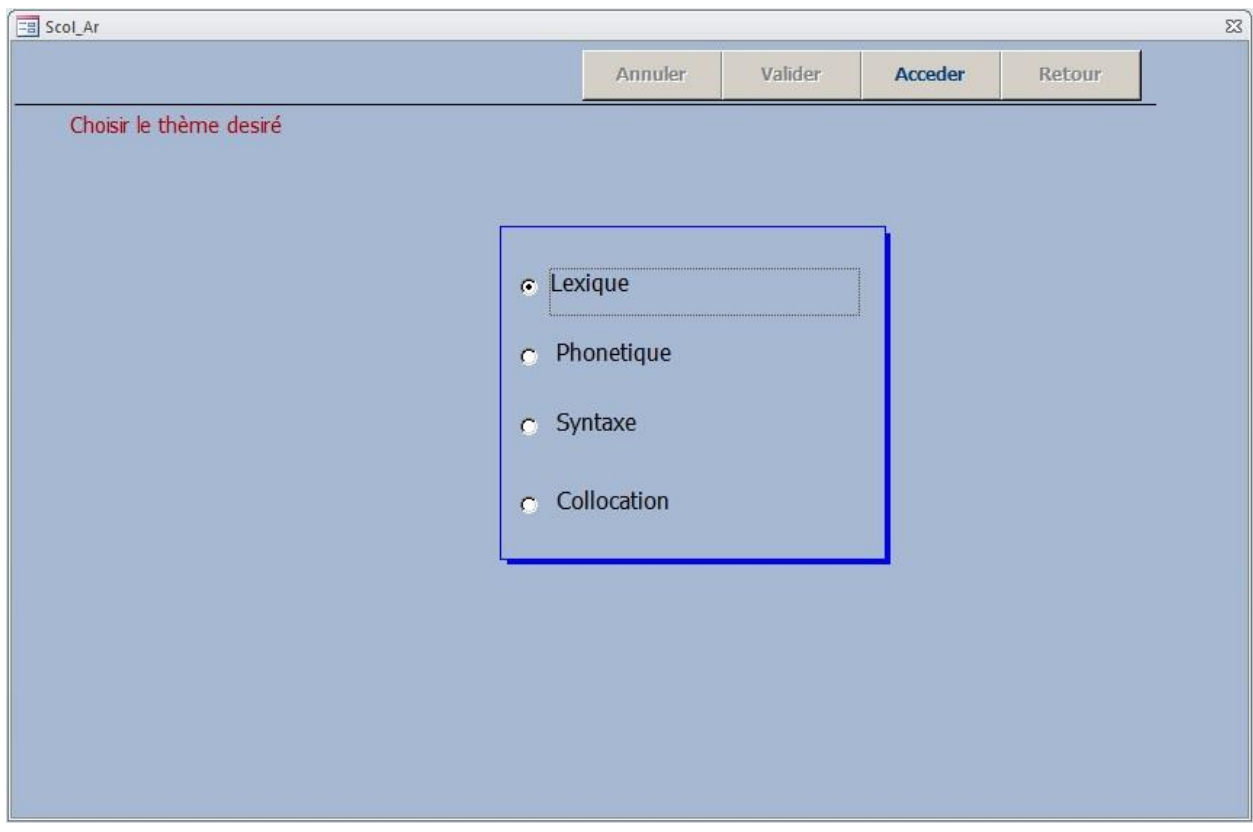

**Figure 3 Nom de code "Menu"** 

# **Manipulation du programme**

Une fois le choix du type de traitement fait, l'utilisateur accédera à la liste des options disponibles dans le cadre du traitement en question.

## **I. Le lexique**

Le choix de la partie « lexique » entraînera l'apparition de plusieurs choix concernant le traitement du lexique, comme le montre la Figure 4. L'utilisateur a ainsi le choix entre gérer les mots ou afficher les mots choisis, le nombre d'occurrence de chaque mot, les phrases contenant le mot choisi, ou toutes les phrases relatives à tous les mots commençant par une lettre spécifique.

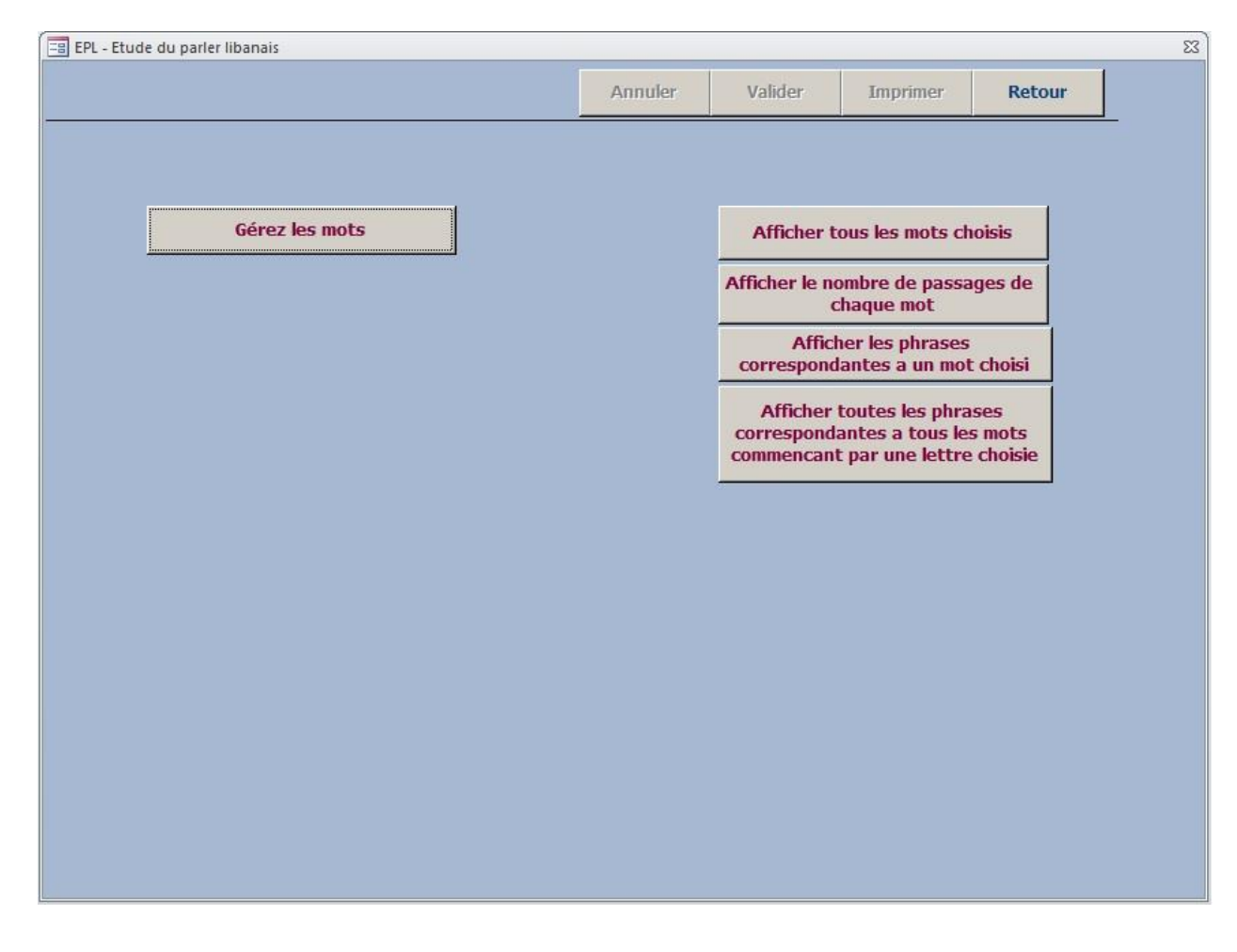

**Figure 4 Nom de code "Menu0"** 

## **1. Importation des documents Word**

La première étape du travail du linguiste consiste à importer, dans la base de données, les documents Word dont il a besoin pour son étude et qu'il compte traiter. Pour ce faire, il suffit de cliquer sur le bouton **gérer les mots** qui permet de passer à une deuxième forme contenant le bouton **importer les mots** (Figure 5).

En cliquant sur ce bouton, une nouvelle forme apparaît (Figure 6). C'est cette forme qui nous permettra de choisir l'emplacement des documents à importer.

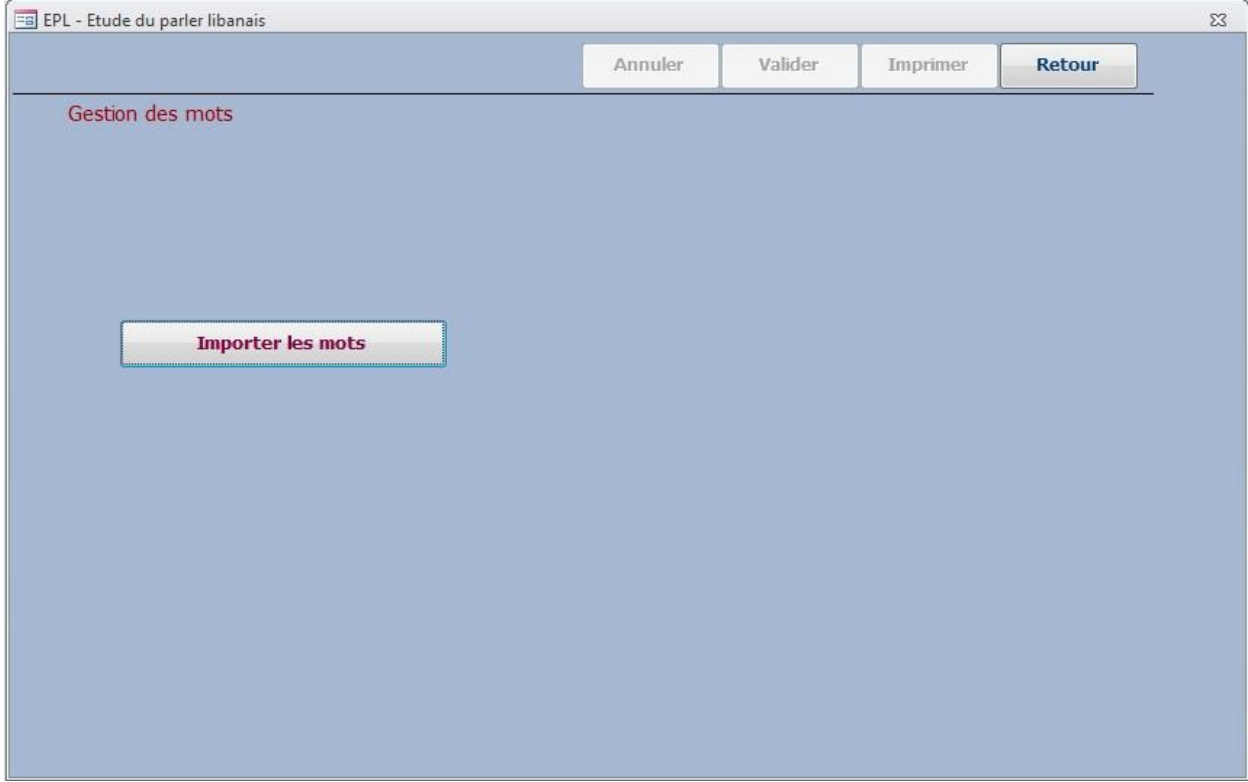

**Figure 5 Nom de code "menu\_mot"** 

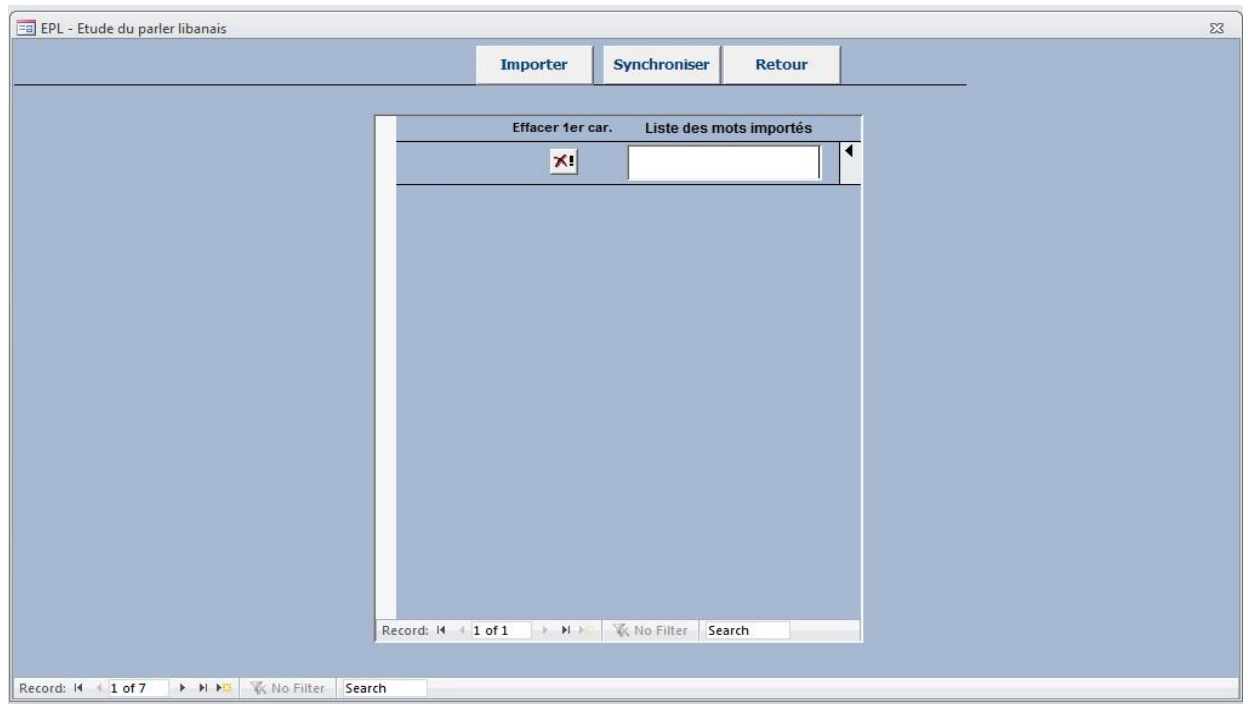

**Figure 6 Nom de code "Import\_mot"** 

Pour ce faire, il faut cliquer sur le bouton **Importer** qui ouvre une fenêtre permettant à l'utilisateur de choisir l'emplacement du document à importer. Une fois le document localisé commence l'importation mot par mot du document. Ce processus peut prendre du temps, suivant le volume du document. Une barre d'état a été ajoutée à cet effet afin de permettre à l'utilisateur de connaître le pourcentage de sauvegarde atteint, comme le montre la figure 7.

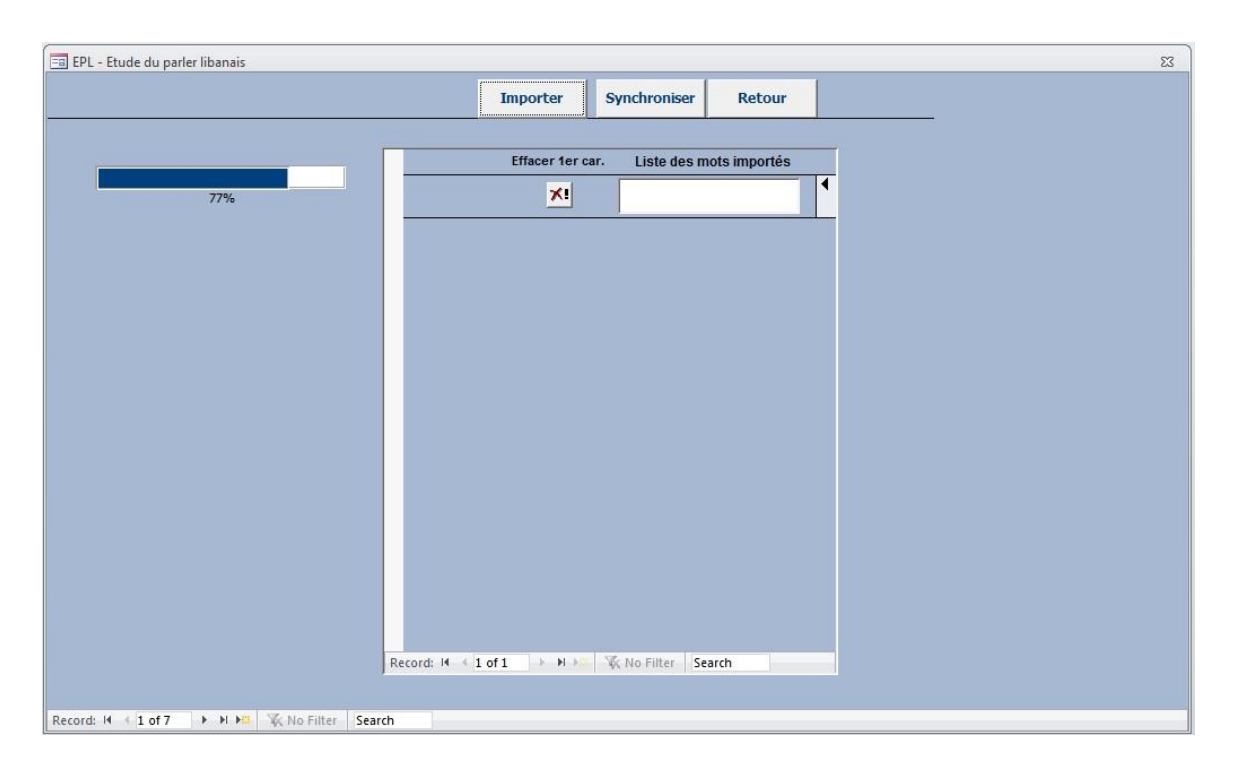

**Figure 7 Nom de code "Import\_mot"** 

Une fois l'importation terminée, les différents mots importés s'affichent devant l'utilisateur dans une liste (Figure 8) sur laquelle il doit introduire des rectifications pour ensuite la synchroniser. Les rectifications peuvent comprendre des suppressions de mots, notamment les mots qui se trouvent répétés à plusieurs reprises ou les mots vides que ce type d'analyse ne concernent pas ; des suppressions de lettres, notamment les prépositions ou l'article défini « al », qui sont normalement attachés au mot et que le programme ne peut pas reconnaître comme non faisant partie des mots ; etc. Un bouton spécial  $\mathbb{R}$  a été créé à cet effet, afin de faciliter la suppression du premier caractère du mot : chaque clic de ce bouton permet de supprimer un caractère du début du mot. L'utilisateur peut également utiliser le clavier pour cet effet.

Quant au bouton **retour**, il permet un retour à la forme précédente en cas d'erreur de manipulation.

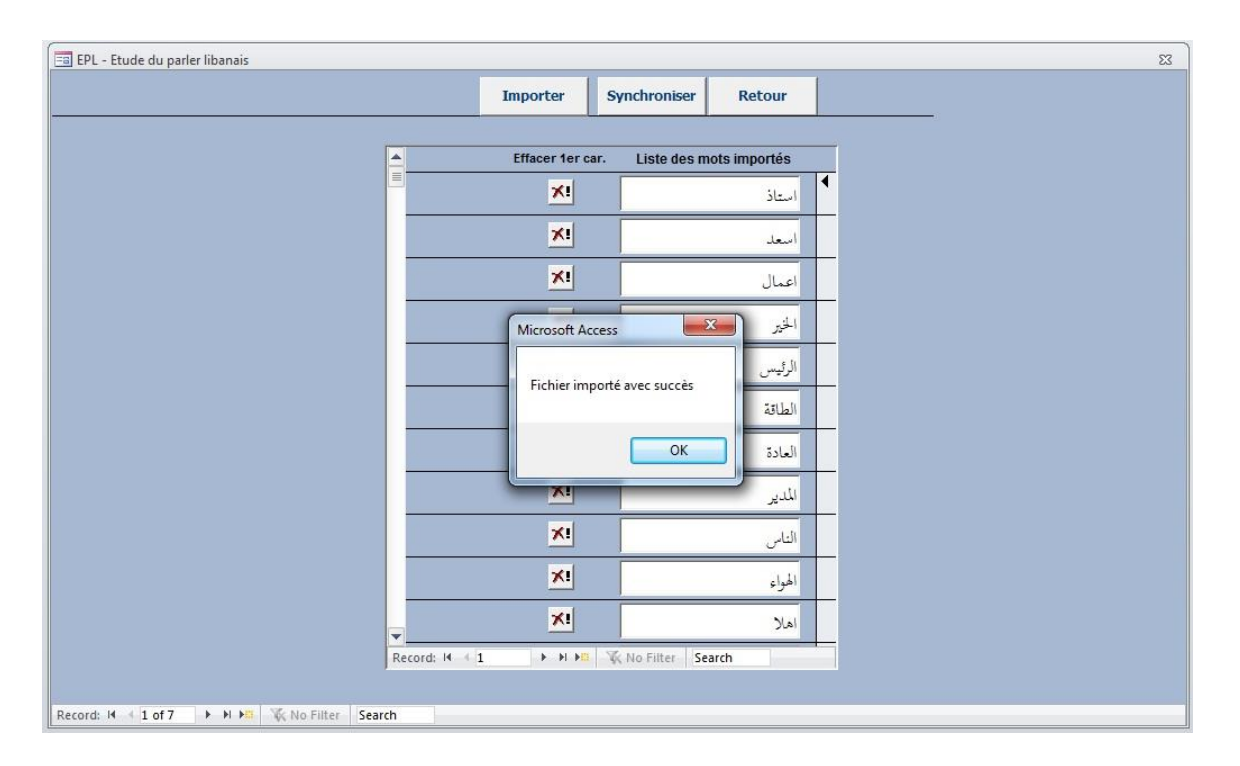

**Figure 8 Nom de code "Import\_mot"** 

Une fois les modifications terminées, il est nécessaire d'introduire les nouveaux mots dans la liste préexistante. D'où le bouton **Synchroniser** (Figure 9) qui permet d'intégrer la nouvelle liste de mots dans l'ancienne, si elle existe. A la fin de la synchronisation un message s'affiche pour confirmer la synchronisation en affichant aussi le nombre de nouveaux mots ajouter après cette synchronisation (Figure 9).

Cette fonction est importante puisqu'elle permet d'agrandir et de mettre à jour la base de données et d'y ajouter de nouveaux mots de façon continue.

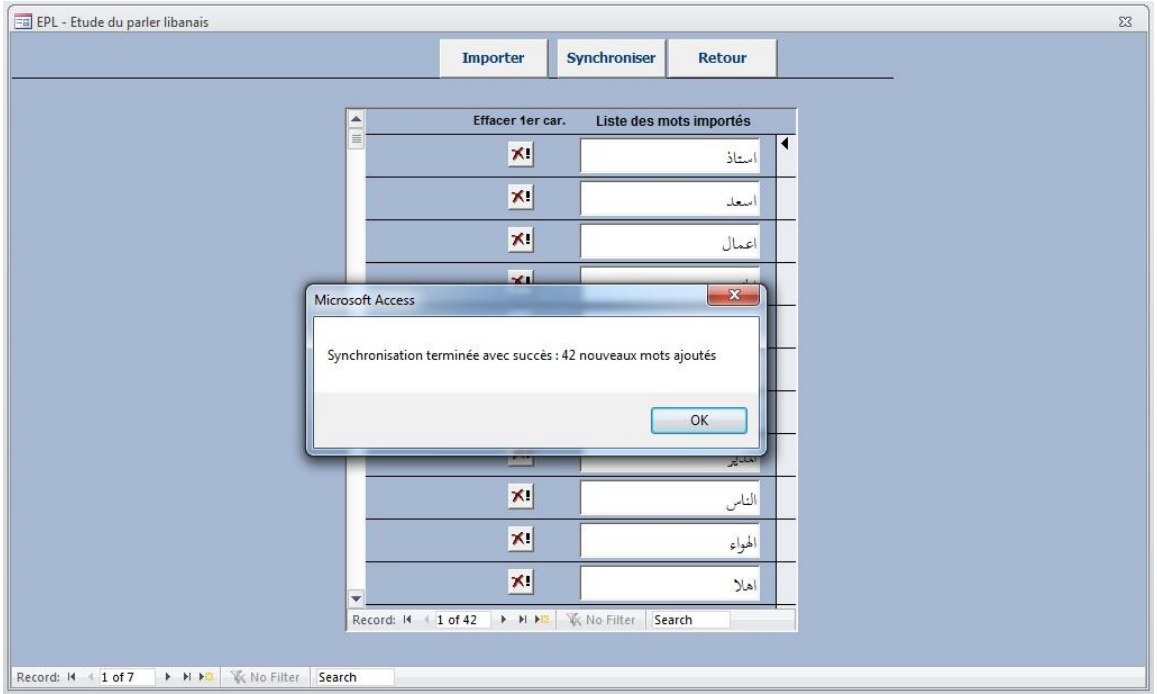

**Figure 9 Nom de code "Import\_mot"** 

## **2. Afficher tous les mots choisis**

Si l'utilisateur souhaite avoir devant lui toute la liste des mots importés, il lui suffit de cliquer sur le bouton **Afficher tous les mots choisis**. Ce bouton permet d'afficher, sans duplication, tous les mots rencontrés dans les documents importés (Figure 10).

**Mots** 

إعقع ۾<br>آرب 遁  $\hat{\omega}_i^{\text{th}}$ ألغريا 馏  $\sqrt{n}$ Ĵ. ع<br>أب  $\frac{1}{2}|\underline{\pi}_i|$  $\frac{3}{2}$ ابتعادك  $\mathbb{Z}^2$ 份 証 أبنيتور أبراج أبر اجكن أبراجن أبراجنا إبراهيم أبوذ

أبرزا

**Figure 10 Nom de code "aff\_mot"** 

#### **3. Afficher le nombre de passages de chaque mot**

Et si l'utilisateur désire connaître le nombre d'occurrences de ces mots dans les documents, le bouton **Afficher le nombre de passages de chaque mot** a été ajouté à cet effet. S'affiche alors une liste, comme dans la figure 11, où apparaît le mot suivi du nombre d'occurrences.

Cependant, il est à noter ici que le programme ne prend pas en compte les différentes formes des mots fléchis, et considère chaque forme comme étant un mot différent. Nous remarquons ainsi, dans la Figure 11, les mots إحتجاز et إحتجازن, ainsi que إحتياط et إحتياطات: Nous remarquons également que le programme considère que أ et إ comme deux lettres distinctes alors qu'il peut s'agir du même mot, comme c'est le cas de أحكي et إحكي de la Figure 11. Nous n'avons pas cherché à résoudre ce problème, car il ne relevait pas des objectifs des chercheurs. Cependant, nous avons eu affaire à un problème semblable dans la partie consacrée à l'étude des collocations<sup>6</sup>.

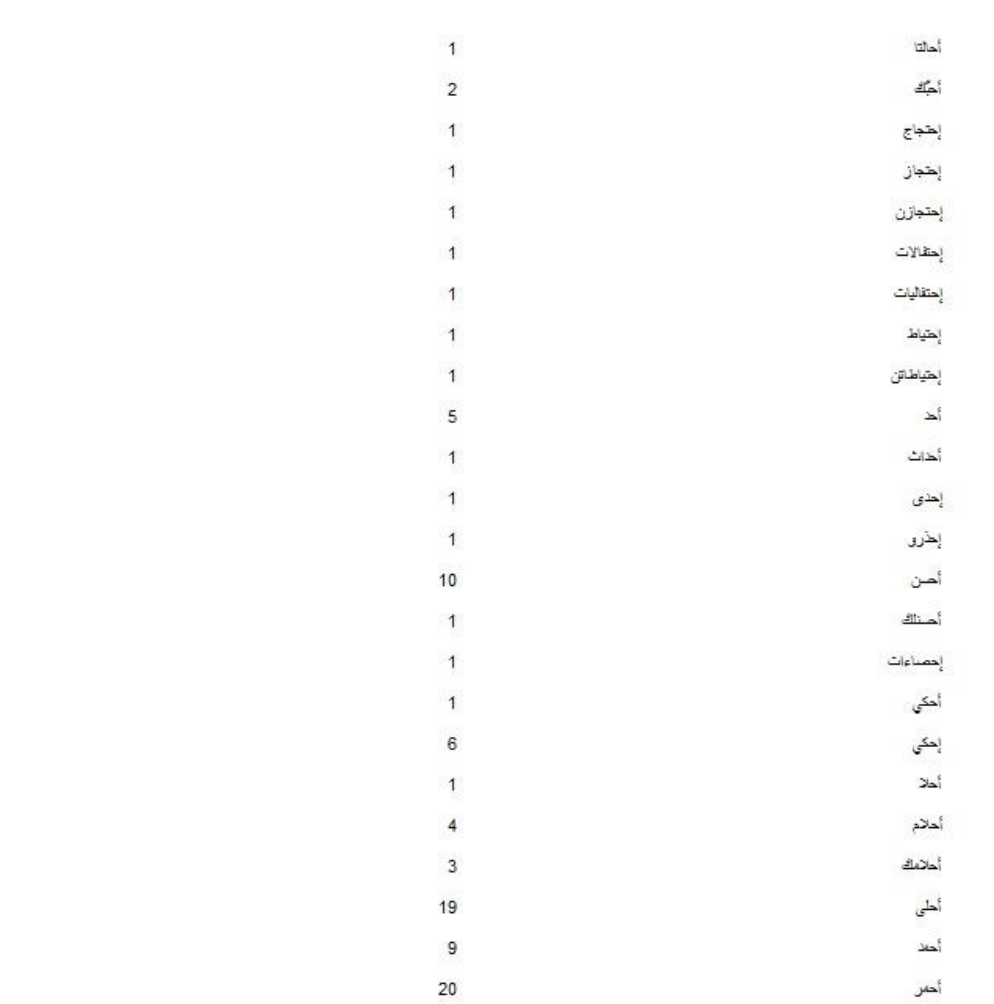

**Figure 11 Nom de code "nb\_psg\_mot"** 

-

#### **4. Afficher les phrases correspondantes à un mot choisi**

Le bouton **Afficher les phrases correspondantes à un mot choisi** permet d'afficher toutes les phrases contenant un mot choisi (Figure 12). L'utilisateur peut choisir la longueur de cette phrase en précisant le nombre de mots qu'il désire voir apparaître avant et après le mot. Cette fonction est importante

<sup>6</sup> Nous invitons le lecteur à la page 123 afin de trouver les explications données à cette fin.

puisqu'elle permet de préciser le contexte dans lequel apparaît le mot et par suite de différencier entre les différents sens qu'il peut revêtir.

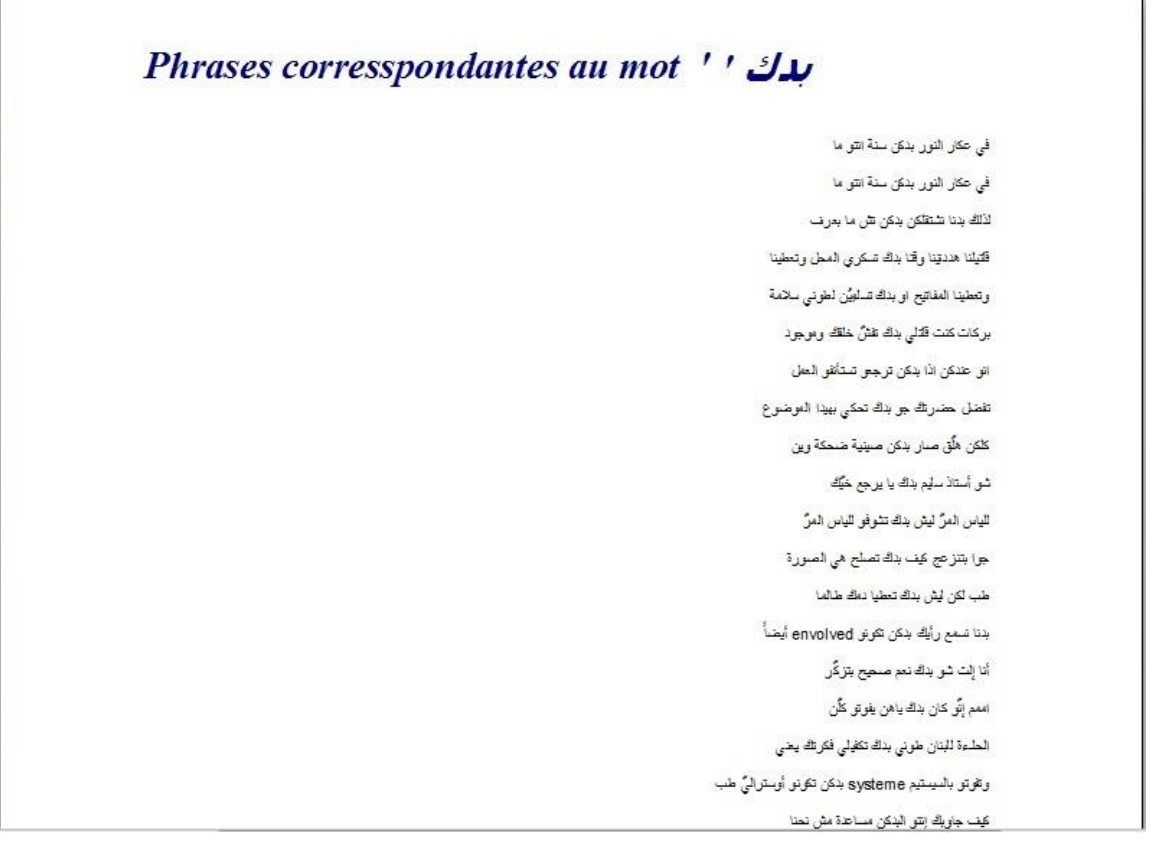

**Figure 12 Nom de code "phrase\_mot"** 

**5. Afficher toutes les phrases correspondantes à tous les mots commençant par une lettre choisie** 

Le bouton **Afficher toutes les phrases correspondantes à tous les mots commençant par une lettre choisie** permet d'afficher toutes les phrases contenant tous les mots commençant par une lettre précise (Figure 13). L'utilisateur peut également choisir la longueur des phrases, comme c'est le cas pour le bouton **Afficher les phrases correspondantes à un mot choisi**.

Cette fonction nous permet de saisir la fréquence de chaque lettre en parler arabe libanais. Ceci est important dans un travail lexicographique. A titre d'exemple, nous savons que la lettre C dans un dictionnaire français est une des lettres qui occupe le plus de pages, alors que les lettres X, Y et Z occupent un nombre de pages bien moins élevé. Cette information nous permet d'une part de répartir les tâches entre les différents membres de l'équipe de recherche et de savoir la fréquence de cette lettre dans le parler en question.

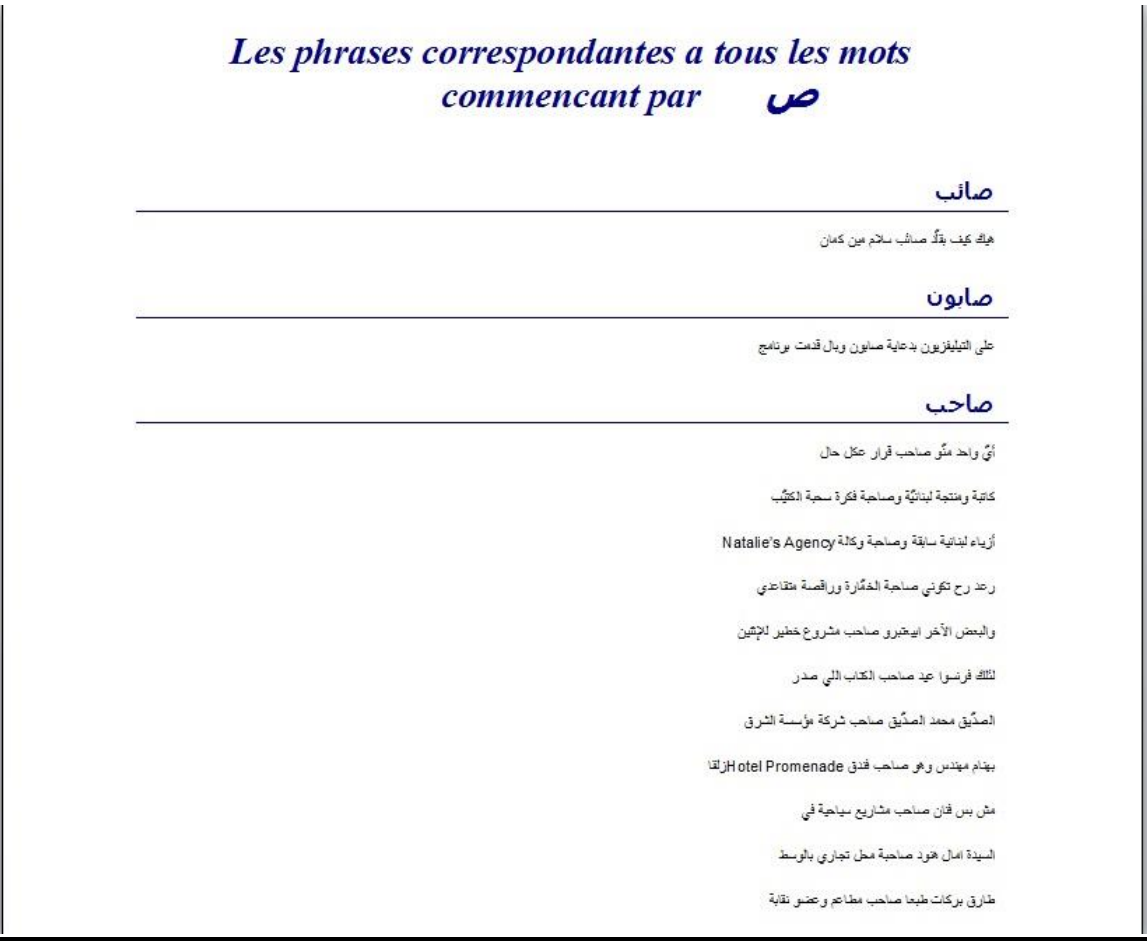

**Figure 13 Nom de code "phrases\_mots"** 

-

Le tableau qui suit est le produit final de toutes les étapes et de tous les différents filtrages. Il comprend cinq colonnes. La première contient le lemme<sup>7</sup> par ordre alphabétique, la deuxième comprend l'équivalent du lemme en arabe littéral, la troisième renvoie au sens du lemme, quant à la quatrième, elle donne

<sup>7</sup> Le Petit Robert définit le mot *lemme* comme étant « la forme canonique (masculin singulier ; infinitif…) d'un mot variable », c'est-à-dire, en mots plus simples, la forme du mot qu'on trouve en entrée dans le dictionnaire.

la ou les formes que le lemme peut avoir. La cinquième et dernière colonne affiche un exemple par forme retenue.

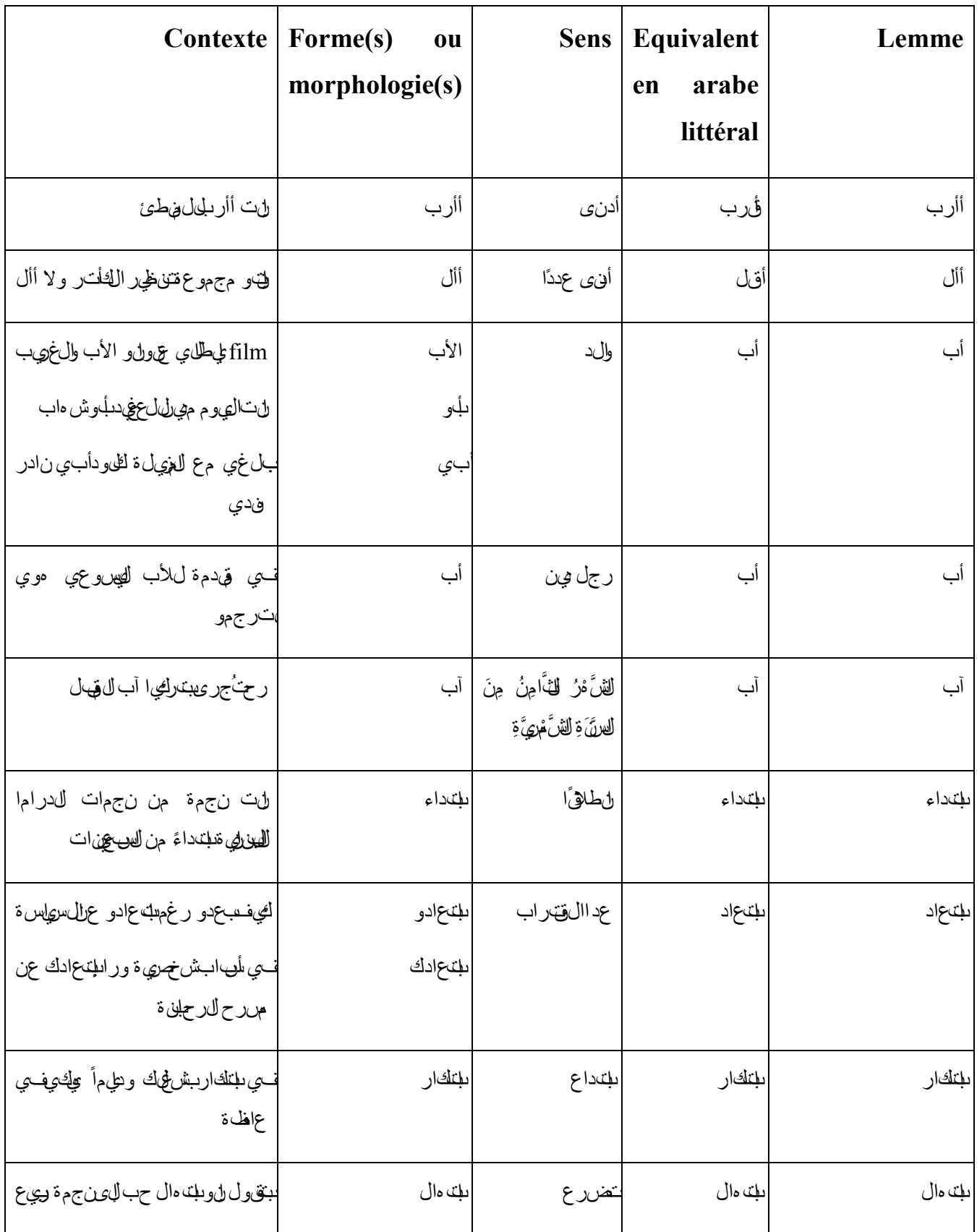

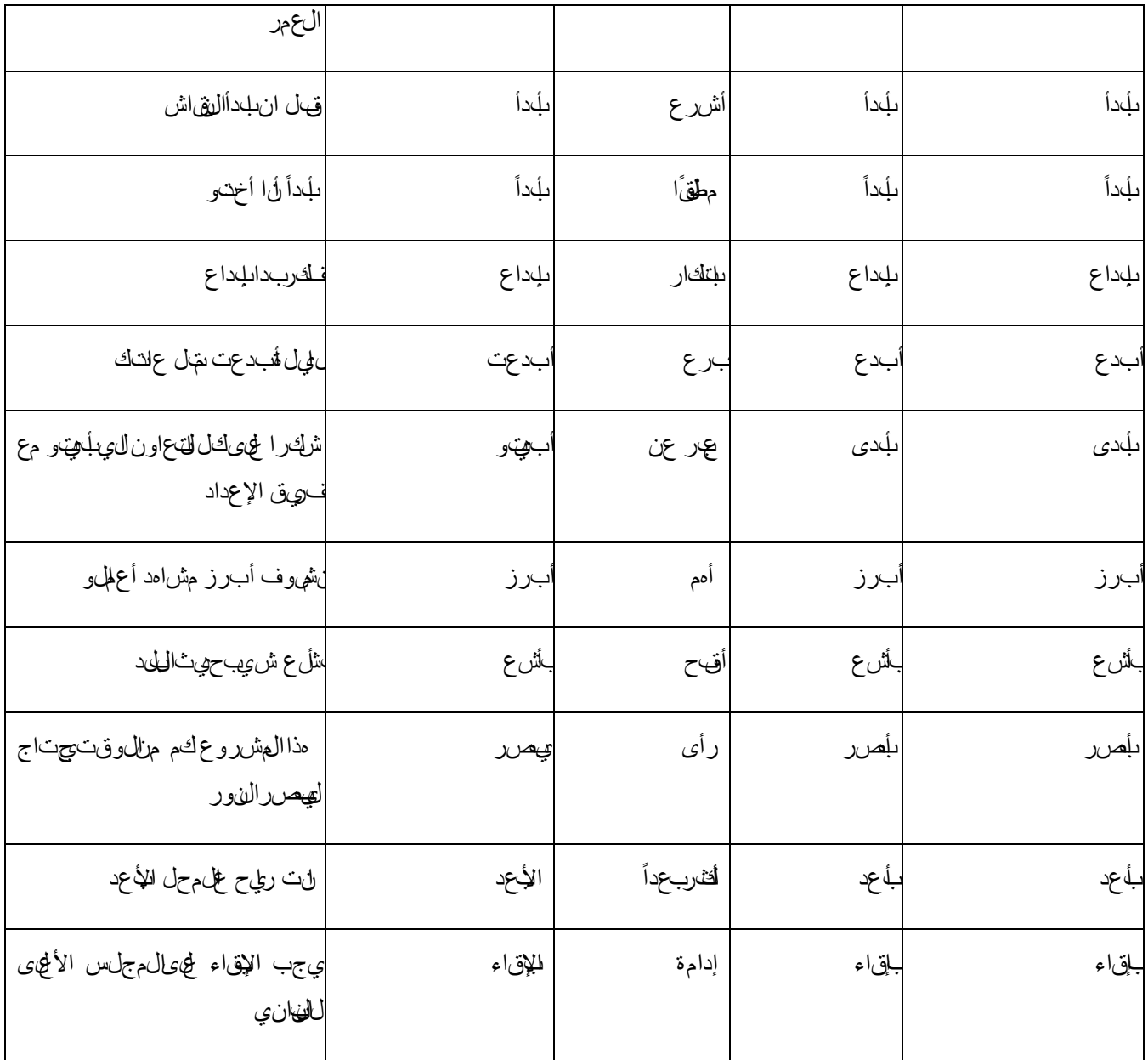

# **II. La phonétique**

La partie « phonétique » concerne tout ce qui a rapport avec les phonèmes utilisés dans les corpus. Les chercheurs ont donc procédé à une transcription phonétique du corpus, nécessaire pour mener n'importe quelle étude sur les phonèmes.

Comme pour le « lexique », une fois ce travail effectué, il est nécessaire d'importer cette transcription dans la base de données. Nous retrouvons ainsi dans les rubriques concernant la phonétique : **Gérez les sons** ; **Afficher tous les sons** ; **Afficher les mots correspondants à un son choisi** ; **Fréquence d'un son choisi**  (Figure 14).

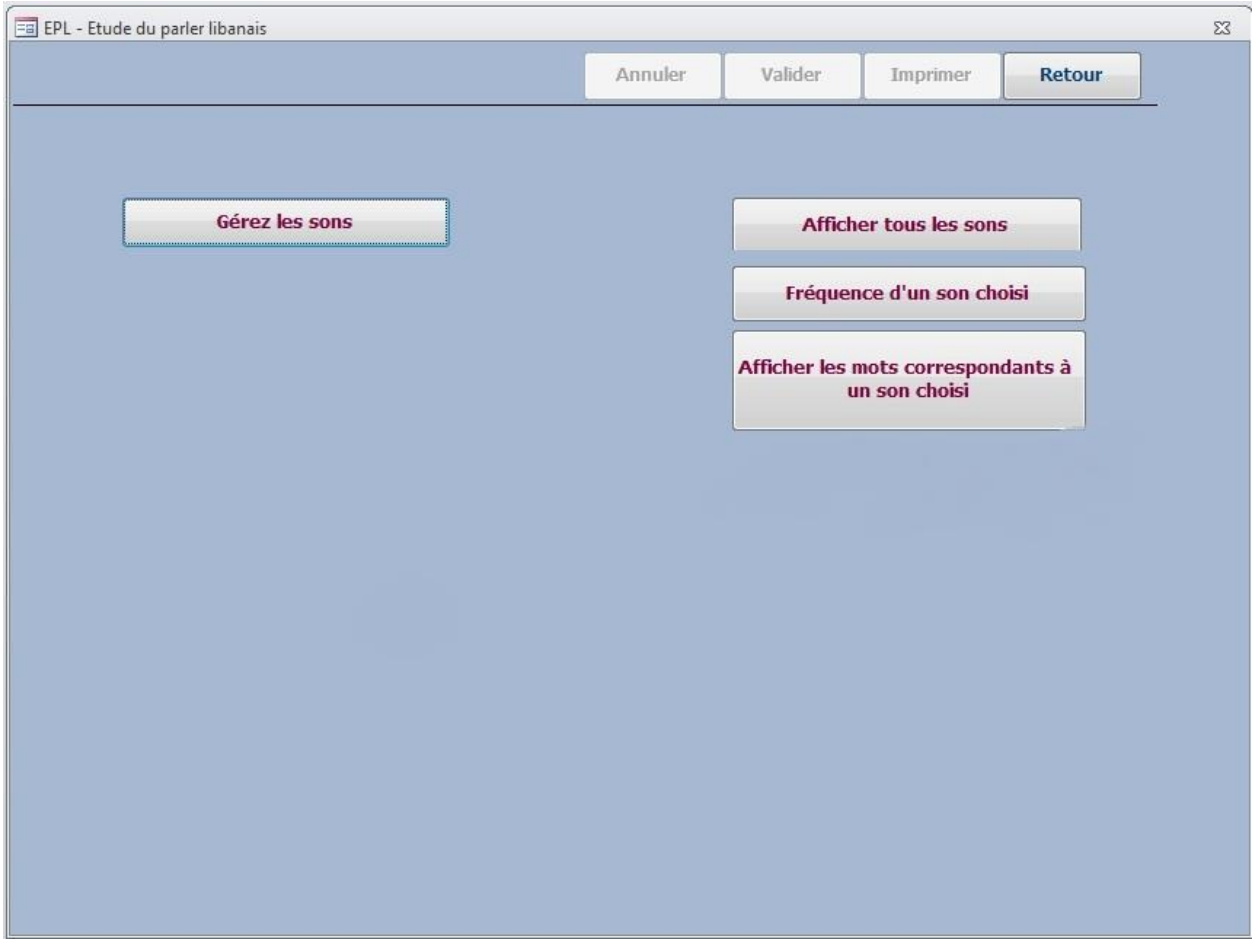

**Figure 14 Nom de code "Menu0"** 

## **1. Importation des documents transcrits**

L'utilisateur/phonéticien importe, dans la base de données, les documents Word transcrits dont il a besoin pour son étude. Le bouton **Gérez les sons** lui permet d'accéder à une deuxième forme contenant le bouton **importer les sons** (Figure 15).

En cliquant sur ce bouton, une nouvelle forme apparaît (Figure 16). C'est cette forme qui nous permettra de choisir l'emplacement des documents à importer.

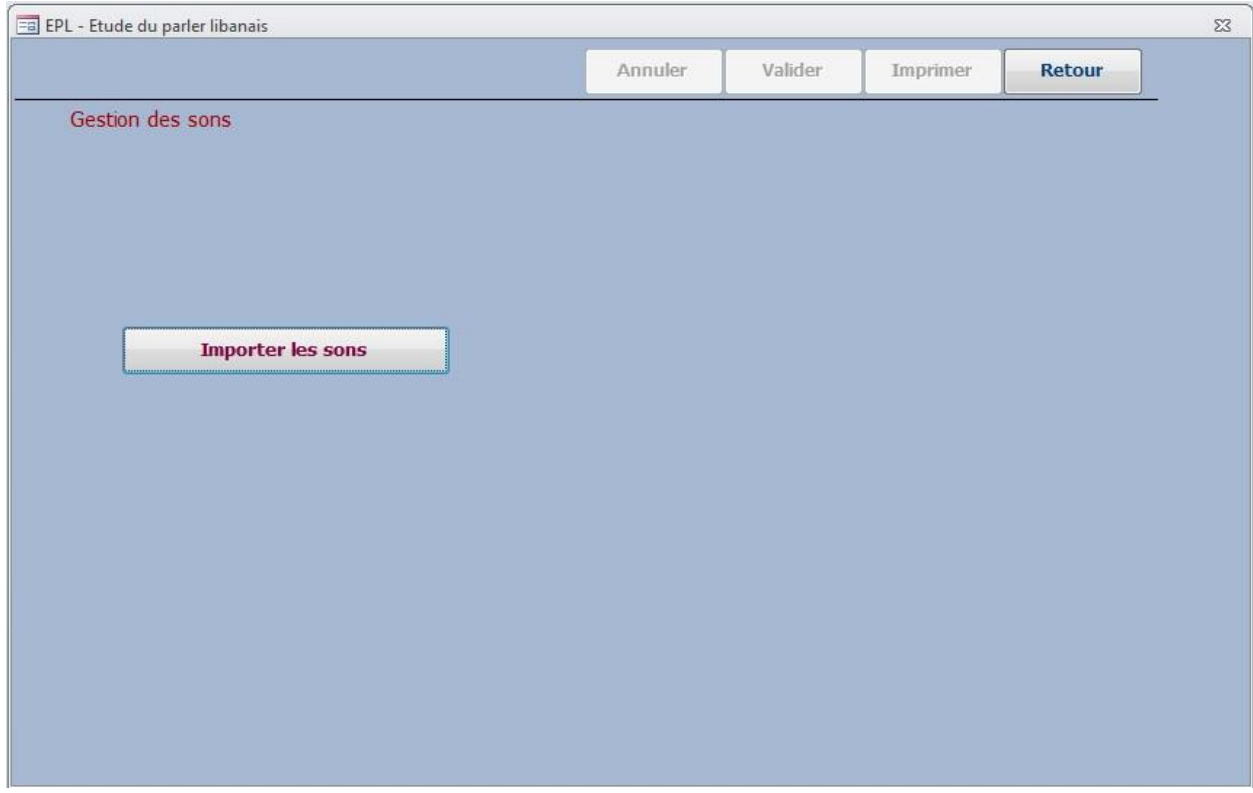

**Figure 15 Nom de code "menu\_mot"** 

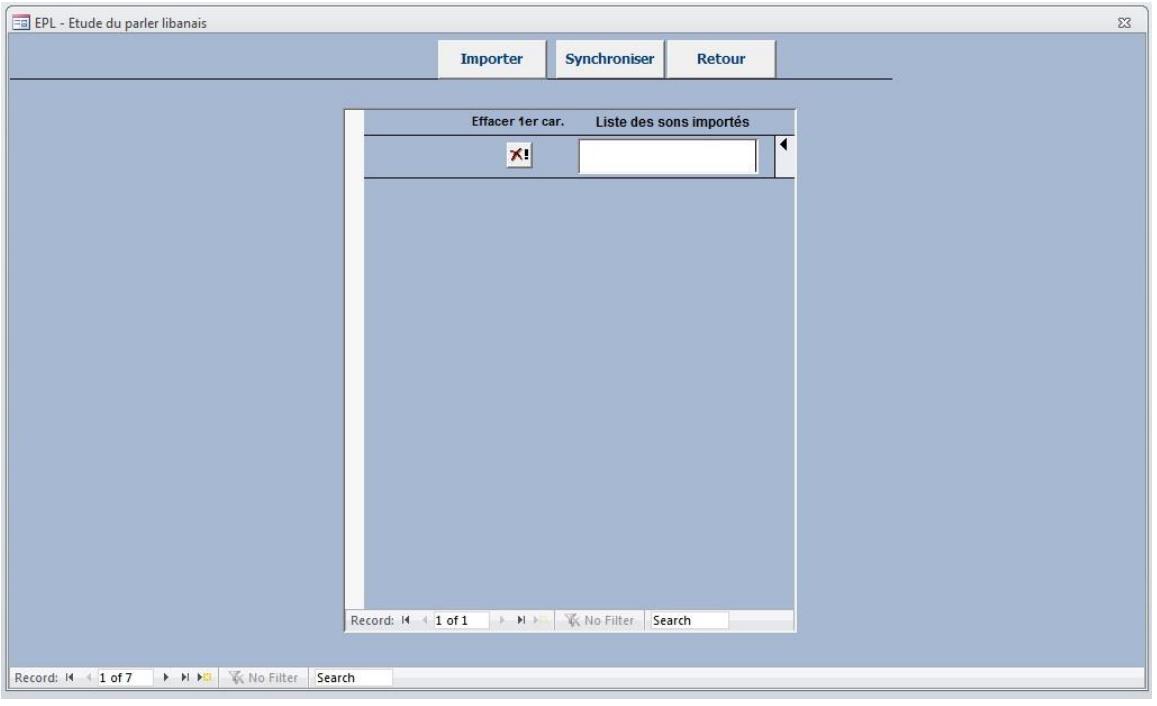

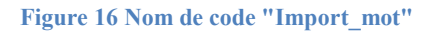

En effet, tout comme pour le lexique, pour importer les documents transcrits, il faut cliquer sur le bouton **Importer** qui ouvre une fenêtre permettant à l'utilisateur de choisir l'emplacement du document à importer. Une fois le document localisé commence l'importation son par son du document (et non pas mot par mot comme pour le lexique). Ce processus peut prendre du temps, suivant le volume du document. Une barre d'état a été ajoutée à cet effet afin de permettre à l'utilisateur de connaître le pourcentage de sauvegarde atteint, comme le montre la figure 17.

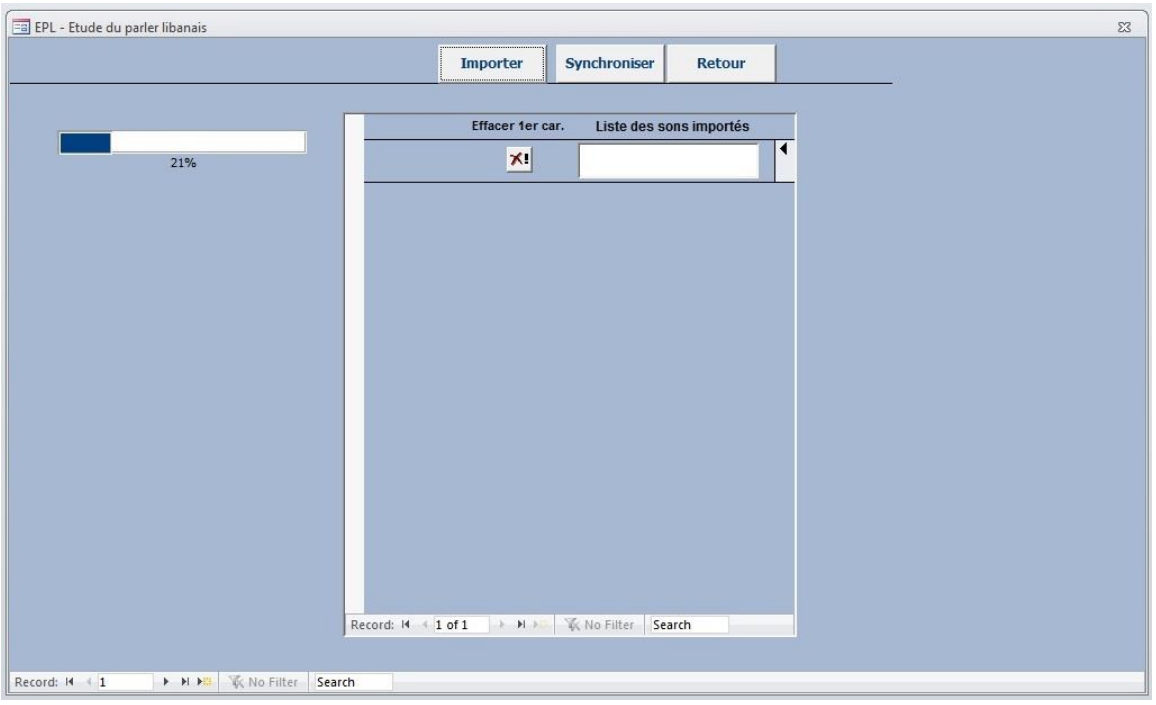

**Figure 17 Nom de code "Import\_mot"** 

A la fin de l'importation, les différents phonèmes relevés dans les textes seront affichés dans une liste (Figure 18) que l'utilisateur doit corriger puis synchroniser.

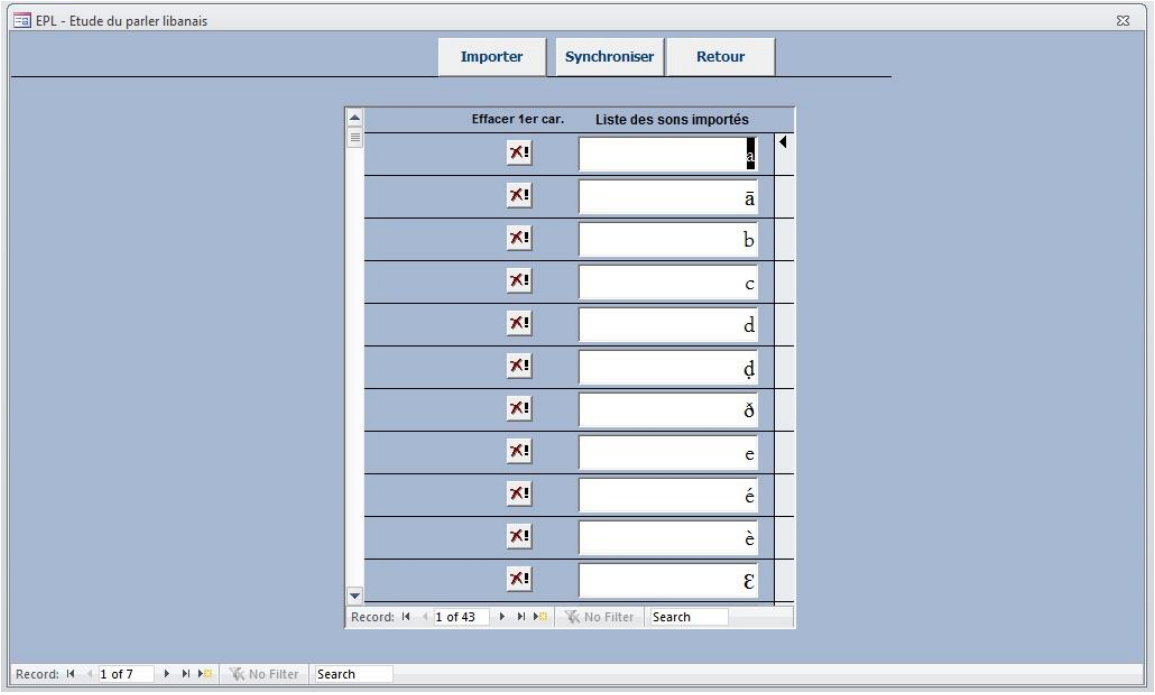

Le bouton  $\mathbf{X}$  a été créé pour faciliter la suppression d'un son. L'utilisateur peut également utiliser le clavier pour cet effet.

Quant au bouton **retour**, il permet un retour à la forme précédente en cas d'erreur de manipulation.

Le bouton **Synchroniser** (Figure 19), quant à lui, permet d'ajouter la nouvelle liste de sons à la liste préexistante, si jamais il y en a une, en afficher le nombre de nouveaux sons ajoutés.

**Figure 18 Nom de code "Import\_mot"** 

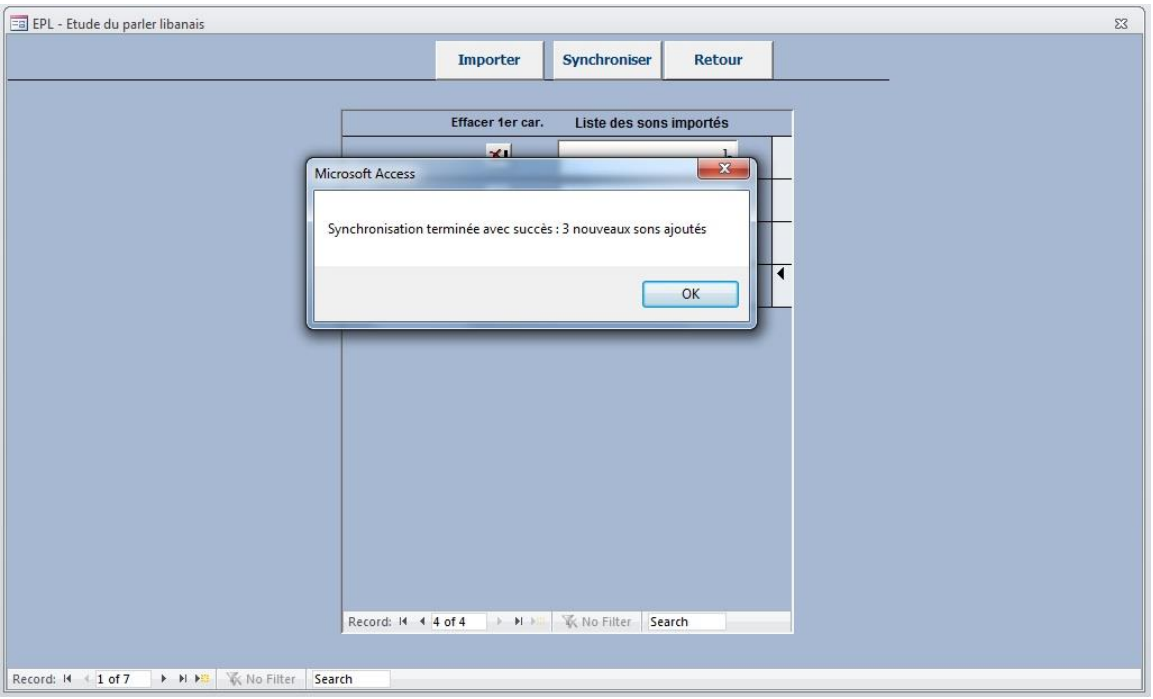

**Figure 19 Nom de code "Import\_mot"** 

## **2. Afficher tous les sons**

Le bouton **Afficher tous les sons** permet à l'utilisateur d'afficher, sans duplication, tous les sons relevés dans les documents transcrits importés (Figure 20).

## Affichage de tous les sons

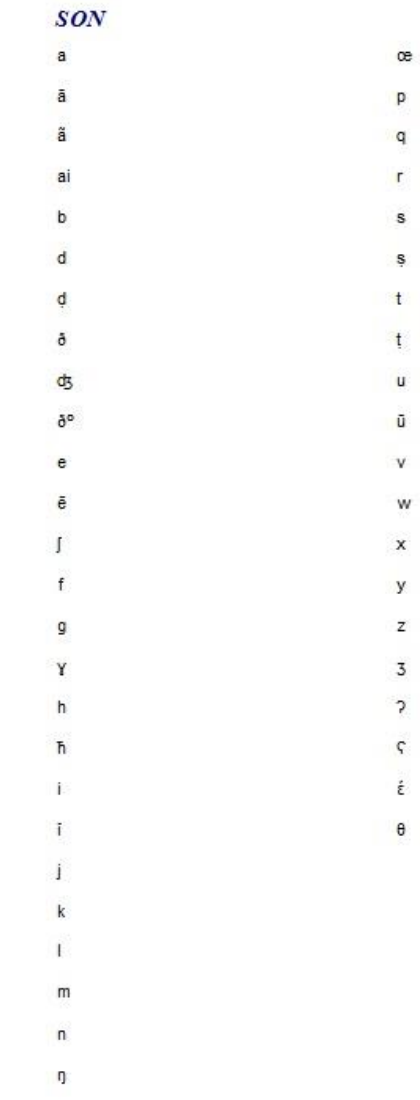

**Figure 20 Nom de code "aff\_son"** 

## **3. Fréquence d'un son choisi**

Si l'utilisateur désire connaître le nombre d'occurrences de chaque son rencontré dans les documents, le bouton **Fréquence d'un son choisi** a été ajouté à cet effet. S'affiche alors une forme contenant une liste déroulante avec tous les sons trouvés dans les documents, comme le montre la Figure 21. L'utilisateur n'a alors qu'à choisir de cette liste le son qui l'intéresse. Il obtiendra alors le résultat dans une forme comme dans la Figure 22.

La fréquence d'un son a ainsi été calculé en utilisant la règle de trois, en utilisant le nombre total de passage du son choisi dans le document et le nombre total de passage de tous les sons rencontrés dans le document, et ce d'après la formule suivante : (nombre de passage du son/nombre de passage de tous les sons)\*100. Il peut aussi ne pas choisir un son pour obtenir une liste contenant tous les sons avec le nombre d'occurrences correspondant.

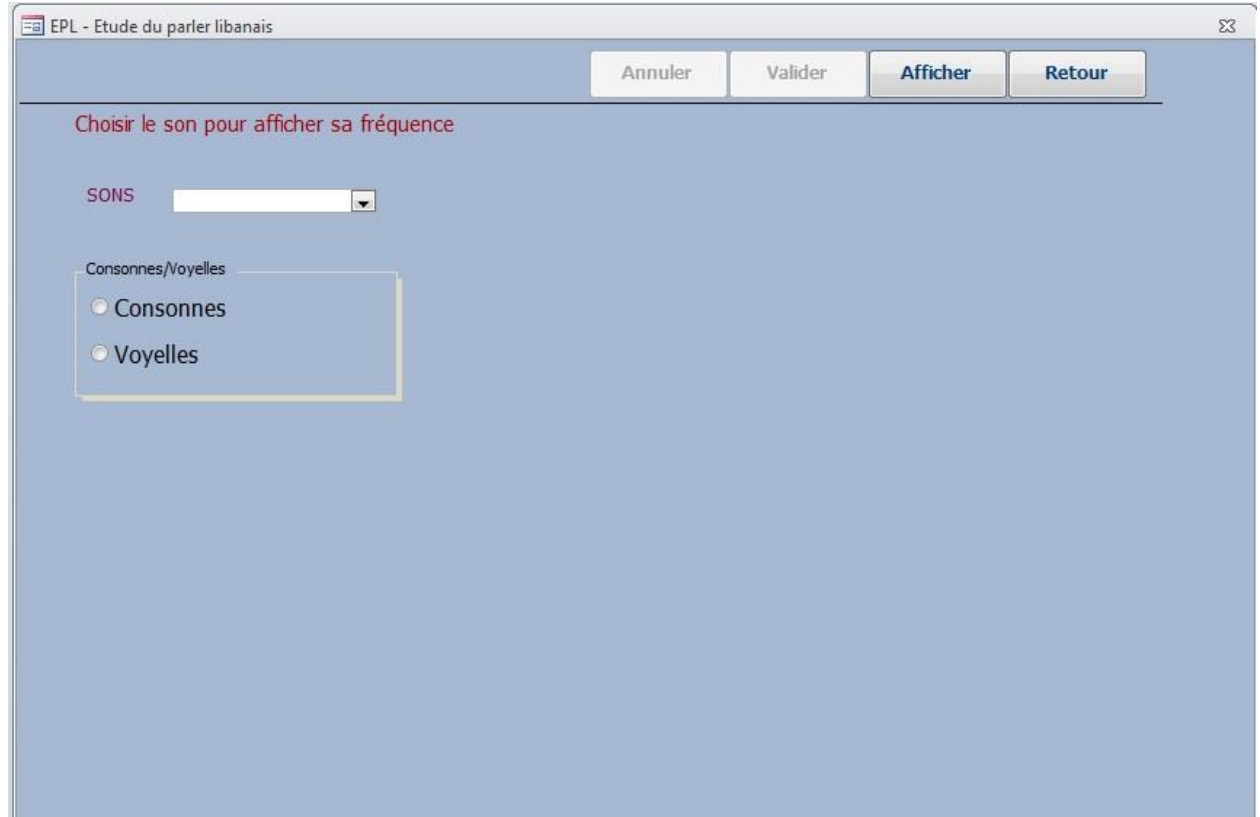

**Figure 21 Nom de code "mot\_phrase"** 

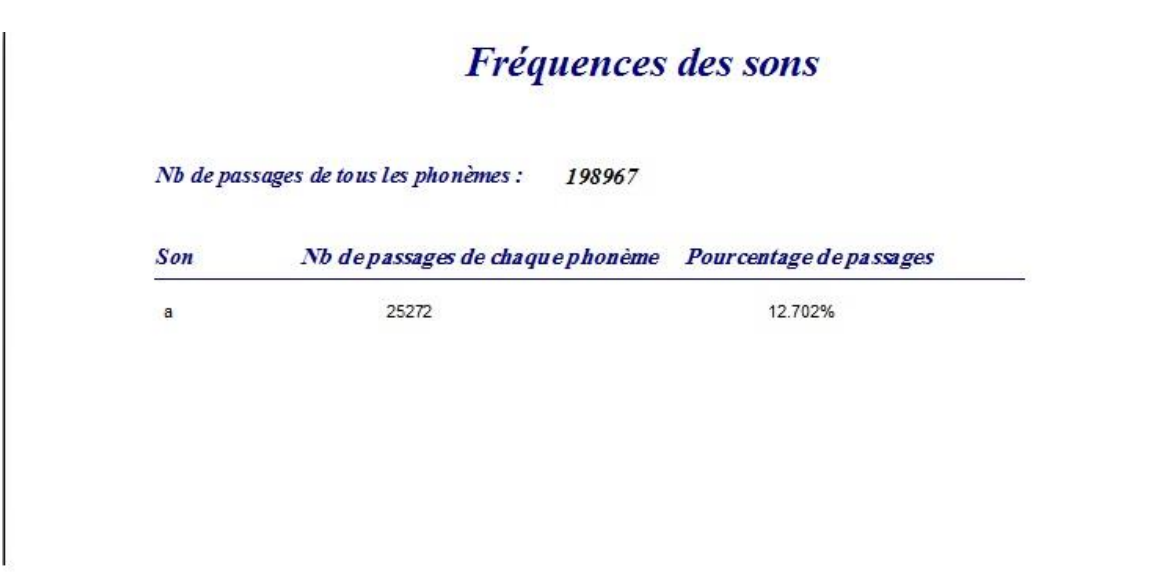

**Figure 22 Nom de code "frq\_son"** 

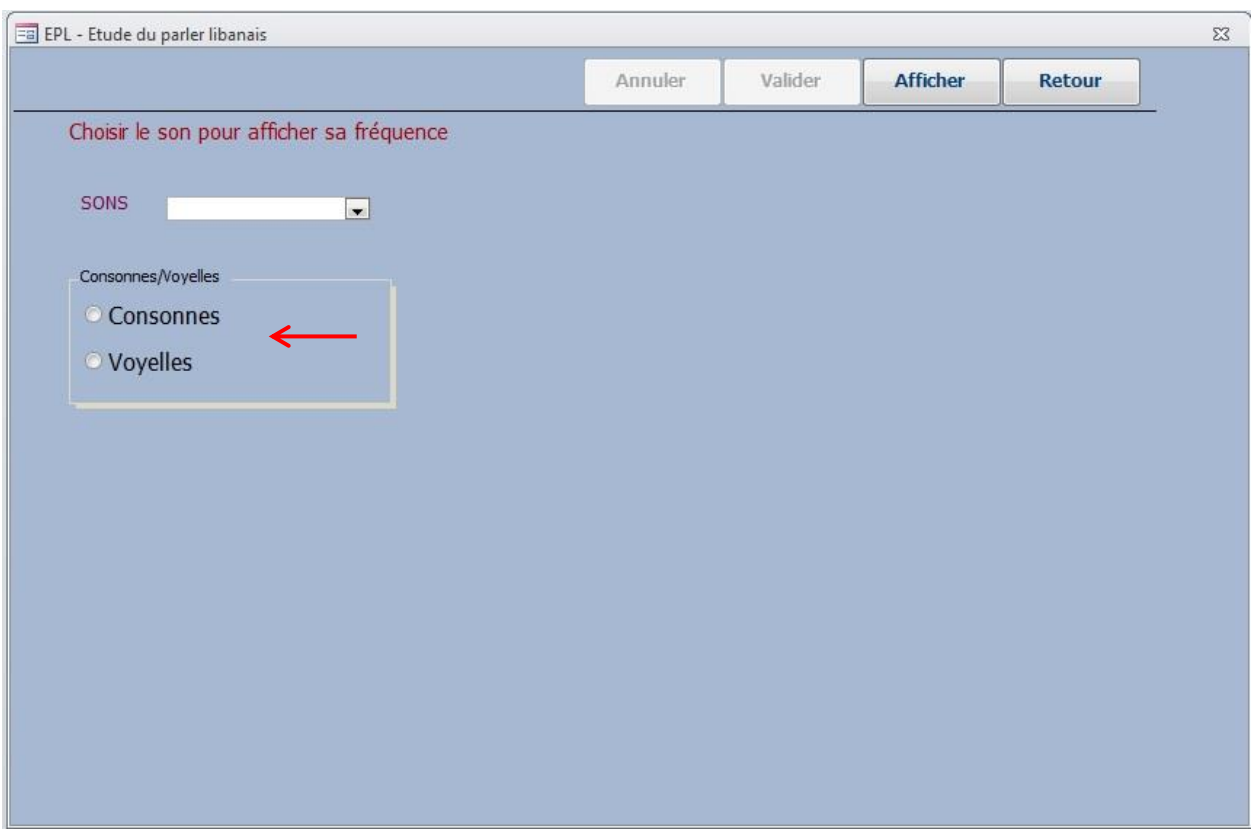

**Figure 23 Nom de code "mot\_phrase"** 

Cependant, s'il souhaite savoir le nombre d'occurrences des consonnes ou des voyelles, ou le pourcentage de passage d'une consonne (ou d'une voyelle)

par rapport aux autres consonnes (ou voyelles) rencontrées, il a la possibilité de ne choisir aucun son dans la liste déroulante et de cliquer sur consonne (ou voyelle) comme indiquer par la flèche dans la figure 23. Il obtiendra alors le résultat dans un tableau comme ceux présentés dans les Figure 24 (consonne) et 25 (voyelle).

# Fréquences des sons

Nb de passages de toutes les consonnes 115216

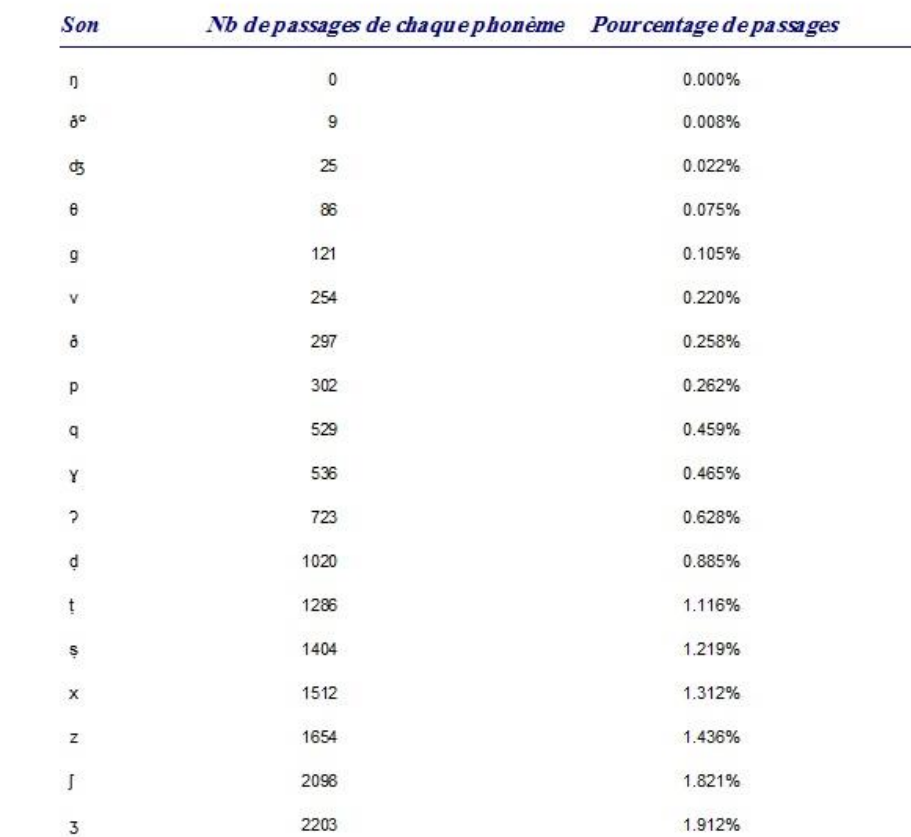

**Figure 24 Nom de code "frq\_son"** 

# Fréquences des sons

83751

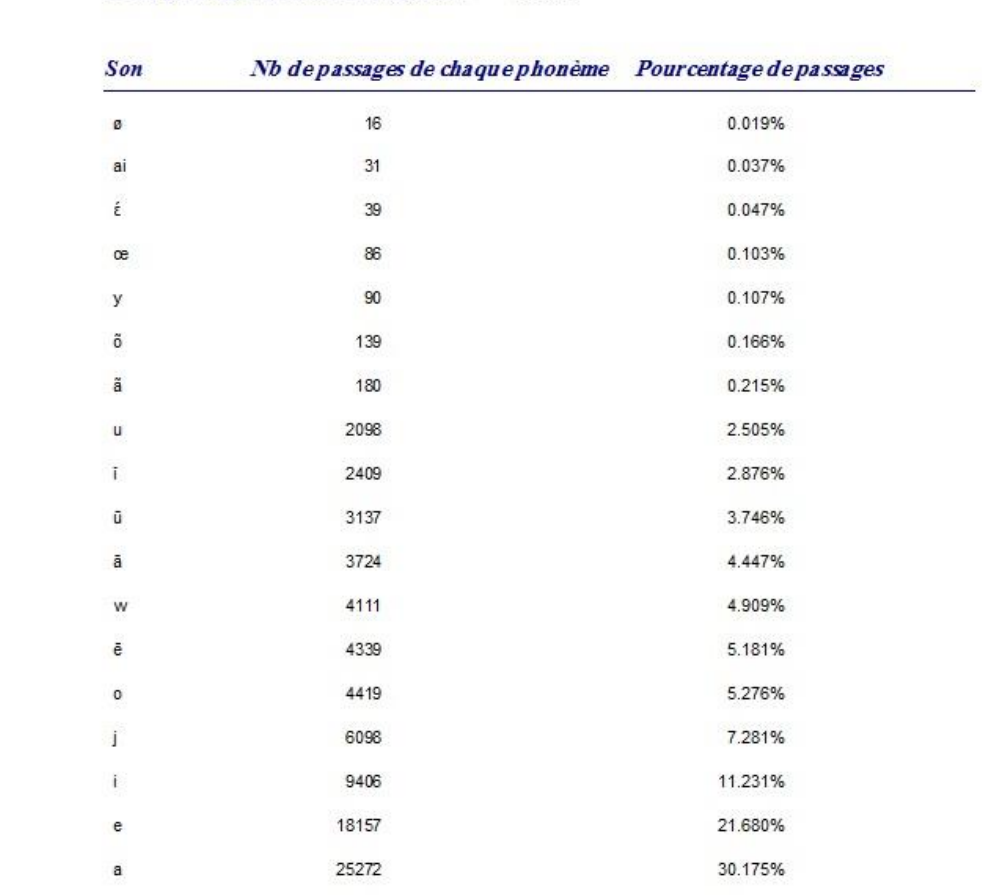

Nb de passages de toutes les voyelles :

**Figure 25 Nom de code "frq\_son"** 

## **4. Afficher les mots correspondant à un son choisi**

Le bouton **Afficher les mots correspondant à un son choisi** permet d'afficher tous les mots contenant un son spécifique, comme c'est le cas, dans la figure 26, pour le son /ã/.

# Les mots contenant le son ' a'

sädrin hãri hãri hãri hãri hãri hãri práã hãri hãri hãri hãri hãri sädrine sädrin mamã hãri sädrin sãdrin sãdrin sädrin

**Figure 26 Nom de code "mot\_son"** 

## **III. La Syntaxe**

La partie en rapport avec la syntaxe figurait initialement dans le projet de recherche de l'équipe LLD. Cependant, la personne chargée de s'occuper de cette partie n'a pas manifesté aucun intérêt quant à un traitement automatique de la syntaxe. Nous n'avons, par suite, pas travaillé sur cet aspect du PALB mais espérons que nous aurons un jour l'opportunité de l'aborder.

Après avoir décrit le fonctionnement et l'utilisation du programme EPL dans le cadre de l'analyse lexicale et phonétique du PALB, nous passons dans le chapitre suivant à son fonctionnement dans le cadre de l'analyse des collocations.

# **Chapitre 3 – Le programme EPL - Description II : Les collocations**

Il s'agit dans cette partie d'isoler les collocations du parler libanais blanc à l'aide de l'EPL.

Nous commençons tout d'abord par définir les collocations pour ensuite passer à leur traitement informatique.

## **Les collocations - Première approche définitoire**

Pour la plupart des linguistes, la réalité fondamentale de la langue est d'ordre purement combinatoire, principalement au niveau du discours et par ses manifestations formelles (le signifiant). La collocation est, de par la morphologie sémantique du mot, la proximité de deux éléments « placés » dans une chaîne (en l'occurrence, la chaîne de la parole).

La notion n'est pas nouvelle : elle apparaissait déjà chez Bally dans son *Traité de stylistique française* (1909 : 66) sous le terme de séries phraséologiques. Entre les extrêmes (groupements passagers et unités indécomposables) se placent des groupes intermédiaires appelés séries phraséologiques (exemple, les séries d'intensité ou les périphrases verbales).

Il y a série ou groupement usuel lorsque les éléments du groupe conservent leur autonomie, tout en laissant voir une affinité évidente qui les rapproche, de sorte que l'ensemble présente des contours arrêtés et donne l'impression du " déjà vu ".

Le *Dictionnaire de didactique des langues* (1976) donne la définition la plus simple de la collocation. Il s'agit de la « *coexistence dans un même énoncé*  *de deux ou plusieurs unités linguistiques distinctes et consécutives.* » D'emblée, apparaît un constat essentiel du fonctionnement linguistique de la collocation : c'est une cooccurrence de deux unités ou plus, qui se situe au niveau de l'énoncé, du discours, de la parole. Cependant, tout énoncé étant l'actualisation du système de la langue, la collocation est en relation directe avec le code de la langue et son fonctionnement au niveau du discours dépend de ce système, principalement sur la « sélection » qui s'effectue au niveau de l'axe paradigmatique.

Avant d'entrer dans l'examen des caractéristiques intrinsèques de ce fait linguistique, examinons d'abord son statut et son fonctionnement à l'intérieur même du système linguistique en général.

## **La collocation : mots et énoncé**

Dans son ouvrage *Le mot*, Maurice Pergnier (1986 : 28-29) donne l'exemple suivant : Si l'on prend l'énoncé « *où ?* » (en réponse à une question concernant la rencontre possible à une heure déterminée), on constate qu'il serait impossible d'analyser cet énoncé en constituants plus petits à quelque niveau que ce soit. « Cela n'empêche pas qu'il soit, à la fois et simultanément :

I phonème I syllabe I monème I mot I syntagme I phrase I mélodie (courbe intonative) Et enfin un *énoncé* ».

Cet exemple révèle bien que la relation entre les constituants de la phrase n'est pas simple ni immédiate. Toute analyse linguistique devrait en fait prendre en considération cette hiérarchie des constituants de l'énoncé. Ce qui nous intéresse ici, c'est la place qu'occupe la collocation dans cette énumération. Elle est un énoncé constitué de deux ou plusieurs mots, donc un *syntagme* faisant partie d'une phrase et constituée de phonèmes et de syllabes.

# **Langue ou parole**

Dans son *Cours de linguistique générale*, Ferdinand de Saussure affirme que « *l'entité linguistique n'est complètement déterminée que lorsqu'elle est délimitée, séparée de tout ce qui l'entoure sur la chaîne phonique. Ce sont ces entités ou unités qui s'opposent dans le mécanisme de la langue* » (1973 : 150). Saussure ne parle pas de « *mots* », mais d'*entités*. A la suite de ce constat et principalement de la distinction, maintenant très connue, entre langue et parole, nous pouvons dire que la collocation puise ses racines dans la langue, mais elle est d'abord et foncièrement un fait de la parole. En d'autres termes, elle est essentiellement définie par la relation qui s'établit entre deux mots actualisés dans le discours (voir plus loin l'importance de l'usage, la fréquence, la statistique d'occurrences, etc. dans la définition des collocations). Par une opération de retour et de constitution du code linguistique en fonction de l'usage qui est fait des mots et des structures syntaxiques, la collocation devient un fait de langue appartenant à un système, et gère par conséquent un type d'actualisation des entités linguistiques dans l'énoncé.

C'est cet aller-retour (langue-discours-langue) que nous essayerons d'analyser, à partir de l'usage d'un corpus constitué des faits de collocation dans le parler blanc libanais.

#### **Axe syntagmatique/axe paradigmatique**

Ce fonctionnement de la collocation pourrait être mieux compris par le recours à la dichotomie syntagme/paradigme préconisée par De Saussure. Selon le linguiste genevois, le langage est un système de signes. Un signe unique ne saurait former une langue. Le signe est donc défini par rapport à d'autres signes, dans les relations qui le lient à d'autres signes.

Tout signe linguistique est inséparable de sa place dans le système, il en tire sa valeur, sa définition, son rôle. "*La valeur d'un signe résulte du réseau de ressemblances et de différences qui situe ce signe par rapport à tous les autres signes.*"

La langue est donc un système de différences (différences à deux niveaux : syntagmatique et paradigmatique).

C'est dans ce sens que l'on pourrait dire que le signe linguistique est "différentiel" : son existence est conditionnée par celle des autres signes avec lesquels il est en relation d'interdépendance, tant au plan du signifiant qu'au plan du signifié. Le signe étant solidaire du système auquel il appartient, ce sont les relations de contraste qu'il entretient avec les signes qui l'entourent (axe syntagmatique) et les relations d'opposition avec les signes qui peuvent commuter avec lui (axe paradigmatique) qui mettent en évidence son caractère différentiel.

## **Sélection et production**

C'est au niveau de ces deux axes, syntagmatique et paradigmatique, que s'explique le fonctionnement de la collocation, celui-ci étant déterminé par cet aller-retour que nous avons évoqué entre la langue et le discours. Si nous disons « il m'a donné (x) », le choix des mots (sur l'axe paradigmatique) susceptibles de

remplacer (x) (sur l'axe syntagmatique) est très grand. « Donner » ici n'entre pas dans une structure de collocation. Cependant, si nous disons « peur » et que nous voulons ajouter qu'elle est intense, nous ne pouvons choisir que « bleue » (« peur bleue »). En fait, le paradigme des adjectifs d'intensité pouvant qualifier « peur » présente en premier lieu cet adjectif de couleur. Avec « colère », c'est plutôt « noire » qui s'impose. Ainsi, cette sélection apparaît probablement plus nettement à l'encodage. Au moment de produire le message, le locuteur se trouve obligé en quelque sorte de choisir dans l'axe paradigmatique le mot unique qui s'offre à lui. Le choix du premier élément de l'expression impose en quelque sorte le choix du deuxième. C'est dans ce sens qu'on dit que la collocation est une combinaison « non-libre ».

#### **Combinaison libre/combinaison non-libre**

-

En fait, la collocation se situe entre ce qu'on appelle une « combinaison libre» et une «expression idiomatique»<sup>8</sup>. En réalité, la collocation est une combinaison non libre, mais elle n'atteint pas le figement d'une expression idiomatique. Selon Mounin (1974 : 71), une collocation est «une association habituelle d'une unité lexicale avec d'autres unités». Ici, Mounin met l'accent sur le critère de fréquence. Le repérage des collocations devrait donc être effectué avec le recours à la compétence du locuteur natif qui pourrait juger de la fréquence élevée de l'association des deux termes de la collocation. C'est ce qu'explique nettement Landau : « *En pratique, une collocation est l'association (ou la cooccurrence) de deux unités ou plus avec une fréquence plus élevée que celle de leur association (ou leur cooccurrence) avec d'autres mots dans le discours oral ou écrit* » (2001 : 309). Ici, on revient à l'idée que la collocation est

<sup>8</sup> . Sont idiomatiques des expressions comme « dos d'âne », « mise en demeure », « arbre généalogique », La construction de ces expressions est antérieure à l'emploi qui pourrait en être fait dans une situation d'énonciation spécifique. Ce sont donc « des assemblages figés, mémorisés, prêts à l'emploi, dont les constituants perdent partiellement ou totalement leurs propriétés sémantiques, lexicales ou sémantiques ». Franck Neveu, *Dictionnaire des sciences du langage,* Paris, Armand Colin, 2004, sous « Idiomaticité ».

avant tout un fait du discours (oral ou écrit). Notre étude porte sur un corpus constitué de discours oraux (émissions télévisées) et, dans l'étude que nous présentons ici, nous nous fions le plus souvent à notre compétence de locuteurs natifs pour juger de la fréquence plus ou moins grande des faits étudiés.

Cette association habituelle dont parle Mounin est en réalité une combinaison qui n'est pas « complètement libre », comme le précise Depecker (2002 : 71), mais elle n'est pas non plus idiomatique, elle n'est pas figée. L'exemple le plus cité et qui illustre bien l'absence de liberté dans l'utilisation de la collocation est le suivant : On dit : « *gravement malade* », mais jamais « *grièvement malade* ». En revanche, on dit « *grièvement blessé* », mais aussi « *gravement blessé* ». Et pourtant, « *gravement* » et « *grièvement* » sont synonymes<sup>9</sup>. La collocation avec « *malade* » devrait comprendre « *gravement* » plus ou moins obligatoirement, alors qu'avec « *blessé* », on a le choix entre les deux synonymes.

Cependant, l'aspect compositionnel (association, combinaison, cooccurrence…) et l'aspect habituel (fréquence) de la collocation ne doivent pas la réduire à une expression figée. Bien qu'elle soit définie par la cooccurrence récurrente et habituelle de deux termes ou plus, la collocation accepte plus ou moins des modifications : « *Les collocations permettent des modifications mais ont une certaine fixité* » (Landau, 2001 : 309). On peut dire, par exemple : « *nous avons eu deux hivers rigoureux* ».

Notons, enfin, que le consensus sur la définition des collocations, à savoir qu'elle se situe entre les combinaisons libres et les expressions figées, ne permet pas de délimiter une séparation très nette entre ces trois catégories. En effet, il faudrait les voir comme un continuum.

-

<sup>9</sup> . Dans *Le Petit Robert Electronique*, nous lisons la définition suivante de *grièvement* : « Gravement. (en parlant d'une atteinte physique) <sup>Sravement, sérieusement. *Être grièvement atteint, brûlé. Une balle l'a grièvement*</sup> *blessé. »*

# **Les définitions linguistiques des collocations**

La collocation n'a pas une définition une. Celle-ci varie selon les courants, les points de vue, les types de fonctionnement linguistique, etc. Les spécialistes la décrivent souvent comme étant floue et variable. Ainsi Williams la présente dans ces termes : « *Les collocations sont en quelque sorte l'Arlésienne de la linguistique : tout le monde en parle, mais elles restent difficilement saisissables* » (2003 : 33).

Cependant, des recherches poussées, principalement dans le domaine de la sémantique lexicale, de la lexicographie et du traitement automatique des langues, ont abouti récemment à affiner l'analyse de cette notion et à la présenter dans une terminologie plus stable et plus homogène. Pour plus de clarté, et en vue de donner une vue panoramique des différentes analyses abordées, nous reprenons ici le tableau synoptique des définitions présenté par Wiroj Kosolritthichai (2011 : 15-16) :

Tableau 4 : Définitions des collocations

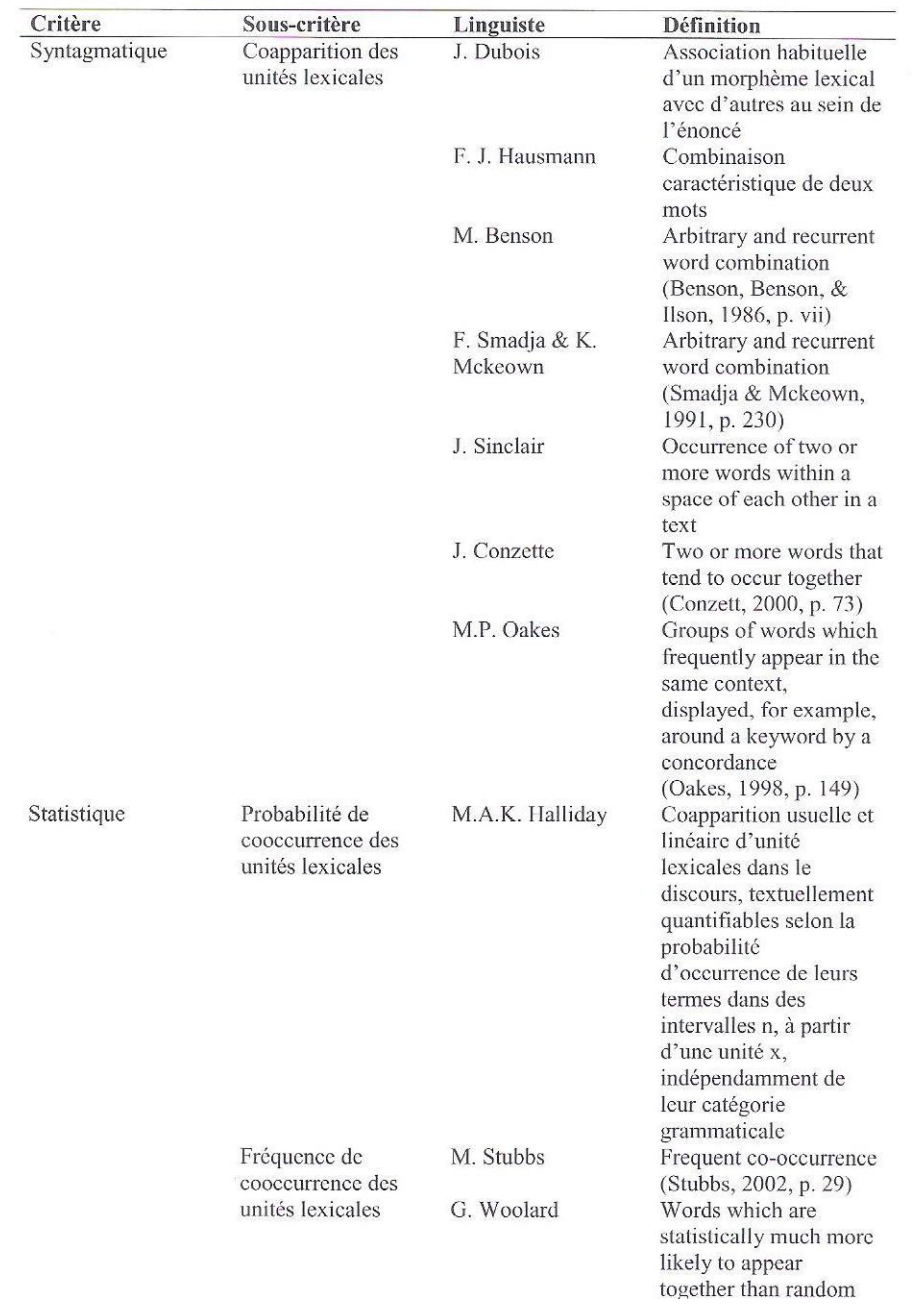

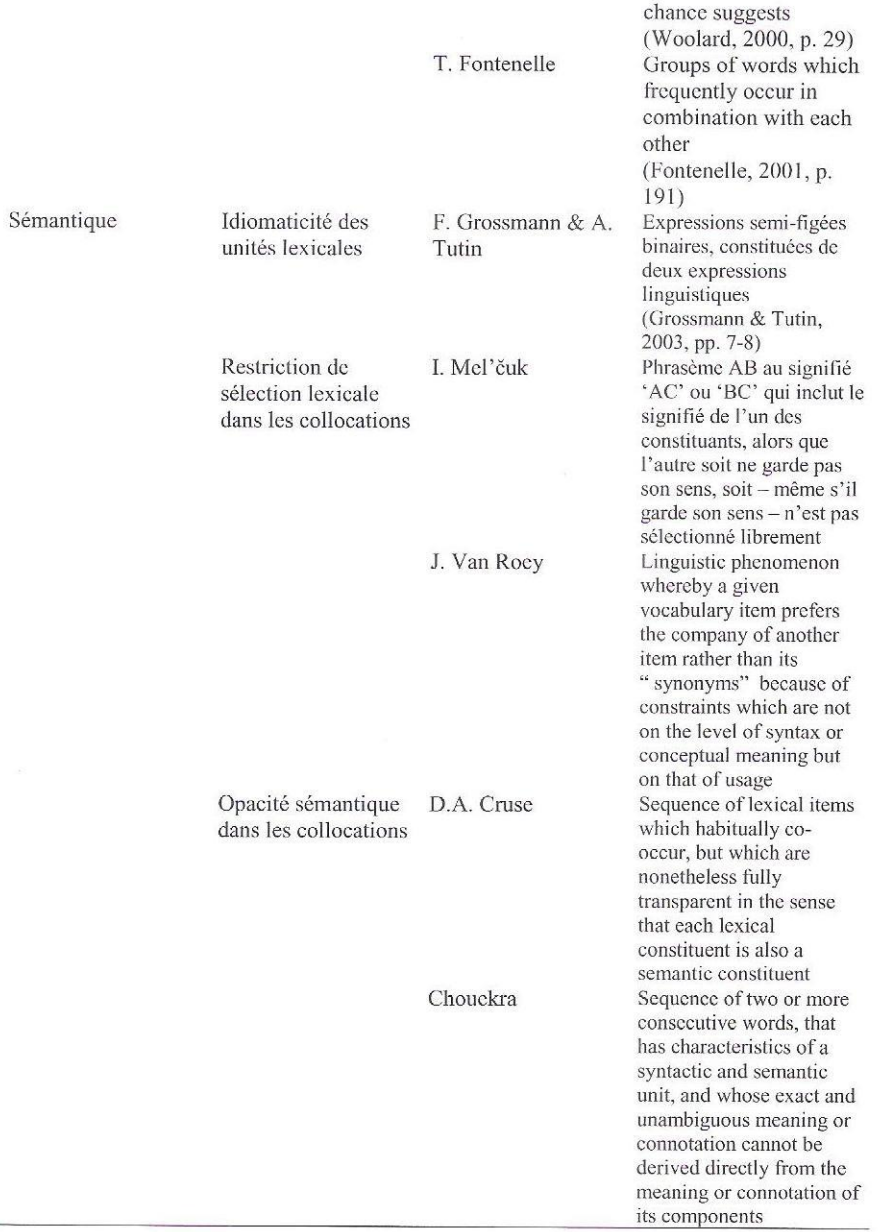

Ainsi, nous pouvons extraire de toutes ces définitions les traits principaux de la collocation :

- C'est une cooccurrence de deux ou plusieurs mots, le plus souvent deux mots.
- C'est une association lexicale habituelle, conventionnelle et fréquente.
- C'est une combinaison qui se réalise au niveau de l'énoncé.
- Elle est quantifiable.
- Elle est semi-figée et se distingue des expressions figées par un assemblage relativement libre de ses constituants.
- Un de ses éléments garde son sens, alors que l'autre, qui n'est pas sélectionné librement, pourrait ne pas garder son sens propre.
- Elle n'est pas gérée par les lois sémantiques ou syntaxiques de la langue ; les assemblages lexicaux qui sont à la base de son fonctionnement sont entérinés par l'usage.

# **Typologie des collocations**

Toutes ces caractéristiques des collocations permettent de les classer selon trois approches : l'approche syntagmatique, l'approche statistique et l'approche sémantique. Nous empruntons, ici encore, le tableau de cette catégorisation à Kosolritthichai (2011 : 26-27) :
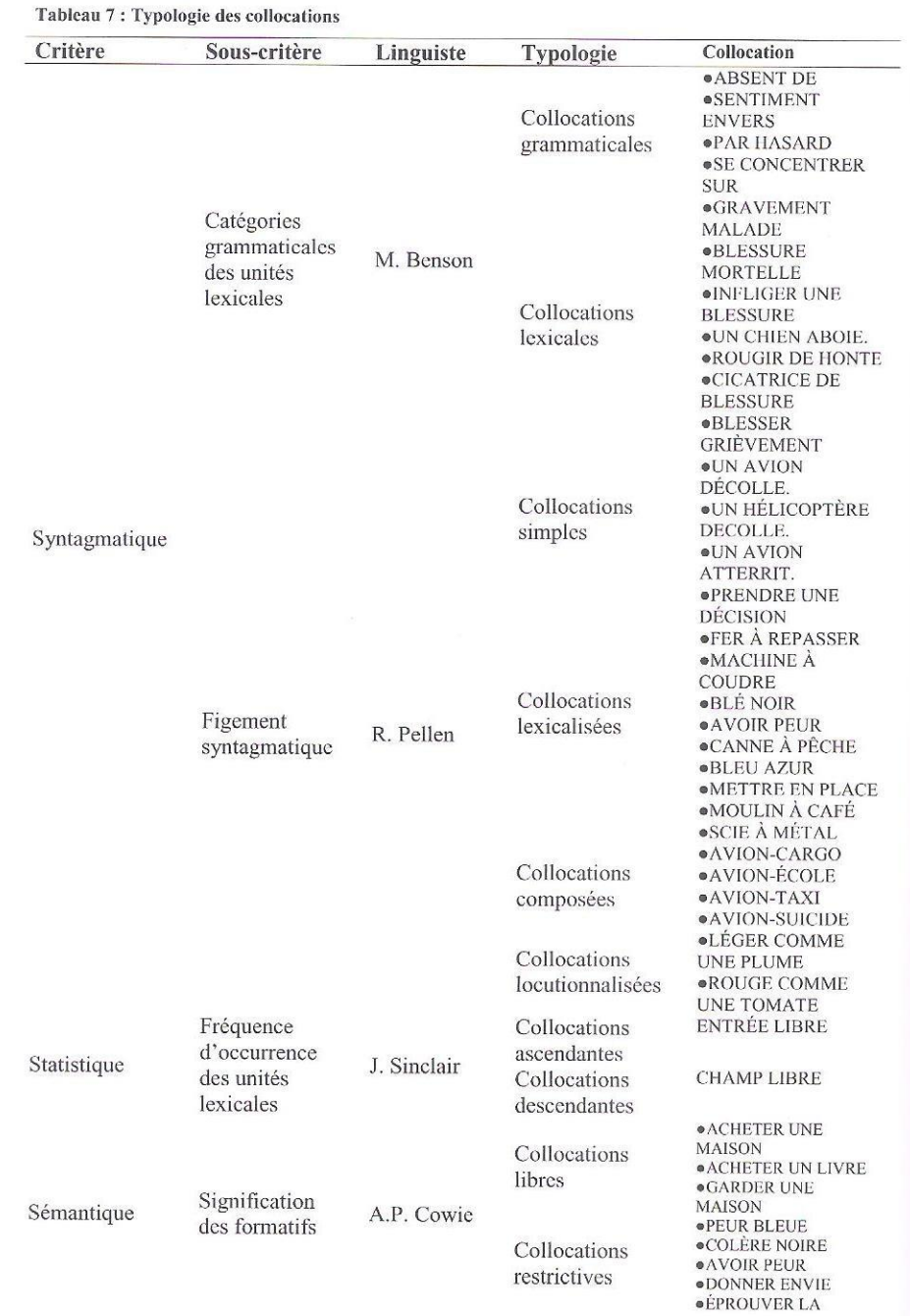

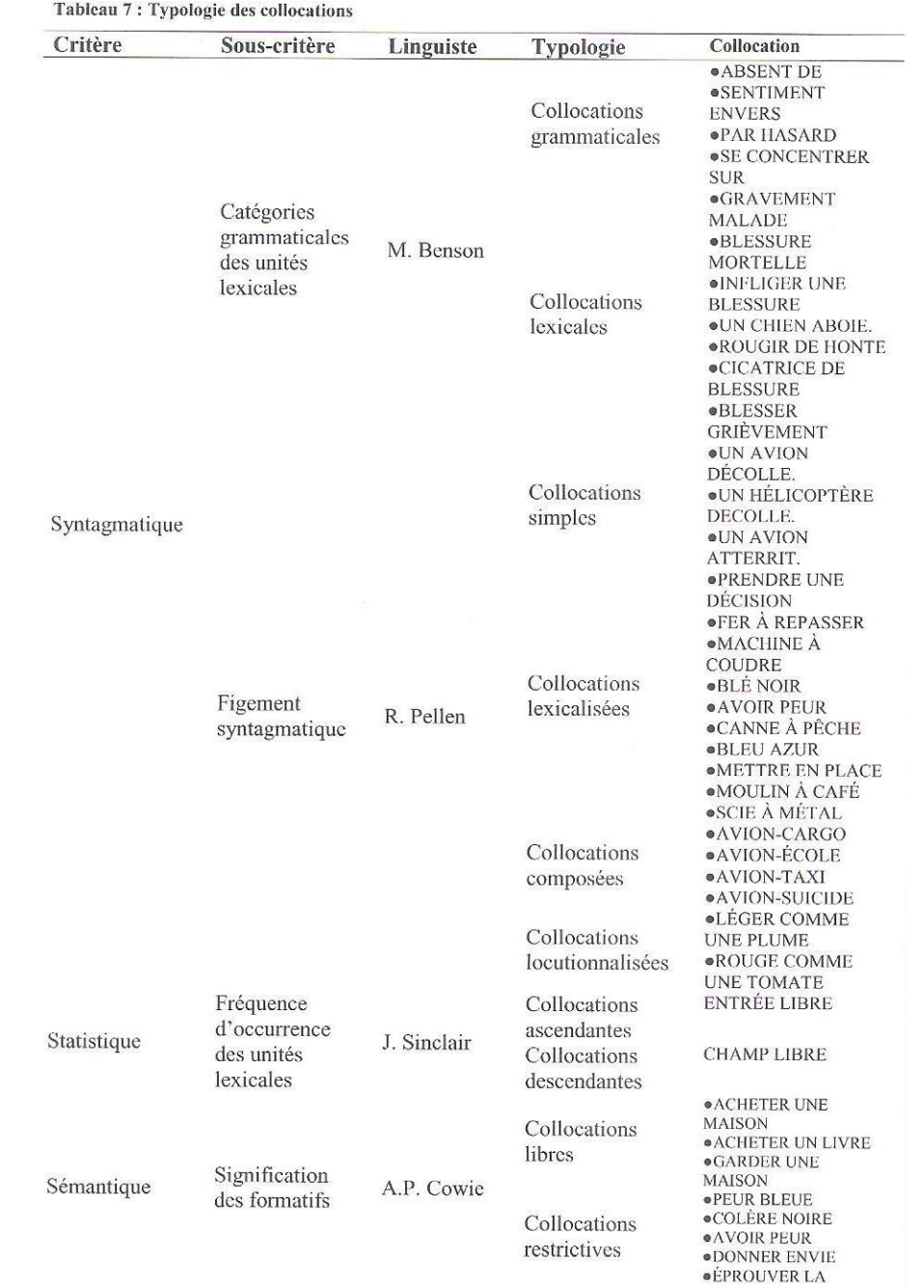

Il apparaît dans ce classement exhaustif que certains linguistes considèrent l'association d'un lexème avec un morphème comme une collocation (exemple : « *absent de* », « *par hasard* »). Dans notre étude, nous ne retenons pas ce critère et nous nous limiterons à l'analyse des collocations répondant aux critères suivants :

- Les associations mettant en jeu deux éléments linguistiques sémantiquement pleins<sup>10</sup>.
- Les associations ayant une relation syntaxique directe.

Or, puisque les mots pleins appartiennent à toutes les catégories lexicales (substantif, adjectif, verbe, etc.), il serait possible de rencontrer des collocations verbales (« *mourir de peur* »), des collocations adjectivales ou adverbiales (« *ivre mort* », « *immensément riche* »), des collocations nominales (« *temps de chien* », « *hypothèse de départ* », etc.).

Dans l'étude que nous présentons ici, et qui pourrait être considérée comme une première étape de l'analyse des collocations dans le parler blanc libanais, nous abordons uniquement les collocations nominales.

-

<sup>10</sup>. En sémantique lexicale, on distingue les *mots pleins* des *mots vides*. Ceux-ci servent uniquement à assurer des liaisons à l'intérieur de l'énoncé et ils se caractérisent par le fait qu'ils n'ont pas de référent propre. Quant aux *mots pleins*, ils sont constitués de deux faces, le *signifiant* et le *signifié*, et ont une référence qui lui sont propres. Le signifié des mots pleins fait l'objet d'une définition claire et précise dans les dictionnaires de langue.

## **Traitement des collocations**

Nous avons déjà vu, dans la partie en rapport avec le lexique, comment le corpus a été importé et enregistré dans la base de données (le bouton **Gérer les mots**), et comment il est possible d'afficher toutes les phrases contenant un mot choisi (le bouton **Afficher les phrases correspondantes à un mot choisi**). Ces phrases qui forment les contextes dans lesquels apparaît le mot sont composées de trois mots : le mot choisi, précédé d'un mot et suivi d'un mot.

Cependant, en affichant ces phrases en vue d'un traitement collocationnel, deux problèmes ont été constatés. Tout d'abord, l'entourage d'un mot étant limité à un seul mot avant et un autre après rendait difficile la compréhension du sens de la phrase. Le contexte, qui joue un rôle primordial dans la détermination d'une collocation, était ainsi trop réduit.

La solution était de modifier le nombre de mots dans la phrase en ajoutant deux champs qui permettent à l'utilisateur de préciser le nombre de mots qu'il souhaite voir avant et après le mot choisi, de manière à ce qu'il puisse bien comprendre le sens de la phrase et par suite bien repérer les collocations.

Afin de préparer le traitement informatique, les corpus ont subi plusieurs filtrages. Tout d'abord, le premier filtrage a tenté d'éliminer les mots dits « parasites » : ce sont les mots en langue étrangère et les onomatopées.

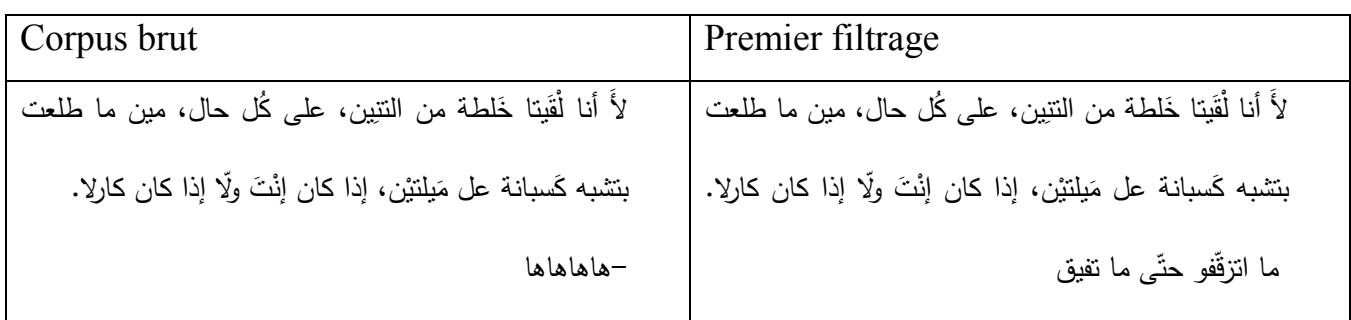

طوني شو محمّس كتير، الّليلة شايفِتك "مهَيبر" في سبب َ معيّن؟ كان مَبَقًّا رح نُنَطِّرُ ضَيْفتتا كَتير ، حديث البلد مع هيفا وهبة. **ٔ** ْ "بونسوار" هيفا، أوّل شي ينعاد عْلَيْكي، و "هابي نيو ييِر" ، **ٔ** ْ و صراحة أوّل مرّة بشوف الشباب عِنّا هون المسؤولين مبسوطين إنّو عم بحطو ال"ميكروفون" لحدا، أهال و سهال فيكي هيفا. هيفا إنْتِ نجمة لبنانيّة و أخبارك هيٍّ دايماً حديث البلد، ْ <sub>ب</sub>مجرّد إنّك تغادري لبنان أو ترجعي من مصر أو تشاركي بِأَيّا نشاط، بتوصلَنا الأصداء بأسرع منِل البرق، دقيقة بدقيقة إذا مش ثانية بثانية من خلال الصحافة إللي بتواكبك يوم بيوم، حتّى ما نقول كمان ثانية بثانية مِنلِ ما قلتلّك. هيفا، لحقوكي ال"بَبَّرزي" على "ستوديو" حديث البلد؟  $\cdot$ 

بُنْش يصوّر . بْيِزْعجك أوقات هيكي نكوني مستعجلة وحدا  $\overline{a}$ بقلك بَدَّي إتصوّر معك؟ بدَّي...؟<br>.

عكّل حال، الشي الأكيد الليلة إنّو ال"فانز" ، "فانز" هيفا رُصْلُو قَبْلُكَ اللَّيْلَةُ لَعْنَا و صرلِن كذا يوم يبعنولي "مسجز" أنا شخصيًا ع"فايسبوك" "بليز بليز بليز" كيف فينا نوصل مظبوط، هيفا مَعْكي عراس السنة "بليز بليز بليز" كيف فينا ا<br>ا ا<br>ا كون مَوْجودين معا؟ فأهلا و سهلا فيكن الليلة و مشاهدين <u>ّ</u> هيفا الّليلة مِثْل ال"فانز" ناطرينِك حابَين يشوفو بِأَبَا "لوك" رح

)جواب الضيف( ما انزقفو حتّى ما تفيق -هاها طوني شو محمّس كتير، الّليلة شايفِتك "مهَيبر" Mhaypar<br>-<u>بر</u> في سبب مع<u>يّن</u>؟ -هاهاها كان مَبَقا رح نْنَطِّرْ ضَيْفتتا كَتير ، حديث البلد مع هيفا وهبة. **ٔ** ْ َ َ "بونسوار " Bonsoir هيفا، أوّل شي ينعاد عْلَيْكي، و "هاببي **ٔ** ْ نيو ييِر " Happy new year، و صراحة أوّل مرّة بشوف الشباب عِنّا هون المسؤولين مبسوطين إنّو عم بحطّو َ ال"ميكروفون" Microphone حدا، ل -هاهاهاها أهال و سهال فيكي هيفا. هيفا إنْتِ نجمة لبنانيّة و أخبارك هيِّ دايماً حديث البلد، بمجرّد ْ إنِّك نغادري لبنان أو نرجعي من مصر أو نشاركي بِأَبّا نشاط، بتوصلّنا الأصداء بأسرع منِل البرق، دقيقة بدقيقة إذا مش ثانية بثانية من خلال الصحافة إللي بتواكبك يوم بيوم، حتّى ما نقول قلتلّك . ِل ما قلتل متل كمان ثانية بثانية مِ هيفا، لحقوكي ال"بَبَّرزي" Paparazzi على "ستوديو" َ Studio حديث البلد؟

-هاهاها

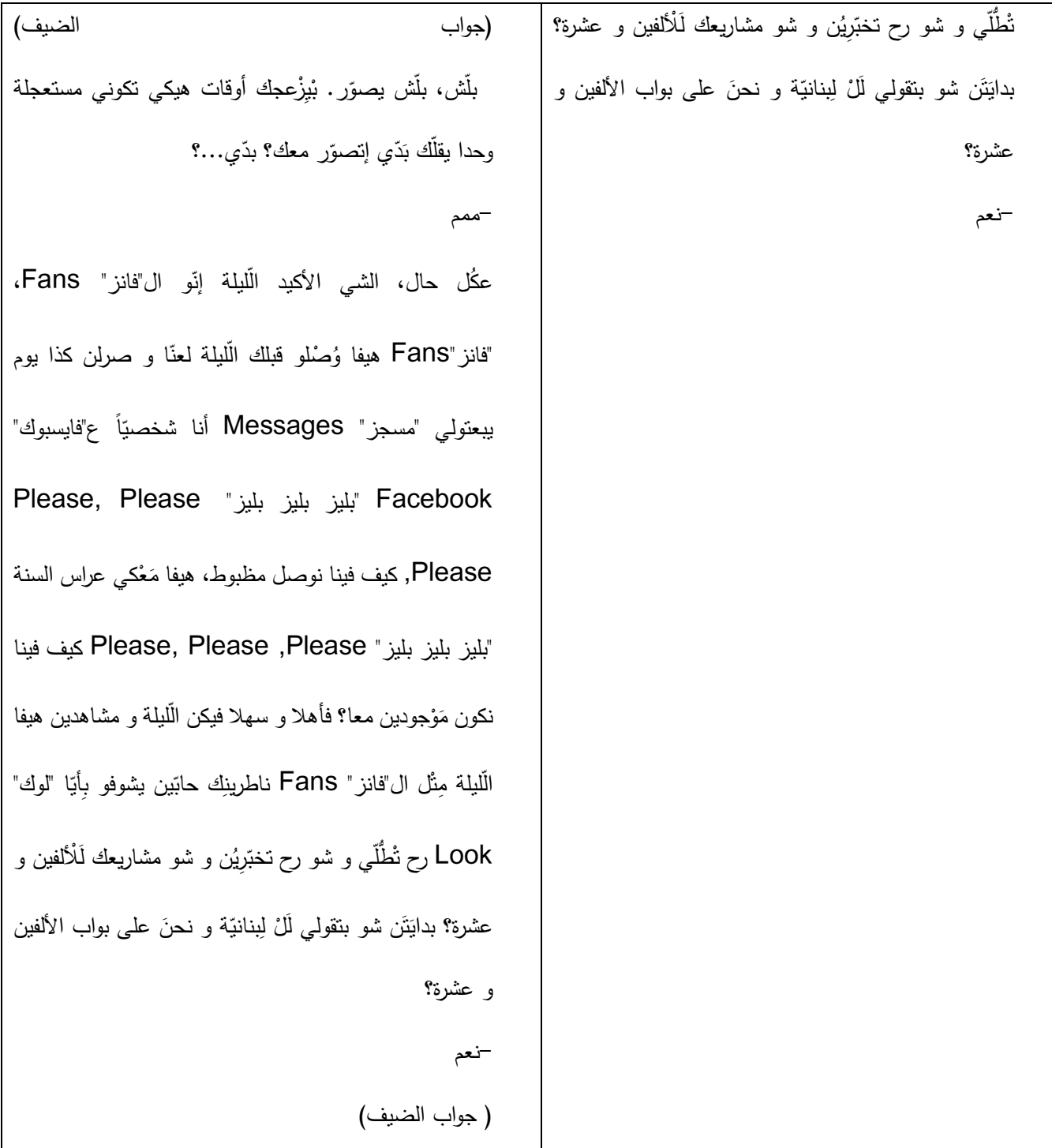

En observant la liste des mots obtenue après le premier filtrage, la présence de nouveaux « parasites » est constatée : les noms propres, les couleurs, les verbes passe-partout, les adverbes de quantité, … puisque ces mots ne sont pas susceptibles de faire partie des collocations et leur présence surchargeait parfois le corpus. De plus donc de l'élimination des répétitions, il fallait également enlever ces mots parasites. Un nouveau filtrage du corpus s'est avéré donc essentiel.

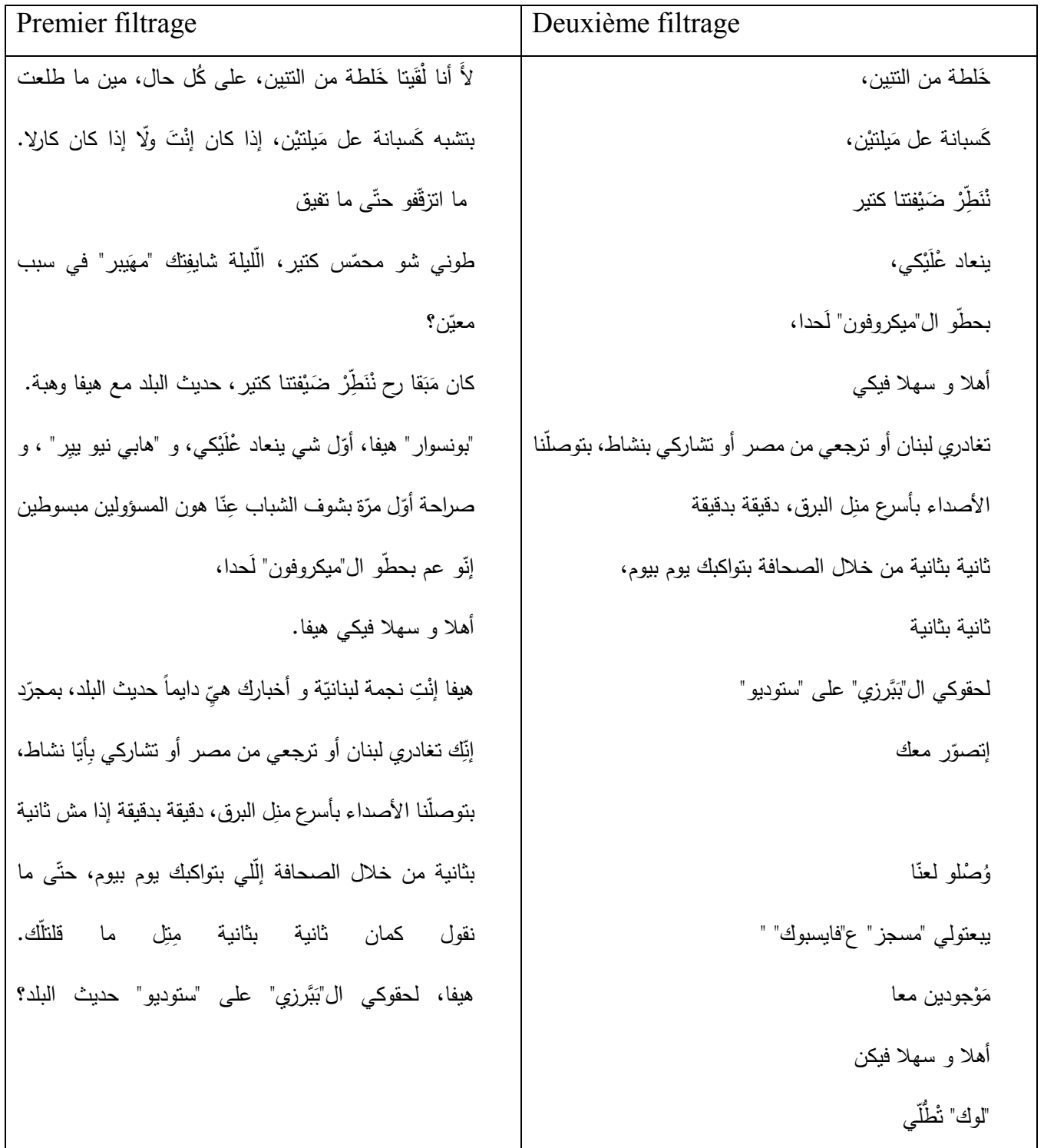

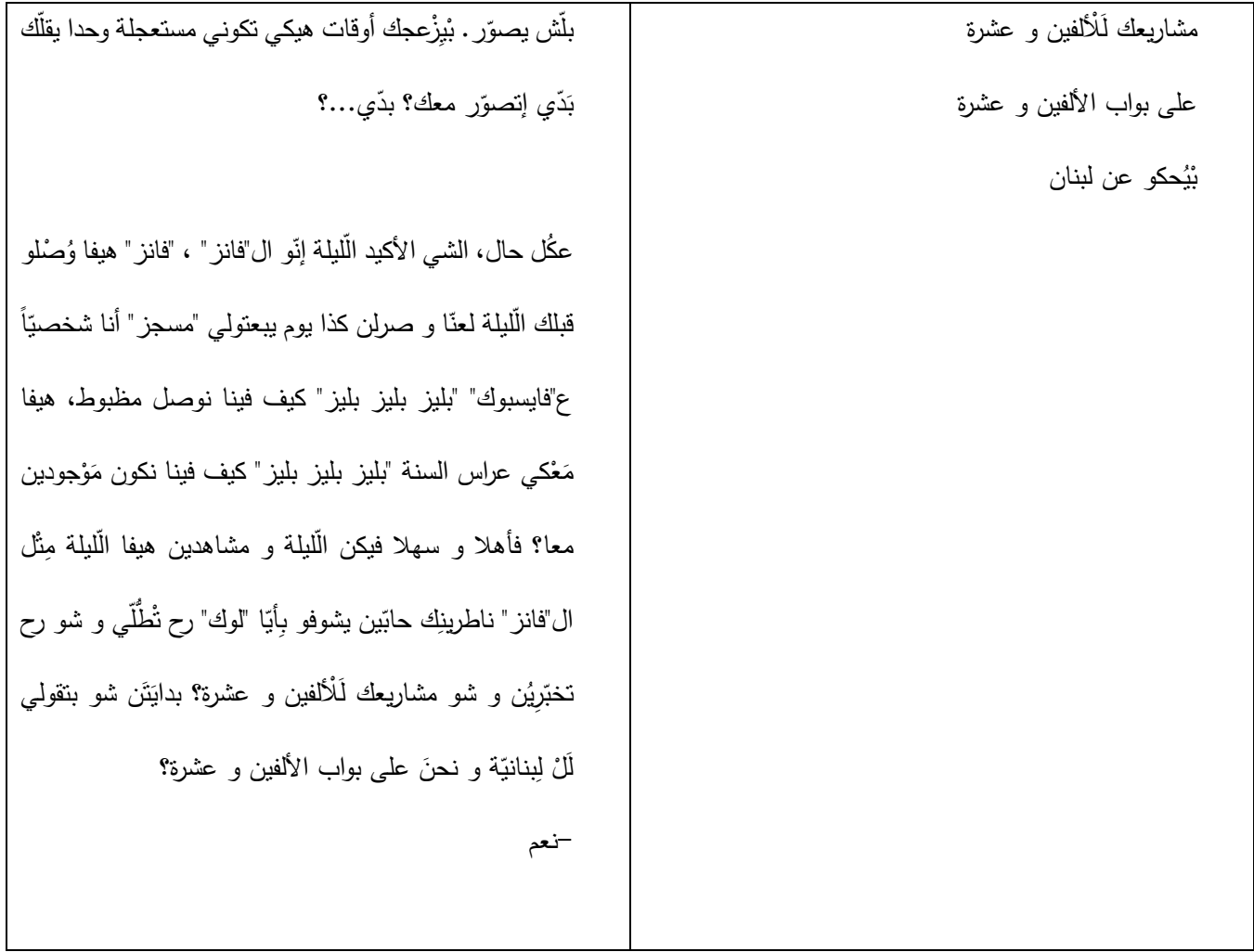

Cependant, ce deuxième filtrage crée un nouveau problème : l'élimination des mots qui ne semblent pas utiles a réduit davantage le contexte, rendant les phrases obtenues dépourvues de sens. La solution était de refaire le filtrage en éliminant uniquement les noms propres, sans toucher à la structure des phrases.

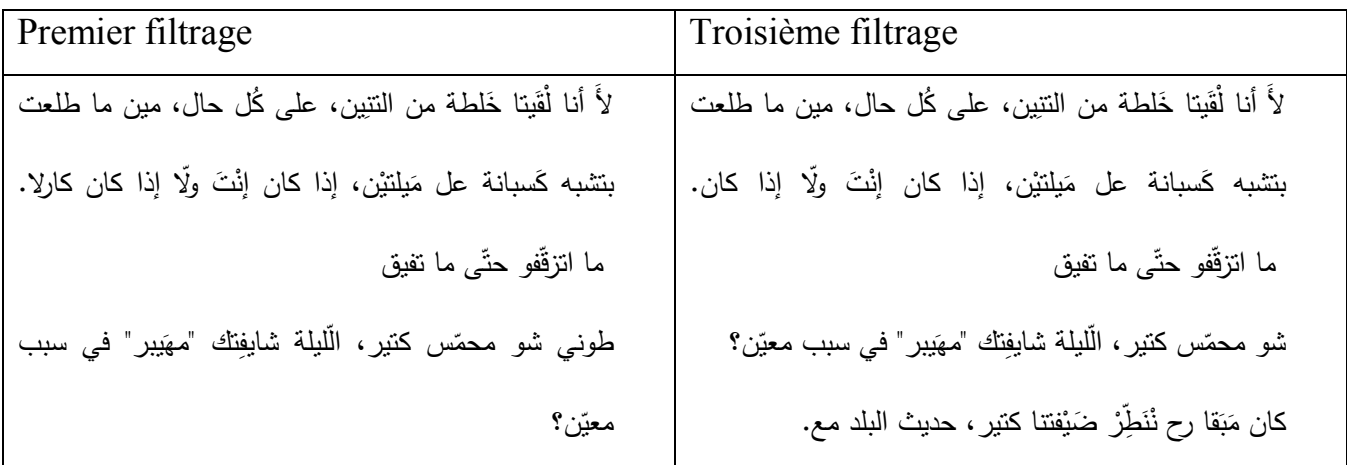

"بونسوار" ، أوّل شي بنعاد عْلَيْكي، و "هابي نيو بيِر" ، و **ٔ** ْ صراحة أوّل مرّة بشوف الشباب عِنّا هون المسؤولين مبسوطين إنّو عم بحطو ال"ميكروفون" لحدا،

أهال و سهال فيكي.

إنْتِ نجمة لبنانيّة و أخبارك هيِّ دايماً حديث البلد، بمجرّد إنِّك ْ تغادري لبنان أو ترجعي من مصر أو تشاركي بِأيّا نشاط،<br>. بتوصلّنا الأصداء بأسرع منِل البرق، دقيقة بدقيقة إذا مش ثانية بثانية من خلال الصحافة إللي بتواكبك يوم بيوم، حتًى ما قلتلُك. ِل ما قلتل متل نقول كمان ثانية بثانية مِ َّبرزي" على "ستوديو" حديث البلد؟ لحقوكي ال"ب َ

بِلِّش يصوّر . بْيِزْعجك أوقات هيكي تكوني مستعجلة وحدا يقلّك ֡֡**֡**. بَدَّي إتصوّر معك؟ بدَّي...؟<br>.

عكّل حال، الشي الأكيد الليلة إنّو ال"فانز" ، "فانز" وُصْلُو قبلك الليلة لعنّا و صرلن كذا يوم يبعتولي "مسجز" أنا شخصيّا ع"فايسبوك" "بليز بليلز" كيف فينا نوصل مظبوط، مَعْكي ْ ا<br>ا عراس السنة "بليز بليزز ليف فينا نكون مَوْجودين معا؟ <u>ّ</u> َ فأهلا و سهلا فيكن الّليلة و مشاهدين الّليلة مِثْل ال"فانز" ֧֘<u>֚</u>֡֘ ُناطُرينِك حابَين يشوفو بِأَيَا "لوك" رح نُطُّلِّي و شو رح تخبّرِيُن ر شو مشاريعك لَلْألفين و عشرة؟ بدايَتَن شو بنقولـي لَلْ لِبنانيّة <sup>ا</sup> َ على بواب األلفين و عشرة؟ َ و نحن

كان مَبَقا رح نُنَطِّرُ ضَيْفتنا كَتير ، حديث البلد مع هيفا وهبة. ֖֡<u>֚</u> ْ َ َ "بونسوار" هيفا، أوّل شي ينعاد عُلَيْكي، و "هابي نيو بيِر" ، و ْ ْ صراحة أوّل مرّة بشوف الشباب عِنّا هون المسؤولين مبسوطين إنّو عم بحطو ال"ميكروفون" لحدا، أهال و سهال فيكي هيفا.

هيفا إنْتِ نجمة لبنانيّة و أخبارك هيِّ دايماً حديث البلد، بمجرّد ْ إنِّك تغادري لبنان أو ترجعي من مصر أو تشاركي بِأَيّا نشاط، بتوصلّنا الأصداء بأسرع منِل البرق، دقيقة بدقيقة إذا مش ثانية بثانية من خلال الصحافة إللي بتواكبك يوم بيوم، حتًى ما قلتلّك . ِل ما قلتل متل نقول كمان ثانية بثانية مِ هيفا، لحقوكي ال"بَبَّرزي" على "ستوديو" حديث البلد؟ َ

بْلَش يصوّر . بْيِزْعجك أوقات هيكي تكوني مستعجلة وحدا يقلّك ֡֡**֡** بَدّي إتصوّر معك؟ بدّي...؟<br>. َ

عكّل حال، الشي الأكيد الليلة إنّو ال"فانز " ، "فانز " هيفا وُصْلو قبلك الليلة لعنّا و صرلن كذا يوم يبعتولي "مسجز" أنا شخصيّا ع"فايسبوك" "بليز بليز بليز" كيف فينا نوصل مظبوط، هيفا مَعْكي عراس السنة "بليز بليز بليز" كيف فينا نكون مَوْجودين <u>ٔ</u> **ٔ** َ معا؟ فأهلا و سهلا فيكن الّليلة و مشاهدين هيفا الّليلة مِثْل ال"فانز" ناطرينِك حابّين بشوفو بِأَبَا "لوك" رح نْطُلّـي و شو رح تخبّرِيُن و شو مشاريعك لَلْألفين و عشرة؟ بدايَتَن شو بتقولي َ لَّنْ لِبنانيَّة و نحنَ علمى بواب الألفين و عشرة؟<br>. َ **ٔ** 

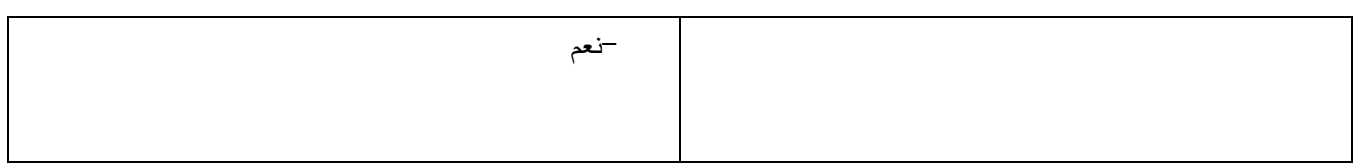

Les données obtenues sont plus claires et servent plus à notre fin.

Maintenant que tous les problèmes sont résolus, l'extraction des collocations peut commencer.

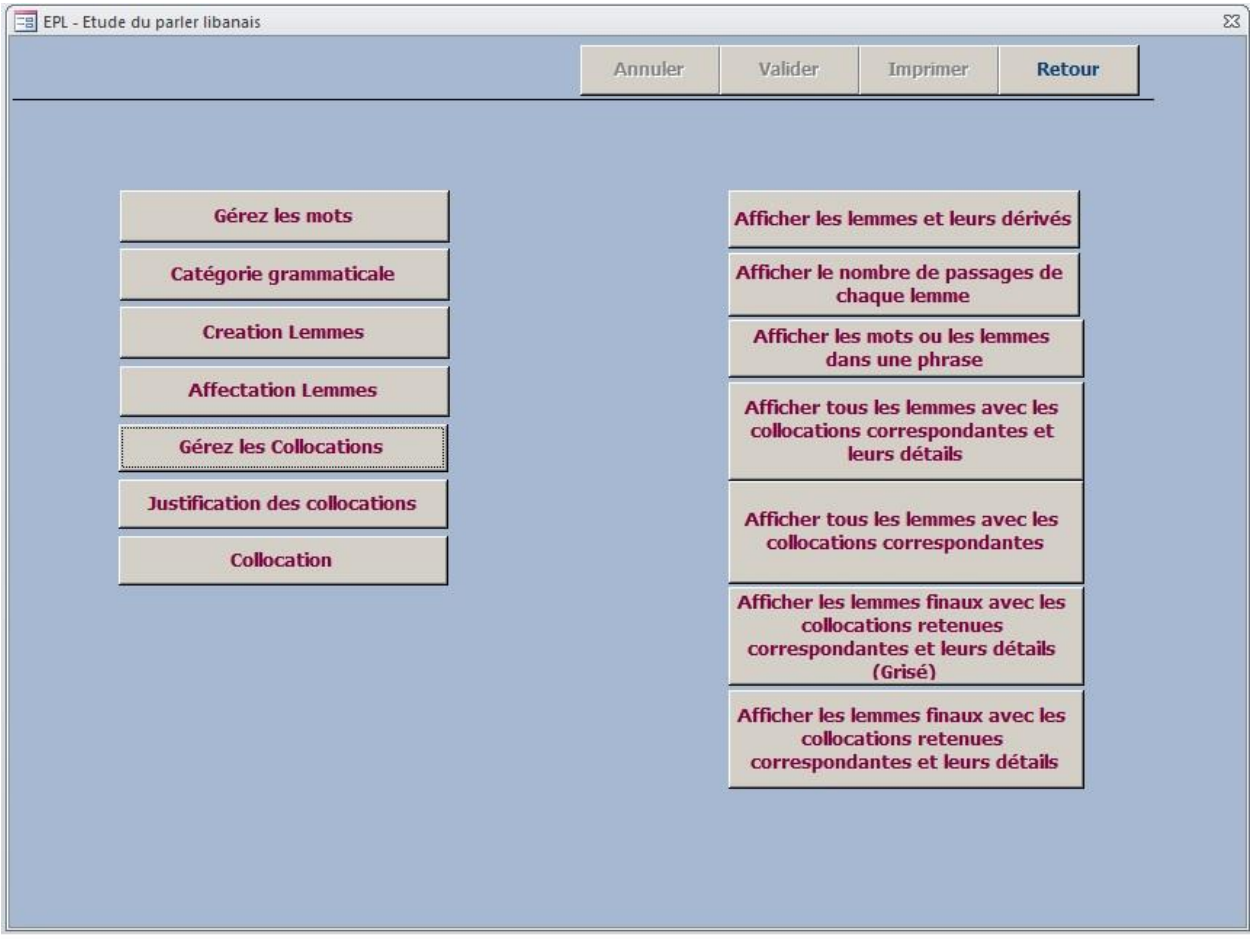

**Figure 27 Nom de code "Menu0"** 

### **1. Importation des documents Word<sup>11</sup>**

Tout comme pour le lexique ou la phonétique, l'étude des collocations a besoin qu'on importe, dans la base de données, les documents Word qui serviront de corpus pour l'étude en question. C'est le bouton **Gérer les mots** qui permet d'accéder à la forme d'où l'importation des mots est possible, comme le montre la figure 28.

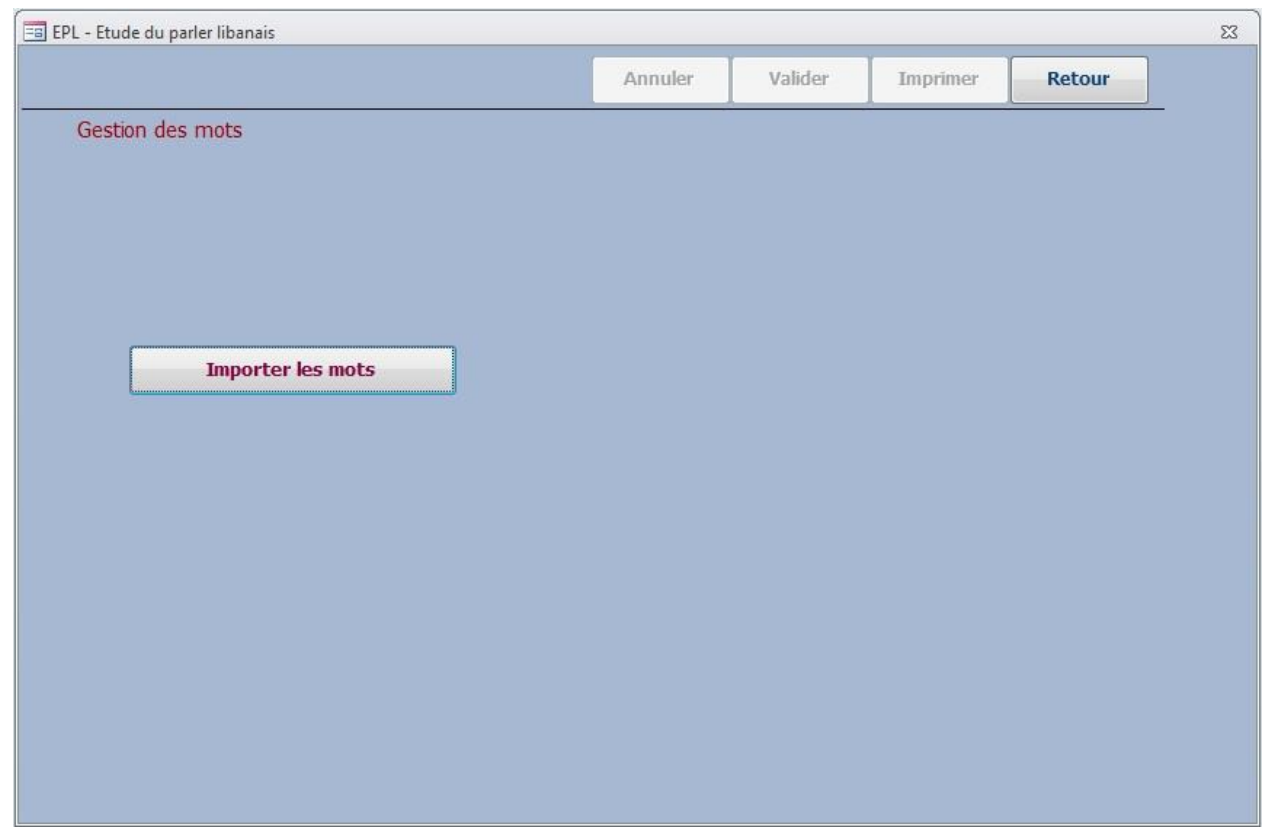

En cliquant sur le bouton **Importer les mots**, on accède à la forme qui permet d'importer les mots et d'y apporter des modifications (Figure 29). Les étapes qui suivent sont identiques à celles effectuées dans la partie « lexique » :

**Figure 28 Nom de code "menu\_mot"** 

<sup>-</sup><sup>11</sup> Comme nous pouvons le remarquer. Le principe de l'importation du corpus des collocations est le même que celui de la partie lexique.

le bouton **Importer** permet ainsi d'importer, mot par mot, les documents dans la base de données ; le bouton  $\mathbf{X}$ ! permet de faciliter la suppression du premier caractère du mot : chaque clic de ce bouton permet de supprimer un caractère du début du mot ; le bouton **retour** permet un retour à la forme précédente en cas d'erreur de manipulation ; et finalement le bouton **Synchroniser** permet d'intégrer la nouvelle liste de mots dans l'ancienne, si elle existe.

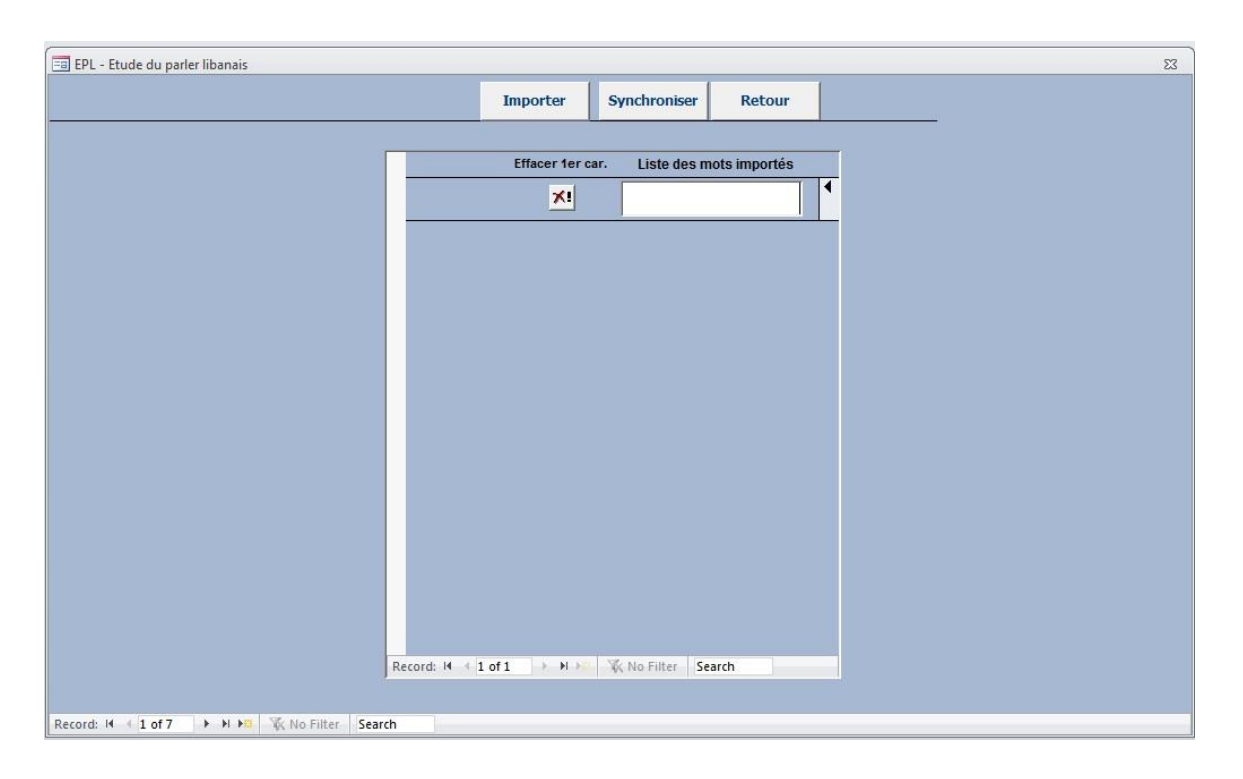

**Figure 29 Nom de code "Import\_mot"** 

Selon Hausmann et Blumenthal (2006 : 4), la collocation est constituée d'une base et d'un collocatif, où la base ou le noyau peut-être un nom ou un verbe, rarement un adverbe. Certaines études vont jusqu'à considérer que le noyau d'une collocation est le plus souvent un nom. D'où le choix des linguistes de l'équipe de recherche de s'intéresser uniquement aux mots appartenant à cette catégorie grammaticale. Un travail supplémentaire est donc nécessaire, celui d'attribuer à chaque mot sa catégorie grammaticale.

Pour ce faire, le bouton **Catégorie grammaticale** a été créé. En cliquant dessus, la forme présentée dans la Figure 30 apparaît, donnant à l'utilisateur une liste de choix de catégories grammaticales. Il lui suffit alors de cocher la case correspondant à chaque mot : nom, verbe, adjectif, adverbe, préposition, pronom. Le choix « autre » a été ajouté pour caractériser les mots qui n'appartiennent à aucune des catégories traditionnelles, tels que les sigles, les acronymes, les noms propres, etc.

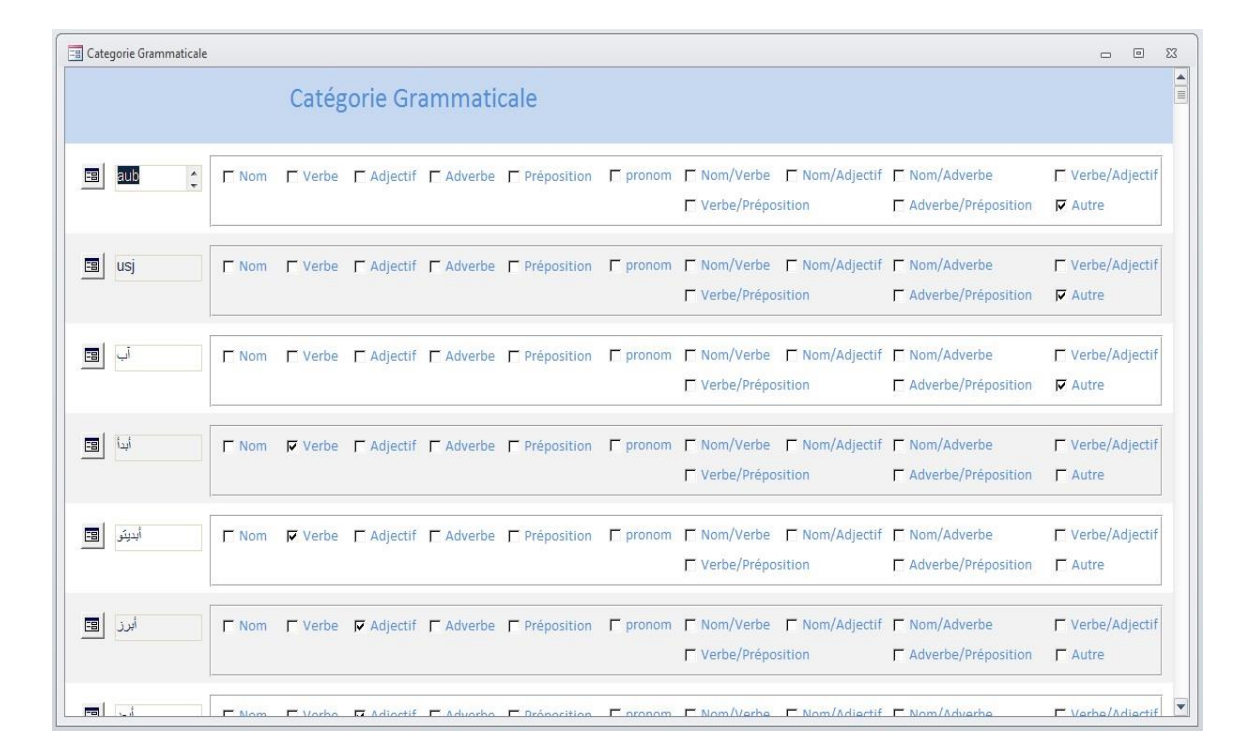

**Figure 30 Nom de code "ctg\_gram\_mot\_c"** 

Cependant, vu que l'arabe est une langue qui utilise des signes de vocalisation qui permettent de différencier la forme verbale et la forme nominale d'un mot – بَ عِ ِع ْب et jouer لَ َل jeu –et parfois deux mots tout à fait différents mais faisant partie de la même catégorie grammaticale – ملَ ح agneau et ل َ مْ ح grossesse- َ , que ces signes ne figurent pas dans la translittération du corpus, et en l'absence

de contexte (le mot apparaît isolé comme le montre la Figure 30), il était parfois difficile de savoir à quelle catégorie grammaticale appartient le mot.

Afin d'y remédier, un bouton a été ajouté à côté de chaque mot, qui permet d'accéder à la forme affichant le mot en contexte avec un nombre déterminé de mots qui le précèdent et le suivent.

Quand le mot apparaît sous deux catégories grammaticales différentes, et afin d'éliminer la répétition des entrées, de nouvelles possibilités ont été ajoutées, comme le montre la Figure 30 : nom/verbe, nom/adjectif, nom/adverbe, verbe/adjectif, verbe/préposition, adverbe/préposition.

Une fois l'attribution des catégories grammaticales terminées, une autre étape s'avère importante afin de pouvoir dégager les collocations : celle de la lemmatisation des mots. Le programme considère en effet que les mots برنامج (programme), برامج) programmes) et برنامجه) son programme) trois mots tout à fait distincts, alors qu'il s'agit en fait du même lemme برنامج. Il faut donc rendre le pluriel au singulier - sauf si le pluriel a un sens distinct de celui du singulier -, le féminin au masculin quand il existe, et supprimer tous les pronoms attachés au mot.

Une interface spéciale a donc été créée, à laquelle on peut accéder en cliquant sur le bouton **Affectation lemmes**. Elle permet ainsi d'affecter le lemme à chaque mot et ultérieurement d'afficher les différentes formes d'un mot sous un même lemme. Cette étape facilitera le choix des collocations.

| EB EPL - Etude du parler libanais                                                                                                    |                                                                                                    |                           |          |                        | $\Sigma\!3$ |
|----------------------------------------------------------------------------------------------------|----------------------------------------------------------------------------------------------------|---------------------------|----------|------------------------|-------------|
| $\begin{tabular}{ c c } \hline \multicolumn{3}{ c }{\bullet} & \multicolumn{3}{ c }{\bullet} \\ \hline \multicolumn{3}{ c }{\bullet} & \multicolumn{3}{ c }{\bullet} & \multicolumn{3}{ c }{\bullet} \\ \hline \multicolumn{3}{ c }{\bullet} & \multicolumn{3}{ c }{\bullet} & \multicolumn{3}{ c }{\bullet} & \multicolumn{3}{ c }{\bullet} \\ \hline \multicolumn{3}{ c }{\bullet} & \multicolumn{3}{ c }{\bullet} & \multicolumn{3}{ c }{\bullet} & \multicolumn{3}{ c }{\bullet} & \$ | Annuler                                                                                                    | Valider                   | Imprimer | <b>Retour</b>          |             |
| Affectation des lemmes aux mots                                                                                                    |                                                                                                    |                           |          |                        |             |
|                                                                                                    |                                                                                                    | $\blacktriangleright$ Nom |          | Categorie grammaticale |             |
|                                                                                                    |                                                                                                    | Lemme                     | Mot      |                        |             |
|                                                                                                    | $\boxed{=}$                                                                                                    | $\boxed{\bullet}$ of      |          | U                      |             |
|                                                                                                    | $\boxed{2}$ ابتعاد $\boxed{\bullet}$                                                                                                    |                           |          | إبتعادك                |             |
|                                                                                                    | $\boxed{2}$ ابتكار • $\boxed{3}$                                                                                                    |                           |          | إبتكار                 |             |
|                                                                                                    | $\begin{picture}(16,10) \put(0,0){\line(1,0){10}} \put(15,0){\line(1,0){10}} \put(15,0){\line(1,0){10}} \put(15,0){\line(1,0){10}} \put(15,0){\line(1,0){10}} \put(15,0){\line(1,0){10}} \put(15,0){\line(1,0){10}} \put(15,0){\line(1,0){10}} \put(15,0){\line(1,0){10}} \put(15,0){\line(1,0){10}} \put(15,0){\line(1,0){10}} \put(15,0){\line(1$ |                           |          | أبراج                  |             |
|                                                                                                    | $\begin{array}{ c c c }\hline \textbf{E} & \textbf{F} & \textbf{E} \\ \hline \end{array}$                                                                                                    |                           |          | أبراجكن                |             |
|                                                                                                    | $\boxed{3}$ איס $\boxed{5}$                                                                                                    |                           |          | أبراجن                 |             |
|                                                                                                    | $\begin{picture}(16,10) \put(0,0){\line(1,0){10}} \put(15,0){\line(1,0){10}} \put(15,0){\line(1,0){10}} \put(15,0){\line(1,0){10}} \put(15,0){\line(1,0){10}} \put(15,0){\line(1,0){10}} \put(15,0){\line(1,0){10}} \put(15,0){\line(1,0){10}} \put(15,0){\line(1,0){10}} \put(15,0){\line(1,0){10}} \put(15,0){\line(1,0){10}} \put(15,0){\line(1$ |                           |          | أبراجنا                |             |
|                                                                                                    | $\begin{tabular}{ c c c } \hline \quad \quad & \quad \quad & \quad \quad \\ \hline \quad \quad & \quad \quad & \quad \quad \\ \hline \end{tabular}$                                                                                                    |                           |          | أبطال                  |             |
|                                                                                                    | $\begin{tabular}{ c c c c } \hline \quad \quad & \quad \quad & \quad \quad \\ \hline \end{tabular}$                                                                                                    |                           |          | إتل                    |             |
|                                                                                                    | $\boxed{\Xi}$                                                                                                    |                           |          | إبن                    |             |
|                                                                                                    | $\begin{picture}(130,10) \put(0,0){\line(1,0){10}} \put(15,0){\line(1,0){10}} \put(15,0){\line(1,0){10}} \put(15,0){\line(1,0){10}} \put(15,0){\line(1,0){10}} \put(15,0){\line(1,0){10}} \put(15,0){\line(1,0){10}} \put(15,0){\line(1,0){10}} \put(15,0){\line(1,0){10}} \put(15,0){\line(1,0){10}} \put(15,0){\line(1,0){10}} \put(15,0){\line($ |                           |          | أبناء                  |             |
|                                                                                                    | $\boxed{\Xi}$                                                                                                    |                           |          | إبناك                  |             |
|                                                                                                    | $\begin{picture}(130,10) \put(0,0){\line(1,0){10}} \put(15,0){\line(1,0){10}} \put(15,0){\line(1,0){10}} \put(15,0){\line(1,0){10}} \put(15,0){\line(1,0){10}} \put(15,0){\line(1,0){10}} \put(15,0){\line(1,0){10}} \put(15,0){\line(1,0){10}} \put(15,0){\line(1,0){10}} \put(15,0){\line(1,0){10}} \put(15,0){\line(1,0){10}} \put(15,0){\line($ |                           |          | إبنكن                  |             |
|                                                                                                    |                                                                                                    |                           |          | أبو                    |             |
|                                                                                                    | <b>EB</b> JUL                                                                                                    |                           |          | أيواب                  |             |
| $\overline{\mathbf{v}}$<br>Record: N   1 of 6230   > N > M   X No Filter<br>Search                                                                                                    |                                                                                                    |                           |          |                        |             |

**Figure 31 Nom de code "aff\_racine\_c"** 

Comme le montre la Figure 31, l'interface présente deux colonnes, l'une contenant les différentes formes des mots comme elles se trouvent dans le corpus, l'autre pour le lemme. La colonne correspondant aux lemmes est en fait une liste déroulante qui permet d'afficher les différents lemmes déjà affectés. Si le lemme correspondant à une forme quelconque n'existe pas dans la liste, un bouton a été créé pour accéder à une forme permettant d'ajouter un nouveau lemme, comme dans la Figure 32.

|                 |                         |                  | Annuler | Valider                      | Imprimer                      | <b>Retour</b> |          |
|-----------------|-------------------------|------------------|---------|------------------------------|-------------------------------|---------------|----------|
| Creation lemmes |                         |                  |         |                              |                               |               |          |
|                 | Annuler                 | Définition       |         | Equivalent en arabe littéral |                               | Lemme         |          |
|                 | $\Box$                  |                  |         |                              |                               |               | م أتتبعت |
|                 | F                       |                  |         |                              |                               |               | إجر      |
|                 | $\Box$                  |                  | إنعاش   |                              | إحياء                         |               | إحياء    |
|                 | F                       | صنيق، صاحب       |         |                              | $\dot{\mathcal{C}}^{\dagger}$ |               | أخ       |
|                 | $\blacksquare$          |                  |         |                              |                               |               | إخبار    |
|                 | E                       |                  | نهاية   |                              | أخر                           |               | أخر      |
|                 | $\Box$                  | نهاية العالم     |         |                              | أخرة                          |               | أخرة     |
|                 | $\overline{\mathsf{v}}$ | نسبة إلى الأخلاق |         |                              | أخلاقي                        |               | أخلاقى   |
|                 | $\blacksquare$          |                  |         |                              |                               |               | آدم      |
|                 | F                       |                  |         |                              |                               |               | أنصى     |
|                 | $\blacksquare$          |                  |         |                              |                               |               | آذار     |

**Figure 32 Nom de code "racine\_c"** 

Cette forme est également directement accessible à partir du menu en cliquant le bouton **Création lemmes**.

Ce petit détour pour l'affectation des lemmes s'est avéré nécessaire afin d'éliminer la duplication des lemmes, le programme EPL ne pouvant pas les signaler.

A côté du champ lemme, un champ consacré à son équivalent en arabe littéral a été créé, suivi d'un autre champ donnant la définition du lemme en question.

Une fois ce travail terminé, vient l'étape qui consiste en une présentation des résultats sous forme de rapport. C'est dans cette étape que le choix du nombre de mot apparaissant avant et après le mot s'effectue dans une forme créée à cet effet (Figure 33). Il est possible de choisir le nombre de mots pour un lemme bien spécifique en choisissant le lemme dans une liste déroulante. Si aucun lemme n'est choisi, le nombre de mots spécifié s'appliquera sur tous les lemmes contenus dans la base de données.

Le résultat final consiste ainsi en un tableau présentant chaque lemme avec toutes les formes sous lesquelles il apparaît dans le corpus, suivi du contexte où apparaît chacune de ces formes.

Ce tableau a été imprimé, et des linguistes ont lu le document afin de choisir, dans les contextes présentés, les collocations, comme le montrent les exemples scannés ci-dessous.

### Phrases

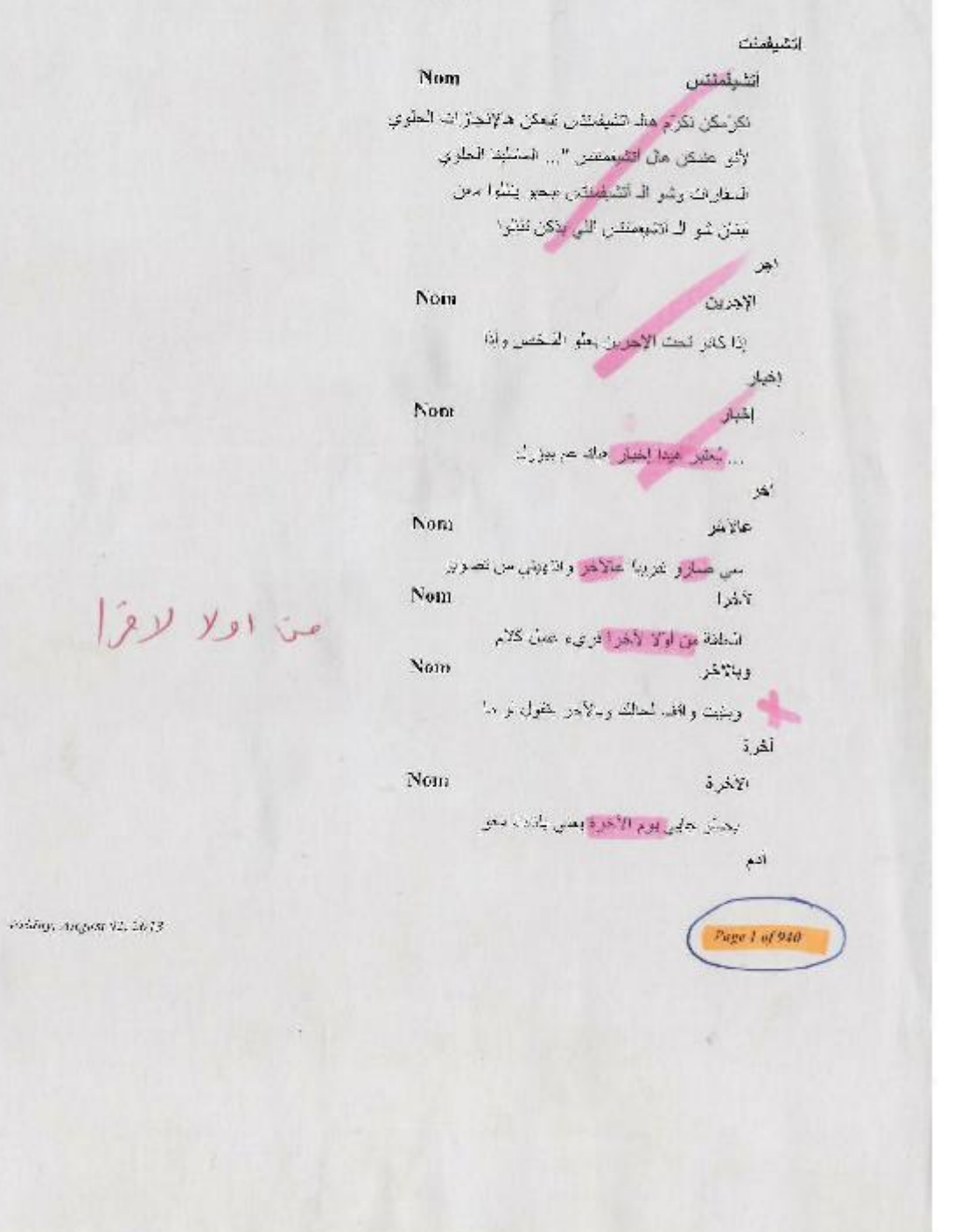

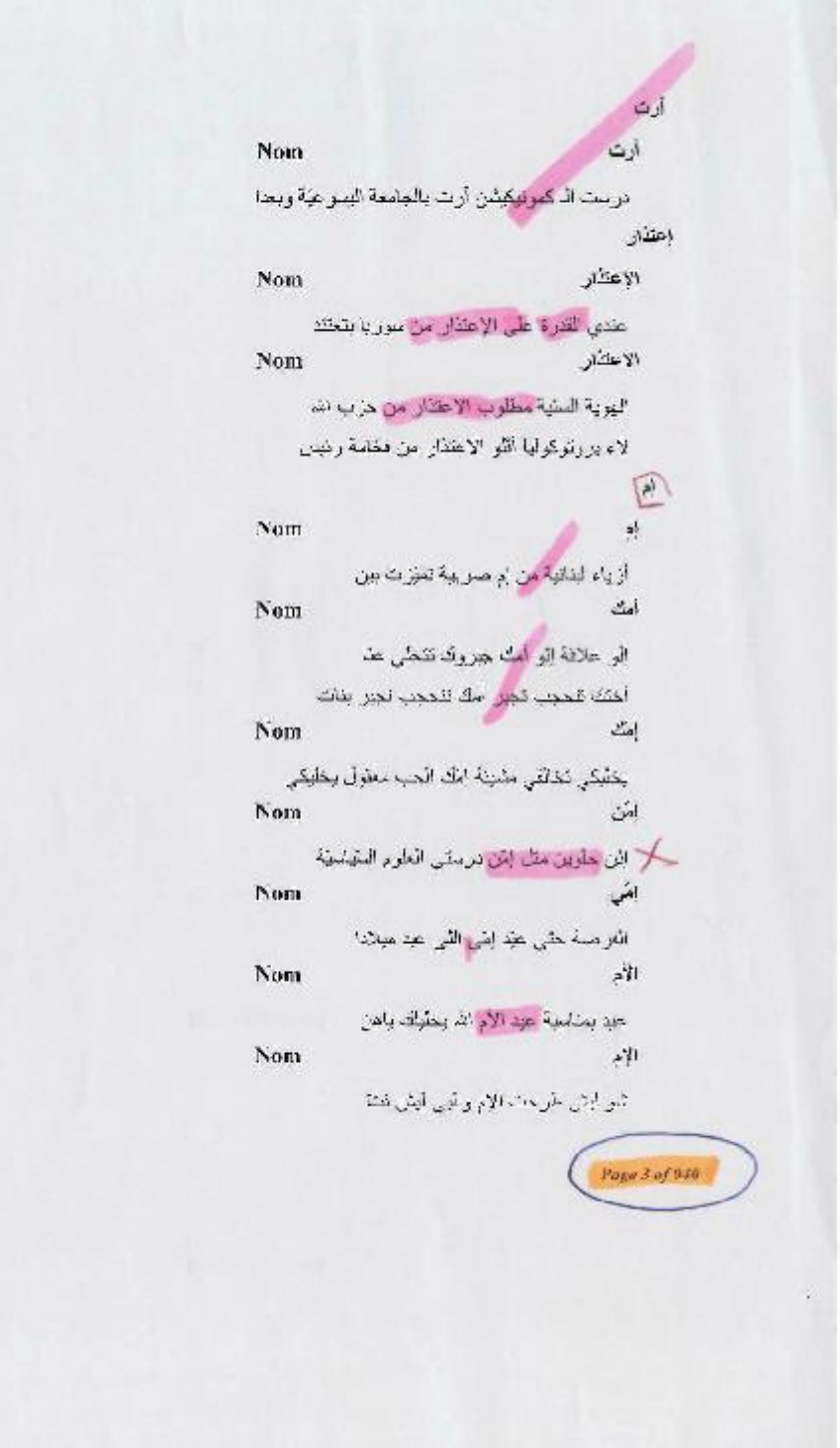

Yelday, August 97, 2013

**Nom** اثقاذ مناهدتك هالسترة على النخاذ القرار اكان في Nom انخالو أي معهل يجب لتشانو لنعين فاند المبش انصال Nom<sub>1</sub> انصل معزوفة انو بعد الصال صار بين والعلك ألاب البلة وعقا الصال من البانك الجمهور Nom إنصال ما ورد معي للصلل هلقي مساء الخبر ومبدأ في مطا الصال هاتفي من الإ Nom إثصالات شَرَ الْحَالَى الْيَوْمِ الْتَصَالَاتِ تَعْزَيْفَ عَنْكَ بِينَ لأقر في كثرر إنصبالات صحيح صحيح القولة هاي جاويلي كثير القسالات بالريجي ناس ال لناك حابينا كثير المسارات كثير إيميلات مر Nom المصال بهذه الملءة أرببا التمدل تاتي تفضل أهاين Nom الصلل الفرج ما في الممال بصفيق بالإذن من كهربا لهنان أمر التسمان الا أجريتو بالدكلور مداخلتك فبي أخذ الصمال من الامشاذ والاستناد معالي الوزير يقتظار اتصال مع الإمال ب Nam المبالات

وطيعا انتبع مع الصبالات العثماضين ومناخلات الاستاذ

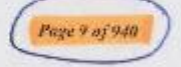

Friday, August 02, 2013

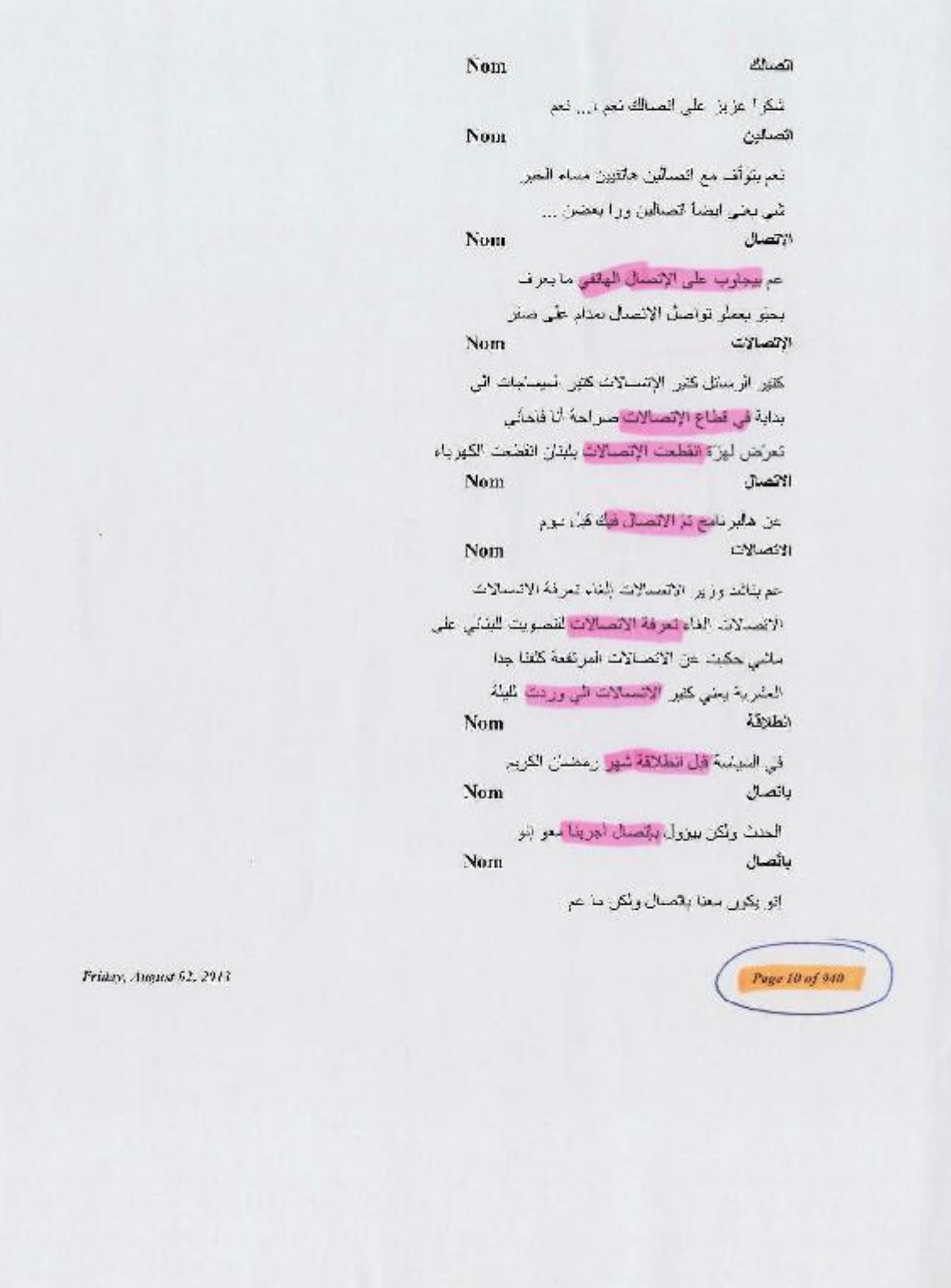

 $\tilde{\mathcal{V}}$ 

Une fois les collocations correctes déterminées, il est temps de les importer dans la base de données. Dans le menu des collocations se trouve le bouton **Gérez**  **les collocations** qui donne accès à une nouvelle forme (Figure 33) qui permet de choisir le nombre de mots précédant et suivant le mot à traiter afin de faciliter la saisie de la collocation.

Ensuite le bouton **Afficher** permet d'afficher les collocations qui correspondent au mot traité. Il est alors possible de modifier la liste en corrigeant les collocations obtenues ou en effaçant/ajoutant des éléments quand c'est nécessaire.

 Une fois terminé, le bouton **Synchroniser** permet d'ajouter et de modifier les collocations dans la base de données. Il faut noter que seules les nouvelles collocations seront ajoutées pour qu'il n'y ait pas de duplications.

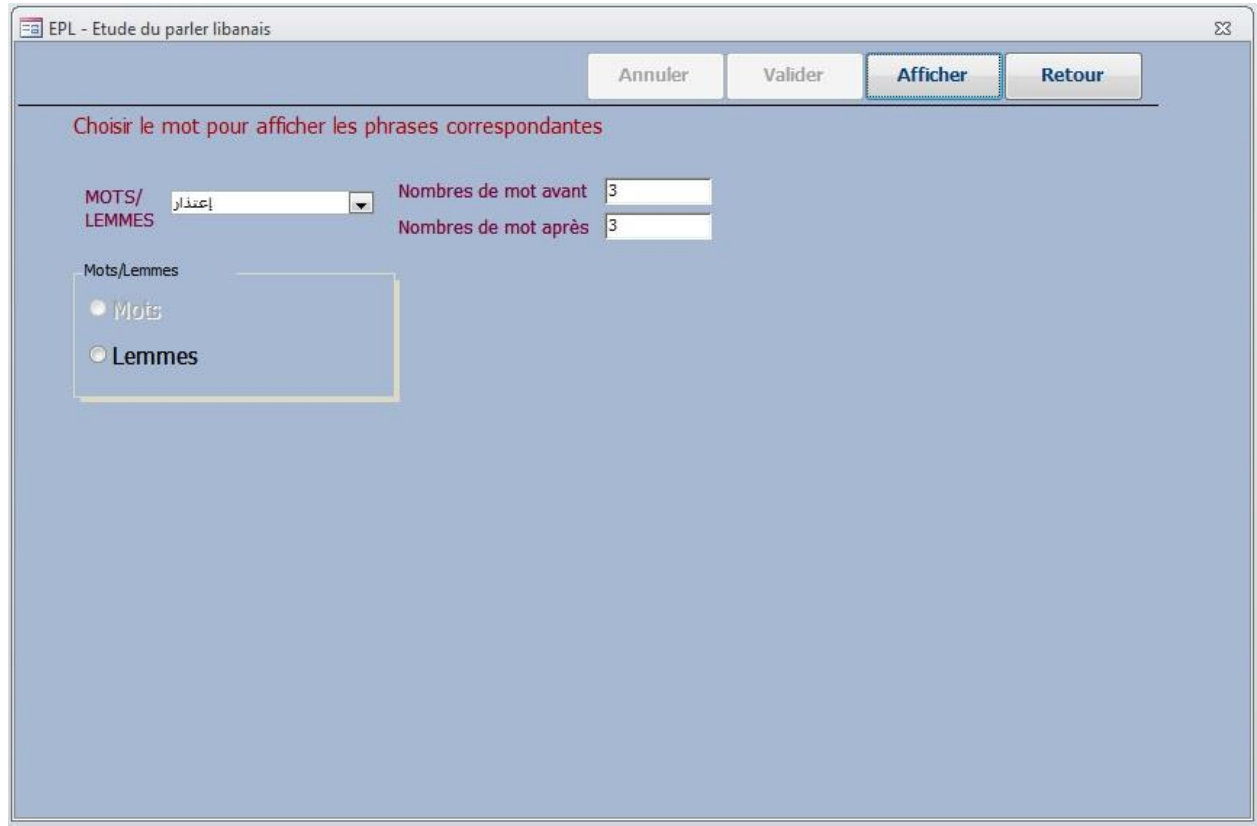

**Figure 33 Nom de code "mot\_phrase"** 

En appuyant sur le bouton **Afficher**, une nouvelle forme apparaît (Figure 34), permettant d'afficher le lemme choisi en contexte ainsi que tous ses dérivés. L'utilisateur garde alors la collocation, si elle existe, et efface les phrases et les éléments inutiles. Les nouvelles collocations sont, à la fin, insérées dans la table des collocations en cliquant sur le bouton **Synchroniser**.

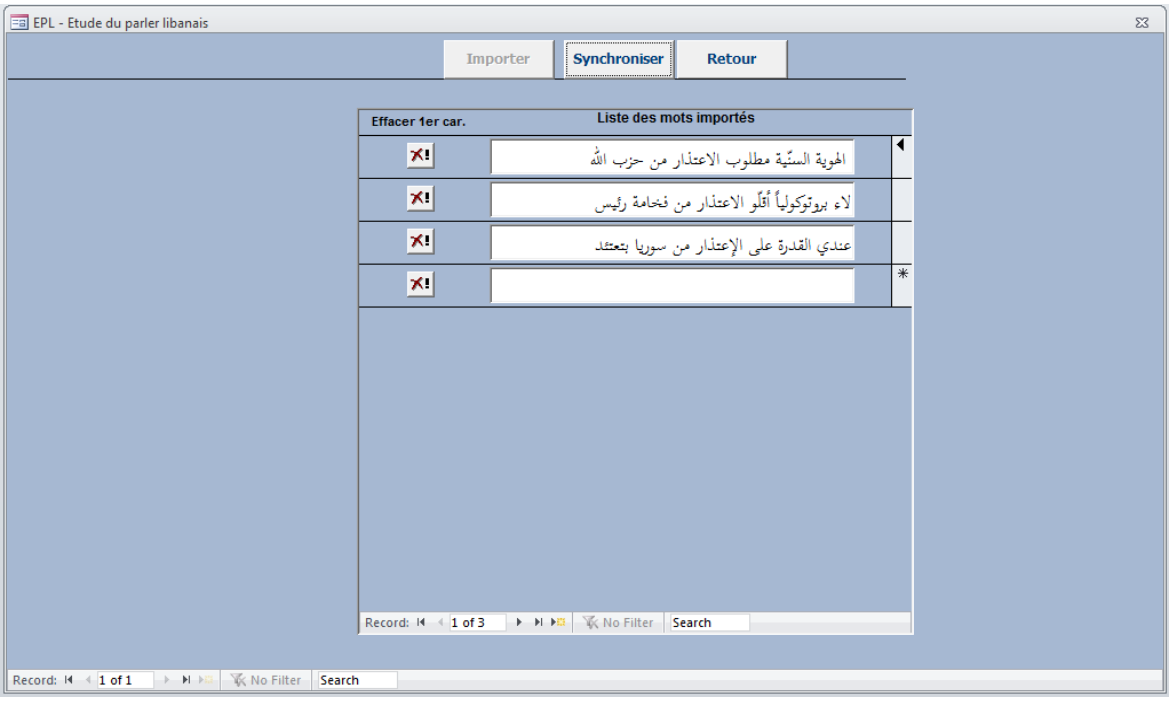

**Figure 34 Nom de code "import\_mot"** 

Afin de vérifier que les collocations correspondent vraiment aux bons lemmes, la forme présentée dans la Figure 35 a été créée. Toute correction se fait ainsi à travers cette forme.

Une fois toutes ces étapes terminées, nous pouvons enfin travailler sur les collocations dans une forme qui permet d'inclure la collocation en libanais, l'exemple extrait du corpus, son équivalent en arabe libanais, ainsi que son sens (Figure 36). Cette forme contient une liste déroulante qui permet de choisir le lemme que l'utilisateur souhaite traiter. Une fois le choix effectué s'affiche les exemples correspondants, extraits du corpus. L'utilisateur remplit alors les autres champs avec les informations correspondantes.

Parfois l'utilisateur se trouve en face de collocations qui ne correspondent pas au lemme sous lequel elles figurent. Il doit alors retourner à la forme précédente (Figure 35) pour faire les rectifications nécessaires.

|                                                |                                                                                                    |                           |                          |                     | Valider |          |        |           |
|------------------------------------------------|----------------------------------------------------------------------------------------------------|---------------------------|--------------------------|---------------------|---------|----------|--------|-----------|
|                                                |                                                                                                    |                           |                          | Annuler             |         | Imprimer | Retour |           |
| Justification des collocations avec les lemmes |                                                                                                    |                           |                          |                     |         |          |        |           |
|                                                |                                                                                                    |                           |                          |                     |         |          |        |           |
|                                                |                                                                                                    | Lemmes                    |                          | Collocations        |         |          |        |           |
|                                                | 国                                                                                                    | أخر                       | $\blacktriangledown$     | من أولا لأخرا       |         |          |        | $\hat{z}$ |
|                                                | $\boxed{=}$                                                                                                    | آخر                       | $\vert \cdot \vert$      | صاروا عالأخر        |         |          |        |           |
|                                                |                                                                                                    | آخرة [                    | $\overline{\phantom{0}}$ | يوم الأخرة          |         |          |        |           |
|                                                | E                                                                                                    | إعتذار                    | $\overline{\phantom{0}}$ | مطلوب الاعتذار      |         |          |        |           |
|                                                | $\boxed{=}$                                                                                                    | إعتدار                    | $\overline{\phantom{0}}$ | القدرة على الإعتذار |         |          |        |           |
|                                                | 国                                                                                                    |                           | $\overline{\phantom{a}}$ | يخلّيلك امك         |         |          |        |           |
|                                                | 日                                                                                                    |                           | $\blacktriangledown$     | عيد الأم            |         |          |        |           |
|                                                | $\boxed{\blacksquare}$                                                                                                    | $e^{\frac{1}{2}}$         | $\overline{\phantom{a}}$ | بَيَّكَ وأَمَّكَ    |         |          |        |           |
|                                                | 国。                                                                                                    |                           | $\overline{\phantom{0}}$ | أُمَّ لُولاد        |         |          |        |           |
|                                                | 国                                                                                                    | $\mathsf{e}^{\mathsf{i}}$ | $\overline{\phantom{a}}$ | حلوين منل إمّن      |         |          |        |           |
|                                                | $\begin{picture}(120,140)(-0,0) \put(0,0){\line(1,0){10}} \put(15,0){\line(1,0){10}} \put(15,0){\line(1,0){10}} \put(15,0){\line(1,0){10}} \put(15,0){\line(1,0){10}} \put(15,0){\line(1,0){10}} \put(15,0){\line(1,0){10}} \put(15,0){\line(1,0){10}} \put(15,0){\line(1,0){10}} \put(15,0){\line(1,0){10}} \put(15,0){\line(1,0){10}} \put(15$ |                           | $\overline{\phantom{a}}$ | الامام المغيّب      |         |          |        |           |

**Figure 35 Nom de code "Collocation\_justification"** 

Le bouton **collocation** dans le menu ouvre la forme (figure 36). Ce dernier nous permet de choisir un lemme en affichant automatiquement son équivalent en arabe littéral et sa définition. Aussi la ou les collocation(s) apparait (ssent) dans une liste sous forme d'un tableau. Cette forme nous permet d'ajouter pour chaque collocation un exemple et son équivalent classique.

On peut annuler une collocation sans la supprimer de la base de données à l'aide du bouton réservé à cette fin nommé « Annuler ».

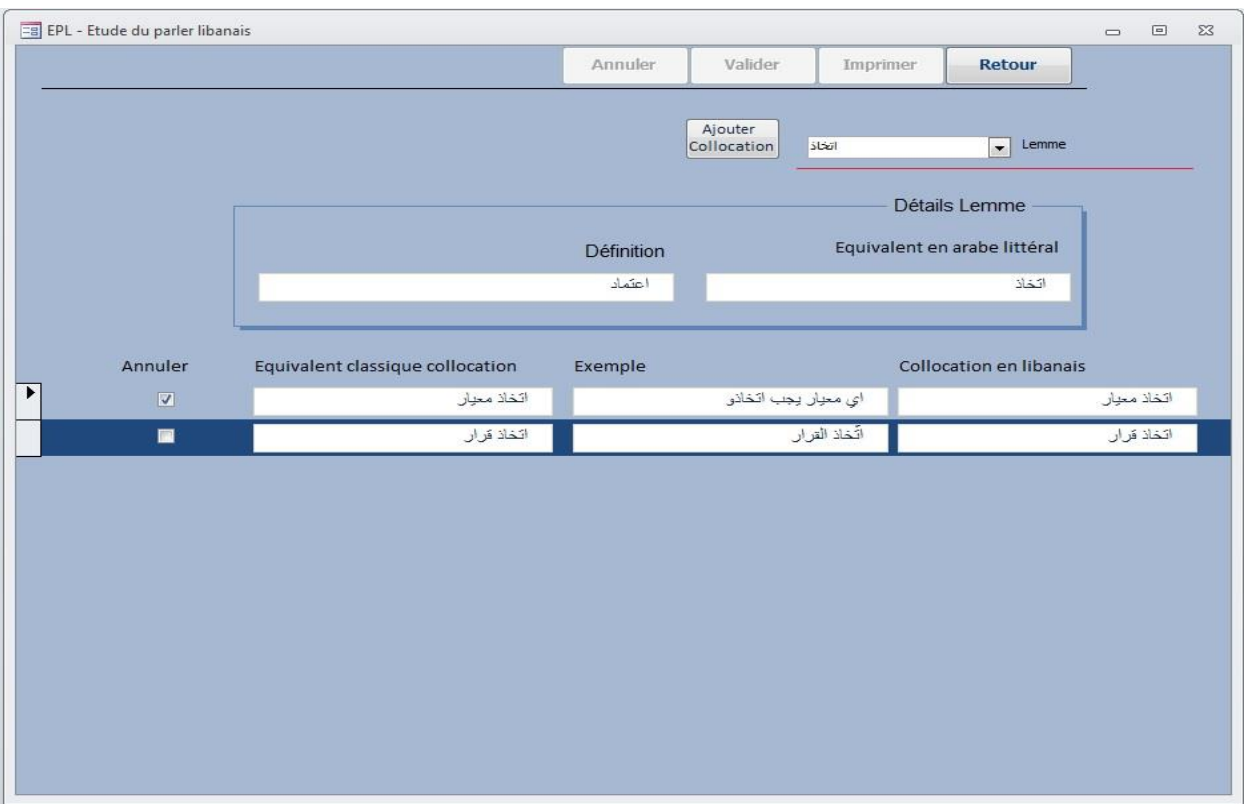

**Figure 36 Nom de code "Collocation"** 

### **2. Les rapports des collocations**

Il existe plusieurs formes sous lesquelles les collocations peuvent être affichées.

### **1. Afficher les lemmes et leurs dérivés**

Ce rapport permet d'afficher tous les lemmes avec les formes sous lesquelles ils apparaissent dans le corpus et leur catégorie grammaticale, comme dans la Figure 37.

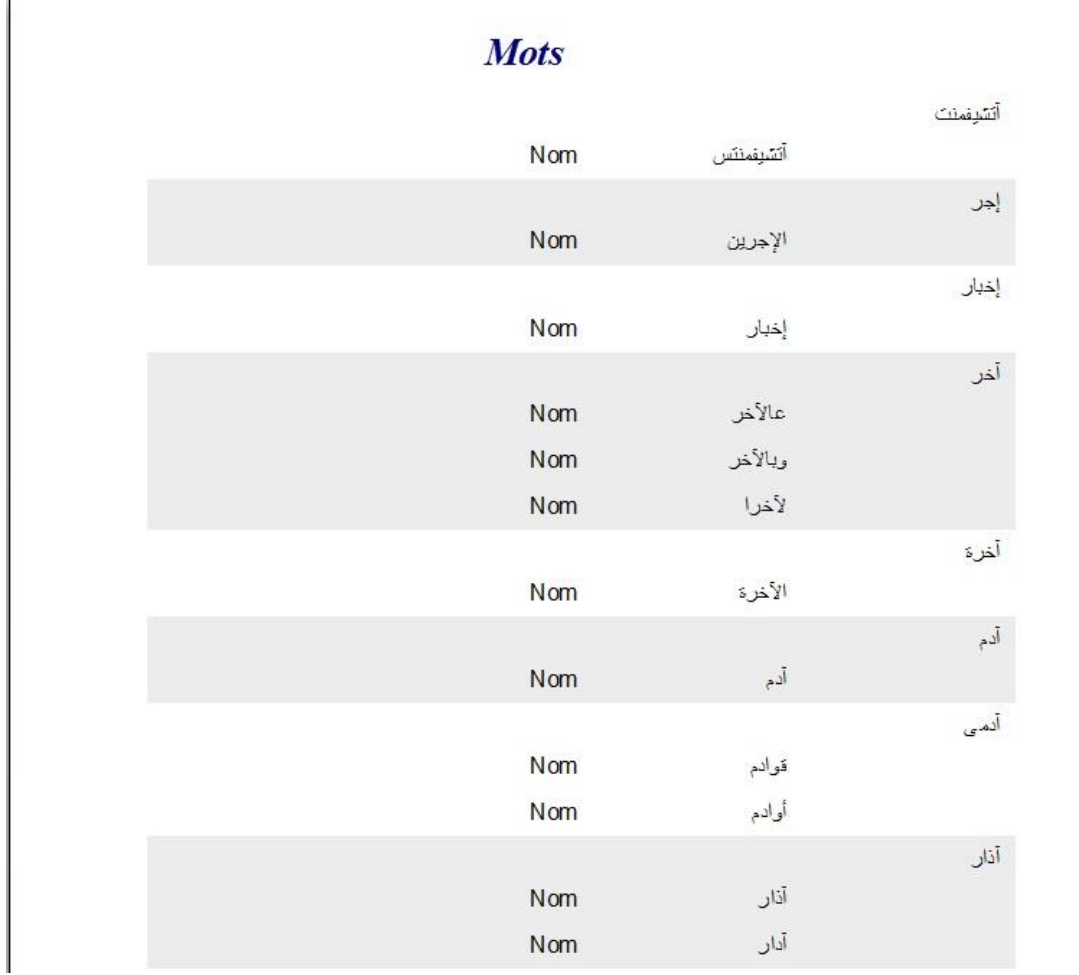

**Figure 37 Nom de code "aff\_mot\_c"** 

### **2. Afficher le nombre de passages de chaque lemme**

Ce rapport permet d'afficher tous les lemmes avec leur fréquence dans tous les textes du corpus, comme le montre la Figure 38.

# Fréquences des lemmes

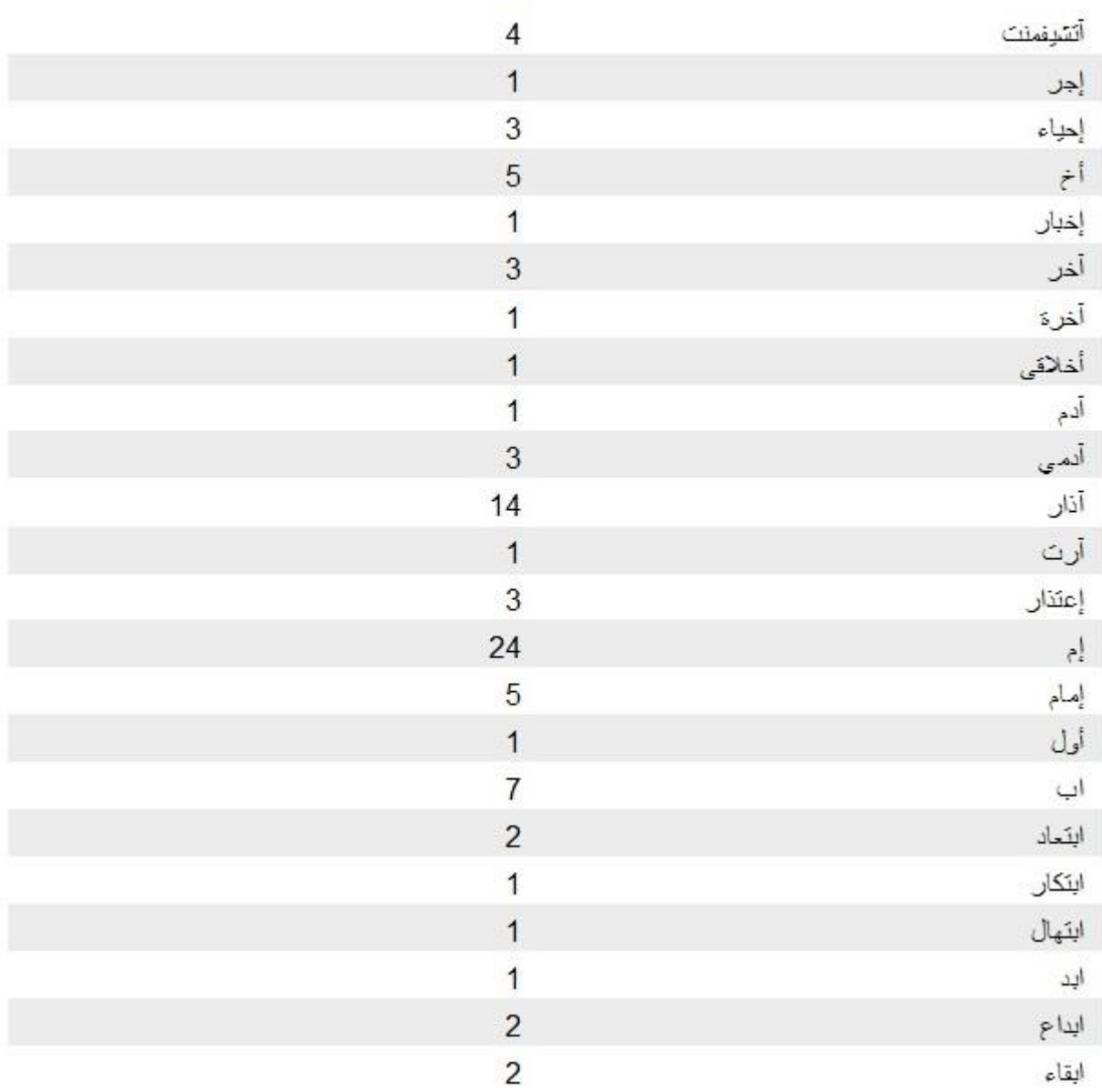

**Figure 38 Nom de code "nb\_psg\_mot\_c "** 

### **3. Afficher les mots ou les lemmes dans une phrase**

Ce rapport permet d'afficher un mot bien précis dans une phrase avec la possibilité de préciser le nombre de mots qui le précèdent et le suivent, et ce afin de faciliter le travail de détermination des collocations.

Il permet également de choisir un lemme en vue d'afficher toutes les formes sous lesquelles il apparaît dans le corpus (Figure 39), tout en précisant le nombre de mots qui apparaissent avant et après ces formes.

| أتشبقمنت                                                      |     |
|---------------------------------------------------------------|-----|
| انشيفمنتس                                                     | Nom |
| نكرَّمكن نكرَّم هال أنشيفنتس تبمكن هالإنجازات الحلوي          |     |
| لأنَّو عندكن هال أنتنينمنتس " الماملينا الحلوي                |     |
| السفارات وشو ال أنشيفعنتس بيحيو يظلوا معن                     |     |
| لْبَنَانِ شَوِ الْـ أَتَسْتِفْخَتَسَ اللِّي بِدُكِن تَتَلَوْا |     |
| إجر                                                           |     |
| الإجرين                                                       | Nom |
| إذا كانو تحت الإجرين بِطُو السَّخص وإذا                       |     |
| إخبار                                                         |     |
| إخبار                                                         | Nom |
| ۔۔۔ یُحَتِر هِنا اِخبار هَلِكَ عَم تِوْولْ                    |     |
| أحر                                                           |     |
| عالأحر                                                        | Nom |
|                                                               |     |
| سي صدارو تقريباً عالاًخر والتَهيشي من تَصـوير                 |     |
| لأخرا                                                         | Nom |
| الحلَّفة من أوّلا لأخرا فريء عمل كلام                         |     |
| بالأخر                                                        | Nom |

**Figure 39 Nom de code "phrase\_mot"** 

# **4. Afficher tous les lemmes avec les collocations correspondantes et leurs détails**

Ce rapport permet d'afficher tous les lemmes avec les collocations correspondantes ainsi que l'exemple et l'équivalent classique de chaque collocation.

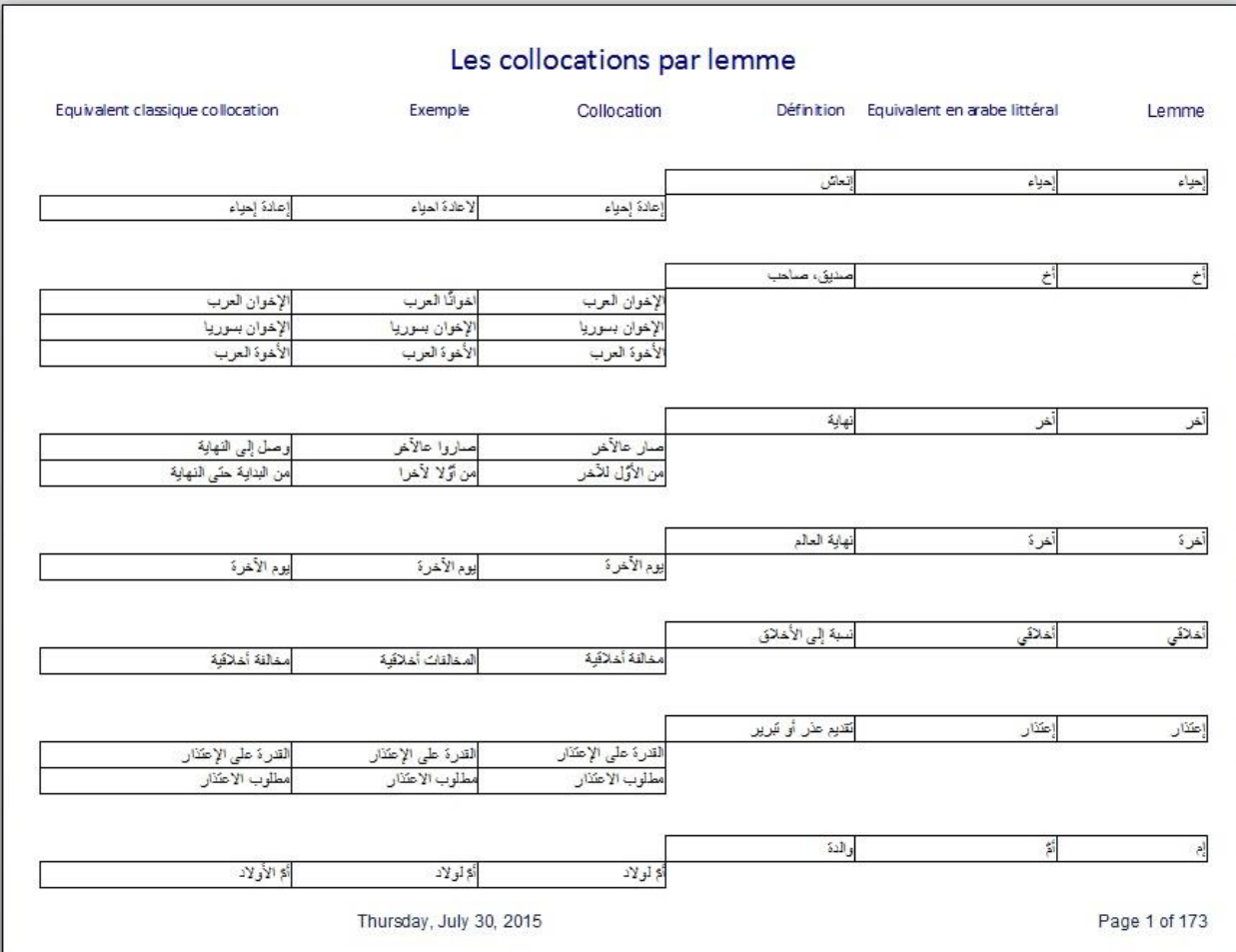

**Figure 40 Nom de code "coll\_rac\_det"** 

### **5. Afficher tous les lemmes avec les collocations correspondantes**

Ce rapport permet d'afficher tous les lemmes avec les collocations correspondantes sans détails.

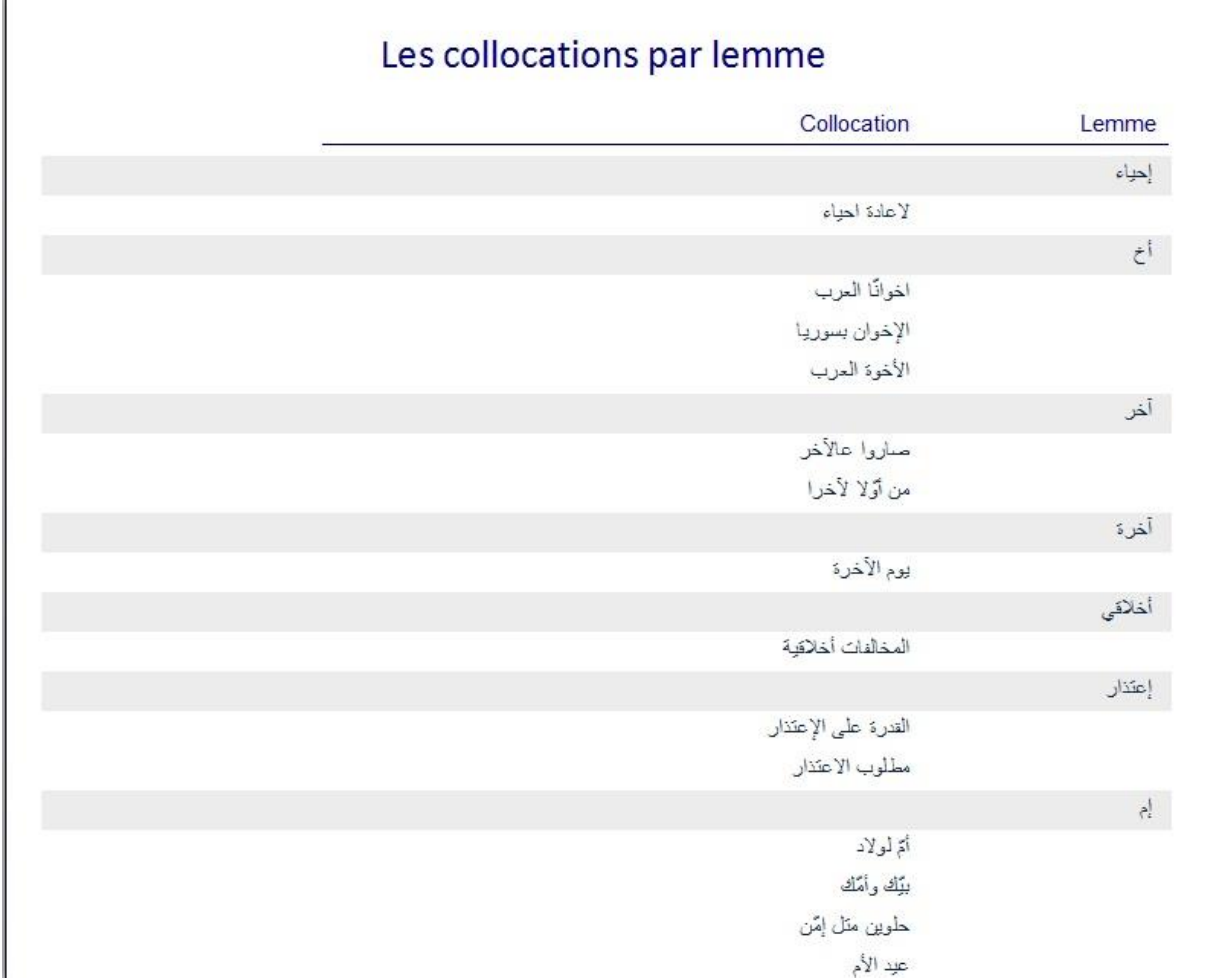

**Figure 41 Nom de code "coll\_rac"** 

## **6. Afficher les lemmes finaux avec les collocations retenues correspondantes et leurs détails (Grisé).**

Dans ce rapport, nous avons obtenu les tableaux qui contenaient des « fausses collocations ». Ce sont les collocations sur lesquelles les spécialistes hésitaient ou bien n'étaient pas unanimes. C'est pourquoi nous les avons gardées en gris en attendant leur décision. C'est l'avant dernière étape avant l'obtention des listes finales des collocations.

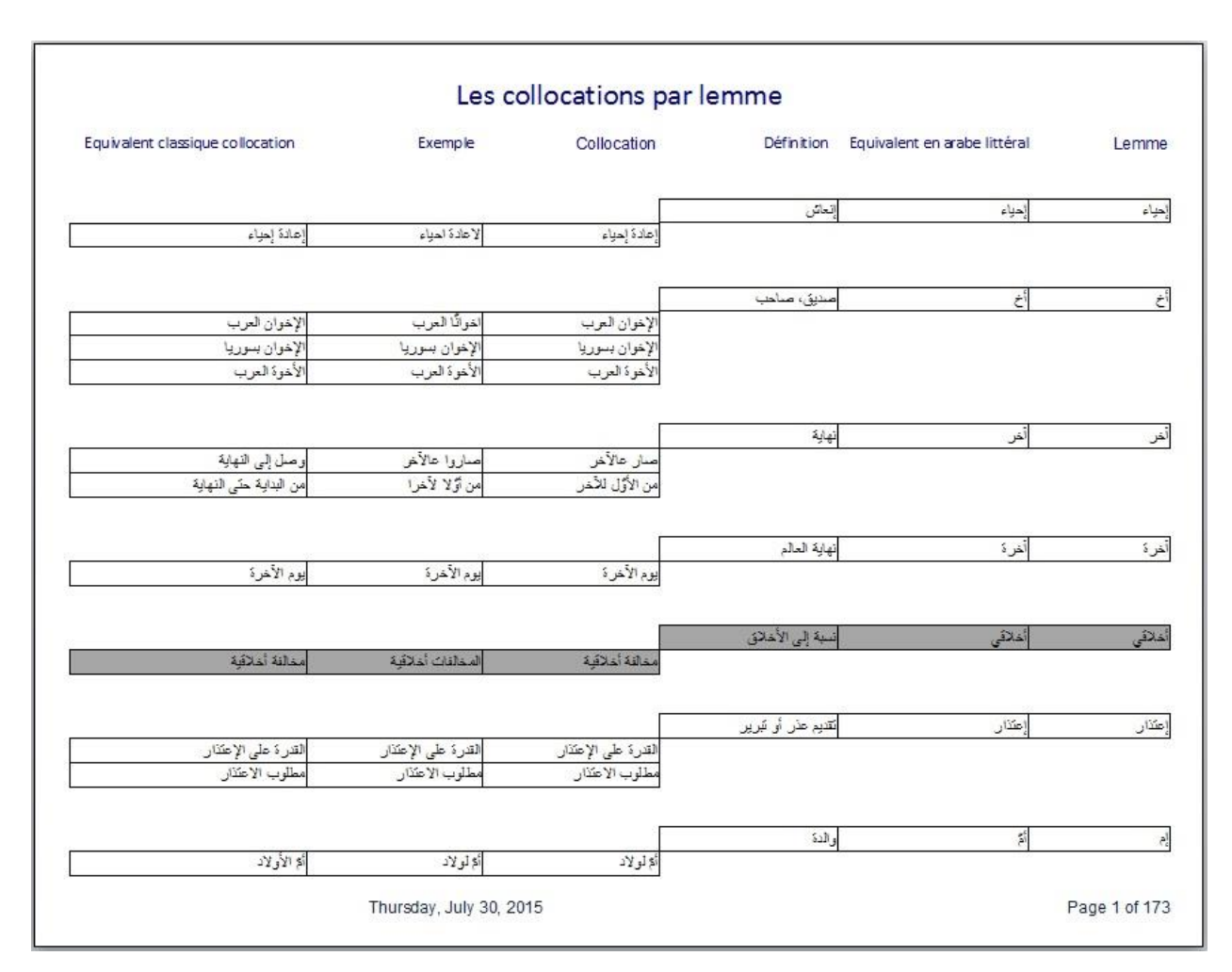

**Figure 42 Nom de code "coll\_rac\_det\_final\_gris"** 

# **7. Afficher les lemmes finaux avec les collocations retenues correspondantes et leurs détails.**

Ce rapport permet d'afficher tous les lemmes avec seulement les collocations correspondantes prises en compte. On affiche aussi l'exemple et l'équivalent classique de chaque collocation.

Il est bien évident que les lemmes n'ayant pas de collocation ne seront pas affichés dans les tableaux finaux. Cependant, nous les avons conservés dans la base des données de départ. Ces derniers pouront faire l'objet d'éventuelles recherches intéressantes sur les lemmes qui n'admettent pas de collocations et sur leur nature.

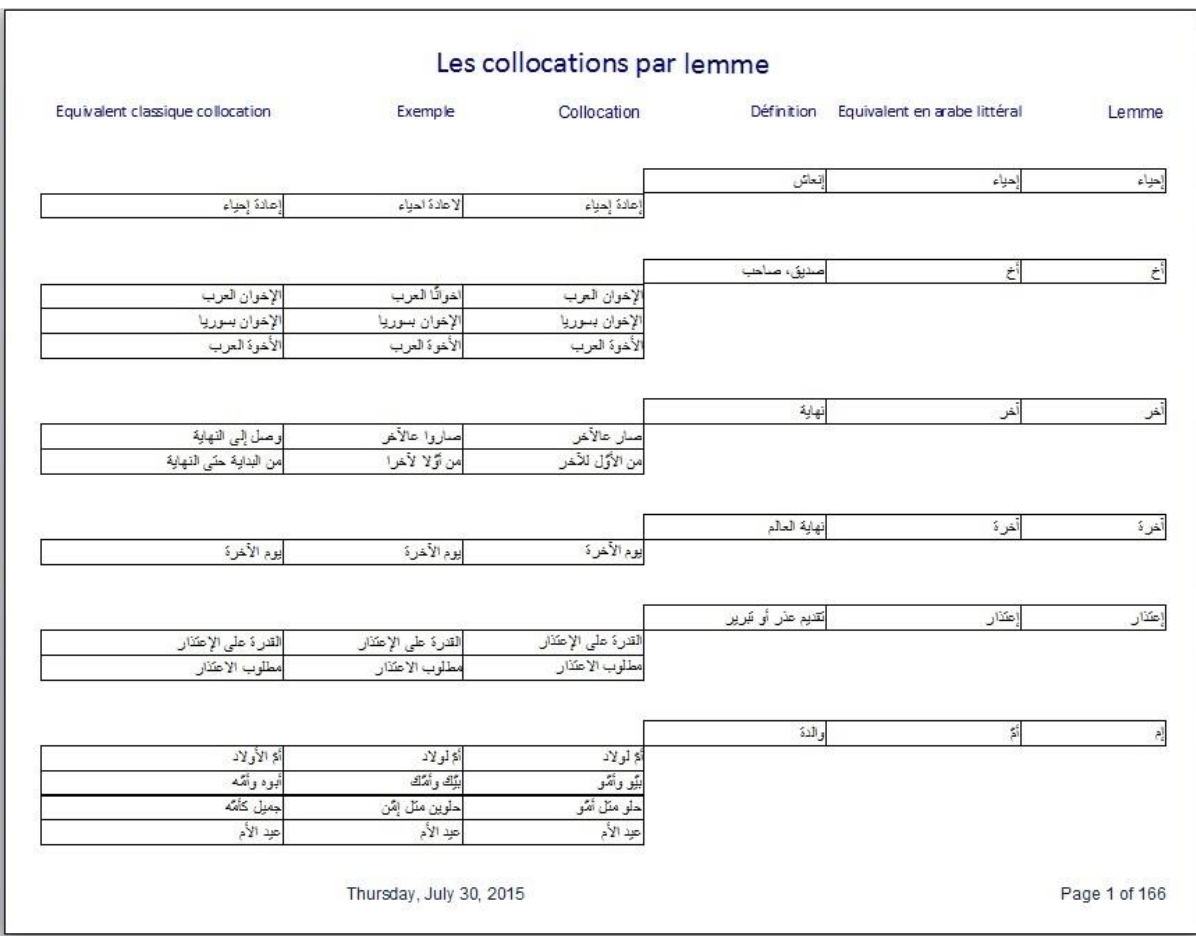

**Figure 43 Nom de code "coll\_rac\_det\_final"** 

Finalement, ces rapports, une fois affichés, peuvent être extraits sous n'importe quelle forme, que ce soit Word, Excel, etc. Par souci de facilité d'accès et de présentation, nous avons opté pour Word. Il est à noter que les rapports peuvent également être exportés dans un seul document qui doit être manuellement traité par plusieurs personnes (linguistes, orthophonistes) avant de déterminer les collocations de manière finale.

Après avoir présenté, dans la partie pratique, notre programme EPL, son fonctionnement, son utilité et son utilisation, ainsi que les différents modes de raisonnement qui ont conduit à son élaboration de telle façon et non de telle autre, nous passons dans la partie suivante à la partie informatique et à tout ce qui a rapport avec le code et les tables que nous avons utilisés lors de son élaboration.

## **Conclusion :**

Dans cette partie nous avons veillé à exposer notre démarche en fonction de nos objectifs. Ainsi, avons-nous remarqué que chaque étude imposait des stratégies différentes liées à la nature même des catégories linguistiques. Ceci est clair dans la mesure où le lexique, la syntaxe, la phonétique et les collocations, bien qu'ils relèvent tous du domaine de la linguistique d'un même parler, ils exigent des programmations très différentes les unes des autres. Les descriptions de nos programmes en sont témoins.

Le lecteur, sentira sans difficulté les liens entre la deuxième et la troisième partie qui couronnera notre étude, car toutes les deux sont centrées sur la partie informatique de notre thèse. Nous les avons divisées pour des raisons de lisibilité. Ils sont donc séparées de point de vue forme mais complémentaires de point de vue pratique.

# **7ROISIEME PARTIE**

-

# PARTIE INFORMATIQUE

# **TROISIEME PARTIE PARTIE INFORMATIQUE<sup>12</sup>**

# **Introduction:**

Cette dernière partie est formée de deux chapitres. Le premier présente les tables et les modules concernant l'étude du lexique, de la phonétique, et des collocations. Le second fait l'objet de notre programme tel que nous l'avons écrit.

# **Chapitre 1**

# **Les tables**

### **Générales**

### La table **0setup (NOM) :**

A chaque démarrage de l'application, la table *0setup* permet d'afficher les détails principaux du projet : nom de la base des données, la version, le nom du projet, le nom du fichier de type ini.

### • La table **0Form** defaults :

<sup>-</sup><sup>12</sup> Cette partie est intiment liée à la partie pratique. Ainsi, la justification de notre choix pour Access et les explications concernant certaines notions telles que module et table sont expliquées dans le deuxième chapitre et non pas dans la troisième partie intitulée partie informatique.

Contient les propriétés suivantes : nom de la forme, titre de la forme, Annuler, Valider, Imprimer, Retour.

D'après cette table on peut faire un contrôle direct de toutes les formes en donnant le titre correspondant à chacune des formes et en activant ou désactivant les quatre boutons (Annuler, Valider, Imprimer, Retour) qui appartiennent à toutes les formes.

#### • La table **0form** navig :

Mémorise la trace de la démarche entre les formes qui aide au bon fonctionnement du bouton retour. Lors de l'accès à chaque forme le nom de cette forme s'ajoute à la table et lors du retour d'une forme, la forme se ferme et son nom s'efface de la table.

### La table **caractères\_spéciaux :**

Contient des caractères servant à repérer les occurrences considérées comme parasites et par conséquent, elles ne seront pas importées dans notre base de données.

### La table **users:**

Contient les noms des utilisateurs, les mots de passe cryptés d'après la fonction MD5 et des informations concernant chaque utilisateur.

### **Partie lexique**
### • La table **mot tous :**

Table qui contient toutes les données mot par mot de tous les documents de la partie lexique.

## • La table **tmp** mot **l** :

Table temporaire formée seulement d'un seul champ « Desc ». Cette table se remplit à la fin de chaque importation pour pouvoir afficher les différents mots devant l'utilisateur avant qu'il ne corrige et synchronise**.** 

## La table **mot :**

Après synchronisation, les nouveaux mots seront ajoutés dans cette table en testant l'existence de chaque mot. (Un mot doit exister une et une seule fois dans la table).

## La table **tmp\_phrase\_l :**

Table temporaire qui nous aide à afficher les détails de quelques rapports.

## La table **lettre :**

Table qui contient toutes les lettres de l'alphabet.

## **Partie phonétique**

• La table **mot** tous **p**:

Table qui contient toutes les données mot par mot de tous les documents de la partie phonétique.

### • La table **tmp** son **p**:

Table temporaire formée seulement d'un seul champ « Desc ». Cette table se remplit à la fin de chaque importation pour pouvoir afficher les différents sons devant l'utilisateur avant qu'il ne corrige et synchronise.

### La table **son:**

Après synchronisation, les nouveaux sons seront ajoutés dans cette table en testant l'existence de chaque son. (Un son doit exister une et une seule fois dans la table).

Cette table contient les sons avec le groupe de ces sons (groupe ici comme le lemme dans la partie collocation).

#### La table **son\_groupe:**

Cette table est créée afin de remédier les variations susceptibles d'être adoptées par les différents chercheurs dans la transcription d'un même son. Il va de soi que nous avons retenu pour notre travail, la transcription de l'API.

#### La table **son\_groupe\_type :**

Cette table contient les deux types de sons (consonnes et voyelles).

### • La table **tmp** mot **p** :

C'est une table temporaire qui nous aide à afficher les détails des rapports dont nous avons momentanement besoin.

## **Partie collocation**

### • La table mot tous **c**:

Table qui contient toutes les données mot par mot de tous les documents de la partie collocation.

### • La table **tmp** mot **c**:

Table temporaire formée seulement d'un seul champ « Desc ». Cette table se remplit à la fin de chaque importation pour pouvoir afficher les différents mots devant l'utilisateur avant qu'il ne corrige et synchronise**.** 

### • La table mot **c**:

Après synchronisation, les nouveaux mots seront ajoutés dans cette table en testant l'existence de chaque mot. (Un mot doit exister une et une seule fois dans la table).

### La table **racine\_c:**

Table qui contient les lemmes ajoutés plus tard par l'utilisateur pour pouvoir regrouper les mots par lemme.

### La table **catégorie\_grammaticale:**

Table qui contient les différentes catégories grammaticales (Nom, Verbe, Adverbe, …)

## La table **collocation :**

Table qui contient toutes les collocations extraites avec les lemmes correspondants et leur sens.

## • La table **tmp** phrase coll :

Table temporaire qui nous aide à afficher les détails de quelques rapports.

# **Les Modules**

## **Le module Fonctions** contient :

- La fonction **test word Doc Loop :** Cette fonction prend comme paramètre un document Word. Son exécution consiste en une lecture du document en boucle mot par mot afin de retourner le nombre de mots de ce document.
- La fonction **count txt mot :** Cette fonction prend comme paramètre un document Word et une chaine de caractères pour retourner le nombre d'occurrences de cette chaine de caractères dans tout le document.
- La procédure **word\_Doc\_Loop :** Cette procédure prend comme paramètre un document Word et une table. Son exécution consiste en

une lecture du document en boucle mot par mot. A chaque itération un mot est lu et inséré dans la table.

- La procédure **remove\_sp\_char :** Cette procédure supprime les caractères spéciaux définis dans le code d'une chaine de caractère texte choisi.
- La procédure **word\_Doc\_Loop\_car :** Cette procédure prend comme paramètre un document Word et une table. Son exécution consiste en une lecture du document en boucle caractère par caractère. A chaque itération un caractère est lu et inséré dans la table.

## **Le module Générals** contient :

- La procédure **HideTables :** Cette procédure permet de cacher les tables de la base de données courante.
- La procédure **UnHideTables :** Cette procédure permet de faire apparaître les tables de la base de données courante.
- La fonction **ExistField :** Cette fonction prend comme paramètre le nom de la base de données, le nom de la table et le nom du champ pour tester l'existence du champ dans la table.
- La fonction **ExistTable:** Cette fonction prend comme paramètre le nom de la base de données et le nom de la table pour tester l'existence de la table.
- La procédure **form\_navig\_reset :** Cette procédure vide la table **0form\_navig.**
- La procédure **form\_ouvert :** Cette procédure ajoute à la table **0form navig** le nom de la nouvelle forme ouverte.
- La procédure **form** retour : Cette procédure efface la dernière ligne dans **0form** navig à la fermeture de chaque forme.
- La procédure **set\_buttons :** Cette procédure lit de la table **0Form\_defaults**  les propriétés de la forme courante pour afficher ou changer les noms des boutons de la barre fixe.
- La procédure **clear\_form :** qui efface les champs d'une forme (reset).
- La fonction **get new table id :** Cette fonction prend comme paramètre une table et la clé primaire pour retourner la nouvelle valeur de la clé primaire et cela pour l'insertion d'une nouvelle ligne dans la table.
- La procédure exit application : Cette procédure affiche un message pour demander à l'utilisateur s'il est sûr qu'il veut quitter l'application**.**
- La procédure **disconnect :** Cette procédure s'occupe de la déconnexion de toutes les formes ouvertes.
- La procédure **login\_valide :** Cette procédure affiche la forme d'authentification.
- La procédure **affect** cap head foot : Cette procédure affiche le haut et le bas de page à la forme courante.

## **Le module Liens** contient :

- La fonction **fRefreshLinks** : Cette fonction permet de rafraîchir les liens entre les deux bases de données du programme à chaque fois que leurs emplacements changent et à chaque lancement.
- La fonction **fIsRemoteTable :** Cette fonction teste si la table existe avant de rafraîchir le lien.
- La fonction **fGetMDBName :** Cette fonction teste l'existence d'une base de données.
- La fonction **fGetLinkedTables :** Cette fonction retourne la liste des tables qui existent dans la base de données mais liées à l'interface.
- La fonction **fParsePath:** Cette fonction nous aide à déterminer le chemin des tables (path) dont on a besoin dans la fonction **fRefreshLinks.**
- La fonction **fParseTable:** Cette fonction permet l'accès direct à une table dans une base de données.
- La fonction **CurrentDBDir():** Cette fonction recherche la directoire courante.
- La fonction **file search :** Cette fonction prend comme paramètre un répertoire et un fichier et teste l'existence de ce fichier dans le répertoire.

## **Le module Network\_Drives** contient :

- La fonction **fGetDrives** : Cette fonction retourne tous les lecteurs réseaux (Network Drives) connectés à l'ordinateur.
- La fonction **fDriveType** : Cette fonction cherche le type du lecteur réseaux.

Ce module contient les fonctions et les procédures qui permettent de tester l'existence des lecteurs réseaux (Network Drives) et d'assurer la connexion.

## **Le module OpenSave** contient :

- La fonction **aht apiGetOpenFileName :** Cette fonction permet d'ouvrir un fichier.
- La fonction aht apiGetSaveFileName : Cette fonction permet de sauvegarder un fichier.
- La fonction **GetOpenFile :** Cette fonction cherche le nom de la base de données Access.
- La fonction **ahtCommonFileOpenSave :** Cette fonction ouvre une fenêtre pour permettre à l'utilisateur de choisir un fichier. (Durant l'importation par exemple).
- La fonction **ahtAddFilterItem :** Cette fonction nous permet de filtrer dans la fenêtre ouverte les fichiers dont a besoin par exemple seulement les documents word ou les fichiers excel.
- La fonction **TrimNull :** Cette fonction enlève l'espace qui existe dans une chaîne de caractères.

### **Le module PVariables** contient :

Toutes les variables publiques de notre programme.

## Le module reg\_settings contient :

Les procédures et les fonctions qui s'occupent des propriétés de chaque forme (police des textes, sa couleur, format de la date et de l'heure, etc.)

Pour changer ces propriétés il suffit de modifier ses procédures et fonctions et par la suite toutes les formes seront modifiées.

# **Le module system\_md5** contient :

Les procédures et les fonctions qui s'occupent du cryptage MD5 (pour les mots de passe).

## **Chapitre 2 - Le Code**

Dans ce chapitre nous étalons le programme tel que nous l'avons élucidé. C'est le fruit de plusieurs années de travail. Nous avons essayé d'expliquer la raison d'être de différentes parties afin de clarifier sa conception pour les non spécialistes. Une certaine monotonie sera surement ressentie dans sa rédaction. Ceci est inévitable vu la nature du langage de programmation. Le lecteur trouvera la logique suivie qui justifie sa conception.

1. Installation de l'EPL – *Figure 1*

*Option Compare Database*

*Private Sub Form\_Open(Cancel As Integer)*

*Me.NetworkDrive.Visible = False*

*End Sub*

*Private Sub Valider\_Click()*

*Dim ok As Boolean*

*ok = True*

*If Me.version = 2 Then If IsNull(Me.NetworkDrive) Then MsgBox "Choisissez la connexion réseau", , "Données incomplètes" Me.NetworkDrive.SetFocus ok = False*

*ElseIf fDriveType(Left(Me.NetworkDrive, 2)) <> "1" Then 's'assurer que le network drive existe MsgBox "Cette connexion réseau n'existe pas.", , "Erreur de connexion" ok = False End If End If If ok Then Set fs = CreateObject("Scripting.FileSystemObject") Set a = fs.CreateTextFile(CurrentDBDir & p\_start, True) a.WriteLine (Me.version & "," & Left(Me.NetworkDrive, 1)) a.Close DoCmd.Close acForm, Me.Name DoCmd.OpenForm "auth"*

*End If*

*End Sub*

*Private Sub Version\_AfterUpdate() Dim drive As String Dim P() As String 'array dynamique Dim i, j As Integer*

*Me.NetworkDrive.Visible = (Me.version = 2) '(si version =2 visible devient true)*

*If Me.version = 2 Then*

```
n = Split(fGetDrives, Chr(0)) 'je remplit les drives existants dans 
un array "n" le separateur etant donne par la fct le caractere 
chr(0)
j = 0
For i = 0 To UBound(n) - 1 'ubound renvoit la taille de l'array
drive = n(i)
If fDriveType(drive) = "1" Then 'si ledrive est un network drive 
seulement
ReDim Preserve P(j + 1) 'augmentation dela taille de l'array de 1
P(j) = n(i) 'remplissage des valeurs de n a p
j = j + 1
End If
Next i
If j = 0 Then 's'il n'y a pas de network drives vide est retourne
Me.NetworkDrive.RowSource = ""
Else
Me.NetworkDrive.RowSource = Join(P, ";") 'sinon on transforme 
l'array en string
End If
End If
End Sub
```
### **Explication:**

Ce code permet à l'utilisateur d'installer le programme EPL avec deux options : serveur ou client.

Si le choix est client, on s'assure que le Network Drive choisi existe, avant de faire l'installation.

# 2. Forme Authentification – *Figure 2* **Code :**

```
Option Compare Database
Private Sub Entrez_Click()
Dim rst As DAO.Recordset
Dim str As String
Dim ok As Boolean
'test sur user et pass
ok = False
str = "select * from users where username = '" & Me.username & "' 
and password = '" & MD5_string(Me.password) & "'"
Set rst = dbs.OpenRecordset(str)
If rst.RecordCount = 0 Then
ok = False
ElseIf StrComp(rst!username, Me.username, vbBinaryCompare) = 0 And 
StrComp(rst!password, MD5_string(Me.password), vbBinaryCompare) = 
0 Then
'rst.MoveFirst
ok = True
useridlog = rst!Id
userlog = rst!prenom & " " & rst!nom
usertype = rst!Type
cap_head_foot
```
*DoCmd.Close acForm, Me.Name 'DoCmd.OpenForm "Menu0" DoCmd.OpenForm "Menu" End If*

*If Not ok Then MsgBox "Mauvaise identification", vbCritical, "Erreur!" Me.username = Null Me.password = Null Me.username.SetFocus End If*

*End Sub*

*Private Sub Form\_Open(Cancel As Integer)*

*Dim rst As DAO.Recordset*

*Dim str As String*

*DoCmd.Hourglass False*

*'regional settings set\_settings 'dbs=currentdb public variable set\_dbs 'delete de 0form\_navig form\_navig\_reset*

*form\_ouvert Me.Name, True, True*

```
Set rst = dbs.OpenRecordset("0setup")
If rst.RecordCount > 0 Then
p_version = rst!version
'Me.version.Caption = "Version " & p_version
p_db_name = rst!database_name
p_start = rst!ini_file
```

```
'test d'existence du fichier .ini
If Not file_search(CurrentDBDir(), p_start) Then
'ouverture de la form Installation (pr le choix des parametres)
'et la creation du fichier notes.ini
DoCmd.Close acForm, Me.Name
DoCmd.OpenForm "setup"
Else 'si notes.ini existe on l'ouvre...
'recherche de la version du programme standalone ou bien network
'lecture du fichier notes.ini pr chercher la version du programme
Set fs = CreateObject("Scripting.FileSystemObject")
Set a = fs.OpenTextFile(CurrentDBDir & p_start, 1)
s = a.readline
a.Close
```

```
frontend = Split(s, ",")(0) 'lecture du premier champ, les champs 
etant separes par des virgules
netdrive = Split(s, ",")(1) 'split retourne un array
'refresh des linked tables
fRefreshLinks
'cacher les tables et les liens
```

```
HideTables
```

```
'initialisation des variables publiques
init_pvariables
'recherche du caption du header et du footer et les mettre ds des 
variables publiques
cap_head_foot
'affectation du caption, header et footer de la form
affect_cap_head_foot
End If
End If
End Sub
```

```
Private Sub password_AfterUpdate()
Entrez_Click
End Sub
```
### **Explication :**

- Reset(Reinisialisation) de 0form\_navig – la table qui sauvegarde mes étapes dans l'application

- regional settings pour spécifier par exemple les formats des dates, des décimales …

- test d'existence du fichier .ini. S'il n'existe pas s'ouvre devant l'utilisateur la forme qui lui permet de choisir le type d'installation afin de créer le fichier .ini. Et s'il existe, le fichier sera lu.

- lecture du fichier **notes.ini** pour chercher la version du programme. Si la valeur 1 existe donc c'est le serveur. Si c'est la valeur 2 avec le network drive donc il s'agit d'une machine ordinaire. On va lire ce fichier pour accéder à la base de données et actualiser le lien des tables. - initialisation des variables publiques

- recherche du nom, du haut de page et du bas de page d'une forme et les mettre dans des variables publiques

- affectation du nom, haut de page et bas de page de la forme

Durant son ouverture cette forme fait un test pour s'assurer que le fichier .ini existe pour le lire et fait un reset pour toutes les variables publiques et la table de navigation qui va enregistrer les étapes de passage dans notre programme et va actualiser les liens entre les tables puisqu'il se peut que l'emplacement de la base de données ait été changé.

## 3. Menu type de l'utilisateur – *Figure 3* **Code:**

```
Option Compare Database
Private Sub Annuler_Click()
clear_form (Me.Name)
End Sub
Private Sub Form_Open(Cancel As Integer)
form_ouvert Me.Name, True
affect_cap_head_foot
Imprimer.Caption = "Acceder"
```
*If P\_choix\_type <> 0 Then*

```
choix_type = P_choix_type
End If
If useridlog = 1 Then
'btn_new_user.Visible = False
ElseIf useridlog = 3 Then
Option24.Visible = False
Option26.Visible = False
Option28.Visible = False
'Option30.Top = "1.2"
'Label31.Top = "1.2"
End If
End Sub
Private Sub Imprimer_Click()
P_choix_type = Me.choix_type.value
DoCmd.OpenForm "Menu0"
End Sub
Private Sub Retour_Click()
form_retour (Me.Name)
End Sub
```
### **Explication :**

Il y a une rubrique statique qui sera affichée dans presque toutes les formes. Elle est formée de 4 boutons (Annuler-valider-Accéder-Retour). Afin de contrôler ces boutons, les activer ou les désactiver (enabled ou disabled), on ajoute des entrées à la table **0Form\_defaults** et selon ces entrées les boutons s'affichent.

On peut revenir ou passer à la forme suivante à travers ces boutons.

Durant le passage à la forme suivante la variable publique **P\_choix\_type** prend une nouvelle valeur pour spécifier le choix de l'utilisateur.

La valeur **1** pour la partie Lexique, La valeur **2** pour la partie phonétique, la valeur **3** pour la partie syntaxique et la valeur **4** pour la partie collocation.

Cette variable est une variable très essentielle pour la suite.

## 4. Menu principale – *Figure 4, Figure 14, Figure 27* **Code:**

*Option Compare Database*

*Private Sub Admin\_Click() DoCmd.OpenForm "menu\_Admin"*

*End Sub*

*Private Sub aff\_mots\_lettre\_Click() If P\_choix\_type = 1 Then p\_form\_source = "lettre\_phrase" DoCmd.OpenForm "mot\_phrase" ElseIf P\_choix\_type = 2 Then p\_form\_source = "mot\_son" DoCmd.OpenForm "mot\_phrase" ElseIf P\_choix\_type = 4 Then*

```
Dim stDocName As String
stDocName = "coll_rac"
DoCmd.OpenReport stDocName, acPreview
'p_form_source = "mot_phrase"
'm_p = 0
'm_p1 = 1
'DoCmd.OpenForm "mot_phrase"
End If
End Sub
```

```
Private Sub aff_tous_Click()
On Error GoTo Err_Command13_Click
```
*Dim stDocName As String*

```
If P_choix_type = 1 Then
stDocName = "aff_mot"
```

```
ElseIf P_choix_type = 2 Then
stDocName = "aff_son"
```
*ElseIf P\_choix\_type = 3 Then*

*ElseIf P\_choix\_type = 4 Then stDocName = "aff\_mot\_c" End If*

*DoCmd.OpenReport stDocName, acPreview*

```
Exit_Command13_Click:
```
*Exit Sub*

```
Err_Command13_Click:
```
*MsgBox err.Description*

*Resume Exit\_Command13\_Click*

*End Sub*

*Private Sub Annuler\_Click() clear\_form (Me.Name) End Sub*

*Private Sub cmd\_13\_Click() If P\_choix\_type = 4 Then stDocName = "coll\_rac\_det\_final\_gris" DoCmd.OpenReport stDocName, acPreview End If End Sub*

*Private Sub cmd\_14\_Click() If P\_choix\_type = 4 Then stDocName = "coll\_rac\_det\_final" DoCmd.OpenReport stDocName, acPreview End If End Sub*

```
Private Sub cmd_aff_r_Click()
If P_choix_type = 4 Then
'p_form_source = "gere_coll"
p_form_source = "aff_racine_c"
DoCmd.OpenForm "aff_racine_c"
P = 1
Else
```

```
End If
```
*End Sub*

*Private Sub cmd\_aj\_r\_Click() If P\_choix\_type = 4 Then 'p\_form\_source = "gere\_coll" DoCmd.OpenForm "racine\_c" Else*

*End If*

*End Sub*

*Private Sub cmd\_Click() DoCmd.OpenForm "collocation" End Sub*

*Private Sub cmd\_just\_coll\_Click() p\_form\_source = "Collocation\_justification" DoCmd.OpenForm "Collocation\_justification" End Sub*

*Private Sub Form\_KeyPress(KeyAscii As Integer) 'If KeyAscii = 27 Then ' Retour\_Click*

*'End If*

*End Sub*

*Private Sub Form\_Open(Cancel As Integer)*

*form\_ouvert Me.Name, True*

*affect\_cap\_head\_foot*

*If P\_choix\_type = 1 Then Mot\_cle.Caption = "Gérez les mots" aff\_tous.Caption = "Afficher tous les mots choisis" nb\_fois.Caption = "Afficher le nombre de passages de chaque mot" mot\_phrase.Caption = "Afficher les phrases correspondantes a un mot choisi"*

*aff\_mots\_lettre.Caption = "Afficher toutes les phrases correspondantes a tous les mots commencant par une lettre choisie" mots\_phrases.Caption = "Afficher toutes les phrases correspondantes a tous les mots"*

*mots\_phrases.Visible = False*

*ElseIf P\_choix\_type = 2 Then Mot\_cle.Caption = "Gérez les sons" aff\_tous.Caption = "Afficher tous les sons" nb\_fois.Caption = "Afficher le nombre de passages de chaque mot" nb\_fois.Visible = False*

```
mot_phrase.Caption = "Afficher les phrases correspondantes à un mot 
choisi"
mot_phrase.Visible = False
aff_mots_lettre.Caption = "Afficher les mots contenant un son 
choisi"
mots_phrases.Visible = True
mots_phrases.Caption = "Fréquence d'un son choisi"
mots_phrases.Top = "1989"
aff_mots_lettre.Top = "2650"
ElseIf P_choix_type = 3 Then
ElseIf P_choix_type = 4 Then
Ouvrage.Visible = True
Ouvrage.Caption = "Gérez les Collocations"
Recherche.Visible = True
Recherche.Caption = "Catégorie grammaticale"
Mot_cle.Caption = "Gérez les mots"
aff_tous.Caption = "Afficher les lemmes et leurs dérivés"
nb_fois.Caption = "Afficher le nombre de passages de chaque lemme"
mot_phrase.Caption = "Afficher les mots ou les lemmes dans une 
phrase"
aff_mots_lettre.Caption = "Afficher tous les lemmes avec les 
collocations correspondantes"
'aff_mots_lettre.Visible = True
'aff_mots_lettre.Visible = False
mots_phrases.Visible = True
mots_phrases.Height = "1000"
```

```
167
```

```
mots_phrases.Caption = "Afficher tous les lemmes avec les 
collocations correspondantes et leurs détails"
cmd_13.Visible = True
cmd_13.Height = "1000"
cmd_13.Caption = "Afficher les lemmes finals avec les collocations 
finales correspondantes et leurs détails(Grisé)"
cmd_14.Visible = True
cmd_14.Height = "1000"
cmd_14.Caption = "Afficher les lemmes finals avec les collocations 
finales correspondantes et leurs détails"
cmd_aj_r.Visible = True
cmd_aff_r.Visible = True
cmd_just_coll.Visible = True
cmd.Visible = True
End If
```
*End Sub*

```
Private Sub Mot_cle_Click()
p_form_source = ""
DoCmd.OpenForm "menu_mot"
End Sub
```

```
Private Sub mots_phrases_Click()
Dim dbs As DAO.Database
Dim sql As String
Dim sql1 As String
Set dbs = CurrentDb
```

```
Dim phrase As String
Dim tmp_tbl As String
Dim tbl As String
Dim tbl1 As String
Dim a As String
Dim stDocName As String
If P_choix_type = 4 Then
stDocName = "coll_rac_det"
```
*DoCmd.OpenReport stDocName, acPreview*

*Exit Sub*

*End If*

```
If P_choix_type = 1 Then
tmp_tbl = "tmp_phrase_l"
tbl = "mot_tous"
tbl1 = "mot"
'sql1 = " WHERE [Desc] = '" & a & "'"
' sql1 = " WHERE [Desc] Like '*" & a & "*'"
```

```
ElseIf P_choix_type = 2 Then
p_form_source = "frq_son"
DoCmd.OpenForm "mot_phrase"
Exit Sub
ElseIf P_choix_type = 3 Then
```
*End If*

```
dbs.Execute ("DELETE * FROM " & tmp_tbl)
sql = "SELECT [Desc] FROM " & tbl1 & " ORDER BY [Desc]"
Set rst0 = dbs.OpenRecordset(sql)
While Not rst0.EOF
a = rst0![Desc]
sql1 = " WHERE [Desc] Like '*" & a & "*'"
sql = "SELECT Id, [Desc] FROM " & tbl & sql1
Set rst = dbs.OpenRecordset(sql)
sql = "SELECT * FROM " & tmp_tbl
Set rst1 = dbs.OpenRecordset(sql)
While Not rst.EOF
phrase = ""
rst1.AddNew
If P_choix_type = 1 Then
sql = "SELECT * FROM " & tbl & " WHERE id between " & rst!id - 8 & 
" And " & rst!id + 8 & ""
Set rst2 = dbs.OpenRecordset(sql)
```
*While Not rst2.EOF*

```
phrase = phrase & " " & rst2![Desc]
rst2.MoveNext
Wend
rst2.Close
Else
phrase = rst![Desc]
```
*End If*

*rst1!mot = a rst1![Desc] = phrase rst1.Update rst.MoveNext*

*Wend*

*rst.Close*

*rst0.MoveNext*

*Wend*

*rst0.Close*

```
If P_choix_type = 1 Then
stDocName = "phrases_mots"
```
*ElseIf P\_choix\_type = 2 Then*

*ElseIf P\_choix\_type = 3 Then*

*End If*

*End Sub*

*Private Sub nb\_fois\_Click()*

*On Error GoTo Err\_Command13\_Click*

*Dim stDocName As String*

*If P\_choix\_type = 1 Then stDocName = "nb\_psg\_mot"*

*ElseIf P\_choix\_type = 2 Then stDocName = "nb\_psg\_son"*

*ElseIf P\_choix\_type = 3 Then*

*ElseIf P\_choix\_type = 4 Then*

*stDocName = "nb\_psg\_mot\_c"*

*End If*

*DoCmd.OpenReport stDocName, acPreview*

*Exit\_Command13\_Click:*

*Exit Sub*

```
Err_Command13_Click:
MsgBox err.Description
Resume Exit_Command13_Click
End Sub
```
*Private Sub Ouvrage\_Click() If P\_choix\_type = 4 Then p\_form\_source = "gere\_coll" DoCmd.OpenForm "mot\_phrase" Else DoCmd.OpenForm "menu\_ouvrage" End If End Sub*

*Private Sub Recherche\_Click() If P\_choix\_type = 4 Then DoCmd.OpenForm "ctg\_gram\_mot\_c" Else DoCmd.OpenForm "Rech\_Choix\_Ouvr" End If End Sub Private Sub Retour\_Click() form\_retour (Me.Name) End Sub Private Sub mot\_phrase\_Click() 'If P\_choix\_type = 1 Then*

*P\_mot\_ctg\_gram = ""*

173

```
p_form_source = "mot_phrase"
'Else
' p_form_source = "mot_phrase"
'End If
If P_choix_type = 4 Then
m_p = 1
m_p1 = 0
End If
DoCmd.OpenForm "mot_phrase"
End Sub
```
#### **Explication :**

Certaines formes sont communes aux trois différentes parties, lexicale, phonétique et collocationnelle, et sont donc utilisées selon le besoin de chacune de ces parties, et en fonction des tables et des données correspondantes.

Ainsi, suivant le thème choisi dans la forme précédente, donc à partir de la variable **P** choix type, cette nouvelle forme aura différents modèles d'affichage et les boutons auront différentes dispositions et différents noms et fonctionnements, et quelques variables publiques par exemple p\_form\_source, ….,……, et des variables locales prennent de nouvelles valeurs et la suite du traitement dans les formes qui suivent et dans cette forme seront affectées par ces nouvelles valeurs qu'elles ont acquises.

A partir de cette forme on peut passer à d'autres formes de traitement ou à des rapports.

Le code contient aussi des requêtes paramétrées qui ont pour paramètre le nom de la table et la condition. Ces requêtes vont parfois nous aider à afficher des informations sur nos formes ou dans des rapports dont on a besoin dans notre recherche.

5. Importation – *(Figure 7), (Figure 8), (Figure 17), (Figure 18)* Synchronisation – (*Figure 9), (Figure 19)* 

**Code:**

*Option Compare Database*

*Private Sub Annuler\_Click()*

*clear\_form (Me.Name)*

*End Sub*

*'Private Sub Form\_BeforeInsert(Cancel As Integer)*

*'Me.Id = get\_new\_table\_id("Domaine", "Id")*

*Private Sub Form\_KeyPress(KeyAscii As Integer)*

*'If KeyAscii = 27 Then*

*' Retour\_Click*

*'End If*

*End Sub*

*Private Sub Form\_Open(Cancel As Integer) Import.Enabled = True synchroniser.Enabled = True Retour.Enabled = True*

```
form_ouvert Me.Name, True
affect_cap_head_foot
```
*If p\_choix > 0 Then Me.Filter = "id=" & p\_choix Me.FilterOn = True End If*

```
If P_choix_type = 4 And p_form_source = "gere_coll" Then
Import.Enabled = False
End If
```
*End Sub*

*Private Sub imp\_choix\_AfterUpdate() Forms!import\_mot.imp\_mot.Requery Me.imp\_mot.Requery*

*End Sub*

*Private Sub Import\_Click()*

*Dim tmp\_tbl As String*

*Dim tbl As String*

*If P\_choix\_type = 1 Then tmp\_tbl = "tmp\_mot\_l"*

```
tbl = "mot_tous"
```

```
ElseIf P_choix_type = 2 Then
tmp_tbl = "tmp_son_p"
tbl = "mot_tous_p"
```
*ElseIf P\_choix\_type = 3 Then*

*ElseIf P\_choix\_type = 4 Then tmp\_tbl = "tmp\_mot\_c" tbl = "mot\_tous\_c" End If*

*'On Error GoTo err*

*If MsgBox("Vider la liste et importer un nouveau fichier?", vbYesNo) = vbYes Then Dim dbs As Database Dim sql As String Set dbs = CurrentDb*

*Dim strsavefilename As String*

- *' Dim StrTableName As String*
- *' Dim StrTableName1 As String*

*Dim strFilter As String*

*Dim Id As Long*

*' StrTableName = "temp1"*

*' StrTableName1 = "mot\_tous"*

```
strFilter = ahtAddFilterItem(strFilter, "Word document (*.doc)")
strsavefilename = ahtCommonFileOpenSave(Filter:=strFilter, 
DialogTitle:="Import word", OpenFile:=False, DefaultExt:="doc")
```
*If strsavefilename <> "" Then*

```
If P_choix_type = 1 Or P_choix_type = 4 Then
Call word_Doc_Loop(strsavefilename, tmp_tbl)
Call word_Doc_Loop(strsavefilename, tbl)
```
*'Apres le remplissage de la table temporaire eliminer les duplications sql = "select distinct \* from " & tmp\_tbl & ""*

```
Set rst = dbs.OpenRecordset(sql)
```
*dbs.Execute ("delete \* from " & tmp\_tbl & "")*

*sql = "select \* from " & tmp\_tbl & "" Set rst1 = dbs.OpenRecordset(sql)*

*While Not rst.EOF rst1.AddNew rst1![Desc] = rst![Desc] rst1.Update rst.MoveNext Wend*

*rst.Close*

```
ElseIf P_choix_type = 2 Then
Call word_Doc_Loop_car(strsavefilename, tmp_tbl)
Call word_Doc_Loop(strsavefilename, tbl)
End If
Me.imp_mot.Requery
MsgBox "Fichier importé avec succès"
End If
End If
'Exit Sub
'err:
'MsgBox err.Description
End Sub
Private Sub Retour_Click()
p_choix = 0
form_retour (Me.Name)
End Sub
Private Sub synchroniser_Click()
Dim bd As Database
Dim sql As String
Set bd = CurrentDb
Dim rst As DAO.Recordset
Dim rst_temp1 As DAO.Recordset
Dim Id As Integer
Dim cnt As Integer
```
```
Dim cnt_synchroz As Integer
Dim cnt_liste As Integer
Dim Racine As Integer
Dim i As Integer
```
*Dim tmp\_tbl As String Dim tbl As String Dim tbl1 As String*

*If P\_choix\_type = 1 Then tmp\_tbl = "tmp\_mot\_l" tbl = "mot" 'tbl1 = "mot\_plusieurs"*

*ElseIf P\_choix\_type = 2 Then tmp\_tbl = "tmp\_son\_p" tbl = "Son" 'tbl1 = "son\_plusieurs"*

*ElseIf P\_choix\_type = 3 Then*

*ElseIf P\_choix\_type = 4 Then If p\_form\_source = "gere\_coll" Then tmp\_tbl = "tmp\_phrase\_coll" tbl = "collocation" Else tmp\_tbl = "tmp\_mot\_c"*

```
tbl = "mot_c"
End If
End If
sql = "select * from " & tmp_tbl
Set rst_temp1 = bd.OpenRecordset(sql)
rst_temp1.MoveLast
cnt_liste = rst_temp1.RecordCount
rst_temp1.MoveFirst
```

```
If P_choix_type = 1 Or P_choix_type = 4 Then
sql = "SELECT id FROM racine WHERE desc = 'divers'"
Set rst = bd.OpenRecordset(sql)
Racine = rst(0)
End If
```

```
''Inserer le mot une seule fois
Dim dblPct As Double
Forms!import_mot!txtPctComplete.Visible = True
Forms!import_mot!boxWhole.Visible = True
Forms!import_mot!boxPct.Visible = True
```

```
While Not rst_temp1.EOF
i = i + 1
dblPct = i / cnt_liste
```

```
Forms!import_mot!boxPct.Width = Forms!import_mot!boxWhole.Width * 
dblPct
Forms!import_mot!txtPctComplete = dblPct
DoEvents
Dim cond As Boolean
If P_choix_type = 1 Or P_choix_type = 4 Then
If Len(rst_temp1![Desc]) > 1 And rst_temp1![Desc] <> "" And 
IsNumeric(rst_temp1![Desc]) = False Then
cond = True
Else
cond = False
End If
ElseIf P_choix_type = 2 Then
If Len(rst_temp1![Desc]) = 1 And rst_temp1![Desc] <> "" And 
IsNumeric(rst_temp1![Desc]) = False Then
cond = True
Else
cond = False
End If
ElseIf P_choix_type = 3 Then
```
*End If*

```
If cond Then
If p_form_source = "gere_coll" Then
cnt_synchroz = cnt_synchroz + 1
Id = get_new_table_id(tbl, "id")
sql = "INSERT into " & tbl & "(id, [desc], racine_c_id) VALUES (" 
& Id & ", '" & LCase(rst_temp1![Desc]) & "', " & rac_mot & ")"
bd.Execute (sql)
Else
sql = "SELECT count(*) FROM " & tbl & " WHERE desc = '" & 
LCase(rst_temp1![Desc]) & "'"
Set rst = bd.OpenRecordset(sql)
cnt = rst(0)
If cnt = 0 Then
cnt_synchroz = cnt_synchroz + 1
Id = get_new_table_id(tbl, "id")
sql = "INSERT into " & tbl & "(id, [desc], racine_id) VALUES (" & 
Id & ", '" & LCase(rst_temp1![Desc]) & "'," & Racine & ")"
bd.Execute (sql)
End If
End If
End If
rst_temp1.MoveNext
Wend
If p_form_source = "gere_coll" Then
dbs.Execute ("Delete From tmp_phrase_coll")
```
*End If*

*Forms!import\_mot!txtPctComplete.Visible = False*

```
Forms!import_mot!boxWhole.Visible = False
Forms!import_mot!boxPct.Visible = False
If P_choix_type = 1 Or P_choix_type = 4 Then
If p_form_source = "gere_coll" Then
MsgBox ("Synchronisation terminée avec succès : " & cnt_synchroz & 
" nouvelles collocations ajoutées")
Else
MsgBox ("Synchronisation terminée avec succès : " & cnt_synchroz & 
" nouveaux mots ajoutés")
End If
ElseIf P_choix_type = 2 Then
MsgBox ("Synchronisation terminée avec succès : " & cnt_synchroz & 
" nouveaux sons ajoutés")
ElseIf P_choix_type = 3 Then
```

```
End If
End Sub
```
Dans ce code existent aussi des requêtes paramétrées. Nous y avons créé deux fonctions **Word\_Doc\_Loop** et **Word\_Doc\_Loop\_car** qui prennent comme paramètre l'emplacement du fichier à ouvrir et la table où doivent s'écrire les données des documents selon le type d'accès (Lexique, phonétique ou collocation).

La première lit le document word mot par mot et la deuxième lit le document son par son pour faire le traitement nécessaire.

Pour synchroniser on prend les données affichées dans la liste qui existe dans une table temporaire pour les ajouter à la table finale.

Une partie de ce code permet d'afficher une barre d'état informant l'utilisateur sur l'avancement de l'importation ou de la synchronisation.

Chaque partie a ses propres tables.

Le même principe des autres insertions. L'importation ou la synchronisation de chaque entrée va avoir dans la table une clé primaire séquentielle.

## 6. Catégorie grammaticale – *(Figure 30)*

#### **Code:**

*Private Sub btn\_phrase\_mot\_Click() On Error GoTo Err\_btn\_phrase\_mot\_Click*

*Dim stDocName As String Dim stLinkCriteria As String Me.Refresh stDocName = "mot\_phrase" p\_form\_source = "mot\_phrase" P\_mot\_ctg\_gram = txt\_Desc.value DoCmd.OpenForm stDocName, , , stLinkCriteria Exit\_btn\_phrase\_mot\_Click: Exit Sub*

*Err\_btn\_phrase\_mot\_Click: MsgBox err.Description Resume Exit\_btn\_phrase\_mot\_Click End Sub*

```
Private Sub Form_Close()
DoCmd.OpenForm "Menu0"
cmb_mots = ""
End Sub
```
Ce code s'occupe de l'affichage de cette forme et non pas de son fonctionnement**.** 

Cette forme est directement liée à la table « Mot\_c » (Bound) ce qui permet l'écriture directe dans la table dès que la saisie est faite.

Cela accélère le processus.

#### 7. Création lemmes – *(Figure 32)*

#### **Code:**

```
Option Compare Database
Public lib_v As String
Private Sub Form_Close()
If p_form_source = "aff_racine_c" Then
[Forms]![aff_racine_c]!cmb_racine.Requery
ElseIf p_form_source = "Collocation_justification" Then
[Forms]![Collocation_justification]!cmb_racine.Requery
End If
End Sub
Private Sub Form_Open(Cancel As Integer)
form_ouvert Me.Name, True
affect_cap_head_foot
lib_v = lib
```

```
End Sub
Private Sub lib_AfterUpdate()
Dim dbs As DAO.Database
Dim sql As String
Set dbs = CurrentDb
lib.SetFocus
sql = "SELECT Count(*) AS cnt" _
& " FROM racine_c" _
& " WHERE racine_c.lib = '" & lib & "'"
Set rst = dbs.OpenRecordset(sql)
If rst![cnt] > 0 Then
MsgBox ("Cette racine existe déjà")
lib = lib_v
lib.SetFocus
Exit Sub
End If
End Sub
Private Sub lib_Click()
lib_v = lib.Text
End Sub
Private Sub Retour_Click()
form_retour (Me.Name)
End Sub
```
Ce code s'occupe de l'affichage de cette forme et il interdit aussi la duplication des lemmes en testant l'existence d'un lemme à chaque saisie.

Cette forme est directement liée à la table « racine\_c ».

8. Affectations lemmes – *(Figure 31)*

#### **Code:**

```
Option Compare Database
Private Sub Annuler_Click()
clear_form (Me.Name)
End Sub
Private Sub cmb_ctg_AfterUpdate()
Me.Refresh
Me.Requery
P = cmb_ctg.value
End Sub
Private Sub Form_BeforeInsert(Cancel As Integer)
'Me.id = get_new_table_id("Domaine", "Id")
End Sub
Private Sub Form_Close()
p_form_source = ""
'P = 0
End Sub
Private Sub Form_KeyPress(KeyAscii As Integer)
'If KeyAscii = 27 Then
' Retour_Click
'End If
End Sub
Private Sub Form_Open(Cancel As Integer)
form_ouvert Me.Name, True
affect_cap_head_foot
cmb_ctg.value = P
Me.Refresh
Me.Requery
End Sub
```
*Private Sub Retour\_Click()*

```
form_retour (Me.Name)
End Sub
Private Sub cmd_racine_Click()
On Error GoTo Err_cmd_racine_Click
Dim stDocName As String
Dim stLinkCriteria As String
'p_form_source = "aff_racine_c"
stDocName = "racine_c"
DoCmd.OpenForm stDocName, , , stLinkCriteria
Exit_cmd_racine_Click:
Exit Sub
Err_cmd_racine_Click:
MsgBox err.Description
Resume Exit_cmd_racine_Click
End Sub
```
Ce code s'occupe de l'affichage de cette forme et il s'occupe aussi d'afficher tous les détails correspondants à une catégorie grammaticale choisie.

Ces détails sont liés directement à la table « Mot\_c ».

9. Gérer les collocations – (**Figure 33**)

**Code:** 

*Option Compare Database Private Sub Annuler\_Click() clear\_form (Me.Name)*

```
End Sub
```

```
Private Sub Editeur_Click()
DoCmd.OpenForm "Editeur"
End Sub
Private Sub cmb_mots_AfterUpdate()
If cmb_mots = "" Or IsNull(cmb_mots) Then
cmb_ctg_gram.Enabled = True
Else
cmb_ctg_gram.Enabled = False
'Frame17.value = 0
End If
End Sub
Private Sub cmb_mots_GotFocus()
'Frame17.value = ""
End Sub
Private Sub cons_GotFocus()
'Me.Frame17.value = 1
cmb_mots = ""
If P_choix_type = 4 Then
Me.cmb_mots.RowSource = "SELECT distinct Mot_c.Desc, Mot_c.Desc 
FROM Mot_c ORDER BY Mot_c.Desc"
End If
End Sub
Private Sub Form_KeyPress(KeyAscii As Integer)
'If KeyAscii = 27 Then
' Retour_Click
'End If
End Sub
Private Sub Form_Open(Cancel As Integer)
form_ouvert Me.Name, True
affect_cap_head_foot
Imprimer.Caption = "Afficher"
```
*If P\_choix\_type = 1 Then*

```
If p_form_source = "mot_phrase" Then
Me.cmb_mots.RowSource = "SELECT distinct Mot.Desc, Mot.Desc FROM 
Mot ORDER BY Mot.Desc"
'l'affectation du nom de la forme dans ce cas se fait d'apres la 
table 0Form_defaults
'Me.titre_form =
ElseIf p_form_source = "lettre_phrase" Then
titre_form.Caption = "Choisir une lettre pour afficher les phrases 
correspondantes à tous les mots commencant par cette lettre"
cmb_mots_Label.Caption = "Lettre"
Me.cmb_mots.RowSource = "SELECT Id, Lettre.Desc FROM Lettre ORDER 
BY Lettre.Desc"
Me.cmb_mots.NumeralShapes = 1
End If
ElseIf P_choix_type = 2 Then
If p_form_source = "mot_son" Then
Me.titre_form.Caption = "Choisir le son pour afficher les mots 
correspondants"
Me.cmb_mots.RowSource = "SELECT Son.Id, Son.Desc FROM Son ORDER BY 
Son.Desc"
cmb_mots_Label.Caption = "SONS"
ElseIf p_form_source = "mot_phrase" Then
Me.titre_form.Caption = "Choisir le mot pour afficher les phrases 
correspondantes"
Me.cmb_mots.RowSource = "SELECT Distinct mot_tous_p.Desc, 
mot_tous_p.Desc FROM mot_tous_p" _
& " WHERE mot_tous_p.Desc NOT IN (Select caracteres_speciaux.Desc 
FROM caracteres_speciaux)" _
& " ORDER BY mot_tous_p.Desc" _
cmb_mots_Label.Caption = "MOTS"
ElseIf p_form_source = "frq_son" Then
Me.titre_form.Caption = "Choisir le son pour afficher sa fréquence"
Me.cmb_mots.RowSource = "SELECT Son_groupe.Id, Son_groupe.Desc FROM 
Son_groupe ORDER BY Son_groupe.Desc"
cmb_mots_Label.Caption = "SONS"
Frame17.Visible = True
Label18.Visible = True
```

```
lbl_cons.Visible = True
```

```
lbl_voy.Visible = True
```

```
191
```

```
cons.Visible = True
voy.Visible = True
Label30.Visible = False
txt_av.Visible = False
Label32.Visible = False
txt_ap.Visible = False
desc_Label.Visible = False
cmb_ctg_gram.Visible = False
End If
ElseIf P_choix_type = 3 Then
ElseIf P_choix_type = 4 Then
Me.Frame17.value = 1
Me.cmb_mots.RowSource = "SELECT distinct Mot_c.Desc, Mot_c.Desc 
FROM Mot_c ORDER BY Mot_c.Desc"
desc_Label.Visible = True
cmb_ctg_gram.Visible = True
'If p_form_source = "mot_ctg_gram" Then
' If P_mot_ctg_gram <> "" Then
' Retour.Enabled = False
' End If
If P_mot_ctg_gram <> "" Then
cmb_mots.value = P_mot_ctg_gram
cmb_ctg_gram.Enabled = False
ElseIf p_form_source = "gere_coll" Then
cmb_ctg_gram.Visible = False
cons.Enabled = False
Me.Frame17.value = 2
Me.cmb_mots.RowSource = "SELECT DISTINCT racine_c.id, racine_c.lib 
FROM racine_c ORDER BY racine_c.lib"
Else
cmb_ctg_gram.Enabled = True
End If
Frame17.Visible = True
Label18.Visible = True
Label18.Caption = "Mots/Lemmes"
lbl_cons.Visible = True
lbl_cons.Caption = "Mots"
```

```
192
```

```
lbl_voy.Visible = True
lbl_voy.Caption = "Lemmes"
cons.Visible = True
voy.Visible = True
```
*End If End Sub*

*Private Sub Niveau\_Click() DoCmd.OpenForm "niveau" End Sub*

*Private Sub Ouvrage\_Click() DoCmd.OpenForm "ouvrage" End Sub*

*Private Sub Imprimer\_Click() Dim dbs As DAO.Database Dim sql As String Dim sql1 As String Dim sql2 As String Set dbs = CurrentDb Dim phrase As String Dim tmp\_tbl As String Dim tbl As String Dim tbl1 As String Dim a As String Dim P As String Dim ctg\_gram\_id As Integer Dim sql\_rac As String Dim rac As Integer Dim rac\_lib As String*

*m\_p = Nz(txt\_av) m\_p1 = Nz(txt\_ap)*

*'if txt\_av = "" or isnull(txt\_av) or txt\_ap = "" or isnull(txt\_ap) then*

*Me.Requery*

```
If P_choix_type = 1 And p_form_source = "mot_phrase" Then
If IsNull([Forms]![mot_phrase]![cmb_mots].Column(1)) Then
MsgBox ("Priere de choisir un mot de la liste")
Exit Sub
End If
End If
If IsNull([Forms]![mot_phrase]![cmb_mots].Column(1)) And 
p_form_source <> "frq_son" And p_form_source <> "mot_phrase" Then
MsgBox ("Choisir de la liste")
Exit Sub
End If
If IsNull([Forms]![mot_phrase]![cmb_mots].Column(1)) Then
a = "Else
a = [Forms]![mot_phrase]![cmb_mots].Column(1)
End If
If p_form_source = "lettre_phrase" Then
P = "tous"
ElseIf p_form_source = "mot_phrase" And a = "" Then
P = "tous"
Else
P = ''''End If
If P = "" Then
If P_choix_type = 1 Then
tmp_tbl = "tmp_phrase_l"
tbl = "mot_tous"
sql1 = " WHERE [Desc] Like '*" & a & "*'"
ElseIf P_choix_type = 2 Then
tmp_tbl = "tmp_mot_p"
tbl = "mot_tous_p"
If IsNull([Forms]![mot_phrase]![cmb_mots].Column(0)) Then
a = 0
Else
```

```
194
```

```
a = [Forms]![mot_phrase]![cmb_mots].Column(0)
End If
'WHERE (((mot_tous_p.Desc) Like "*?*"));
^{\prime}a = ^{\prime\prime}<sup>"</sup>
If a <> "" And a <> 0 Then
'sql1 = " WHERE son![Desc] Like '" & a & "'"
sql1 = " WHERE son![son_gpe] = " & a & ""
ElseIf Frame17.value = 1 Then
sql1 = " WHERE son_groupe![type] = 1"
ElseIf Frame17.value = 2 Then
sql1 = " WHERE son_groupe![type] = 2"
Else
sql1 = ""
End If
ElseIf P_choix_type = 3 Then
ElseIf P_choix_type = 4 Then
If p_form_source = "gere_coll" Then
tmp_tbl = "tmp_phrase_coll"
Else
tmp_tbl = "tmp_phrase_l"
End If
tbl = "mot_tous_c"
If Frame17.value = 1 Then
sql1 = " WHERE [Desc] Like '*" & a & "*'"
ElseIf Frame17.value = 2 Then
a = [Forms]![mot_phrase]![cmb_mots].Column(0)
rac_mot = a
sql_rac = "SELECT Mot_c.Desc as mot_desc, racine_c.lib as rac_lib 
FROM Mot_c INNER JOIN racine_c ON Mot_c.Racine_id = racine_c.id 
WHERE racine_c.id = " & CInt(a) & ""
Set rst_rac = dbs.OpenRecordset(sql_rac)
End If
End If
dbs.Execute ("DELETE * FROM " & tmp_tbl)
If p_form_source = "frq_son" Then
```

```
Dim nb_tot As Double
Dim b As String
sql = "SELECT son.[Desc] From son"
If Frame17.value = 1 Then
sql = sql & " INNER JOIN son_groupe ON son.son_gpe = son_groupe.id 
WHERE son_groupe.type = 1"
ElseIf Frame17.value = 2 Then
sql = sql & " INNER JOIN son_groupe ON son.son_gpe = son_groupe.id 
WHERE son_groupe.type = 2"
End If
Set rst_son = dbs.OpenRecordset(sql)
While Not rst_son.EOF
b = rst_son![Desc]
sql2 = " WHERE [Desc] Like '*" & b & "*'"
sql = "SELECT count(*) as nb FROM " & tbl & sql2
Set rst = dbs.OpenRecordset(sql)
nb_tot = nb_tot + rst!nb
rst_son.MoveNext
Wend
rst_son.Close
'sql = "SELECT * From son" & sql1
sql = "SELECT son.son_gpe, son_groupe.Desc , son.Desc" _
& " FROM Son INNER JOIN son_groupe ON Son.son_gpe = son_groupe.id" 
& sql1
Set rst_son = dbs.OpenRecordset(sql)
Dim son_gpe As Integer
While Not rst_son.EOF
a = rst_son![son.Desc]
b = rst_son![son_groupe.Desc]
son_gpe = rst_son![son_gpe]
sql1 = " WHERE son.Desc Like '*" & a & "*'"
sql = "SELECT count(*) as nb FROM " & tbl & " where [Desc] Like '*" 
& a & "*'"
Set rst = dbs.OpenRecordset(sql)
'sql = "SELECT count(*) as nb FROM " & tbl
'Set rst1 = dbs.OpenRecordset(sql)
'Dim nb_tot As Double
```

```
196
```

```
'nb_tot = rst1!nb
sql = "SELECT * FROM " & tmp_tbl
Set rst1 = dbs.OpenRecordset(sql)
rst1.AddNew
rst1!id = son_gpe
rst1![Desc] = b
rst1!nb = rst!nb
rst1!nb1 = nb_tot
rst1.Update
rst_son.MoveNext
Wend
rst_son.Close
Else
If p_form_source = "mot_son" Then
If IsNull([Forms]![mot_phrase]![cmb_mots].Column(1)) Then
a = 0
Else
a = [Forms]![mot_phrase]![cmb_mots].Column(1)
End If
sql1 = " WHERE [Desc] Like '*" & a & "*'"
End If
sql = "SELECT * FROM " & tmp_tbl
Set rst1 = dbs.OpenRecordset(sql)
''racine
If Frame17.value = 2 And P_choix_type = 4 Then
While Not rst_rac.EOF
rac_lib = rst_rac![rac_lib]
a = rst_rac![mot_desc]
'sg11 = "WHERE [Desc] Like "*" & a & "*""sql1 = " WHERE [Desc] = '" & a & "'"
sql = "SELECT Id, [Desc] FROM " & tbl & sql1
Set rst = dbs.OpenRecordset(sql)
While Not rst.EOF
```
197

```
phrase = ""
rst1.AddNew
If P_choix_type = 1 Or P_choix_type = 4 Or p_form_source = 
"mot_phrase" Then
sql = "SELECT * FROM " & tbl & " WHERE id between " & rst!id - m_p 
& " And " & rst!id + m_p1 & ""
Set rst2 = dbs.OpenRecordset(sql)
While Not rst2.EOF
phrase = phrase & " " & rst2![Desc]
rst2.MoveNext
Wend
rst2.Close
Else
phrase = rst![Desc]
End If
rst1![Desc] = phrase
rst1![mot] = a
rst1![rac] = rac\_librst1.Update
rst.MoveNext
Wend
rst.Close
rst_rac.MoveNext
Wend
rst_rac.Close
Else
sql = "SELECT Id, [Desc] FROM " & tbl & sql1
Set rst = dbs.OpenRecordset(sql)
While Not rst.EOF
phrase = ""
rst1.AddNew
If P_choix_type = 1 Or P_choix_type = 4 Or p_form_source = 
"mot_phrase" Then
sql = "SELECT * FROM " & tbl & " WHERE id between " & rst!id - m_p 
& " And " & rst!id + m_p1 & ""
Set rst2 = dbs.OpenRecordset(sql)
```

```
While Not rst2.EOF
phrase = phrase & " " & rst2![Desc]
rst2.MoveNext
Wend
rst2.Close
Else
phrase = rst![Desc]
End If
rst1![Desc] = phrase
'''Tony -23 - 12 - 2014
If P_choix_type <> 2 Then
rst1![mot] = a
sql = "SELECT racine_c.lib FROM Mot_c INNER JOIN racine_c ON 
Mot_c.Racine_id = racine_c.id WHERE Mot_c.Desc = '" & a & "'"
Set rsto = dbs.OpenRecordset(sql)
If rsto.RecordCount > 0 Then
rst1![rac] = rsto(0)
Else
rst1![rac] = ""
End If
End If
rst1.Update
rst.MoveNext
Wend
rst.Close
End If
End If
ElseIf P = "tous" Then
If p_form_source = "lettre_phrase" Then
tmp_tbl = "tmp_phrase_l"
tbl = "mot_tous"
tbl1 = "mot"
ElseIf p_form_source = "mot_phrase" Then
tmp_tbl = "tmp_phrase_l"
tbl = "mot_tous_c"
tbl1 = "mot_c"
'm_p = 1
'm_p1 = 1
End If
```

```
dbs.Execute ("DELETE * FROM " & tmp_tbl)
If p_form_source = "lettre_phrase" Then
sql = "SELECT [Desc] FROM " & tbl1 & " WHERE [Desc] Like '" & a & 
"*' ORDER BY [Desc]"
Set rstz = dbs.OpenRecordset(sql)
ElseIf p_form_source = "mot_phrase" Then
If P_choix_type = 4 And cmb_ctg_gram <> "" Then
If Frame17.value = 1 Then
sql = "SELECT [Desc], ctg_gram_id FROM " & tbl1 & " WHERE ctg_gram_id 
= " & cmb_ctg_gram & ""
Set rstz = dbs.OpenRecordset(sql)
ElseIf Frame17.value = 2 Then
sql_rac = "SELECT racine_c.id AS racine, racine_c.lib as rac_lib 
FROM racine_c"
Set rst_rac = dbs.OpenRecordset(sql_rac)
End If
Else
If Frame17.value = 1 Then
sql = "SELECT [Desc], ctg_gram_id FROM " & tbl1 & ""
Set rstz = dbs.OpenRecordset(sql)
ElseIf Frame17.value = 2 Then
sql_rac = "SELECT racine_c.id AS racine, racine_c.lib as rac_lib 
FROM racine_c"
'sql = "SELECT racine_c.id AS racine, mot_c.[Desc], 
mot_c.ctg_gram_id FROM mot_c INNER JOIN racine_c ON mot_c.Racine_id 
= racine_c.id"
Set rst_rac = dbs.OpenRecordset(sql_rac)
End If
End If
End If
ctg_gram_id = 0
If Frame17.value = 2 And P_choix_type = 4 Then
While Not rst_rac.EOF
If Not IsNull(cmb_ctg_gram) Then
ctg_gram_id = cmb_ctg_gram
End If
rac = rst_rac![Racine]
rac_lib = rst_rac![rac_lib]
```

```
sql = "SELECT Mot_c.Desc, Mot_c.ctg_gram_id FROM Mot_c INNER JOIN 
racine_c ON Mot_c.Racine_id = racine_c.id WHERE racine_c.id = " & 
rac & ""
If ctg_gram_id <> 0 Then
sql = sql & " AND Mot_c.ctg_gram_id = " & ctg_gram_id & ""
End If
Set rstz = dbs.OpenRecordset(sql)
While Not rstz.EOF
a = rstz![Desc]
If Not IsNull(rstz!ctg_gram_id) Then
ctg_gram_id = rstz!ctg_gram_id
Else
ctg_gram_id = 0
End If
If p_form_source = "lettre_phrase" Then
sql1 = " WHERE [Desc] Like '*" & a & "*'"
ElseIf p_form_source = "mot_phrase" Then
sql1 = " WHERE [Desc] = '" & a & "'"
End If
sql = "SELECT Id, [Desc] FROM " & tbl & sql1
Set rst = dbs.OpenRecordset(sql)
sql = "SELECT * FROM " & tmp_tbl
Set rst1 = dbs.OpenRecordset(sql)
While Not rst.EOF
phrase = ""
rst1.AddNew
If P_choix_type = 1 Or P_choix_type = 4 Then
sql = "SELECT * FROM " & tbl & " WHERE id between " & rst!id - m_p 
& " And " & rst!id + m_p1 & ""
Set rst2 = dbs.OpenRecordset(sql)
While Not rst2.EOF
phrase = phrase & " " & rst2![Desc]
rst2.MoveNext
Wend
```

```
201
```

```
rst2.Close
Else
phrase = rst![Desc]
End If
rst1![mot] = a
rst1![Desc] = phrase
rst1![rac] = rac_lib
If P_choix_type = 4 Then
sql = "SELECT [Desc] FROM categorie_grammaticale where id = " & 
ctg_gram_id & ""
Set rs_gram = dbs.OpenRecordset(sql)
If rs_gram.RecordCount > 0 Then
rst1!ctg_gram = rs_gram![Desc]
Else
rst1!ctg_gram = ""
End If
End If
rst1.Update
rst.MoveNext
Wend
rst.Close
ctg_gram_id = 0
rstz.MoveNext
Wend
a = ""
rstz.Close
rst_rac.MoveNext
Wend
rst_rac.Close
Else
While Not rstz.EOF
a = rstz![Desc]
If P_choix_type = 4 Then
If Not IsNull(rstz!ctg_gram_id) Then
ctg_gram_id = rstz!ctg_gram_id
Else
ctg_gram_id = 0
End If
```

```
202
```
*End If*

```
If p_form_source = "lettre_phrase" Then
sql1 = " WHERE [Desc] Like '*" & a & "*'"
ElseIf p_form_source = "mot_phrase" Then
sg11 = " WHERE |Desc| = " \& a \& "'"
End If
sql = "SELECT Id, [Desc] FROM " & tbl & sql1
Set rst = dbs.OpenRecordset(sql)
sql = "SELECT * FROM " & tmp_tbl
Set rst1 = dbs.OpenRecordset(sql)
While Not rst.EOF
phrase = ""
rst1.AddNew
If P_choix_type = 1 Or P_choix_type = 4 Then
sql = "SELECT * FROM " & tbl & " WHERE id between " & rst!id - m_p 
& " And " & rst!id + m_p1 & ""
Set rst2 = dbs.OpenRecordset(sql)
While Not rst2.EOF
phrase = phrase & " " & rst2![Desc]
rst2.MoveNext
Wend
rst2.Close
Else
phrase = rst![Desc]
End If
rst1![mot] = a
rst1![Desc] = phrase
sql = "SELECT racine_c.lib FROM Mot_c INNER JOIN racine_c ON 
Mot_c.Racine_id = racine_c.id WHERE Mot_c.Desc = '" & a & "'"
Set rsto = dbs.OpenRecordset(sql)
If rsto.RecordCount > 0 Then
rst1![rac] = rsto(0)
Else
rst1![rac] = ""
End If
```

```
203
```

```
If P_choix_type = 4 Then
sql = "SELECT [Desc] FROM categorie_grammaticale where id = " & 
ctg_gram_id & ""
Set rs_gram = dbs.OpenRecordset(sql)
If rs_gram.RecordCount > 0 Then
rst1!ctg_gram = rs_gram![Desc]
Else
rst1!ctg_gram = ""
End If
End If
rst1.Update
rst.MoveNext
Wend
rst.Close
rstz.MoveNext
Wend
a = \frac{mn}{2}rstz.Close
End If
End If
Dim stDocName As String
If P_choix_type = 1 Then
If p_form_source <> "lettre_phrase" Then
stDocName = "phrase_mot"
Else
stDocName = "phrases_mots"
End If
DoCmd.OpenReport stDocName, acPreview
ElseIf P_choix_type = 2 Then
If p_form_source = "mot_son" Then
stDocName = "mot_son"
ElseIf p_form_source = "mot_phrase" Then
stDocName = "phrase_mot_p"
ElseIf p_form_source = "frq_son" Then
stDocName = "frq_son"
End If
DoCmd.OpenReport stDocName, acPreview
ElseIf P_choix_type = 3 Then
```

```
204
```

```
ElseIf P_choix_type = 4 Then
If P = "" Then
If p_form_source = "mot_phrase" Then
If Frame17.value = 1 Then
stDocName = "phrase_mot_c"
DoCmd.OpenReport stDocName, acPreview
ElseIf Frame17.value = 2 Then
stDocName = "phrase_mot_c"
DoCmd.OpenReport stDocName, acPreview
End If
ElseIf p_form_source = "gere_coll" Then
DoCmd.OpenForm "import_mot"
'aa
End If
ElseIf P = "tous" Then
If p_form_source = "mot_phrase" Then
stDocName = "phrases_mots_c"
DoCmd.OpenReport stDocName, acPreview
ElseIf p_form_source = "gere_coll" Then
DoCmd.OpenForm "import_mot"
End If
End If
If P_mot_ctg_gram <> "" Then
DoCmd.Close acForm, "mot_phrase"
'form_retour (Me.Name)
End If
End If
P_mot_ctg_gram = ""
End Sub
Private Sub Retour_Click()
P_mot_ctg_gram = ""
form_retour (Me.Name)
End Sub
Private Sub voy_GotFocus()
'Me.Frame17.value = 1
If P_choix_type = 4 Then
Me.cmb_mots.RowSource = "SELECT DISTINCT racine_c.id, racine_c.lib 
FROM racine_c ORDER BY racine_c.lib"
End If
```

```
cmb_mots = ""
End Sub
```
Ce code travaille sur les lemmes, les mots et les sons.

Suivant le type d'accès de l'utilisateur et suivant le but d'accès à cette forme le code fonctionne pour afficher :

- Un mot dans une phrase afin de déterminer le sens de ce mot ou d'extraire une collocation à partir de ce mot (**Figure 12 – Figure 13 – Figure 33 - Figure 34 – Figure 39**).
- Les fréquences des sons (**Figure 23**).
- Les mots correspondants à un son choisi (**Figure 26**).

10.Justification des collocations – (**Figure 35**)

### **Code:**

```
Option Compare Database
Private Sub cmd_racine_Click()
On Error GoTo Err_cmd_racine_Click
Dim stDocName As String
Dim stLinkCriteria As String
'p_form_source = "aff_racine_c"
stDocName = "racine_c"
DoCmd.OpenForm stDocName, , , stLinkCriteria
Exit_cmd_racine_Click:
Exit Sub
```

```
Err_cmd_racine_Click:
MsgBox err.Description
Resume Exit_cmd_racine_Click
End Sub
Private Sub Form_Open(Cancel As Integer)
form_ouvert Me.Name, True
affect_cap_head_foot
End Sub
Private Sub Retour_Click()
form_retour (Me.Name)
End Sub
```
Ce code s'occupe de l'affichage de cette forme qui est directement liée à la table « collocation ».

Cette forme permet la modification de la correspondance lemme-mot si nécessaire.

#### 11.Collocations – (**Figure 36**)

**Code:** 

```
Option Compare Database
Public rac As Integer
'Public id_N As Integer
Private Sub cmb_rac_AfterUpdate()
Me.Refresh
Me.Requery
P_Lemme = cmb_rac.Column(1)
P_Lemme_ID = cmb_rac.value
```

```
'rac = cmb_rac.value
End Sub
Private Sub Form_Open(Cancel As Integer)
form_ouvert Me.Name, True
affect_cap_head_foot
'cmb_rac.value = rac
Me.Refresh
Me.Requery
End Sub
Private Sub Retour_Click()
form_retour (Me.Name)
End Sub
Private Sub btn_ac_Click()
On Error GoTo Err_btn_ac_Click
Dim stDocName As String
Dim stLinkCriteria As String
stDocName = "Colocation_AjtM"
DoCmd.OpenForm stDocName, , , stLinkCriteria
Exit_btn_ac_Click:
Exit Sub
Err_btn_ac_Click:
MsgBox err.Description
Resume Exit_btn_ac_Click
End Sub
```
Ce code assure le bon fonctionnement de la forme.

La source de cette forme est une requête basée sur les deux tables « collocation » et « racine ». Donc c'est un accès direct aux tables.

12.Rapports – *(Figure 10), (Figure 11), (Figure 12), (Figure 13), (Figure 20), (Figure 22), (Figure 24), (Figure 25), (Figure 26), (Figure 37), (Figure 38), (Figure 39), (Figure 40), (Figure 41), (Figure 42), (Figure 43).*

On a des rapports basés sur des requêtes paramétrés dans le code et il y a d'autres rapports qui sont basés directement sur des requêtes créées dans l'application Access et non à partir du code.

Il y a des rapports qui travaillent sur les mots. Ces rapports prennent le mot principal et l'affichent dans une phrase avec un certain nombre de mots avant et un certain nombre de mots après. Donc dans ce cas on a 3 paramètres.

Pour afficher ce genre de rapport on utilise la clé primaire du mot choisi et des mots qui précèdent et qui suivent. Pour enlever toute la phrase suivant la demande de l'utilisateur on travaille sur les clés de ces mots en soustrayant le nombre de mots de la valeur de la clé primaire du mot principal et en ajoutant le nombre de mots après à la valeur de la clé primaire du mot principal. Les résultats seront affichés à partir de la table contenant tous les corpus.

# **Conclusion**

Dans cette partie que nous avons conçue en deux chapitres, nous avons essayé d'expliquer des notions que nous avons jugées spécialisées pour les non spécialistes. Nous avons clarifié notre stratégie pour arriver à notre but de départ. Il va sans dire que dans cette partie que nous avons concentré nos efforts de spécialiste en programmation. Sa conception a nécessité un effort considérable et non moins retour en arrières. Les consignes formulées par les linguistes nous obligeaient à penser et repenser nos stratégies pour aboutir au programme que nous présentons à nos lecteurs. Il va de soi que ce programme pourrait être amélioré et développé en fonction d'autres exigences. Cependant, nous pouvons nous permettre notre satisfaction, car sa fonctionnalité a été testée et a acquis l'approbation des linguistes, membres de l'équipe.

# **CONCLUSION**

# $$

# **Conclusion générale**

A la fin de notre travail, nous ne pouvons que stresser sur l'importance du programme EPL que nous avons élaboré et que nous avons décrit tout au long de cette thèse. Même si notre programme n'est pas parfait, il présente en effet une grande utilité pour les linguistes qui travaillent sur des corpus de grande taille : au lieu de procéder à une extraction manuelle des mots du corpus, le programme EPL les extrait automatiquement, permettant ainsi d'économiser temps et effort qui pourront être exploités ailleurs. Il est vrai que la vérification des mots de la liste et l'élimination des bruits doivent se faire de façon manuelle, mais le temps nécessaire pour effectuer ces deux étapes du travail du linguiste est minime. De plus, la possibilité de classer les mots par ordre alphabétique et de les présenter dans un tableau facilite énormément la tâche du linguiste.

Le programme EPL est également utile pour les phonéticiens pour les mêmes raisons : l'extraction automatique des phonèmes utilisés, leur classement, leur présentation dans un tableau, mais également la possibilité de savoir la fréquence d'un son particulier dans le corpus étudié. C'est cet élément précis qui est nécessaire non seulement aux phonéticiens mais surtout aux orthophonistes dont le travail pivote notamment autour des sons et des phonèmes en général, et plus particulièrement de la langue parlée qui est la forme que nous avons pris comme objet de notre étude.

Il s'agit là d'une innovation puisqu'il s'agit, à notre connaissance, du premier programme qui traite automatiquement la langue arabe parlée.

De plus, un travail tel que celui qui a été fait sur les mots, les phonèmes et les collocations, joignant les outils informatiques et statistiques à la linguistique, ouvre la voie pour un grand nombre d'études supplémentaires en orthophonie. En effet, les études basées sur le calcul de la fréquence sont de grande importance afin de définir des bases de données aux tests et aux matériels orthophoniques.

Les corpus collectés pourraient servir comme base de données à d'autres études autour du langage oral, s'intéressant par exemple de manière plus particulière au lexique, à la phonologie ou à la syntaxe du libanais dans une optique autre que celles des collocations. Par exemple, l'étude pourrait s'intéresser à la structure des phrases produites, étudiant les différents niveaux de complexité syntaxique présents, ou encore aux emprunts de langues étrangères employés.

Les outils statistiques et informatiques qui ont été mis en faveur de cette étude et la flexibilité offerte par le programmeur constituent un champ riche à récolter dans les futures recherches en orthophonie. En effet, les possibilités d'études se multiplient à l'infini en présence de tels outils permettant de faire des calculs statistiques autour de mots dans un corpus. Des programmes déjà établis pour des langues étrangères selon des orthophonistes (comme CHILDES qui est un logiciel d'analyse de corpus de langage d'enfants) pourraient être adaptés au libanais.

Nous tenons à rappeler que l'aboutissement des travaux présentés dans cette thèse a nécessité la collaboration de chercheurs venant de disciplines assez variées et de niveaux hétérogènes. Ainsi, des professeurs en linguistique générale, en lexicologie/lexicographie, en terminologie, en dialectologie, en phonétique nous donnaient les consignes et orientaient nos connaissances afin de faciliter leur tâche et aboutir à leurs attentes. Sans oublier les aides chercheurs, qui étaient dans leur majorité absolue des doctorants impliqués dans l'équipe de recherche à laquelle nous faisons partie. Cette richesse dans la contribution a eu un certain décalage que le lecteur pouvait entre les différentes parties de l'étude.

Nous tenons également à préciser que comme la présente thèse a été élaborée sur plusieurs étapes décalées les unes des autres, et comme nous ne sommes pas de formation linguistique à la base, notre performance s'améliorait au fur et à mesure de l'avancement de nos travaux. Ainsi, et avec le recul, nous avons ressenti une certaine insatisfaction pour la partie lexicale, autrement dit nous avons été conscient d'un murissement dans le domaine. D'autant plus que nous tenions à nous limiter aux demandes formulées par les linguistes.

Qu'il nous soit aussi permis de signaler que cette thèse a été pour nous un immense plaisir vu qu'elle nous a permis de connaître des disciplines qui nous étaient complètement méconnues. Ainsi, avons-nous été appelé à entrer en contact avec des spécialistes ayant des méthodes et des façons de raisonnement très différentes des nôtres mais qui se combinaient parfaitement avec.

Finalement, nous espérons que d'autres chercheurs s'intéressant à l'étude d'autres dialectes arabes pourront profiter de notre thèse. Nous croyons fort que notre programme serait valable pour être exploité pour d'autres recherches à condition de prendre en considération la particularité de chaque parler. Nous comptons continuer dans le travail de la recherche et collaborer davantage avec des linguistes et des orthophonistes afin de perfectionner notre programme et de développer la partie relative à la syntaxe, mais également créer de nouveaux programmes qui traiteront essentiellement de la langue arabe parlée.

# **BIBLIOGRAPHIE**
# **Bibliographie**

- 1. « Rapport de synthèse : Industries de la langue » (1986), in *Actes de la Conférence des chefs d'Etat et de Gouvernement des pays ayant en commun l'usage du français*, Paris, 17-19 février 1986, Paris : La Documentation française
- 2. ABAAB, Houcine (1984), *[Contribution au traitement automatique de la](http://www.sudoc.abes.fr/DB=2.1/SET=1/TTL=12/CLK?IKT=1016&TRM=Contribution+au+traitement+automatique+de+la+langue+arabe+et+conception+d%27un+synthe%CC%81tiseur+morphologique+utilisable+en+E.A.O.)  langue arabe et conception d'un synthétiseur morphologique utilisable en [E.A.O.](http://www.sudoc.abes.fr/DB=2.1/SET=1/TTL=12/CLK?IKT=1016&TRM=Contribution+au+traitement+automatique+de+la+langue+arabe+et+conception+d%27un+synthe%CC%81tiseur+morphologique+utilisable+en+E.A.O.)*, [thèse](http://www.sudoc.abes.fr/DB=2.1/SET=14/TTL=1/CLK?IKT=63&TRM=The%CC%80se) [de](http://www.sudoc.abes.fr/DB=2.1/SET=14/TTL=1/CLK?IKT=63&TRM=de) [3e](http://www.sudoc.abes.fr/DB=2.1/SET=14/TTL=1/CLK?IKT=63&TRM=3e) [cycle](http://www.sudoc.abes.fr/DB=2.1/SET=14/TTL=1/CLK?IKT=63&TRM=cycle) : [Informatique](http://www.sudoc.abes.fr/DB=2.1/SET=14/TTL=1/CLK?IKT=63&TRM=Informatique) : [Paris](http://www.sudoc.abes.fr/DB=2.1/SET=14/TTL=1/CLK?IKT=63&TRM=Paris) [7](http://www.sudoc.abes.fr/DB=2.1/SET=14/TTL=1/CLK?IKT=63&TRM=7)
- 3. ABBAS, Munaf (2012), *[Les verbes de pensée en arabe et en français](http://www.sudoc.abes.fr/DB=2.1/SET=4/TTL=79/CLK?IKT=1016&TRM=Les+verbes+de+pense%CC%81e+en+arabe+et+en+franc%CC%A7ais) : un essai de classification dans une perspective de traduction,* [Lyon](http://www.sudoc.abes.fr/DB=2.1/SET=4/TTL=79/CLK?IKT=1018&TRM=Lyon) : [Université](http://www.sudoc.abes.fr/DB=2.1/SET=4/TTL=79/CLK?IKT=1018&TRM=Universite%CC%81)  [Lumière](http://www.sudoc.abes.fr/DB=2.1/SET=4/TTL=79/CLK?IKT=1018&TRM=Lumie%CC%80re) [Lyon](http://www.sudoc.abes.fr/DB=2.1/SET=4/TTL=79/CLK?IKT=1018&TRM=Lyon) [2,](http://www.sudoc.abes.fr/DB=2.1/SET=4/TTL=79/CLK?IKT=1018&TRM=2) 2012, [thèse](http://www.sudoc.abes.fr/DB=2.1/SET=14/TTL=1/CLK?IKT=63&TRM=The%CC%80se) [de](http://www.sudoc.abes.fr/DB=2.1/SET=14/TTL=1/CLK?IKT=63&TRM=de) [doctorat](http://www.sudoc.abes.fr/DB=2.1/SET=14/TTL=1/CLK?IKT=63&TRM=doctorat) : [Lexicologie](http://www.sudoc.abes.fr/DB=2.1/SET=14/TTL=1/CLK?IKT=63&TRM=Lexicologie) [et](http://www.sudoc.abes.fr/DB=2.1/SET=14/TTL=1/CLK?IKT=63&TRM=et) [terminologie](http://www.sudoc.abes.fr/DB=2.1/SET=14/TTL=1/CLK?IKT=63&TRM=terminologie)  [multilingues](http://www.sudoc.abes.fr/DB=2.1/SET=14/TTL=1/CLK?IKT=63&TRM=multilingues)
- 4. ABDULHAY, Authoul (2012), *[Constitution d'une ressource sémantique](http://www.sudoc.abes.fr/DB=2.1/SET=3/TTL=50/CLK?IKT=1016&TRM=Constitution+d%27une+ressource+se%CC%81mantique+arabe+a%CC%80+partir+d%27un+corpus+multilingue+aligne%CC%81)  [arabe à partir d'un corpus multilingue aligné](http://www.sudoc.abes.fr/DB=2.1/SET=3/TTL=50/CLK?IKT=1016&TRM=Constitution+d%27une+ressource+se%CC%81mantique+arabe+a%CC%80+partir+d%27un+corpus+multilingue+aligne%CC%81)*, [thèse](http://www.sudoc.abes.fr/DB=2.1/SET=3/TTL=1/CLK?IKT=63&TRM=The%CC%80se) [de](http://www.sudoc.abes.fr/DB=2.1/SET=3/TTL=1/CLK?IKT=63&TRM=de) [doctorat](http://www.sudoc.abes.fr/DB=2.1/SET=3/TTL=1/CLK?IKT=63&TRM=doctorat) : [Sciences](http://www.sudoc.abes.fr/DB=2.1/SET=3/TTL=1/CLK?IKT=63&TRM=Sciences) [du](http://www.sudoc.abes.fr/DB=2.1/SET=3/TTL=1/CLK?IKT=63&TRM=du) [langage](http://www.sudoc.abes.fr/DB=2.1/SET=3/TTL=1/CLK?IKT=63&TRM=langage) - [linguistique](http://www.sudoc.abes.fr/DB=2.1/SET=3/TTL=1/CLK?IKT=63&TRM=linguistique) : [Grenoble](http://www.sudoc.abes.fr/DB=2.1/SET=3/TTL=1/CLK?IKT=63&TRM=Grenoble)
- 5. AHMED, ALI Mustafa (1985), *L'arabe parlé dans le centre-nord du Soudan*  d'après les usages à Khartoum, thèse de 3<sup>e</sup> cycle : I.O.A.N : Paris3
- 6. AL DOSSARI, Ahmad (1994), *[Description phonétique et phonologique de](http://www.sudoc.abes.fr/DB=2.1/SET=6/TTL=33/CLK?IKT=1016&TRM=DESCRIPTION+PHONETIQUE+ET+PHONOLOGIQUE+DE+DEUX+VARIETES+ARABES+KOWEITIENNES)  [deux variétés arabes koweitiennes,](http://www.sudoc.abes.fr/DB=2.1/SET=6/TTL=33/CLK?IKT=1016&TRM=DESCRIPTION+PHONETIQUE+ET+PHONOLOGIQUE+DE+DEUX+VARIETES+ARABES+KOWEITIENNES)* [thèse](http://www.sudoc.abes.fr/DB=2.1/SET=27/TTL=2/CLK?IKT=63&TRM=The%CC%80se) [de](http://www.sudoc.abes.fr/DB=2.1/SET=27/TTL=2/CLK?IKT=63&TRM=de) [doctorat](http://www.sudoc.abes.fr/DB=2.1/SET=27/TTL=2/CLK?IKT=63&TRM=doctorat) : [Linguistique](http://www.sudoc.abes.fr/DB=2.1/SET=27/TTL=2/CLK?IKT=63&TRM=Linguistique) : [Grenoble](http://www.sudoc.abes.fr/DB=2.1/SET=27/TTL=2/CLK?IKT=63&TRM=Grenoble)  [3](http://www.sudoc.abes.fr/DB=2.1/SET=27/TTL=2/CLK?IKT=63&TRM=3)
- 7. AL HAJJAR, Abd El Salam (2010), *[Extraction et gestion de l'information à](http://www.sudoc.abes.fr/DB=2.1/SET=4/TTL=116/CLK?IKT=1016&TRM=Extraction+et+gestion+de+l%27information+a%CC%80+partir+des+documents+arabes)  [partir des documents arabes,](http://www.sudoc.abes.fr/DB=2.1/SET=4/TTL=116/CLK?IKT=1016&TRM=Extraction+et+gestion+de+l%27information+a%CC%80+partir+des+documents+arabes)* [thèse](http://www.sudoc.abes.fr/DB=2.1/SET=16/TTL=2/CLK?IKT=63&TRM=The%CC%80se) [de](http://www.sudoc.abes.fr/DB=2.1/SET=16/TTL=2/CLK?IKT=63&TRM=de) [doctorat](http://www.sudoc.abes.fr/DB=2.1/SET=16/TTL=2/CLK?IKT=63&TRM=doctorat) : [Informatique](http://www.sudoc.abes.fr/DB=2.1/SET=16/TTL=2/CLK?IKT=63&TRM=Informatique) : [Paris](http://www.sudoc.abes.fr/DB=2.1/SET=16/TTL=2/CLK?IKT=63&TRM=Paris) [8](http://www.sudoc.abes.fr/DB=2.1/SET=16/TTL=2/CLK?IKT=63&TRM=8)
- 8. AL IMAM, Nahed Hamza (2008), *[Traitement automatique du système](http://www.sudoc.abes.fr/DB=2.1/SET=1/TTL=28/CLK?IKT=1016&TRM=Traitement+automatique+du+syste%CC%80me+d%27e%CC%81criture+de+l%27arabe)  [d'écriture de](http://www.sudoc.abes.fr/DB=2.1/SET=1/TTL=28/CLK?IKT=1016&TRM=Traitement+automatique+du+syste%CC%80me+d%27e%CC%81criture+de+l%27arabe) [l'arabe](http://www.sudoc.abes.fr/DB=2.1/SET=1/TTL=28/CLK?IKT=1016&TRM=Traitement+automatique+du+syste%CC%80me+d%27e%CC%81criture+de+l%27arabe) : l'abjad et unicode,* [thèse](http://www.sudoc.abes.fr/DB=2.1/SET=25/TTL=1/CLK?IKT=63&TRM=The%CC%80se) [doctorat](http://www.sudoc.abes.fr/DB=2.1/SET=25/TTL=1/CLK?IKT=63&TRM=doctorat) : [Science](http://www.sudoc.abes.fr/DB=2.1/SET=25/TTL=1/CLK?IKT=63&TRM=Science) [du](http://www.sudoc.abes.fr/DB=2.1/SET=25/TTL=1/CLK?IKT=63&TRM=du) [langage](http://www.sudoc.abes.fr/DB=2.1/SET=25/TTL=1/CLK?IKT=63&TRM=langage)  : [Besançon](http://www.sudoc.abes.fr/DB=2.1/SET=25/TTL=1/CLK?IKT=63&TRM=Besanc%CC%A7on)
- 9. ALSHAMMARI, Yacoub (2011), *[Relativité linguistique et problématiques](http://www.sudoc.abes.fr/DB=2.1/SET=3/TTL=66/CLK?IKT=1016&TRM=Relativite%CC%81+linguistique+et+proble%CC%81matiques+de+la+cate%CC%81gorisation)  [de la catégorisation](http://www.sudoc.abes.fr/DB=2.1/SET=3/TTL=66/CLK?IKT=1016&TRM=Relativite%CC%81+linguistique+et+proble%CC%81matiques+de+la+cate%CC%81gorisation) : domaines notionnels du vocabulaire politique entre*

*langue française et arabe*, [thèse](http://www.sudoc.abes.fr/DB=2.1/SET=4/TTL=1/CLK?IKT=63&TRM=The%CC%80se) [de](http://www.sudoc.abes.fr/DB=2.1/SET=4/TTL=1/CLK?IKT=63&TRM=de) [doctorat](http://www.sudoc.abes.fr/DB=2.1/SET=4/TTL=1/CLK?IKT=63&TRM=doctorat) : [Sciences](http://www.sudoc.abes.fr/DB=2.1/SET=4/TTL=1/CLK?IKT=63&TRM=Sciences) [du](http://www.sudoc.abes.fr/DB=2.1/SET=4/TTL=1/CLK?IKT=63&TRM=du) [langage](http://www.sudoc.abes.fr/DB=2.1/SET=4/TTL=1/CLK?IKT=63&TRM=langage) : [Montpellier](http://www.sudoc.abes.fr/DB=2.1/SET=4/TTL=1/CLK?IKT=63&TRM=Montpellier) [3](http://www.sudoc.abes.fr/DB=2.1/SET=4/TTL=1/CLK?IKT=63&TRM=3) 

- 10.ALZAHRANI, Mohammed (2010), *[Théorie systémique et microsystèmes](http://www.sudoc.abes.fr/DB=2.1/SET=1/TTL=40/CLK?IKT=1016&TRM=The%CC%81orie+syste%CC%81mique+et+microsyste%CC%80mes+linguistiques)  [linguistiques](http://www.sudoc.abes.fr/DB=2.1/SET=1/TTL=40/CLK?IKT=1016&TRM=The%CC%81orie+syste%CC%81mique+et+microsyste%CC%80mes+linguistiques) : vers une modélisation de règles en vue d'applications au français et à l'arabe*, [thèse](http://www.sudoc.abes.fr/DB=2.1/SET=32/TTL=1/CLK?IKT=63&TRM=The%CC%80se) [doctorat](http://www.sudoc.abes.fr/DB=2.1/SET=32/TTL=1/CLK?IKT=63&TRM=doctorat) : [Sciences](http://www.sudoc.abes.fr/DB=2.1/SET=32/TTL=1/CLK?IKT=63&TRM=Sciences) [du](http://www.sudoc.abes.fr/DB=2.1/SET=32/TTL=1/CLK?IKT=63&TRM=du) [langage.](http://www.sudoc.abes.fr/DB=2.1/SET=32/TTL=1/CLK?IKT=63&TRM=langage.) [Traitement](http://www.sudoc.abes.fr/DB=2.1/SET=32/TTL=1/CLK?IKT=63&TRM=Traitement)  [automatique](http://www.sudoc.abes.fr/DB=2.1/SET=32/TTL=1/CLK?IKT=63&TRM=automatique) [des](http://www.sudoc.abes.fr/DB=2.1/SET=32/TTL=1/CLK?IKT=63&TRM=des) [langues](http://www.sudoc.abes.fr/DB=2.1/SET=32/TTL=1/CLK?IKT=63&TRM=langues) : [Besançon](http://www.sudoc.abes.fr/DB=2.1/SET=32/TTL=1/CLK?IKT=63&TRM=Besanc%CC%A7on)
- 11.American Psychiatric Association (2013), Diagnostic and Statistical Manual of Mental Disorders (5th edition), Washington, DC.
- 12.Aphasie et TC [http://pontt.net/wp-content/uploads/2014/06/aphasie\\_pontt.pdf](http://pontt.net/wp-content/uploads/2014/06/aphasie_pontt.pdf)
- 13.ARBAOUI, Nor Elhouda (2010), *[Les dix formes de l'arabe classique à](http://www.sudoc.abes.fr/DB=2.1/SET=4/TTL=141/CLK?IKT=1016&TRM=Les+dix+formes+de+l%27arabe+classique+a%CC%80+l%27interface+syntaxe%2Fphonologie)  [l'interface syntaxe/phonologie](http://www.sudoc.abes.fr/DB=2.1/SET=4/TTL=141/CLK?IKT=1016&TRM=Les+dix+formes+de+l%27arabe+classique+a%CC%80+l%27interface+syntaxe%2Fphonologie) : pour une déconstruction du gabarit,* [thèse](http://www.sudoc.abes.fr/DB=2.1/SET=19/TTL=2/CLK?IKT=63&TRM=The%CC%80se) [de](http://www.sudoc.abes.fr/DB=2.1/SET=19/TTL=2/CLK?IKT=63&TRM=de) [doctorat](http://www.sudoc.abes.fr/DB=2.1/SET=19/TTL=2/CLK?IKT=63&TRM=doctorat) : [Linguistique](http://www.sudoc.abes.fr/DB=2.1/SET=19/TTL=2/CLK?IKT=63&TRM=Linguistique) [théorique,](http://www.sudoc.abes.fr/DB=2.1/SET=19/TTL=2/CLK?IKT=63&TRM=the%CC%81orique,) [descriptive](http://www.sudoc.abes.fr/DB=2.1/SET=19/TTL=2/CLK?IKT=63&TRM=descriptive) [et](http://www.sudoc.abes.fr/DB=2.1/SET=19/TTL=2/CLK?IKT=63&TRM=et) [automatique](http://www.sudoc.abes.fr/DB=2.1/SET=19/TTL=2/CLK?IKT=63&TRM=automatique) : [Paris](http://www.sudoc.abes.fr/DB=2.1/SET=19/TTL=2/CLK?IKT=63&TRM=Paris) [7](http://www.sudoc.abes.fr/DB=2.1/SET=19/TTL=2/CLK?IKT=63&TRM=7)
- 14.ARBIB, Jamal (1996), *[U marquage aspectuel a l'expression du temps. étude](http://www.sudoc.abes.fr/DB=2.1/SET=6/TTL=24/CLK?IKT=1016&TRM=DU+MARQUAGE+ASPECTUEL+A+L%27EXPRESSION+DU+TEMPS.+ETUDE+DU+SYSTEME+VERBAL+DE+L%27ARABE+MAROCAIN)  [du système verbal de l'arabe marocain,](http://www.sudoc.abes.fr/DB=2.1/SET=6/TTL=24/CLK?IKT=1016&TRM=DU+MARQUAGE+ASPECTUEL+A+L%27EXPRESSION+DU+TEMPS.+ETUDE+DU+SYSTEME+VERBAL+DE+L%27ARABE+MAROCAIN) [thèse](http://www.sudoc.abes.fr/DB=2.1/SET=26/TTL=2/CLK?IKT=63&TRM=The%CC%80se) [de](http://www.sudoc.abes.fr/DB=2.1/SET=26/TTL=2/CLK?IKT=63&TRM=de) [doctorat](http://www.sudoc.abes.fr/DB=2.1/SET=26/TTL=2/CLK?IKT=63&TRM=doctorat) : [Linguistique](http://www.sudoc.abes.fr/DB=2.1/SET=26/TTL=2/CLK?IKT=63&TRM=Linguistique) : [Paris](http://www.sudoc.abes.fr/DB=2.1/SET=26/TTL=2/CLK?IKT=63&TRM=Paris) [5](http://www.sudoc.abes.fr/DB=2.1/SET=26/TTL=2/CLK?IKT=63&TRM=5)*
- 15.AUBIN G., BELIN C., DAVID D. et DE PARTZ M.-P. (2001), Actualités en pathologie du langage et de la communication. Groupe de Boeck, 1 Janvier 2001
- 16.AUROUX Sylvain, DESCHAMPS Jacques, KOULOUGHLI Djamel (2004), *La philosophie du langage*, Paris : PUF, coll. Quadrige manuels
- 17.AWAD, Georges (1986), *[La morpho-phonologie de](http://www.sudoc.abes.fr/DB=2.1/SET=1/TTL=42/CLK?IKT=1016&TRM=LA+MORPHO-PHONOLOGIE+DE+L%27ARABE) [l'arabe](http://www.sudoc.abes.fr/DB=2.1/SET=1/TTL=42/CLK?IKT=1016&TRM=LA+MORPHO-PHONOLOGIE+DE+L%27ARABE) : système numérique de projection. et une prosodique, une description linguistique en vue d'un traitement automatique*, [DOCTORAT](http://www.sudoc.abes.fr/DB=2.1/SET=34/TTL=4/CLK?IKT=63&TRM=DOCTORAT) [D](http://www.sudoc.abes.fr/DB=2.1/SET=34/TTL=4/CLK?IKT=63&TRM=D)['ETAT](http://www.sudoc.abes.fr/DB=2.1/SET=34/TTL=4/CLK?IKT=63&TRM=ETAT) : [Linguistique](http://www.sudoc.abes.fr/DB=2.1/SET=34/TTL=4/CLK?IKT=63&TRM=Linguistique) : [Paris](http://www.sudoc.abes.fr/DB=2.1/SET=34/TTL=4/CLK?IKT=63&TRM=Paris)  [8](http://www.sudoc.abes.fr/DB=2.1/SET=34/TTL=4/CLK?IKT=63&TRM=8)
- 18.BACCOUCHE, Taïeb (2003), « La langue arabe : spécificités et évolution », in M. N. Romdhane, J.-E. Gombert & M. Belajouza, *L'apprentissage de la lecture Perspectives comparatives* (pp. 377-386). Collection Psychologie. Presses Universitaires de Rennes & Centre de Publication Universitaire de Tunis
- 19.BACHMAR, Karim (2011), *[Les quadriconsonantiques dans le lexique de](http://www.sudoc.abes.fr/DB=2.1/SET=3/TTL=19/CLK?IKT=1016&TRM=Les+quadriconsonantiques+dans+le+lexique+de+l%27arabe)  [l'arabe](http://www.sudoc.abes.fr/DB=2.1/SET=3/TTL=19/CLK?IKT=1016&TRM=Les+quadriconsonantiques+dans+le+lexique+de+l%27arabe)*, [thèse](http://www.sudoc.abes.fr/DB=2.1/SET=42/TTL=1/CLK?IKT=63&TRM=The%CC%80se) [de](http://www.sudoc.abes.fr/DB=2.1/SET=42/TTL=1/CLK?IKT=63&TRM=de) [doctorat](http://www.sudoc.abes.fr/DB=2.1/SET=42/TTL=1/CLK?IKT=63&TRM=doctorat) : [Etudes](http://www.sudoc.abes.fr/DB=2.1/SET=42/TTL=1/CLK?IKT=63&TRM=Etudes) [arabes](http://www.sudoc.abes.fr/DB=2.1/SET=42/TTL=1/CLK?IKT=63&TRM=arabes) - [Linguistique](http://www.sudoc.abes.fr/DB=2.1/SET=42/TTL=1/CLK?IKT=63&TRM=Linguistique) : [Lyon,](http://www.sudoc.abes.fr/DB=2.1/SET=42/TTL=1/CLK?IKT=63&TRM=Lyon,) [École](http://www.sudoc.abes.fr/DB=2.1/SET=42/TTL=1/CLK?IKT=63&TRM=E%CC%81cole) [normale](http://www.sudoc.abes.fr/DB=2.1/SET=42/TTL=1/CLK?IKT=63&TRM=normale)  [supérieure](http://www.sudoc.abes.fr/DB=2.1/SET=42/TTL=1/CLK?IKT=63&TRM=supe%CC%81rieure)
- 20.BALLY, Charles (1909), *Traité de stylistique française*, Paris, Klinckciek
- 21.BARAKÉ, Bassam (2004), « Voyages des mots et communication : L'Itinéraire des emprunts dans le parler quotidien de Tripoli - Liban », in MEJRI Salah (dir), *L'Espace euro-méditerranéen : Une idiomaticité partagée*, Actes du colloque international (Tome 2), Tunis : Cahiers du C.E.R.E.S., Série Linguistique N° 12.
- 22.BEN HENDA, Mokhtar (1999), *[Morphologie et architecture des interfaces](http://www.sudoc.abes.fr/DB=2.1/SET=1/TTL=1/CLK?IKT=1016&TRM=MORPHOLOGIE+ET+ARCHITECTURE+DES+INTERFACES+DE+COMMUNICATION+DE+L%27INFORMATION+SCIENTIFIQUE+ET+TECHNIQUE+DANS+UN+ENVIRONNEMENT+MULTILINGUE)  [de communication de l'information scientifique et technique dans un](http://www.sudoc.abes.fr/DB=2.1/SET=1/TTL=1/CLK?IKT=1016&TRM=MORPHOLOGIE+ET+ARCHITECTURE+DES+INTERFACES+DE+COMMUNICATION+DE+L%27INFORMATION+SCIENTIFIQUE+ET+TECHNIQUE+DANS+UN+ENVIRONNEMENT+MULTILINGUE)  [environnement multilingue](http://www.sudoc.abes.fr/DB=2.1/SET=1/TTL=1/CLK?IKT=1016&TRM=MORPHOLOGIE+ET+ARCHITECTURE+DES+INTERFACES+DE+COMMUNICATION+DE+L%27INFORMATION+SCIENTIFIQUE+ET+TECHNIQUE+DANS+UN+ENVIRONNEMENT+MULTILINGUE) : le contexte arabo-latin,* [thèse](http://www.sudoc.abes.fr/DB=2.1/SET=32/TTL=21/CLK?IKT=63&TRM=The%CC%80se) [de](http://www.sudoc.abes.fr/DB=2.1/SET=32/TTL=21/CLK?IKT=63&TRM=de) [doctorat](http://www.sudoc.abes.fr/DB=2.1/SET=32/TTL=21/CLK?IKT=63&TRM=doctorat) : [Sciences](http://www.sudoc.abes.fr/DB=2.1/SET=32/TTL=21/CLK?IKT=63&TRM=Sciences) [de](http://www.sudoc.abes.fr/DB=2.1/SET=32/TTL=21/CLK?IKT=63&TRM=de) [l](http://www.sudoc.abes.fr/DB=2.1/SET=32/TTL=21/CLK?IKT=63&TRM=l)['information](http://www.sudoc.abes.fr/DB=2.1/SET=32/TTL=21/CLK?IKT=63&TRM=information) [et](http://www.sudoc.abes.fr/DB=2.1/SET=32/TTL=21/CLK?IKT=63&TRM=et) [de](http://www.sudoc.abes.fr/DB=2.1/SET=32/TTL=21/CLK?IKT=63&TRM=de) [la](http://www.sudoc.abes.fr/DB=2.1/SET=32/TTL=21/CLK?IKT=63&TRM=la) [communication](http://www.sudoc.abes.fr/DB=2.1/SET=32/TTL=21/CLK?IKT=63&TRM=communication) : [Bordeaux](http://www.sudoc.abes.fr/DB=2.1/SET=32/TTL=21/CLK?IKT=63&TRM=Bordeaux) [3](http://www.sudoc.abes.fr/DB=2.1/SET=32/TTL=21/CLK?IKT=63&TRM=3)
- 23.BETARI, Abdelkader (1993), *[Caractérisation des phonèmes de](http://www.sudoc.abes.fr/DB=2.1/SET=1/TTL=5/CLK?IKT=1016&TRM=Caracte%CC%81risation+des+phone%CC%80mes+de+l%27arabe+standard+en+vue+d%27une+reconnaissance+automatique+de+la+parole) [l'arabe](http://www.sudoc.abes.fr/DB=2.1/SET=1/TTL=5/CLK?IKT=1016&TRM=Caracte%CC%81risation+des+phone%CC%80mes+de+l%27arabe+standard+en+vue+d%27une+reconnaissance+automatique+de+la+parole)  [standard en vue d'une reconnaissance automatique de la parole,](http://www.sudoc.abes.fr/DB=2.1/SET=1/TTL=5/CLK?IKT=1016&TRM=Caracte%CC%81risation+des+phone%CC%80mes+de+l%27arabe+standard+en+vue+d%27une+reconnaissance+automatique+de+la+parole)* [thèse](http://www.sudoc.abes.fr/DB=2.1/SET=9/TTL=1/CLK?IKT=63&TRM=The%CC%80se) [doc.](http://www.sudoc.abes.fr/DB=2.1/SET=9/TTL=1/CLK?IKT=63&TRM=doc.)  [univ.](http://www.sudoc.abes.fr/DB=2.1/SET=9/TTL=1/CLK?IKT=63&TRM=univ.) : [Informatique](http://www.sudoc.abes.fr/DB=2.1/SET=9/TTL=1/CLK?IKT=63&TRM=Informatique) [et](http://www.sudoc.abes.fr/DB=2.1/SET=9/TTL=1/CLK?IKT=63&TRM=et) [mathématiques](http://www.sudoc.abes.fr/DB=2.1/SET=9/TTL=1/CLK?IKT=63&TRM=mathe%CC%81matiques) : [Université](http://www.sudoc.abes.fr/DB=2.1/SET=9/TTL=1/CLK?IKT=63&TRM=Universite%CC%81) [Aix-Marseille](http://www.sudoc.abes.fr/DB=2.1/SET=9/TTL=1/CLK?IKT=63&TRM=Aix-Marseille) [2](http://www.sudoc.abes.fr/DB=2.1/SET=9/TTL=1/CLK?IKT=63&TRM=2)
- 24.BOIDE, Ould Sghair (1998), *[Aide à la composition simultanée de phrases en](http://www.sudoc.abes.fr/DB=2.1/SET=1/TTL=41/CLK?IKT=1016&TRM=AIDE+A+LA+COMPOSITION+SIMULTANEE+DE+PHRASES+EN+ARABE+ET+EN+FRANCAIS)  [arabe et en français](http://www.sudoc.abes.fr/DB=2.1/SET=1/TTL=41/CLK?IKT=1016&TRM=AIDE+A+LA+COMPOSITION+SIMULTANEE+DE+PHRASES+EN+ARABE+ET+EN+FRANCAIS)*, [thèse](http://www.sudoc.abes.fr/DB=2.1/SET=33/TTL=1/CLK?IKT=63&TRM=The%CC%80se) [de](http://www.sudoc.abes.fr/DB=2.1/SET=33/TTL=1/CLK?IKT=63&TRM=de) [doctorat](http://www.sudoc.abes.fr/DB=2.1/SET=33/TTL=1/CLK?IKT=63&TRM=doctorat) : [Sciences](http://www.sudoc.abes.fr/DB=2.1/SET=33/TTL=1/CLK?IKT=63&TRM=Sciences) [appliquées](http://www.sudoc.abes.fr/DB=2.1/SET=33/TTL=1/CLK?IKT=63&TRM=applique%CC%81es) : [Aix](http://www.sudoc.abes.fr/DB=2.1/SET=33/TTL=1/CLK?IKT=63&TRM=Aix) [Marseille](http://www.sudoc.abes.fr/DB=2.1/SET=33/TTL=1/CLK?IKT=63&TRM=Marseille) [2](http://www.sudoc.abes.fr/DB=2.1/SET=33/TTL=1/CLK?IKT=63&TRM=2)
- 25.BOUBAKER, Ourida (1986), *[Al-semess](http://www.sudoc.abes.fr/DB=2.1/SET=1/TTL=45/CLK?IKT=1016&TRM=AL-SEMESS) : un système expert en morphologie, syntaxe et sémantique pour l'étude de la langue arabe,* [thèse](http://www.sudoc.abes.fr/DB=2.1/SET=37/TTL=1/CLK?IKT=63&TRM=The%CC%80se) [de](http://www.sudoc.abes.fr/DB=2.1/SET=37/TTL=1/CLK?IKT=63&TRM=de) [3e](http://www.sudoc.abes.fr/DB=2.1/SET=37/TTL=1/CLK?IKT=63&TRM=3e) [cycle](http://www.sudoc.abes.fr/DB=2.1/SET=37/TTL=1/CLK?IKT=63&TRM=cycle) : [Sciences](http://www.sudoc.abes.fr/DB=2.1/SET=37/TTL=1/CLK?IKT=63&TRM=Sciences) [appliquées](http://www.sudoc.abes.fr/DB=2.1/SET=37/TTL=1/CLK?IKT=63&TRM=applique%CC%81es) : [Toulouse](http://www.sudoc.abes.fr/DB=2.1/SET=37/TTL=1/CLK?IKT=63&TRM=Toulouse) [3](http://www.sudoc.abes.fr/DB=2.1/SET=37/TTL=1/CLK?IKT=63&TRM=3)
- 26.BOUGAÏEFF, André (1994), *Le français assisté par ordinateur des collèges et des universités du Canada*, Québec : Observatoire québécois des industries de la langue
- 27.BOUKRI, Sarah (2014), *[Les motivations d'adhésion du Maroc à l'espace](http://www.sudoc.abes.fr/DB=2.1/SET=4/TTL=3/CLK?IKT=1016&TRM=Les+motivations+d%27adhe%CC%81sion+du+Maroc+a%CC%80+l%27espace+ge%CC%81oculturel+francophone)  [géoculturel francophone](http://www.sudoc.abes.fr/DB=2.1/SET=4/TTL=3/CLK?IKT=1016&TRM=Les+motivations+d%27adhe%CC%81sion+du+Maroc+a%CC%80+l%27espace+ge%CC%81oculturel+francophone)*, [thèse](http://www.sudoc.abes.fr/DB=2.1/SET=7/TTL=1/CLK?IKT=63&TRM=The%CC%80se) [de](http://www.sudoc.abes.fr/DB=2.1/SET=7/TTL=1/CLK?IKT=63&TRM=de) [doctorat](http://www.sudoc.abes.fr/DB=2.1/SET=7/TTL=1/CLK?IKT=63&TRM=doctorat) : [Science](http://www.sudoc.abes.fr/DB=2.1/SET=7/TTL=1/CLK?IKT=63&TRM=Science) [politique](http://www.sudoc.abes.fr/DB=2.1/SET=7/TTL=1/CLK?IKT=63&TRM=politique) : [Lyon](http://www.sudoc.abes.fr/DB=2.1/SET=7/TTL=1/CLK?IKT=63&TRM=Lyon) [3](http://www.sudoc.abes.fr/DB=2.1/SET=7/TTL=1/CLK?IKT=63&TRM=3)
- 28.BOULAKNADEL, Siham (2008), *Traitement automatique des langues et recherche d'information en langue arabe dans un domaine de spécialité :*

*Apport des connaissances morphologiques et syntaxiques pour l'indexation*, Thèse de doctorat, Université de Nantes

- 29.BOUTECHKIL, Nadia (2013), *[La diversité linguistique et culturelle relative](http://www.sudoc.abes.fr/DB=2.1/SET=4/TTL=31/CLK?IKT=1016&TRM=La+diversite%CC%81+linguistique+et+culturelle+relative+a%CC%80+l%27orientation+spatiale+chez+l%27enfant+et+l%27enseignant+a%CC%80+l%27e%CC%81cole+primaire+au+Maroc)  [à l'orientation spatiale chez l'enfant et l'enseignant à l'école primaire au](http://www.sudoc.abes.fr/DB=2.1/SET=4/TTL=31/CLK?IKT=1016&TRM=La+diversite%CC%81+linguistique+et+culturelle+relative+a%CC%80+l%27orientation+spatiale+chez+l%27enfant+et+l%27enseignant+a%CC%80+l%27e%CC%81cole+primaire+au+Maroc)  [Maroc,](http://www.sudoc.abes.fr/DB=2.1/SET=4/TTL=31/CLK?IKT=1016&TRM=La+diversite%CC%81+linguistique+et+culturelle+relative+a%CC%80+l%27orientation+spatiale+chez+l%27enfant+et+l%27enseignant+a%CC%80+l%27e%CC%81cole+primaire+au+Maroc)* [thèse](http://www.sudoc.abes.fr/DB=2.1/SET=12/TTL=2/CLK?IKT=63&TRM=The%CC%80se) [de](http://www.sudoc.abes.fr/DB=2.1/SET=12/TTL=2/CLK?IKT=63&TRM=de) [doctorat](http://www.sudoc.abes.fr/DB=2.1/SET=12/TTL=2/CLK?IKT=63&TRM=doctorat) : [Sciences](http://www.sudoc.abes.fr/DB=2.1/SET=12/TTL=2/CLK?IKT=63&TRM=Sciences) [du](http://www.sudoc.abes.fr/DB=2.1/SET=12/TTL=2/CLK?IKT=63&TRM=du) [langage](http://www.sudoc.abes.fr/DB=2.1/SET=12/TTL=2/CLK?IKT=63&TRM=langage) : [Toulouse](http://www.sudoc.abes.fr/DB=2.1/SET=12/TTL=2/CLK?IKT=63&TRM=Toulouse) [2](http://www.sudoc.abes.fr/DB=2.1/SET=12/TTL=2/CLK?IKT=63&TRM=2) : [2013,](http://www.sudoc.abes.fr/DB=2.1/SET=12/TTL=2/CLK?IKT=63&TRM=2013) [Thèse](http://www.sudoc.abes.fr/DB=2.1/SET=12/TTL=2/CLK?IKT=63&TRM=The%CC%80se) de [doctorat](http://www.sudoc.abes.fr/DB=2.1/SET=12/TTL=2/CLK?IKT=63&TRM=doctorat) : [Sciences](http://www.sudoc.abes.fr/DB=2.1/SET=12/TTL=2/CLK?IKT=63&TRM=Sciences) [du](http://www.sudoc.abes.fr/DB=2.1/SET=12/TTL=2/CLK?IKT=63&TRM=du) [langage](http://www.sudoc.abes.fr/DB=2.1/SET=12/TTL=2/CLK?IKT=63&TRM=langage) : [Université](http://www.sudoc.abes.fr/DB=2.1/SET=12/TTL=2/CLK?IKT=63&TRM=Universite%CC%81) [Sidi](http://www.sudoc.abes.fr/DB=2.1/SET=12/TTL=2/CLK?IKT=63&TRM=Sidi) [Mohamed](http://www.sudoc.abes.fr/DB=2.1/SET=12/TTL=2/CLK?IKT=63&TRM=Mohamed) [Ben](http://www.sudoc.abes.fr/DB=2.1/SET=12/TTL=2/CLK?IKT=63&TRM=Ben) [Abdellah](http://www.sudoc.abes.fr/DB=2.1/SET=12/TTL=2/CLK?IKT=63&TRM=Abdellah)
- 30.BOUZIDI, Laid (1989), *[Conception d'un systeme d'e.a.o. pour](http://www.sudoc.abes.fr/DB=2.1/SET=1/TTL=34/CLK?IKT=1016&TRM=CONCEPTION+D%27UN+SYSTEME+D%27E.A.O.+POUR+L%27APPRENTISSAGE+D%27UNE+LANGUE)  [l'apprentissage d'une langue](http://www.sudoc.abes.fr/DB=2.1/SET=1/TTL=34/CLK?IKT=1016&TRM=CONCEPTION+D%27UN+SYSTEME+D%27E.A.O.+POUR+L%27APPRENTISSAGE+D%27UNE+LANGUE) : application à l'enseignement de la morphologie de l'arabe*, [thèse](http://www.sudoc.abes.fr/DB=2.1/SET=28/TTL=1/CLK?IKT=63&TRM=The%CC%80se) [de](http://www.sudoc.abes.fr/DB=2.1/SET=28/TTL=1/CLK?IKT=63&TRM=de) [doctorat](http://www.sudoc.abes.fr/DB=2.1/SET=28/TTL=1/CLK?IKT=63&TRM=doctorat) : [informatique](http://www.sudoc.abes.fr/DB=2.1/SET=28/TTL=1/CLK?IKT=63&TRM=informatique) : [LYON](http://www.sudoc.abes.fr/DB=2.1/SET=28/TTL=1/CLK?IKT=63&TRM=LYON) [1](http://www.sudoc.abes.fr/DB=2.1/SET=28/TTL=1/CLK?IKT=63&TRM=1)
- 31.CHAUDIRON, Stéphane (2005), « Terminologie, ingénierie linguistique et gestion de l'information », in *Langages*, n° 157, pp. 25-35.
- 32.CHEKROUNI, Amal (1986), *[La diathèse en arabe marocain \(parler de](http://www.sudoc.abes.fr/DB=2.1/SET=6/TTL=58/CLK?IKT=1016&TRM=LA+DIATHESE+EN+ARABE+MAROCAIN+(PARLER+DE+MEKNES))  Meknès*), [thèse](http://www.sudoc.abes.fr/DB=2.1/SET=29/TTL=1/CLK?IKT=63&TRM=The%CC%80se) [de](http://www.sudoc.abes.fr/DB=2.1/SET=29/TTL=1/CLK?IKT=63&TRM=de) [3e](http://www.sudoc.abes.fr/DB=2.1/SET=29/TTL=1/CLK?IKT=63&TRM=3e) [cycle](http://www.sudoc.abes.fr/DB=2.1/SET=29/TTL=1/CLK?IKT=63&TRM=cycle) : [Linguistique](http://www.sudoc.abes.fr/DB=2.1/SET=29/TTL=1/CLK?IKT=63&TRM=Linguistique) : [Paris](http://www.sudoc.abes.fr/DB=2.1/SET=29/TTL=1/CLK?IKT=63&TRM=Paris) [7](http://www.sudoc.abes.fr/DB=2.1/SET=29/TTL=1/CLK?IKT=63&TRM=7)
- 33.CHELYAH, Hassane (1994), *[Analyse phonographématique de](http://www.sudoc.abes.fr/DB=2.1/SET=1/TTL=8/CLK?IKT=1016&TRM=Analyse+phonographe%CC%81matique+de+l%27arabe+en+vue+d%27applications+informatiques) [l'arabe en vue](http://www.sudoc.abes.fr/DB=2.1/SET=1/TTL=8/CLK?IKT=1016&TRM=Analyse+phonographe%CC%81matique+de+l%27arabe+en+vue+d%27applications+informatiques)  [d'applications informatiques,](http://www.sudoc.abes.fr/DB=2.1/SET=1/TTL=8/CLK?IKT=1016&TRM=Analyse+phonographe%CC%81matique+de+l%27arabe+en+vue+d%27applications+informatiques)* [thèse](http://www.sudoc.abes.fr/DB=2.1/SET=11/TTL=2/CLK?IKT=63&TRM=The%CC%80se) [de](http://www.sudoc.abes.fr/DB=2.1/SET=11/TTL=2/CLK?IKT=63&TRM=de) [doctorat](http://www.sudoc.abes.fr/DB=2.1/SET=11/TTL=2/CLK?IKT=63&TRM=doctorat) : [Linguistique](http://www.sudoc.abes.fr/DB=2.1/SET=11/TTL=2/CLK?IKT=63&TRM=Linguistique) : [Paris](http://www.sudoc.abes.fr/DB=2.1/SET=11/TTL=2/CLK?IKT=63&TRM=Paris) [7](http://www.sudoc.abes.fr/DB=2.1/SET=11/TTL=2/CLK?IKT=63&TRM=7) : [1994,](http://www.sudoc.abes.fr/DB=2.1/SET=11/TTL=2/CLK?IKT=63&TRM=1994) [thèse](http://www.sudoc.abes.fr/DB=2.1/SET=11/TTL=2/CLK?IKT=63&TRM=The%CC%80se) [de](http://www.sudoc.abes.fr/DB=2.1/SET=11/TTL=2/CLK?IKT=63&TRM=de) [doctorat](http://www.sudoc.abes.fr/DB=2.1/SET=11/TTL=2/CLK?IKT=63&TRM=doctorat) : [Linguistique](http://www.sudoc.abes.fr/DB=2.1/SET=11/TTL=2/CLK?IKT=63&TRM=Linguistique) : [Institut](http://www.sudoc.abes.fr/DB=2.1/SET=11/TTL=2/CLK?IKT=63&TRM=Institut) [national](http://www.sudoc.abes.fr/DB=2.1/SET=11/TTL=2/CLK?IKT=63&TRM=national) [de](http://www.sudoc.abes.fr/DB=2.1/SET=11/TTL=2/CLK?IKT=63&TRM=de) [recherche](http://www.sudoc.abes.fr/DB=2.1/SET=11/TTL=2/CLK?IKT=63&TRM=recherche) [en](http://www.sudoc.abes.fr/DB=2.1/SET=11/TTL=2/CLK?IKT=63&TRM=en) [informatique](http://www.sudoc.abes.fr/DB=2.1/SET=11/TTL=2/CLK?IKT=63&TRM=informatique)  [et](http://www.sudoc.abes.fr/DB=2.1/SET=11/TTL=2/CLK?IKT=63&TRM=et) [en](http://www.sudoc.abes.fr/DB=2.1/SET=11/TTL=2/CLK?IKT=63&TRM=en) [automatique](http://www.sudoc.abes.fr/DB=2.1/SET=11/TTL=2/CLK?IKT=63&TRM=automatique)
- 34.CHERNEY L., PATTERSON J., RAYMER A., FRYMARK T., SCHOOLING T. (2008), Evidence-Based Systematic Review: Effects of Intensity of Treatment and Constraint-Induced Language Therapy for Individuals With Stroke-Induced Aphasia. *Journal of Speech, Language, and Hearing Research*,*Vol. 51, pp 1282–1299*. Octobre 2008
- 35.Child Language Data Exchange System (CHILDES) <http://childes.psy.cmu.edu/>
- 36.CHOMSKY, Noam (1957), *Structures syntaxiques*, Paris : Editions du Seuil.
- 37.CONDAMINES, Anne (2005), « Linguistique de corpus et terminologie », in *Langages*, n° 157, pp. 36-47
- 38.COP M. (1988), The Function of Collocations in Dictionaries. Actes du 3ème Congrès international EURALEX, pp 35-46. Publié par Akademiai Kiado, Budapest – Hongrie
- 39.DEBILI Fathi, SOUSSI Emna (1998), *Etiquetage grammatical de l'arabe voyellé ou non*, in *Workshop on Computational Approaches to Semitic Languages*, University of Montreal
- 40.DEPECKER, Loïc (2002), *Entre signe et concept. Eléments de terminologie générale*, Paris, Presses de la Sorbonne Nouvelle
- 41.DEVILLERS, Laurence (2004), « Les défis en matière de traitement de la parole », in *Cahiers du Rifal*, n° 24, pp. 89-93
- 42.DUBOIS, Jean et al. (2002), *Dictionnaire de linguistique*, Paris : Larousse
- 43.EDDAHBI, Mériem (2011), *[Description syntaxique du dialecte de Mascate,](http://www.sudoc.abes.fr/DB=2.1/SET=6/TTL=7/CLK?IKT=1016&TRM=Description+syntaxique+du+dialecte+de+Mascate)*  [thèse](http://www.sudoc.abes.fr/DB=2.1/SET=22/TTL=1/CLK?IKT=63&TRM=The%CC%80se) [de](http://www.sudoc.abes.fr/DB=2.1/SET=22/TTL=1/CLK?IKT=63&TRM=de) [doctorat](http://www.sudoc.abes.fr/DB=2.1/SET=22/TTL=1/CLK?IKT=63&TRM=doctorat) [en](http://www.sudoc.abes.fr/DB=2.1/SET=22/TTL=1/CLK?IKT=63&TRM=en) [langues,](http://www.sudoc.abes.fr/DB=2.1/SET=22/TTL=1/CLK?IKT=63&TRM=langues,) [littératures](http://www.sudoc.abes.fr/DB=2.1/SET=22/TTL=1/CLK?IKT=63&TRM=litte%CC%81ratures) [et](http://www.sudoc.abes.fr/DB=2.1/SET=22/TTL=1/CLK?IKT=63&TRM=et) [sociétés](http://www.sudoc.abes.fr/DB=2.1/SET=22/TTL=1/CLK?IKT=63&TRM=socie%CC%81te%CC%81s) : [sciences](http://www.sudoc.abes.fr/DB=2.1/SET=22/TTL=1/CLK?IKT=63&TRM=sciences) [du](http://www.sudoc.abes.fr/DB=2.1/SET=22/TTL=1/CLK?IKT=63&TRM=du) [langage](http://www.sudoc.abes.fr/DB=2.1/SET=22/TTL=1/CLK?IKT=63&TRM=langage) : [INALCO](http://www.sudoc.abes.fr/DB=2.1/SET=22/TTL=1/CLK?IKT=63&TRM=INALCO)
- 44.EUSTACHE F., LAMBERT J., SIGNORET J.-L., Viader F., (1997), Rééducations neuropsychologiques: *historique, développements actuels et évaluation*. Edition de Boeck
- 45.FILALI SADKI, Hassane (1993), *[Contribution a une étude syntaxique de la](http://www.sudoc.abes.fr/DB=2.1/SET=6/TTL=38/CLK?IKT=1016&TRM=CONTRIBUTION+A+UNE+ETUDE+SYNTAXIQUE+DE+LA+CATEGORIE+DE+L%27ADJECTIF+EN+ARABE)  [catégorie de l'adjectif en arabe](http://www.sudoc.abes.fr/DB=2.1/SET=6/TTL=38/CLK?IKT=1016&TRM=CONTRIBUTION+A+UNE+ETUDE+SYNTAXIQUE+DE+LA+CATEGORIE+DE+L%27ADJECTIF+EN+ARABE)*, [thèse](http://www.sudoc.abes.fr/DB=2.1/SET=28/TTL=1/CLK?IKT=63&TRM=The%CC%80se) [de](http://www.sudoc.abes.fr/DB=2.1/SET=28/TTL=1/CLK?IKT=63&TRM=de) [doctorat](http://www.sudoc.abes.fr/DB=2.1/SET=28/TTL=1/CLK?IKT=63&TRM=doctorat) : [Linguist.](http://www.sudoc.abes.fr/DB=2.1/SET=28/TTL=1/CLK?IKT=63&TRM=Linguist.) : [Paris](http://www.sudoc.abes.fr/DB=2.1/SET=28/TTL=1/CLK?IKT=63&TRM=Paris) [7](http://www.sudoc.abes.fr/DB=2.1/SET=28/TTL=1/CLK?IKT=63&TRM=7)
- 46.FLEICH H. S.J. (1968). *L'arabe classique : esquisse d'une structure linguistique*, Beyrouth : Dar El Machreq Editeurs.
- 47.FORTIN, Jean-Marie (1988), « La conception des banques de terminologie et les besoins des utilisateurs », in *Terminologie et technologies nouvelles*, acte du colloque organisé à Paris du 9 au 11 décembre 1985, Québec : Gouvernement du Québec, pp. 217-229
- 48.FSAHY, Samira (2010), *[Morphosyntaxe et sémantique du "présent "](http://www.sudoc.abes.fr/DB=2.1/SET=3/TTL=9/CLK?IKT=1016&TRM=Morphosyntaxe+et+se%CC%81mantique+du+%22pre%CC%81sent+%22) : arabe marocain, berbère tamazight et français (ESLO/LCO) : une étude contrastive à partir de corpus oraux,* [Thèse](http://www.sudoc.abes.fr/DB=2.1/SET=41/TTL=1/CLK?IKT=63&TRM=The%CC%80se) [de](http://www.sudoc.abes.fr/DB=2.1/SET=41/TTL=1/CLK?IKT=63&TRM=de) [doctorat](http://www.sudoc.abes.fr/DB=2.1/SET=41/TTL=1/CLK?IKT=63&TRM=doctorat) : [Linguistique](http://www.sudoc.abes.fr/DB=2.1/SET=41/TTL=1/CLK?IKT=63&TRM=Linguistique) : [Orléans](http://www.sudoc.abes.fr/DB=2.1/SET=41/TTL=1/CLK?IKT=63&TRM=Orle%CC%81ans)
- 49.GAHBICHE-BRAHAM, Souhir (2013), *[Amélioration des systèmes de](http://www.sudoc.abes.fr/DB=2.1/SET=1/TTL=15/CLK?IKT=1016&TRM=Ame%CC%81lioration+des+syste%CC%80mes+de+traduction+par+analyse+linguistique+et+the%CC%81matique) [traduction par analyse linguistique et thématique](http://www.sudoc.abes.fr/DB=2.1/SET=1/TTL=15/CLK?IKT=1016&TRM=Ame%CC%81lioration+des+syste%CC%80mes+de+traduction+par+analyse+linguistique+et+the%CC%81matique) : Application à la traduction depuis l'arabe*, [thèse](http://www.sudoc.abes.fr/DB=2.1/SET=17/TTL=1/CLK?IKT=63&TRM=The%CC%80se) [de](http://www.sudoc.abes.fr/DB=2.1/SET=17/TTL=1/CLK?IKT=63&TRM=de) [doctorat](http://www.sudoc.abes.fr/DB=2.1/SET=17/TTL=1/CLK?IKT=63&TRM=doctorat) : [Informatique](http://www.sudoc.abes.fr/DB=2.1/SET=17/TTL=1/CLK?IKT=63&TRM=Informatique) : [Paris](http://www.sudoc.abes.fr/DB=2.1/SET=17/TTL=1/CLK?IKT=63&TRM=Paris) [11](http://www.sudoc.abes.fr/DB=2.1/SET=17/TTL=1/CLK?IKT=63&TRM=11)
- 50.GALISSON, R. et COSTE, D. (1976), *Dictionnaire de didactique des langues*, Paris, Hachette
- 51.GARDIN J. C. (1963), *Etat et tendances actuels de la documentation automatique*, Paris : UNESCO
- 52.GAUBERT, Christian (2001), *[Stratégies et règles minimales pour un](http://www.sudoc.abes.fr/DB=2.1/SET=2/TTL=1/CLK?IKT=1016&TRM=Strate%CC%81gies+et+re%CC%80gles+minimales+pour+un+traitement+automatique+de+l%27arabe) [traitement automatique de l'arabe,](http://www.sudoc.abes.fr/DB=2.1/SET=2/TTL=1/CLK?IKT=1016&TRM=Strate%CC%81gies+et+re%CC%80gles+minimales+pour+un+traitement+automatique+de+l%27arabe)* [thèse](http://www.sudoc.abes.fr/DB=2.1/SET=12/TTL=10/CLK?IKT=63&TRM=The%CC%80se) [de](http://www.sudoc.abes.fr/DB=2.1/SET=12/TTL=10/CLK?IKT=63&TRM=de) [doctorat](http://www.sudoc.abes.fr/DB=2.1/SET=12/TTL=10/CLK?IKT=63&TRM=doctorat) : [Mondes](http://www.sudoc.abes.fr/DB=2.1/SET=12/TTL=10/CLK?IKT=63&TRM=Mondes) [africains,](http://www.sudoc.abes.fr/DB=2.1/SET=12/TTL=10/CLK?IKT=63&TRM=africains,)  [arabes](http://www.sudoc.abes.fr/DB=2.1/SET=12/TTL=10/CLK?IKT=63&TRM=arabes) [et](http://www.sudoc.abes.fr/DB=2.1/SET=12/TTL=10/CLK?IKT=63&TRM=et) [turcs](http://www.sudoc.abes.fr/DB=2.1/SET=12/TTL=10/CLK?IKT=63&TRM=turcs) : [Aix-Marseille](http://www.sudoc.abes.fr/DB=2.1/SET=12/TTL=10/CLK?IKT=63&TRM=Aix-Marseille) [1](http://www.sudoc.abes.fr/DB=2.1/SET=12/TTL=10/CLK?IKT=63&TRM=1)
- 53.GEMAR, Jean-Claude (1992), « Traduction et industries de la langue : nouveau défi pour le traducteur ? », in *Meta*, vol. 37 – n° 2, pp. 374-378
- 54.GERMANOS, Marie-Aimée (2009), *[Identification et emploi de quelques](http://www.sudoc.abes.fr/DB=2.1/SET=4/TTL=153/CLK?IKT=1016&TRM=Identification+et+emploi+de+quelques+ste%CC%81re%CC%81otypes,+traits+saillants+et+autres+variables+sociolinguistiques+a%CC%80+Beyrouth+%5BLiban%5D)  [stéréotypes, traits saillants et autres variables sociolinguistiques à Beyrouth](http://www.sudoc.abes.fr/DB=2.1/SET=4/TTL=153/CLK?IKT=1016&TRM=Identification+et+emploi+de+quelques+ste%CC%81re%CC%81otypes,+traits+saillants+et+autres+variables+sociolinguistiques+a%CC%80+Beyrouth+%5BLiban%5D)  [\[Liban\]\[](http://www.sudoc.abes.fr/DB=2.1/SET=4/TTL=153/CLK?IKT=1016&TRM=Identification+et+emploi+de+quelques+ste%CC%81re%CC%81otypes,+traits+saillants+et+autres+variables+sociolinguistiques+a%CC%80+Beyrouth+%5BLiban%5D)Ressource électronique],* [thèse](http://www.sudoc.abes.fr/DB=2.1/SET=20/TTL=1/CLK?IKT=63&TRM=The%CC%80se) [de](http://www.sudoc.abes.fr/DB=2.1/SET=20/TTL=1/CLK?IKT=63&TRM=de) [doctorat](http://www.sudoc.abes.fr/DB=2.1/SET=20/TTL=1/CLK?IKT=63&TRM=doctorat) : [Langues,](http://www.sudoc.abes.fr/DB=2.1/SET=20/TTL=1/CLK?IKT=63&TRM=Langues,) [civilisations](http://www.sudoc.abes.fr/DB=2.1/SET=20/TTL=1/CLK?IKT=63&TRM=civilisations) [et](http://www.sudoc.abes.fr/DB=2.1/SET=20/TTL=1/CLK?IKT=63&TRM=et) [societes](http://www.sudoc.abes.fr/DB=2.1/SET=20/TTL=1/CLK?IKT=63&TRM=societes) [orientales](http://www.sudoc.abes.fr/DB=2.1/SET=20/TTL=1/CLK?IKT=63&TRM=orientales) : [Paris](http://www.sudoc.abes.fr/DB=2.1/SET=20/TTL=1/CLK?IKT=63&TRM=Paris) [3](http://www.sudoc.abes.fr/DB=2.1/SET=20/TTL=1/CLK?IKT=63&TRM=3)
- 55.GHEMINI, Abdelouafi (2007), *[Conception d'un modèle de](http://www.sudoc.abes.fr/DB=2.1/SET=1/TTL=32/CLK?IKT=1016&TRM=Conception+d%27un+mode%CC%80le+de+traduction+arabe-franc%CC%A7ais+applique%CC%81+au+domaine+des+mathe%CC%81matiques) [traduction arabe](http://www.sudoc.abes.fr/DB=2.1/SET=1/TTL=32/CLK?IKT=1016&TRM=Conception+d%27un+mode%CC%80le+de+traduction+arabe-franc%CC%A7ais+applique%CC%81+au+domaine+des+mathe%CC%81matiques)[français appliqué au domaine des mathématiques,](http://www.sudoc.abes.fr/DB=2.1/SET=1/TTL=32/CLK?IKT=1016&TRM=Conception+d%27un+mode%CC%80le+de+traduction+arabe-franc%CC%A7ais+applique%CC%81+au+domaine+des+mathe%CC%81matiques)* [thèse](http://www.sudoc.abes.fr/DB=2.1/SET=27/TTL=1/CLK?IKT=63&TRM=The%CC%80se) [doctorat](http://www.sudoc.abes.fr/DB=2.1/SET=27/TTL=1/CLK?IKT=63&TRM=doctorat) : Sciences [du](http://www.sudoc.abes.fr/DB=2.1/SET=27/TTL=1/CLK?IKT=63&TRM=du) [langage.](http://www.sudoc.abes.fr/DB=2.1/SET=27/TTL=1/CLK?IKT=63&TRM=langage.) [Traitement](http://www.sudoc.abes.fr/DB=2.1/SET=27/TTL=1/CLK?IKT=63&TRM=Traitement) [automatique](http://www.sudoc.abes.fr/DB=2.1/SET=27/TTL=1/CLK?IKT=63&TRM=automatique) [des](http://www.sudoc.abes.fr/DB=2.1/SET=27/TTL=1/CLK?IKT=63&TRM=des) [langues](http://www.sudoc.abes.fr/DB=2.1/SET=27/TTL=1/CLK?IKT=63&TRM=langues) : [Besançon](http://www.sudoc.abes.fr/DB=2.1/SET=27/TTL=1/CLK?IKT=63&TRM=Besanc%CC%A7on)
- 56.GUILLEMINOT, Christian (2008), *[Décomposition adaptative du signal de](http://www.sudoc.abes.fr/DB=2.1/SET=1/TTL=4/CLK?IKT=1016&TRM=De%CC%81composition+adaptative+du+signal+de+parole+applique%CC%81e+au+cas+de+l%27arabe+standard+et+dialectal) [parole appliquée au cas de](http://www.sudoc.abes.fr/DB=2.1/SET=1/TTL=4/CLK?IKT=1016&TRM=De%CC%81composition+adaptative+du+signal+de+parole+applique%CC%81e+au+cas+de+l%27arabe+standard+et+dialectal) [l'arabe standard et dialectal](http://www.sudoc.abes.fr/DB=2.1/SET=1/TTL=4/CLK?IKT=1016&TRM=De%CC%81composition+adaptative+du+signal+de+parole+applique%CC%81e+au+cas+de+l%27arabe+standard+et+dialectal)*, [thèse](http://www.sudoc.abes.fr/DB=2.1/SET=8/TTL=2/CLK?IKT=63&TRM=The%CC%80se) [doctorat](http://www.sudoc.abes.fr/DB=2.1/SET=8/TTL=2/CLK?IKT=63&TRM=doctorat) : [Sciences](http://www.sudoc.abes.fr/DB=2.1/SET=8/TTL=2/CLK?IKT=63&TRM=Sciences) [du](http://www.sudoc.abes.fr/DB=2.1/SET=8/TTL=2/CLK?IKT=63&TRM=du) [langage.](http://www.sudoc.abes.fr/DB=2.1/SET=8/TTL=2/CLK?IKT=63&TRM=langage.) [Traitement](http://www.sudoc.abes.fr/DB=2.1/SET=8/TTL=2/CLK?IKT=63&TRM=Traitement) [automatique](http://www.sudoc.abes.fr/DB=2.1/SET=8/TTL=2/CLK?IKT=63&TRM=automatique) [des](http://www.sudoc.abes.fr/DB=2.1/SET=8/TTL=2/CLK?IKT=63&TRM=des) [langues](http://www.sudoc.abes.fr/DB=2.1/SET=8/TTL=2/CLK?IKT=63&TRM=langues) [naturelles](http://www.sudoc.abes.fr/DB=2.1/SET=8/TTL=2/CLK?IKT=63&TRM=naturelles) : [Besançon](http://www.sudoc.abes.fr/DB=2.1/SET=8/TTL=2/CLK?IKT=63&TRM=Besanc%CC%A7on)
- 57.HABERT, Benoît (2000), « Des corpus représentatifs : de quoi, pour quoi, comment ? », in *Cahiers de l'Université de Perpignan*, n° 31, pp. 11-58
- 58.HAMDI, Rym (2007), *[La variation rythmique dans les dialectes arabes,](http://www.sudoc.abes.fr/DB=2.1/SET=3/TTL=6/CLK?IKT=1016&TRM=La+variation+rythmique+dans+les+dialectes+arabes)* [thèse](http://www.sudoc.abes.fr/DB=2.1/SET=39/TTL=2/CLK?IKT=63&TRM=The%CC%80se)  [d](http://www.sudoc.abes.fr/DB=2.1/SET=39/TTL=2/CLK?IKT=63&TRM=d)['Etat](http://www.sudoc.abes.fr/DB=2.1/SET=39/TTL=2/CLK?IKT=63&TRM=Etat) : [Sciences](http://www.sudoc.abes.fr/DB=2.1/SET=39/TTL=2/CLK?IKT=63&TRM=Sciences) [du](http://www.sudoc.abes.fr/DB=2.1/SET=39/TTL=2/CLK?IKT=63&TRM=du) [langage](http://www.sudoc.abes.fr/DB=2.1/SET=39/TTL=2/CLK?IKT=63&TRM=langage) : [Lyon](http://www.sudoc.abes.fr/DB=2.1/SET=39/TTL=2/CLK?IKT=63&TRM=Lyon) [2](http://www.sudoc.abes.fr/DB=2.1/SET=39/TTL=2/CLK?IKT=63&TRM=2)
- 59.HASSOUN, Mohamed (1987), *[Conception d'un dictionnaire pour le](http://www.sudoc.abes.fr/DB=2.1/SET=1/TTL=43/CLK?IKT=1016&TRM=CONCEPTION+D%27UN+DICTIONNAIRE+POUR+LE+TRAITEMENT+AUTOMATIQUE+DE+LA+LANGUE+ARABE+DANS+DIFFERENTS+CONTEXTES+D%27APPLICATION)  [traitement automatique de la langue arabe dans différents contextes](http://www.sudoc.abes.fr/DB=2.1/SET=1/TTL=43/CLK?IKT=1016&TRM=CONCEPTION+D%27UN+DICTIONNAIRE+POUR+LE+TRAITEMENT+AUTOMATIQUE+DE+LA+LANGUE+ARABE+DANS+DIFFERENTS+CONTEXTES+D%27APPLICATION)*

*[d'application,](http://www.sudoc.abes.fr/DB=2.1/SET=1/TTL=43/CLK?IKT=1016&TRM=CONCEPTION+D%27UN+DICTIONNAIRE+POUR+LE+TRAITEMENT+AUTOMATIQUE+DE+LA+LANGUE+ARABE+DANS+DIFFERENTS+CONTEXTES+D%27APPLICATION)* [DOCTORAT](http://www.sudoc.abes.fr/DB=2.1/SET=35/TTL=5/CLK?IKT=63&TRM=DOCTORAT) [D'](http://www.sudoc.abes.fr/DB=2.1/SET=35/TTL=5/CLK?IKT=63&TRM=D)[ETAT](http://www.sudoc.abes.fr/DB=2.1/SET=35/TTL=5/CLK?IKT=63&TRM=ETAT) : [Sciences](http://www.sudoc.abes.fr/DB=2.1/SET=35/TTL=5/CLK?IKT=63&TRM=Sciences) [et](http://www.sudoc.abes.fr/DB=2.1/SET=35/TTL=5/CLK?IKT=63&TRM=et) [techniques](http://www.sudoc.abes.fr/DB=2.1/SET=35/TTL=5/CLK?IKT=63&TRM=techniques) [communes](http://www.sudoc.abes.fr/DB=2.1/SET=35/TTL=5/CLK?IKT=63&TRM=communes) : [Lyon](http://www.sudoc.abes.fr/DB=2.1/SET=35/TTL=5/CLK?IKT=63&TRM=Lyon) [1](http://www.sudoc.abes.fr/DB=2.1/SET=35/TTL=5/CLK?IKT=63&TRM=1) 

- 60.HAUSMAN, Franz Josef, BLUMENTHAL Peter (2006), « Présentation : collocations, corpus, dictionnaires », in *Langue française*, n° 150, pp. 3-13
- 61.HOYEK, Samir (2003), « Le trilinguisme libanais ou le message réconfortant d'une francophonie plus que centenaire », Extraits d'un article dans « Œuvre d'Orient, Mars 2003 n° 730, [http://www.lb.refer.org/fdlc](http://www.lb.refer.org/fdlc-bp/bulletin/03mai/op3.htm)[bp/bulletin/03mai/op3.htm](http://www.lb.refer.org/fdlc-bp/bulletin/03mai/op3.htm)
- 62.ISSAADI, Nadir (2014), *[Discours épilinguistique et construction identitaire](http://www.sudoc.abes.fr/DB=2.1/SET=4/TTL=2/CLK?IKT=1016&TRM=Discours+e%CC%81pilinguistique+et+construction+identitaire+dans+le+contexte+kabyle)  [dans le contexte kabyle](http://www.sudoc.abes.fr/DB=2.1/SET=4/TTL=2/CLK?IKT=1016&TRM=Discours+e%CC%81pilinguistique+et+construction+identitaire+dans+le+contexte+kabyle) : espaces de référence multiples et identité*, [thèse](http://www.sudoc.abes.fr/DB=2.1/SET=6/TTL=1/CLK?IKT=63&TRM=The%CC%80se) [de](http://www.sudoc.abes.fr/DB=2.1/SET=6/TTL=1/CLK?IKT=63&TRM=de) [doctorat](http://www.sudoc.abes.fr/DB=2.1/SET=6/TTL=1/CLK?IKT=63&TRM=doctorat) : [Sciences](http://www.sudoc.abes.fr/DB=2.1/SET=6/TTL=1/CLK?IKT=63&TRM=Sciences) [du](http://www.sudoc.abes.fr/DB=2.1/SET=6/TTL=1/CLK?IKT=63&TRM=du) [langage](http://www.sudoc.abes.fr/DB=2.1/SET=6/TTL=1/CLK?IKT=63&TRM=langage) : [Lyon](http://www.sudoc.abes.fr/DB=2.1/SET=6/TTL=1/CLK?IKT=63&TRM=Lyon) [3](http://www.sudoc.abes.fr/DB=2.1/SET=6/TTL=1/CLK?IKT=63&TRM=3)
- 63.JEMAA, Imen (2013), *[Suivi de formants par analyse en multirésolution ,](http://www.sudoc.abes.fr/DB=2.1/SET=1/TTL=27/CLK?IKT=1016&TRM=Suivi+de+formants+par+analyse+en+multire%CC%81solution)* [thèse](http://www.sudoc.abes.fr/DB=2.1/SET=24/TTL=1/CLK?IKT=63&TRM=The%CC%80se)  [de](http://www.sudoc.abes.fr/DB=2.1/SET=24/TTL=1/CLK?IKT=63&TRM=de) [doctorat](http://www.sudoc.abes.fr/DB=2.1/SET=24/TTL=1/CLK?IKT=63&TRM=doctorat) : [Informatique](http://www.sudoc.abes.fr/DB=2.1/SET=24/TTL=1/CLK?IKT=63&TRM=Informatique) : [Université](http://www.sudoc.abes.fr/DB=2.1/SET=24/TTL=1/CLK?IKT=63&TRM=Universite%CC%81) [de](http://www.sudoc.abes.fr/DB=2.1/SET=24/TTL=1/CLK?IKT=63&TRM=de) [Lorraine](http://www.sudoc.abes.fr/DB=2.1/SET=24/TTL=1/CLK?IKT=63&TRM=Lorraine) : [2013,](http://www.sudoc.abes.fr/DB=2.1/SET=24/TTL=1/CLK?IKT=63&TRM=2013) [thèse](http://www.sudoc.abes.fr/DB=2.1/SET=24/TTL=1/CLK?IKT=63&TRM=The%CC%80se) [de](http://www.sudoc.abes.fr/DB=2.1/SET=24/TTL=1/CLK?IKT=63&TRM=de) [doctorat](http://www.sudoc.abes.fr/DB=2.1/SET=24/TTL=1/CLK?IKT=63&TRM=doctorat) : [Informatique](http://www.sudoc.abes.fr/DB=2.1/SET=24/TTL=1/CLK?IKT=63&TRM=Informatique) : [École](http://www.sudoc.abes.fr/DB=2.1/SET=24/TTL=1/CLK?IKT=63&TRM=E%CC%81cole) [nationale](http://www.sudoc.abes.fr/DB=2.1/SET=24/TTL=1/CLK?IKT=63&TRM=nationale) [d](http://www.sudoc.abes.fr/DB=2.1/SET=24/TTL=1/CLK?IKT=63&TRM=d)['ingénieurs](http://www.sudoc.abes.fr/DB=2.1/SET=24/TTL=1/CLK?IKT=63&TRM=inge%CC%81nieurs) [de](http://www.sudoc.abes.fr/DB=2.1/SET=24/TTL=1/CLK?IKT=63&TRM=de) [Tunis](http://www.sudoc.abes.fr/DB=2.1/SET=24/TTL=1/CLK?IKT=63&TRM=Tunis)
- 64.KANOUN, Slim (2002), *[Identification et analyse de textes arabes par](http://www.sudoc.abes.fr/DB=2.1/SET=1/TTL=2/CLK?IKT=1016&TRM=Identification+et+analyse+de+textes+arabes+par+approche+affixale)  [approche affixale](http://www.sudoc.abes.fr/DB=2.1/SET=1/TTL=2/CLK?IKT=1016&TRM=Identification+et+analyse+de+textes+arabes+par+approche+affixale)*, [thèse](http://www.sudoc.abes.fr/DB=2.1/SET=6/TTL=1/CLK?IKT=63&TRM=The%CC%80se) [de](http://www.sudoc.abes.fr/DB=2.1/SET=6/TTL=1/CLK?IKT=63&TRM=de) [doctorat](http://www.sudoc.abes.fr/DB=2.1/SET=6/TTL=1/CLK?IKT=63&TRM=doctorat) : [Sciences](http://www.sudoc.abes.fr/DB=2.1/SET=6/TTL=1/CLK?IKT=63&TRM=Sciences) [appliquées.](http://www.sudoc.abes.fr/DB=2.1/SET=6/TTL=1/CLK?IKT=63&TRM=applique%CC%81es.) [Informatique,](http://www.sudoc.abes.fr/DB=2.1/SET=6/TTL=1/CLK?IKT=63&TRM=Informatique,)  [automatique,](http://www.sudoc.abes.fr/DB=2.1/SET=6/TTL=1/CLK?IKT=63&TRM=automatique,) [systèmes](http://www.sudoc.abes.fr/DB=2.1/SET=6/TTL=1/CLK?IKT=63&TRM=syste%CC%80mes) : [Rouen](http://www.sudoc.abes.fr/DB=2.1/SET=6/TTL=1/CLK?IKT=63&TRM=Rouen)
- 65.KASMI, Fouziya (2012), *[La production mixte des locuteurs bilingues](http://www.sudoc.abes.fr/DB=2.1/SET=4/TTL=43/CLK?IKT=1016&TRM=La+production+mixte+des+locuteurs+bilingues+franc%CC%A7ais-arabe+alge%CC%81rien)  [français-arabe algérien,](http://www.sudoc.abes.fr/DB=2.1/SET=4/TTL=43/CLK?IKT=1016&TRM=La+production+mixte+des+locuteurs+bilingues+franc%CC%A7ais-arabe+alge%CC%81rien)* [thèse](http://www.sudoc.abes.fr/DB=2.1/SET=13/TTL=1/CLK?IKT=63&TRM=The%CC%80se) [de](http://www.sudoc.abes.fr/DB=2.1/SET=13/TTL=1/CLK?IKT=63&TRM=de) [doctorat](http://www.sudoc.abes.fr/DB=2.1/SET=13/TTL=1/CLK?IKT=63&TRM=doctorat) : [Sciences](http://www.sudoc.abes.fr/DB=2.1/SET=13/TTL=1/CLK?IKT=63&TRM=Sciences) [du](http://www.sudoc.abes.fr/DB=2.1/SET=13/TTL=1/CLK?IKT=63&TRM=du) [langage](http://www.sudoc.abes.fr/DB=2.1/SET=13/TTL=1/CLK?IKT=63&TRM=langage) : [Paris](http://www.sudoc.abes.fr/DB=2.1/SET=13/TTL=1/CLK?IKT=63&TRM=Paris) 8
- 66.KHETTAR, Ameur (1988), *[Prise en compte de la typographie traditionnelle](http://www.sudoc.abes.fr/DB=2.1/SET=1/TTL=31/CLK?IKT=1016&TRM=Prise+en+compte+de+la+typographie+traditionnelle+arabe+dans+un+syste%CC%80me+de+Publication+Assiste%CC%81e+par+Ordinateur)  [arabe dans un système de Publication Assistée par Ordinateur](http://www.sudoc.abes.fr/DB=2.1/SET=1/TTL=31/CLK?IKT=1016&TRM=Prise+en+compte+de+la+typographie+traditionnelle+arabe+dans+un+syste%CC%80me+de+Publication+Assiste%CC%81e+par+Ordinateur)*, [thèse](http://www.sudoc.abes.fr/DB=2.1/SET=26/TTL=1/CLK?IKT=63&TRM=The%CC%80se) [docteur](http://www.sudoc.abes.fr/DB=2.1/SET=26/TTL=1/CLK?IKT=63&TRM=docteur-inge%CC%81nieur)[ingénieur](http://www.sudoc.abes.fr/DB=2.1/SET=26/TTL=1/CLK?IKT=63&TRM=docteur-inge%CC%81nieur) : [Informatique](http://www.sudoc.abes.fr/DB=2.1/SET=26/TTL=1/CLK?IKT=63&TRM=Informatique) : [Montpellier](http://www.sudoc.abes.fr/DB=2.1/SET=26/TTL=1/CLK?IKT=63&TRM=Montpellier) [2](http://www.sudoc.abes.fr/DB=2.1/SET=26/TTL=1/CLK?IKT=63&TRM=2)
- 67.KOSOLRITTHICHAI, Wiroj (2011), *La Pédagogie des collocations, Vers la compétence collocationnelle*, Saarbrücken, Editions Universitaires Européennes
- 68.KOTOB, Hayssam (1996), *[Etude comparée de l'emprunt en arabe libanais et](http://www.sudoc.abes.fr/DB=2.1/SET=33/TTL=1/CLK?IKT=1016&TRM=ETUDE+COMPAREE+DE+L%27EMPRUNT+EN+ARABE+LIBANAIS+ET+EN+ARABE+LITTERAL)  [en arabe littéral](http://www.sudoc.abes.fr/DB=2.1/SET=33/TTL=1/CLK?IKT=1016&TRM=ETUDE+COMPAREE+DE+L%27EMPRUNT+EN+ARABE+LIBANAIS+ET+EN+ARABE+LITTERAL)*, [Thèse](http://www.sudoc.abes.fr/DB=2.1/SET=33/TTL=1/CLK?IKT=63&TRM=The%CC%80se) [de](http://www.sudoc.abes.fr/DB=2.1/SET=33/TTL=1/CLK?IKT=63&TRM=de) [doctorat](http://www.sudoc.abes.fr/DB=2.1/SET=33/TTL=1/CLK?IKT=63&TRM=doctorat) : [Linguistique](http://www.sudoc.abes.fr/DB=2.1/SET=33/TTL=1/CLK?IKT=63&TRM=Linguistique) : [Besançon](http://www.sudoc.abes.fr/DB=2.1/SET=33/TTL=1/CLK?IKT=63&TRM=Besanc%CC%A7on)
- 69.L'HOMME, Marie-Claude (1988), *Origine et développement des industries de la langue*, Québec : Centre international de recherche sur le bilinguisme
- 70.LANDAU, Sidney (2001), *Dictionaries: The Art and Craft of Lexicography*, Cambridge, Cambridge University Press
- 71.LAPALME, Guy (2004), « Les voies d'amélioration des outils de traitement de l'écrit », in *Cahiers du Rifal*, n° 24, pp. 84-88
- 72.LAZRAK, Ahmed (1986), *[Systeme base sur les connaissances pour l'analyse](http://www.sudoc.abes.fr/DB=2.1/SET=1/TTL=46/CLK?IKT=1016&TRM=SYSTEME+BASE+SUR+LES+CONNAISSANCES+POUR+L%27ANALYSE+MORPHO-SYNTAXIQUE+OPTIMISEE+DE+LA+LANGUE+ARABE)  [morpho-syntaxique optimisee de la langue arabe](http://www.sudoc.abes.fr/DB=2.1/SET=1/TTL=46/CLK?IKT=1016&TRM=SYSTEME+BASE+SUR+LES+CONNAISSANCES+POUR+L%27ANALYSE+MORPHO-SYNTAXIQUE+OPTIMISEE+DE+LA+LANGUE+ARABE)*, [thèse](http://www.sudoc.abes.fr/DB=2.1/SET=38/TTL=2/CLK?IKT=63&TRM=The%CC%80se) [de](http://www.sudoc.abes.fr/DB=2.1/SET=38/TTL=2/CLK?IKT=63&TRM=de) [3e](http://www.sudoc.abes.fr/DB=2.1/SET=38/TTL=2/CLK?IKT=63&TRM=3e) [cycle](http://www.sudoc.abes.fr/DB=2.1/SET=38/TTL=2/CLK?IKT=63&TRM=cycle) : [Sciences](http://www.sudoc.abes.fr/DB=2.1/SET=38/TTL=2/CLK?IKT=63&TRM=Sciences)  [appliquées](http://www.sudoc.abes.fr/DB=2.1/SET=38/TTL=2/CLK?IKT=63&TRM=applique%CC%81es) : [Toulouse](http://www.sudoc.abes.fr/DB=2.1/SET=38/TTL=2/CLK?IKT=63&TRM=Toulouse) [3](http://www.sudoc.abes.fr/DB=2.1/SET=38/TTL=2/CLK?IKT=63&TRM=3)
- 73.*Le Petit Robert, Dictionnaire de la langue française* (2006), Paris : Dictionnaires le Robert
- 74.LENTIN, Jérôme (1997), *[Recherches sur l'histoire de la langue arabe au](http://www.sudoc.abes.fr/DB=2.1/SET=6/TTL=22/CLK?IKT=1016&TRM=Recherches+sur+l%27histoire+de+la+langue+arabe+au+Proche-Orient+a%CC%80+l%27e%CC%81poque+moderne)  [Proche-Orient à l'époque moderne,](http://www.sudoc.abes.fr/DB=2.1/SET=6/TTL=22/CLK?IKT=1016&TRM=Recherches+sur+l%27histoire+de+la+langue+arabe+au+Proche-Orient+a%CC%80+l%27e%CC%81poque+moderne)* [Thèse](http://www.sudoc.abes.fr/DB=2.1/SET=25/TTL=4/CLK?IKT=63&TRM=The%CC%80se) [d'](http://www.sudoc.abes.fr/DB=2.1/SET=25/TTL=4/CLK?IKT=63&TRM=d)[Etat](http://www.sudoc.abes.fr/DB=2.1/SET=25/TTL=4/CLK?IKT=63&TRM=Etat) : [Orient](http://www.sudoc.abes.fr/DB=2.1/SET=25/TTL=4/CLK?IKT=63&TRM=Orient) [Monde](http://www.sudoc.abes.fr/DB=2.1/SET=25/TTL=4/CLK?IKT=63&TRM=Monde) [Arabe](http://www.sudoc.abes.fr/DB=2.1/SET=25/TTL=4/CLK?IKT=63&TRM=Arabe) : [Paris](http://www.sudoc.abes.fr/DB=2.1/SET=25/TTL=4/CLK?IKT=63&TRM=Paris)  [3](http://www.sudoc.abes.fr/DB=2.1/SET=25/TTL=4/CLK?IKT=63&TRM=3)
- 75.LOTFI, Zouari (1989), *[Construction automatique d'un dictionnaire orienté](http://www.sudoc.abes.fr/DB=2.1/SET=1/TTL=36/CLK?IKT=1016&TRM=Construction+automatique+d%27un+dictionnaire+oriente%CC%81+vers+l%27analyse+morpho-syntaxique+de+l%27arabe,+e%CC%81crit+voyelle%CC%81+ou+non+voyelle%CC%81)  [vers l'analyse morpho-syntaxique de](http://www.sudoc.abes.fr/DB=2.1/SET=1/TTL=36/CLK?IKT=1016&TRM=Construction+automatique+d%27un+dictionnaire+oriente%CC%81+vers+l%27analyse+morpho-syntaxique+de+l%27arabe,+e%CC%81crit+voyelle%CC%81+ou+non+voyelle%CC%81) [l'arabe, écrit voyellé ou non voyellé](http://www.sudoc.abes.fr/DB=2.1/SET=1/TTL=36/CLK?IKT=1016&TRM=Construction+automatique+d%27un+dictionnaire+oriente%CC%81+vers+l%27analyse+morpho-syntaxique+de+l%27arabe,+e%CC%81crit+voyelle%CC%81+ou+non+voyelle%CC%81)*, [thèse](http://www.sudoc.abes.fr/DB=2.1/SET=29/TTL=1/CLK?IKT=63&TRM=The%CC%80se) [de](http://www.sudoc.abes.fr/DB=2.1/SET=29/TTL=1/CLK?IKT=63&TRM=de) [doctorat](http://www.sudoc.abes.fr/DB=2.1/SET=29/TTL=1/CLK?IKT=63&TRM=doctorat) : [Informatique](http://www.sudoc.abes.fr/DB=2.1/SET=29/TTL=1/CLK?IKT=63&TRM=Informatique) : [Paris](http://www.sudoc.abes.fr/DB=2.1/SET=29/TTL=1/CLK?IKT=63&TRM=Paris) [11](http://www.sudoc.abes.fr/DB=2.1/SET=29/TTL=1/CLK?IKT=63&TRM=11)
- 76.MAALOUL, Mohamed (2012), *[Approche hybride pour le résumé](http://www.sudoc.abes.fr/DB=2.1/SET=1/TTL=11/CLK?IKT=1016&TRM=Approche+hybride+pour+le+re%CC%81sume%CC%81+automatique+de+textes)  [automatique de textes](http://www.sudoc.abes.fr/DB=2.1/SET=1/TTL=11/CLK?IKT=1016&TRM=Approche+hybride+pour+le+re%CC%81sume%CC%81+automatique+de+textes) Ressource électronique : Application à la langue arabe*, [thèse](http://www.sudoc.abes.fr/DB=2.1/SET=13/TTL=1/CLK?IKT=63&TRM=The%CC%80se) [de](http://www.sudoc.abes.fr/DB=2.1/SET=13/TTL=1/CLK?IKT=63&TRM=de) [doctorat](http://www.sudoc.abes.fr/DB=2.1/SET=13/TTL=1/CLK?IKT=63&TRM=doctorat) : [Informatique](http://www.sudoc.abes.fr/DB=2.1/SET=13/TTL=1/CLK?IKT=63&TRM=Informatique) : [Aix-Marseille](http://www.sudoc.abes.fr/DB=2.1/SET=13/TTL=1/CLK?IKT=63&TRM=Aix-Marseille)
- 77.MAHJOUBI, Hanane (2009), *[Calcul de la référence dans les dialogues oraux](http://www.sudoc.abes.fr/DB=2.1/SET=1/TTL=14/CLK?IKT=1016&TRM=Calcul+de+la+re%CC%81fe%CC%81rence+dans+les+dialogues+oraux+et+transfert+du+franc%CC%A7ais+vers+l%27arabe)  [et transfert du français vers l'arabe](http://www.sudoc.abes.fr/DB=2.1/SET=1/TTL=14/CLK?IKT=1016&TRM=Calcul+de+la+re%CC%81fe%CC%81rence+dans+les+dialogues+oraux+et+transfert+du+franc%CC%A7ais+vers+l%27arabe) : modélisation simplifiée de la théorie du gouvernement et du liage,* [thèse](http://www.sudoc.abes.fr/DB=2.1/SET=16/TTL=1/CLK?IKT=63&TRM=The%CC%80se) [doctorat](http://www.sudoc.abes.fr/DB=2.1/SET=16/TTL=1/CLK?IKT=63&TRM=doctorat) : [Sciences](http://www.sudoc.abes.fr/DB=2.1/SET=16/TTL=1/CLK?IKT=63&TRM=Sciences) [du](http://www.sudoc.abes.fr/DB=2.1/SET=16/TTL=1/CLK?IKT=63&TRM=du) [langage.](http://www.sudoc.abes.fr/DB=2.1/SET=16/TTL=1/CLK?IKT=63&TRM=langage.) [Traitement](http://www.sudoc.abes.fr/DB=2.1/SET=16/TTL=1/CLK?IKT=63&TRM=Traitement)  [automatique](http://www.sudoc.abes.fr/DB=2.1/SET=16/TTL=1/CLK?IKT=63&TRM=automatique) [des](http://www.sudoc.abes.fr/DB=2.1/SET=16/TTL=1/CLK?IKT=63&TRM=des) [langues](http://www.sudoc.abes.fr/DB=2.1/SET=16/TTL=1/CLK?IKT=63&TRM=langues) : [Besançon](http://www.sudoc.abes.fr/DB=2.1/SET=16/TTL=1/CLK?IKT=63&TRM=Besanc%CC%A7on)
- 78.MAHSAN, Khaled (2008), *[Terminologies scientifique et technique dans le](http://www.sudoc.abes.fr/DB=2.1/SET=1/TTL=22/CLK?IKT=1016&TRM=Terminologies+scientifique+et+technique+dans+le+monde+arabe,+terminologie+du+langage+e%CC%81conomique)  [monde arabe, terminologie du langage économique](http://www.sudoc.abes.fr/DB=2.1/SET=1/TTL=22/CLK?IKT=1016&TRM=Terminologies+scientifique+et+technique+dans+le+monde+arabe,+terminologie+du+langage+e%CC%81conomique) : essai demodélisation d'un dictionnaire de terminologie du système bancaire,* [thèse](http://www.sudoc.abes.fr/DB=2.1/SET=21/TTL=1/CLK?IKT=63&TRM=The%CC%80se) [de](http://www.sudoc.abes.fr/DB=2.1/SET=21/TTL=1/CLK?IKT=63&TRM=de) [doctorat](http://www.sudoc.abes.fr/DB=2.1/SET=21/TTL=1/CLK?IKT=63&TRM=doctorat) : [Sciences](http://www.sudoc.abes.fr/DB=2.1/SET=21/TTL=1/CLK?IKT=63&TRM=Sciences) [du](http://www.sudoc.abes.fr/DB=2.1/SET=21/TTL=1/CLK?IKT=63&TRM=du) [langage](http://www.sudoc.abes.fr/DB=2.1/SET=21/TTL=1/CLK?IKT=63&TRM=langage) : [Paris](http://www.sudoc.abes.fr/DB=2.1/SET=21/TTL=1/CLK?IKT=63&TRM=Paris) [3](http://www.sudoc.abes.fr/DB=2.1/SET=21/TTL=1/CLK?IKT=63&TRM=3)
- 79.MARAOUI, Mohsen (2009), *[Elaboration d'un dictionnaire multifonction, à](http://www.sudoc.abes.fr/DB=2.1/SET=1/TTL=19/CLK?IKT=1016&TRM=Elaboration+d%27un+dictionnaire+multifonction,+a%CC%80+large+couverture+de+la+langue+arabe)  [large couverture de](http://www.sudoc.abes.fr/DB=2.1/SET=1/TTL=19/CLK?IKT=1016&TRM=Elaboration+d%27un+dictionnaire+multifonction,+a%CC%80+large+couverture+de+la+langue+arabe) [la langue arabe](http://www.sudoc.abes.fr/DB=2.1/SET=1/TTL=19/CLK?IKT=1016&TRM=Elaboration+d%27un+dictionnaire+multifonction,+a%CC%80+large+couverture+de+la+langue+arabe) : applications aux systèmes d'ALAO*,

[Grenoble](http://www.sudoc.abes.fr/DB=2.1/SET=1/TTL=19/CLK?IKT=1018&TRM=Grenoble) : [\[Université](http://www.sudoc.abes.fr/DB=2.1/SET=1/TTL=19/CLK?IKT=1018&TRM=Universite%CC%81) [Stendhal](http://www.sudoc.abes.fr/DB=2.1/SET=1/TTL=19/CLK?IKT=1018&TRM=Stendhal) [Grenoble](http://www.sudoc.abes.fr/DB=2.1/SET=1/TTL=19/CLK?IKT=1018&TRM=Grenoble) [3\]](http://www.sudoc.abes.fr/DB=2.1/SET=1/TTL=19/CLK?IKT=1018&TRM=3), [Thèse](http://www.sudoc.abes.fr/DB=2.1/SET=19/TTL=1/CLK?IKT=63&TRM=The%CC%80se) [doctorat](http://www.sudoc.abes.fr/DB=2.1/SET=19/TTL=1/CLK?IKT=63&TRM=doctorat) : [Sciences](http://www.sudoc.abes.fr/DB=2.1/SET=19/TTL=1/CLK?IKT=63&TRM=Sciences) [du](http://www.sudoc.abes.fr/DB=2.1/SET=19/TTL=1/CLK?IKT=63&TRM=du) [langage](http://www.sudoc.abes.fr/DB=2.1/SET=19/TTL=1/CLK?IKT=63&TRM=langage) : [Grenoble](http://www.sudoc.abes.fr/DB=2.1/SET=19/TTL=1/CLK?IKT=63&TRM=Grenoble) [3](http://www.sudoc.abes.fr/DB=2.1/SET=19/TTL=1/CLK?IKT=63&TRM=3) 

- 80.MESFAR, Slim (2008), *[Analyse morpho-syntaxique automatique et](http://www.sudoc.abes.fr/DB=2.1/SET=1/TTL=3/CLK?IKT=1016&TRM=Analyse+morpho-syntaxique+automatique+et+reconnaissance+des+entite%CC%81s+nomme%CC%81es+en+arabe+standard)  [reconnaissance des entités nommées en arabe standard,](http://www.sudoc.abes.fr/DB=2.1/SET=1/TTL=3/CLK?IKT=1016&TRM=Analyse+morpho-syntaxique+automatique+et+reconnaissance+des+entite%CC%81s+nomme%CC%81es+en+arabe+standard)* [thèse](http://www.sudoc.abes.fr/DB=2.1/SET=7/TTL=1/CLK?IKT=63&TRM=The%CC%80se) [doctorat](http://www.sudoc.abes.fr/DB=2.1/SET=7/TTL=1/CLK?IKT=63&TRM=doctorat) : [Informatique](http://www.sudoc.abes.fr/DB=2.1/SET=7/TTL=1/CLK?IKT=63&TRM=Informatique) : [Besançon](http://www.sudoc.abes.fr/DB=2.1/SET=7/TTL=1/CLK?IKT=63&TRM=Besanc%CC%A7on)
- 81.METCALFE C., LEWIN R., WISHER S., PERRY S., BANNIGAN K., MOFFETT J. K. (2001), Barriers to Implementing the Evidence Base in Four NHS Therapies *Dietitians, occupational therapists, physiotherapists, speech and language therapists. Physiotherapy Vol.87, no 8.* Août 2001
- 82.MGHIRBI GASTLI, Imène (2006), *[L'habillage de génériques de télévisions](http://www.sudoc.abes.fr/DB=2.1/SET=1/TTL=39/CLK?IKT=1016&TRM=L%27habillage+de+ge%CC%81ne%CC%81riques+de+te%CC%81le%CC%81visions+arabes+en+images+de+synthe%CC%80se,+ambivalence+entre+ancrage+culturel++et+normalisation)  [arabes en images de synthèse, ambivalence entre ancrage culturel et](http://www.sudoc.abes.fr/DB=2.1/SET=1/TTL=39/CLK?IKT=1016&TRM=L%27habillage+de+ge%CC%81ne%CC%81riques+de+te%CC%81le%CC%81visions+arabes+en+images+de+synthe%CC%80se,+ambivalence+entre+ancrage+culturel++et+normalisation)  [normalisation,](http://www.sudoc.abes.fr/DB=2.1/SET=1/TTL=39/CLK?IKT=1016&TRM=L%27habillage+de+ge%CC%81ne%CC%81riques+de+te%CC%81le%CC%81visions+arabes+en+images+de+synthe%CC%80se,+ambivalence+entre+ancrage+culturel++et+normalisation)* [thèse](http://www.sudoc.abes.fr/DB=2.1/SET=31/TTL=2/CLK?IKT=63&TRM=The%CC%80se) [doctorat](http://www.sudoc.abes.fr/DB=2.1/SET=31/TTL=2/CLK?IKT=63&TRM=doctorat) : [Études](http://www.sudoc.abes.fr/DB=2.1/SET=31/TTL=2/CLK?IKT=63&TRM=E%CC%81tudes) [cinématographiques](http://www.sudoc.abes.fr/DB=2.1/SET=31/TTL=2/CLK?IKT=63&TRM=cine%CC%81matographiques) : [Toulouse](http://www.sudoc.abes.fr/DB=2.1/SET=31/TTL=2/CLK?IKT=63&TRM=Toulouse) 2
- 83.MIKATI, Ziad (2010), *[Du Data mining au Sense mining](http://www.sudoc.abes.fr/DB=2.1/SET=3/TTL=20/CLK?IKT=1016&TRM=Du+Data+mining+au+Sense+mining) : modèle pour une analyse de la langue arabe, et ses représentations formelles en vue d'une application à des données demandant une haute sécurité*, [thèse](http://www.sudoc.abes.fr/DB=2.1/SET=43/TTL=1/CLK?IKT=63&TRM=The%CC%80se) [doctorat](http://www.sudoc.abes.fr/DB=2.1/SET=43/TTL=1/CLK?IKT=63&TRM=doctorat) : [Sciences](http://www.sudoc.abes.fr/DB=2.1/SET=43/TTL=1/CLK?IKT=63&TRM=Sciences) [du](http://www.sudoc.abes.fr/DB=2.1/SET=43/TTL=1/CLK?IKT=63&TRM=du) [langage.](http://www.sudoc.abes.fr/DB=2.1/SET=43/TTL=1/CLK?IKT=63&TRM=langage.) [Traitement](http://www.sudoc.abes.fr/DB=2.1/SET=43/TTL=1/CLK?IKT=63&TRM=Traitement) [automatique](http://www.sudoc.abes.fr/DB=2.1/SET=43/TTL=1/CLK?IKT=63&TRM=automatique) [des](http://www.sudoc.abes.fr/DB=2.1/SET=43/TTL=1/CLK?IKT=63&TRM=des) [langues](http://www.sudoc.abes.fr/DB=2.1/SET=43/TTL=1/CLK?IKT=63&TRM=langues) : [Besançon](http://www.sudoc.abes.fr/DB=2.1/SET=43/TTL=1/CLK?IKT=63&TRM=Besanc%CC%A7on)
- 84.MINA, Fennan (1986), *[Phonologie et morphologie d'un parler a](http://www.sudoc.abes.fr/DB=2.1/SET=6/TTL=62/CLK?IKT=1016&TRM=Phonologie+et+morphologie+d%27un+parler+arabe+marocain+de+Rabat)rab[e](http://www.sudoc.abes.fr/DB=2.1/SET=6/TTL=62/CLK?IKT=1016&TRM=Phonologie+et+morphologie+d%27un+parler+arabe+marocain+de+Rabat)  [marocain de Rabat,](http://www.sudoc.abes.fr/DB=2.1/SET=6/TTL=62/CLK?IKT=1016&TRM=Phonologie+et+morphologie+d%27un+parler+arabe+marocain+de+Rabat)* [thèse](http://www.sudoc.abes.fr/DB=2.1/SET=30/TTL=2/CLK?IKT=63&TRM=The%CC%80se) [3E](http://www.sudoc.abes.fr/DB=2.1/SET=30/TTL=2/CLK?IKT=63&TRM=3E) [CYCLE](http://www.sudoc.abes.fr/DB=2.1/SET=30/TTL=2/CLK?IKT=63&TRM=CYCLE) : [Linguistique](http://www.sudoc.abes.fr/DB=2.1/SET=30/TTL=2/CLK?IKT=63&TRM=Linguistique) : [Paris](http://www.sudoc.abes.fr/DB=2.1/SET=30/TTL=2/CLK?IKT=63&TRM=Paris) [5](http://www.sudoc.abes.fr/DB=2.1/SET=30/TTL=2/CLK?IKT=63&TRM=5)
- 85.Minker, W. et F. Néel (2002), « Développement des technologies vocales », in *Le travail humain*, n° 3, vol. 65, pp. 261-287
- 86.MINKO-MI-NSEME, Sylver Aboubakar (2002), *[Modélisation des](http://www.sudoc.abes.fr/DB=2.1/SET=1/TTL=18/CLK?IKT=1016&TRM=Mode%CC%81lisation+des+expressions+fige%CC%81es+en+arabe+en+vue+de+la+constitution+d%27une+base+de+donne%CC%81es+lexicale)  [expressions figées en arabe en vue de la constitution d'une base de données](http://www.sudoc.abes.fr/DB=2.1/SET=1/TTL=18/CLK?IKT=1016&TRM=Mode%CC%81lisation+des+expressions+fige%CC%81es+en+arabe+en+vue+de+la+constitution+d%27une+base+de+donne%CC%81es+lexicale)  [lexicale,](http://www.sudoc.abes.fr/DB=2.1/SET=1/TTL=18/CLK?IKT=1016&TRM=Mode%CC%81lisation+des+expressions+fige%CC%81es+en+arabe+en+vue+de+la+constitution+d%27une+base+de+donne%CC%81es+lexicale)* [thèse](http://www.sudoc.abes.fr/DB=2.1/SET=18/TTL=2/CLK?IKT=63&TRM=The%CC%80se) [de](http://www.sudoc.abes.fr/DB=2.1/SET=18/TTL=2/CLK?IKT=63&TRM=de) [doctorat](http://www.sudoc.abes.fr/DB=2.1/SET=18/TTL=2/CLK?IKT=63&TRM=doctorat) : [Linguistique](http://www.sudoc.abes.fr/DB=2.1/SET=18/TTL=2/CLK?IKT=63&TRM=Linguistique) [et](http://www.sudoc.abes.fr/DB=2.1/SET=18/TTL=2/CLK?IKT=63&TRM=et) [sémiologie](http://www.sudoc.abes.fr/DB=2.1/SET=18/TTL=2/CLK?IKT=63&TRM=se%CC%81miologie) [de](http://www.sudoc.abes.fr/DB=2.1/SET=18/TTL=2/CLK?IKT=63&TRM=de) [l'](http://www.sudoc.abes.fr/DB=2.1/SET=18/TTL=2/CLK?IKT=63&TRM=l)[arabe](http://www.sudoc.abes.fr/DB=2.1/SET=18/TTL=2/CLK?IKT=63&TRM=arabe) : [Lyon](http://www.sudoc.abes.fr/DB=2.1/SET=18/TTL=2/CLK?IKT=63&TRM=Lyon) 2
- 87.MOUNIN, Georges (1974), *Dictionnaire de la linguistique*, Paris, Presses Universitaires de France
- 88.NABOULSI, Randa (2013), *Etude phonétique/phonologique du parler arabe libanais blanc*, Beyrouth : Editions Aleph Ya
- 89.NAÏM, Samia (2010), *[Contribution de la typologie à la dialectologie arabe,](http://www.sudoc.abes.fr/DB=2.1/SET=4/TTL=119/CLK?IKT=1016&TRM=Contribution+de+la+typologie+a%CC%80+la+dialectologie+arabe)* [Habilitation](http://www.sudoc.abes.fr/DB=2.1/SET=17/TTL=7/CLK?IKT=63&TRM=Habilitation) [à](http://www.sudoc.abes.fr/DB=2.1/SET=17/TTL=7/CLK?IKT=63&TRM=a%CC%80) [diriger](http://www.sudoc.abes.fr/DB=2.1/SET=17/TTL=7/CLK?IKT=63&TRM=diriger) [des](http://www.sudoc.abes.fr/DB=2.1/SET=17/TTL=7/CLK?IKT=63&TRM=des) [recherches](http://www.sudoc.abes.fr/DB=2.1/SET=17/TTL=7/CLK?IKT=63&TRM=recherches) : [Linguistique](http://www.sudoc.abes.fr/DB=2.1/SET=17/TTL=7/CLK?IKT=63&TRM=Linguistique) : [Paris](http://www.sudoc.abes.fr/DB=2.1/SET=17/TTL=7/CLK?IKT=63&TRM=Paris) [4](http://www.sudoc.abes.fr/DB=2.1/SET=17/TTL=7/CLK?IKT=63&TRM=4)
- 90.NASSER ELDIN, Safa (2003), *[Synthèse de la parole arabe : traitement](http://www.sudoc.abes.fr/DB=2.1/SET=1/TTL=23/CLK?IKT=1016&TRM=synthe%CC%80se+de+la+parole+arabe)  automatique de l'intonation*, [thèse](http://www.sudoc.abes.fr/DB=2.1/SET=23/TTL=1/CLK?IKT=63&TRM=The%CC%80se) [doctorat](http://www.sudoc.abes.fr/DB=2.1/SET=23/TTL=1/CLK?IKT=63&TRM=doctorat) : [Sciences](http://www.sudoc.abes.fr/DB=2.1/SET=23/TTL=1/CLK?IKT=63&TRM=Sciences) [physiques](http://www.sudoc.abes.fr/DB=2.1/SET=23/TTL=1/CLK?IKT=63&TRM=physiques) [et](http://www.sudoc.abes.fr/DB=2.1/SET=23/TTL=1/CLK?IKT=63&TRM=et) [de](http://www.sudoc.abes.fr/DB=2.1/SET=23/TTL=1/CLK?IKT=63&TRM=de) [l'](http://www.sudoc.abes.fr/DB=2.1/SET=23/TTL=1/CLK?IKT=63&TRM=l)[ingénieur.](http://www.sudoc.abes.fr/DB=2.1/SET=23/TTL=1/CLK?IKT=63&TRM=inge%CC%81nieur.) [Automatique,](http://www.sudoc.abes.fr/DB=2.1/SET=23/TTL=1/CLK?IKT=63&TRM=Automatique,) [productique,](http://www.sudoc.abes.fr/DB=2.1/SET=23/TTL=1/CLK?IKT=63&TRM=productique,) [signal](http://www.sudoc.abes.fr/DB=2.1/SET=23/TTL=1/CLK?IKT=63&TRM=signal) [et](http://www.sudoc.abes.fr/DB=2.1/SET=23/TTL=1/CLK?IKT=63&TRM=et) [image](http://www.sudoc.abes.fr/DB=2.1/SET=23/TTL=1/CLK?IKT=63&TRM=image) : [Bordeaux](http://www.sudoc.abes.fr/DB=2.1/SET=23/TTL=1/CLK?IKT=63&TRM=Bordeaux) [1](http://www.sudoc.abes.fr/DB=2.1/SET=23/TTL=1/CLK?IKT=63&TRM=1)
- 91.NEDERHOF, Mark-Jan, SATTA, Girogio (2010), « Theory of Parsing », in *Handbook of Computational Linguistics and Natural Language Processing*, Grande-Bretagne : Wiley-Blackwell, pp. 105-130.
- 92.NEVEU, Franck (2004), *Dictionnaire des sciences du langage*, Paris : Armand Colin.
- 93.OUERSIGHNI, Riadh (2002), *[La conception et la réalisation d'un système](http://www.sudoc.abes.fr/DB=2.1/SET=1/TTL=21/CLK?IKT=1016&TRM=La+conception+et+la+re%CC%81alisation+d%27un+syste%CC%80me+d%27analyse+morpho-syntaxique+robuste+pour+l%27arabe)  [d'analyse morpho-syntaxique robuste pour l'arabe](http://www.sudoc.abes.fr/DB=2.1/SET=1/TTL=21/CLK?IKT=1016&TRM=La+conception+et+la+re%CC%81alisation+d%27un+syste%CC%80me+d%27analyse+morpho-syntaxique+robuste+pour+l%27arabe) : utilisation pour la détection et le diagnostic des fautes d'accord*, [thèse](http://www.sudoc.abes.fr/DB=2.1/SET=20/TTL=2/CLK?IKT=63&TRM=The%CC%80se) [de](http://www.sudoc.abes.fr/DB=2.1/SET=20/TTL=2/CLK?IKT=63&TRM=de) [doctorat](http://www.sudoc.abes.fr/DB=2.1/SET=20/TTL=2/CLK?IKT=63&TRM=doctorat) : [Sciences](http://www.sudoc.abes.fr/DB=2.1/SET=20/TTL=2/CLK?IKT=63&TRM=Sciences) [de](http://www.sudoc.abes.fr/DB=2.1/SET=20/TTL=2/CLK?IKT=63&TRM=de) [l'](http://www.sudoc.abes.fr/DB=2.1/SET=20/TTL=2/CLK?IKT=63&TRM=l)[information](http://www.sudoc.abes.fr/DB=2.1/SET=20/TTL=2/CLK?IKT=63&TRM=information) [et](http://www.sudoc.abes.fr/DB=2.1/SET=20/TTL=2/CLK?IKT=63&TRM=et) [de](http://www.sudoc.abes.fr/DB=2.1/SET=20/TTL=2/CLK?IKT=63&TRM=de) [la](http://www.sudoc.abes.fr/DB=2.1/SET=20/TTL=2/CLK?IKT=63&TRM=la) [communication](http://www.sudoc.abes.fr/DB=2.1/SET=20/TTL=2/CLK?IKT=63&TRM=communication) : [Lyon](http://www.sudoc.abes.fr/DB=2.1/SET=20/TTL=2/CLK?IKT=63&TRM=Lyon) [2](http://www.sudoc.abes.fr/DB=2.1/SET=20/TTL=2/CLK?IKT=63&TRM=2)
- 94.PERGNIER, Maurice (1986), *Le mot*, Paris, PUF
- 95.PINON, Catherine (2012), *[La nébuleuse de kān](http://www.sudoc.abes.fr/DB=2.1/SET=3/TTL=8/CLK?IKT=1016&TRM=La+ne%CC%81buleuse+de+ka%CC%84n) : classification des différents emplois de kāna/yakūnu à partir d'un corpus d'arabecontemporain,* [thèse](http://www.sudoc.abes.fr/DB=2.1/SET=40/TTL=17/CLK?IKT=63&TRM=The%CC%80se) [de](http://www.sudoc.abes.fr/DB=2.1/SET=40/TTL=17/CLK?IKT=63&TRM=de) [doctorat](http://www.sudoc.abes.fr/DB=2.1/SET=40/TTL=17/CLK?IKT=63&TRM=doctorat) : [Mondes](http://www.sudoc.abes.fr/DB=2.1/SET=40/TTL=17/CLK?IKT=63&TRM=Mondes) [arabe,](http://www.sudoc.abes.fr/DB=2.1/SET=40/TTL=17/CLK?IKT=63&TRM=arabe,) [musulman](http://www.sudoc.abes.fr/DB=2.1/SET=40/TTL=17/CLK?IKT=63&TRM=musulman) [et](http://www.sudoc.abes.fr/DB=2.1/SET=40/TTL=17/CLK?IKT=63&TRM=et) [sémitique](http://www.sudoc.abes.fr/DB=2.1/SET=40/TTL=17/CLK?IKT=63&TRM=se%CC%81mitique) : [Aix-Marseille](http://www.sudoc.abes.fr/DB=2.1/SET=40/TTL=17/CLK?IKT=63&TRM=Aix-Marseille)
- 96.RAFIQ, Malika (1997), *[L'intégration phonologique des emprunts français en](http://www.sudoc.abes.fr/DB=2.1/SET=6/TTL=21/CLK?IKT=1016&TRM=L%27INTEGRATION+PHONOLOGIQUE+DES+EMPRUNTS+FRANCAIS+EN+ARABE+DIALECTAL+MAROCAIN+(ETUDE+DU+PARLER+DE+KHOURIBGA))  [arabe dialectal marocain \(étude du parler de Khouribga\),](http://www.sudoc.abes.fr/DB=2.1/SET=6/TTL=21/CLK?IKT=1016&TRM=L%27INTEGRATION+PHONOLOGIQUE+DES+EMPRUNTS+FRANCAIS+EN+ARABE+DIALECTAL+MAROCAIN+(ETUDE+DU+PARLER+DE+KHOURIBGA))* [thèse](http://www.sudoc.abes.fr/DB=2.1/SET=24/TTL=1/CLK?IKT=63&TRM=The%CC%80se) [de](http://www.sudoc.abes.fr/DB=2.1/SET=24/TTL=1/CLK?IKT=63&TRM=de) [doctorat](http://www.sudoc.abes.fr/DB=2.1/SET=24/TTL=1/CLK?IKT=63&TRM=doctorat) : [Linguistique](http://www.sudoc.abes.fr/DB=2.1/SET=24/TTL=1/CLK?IKT=63&TRM=Linguistique) : [Paris](http://www.sudoc.abes.fr/DB=2.1/SET=24/TTL=1/CLK?IKT=63&TRM=Paris) [5](http://www.sudoc.abes.fr/DB=2.1/SET=24/TTL=1/CLK?IKT=63&TRM=5)
- 97.RATNER N. B. (2006), Evidence-Based Practice: An Examination of Its Ramifications for the Practice of Speech-Language Pathology. *Language, speech and hearing services in schools, Vol. 37*, pp 257–267. Octobre 2006
- 98.ROLLAND, Jean Claude André (2014), *[Les mots de l'arabe moderne](http://www.sudoc.abes.fr/DB=2.1/SET=3/TTL=40/CLK?IKT=1016&TRM=Les+mots+de+l%27arabe+moderne+d%27origine+non+se%CC%81mitique)  [d'origine non sémitique,](http://www.sudoc.abes.fr/DB=2.1/SET=3/TTL=40/CLK?IKT=1016&TRM=Les+mots+de+l%27arabe+moderne+d%27origine+non+se%CC%81mitique)* [thèse](http://www.sudoc.abes.fr/DB=2.1/SET=1/TTL=8/CLK?IKT=63&TRM=The%CC%80se) [de](http://www.sudoc.abes.fr/DB=2.1/SET=1/TTL=8/CLK?IKT=63&TRM=de) [doctorat](http://www.sudoc.abes.fr/DB=2.1/SET=1/TTL=8/CLK?IKT=63&TRM=doctorat) : [Etudes](http://www.sudoc.abes.fr/DB=2.1/SET=1/TTL=8/CLK?IKT=63&TRM=Etudes) [arabes](http://www.sudoc.abes.fr/DB=2.1/SET=1/TTL=8/CLK?IKT=63&TRM=arabes) : [Lyon,](http://www.sudoc.abes.fr/DB=2.1/SET=1/TTL=8/CLK?IKT=63&TRM=Lyon,) [École](http://www.sudoc.abes.fr/DB=2.1/SET=1/TTL=8/CLK?IKT=63&TRM=E%CC%81cole)  [normale](http://www.sudoc.abes.fr/DB=2.1/SET=1/TTL=8/CLK?IKT=63&TRM=normale) [supérieure](http://www.sudoc.abes.fr/DB=2.1/SET=1/TTL=8/CLK?IKT=63&TRM=supe%CC%81rieure)
- 99.ROUSTIT J. (2007), De l'évaluation du langage oral chez le jeune enfant. Rééducation Orthophonique. N 231. Septembre 2007
- 100. SAAD, Lana (2010), *[Transcodage des nombres chez l'enfant](http://www.sudoc.abes.fr/DB=2.1/SET=4/TTL=138/CLK?IKT=1016&TRM=Transcodage+des+nombres+chez+l%27enfant) : approche développementale, inter-linguistique et différentielle*, [thèse](http://www.sudoc.abes.fr/DB=2.1/SET=18/TTL=2/CLK?IKT=63&TRM=The%CC%80se) [de](http://www.sudoc.abes.fr/DB=2.1/SET=18/TTL=2/CLK?IKT=63&TRM=de) [doctorat](http://www.sudoc.abes.fr/DB=2.1/SET=18/TTL=2/CLK?IKT=63&TRM=doctorat) : [Psychologie](http://www.sudoc.abes.fr/DB=2.1/SET=18/TTL=2/CLK?IKT=63&TRM=Psychologie) : [Dijon](http://www.sudoc.abes.fr/DB=2.1/SET=18/TTL=2/CLK?IKT=63&TRM=Dijon)
- 101. SABRA, Yousra (2014), *[On Definiteness and Beyond](http://www.sudoc.abes.fr/DB=2.1/SET=4/TTL=7/CLK?IKT=1016&TRM=On+Definiteness+and+Beyond) : a Contrastive Analysis of Nominal Determination in English and Arabic*, [thèse](http://www.sudoc.abes.fr/DB=2.1/SET=8/TTL=1/CLK?IKT=63&TRM=The%CC%80se) [de](http://www.sudoc.abes.fr/DB=2.1/SET=8/TTL=1/CLK?IKT=63&TRM=de) [doctorat](http://www.sudoc.abes.fr/DB=2.1/SET=8/TTL=1/CLK?IKT=63&TRM=doctorat) : [Sciences](http://www.sudoc.abes.fr/DB=2.1/SET=8/TTL=1/CLK?IKT=63&TRM=Sciences) [du](http://www.sudoc.abes.fr/DB=2.1/SET=8/TTL=1/CLK?IKT=63&TRM=du) [langage](http://www.sudoc.abes.fr/DB=2.1/SET=8/TTL=1/CLK?IKT=63&TRM=langage) : [Toulon](http://www.sudoc.abes.fr/DB=2.1/SET=8/TTL=1/CLK?IKT=63&TRM=Toulon) : [2014,](http://www.sudoc.abes.fr/DB=2.1/SET=8/TTL=1/CLK?IKT=63&TRM=2014) [thèse](http://www.sudoc.abes.fr/DB=2.1/SET=8/TTL=1/CLK?IKT=63&TRM=The%CC%80se) [de](http://www.sudoc.abes.fr/DB=2.1/SET=8/TTL=1/CLK?IKT=63&TRM=de) [doctorat](http://www.sudoc.abes.fr/DB=2.1/SET=8/TTL=1/CLK?IKT=63&TRM=doctorat) : [Sciences](http://www.sudoc.abes.fr/DB=2.1/SET=8/TTL=1/CLK?IKT=63&TRM=Sciences) [du](http://www.sudoc.abes.fr/DB=2.1/SET=8/TTL=1/CLK?IKT=63&TRM=du) [langage](http://www.sudoc.abes.fr/DB=2.1/SET=8/TTL=1/CLK?IKT=63&TRM=langage)  : [École](http://www.sudoc.abes.fr/DB=2.1/SET=8/TTL=1/CLK?IKT=63&TRM=E%CC%81cole) [doctorale](http://www.sudoc.abes.fr/DB=2.1/SET=8/TTL=1/CLK?IKT=63&TRM=doctorale) [des](http://www.sudoc.abes.fr/DB=2.1/SET=8/TTL=1/CLK?IKT=63&TRM=des) [lettres](http://www.sudoc.abes.fr/DB=2.1/SET=8/TTL=1/CLK?IKT=63&TRM=lettres) [et](http://www.sudoc.abes.fr/DB=2.1/SET=8/TTL=1/CLK?IKT=63&TRM=et) [des](http://www.sudoc.abes.fr/DB=2.1/SET=8/TTL=1/CLK?IKT=63&TRM=des) [sciences](http://www.sudoc.abes.fr/DB=2.1/SET=8/TTL=1/CLK?IKT=63&TRM=sciences) [humaines](http://www.sudoc.abes.fr/DB=2.1/SET=8/TTL=1/CLK?IKT=63&TRM=humaines) [et](http://www.sudoc.abes.fr/DB=2.1/SET=8/TTL=1/CLK?IKT=63&TRM=et) [sociales](http://www.sudoc.abes.fr/DB=2.1/SET=8/TTL=1/CLK?IKT=63&TRM=sociales) [\(Beyrouth\)](http://www.sudoc.abes.fr/DB=2.1/SET=8/TTL=1/CLK?IKT=63&TRM=Beyrouth)
- 102. SALAM, Fathi (2012), *[Espace acoustique et patrons coarticulatoires](http://www.sudoc.abes.fr/DB=2.1/SET=6/TTL=5/CLK?IKT=1016&TRM=Espace+acoustique+et+patrons+coarticulatoires) : les voyelles de l'arabe libyen de Tripoli en contexte pharyngalisé,* [thèse](http://www.sudoc.abes.fr/DB=2.1/SET=21/TTL=2/CLK?IKT=63&TRM=The%CC%80se) [de](http://www.sudoc.abes.fr/DB=2.1/SET=21/TTL=2/CLK?IKT=63&TRM=de) [doctorat](http://www.sudoc.abes.fr/DB=2.1/SET=21/TTL=2/CLK?IKT=63&TRM=doctorat) : [Sciences](http://www.sudoc.abes.fr/DB=2.1/SET=21/TTL=2/CLK?IKT=63&TRM=Sciences) [du](http://www.sudoc.abes.fr/DB=2.1/SET=21/TTL=2/CLK?IKT=63&TRM=du) [langage](http://www.sudoc.abes.fr/DB=2.1/SET=21/TTL=2/CLK?IKT=63&TRM=langage) : [Besançon](http://www.sudoc.abes.fr/DB=2.1/SET=21/TTL=2/CLK?IKT=63&TRM=Besanc%CC%A7on)
- 103. SAUSSURE, Ferdinand (de) (1973), *Cours de linguistique générale*, édition critique préparée par Tullio di Mauro, Paris, Payot
- 104. SFAR, Ines (2007), *[Les racines prédicatives](http://www.sudoc.abes.fr/DB=2.1/SET=1/TTL=44/CLK?IKT=1016&TRM=Les+racines+pre%CC%81dicatives) : entre équivalence et rupture d'emplois, [thèse](http://www.sudoc.abes.fr/DB=2.1/SET=36/TTL=2/CLK?IKT=63&TRM=The%CC%80se) [de](http://www.sudoc.abes.fr/DB=2.1/SET=36/TTL=2/CLK?IKT=63&TRM=de) [doctorat](http://www.sudoc.abes.fr/DB=2.1/SET=36/TTL=2/CLK?IKT=63&TRM=doctorat) : [Sciences](http://www.sudoc.abes.fr/DB=2.1/SET=36/TTL=2/CLK?IKT=63&TRM=Sciences) [du](http://www.sudoc.abes.fr/DB=2.1/SET=36/TTL=2/CLK?IKT=63&TRM=du) [langage](http://www.sudoc.abes.fr/DB=2.1/SET=36/TTL=2/CLK?IKT=63&TRM=langage) : [Paris](http://www.sudoc.abes.fr/DB=2.1/SET=36/TTL=2/CLK?IKT=63&TRM=Paris) [13](http://www.sudoc.abes.fr/DB=2.1/SET=36/TTL=2/CLK?IKT=63&TRM=13)*
- 105. SIBACHIR, Zina (2013), *[La traduction en arabe de la terminologie des](http://www.sudoc.abes.fr/DB=2.1/SET=4/TTL=18/CLK?IKT=1016&TRM=La+traduction+en+arabe+de+la+terminologie+des+Sciences+du+langage)  [Sciences du langage](http://www.sudoc.abes.fr/DB=2.1/SET=4/TTL=18/CLK?IKT=1016&TRM=La+traduction+en+arabe+de+la+terminologie+des+Sciences+du+langage) : structuration morphosémantique des unités terminologiques : approche traductive Français-Arabe*, [thèse](http://www.sudoc.abes.fr/DB=2.1/SET=9/TTL=3/CLK?IKT=63&TRM=The%CC%80se) [de](http://www.sudoc.abes.fr/DB=2.1/SET=9/TTL=3/CLK?IKT=63&TRM=de) [doctorat](http://www.sudoc.abes.fr/DB=2.1/SET=9/TTL=3/CLK?IKT=63&TRM=doctorat) : [Sciences](http://www.sudoc.abes.fr/DB=2.1/SET=9/TTL=3/CLK?IKT=63&TRM=Sciences) [du](http://www.sudoc.abes.fr/DB=2.1/SET=9/TTL=3/CLK?IKT=63&TRM=du) [langage](http://www.sudoc.abes.fr/DB=2.1/SET=9/TTL=3/CLK?IKT=63&TRM=langage) : [Paris](http://www.sudoc.abes.fr/DB=2.1/SET=9/TTL=3/CLK?IKT=63&TRM=Paris) [13](http://www.sudoc.abes.fr/DB=2.1/SET=9/TTL=3/CLK?IKT=63&TRM=13) - [Sorbonne](http://www.sudoc.abes.fr/DB=2.1/SET=9/TTL=3/CLK?IKT=63&TRM=Sorbonne) [Paris](http://www.sudoc.abes.fr/DB=2.1/SET=9/TTL=3/CLK?IKT=63&TRM=Paris) [Cité](http://www.sudoc.abes.fr/DB=2.1/SET=9/TTL=3/CLK?IKT=63&TRM=Cite%CC%81)
- 106. SINCLAIR, John (1996), *Preliminary Recommandations on Corpus Typology*. Rapport technique, EAGLES (Expert Advisory on Language Engineering Standards), Pise : Consiglio Nazionale delle Ricerche. Istituto di Linguistica Computazionale
- 107. SOUID, Habiba (2013), *[Les compléments comme determinants](http://www.sudoc.abes.fr/DB=2.1/SET=4/TTL=19/CLK?IKT=1016&TRM=Les+comple%CC%81ments+comme+determinants+se%CC%81mantiques+du+verbe)  [sémantiques du verbe](http://www.sudoc.abes.fr/DB=2.1/SET=4/TTL=19/CLK?IKT=1016&TRM=Les+comple%CC%81ments+comme+determinants+se%CC%81mantiques+du+verbe)*, [thèse](http://www.sudoc.abes.fr/DB=2.1/SET=10/TTL=1/CLK?IKT=63&TRM=The%CC%80se) [de](http://www.sudoc.abes.fr/DB=2.1/SET=10/TTL=1/CLK?IKT=63&TRM=de) [doctorat](http://www.sudoc.abes.fr/DB=2.1/SET=10/TTL=1/CLK?IKT=63&TRM=doctorat) : [Langues,](http://www.sudoc.abes.fr/DB=2.1/SET=10/TTL=1/CLK?IKT=63&TRM=Langues,) [civilisations](http://www.sudoc.abes.fr/DB=2.1/SET=10/TTL=1/CLK?IKT=63&TRM=civilisations) [et](http://www.sudoc.abes.fr/DB=2.1/SET=10/TTL=1/CLK?IKT=63&TRM=et) [sociétés](http://www.sudoc.abes.fr/DB=2.1/SET=10/TTL=1/CLK?IKT=63&TRM=socie%CC%81te%CC%81s)  [orientales](http://www.sudoc.abes.fr/DB=2.1/SET=10/TTL=1/CLK?IKT=63&TRM=orientales) : [Paris](http://www.sudoc.abes.fr/DB=2.1/SET=10/TTL=1/CLK?IKT=63&TRM=Paris) [3](http://www.sudoc.abes.fr/DB=2.1/SET=10/TTL=1/CLK?IKT=63&TRM=3)
- 108. SULTAN-R'BIBO, Yoanna (2013), « Arabes, Hébreux… Héritiers des grandes civilisations », in *Aux Origines des langues et de l'écriture,* Les Cahiers Science & Vie, Hors-Série n° 8, pp. 62-67
- 109. Technolangue, Portail des technologies de la langue (2004), « Qu'est-ce que le traitement automatique des langues », entretien avec Marcel Cori, disponible en ligne sur le site http://www.technolangue.net/article.php3?id article=274, consulté le 01/10/2014
- 110. TOMBLIN J.B., RECORDS N.L., BUCKWALTER P., ZHANG X., SMITH E et O'BRIEN M. (1997), Prevalence of Specific Language Impairment in kindergarten children. Journal of Speech, Language and Hearing Research, 40, 1245-1260
- 111. TOUSSAINT, Yannick (2004), « Extraction de connaissances à partir de textes structures », in *Document numérique*, n° 3, Vol. 8, pp. 11-34
- 112. TUTIN A. (2005), Annotating Lexical Functions in Corpora: Showing Collocations in Context. [http://agnes.tutin.u-grenoble3.fr//Publis/MTT.pdf](http://agnes.tutin.u-grenoble3.fr/Publis/MTT.pdf)
- 113. VAN DER MEER G. (1998), Collocations as one particular type of conventional word combinations - Their definition and character. Actes du Colloque EURALEX 98.
- 114. VAN, Saanen, DUMITRIU, Christine (1988), « Création littéraire et informatique », in *Liaison*, n° 49, pp. 30-31
- 115. WAKIM, Bechara (1978), *[Compréhension automatique d'un langage](http://www.sudoc.abes.fr/DB=2.1/SET=1/TTL=6/CLK?IKT=1016&TRM=Compre%CC%81hension+automatique+d%27un+langage+naturel)  [naturel](http://www.sudoc.abes.fr/DB=2.1/SET=1/TTL=6/CLK?IKT=1016&TRM=Compre%CC%81hension+automatique+d%27un+langage+naturel) : application sur l'arabe*, [thèse](http://www.sudoc.abes.fr/DB=2.1/SET=10/TTL=1/CLK?IKT=63&TRM=The%CC%80se) [de](http://www.sudoc.abes.fr/DB=2.1/SET=10/TTL=1/CLK?IKT=63&TRM=de) [3è](http://www.sudoc.abes.fr/DB=2.1/SET=10/TTL=1/CLK?IKT=63&TRM=3e%CC%80) [cycle](http://www.sudoc.abes.fr/DB=2.1/SET=10/TTL=1/CLK?IKT=63&TRM=cycle) : [Sciences.](http://www.sudoc.abes.fr/DB=2.1/SET=10/TTL=1/CLK?IKT=63&TRM=Sciences.) [Mathématiques](http://www.sudoc.abes.fr/DB=2.1/SET=10/TTL=1/CLK?IKT=63&TRM=Mathe%CC%81matiques)  [appliquées.](http://www.sudoc.abes.fr/DB=2.1/SET=10/TTL=1/CLK?IKT=63&TRM=applique%CC%81es.) [Informatique](http://www.sudoc.abes.fr/DB=2.1/SET=10/TTL=1/CLK?IKT=63&TRM=Informatique) : [Lyon](http://www.sudoc.abes.fr/DB=2.1/SET=10/TTL=1/CLK?IKT=63&TRM=Lyon) [1](http://www.sudoc.abes.fr/DB=2.1/SET=10/TTL=1/CLK?IKT=63&TRM=1)
- 116. WALTER, Henriette, BARAKÉ, Bassam (2006), *Arabesques. L'aventure de la langue arabe en Occident*, Paris : Points.
- 117. WILLIAMS G. (2003), « *Les collocations et l'école contextualite britannique* », in F. Grossmann et A. Tutin (éd.), *Les collocations : analyse et traitement*, coll. « Travaux de recherches en linguistique appliquée », Paris, Éditions De Werelt
- 118. YVON, François, « Une petite introduction au Traitement Automatique des Langues Naturelles », disponible en ligne sur le site

[http://www.abhatoo.net.ma/maalama-textuelle/sciences-de-l](http://www.abhatoo.net.ma/maalama-textuelle/sciences-de-l-information/analyse-de-l-information/langage-naturel-et-taln-traitement-automatique-de-la-langue-naturelle/une-petite-introduction-au-traitement-automatique-des-langues-naturelles)[information/analyse-de-l-information/langage-naturel-et-taln-traitement](http://www.abhatoo.net.ma/maalama-textuelle/sciences-de-l-information/analyse-de-l-information/langage-naturel-et-taln-traitement-automatique-de-la-langue-naturelle/une-petite-introduction-au-traitement-automatique-des-langues-naturelles)[automatique-de-la-langue-naturelle/une-petite-introduction-au-traitement](http://www.abhatoo.net.ma/maalama-textuelle/sciences-de-l-information/analyse-de-l-information/langage-naturel-et-taln-traitement-automatique-de-la-langue-naturelle/une-petite-introduction-au-traitement-automatique-des-langues-naturelles)[automatique-des-langues-naturelles,](http://www.abhatoo.net.ma/maalama-textuelle/sciences-de-l-information/analyse-de-l-information/langage-naturel-et-taln-traitement-automatique-de-la-langue-naturelle/une-petite-introduction-au-traitement-automatique-des-langues-naturelles) consulté le 10/11/2014.

119. ZIPOLI R., KENNEDY M. (2005), Evidence-Based Practice Among Speech-Language Pathologists: Attitudes, Utilization, and Barriers. *American Journal of Speech-Language Pathology* - Vol. 14, pp 208–220. Août 2005

#### **UNIVERSITE PARIS 13**

# **ECOLE DOCTORALE**

#### **L'Informatique au service des sciences du langage : la conception d'un programme étudiant le parler arabe libanais blanc**

**ANNEXE 1 Le lexique**

**Thèse en Sciences du Langage**

**Préparée par**

**Antoine EL HAGE**

**Sous la direction de Messieurs les Professeurs**

**Salah MEJRI et Hayssam KOTOB**

**Jury :**

**Salah Mejri, PR, Université Paris 13 (Directeur)**

**Hayssam Kotob, PR, Université Libanaise (Co-directeur)**

**Bassam Baraké, PR, Université Libanaise (Rapporteur)**

**Inès Sfar, MCF, Université Paris Sorbonne (Rapporteur)**

**Jan Goes, PR, Université d'Artois (Rapporteur)**

**Pierre-André Buvet, MC HDR, Université Paris 13**

**Paris, 25 Janvier 2017**

#### **UNIVERSITE PARIS 13**

# **ECOLE DOCTORALE**

#### **L'Informatique au service des sciences du langage : la conception d'un programme étudiant le parler arabe libanais blanc**

**ANNEXE 1 Le lexique**

**Thèse en Sciences du Langage**

**Préparée par**

**Antoine EL HAGE**

**Sous la direction de Messieurs les Professeurs**

**Salah MEJRI et Hayssam KOTOB**

**Jury :**

**Salah Mejri, PR, Université Paris 13 (Directeur)**

**Hayssam Kotob, PR, Université Libanaise (Co-directeur)**

**Bassam Baraké, PR, Université Libanaise (Rapporteur)**

**Inès Sfar, MCF, Université Paris Sorbonne (Rapporteur)**

**Jan Goes, PR, Université d'Artois (Rapporteur)**

**Pierre-André Buvet, MC HDR, Université Paris 13**

**Paris, 25 Janvier 2017**

# **ANNEXE 1**

# **الدراسة المفرداتية**

ت،دف هذه ال واس ة إلى وضع الئحة طبيعهل ها مق دمو الب رامج لمي تش اش التلفف ني ربي ةلبن إلى في العامين 2009 و2010. وهي تكتفي على للمدى للقصير في هذه للمرحلة الأَوْلِي للمخطِّطل البِعليّ خلاص للفمردات لتي تر نفي للمُدوَّن م )على لسان في دمي للبرامج للف ني في الله عن حيد للمعلى لتي وردت في، ما والدري في ات التي مارتهُ على تفيى ما.

لْلْمك، تُكمَّتْ هذهال، أس أولى ة وَجزئوي ةنف، ي توسّ توسّ الدراسة أس مل وأوس محلَّ ون هده! الأخير إعداد م عجم شامل للهبردات للموت على في المحكية اللبنانية البيضاء. و مي بالتالي ت ميّ ءل مرحية الاخ ةس وفـــوتني اول مدونة فمبر ملىة تنتجاوز المبرامج التف ني مونية التي كوَّنت حدود هذه الدراسة لتضمّ مصادر أخرى كالأعمال الأنبية اللختوبة بالمحكل بالبنانية والدراسات الهدائية وملىصدرفي لبن ان المحكية من اإلعالنات والدعايات المكتوبة أو اإلذاعية أو المتلفزة، وغير ها.

**الطريقة التي اتبعها الفريق إلعداد اللوائح :**

ب عد ال@ام بانقاءال رامج لياحلقات التي ناس أعض إءالف ويقال ع ي على اخيار ها ت مّ الإعازل مس اعهين الب الخين بكتنباة كل اللَّتِ عمّالات للَّاعوية التي لجأ إلى ما مق دمو ُ للَّه رامج ۚ دون المتثني اء. ومن ثم حُمِّلت لّ مُعطيّات إلى ال مُطلح المعلّ وملي الذي أعتبسامجاً حللهيّاً خصيّهماألّه ويق، وفيكب مدف النّ خراج للفُهُردات مع سيموليكا ووراست،ا للواحدةب عد األ خرى ثـم وضـع ا هذالى مفـرداتـفـي جداول تـسيميل ال1قراءة والتصريهف والمتبله عقبوللتتويب الأجدى.

الموقبُ عن المدونة الصّلّ المصريت عملة من خارج للم لي البين الله عليه الله عن الله عليه مل مي المسلمين ال التالية :

- **المفردات التي تنتمي إلى العربية الفصحى** والتي تُستعمل في إطار الخطاب العربي الفصيح. الحظنا في سبيل العثال أنّ الإعلامي مرسال غلىم غلباً ما يبدأ خفي ان برن آم جه، "كلام الن اس"، بال عربي ة فلُلص حي، وهو لثنلك يطرّح للكثير من الأسنانغييات عمال هذاللمستوى مرل ل غةال عربيّة. وقد اعتمدنا في التيجيز بين الكلمة للمصيحة واللكمة العامية )لتي يهكن أن تكون من أصلهِ صيح( على مايس، منعوم تش و مسرك ي الفطيان السرائل م تكلم لم تستم ع المثم الى المولى و فعيل ل غة 1.

- **ُ المفردات المستعارة من اللغات األجنبية**. مع العلم أن الكلمت اللبنانية من أصل أجنبي والمستعملة بشكل متوارين كبر مركل من ات هذه المحكية. هنا لفالك، كان لاب من التحييز بين الكلمات الأجهي ةالتي التَّ على تـمـصفت ها فمبر دات أججهي ة، أي أن النظال بيهيتقال عن اللي طقب ها من نظام لسرا*ني* )للحربي ة( الى نظام لسلابي آخرالفونسية أونالكليزية( وعرن الخارمات التي تن مي إلى للمحكية اللبنانية والتي هي من أصل أجهني assistante, adapté débat, espace, لنحتل ,assistante, adapté débat ولتخاظنا ب مف ردات مثل فيلهم، لئتلواوت وست راد، ولخسلور منظه ون في ال وقي ع أن ١ عال هين ال فين لئي اق د خمت رن ا ب رامج مطتك وين لل دونة، كان والمخلها أم التِّنائس ونفقاف ةضي في فهيف في إحدى حلق اتَّنف رنامج " ال مالِّين اس" الذى تناول للليزين وتناول المستراليا، كان مرسال غليها جفْ عالى الخير من ألحي ان للى الى الن السلال عن ي غير المهتجها في المرخي ة الهيزاي ة اليصن اء. لذلك، قررن ا مليت استلىك الفهر دات من معجها. وذلك، كما هو الحالفي التمييز بين المركي والصريح، عُورا اللي الفه موم السراني اللخلي قبالكواية اللسانية التي عن تمت عبه االي احث الفتحالي م ال من مع ال ش ار الي ه اس باق اً

**.** 

<sup>&</sup>lt;sup>1</sup> بيق وجف للمجت لخل م ل من مع للمثمال ي في الافق السوجود "نظامق واعد مُهيبطن من قيال المتلقل من يعين ه مصطبح ل لهك ة **الل**خيل ة[ )قلمال الأرجاز ]الأداء[(، و هويئملُّكَل لهناس مرض، للتطليمين للعريمية فيسرّربللخ روسرق دت مم ليمي لمردار لخ م حولين حوّة الثناج ول مم لكالاتيهن. ]...[ من حيث ل هقود لهىفك راض وجودل¢ةٍ دالمي منطقة منحوٍ ڤخترك..."كرلكنفو،قام**وس علوم للغة،**ترجمةصالحالماجري، بيروت،المنظمة العربية للترجمة، 2012، ص. 398.

-**أس داء لاغ، ل**ق حزلان المرواء الأسخاص ولمرواء ل واطوّفي جداول خصّ مُعدّة له منه العُ ض. من الملاحظ أن للماحشالاسلاطلي شءير ألان ري 'Alain Reyمالذي أشررف على إعدادللم عجمال مرج غسي اللغة الفرنسية )Robert Petit Le )كان قد عزل المفردات المشتقة من أسماء االشخاص (anthroponymes(والمفردات المشتقة من أسماء المناطق (toponymes(، بحجة أن هذا النوع من ال مف للت ليس له عن ي دالي، وإن ال ظيميفة علهية ومرجعية.

- **الكلمات التي تنتمي إلى المحكيات اللبنانية المناطقية**.فكما جاء في المقدمة العامة للبحث، فقد استُبعد ل دعوّون والضي وفسعى ل للهيات كمصدر لل دونة. وذلك لأن الضي وف غلمياً ما يستعملون اللي مات وعبارات ملطقية. على سبيل البثال لال حصر كل اله تاسير في الدب الحيث عض من اطقل جبل والجنوب ح*الي أ* أو *الآن،بيين*ما مذلي لمف ردة چين طلبت عمل قبي، عض محكيات لياش مال بكين *ي ال مزيد* أو *الإضفا*ة و ك*ذلك سرب ع*د .

> **ما هي المعلومات التي تحتوي عليها الجداول :** لىكلمةالمدخل المجردة لىكل مقالهجل ال المقافة في الم عقول في المر - للم عن المرقبال لها على المعربية الفصص -الصلّحة كما ظهرت في سيّ اق ال ال -السياق أو السياقات ألتي استعملت فيها الكلمات.

للجدير بالذكر هنا الشااضطررنا إلى التدخل عصريا غة للجمل الله على ةالن طيء، لابتغير مضمونها أو ترتيبها الن حوى، وإن باحتي اللهف ردات ال ص احبة للمفردة ال مدخل ال الئ م في لموسى الذي استعمل تفيه، وق جرى هذا ال خيار من ضمن السي اقال واس عال ذي ينتقي الى برن ام ال حاس بي بطريق ةآلي ف البرن ام ج ل حل ّوبي ال مُعدّل مذا الخرض الأي أخنب عن الاتَّقبار الـم يّ عن والنحو فّ موَّى زوّ في المالكي م قال هدف محاطّة بثمان كلمات على ي ي الكلمة وثمان أخرى على يس ار ها. كما أنّلكلم في المهف موم السراوبي هي كل حرف أو مجموعة منالحروف فى عنديّ نف راغين طباعيين، ماي يهي أن ه لأنيميزبيرلىك لءات الله اسيء )لق يتحمل من يحدّ ذاته اللي توان الحروف وأل دوات الي توسط مع إيمان التاس اسي في ملي الله عنها بين في حال لتاحت لن ا ال دون ة در اس تمف ردة ما من جول ب عدة لتللص ريف وتعدادال على والسي عم الات حرصن اعلى إظمارها. وهذا هو م| ن&فالِماللي، يامب فءي هراسة لاحية أشمل وأكمل وعليه، نجفي المدخل أخد الجدول التالي:

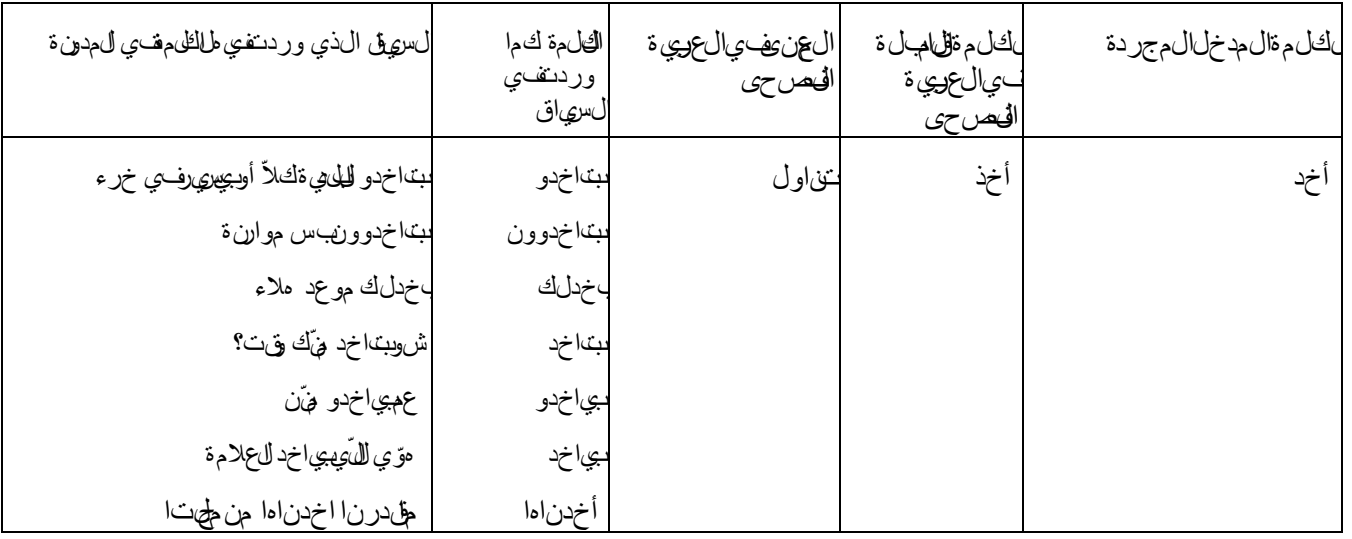

2 Le Petit Robert, *Dictionnaire de la langue française*, Paris : Dictionnaires le Robert, 2006, p. XII.

1

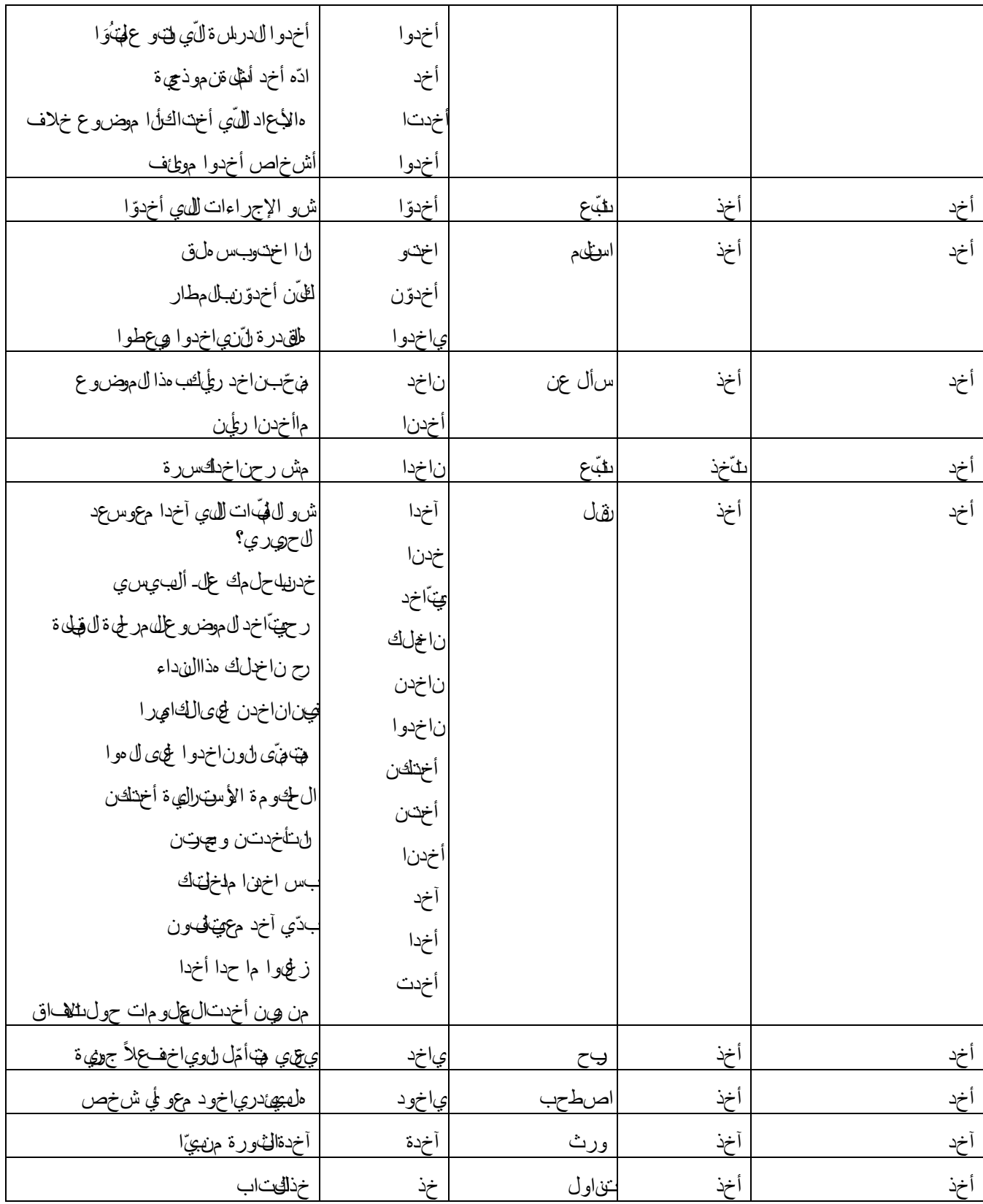

**السياق**

كناقد طهنا من الموندس الذي الألف إعداد البرنامج الحلروبي أني ظمر لن ا الله م فسي السياق أو السياقات التي وردت فيهالكلمة المدخل. وعلي في زودنا المكلمات المدخل، مسووق تبث بلي كلمات وملحقة بثماني أخرى. ومن ثم أوزعها للى اخصل مري التفي اللغة العربي فت هيب الدياق وتحول ه للى جلى ة تسمح، مع المراد من الكلمة المدخل، وفي لهب غض النظر عن للمرتكى اإلى الي للجملة السري اق. على سعيل المثل :

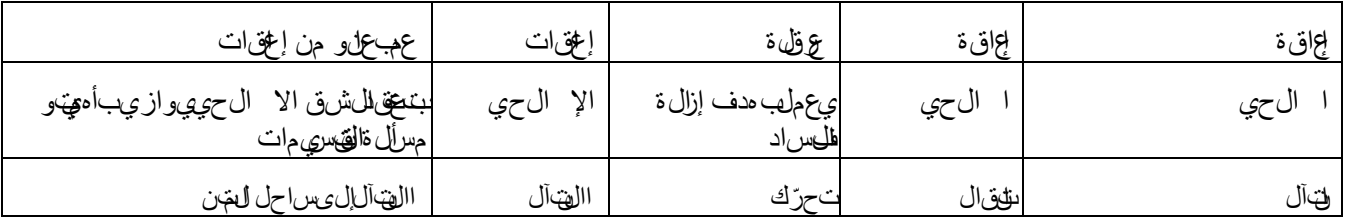

#### **كتابة المفردات**

اع مون في بداية الأمر لتتبا ة الفهر دان بالحرف العربي. إلا أنن ا ونظر الكثيرة عدد مساعدي الباحثين في ف ريقين الل في الخي التحرد في التجام اد انتساءة موحدة لسرائل ال مدون ة الاسري ملب عض الأص وات التي تُلفُظ على ن حو مظيف عنليل غةال عقطل فصرحى. هناك على سبيل المثال بعض التردّد حول كتابة بعض المفردات والحروف )وئت، وقت –قالو، قالوا- واسجانو، واسجلنه- أخ ، أخذ - الايتاز، اللي تاذ- وال دو، وال ده – ورث، ورس-ثل وي، س اروي – إجما، إجى –رؤيا، رؤية –ستوعب، استوعب(. كلَّك تخم قبحض للهمردات للمضحل في المحكية اللبنانية تتحود للى أصل أجهيه، و مذه الحلي قتُحرف

باسم القتراض. هذل الحلم انتي مكن الختاب ملطرق عدة ممايوردي إلى ظمور الفلمةال مدخ للكث ر من مرة في صفحات نقبا عدة حمل مافي رض ه لتنري ب الأجديل هئحة للفردات. مكم نثلاً :

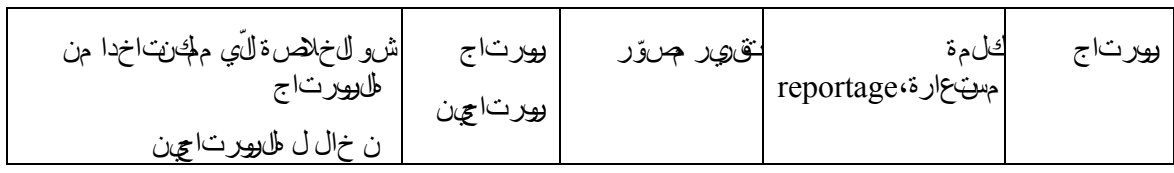

وردت هذهالكالمقوف على الصف حة 37 بعد كلة الصفح الصفحة 142بع على الصفرة رواق.

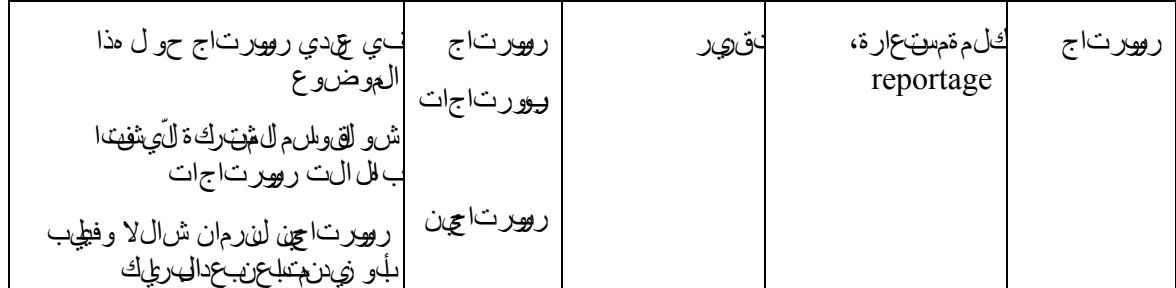

لقد التطِّينا وضع اللختلجين على غرار ماتيثباغ في قاموسل ل غالقاف ريوي ة Le Petit Robert فلحاك ل مات التي من أصل أجهي والتيي، في التنابت الجناب والمعتلم وقي هذا الموعج في حالا ه ال مظهاة ففي ا الكلمة المدخل Casherنجد التالي :

**casher** [kaʃɛʀ] **adjectif invariable**

**ETYM.** 1929 ◊ mot hébreu « convenable »

#### ❖

■ Se dit d'un aliment dont la consommation est autorisée par la loi mosaïque. *Viande casher*. On écrit aussi *kasher* (1866), *cascher. « Des pâtisseries où l'on vend des gâteaux juifs, des charcuteries cascher »* (Beauvoir).

▫ **Par ext.** *Boucherie, restaurant casher.* وغي،قررن ا ال£حاظبالكتمليمين، كال لتتفلة منءمكي مكان. في االئحة. وسوفـن&مد طريقة إلحالة لمءالجمقها هذه الحالات عىمتحضيهر هذهال واسلةالليس.

علي،مبتنى، مذهال $\mu$ اسة الألى من و عه ا وهي لاتدعي العلمي ةالمطلقة بي يرحب بأي تصري ب ناء يهدف اإلضافة العلمية لهذه الدرا

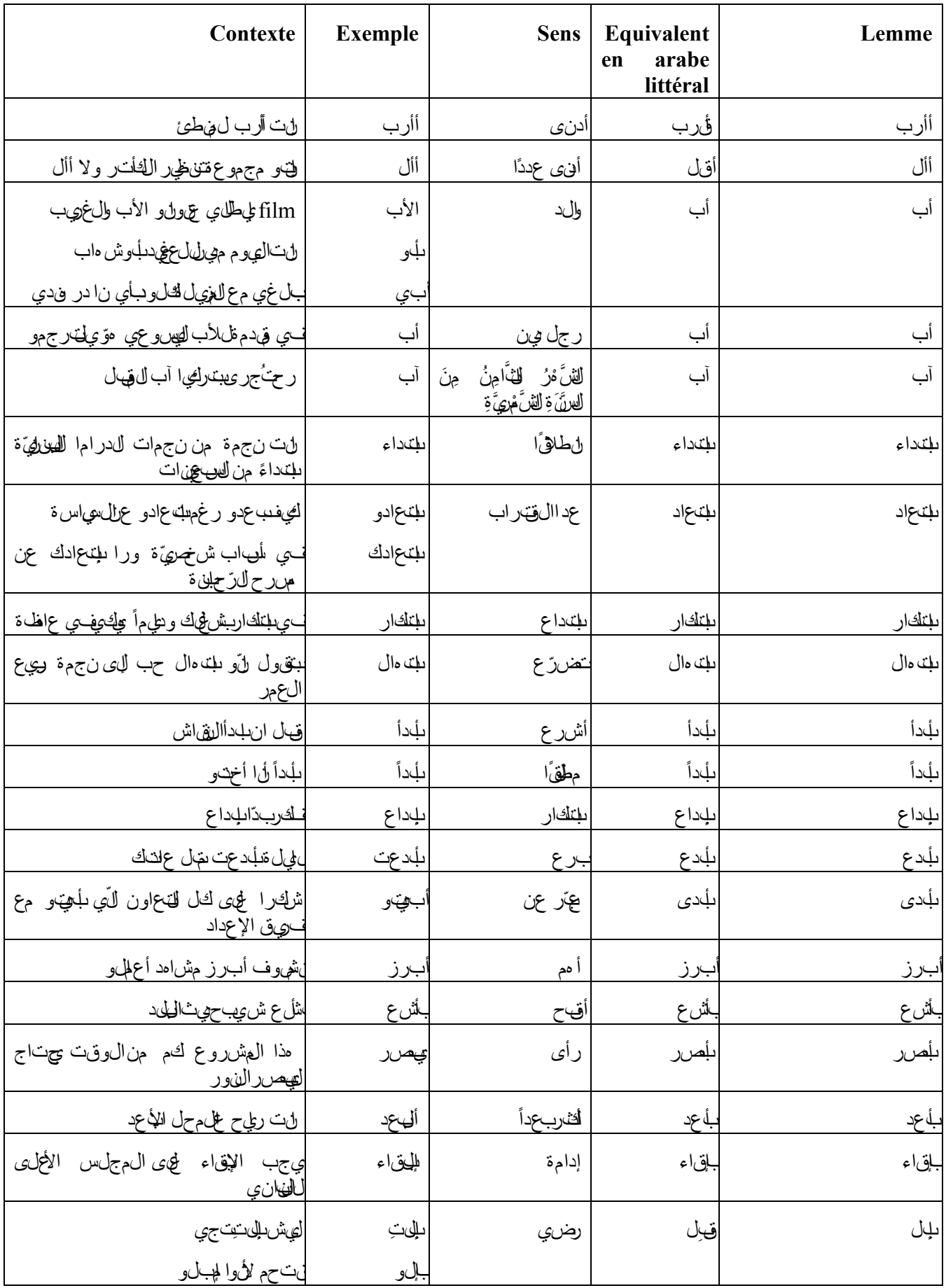

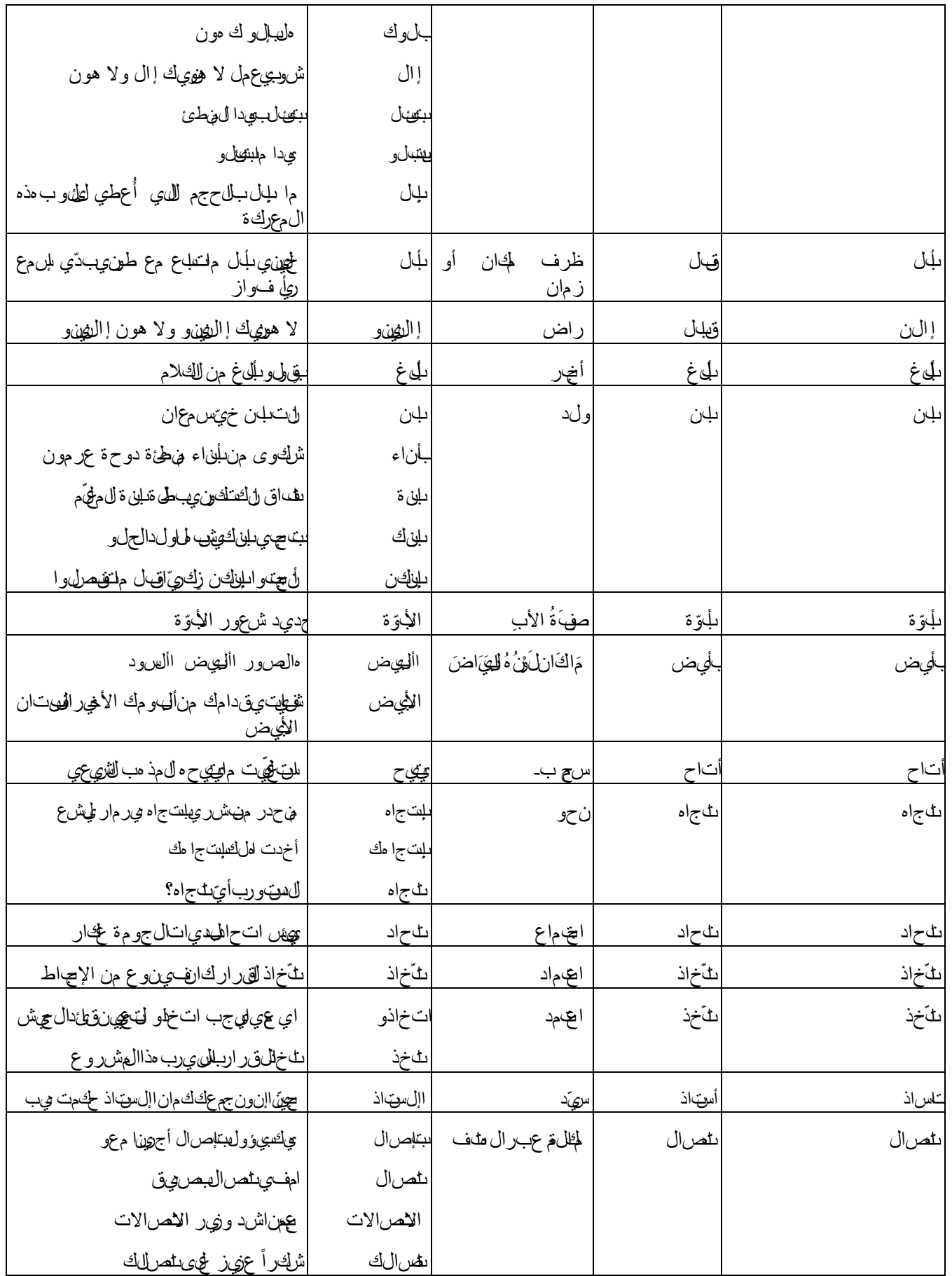

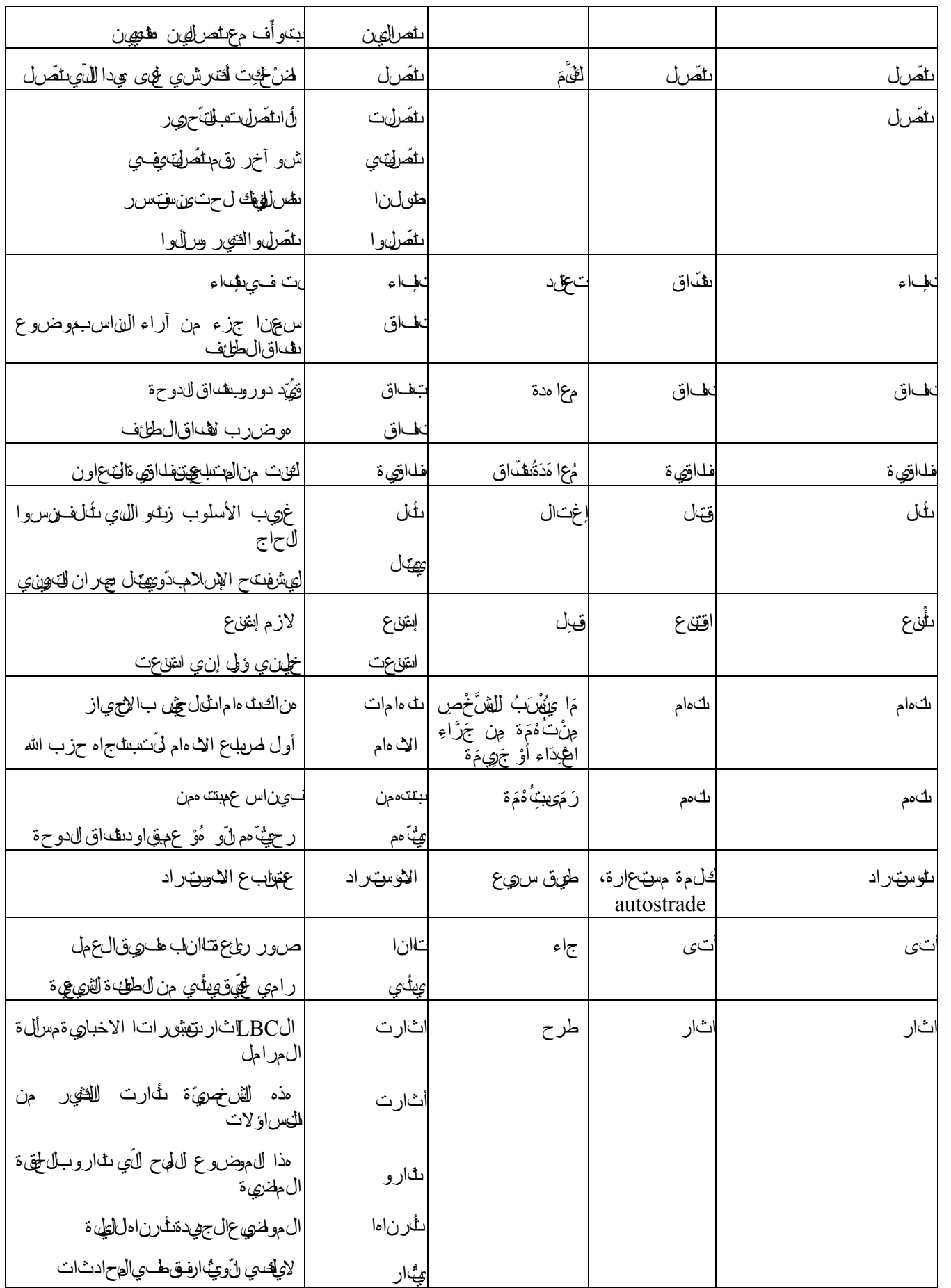

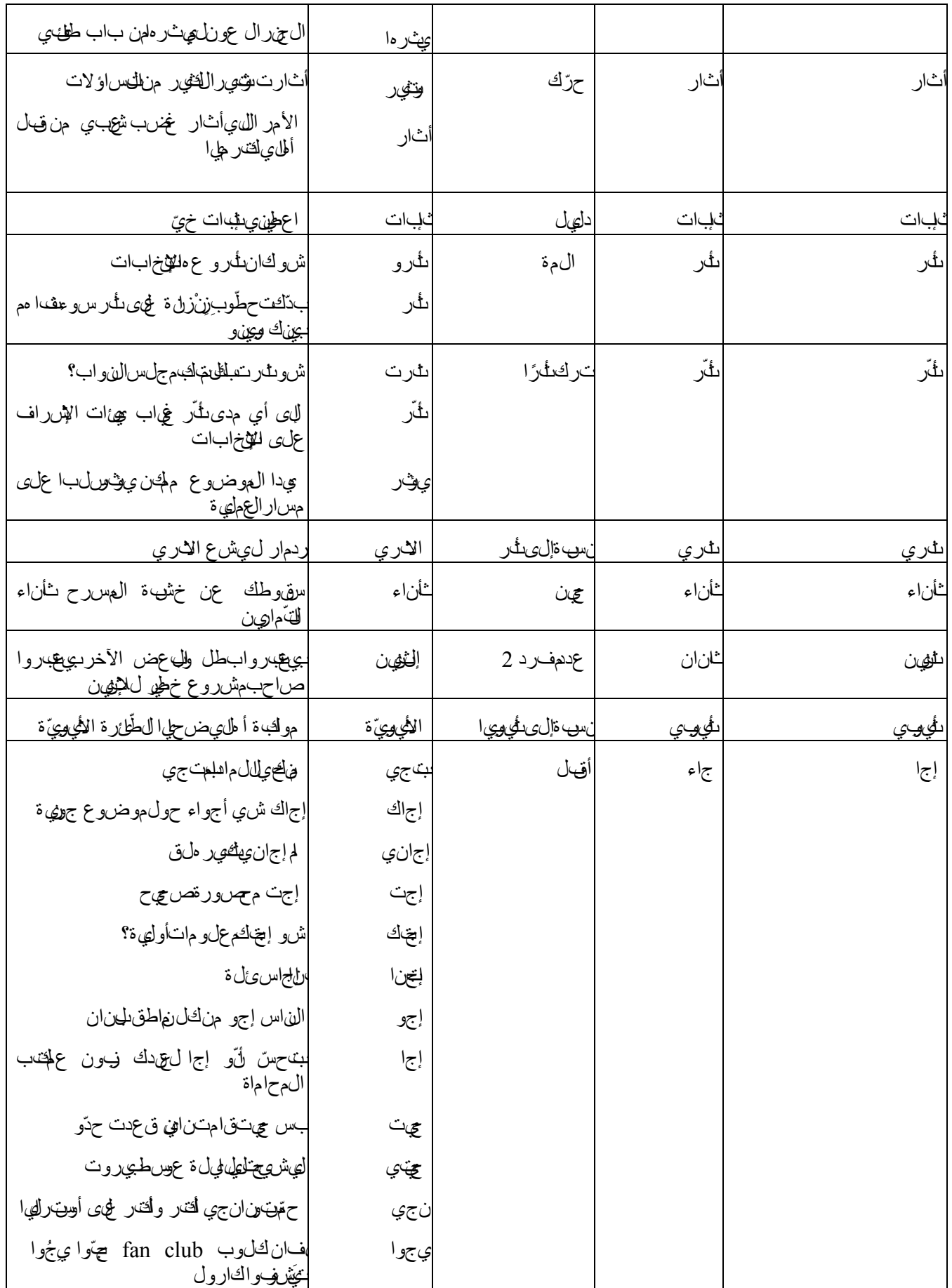

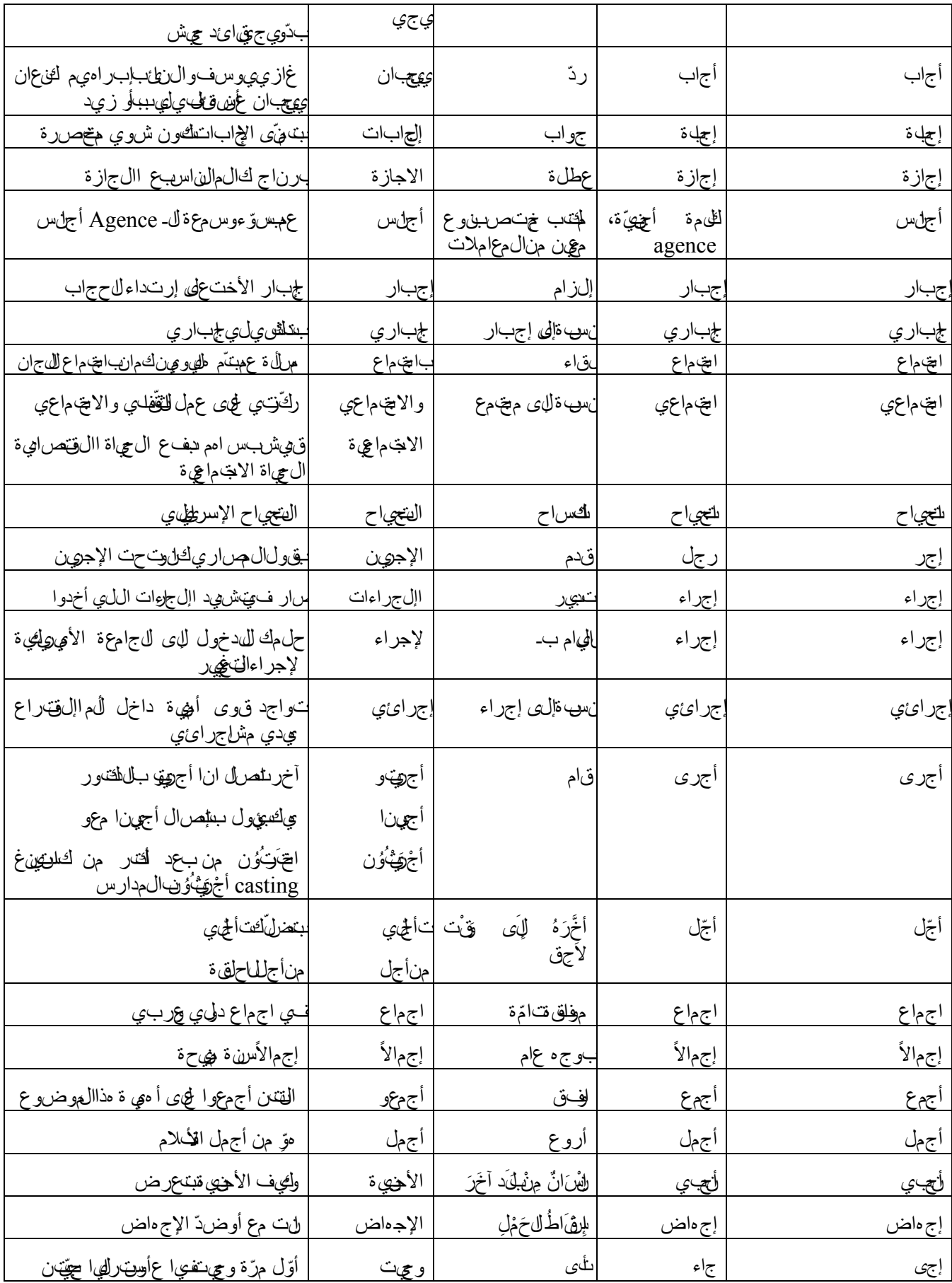

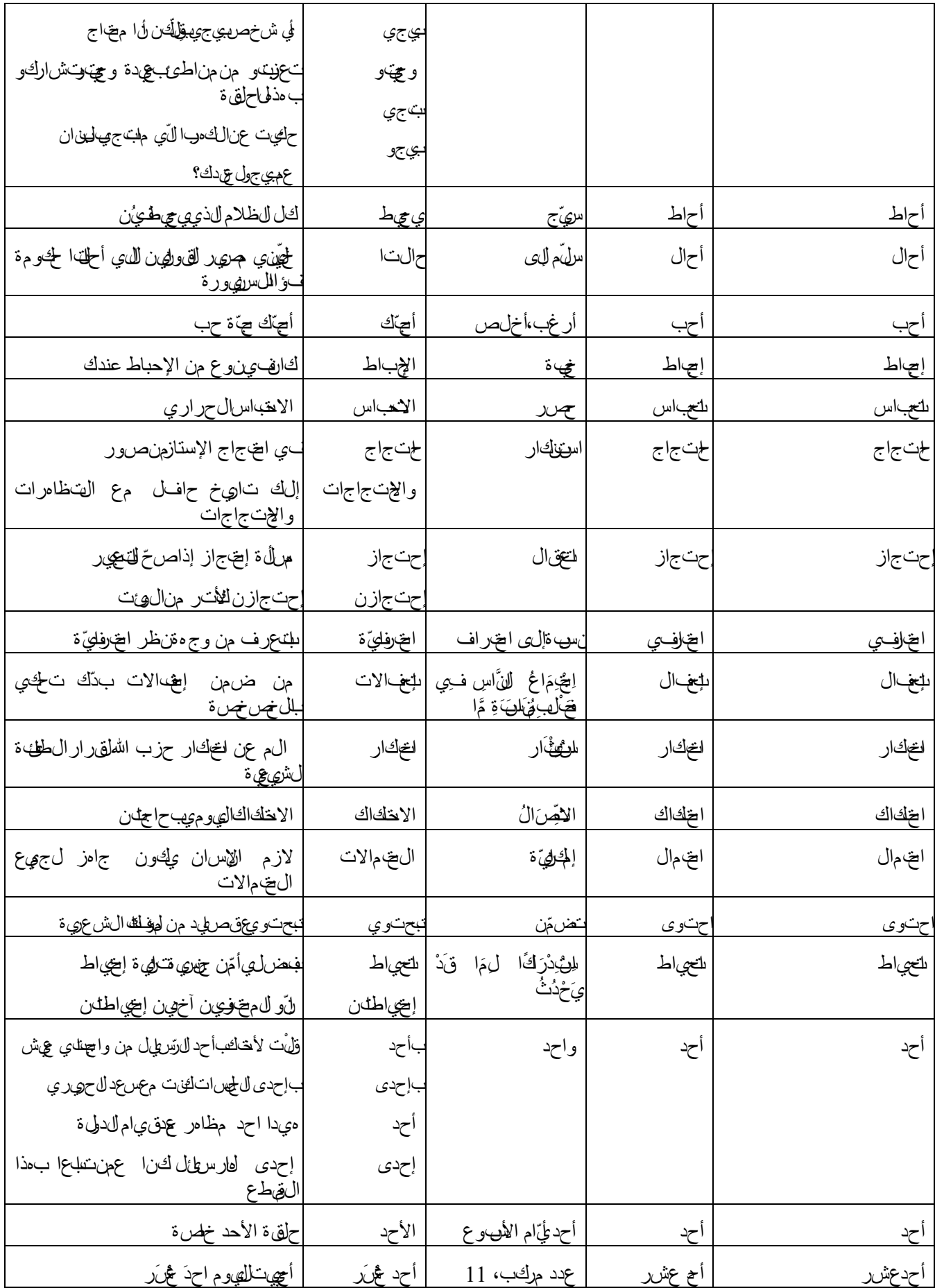

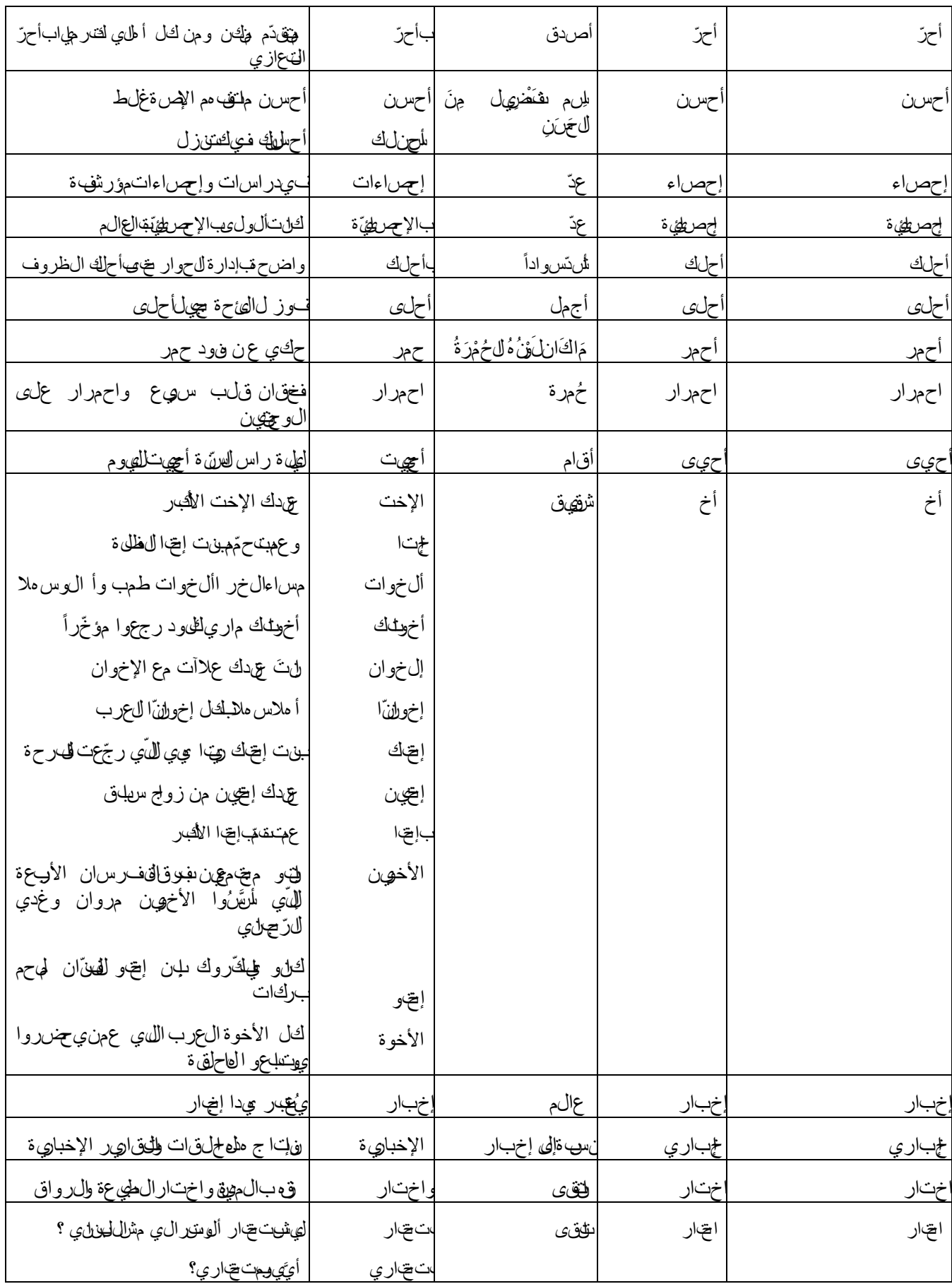

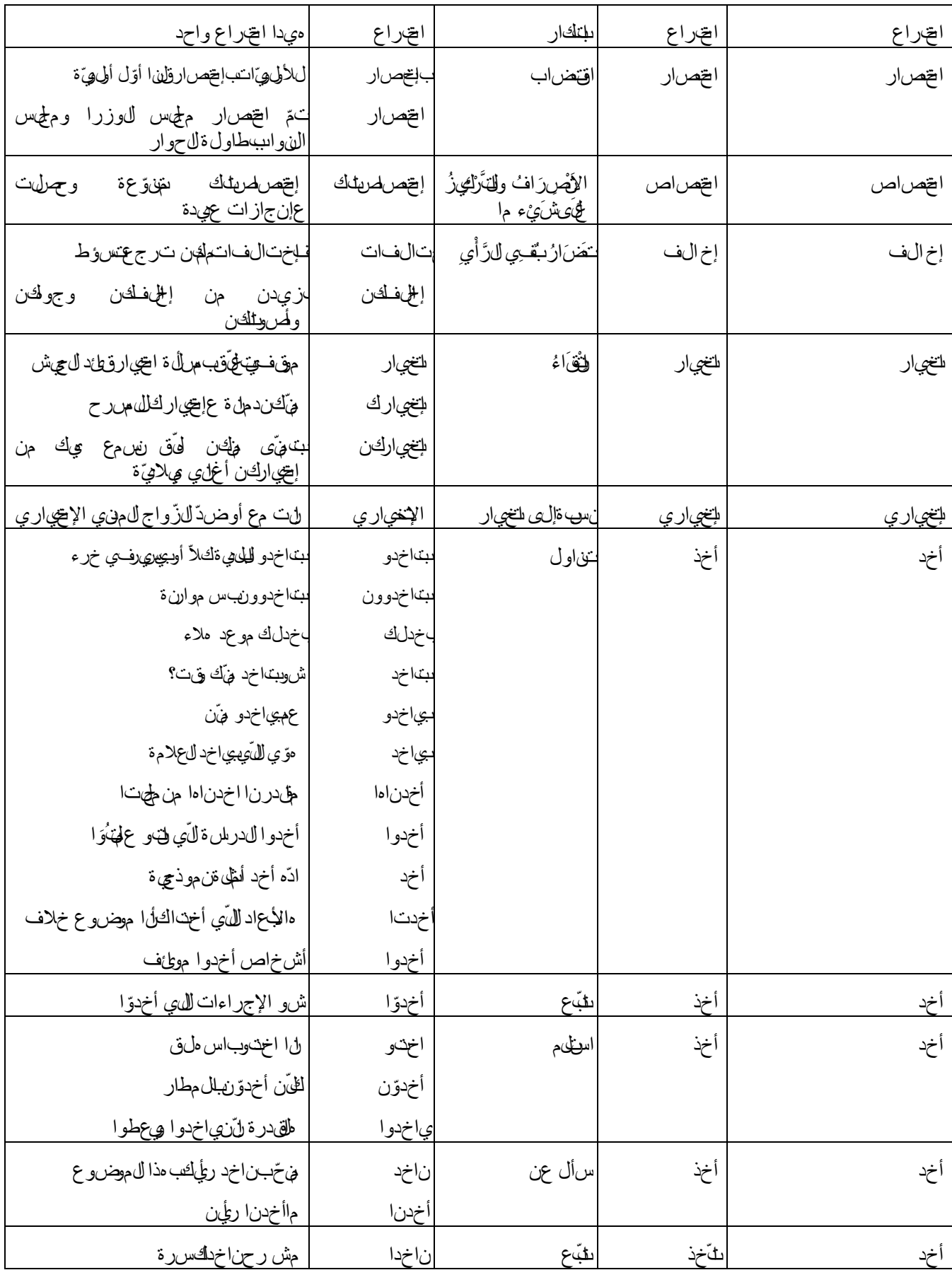

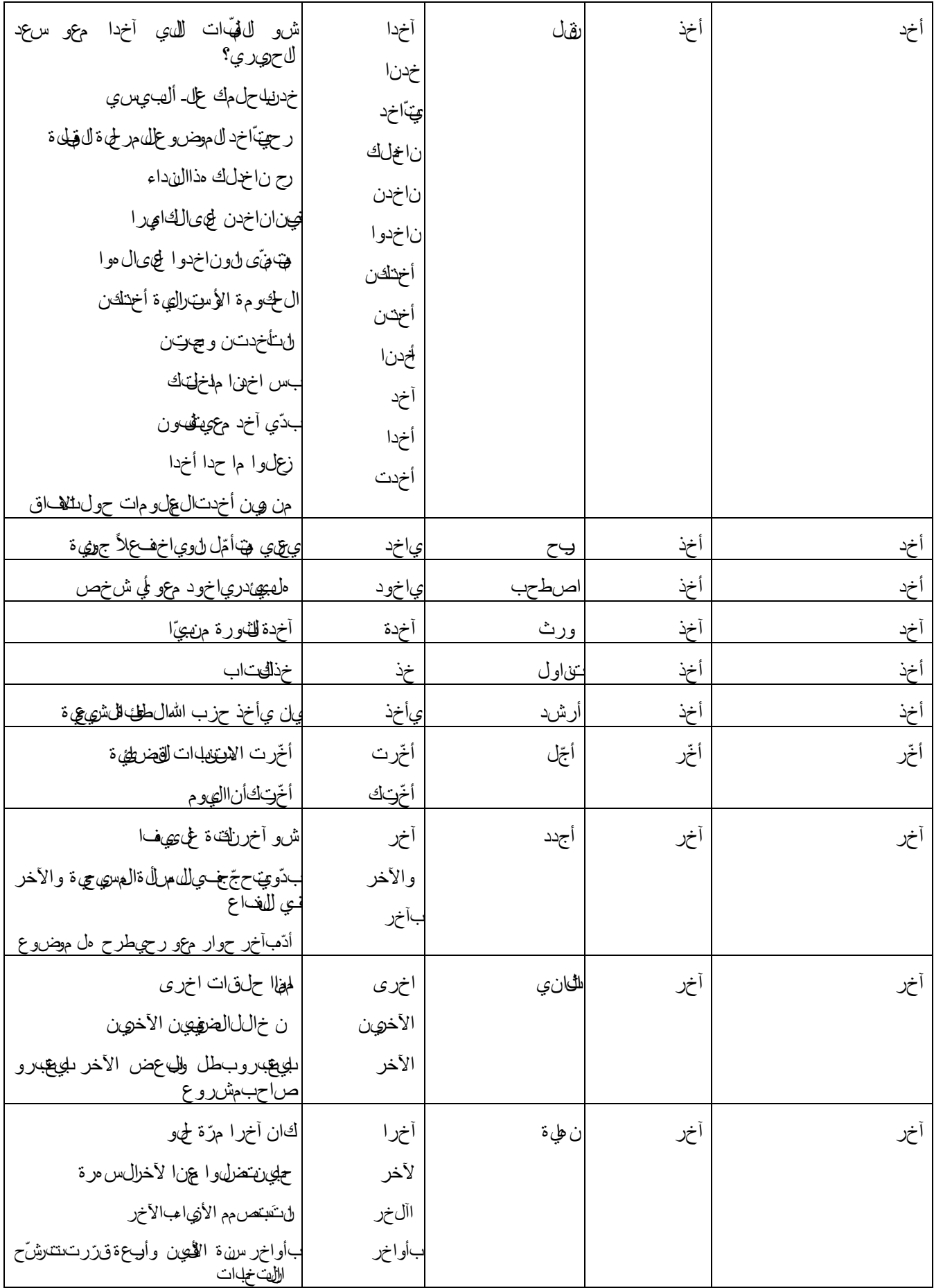

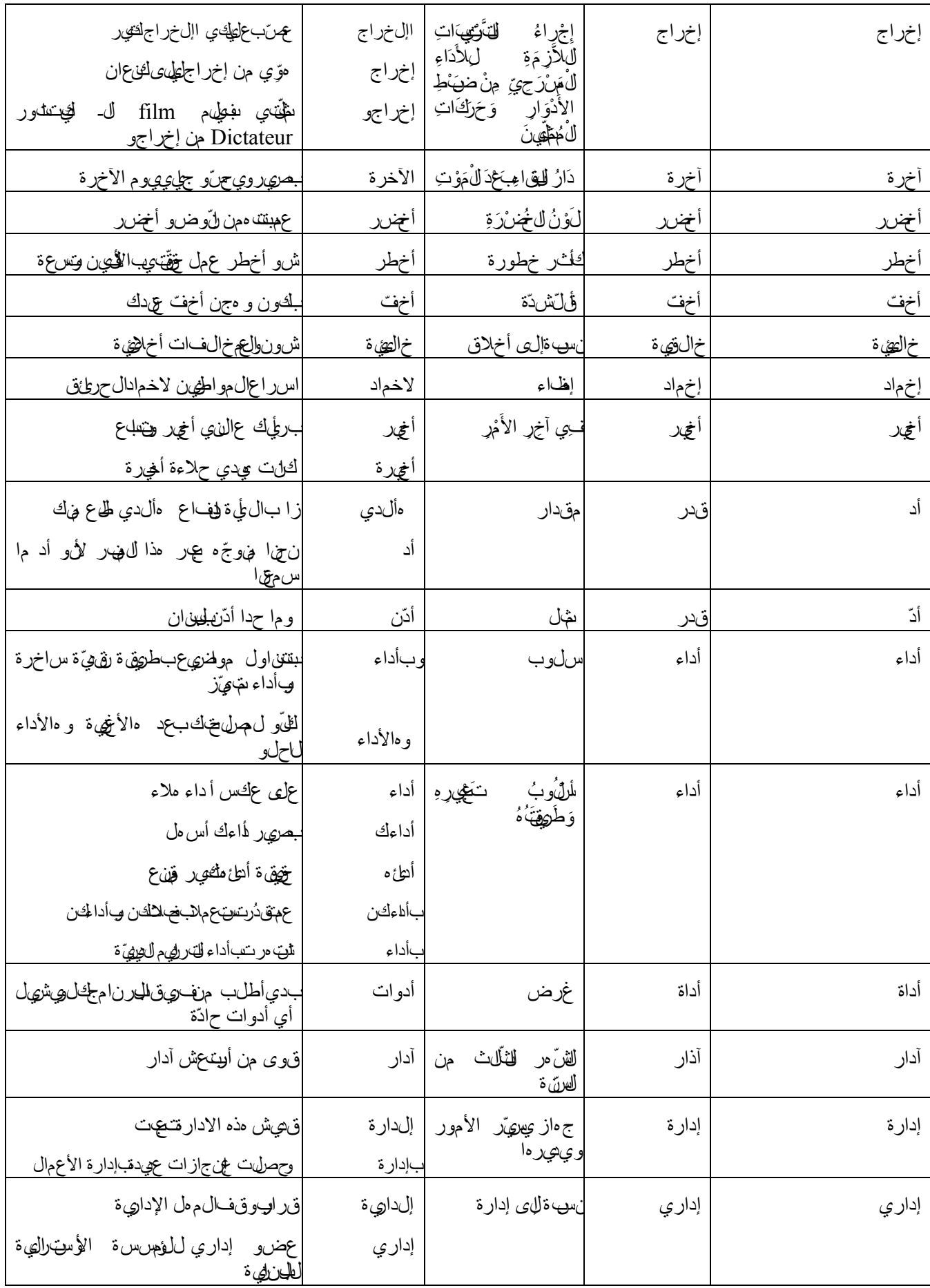

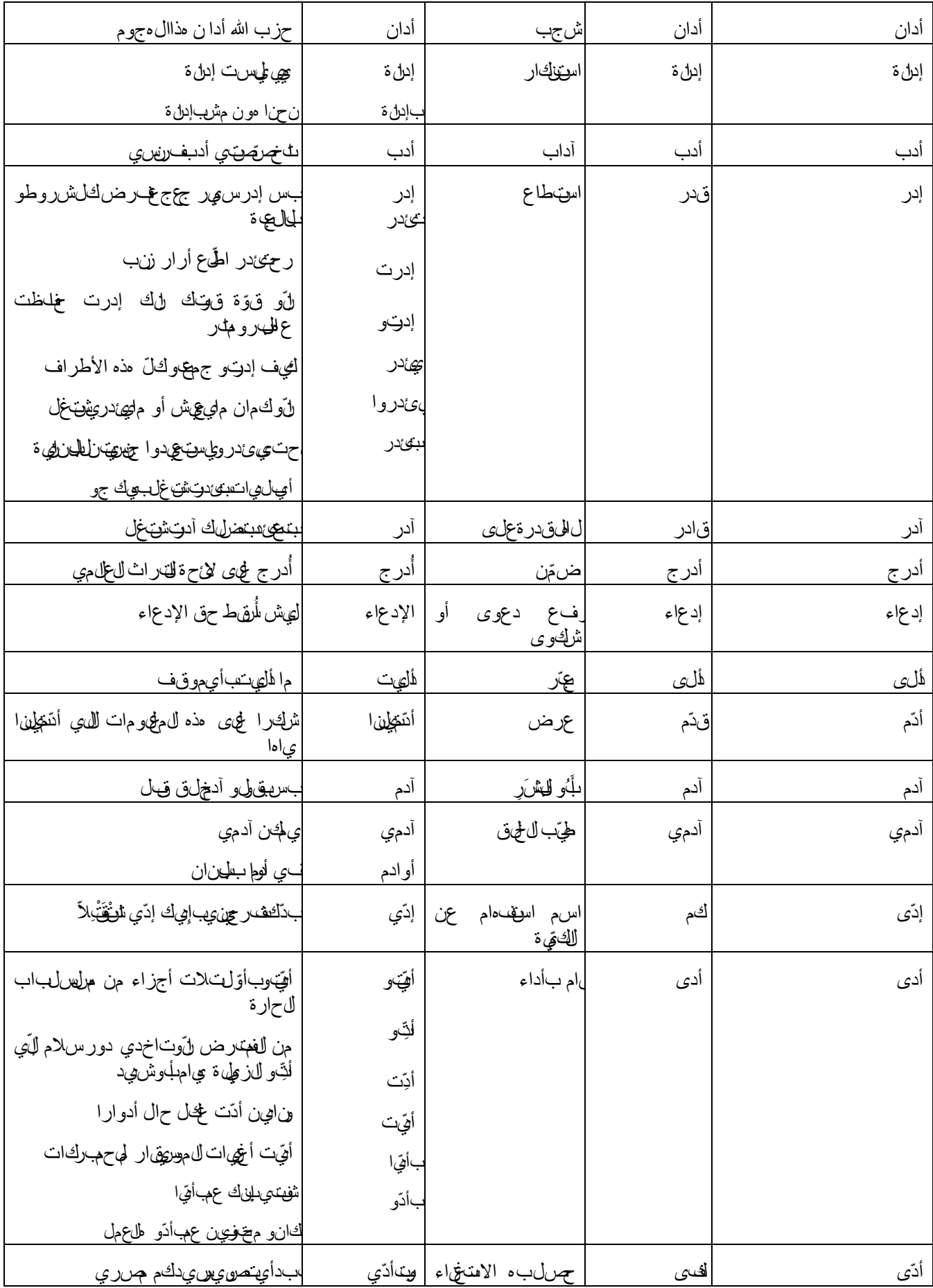

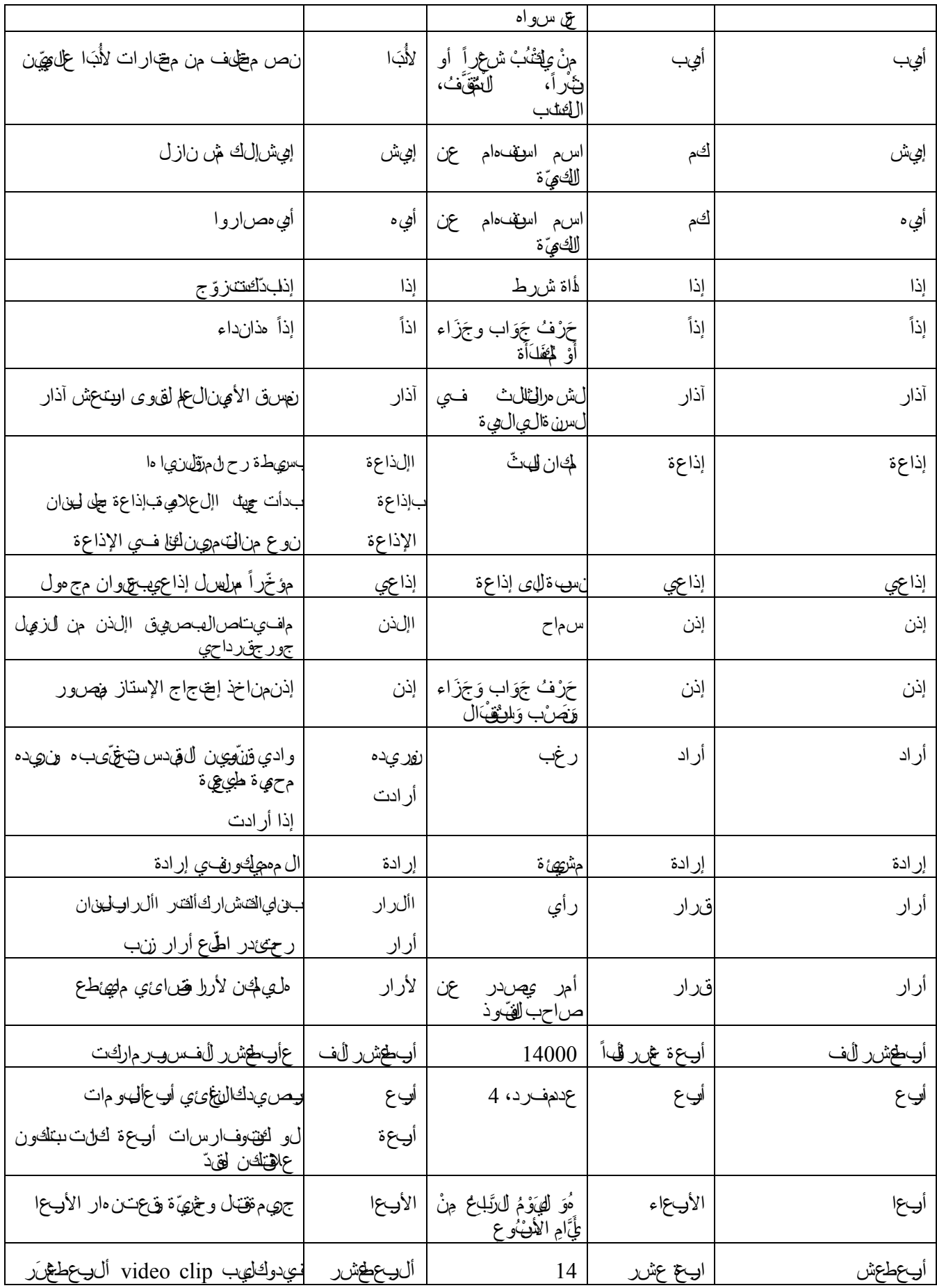

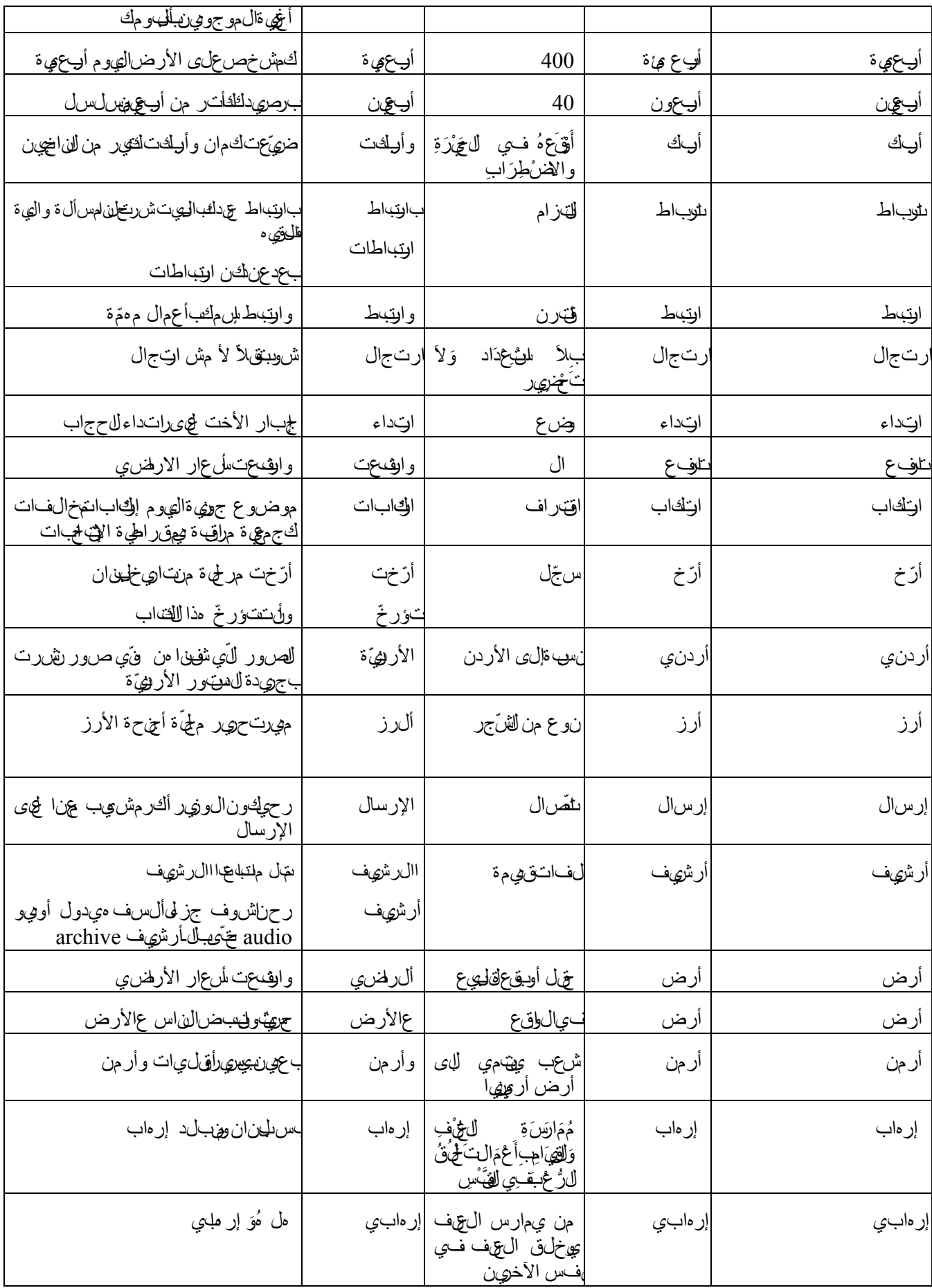

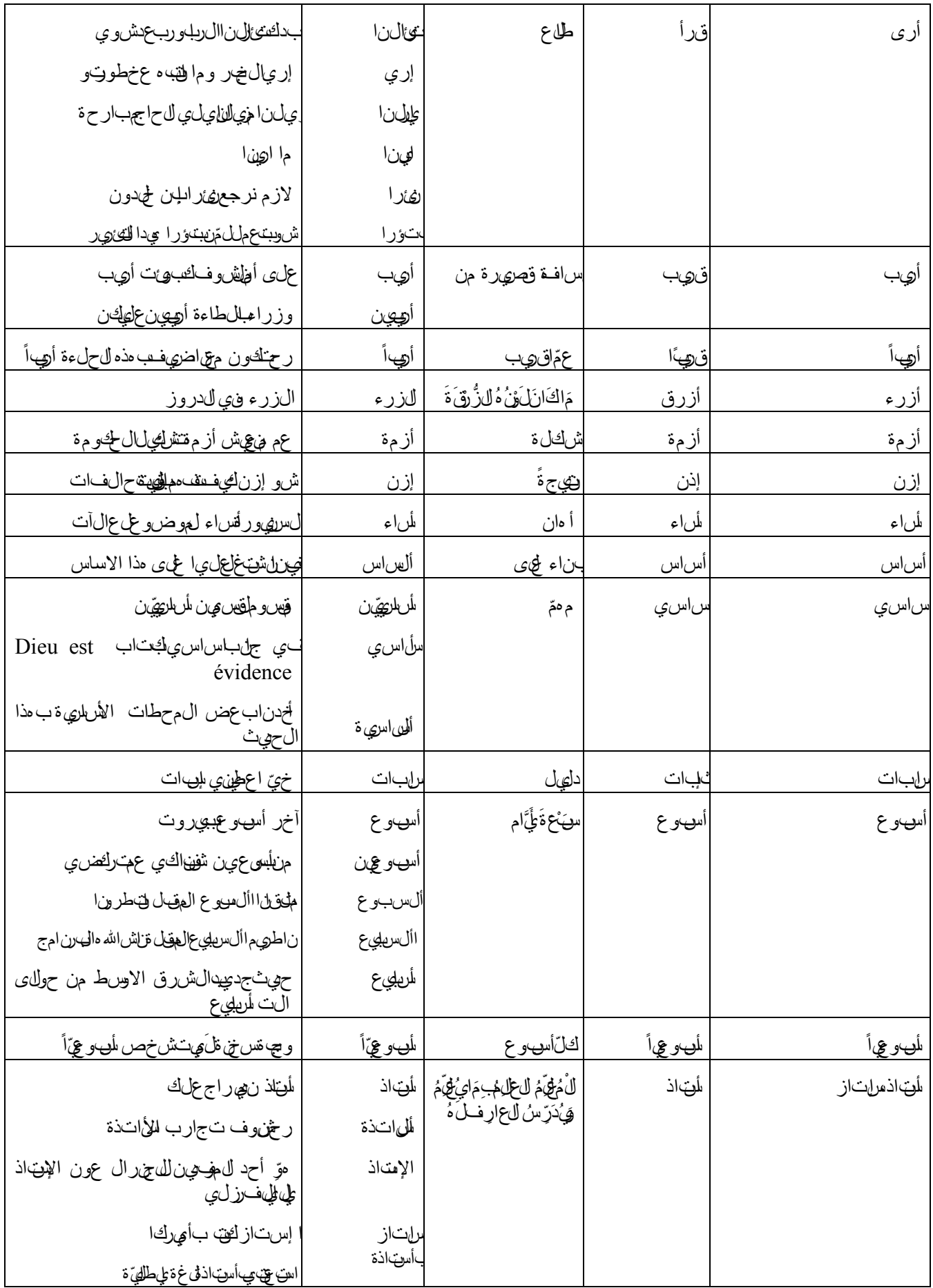

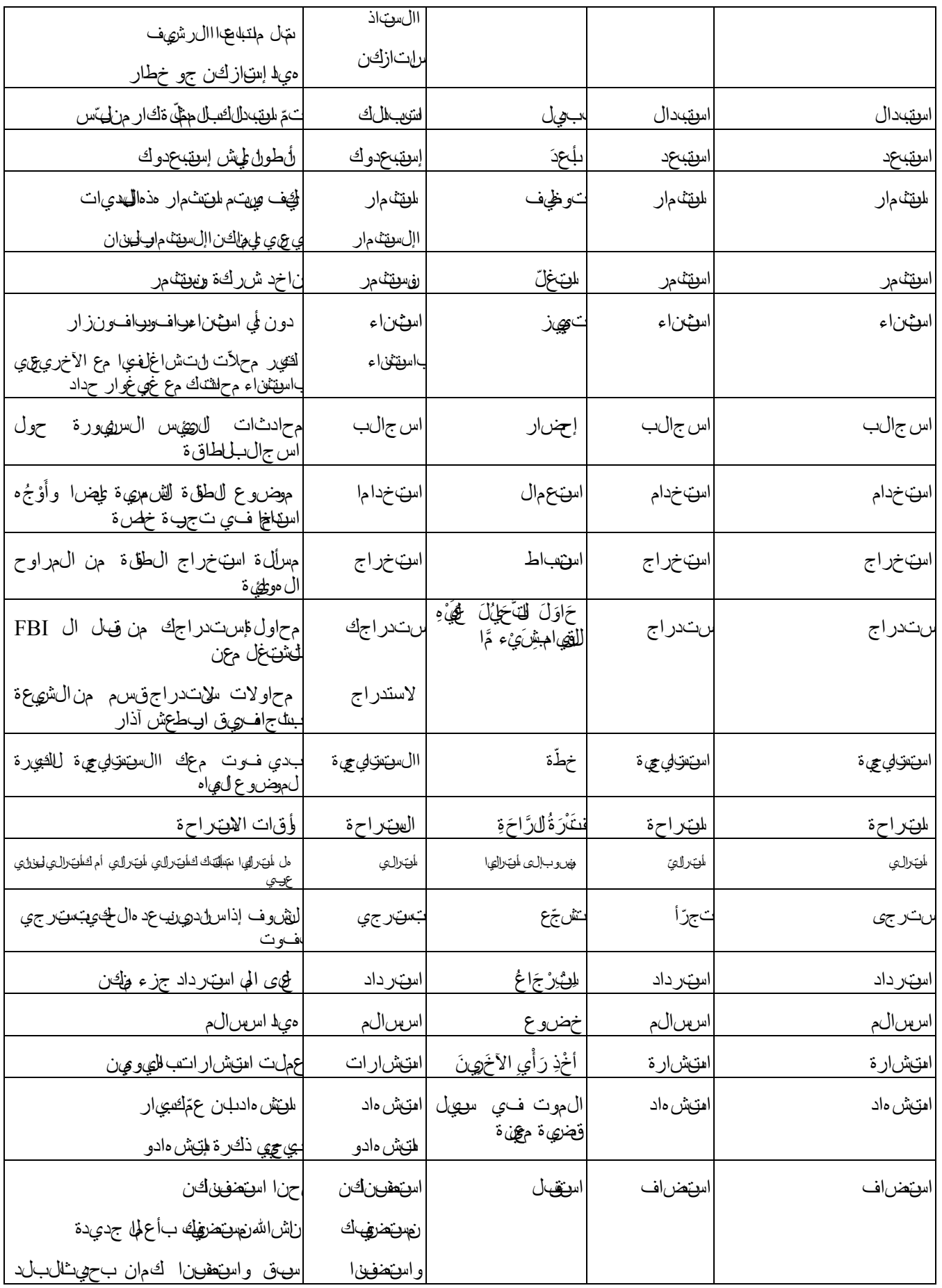
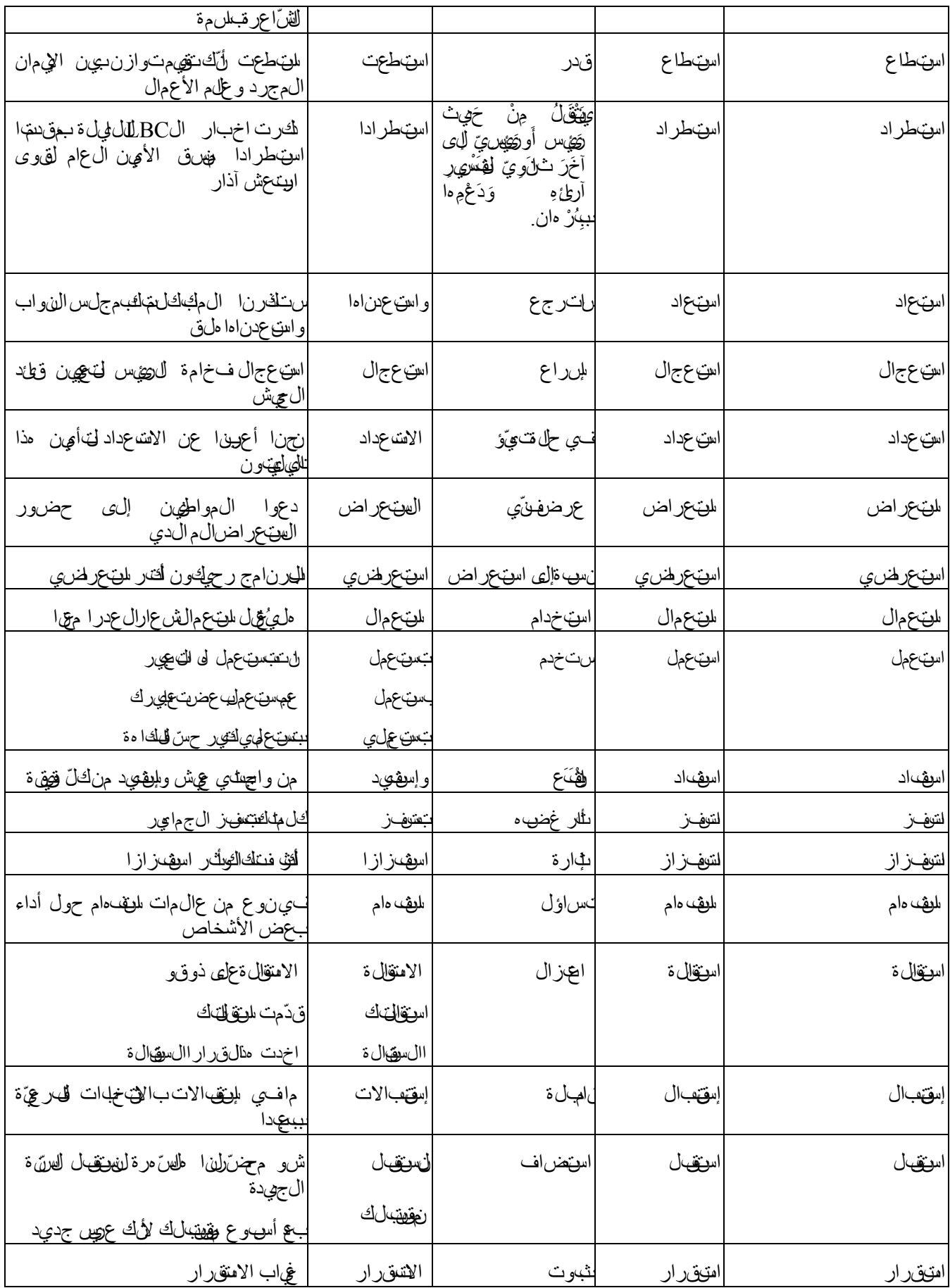

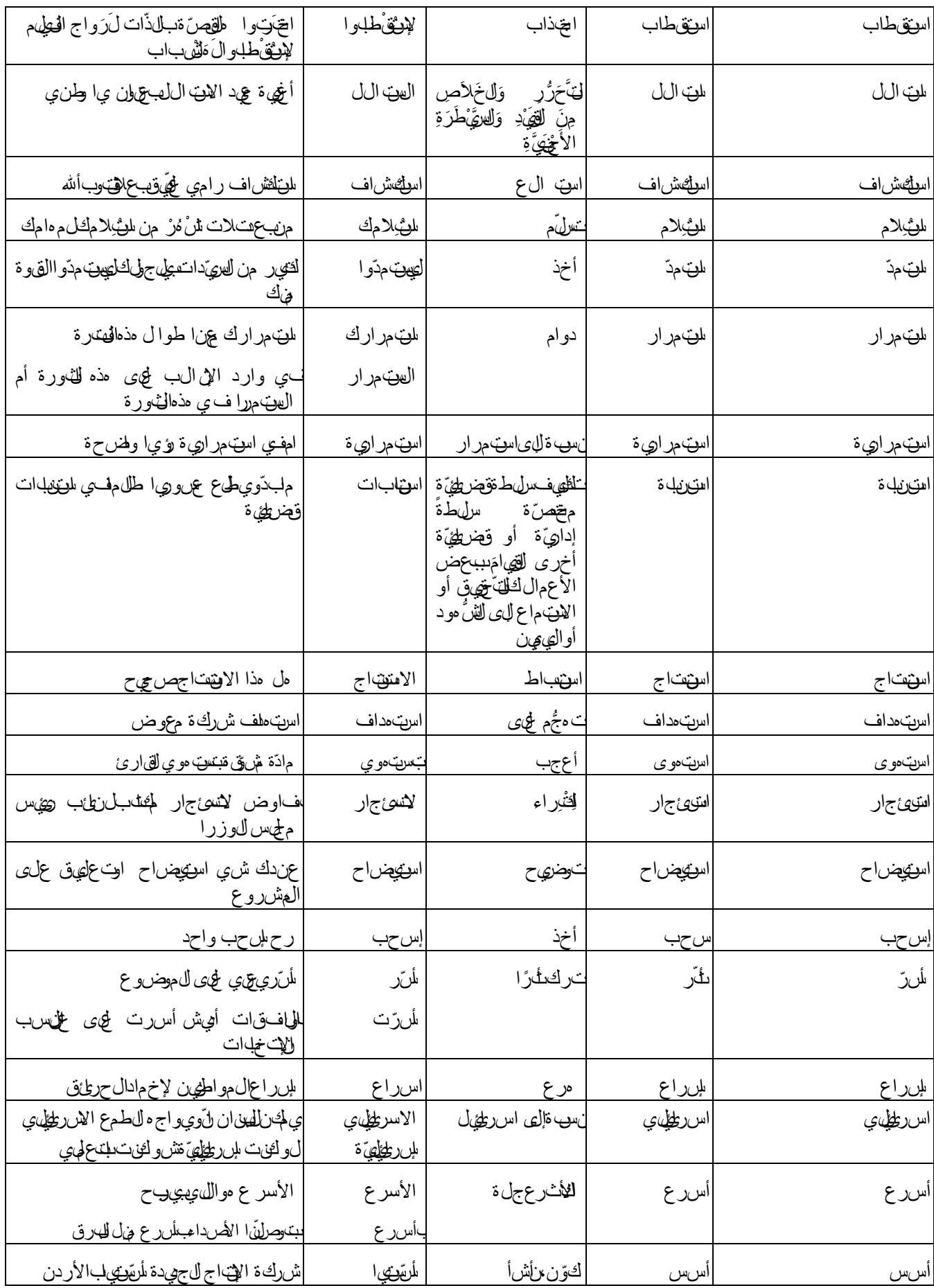

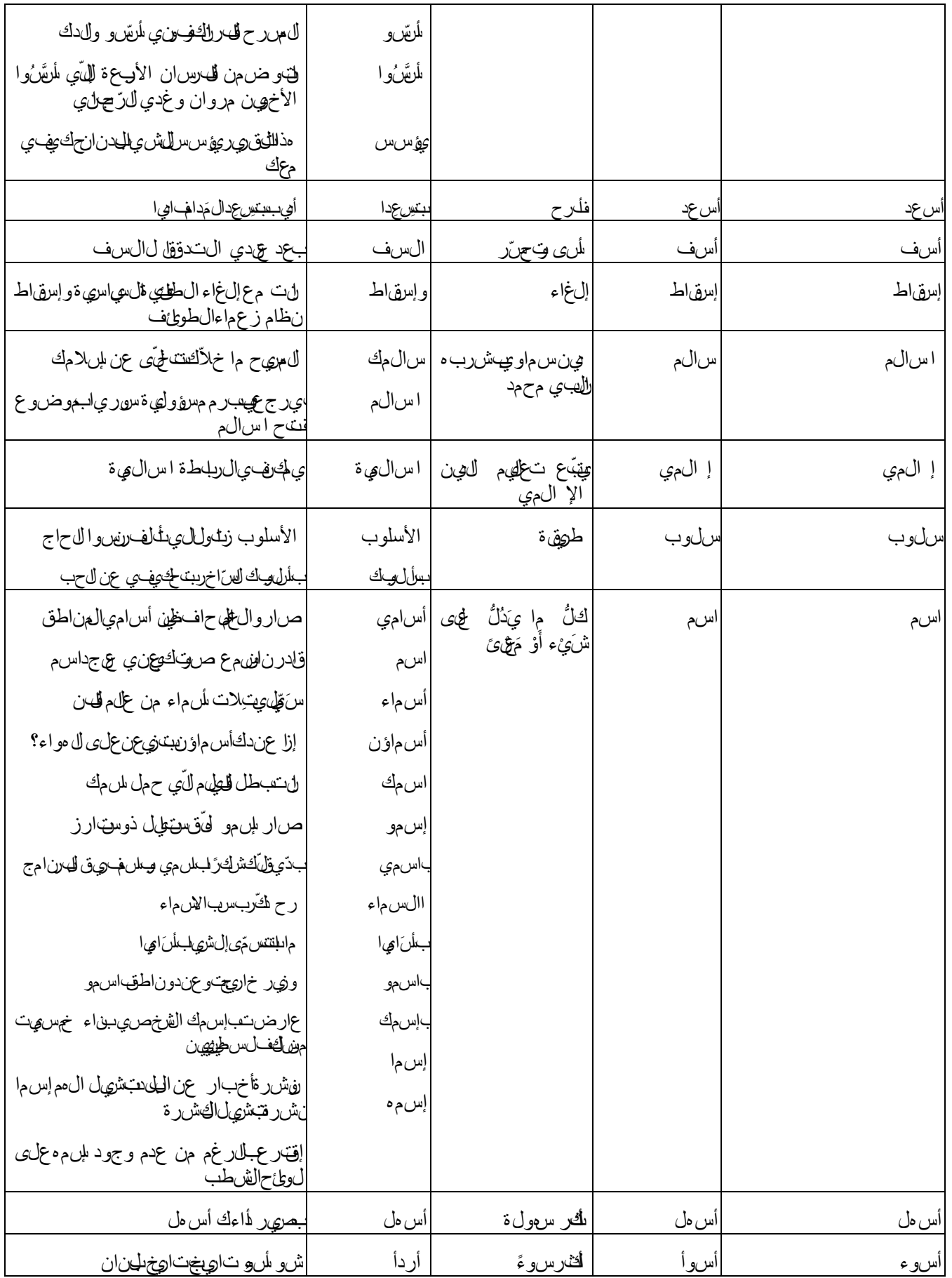

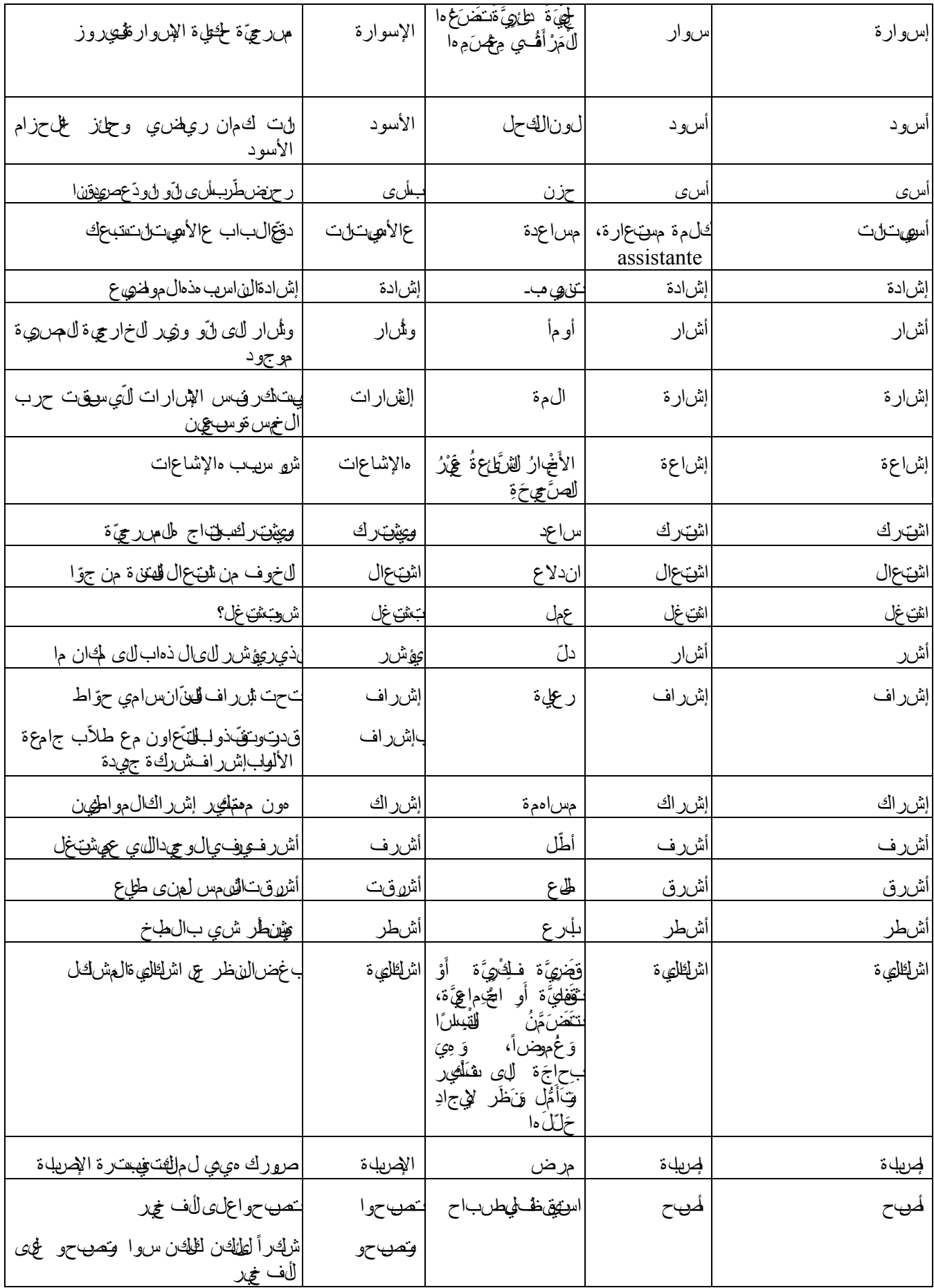

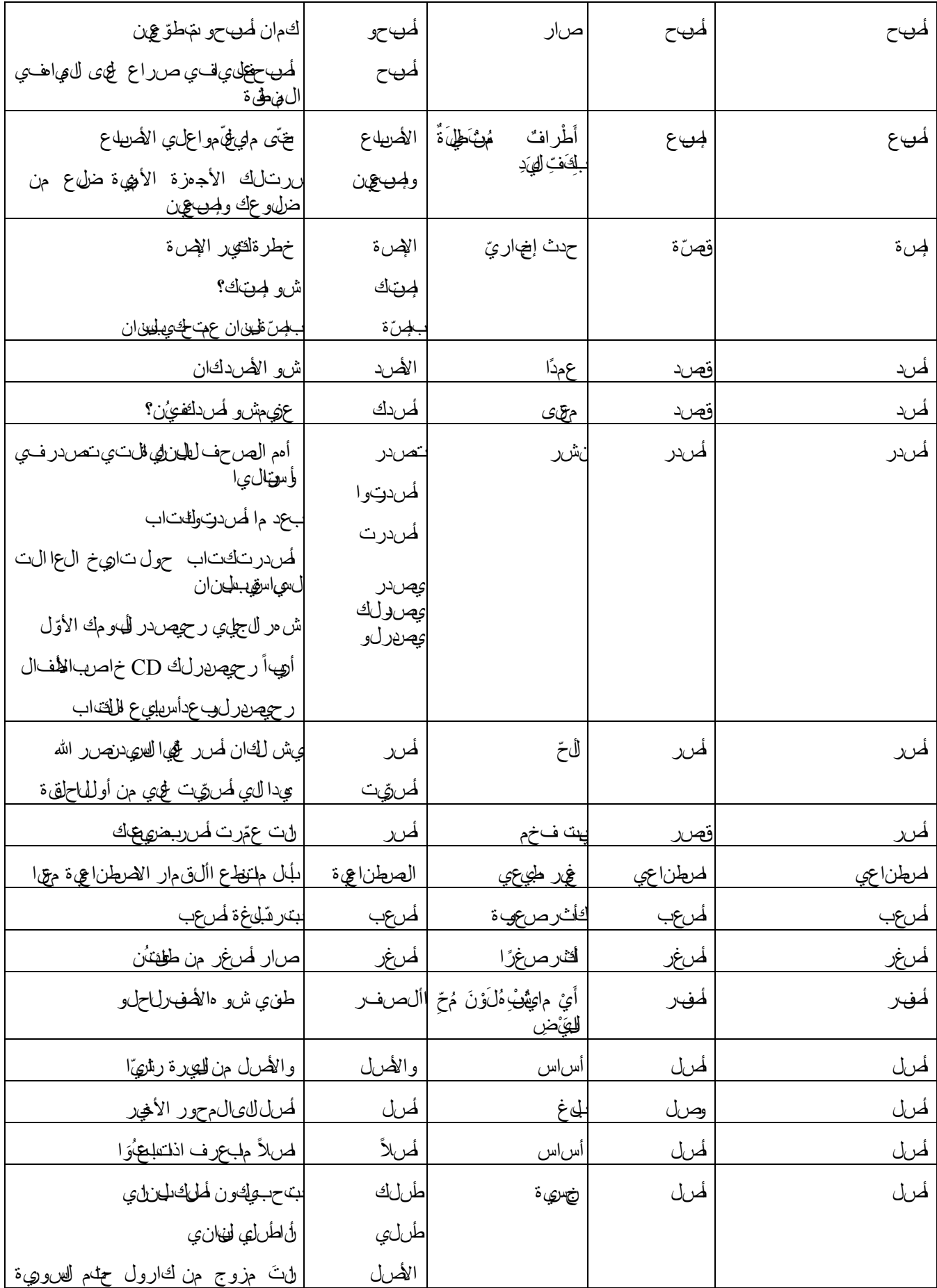

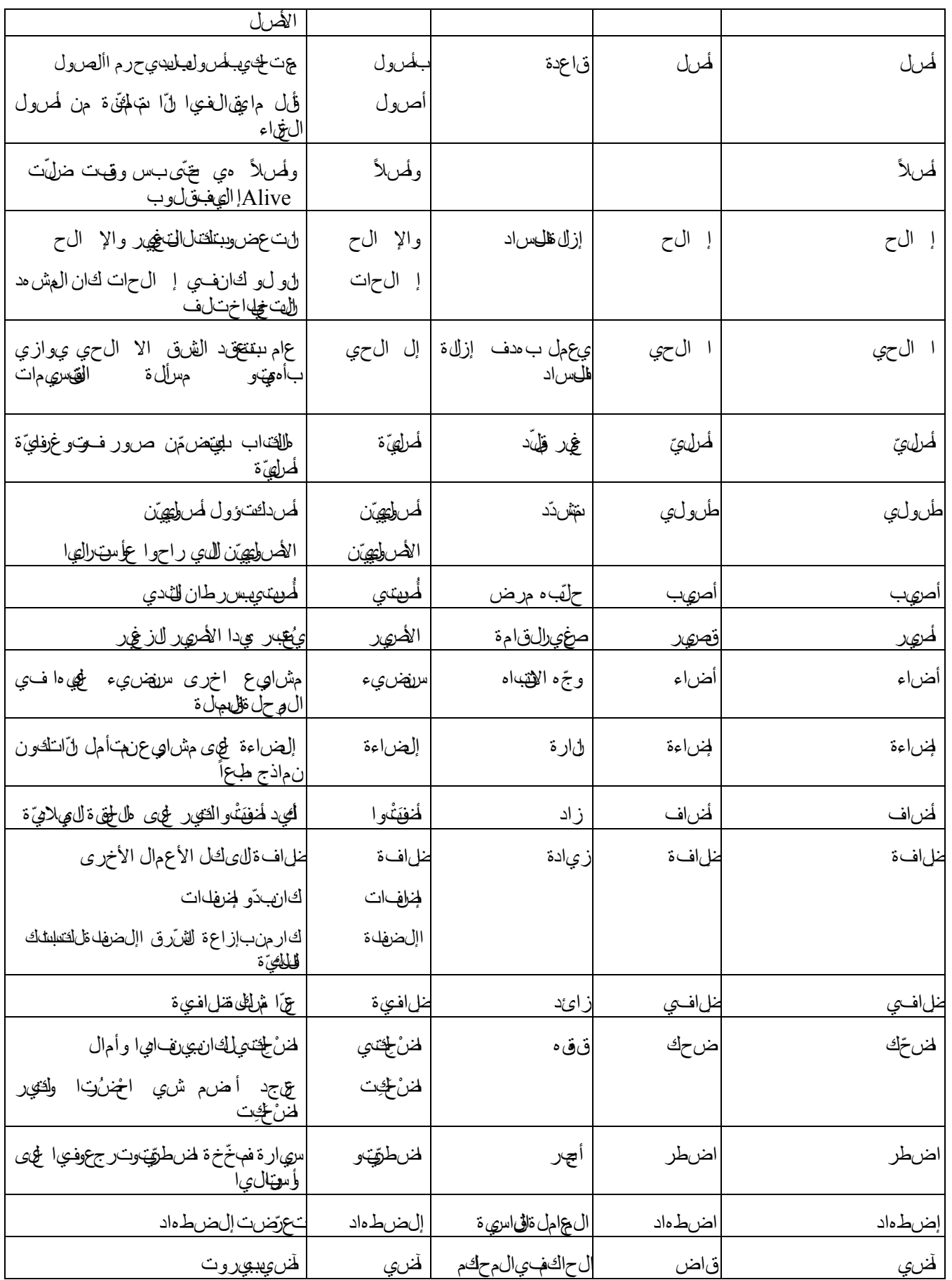

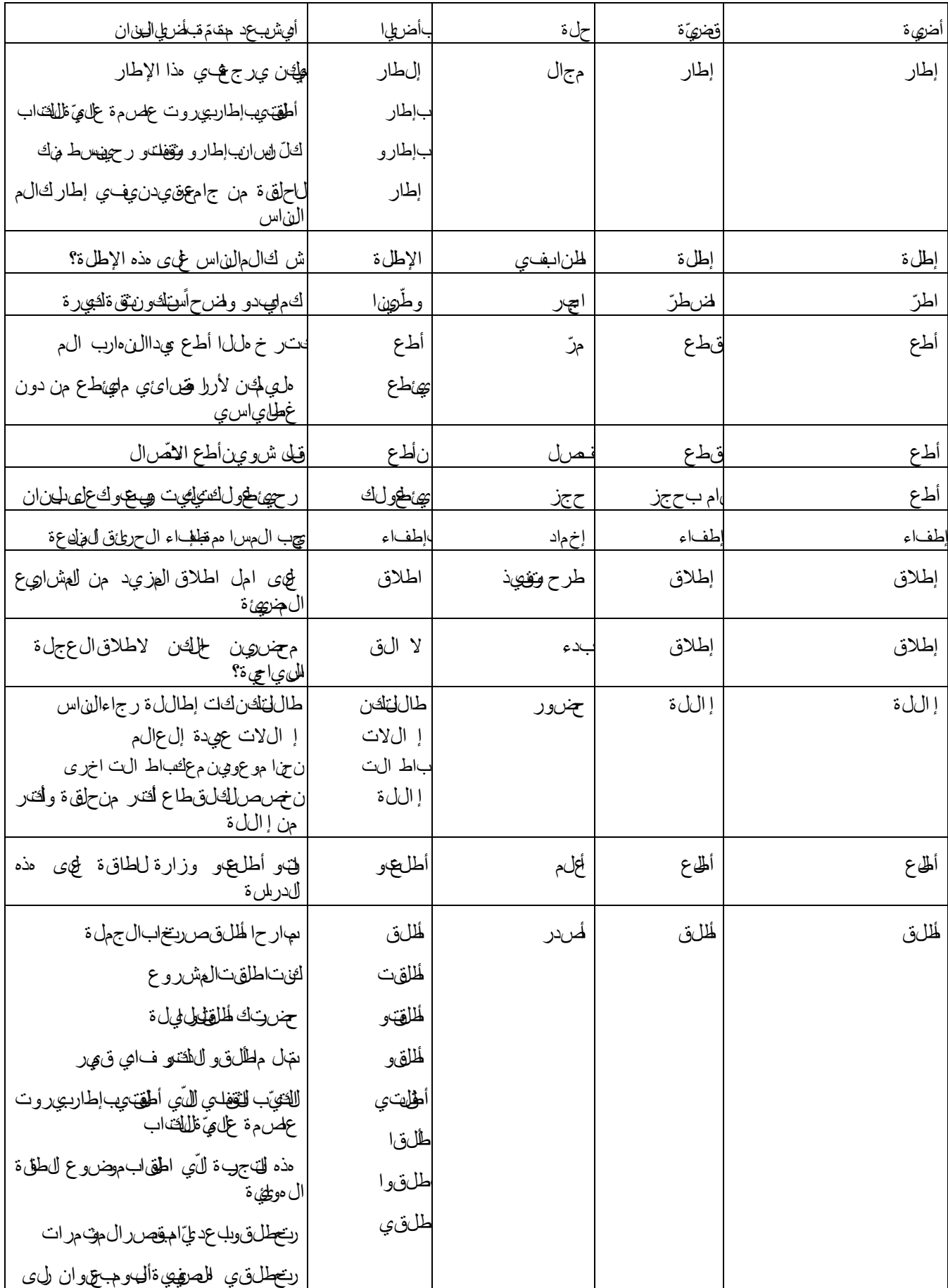

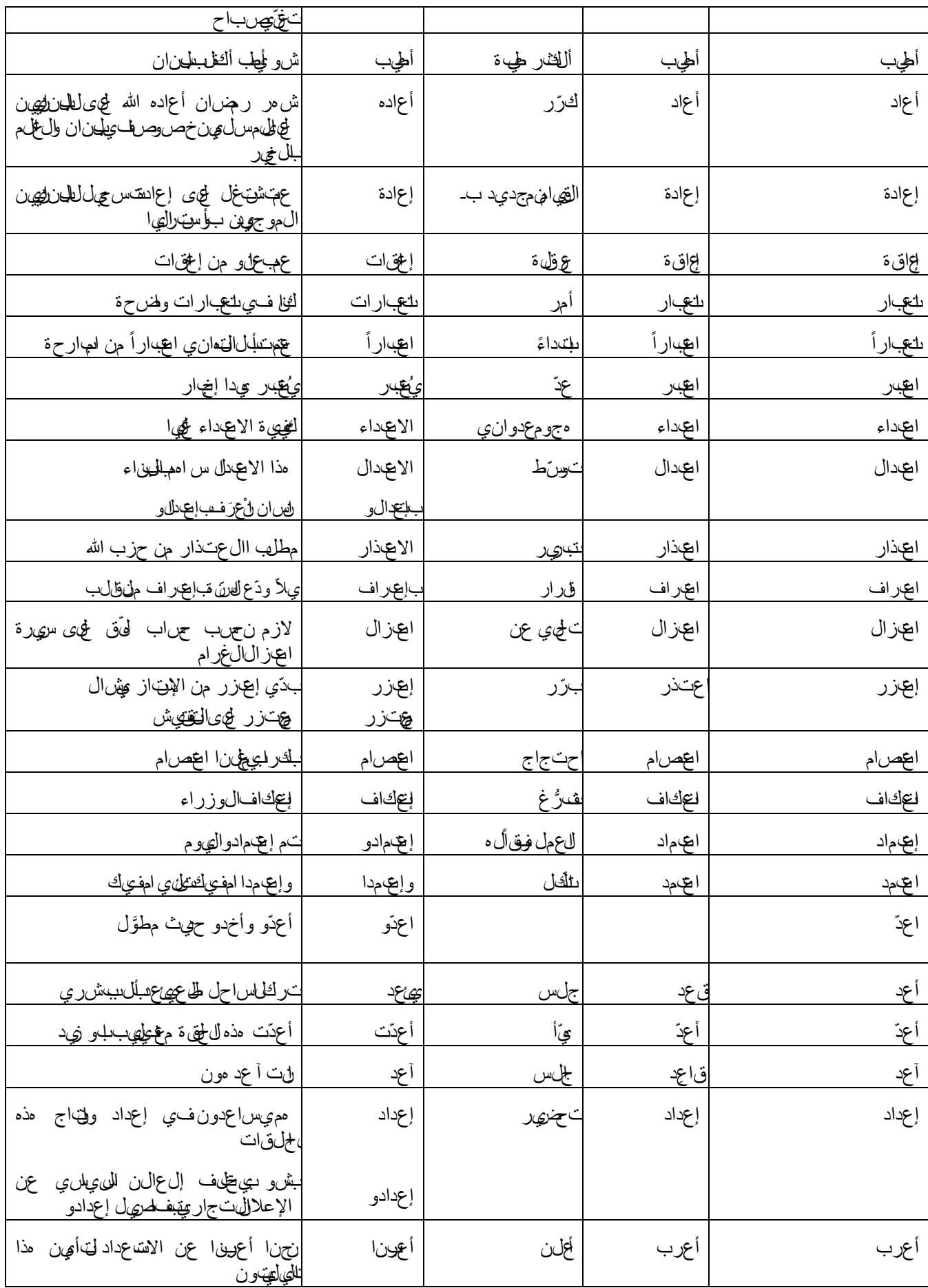

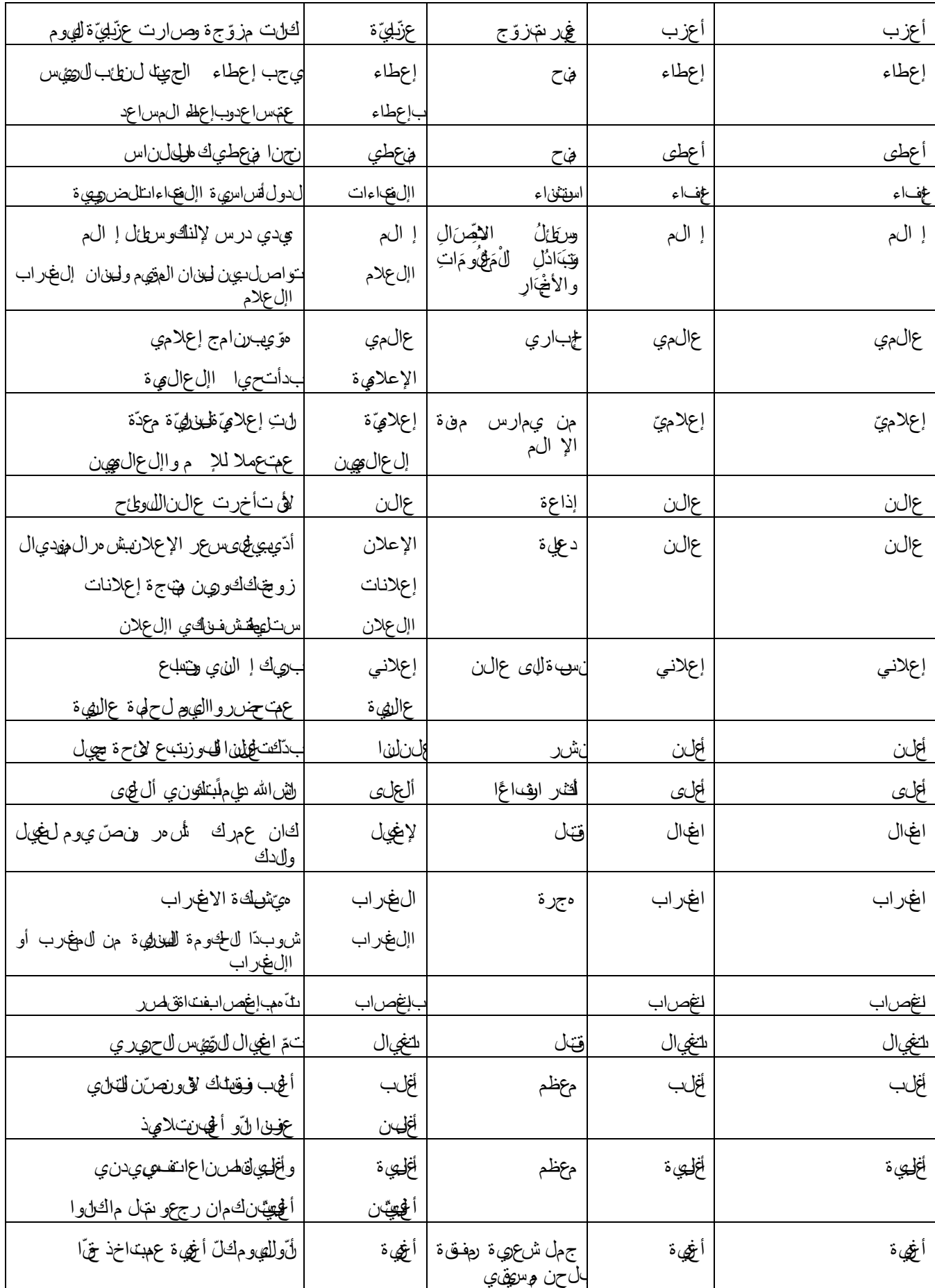

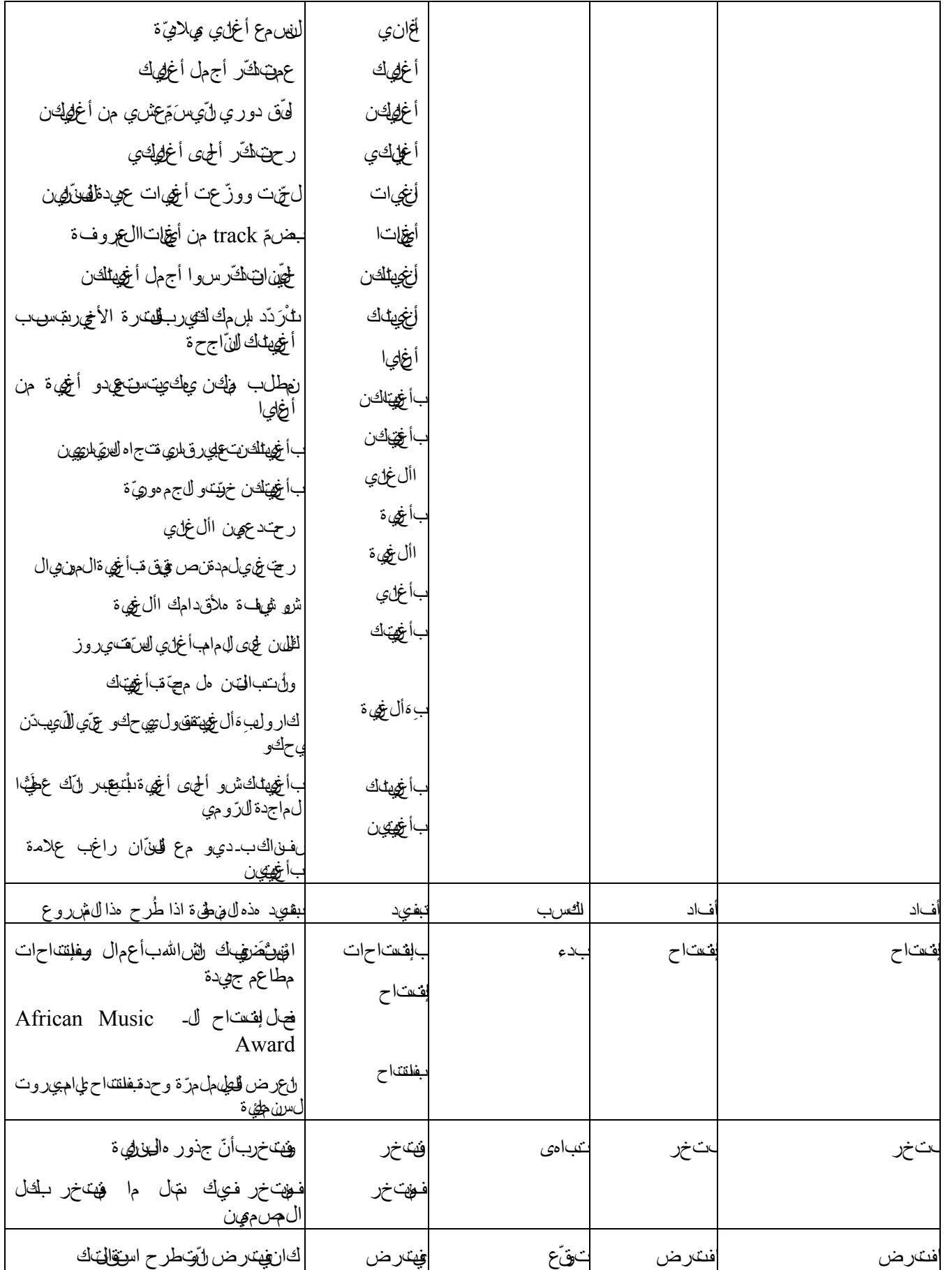

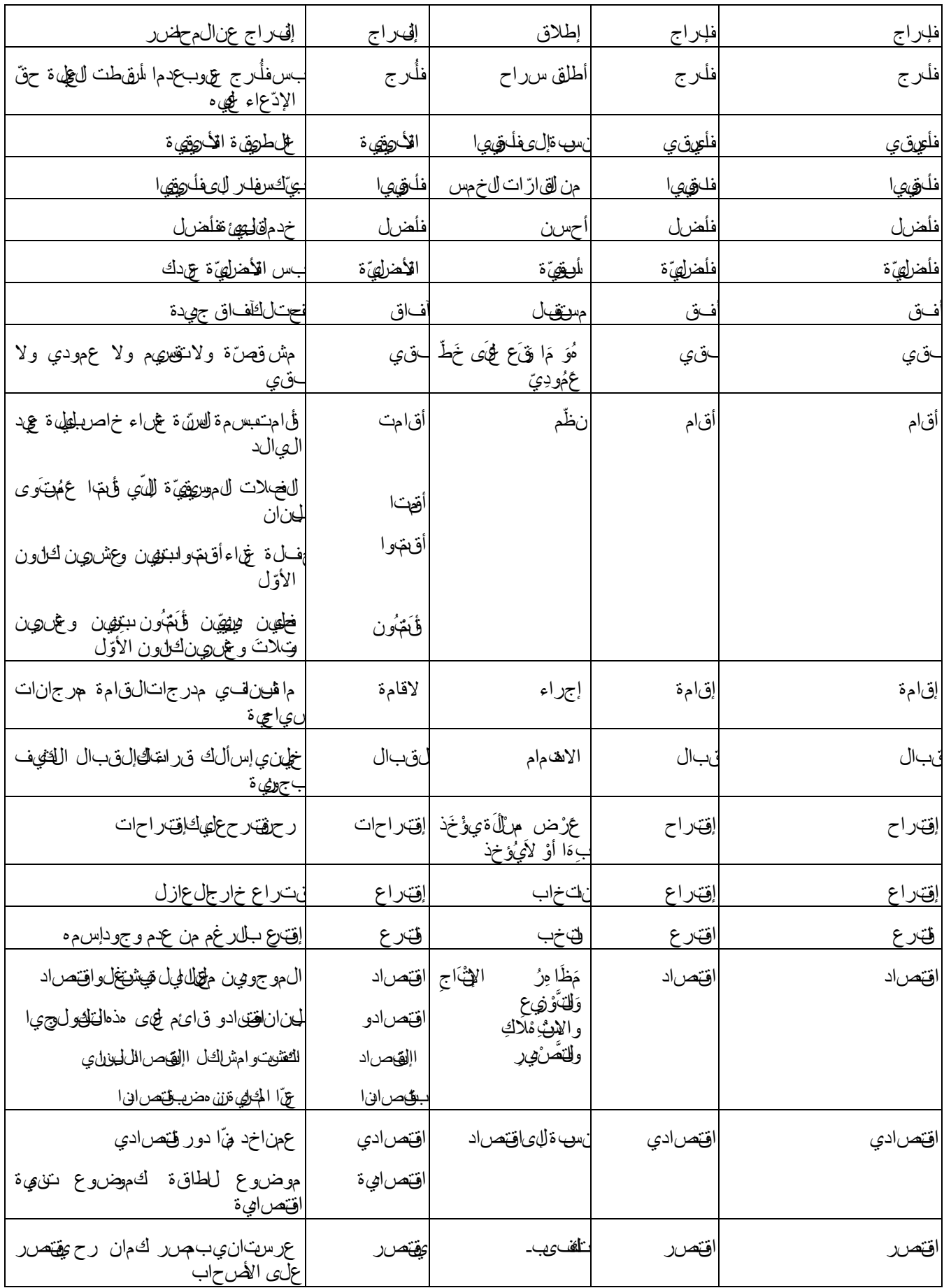

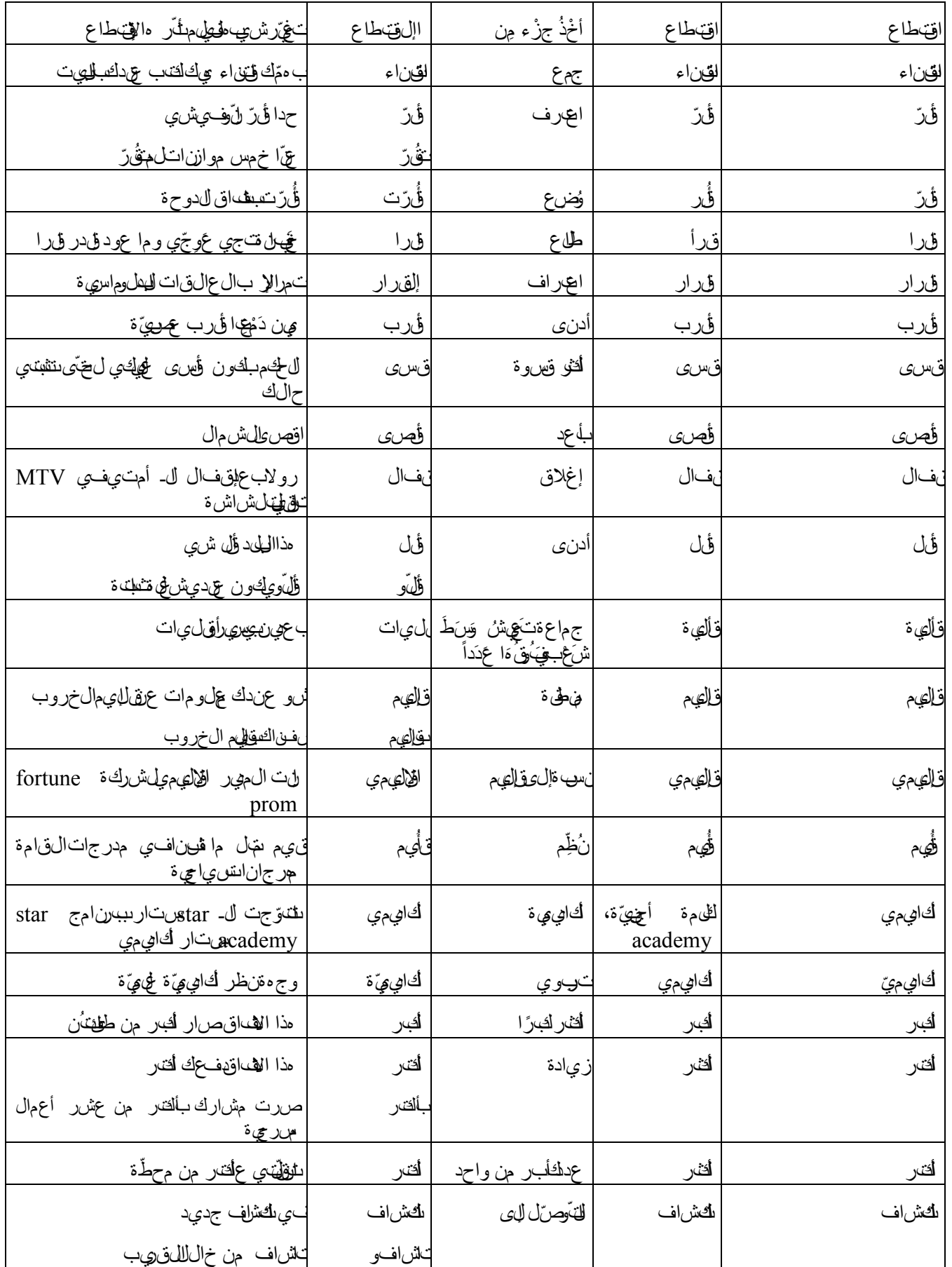

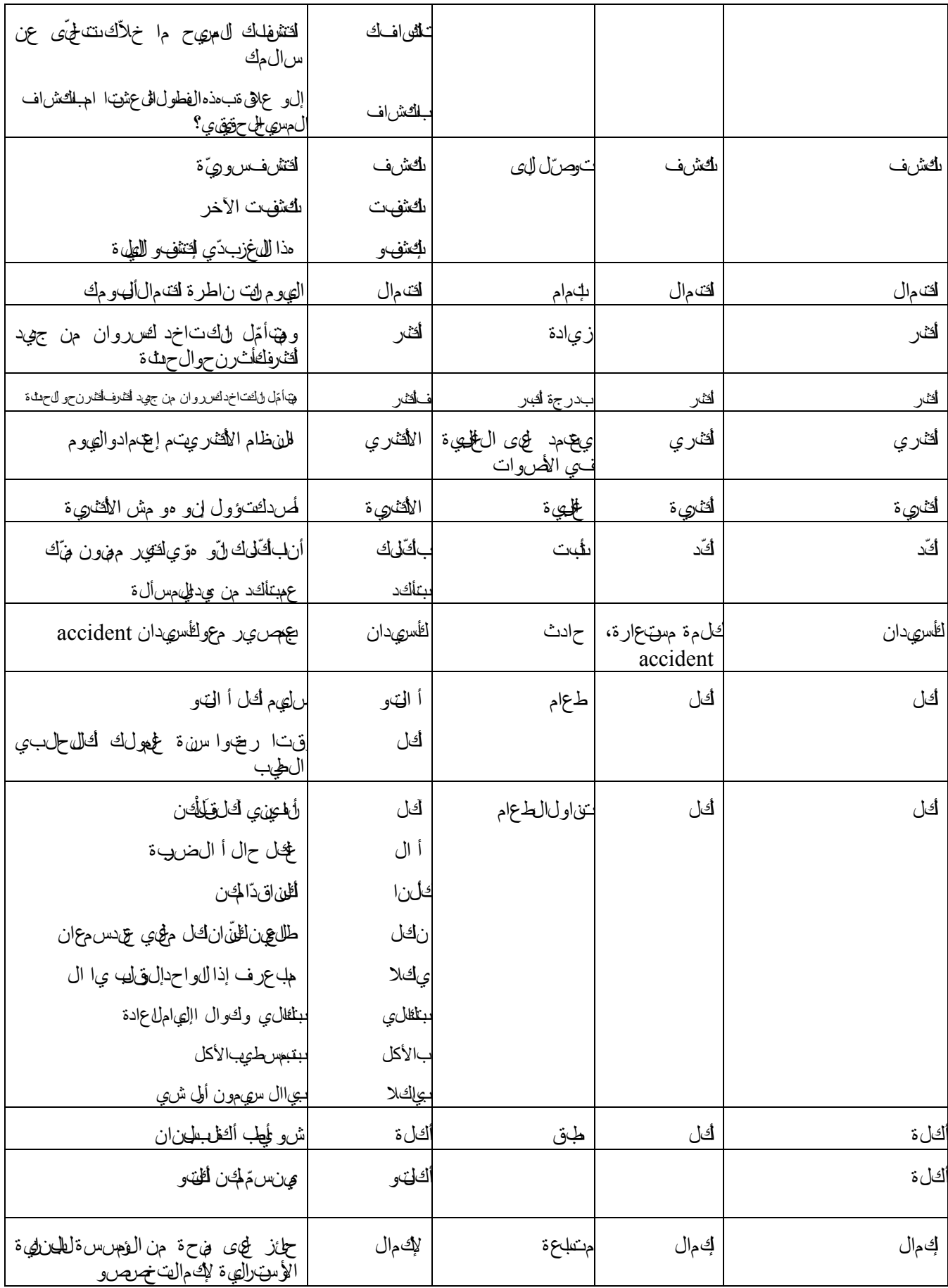

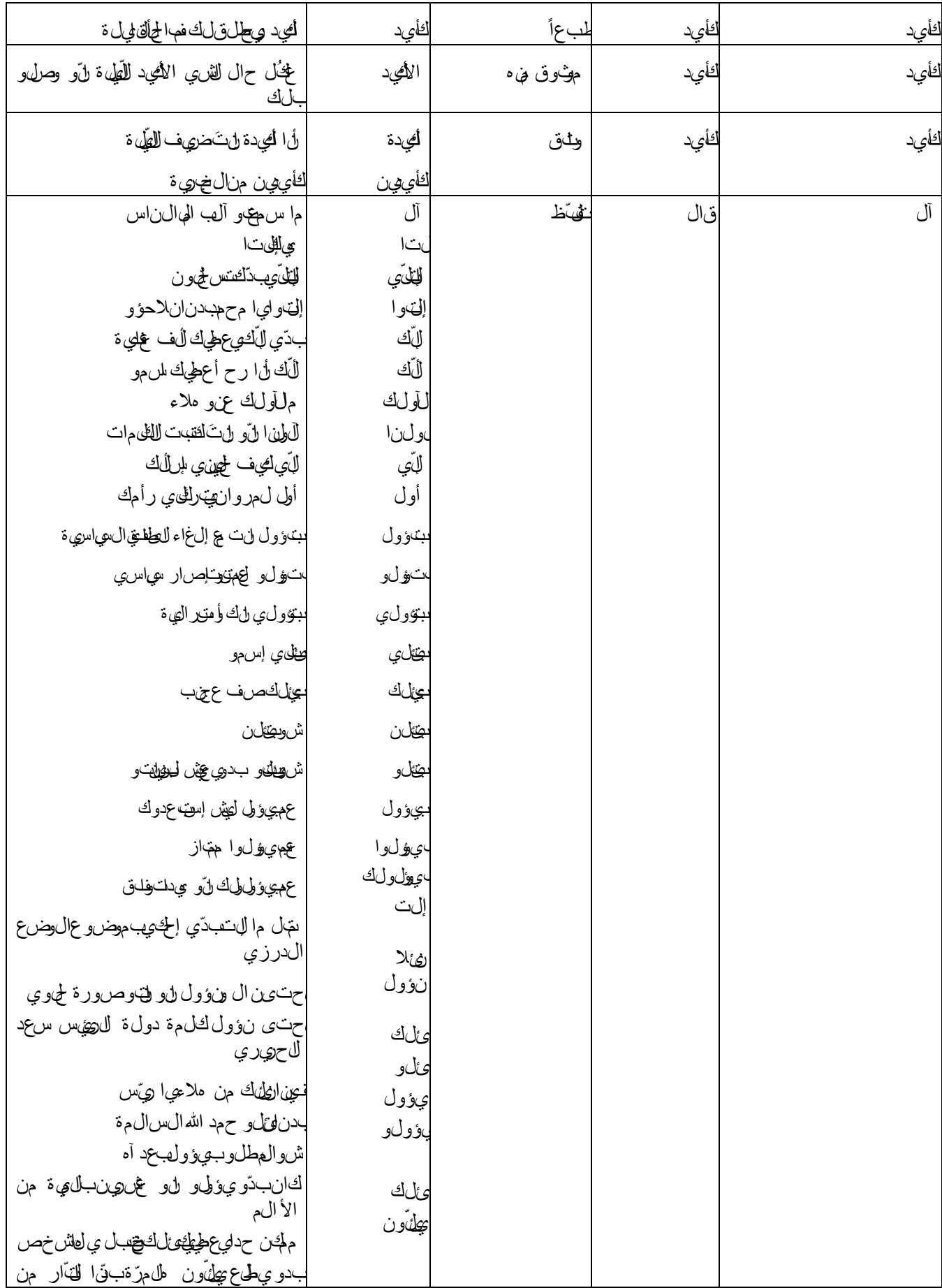

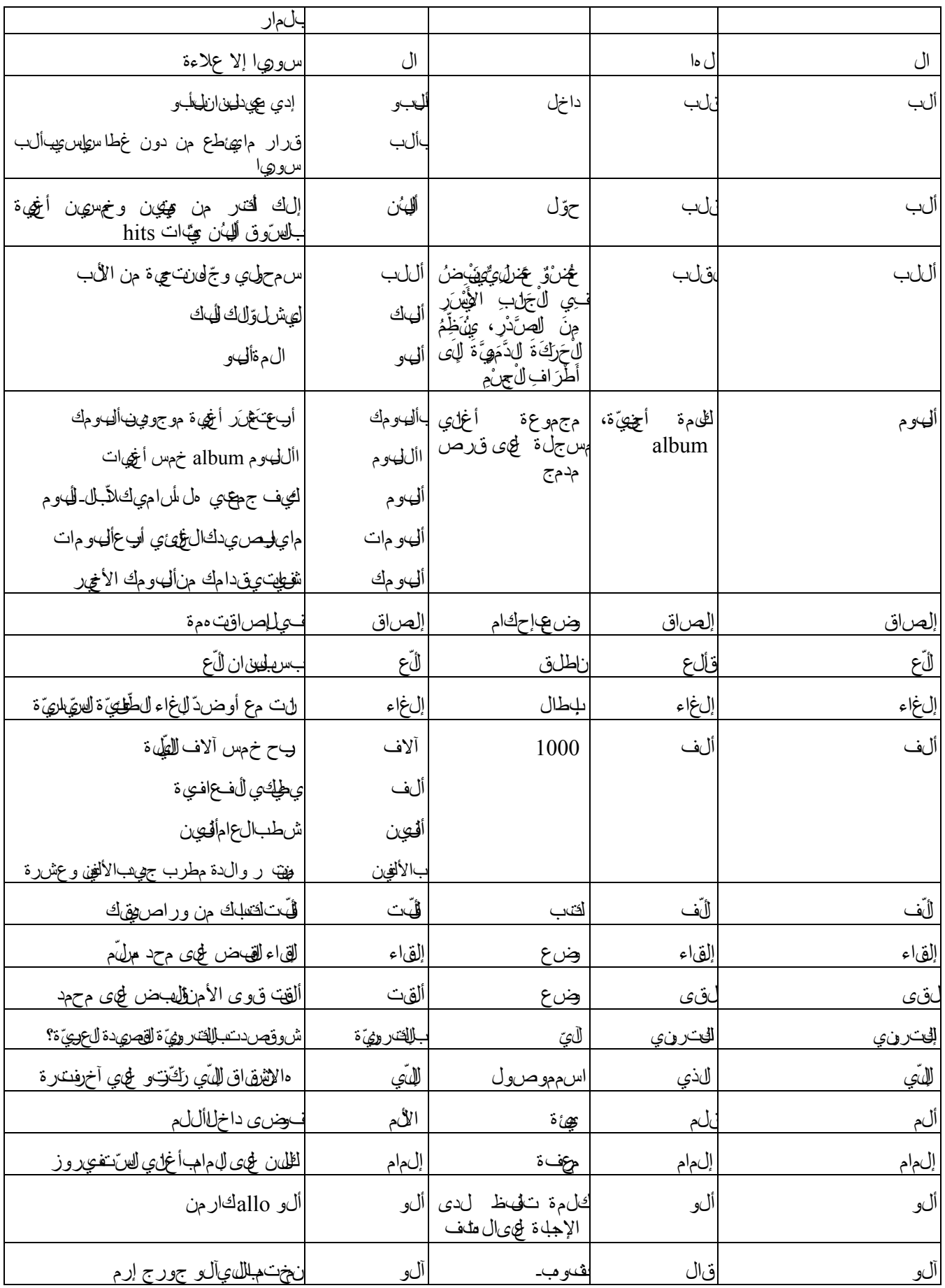

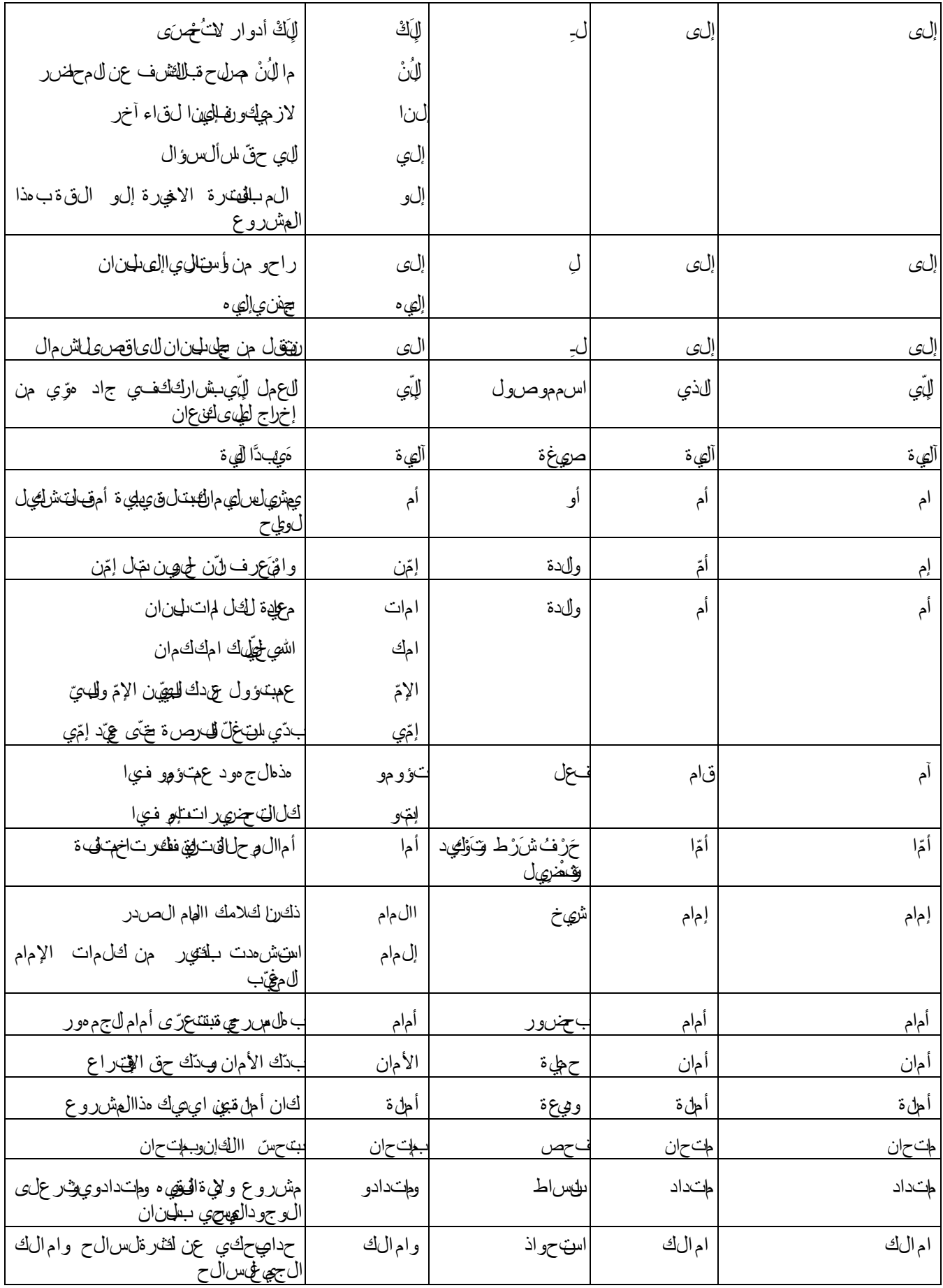

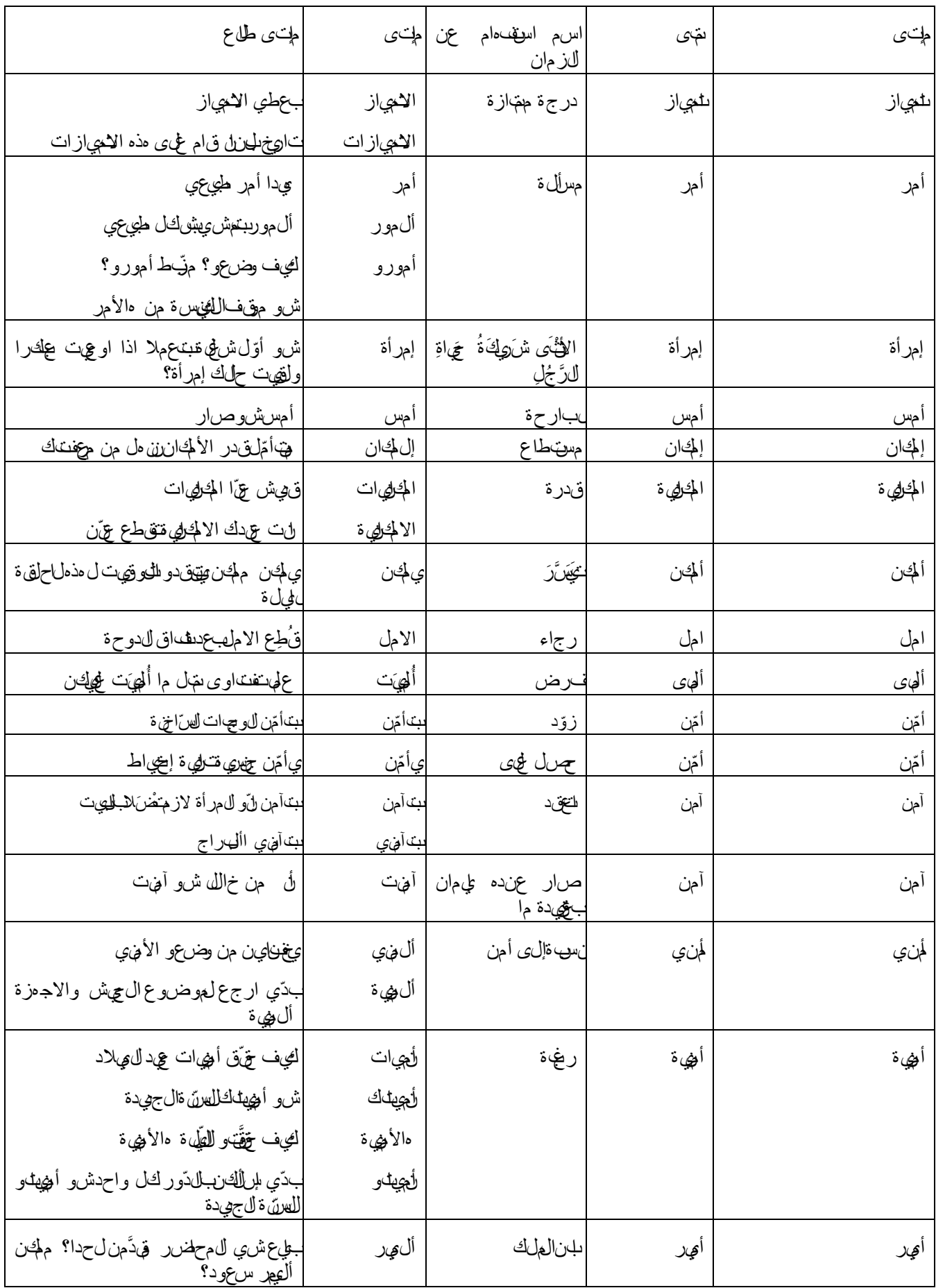

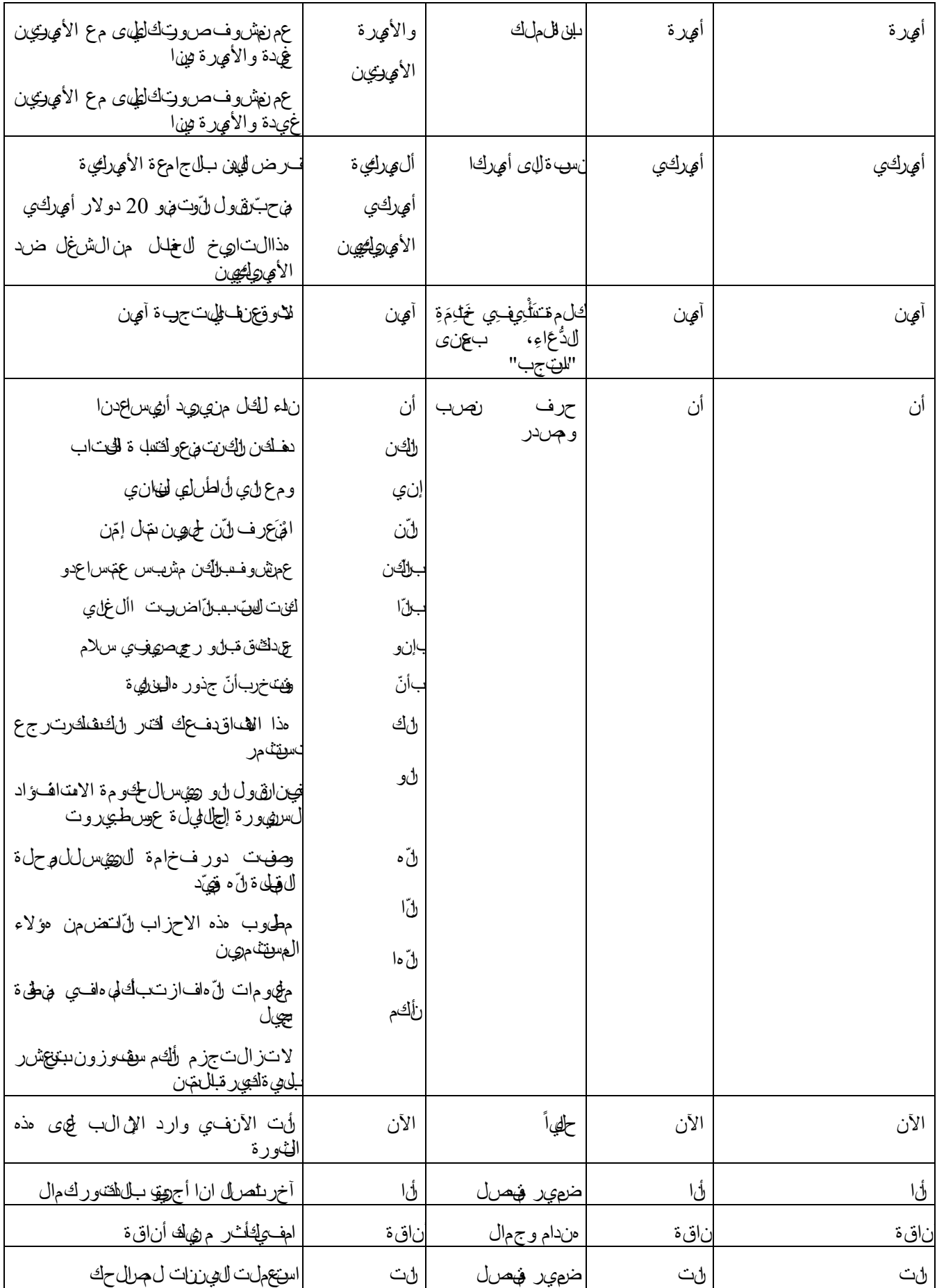

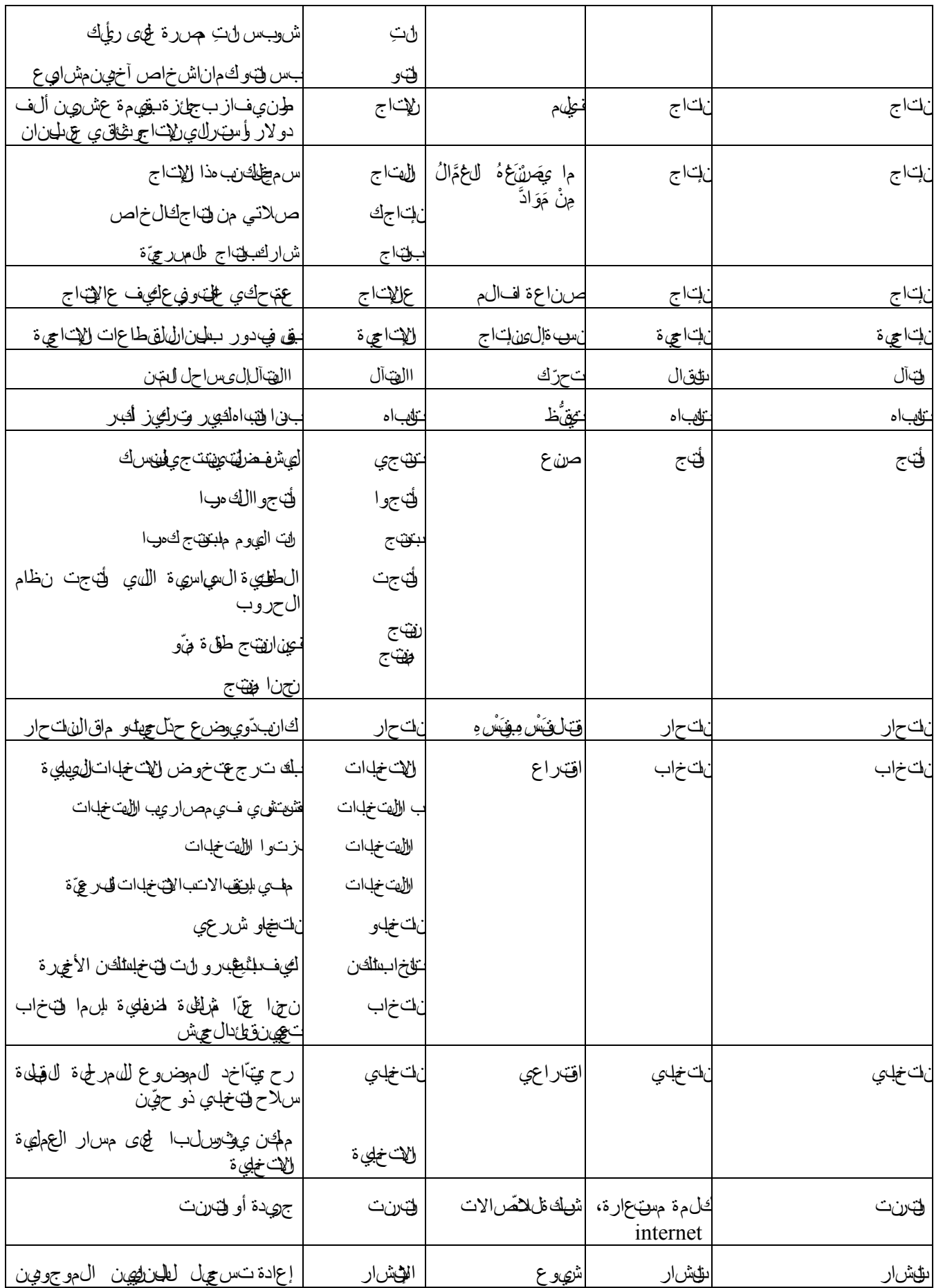

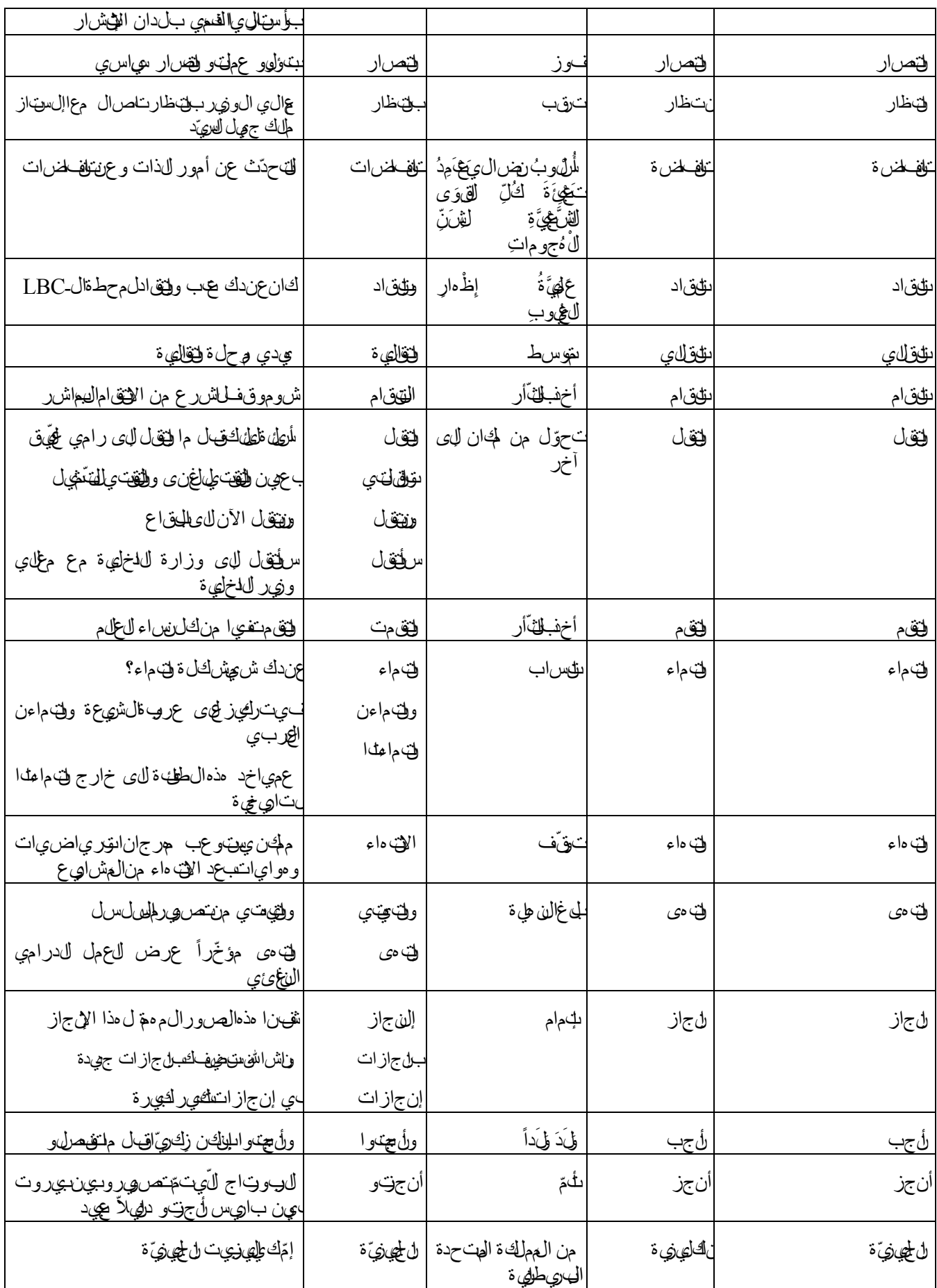

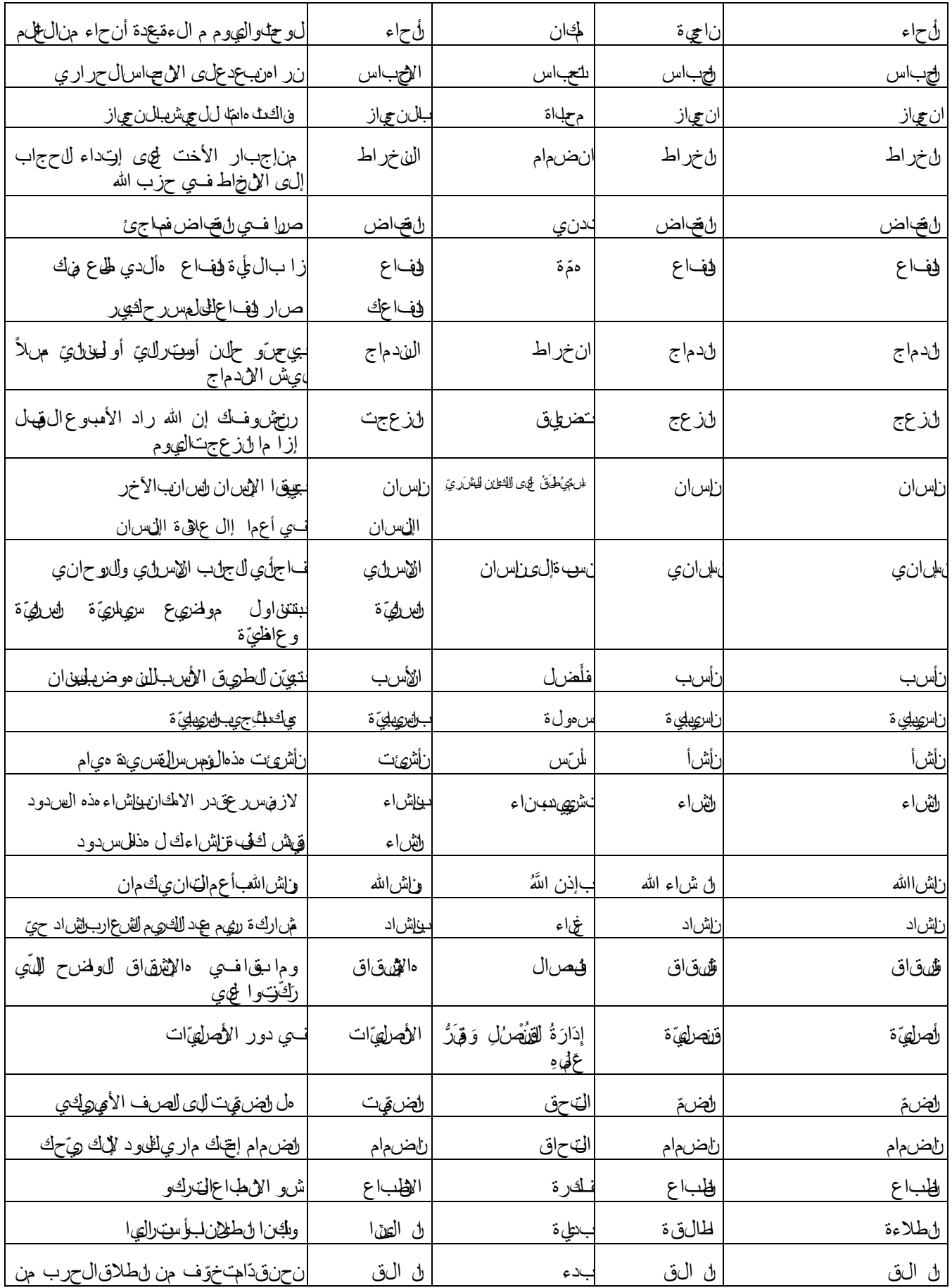

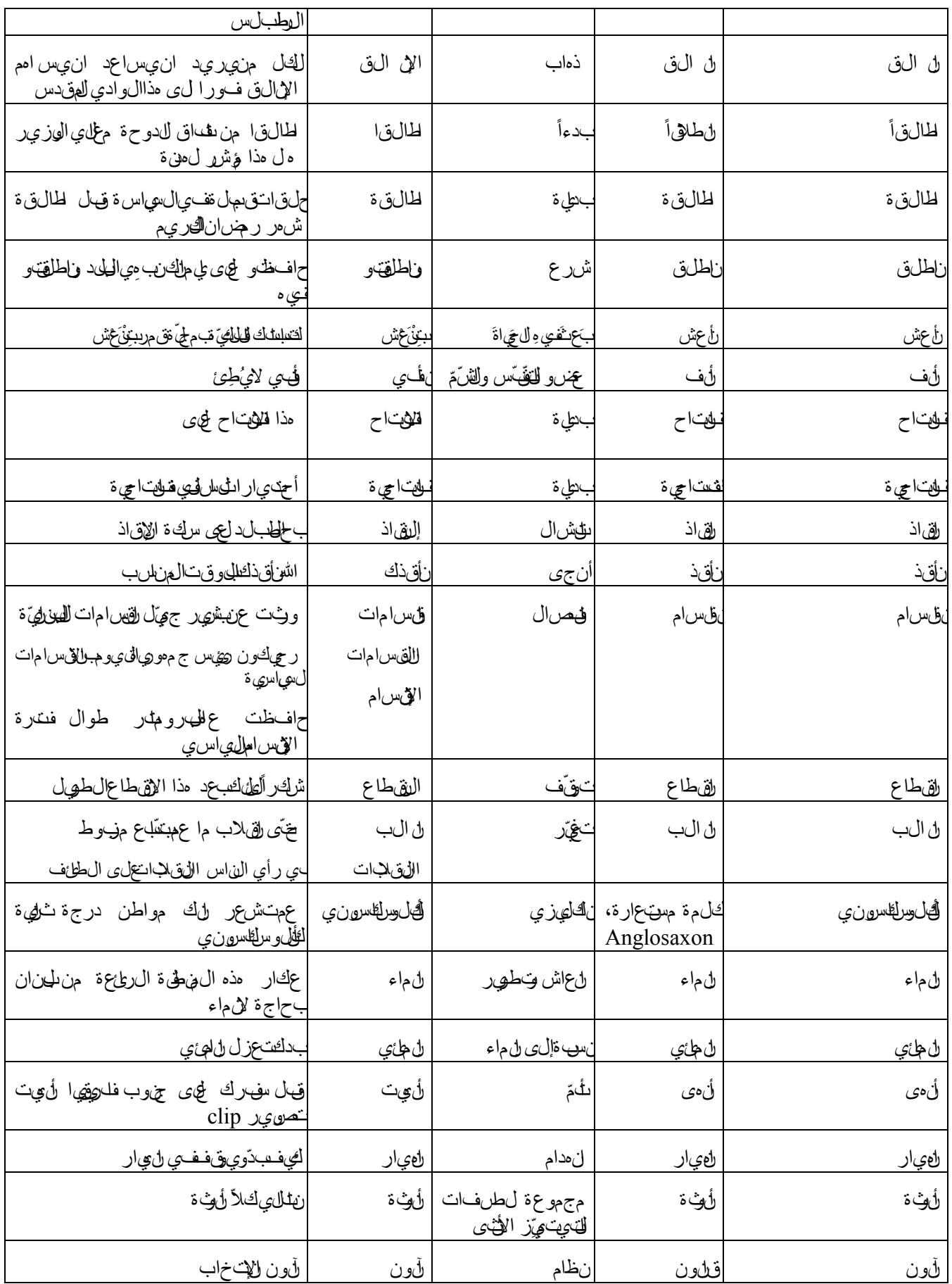

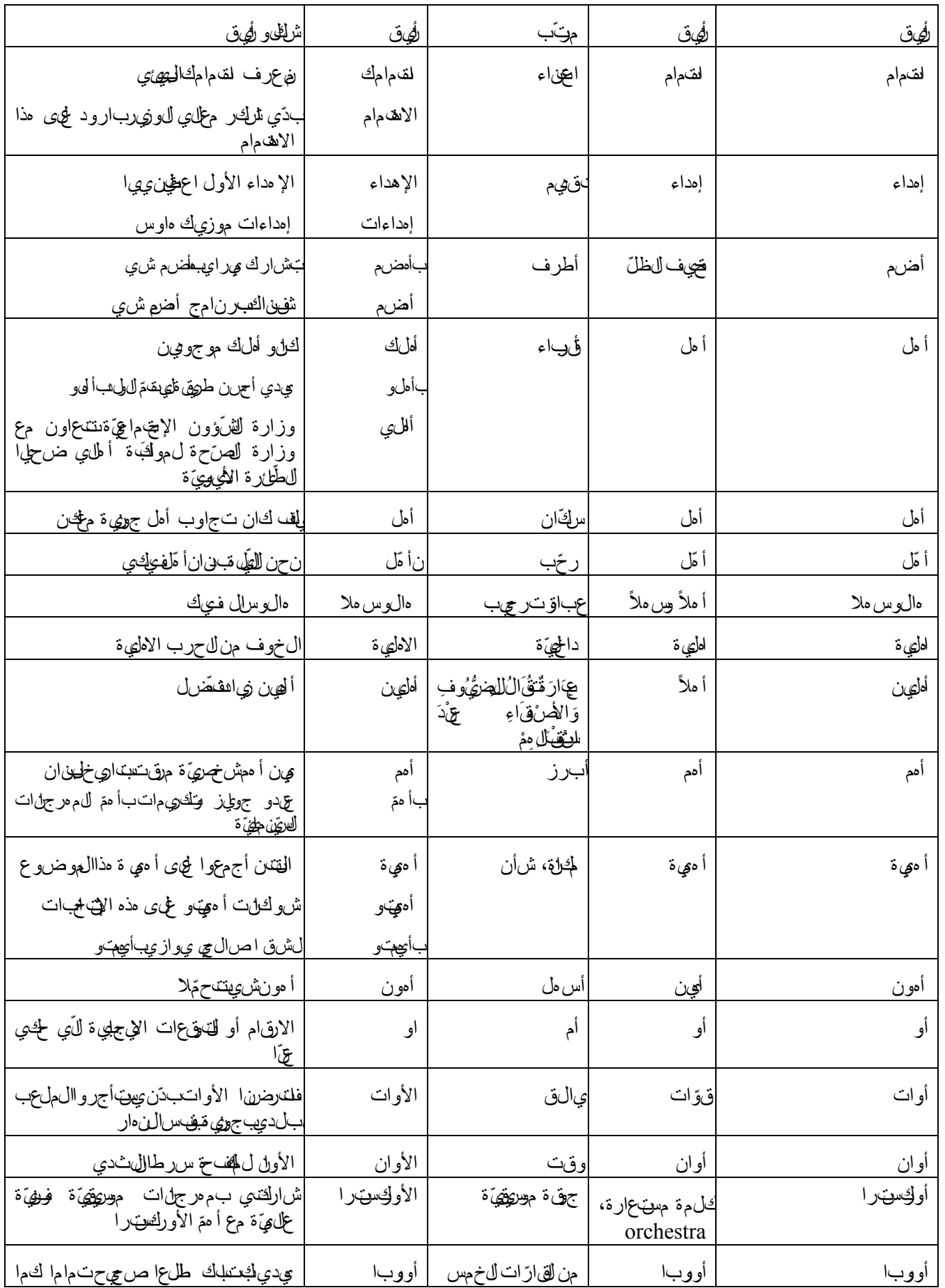

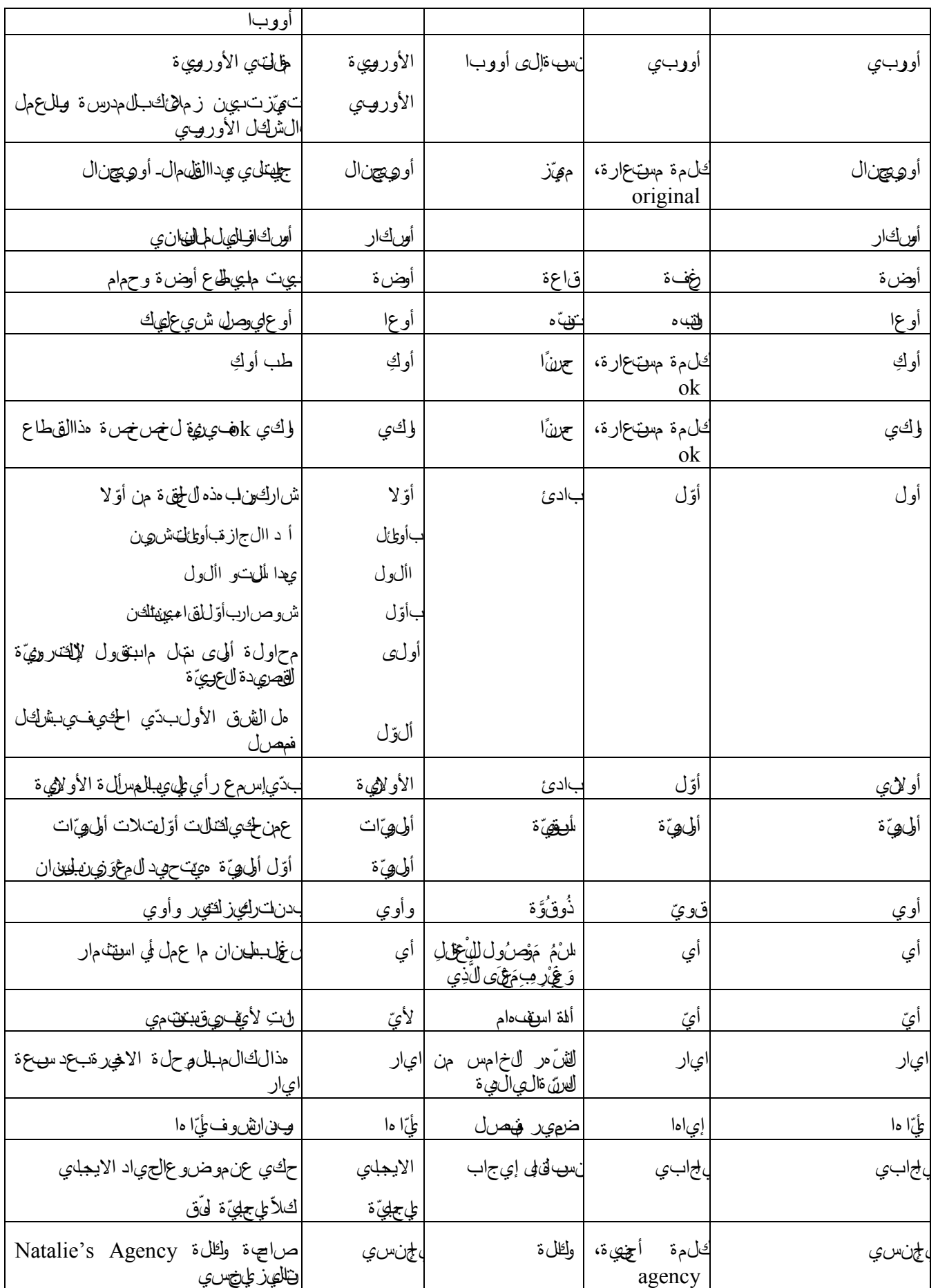

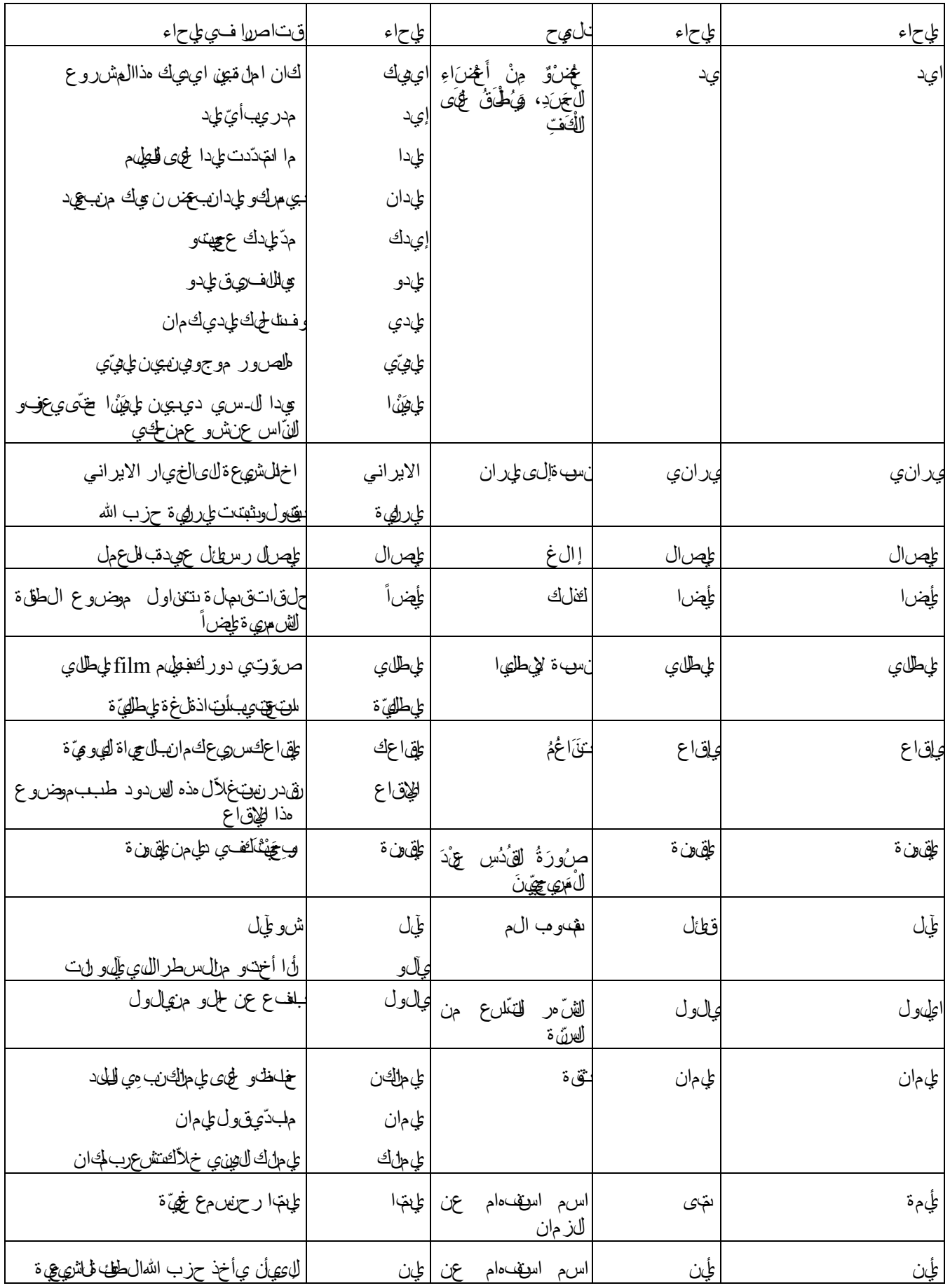

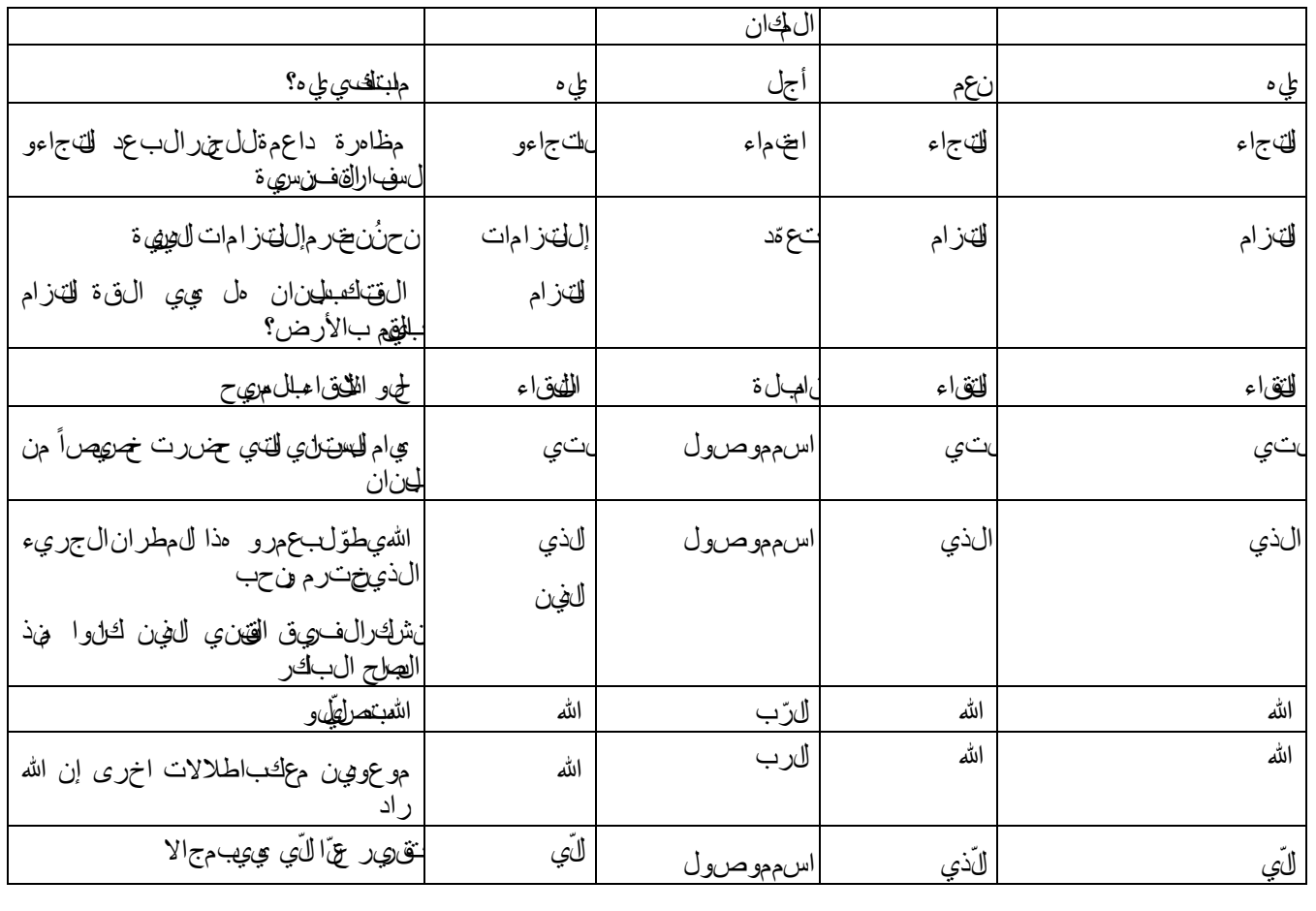

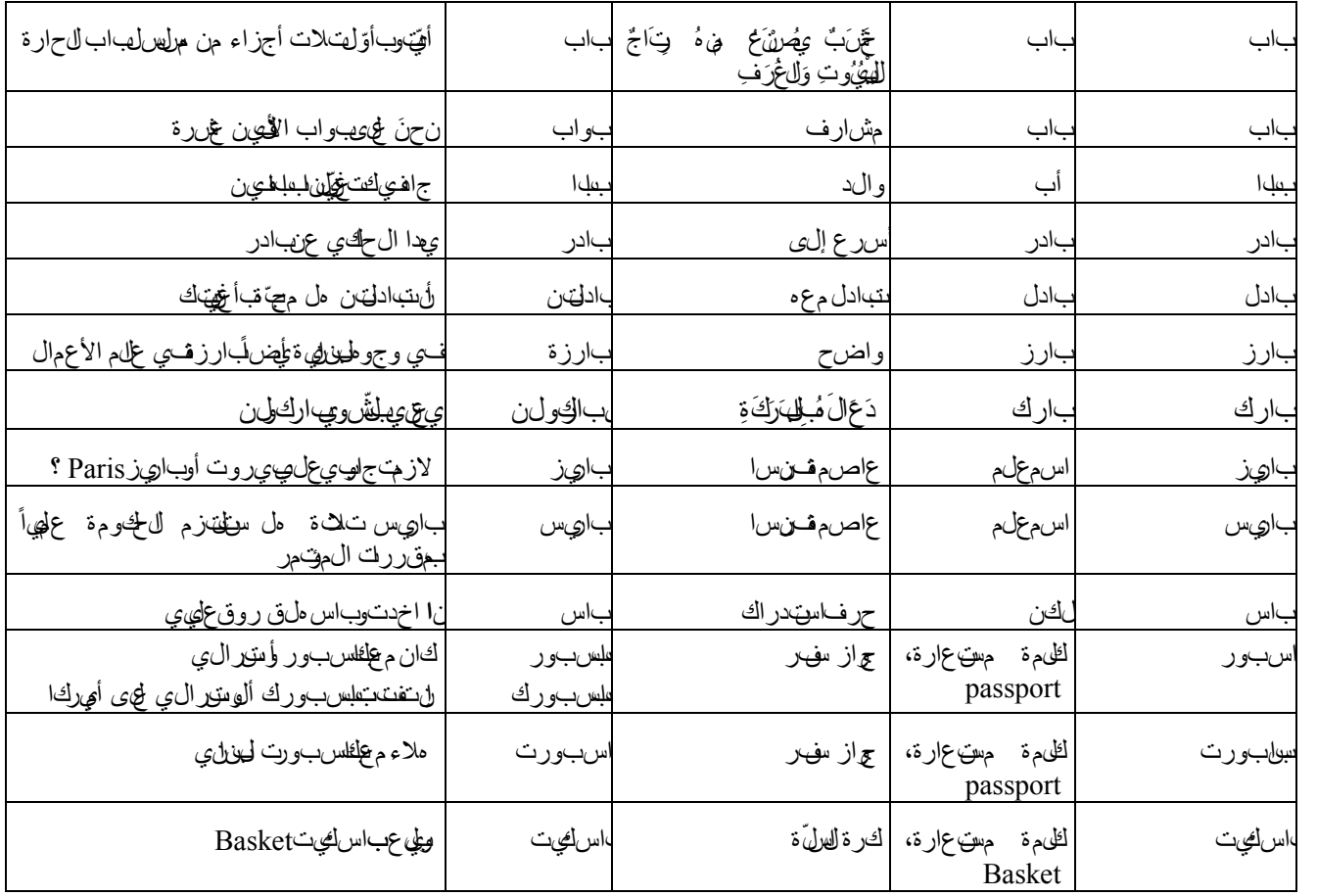

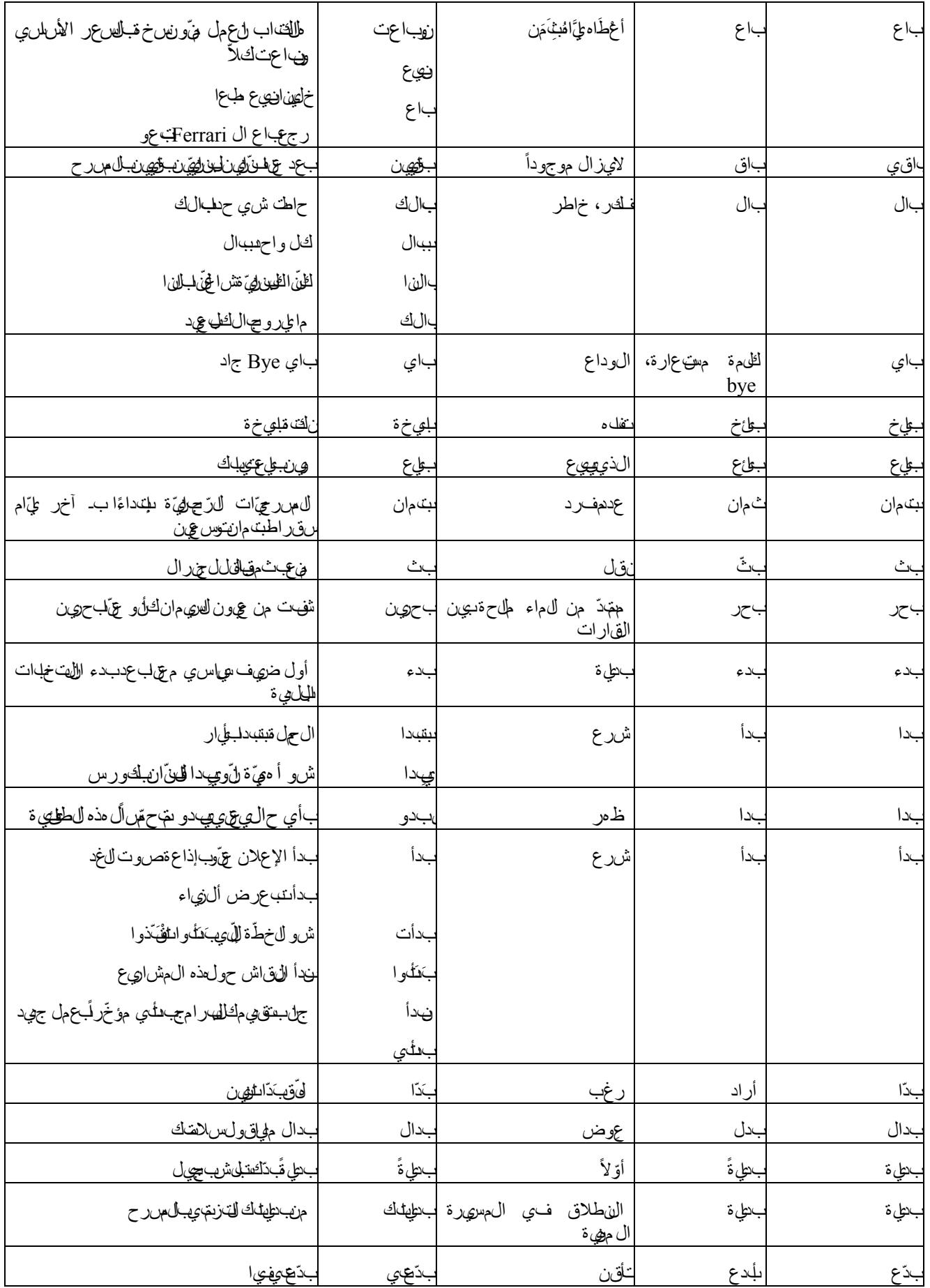

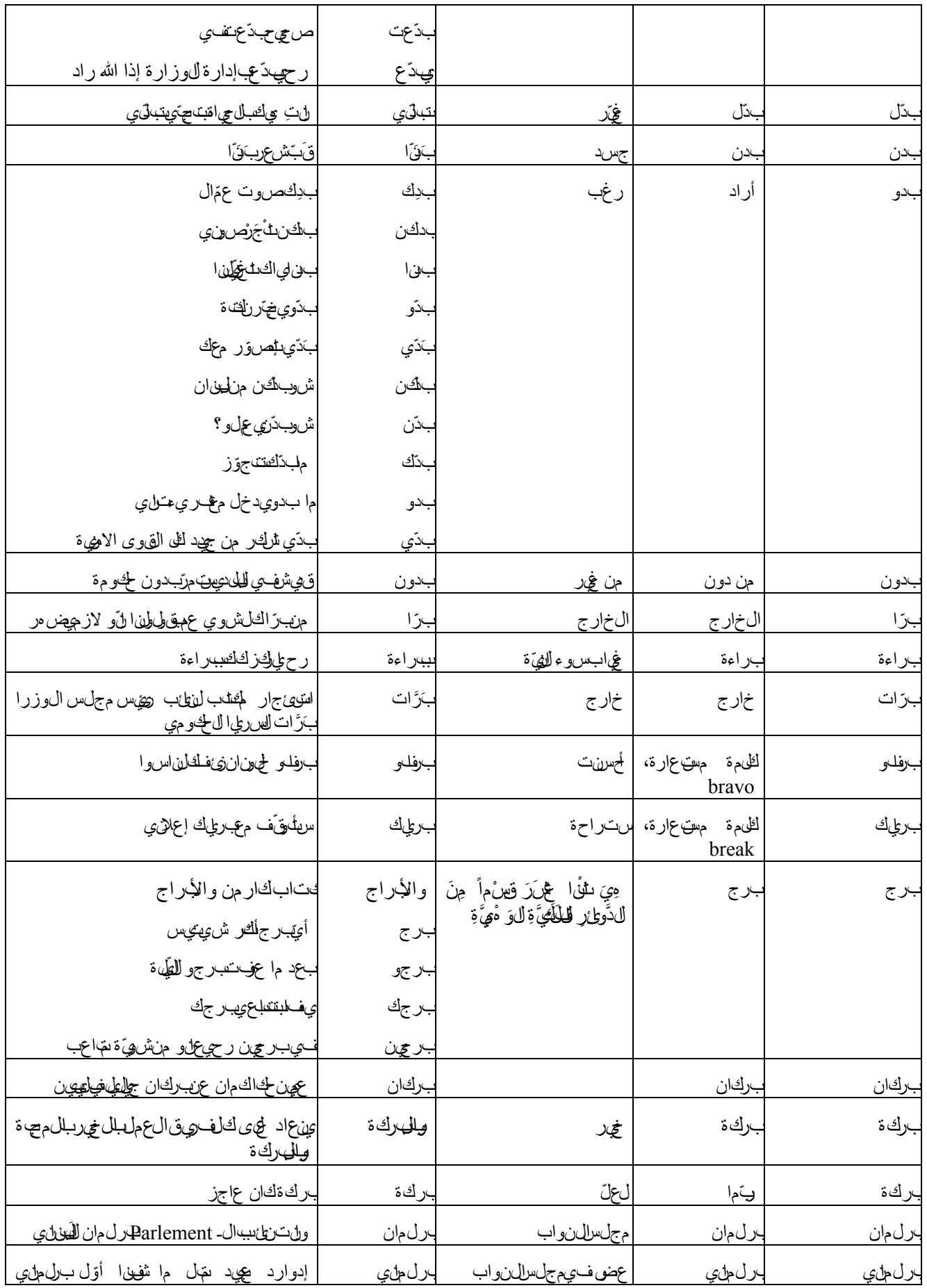

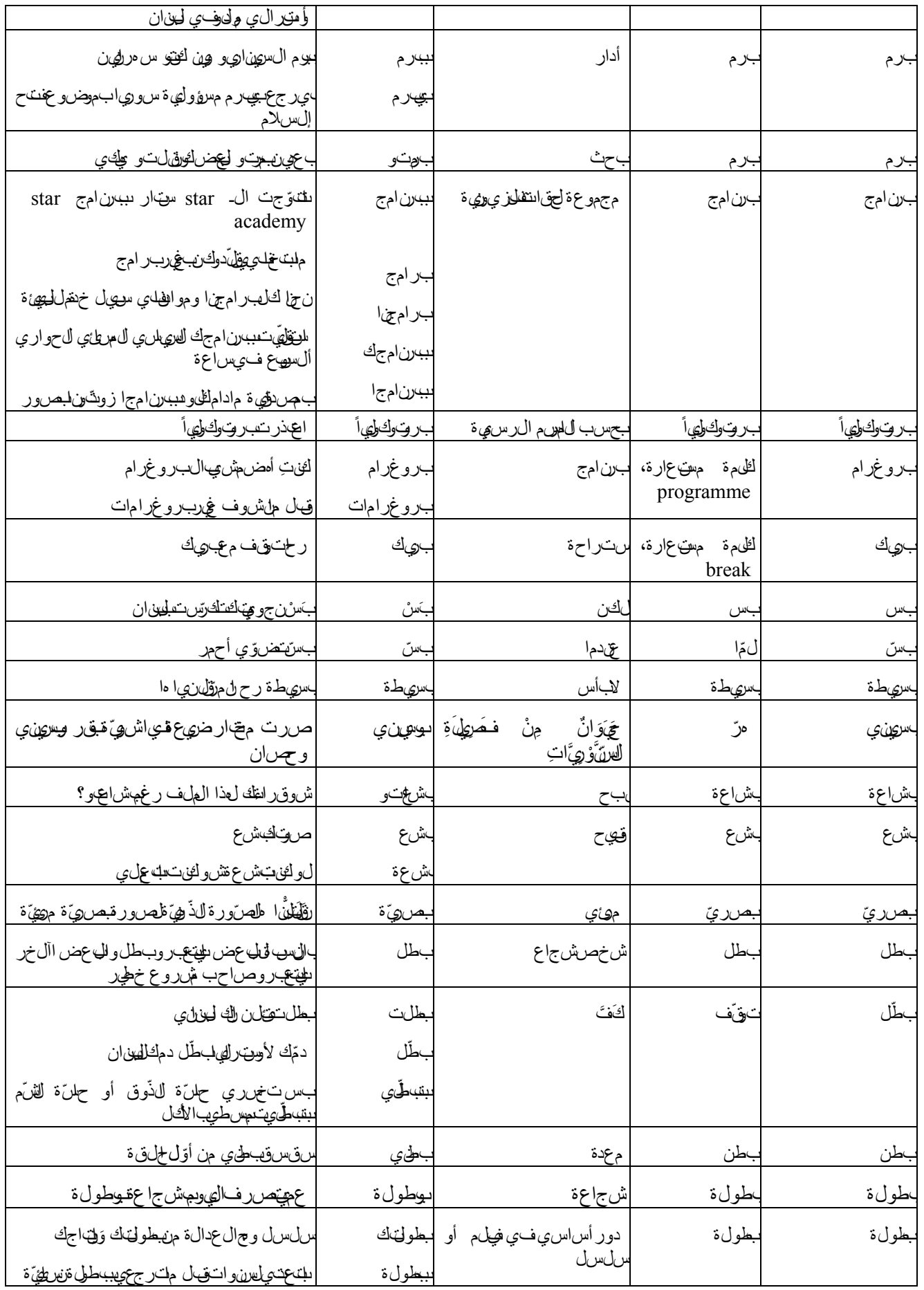

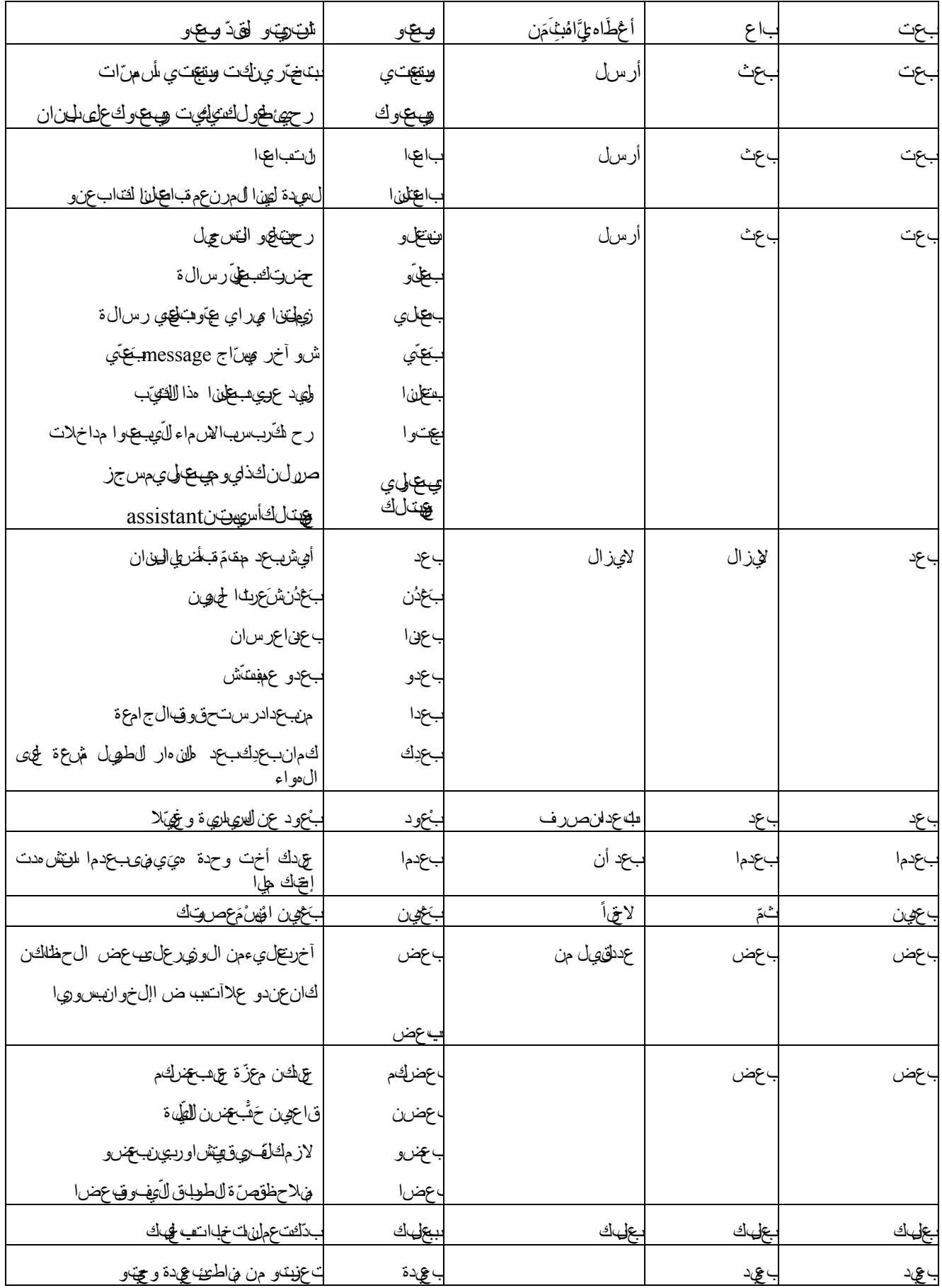

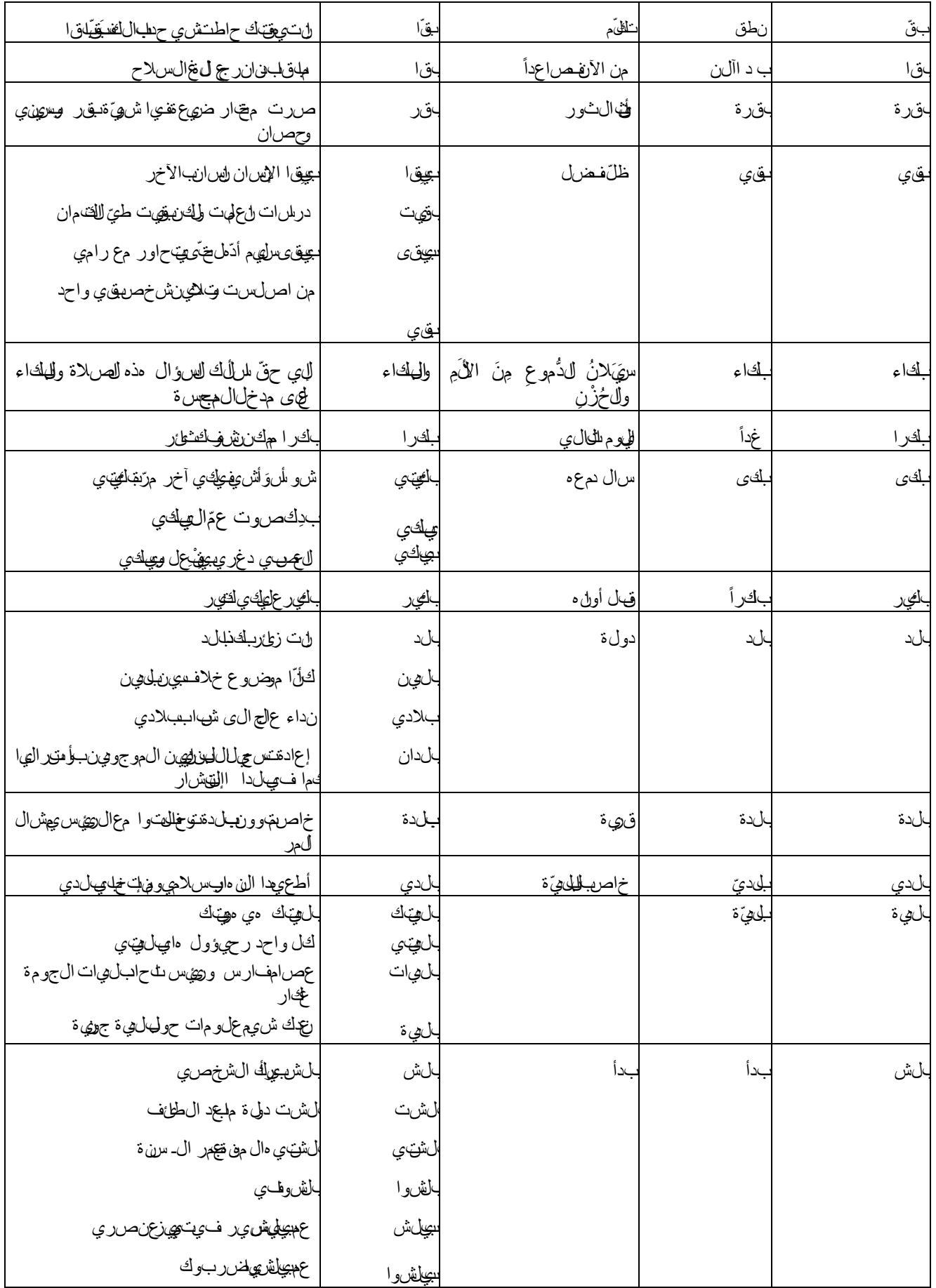

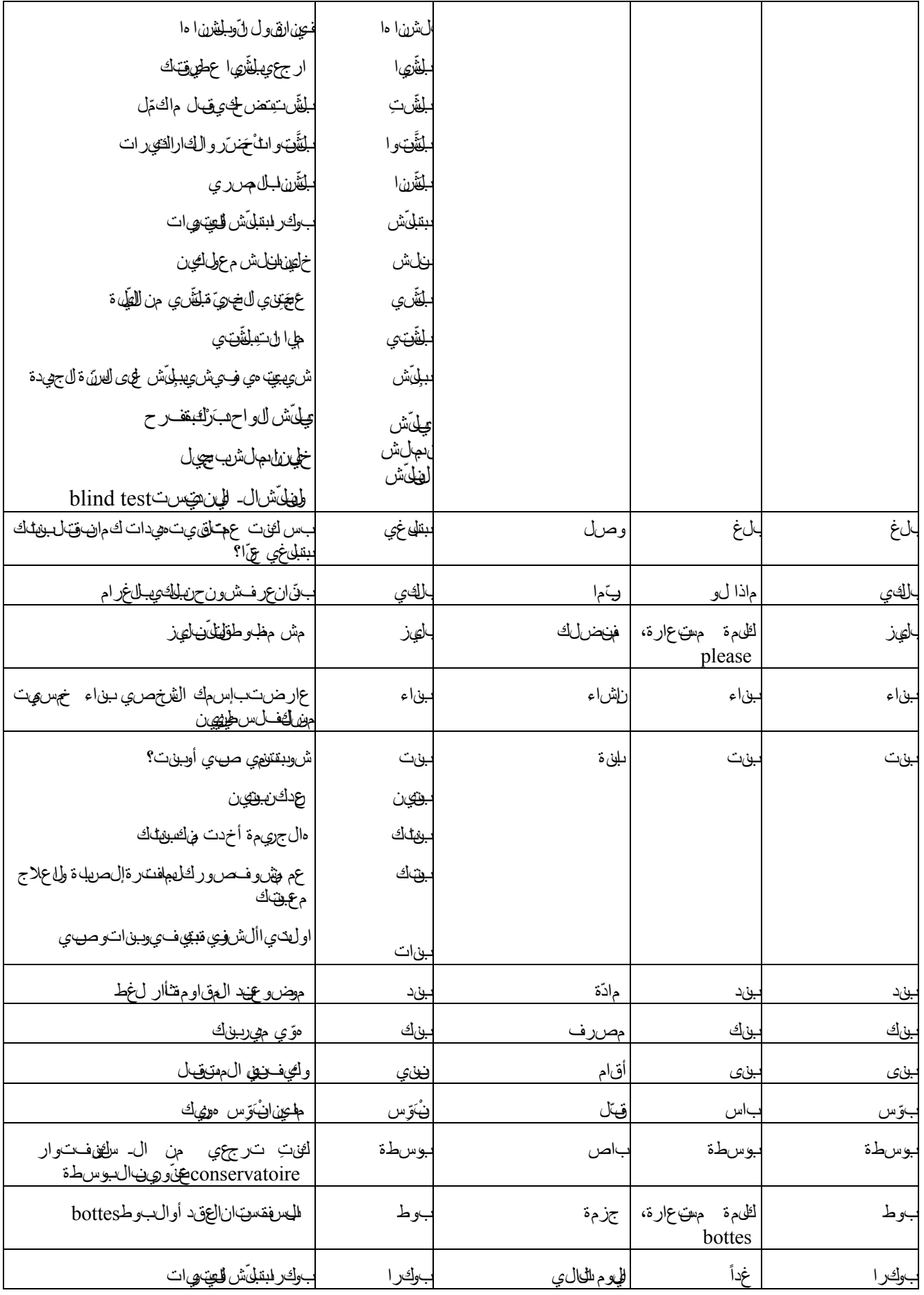

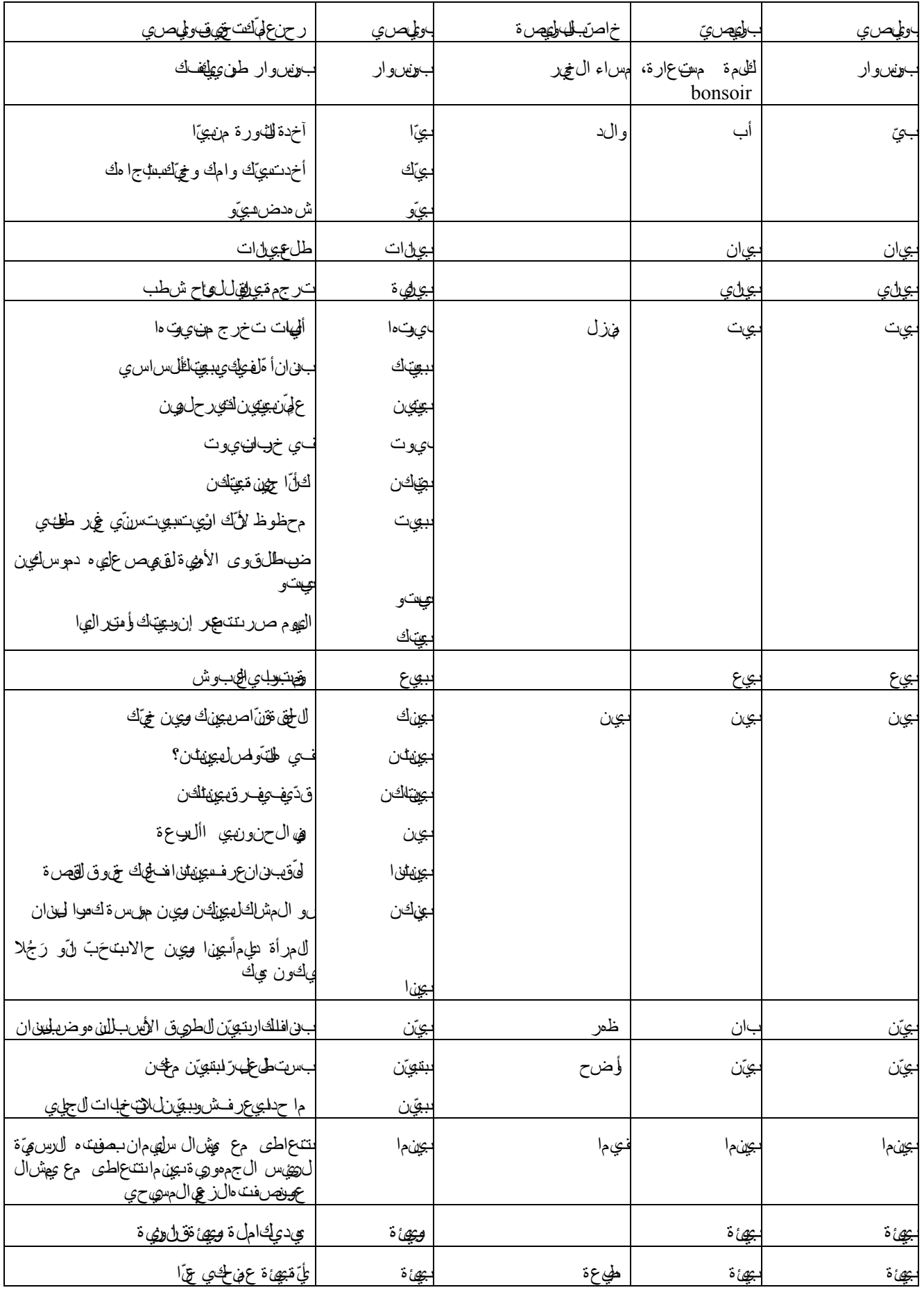

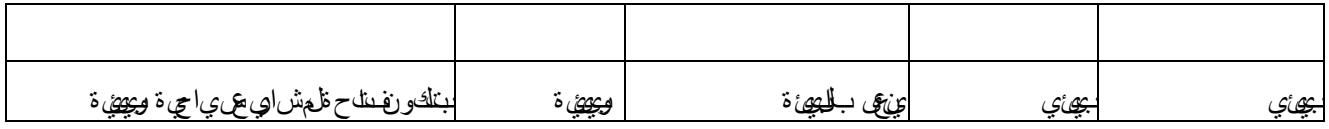

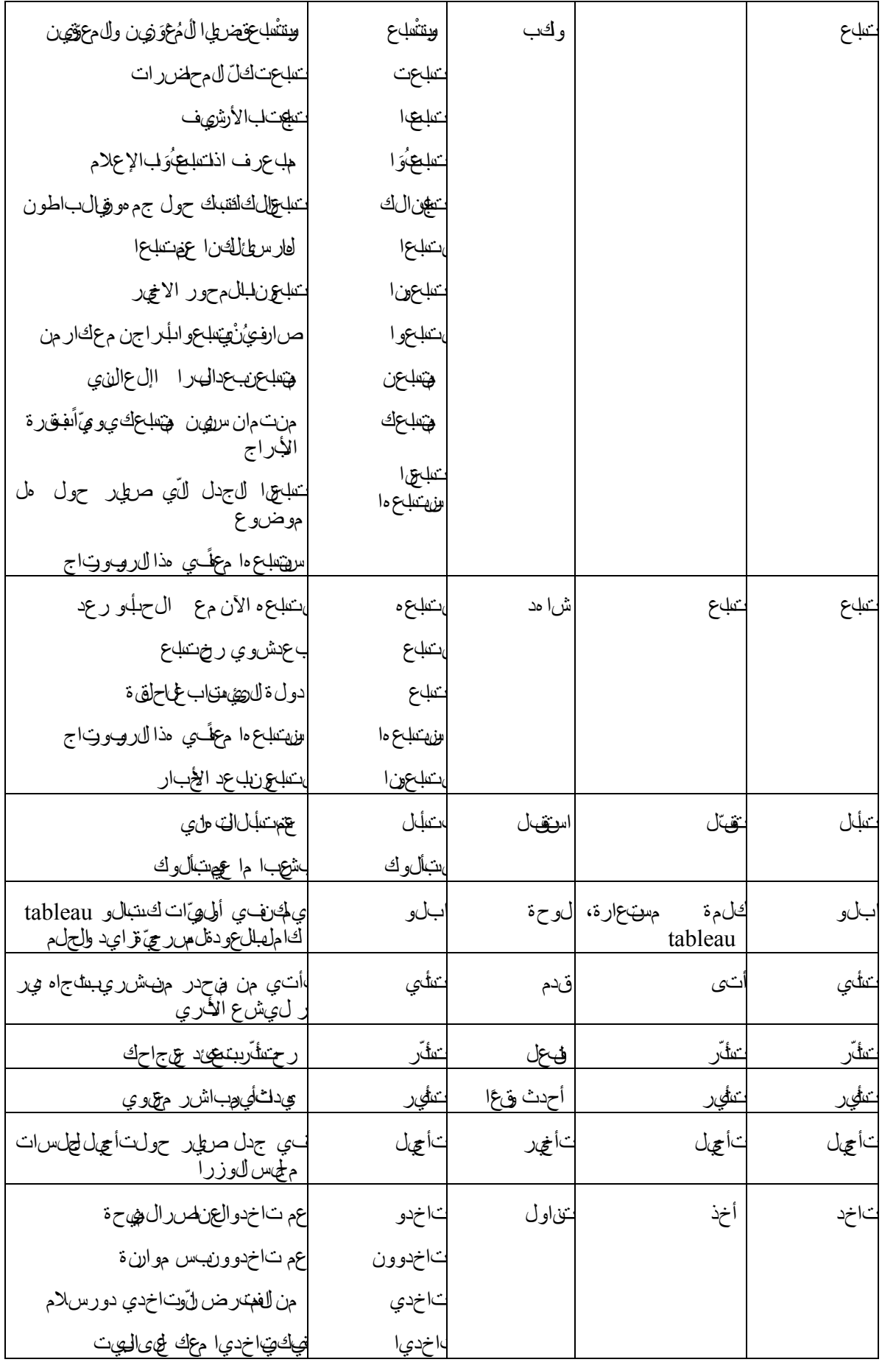

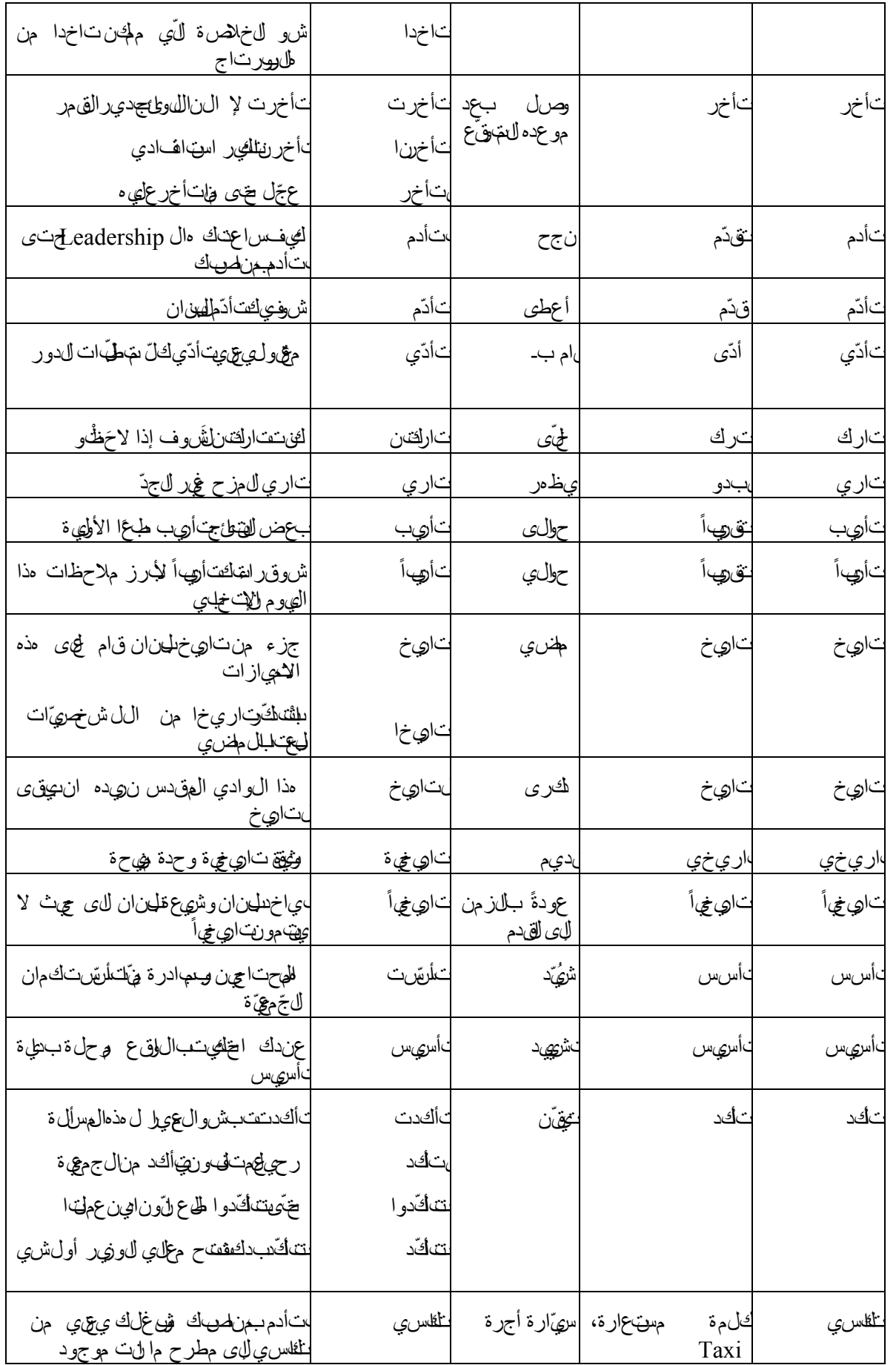
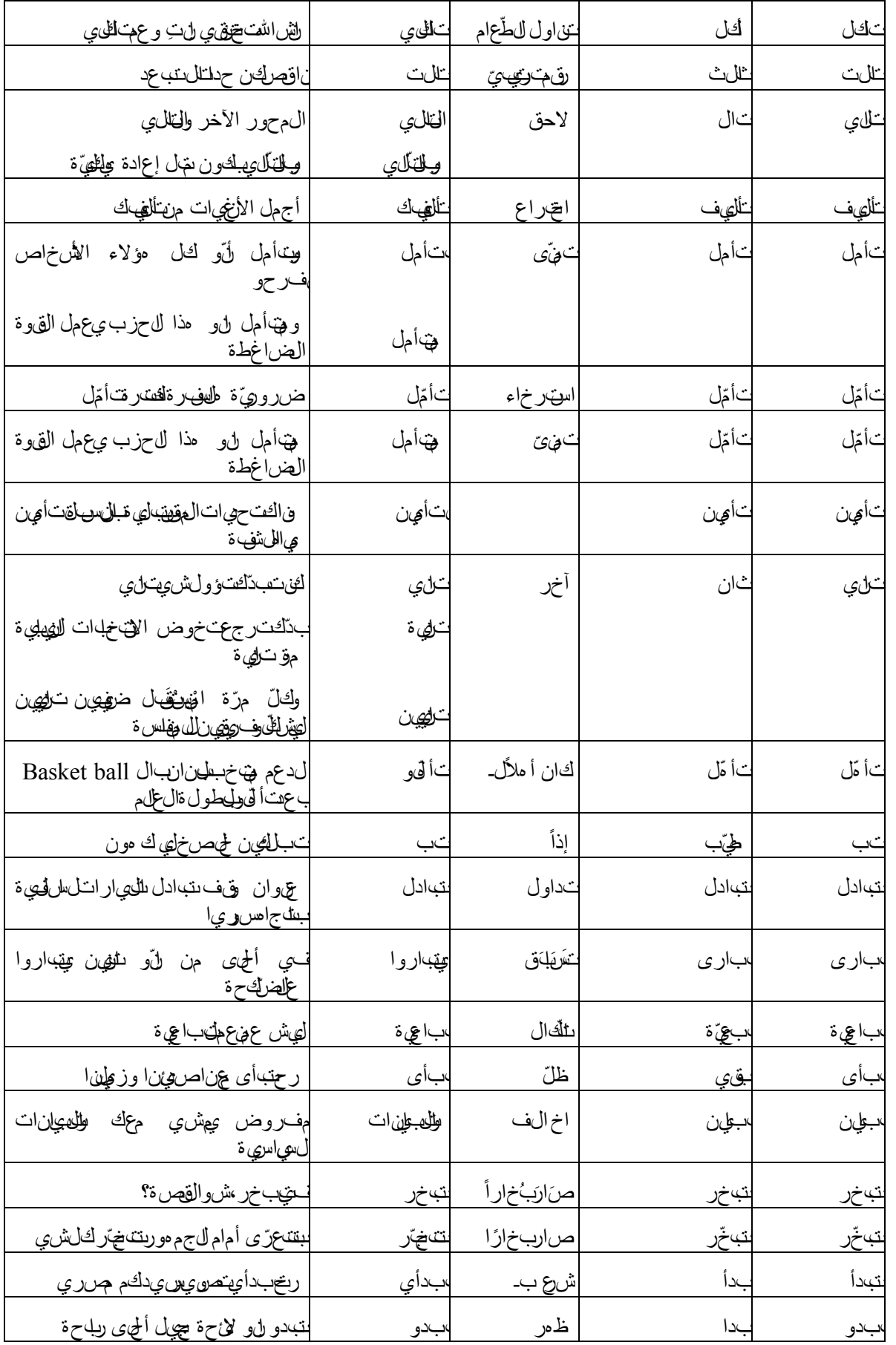

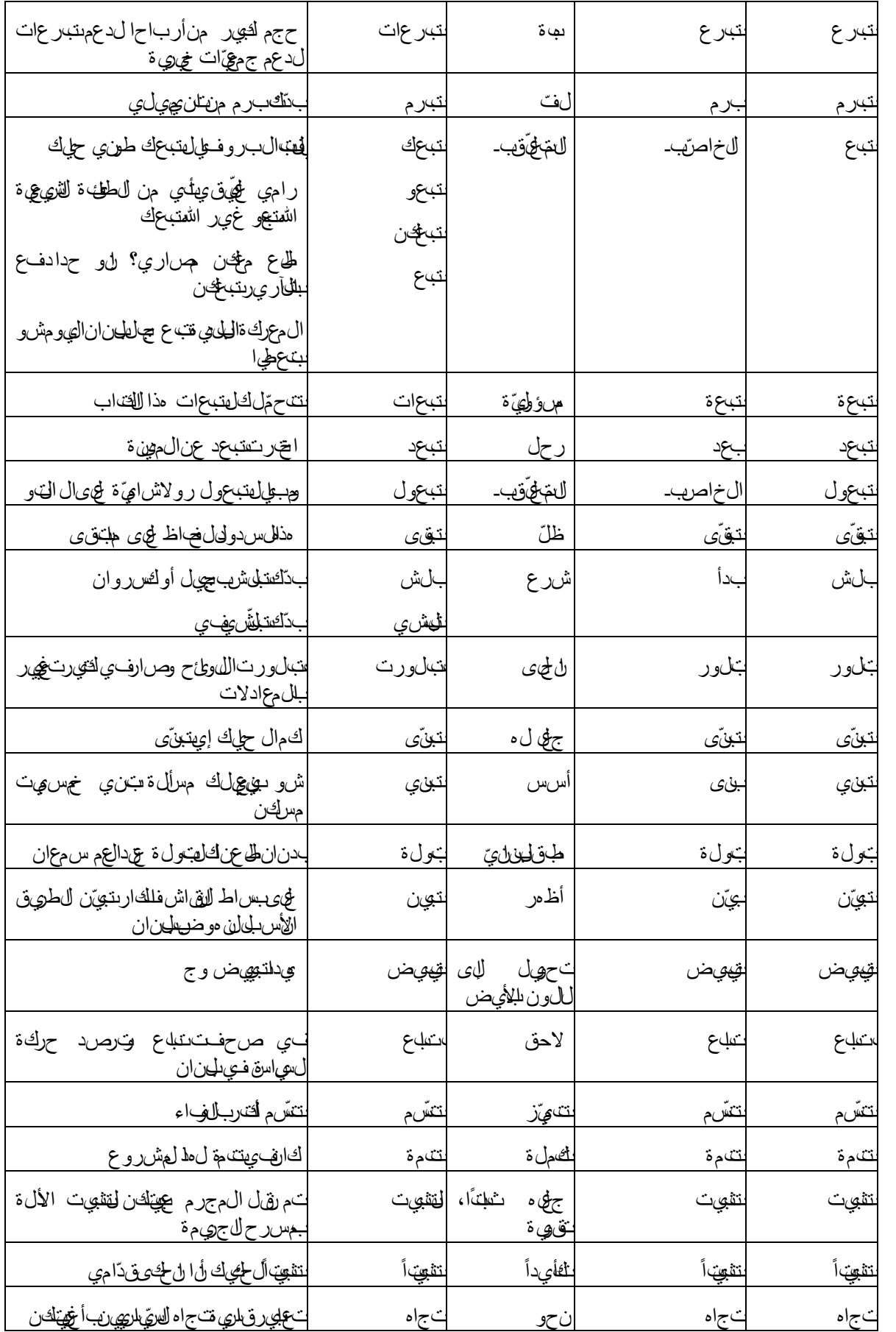

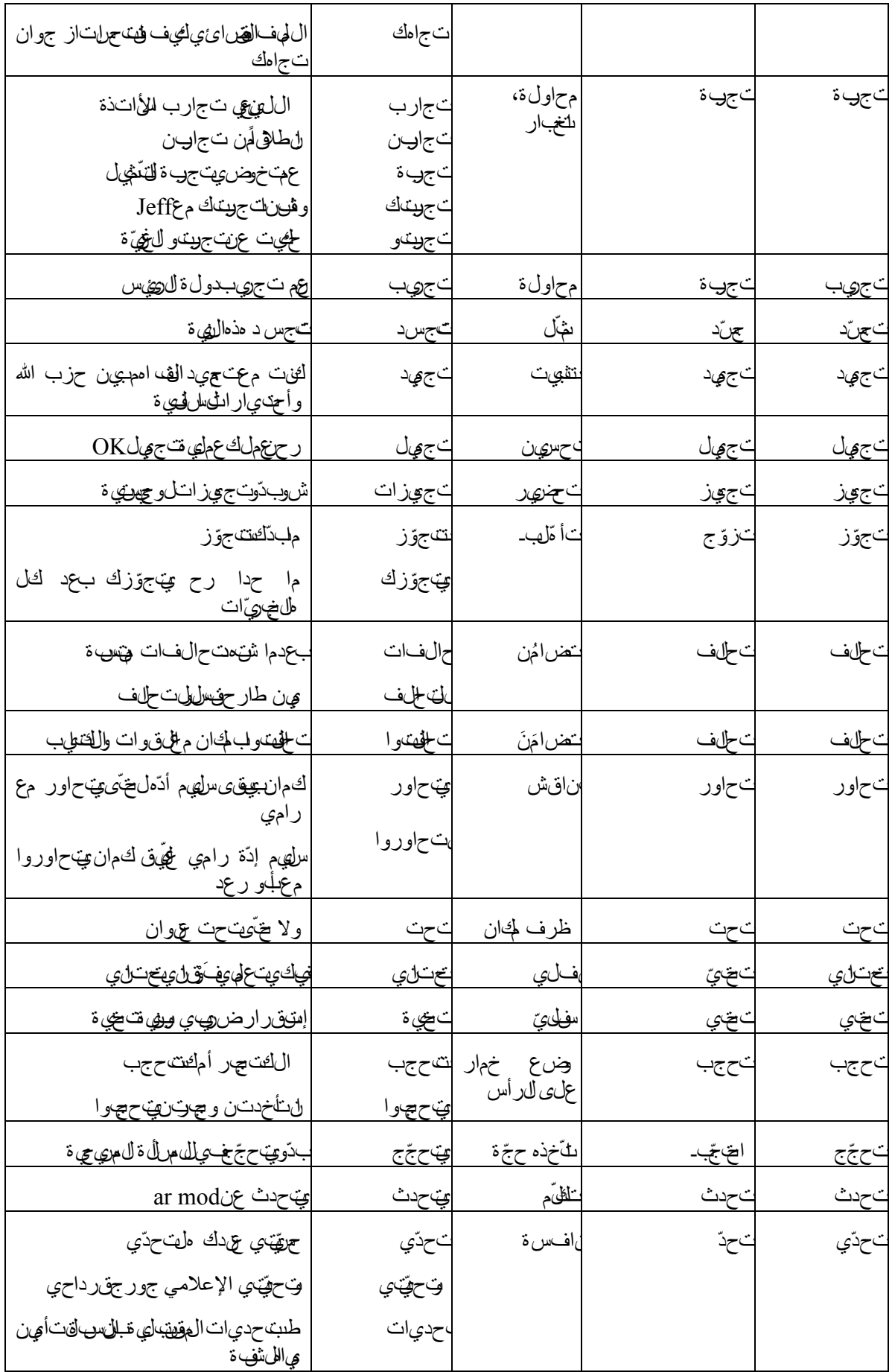

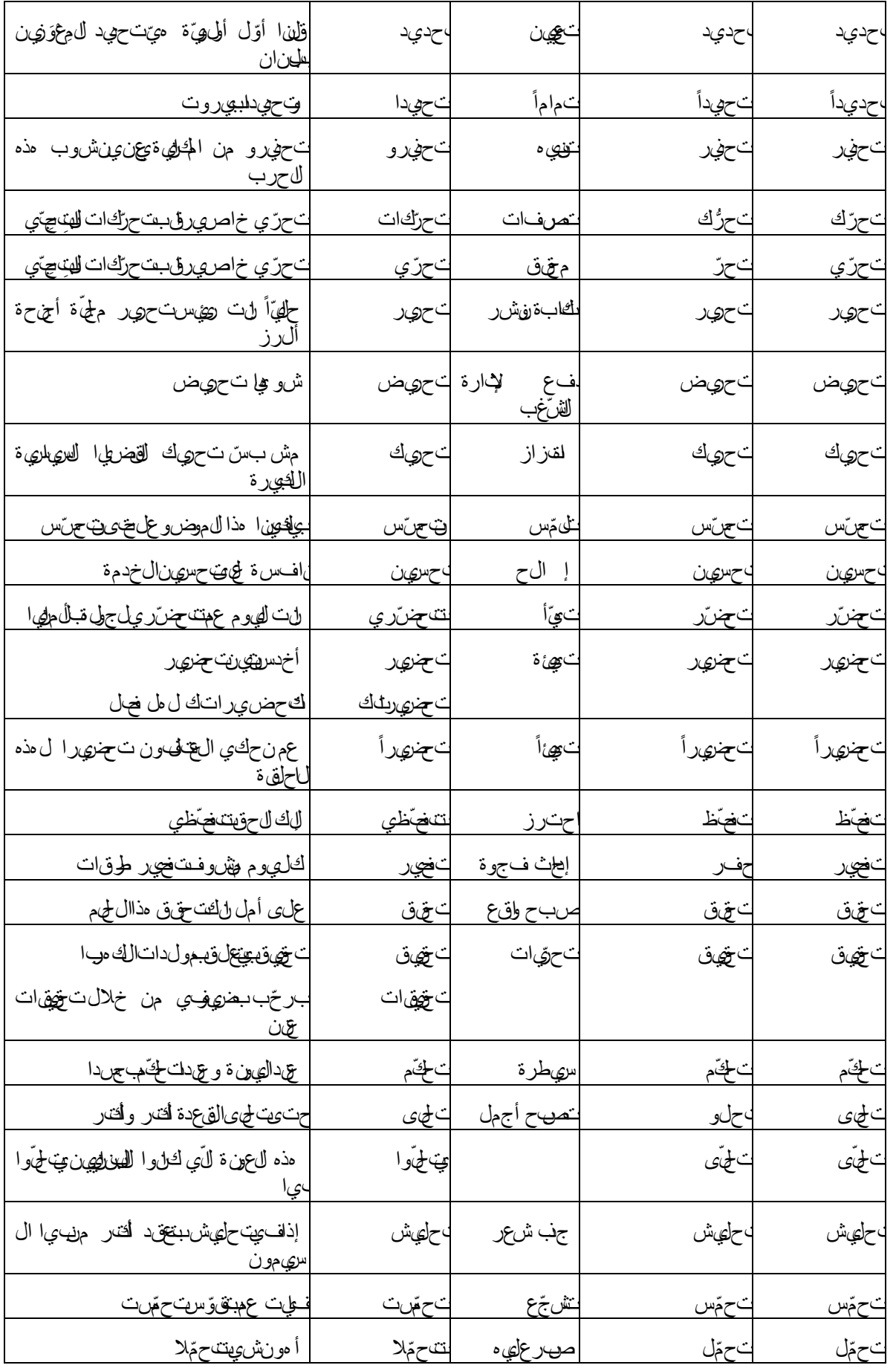

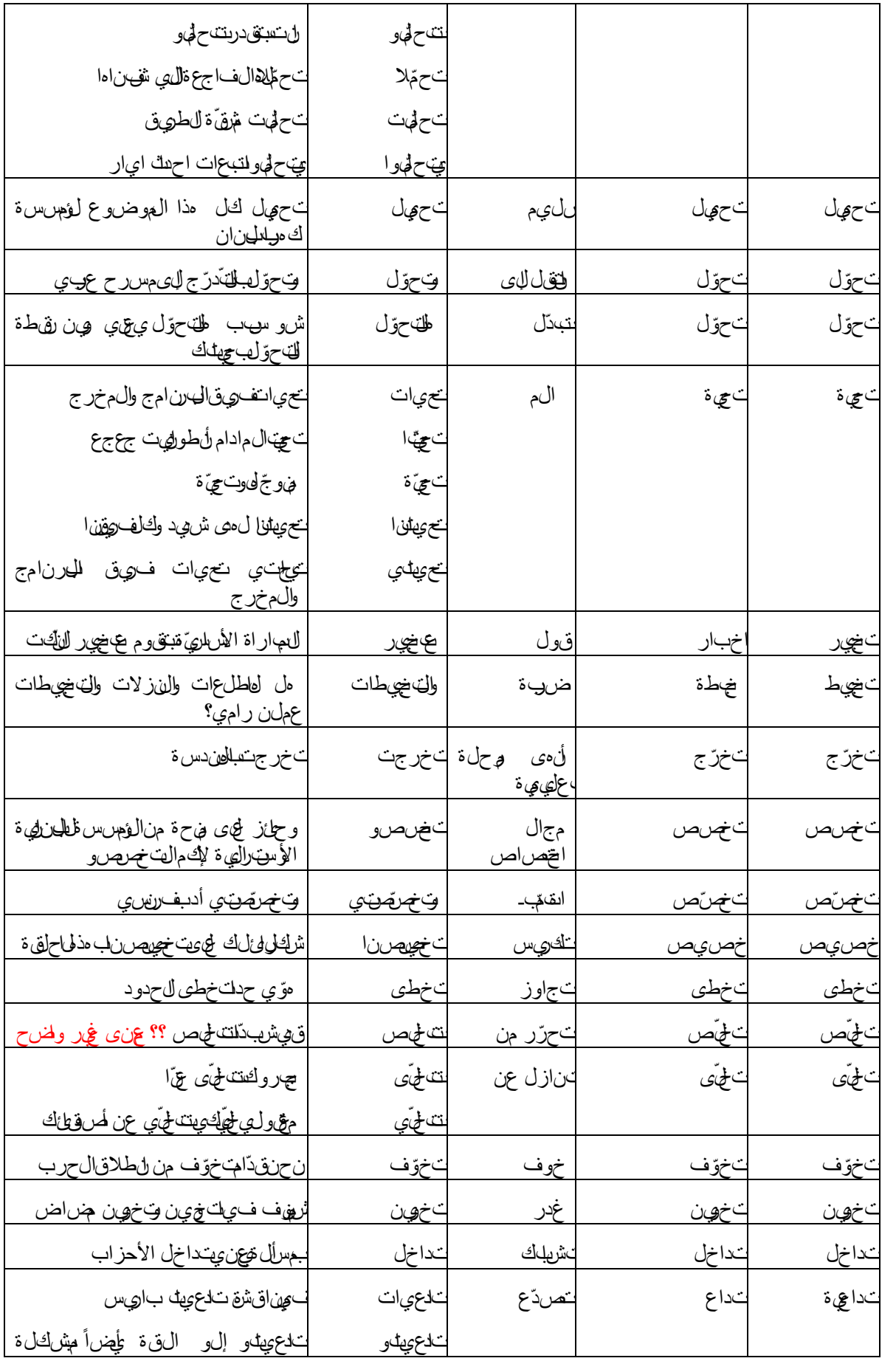

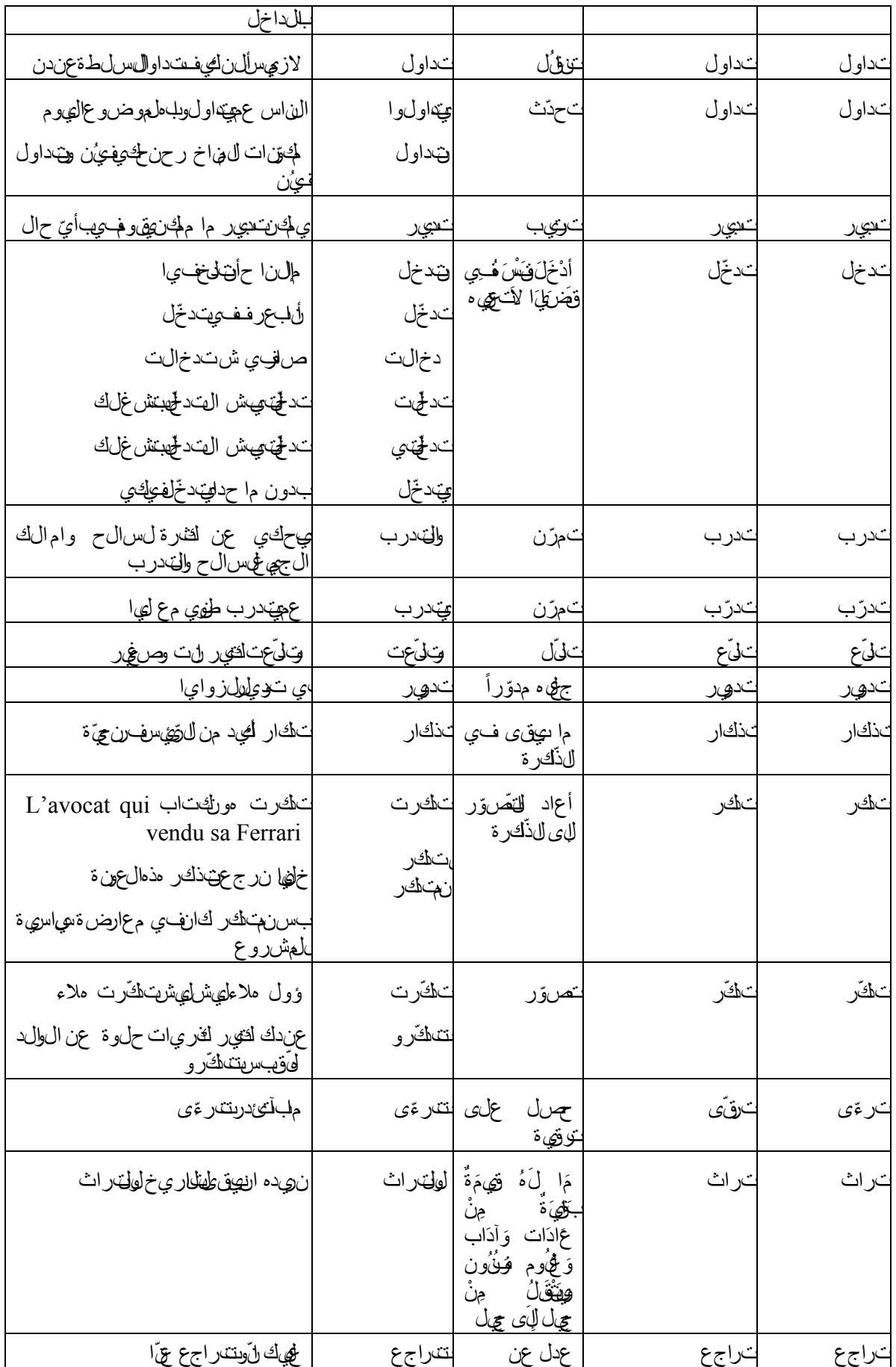

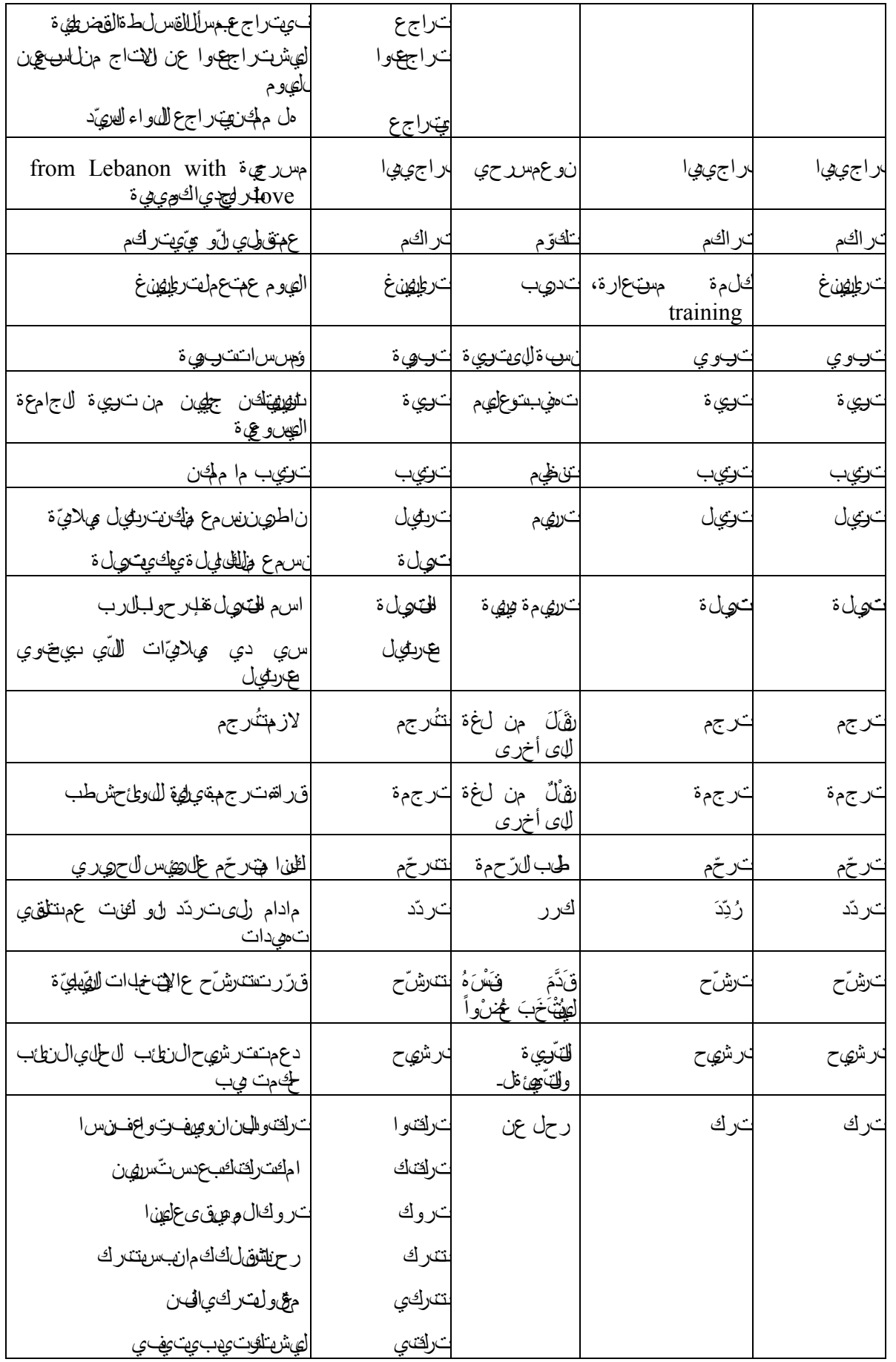

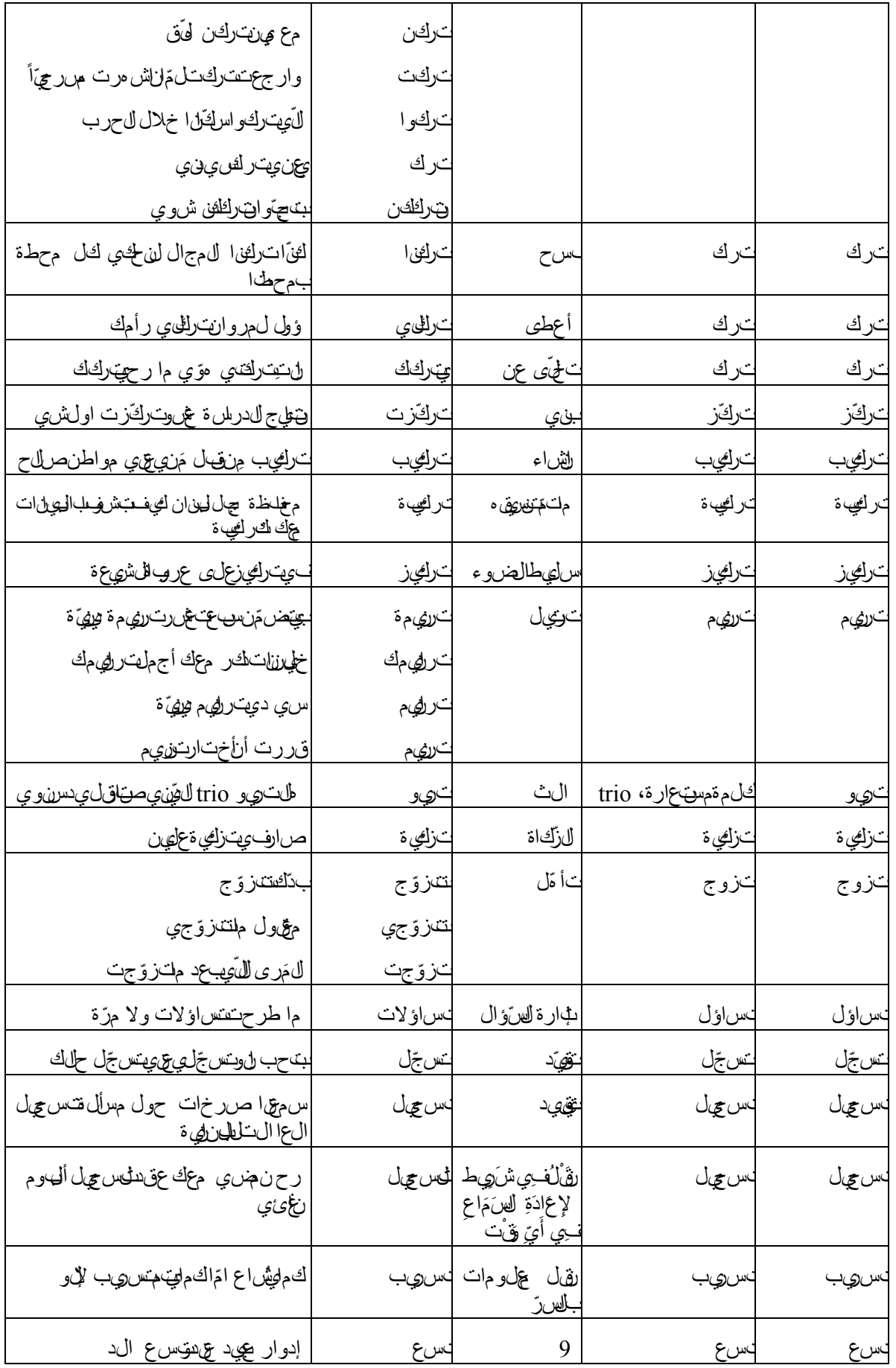

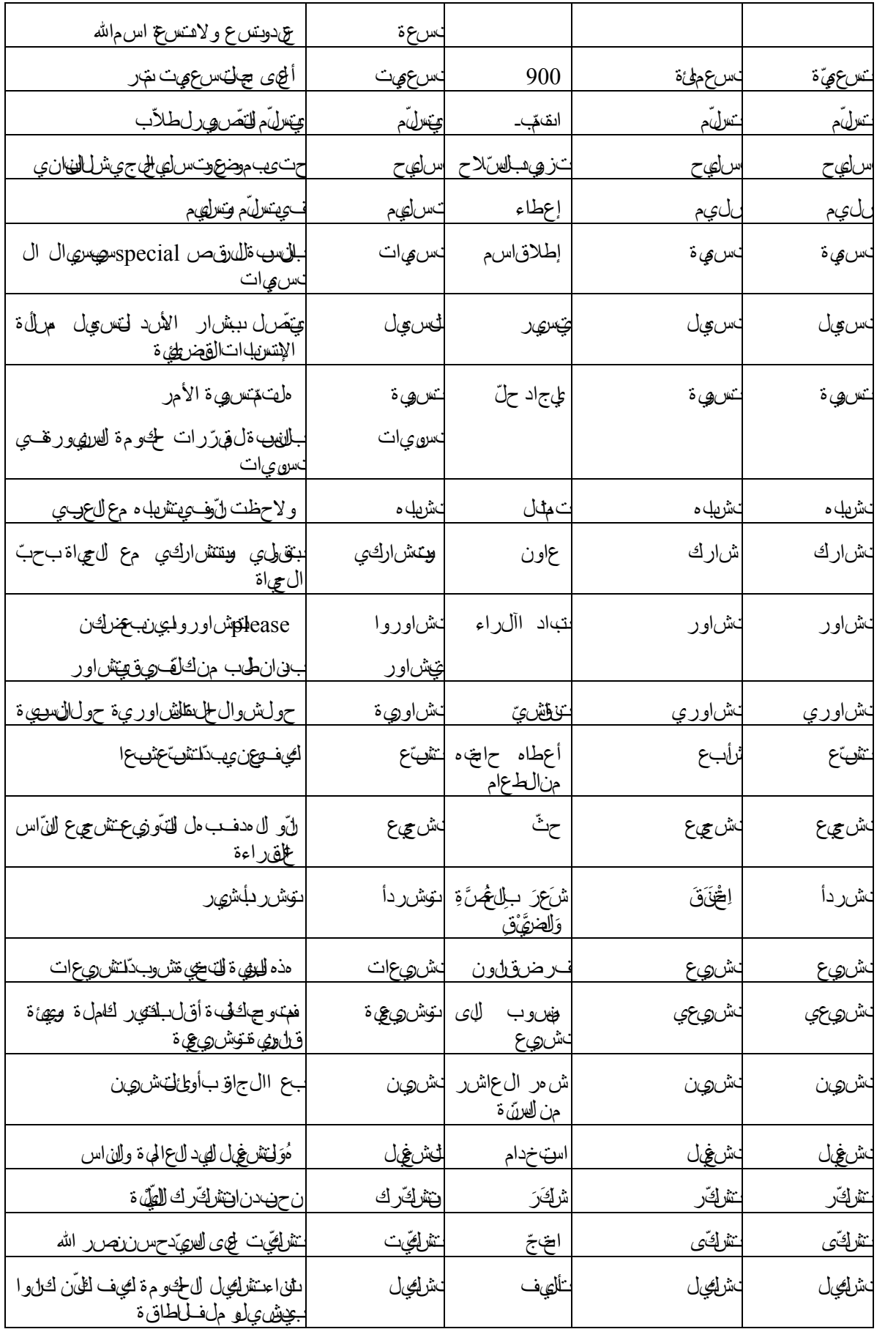

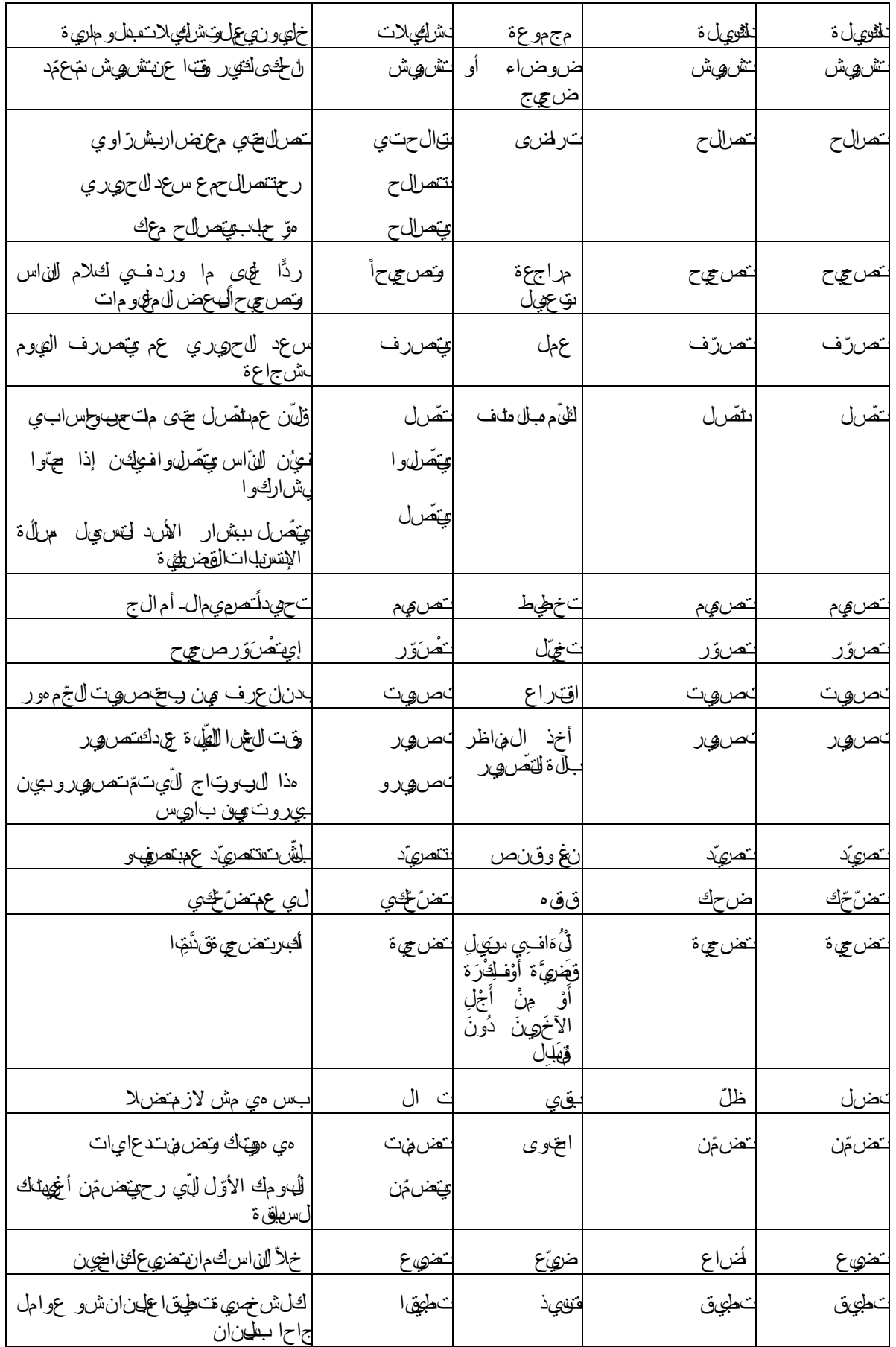

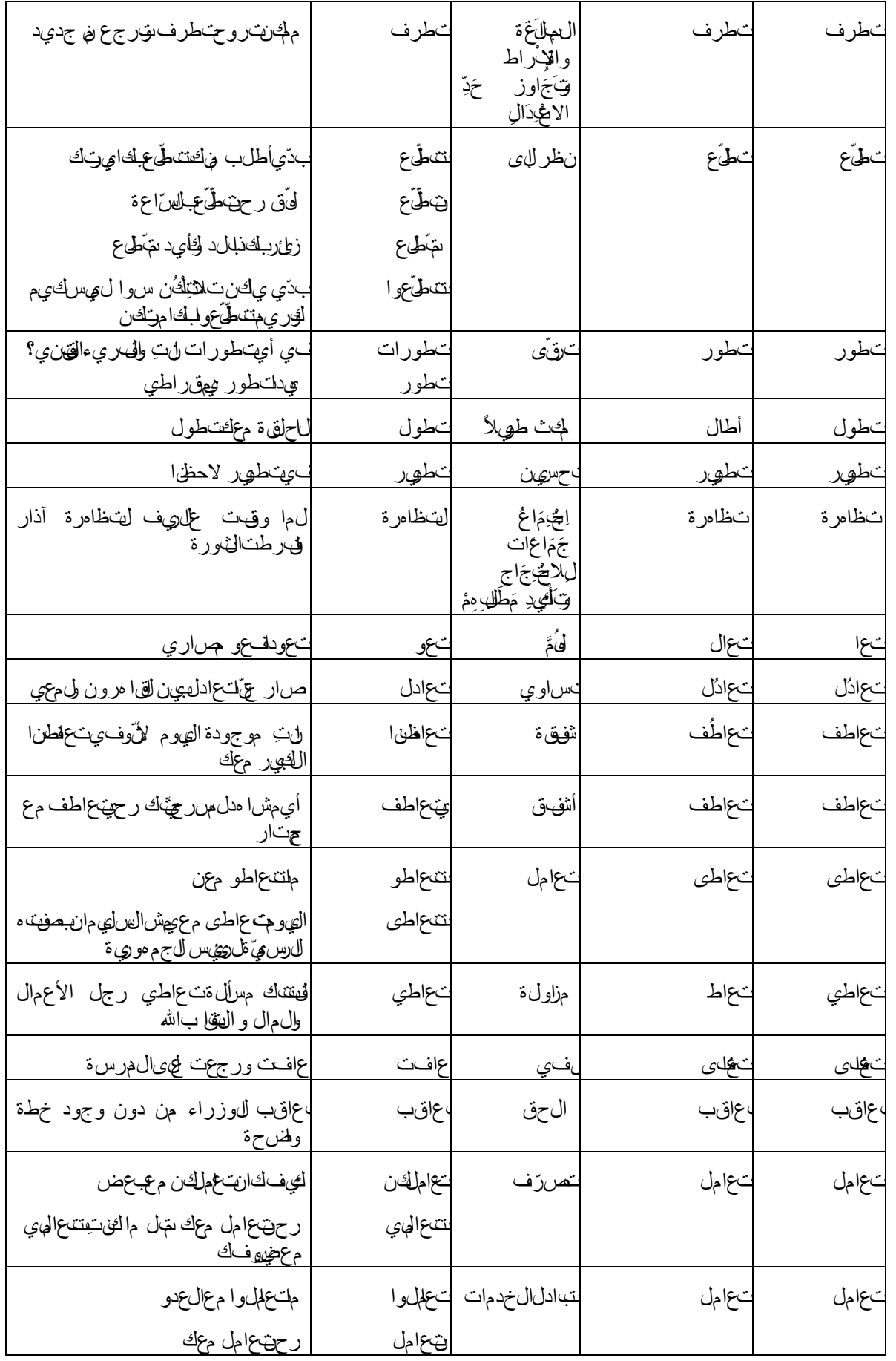

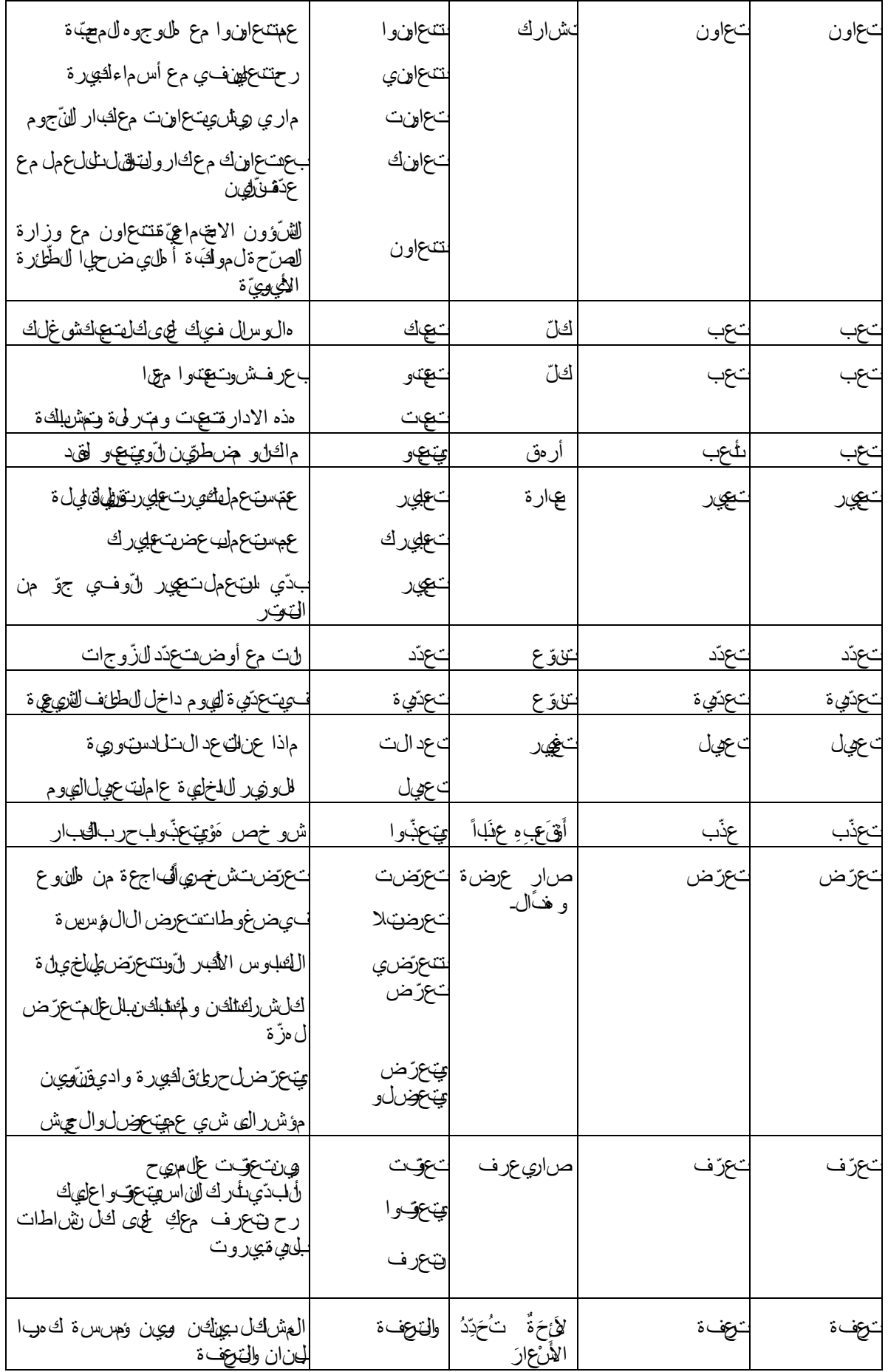

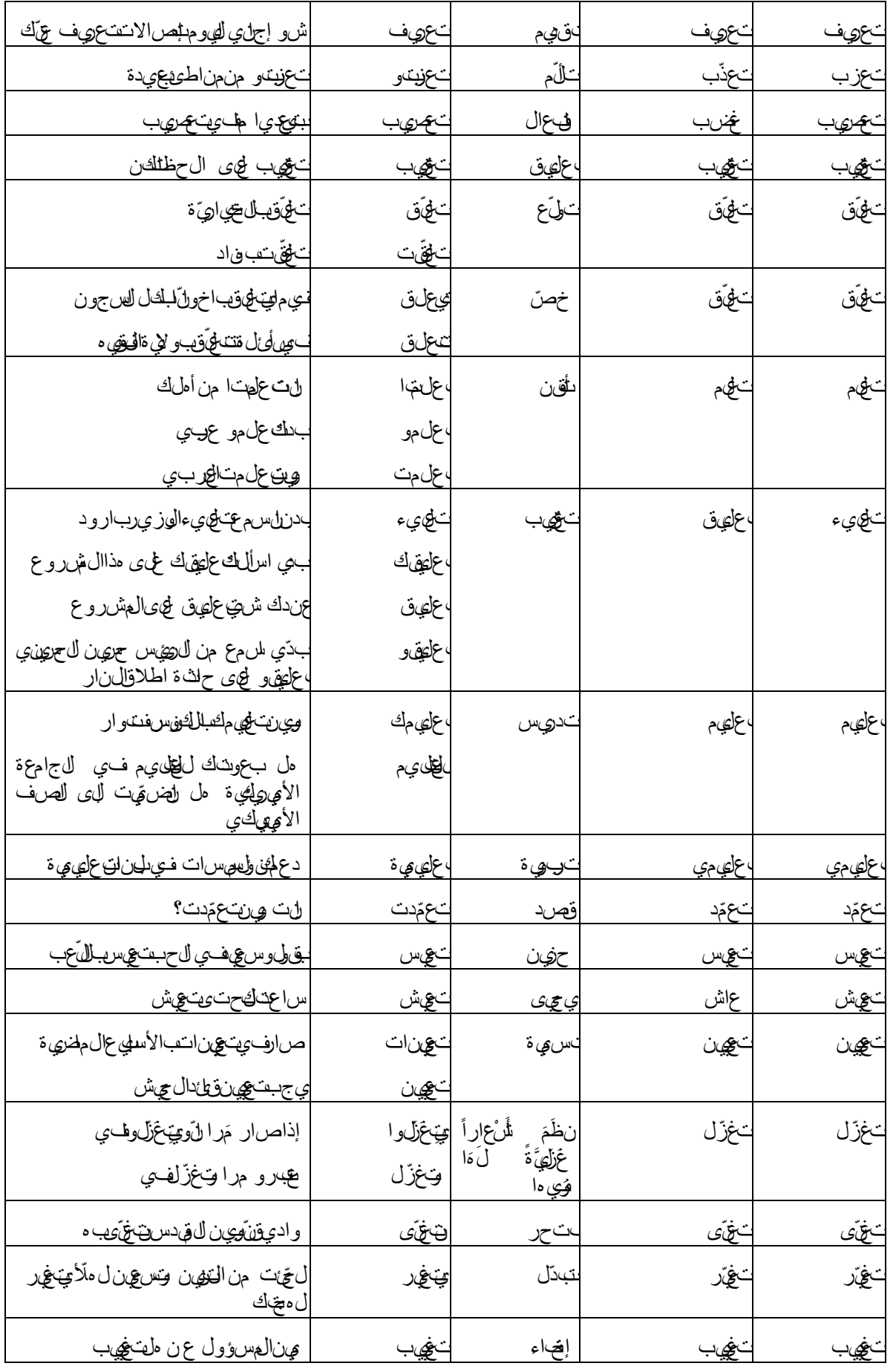

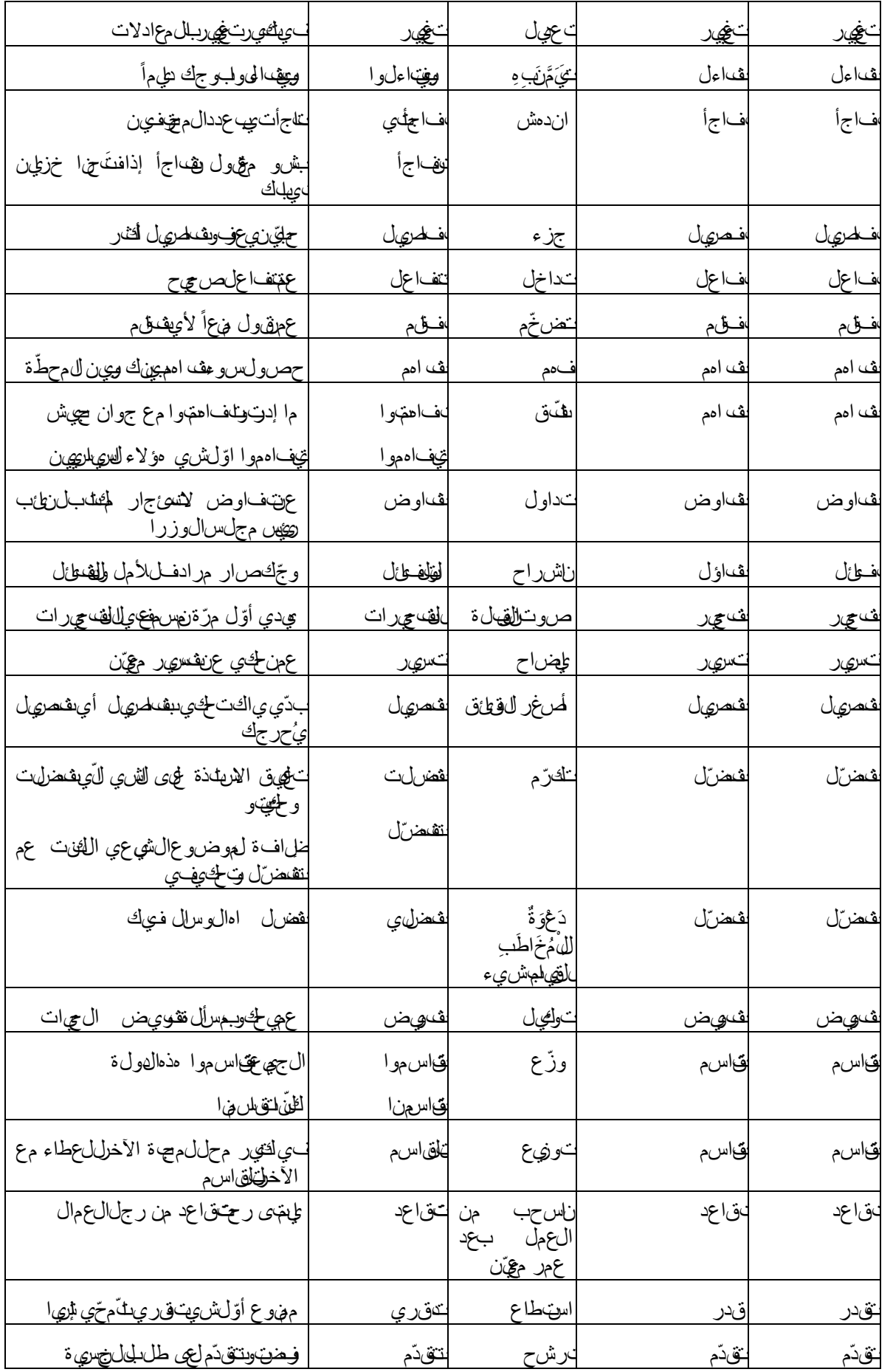

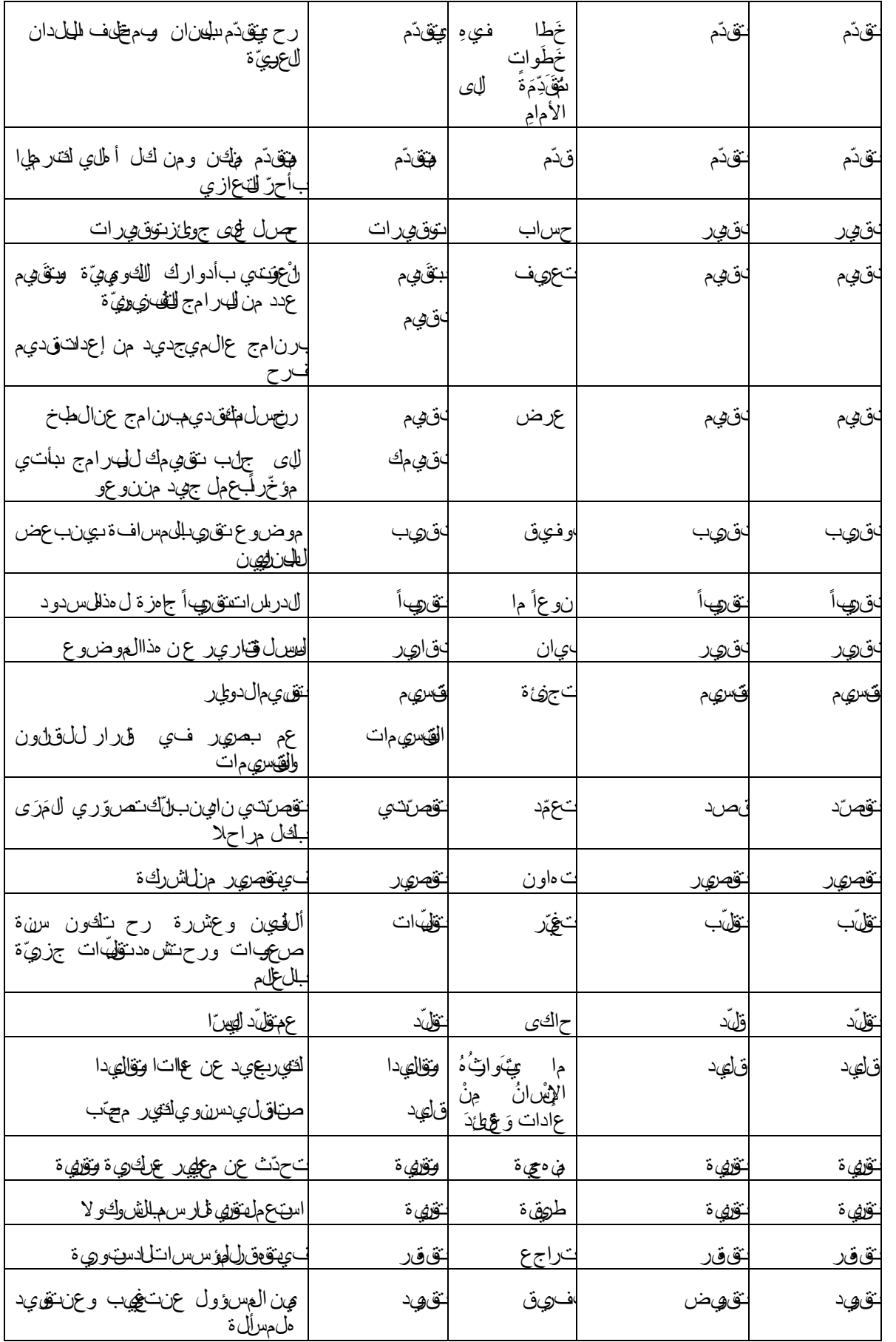

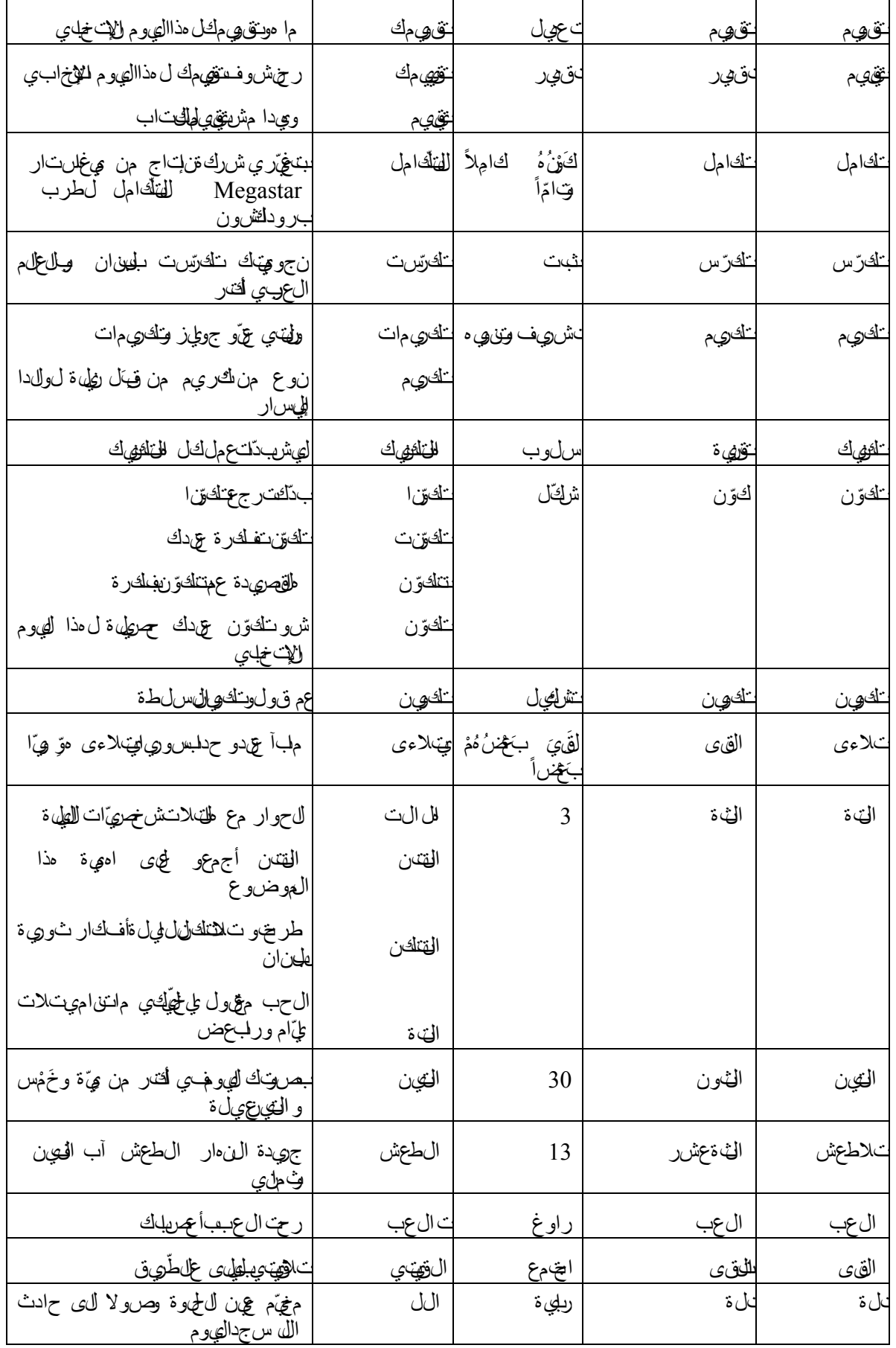

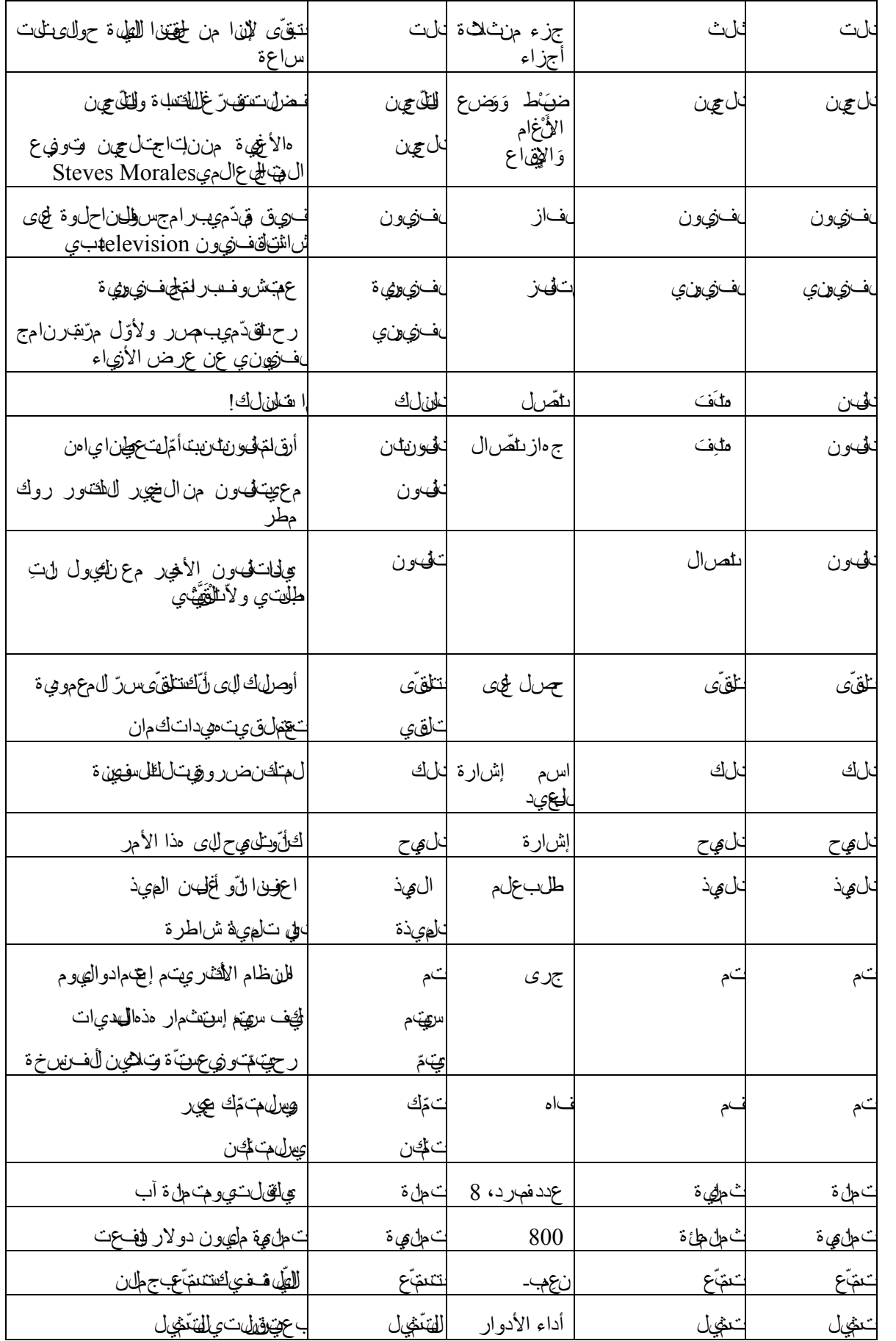

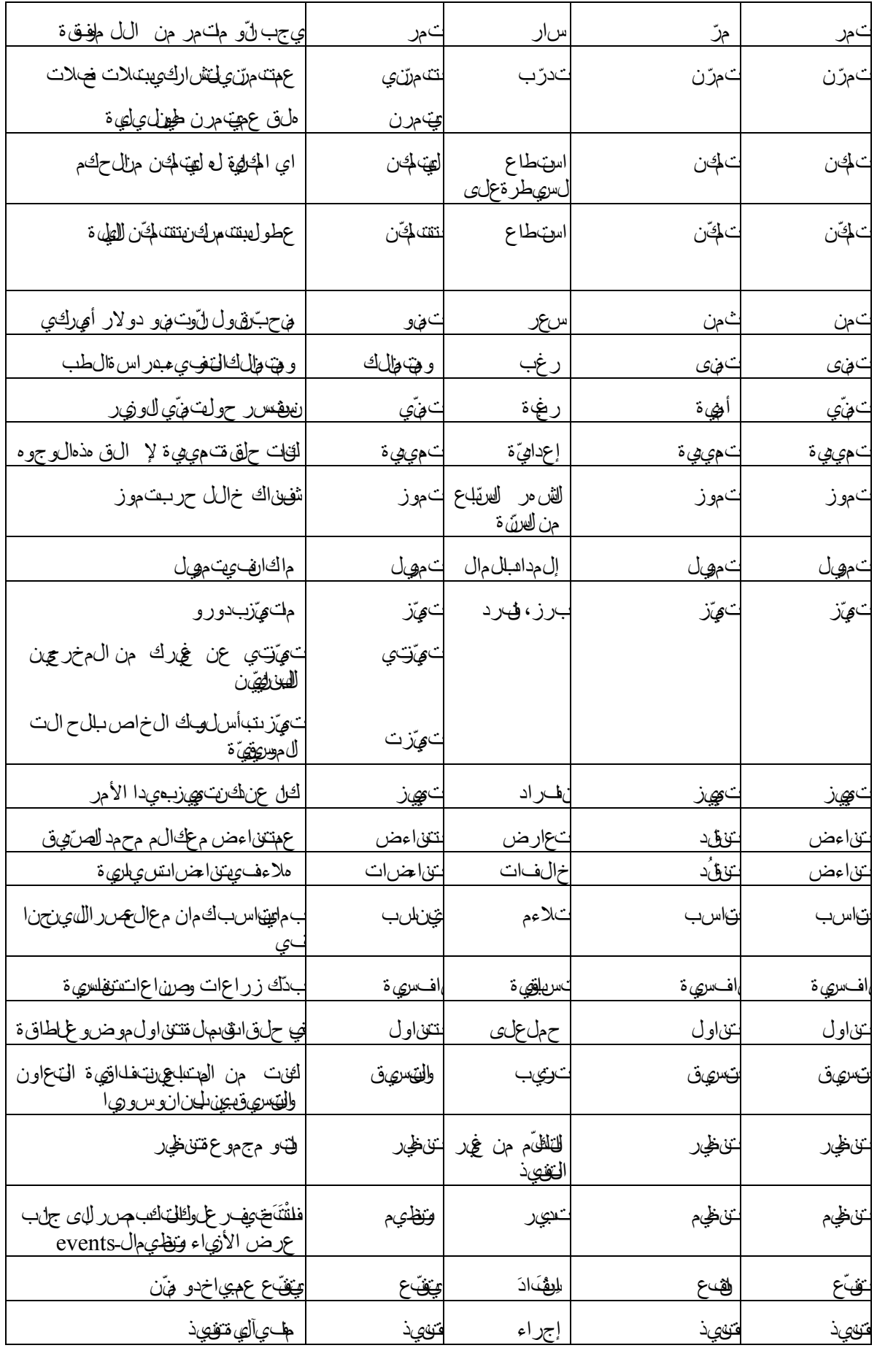

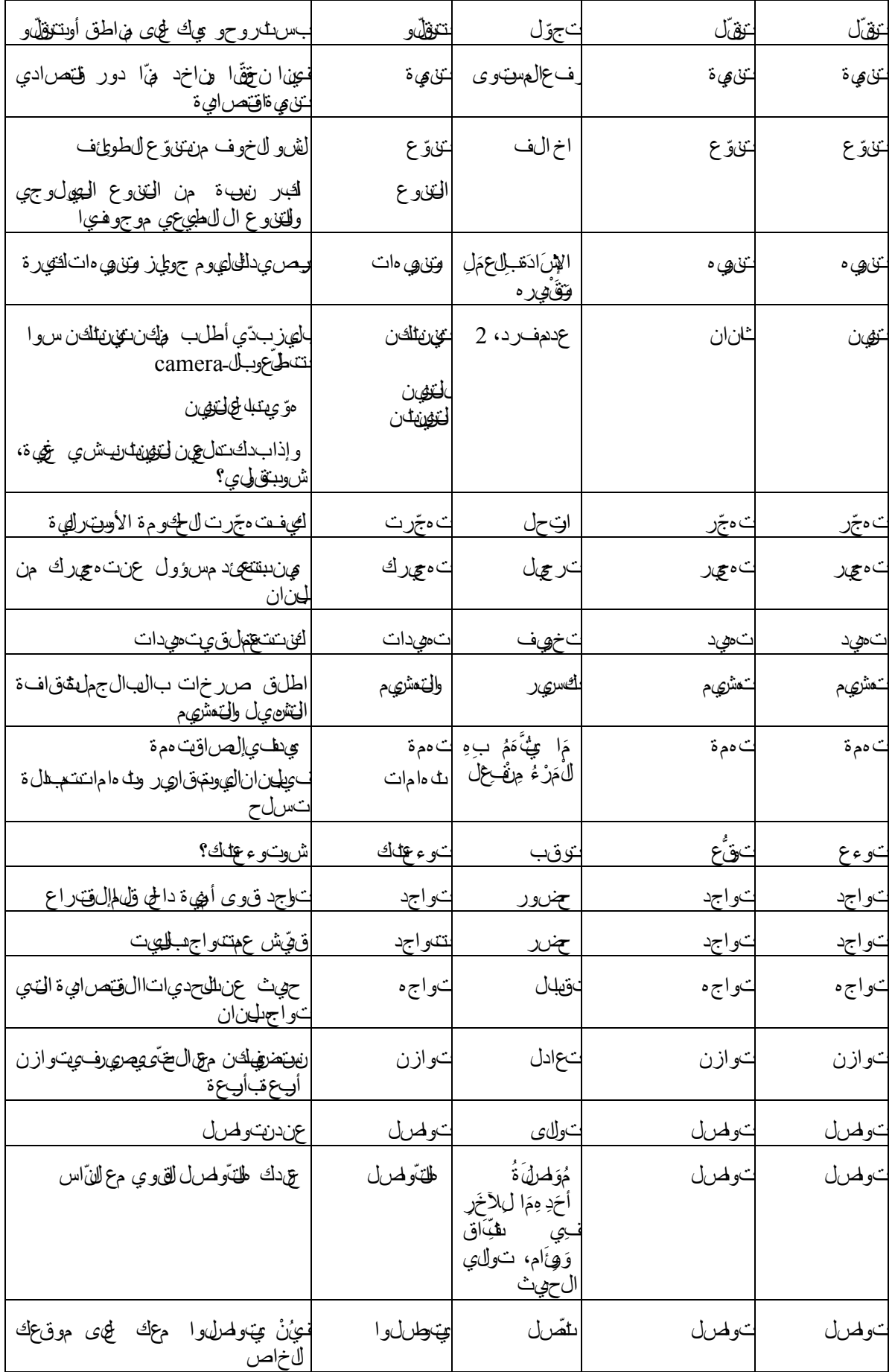

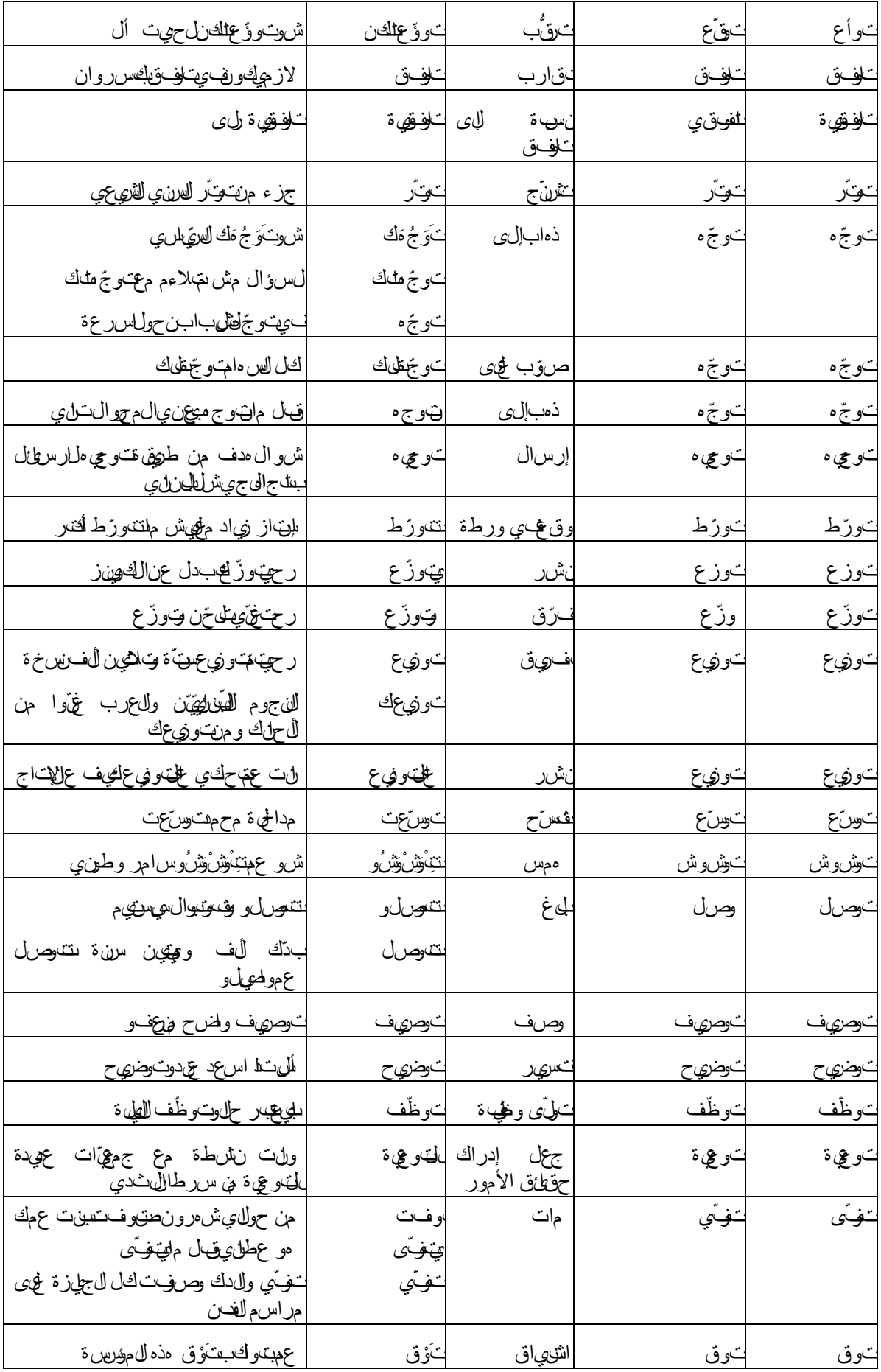

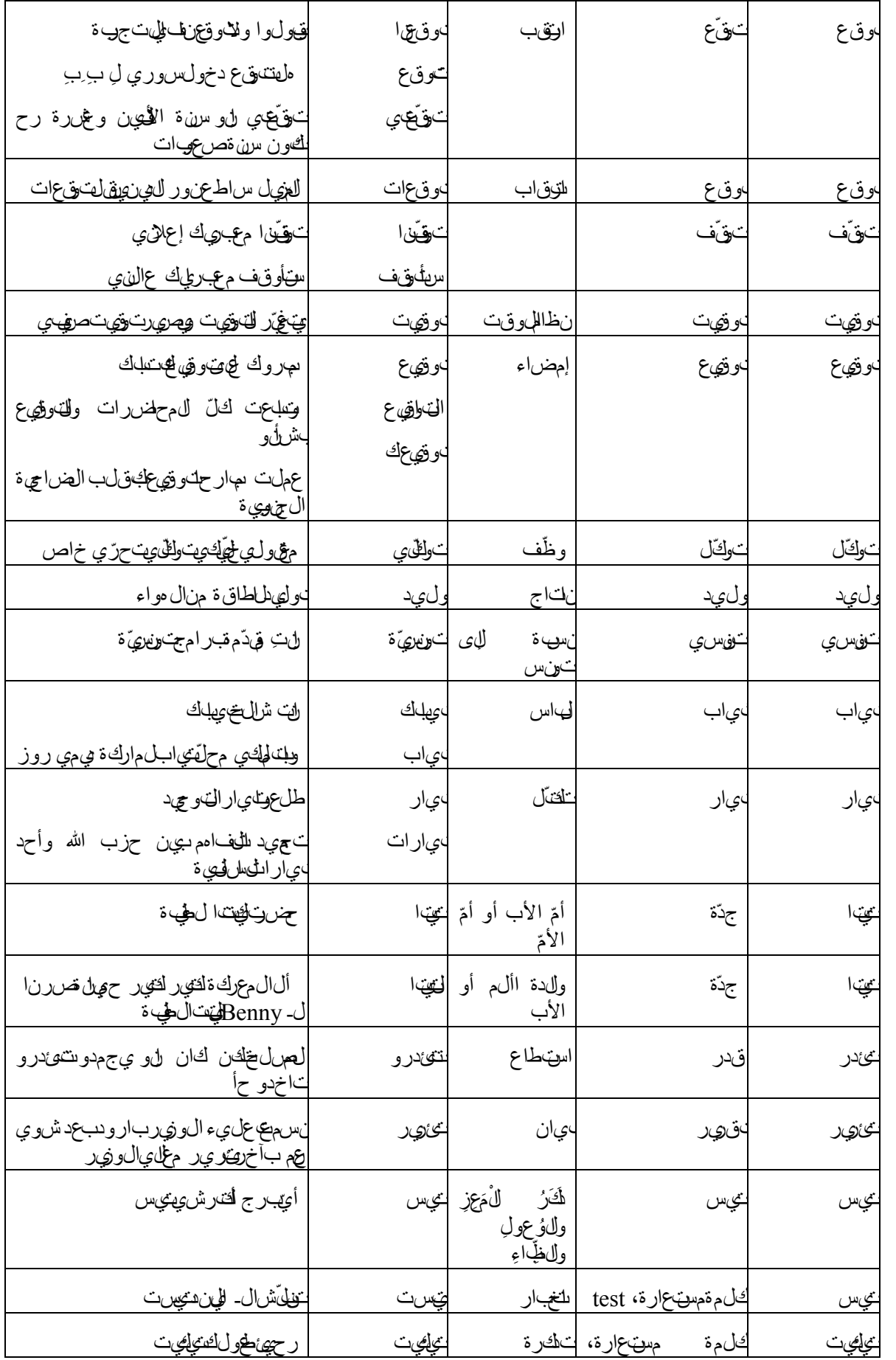

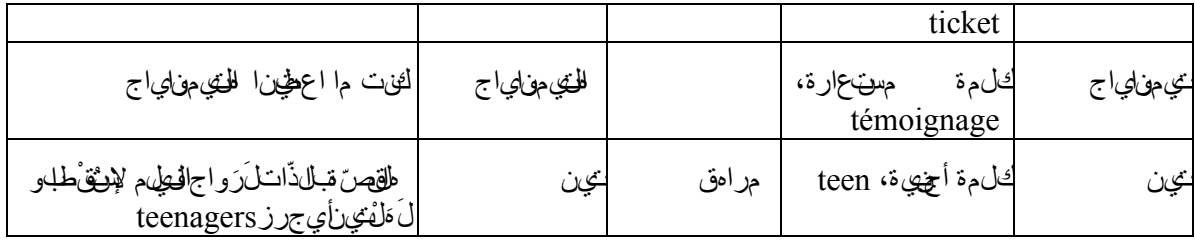

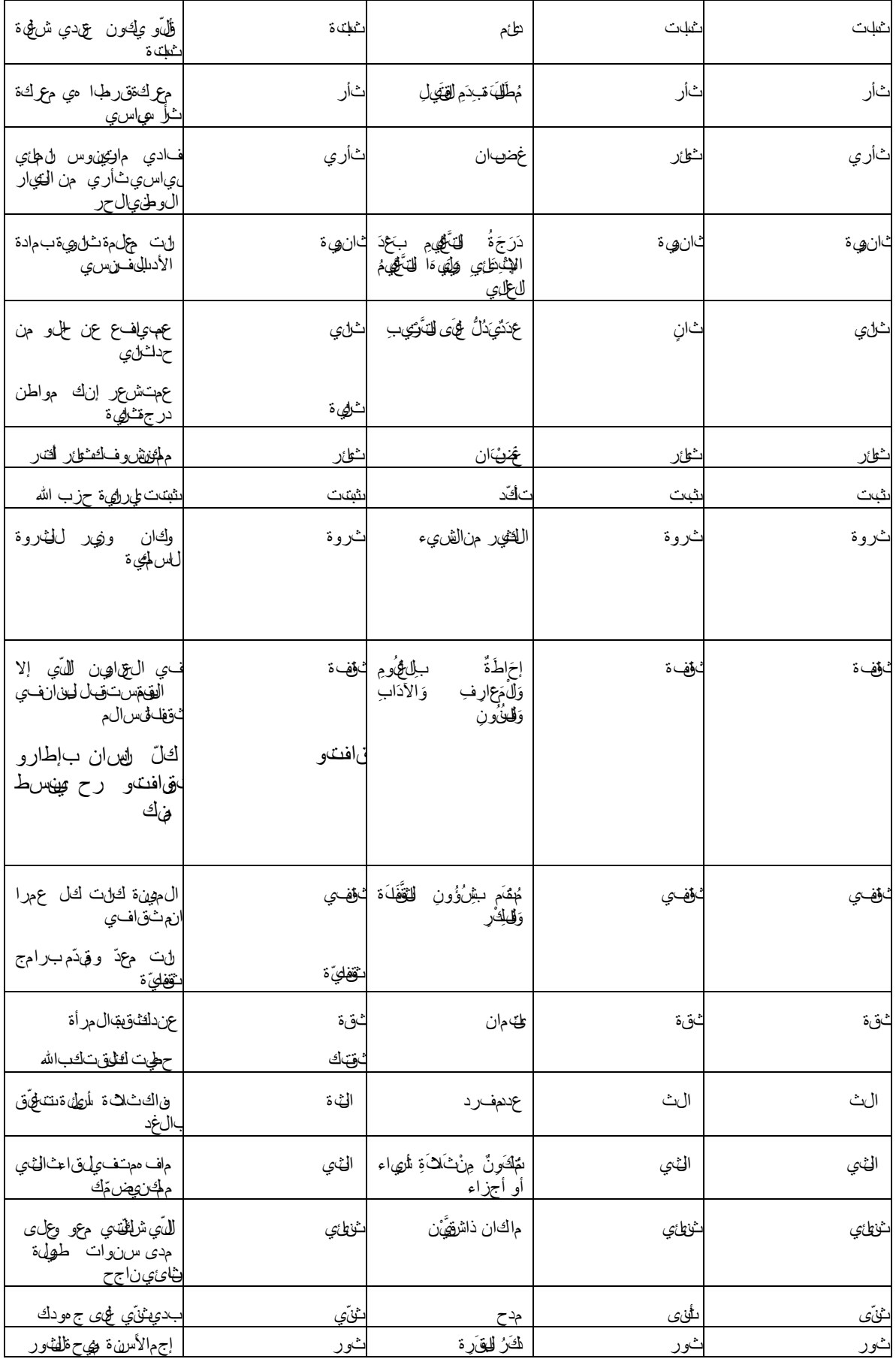

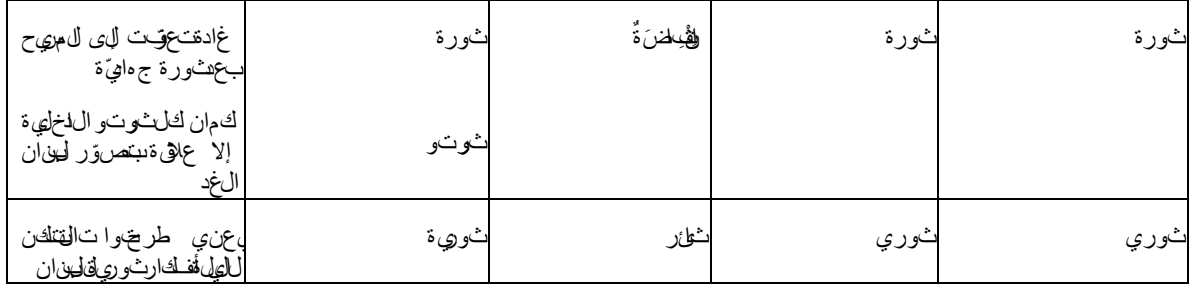

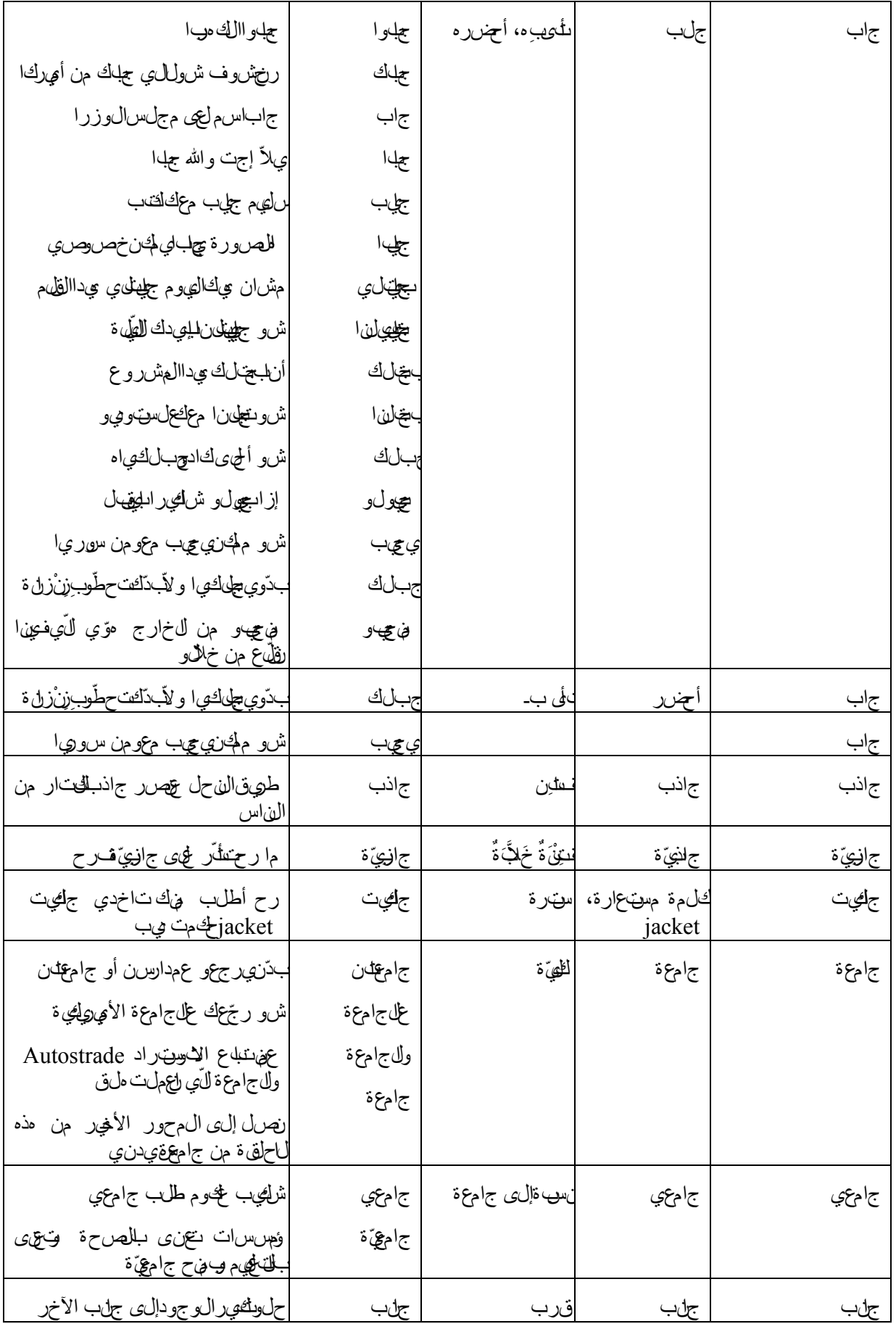

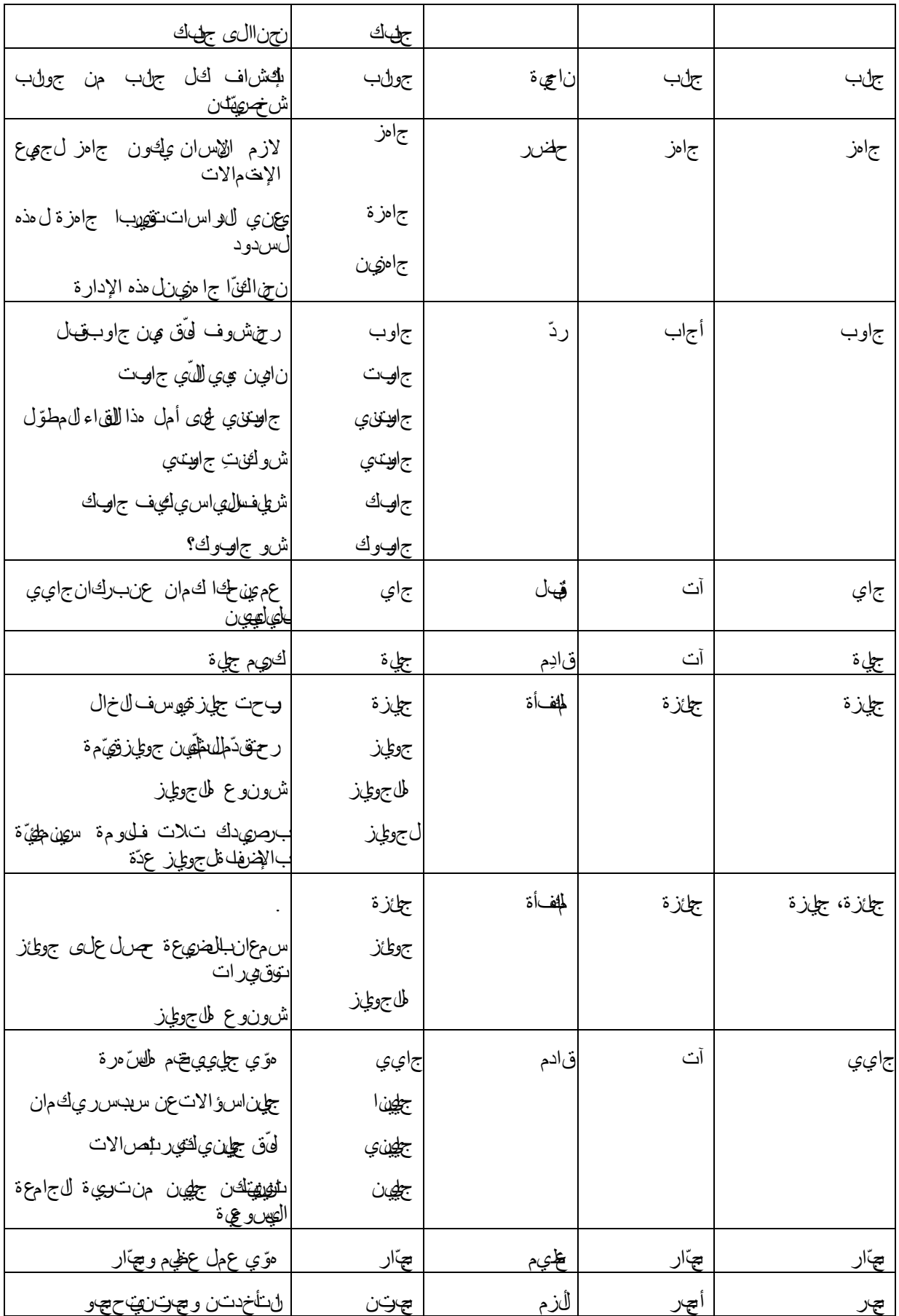

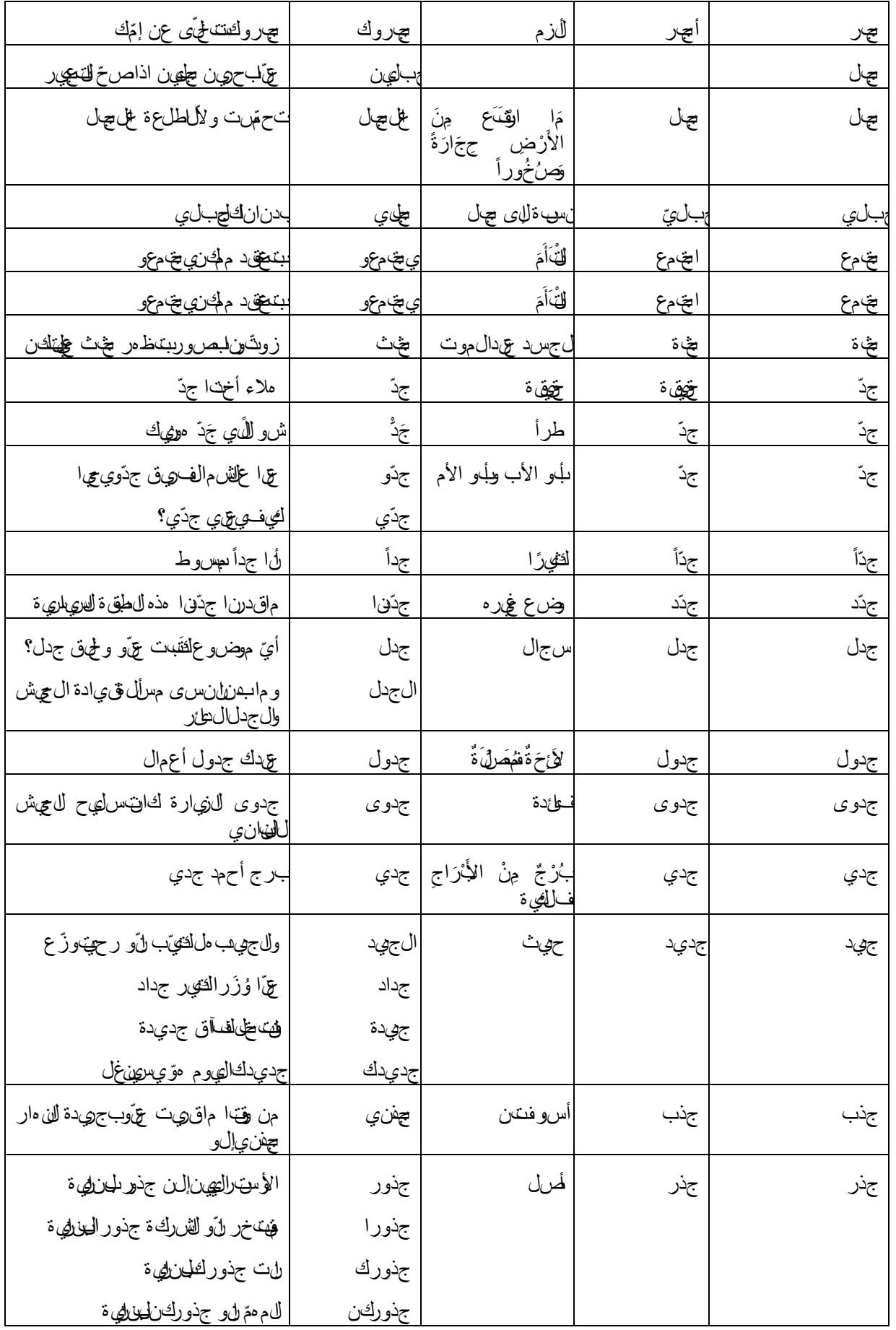

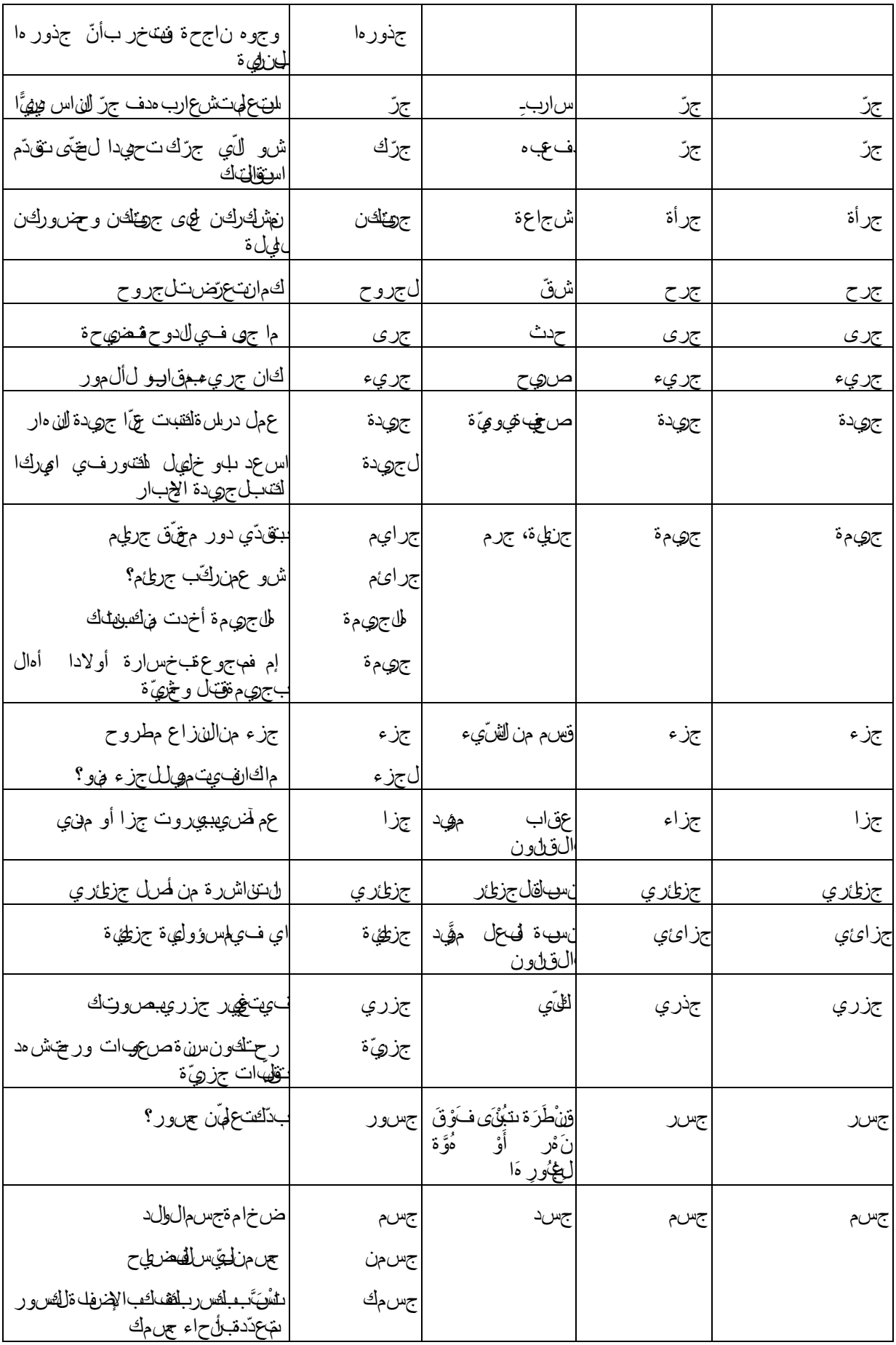

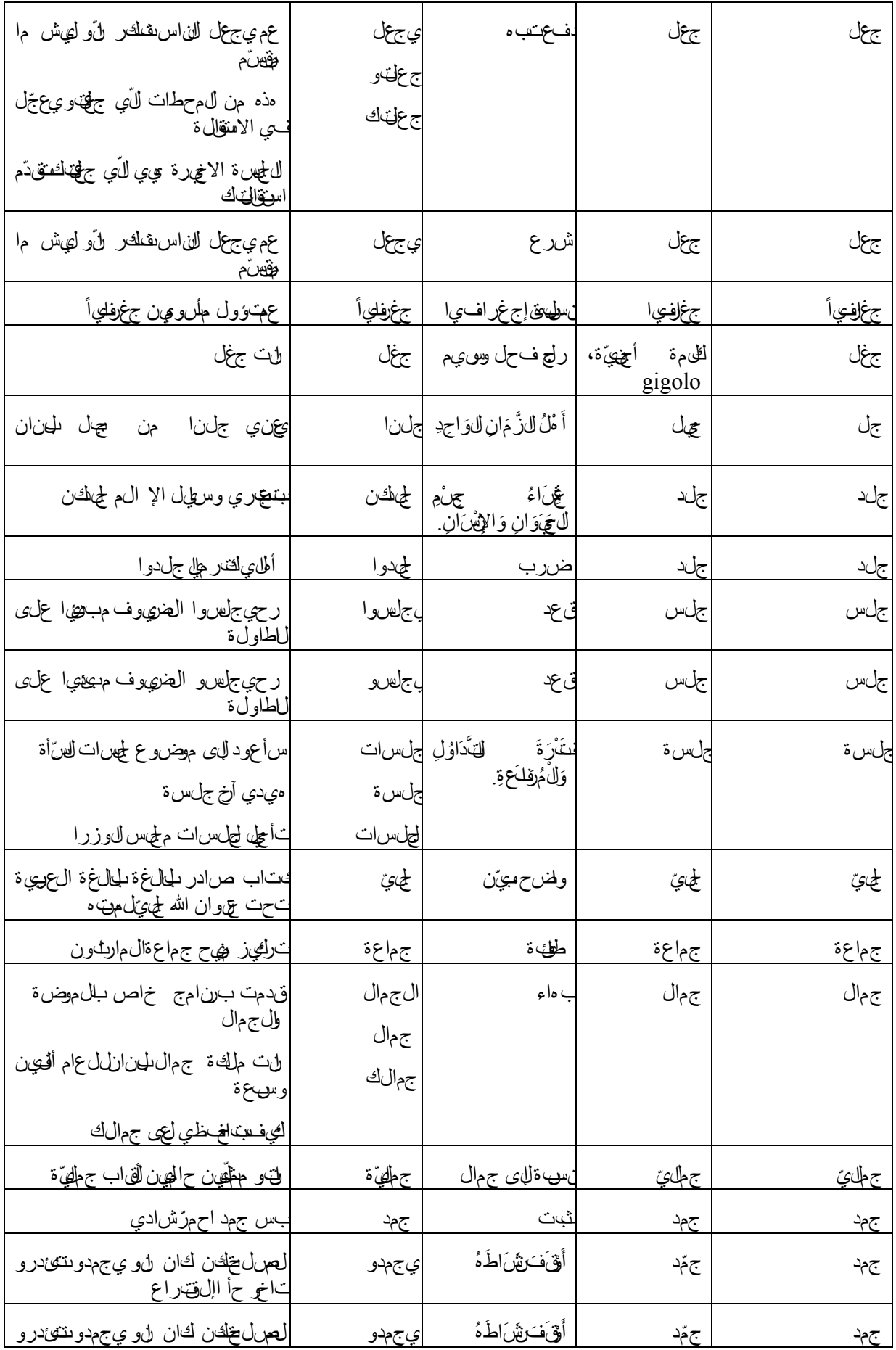

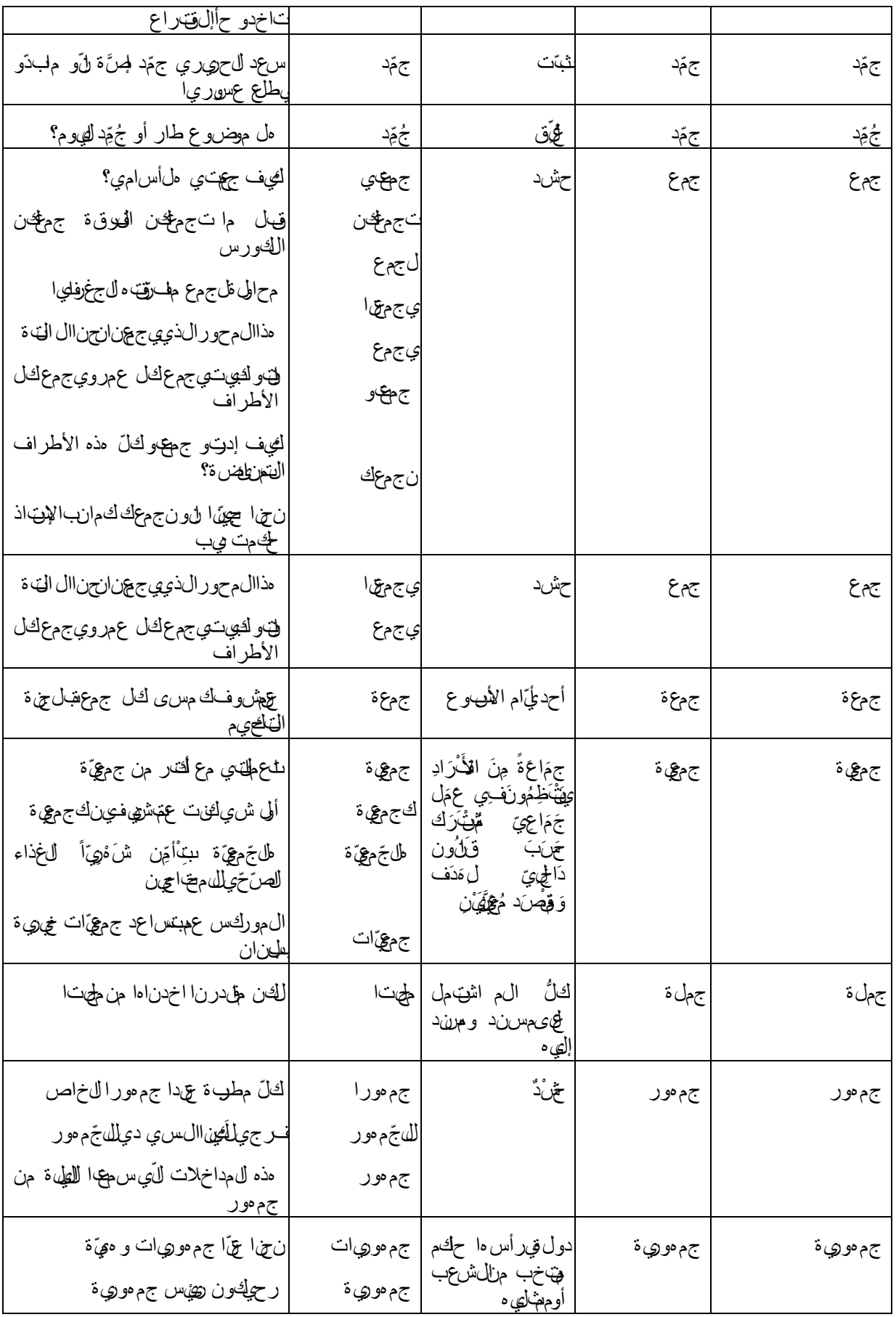

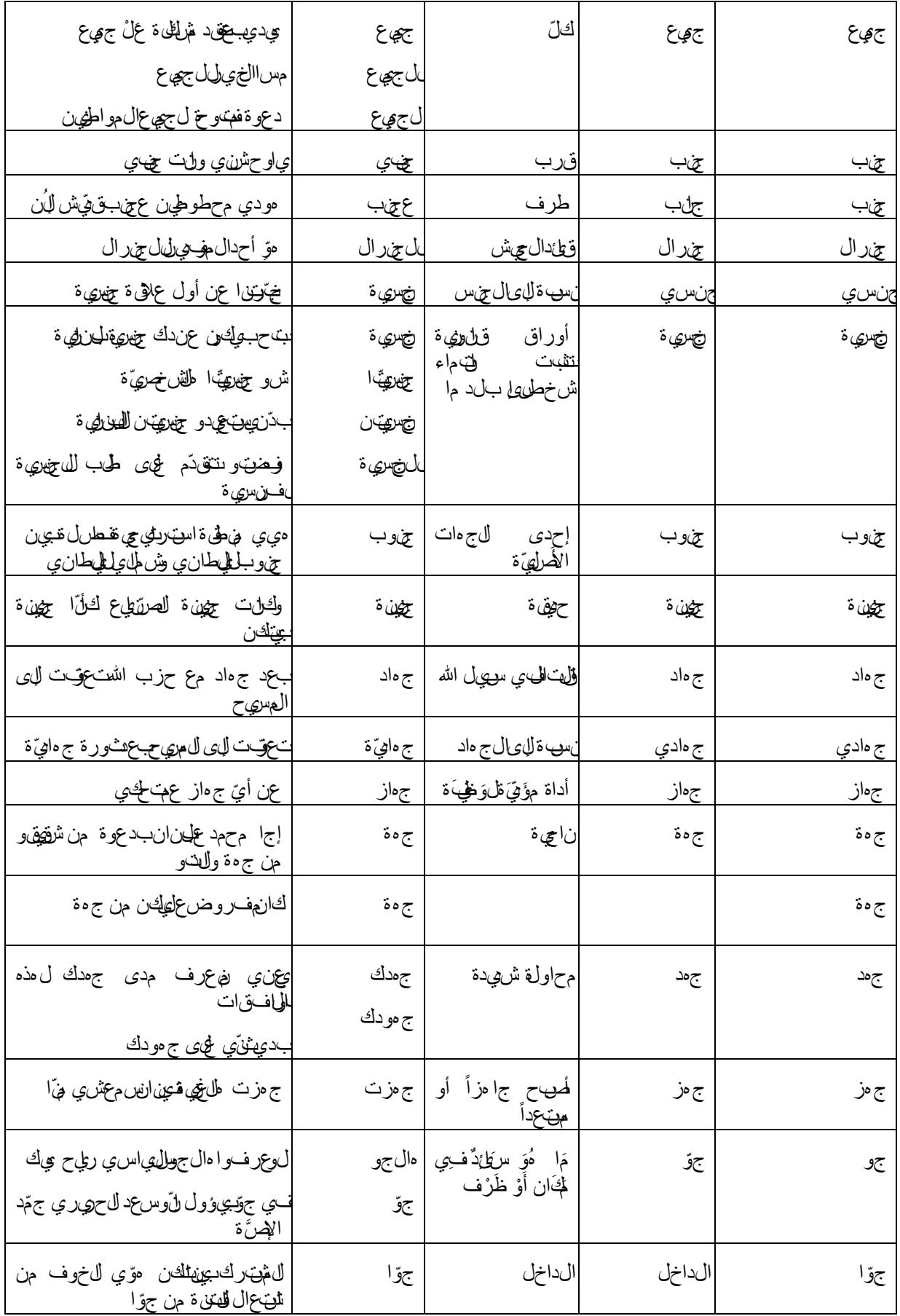

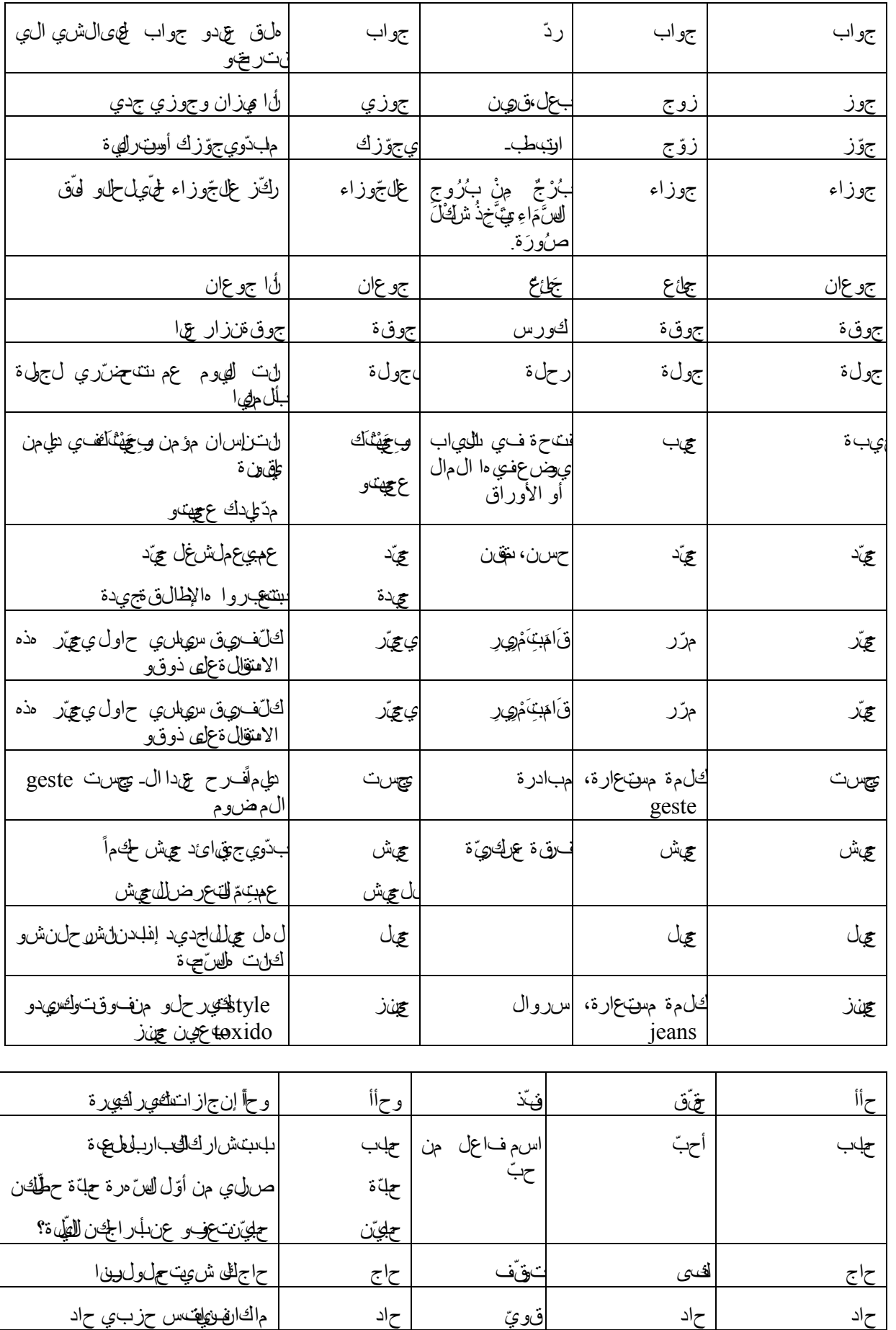

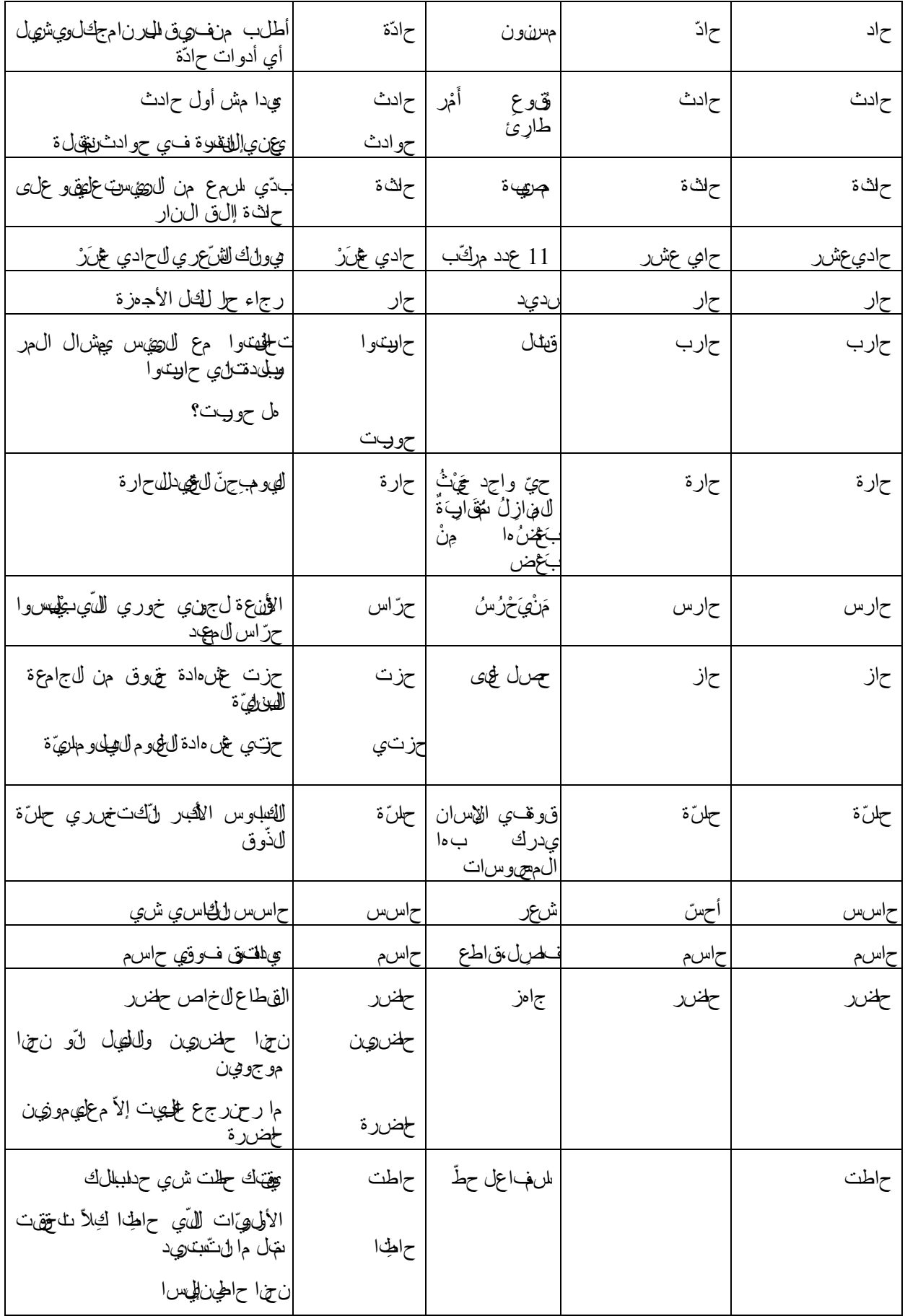

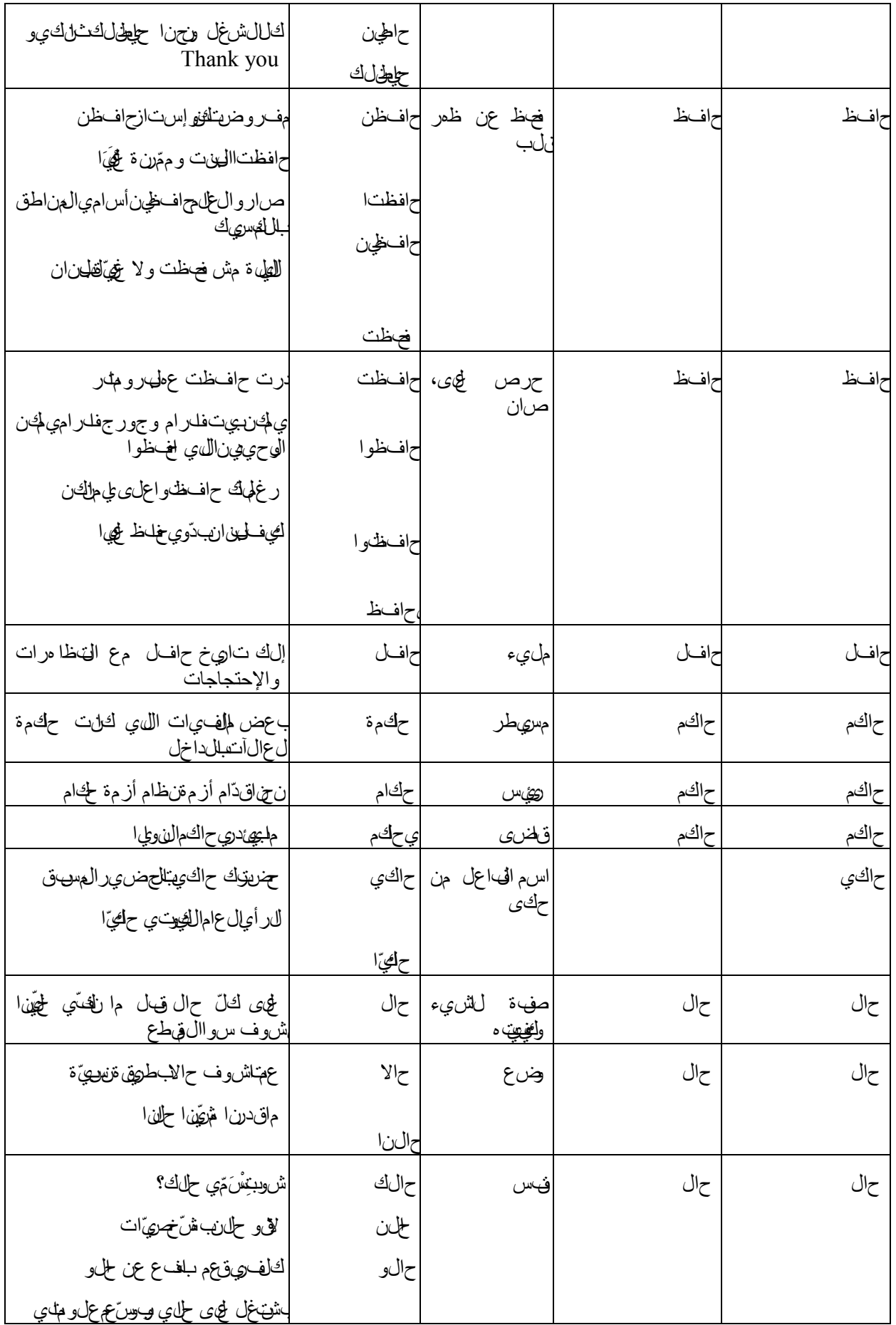

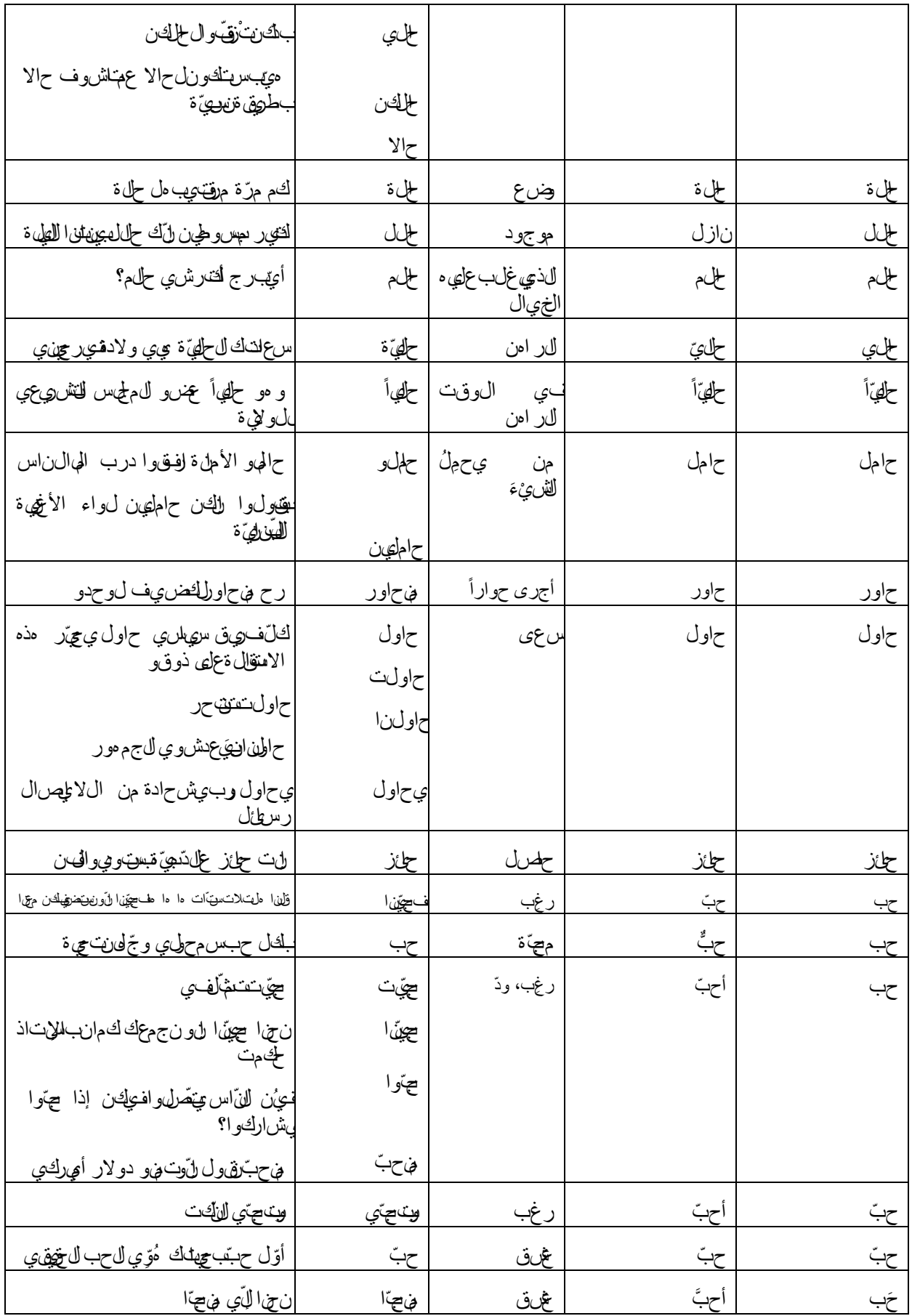

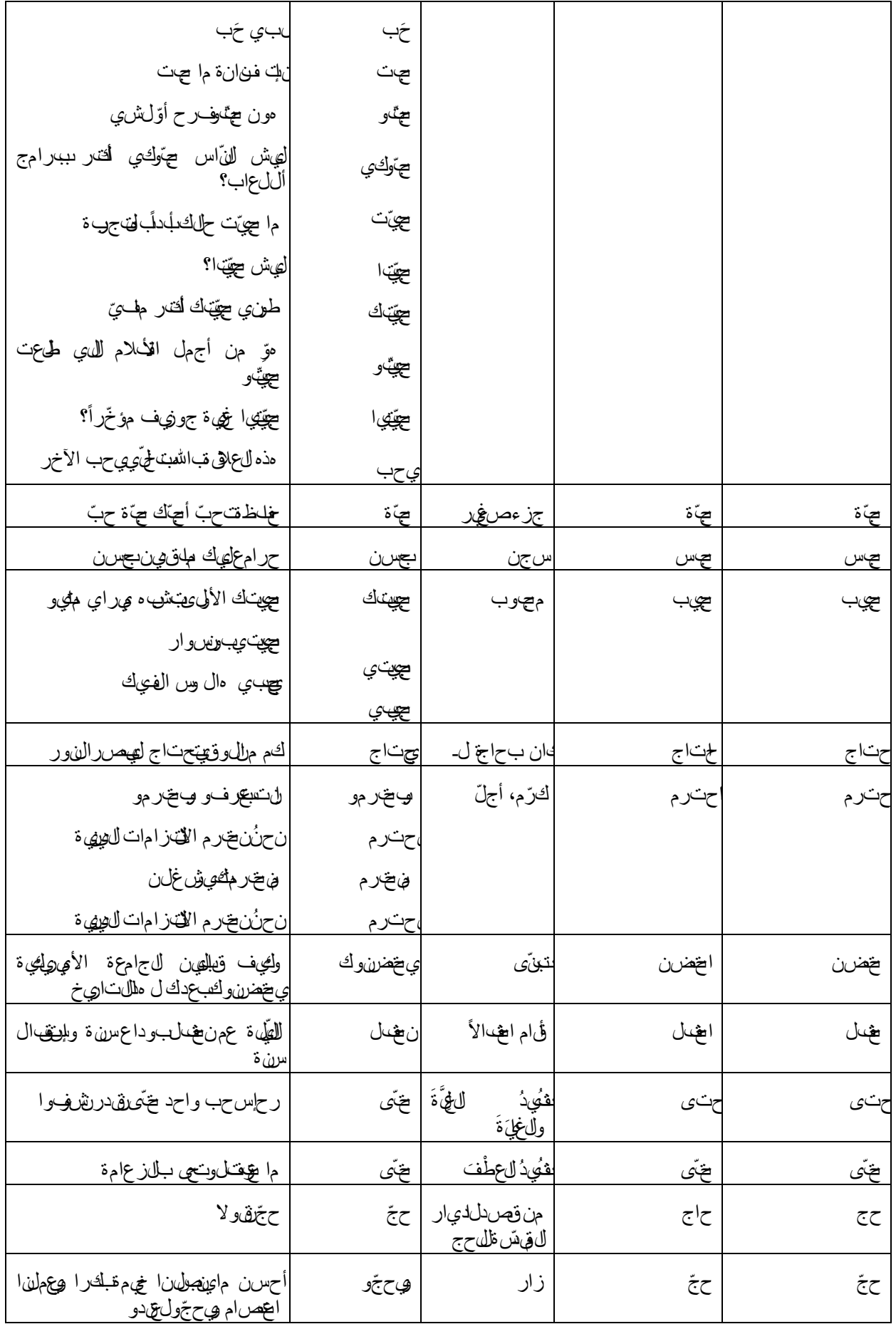
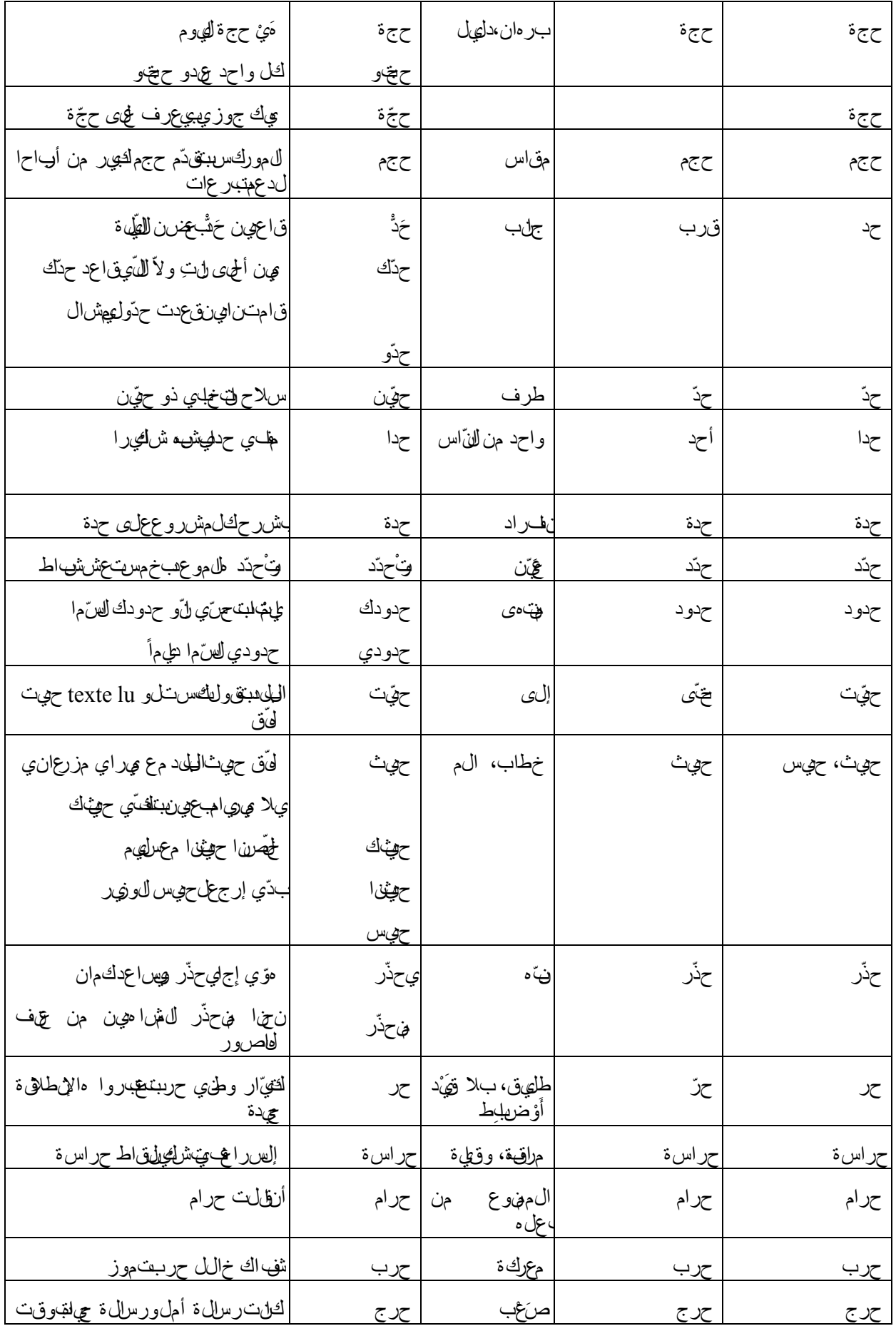

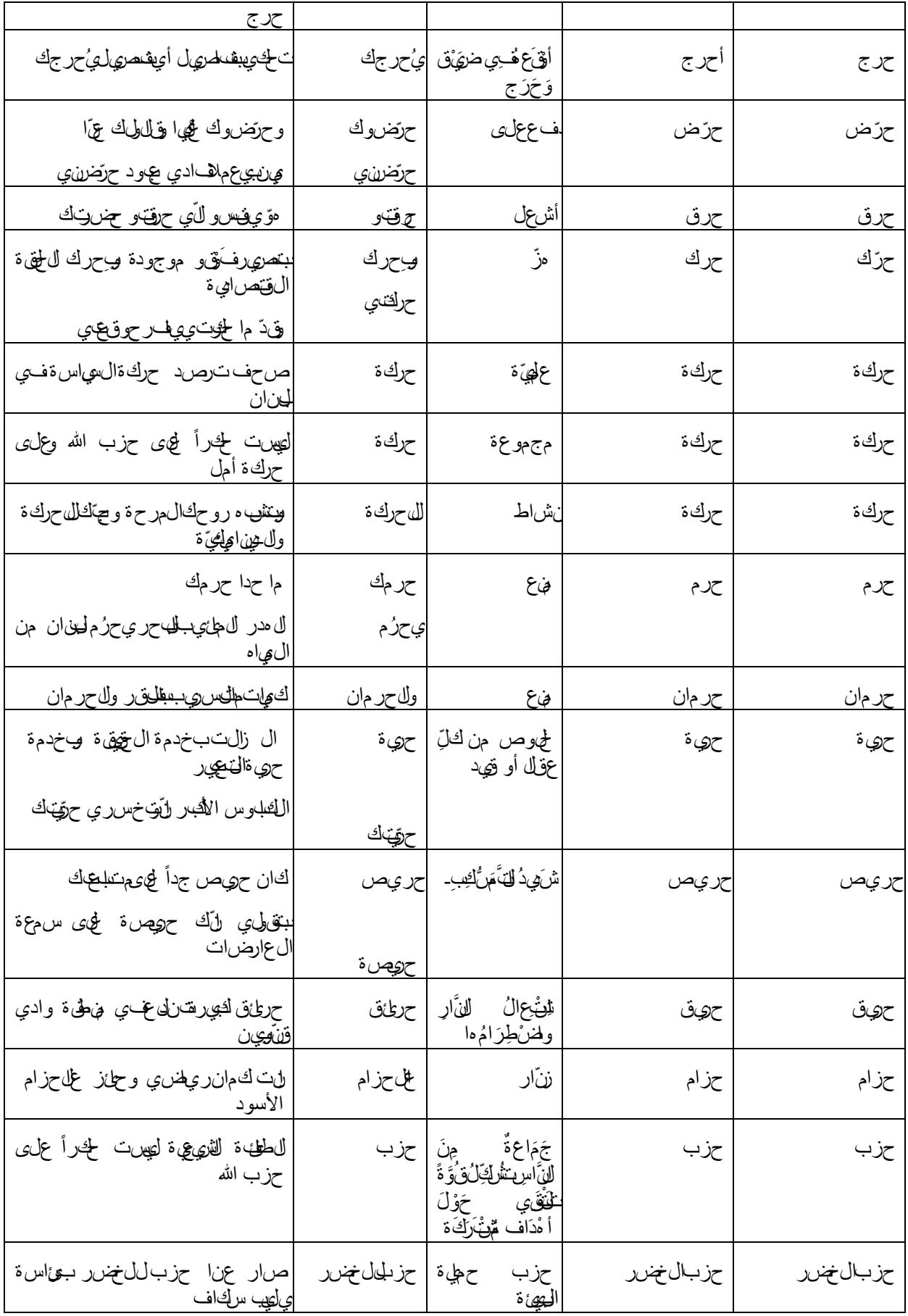

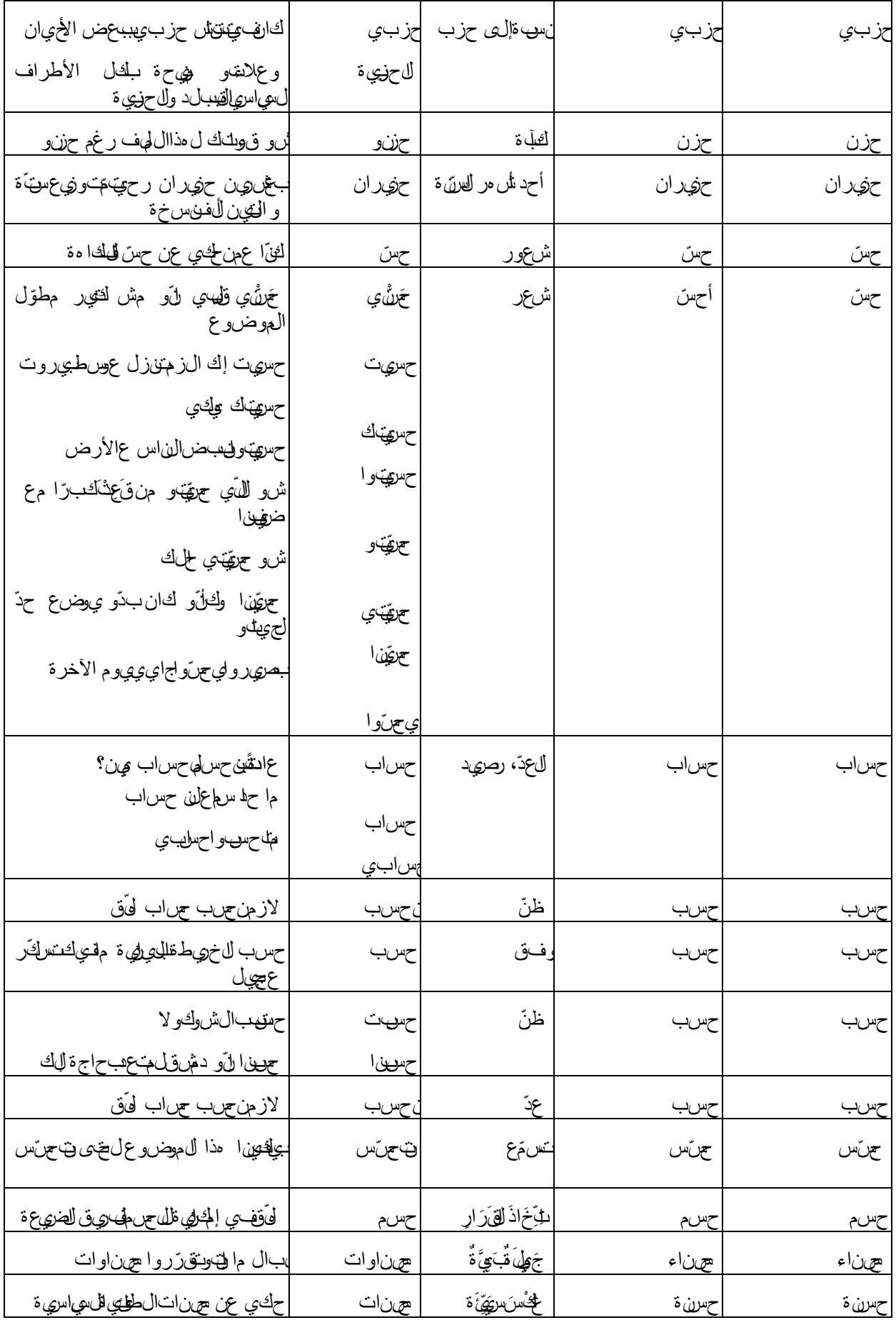

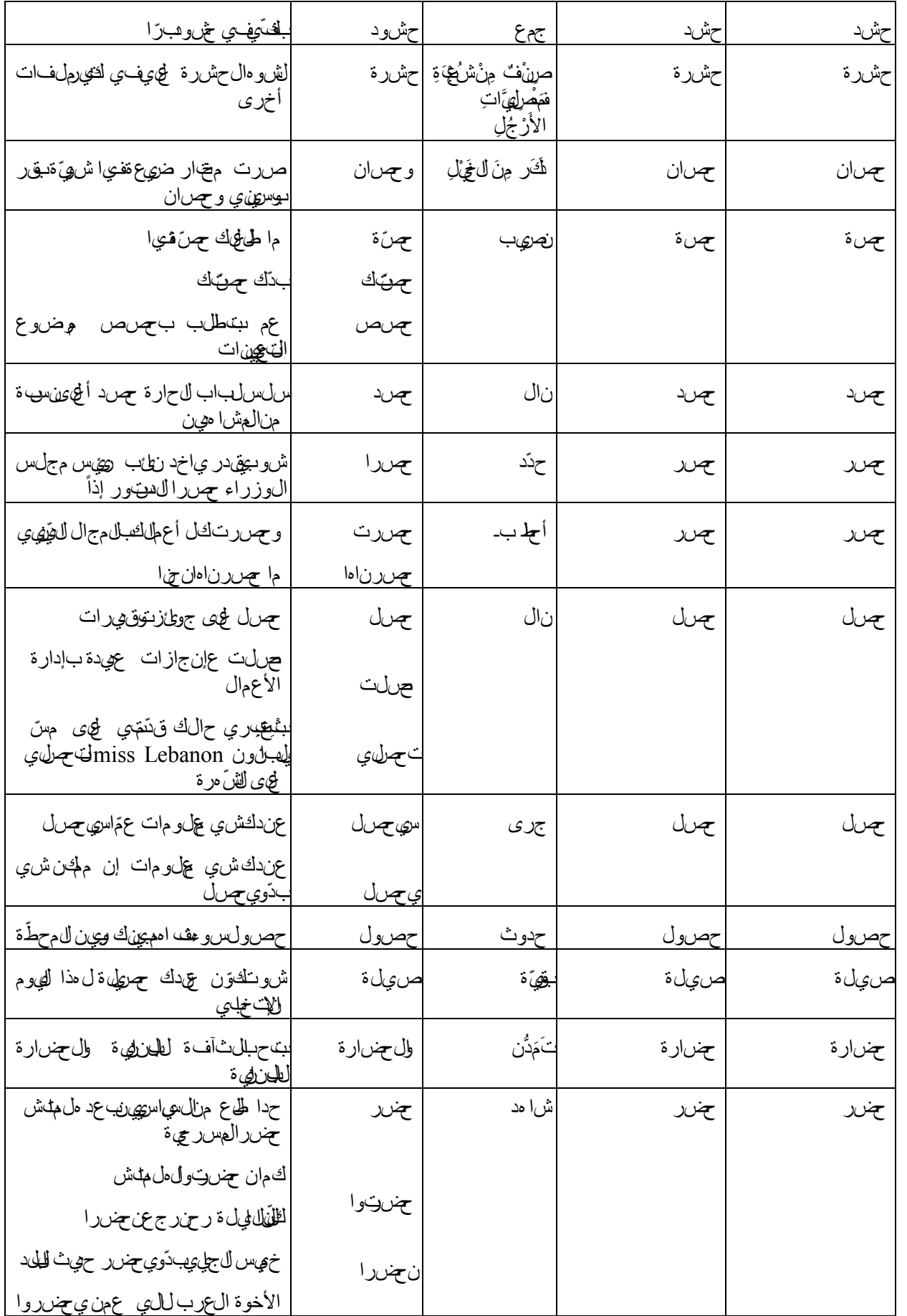

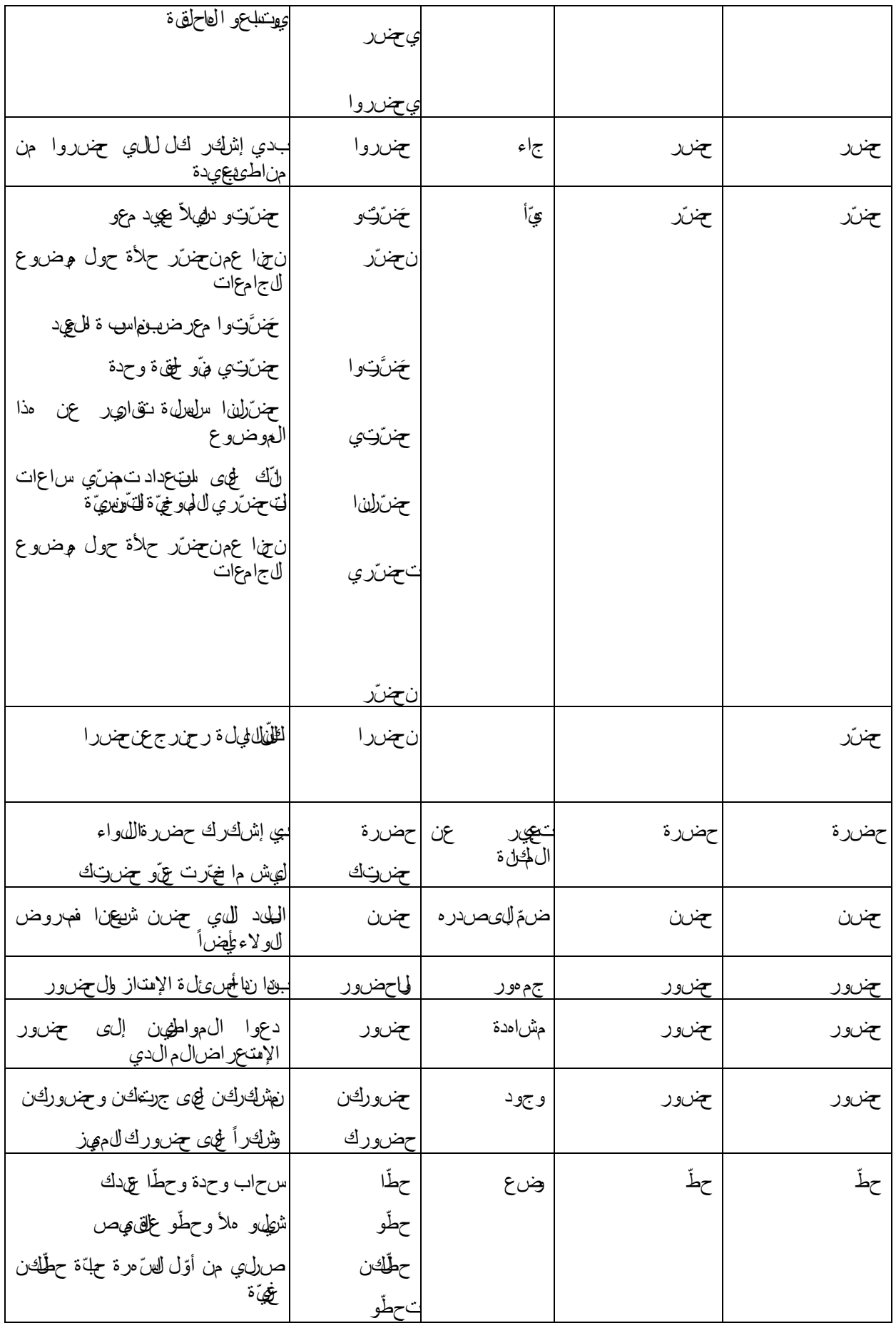

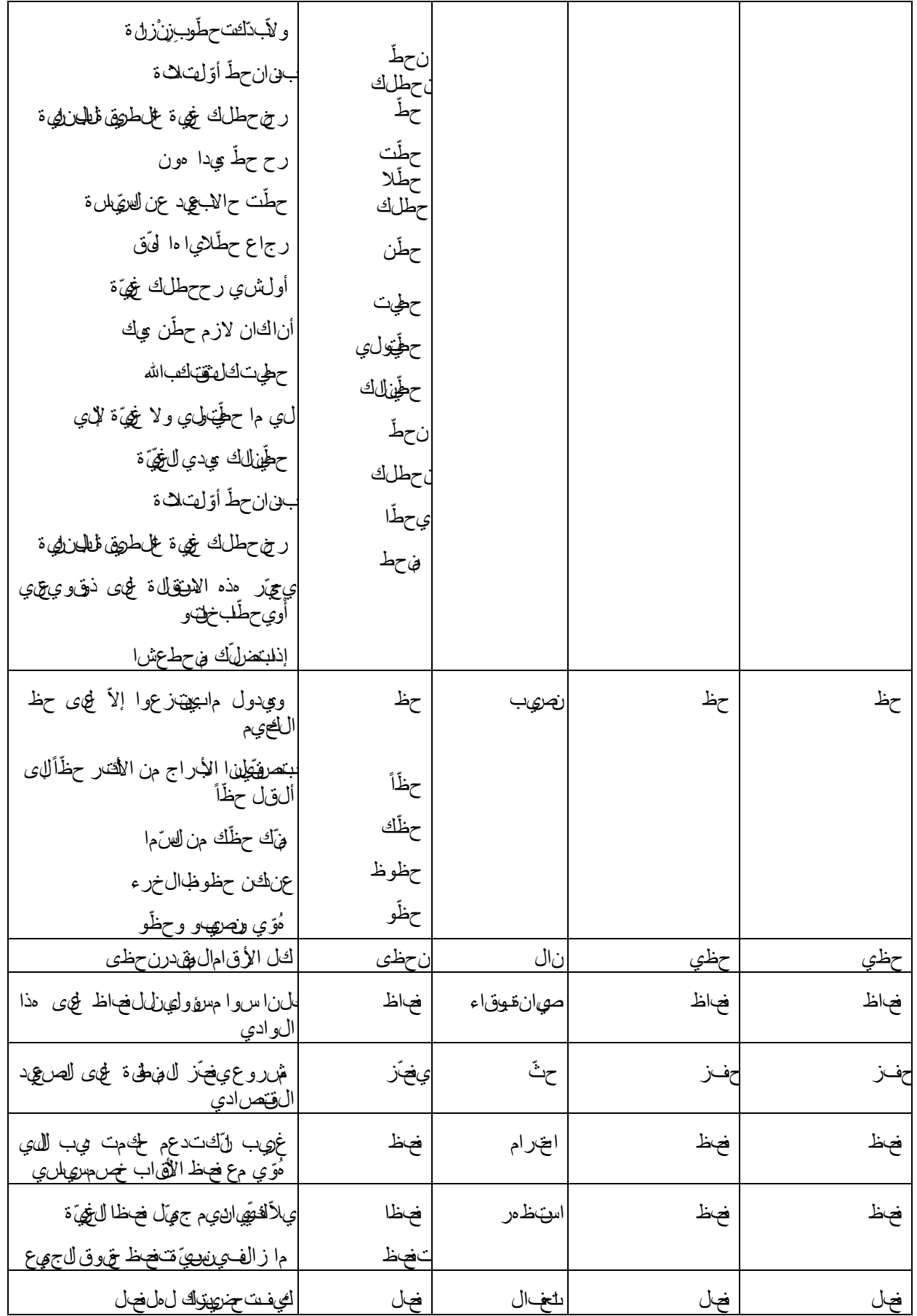

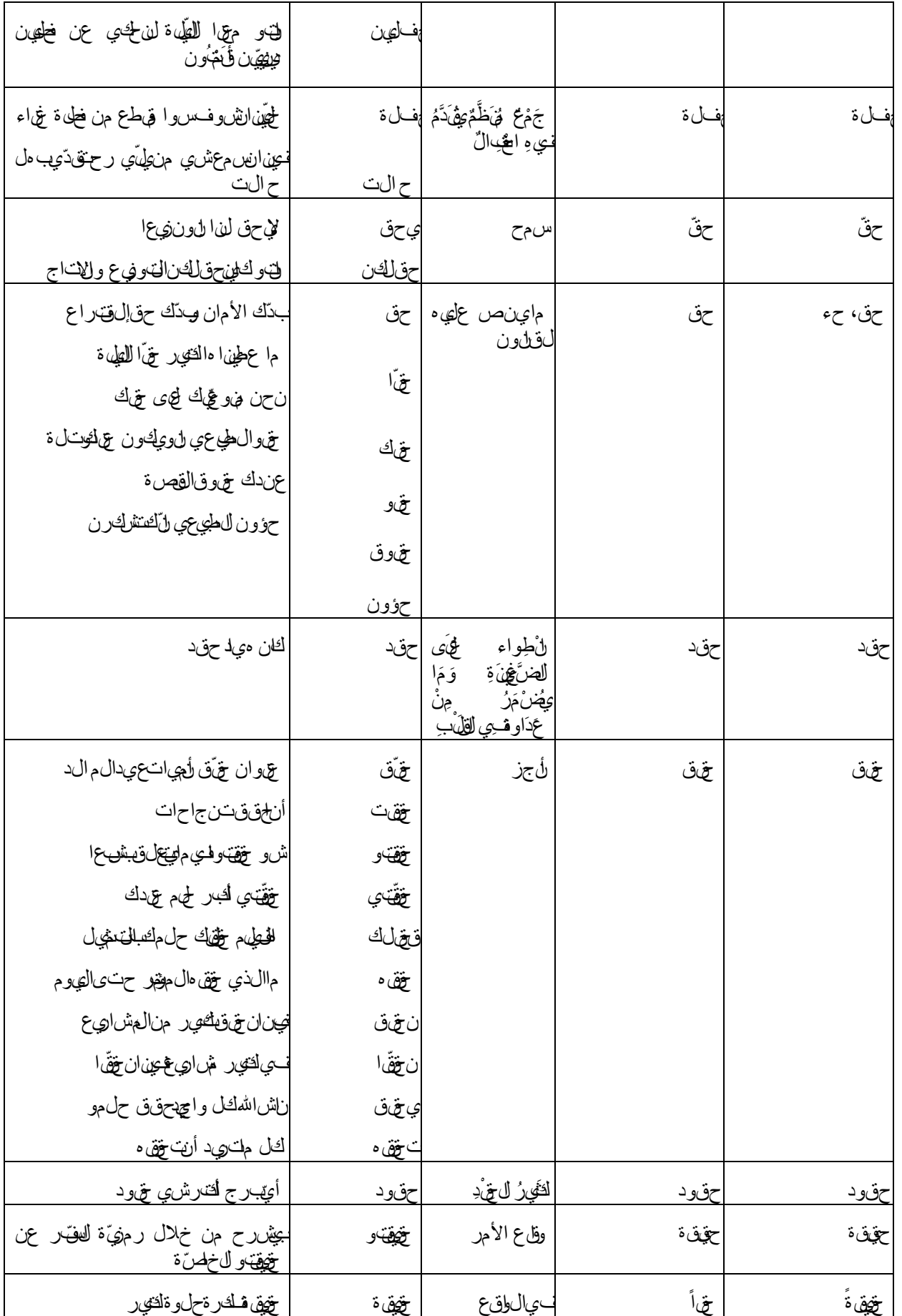

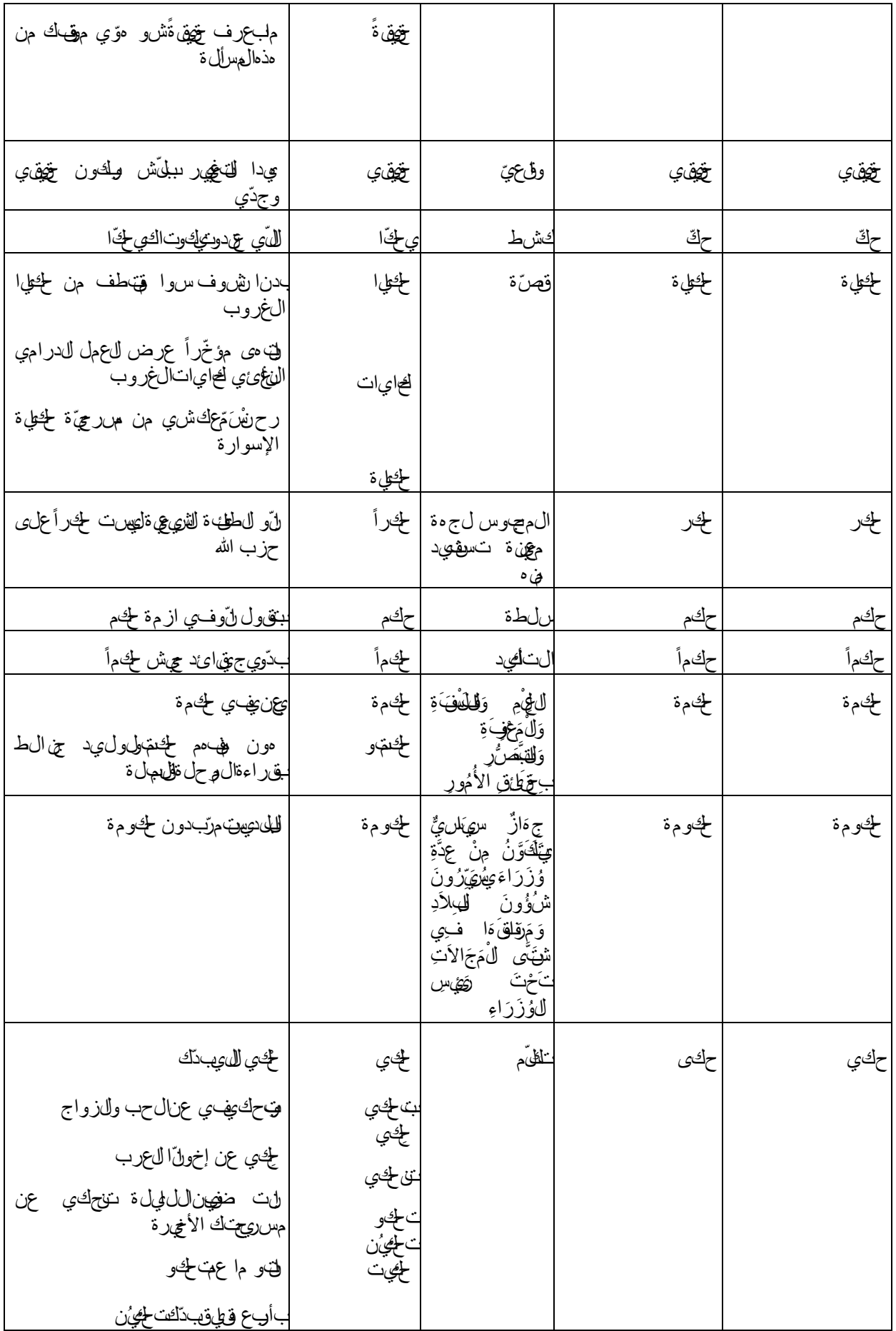

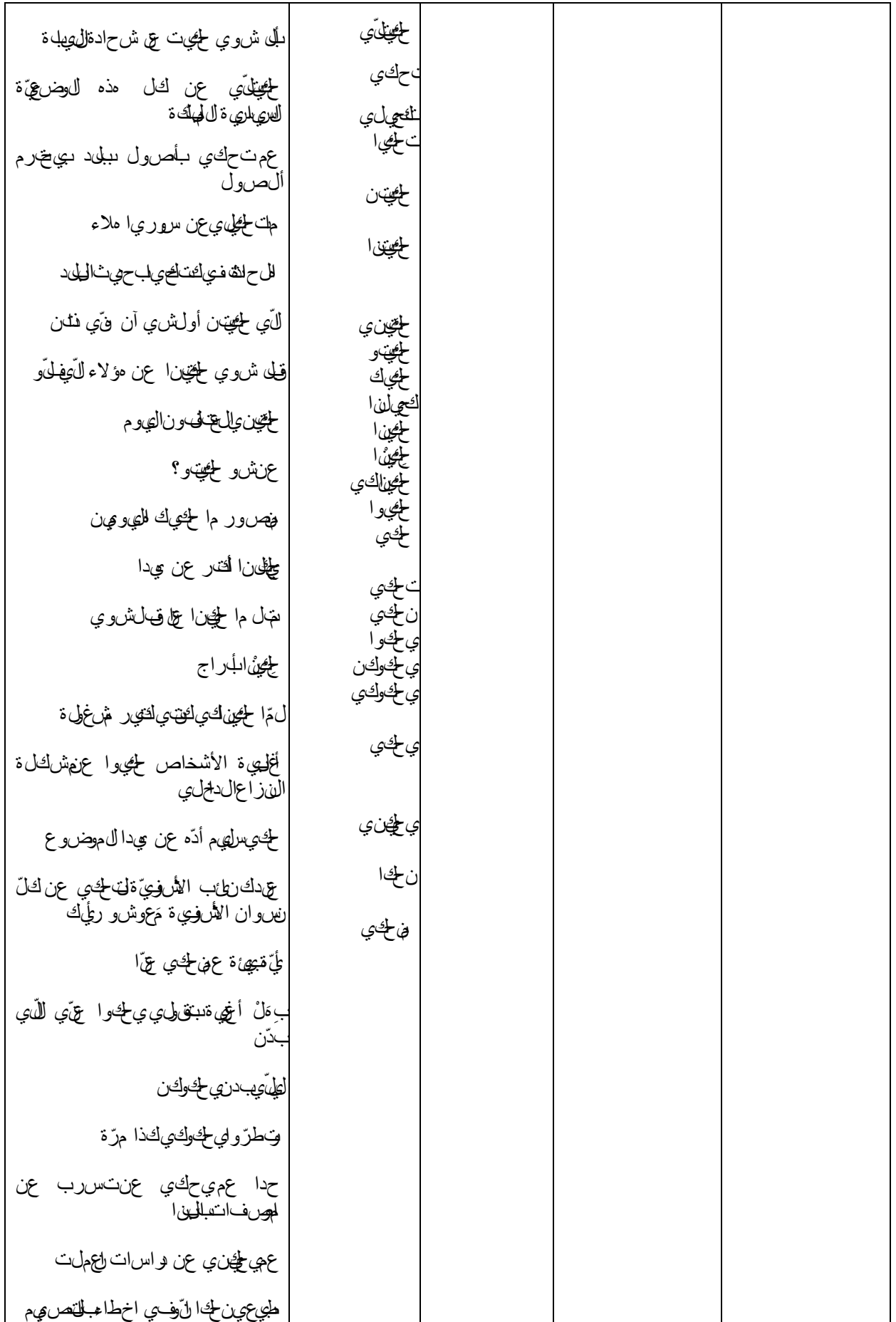

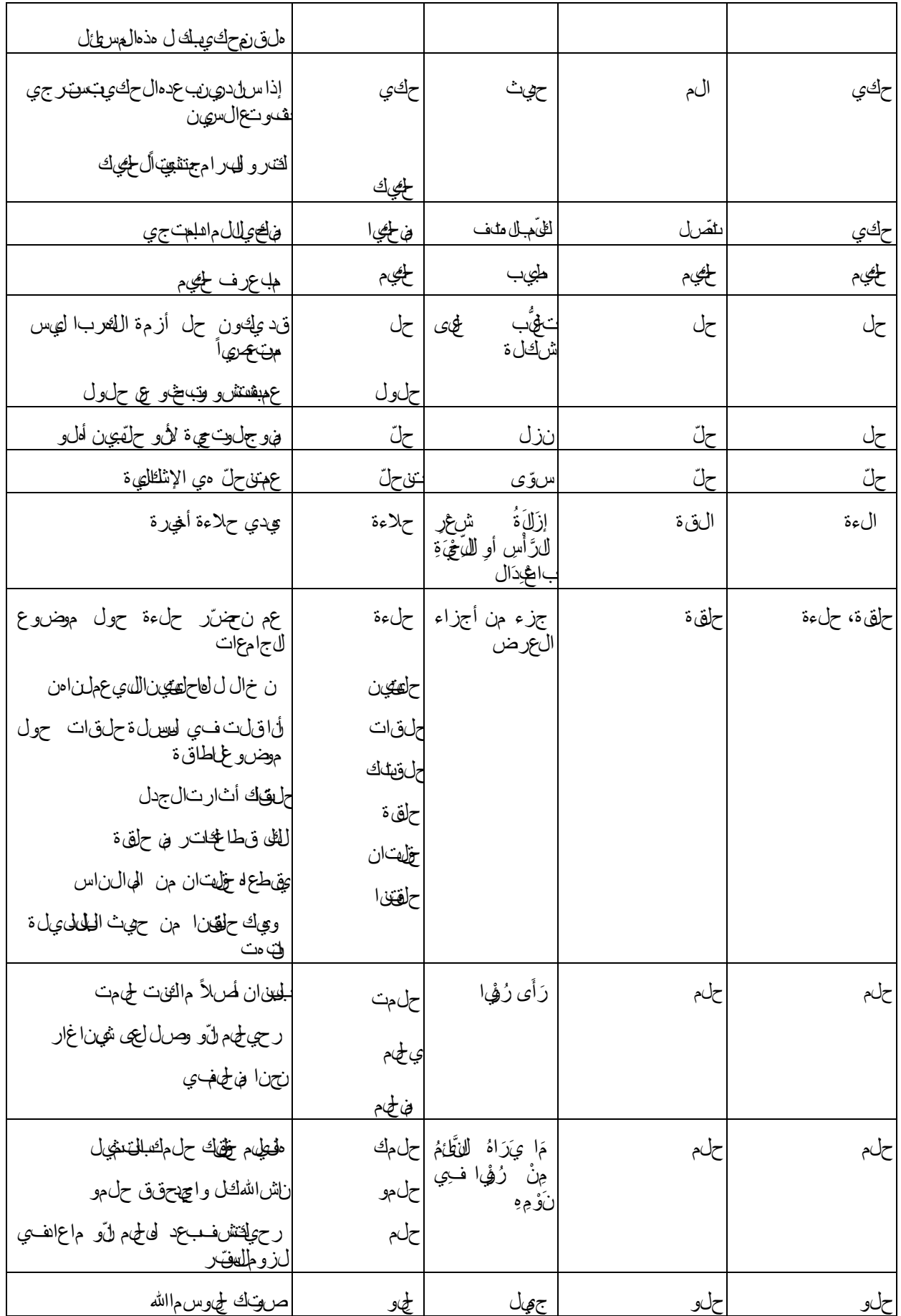

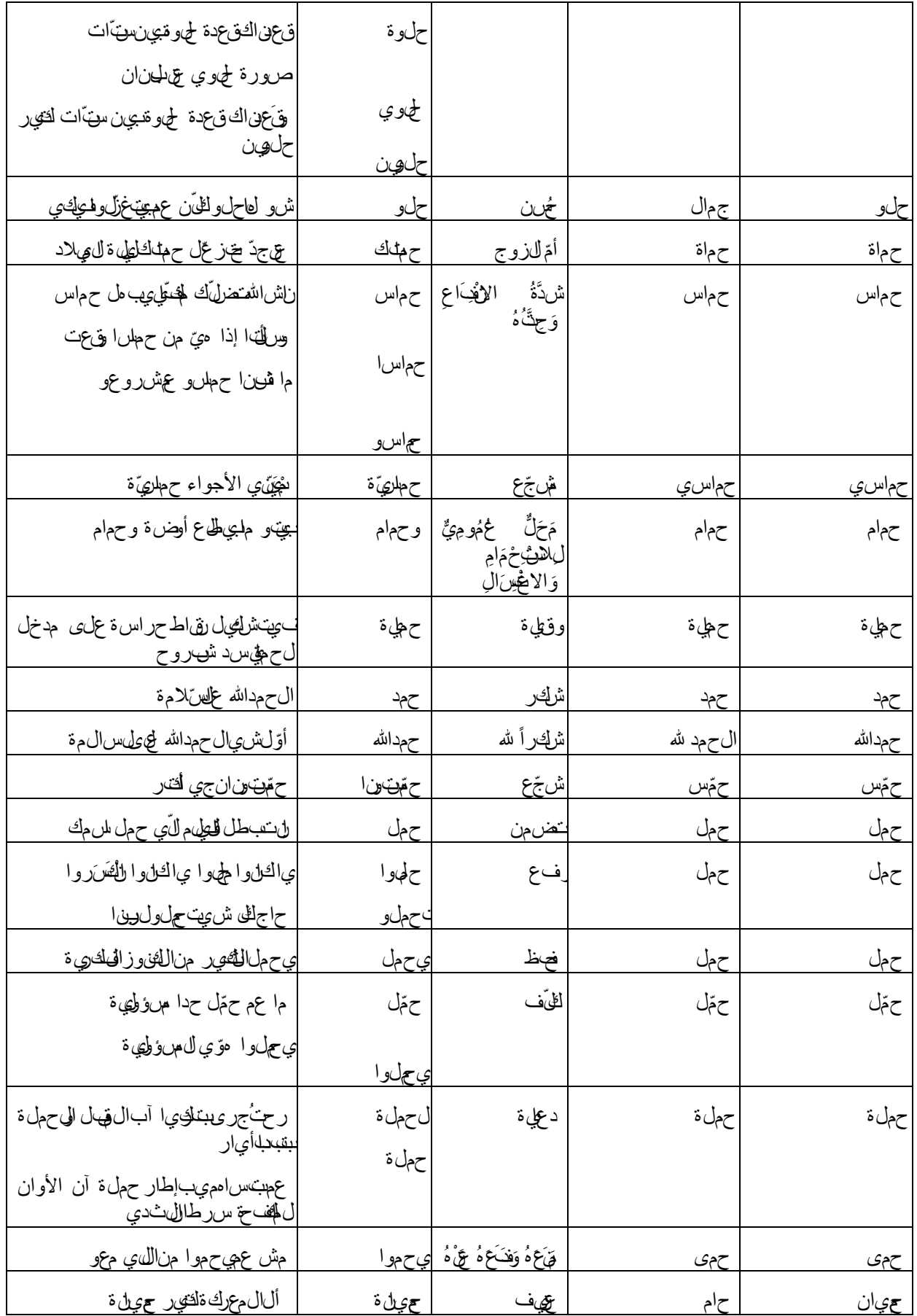

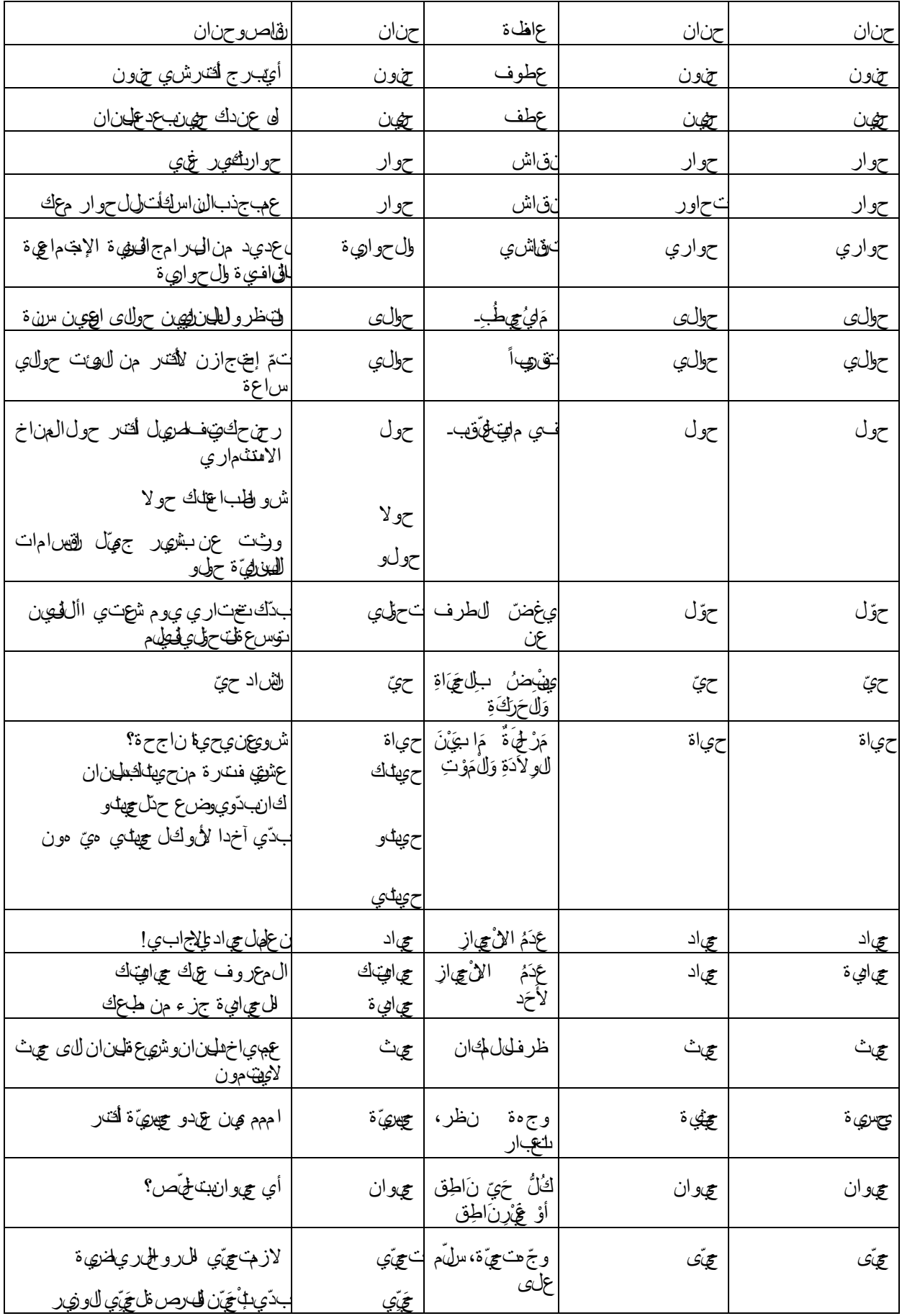

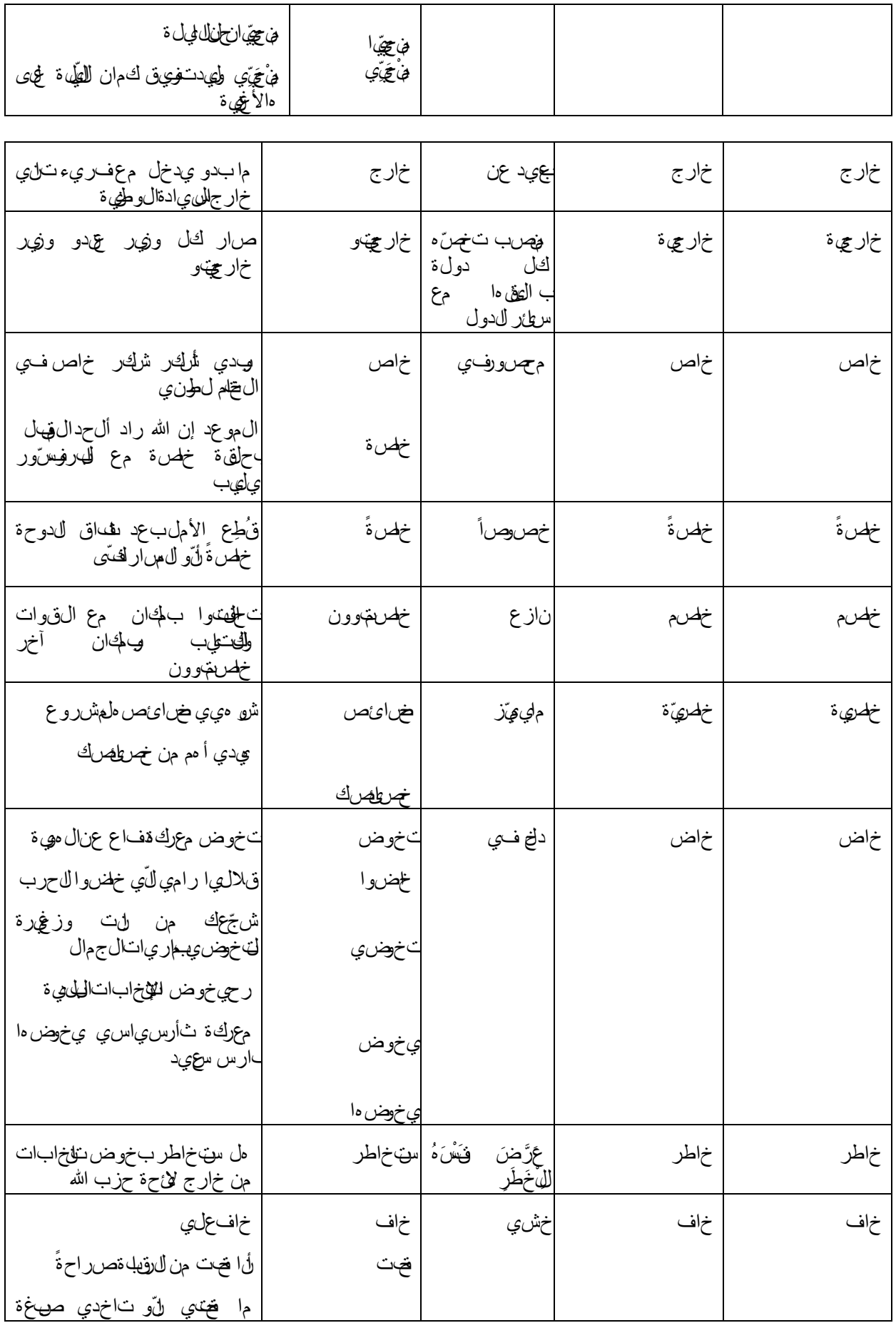

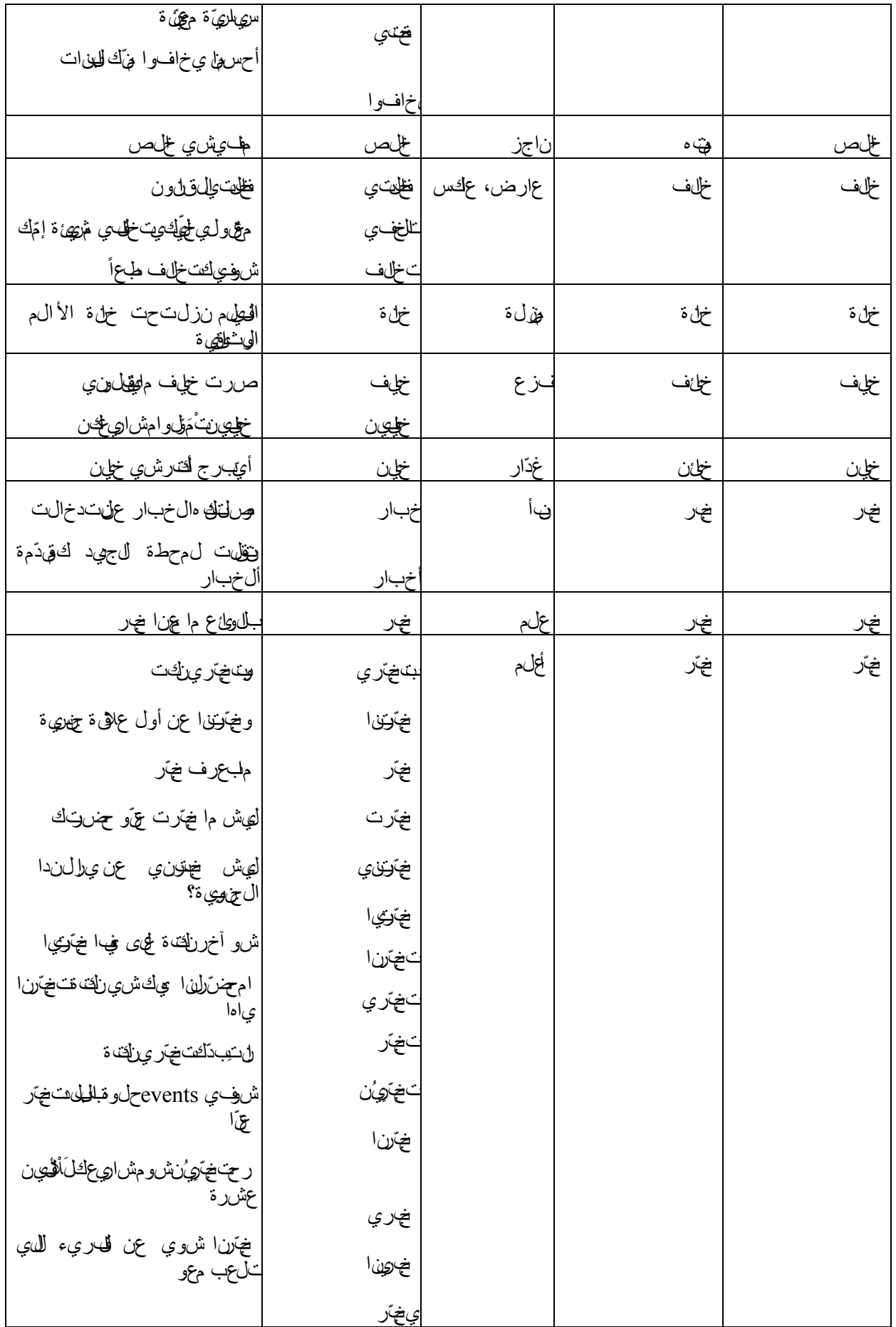

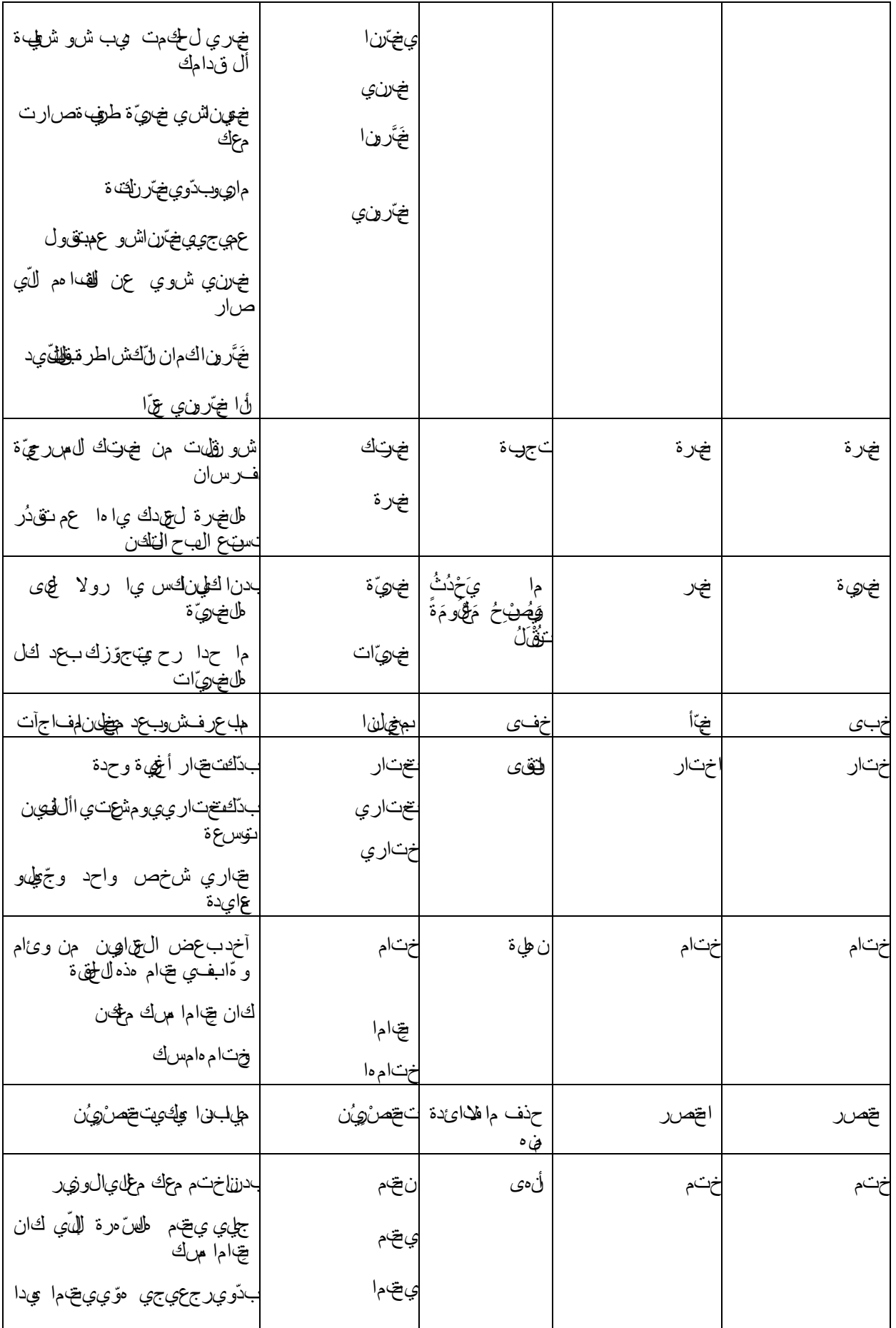

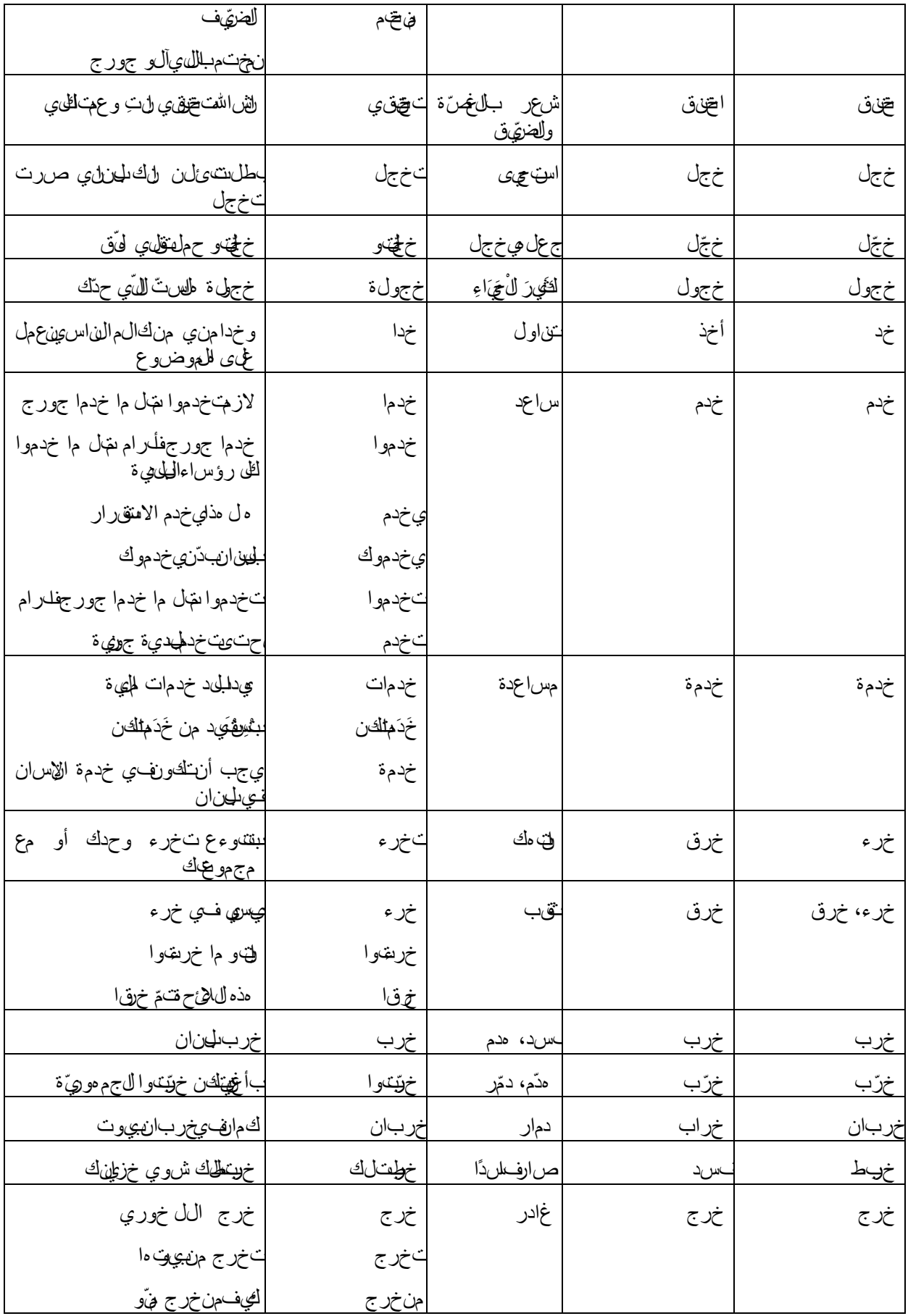

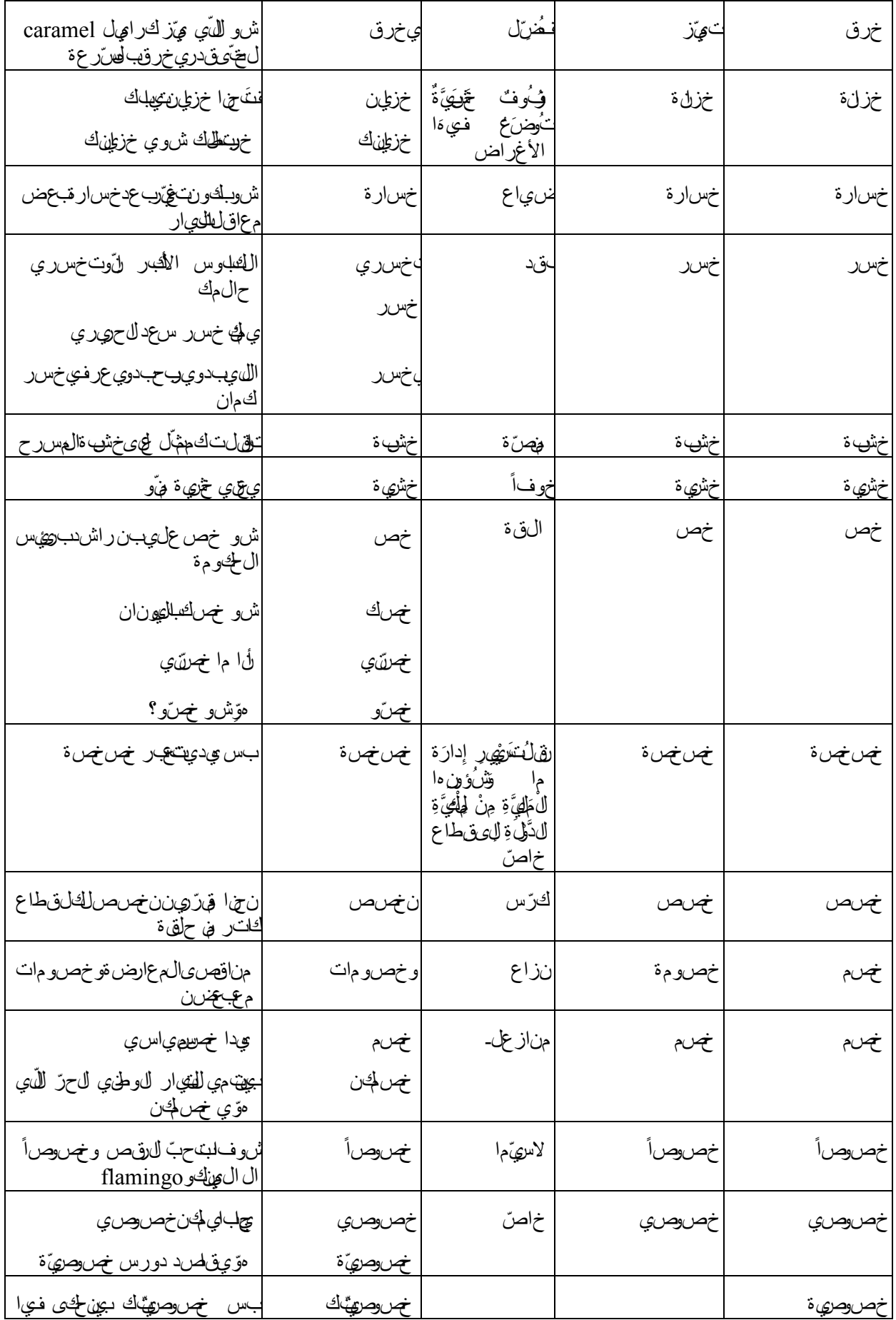

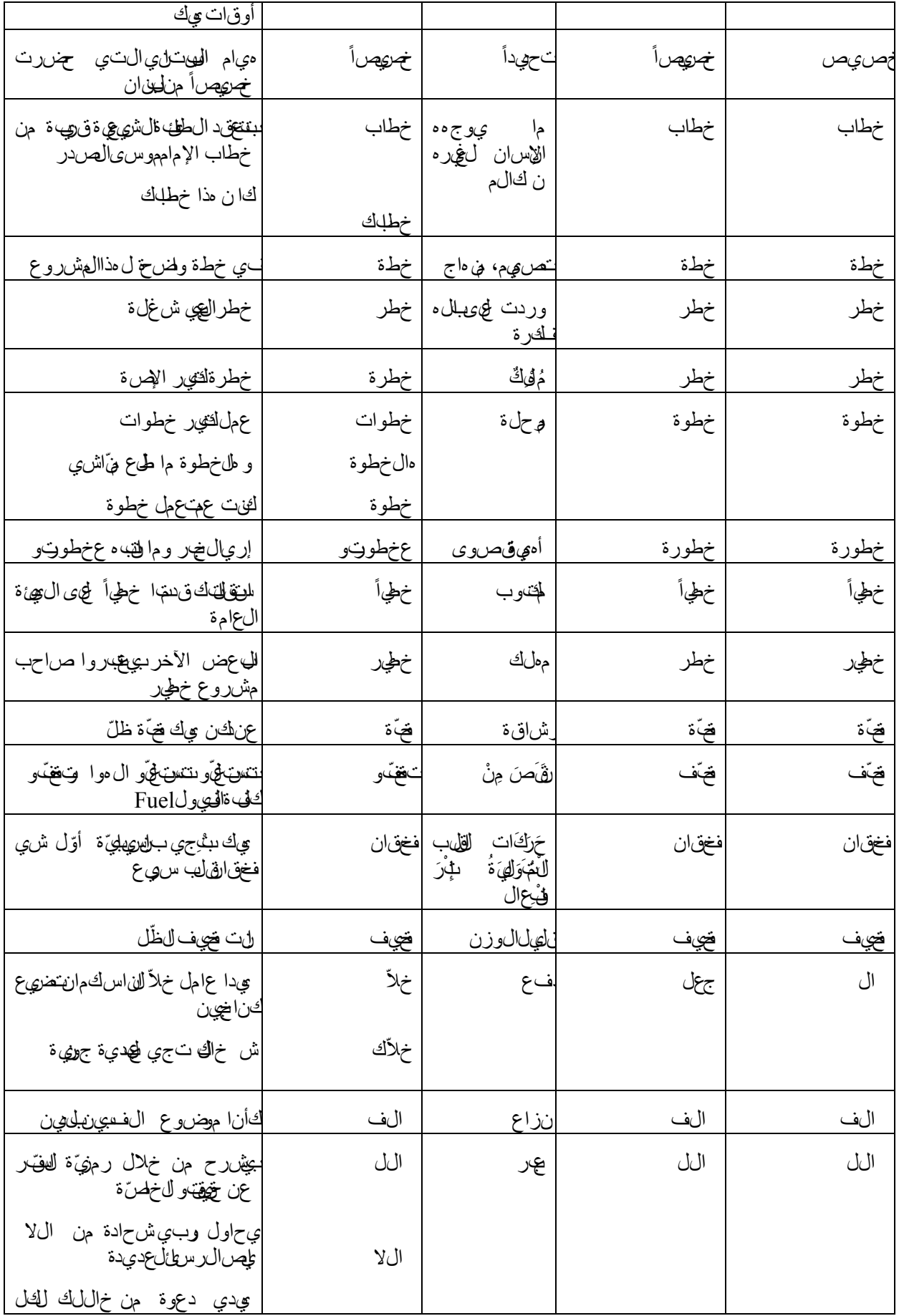

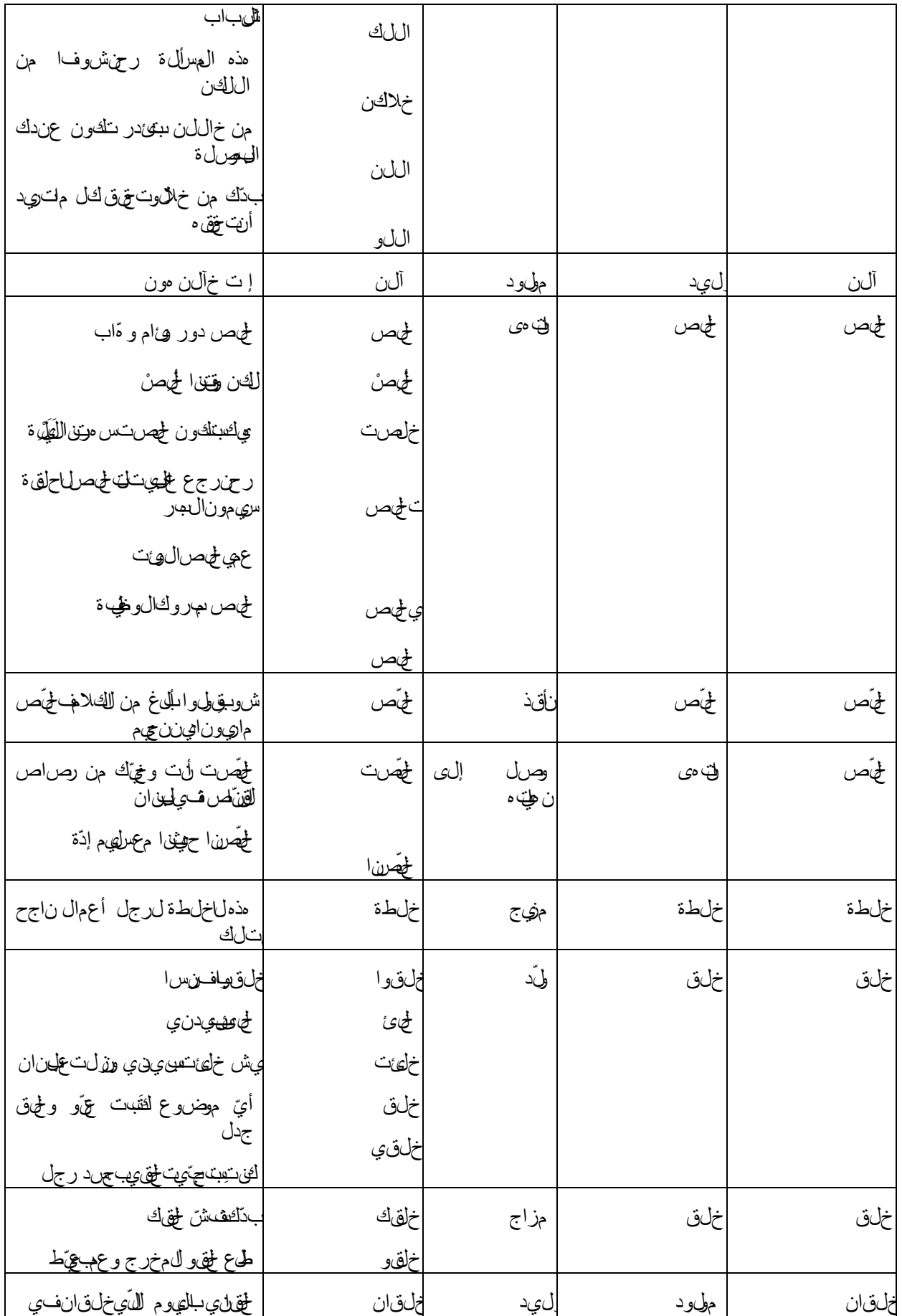

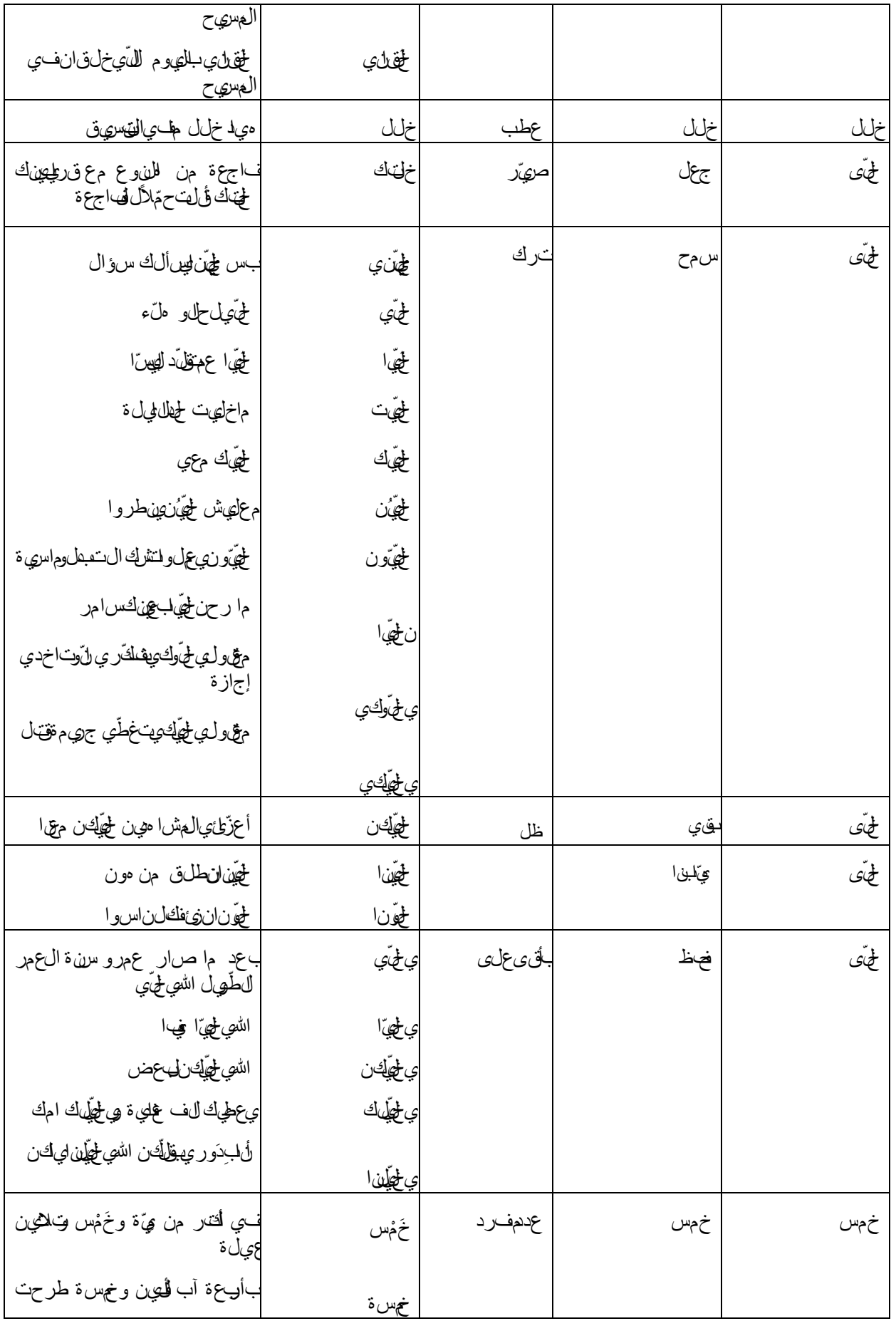

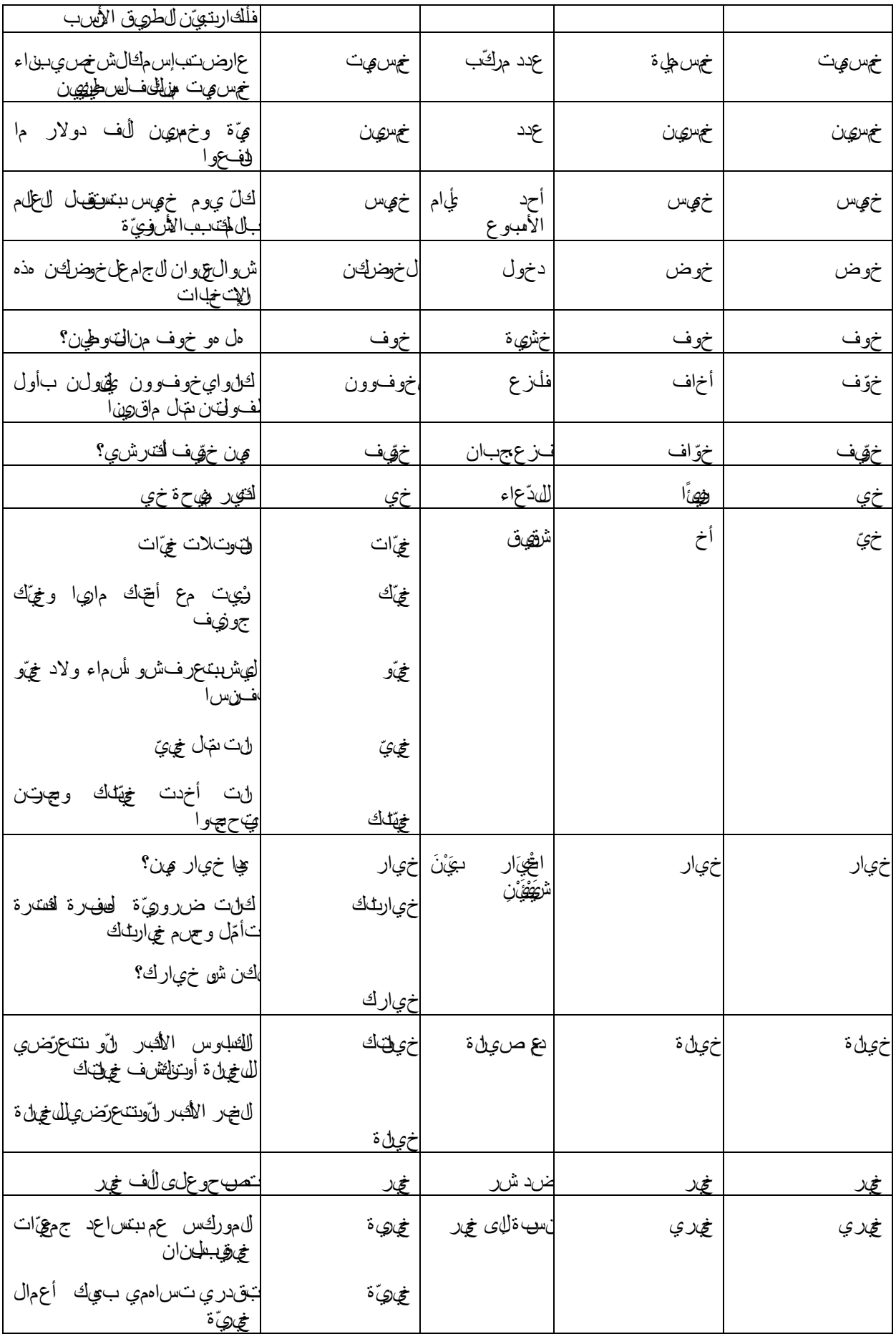

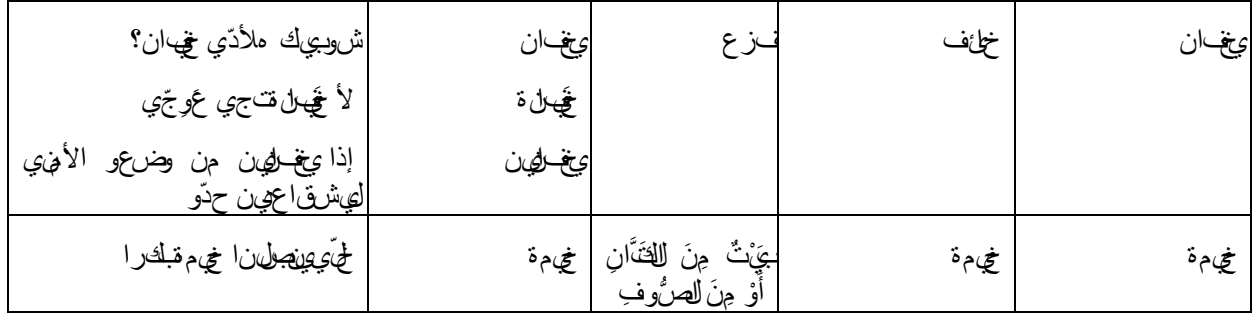

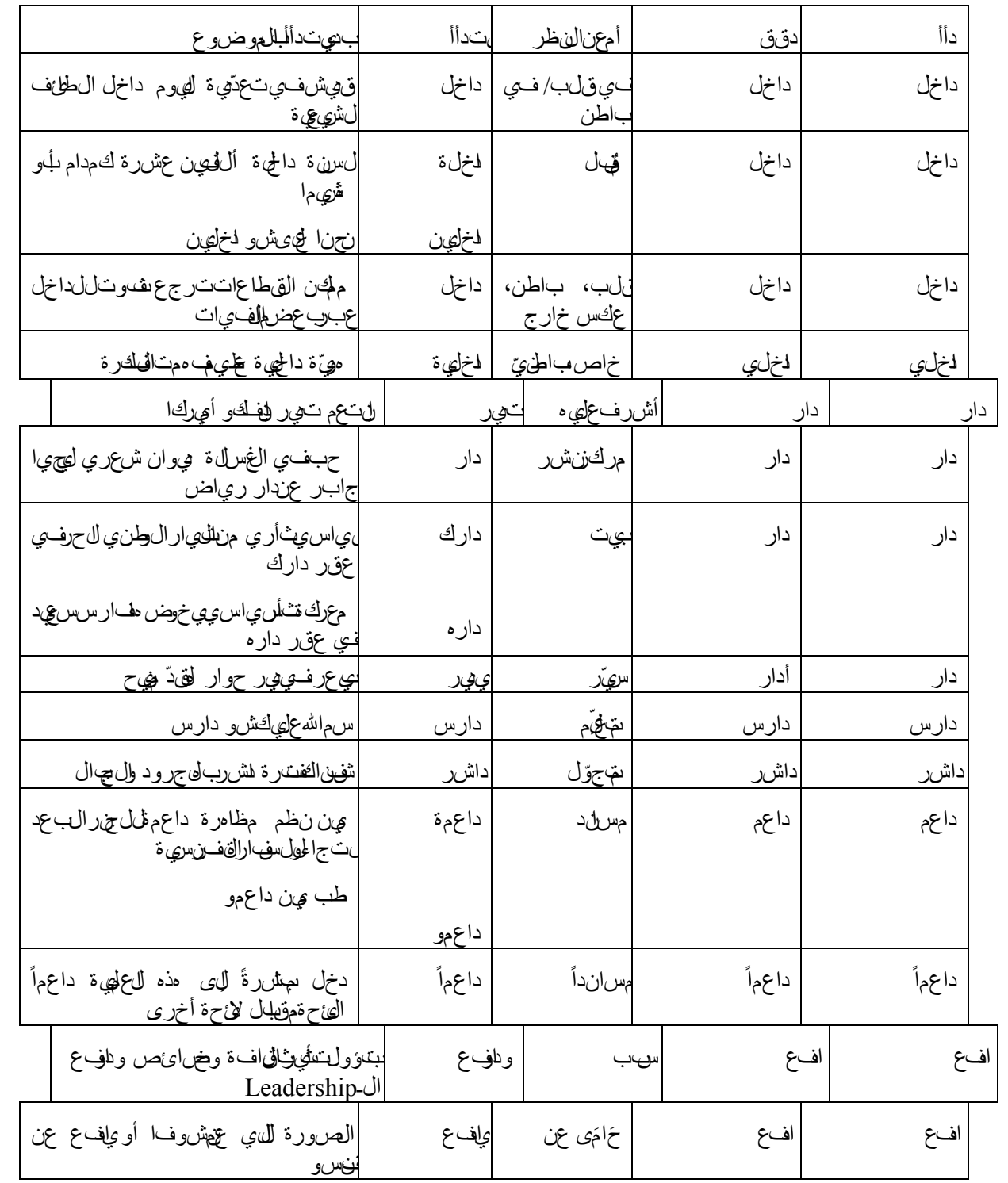

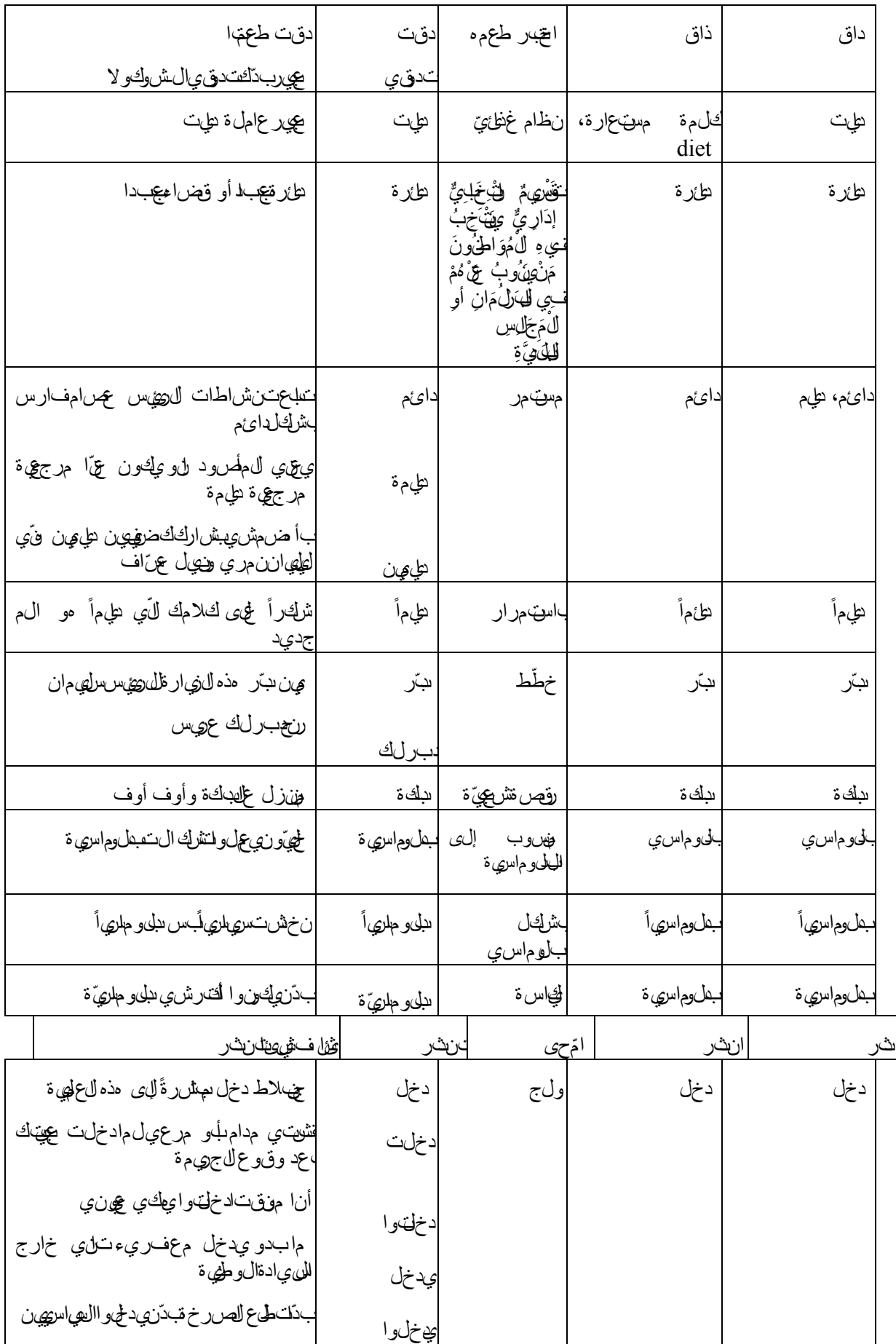

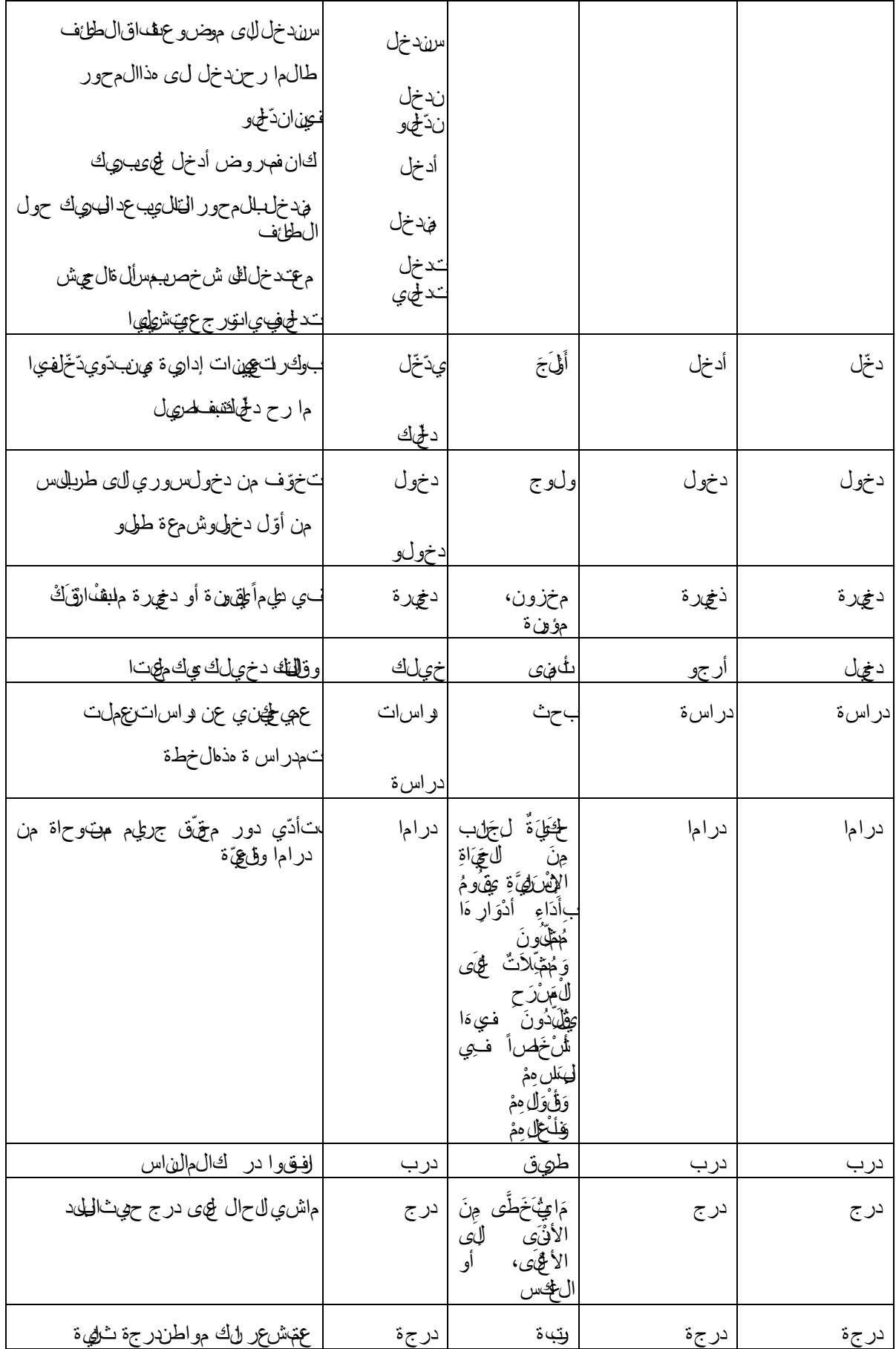

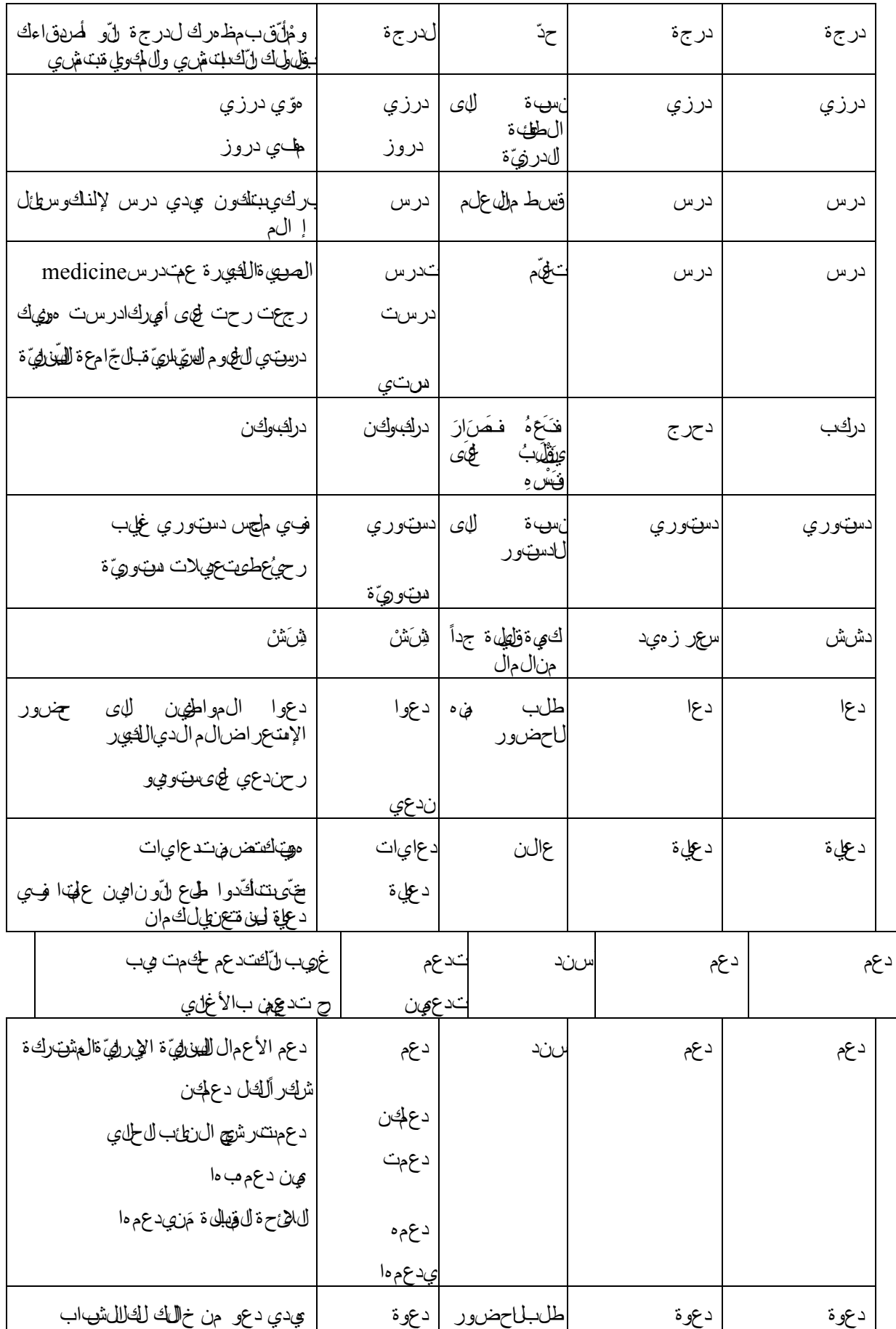

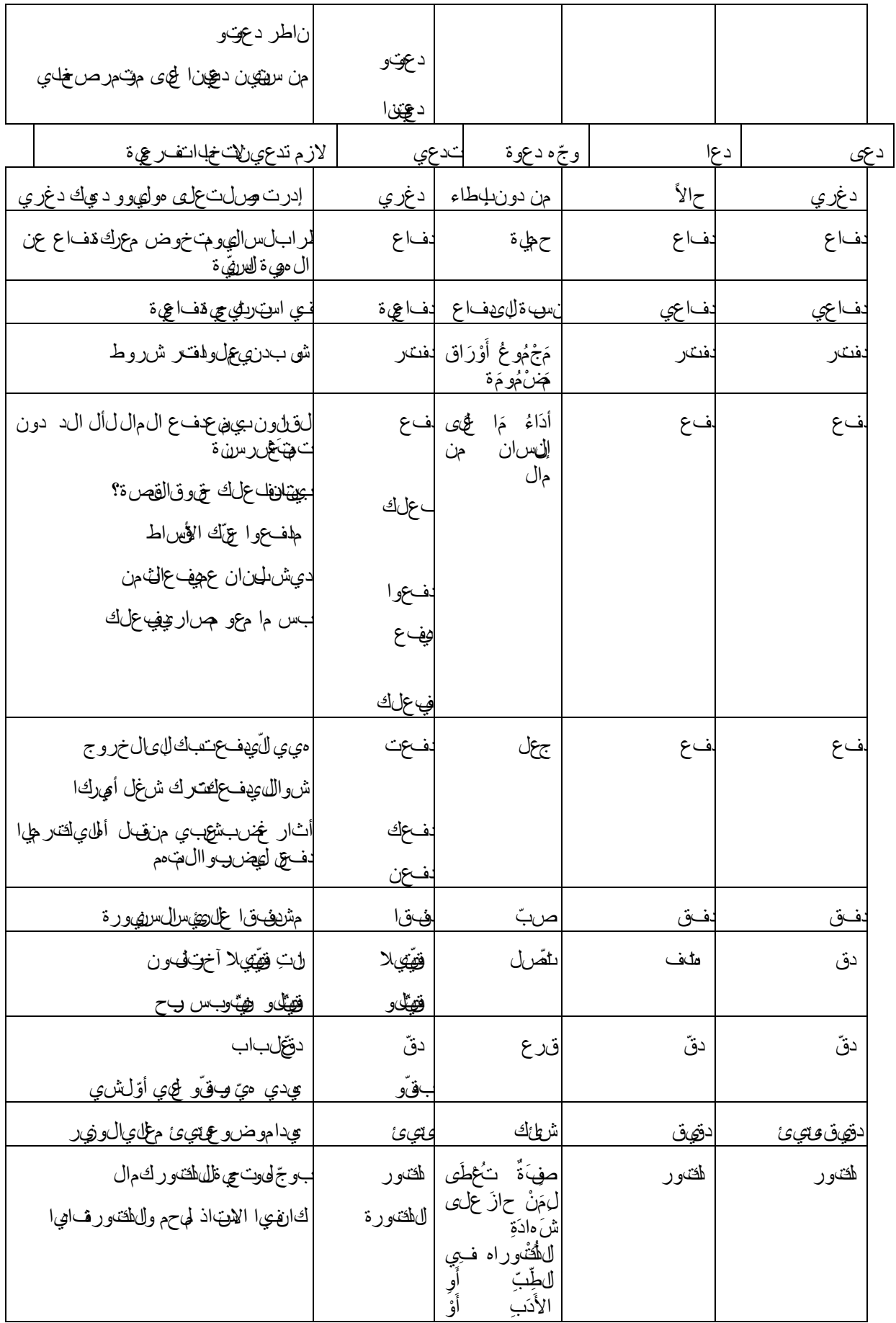

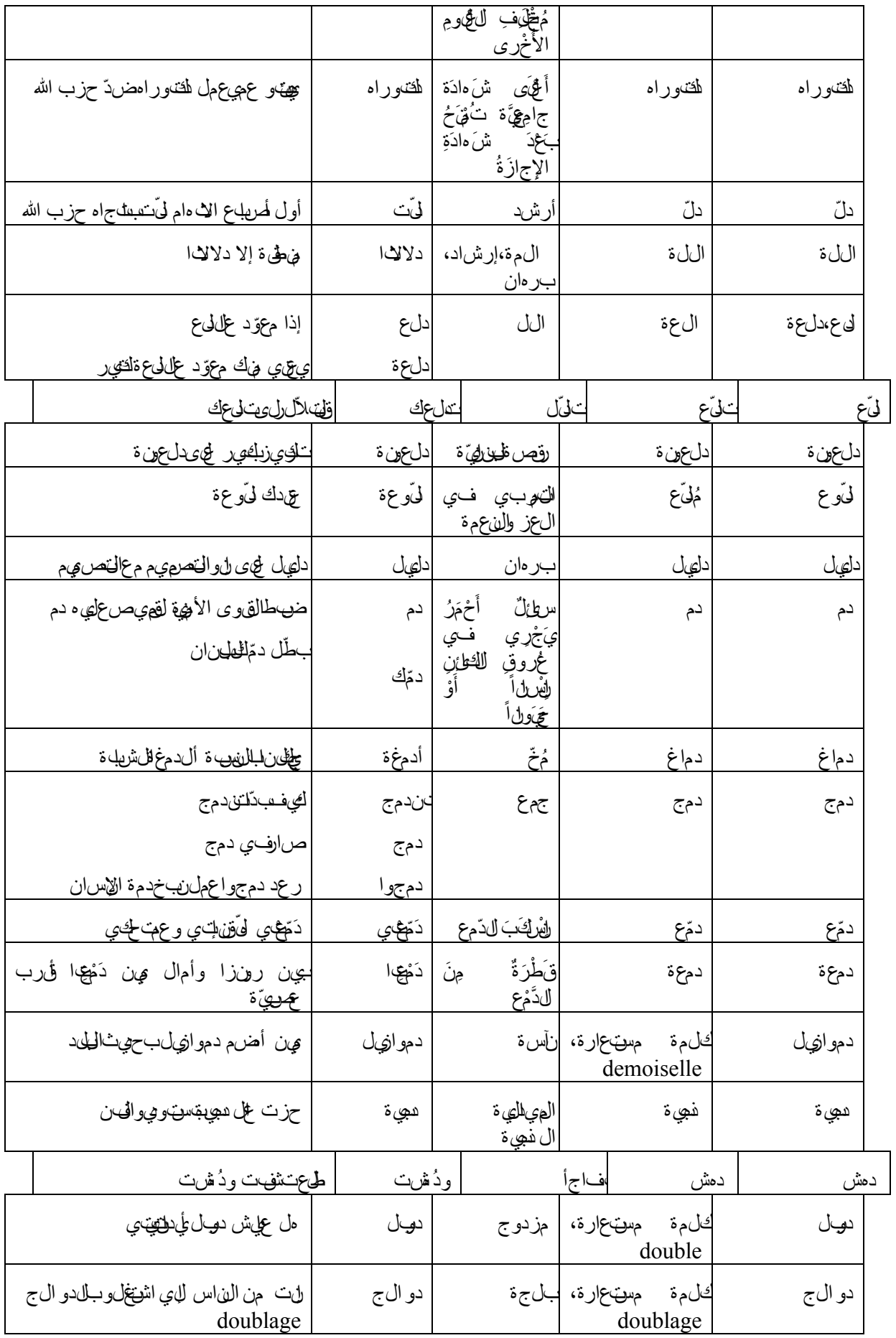

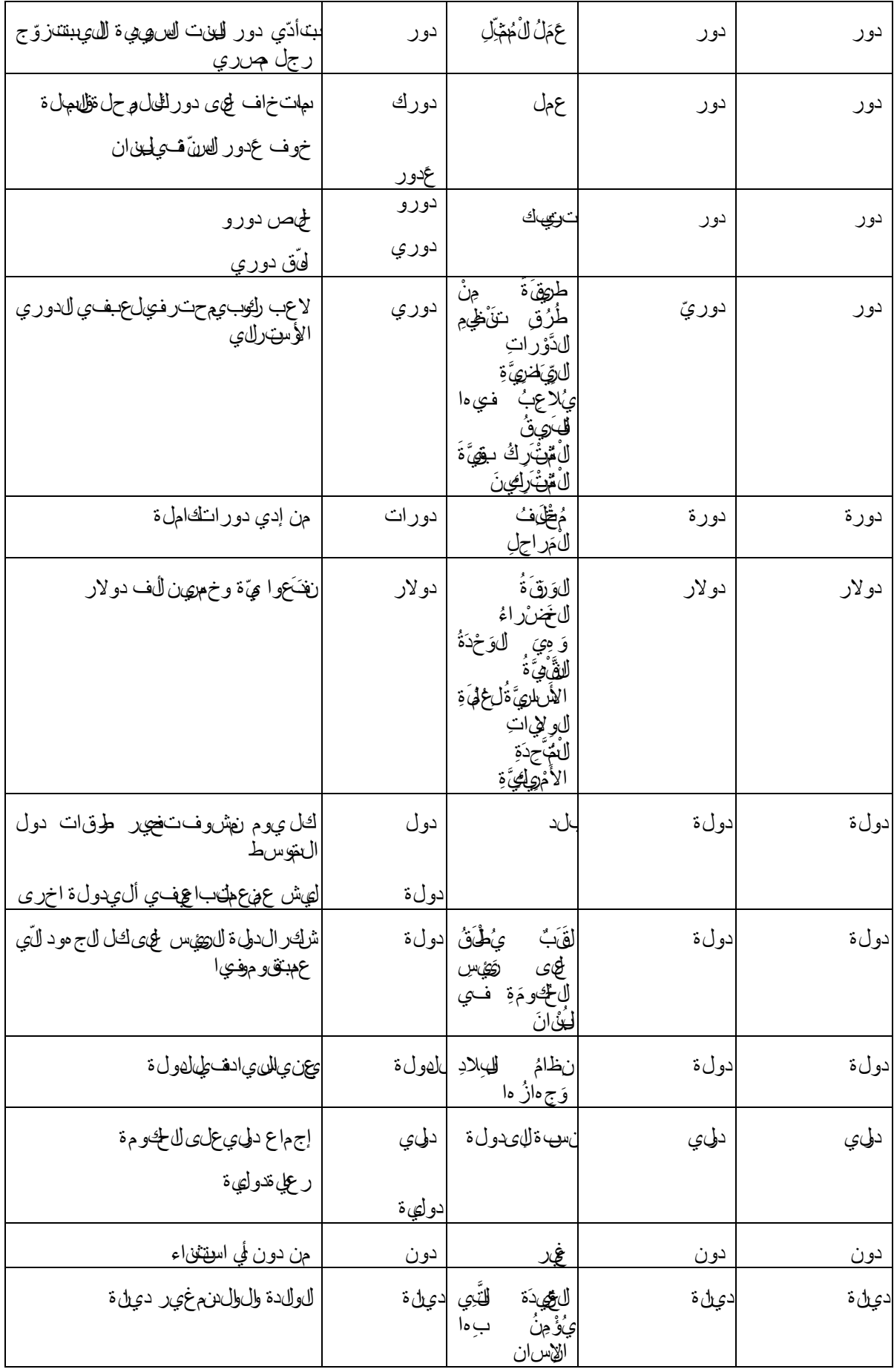

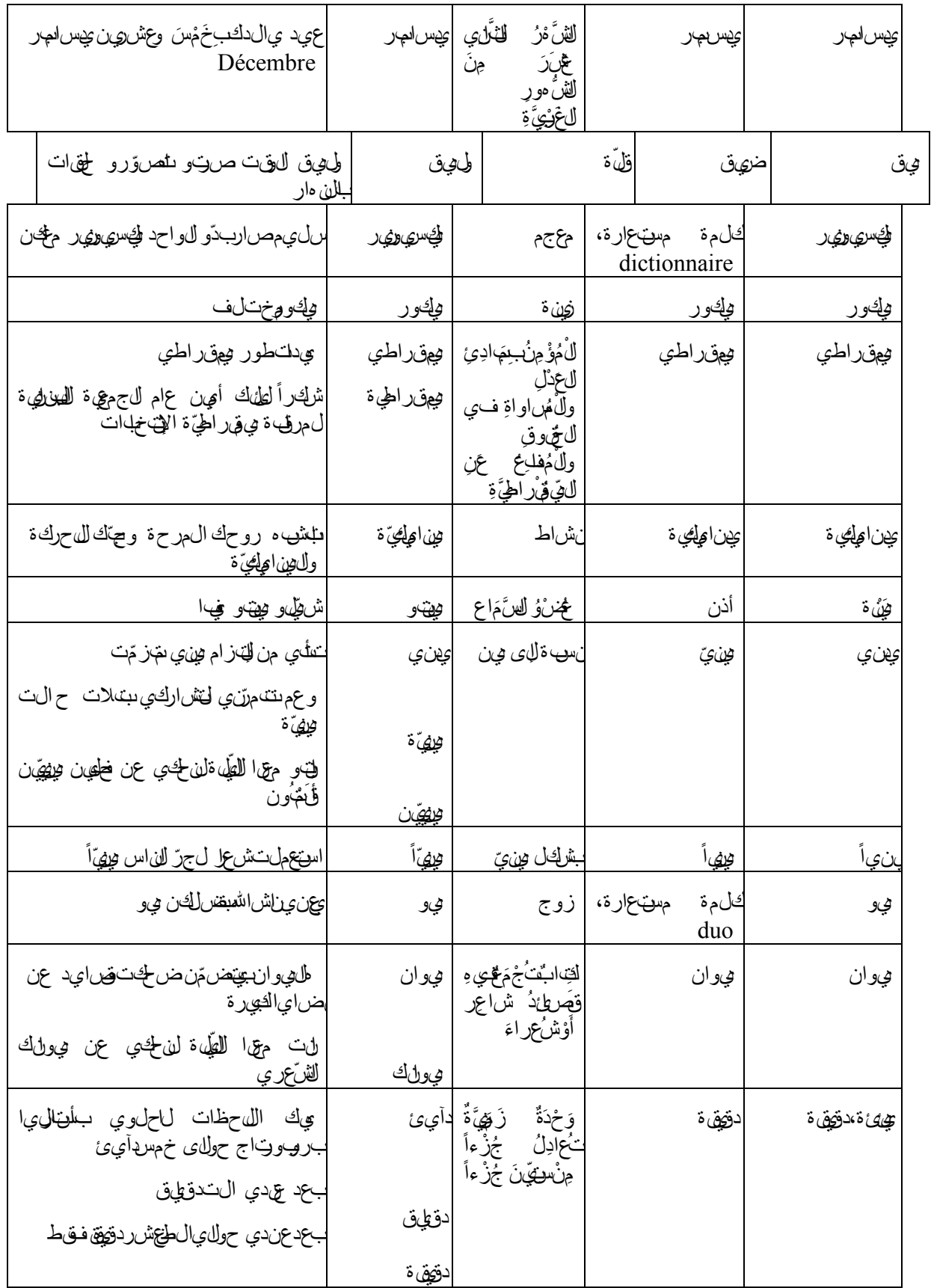

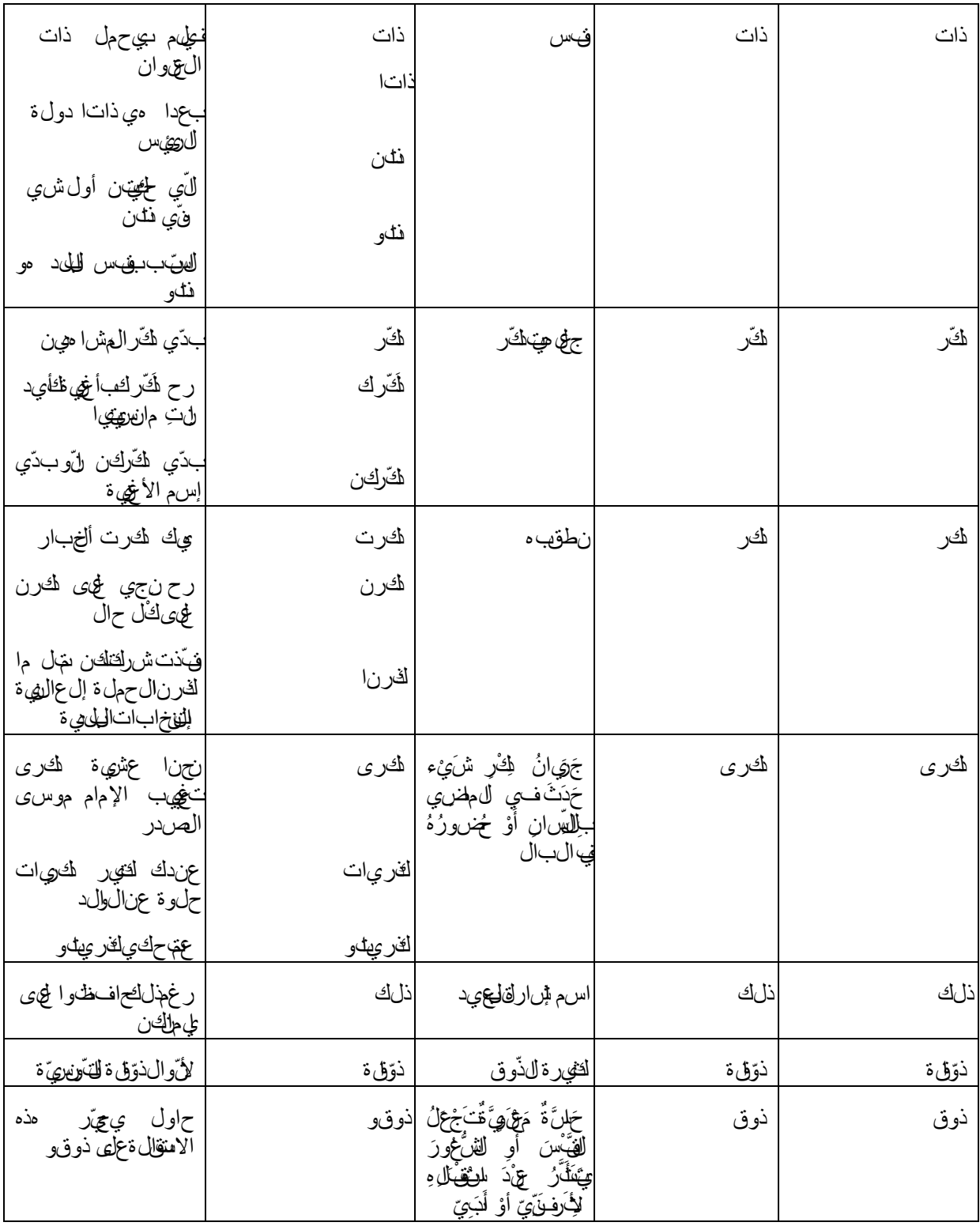

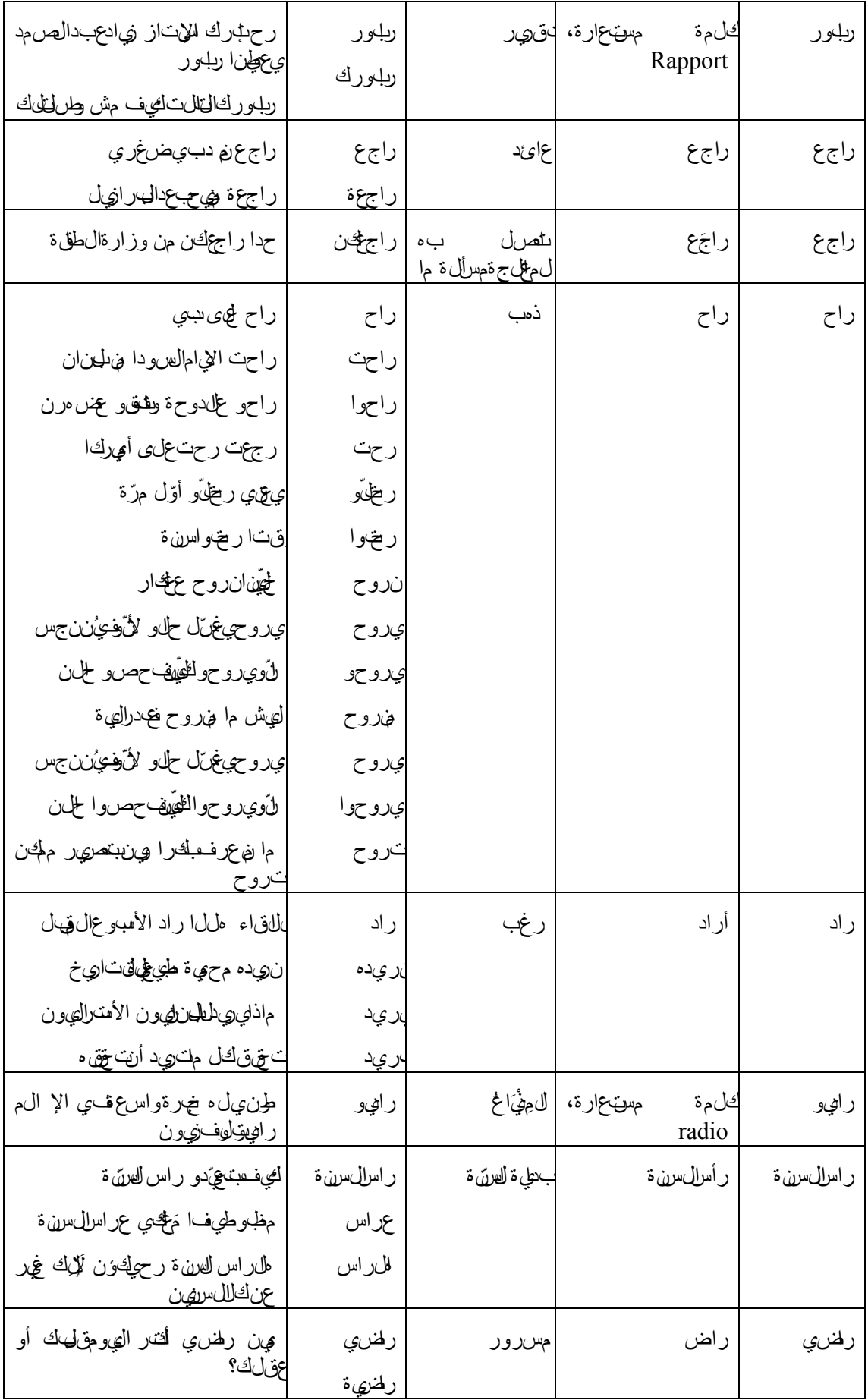

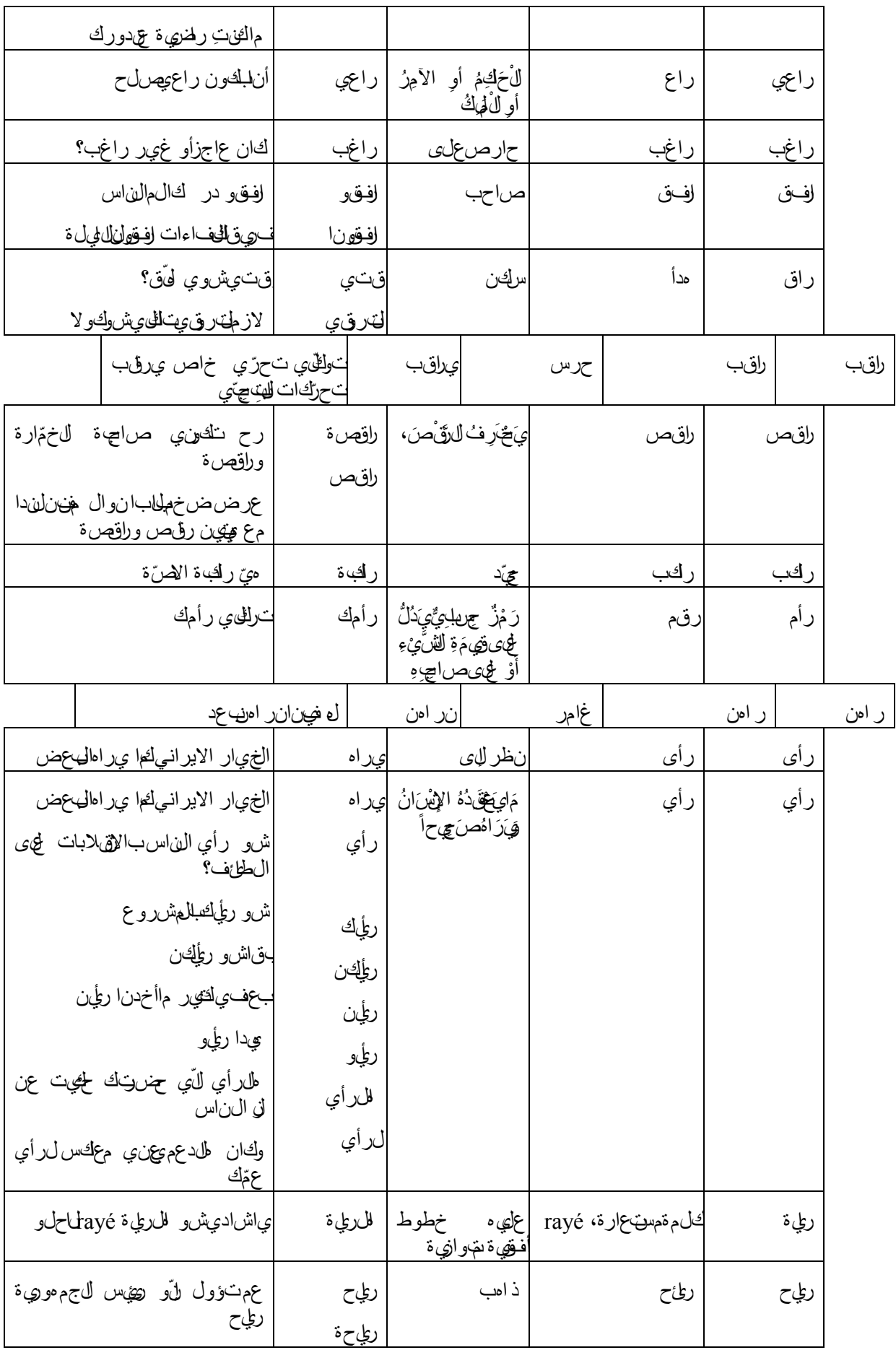

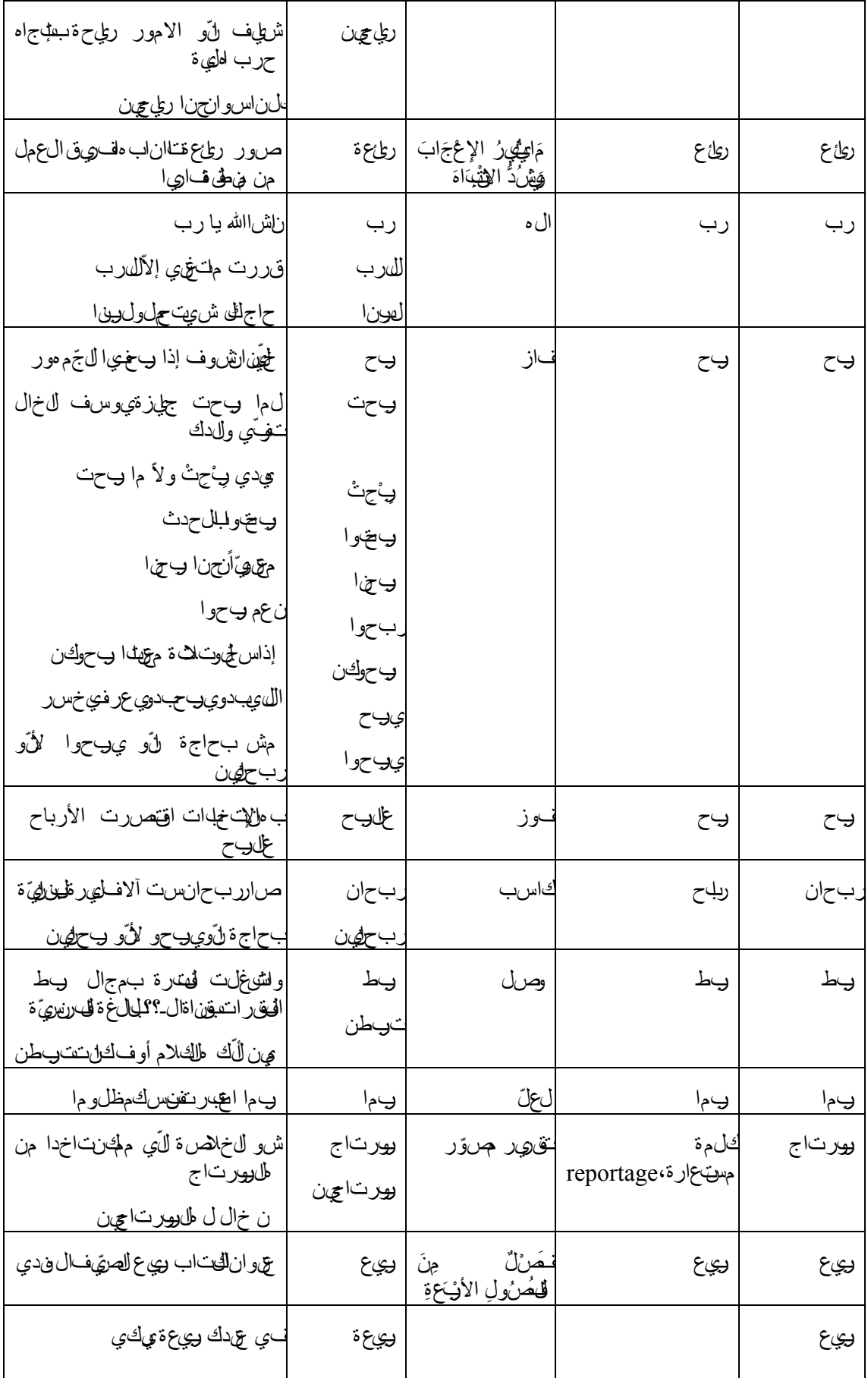

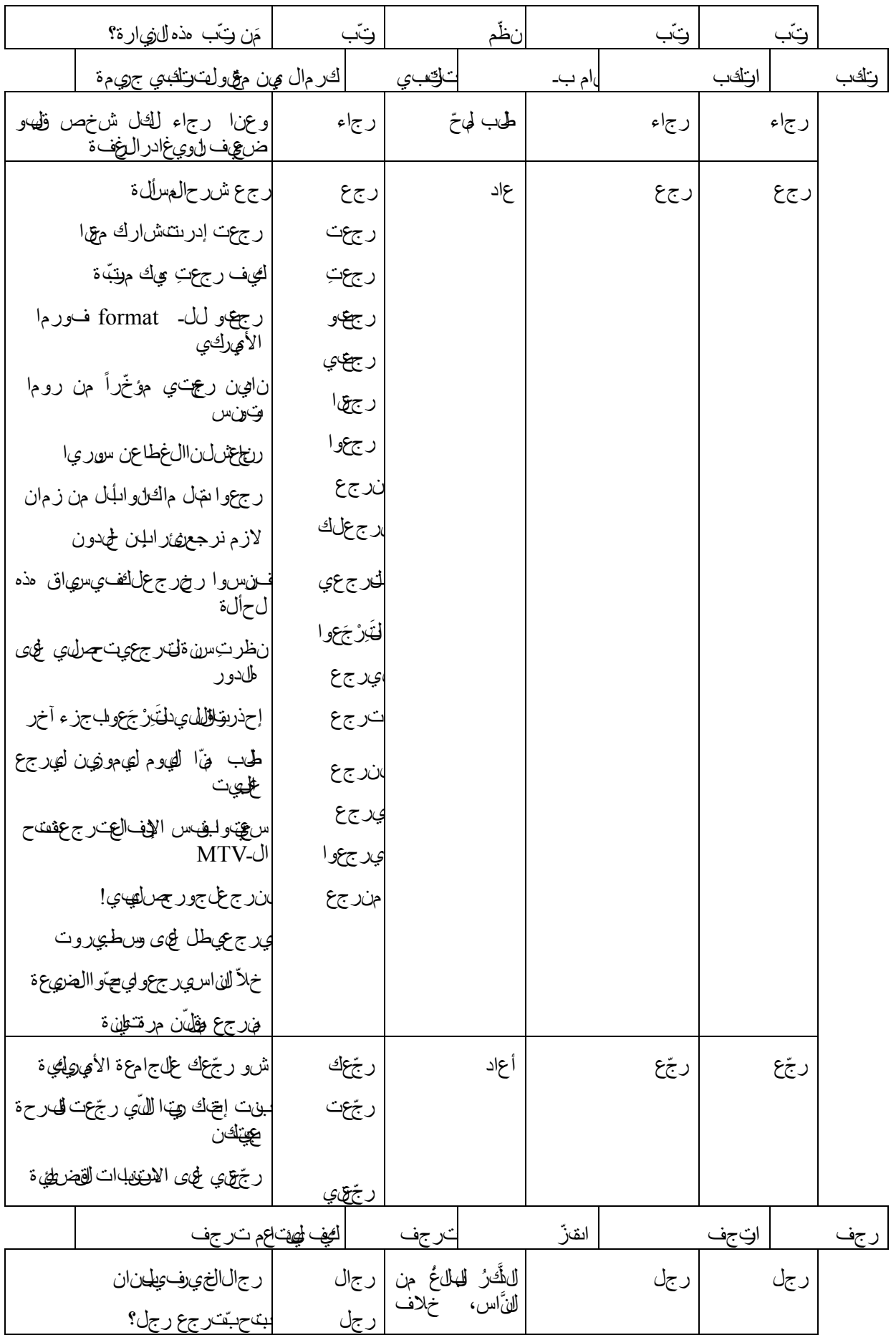

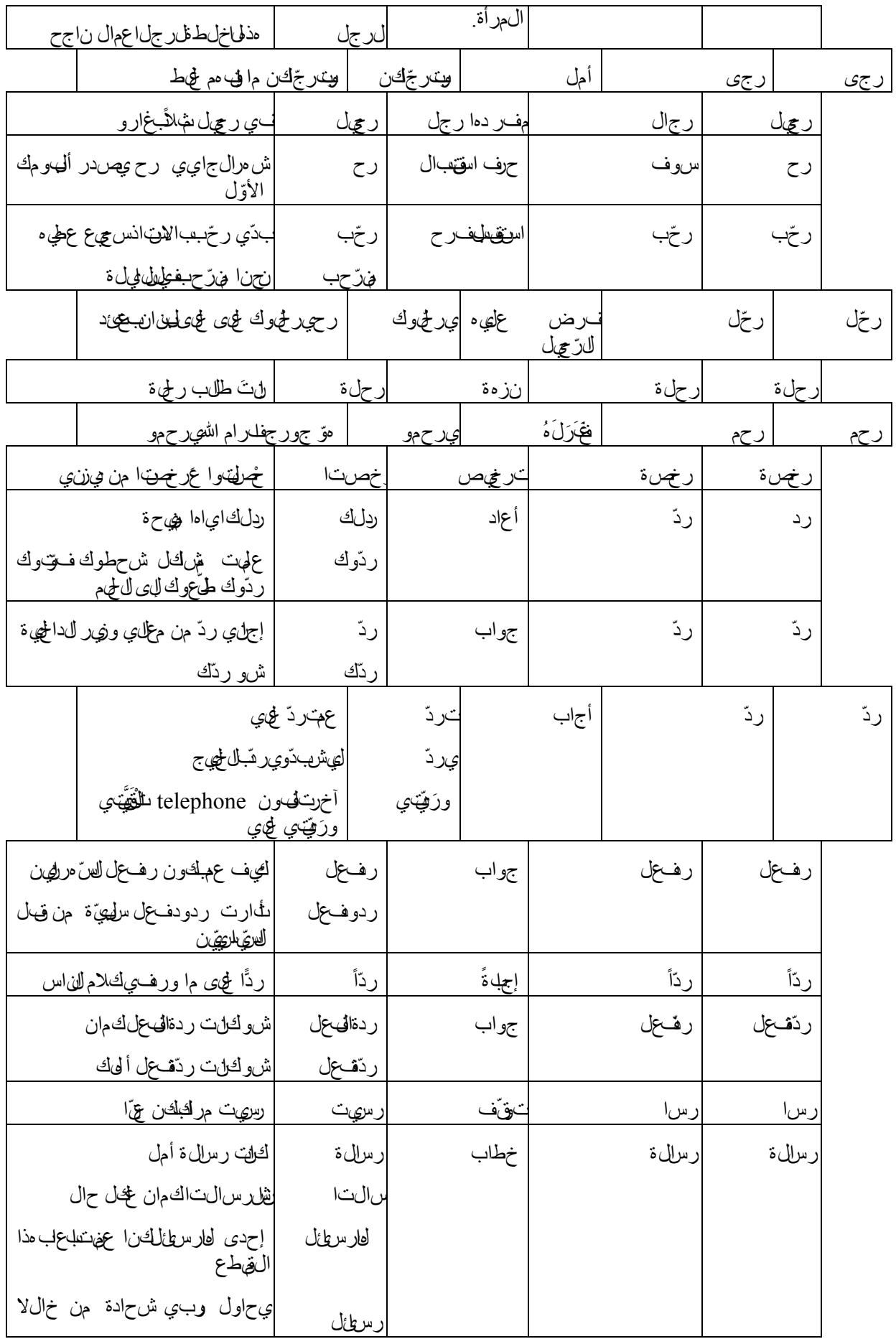

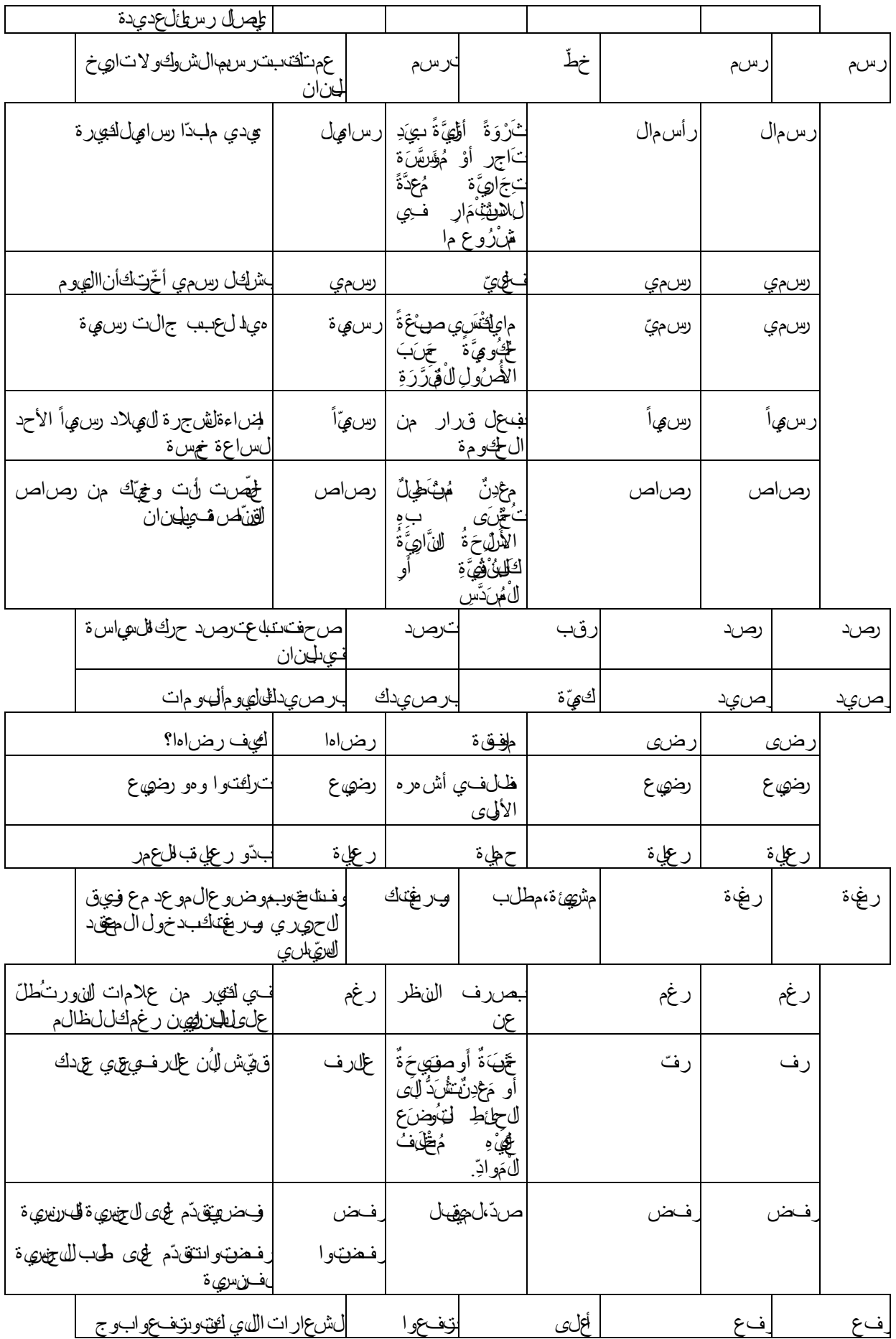
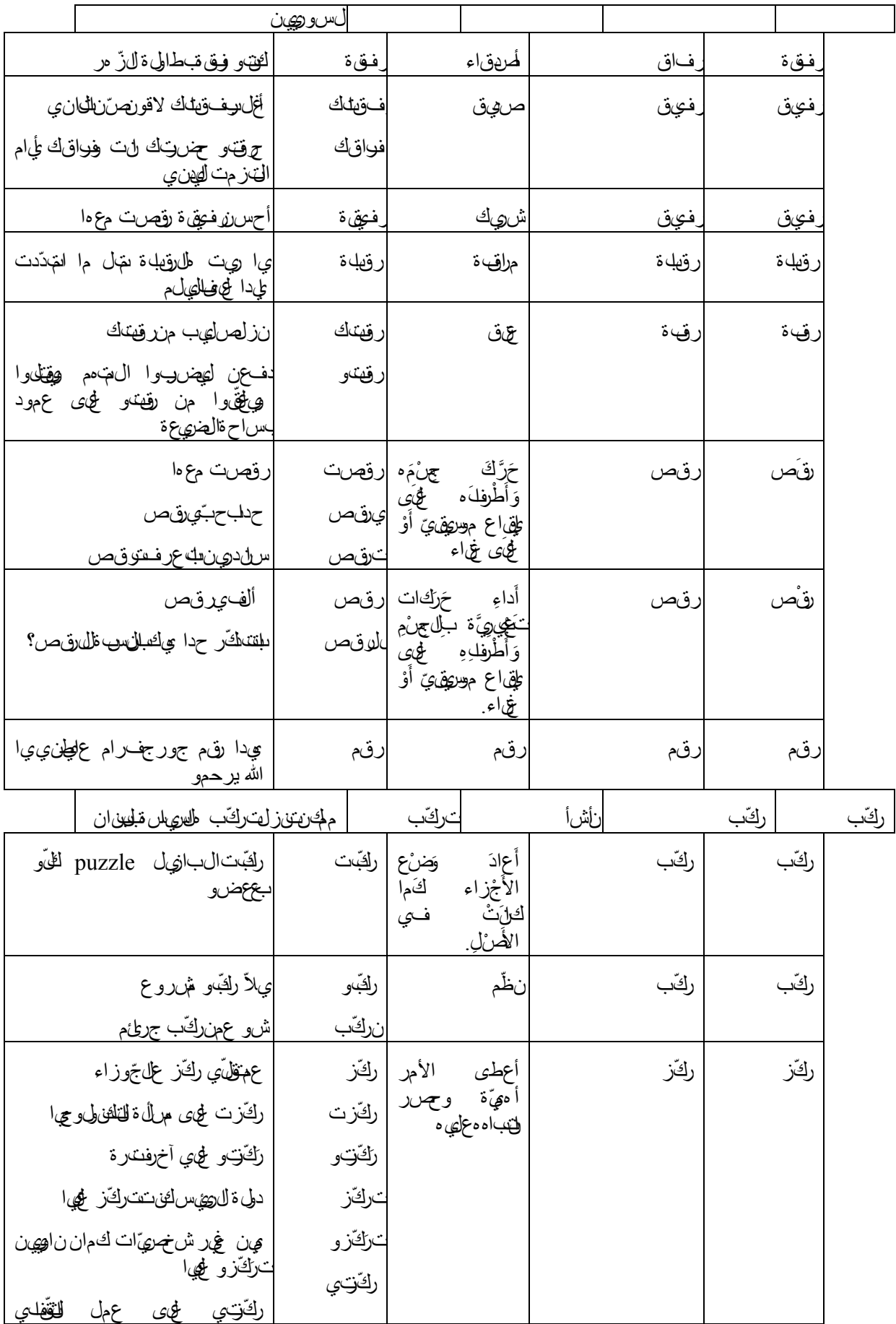

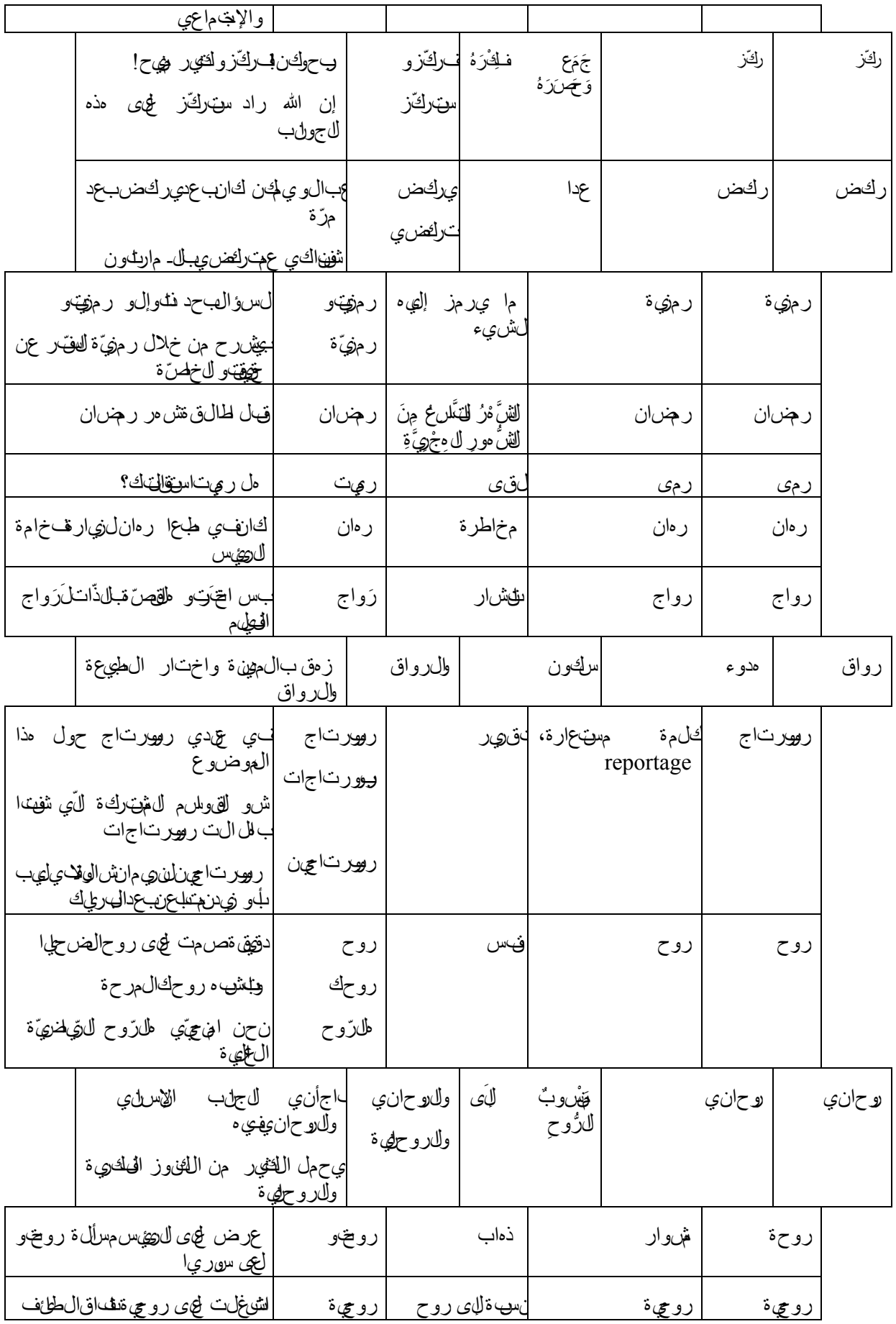

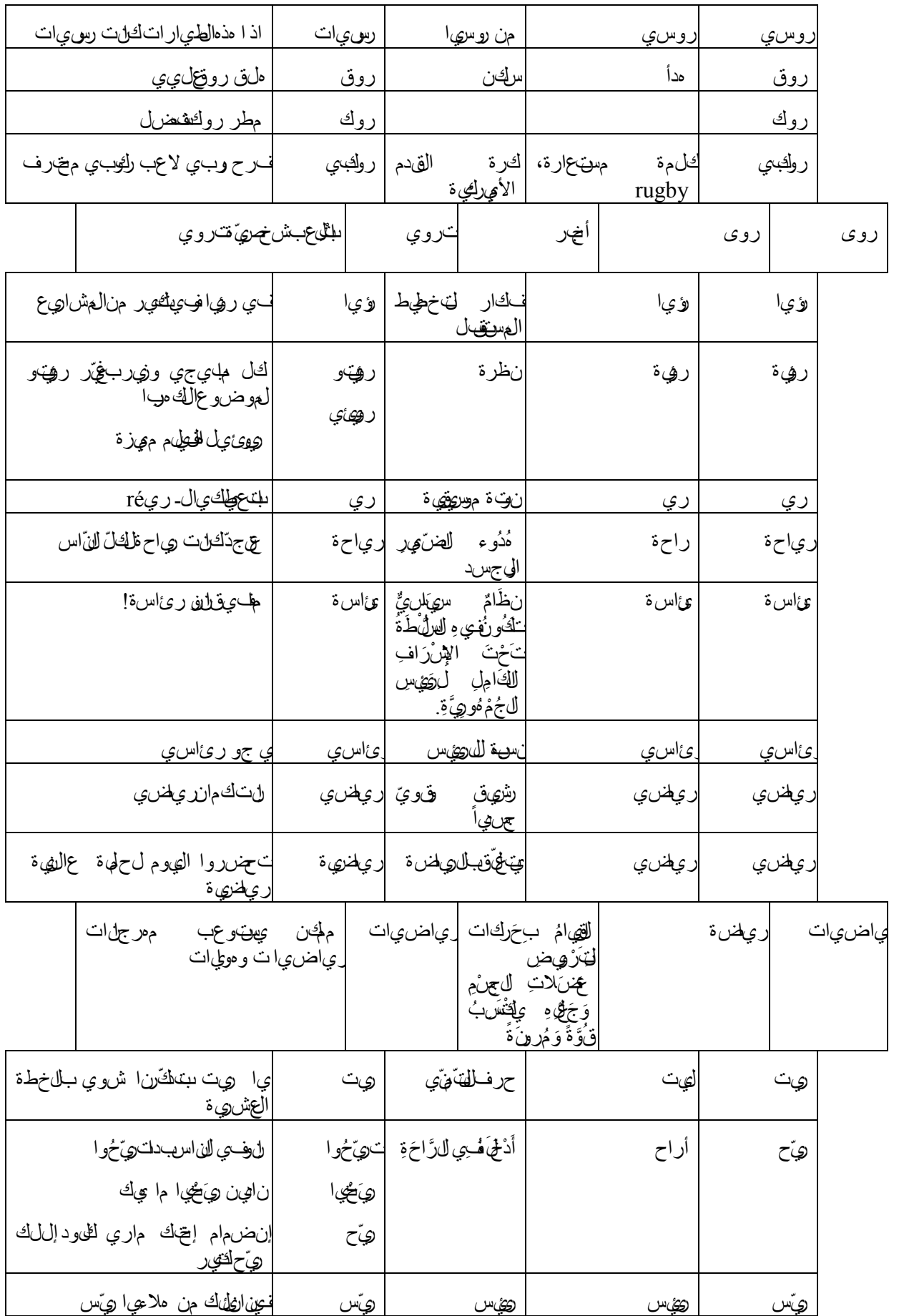

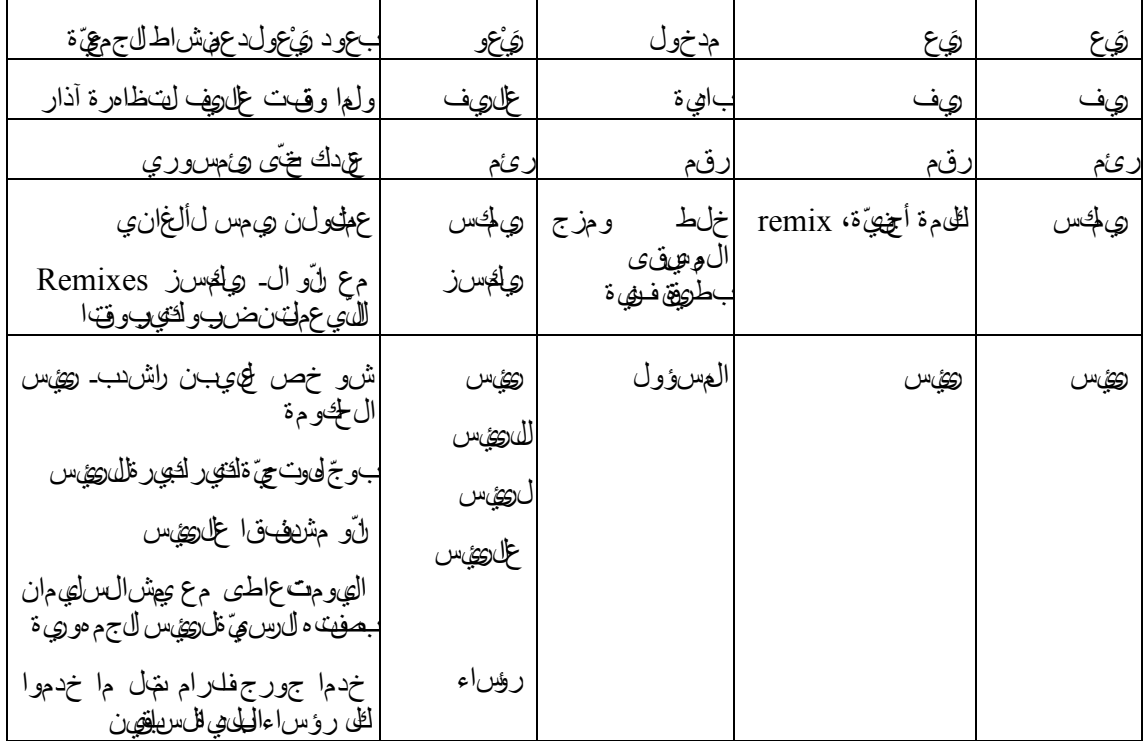

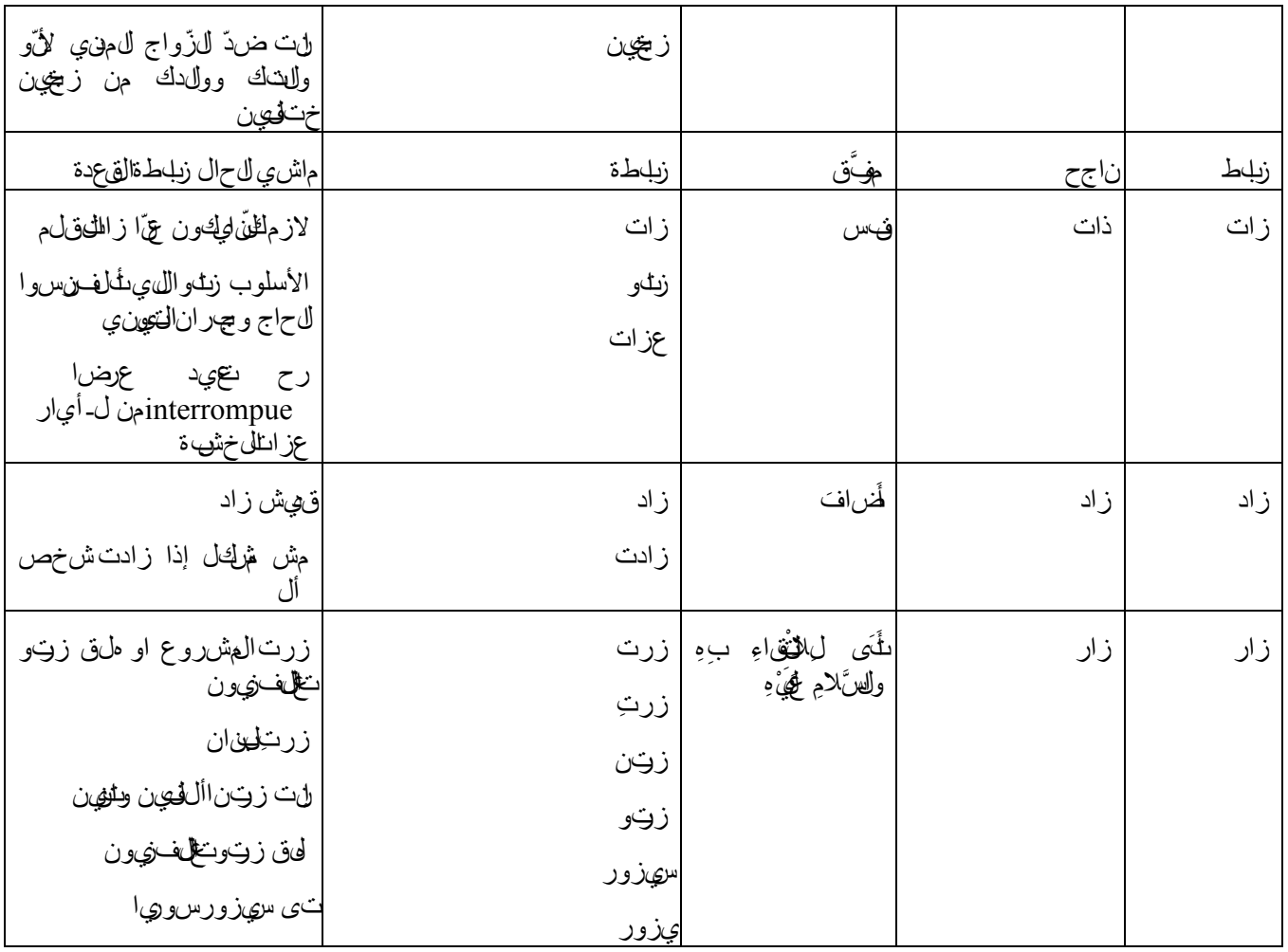

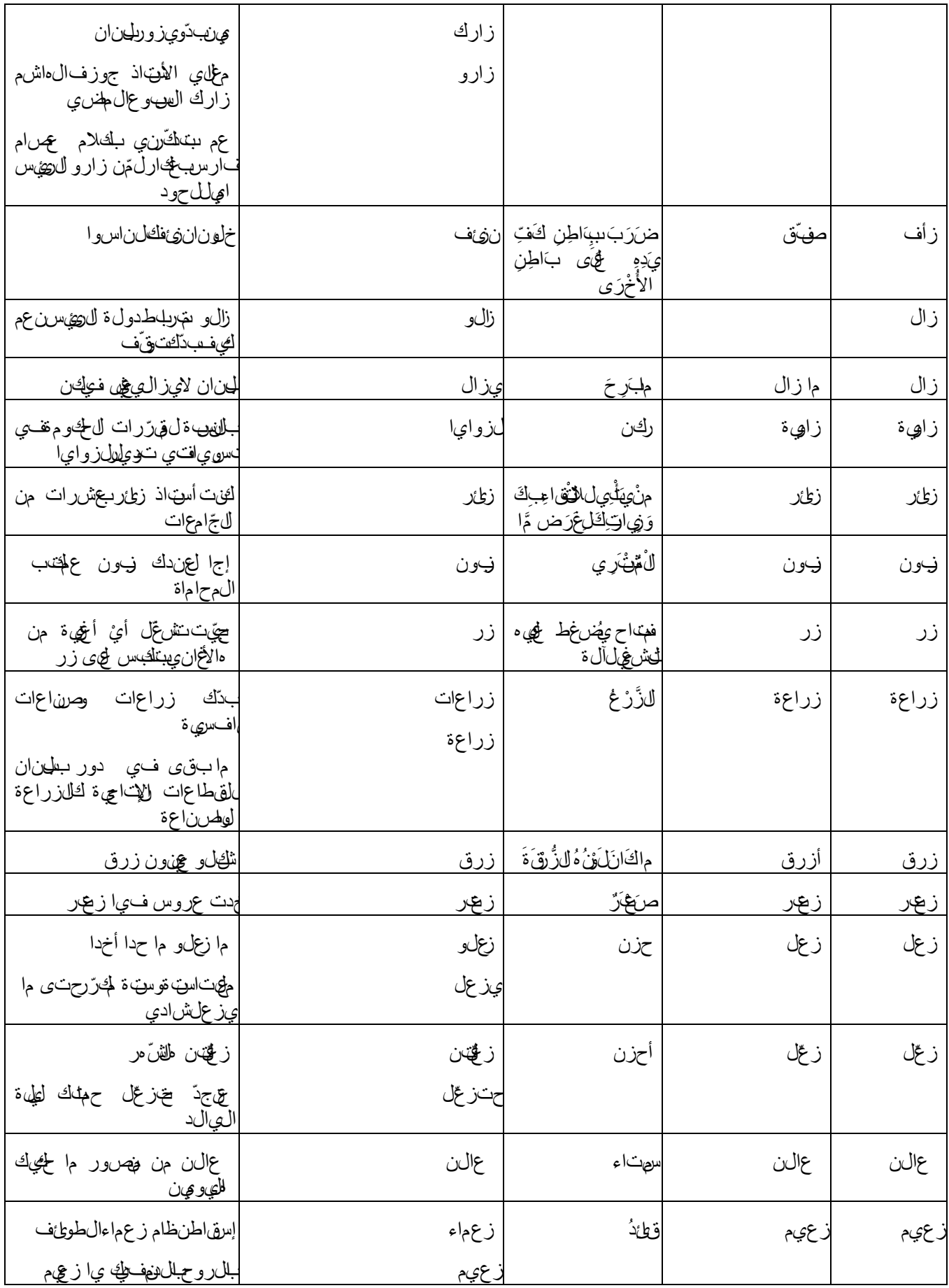

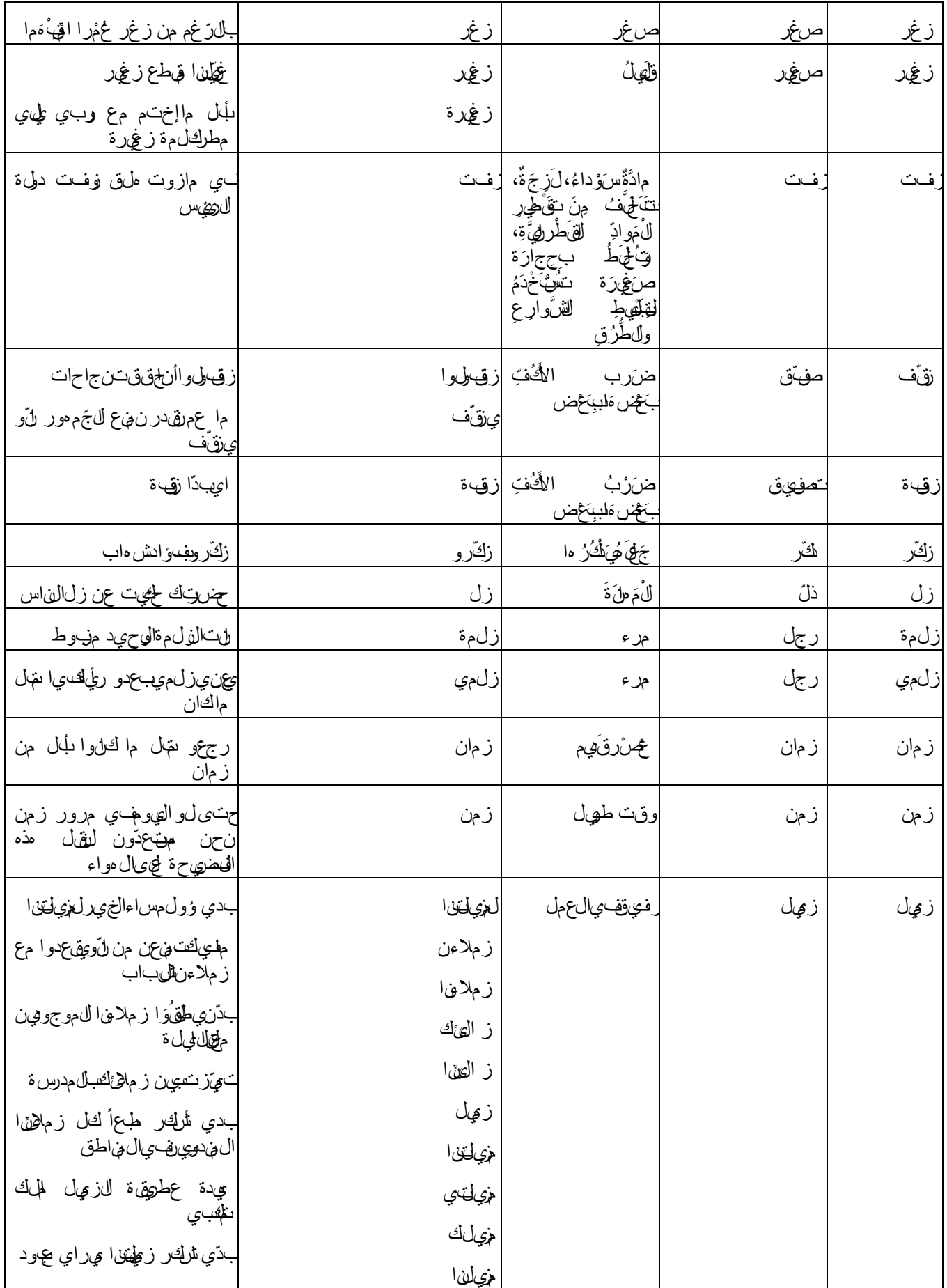

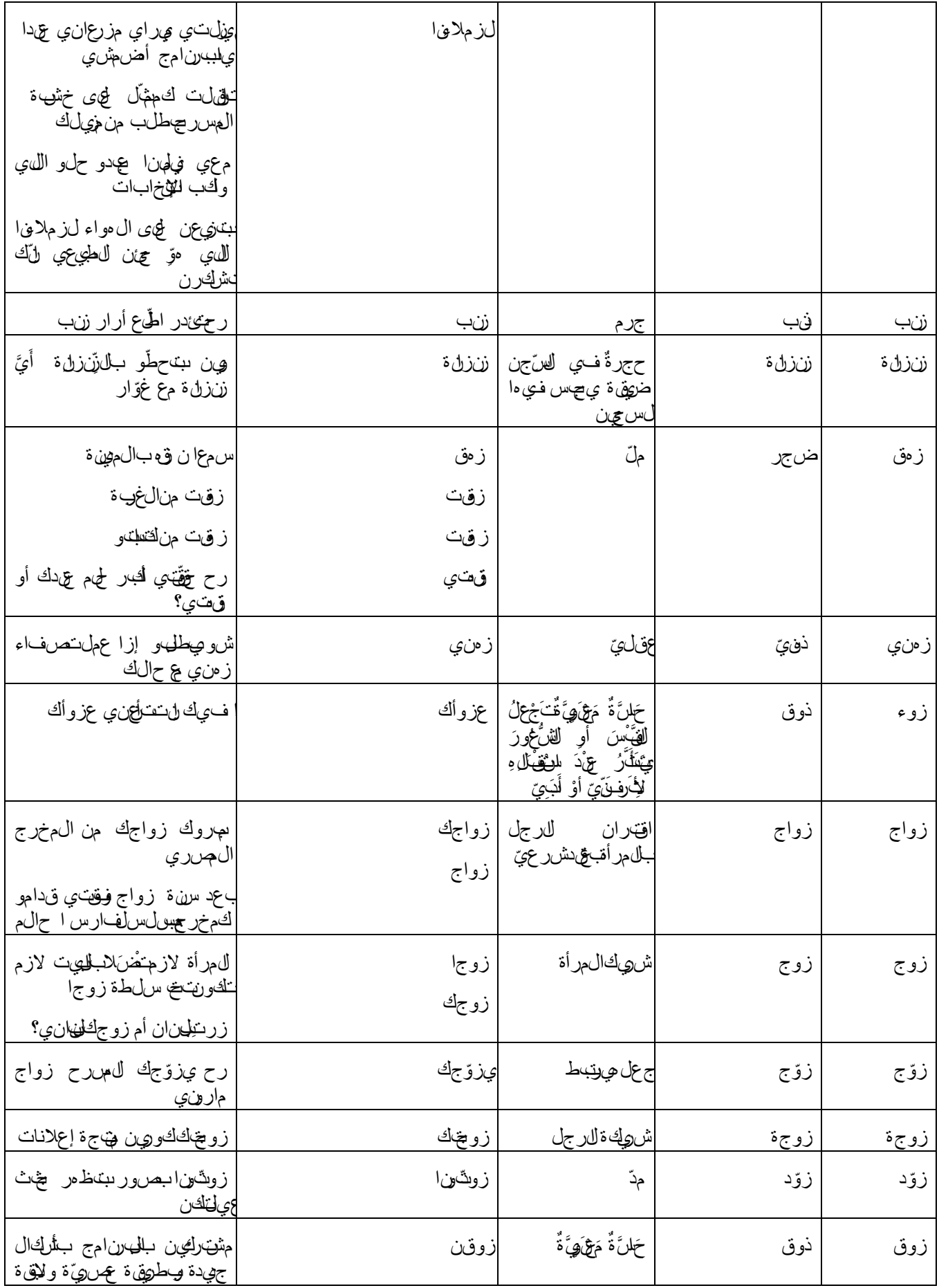

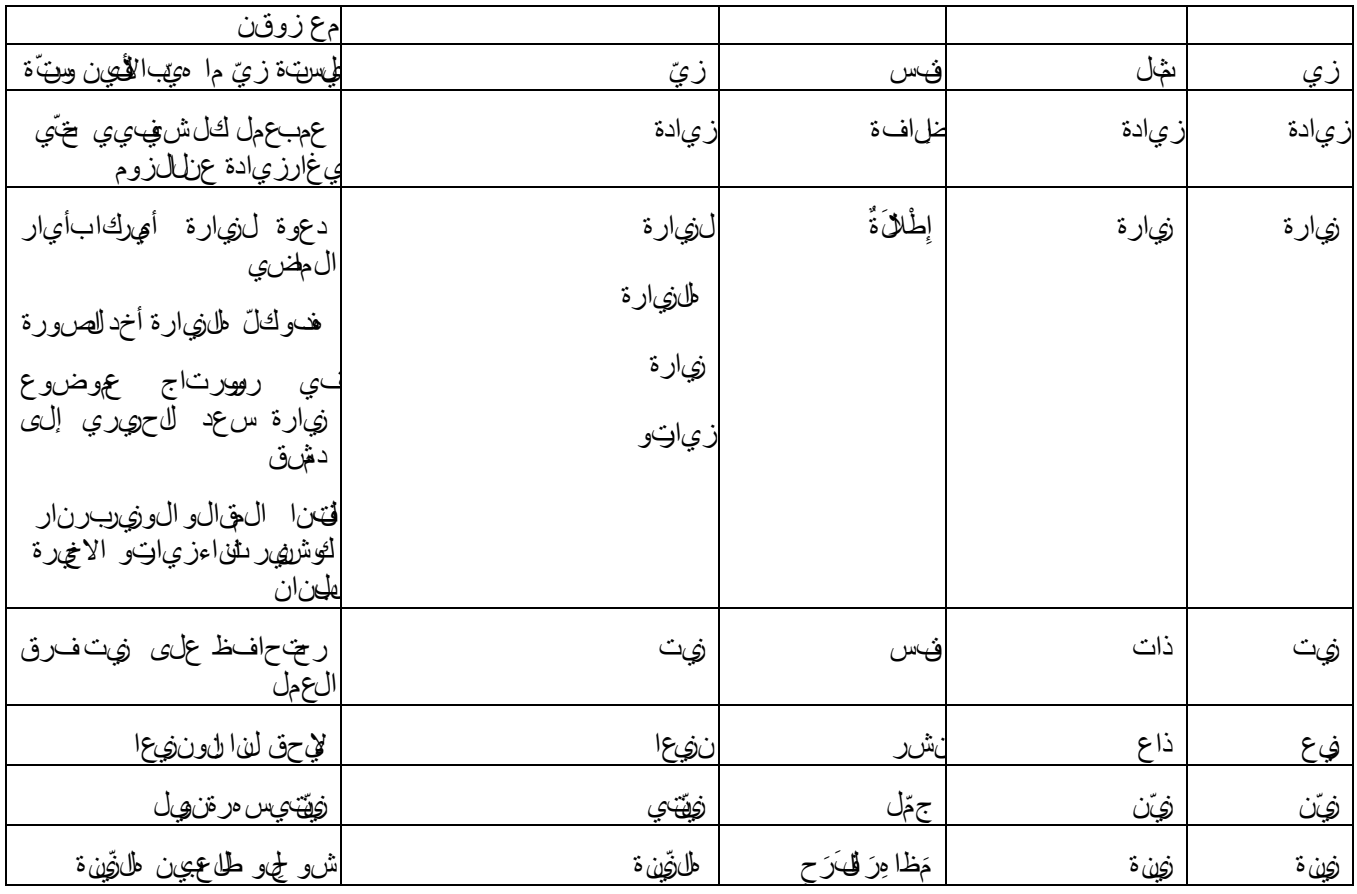

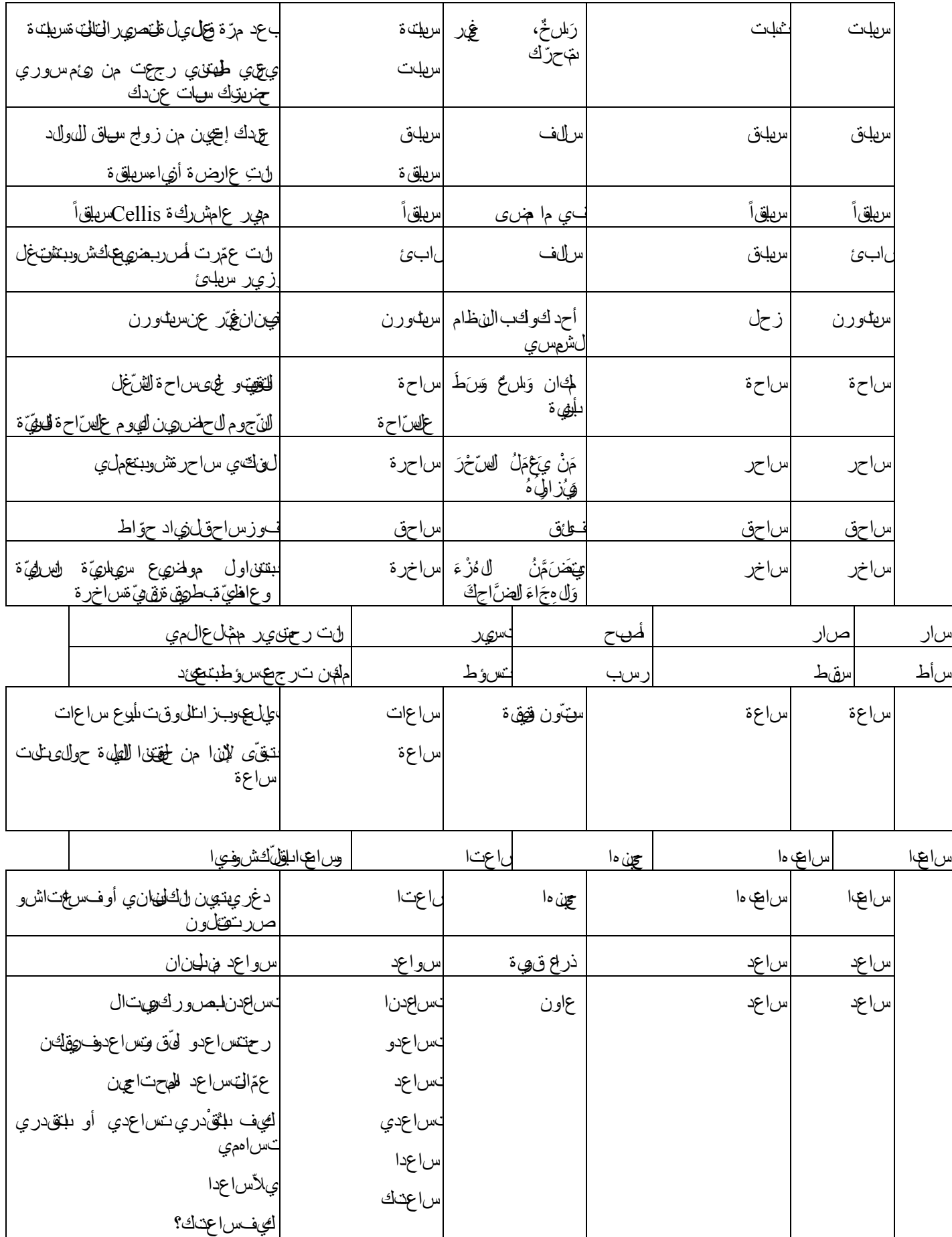

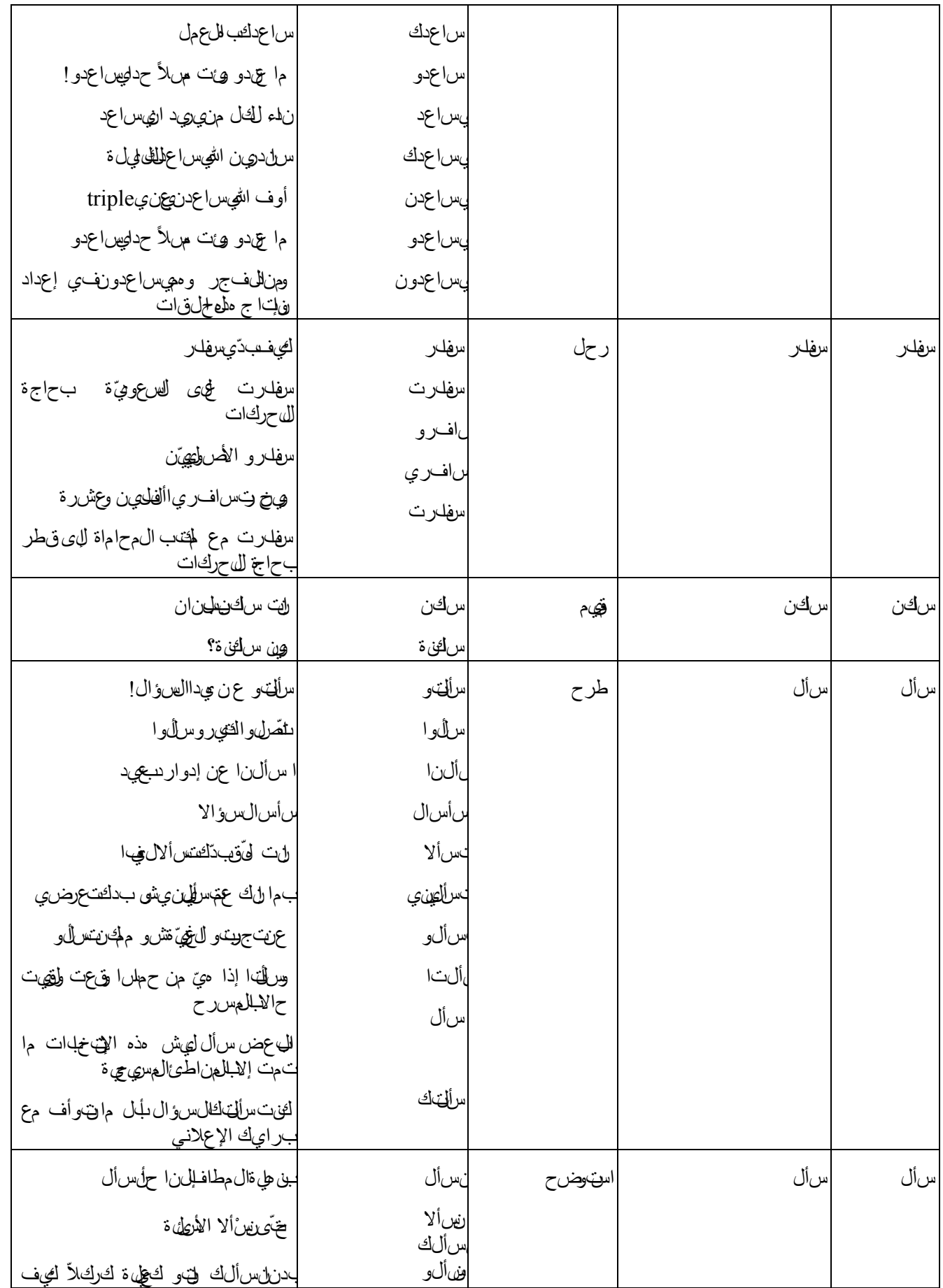

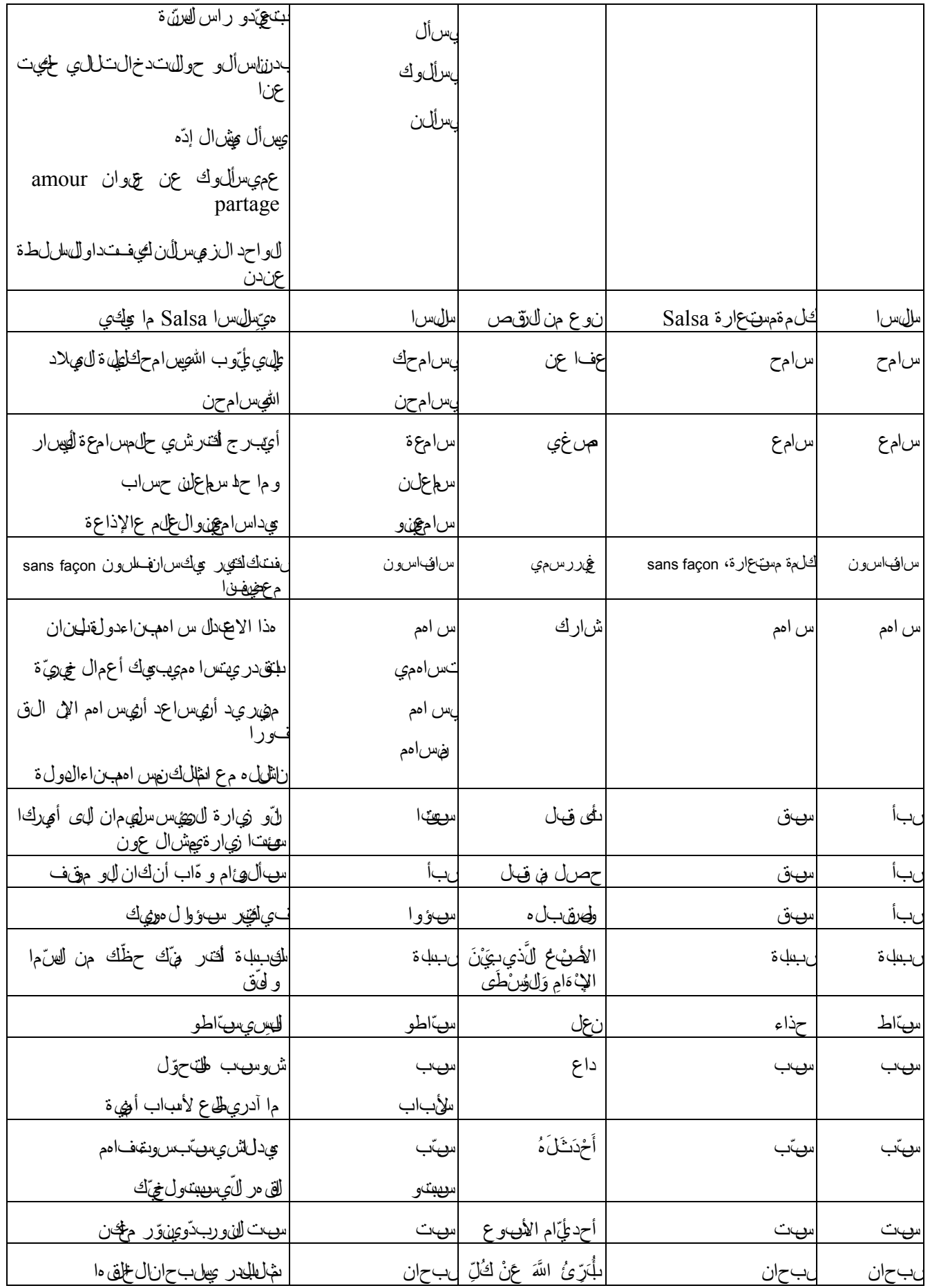

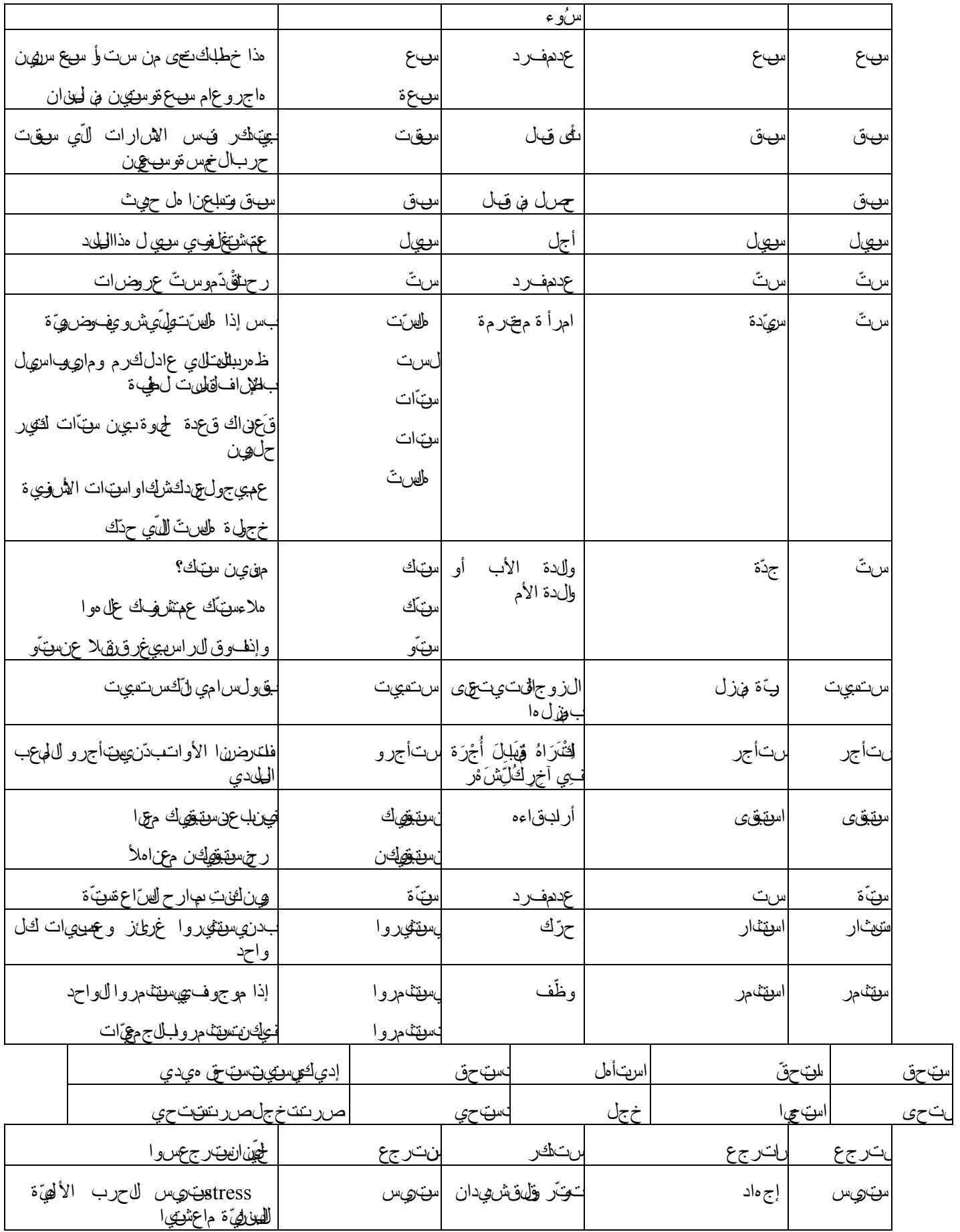

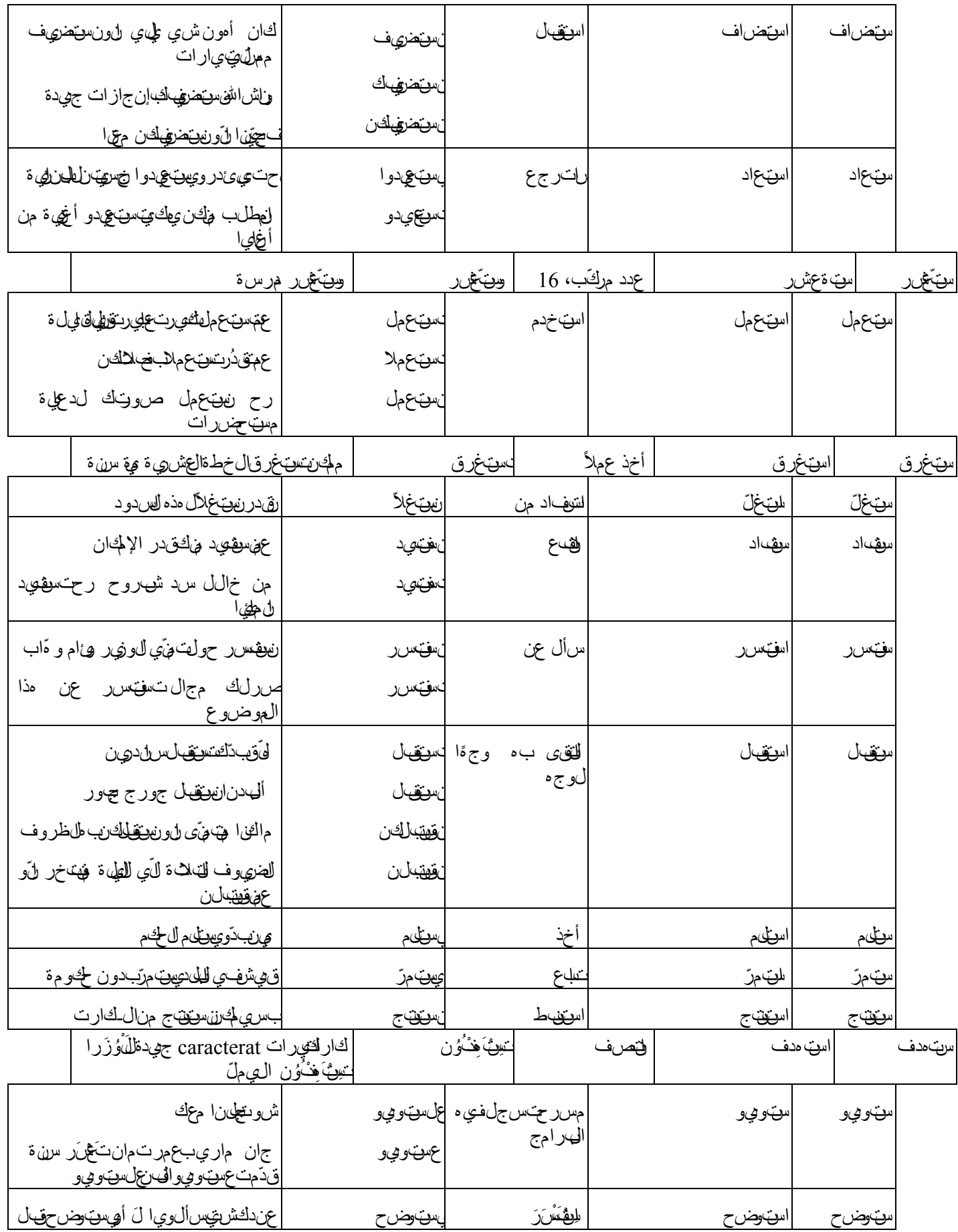

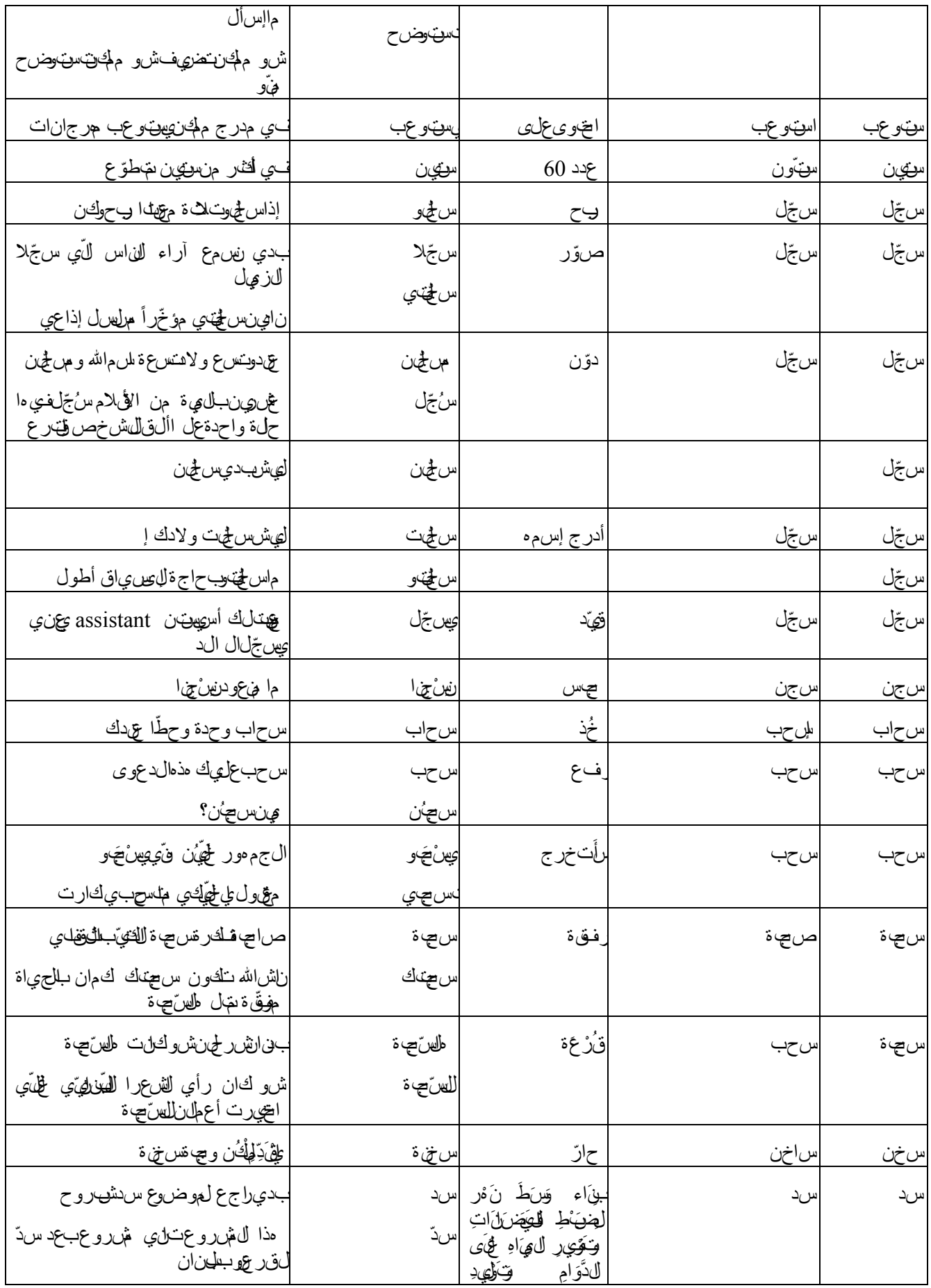

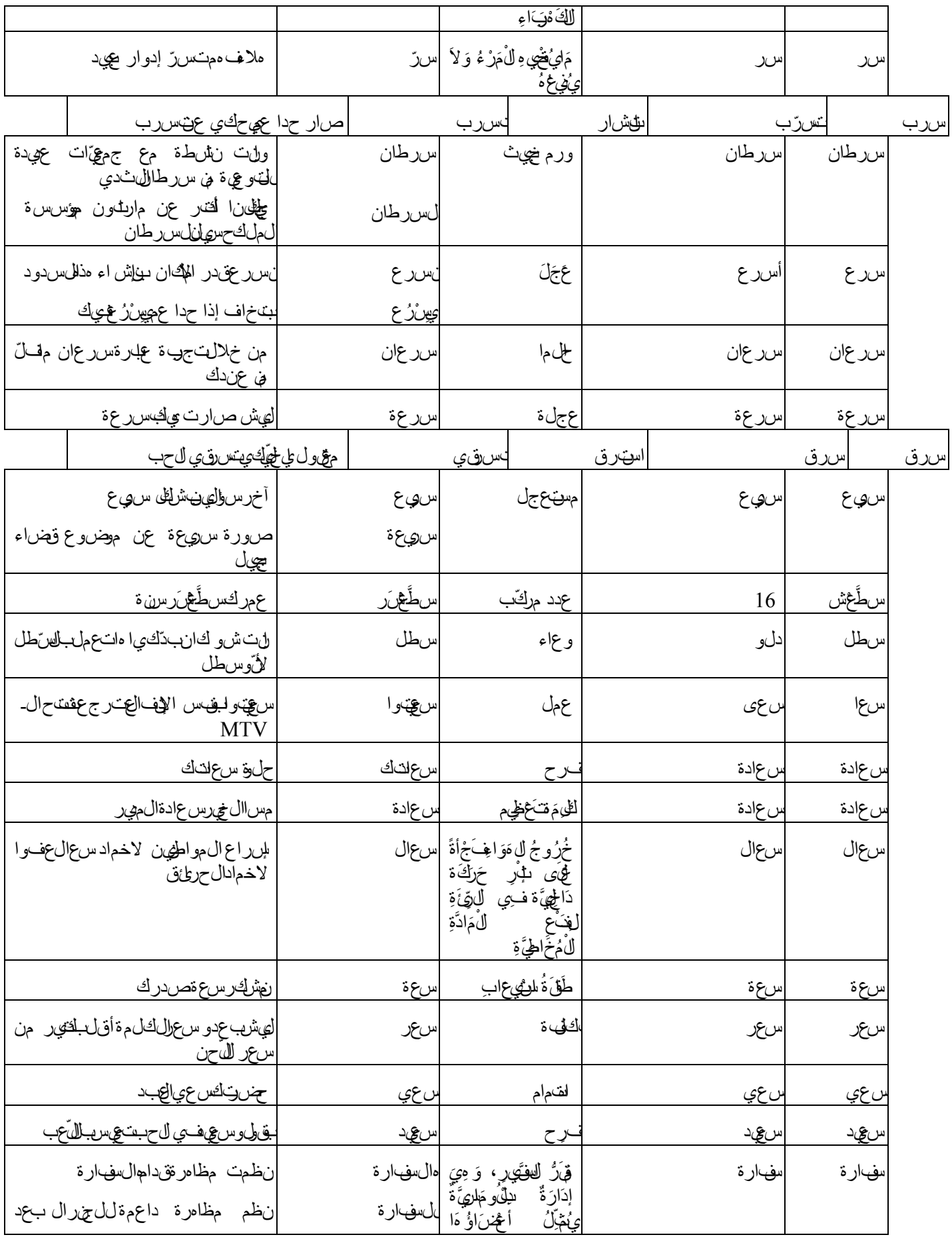

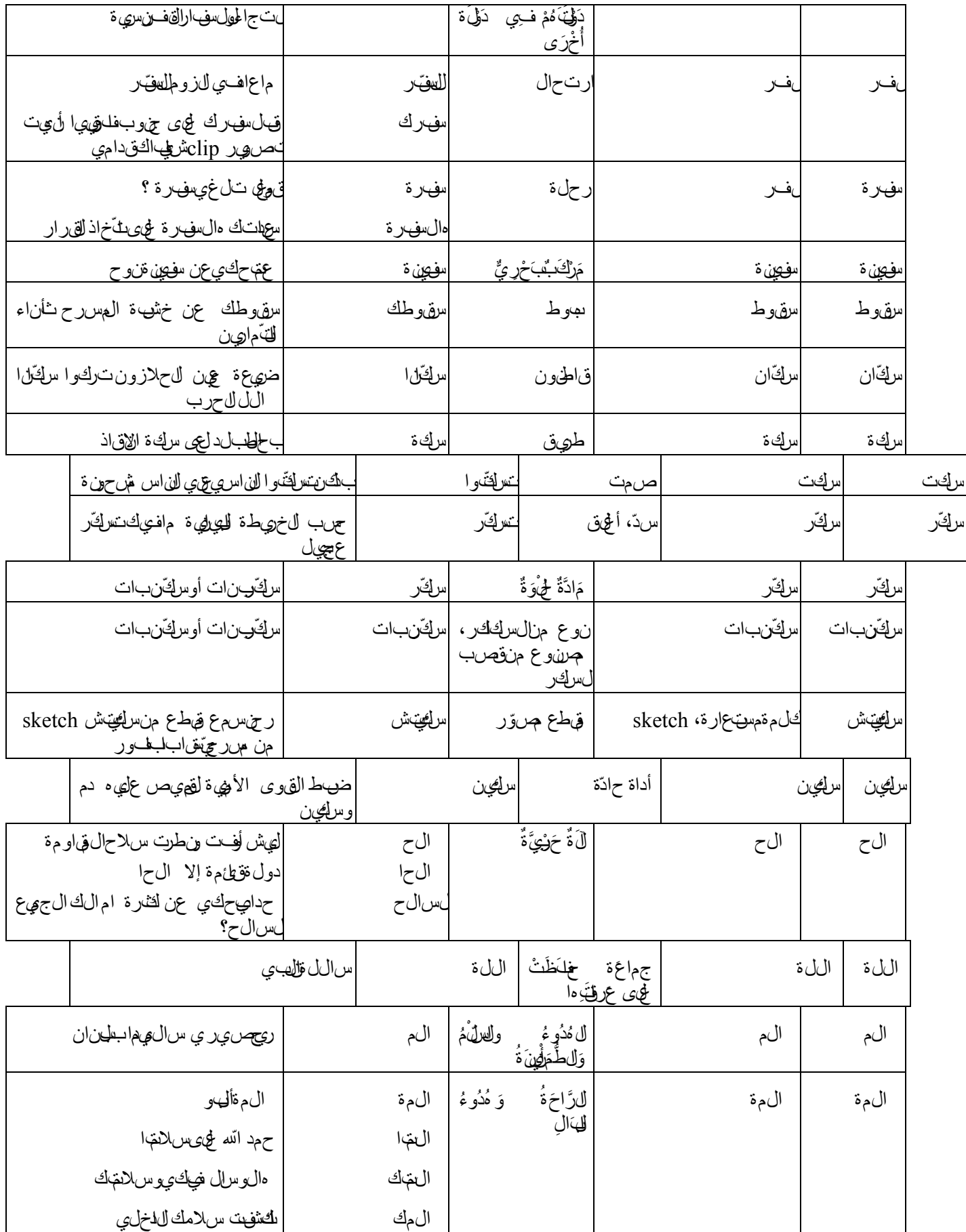

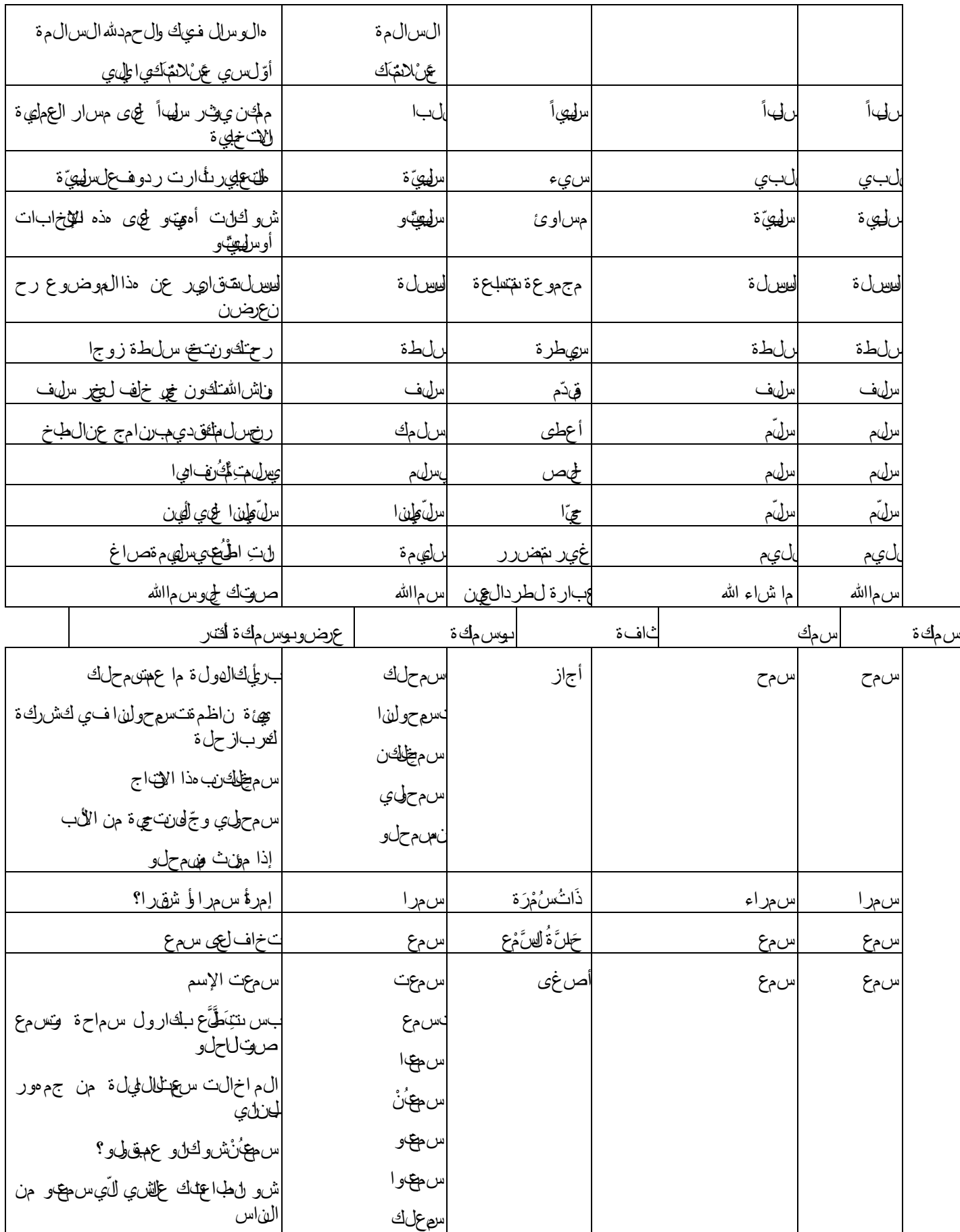

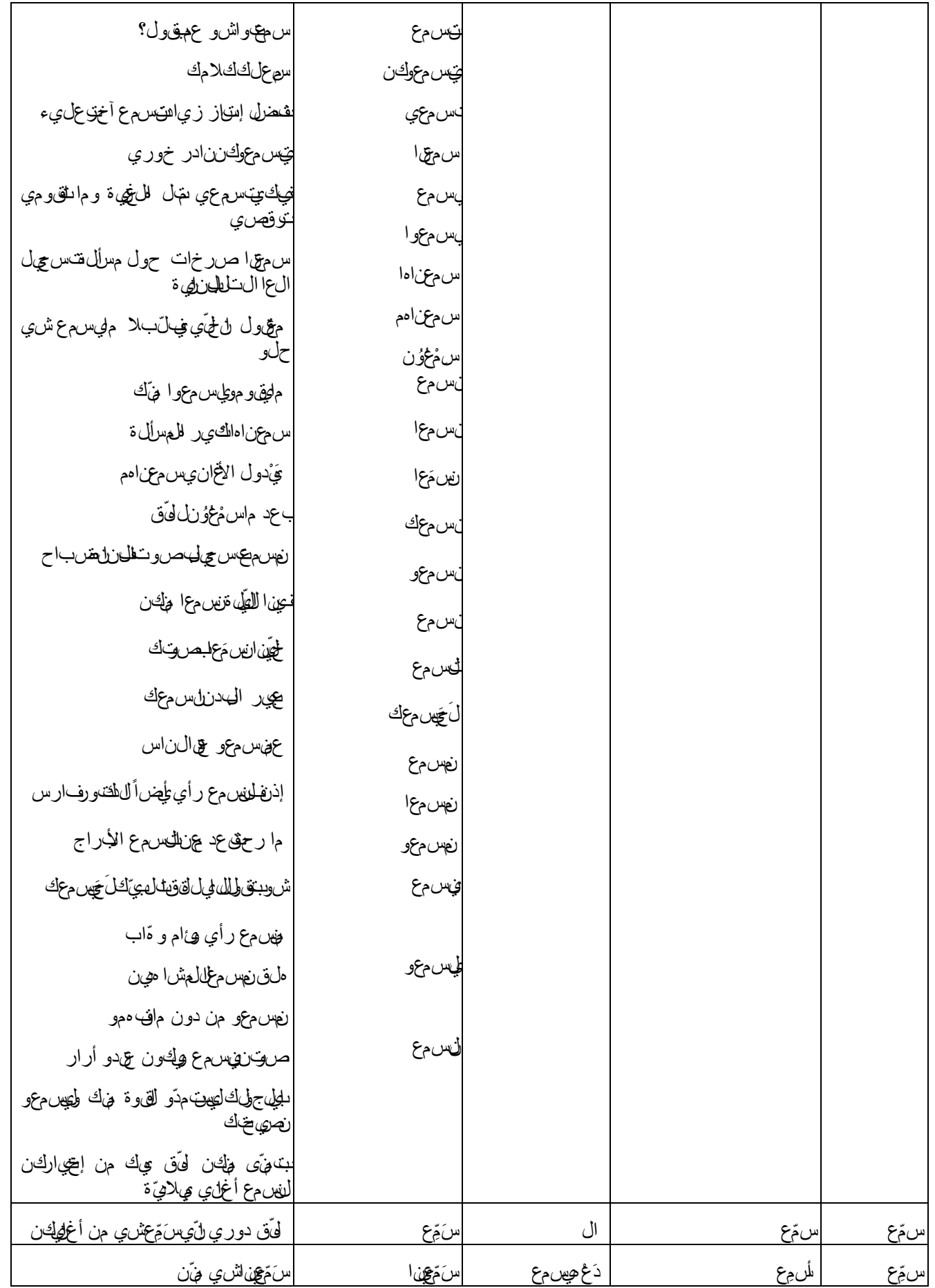

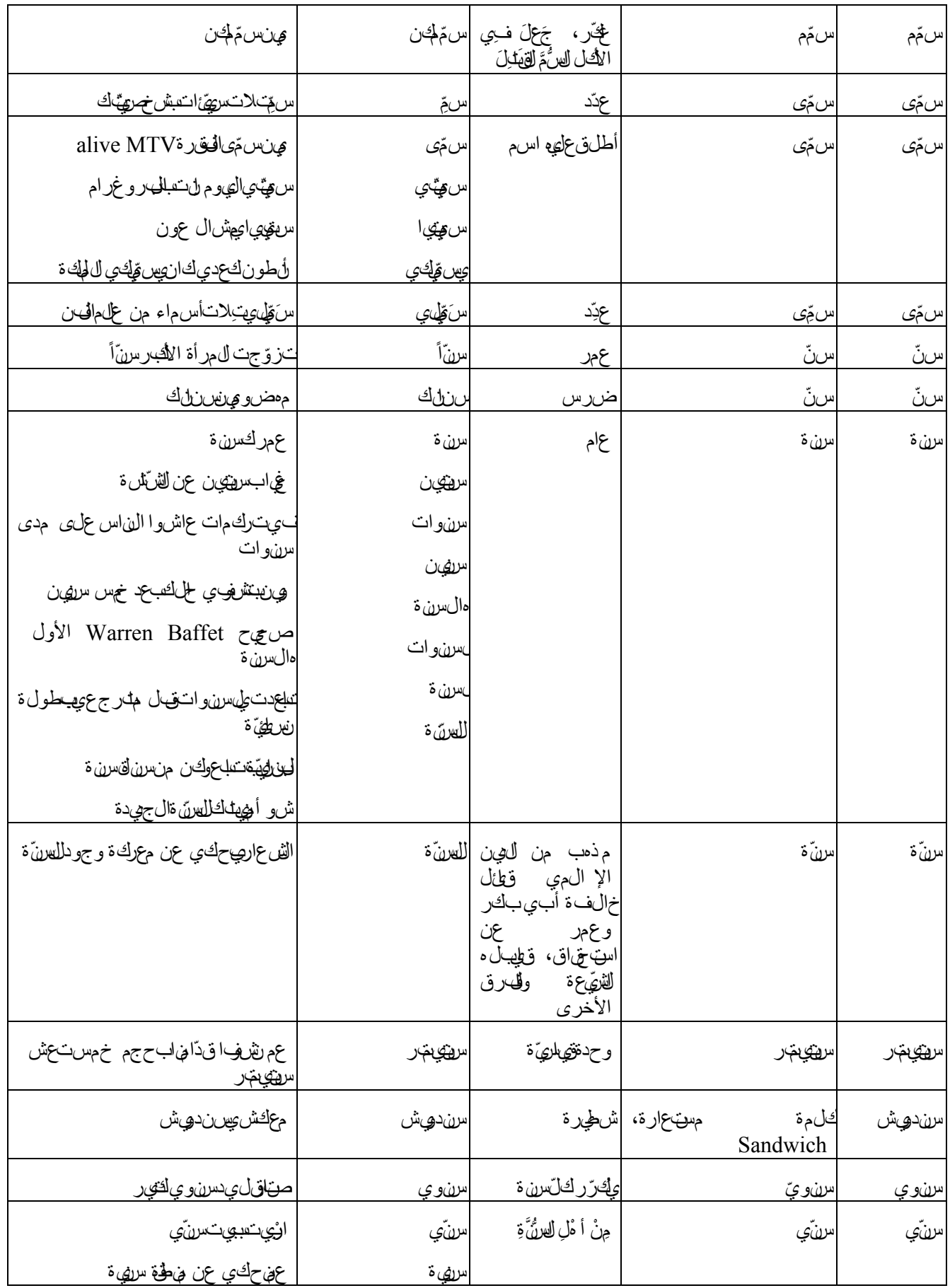

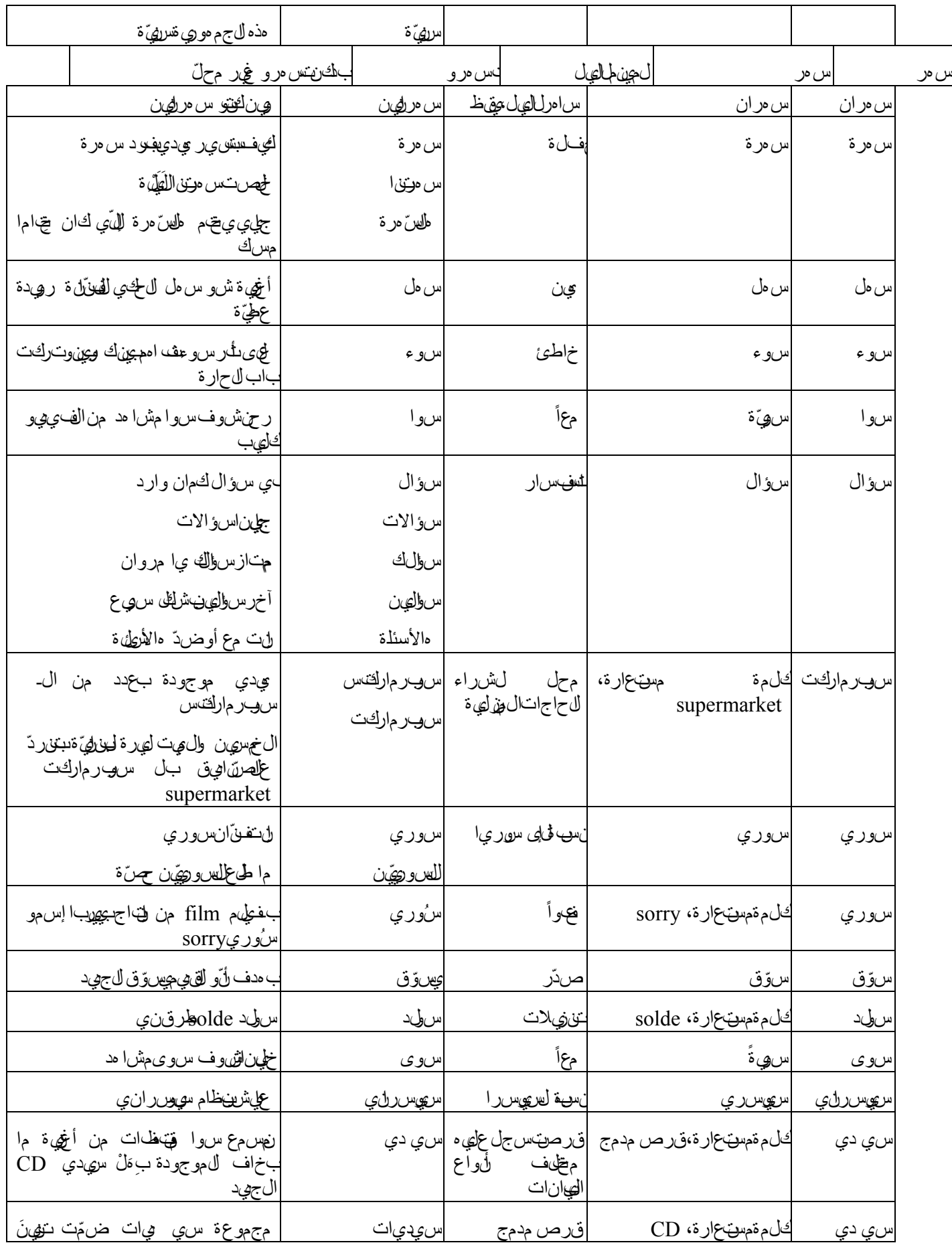

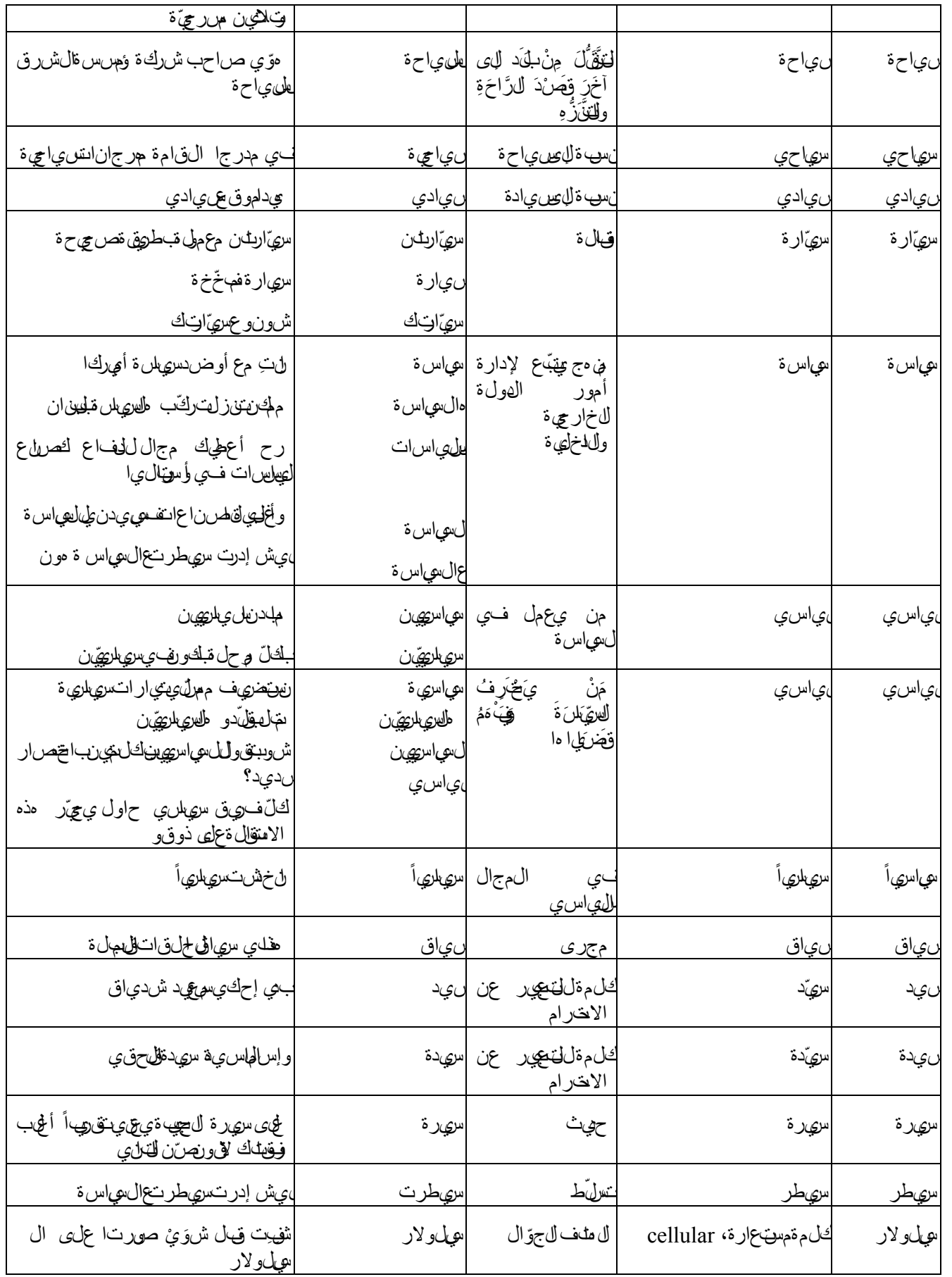

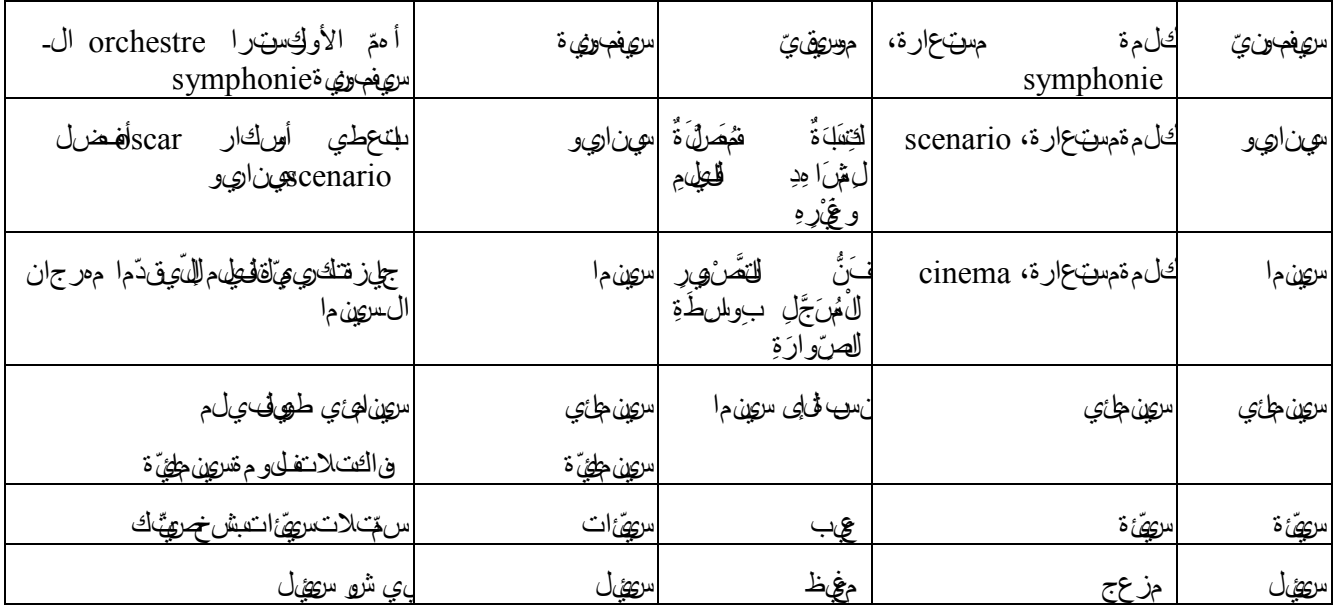

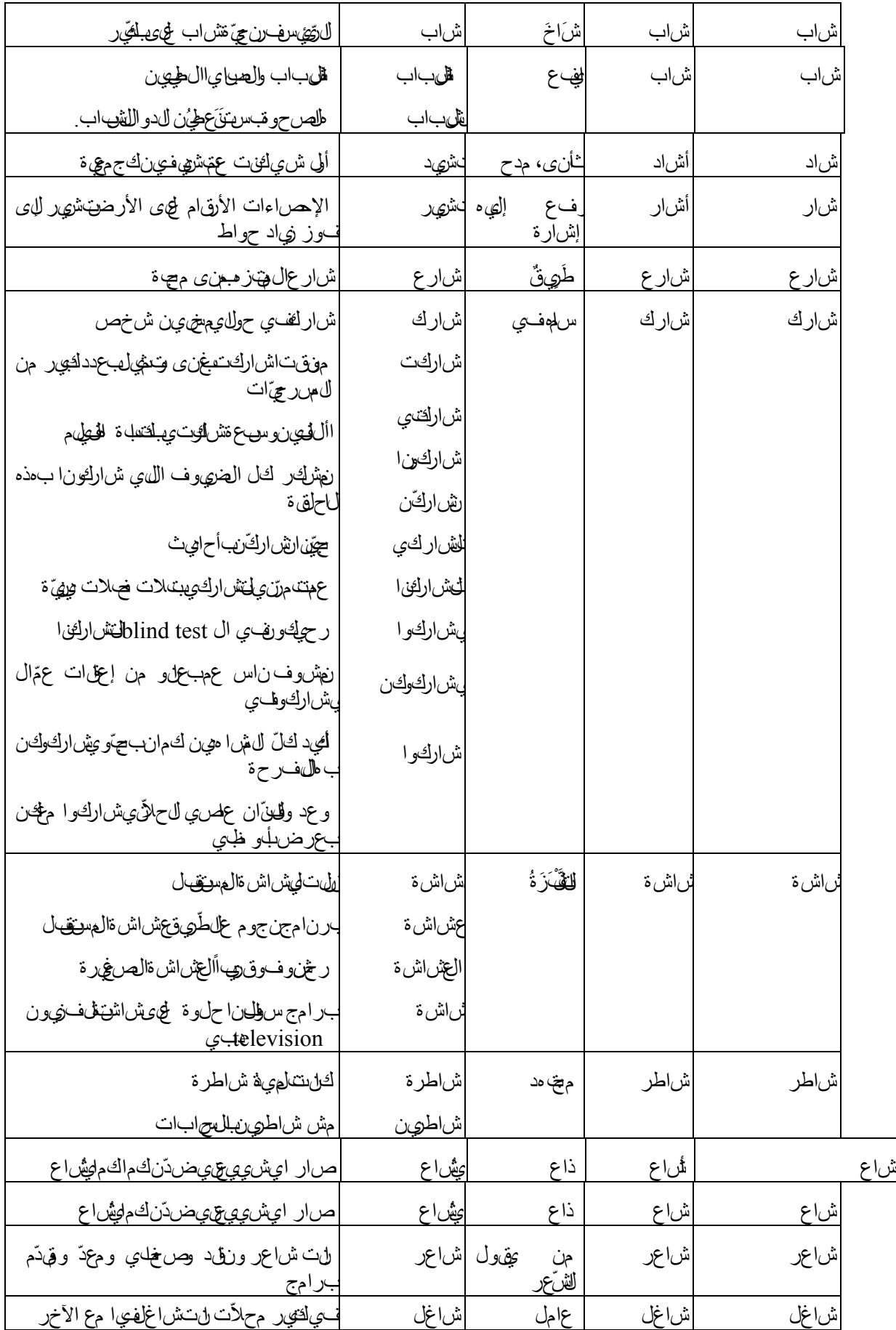

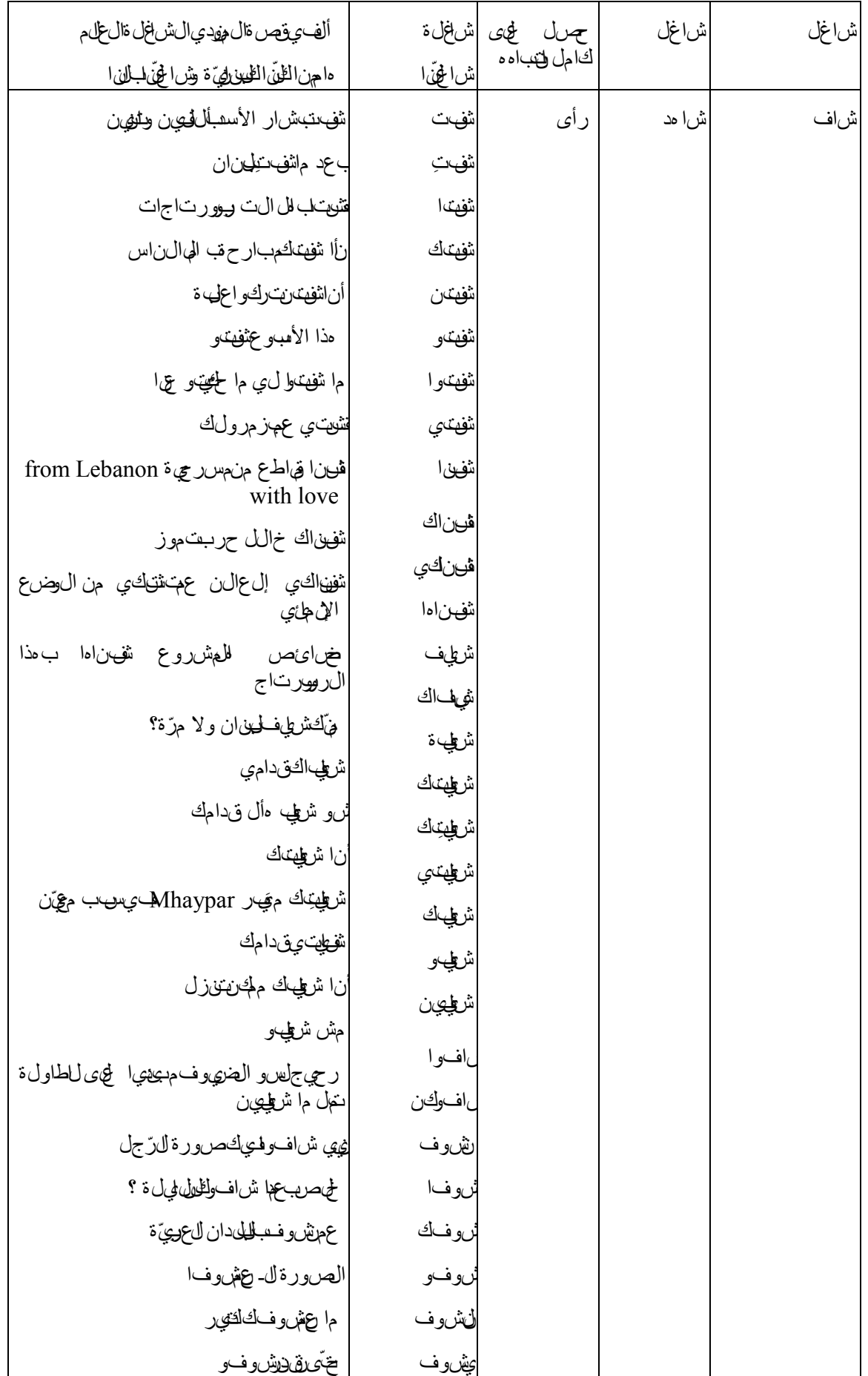

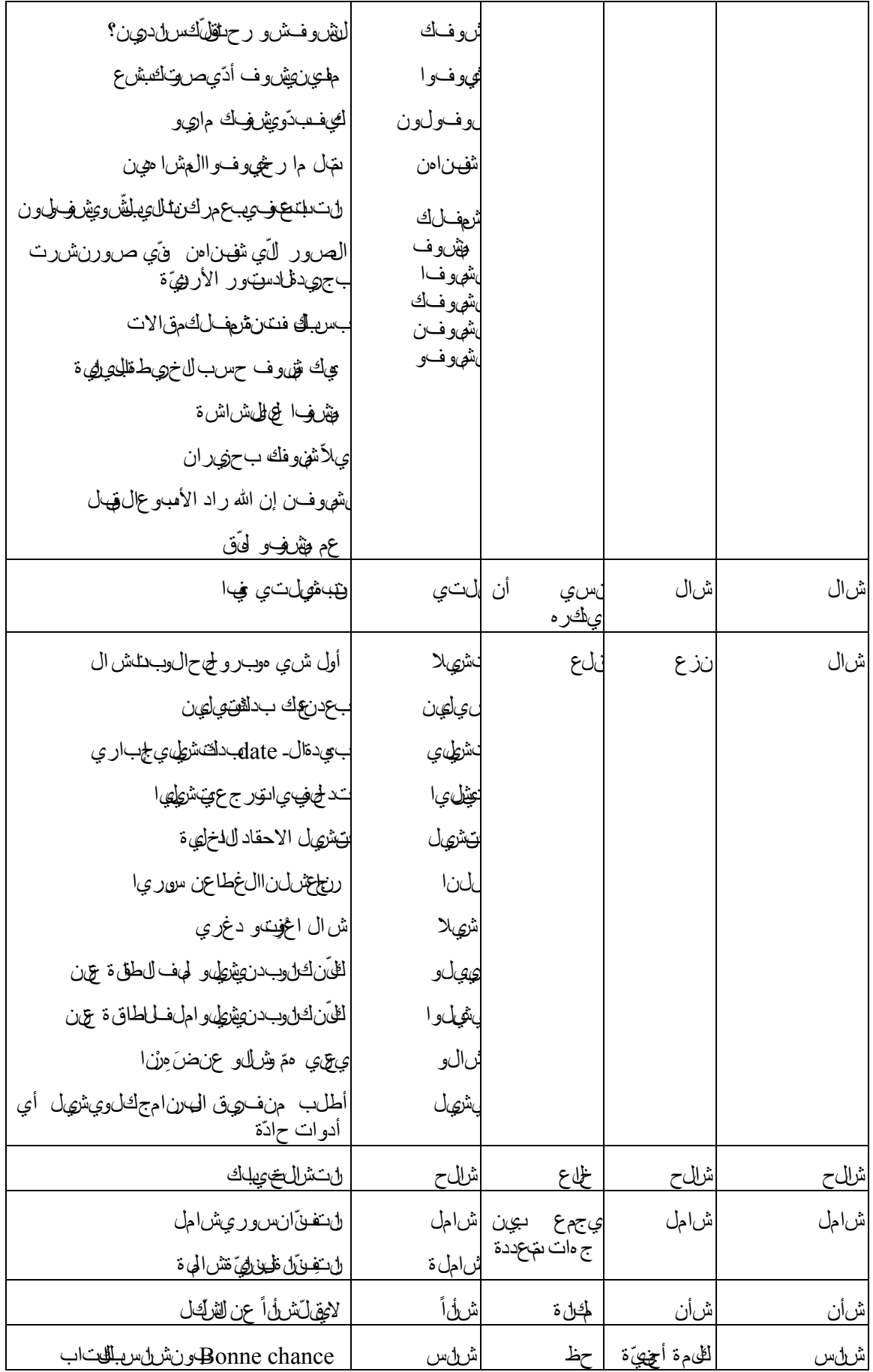

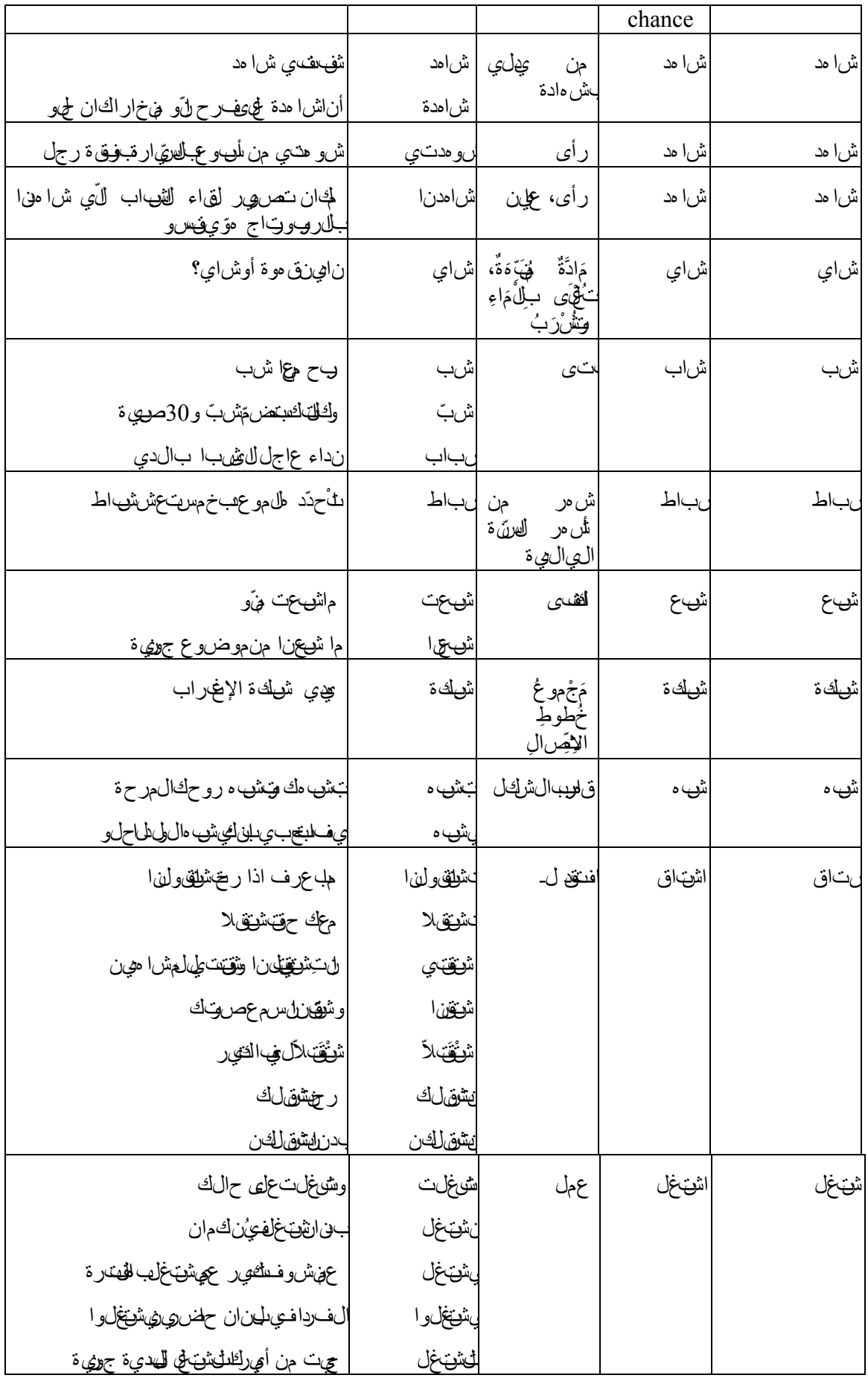

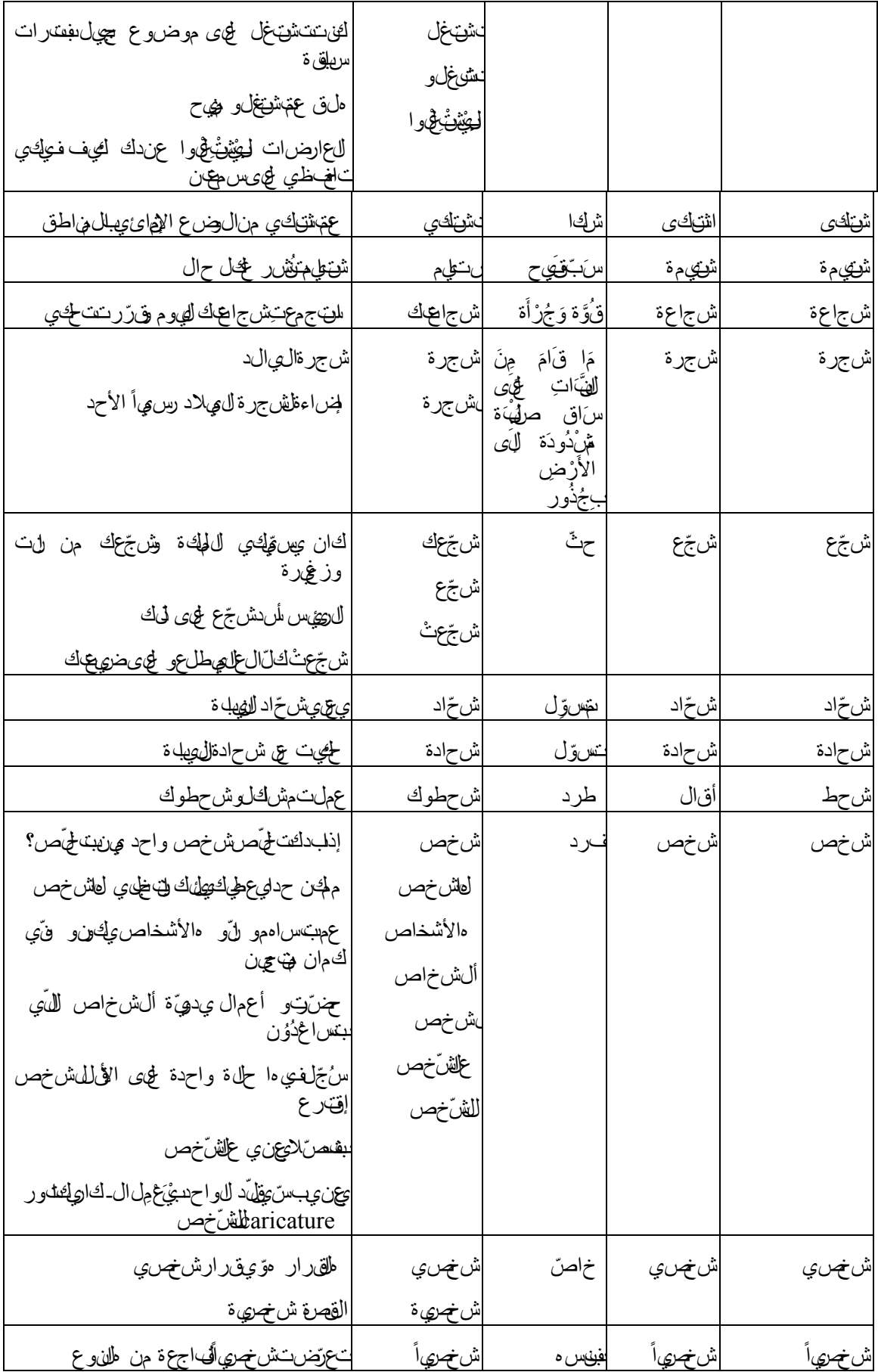

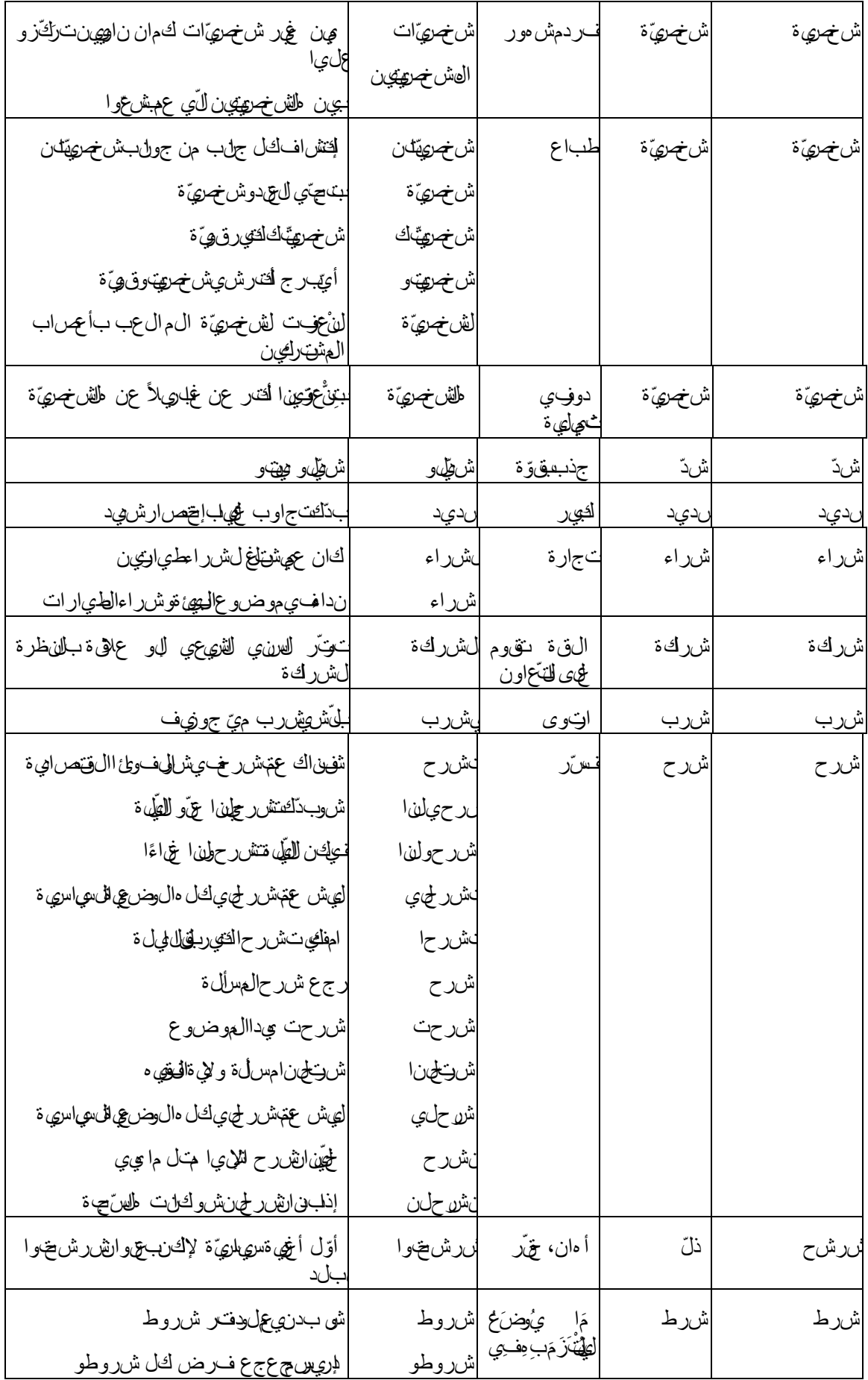

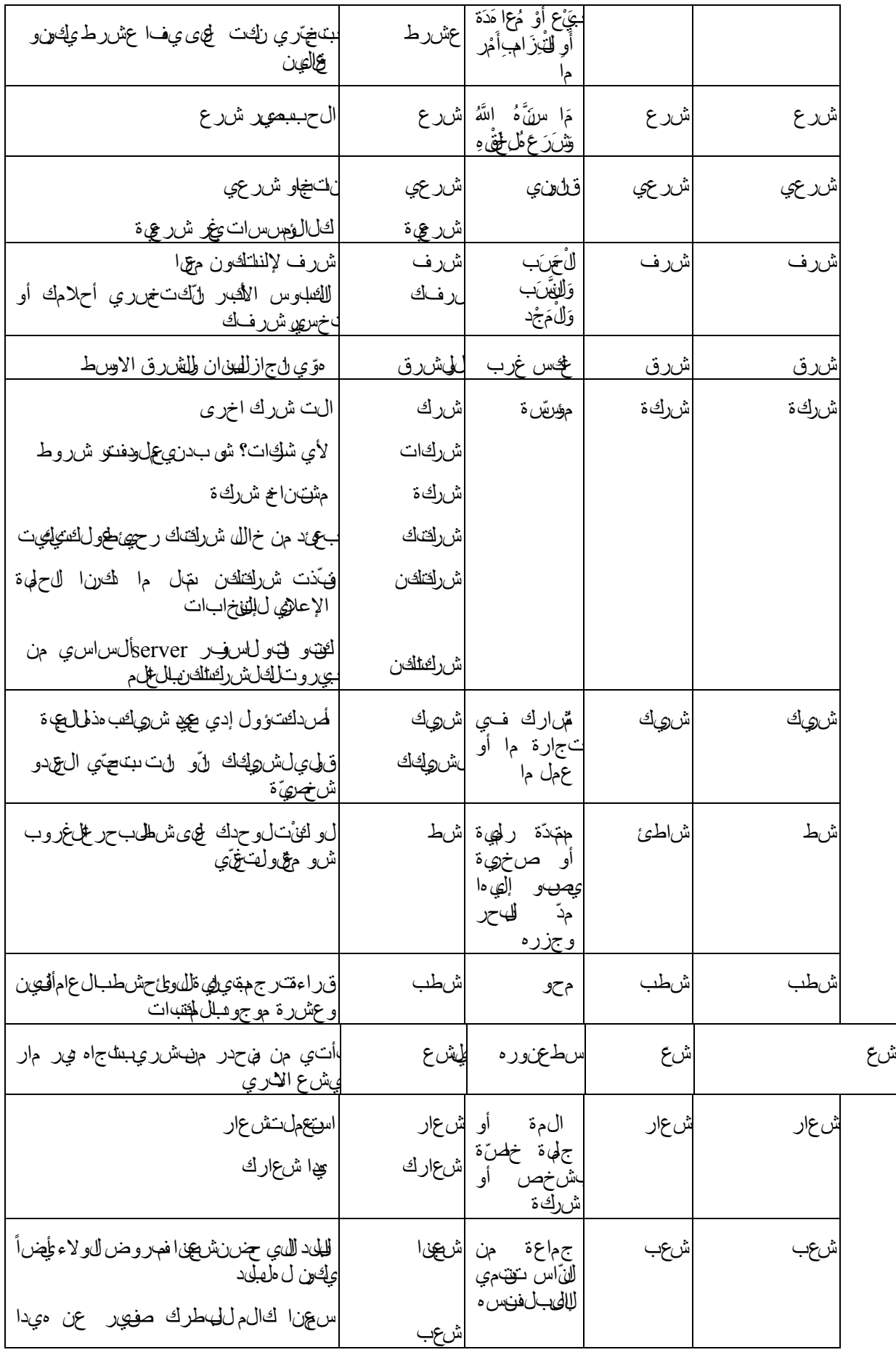

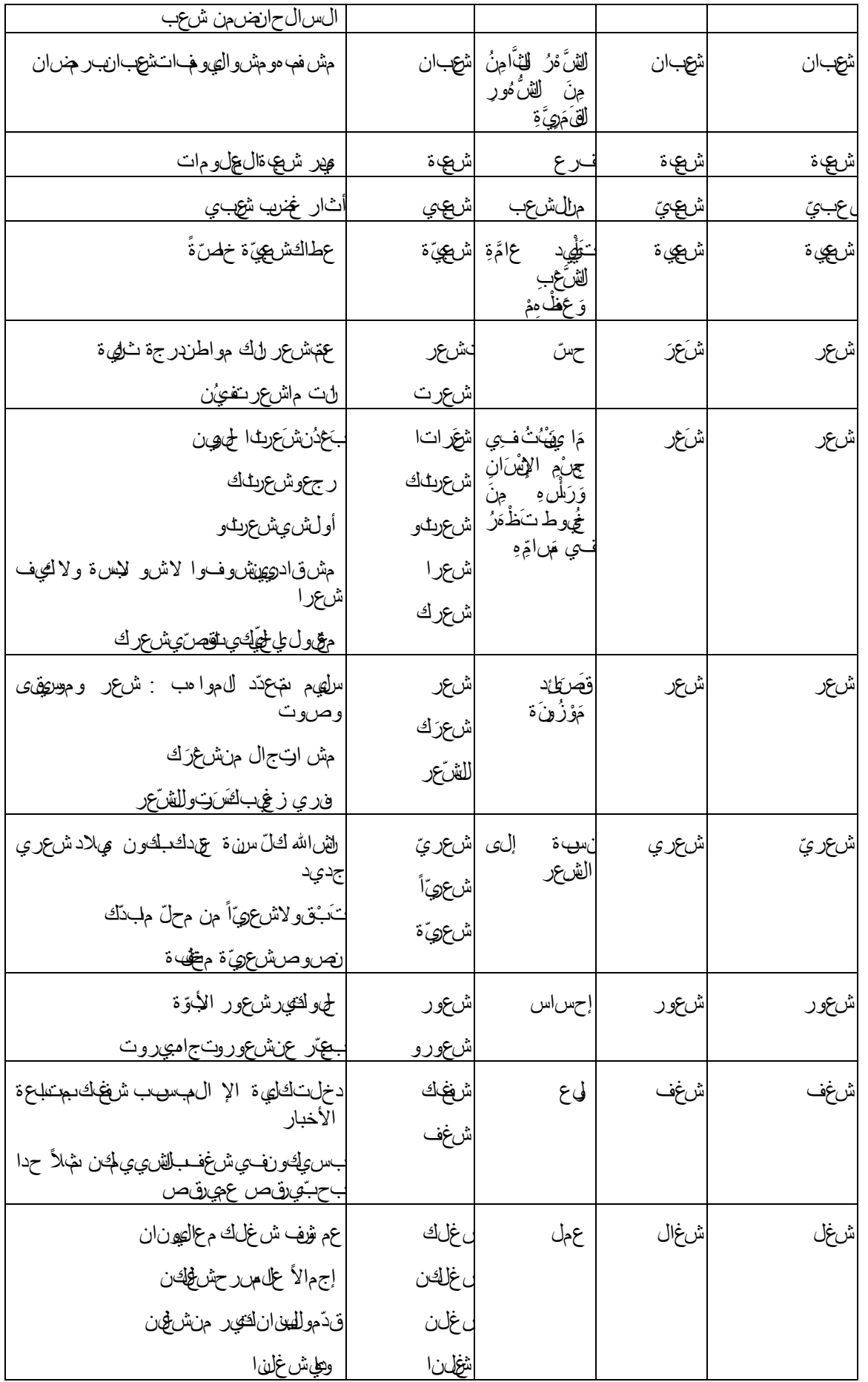

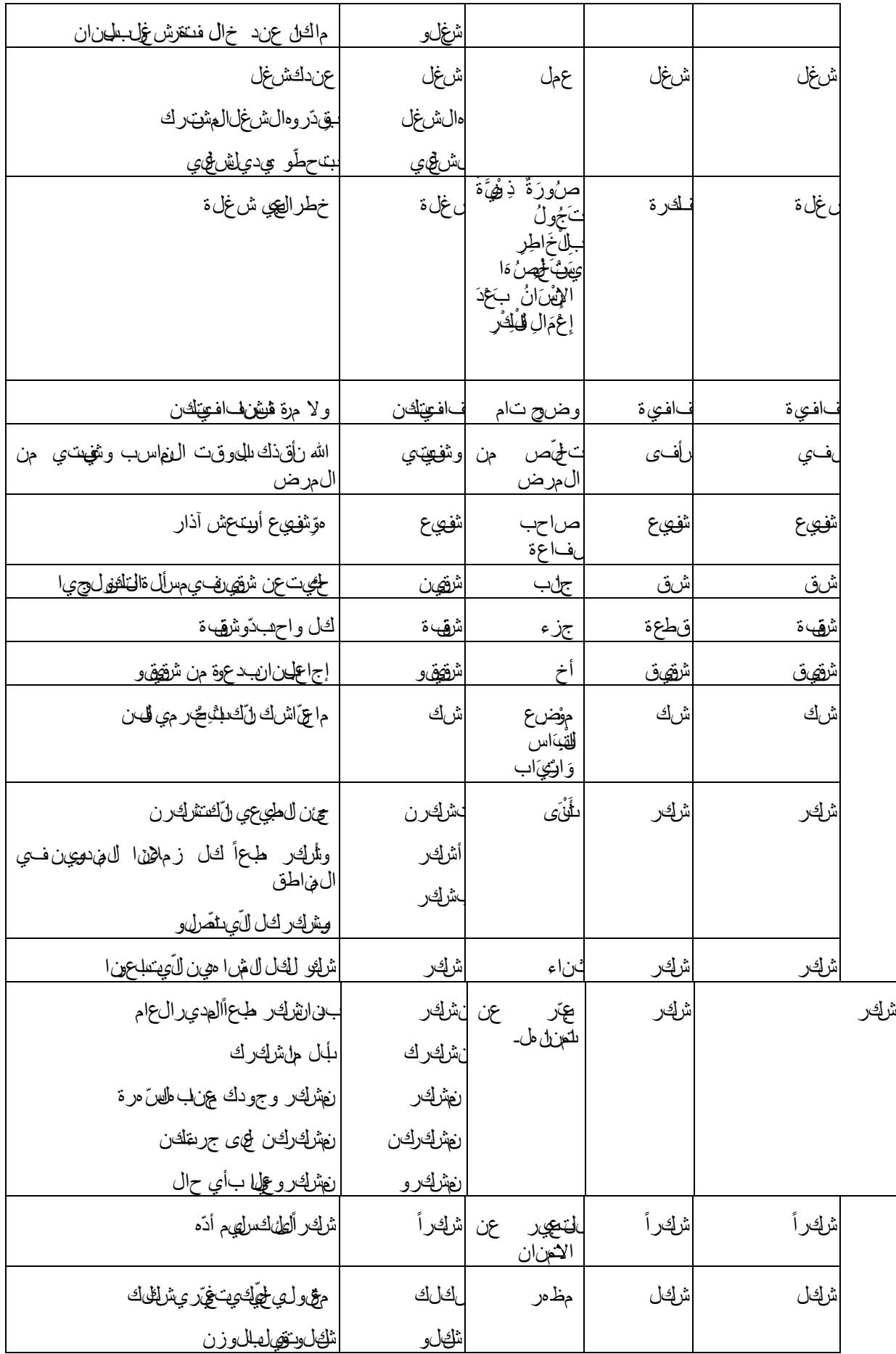

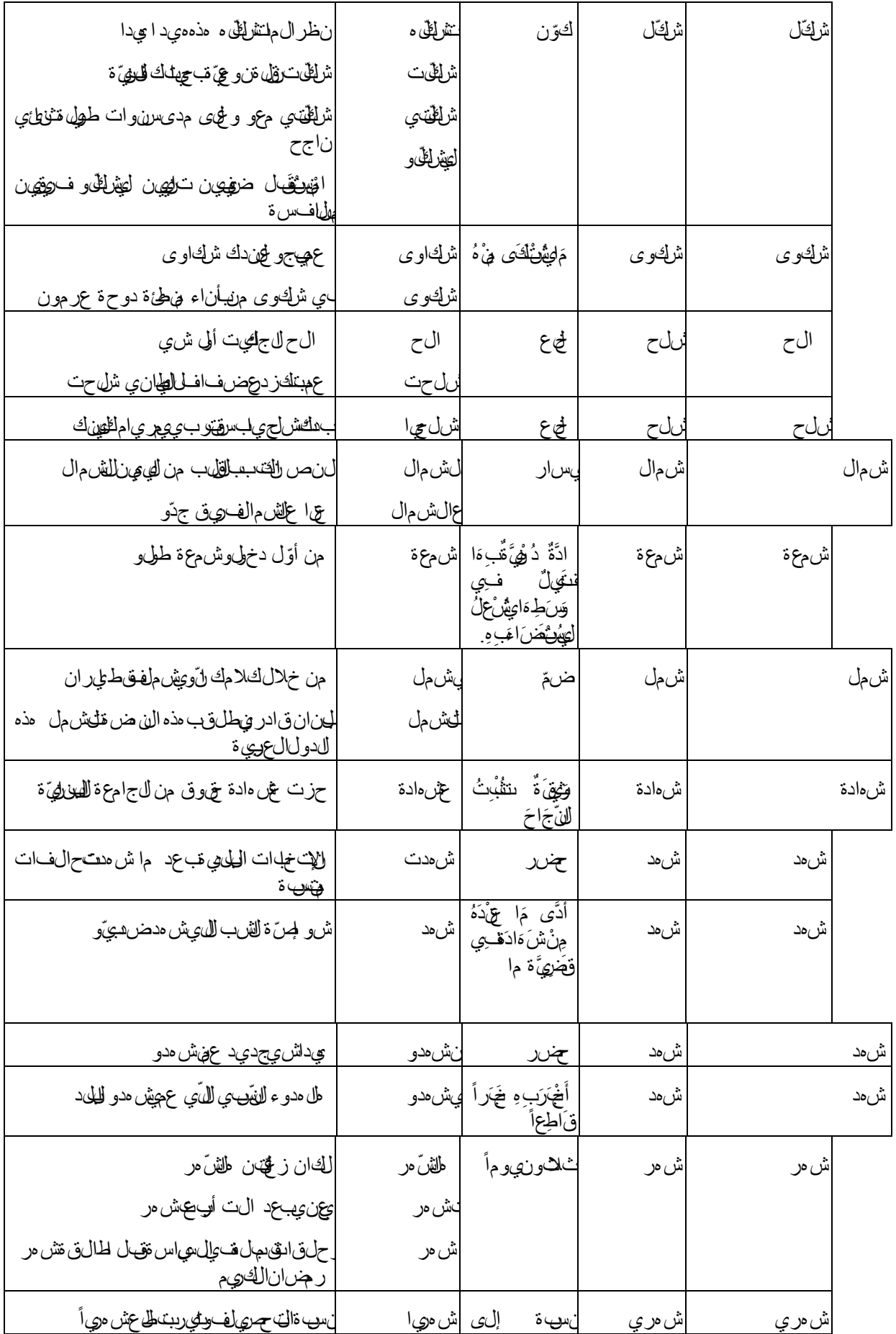

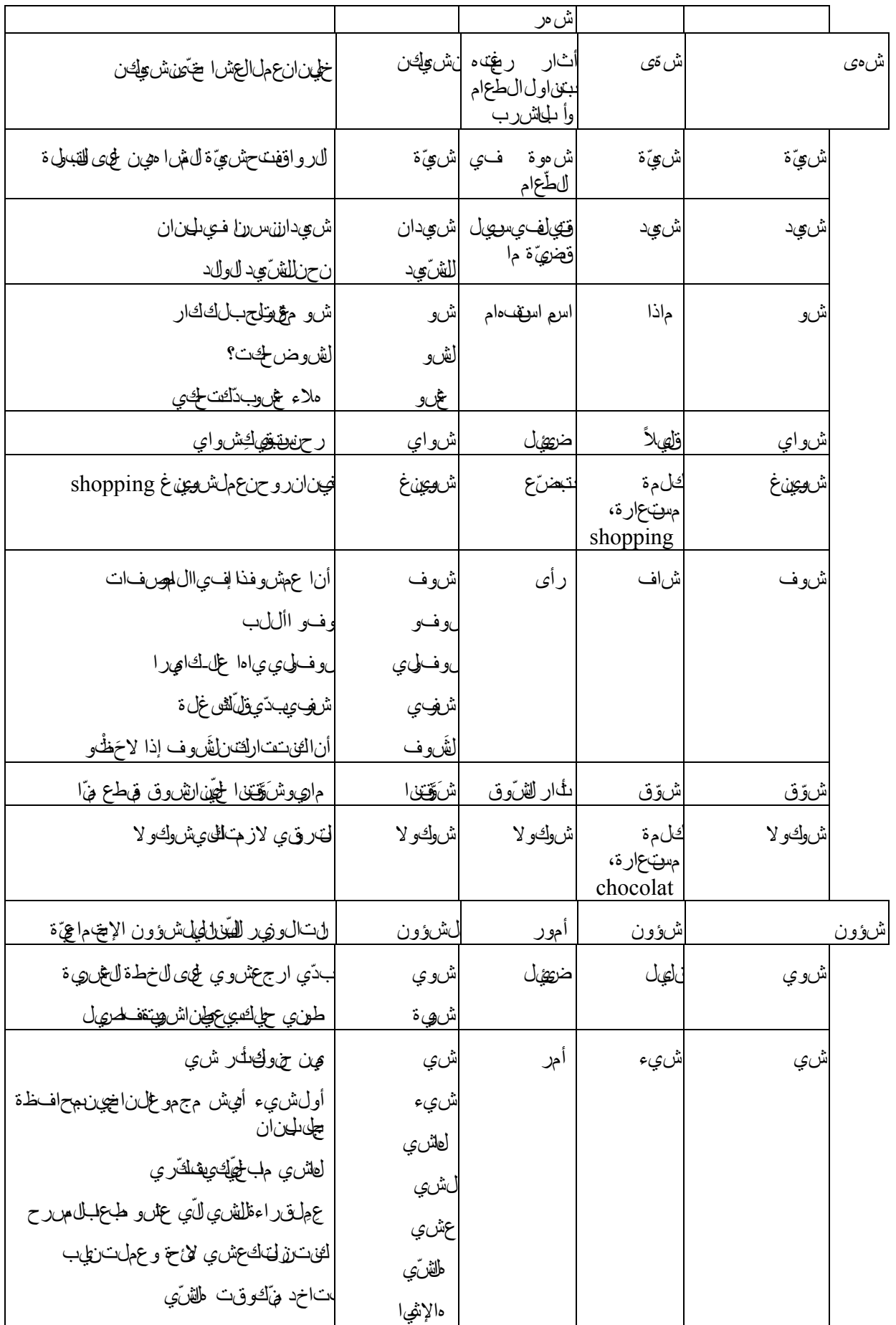

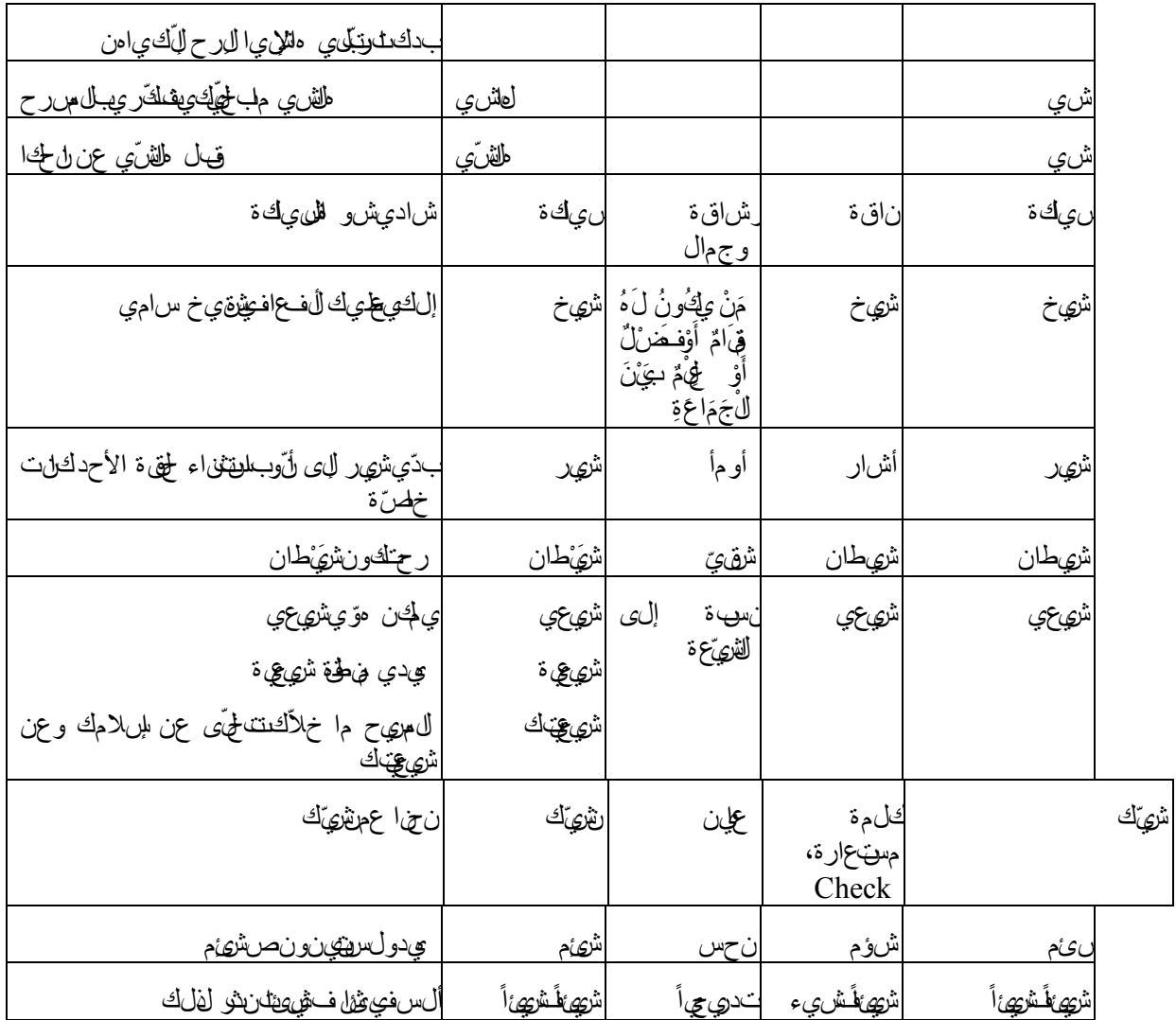

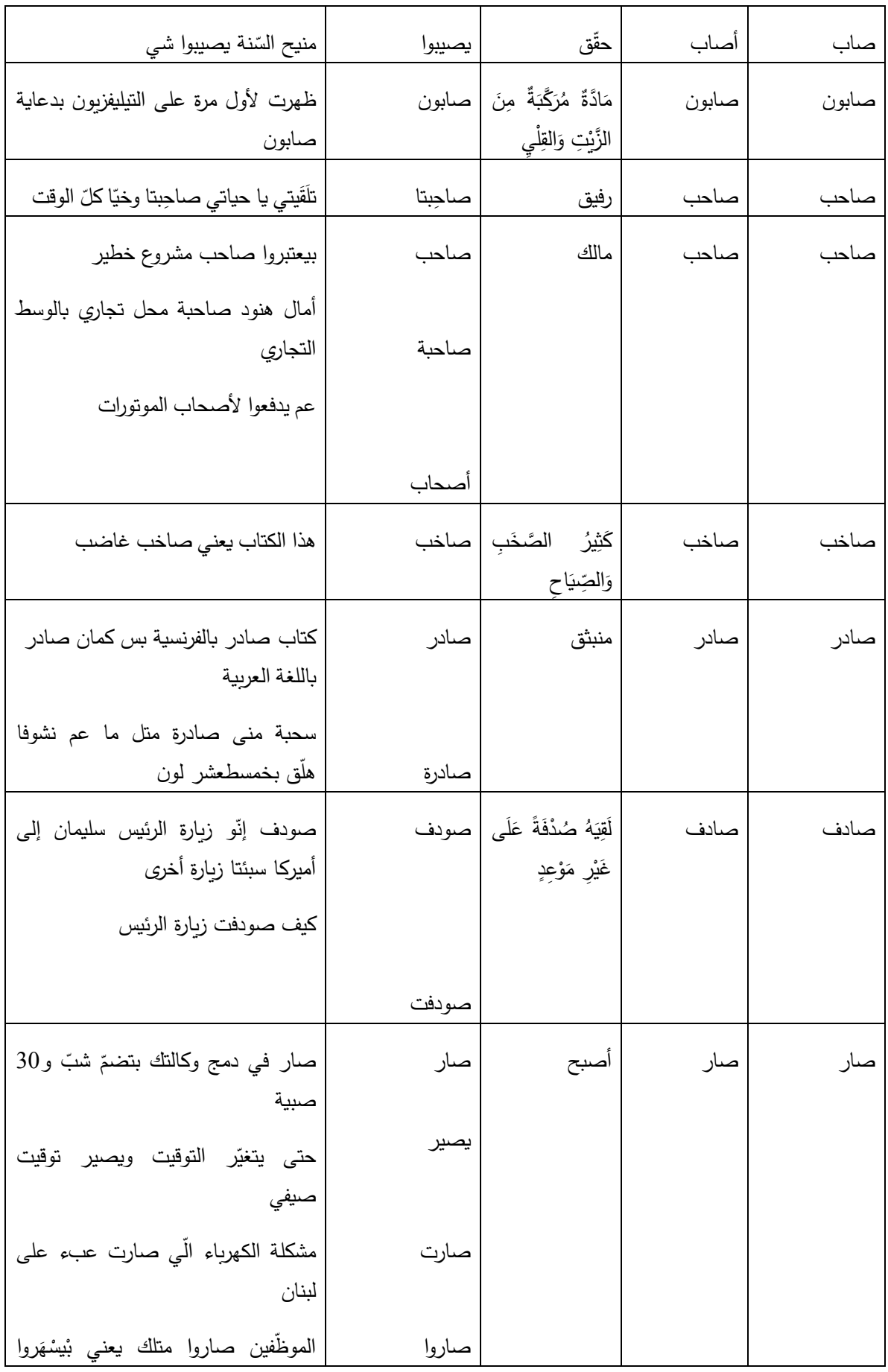

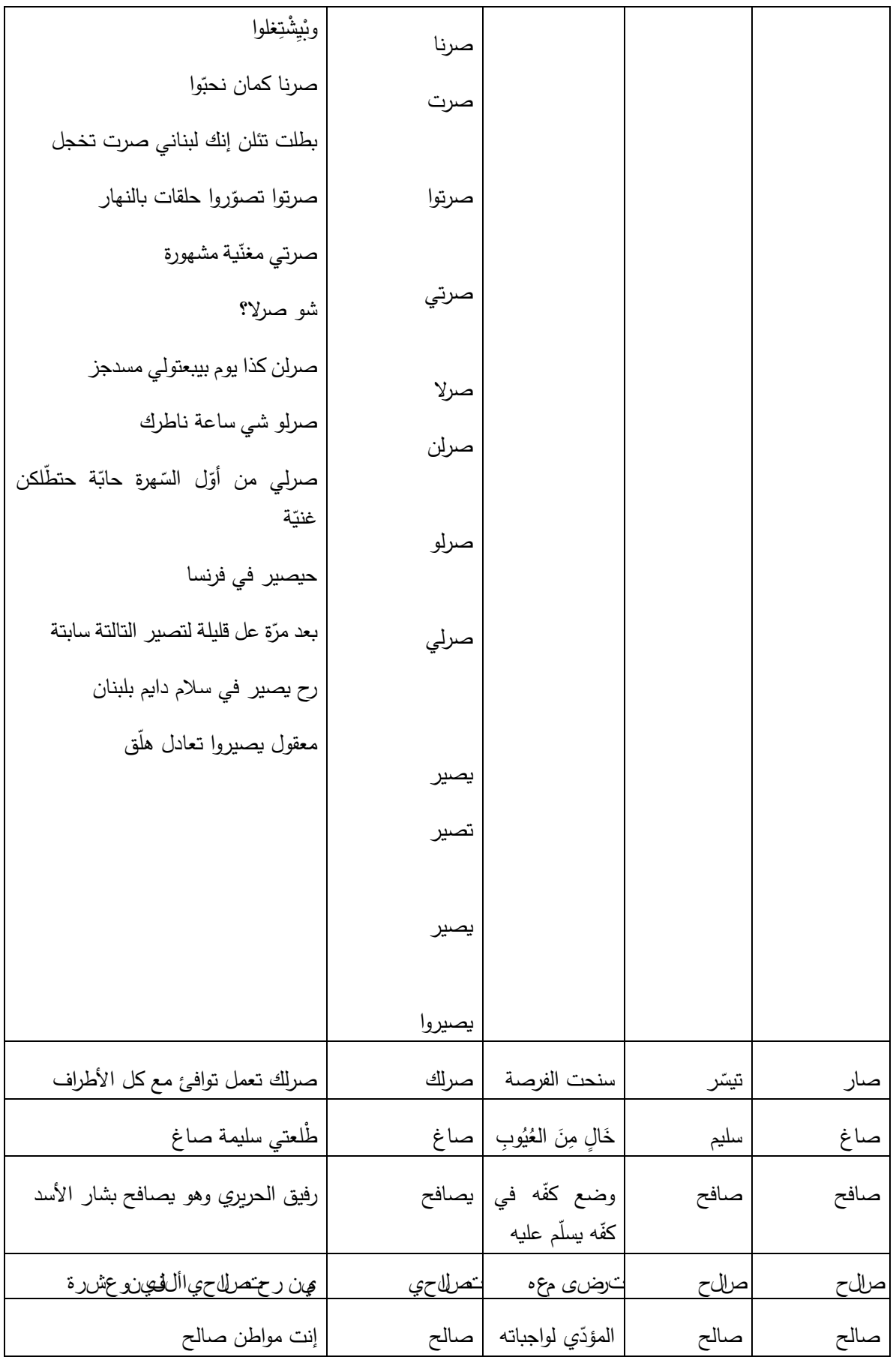
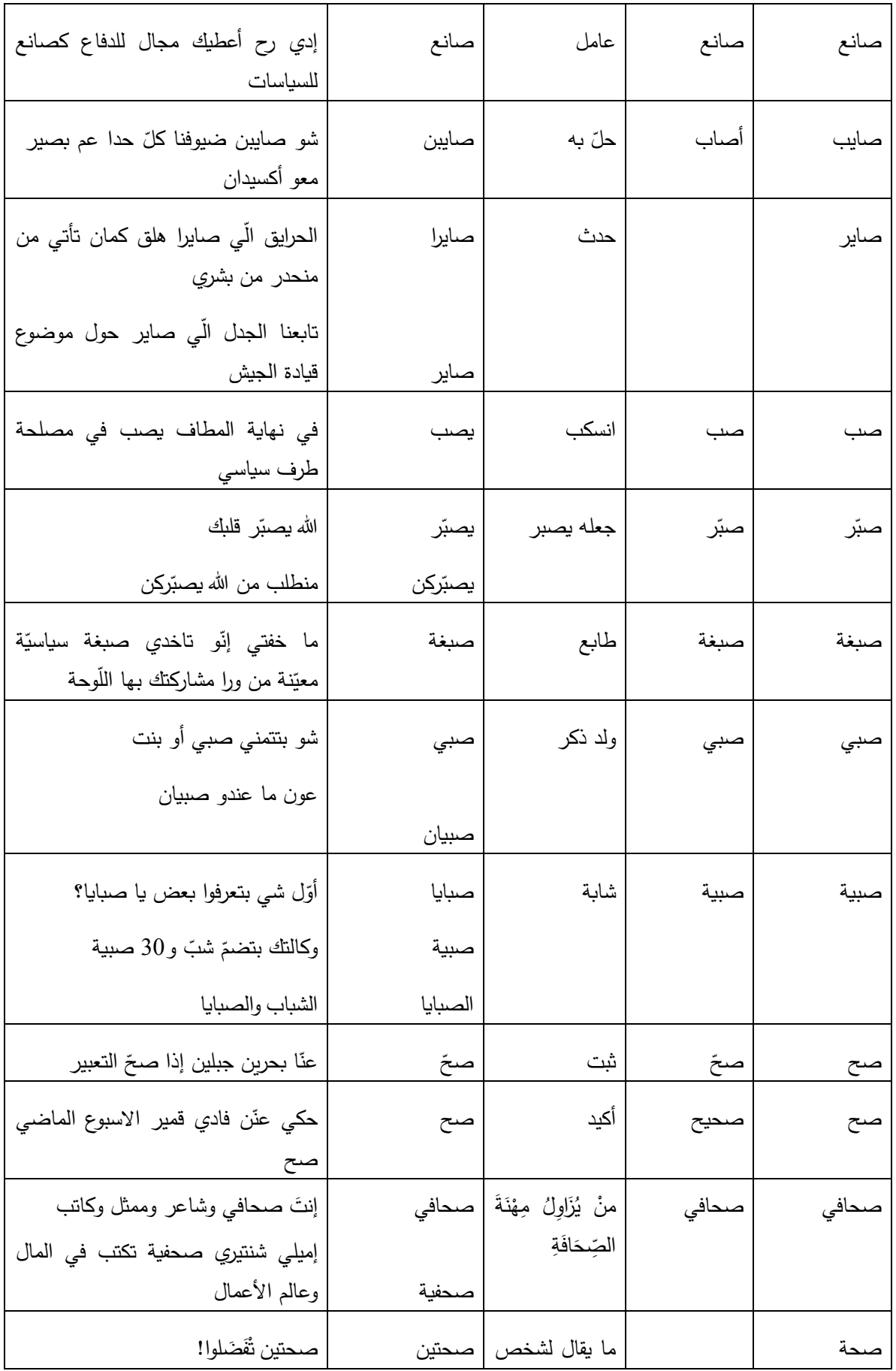

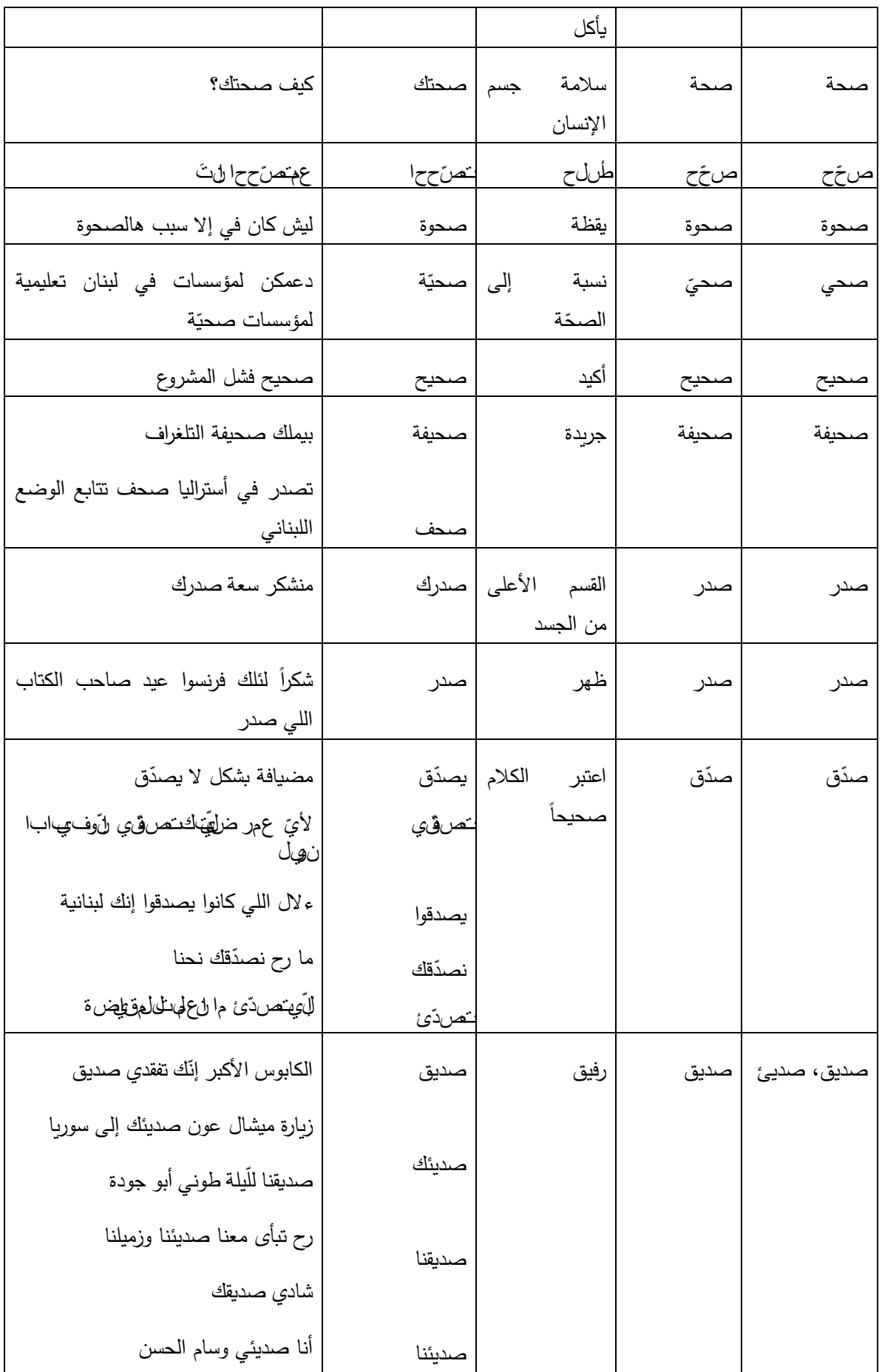

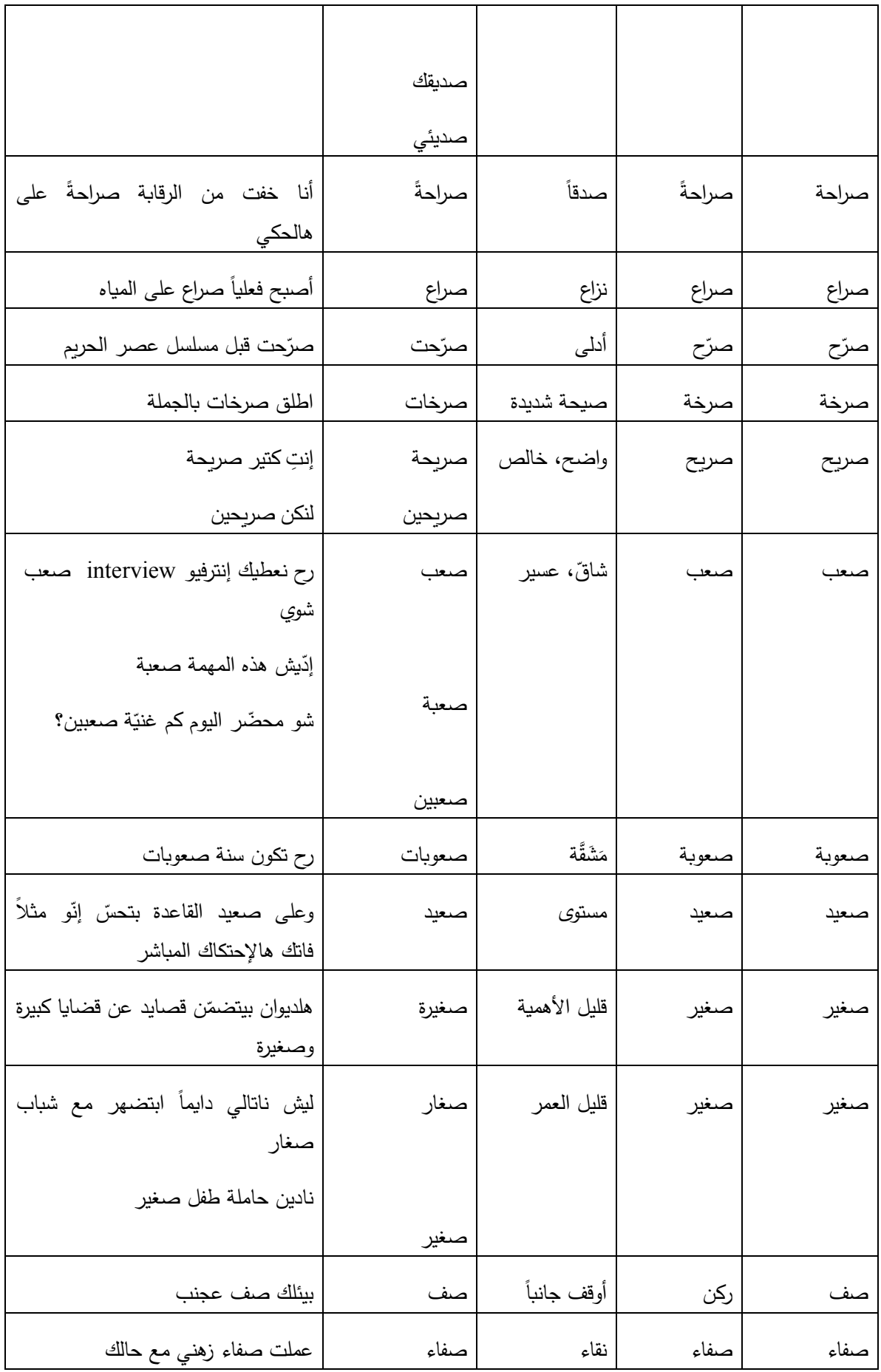

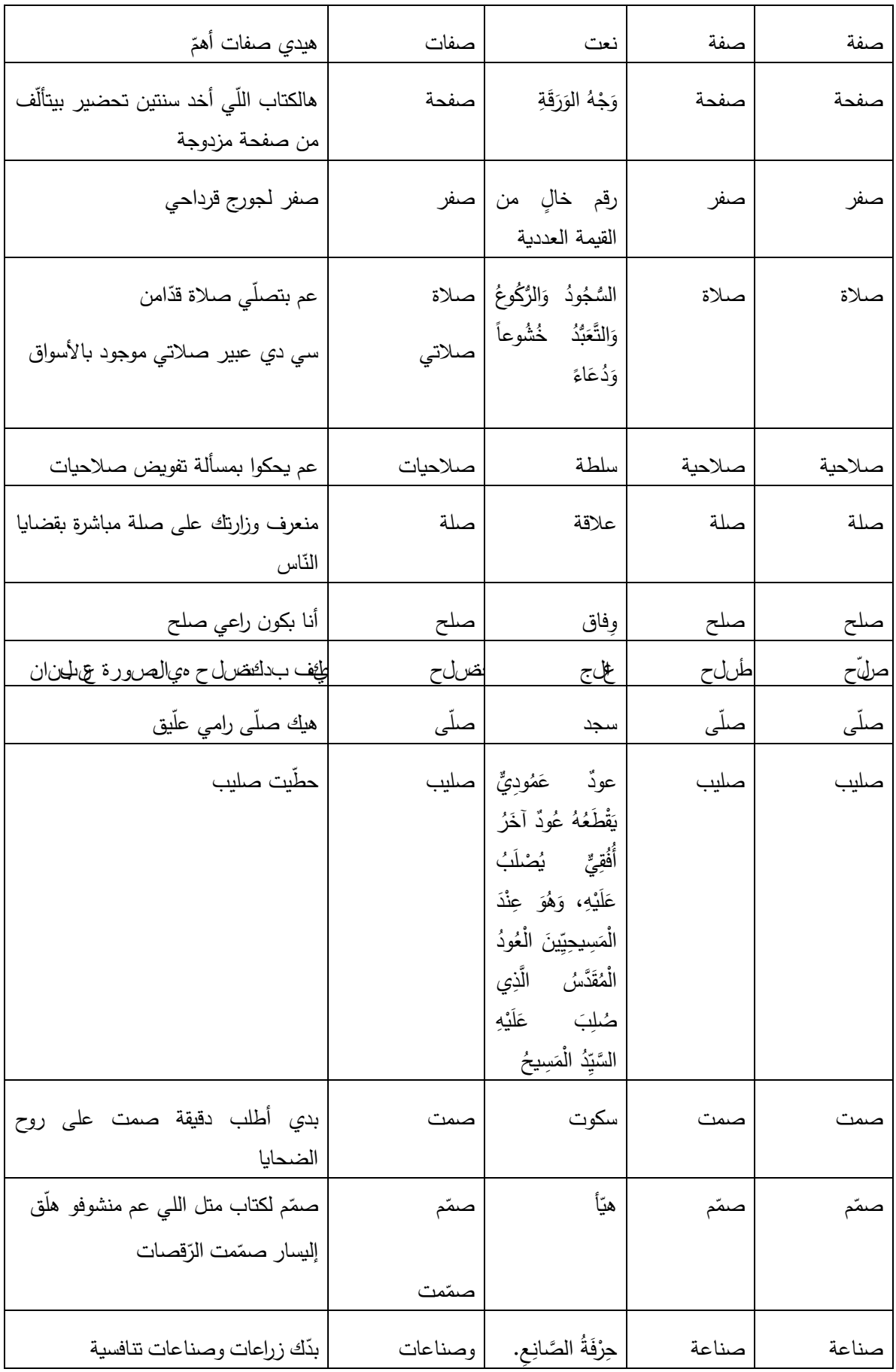

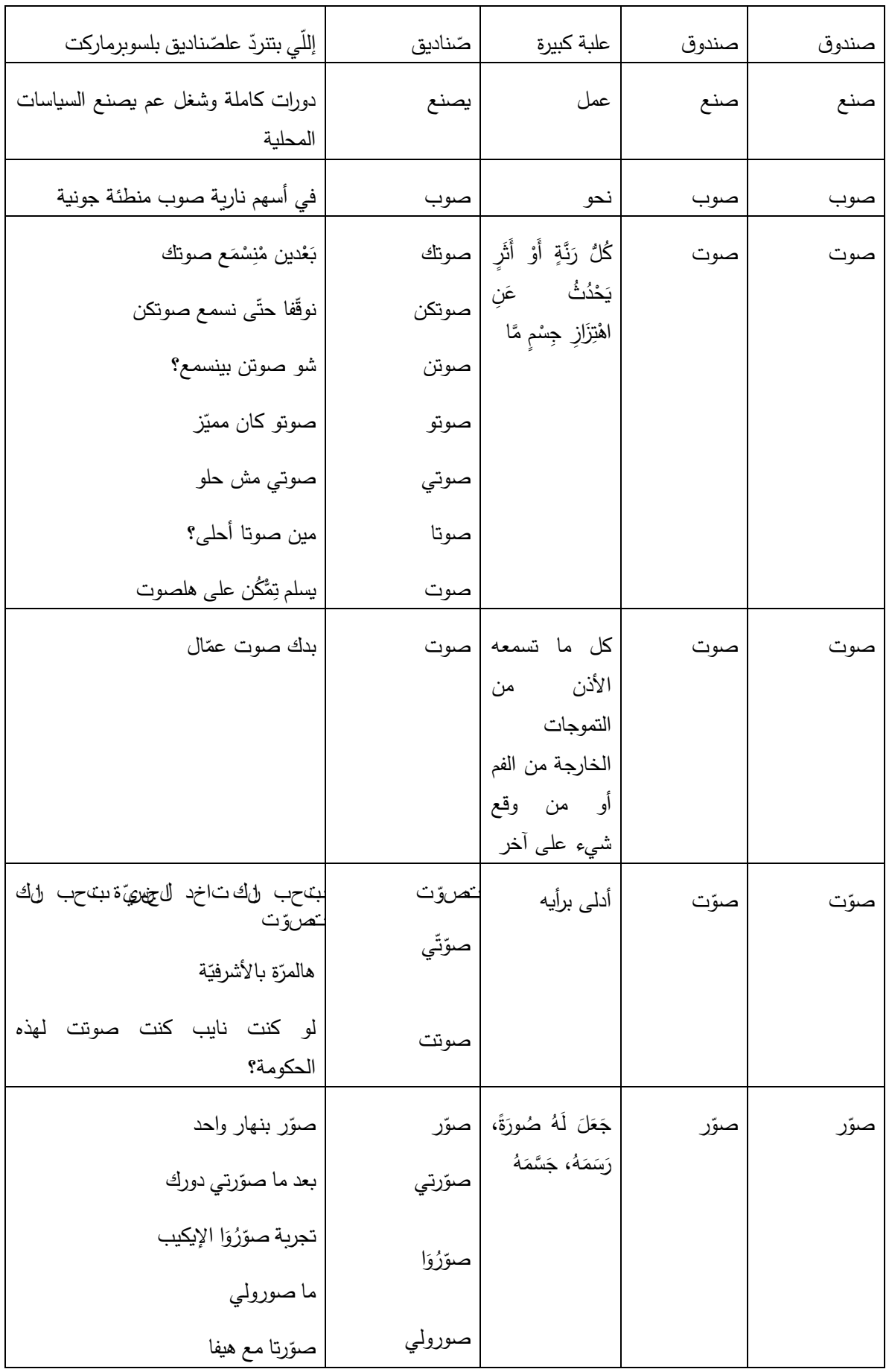

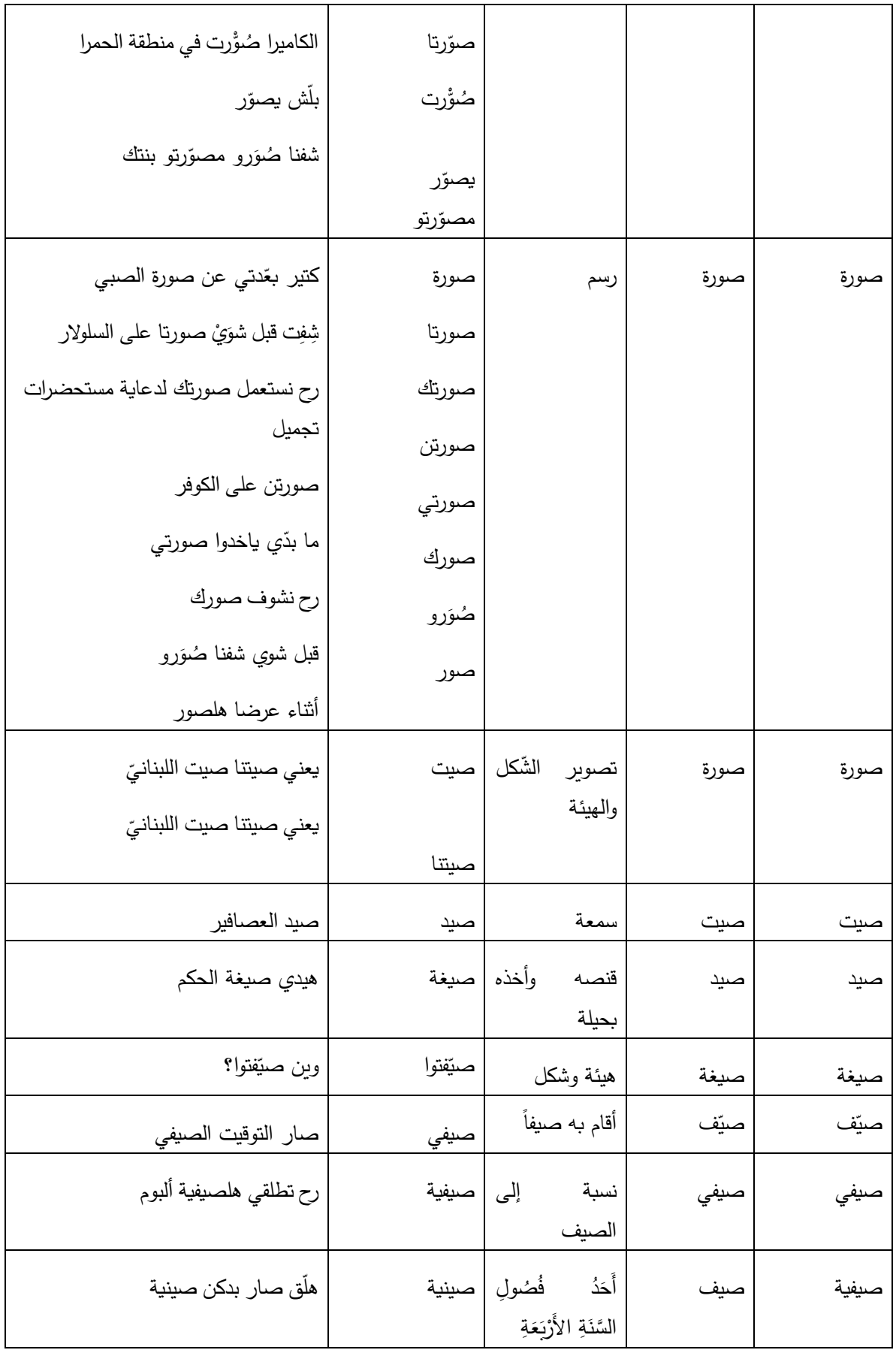

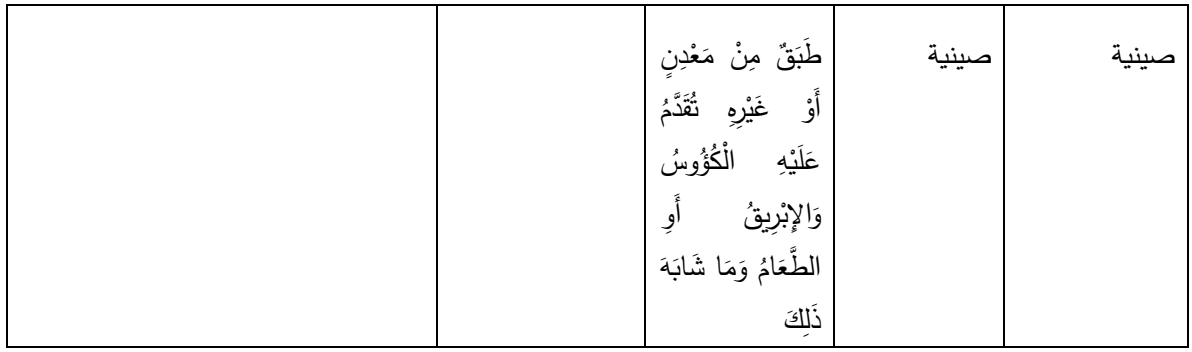

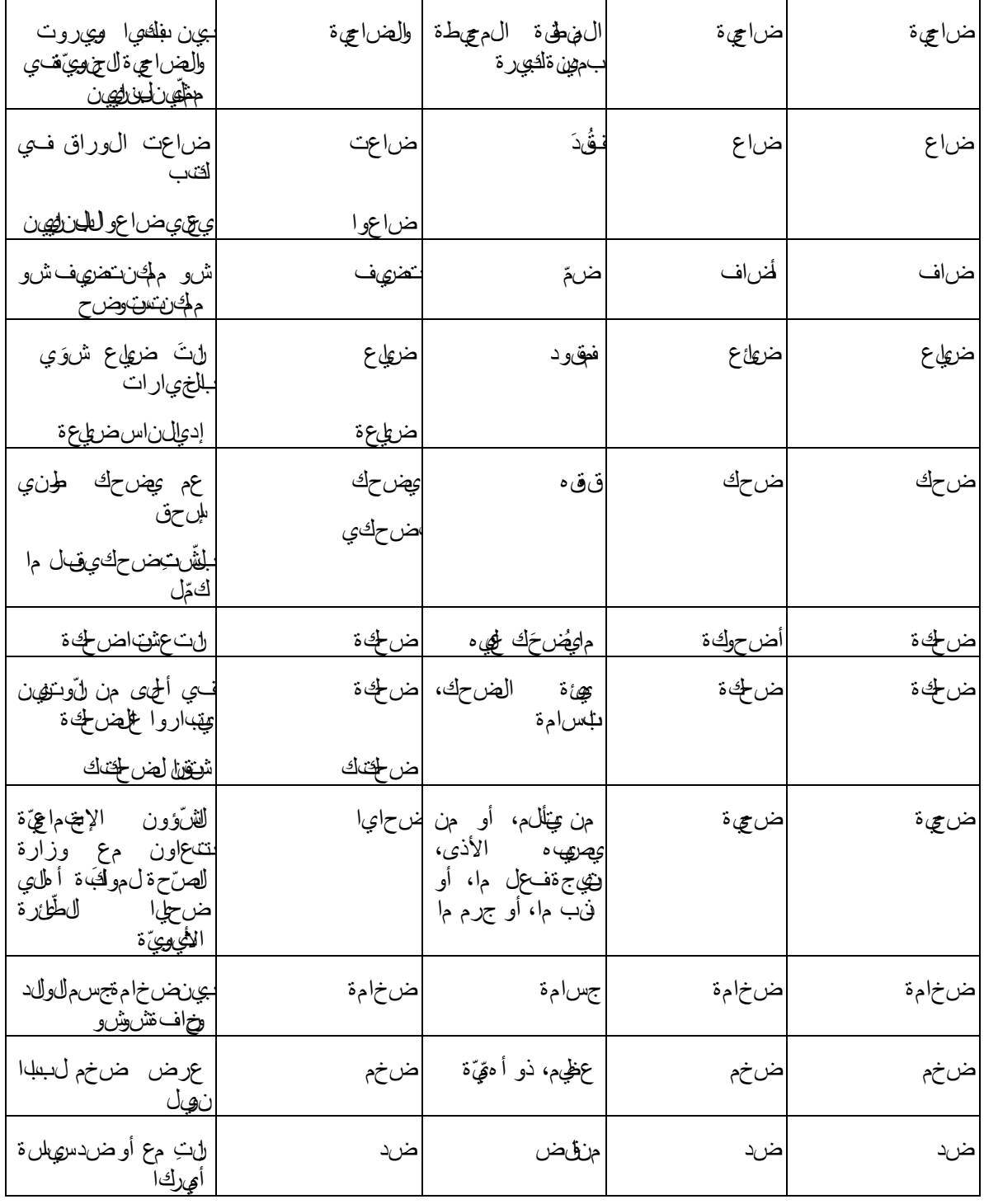

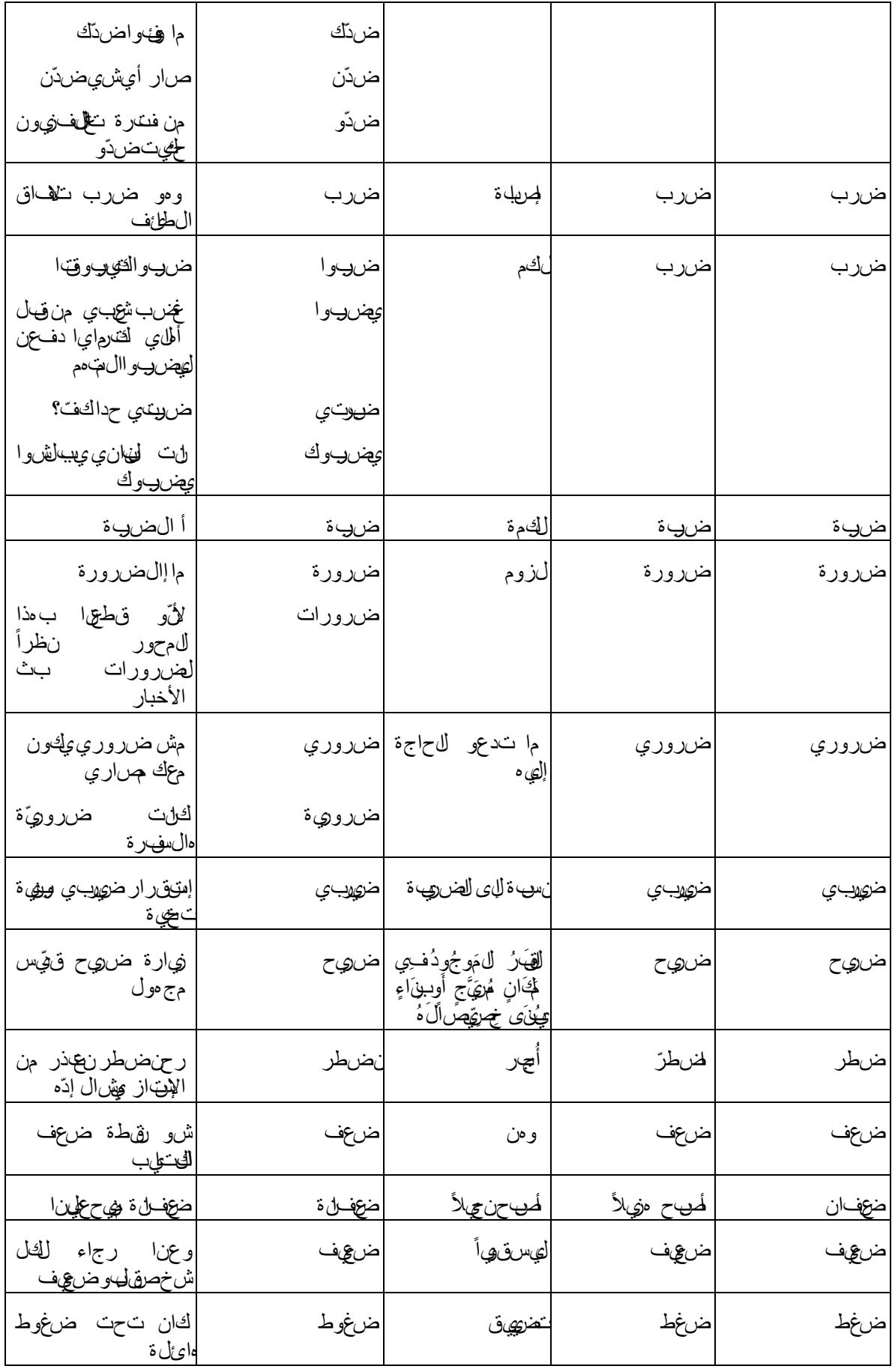

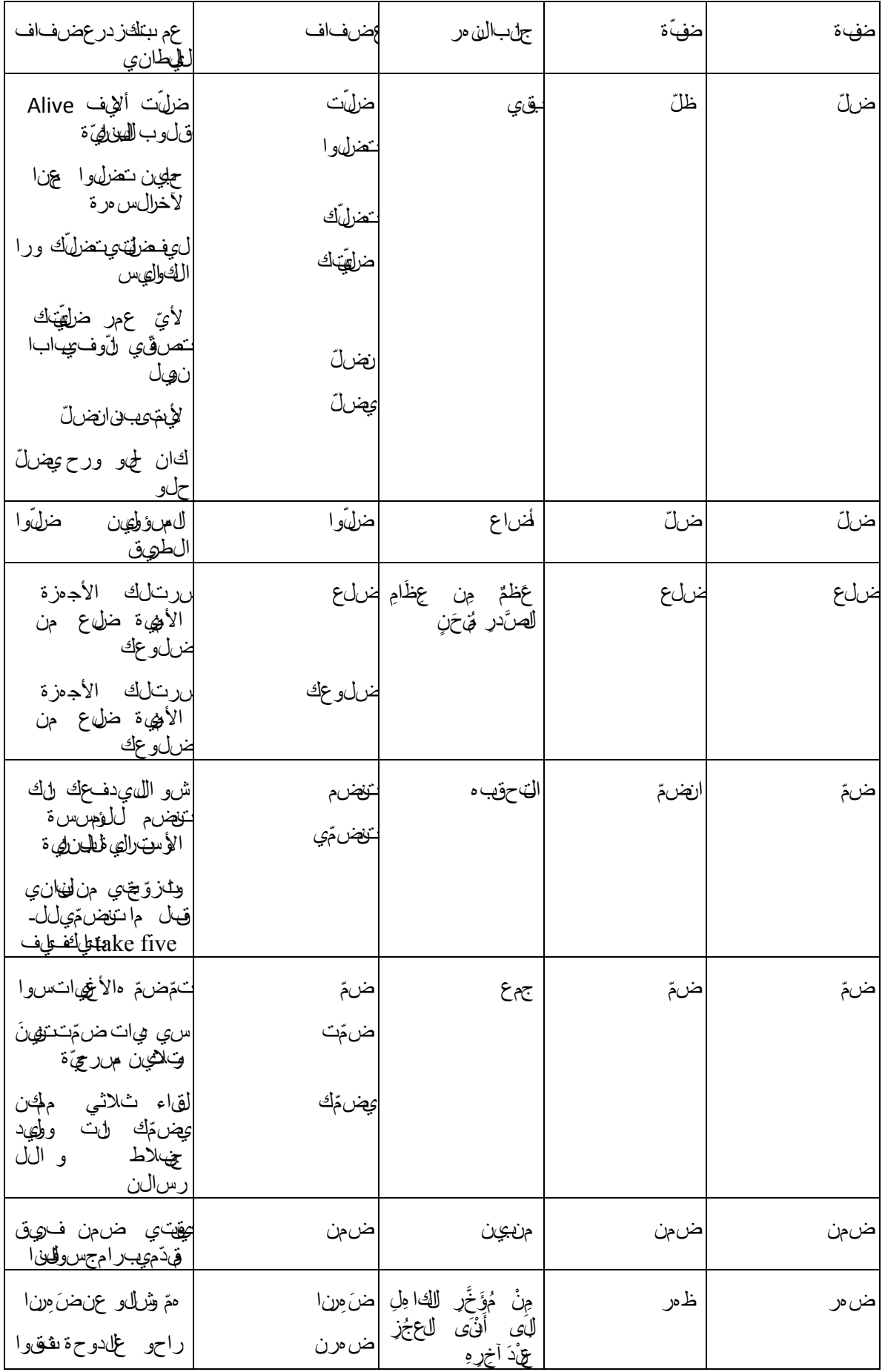

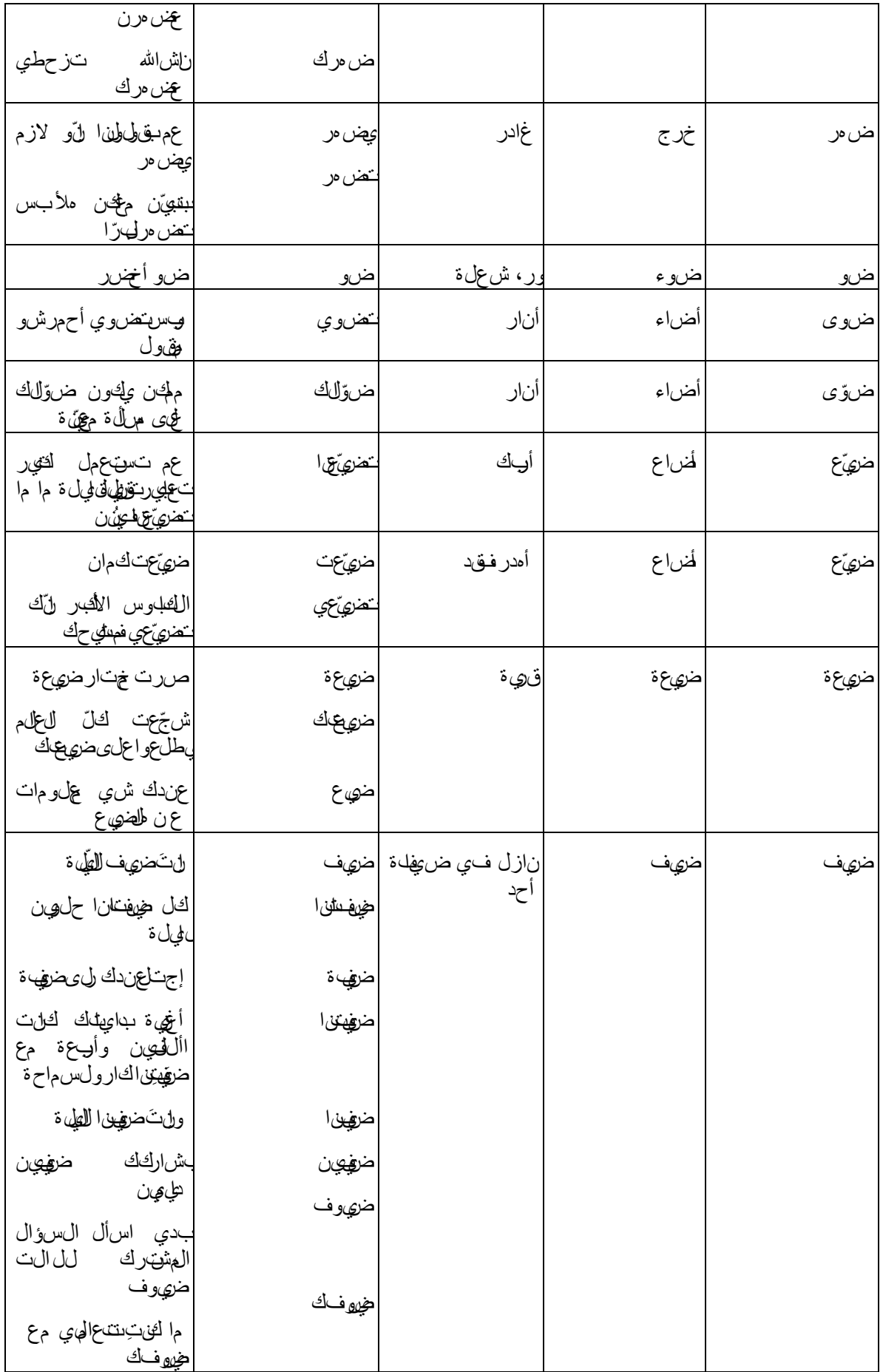

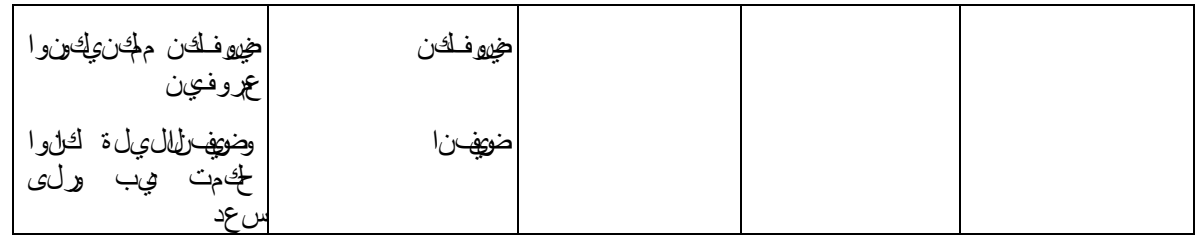

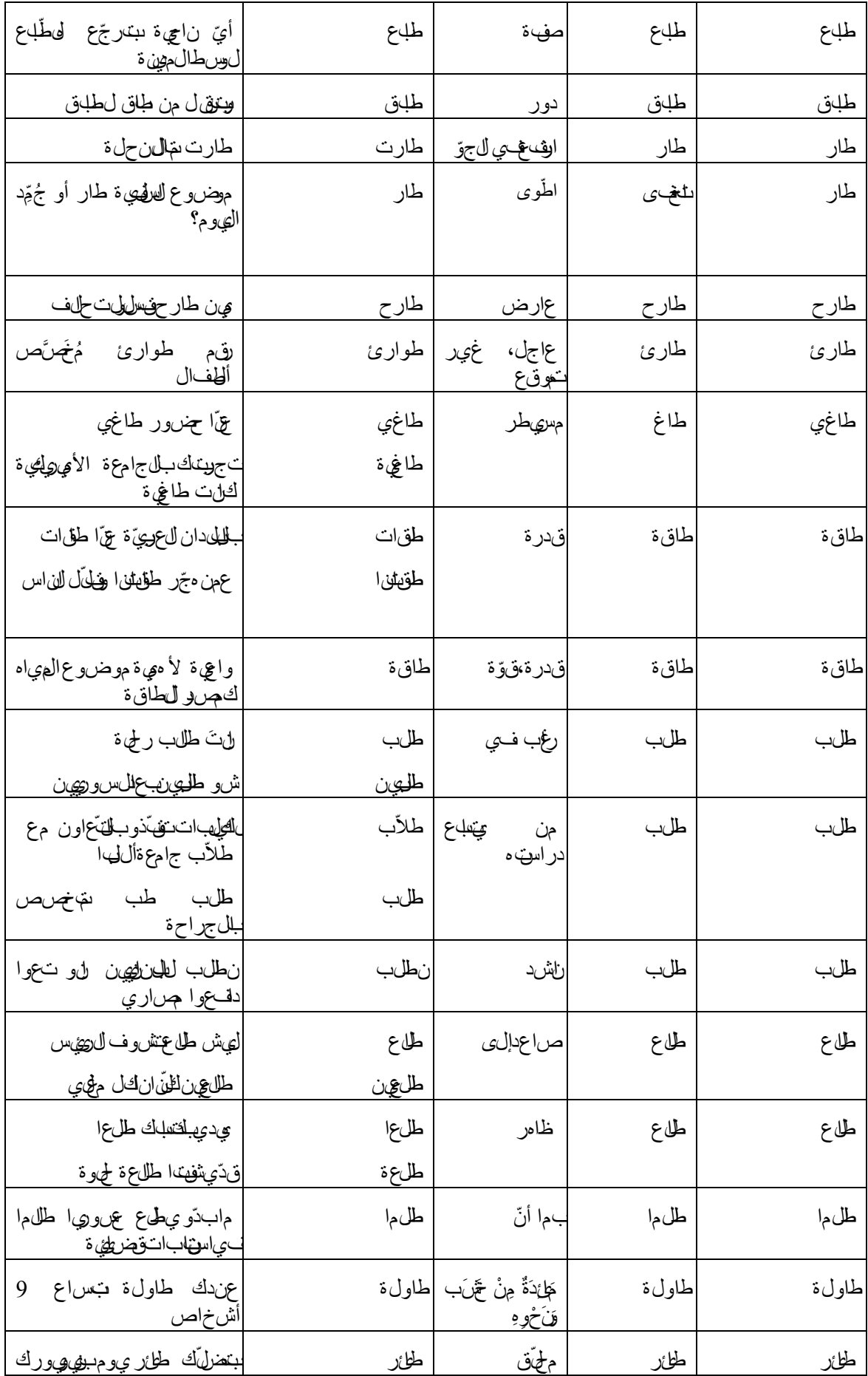

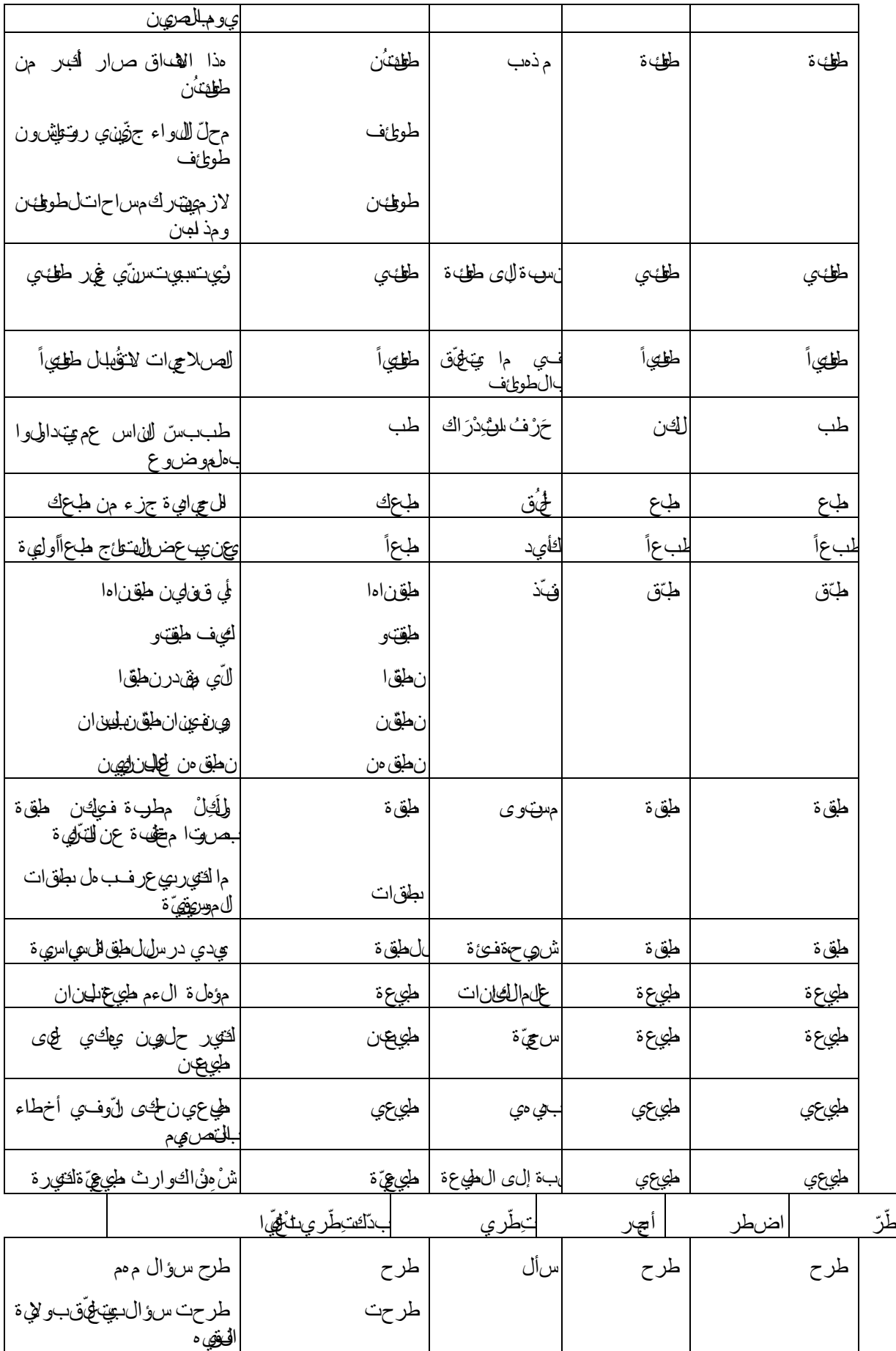

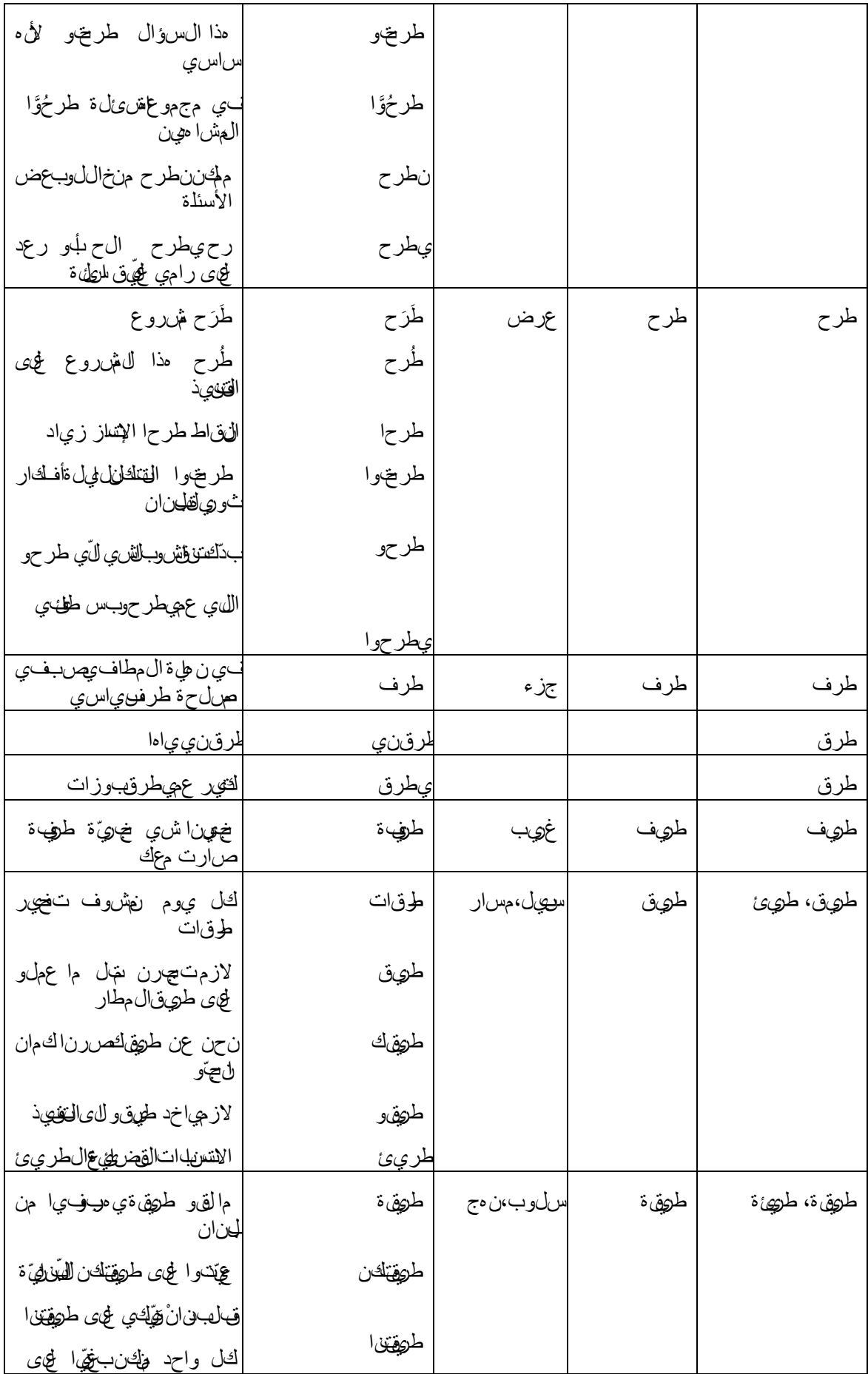

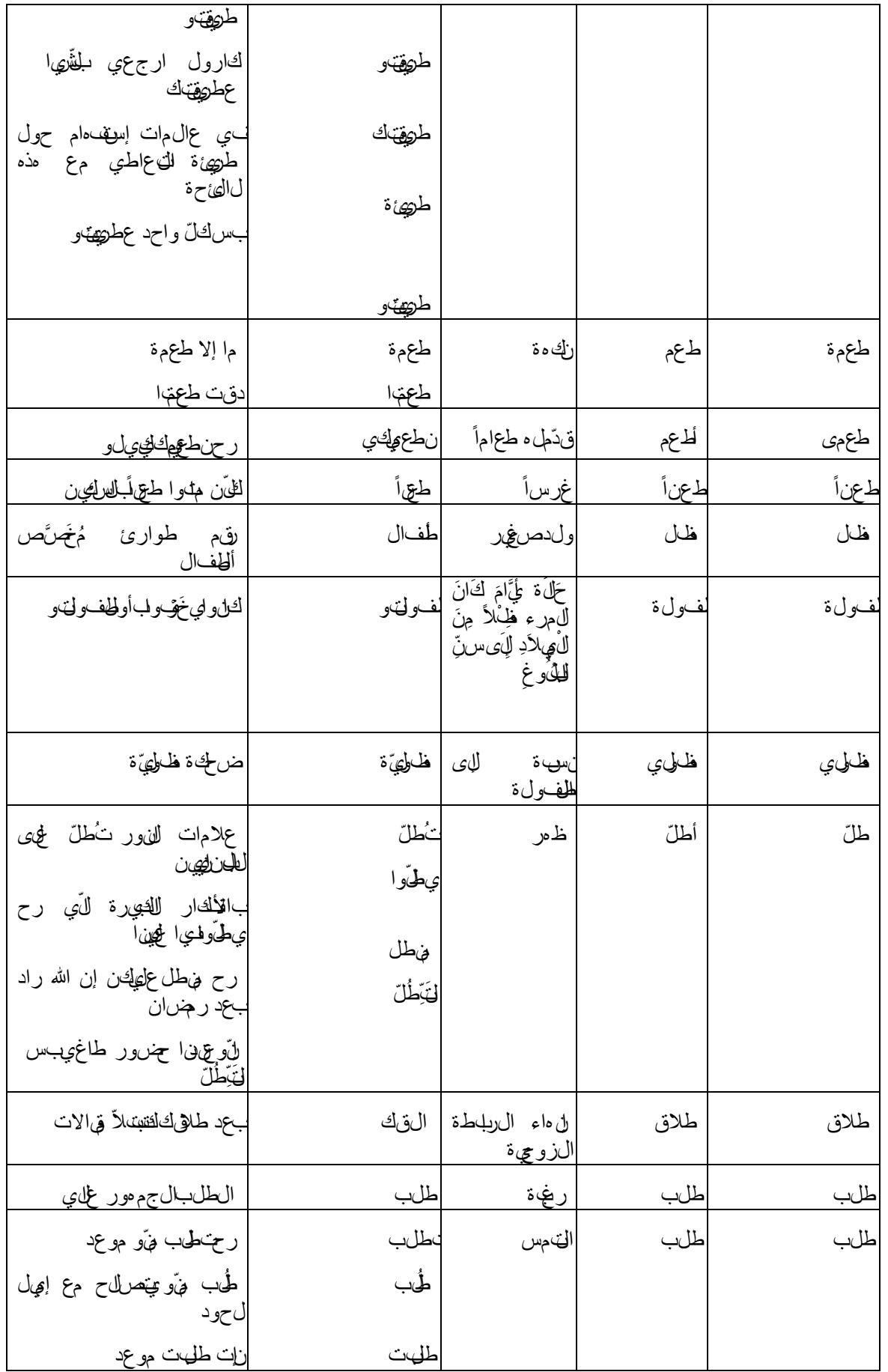

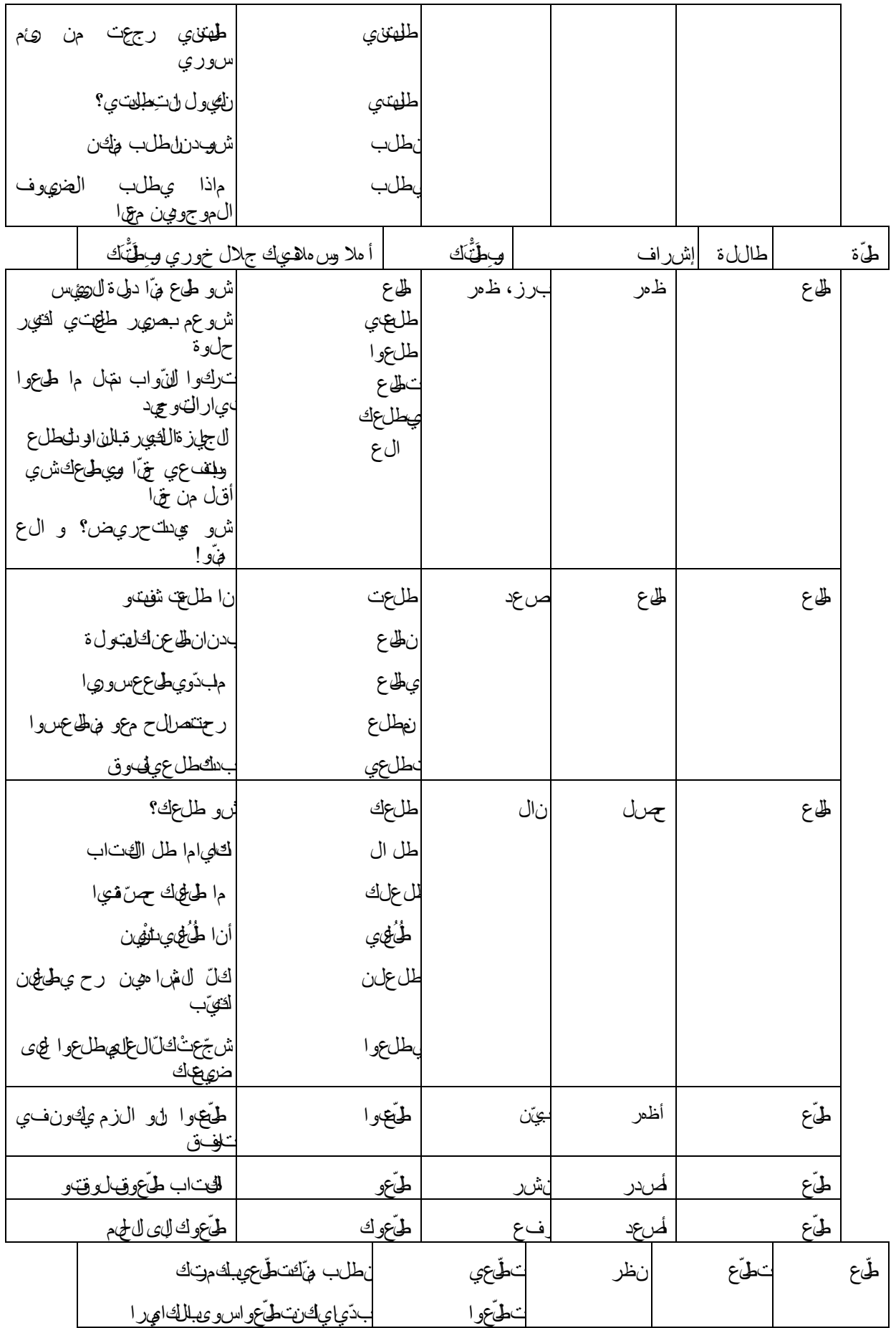

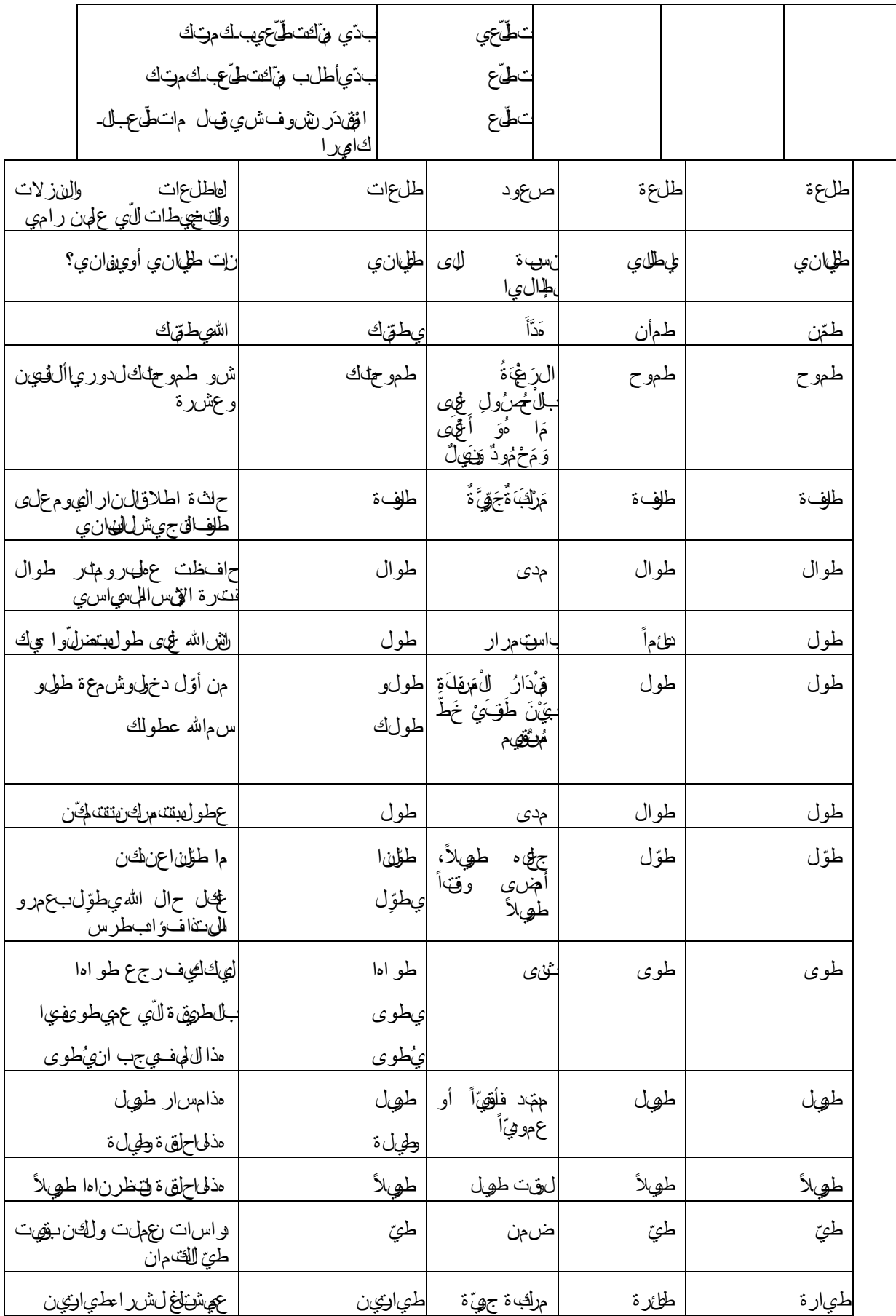

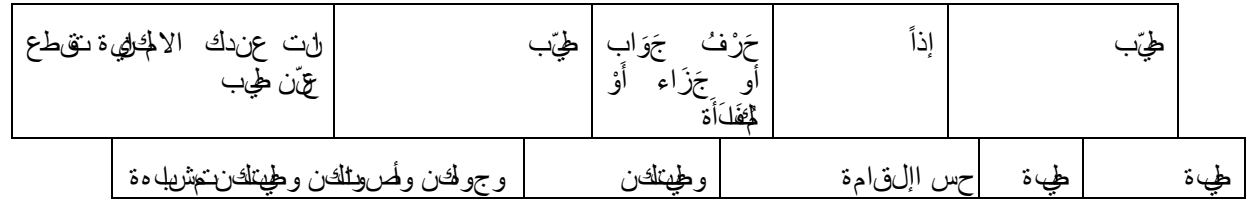

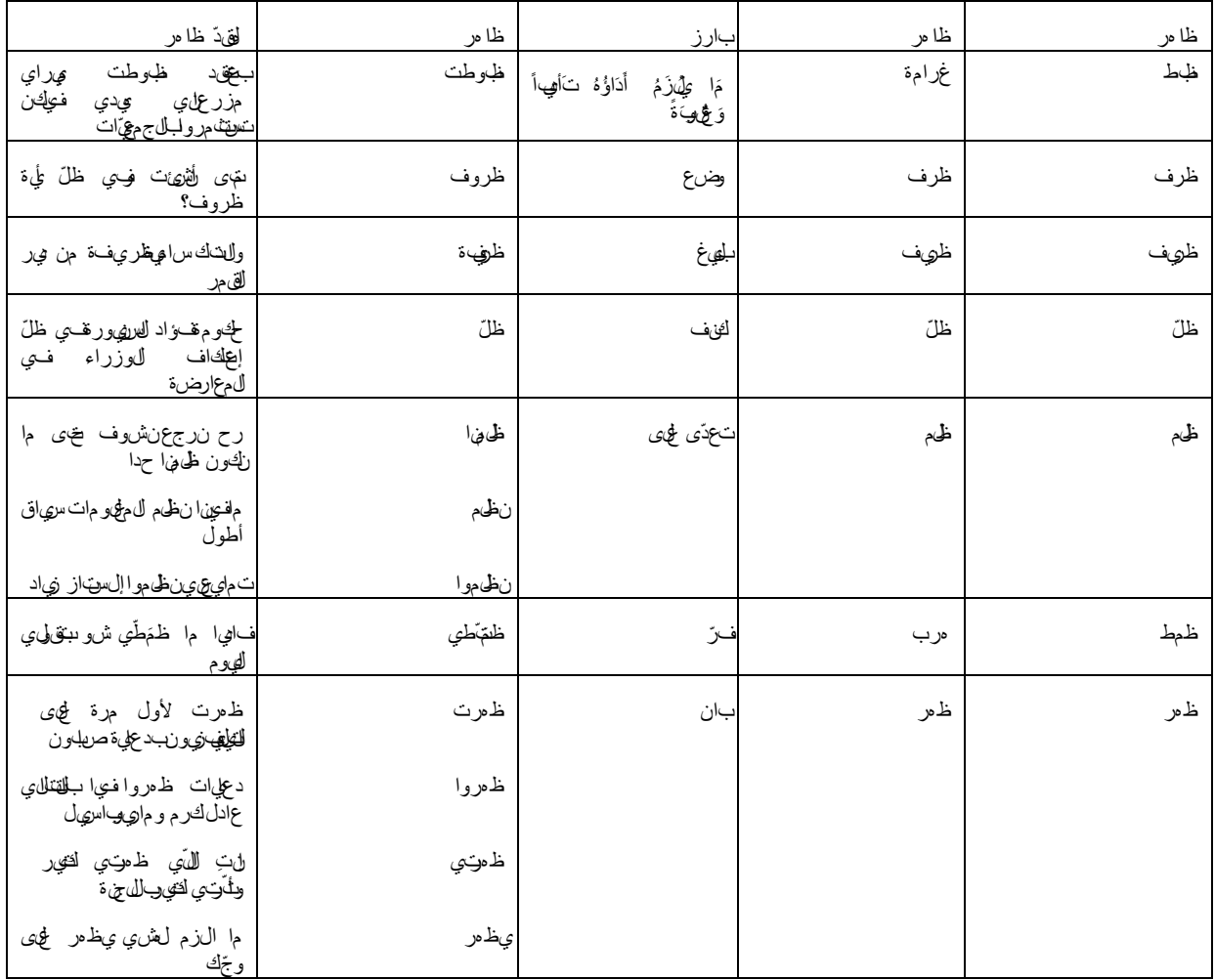

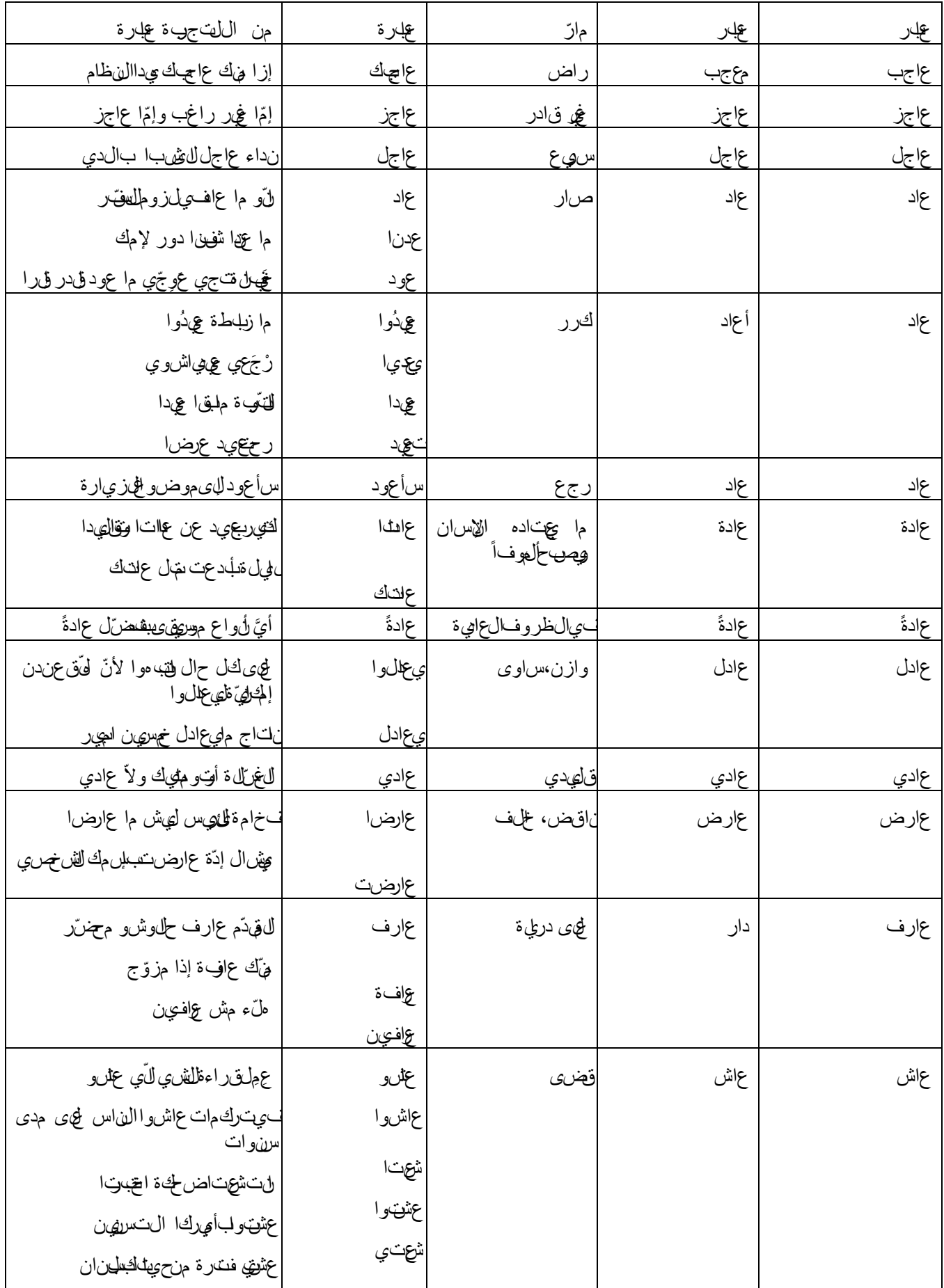

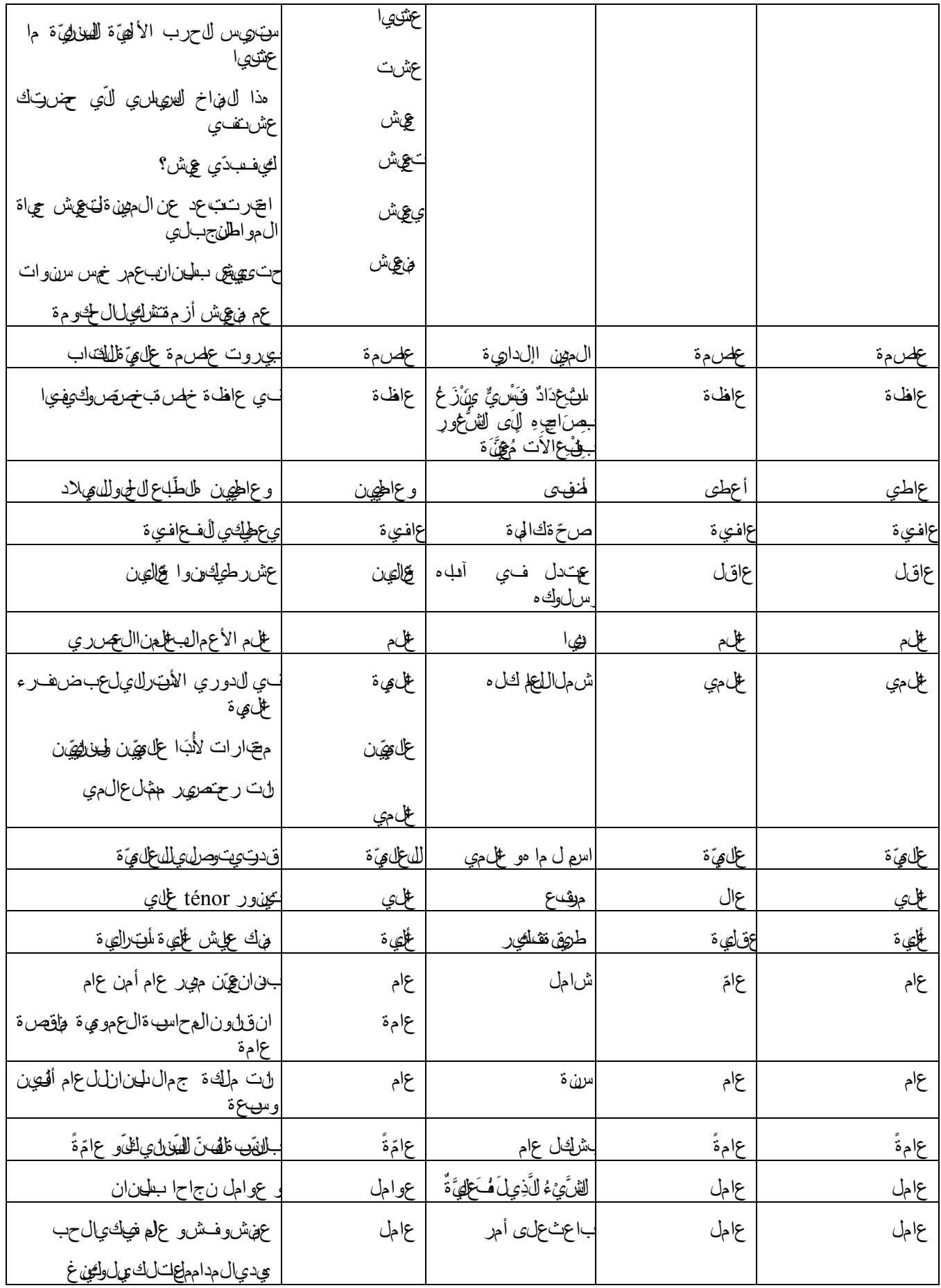

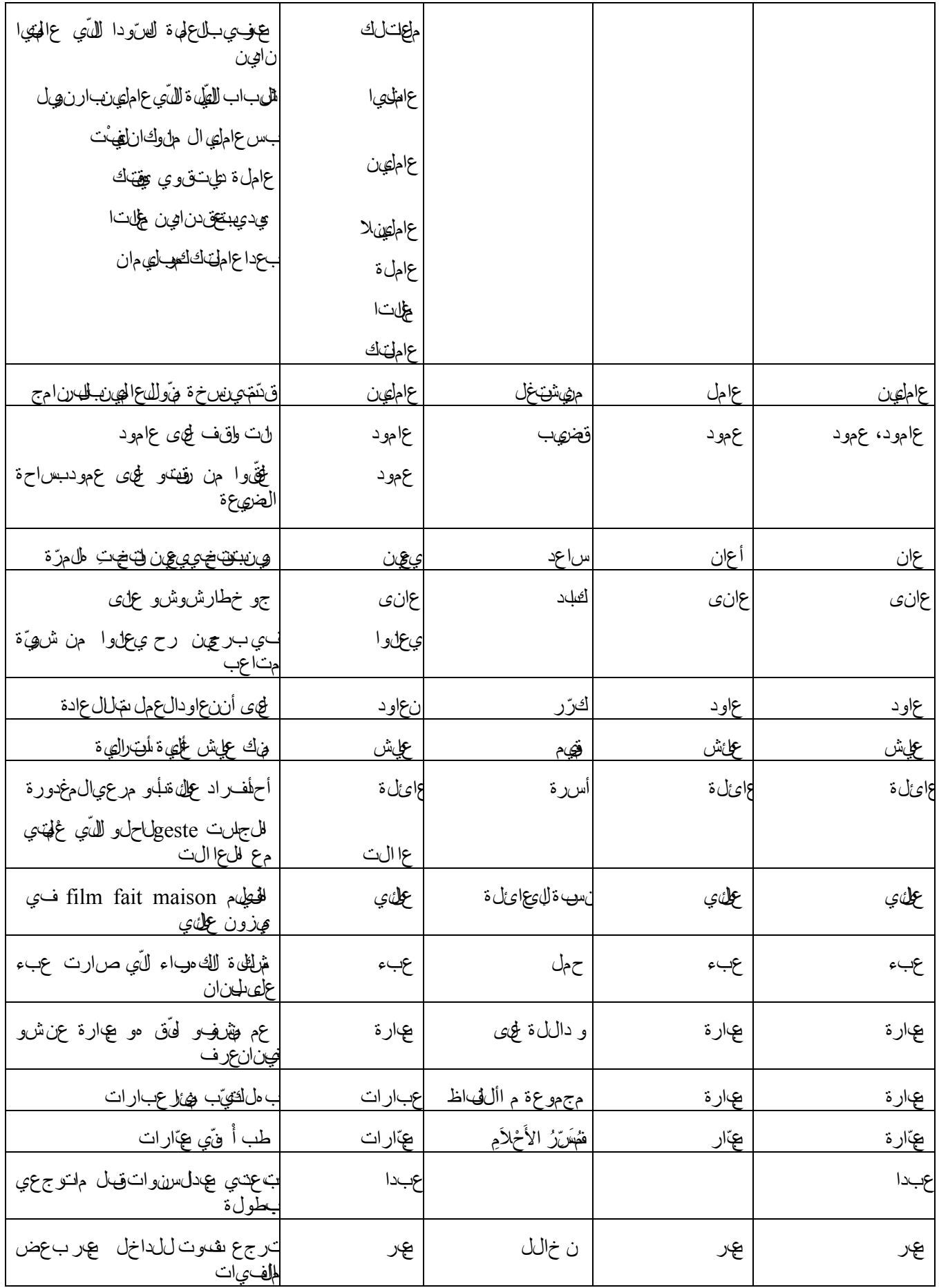

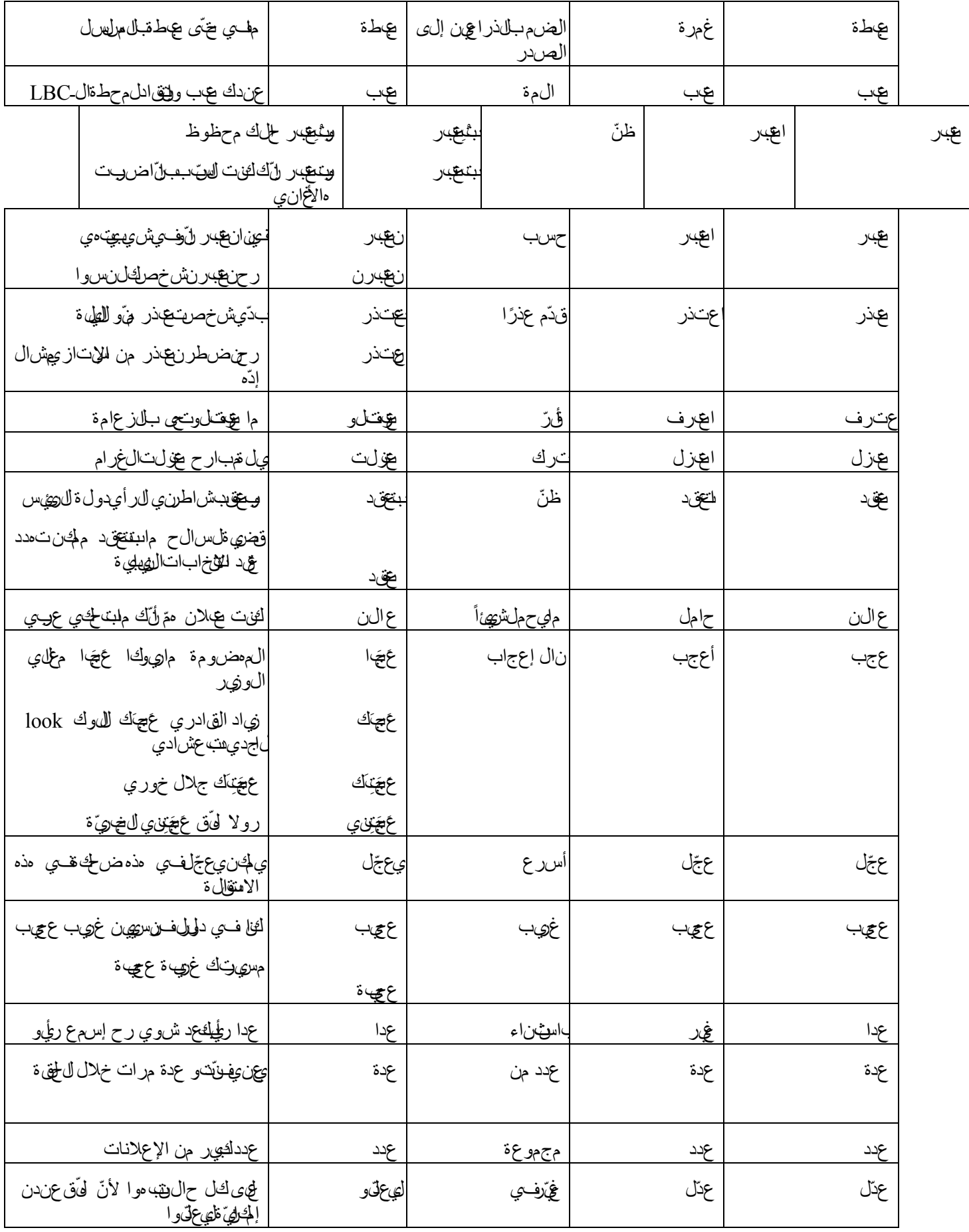

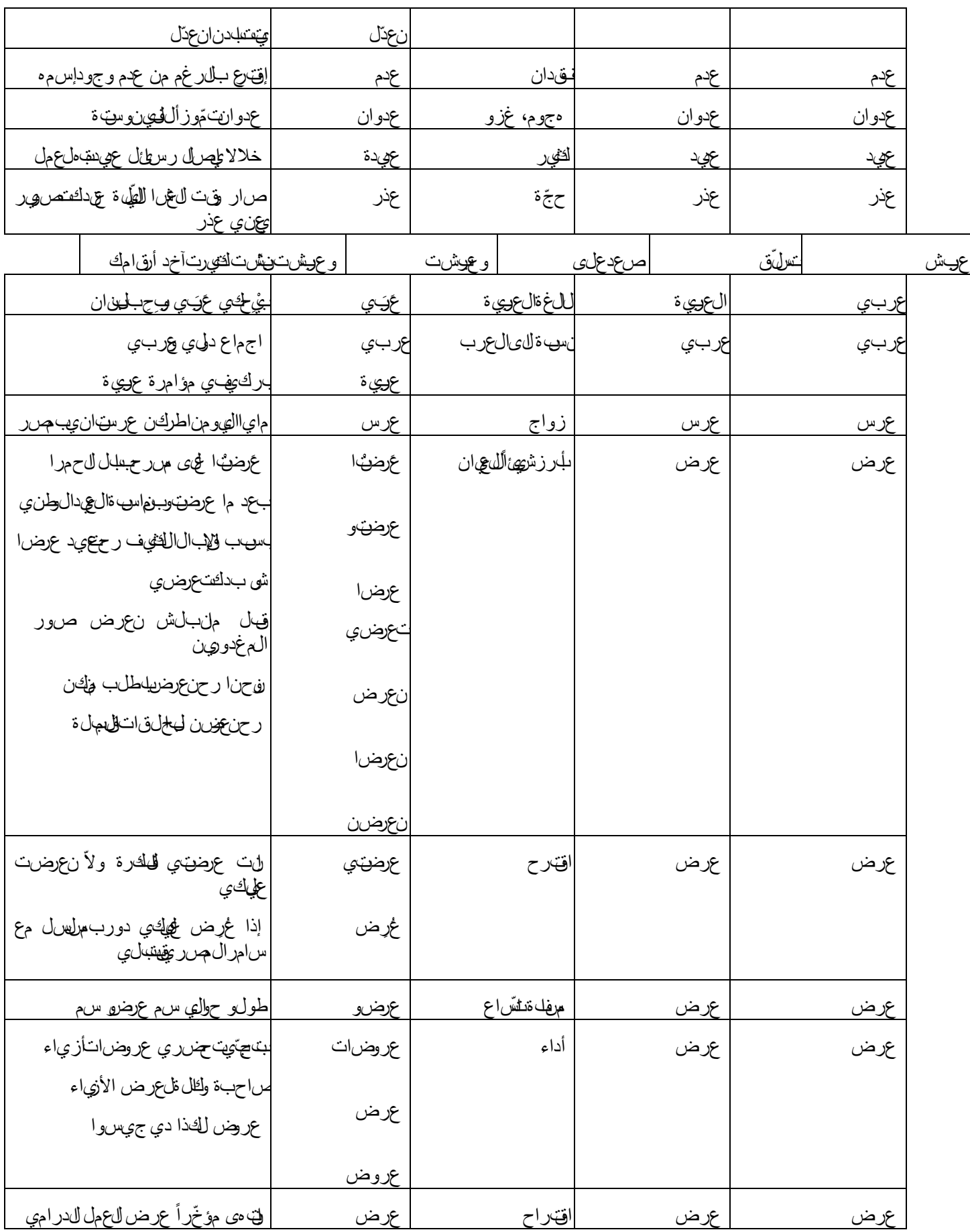

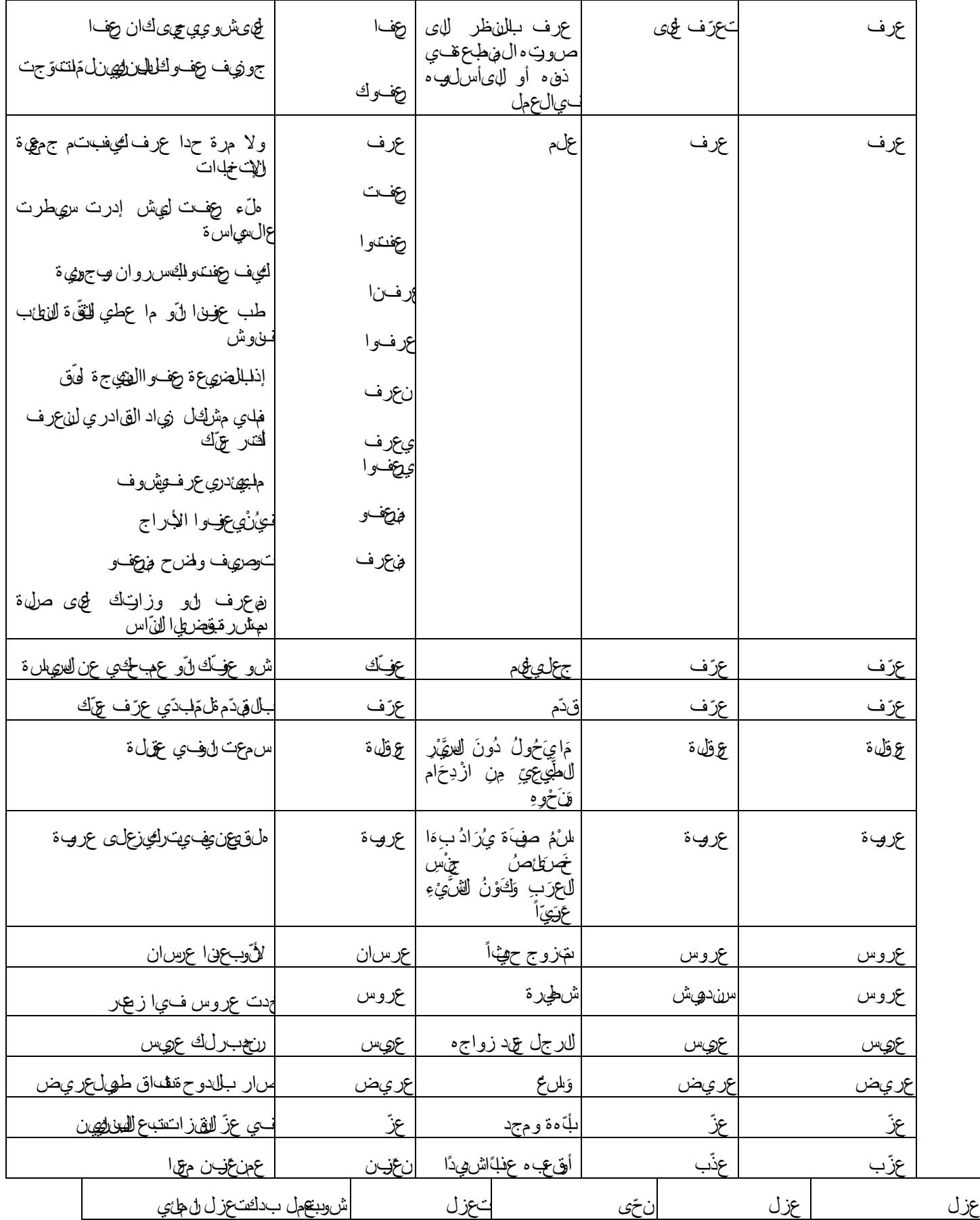

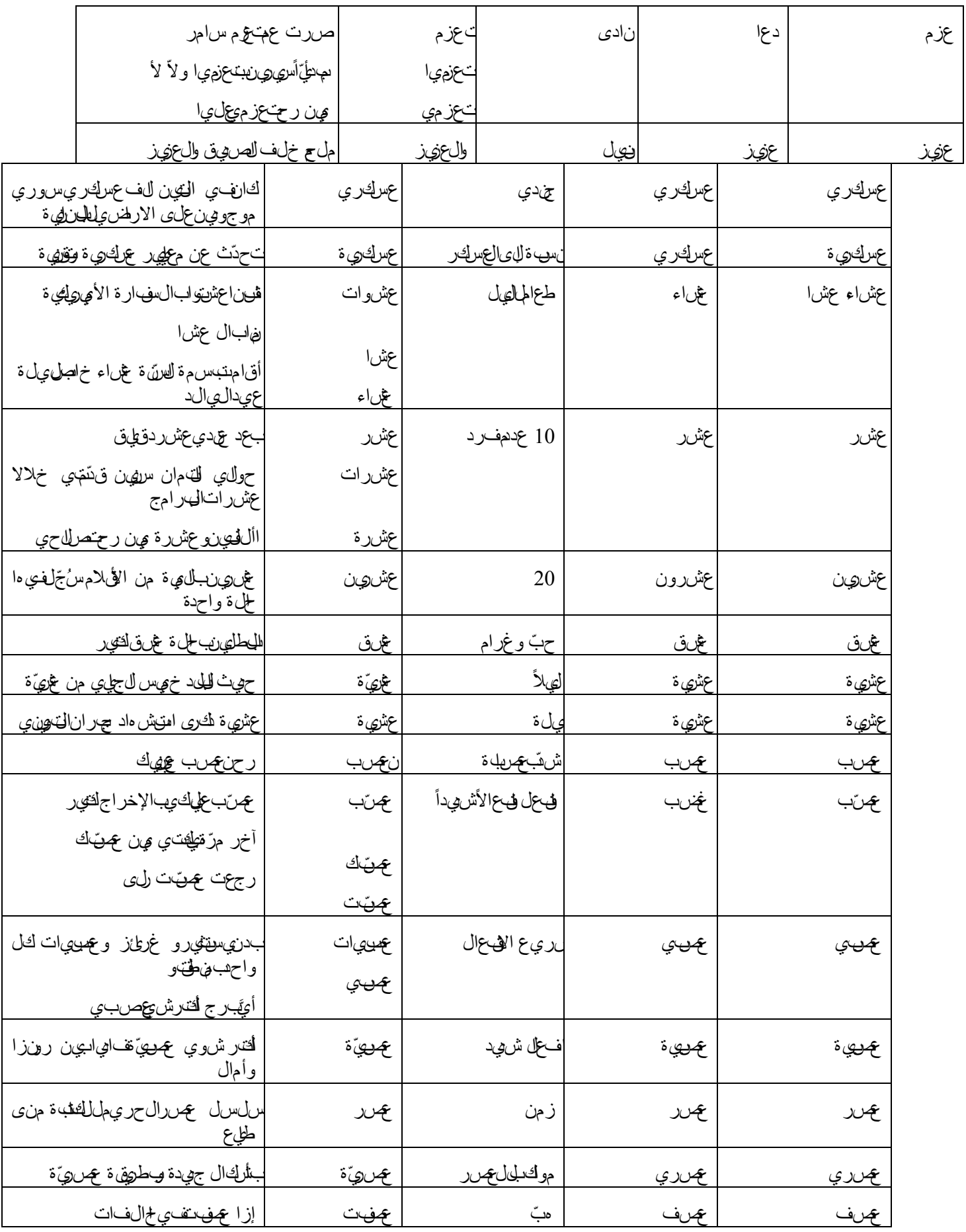

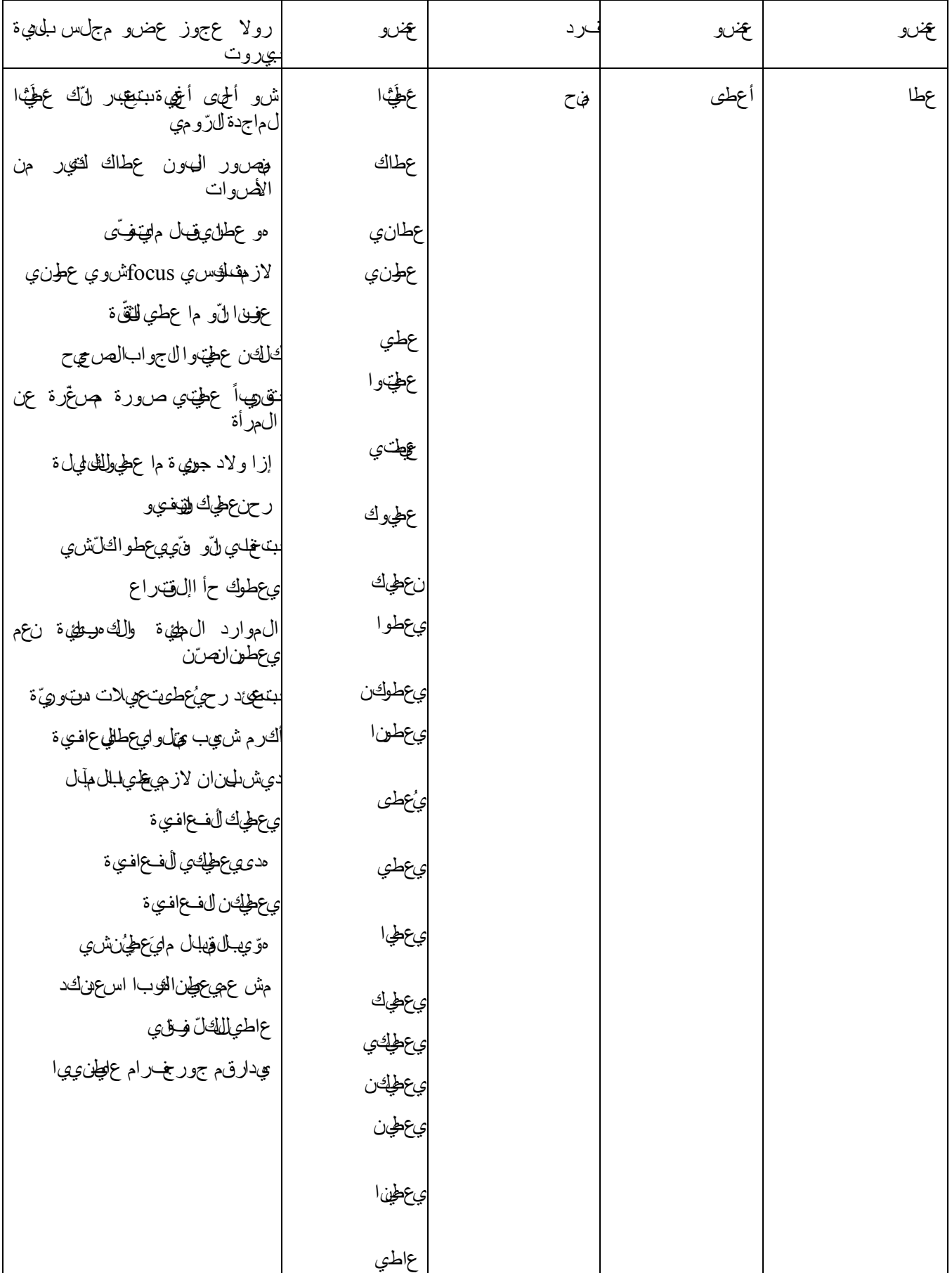

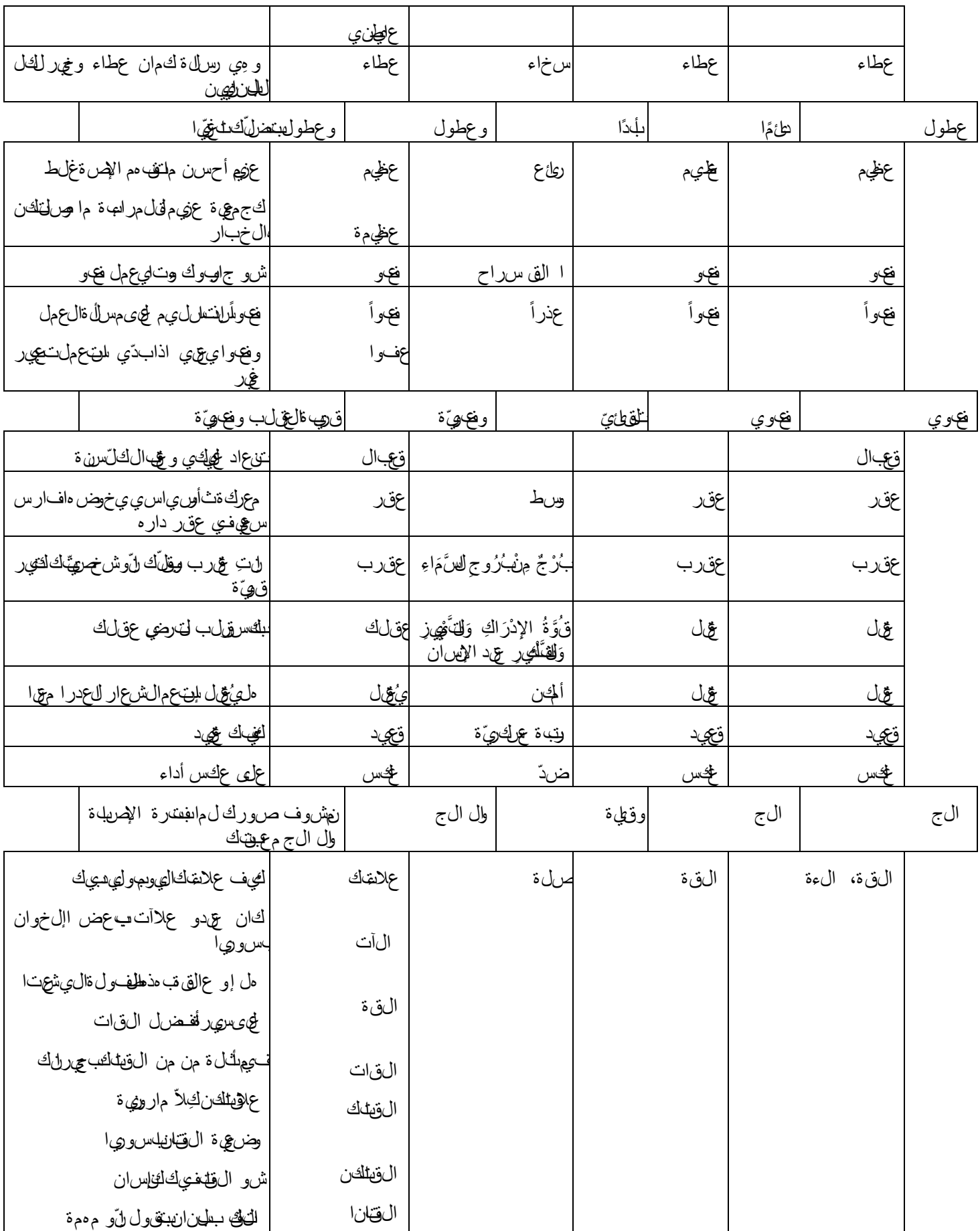

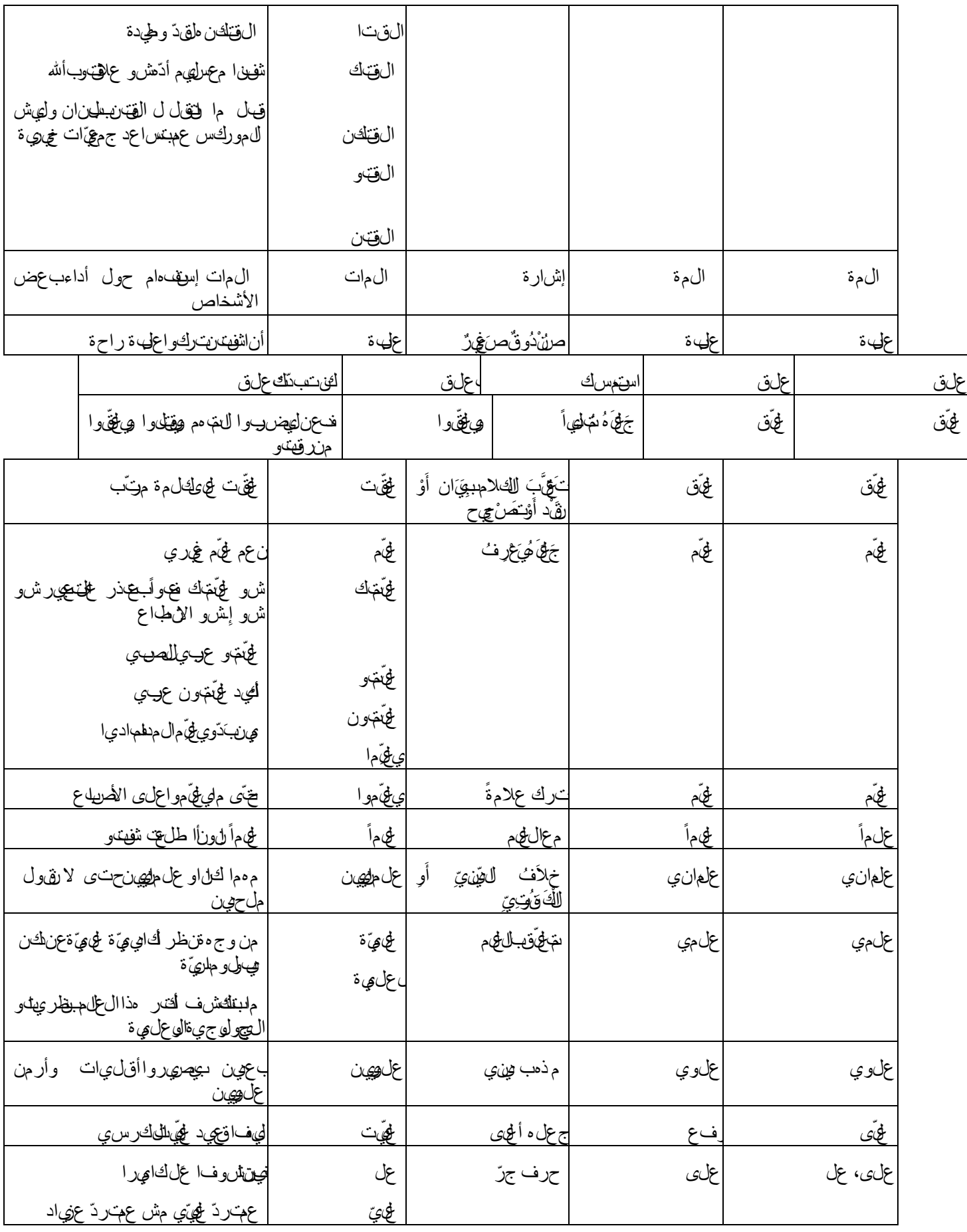

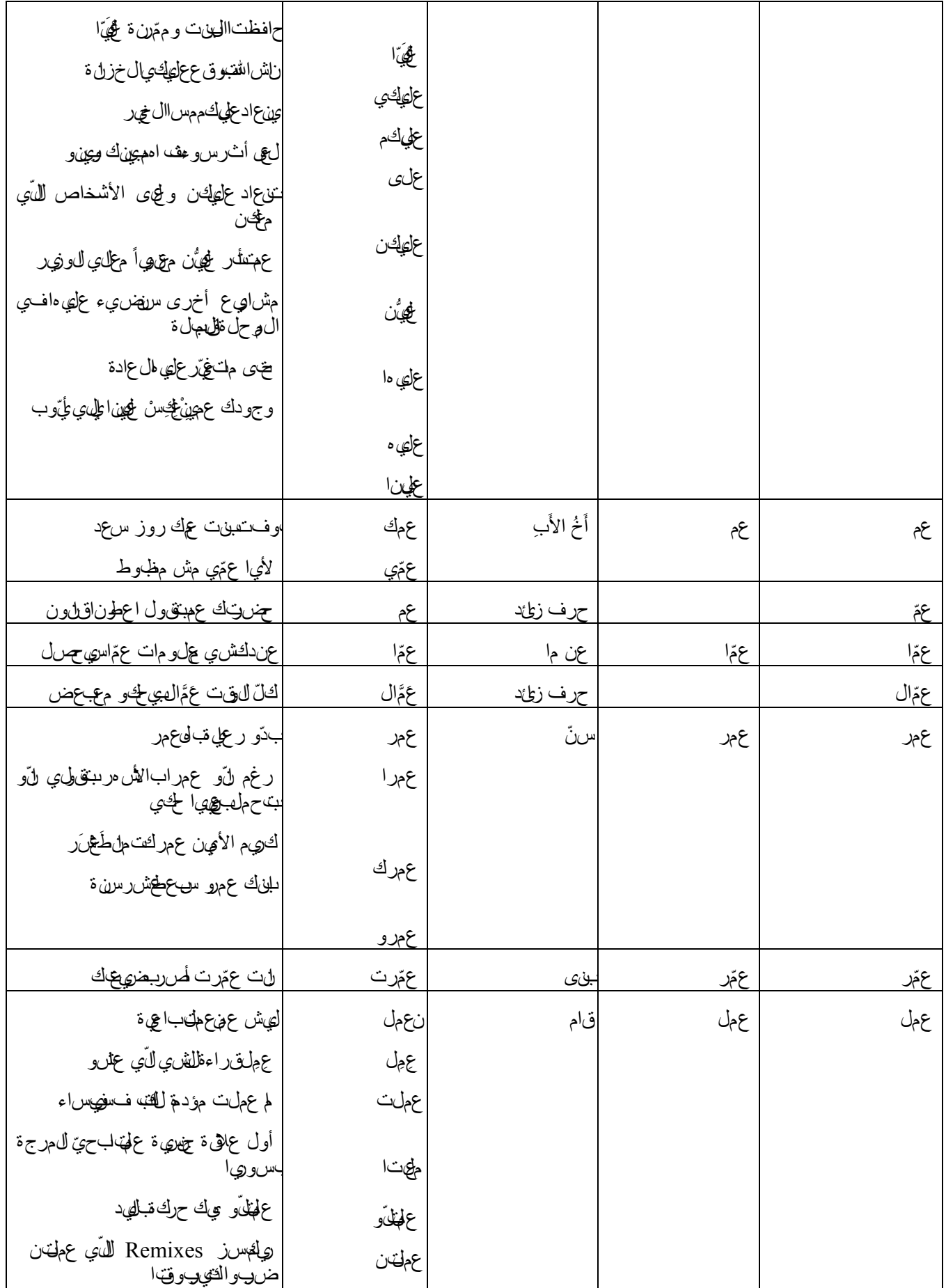

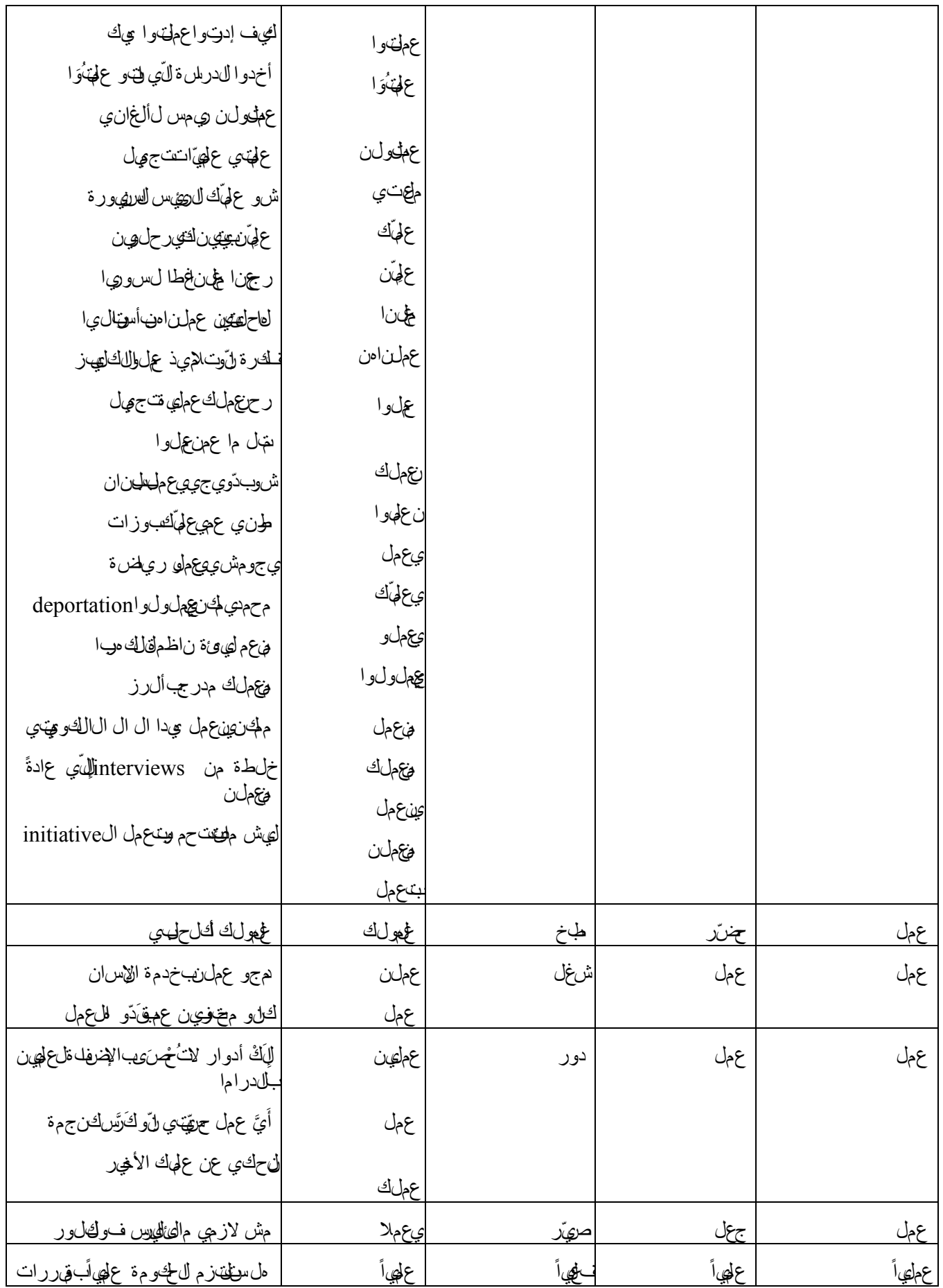

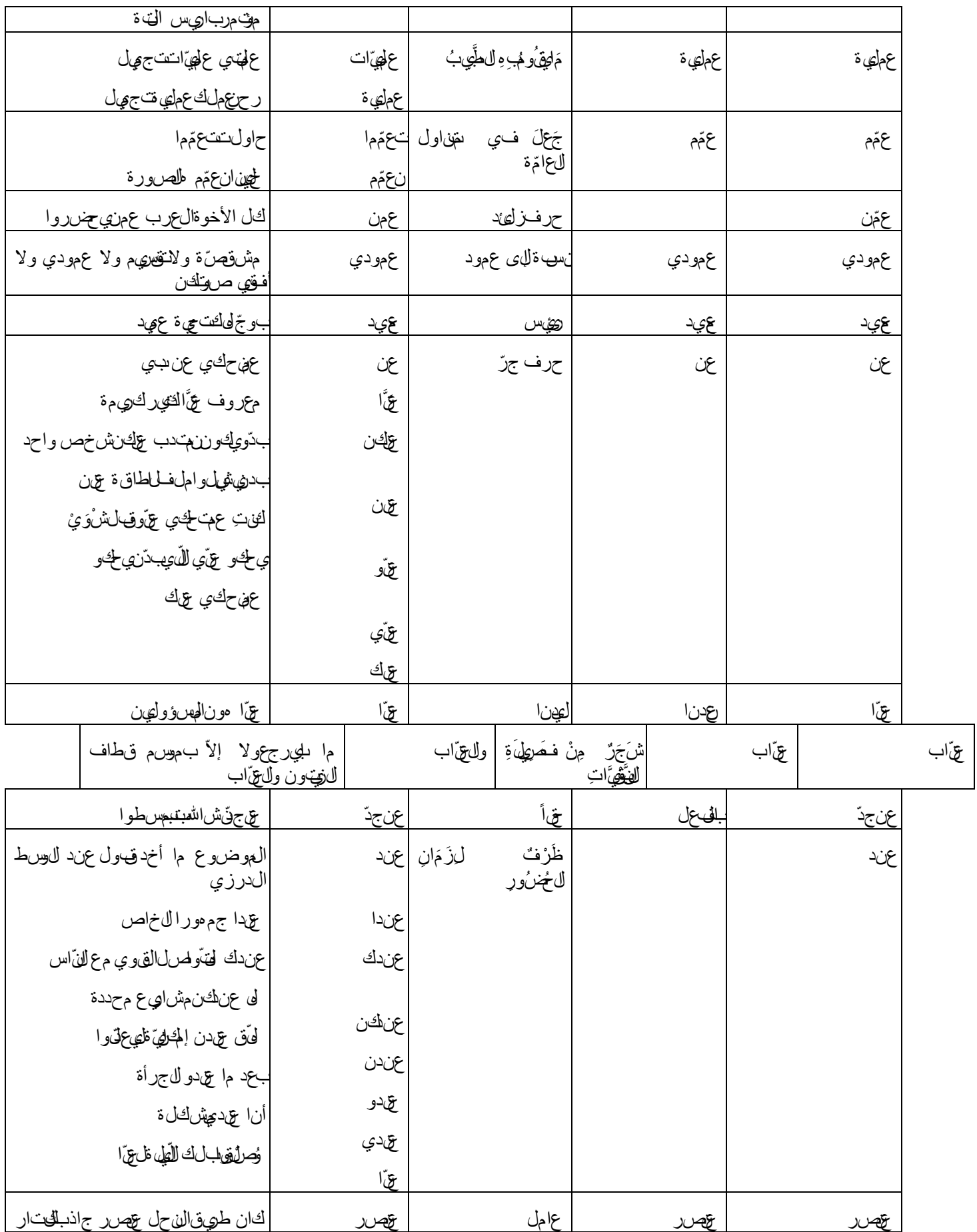

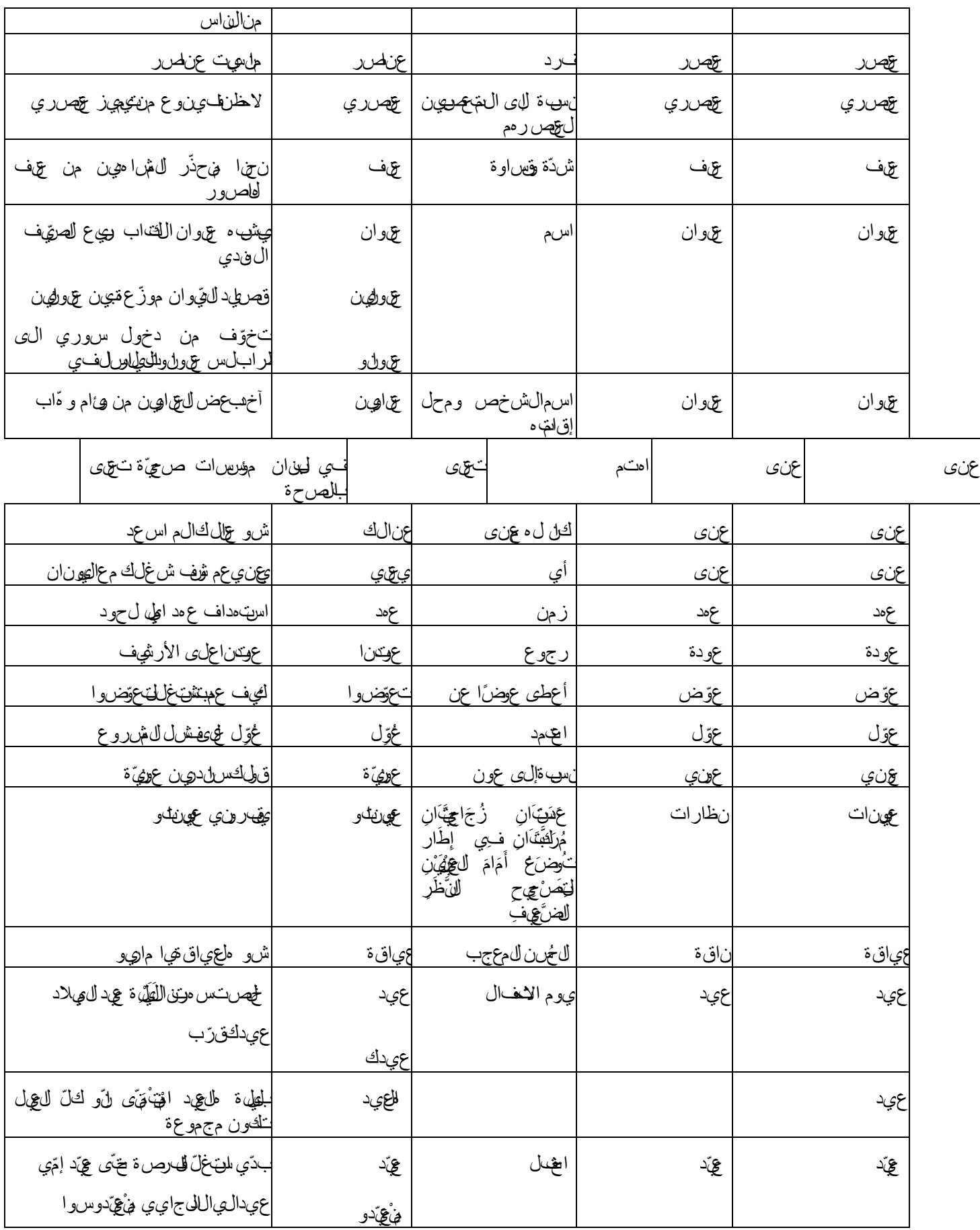

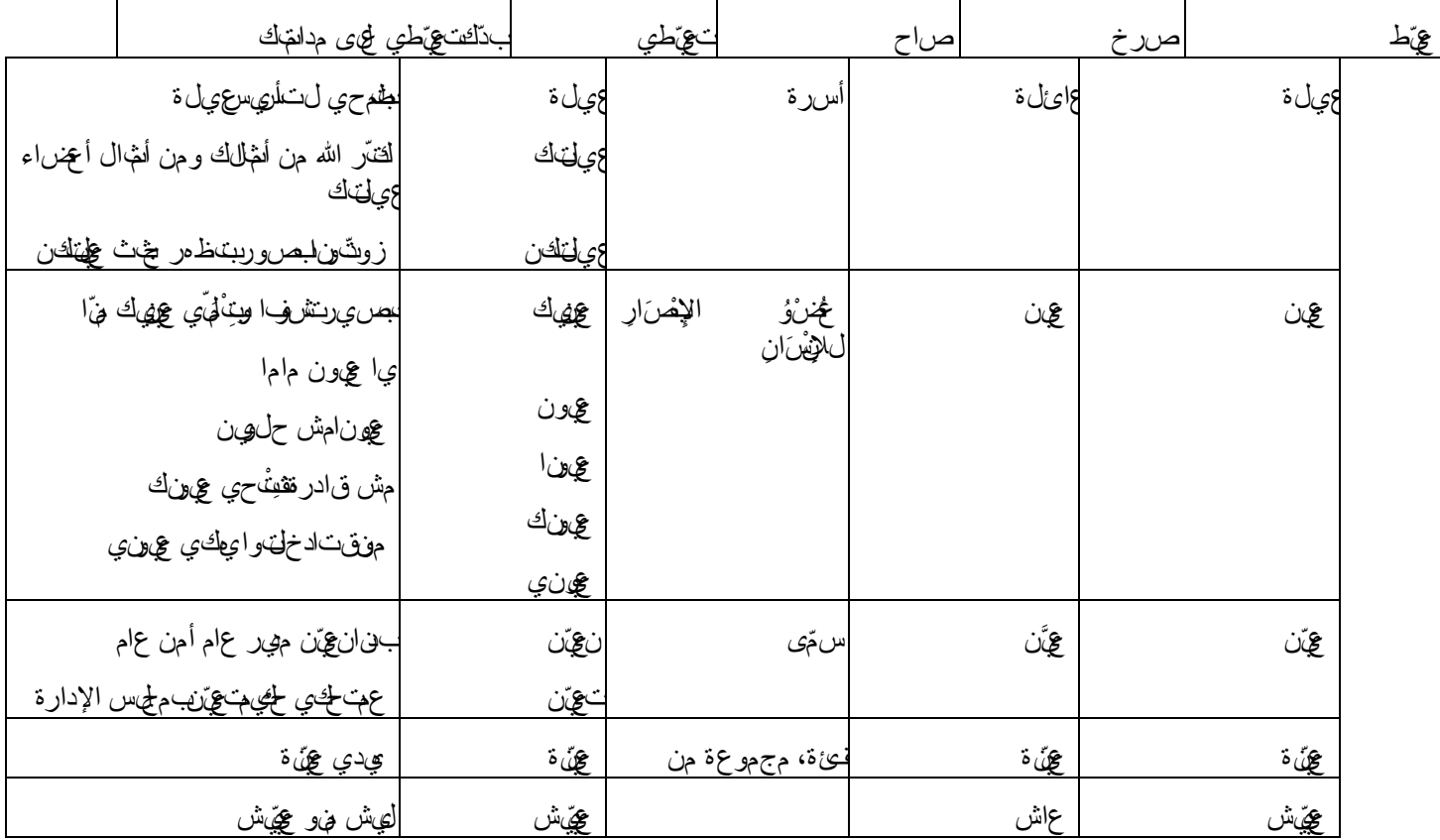

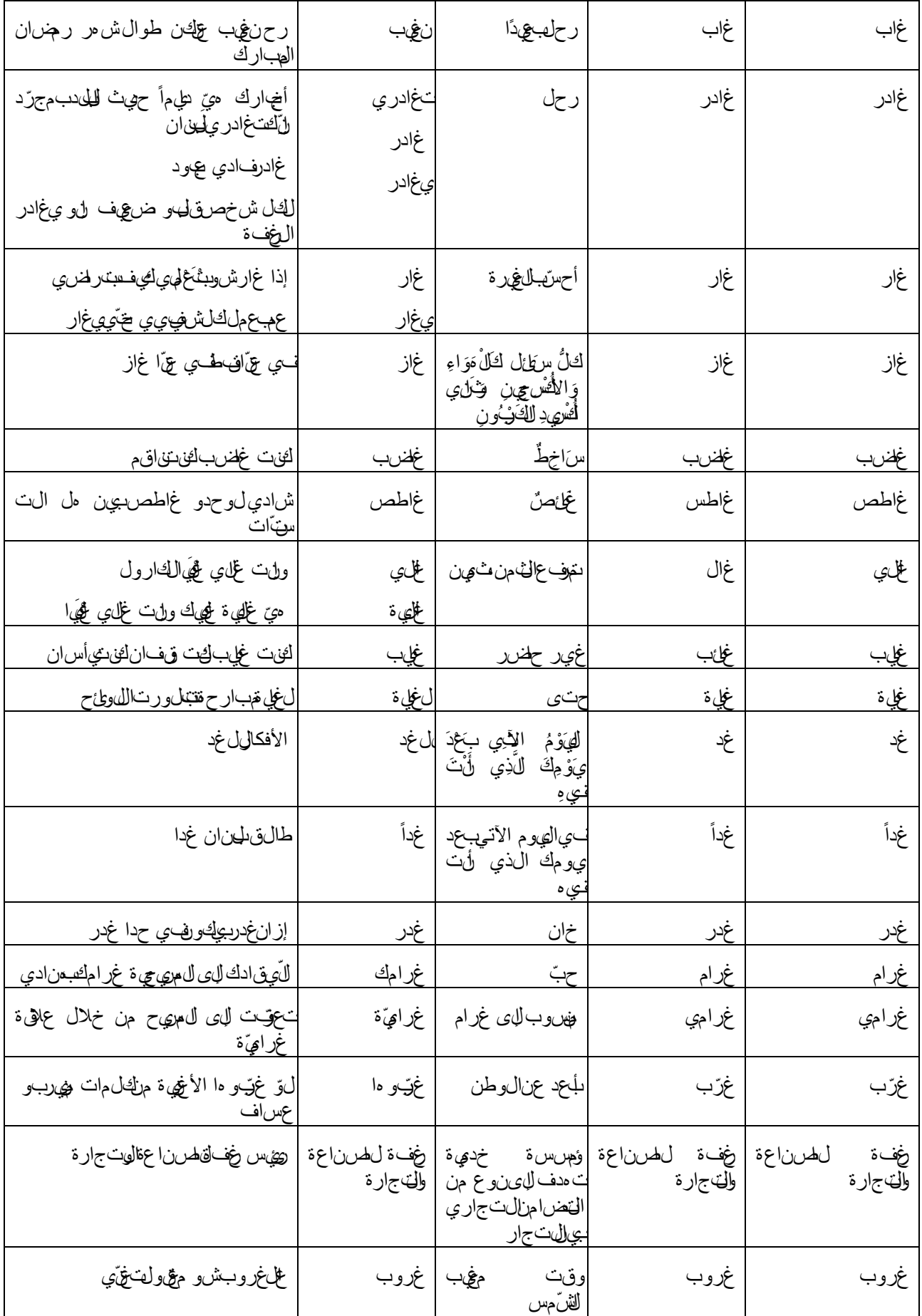

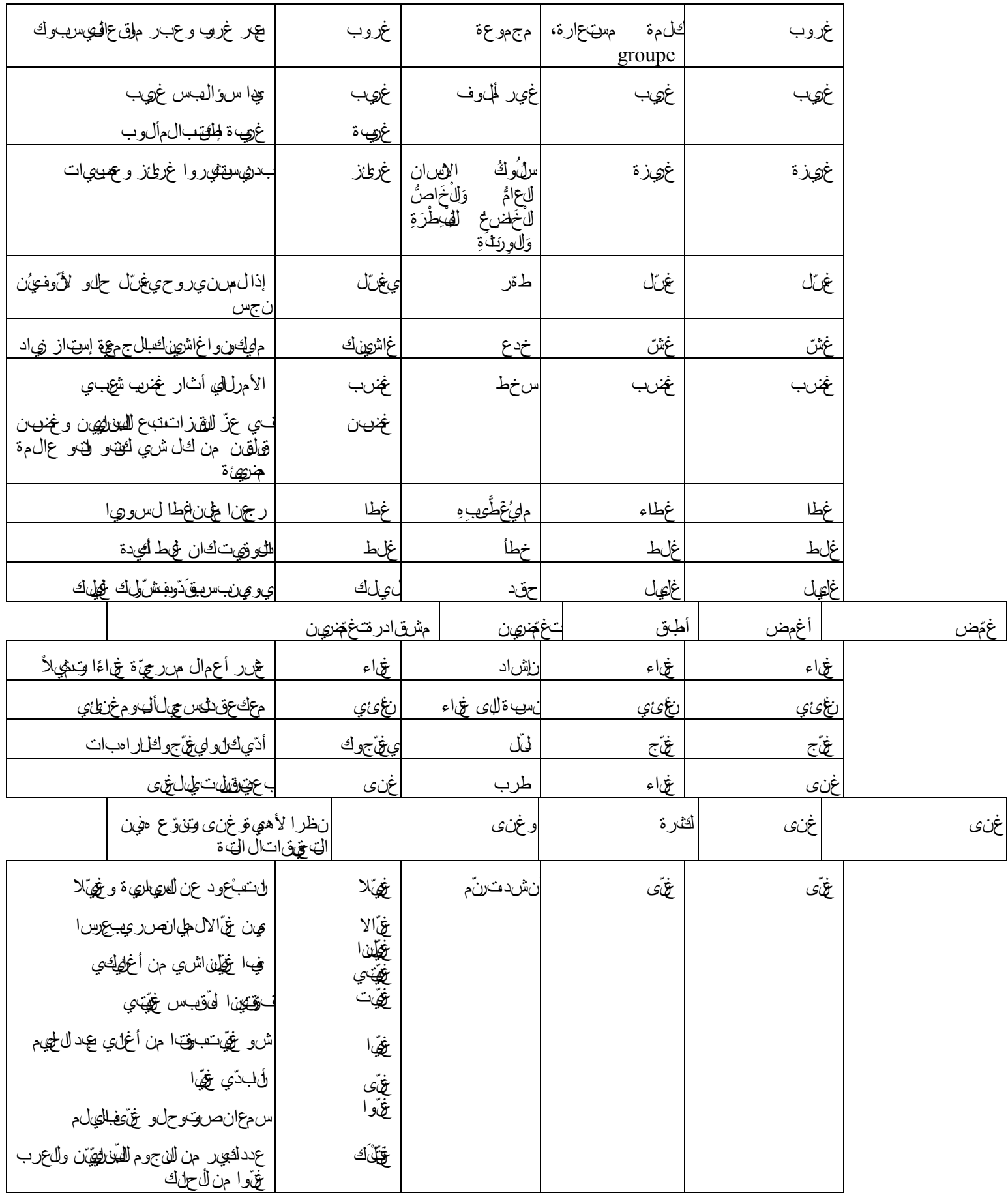
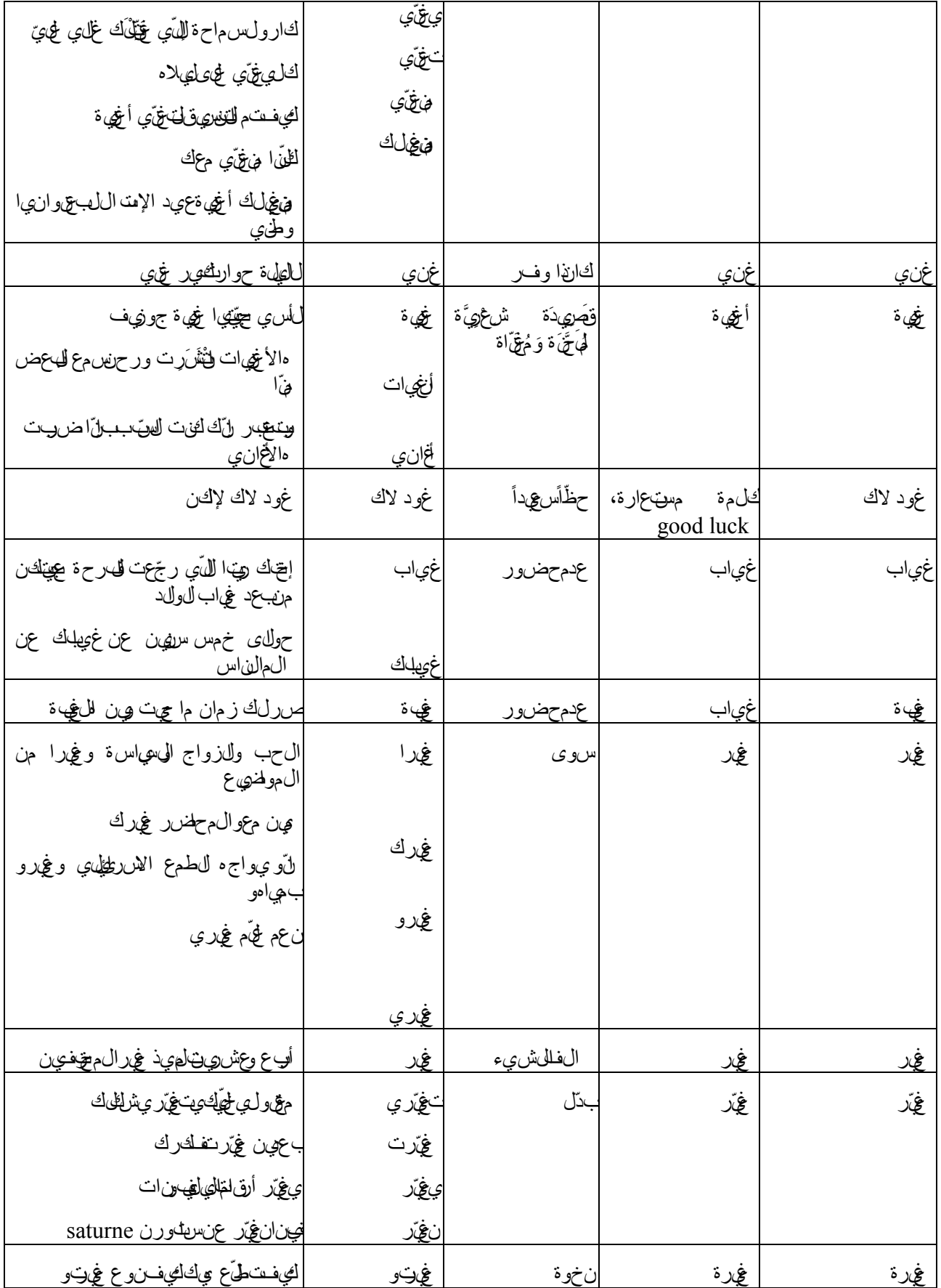

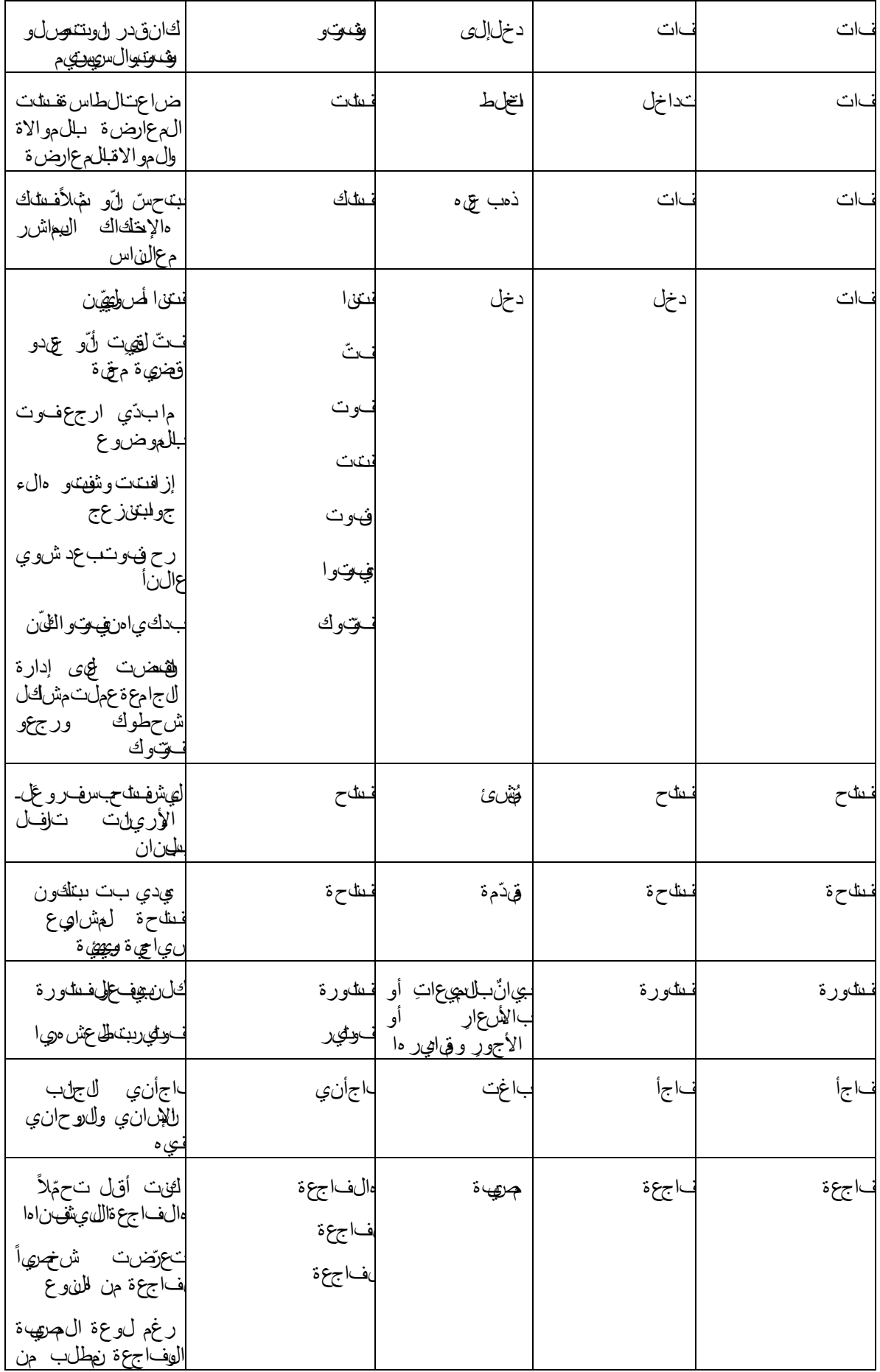

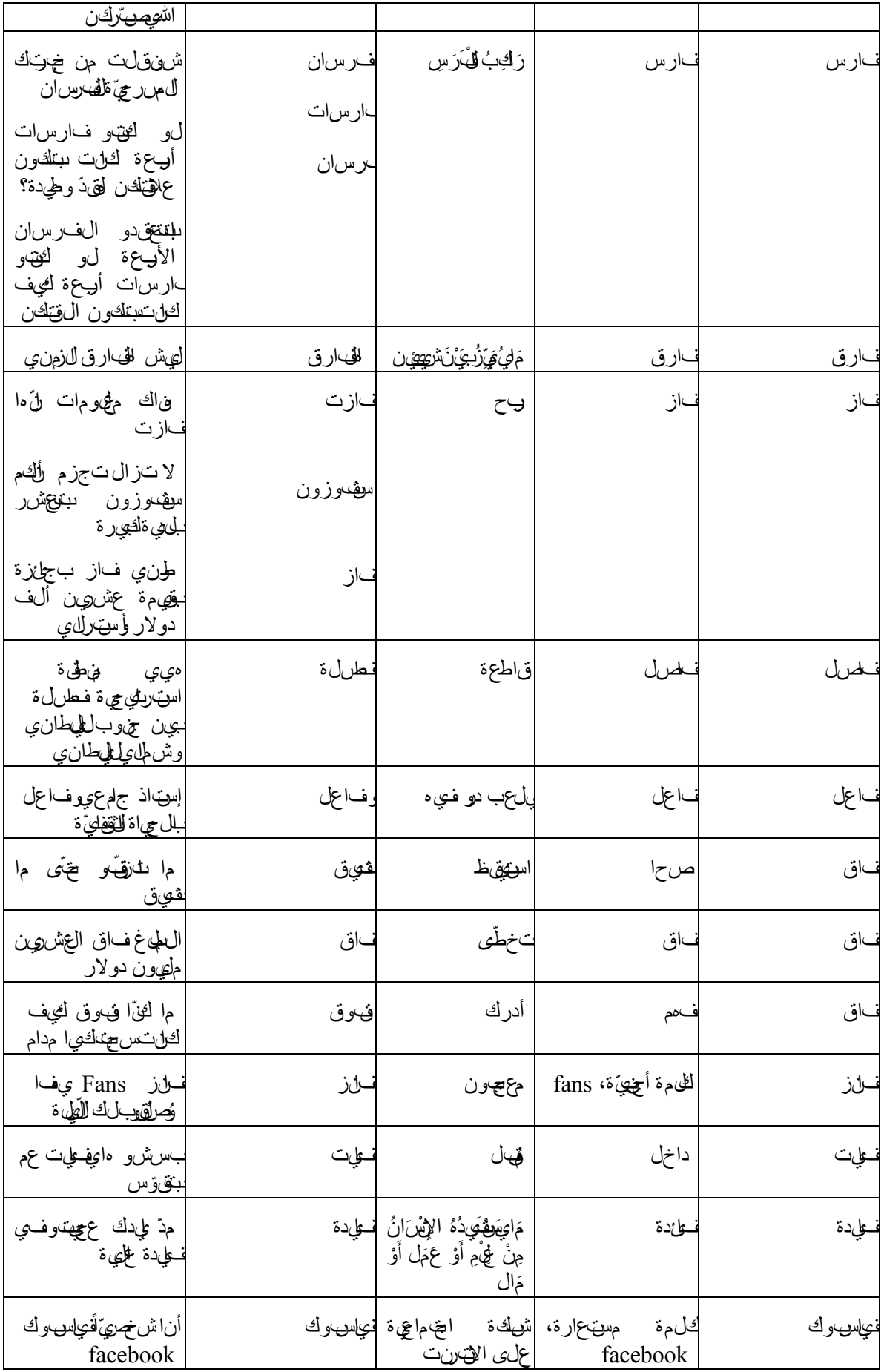

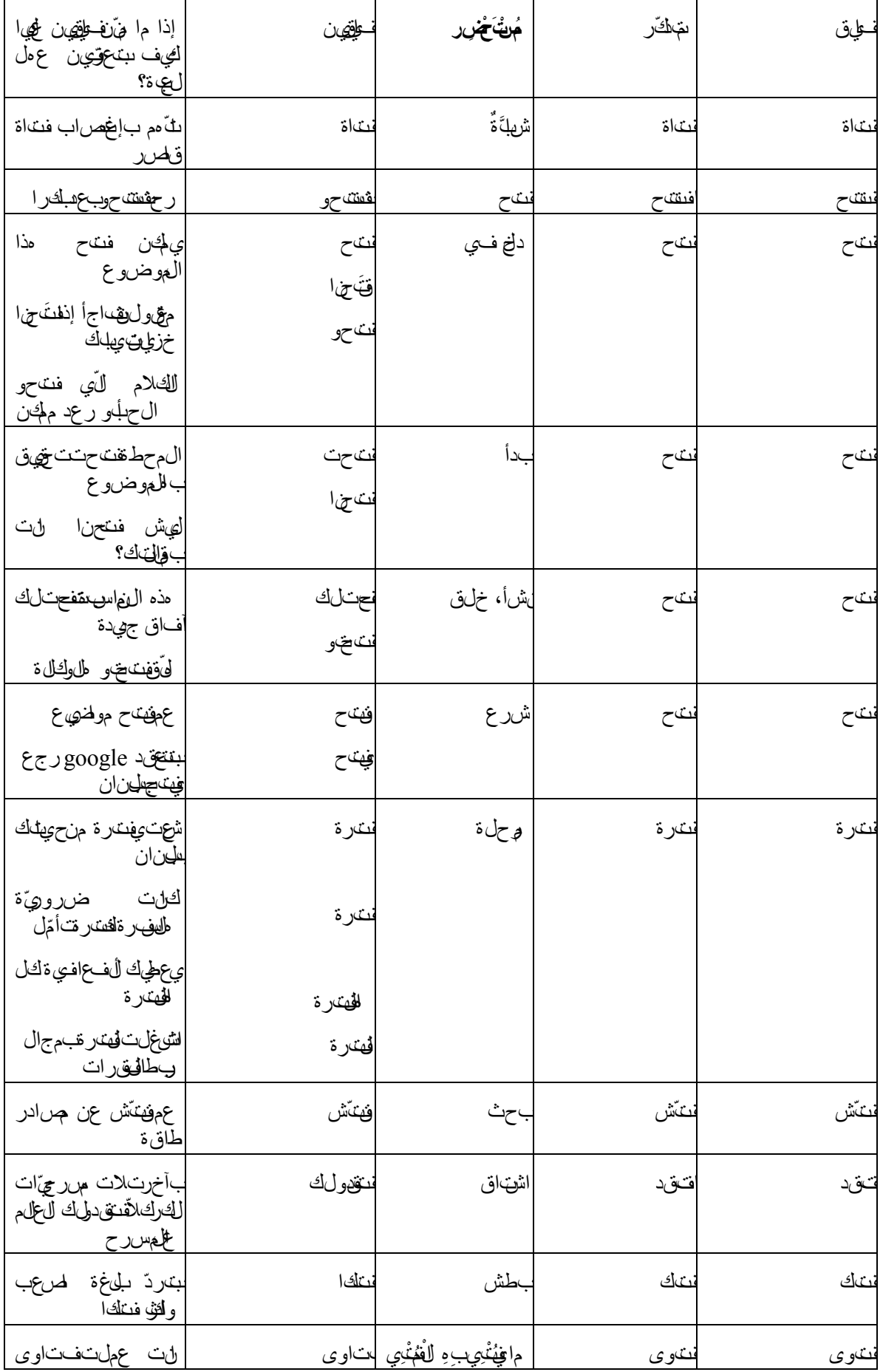

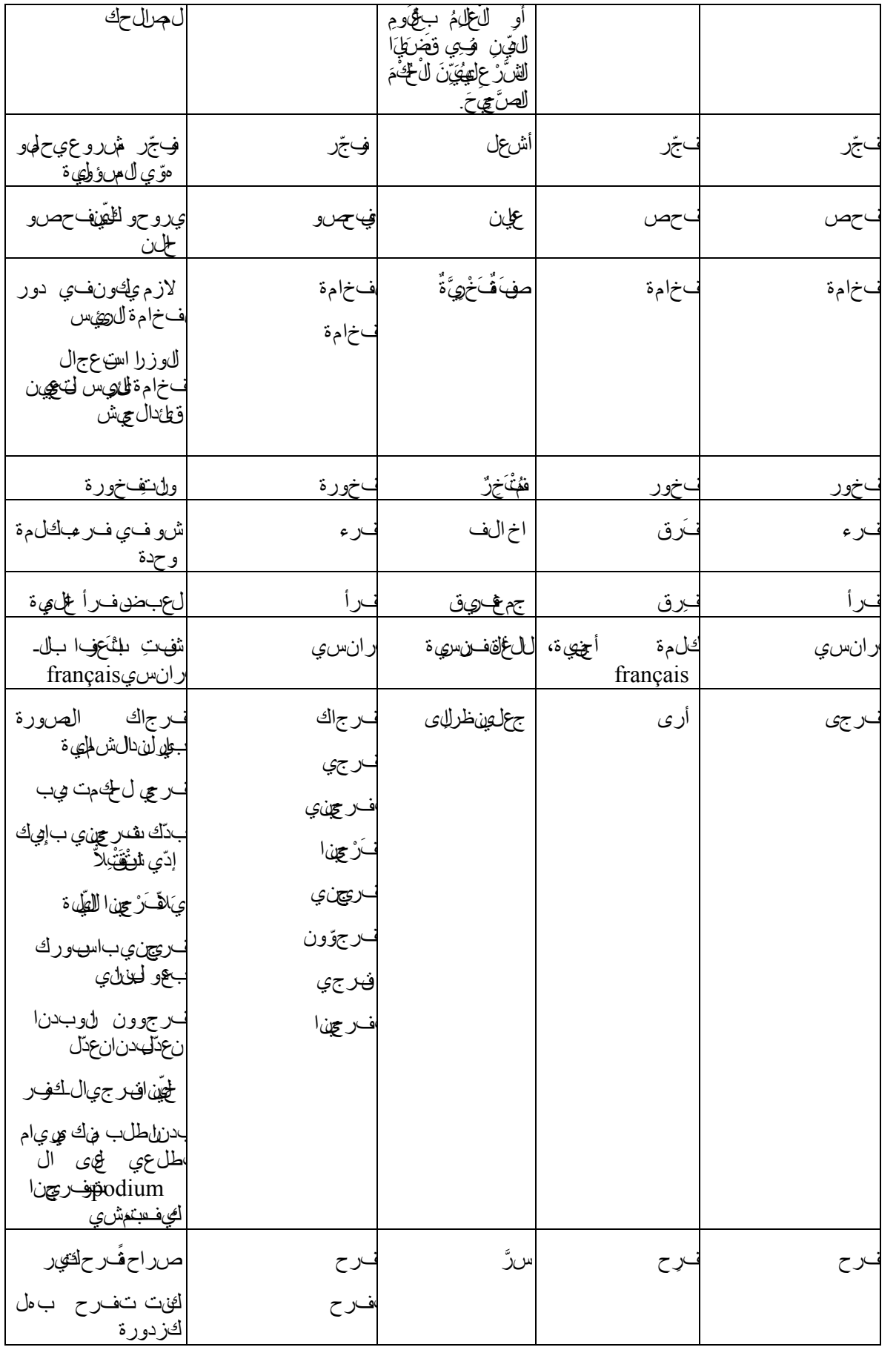

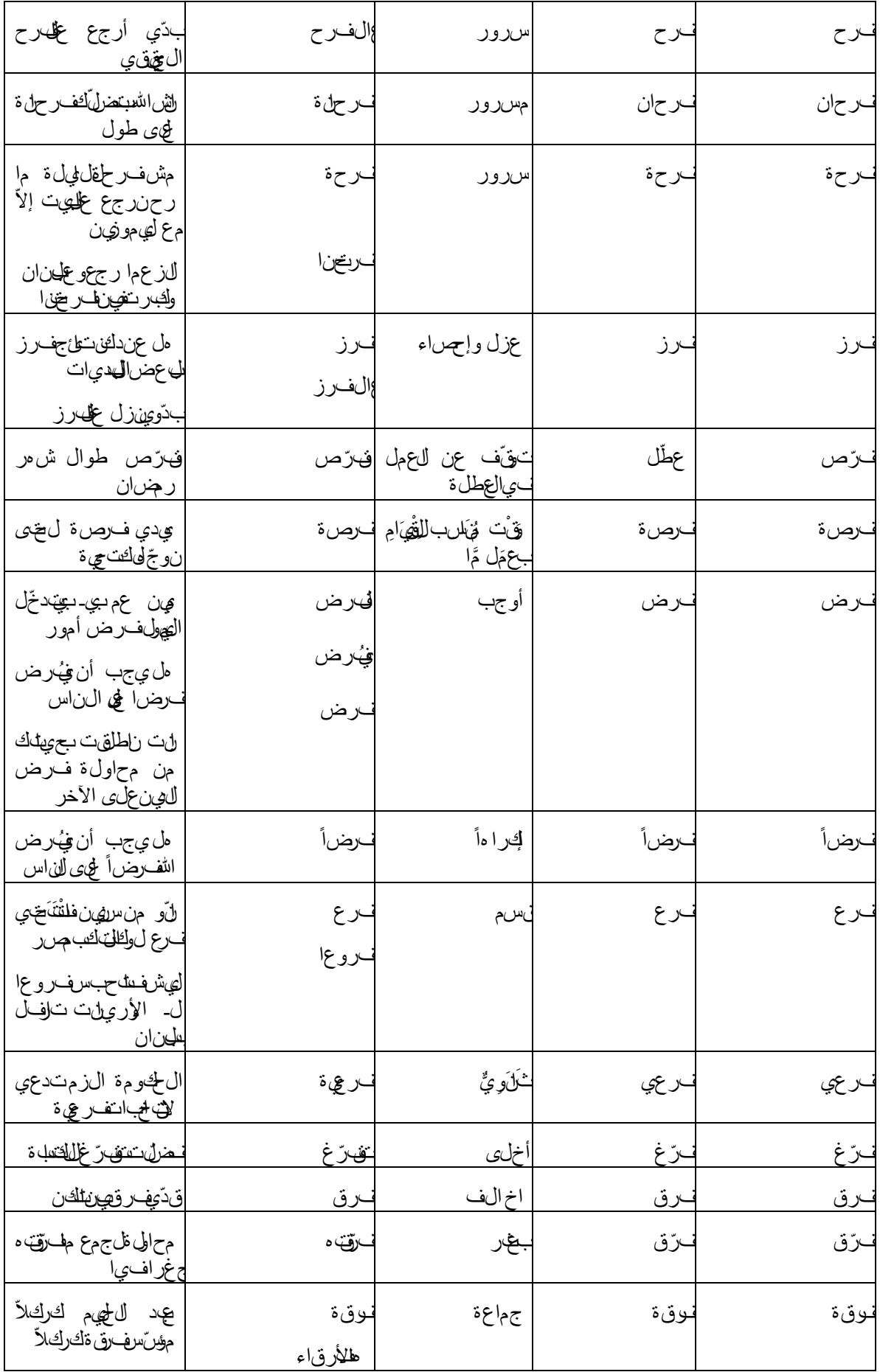

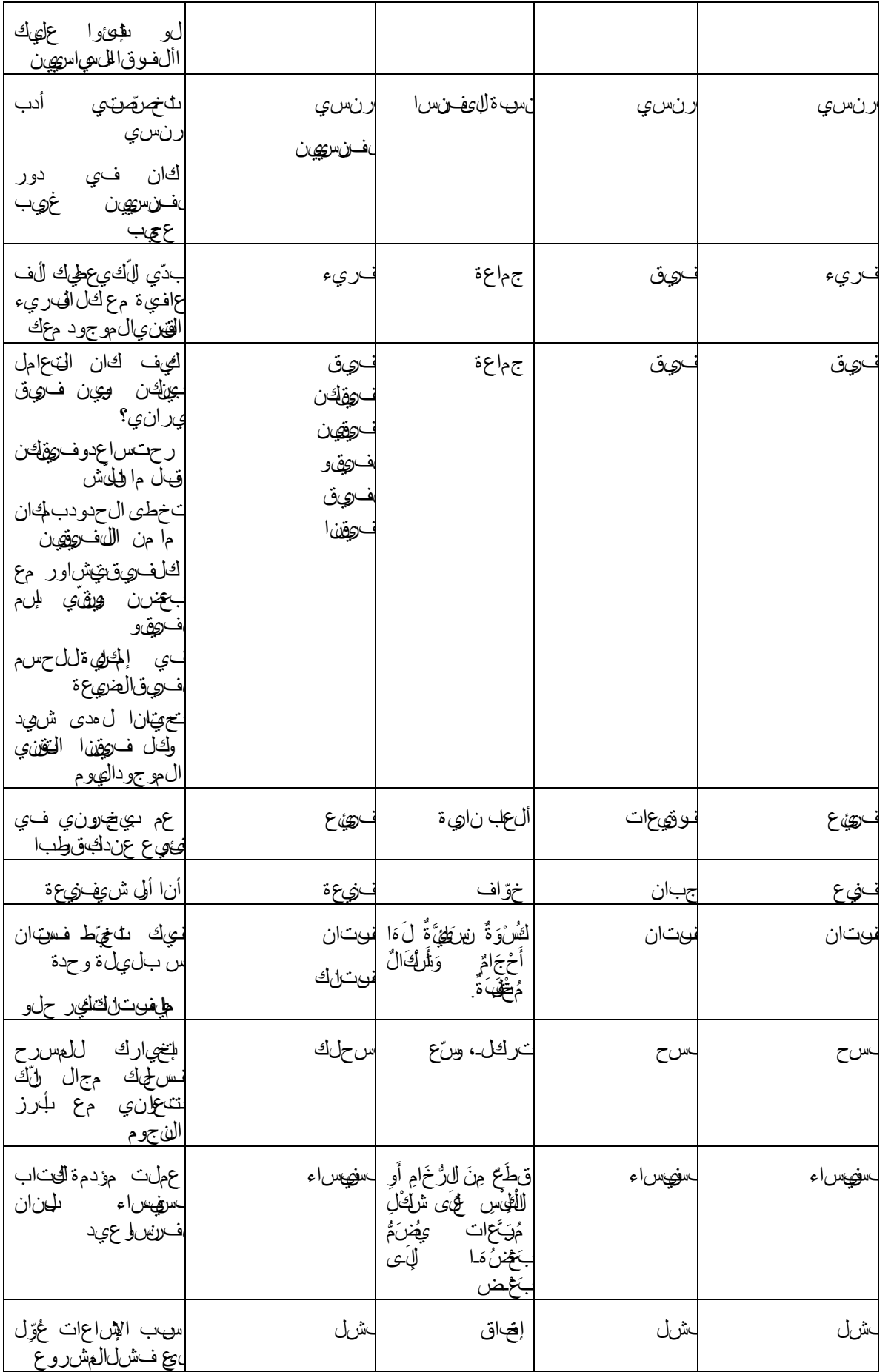

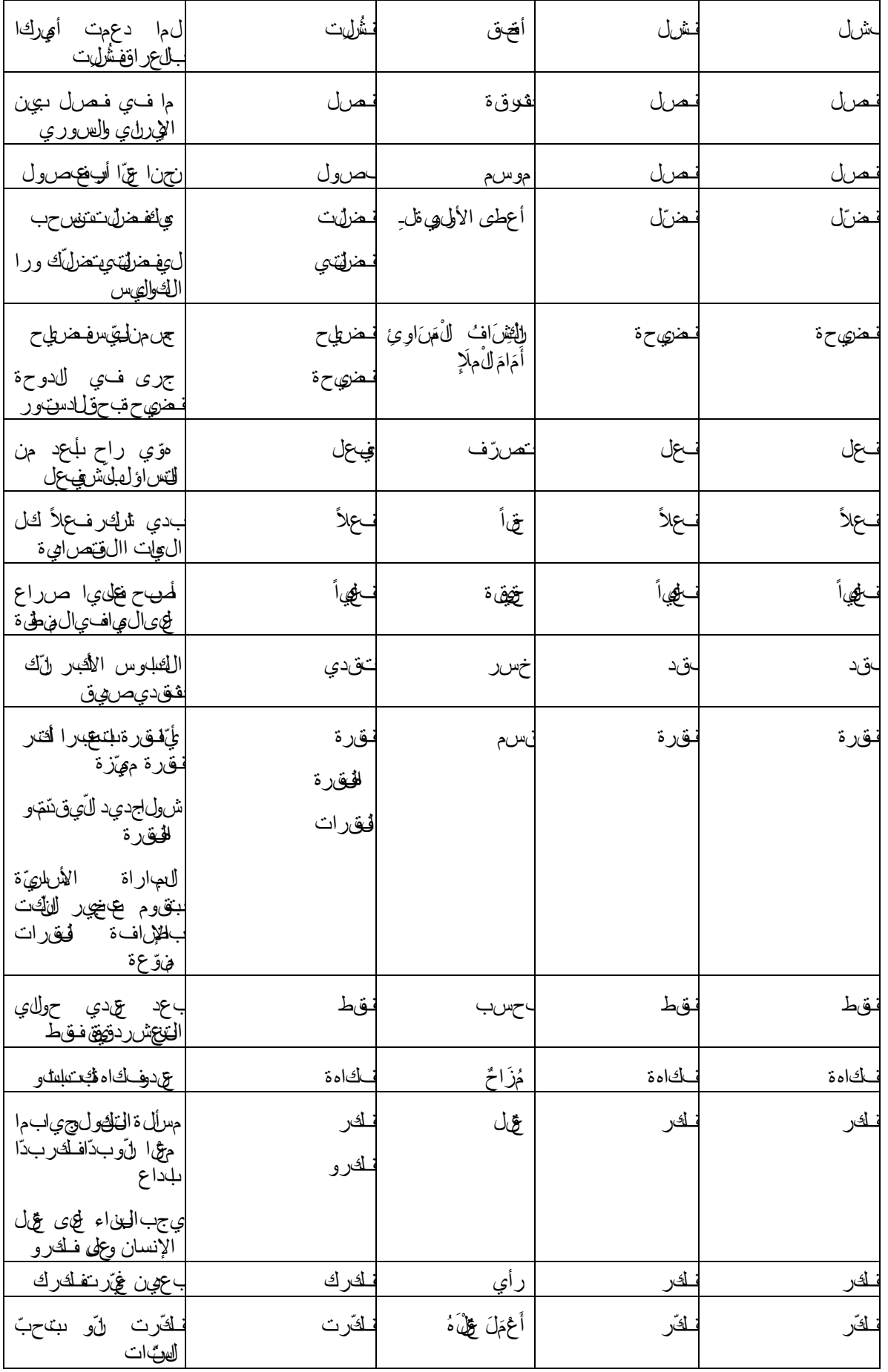

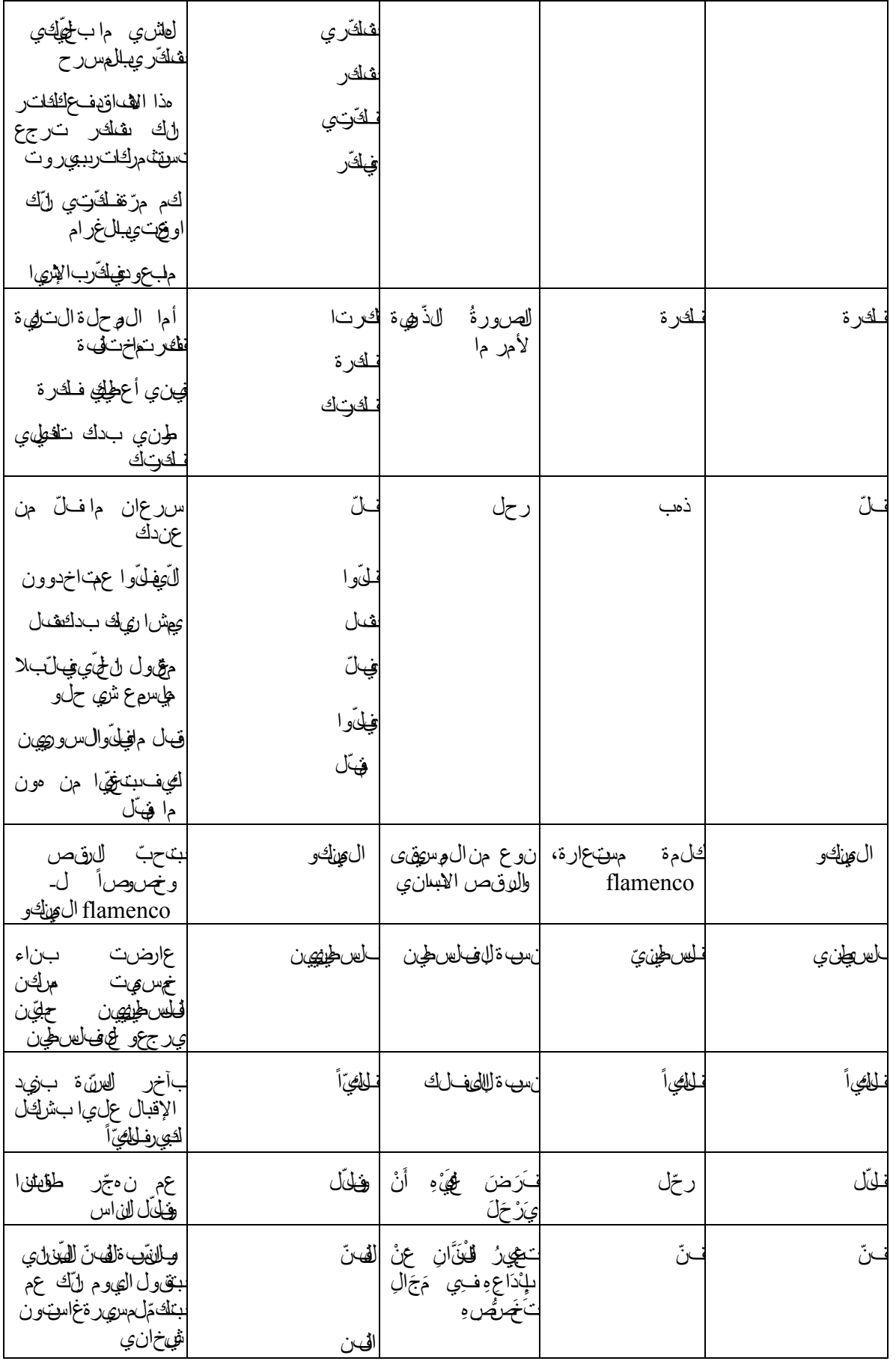

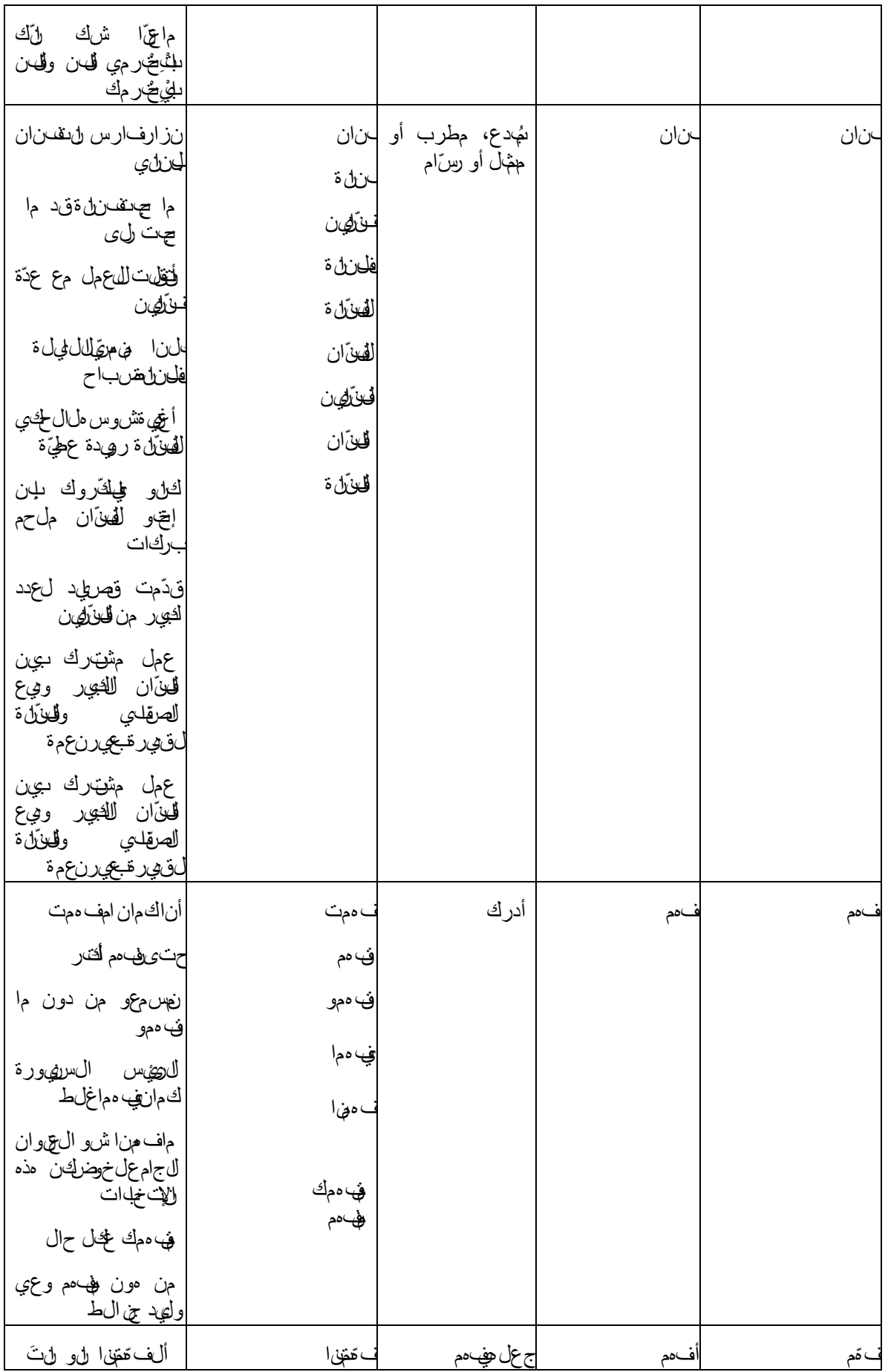

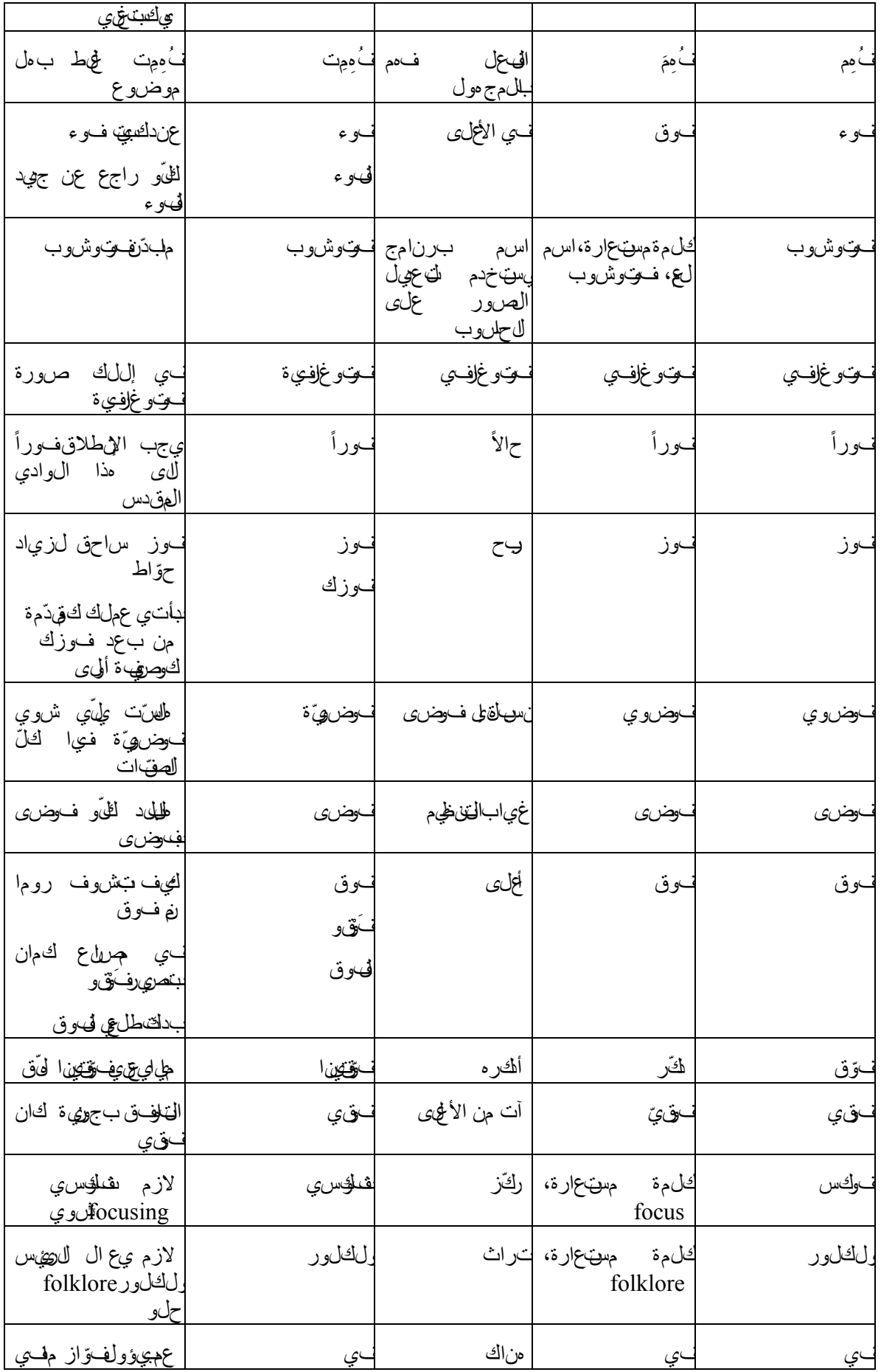

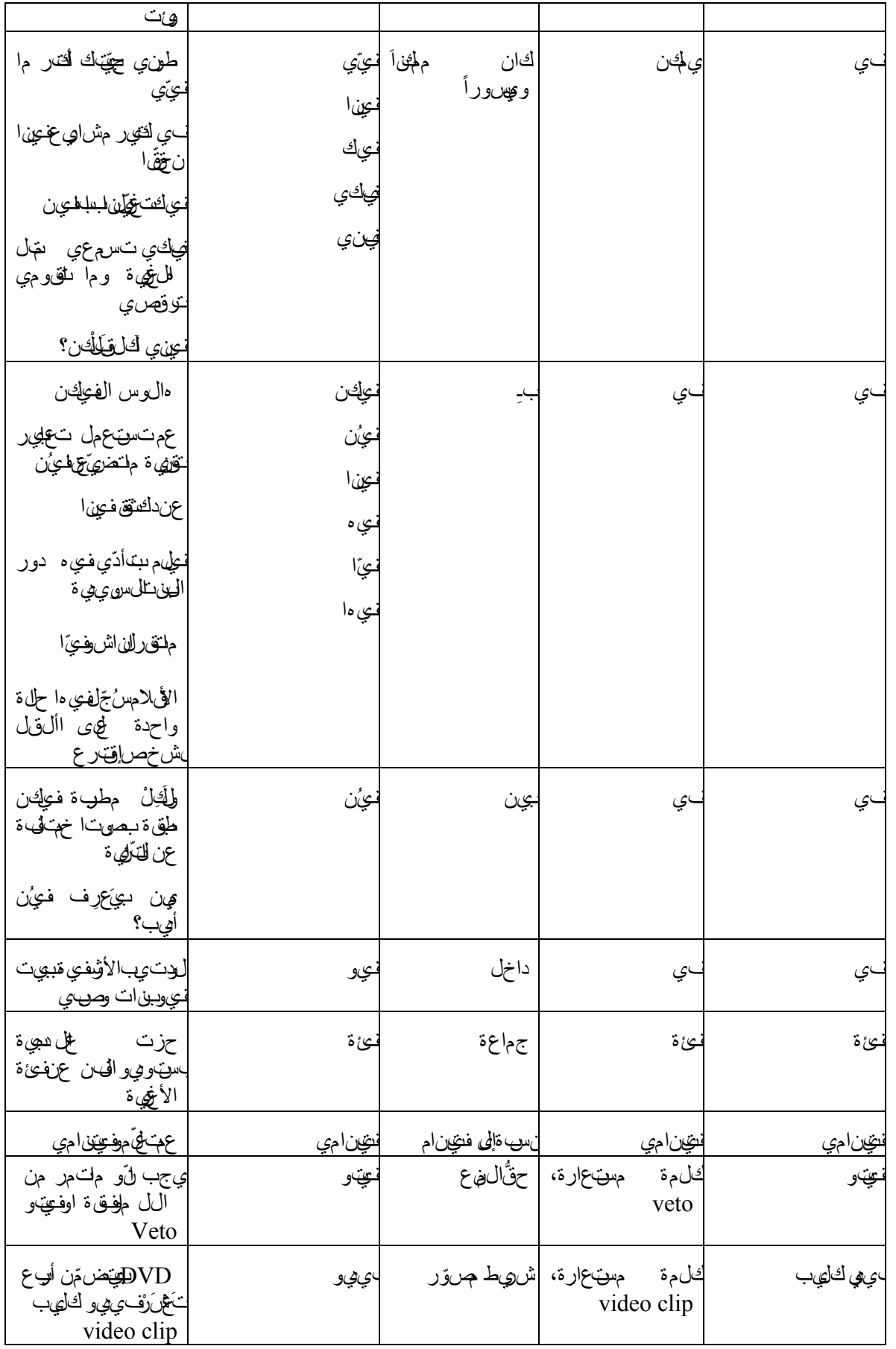

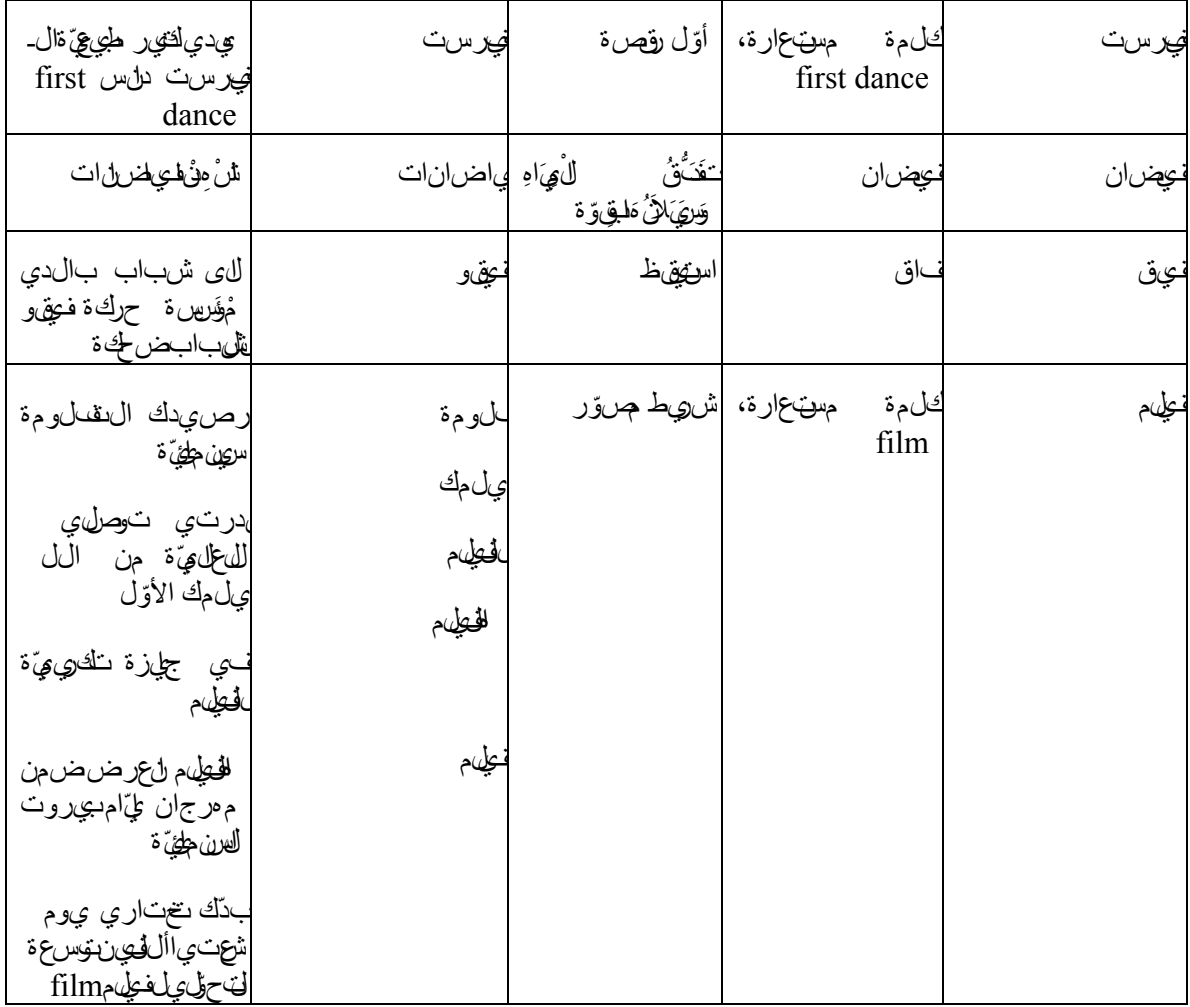

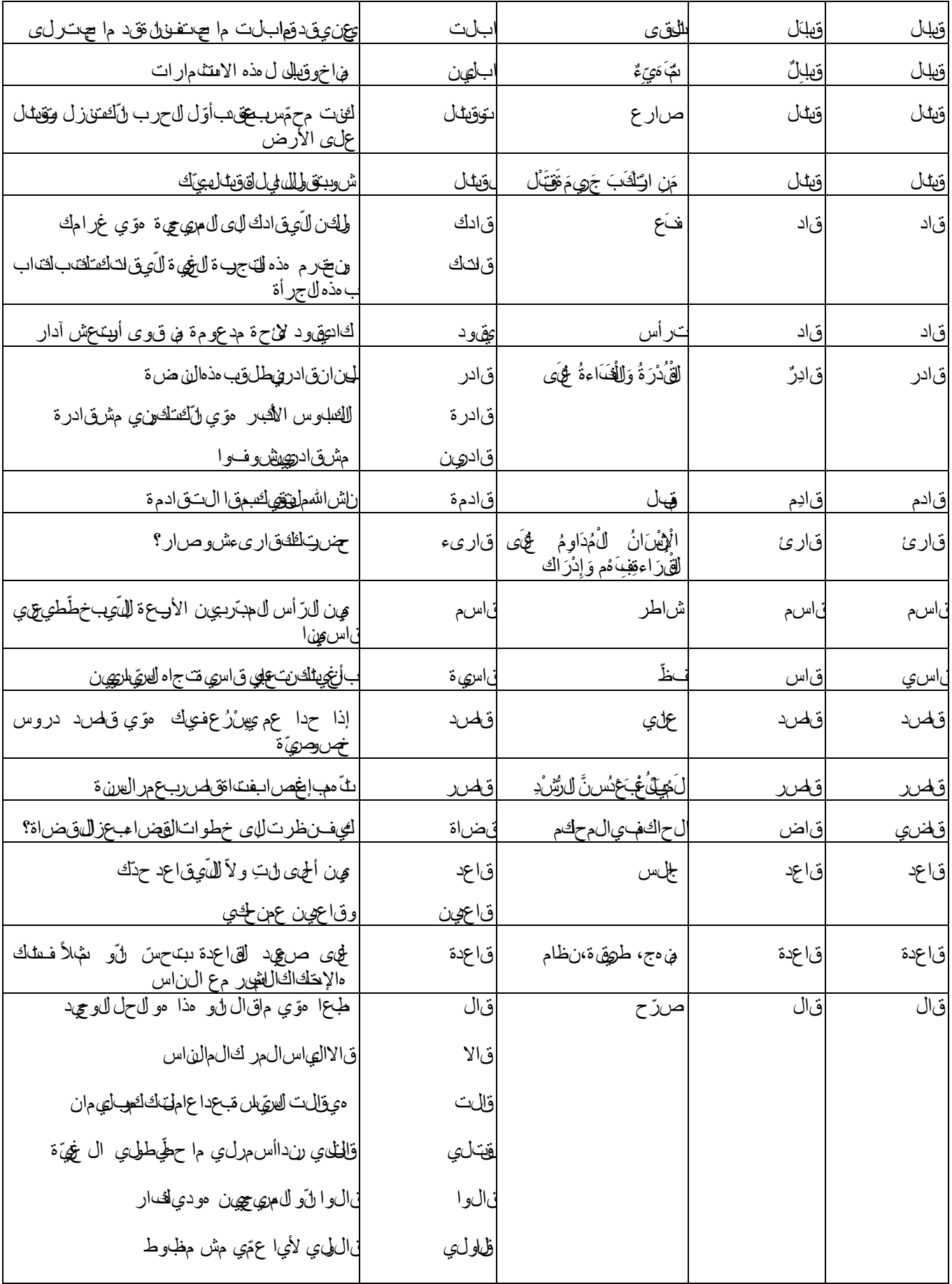

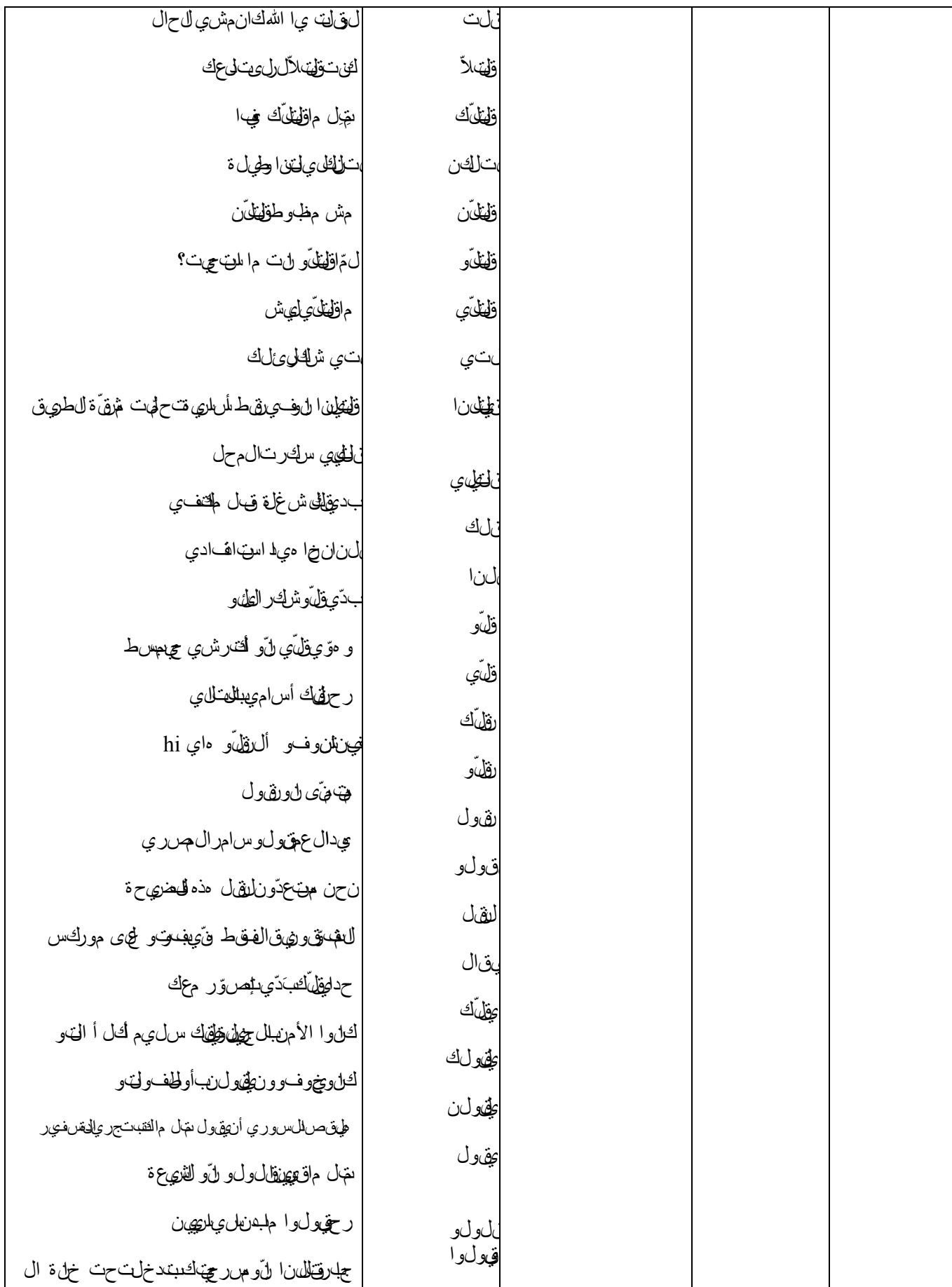

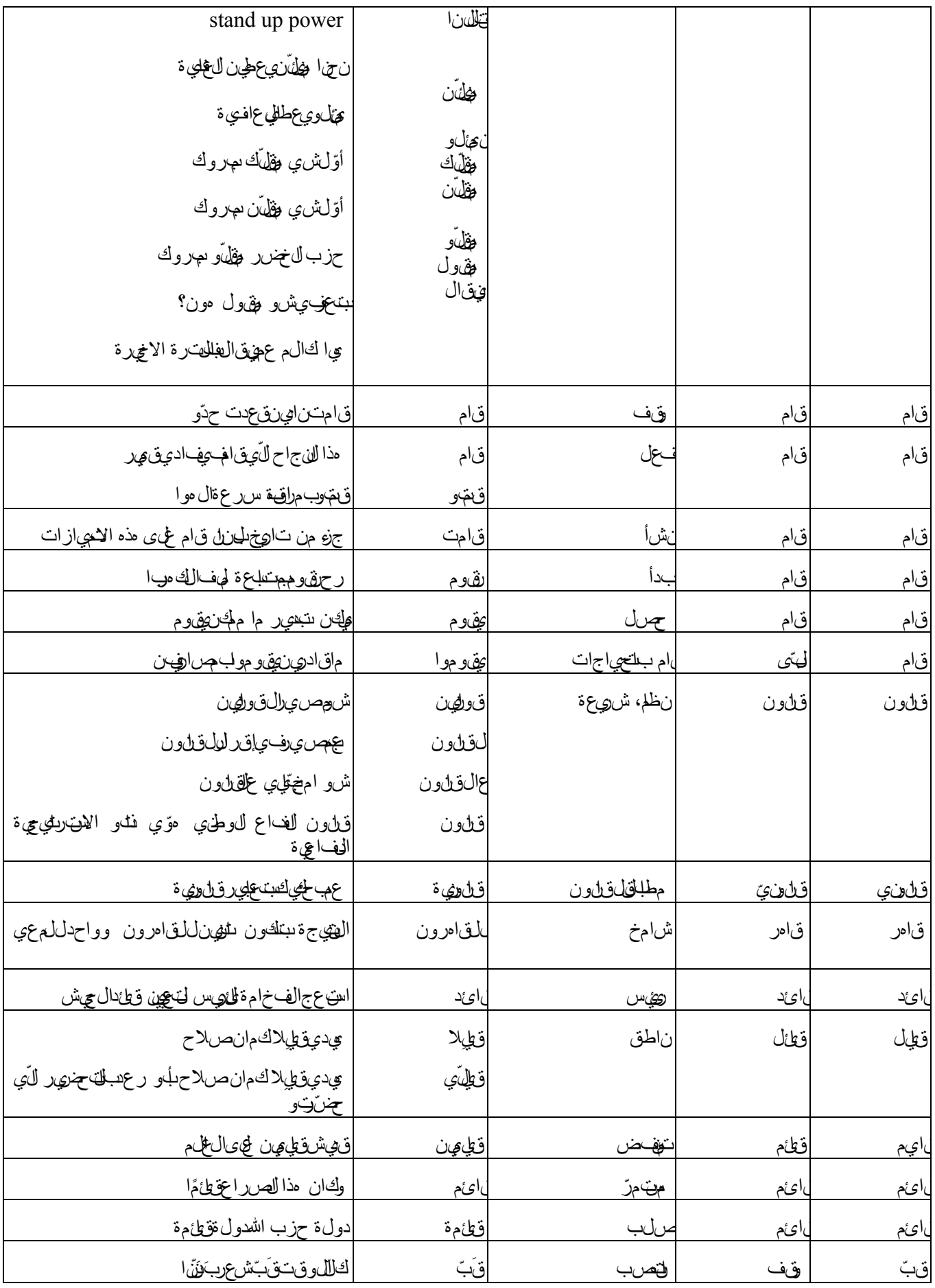

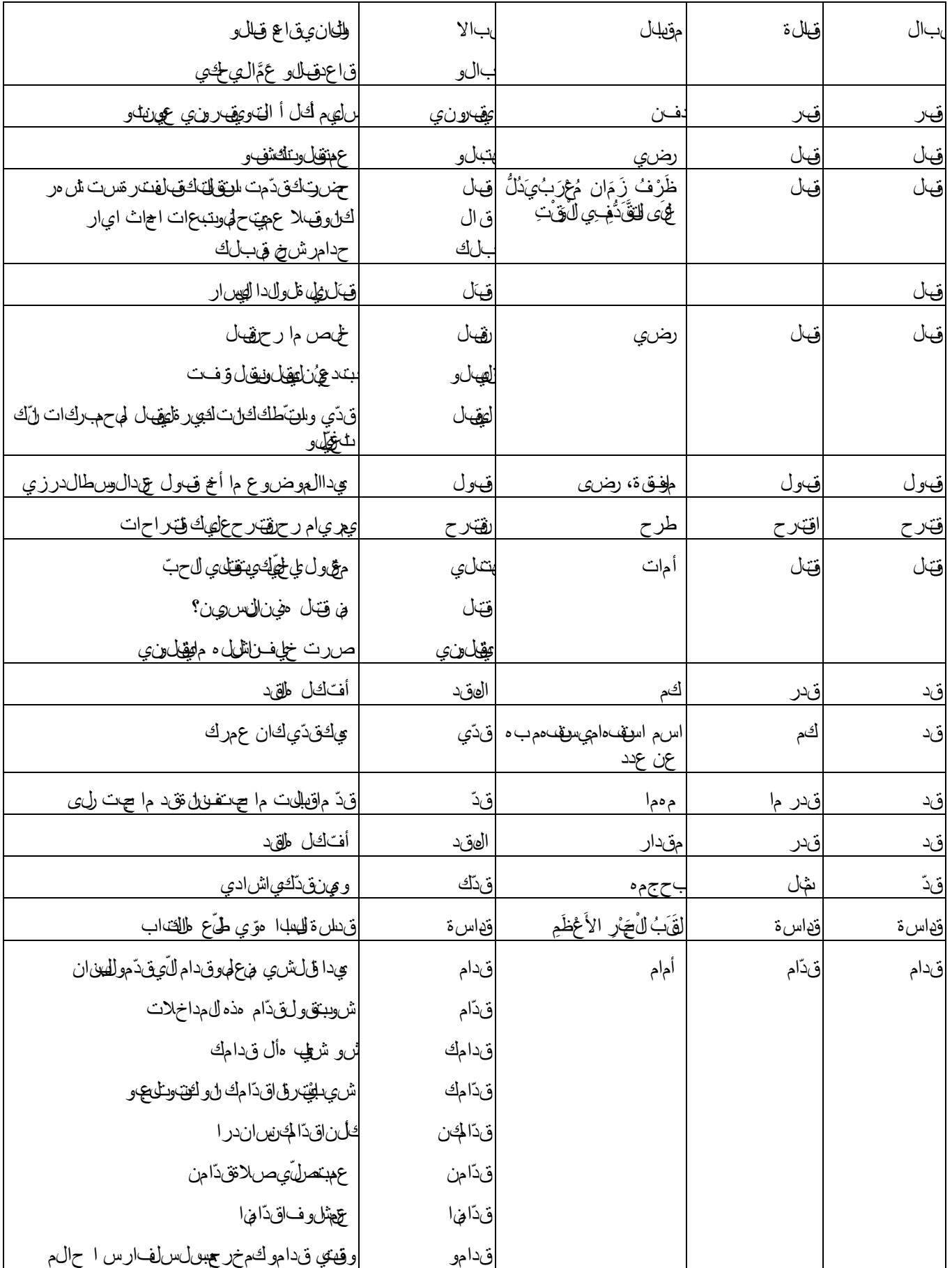

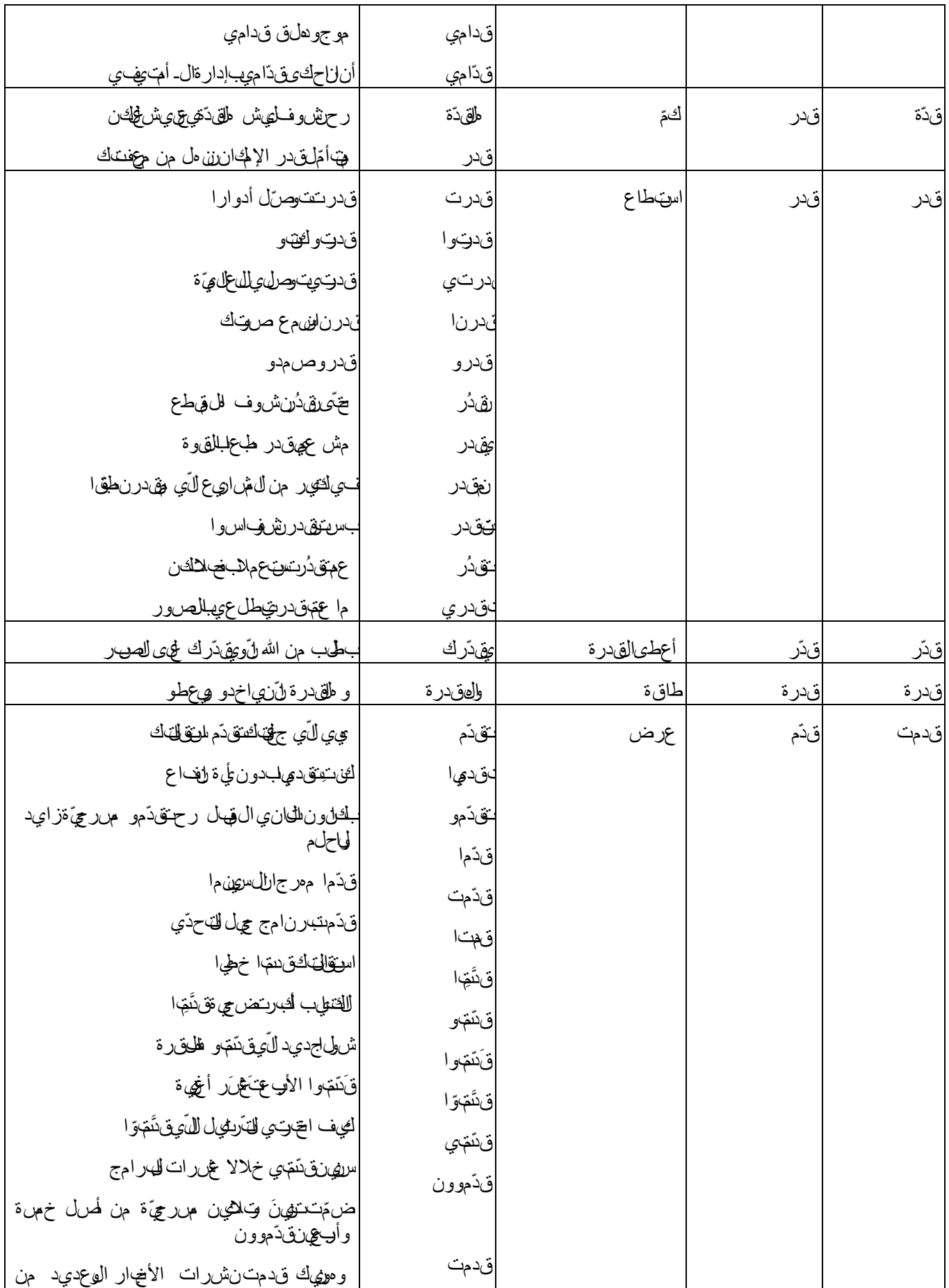

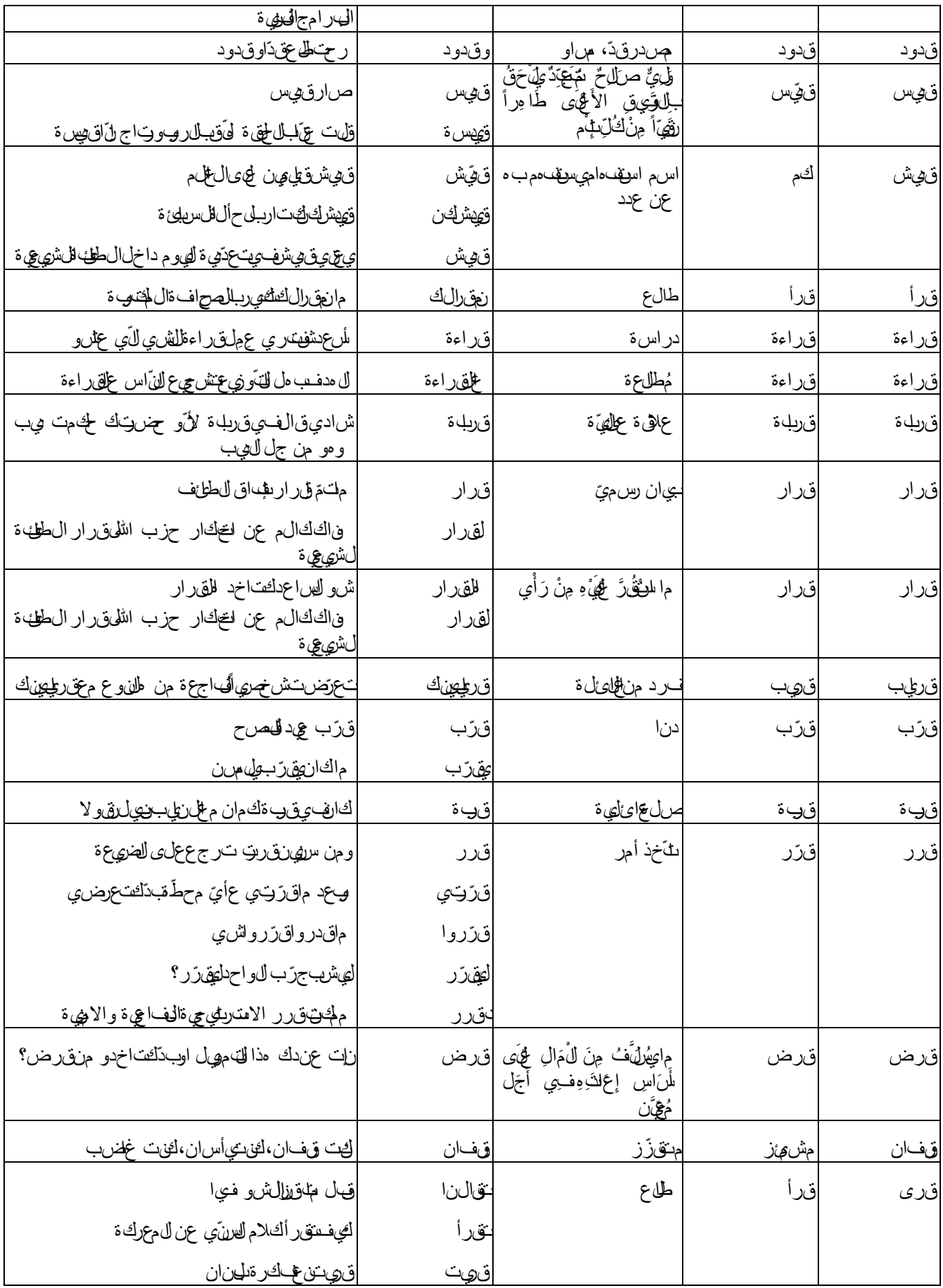

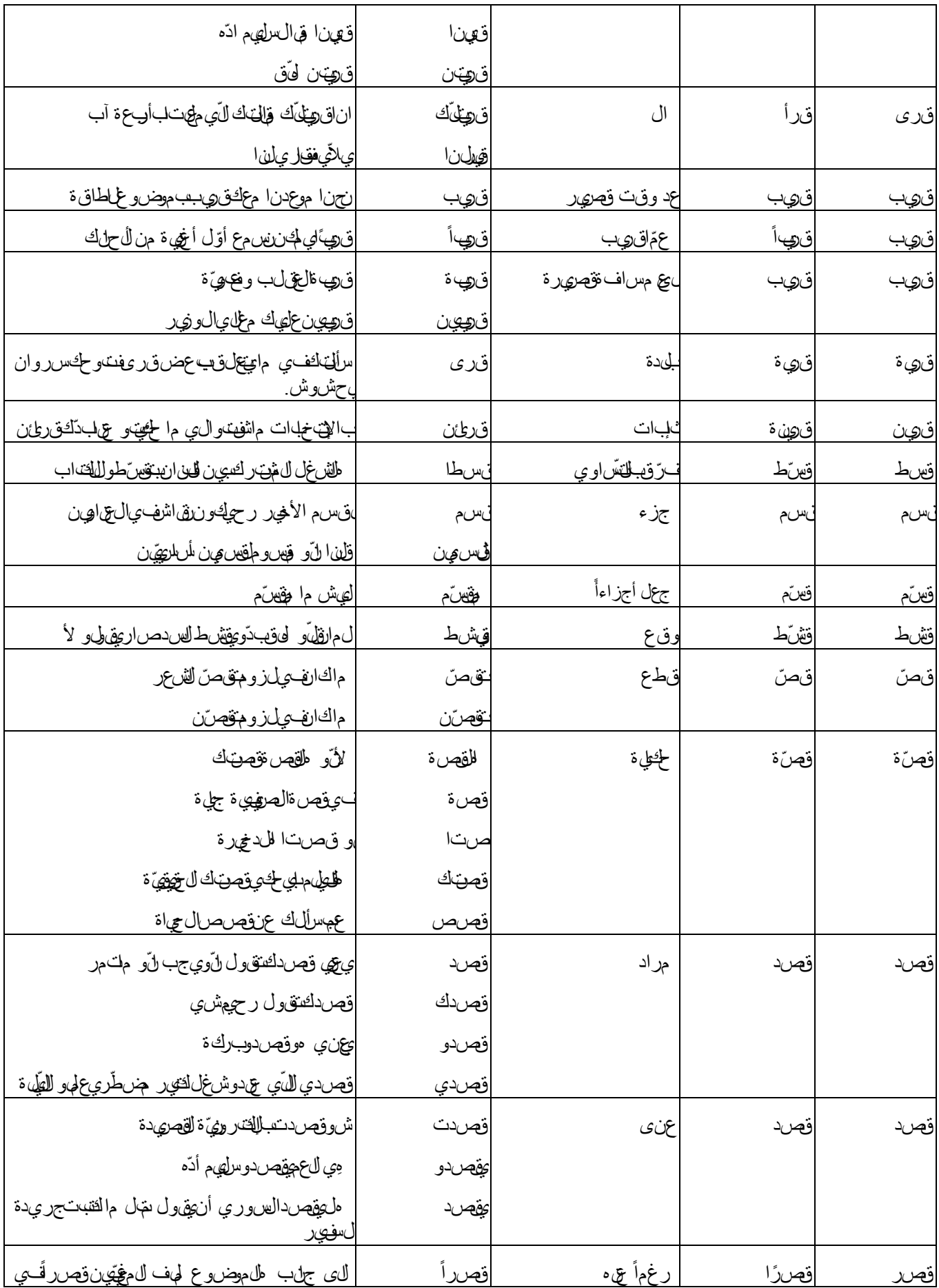

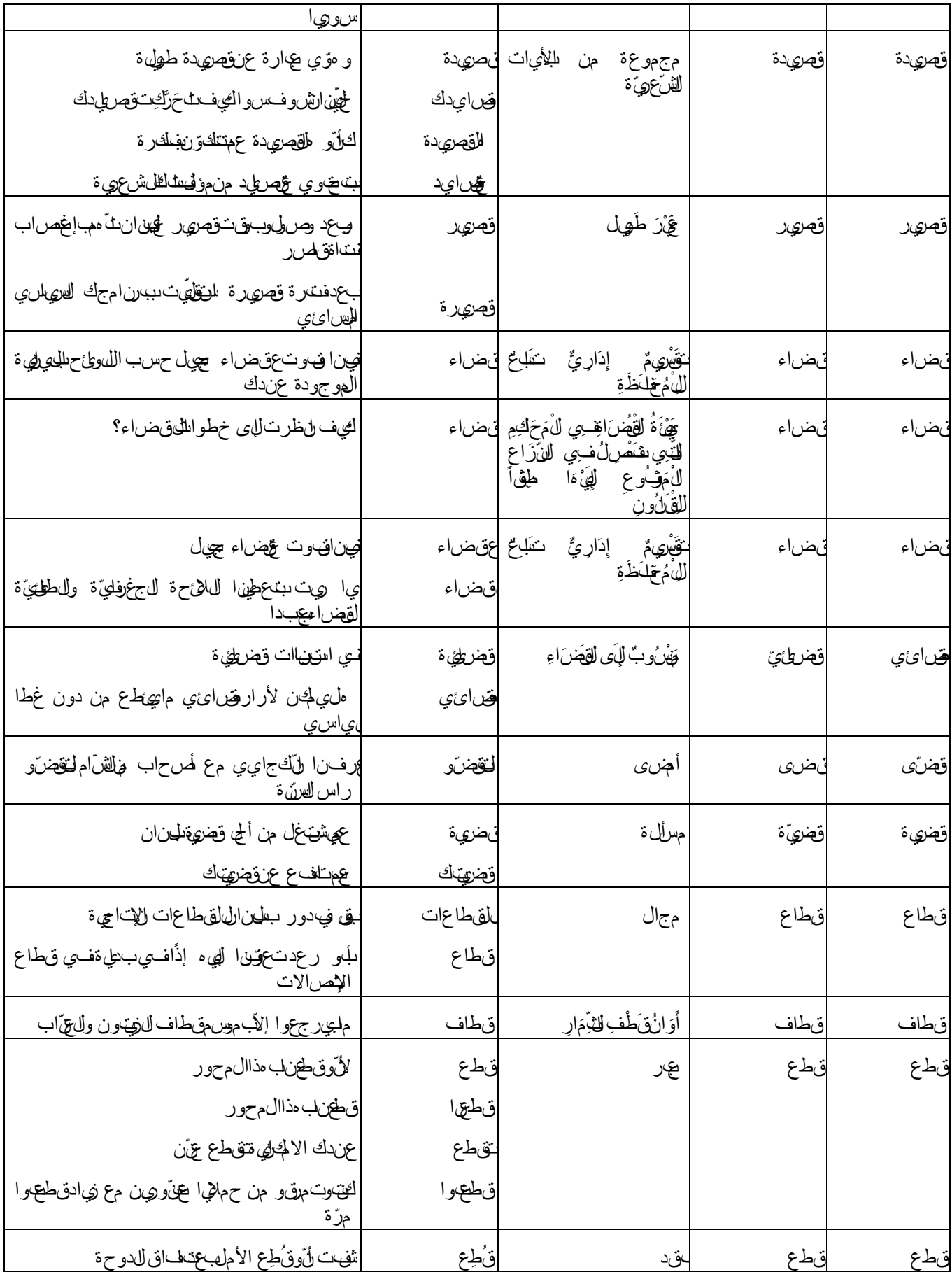

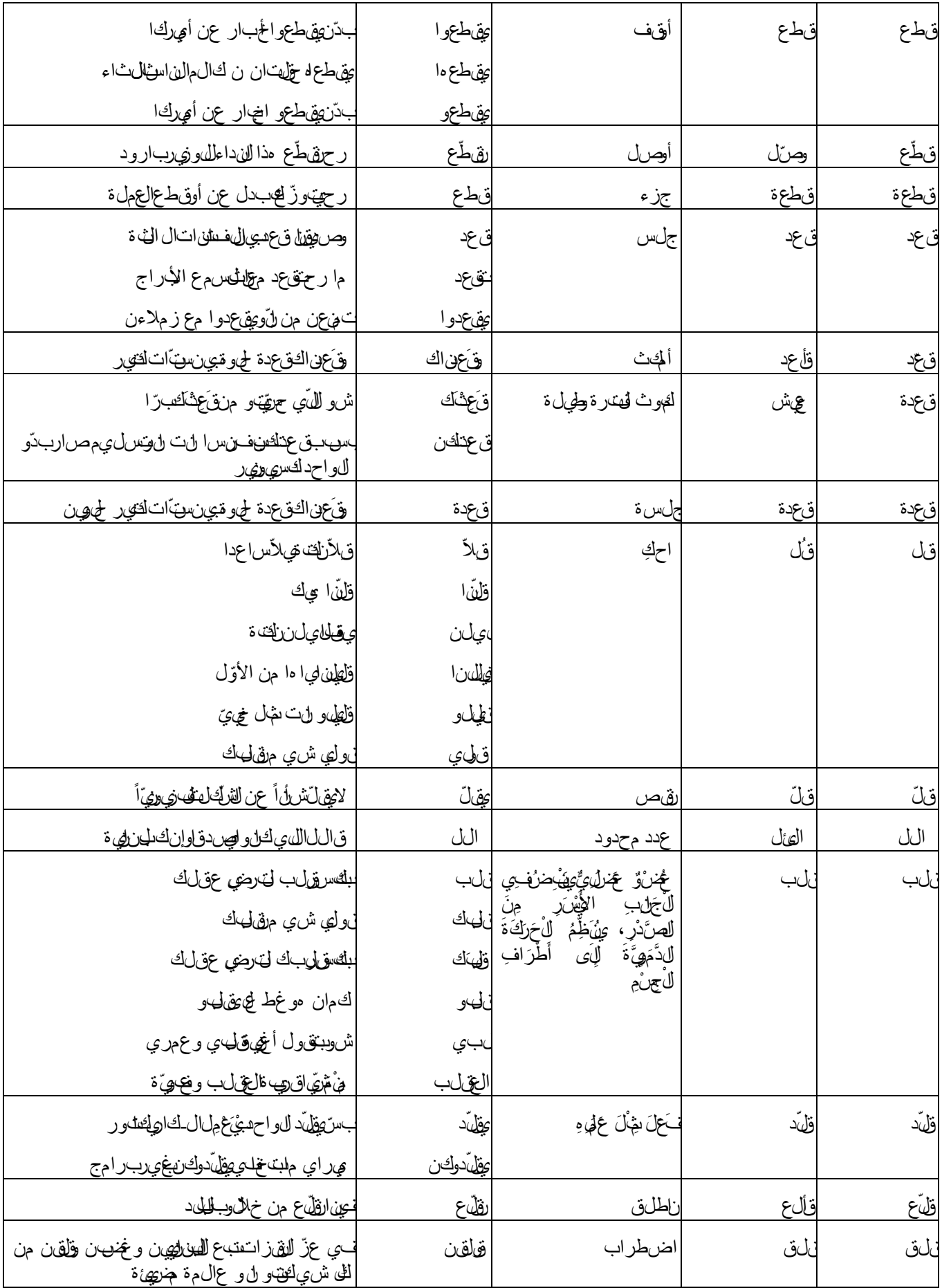

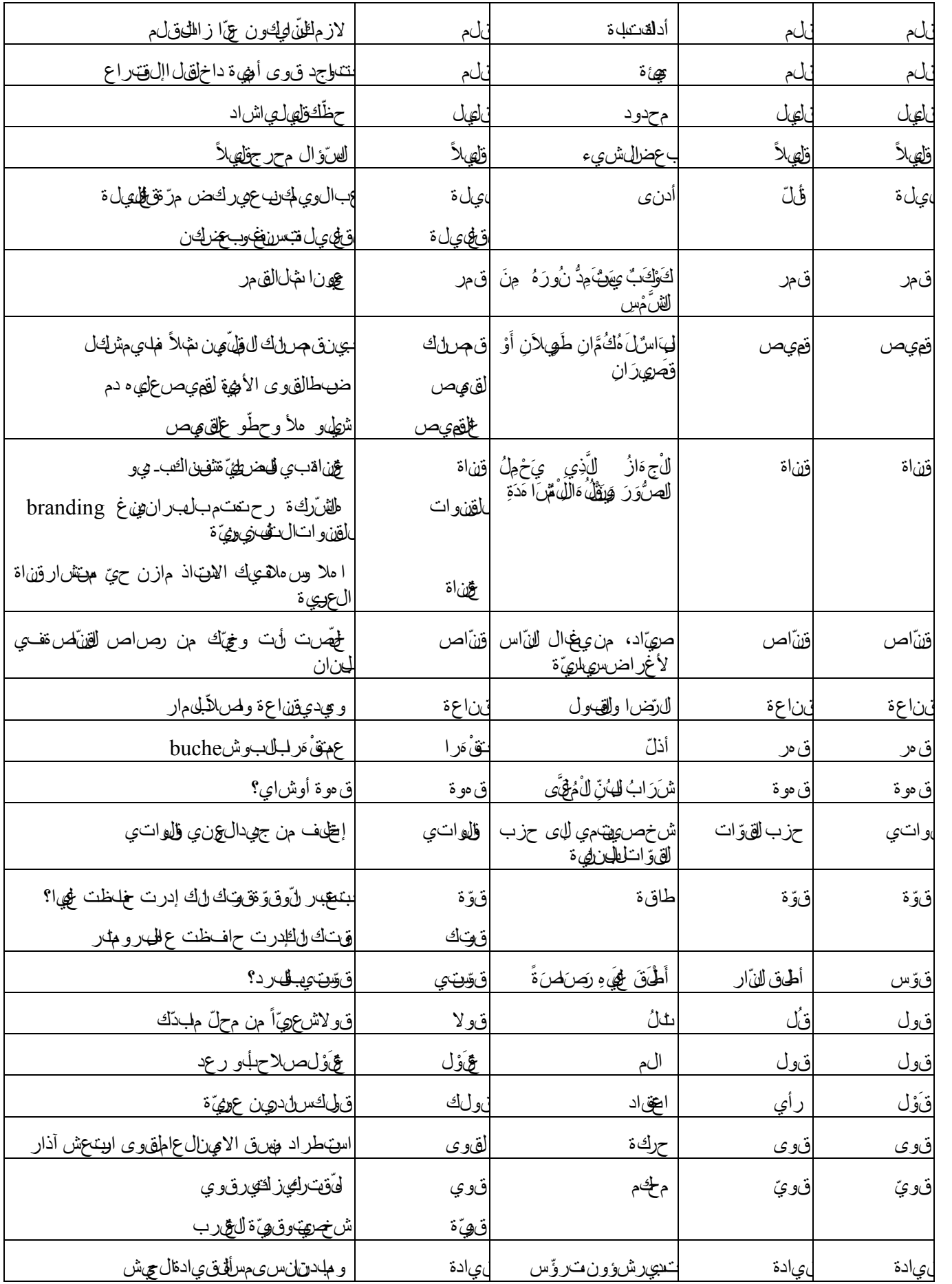

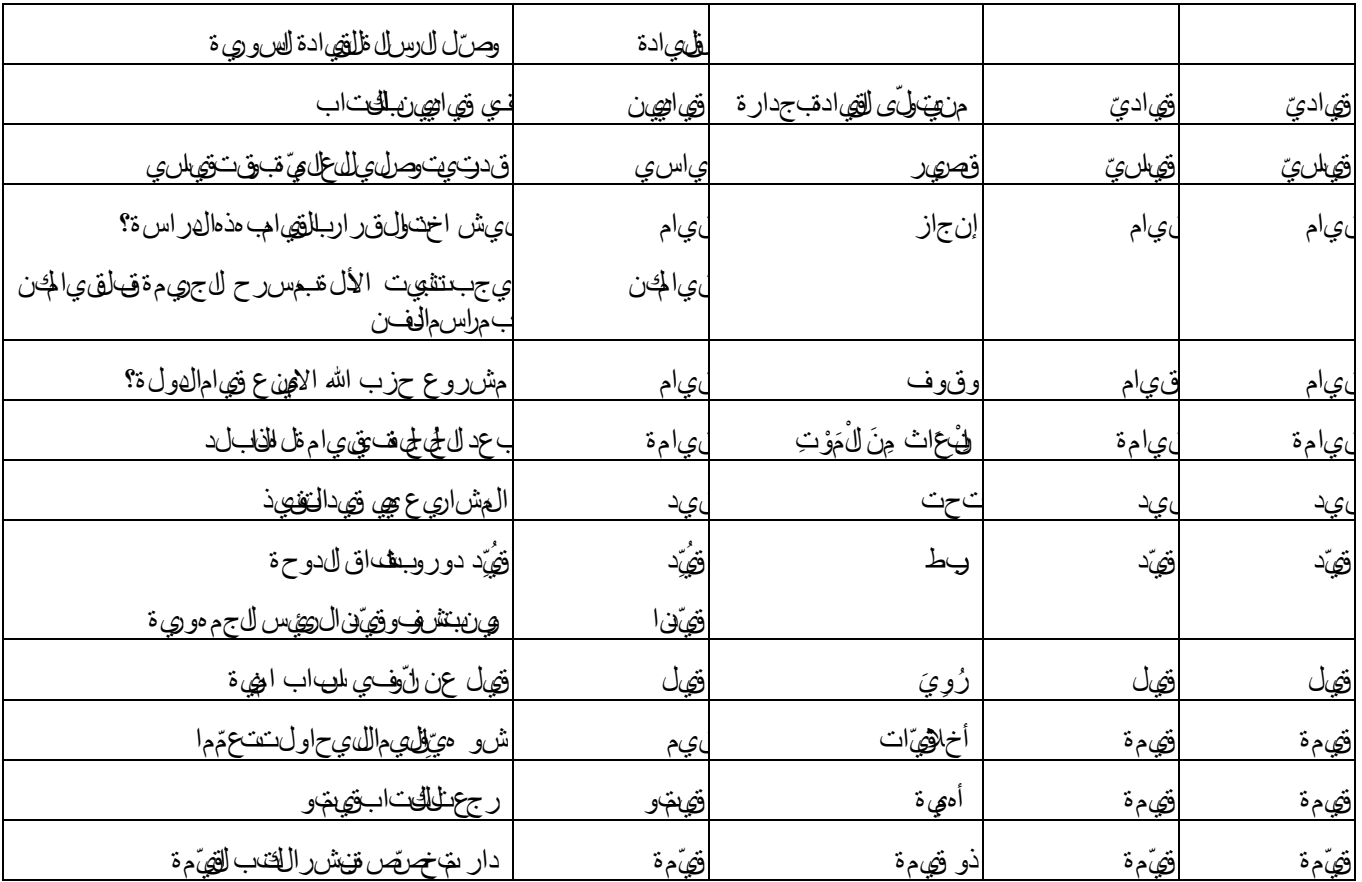

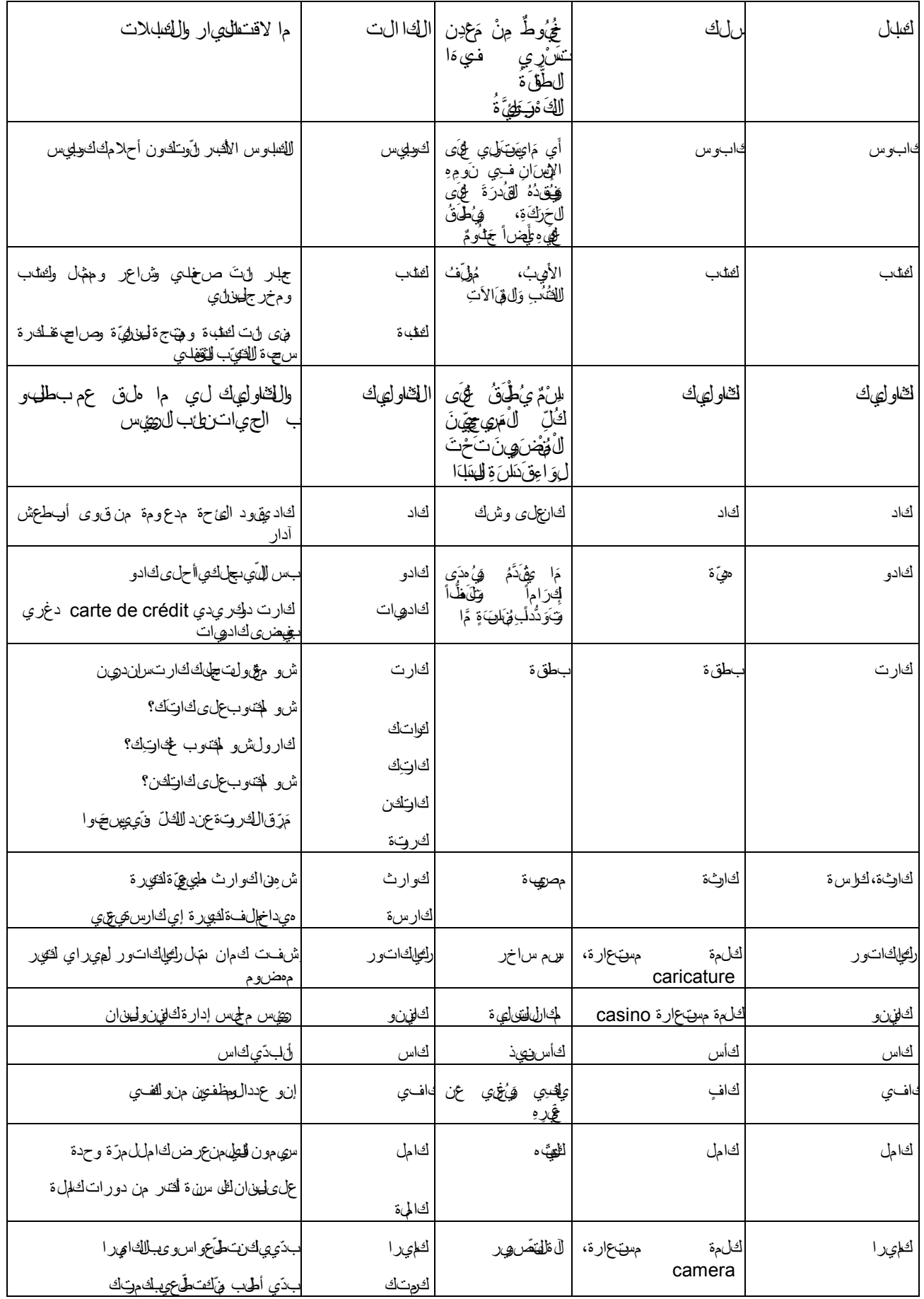

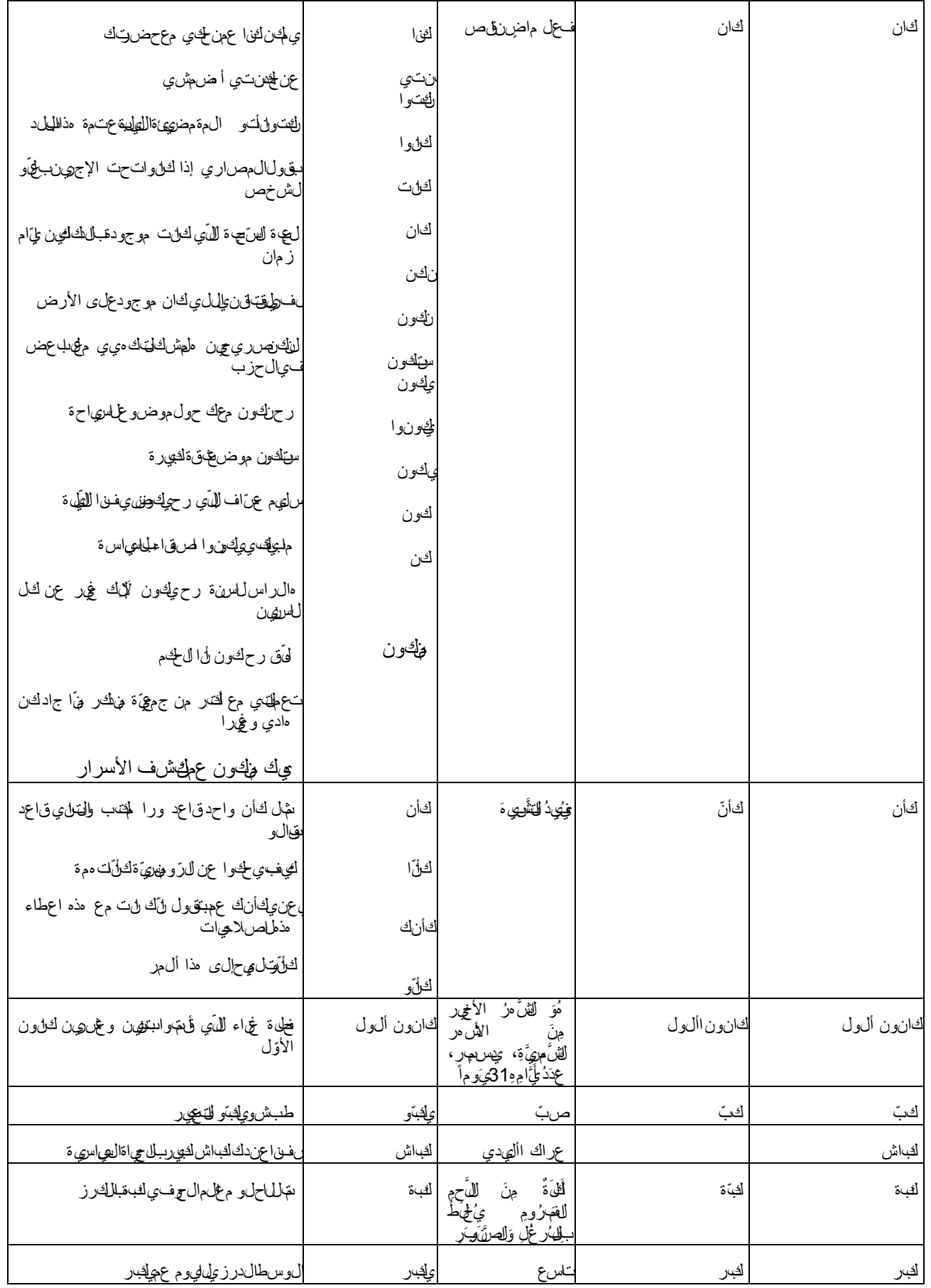

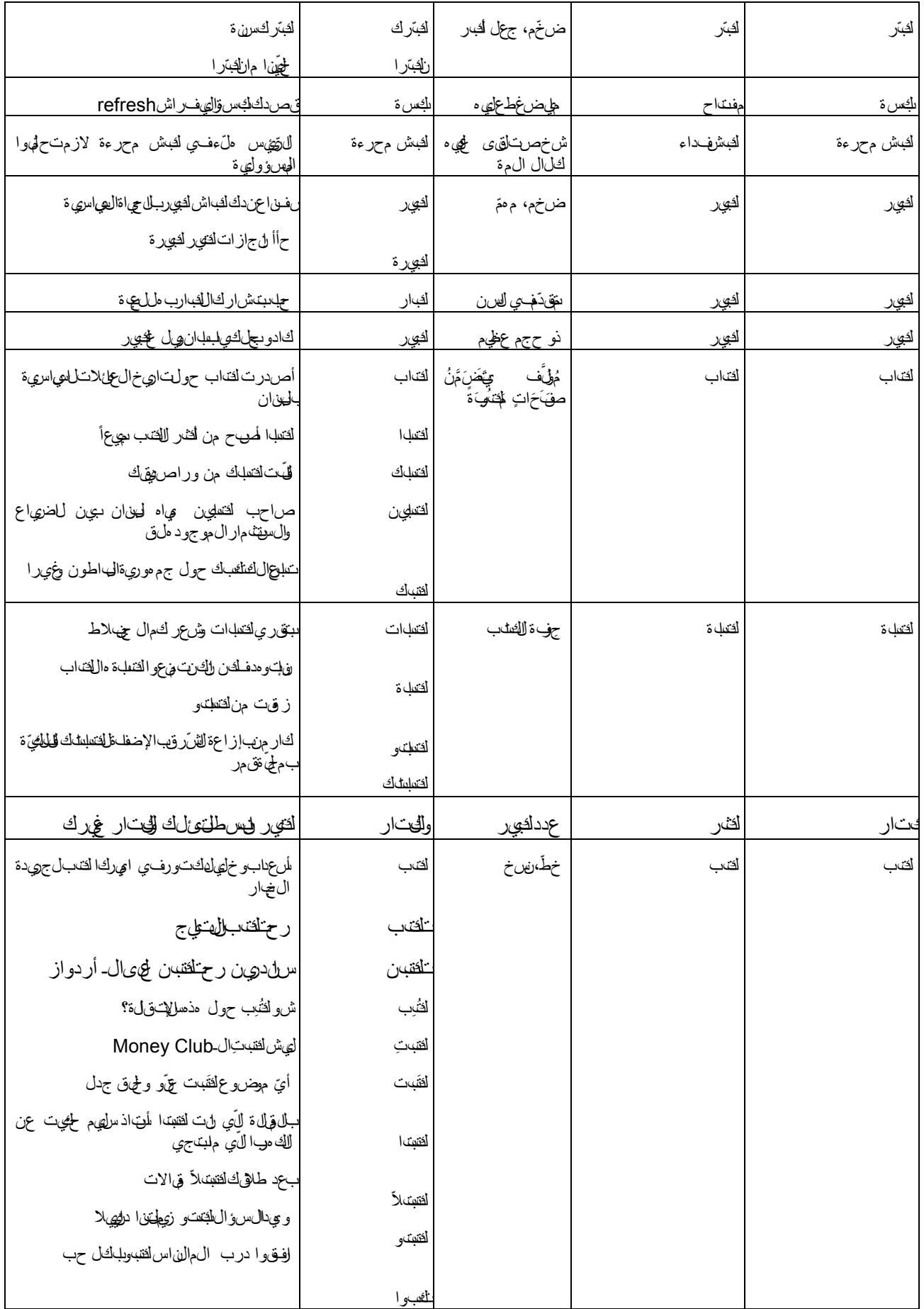

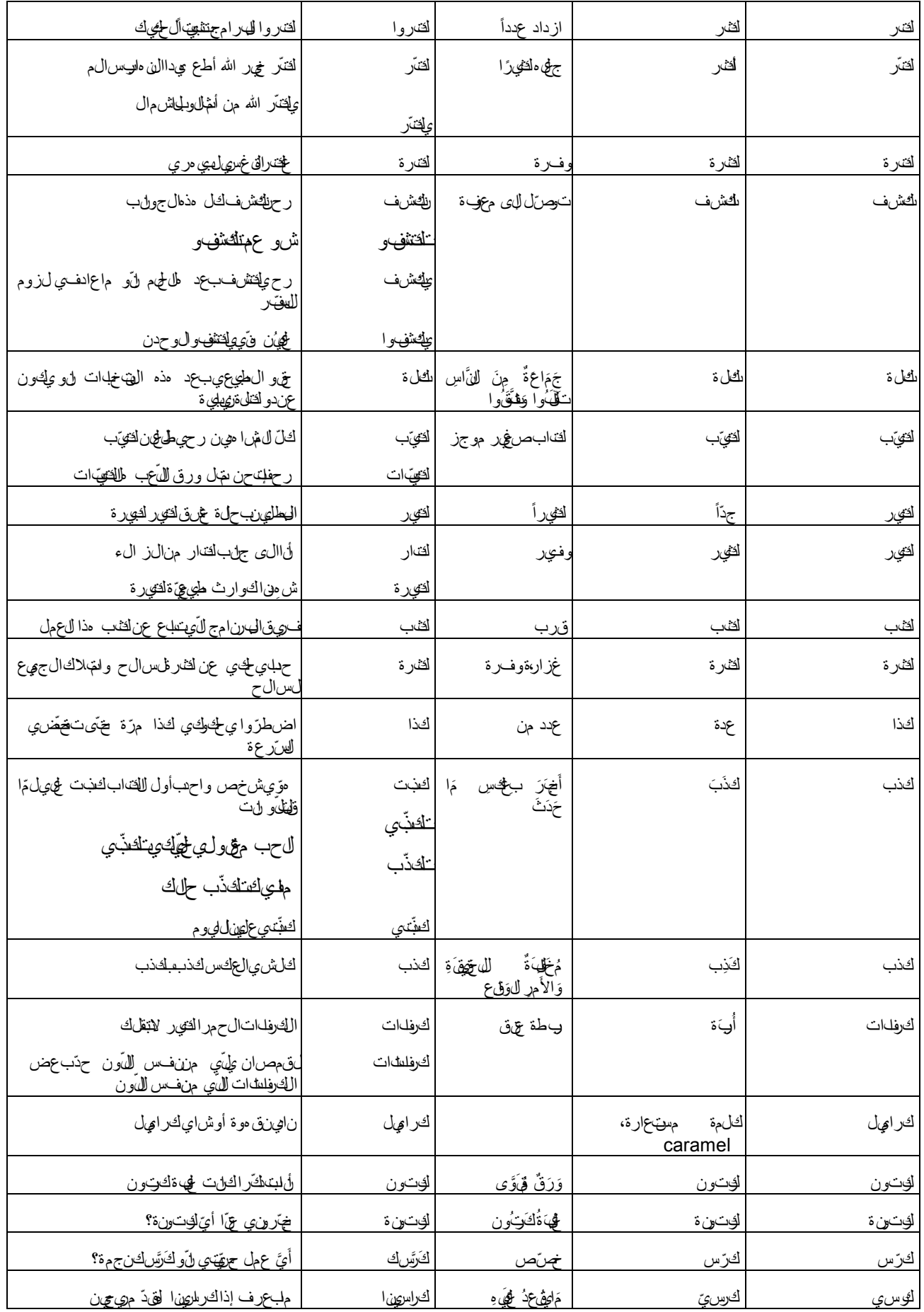

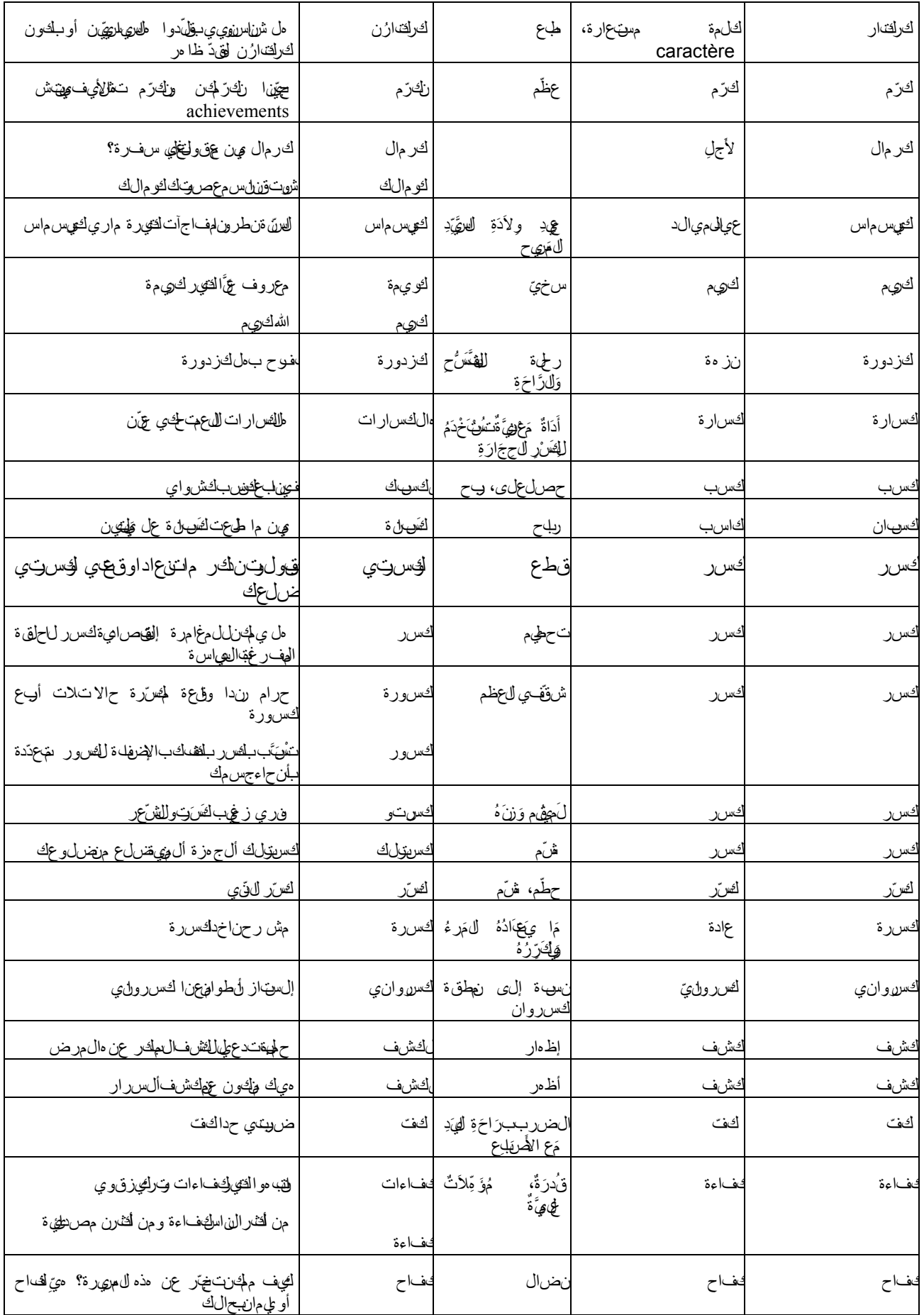

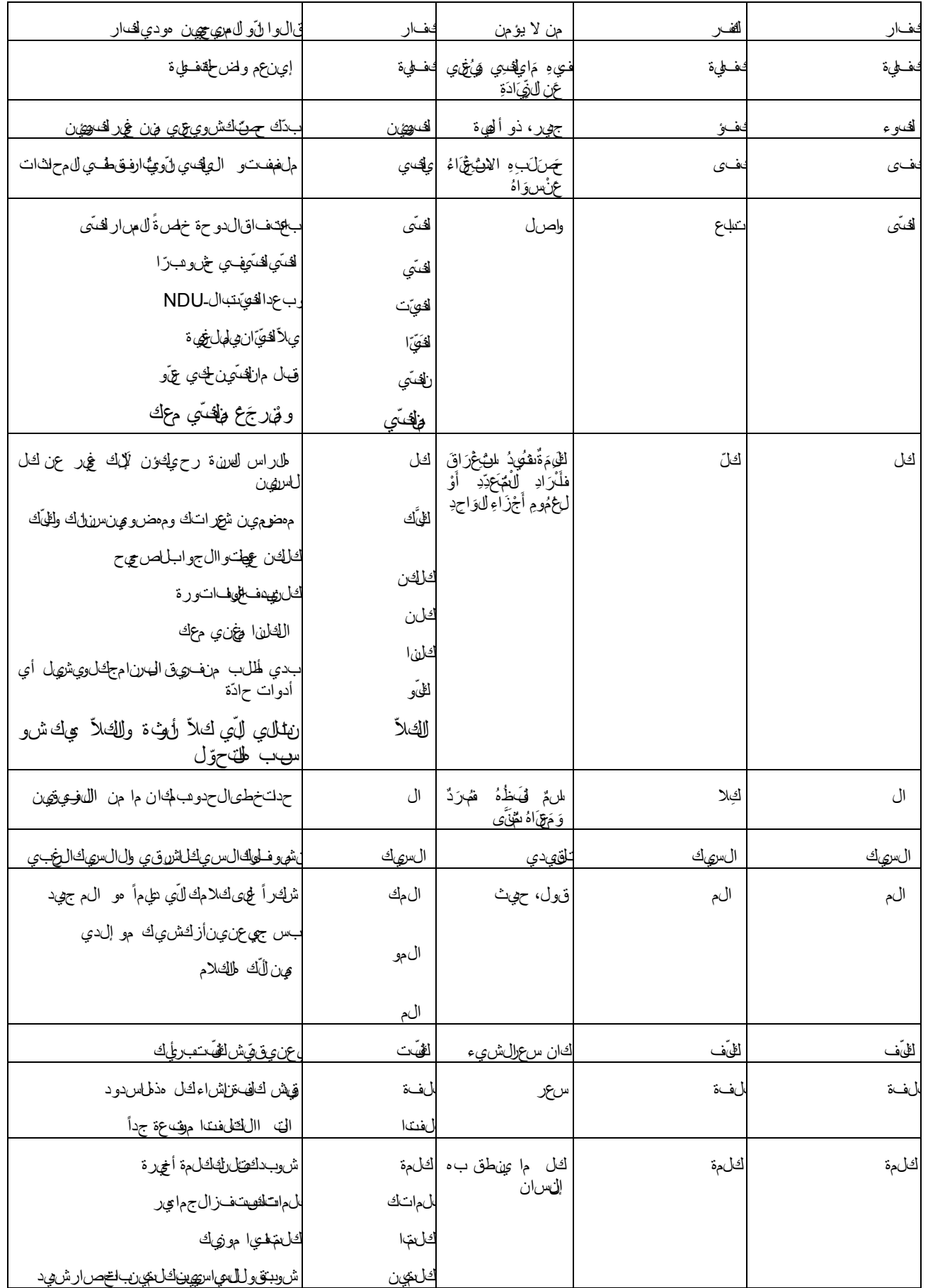

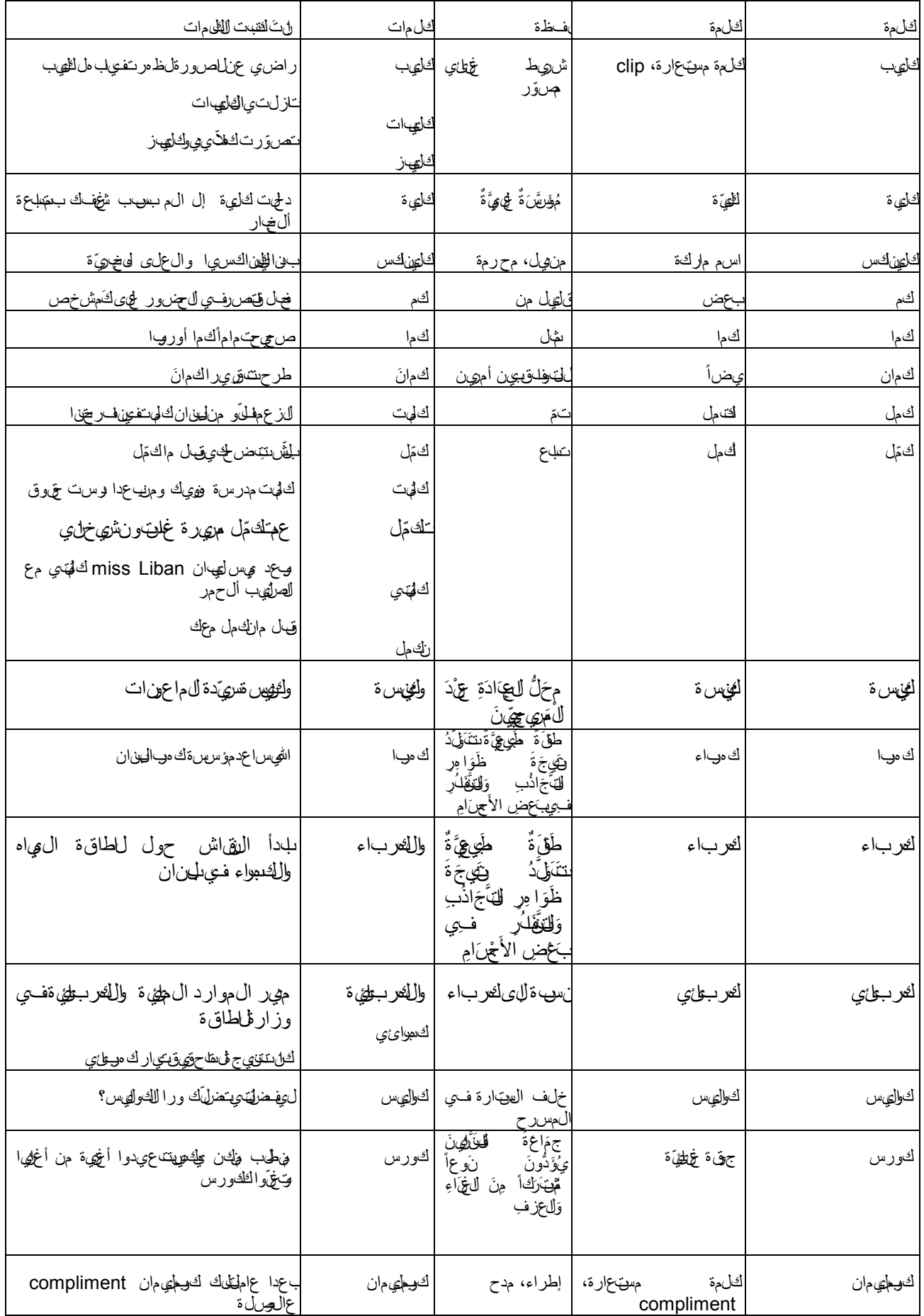

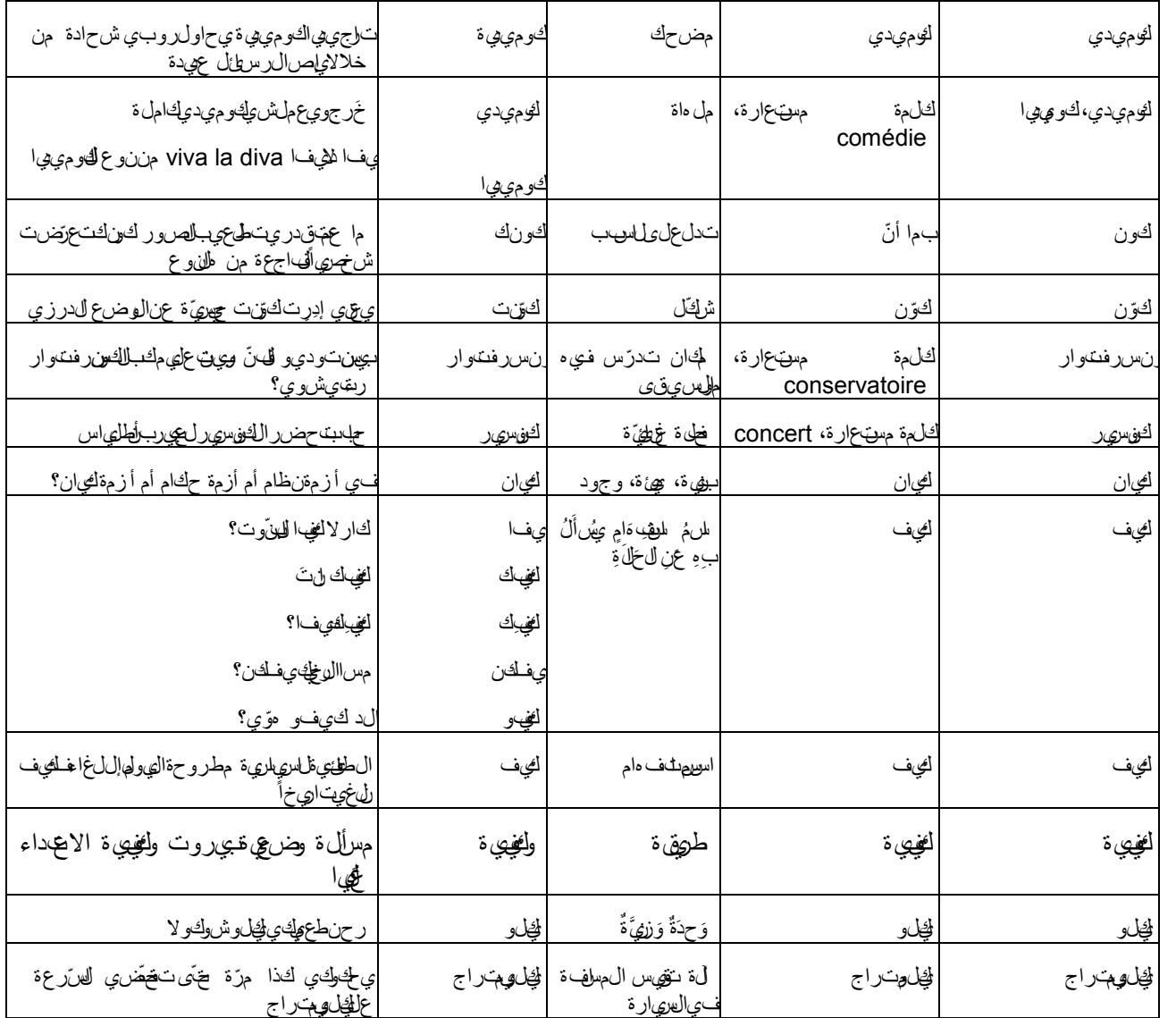

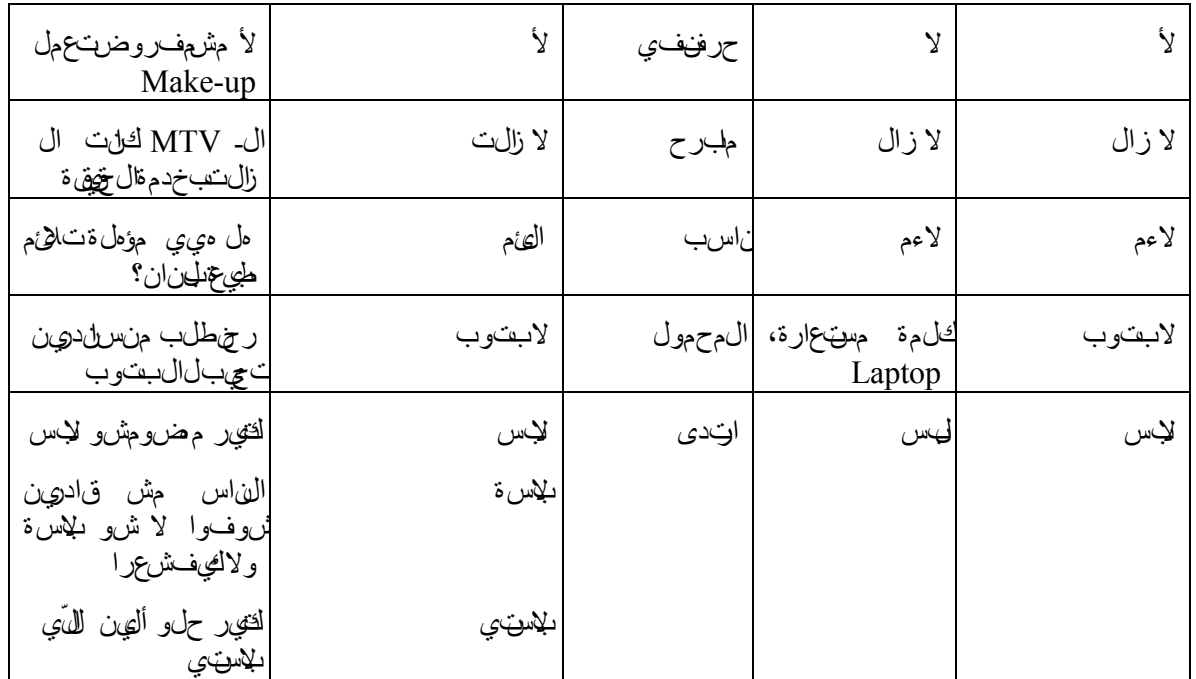

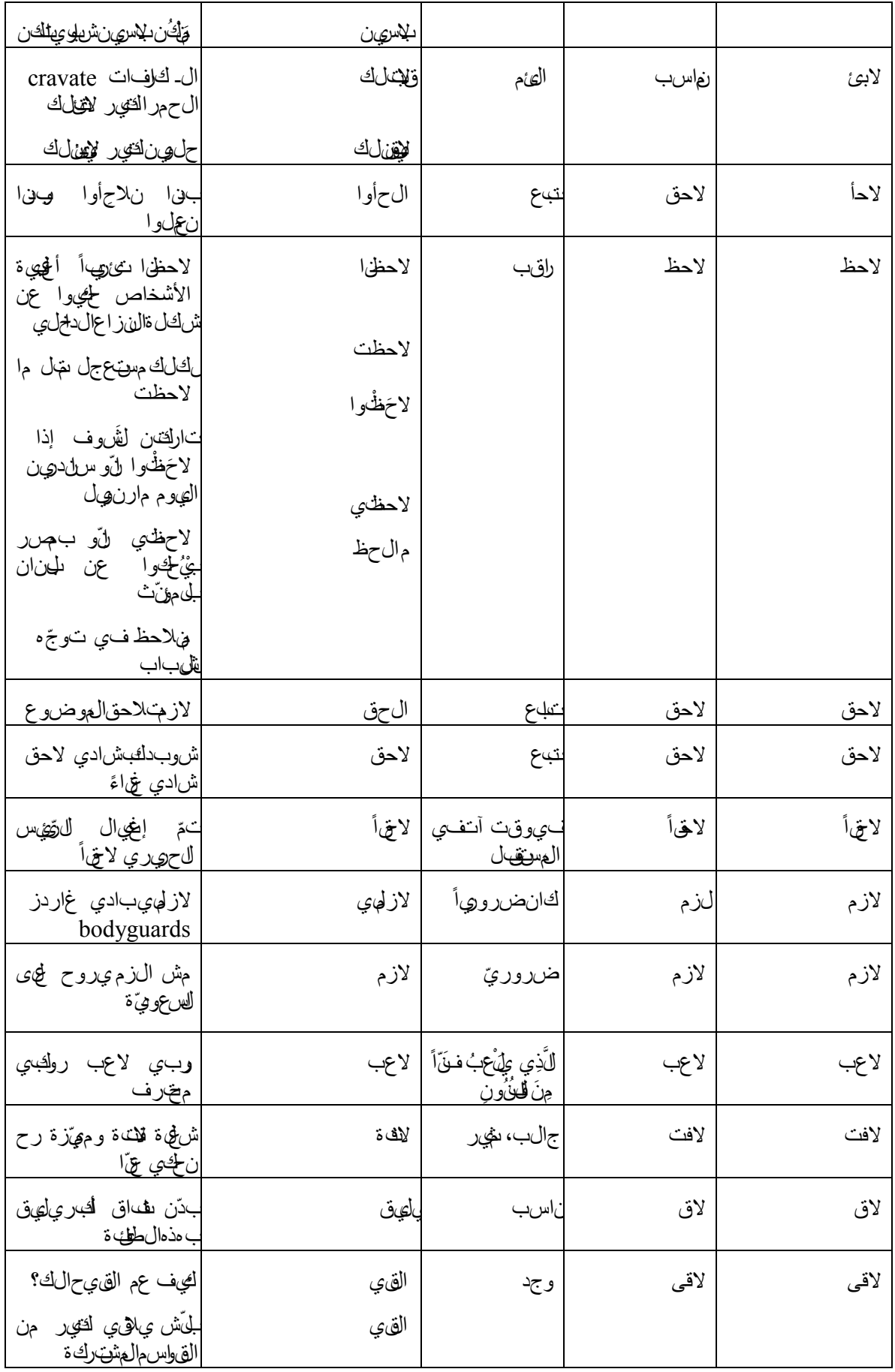

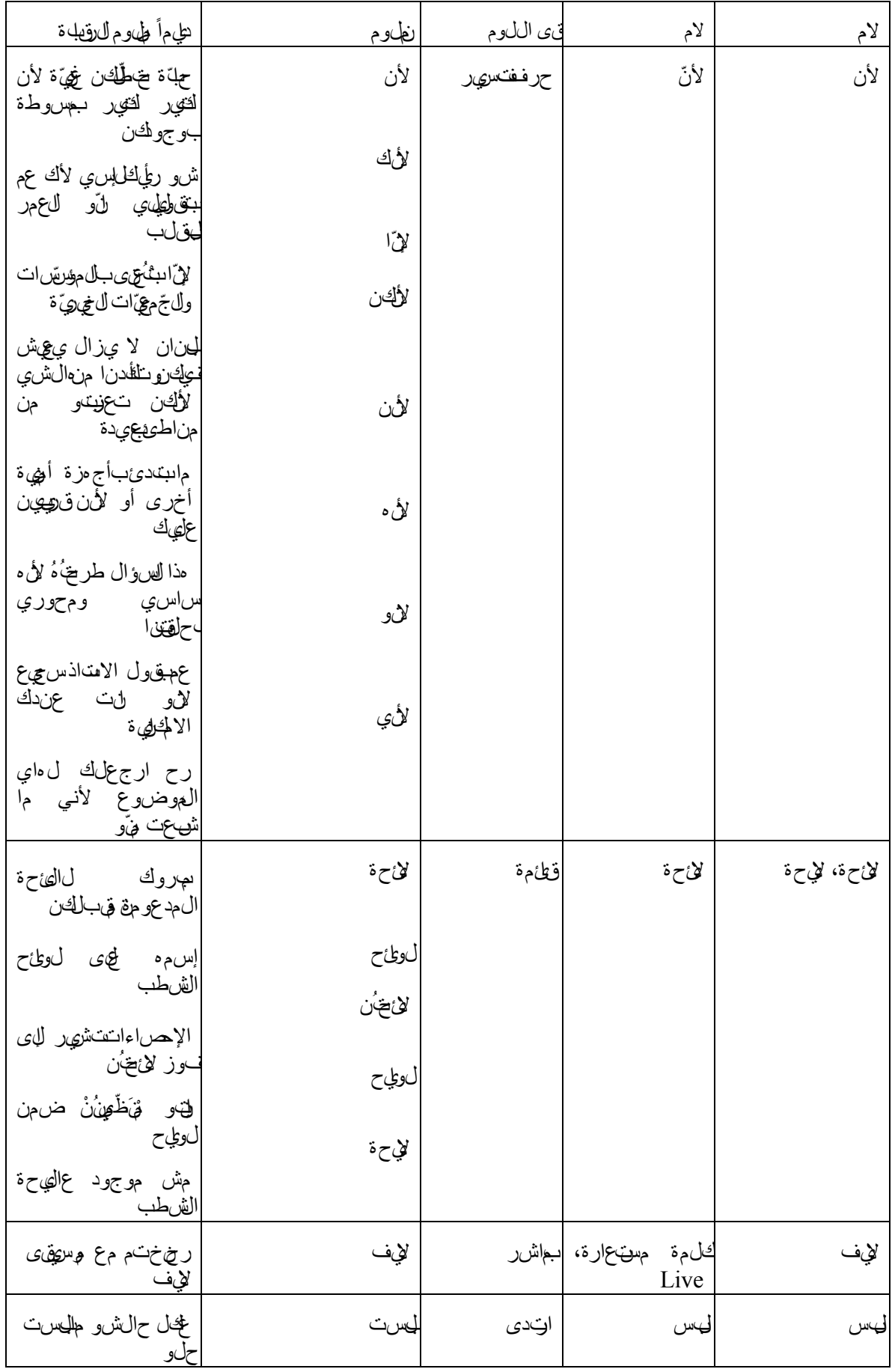

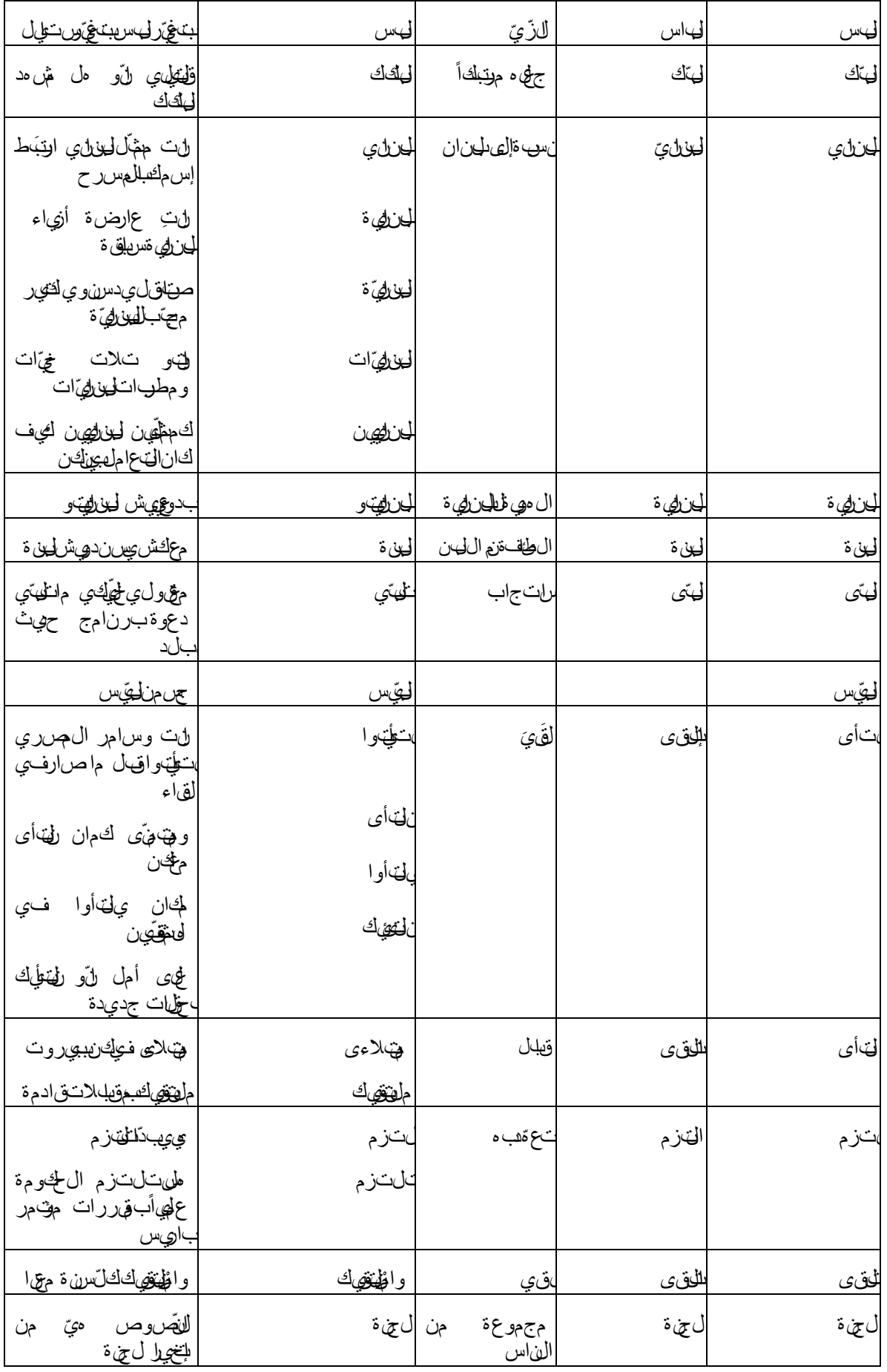

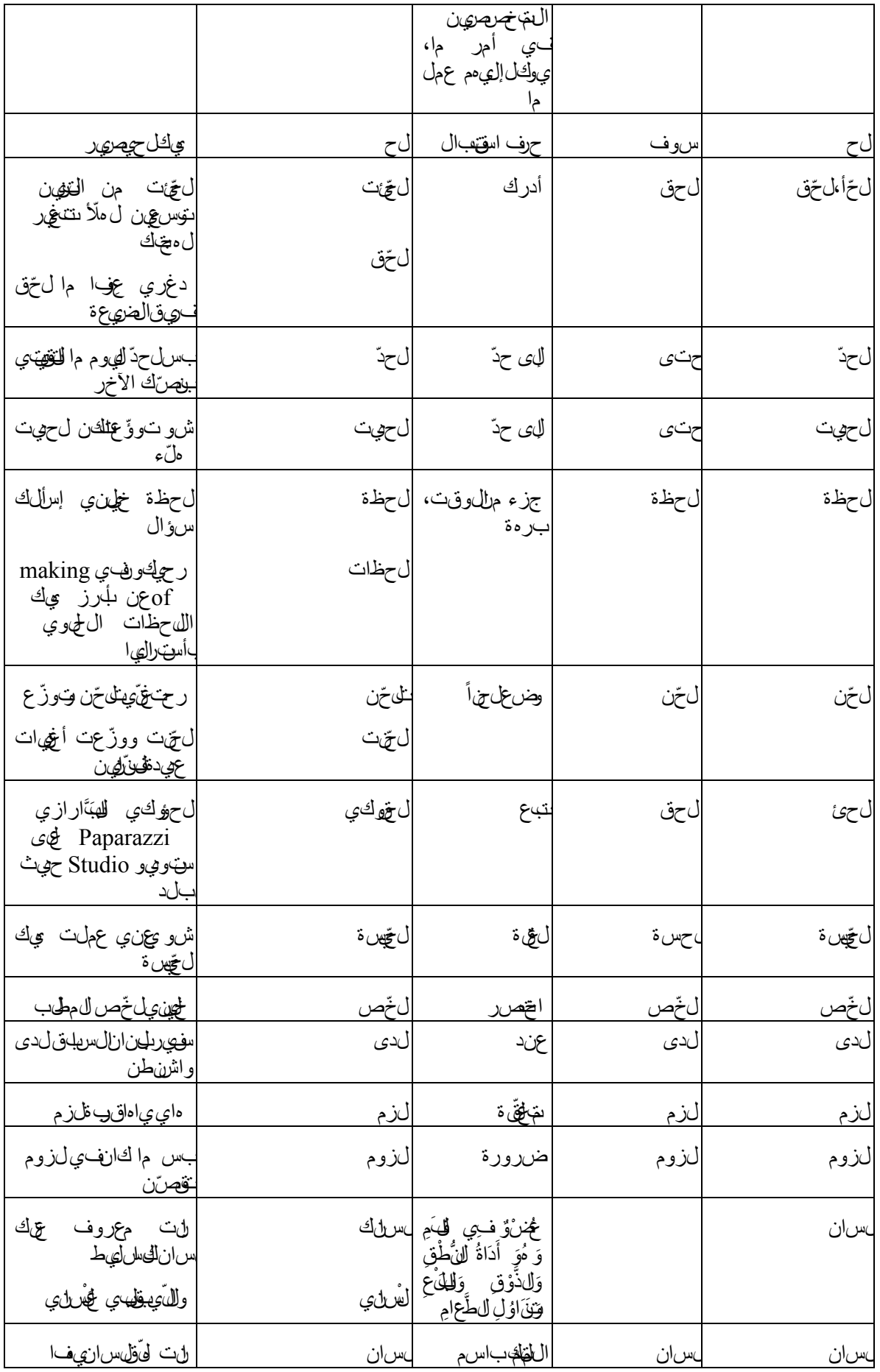
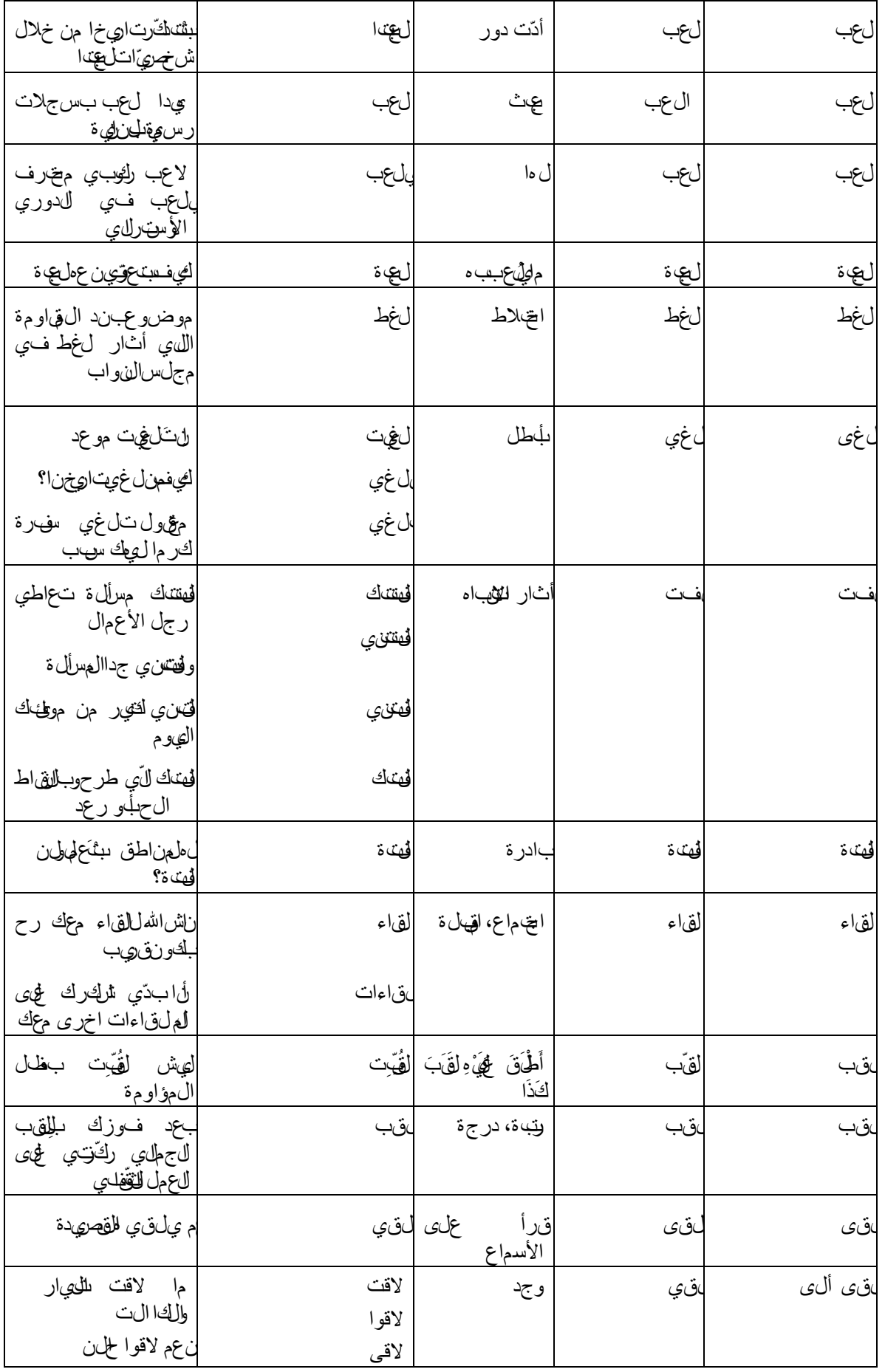

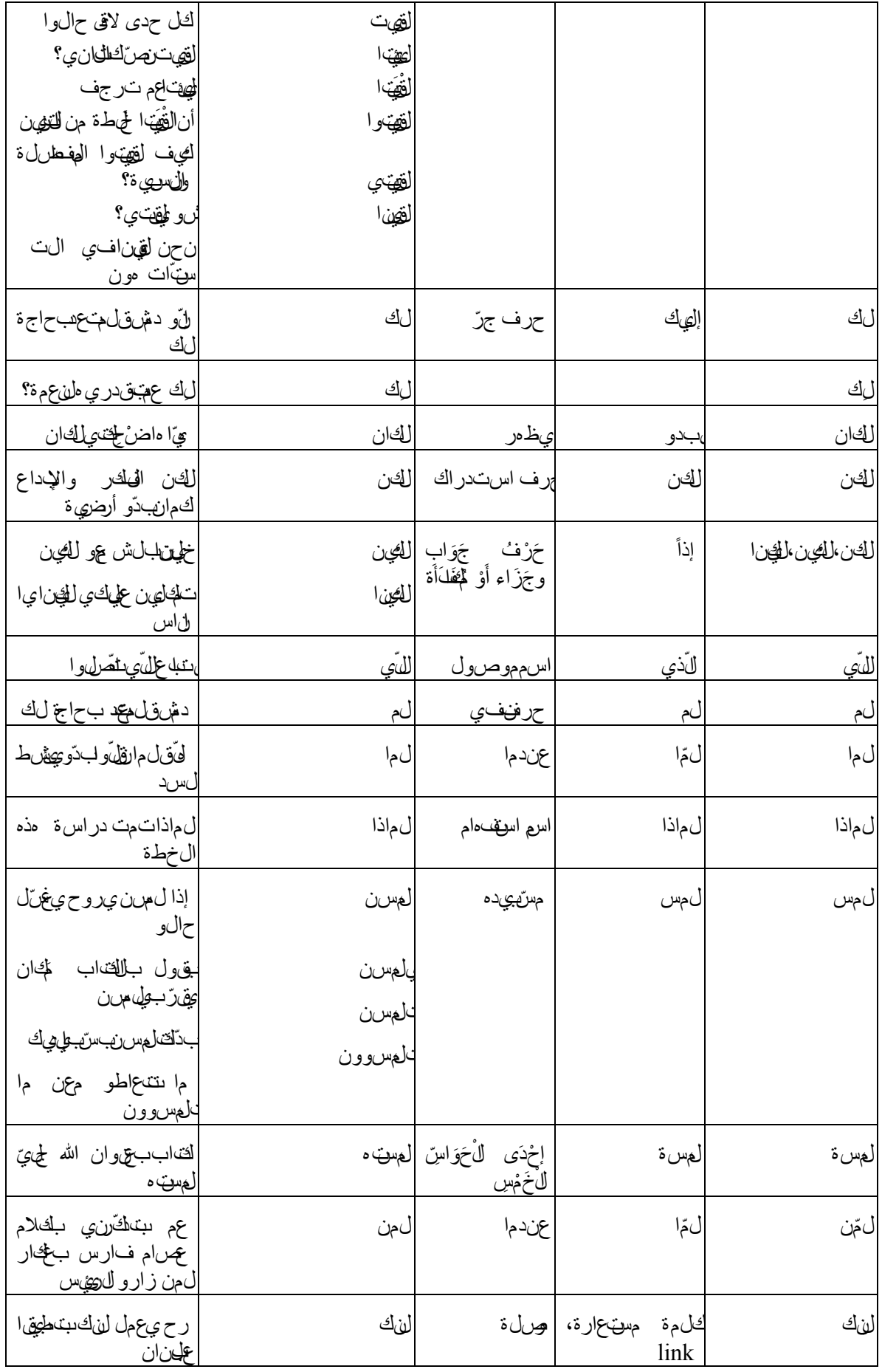

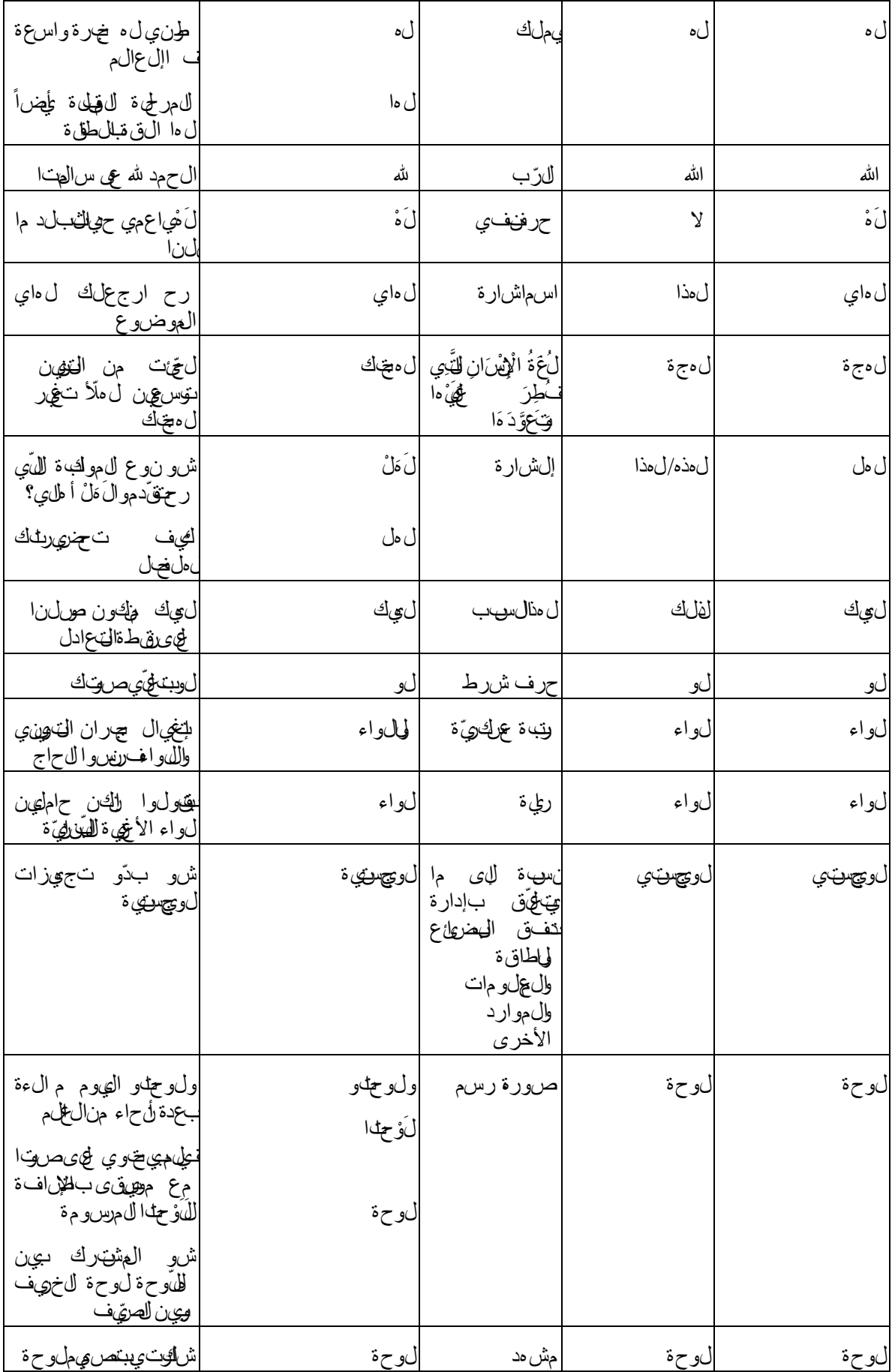

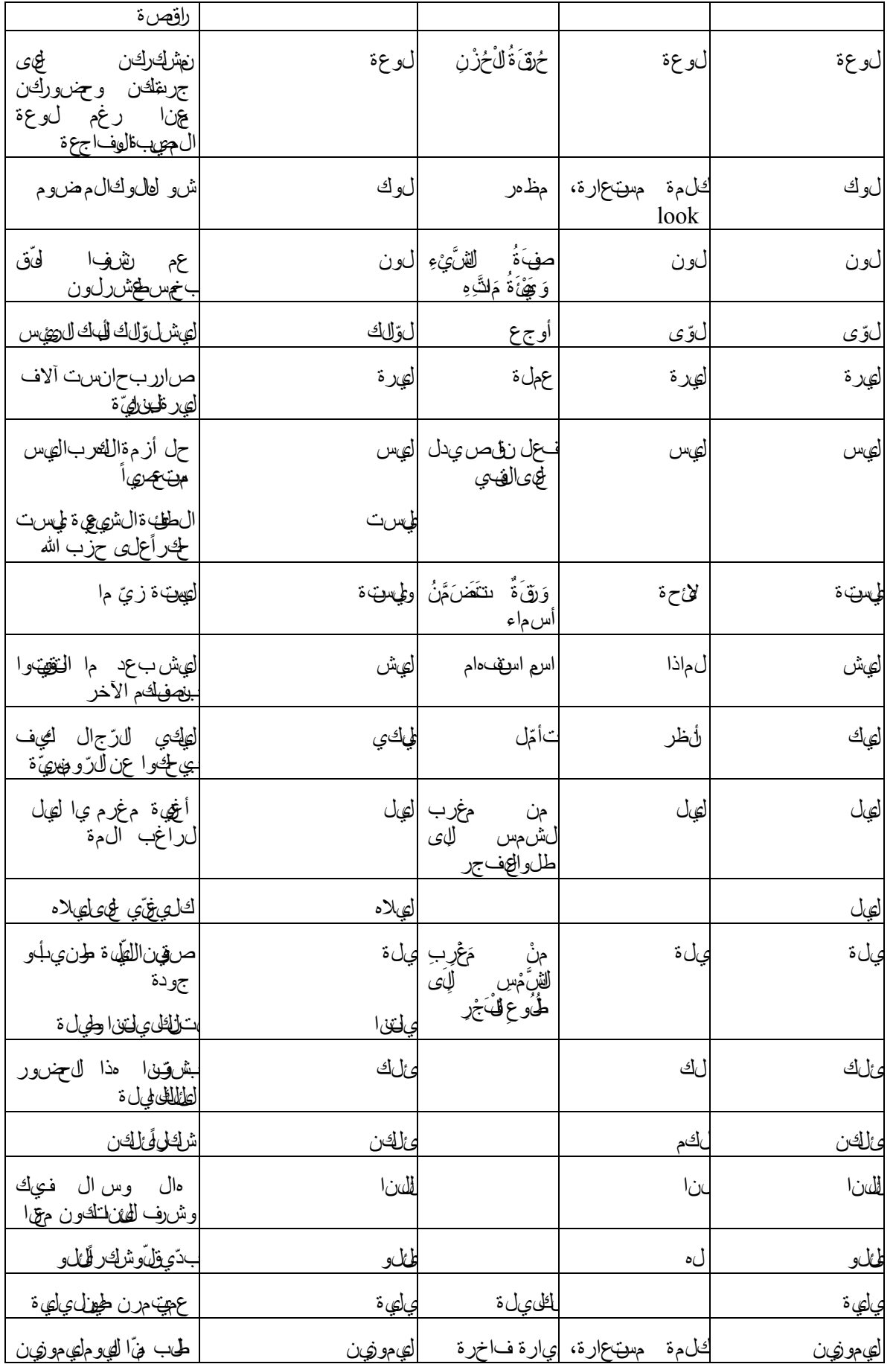

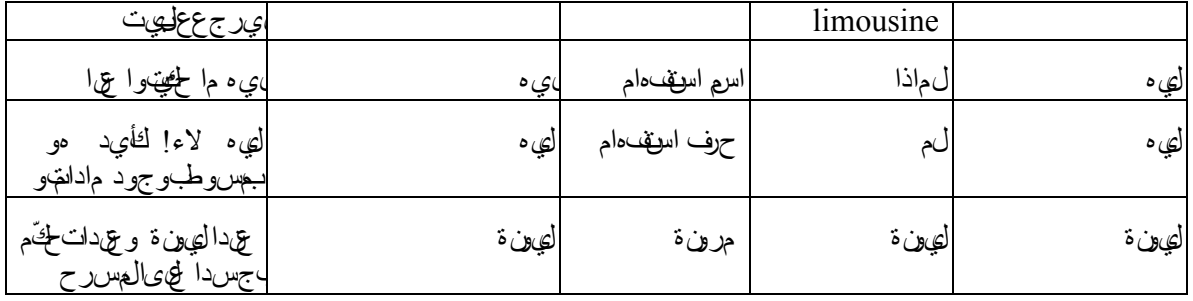

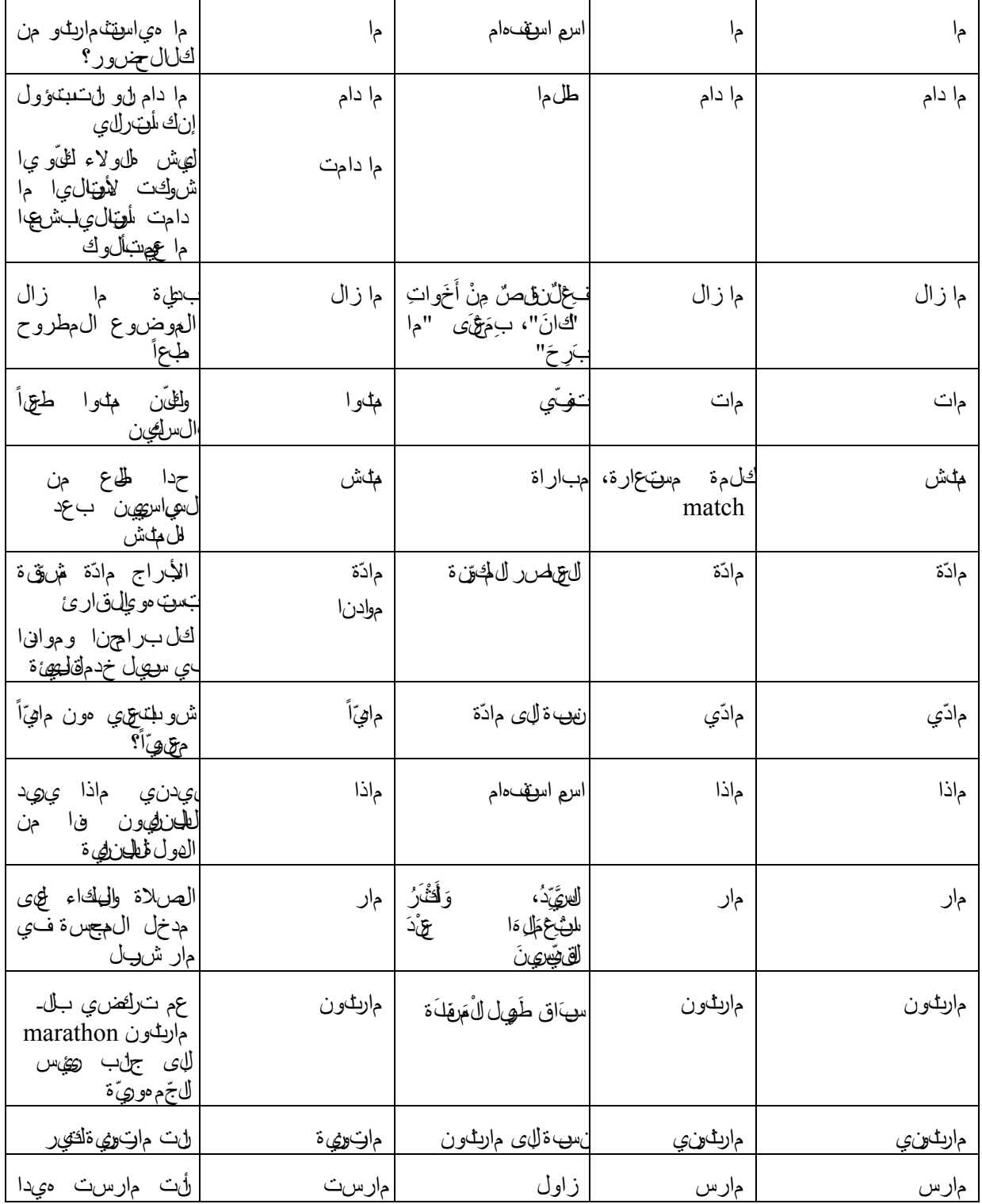

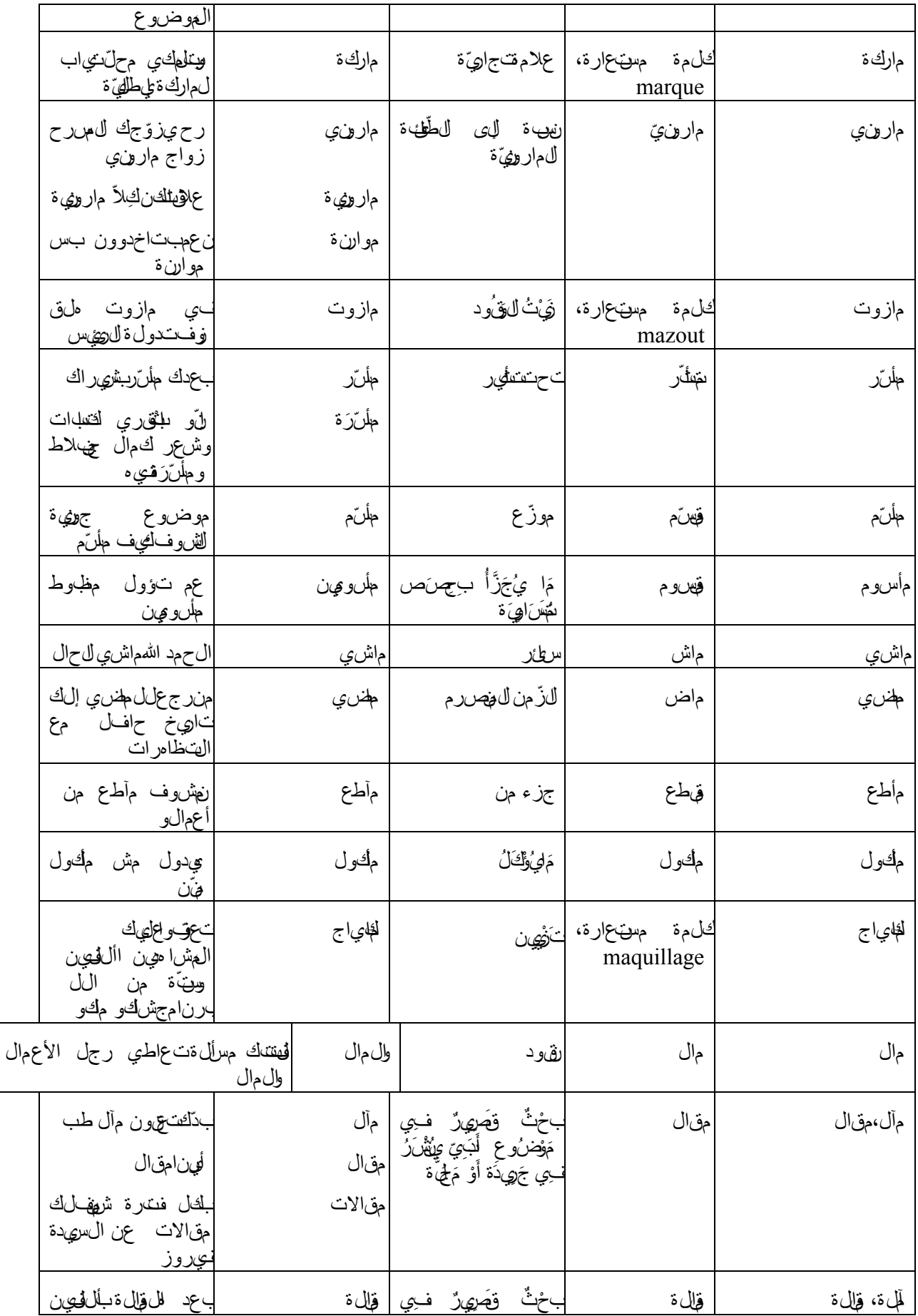

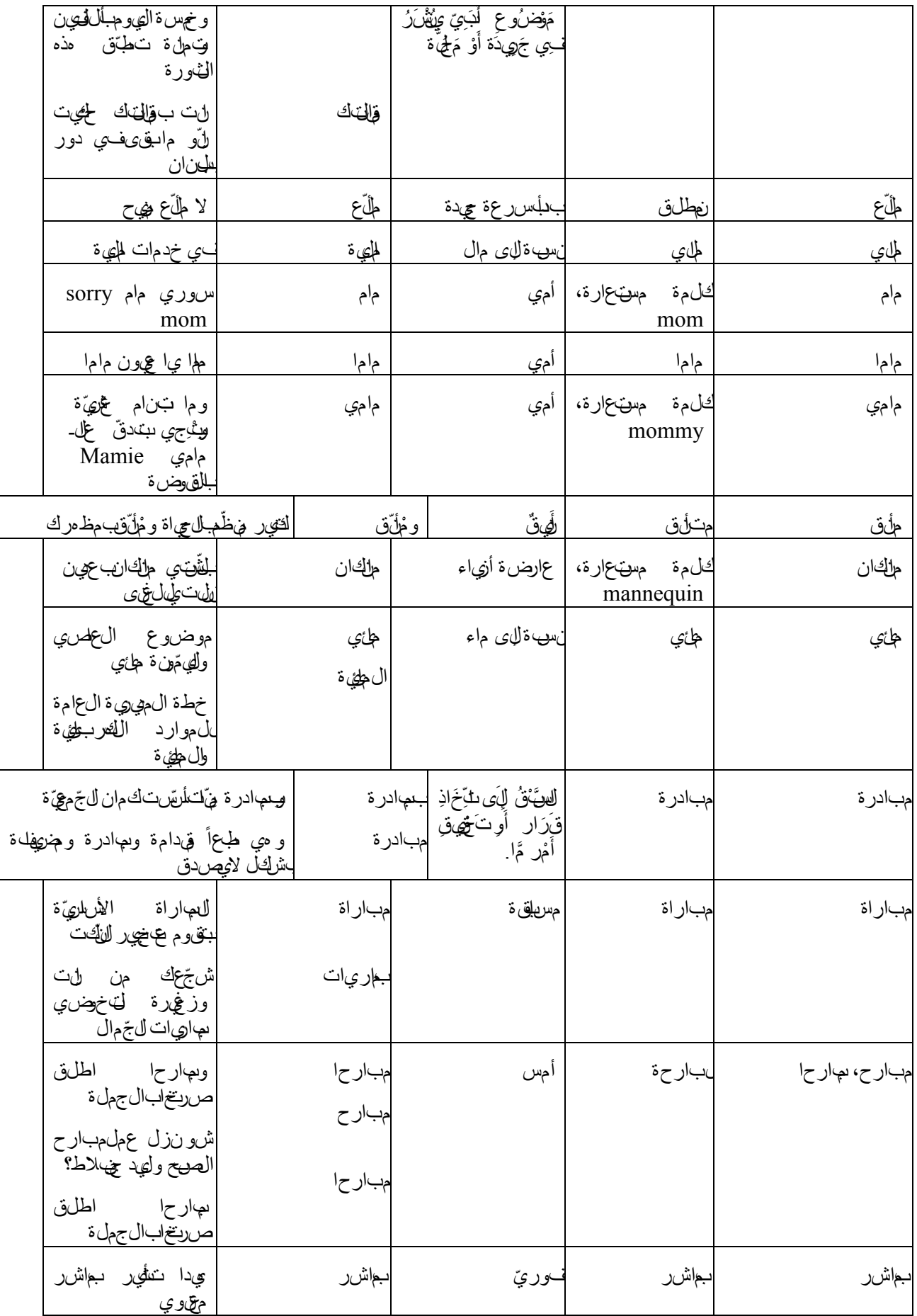

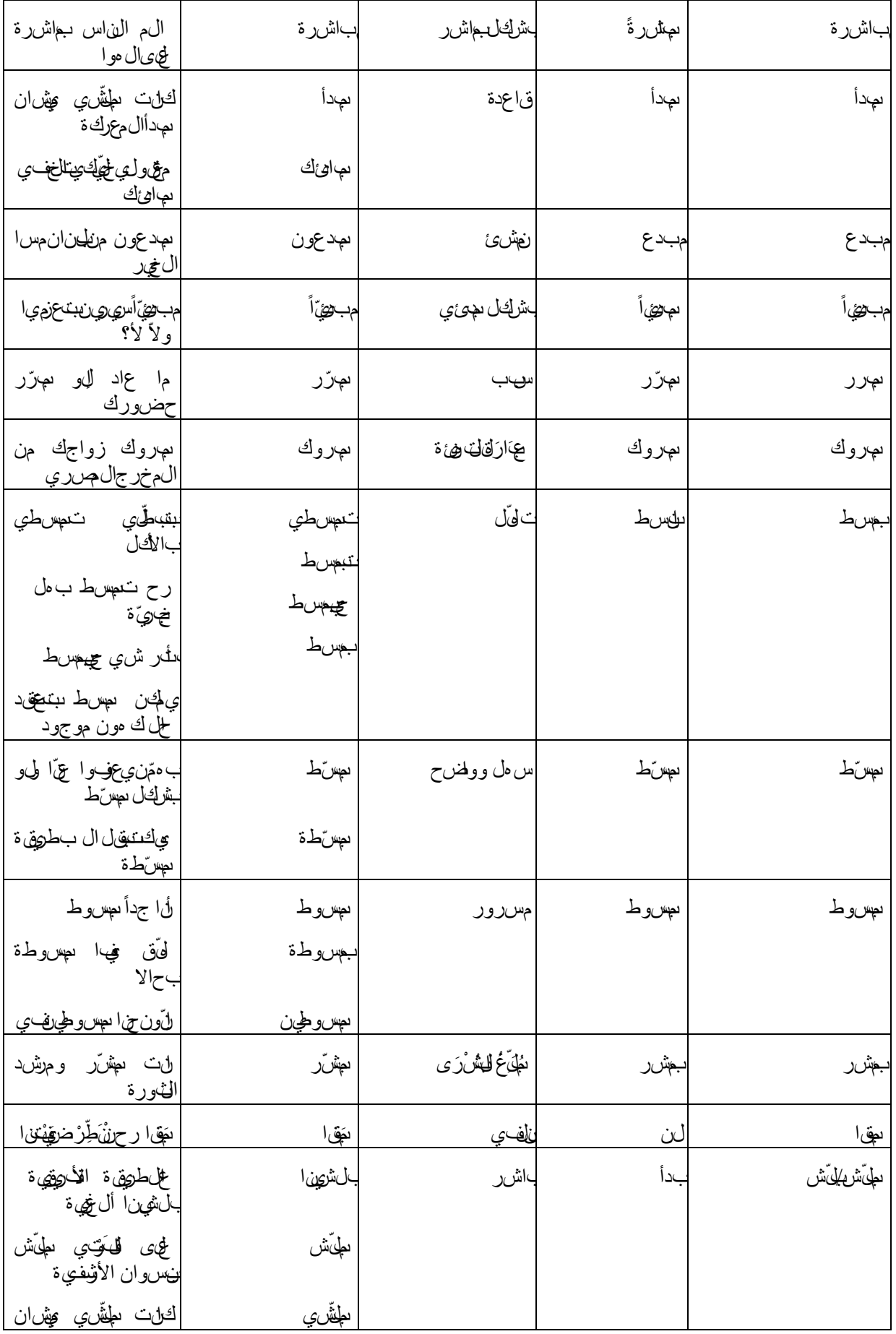

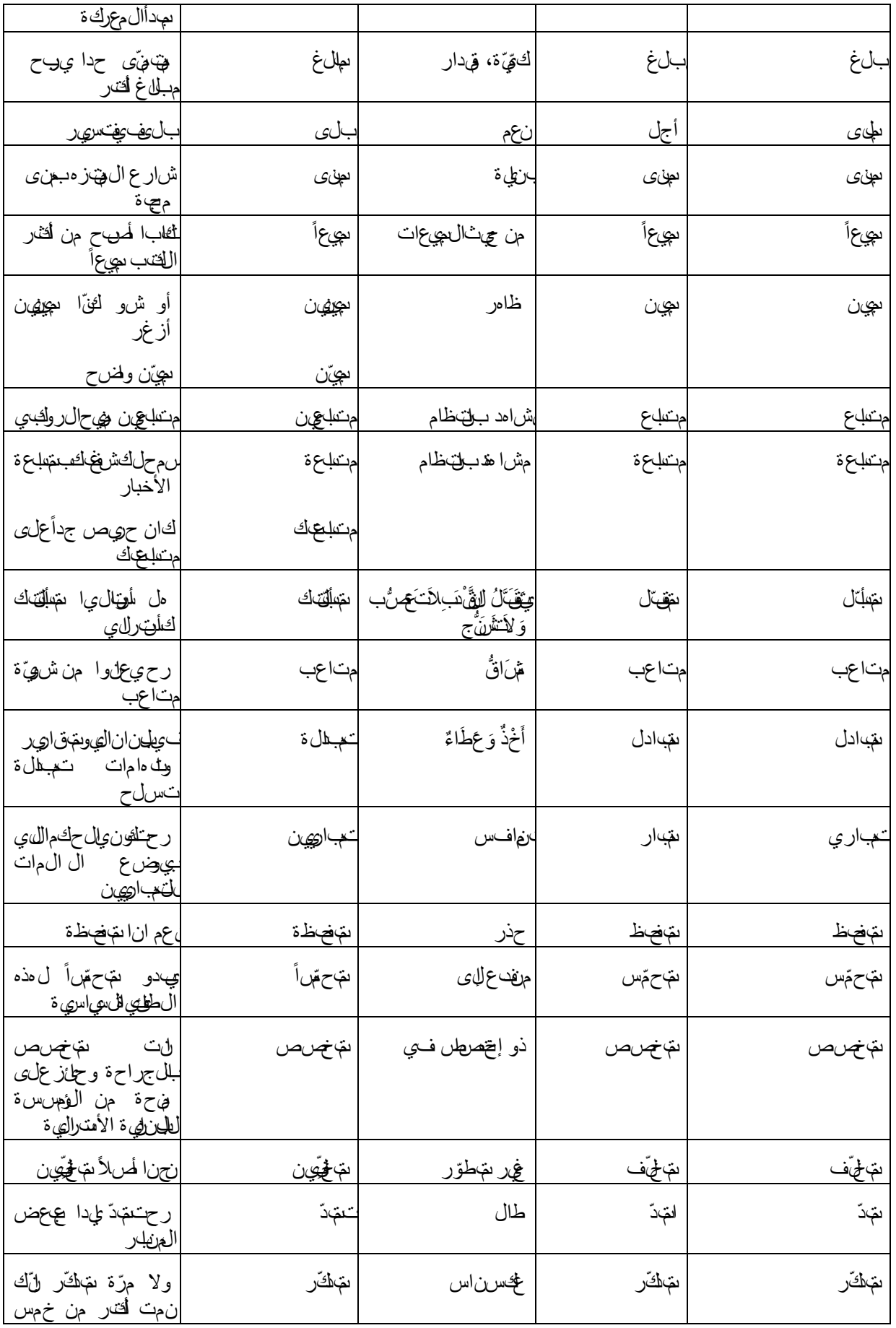

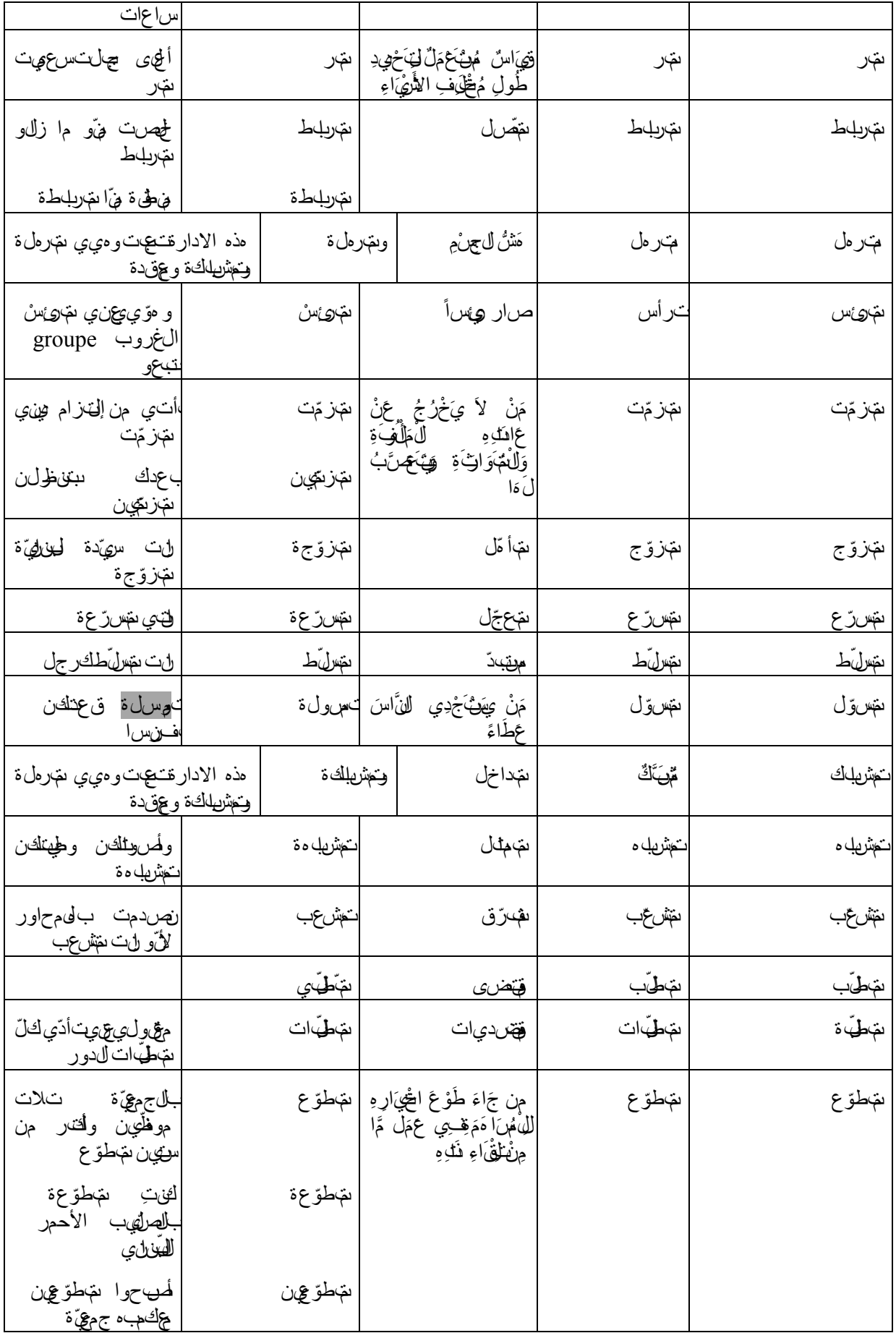

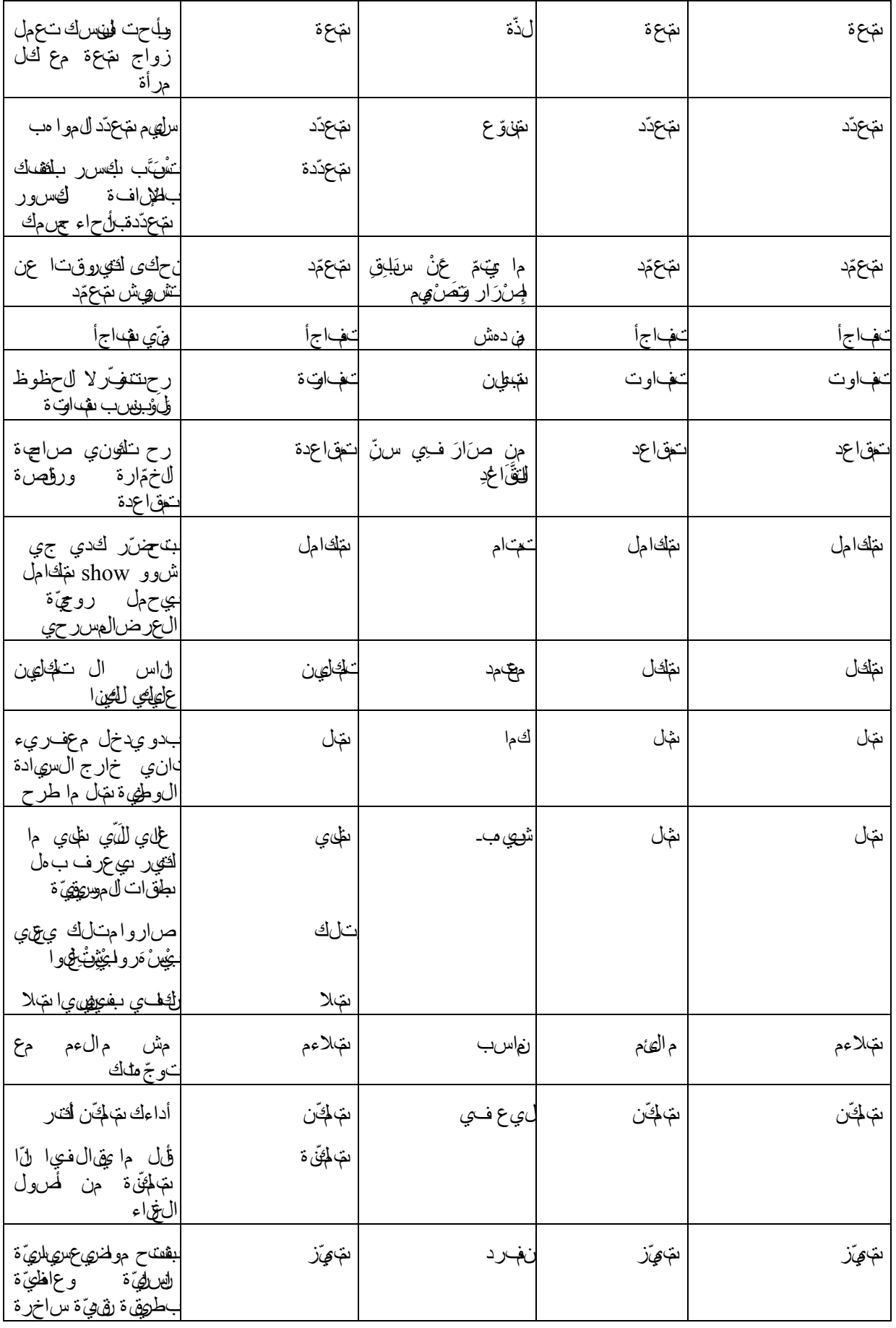

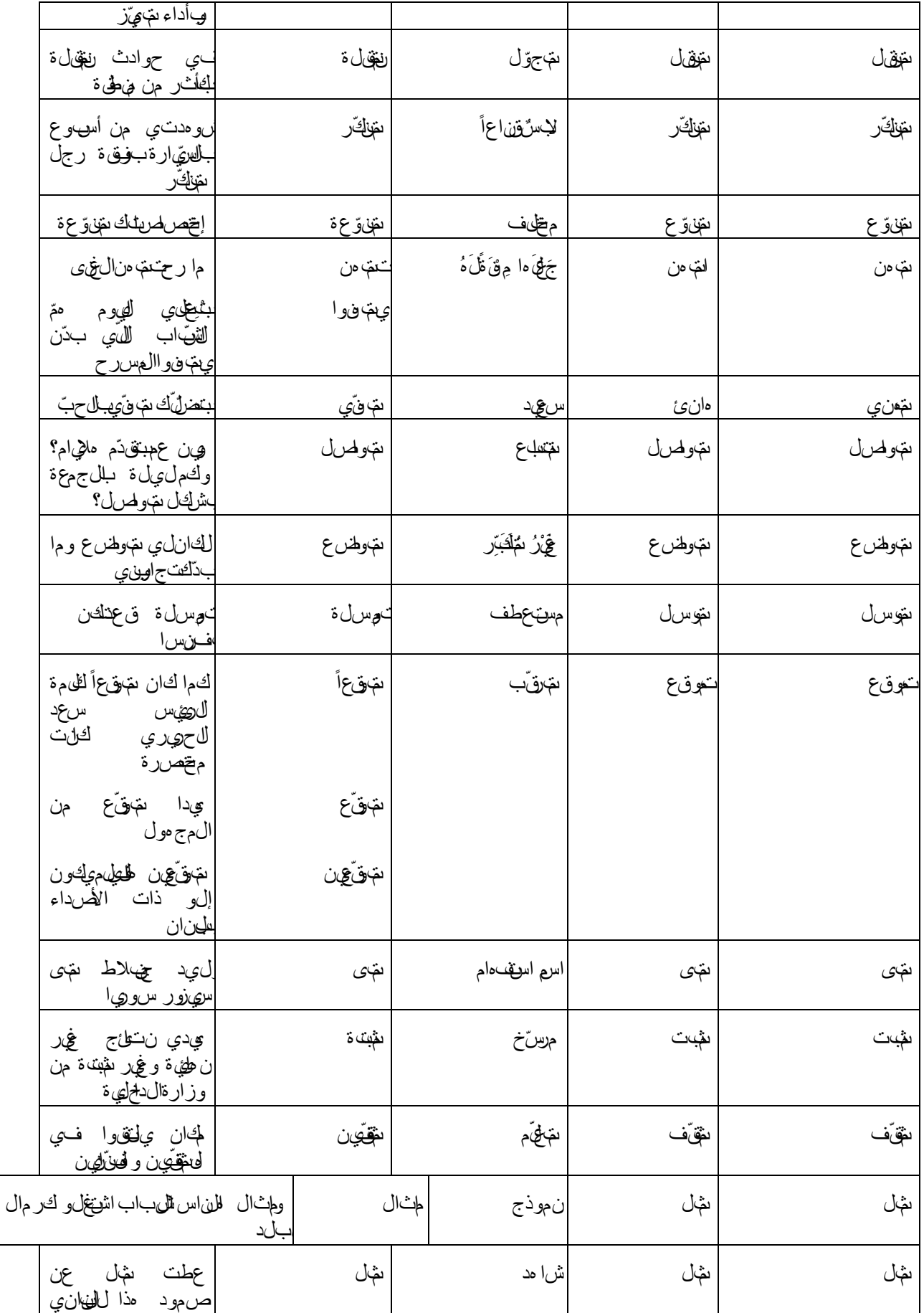

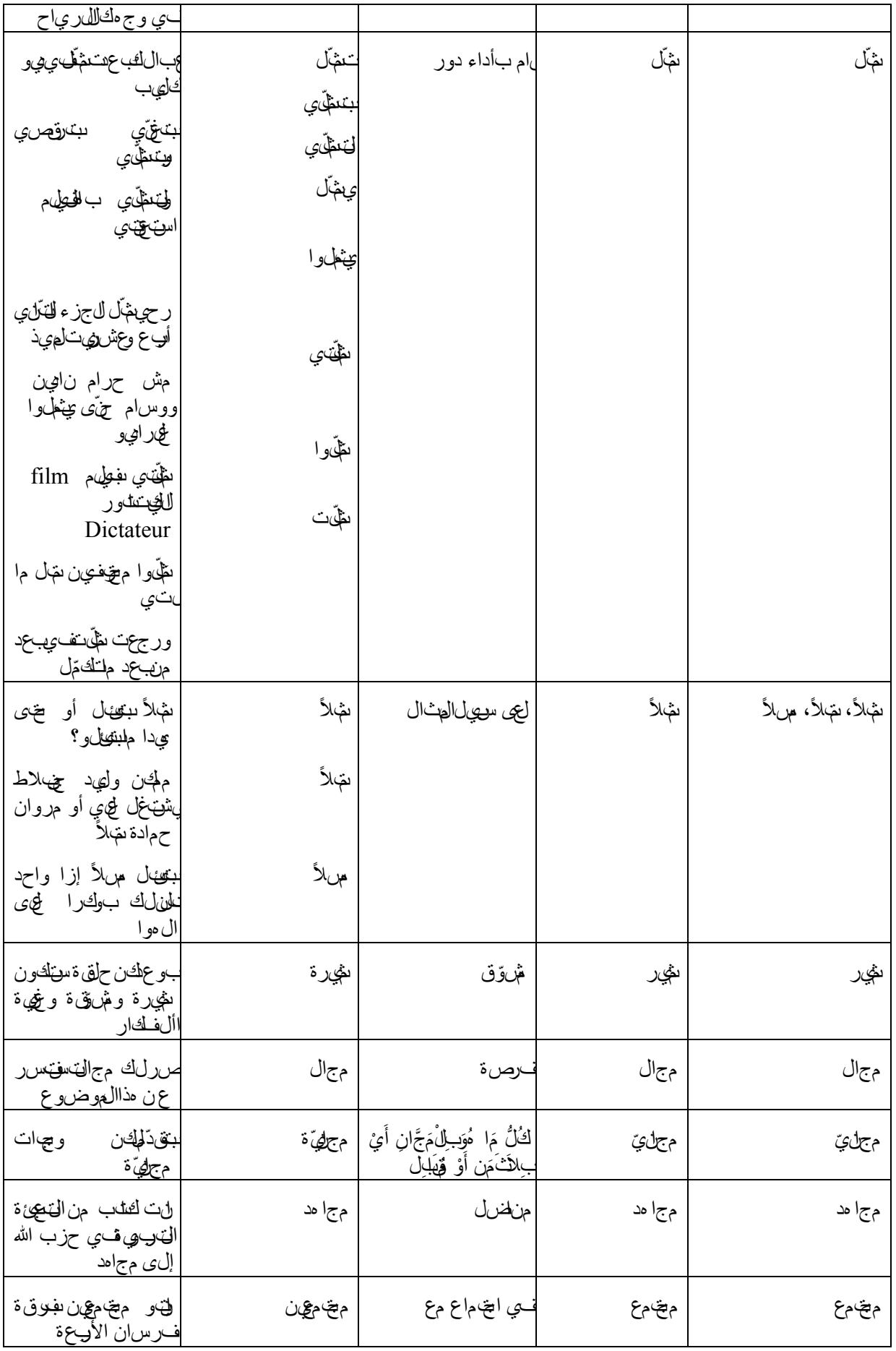

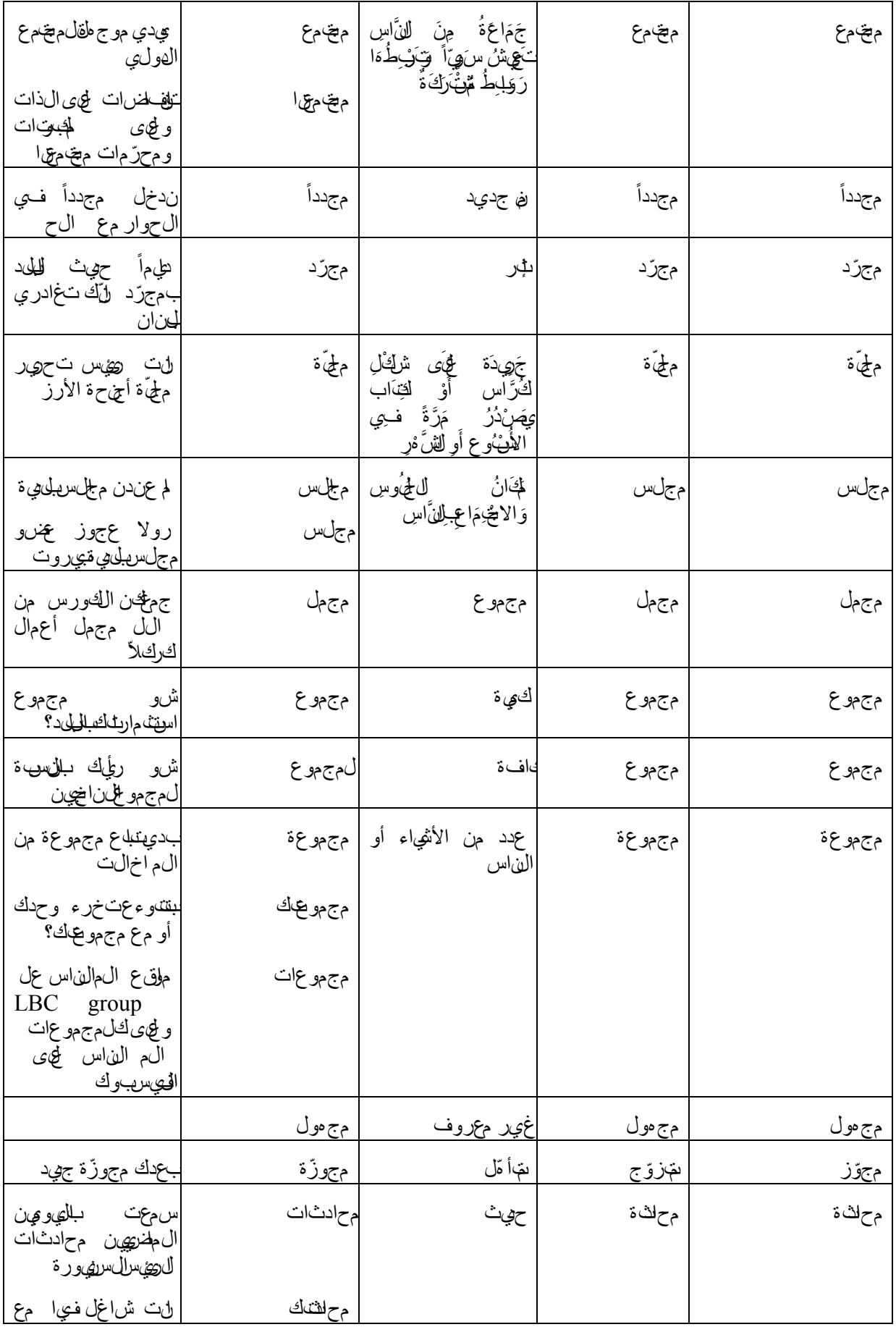

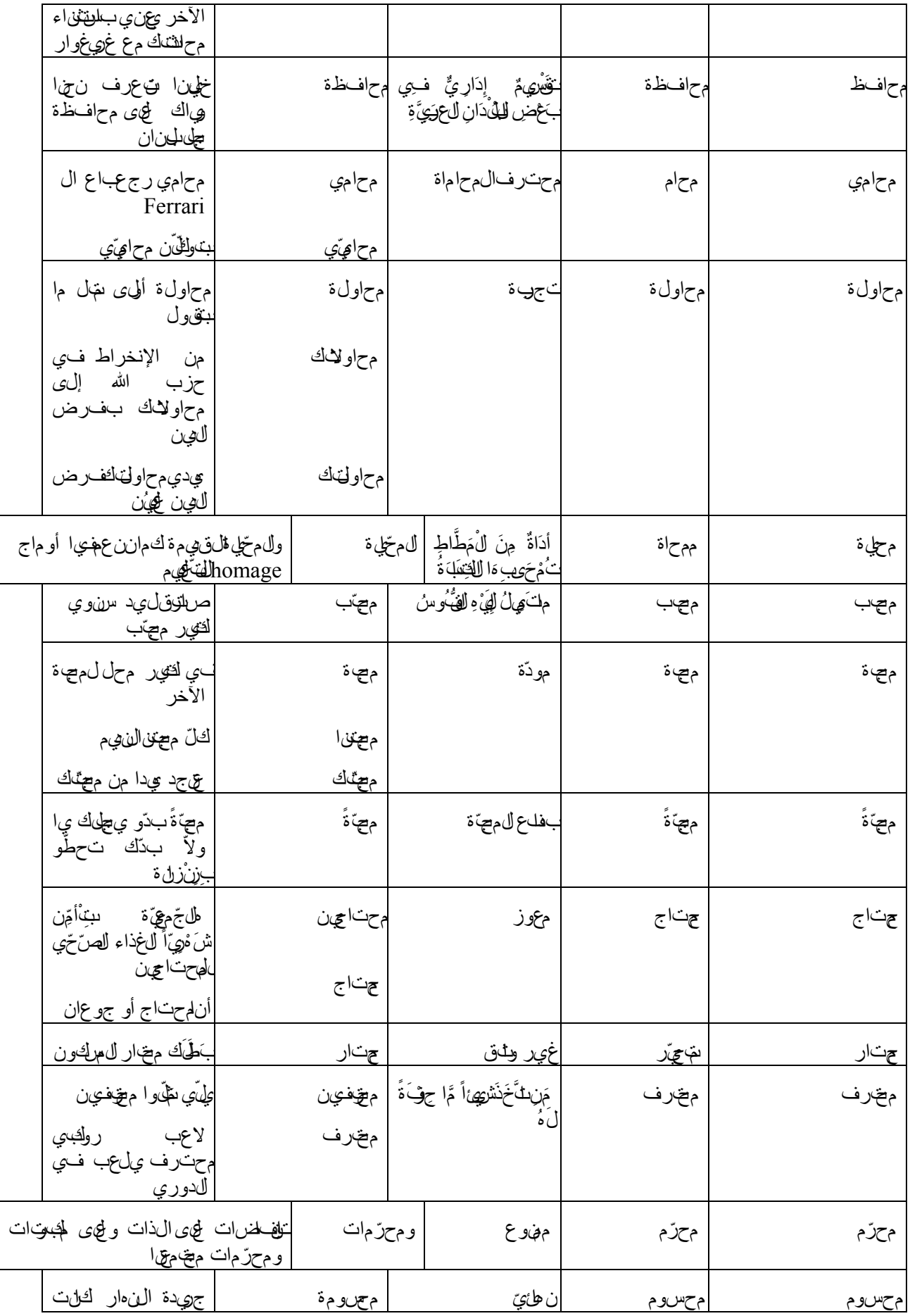

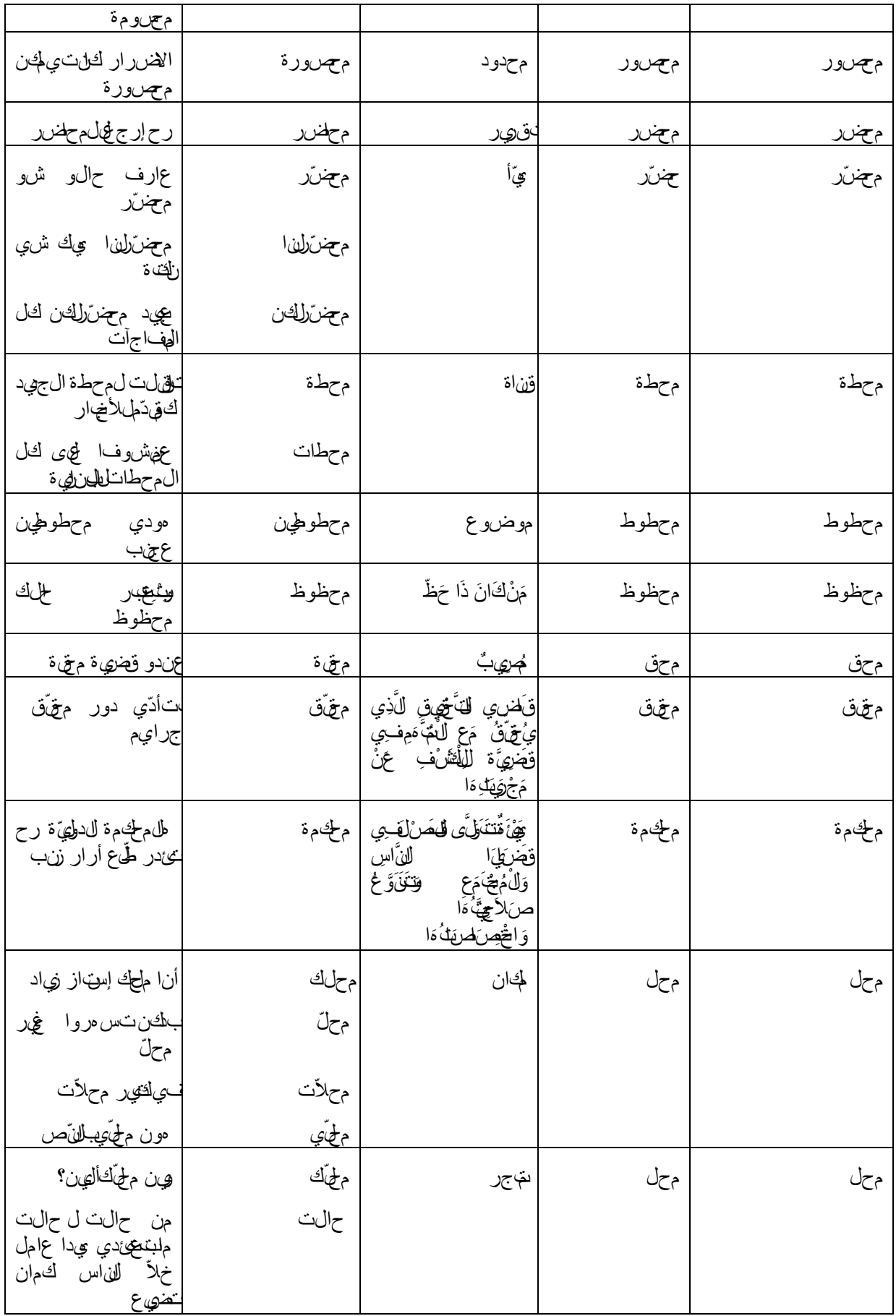

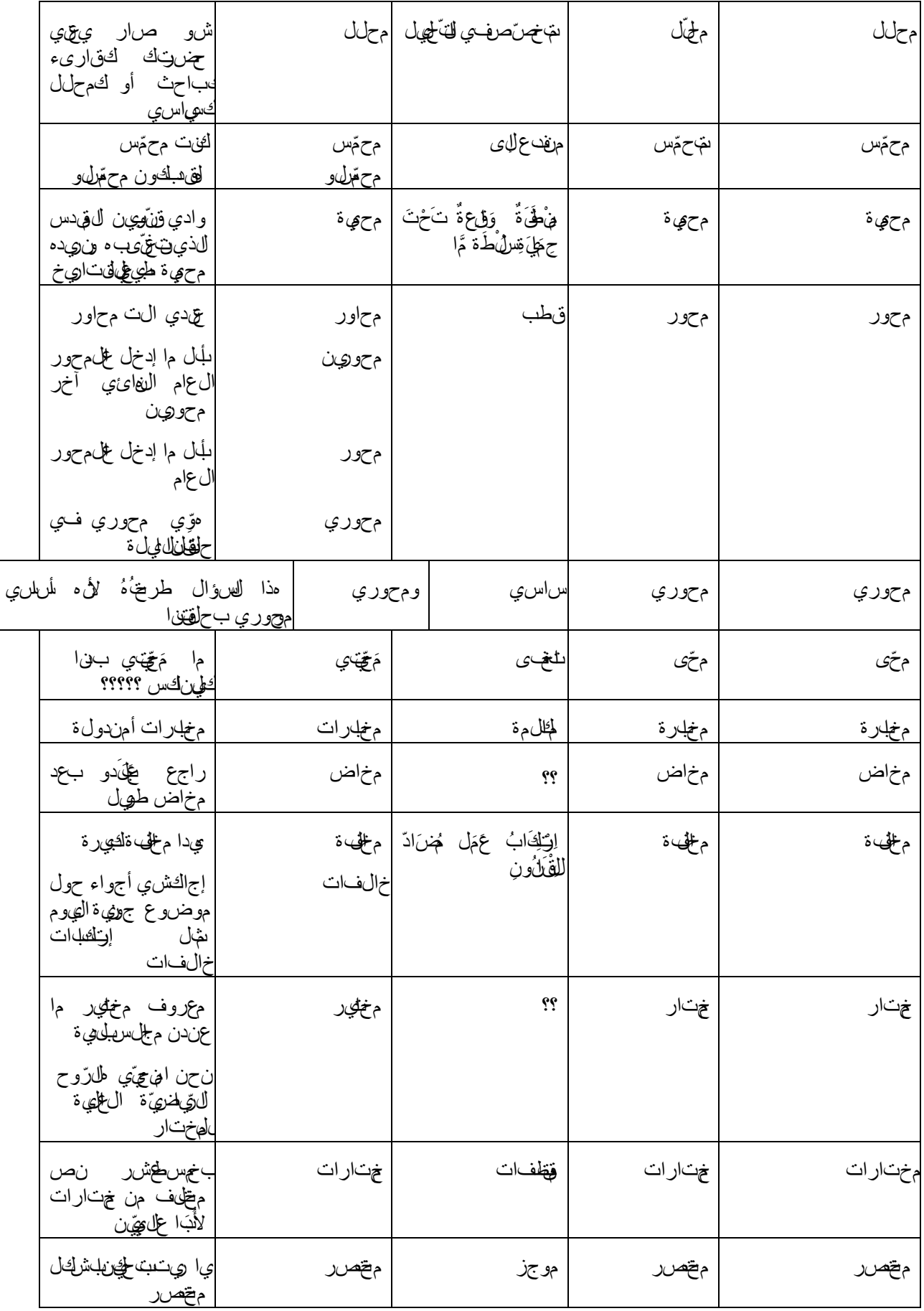

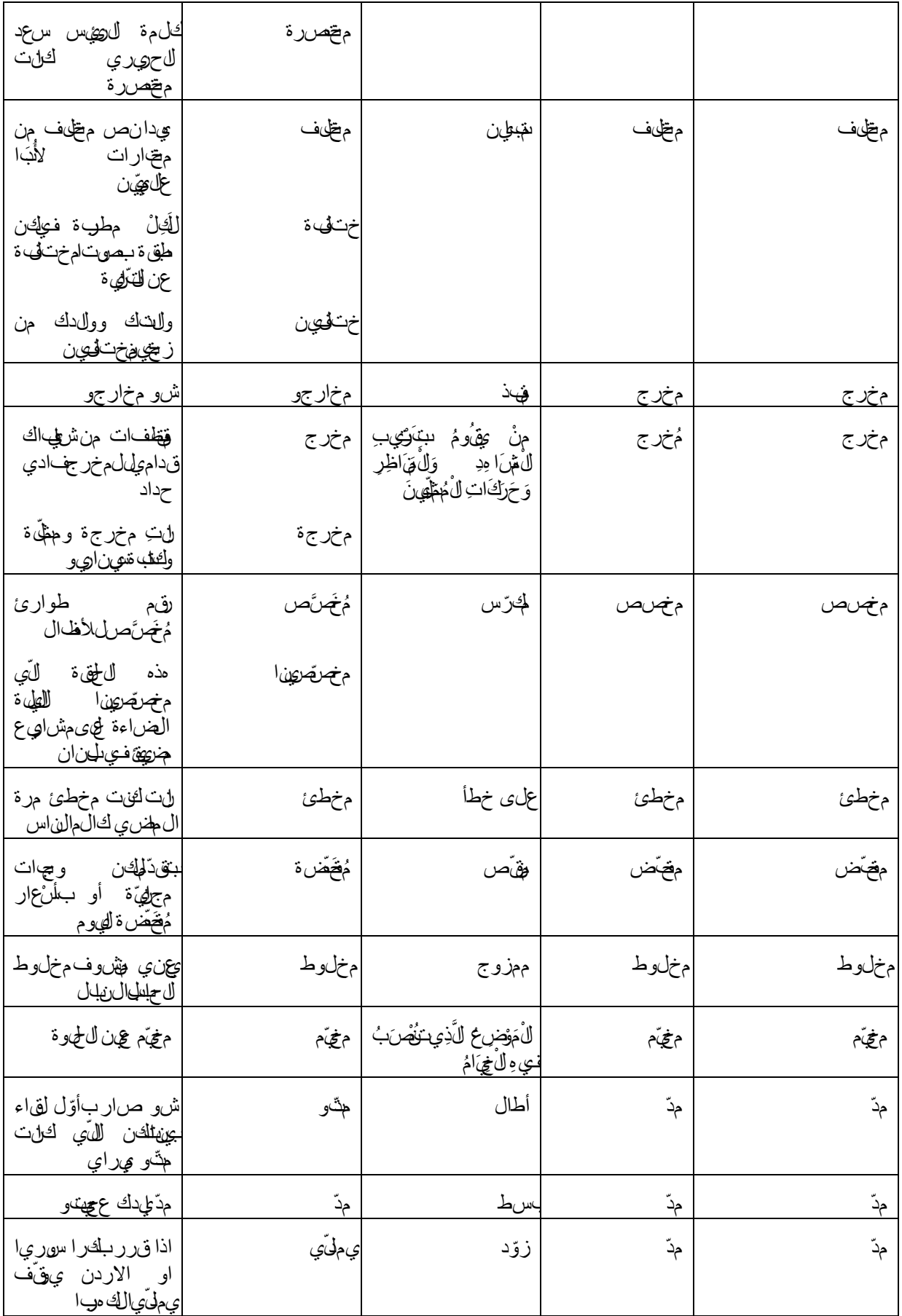

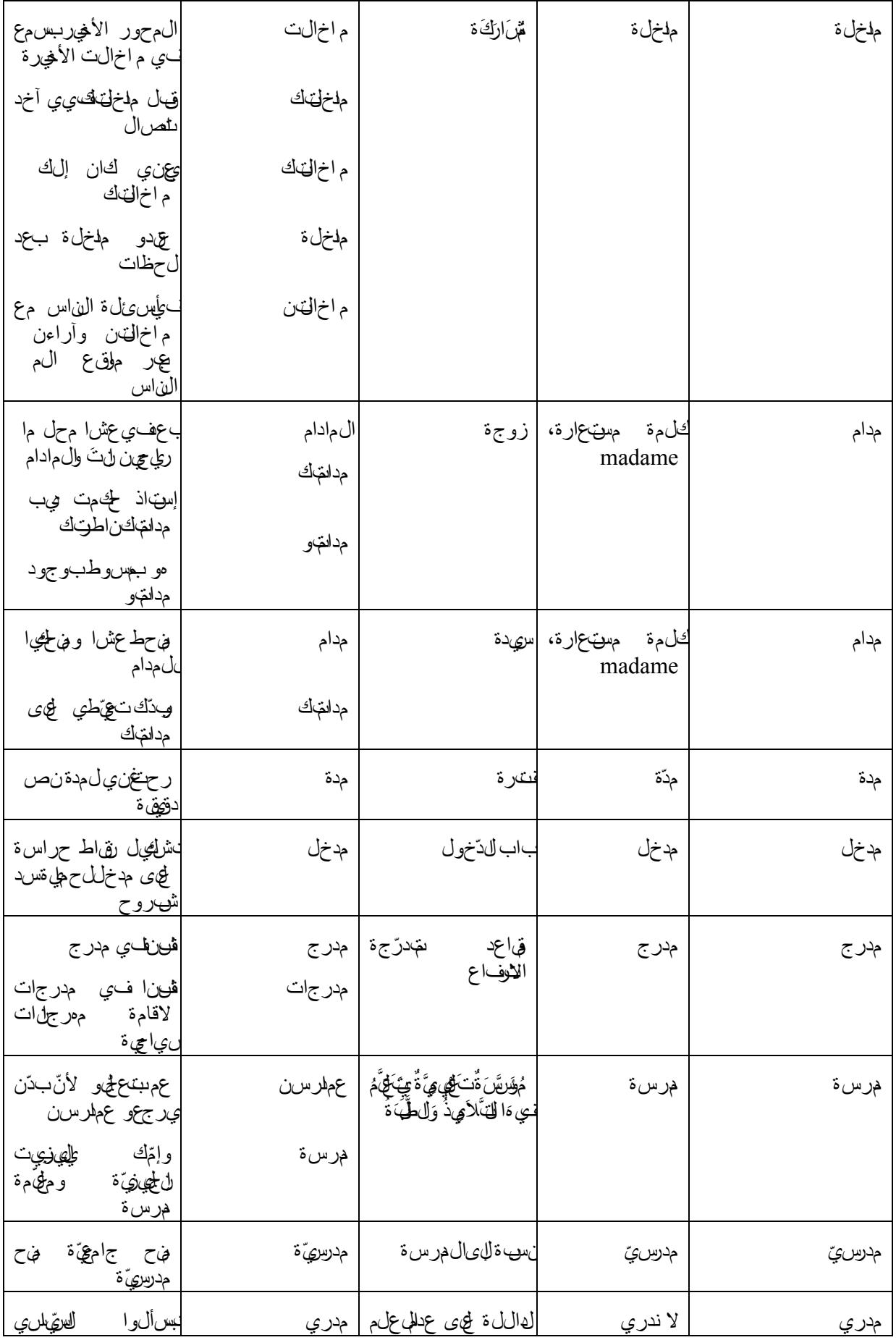

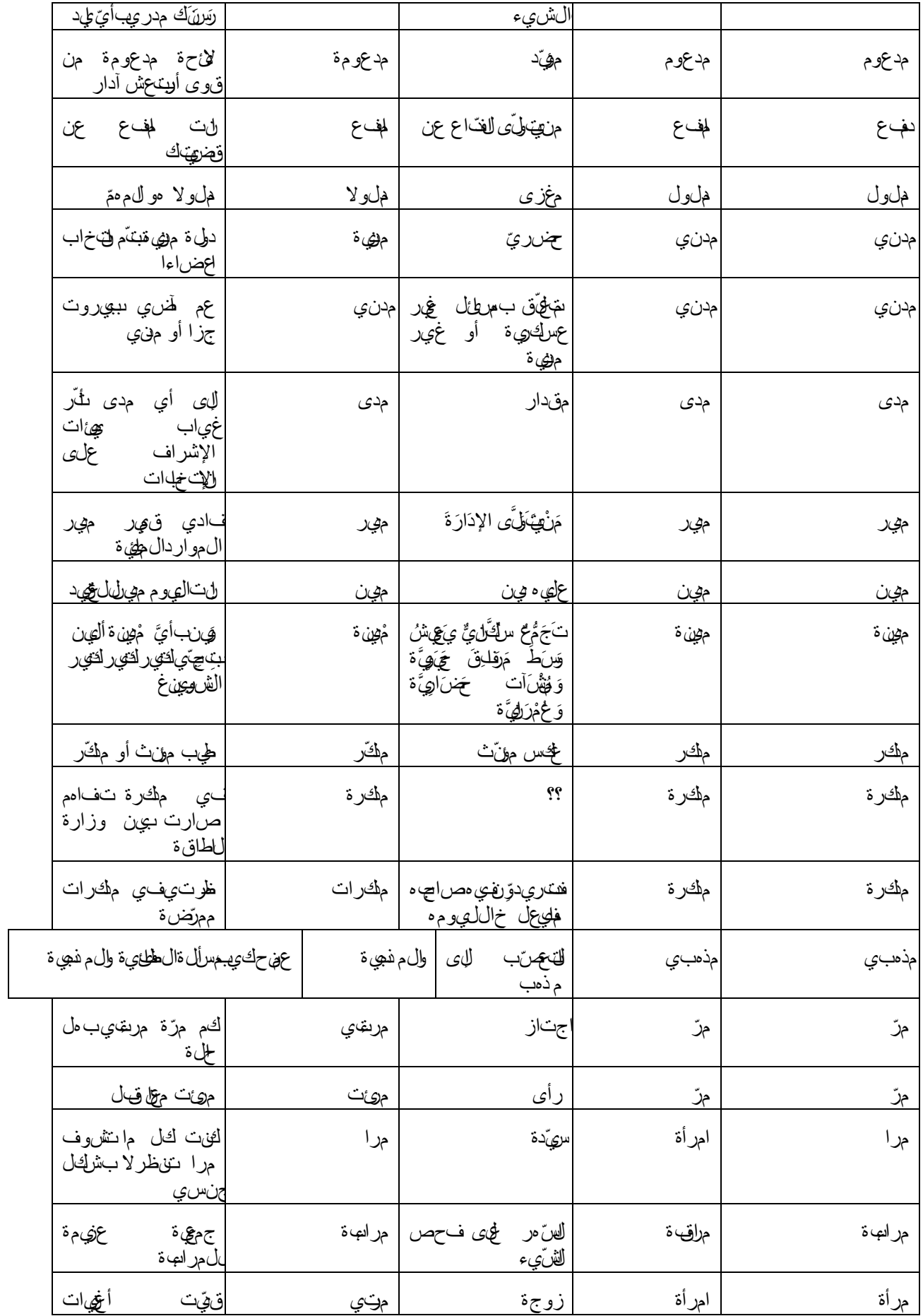

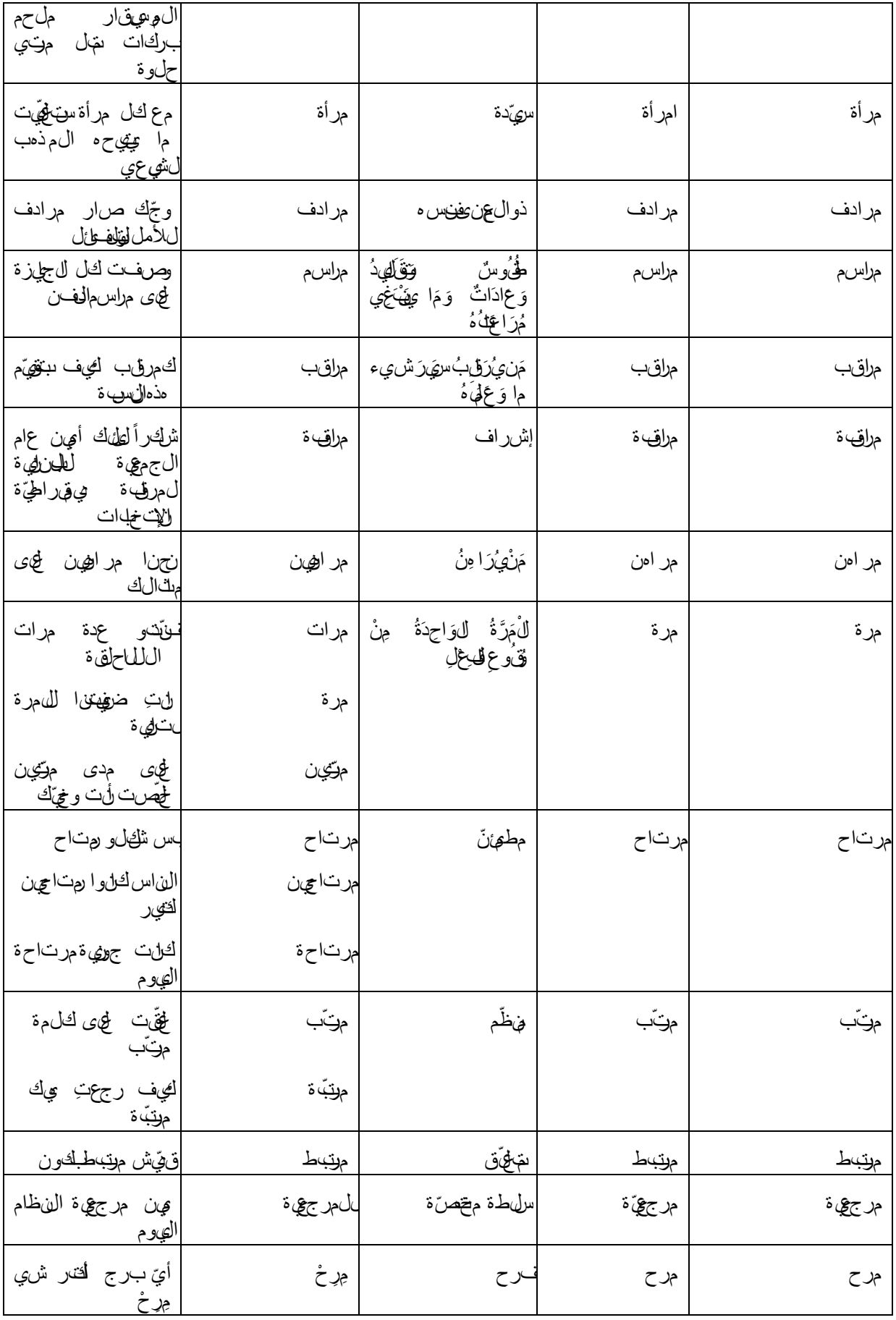

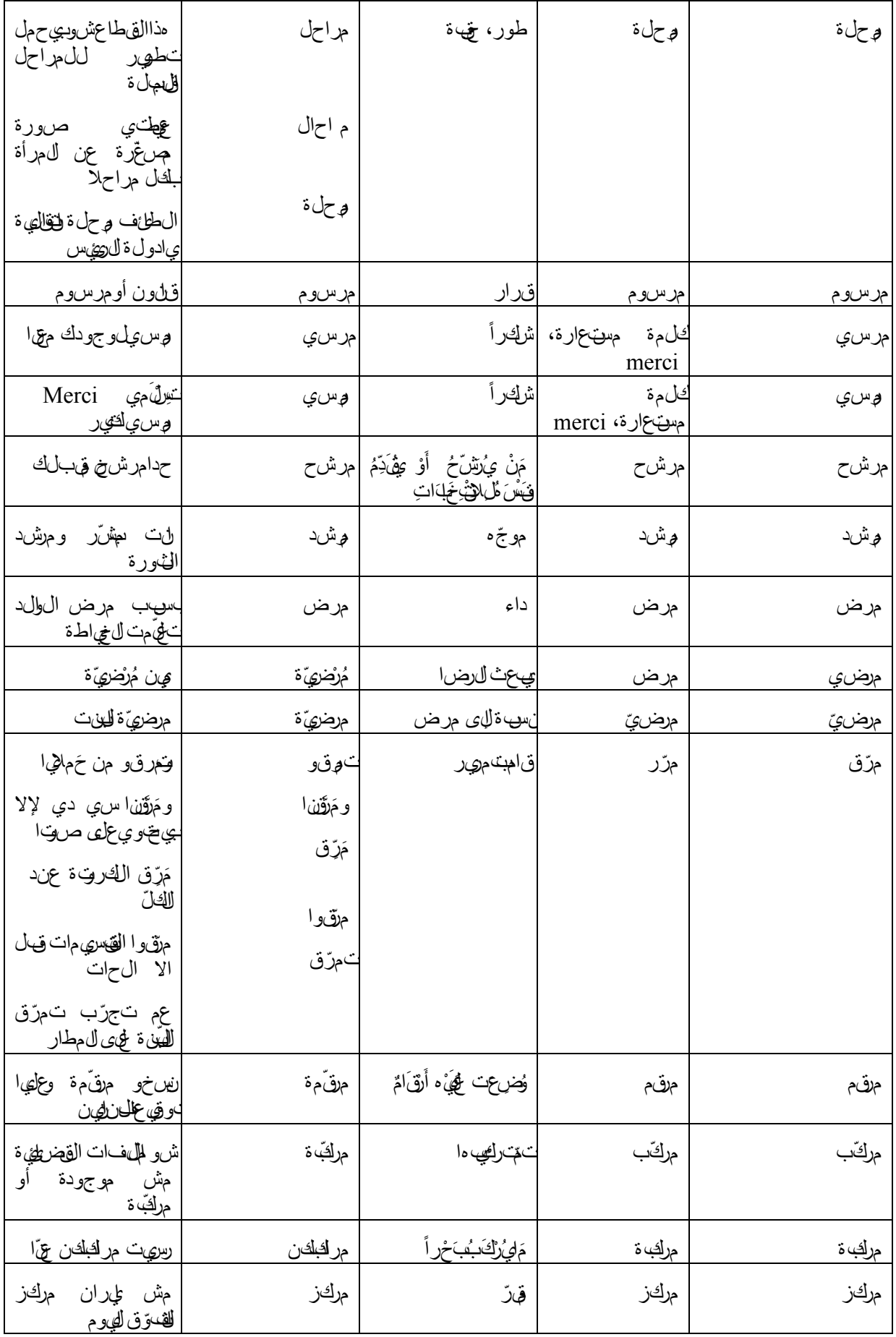

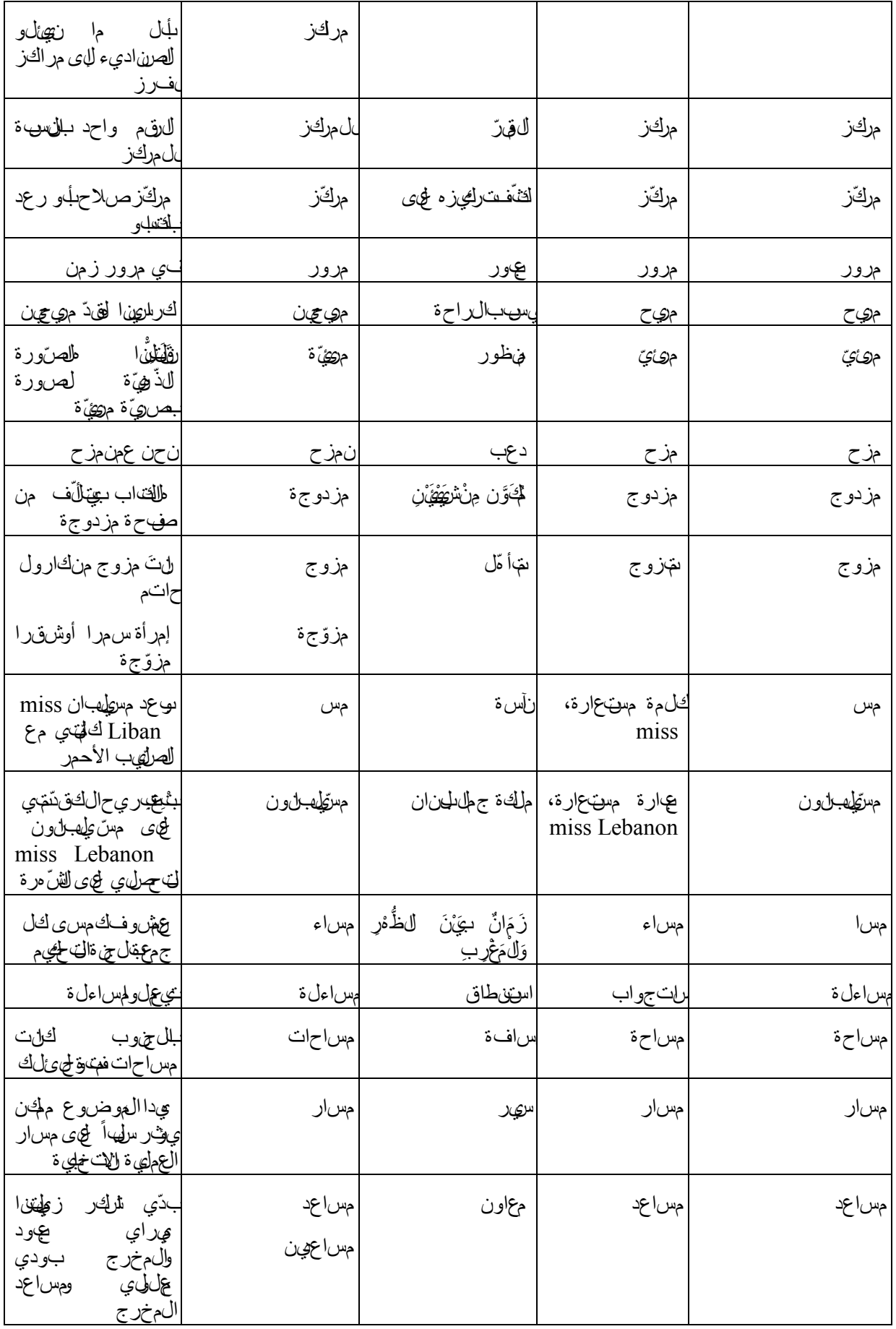

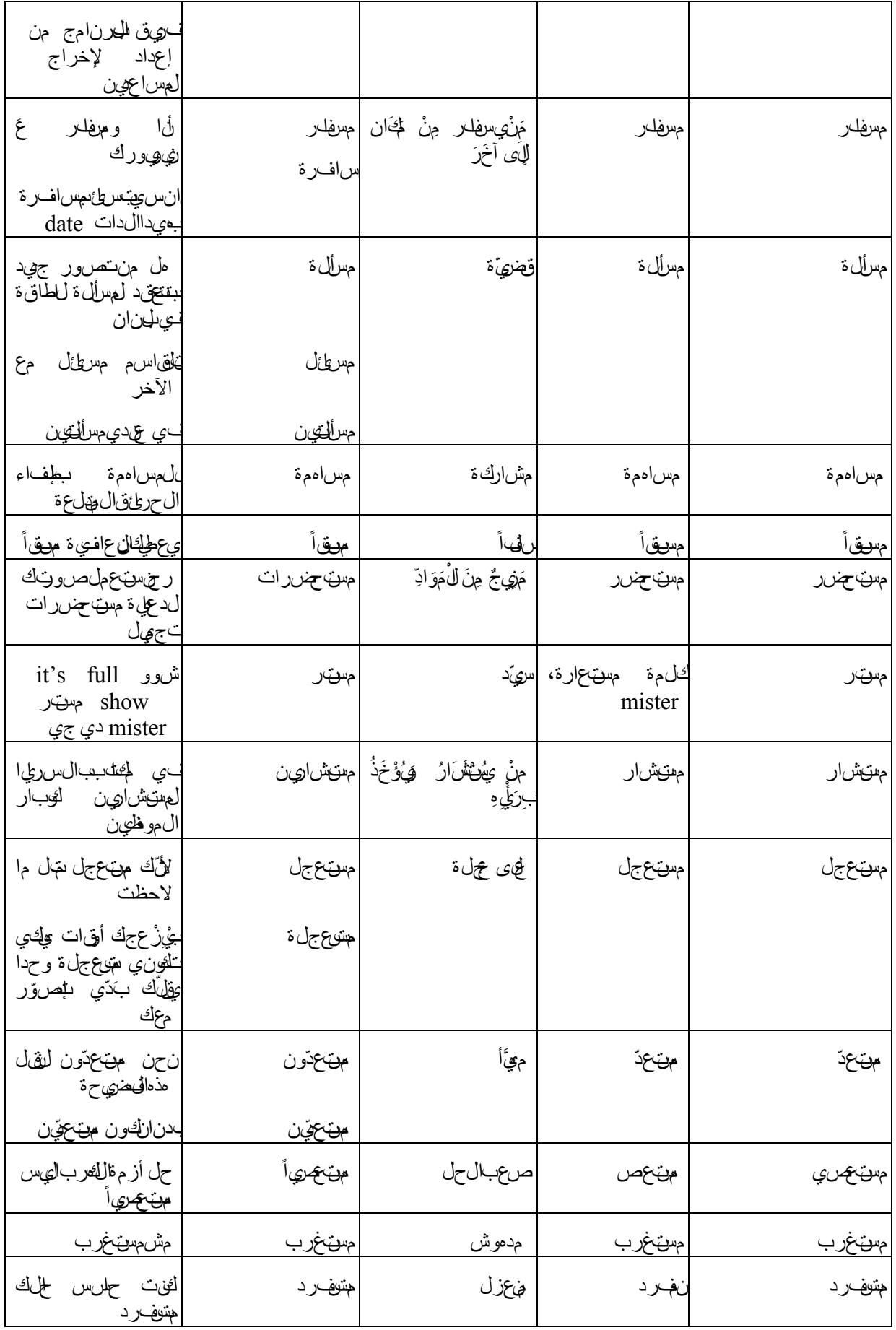

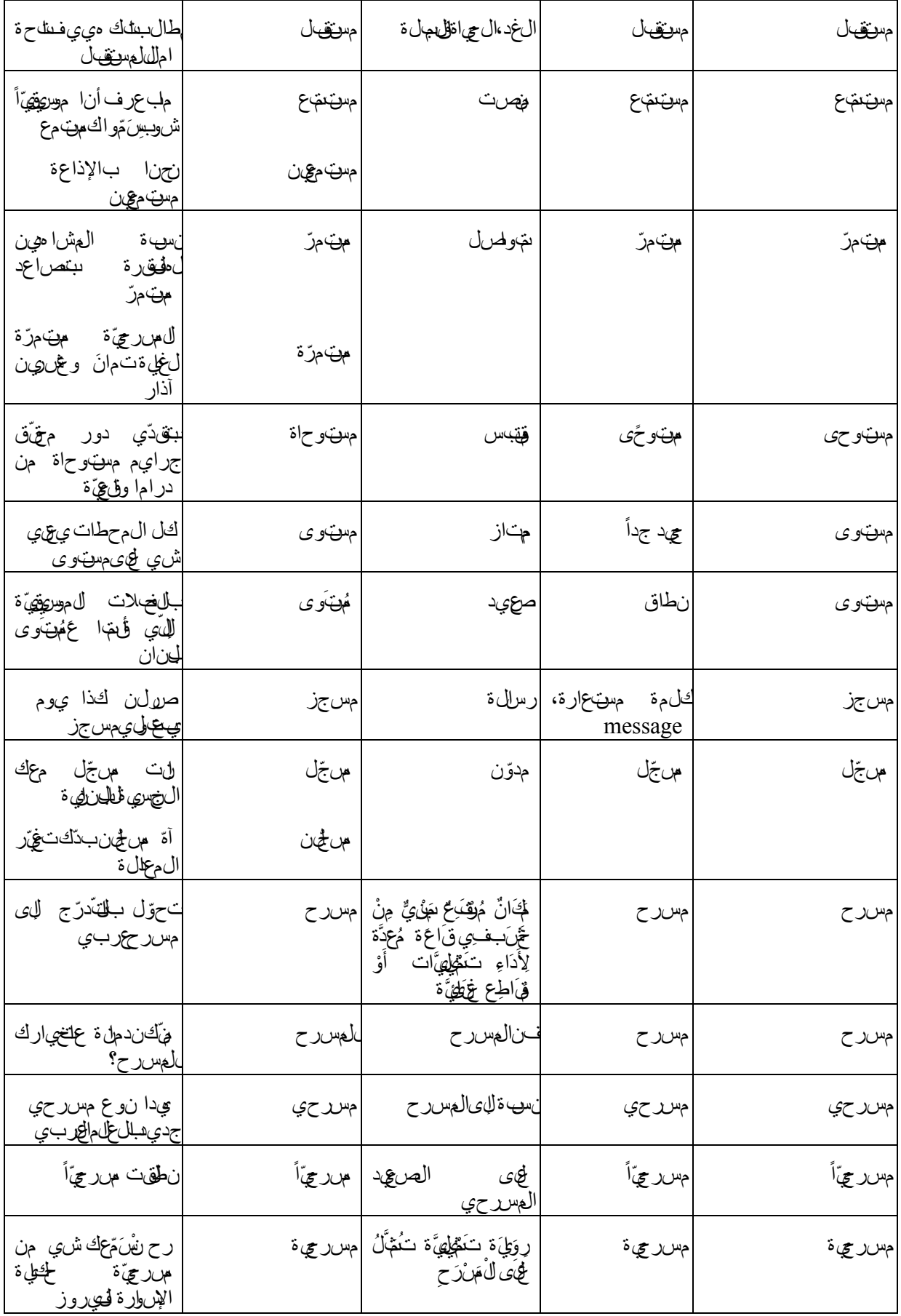

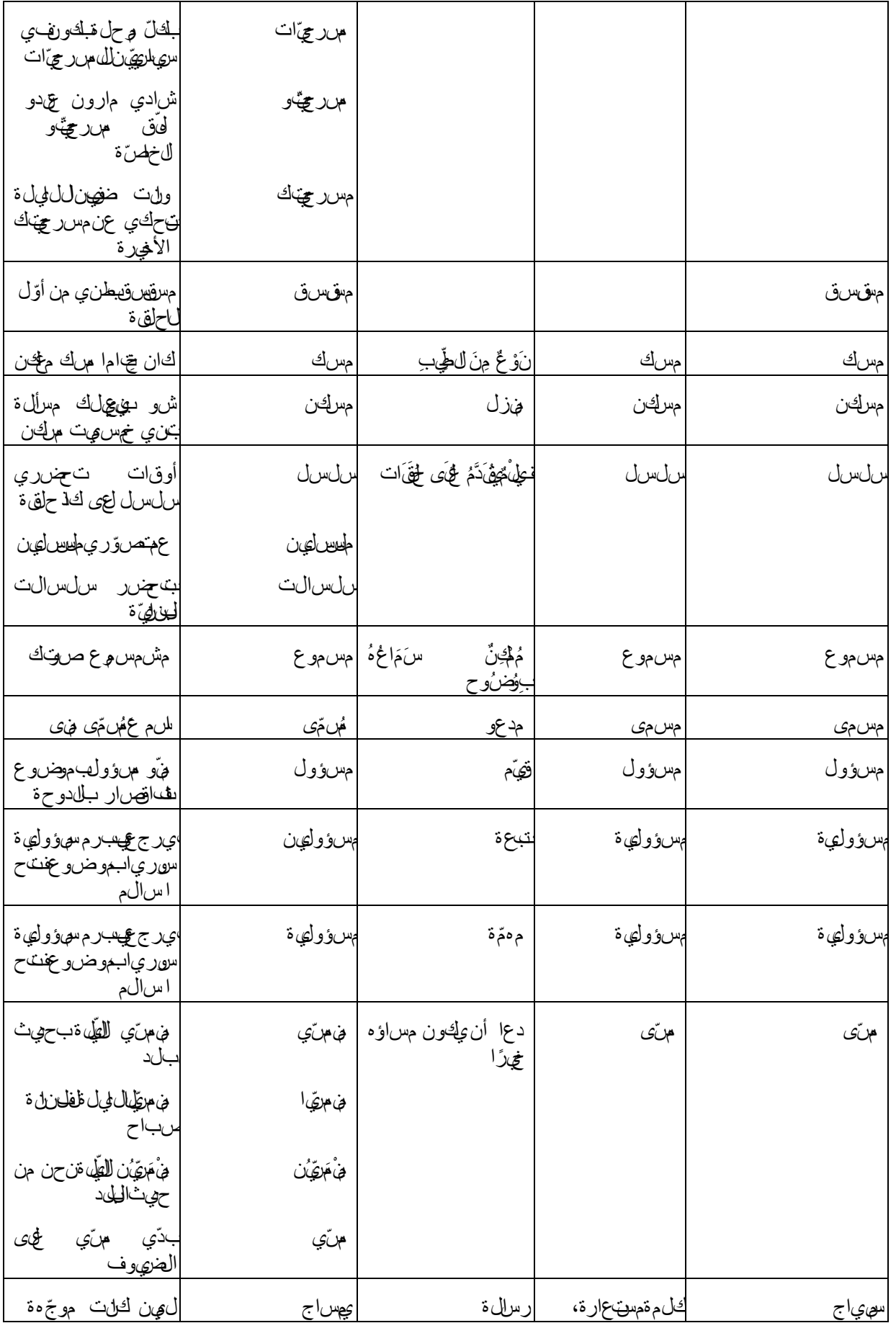

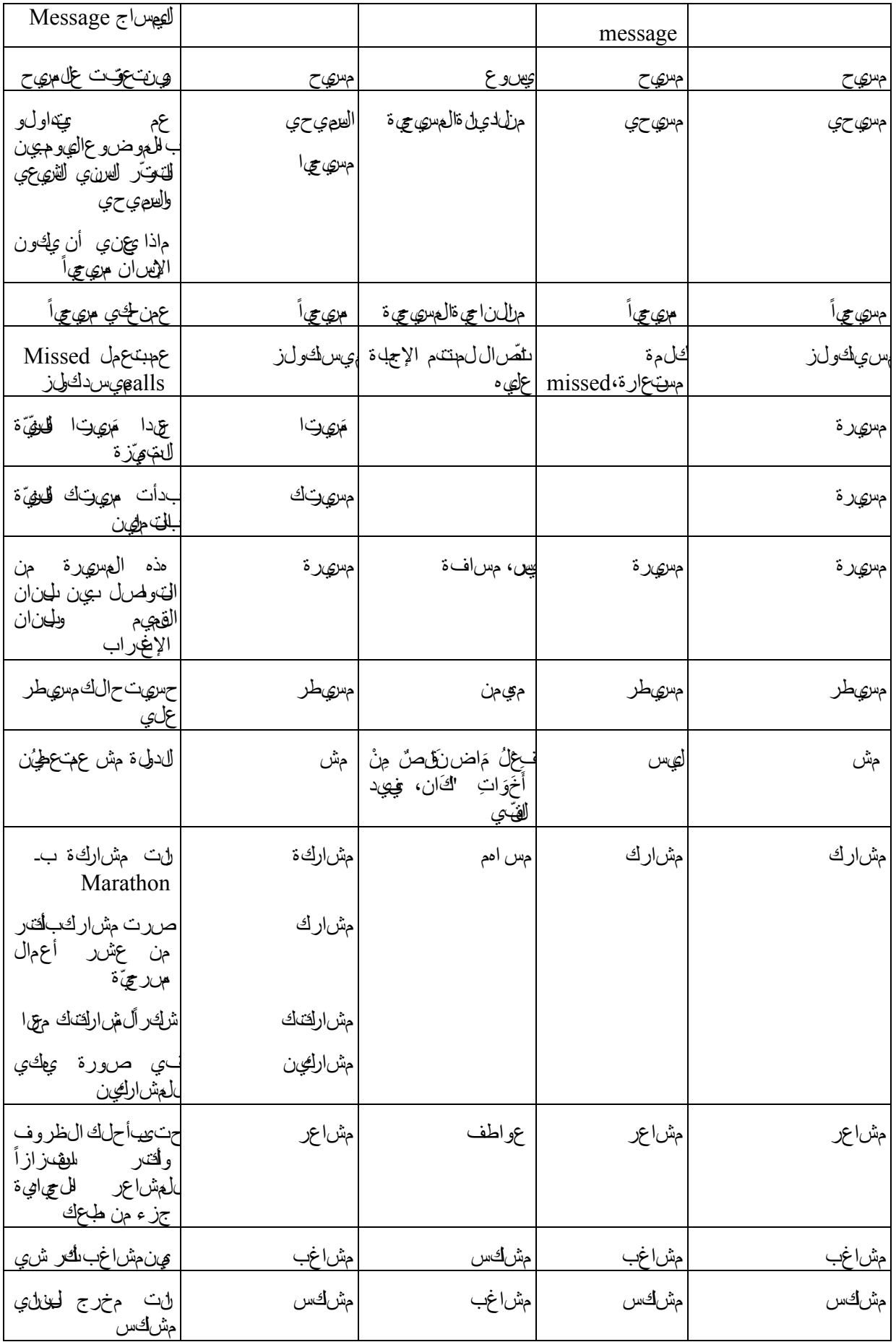

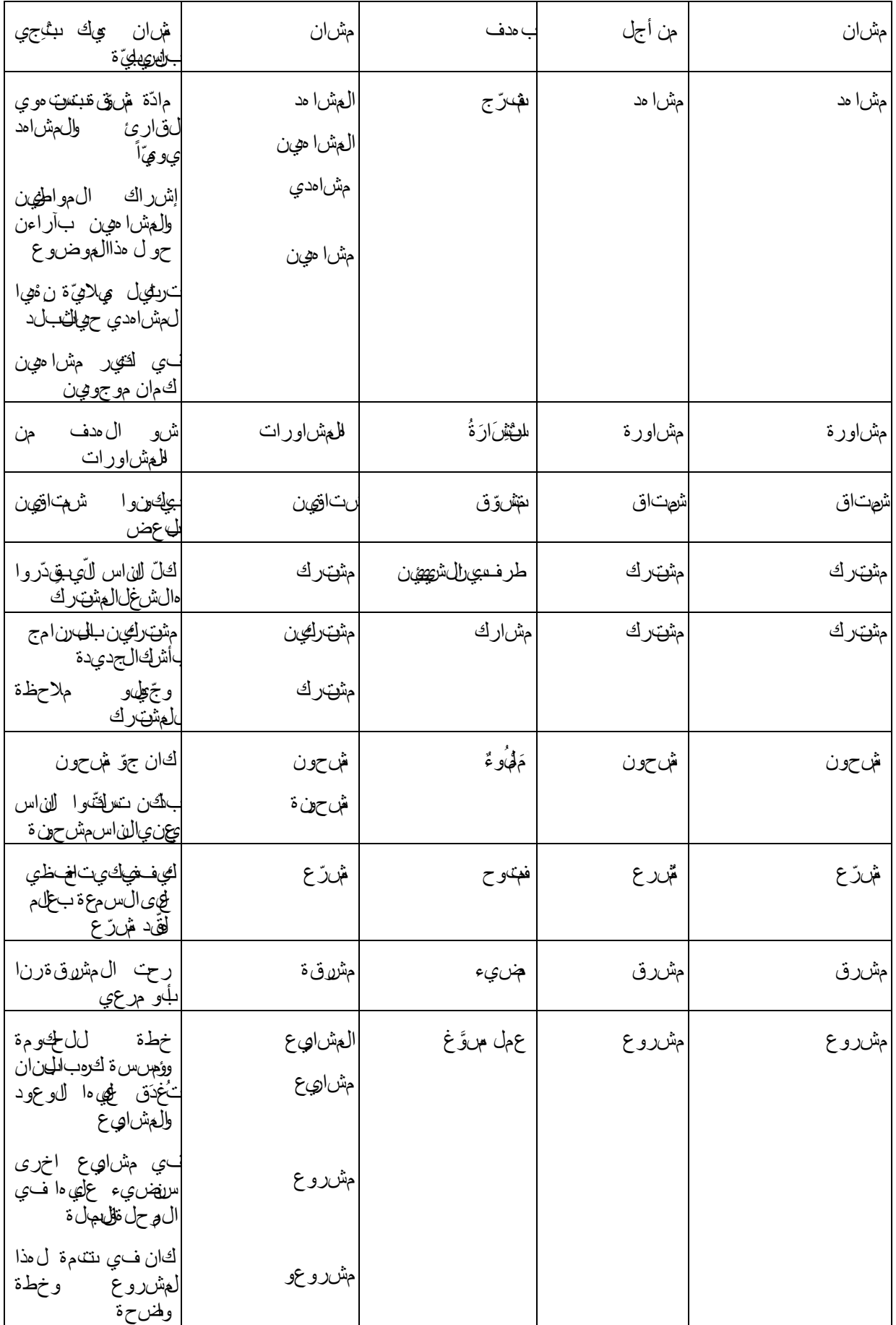

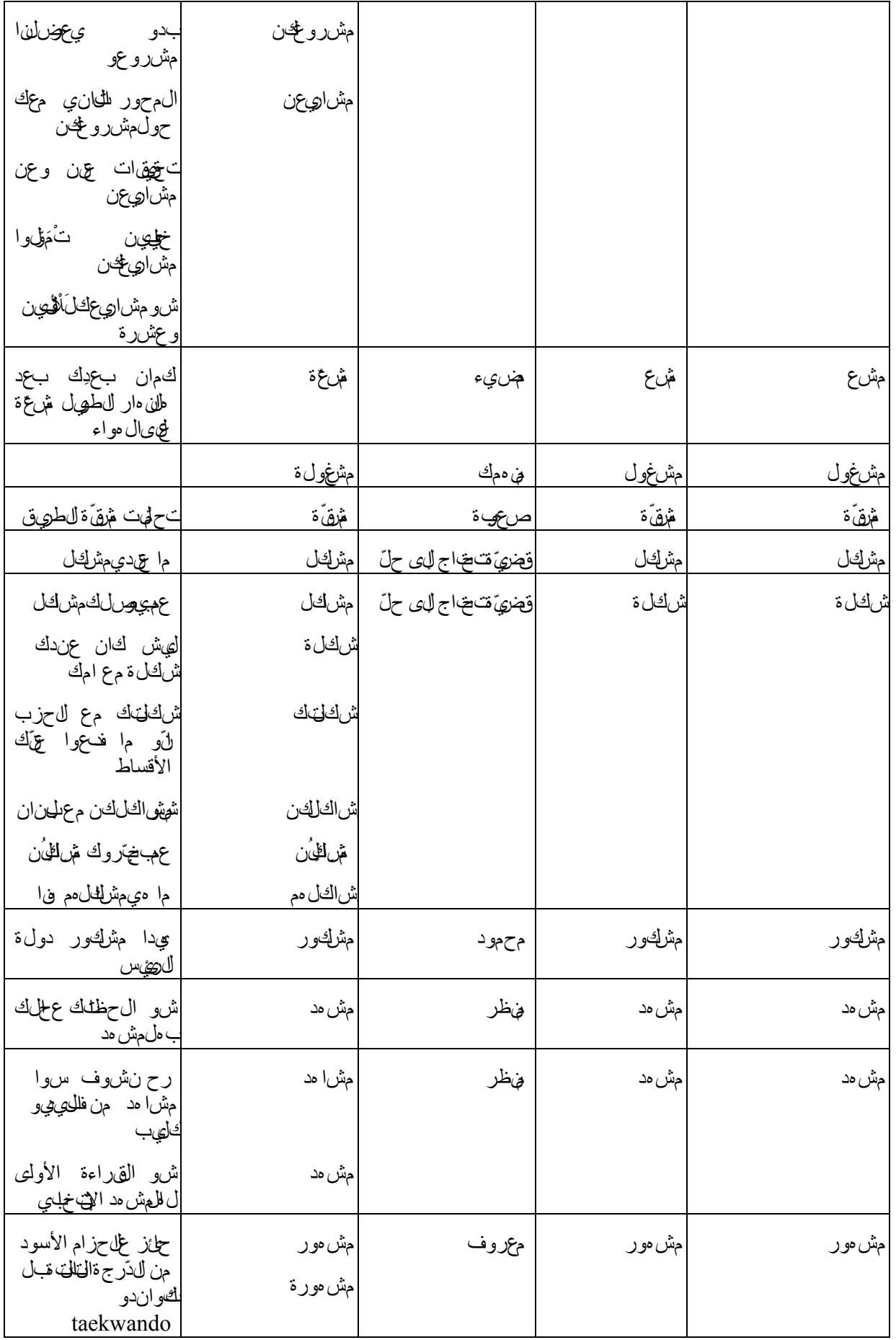

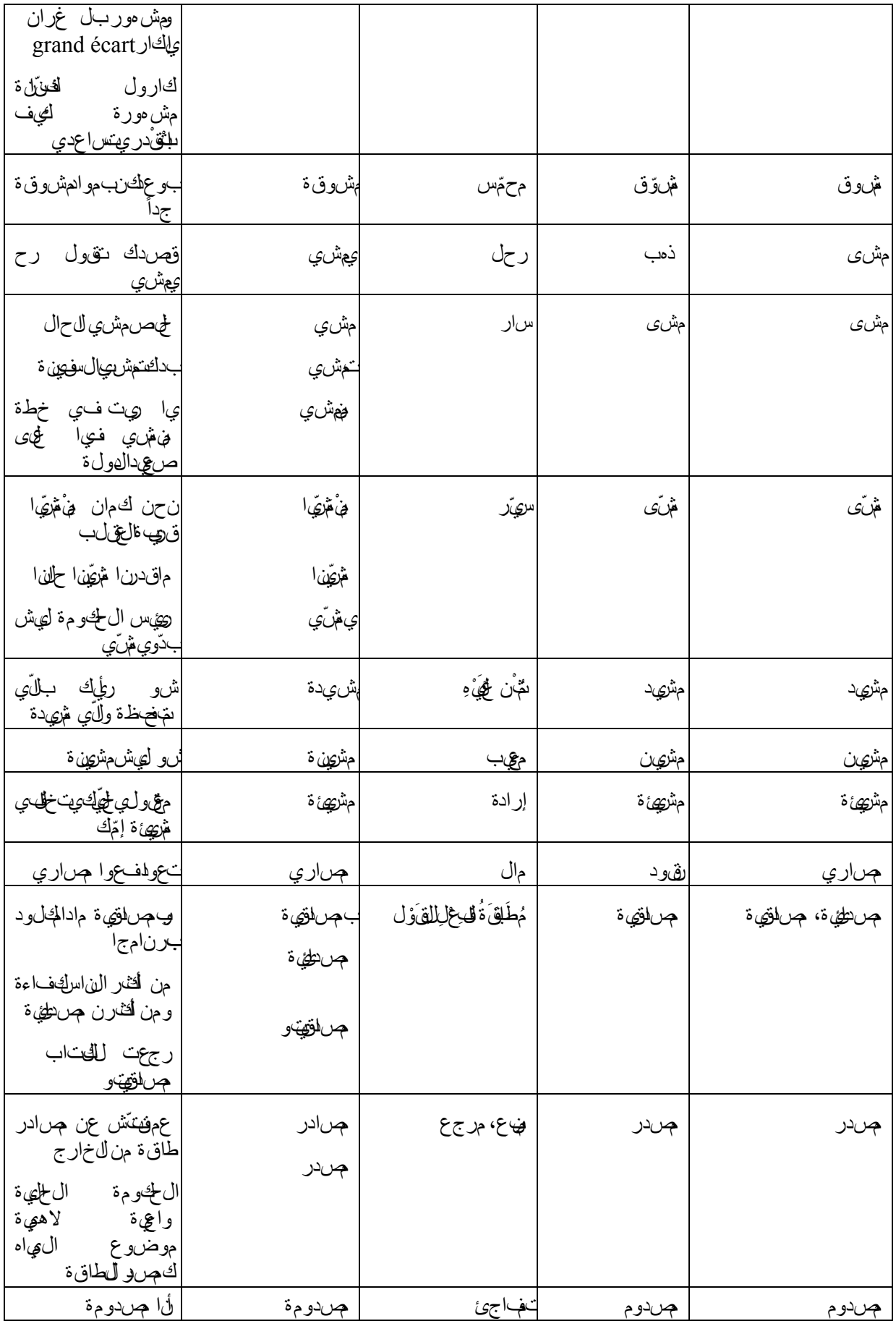

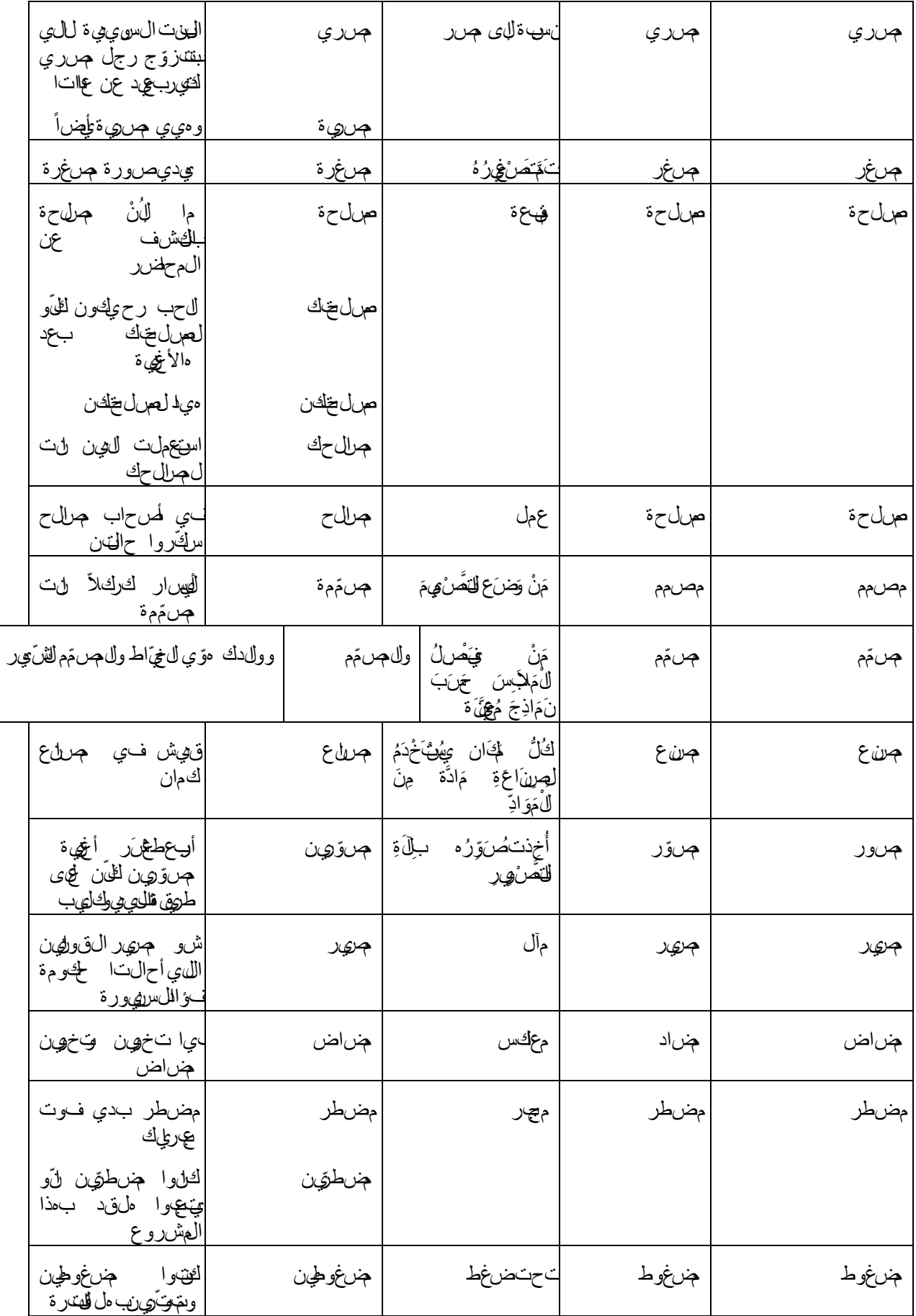

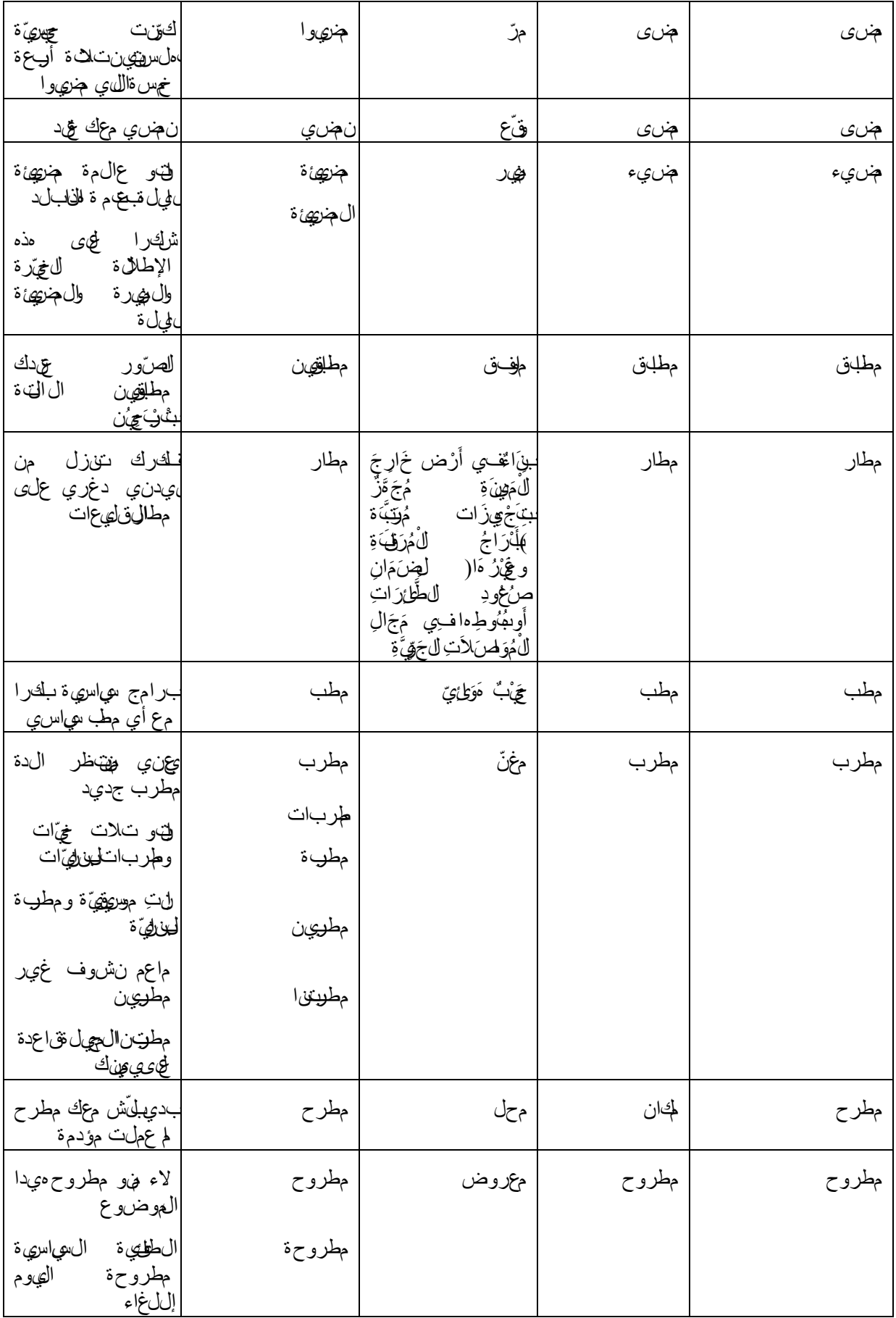

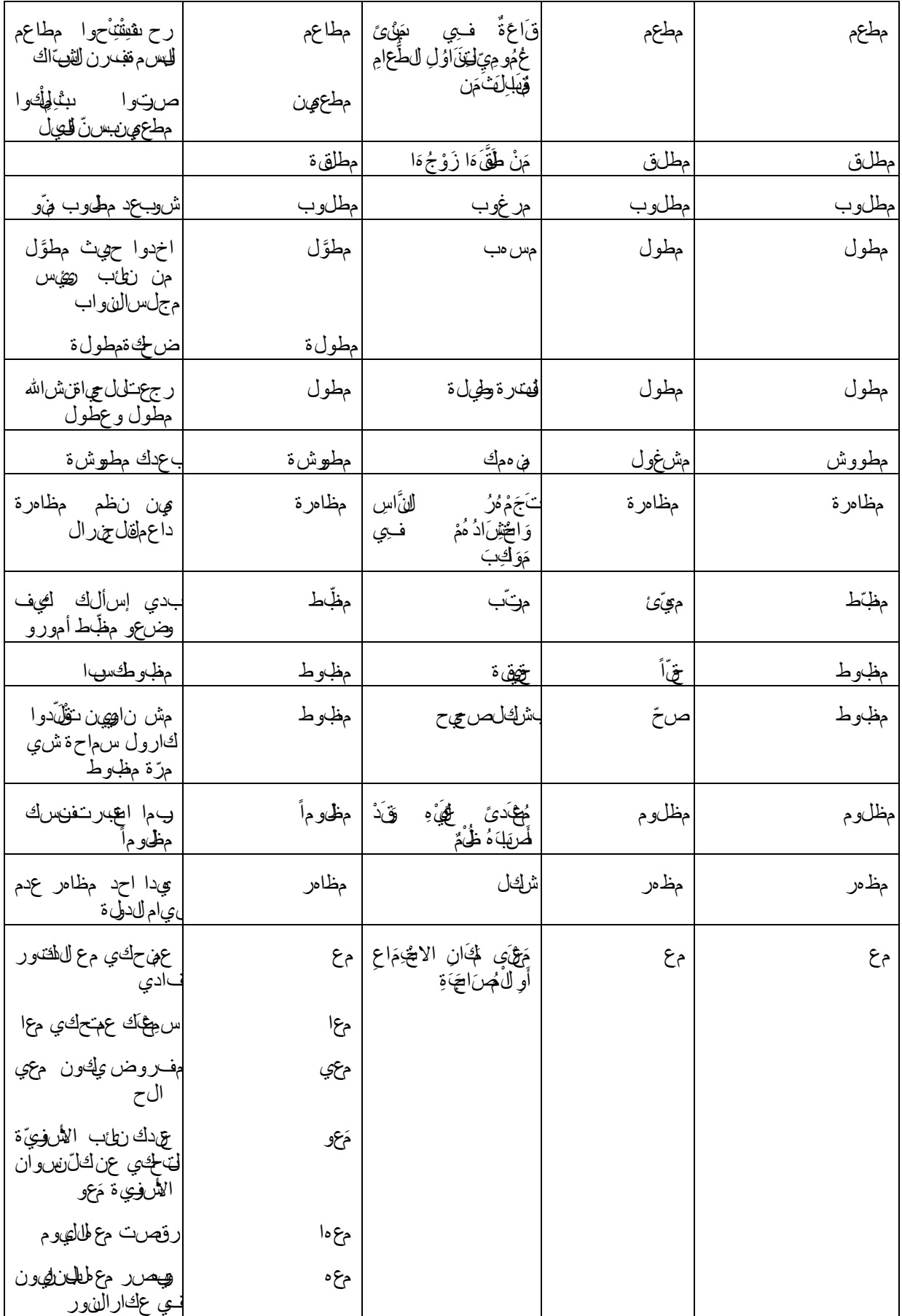

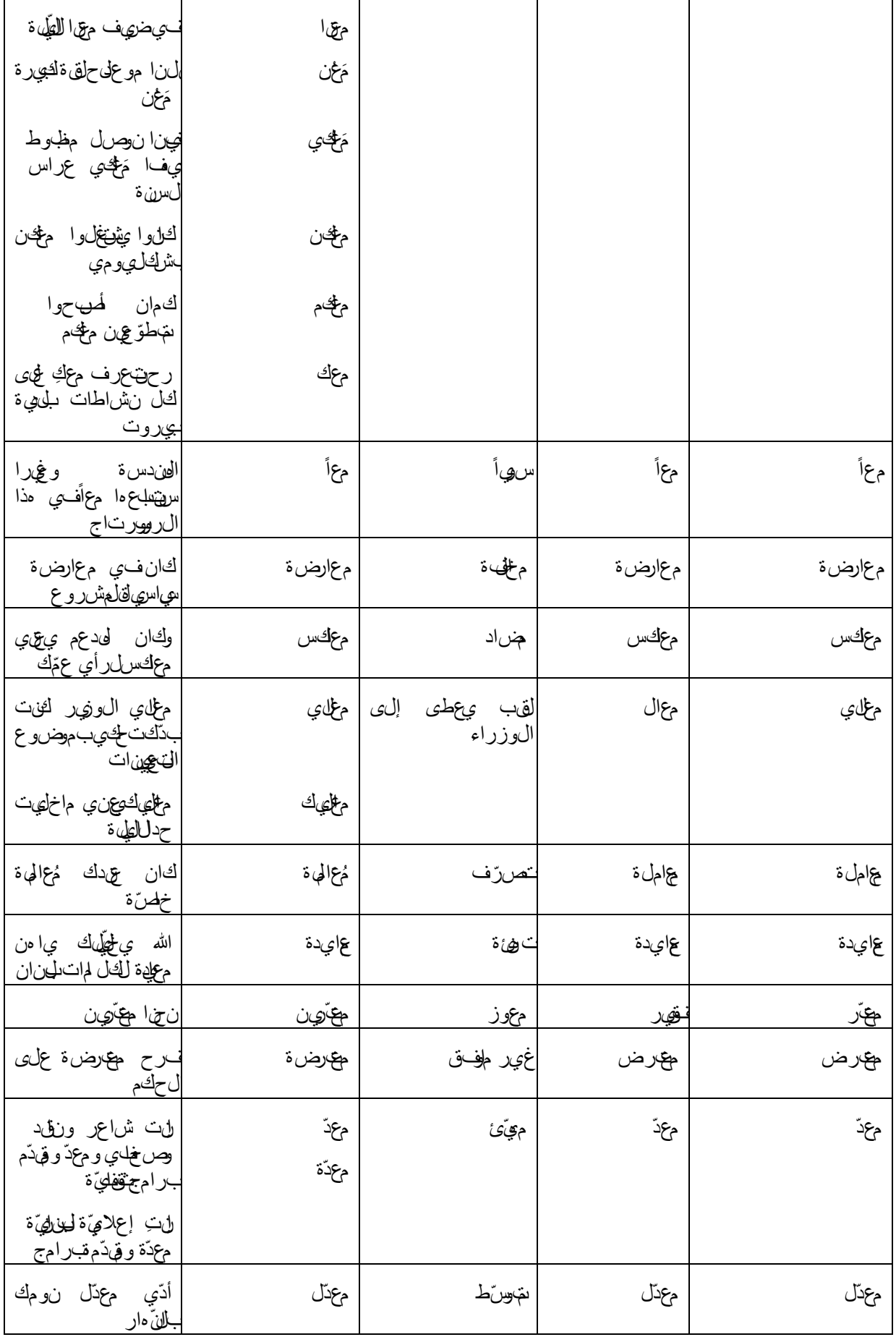

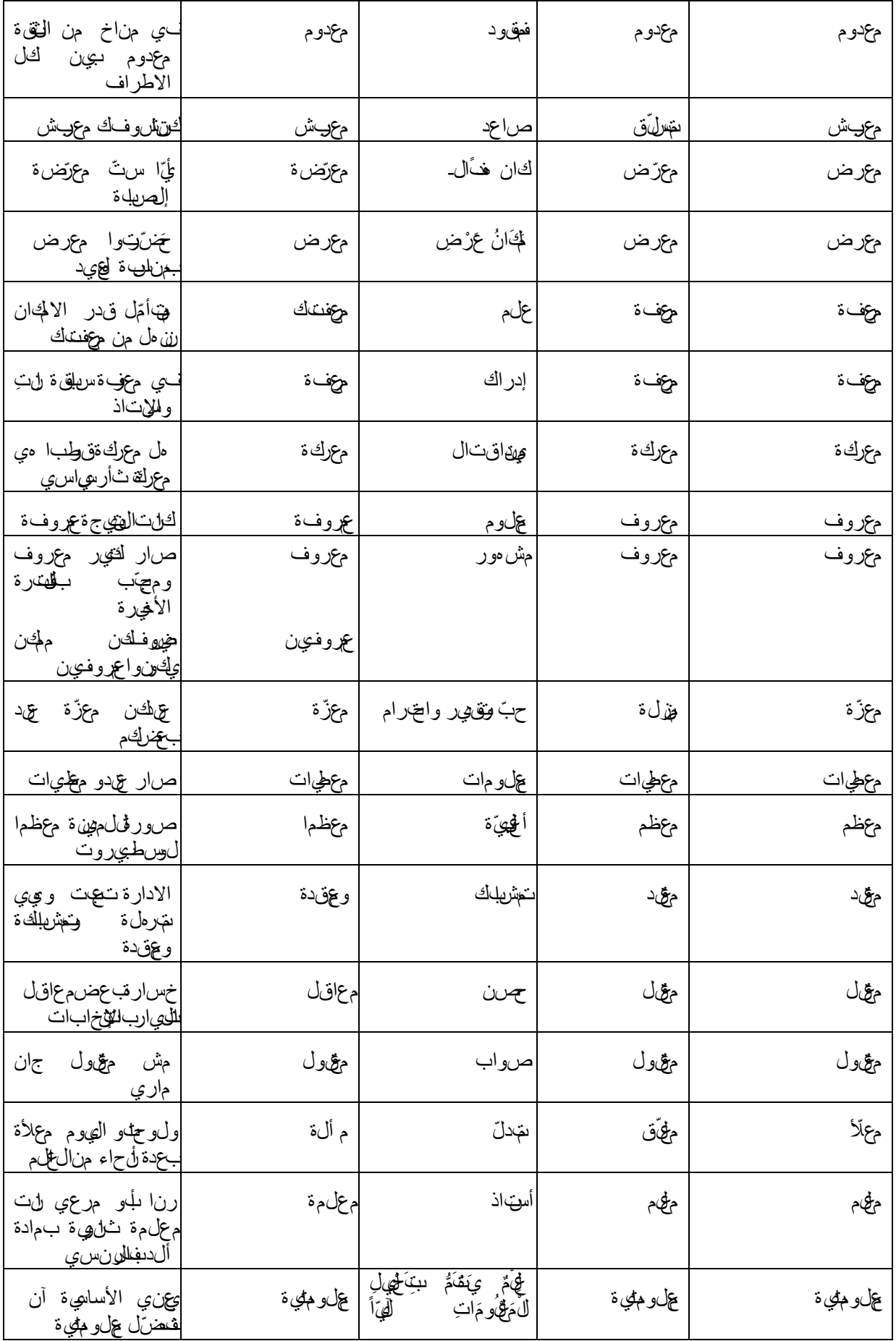

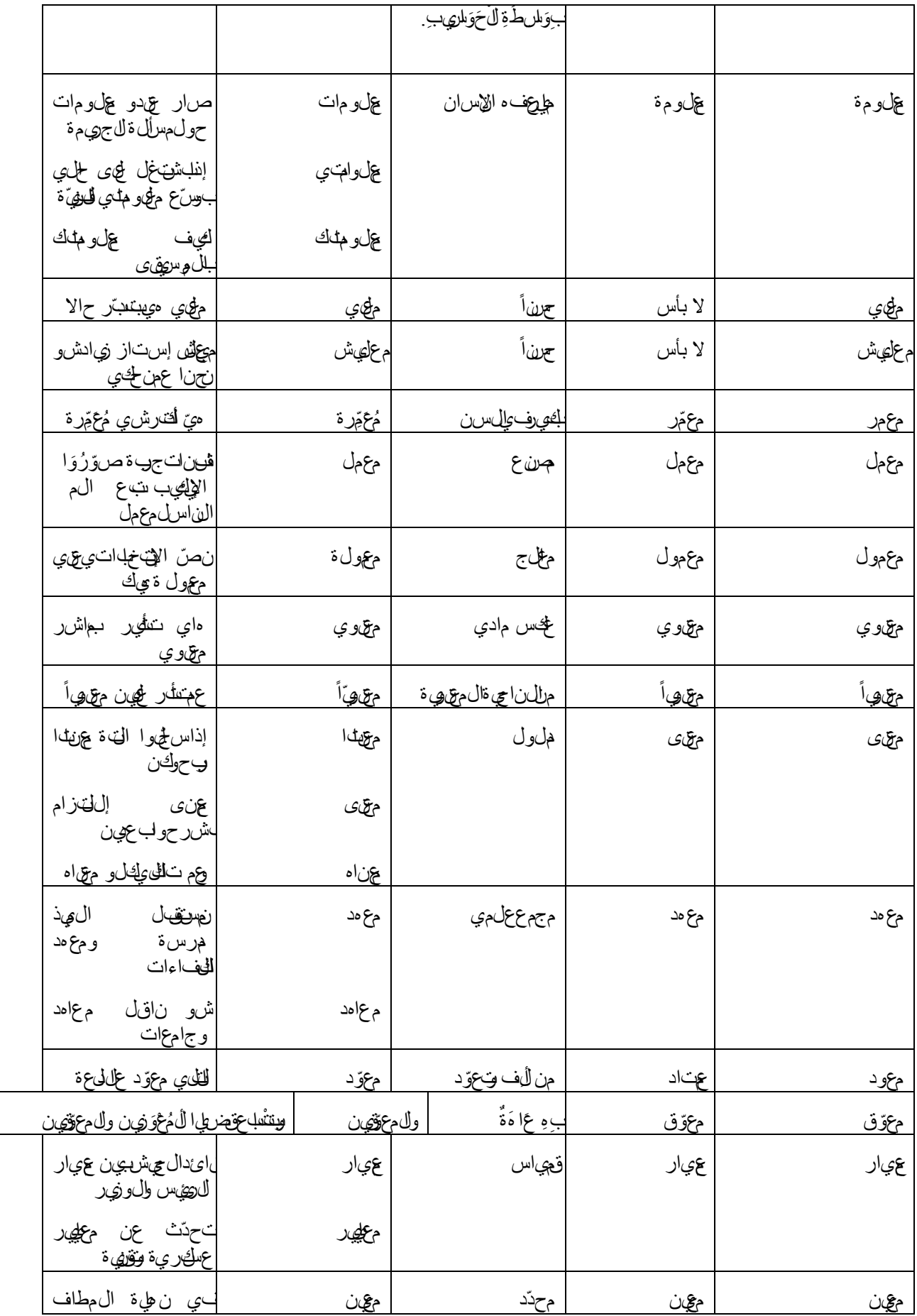
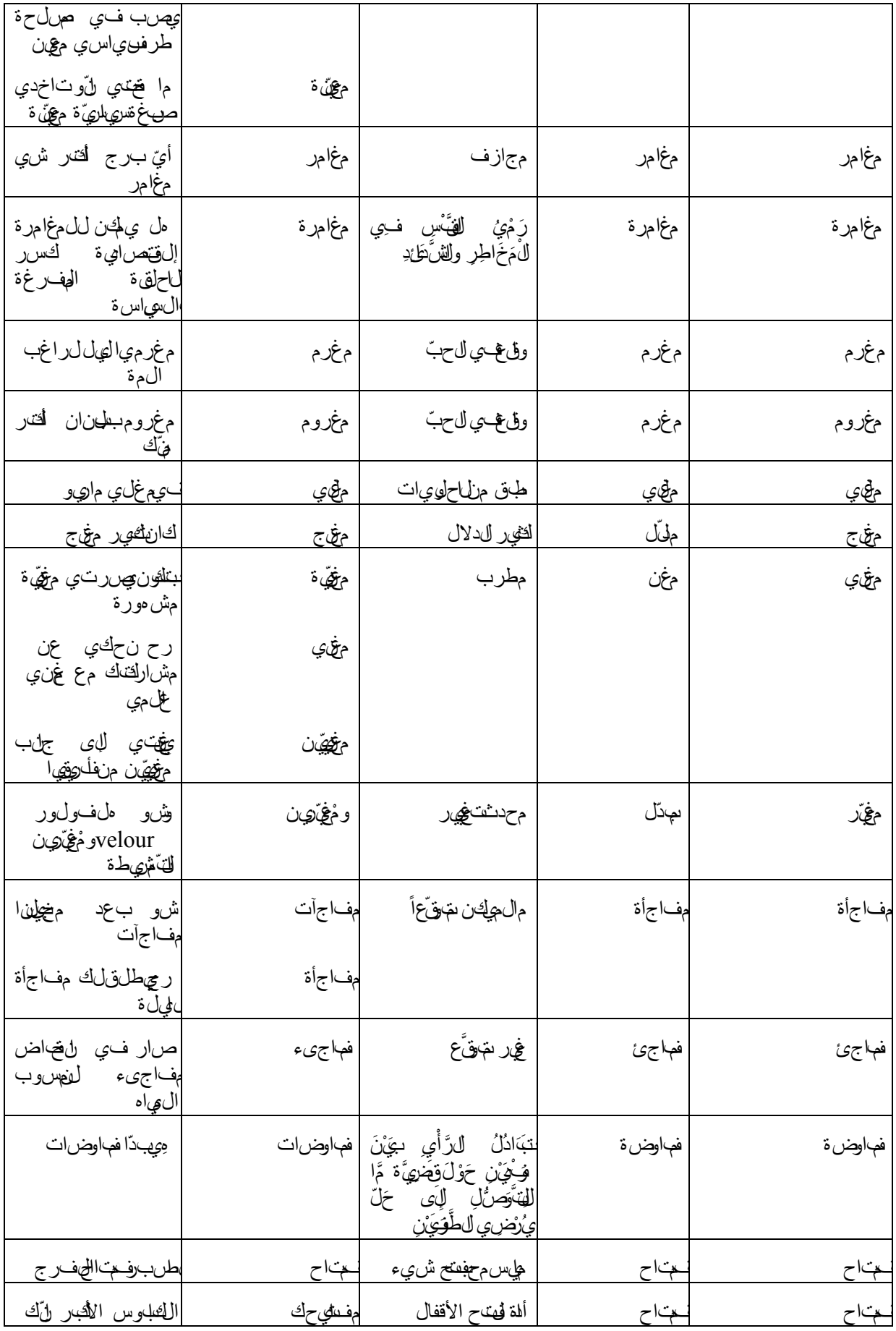

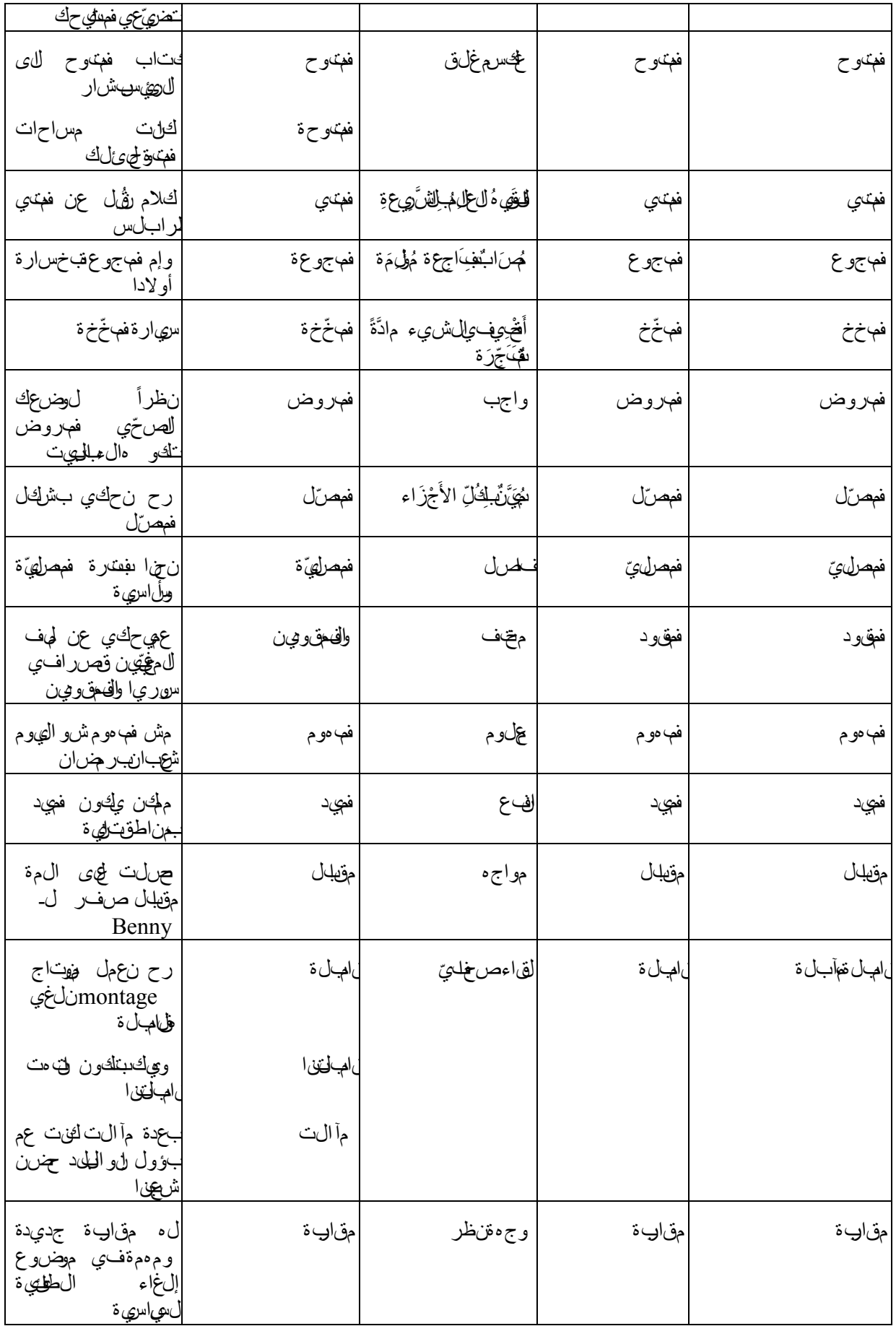

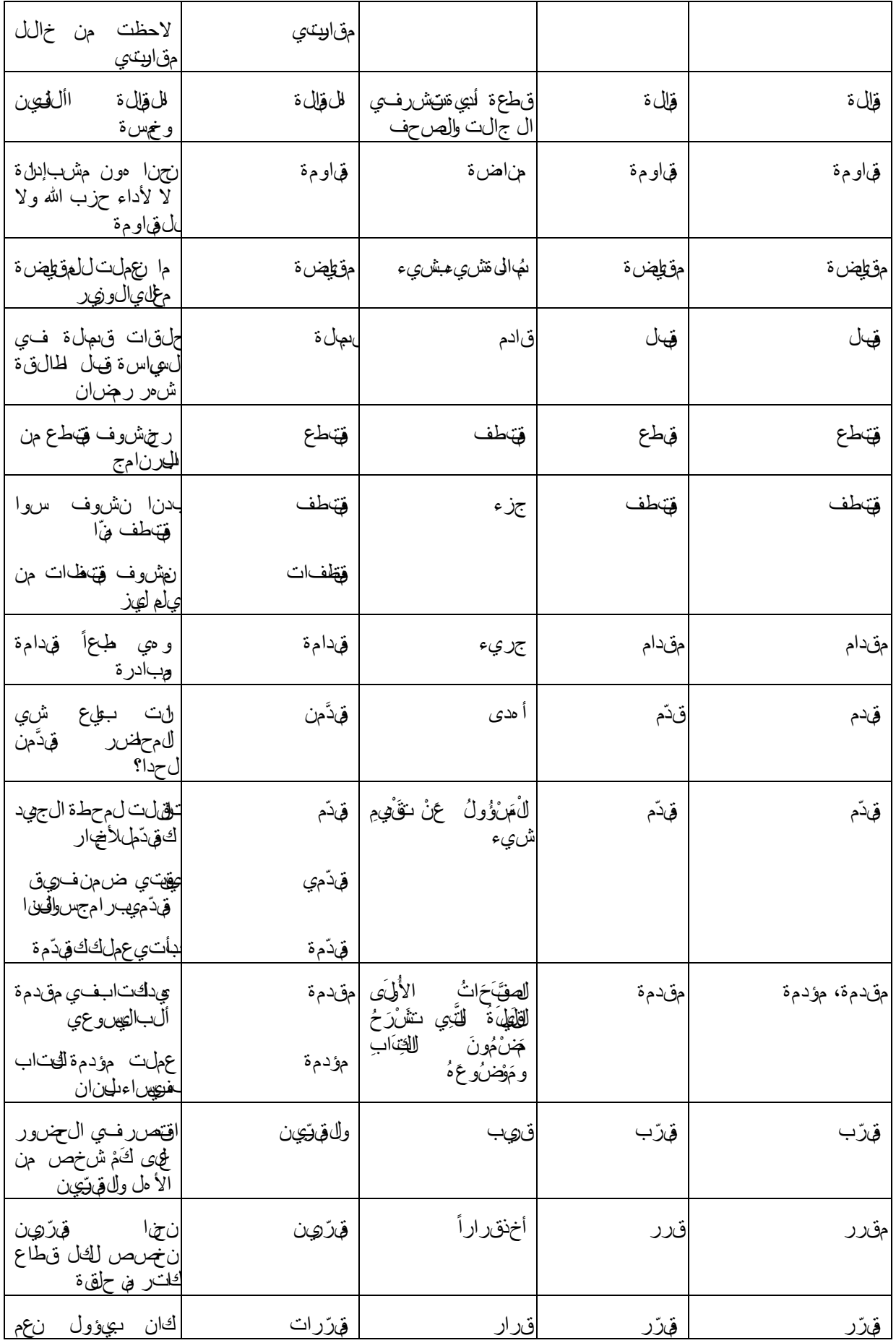

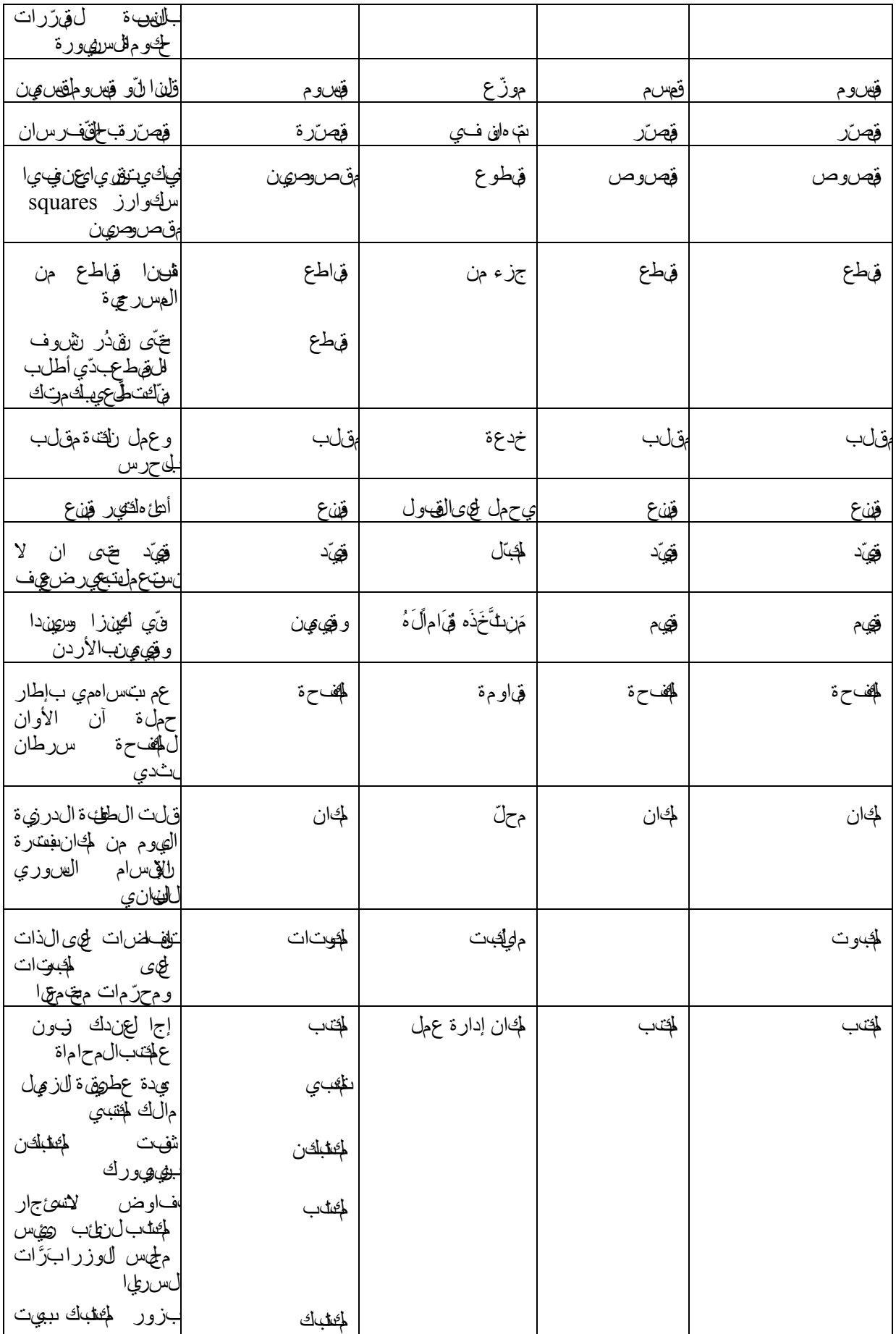

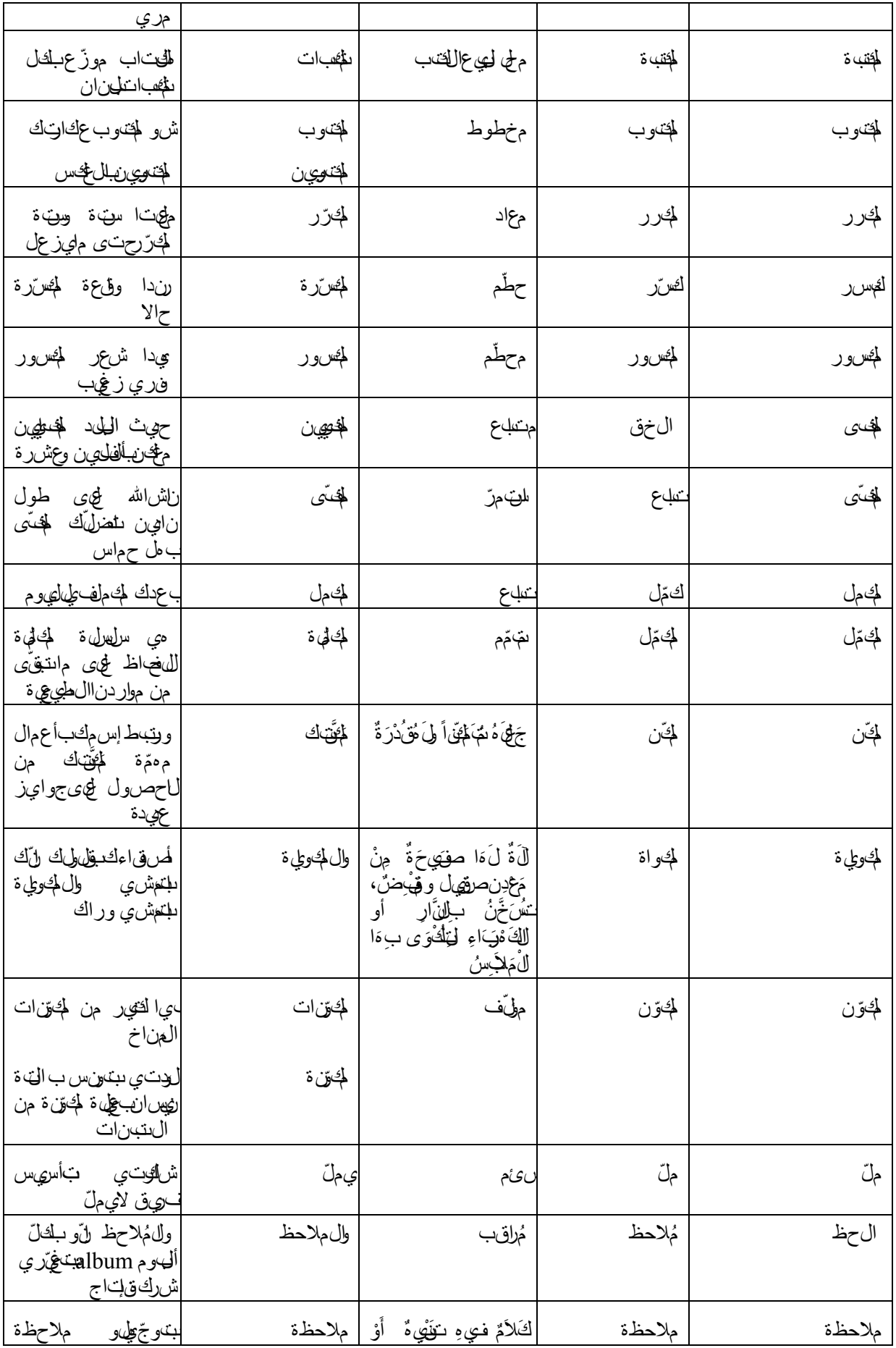

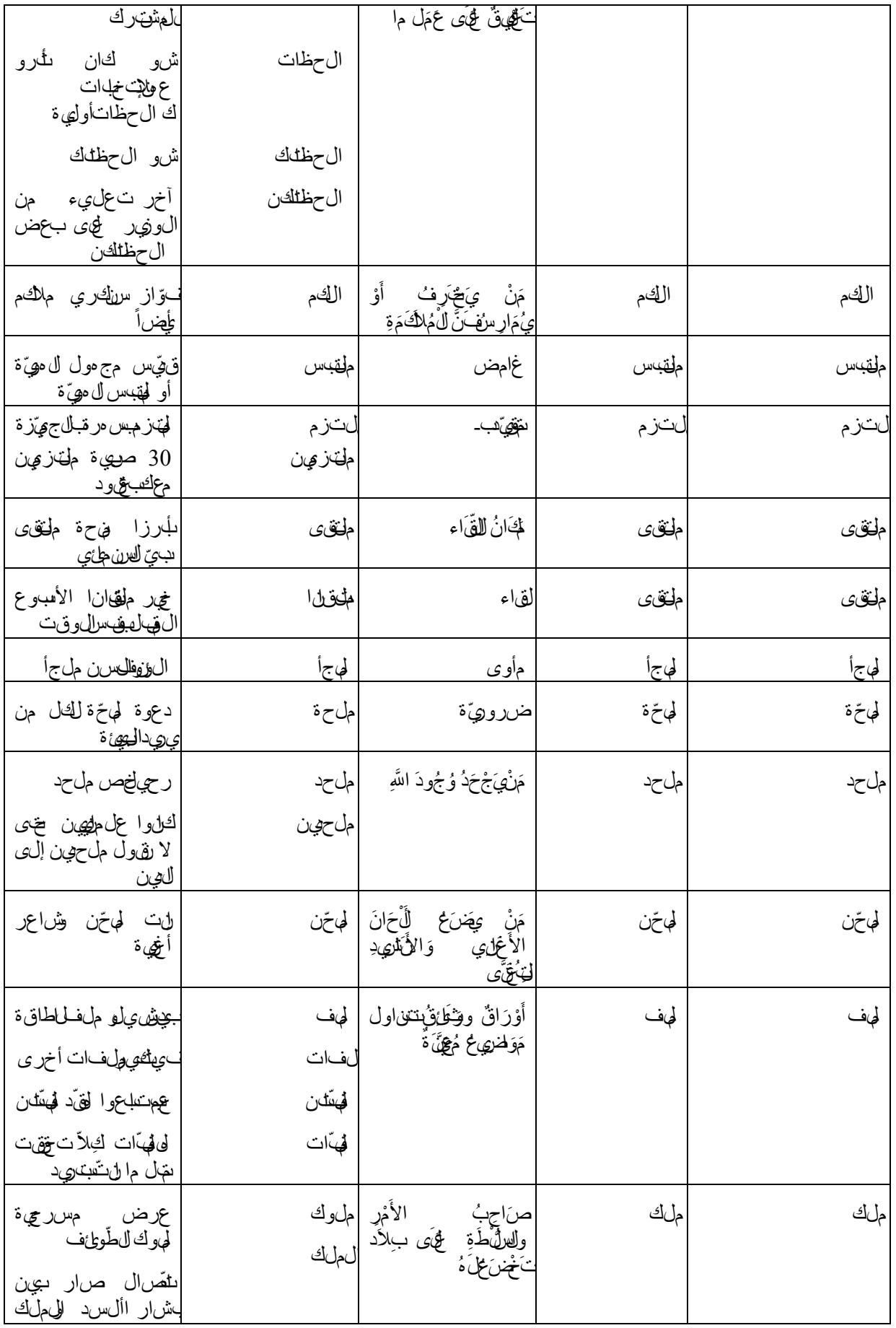

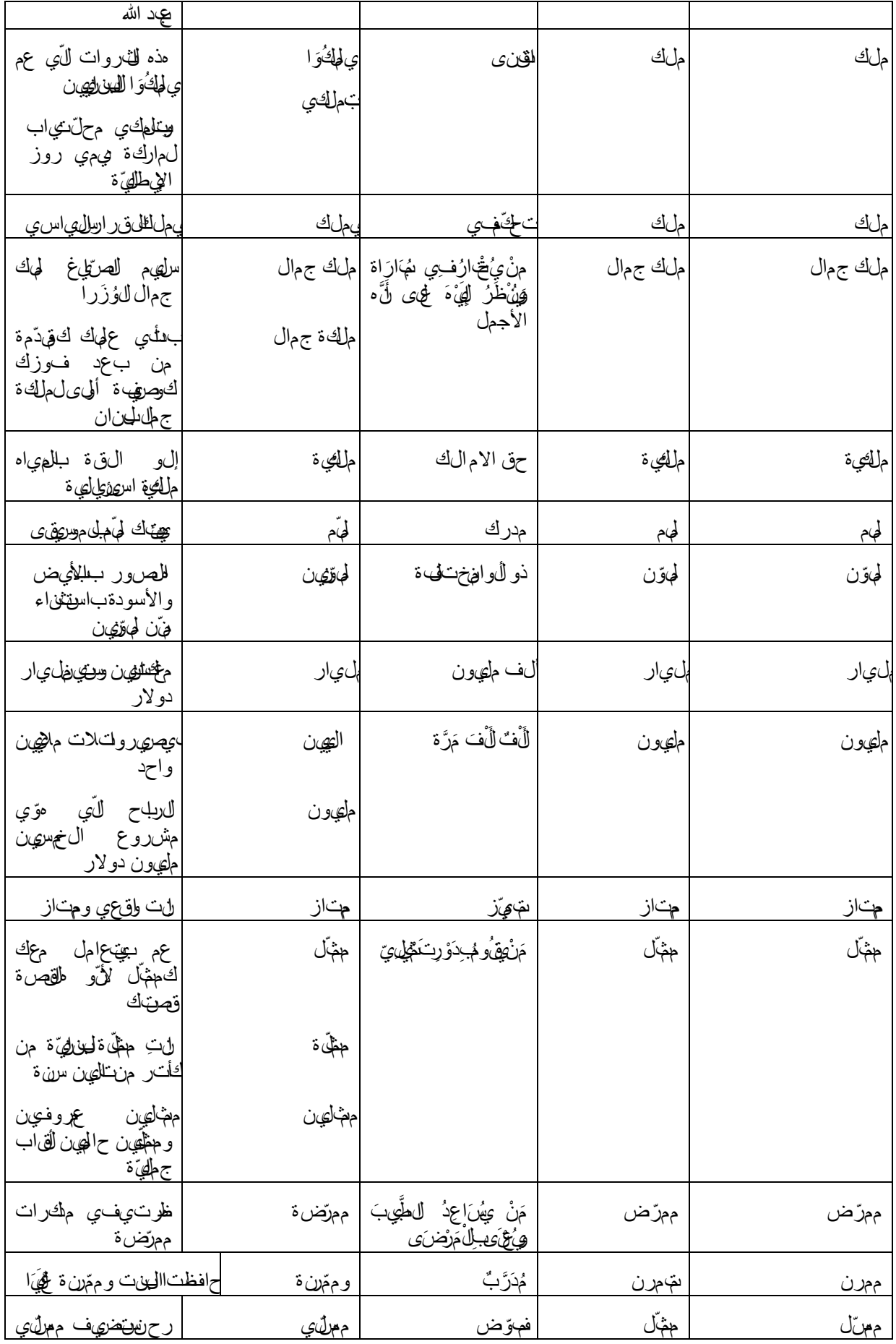

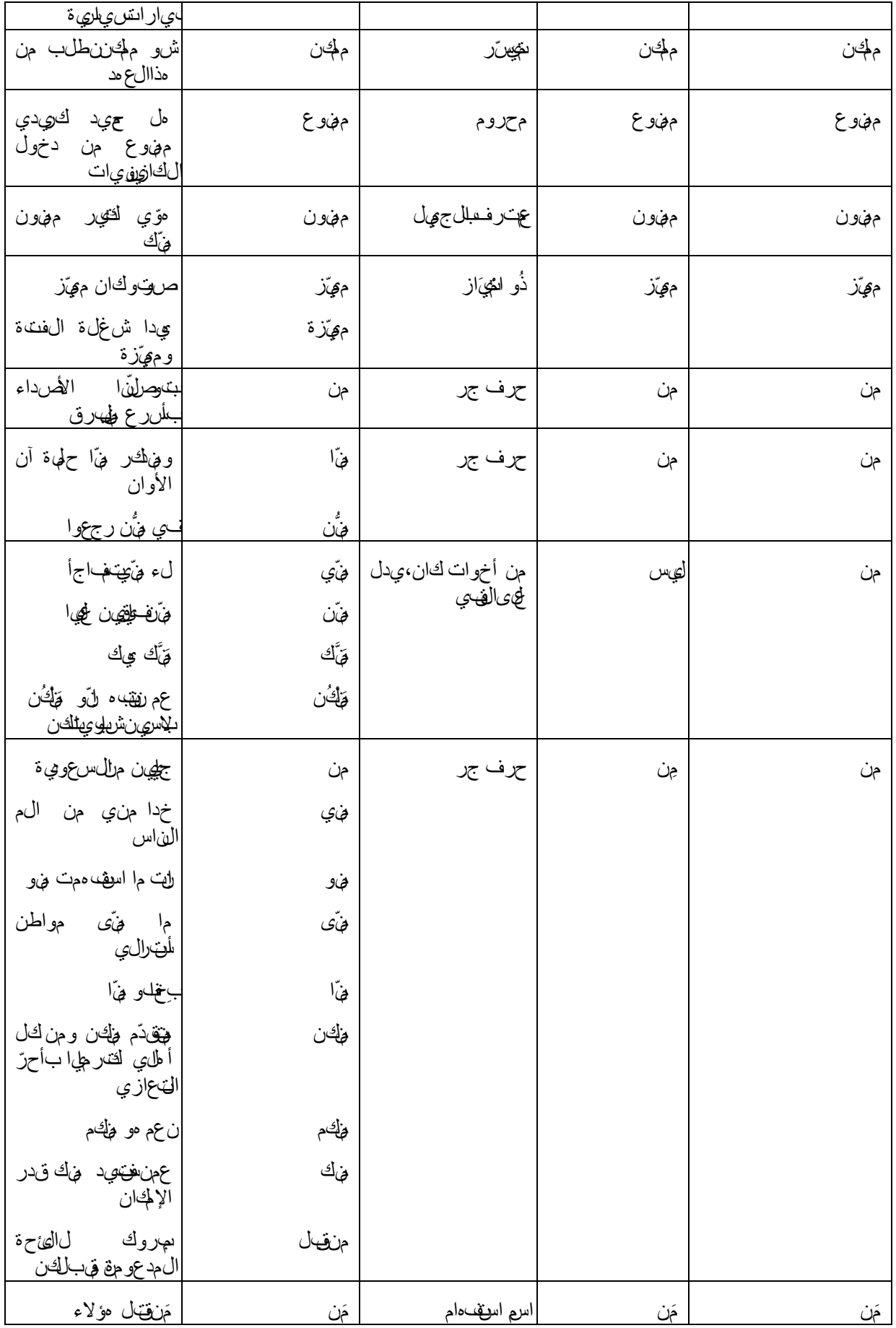

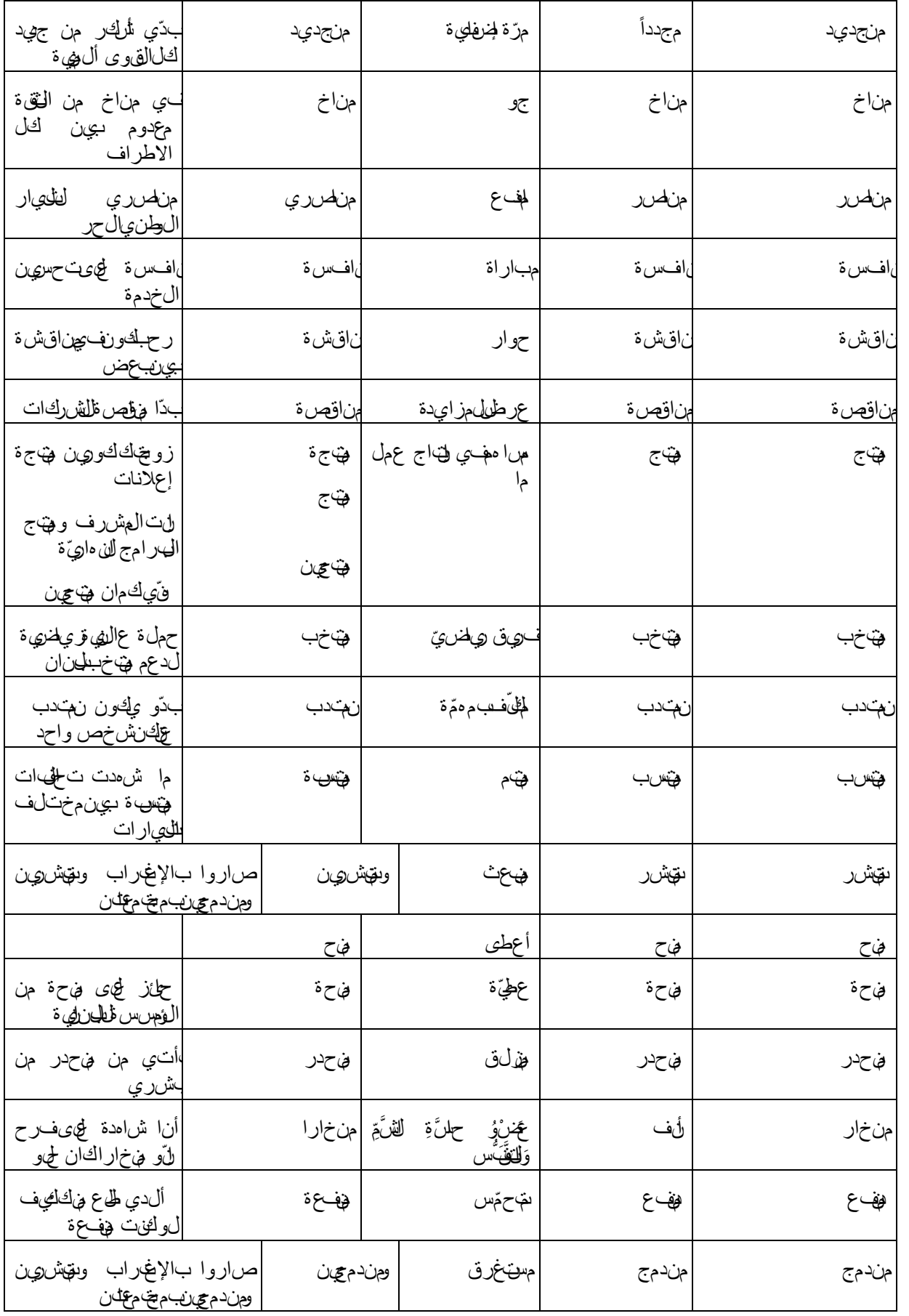

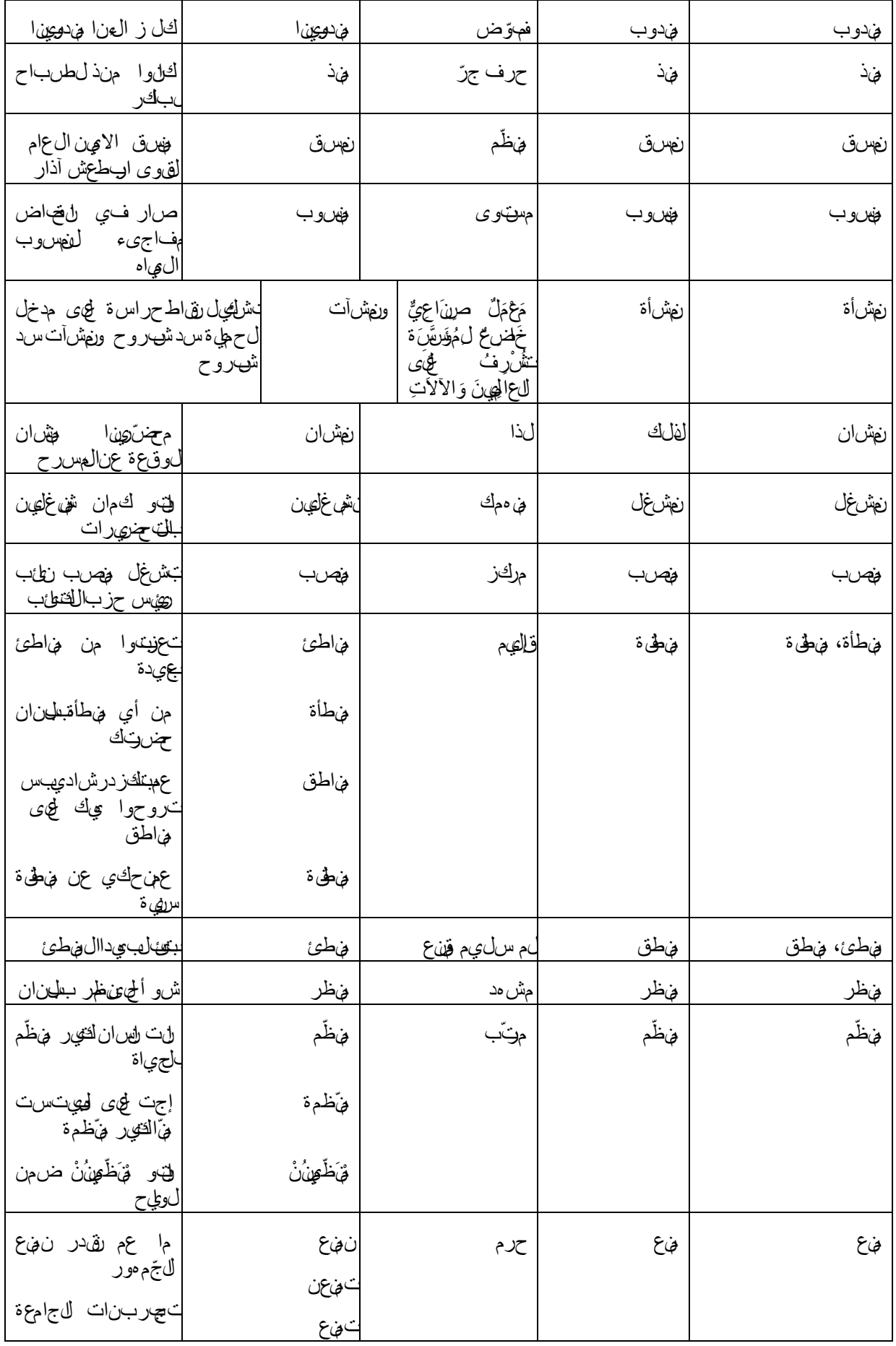

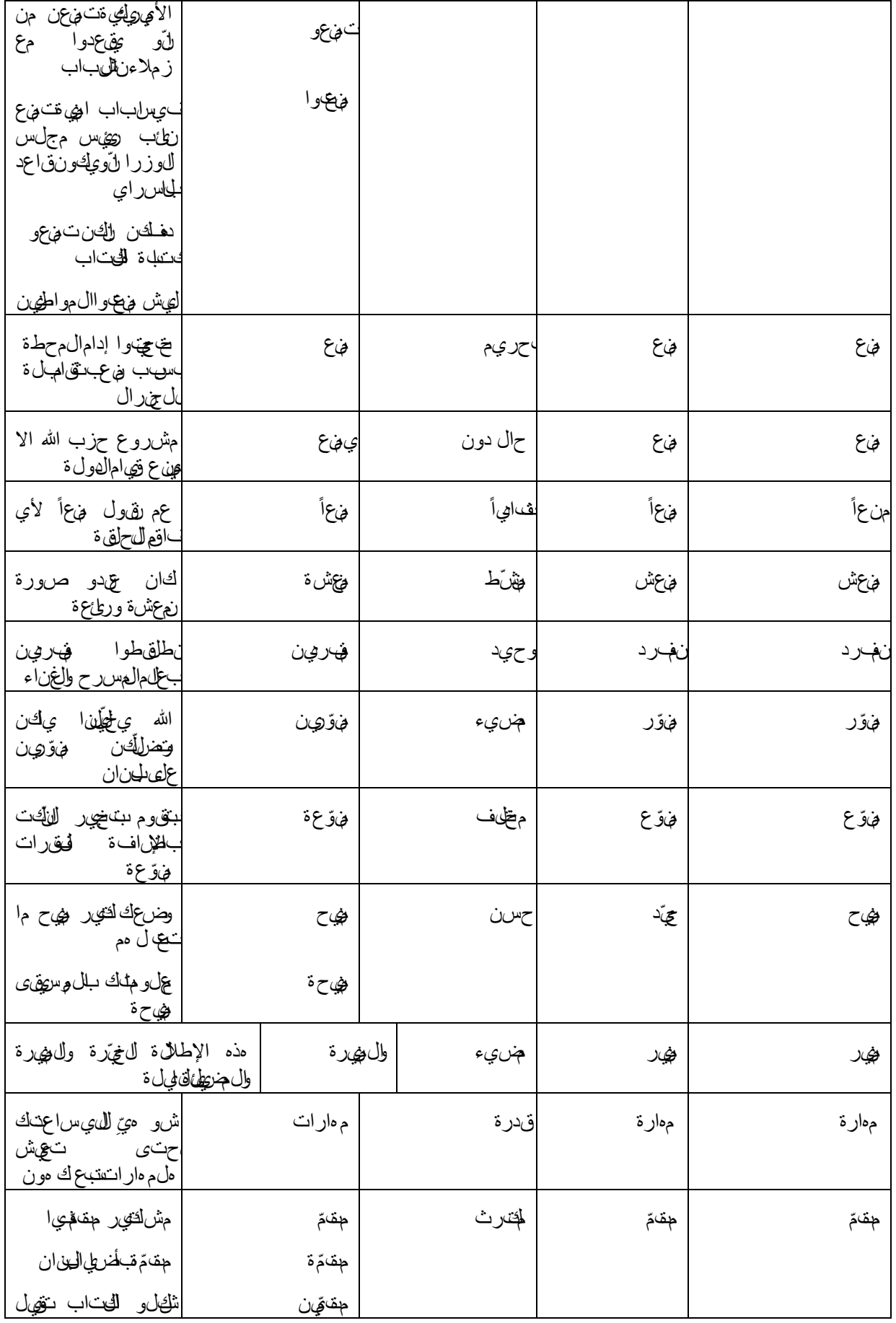

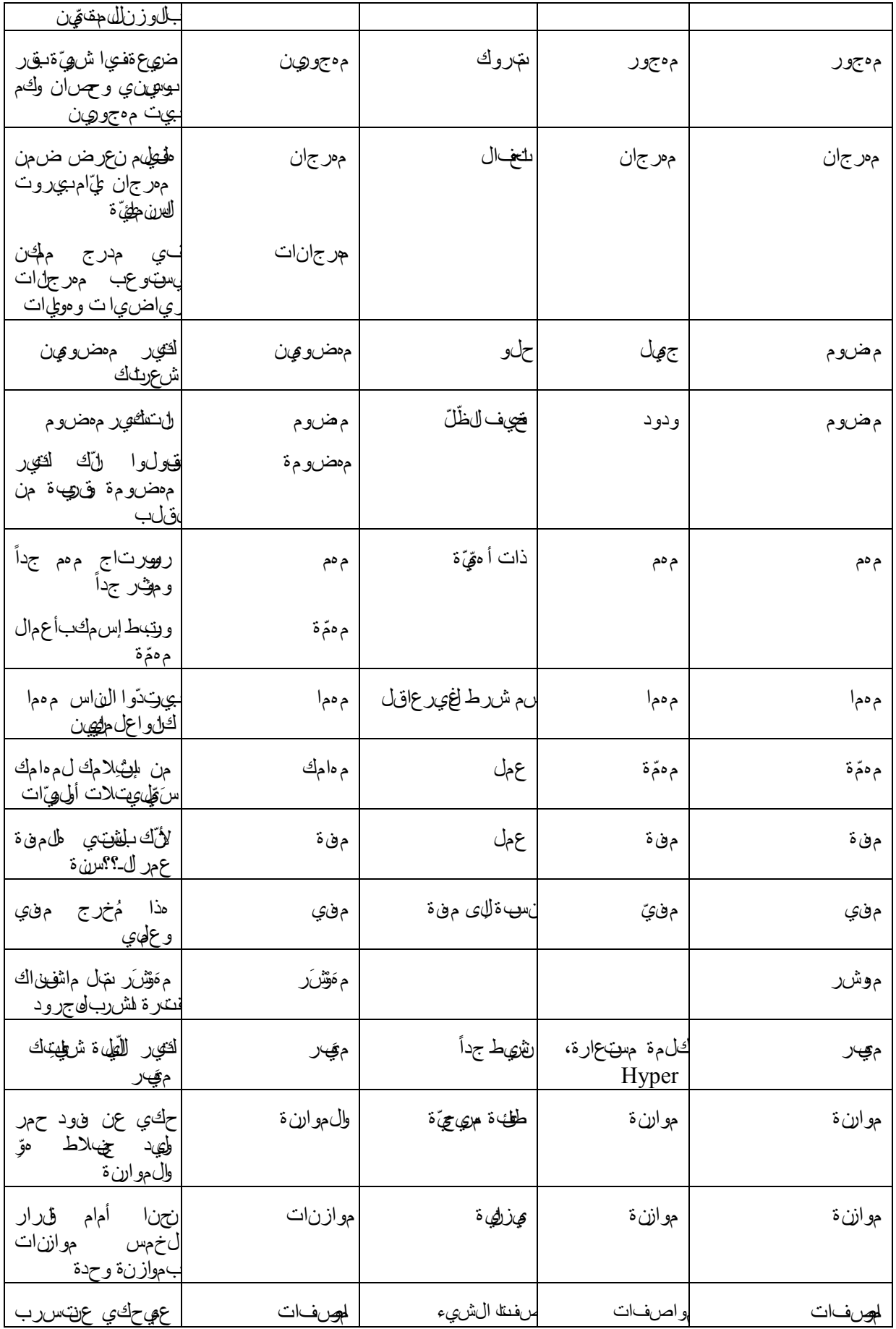

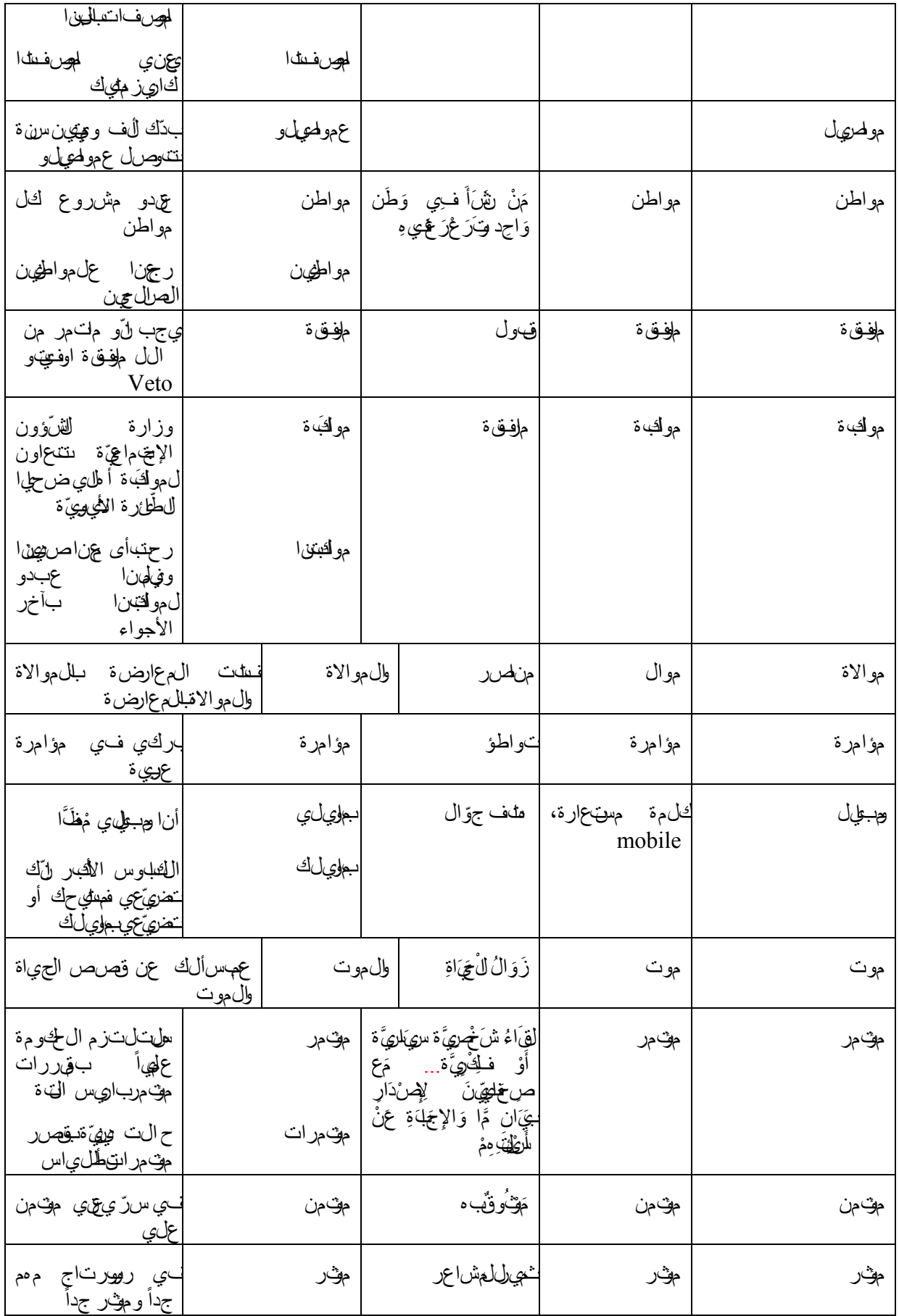

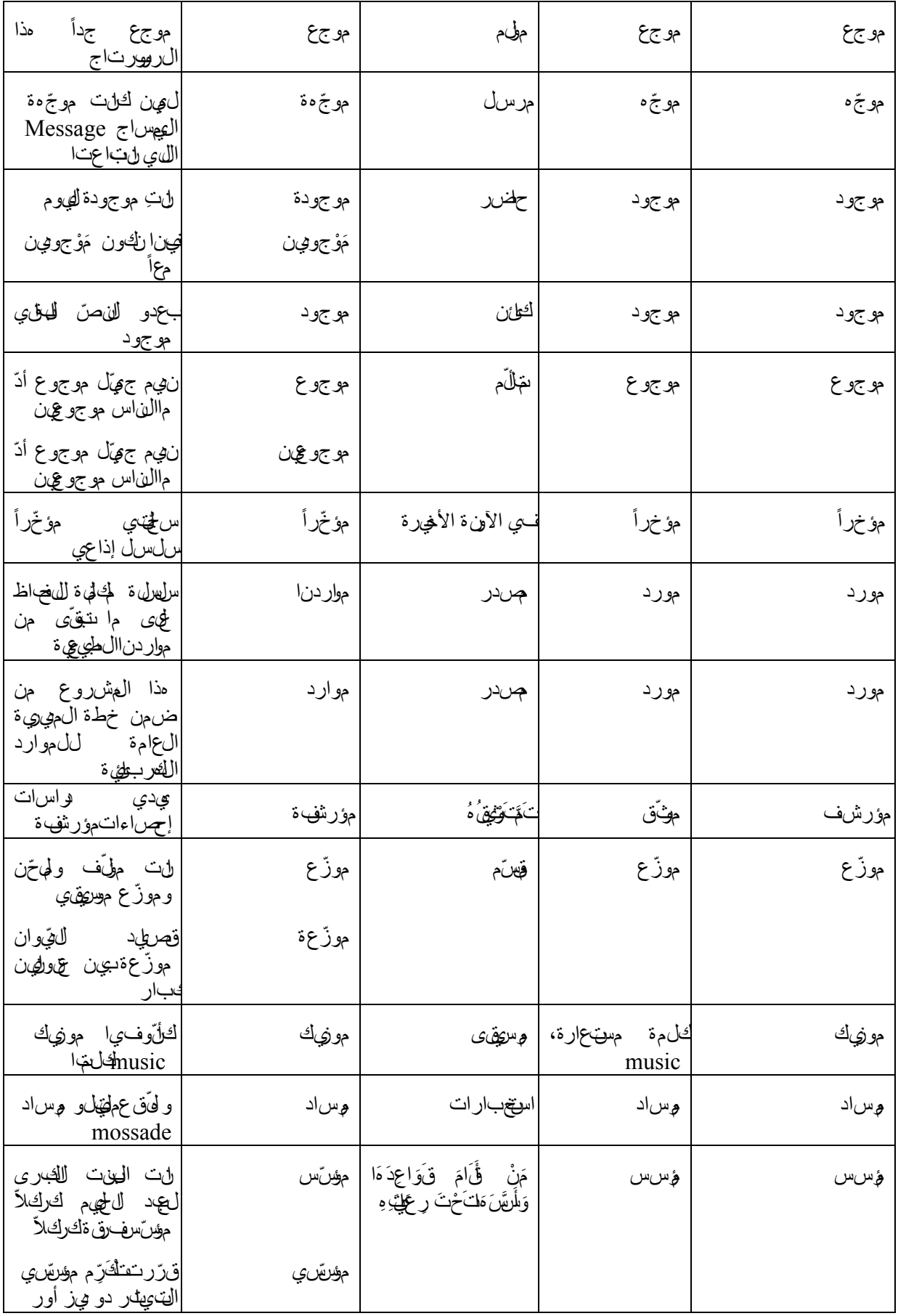

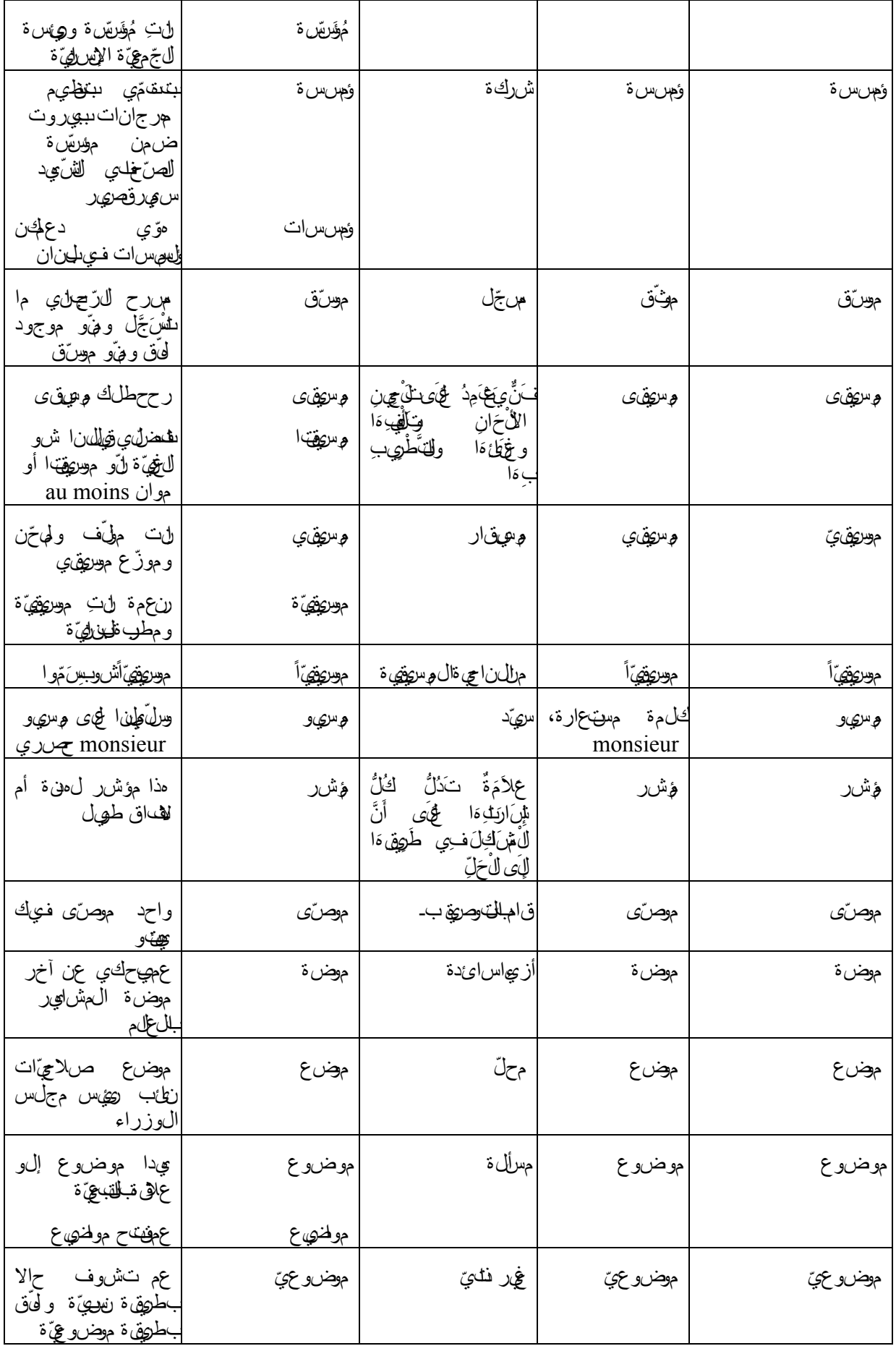

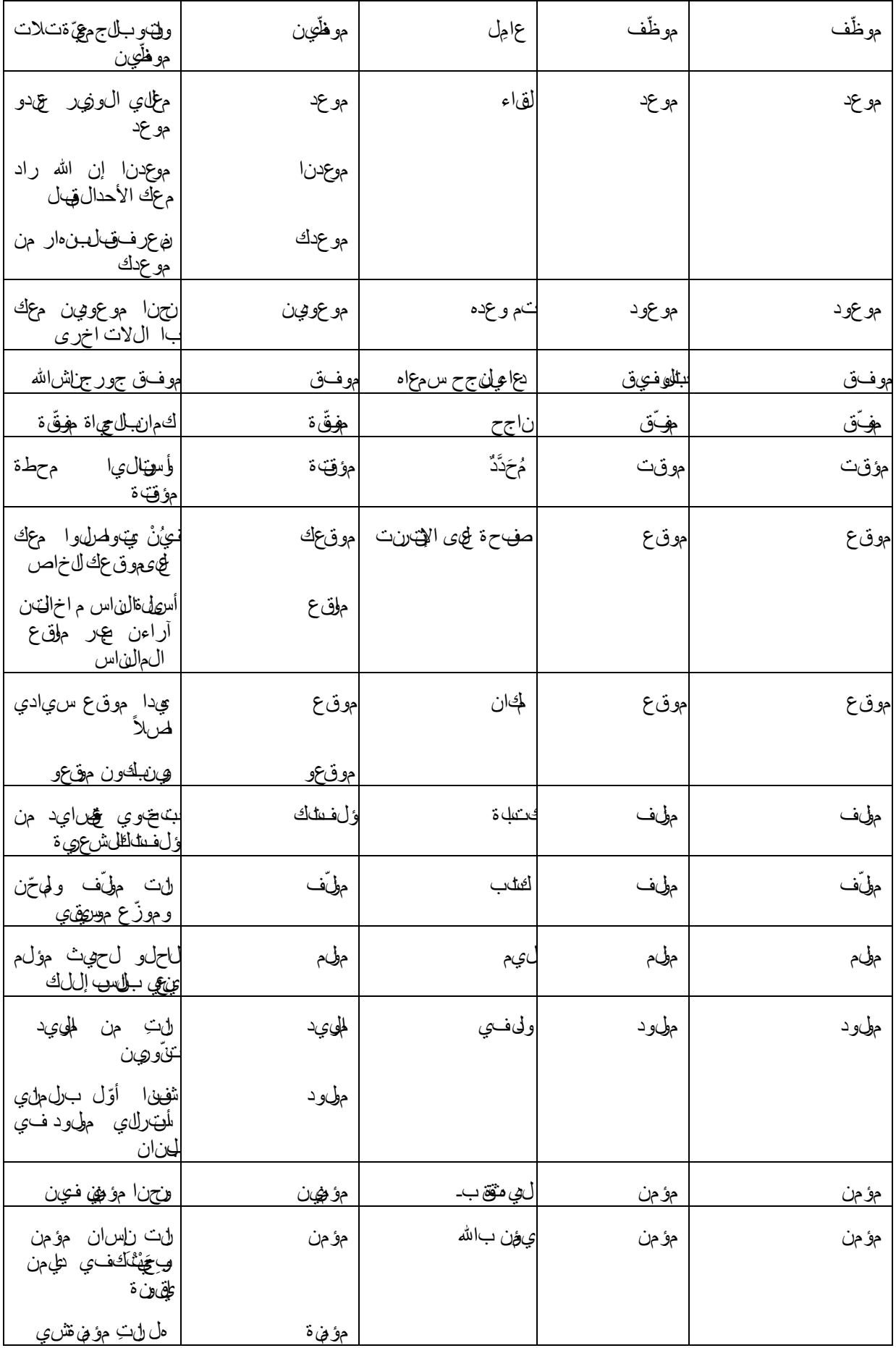

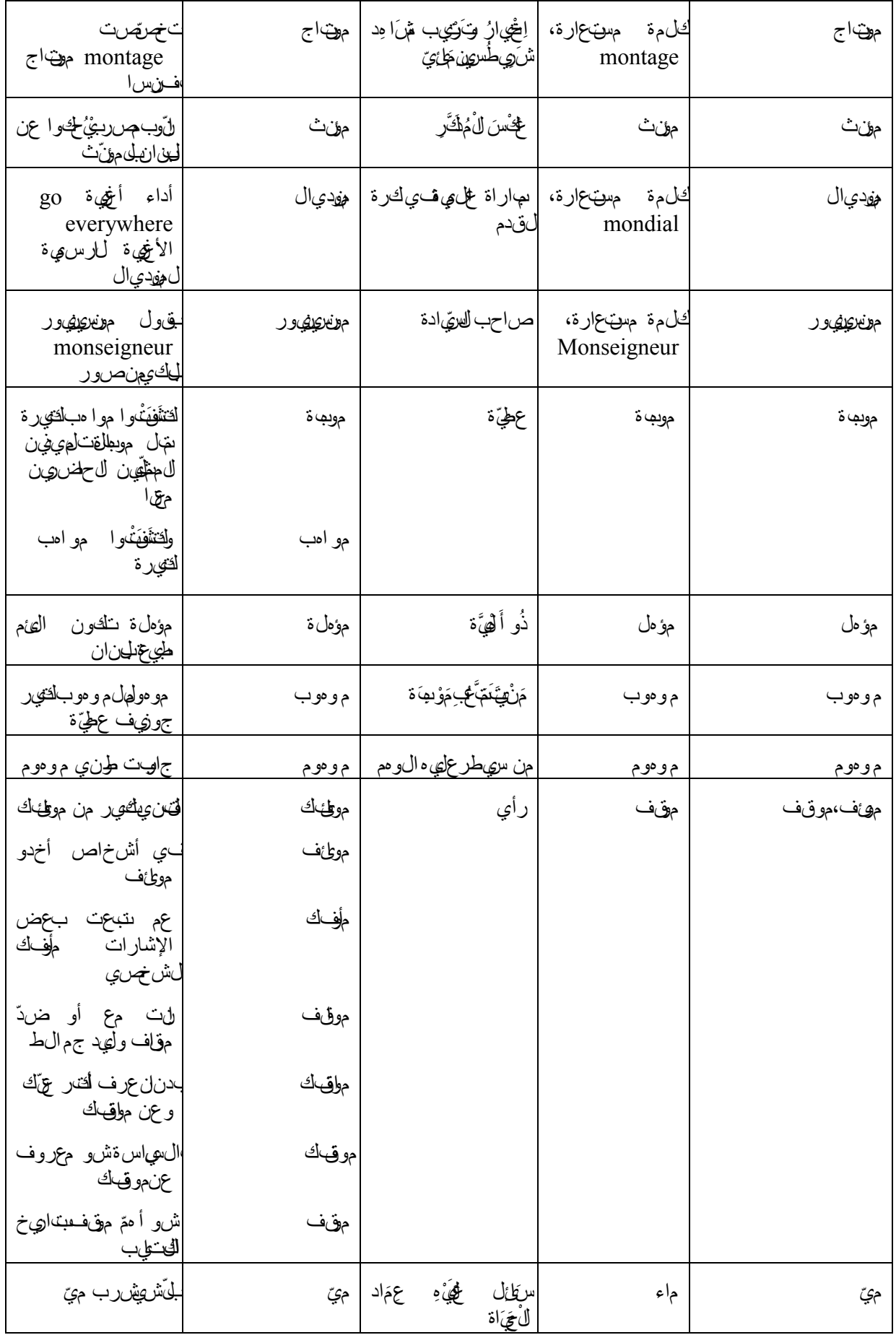

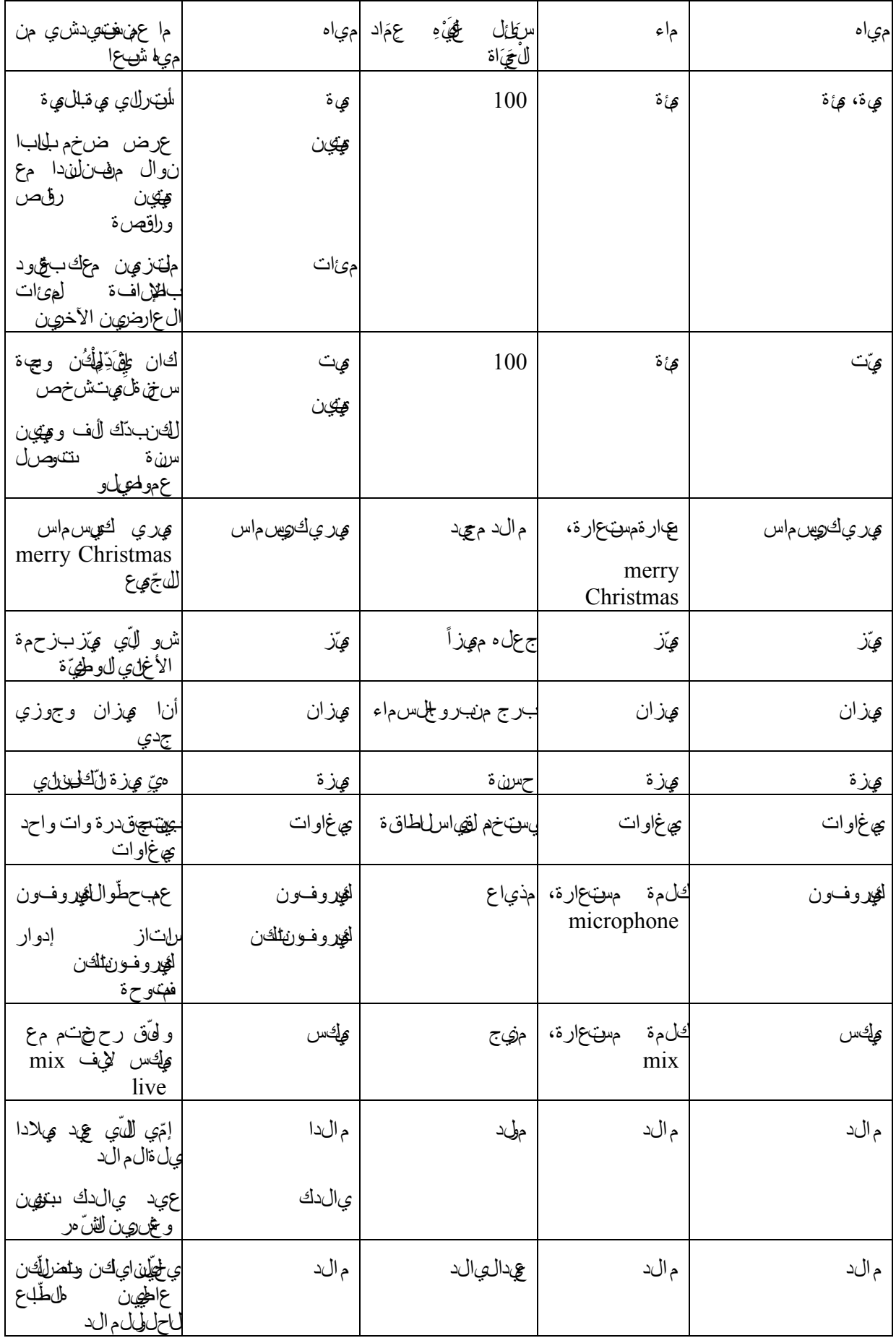

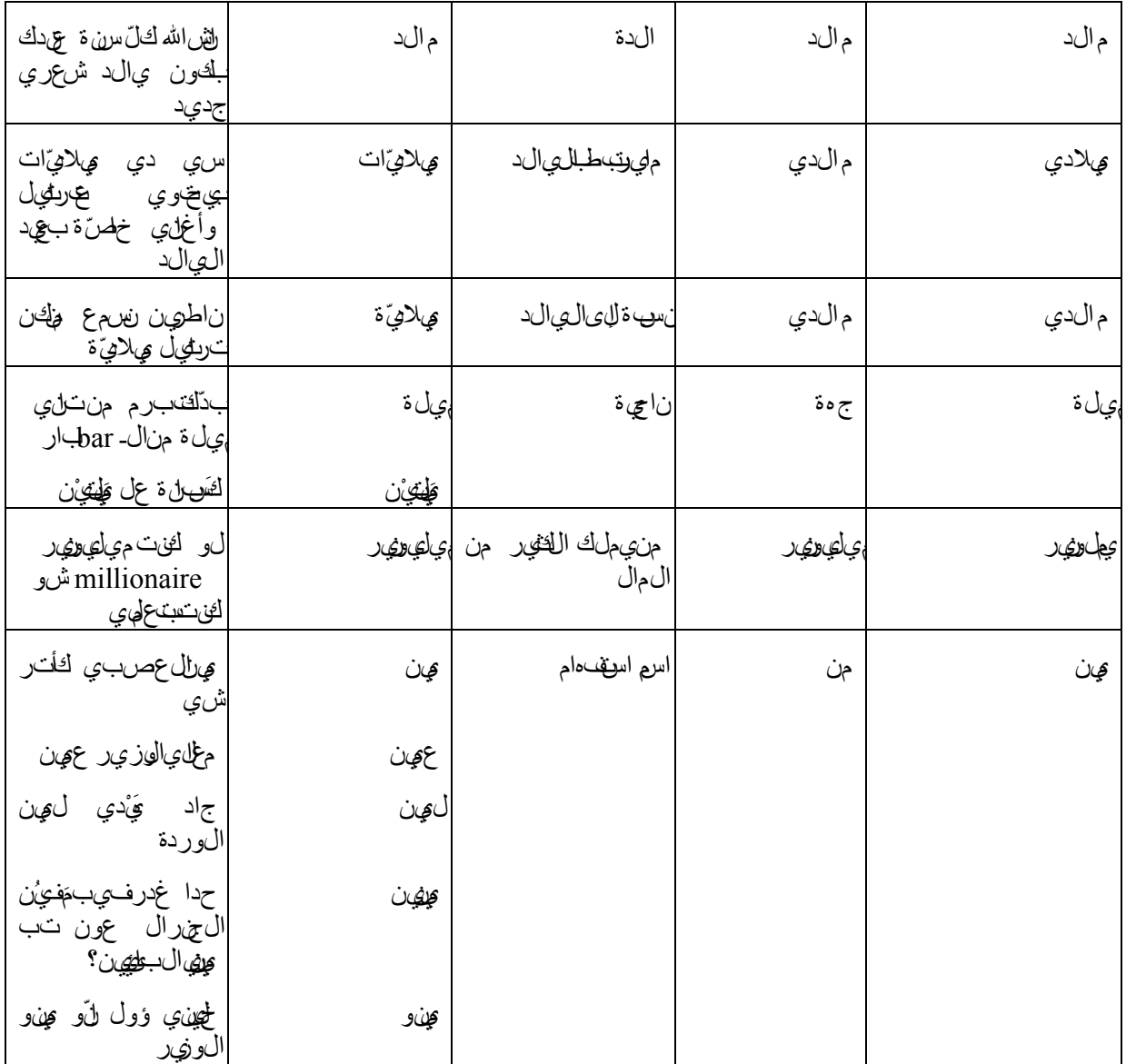

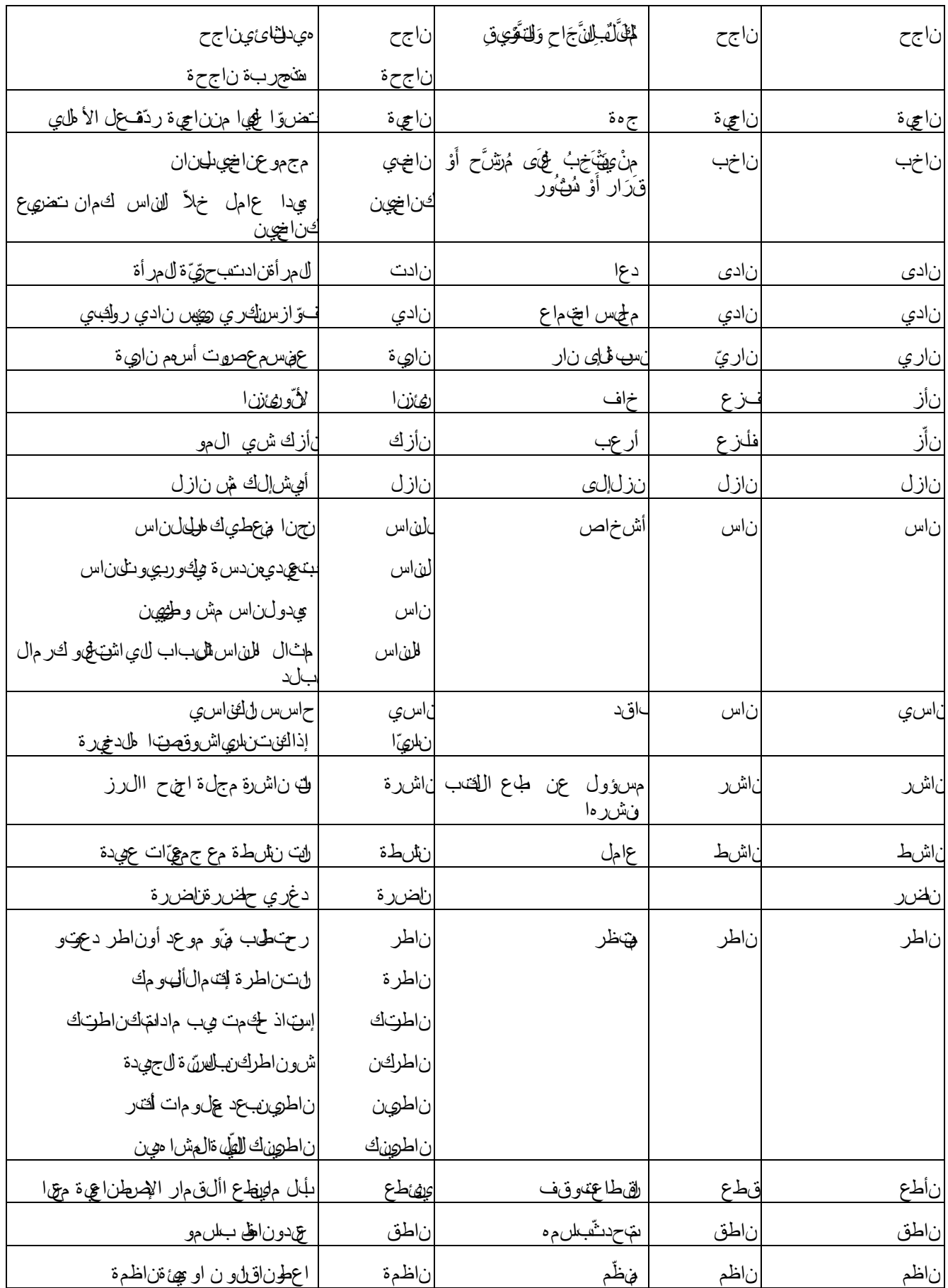

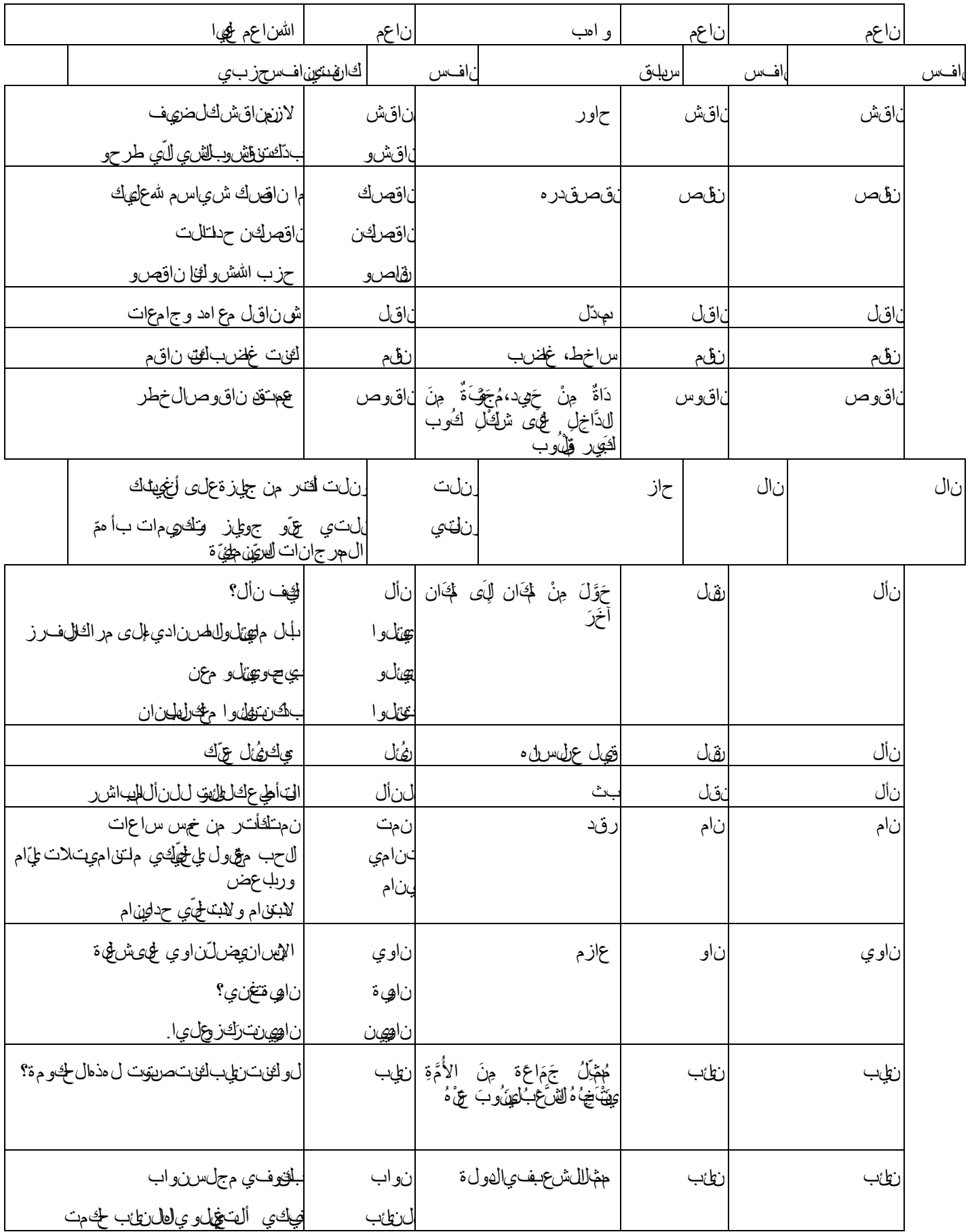

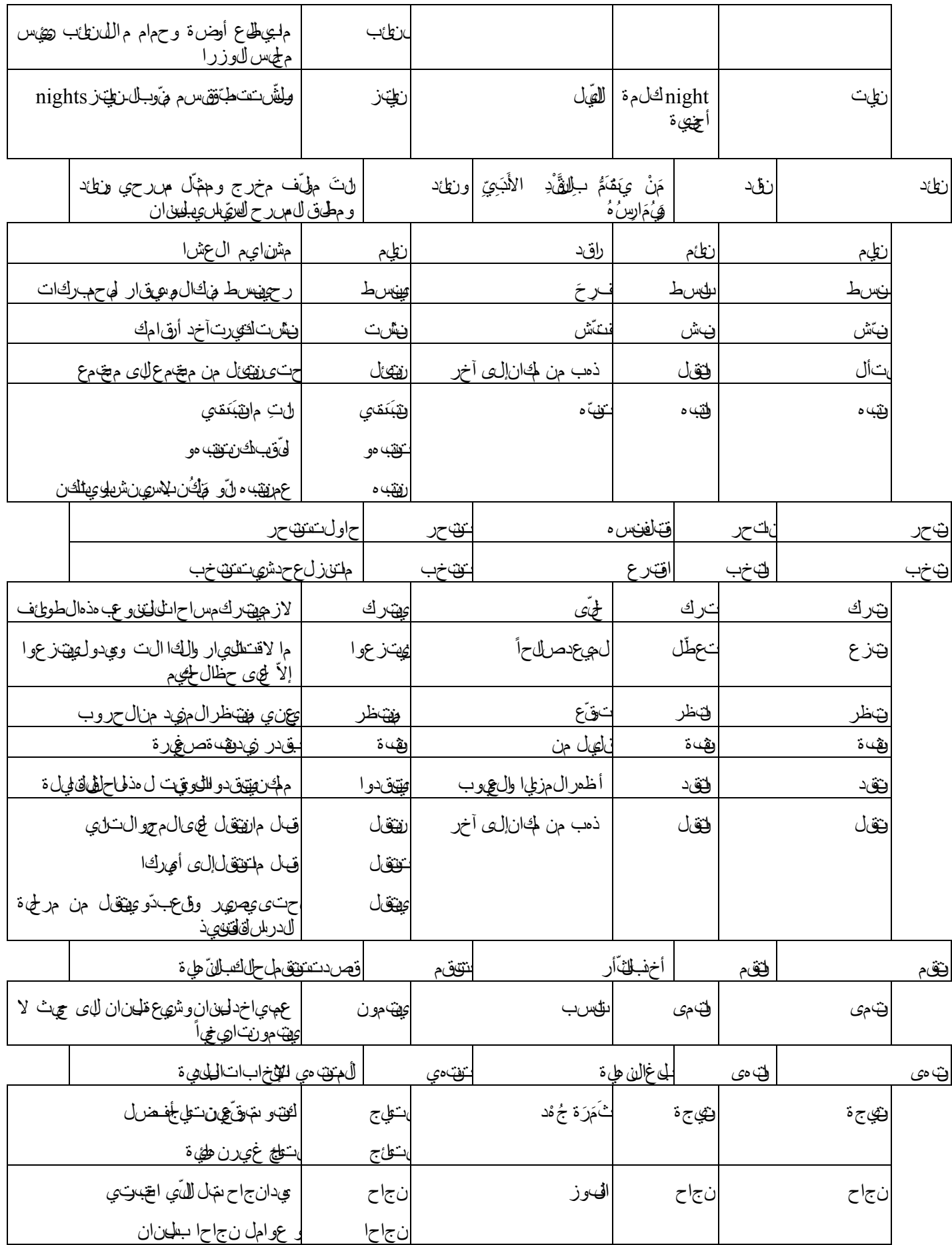

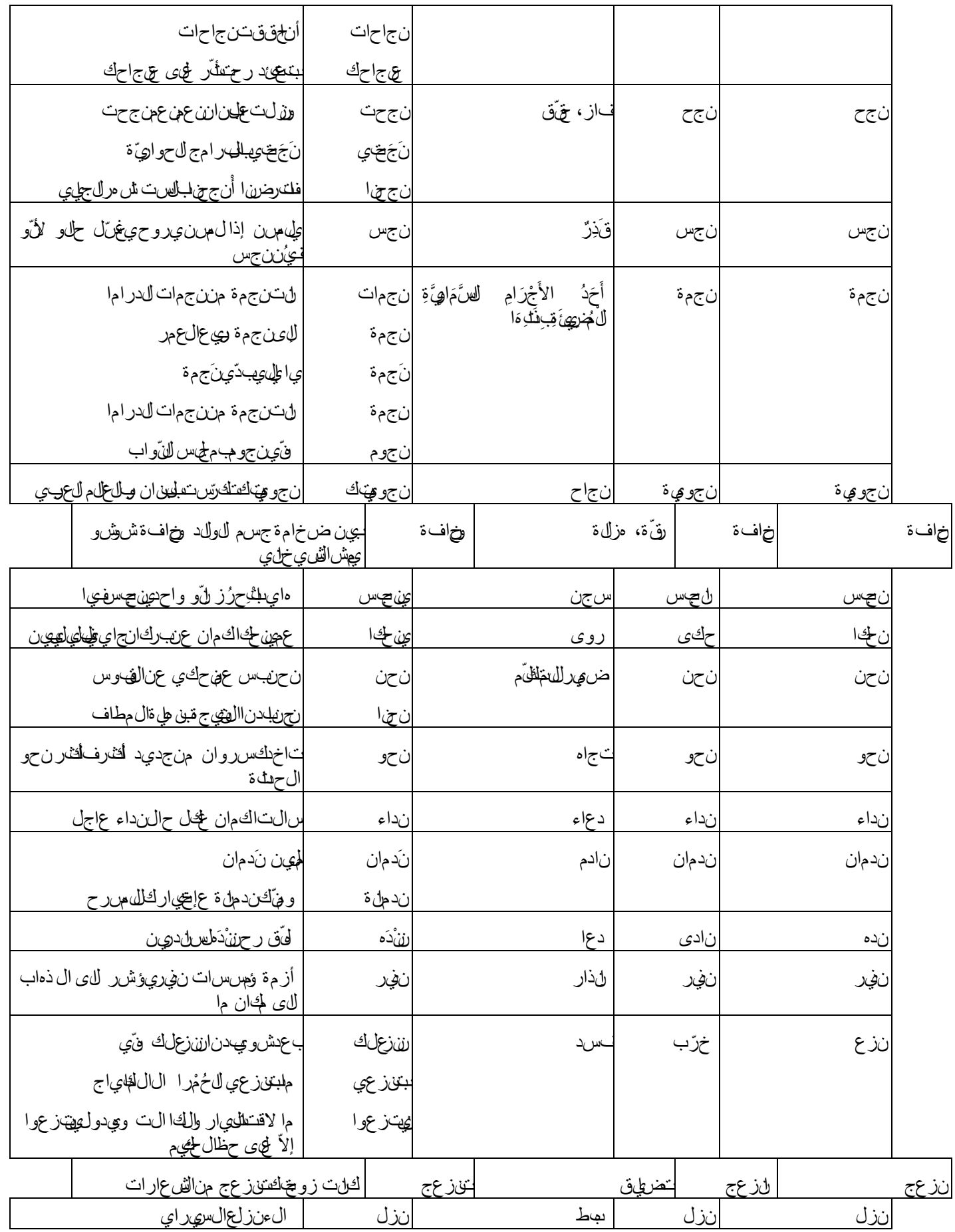

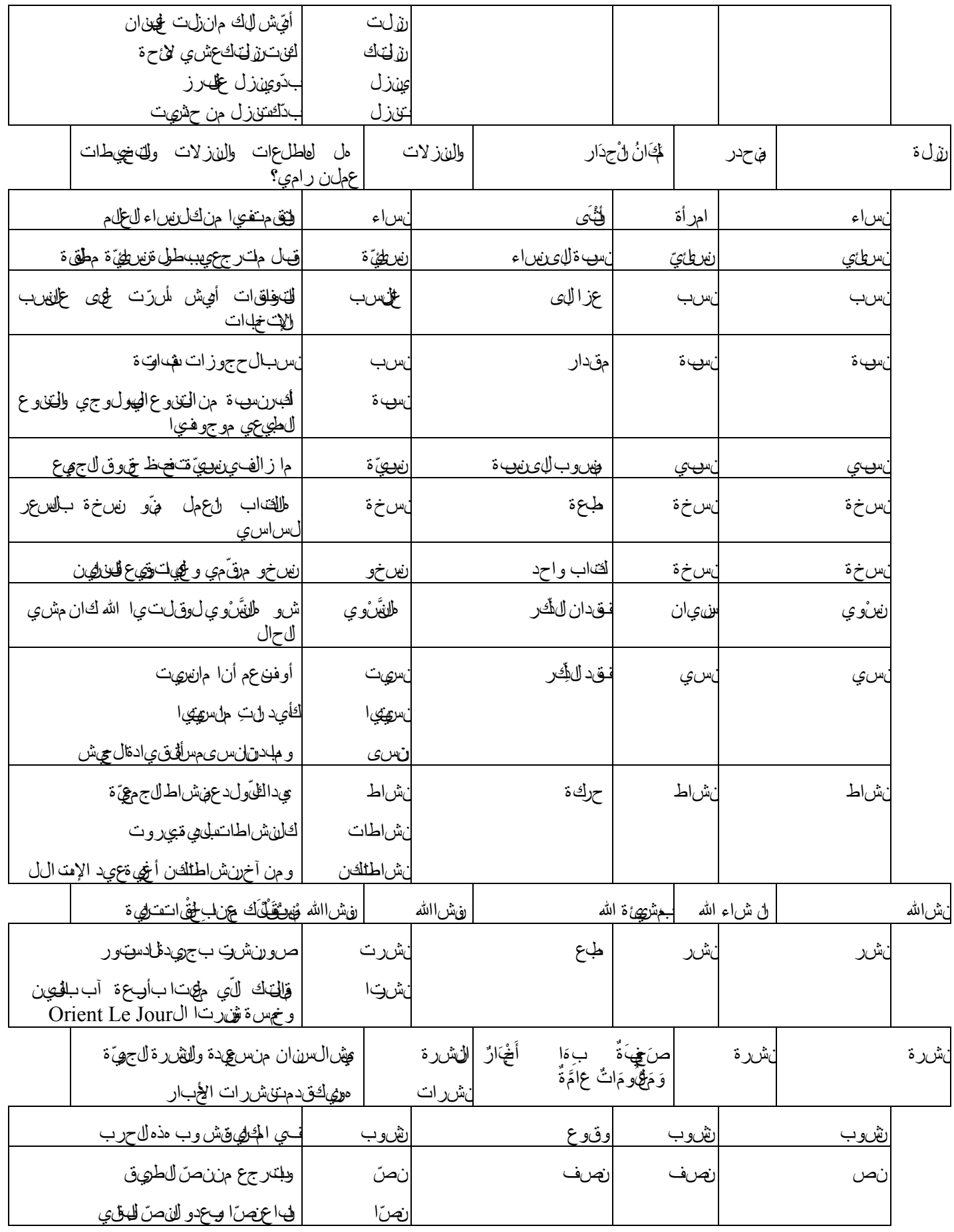

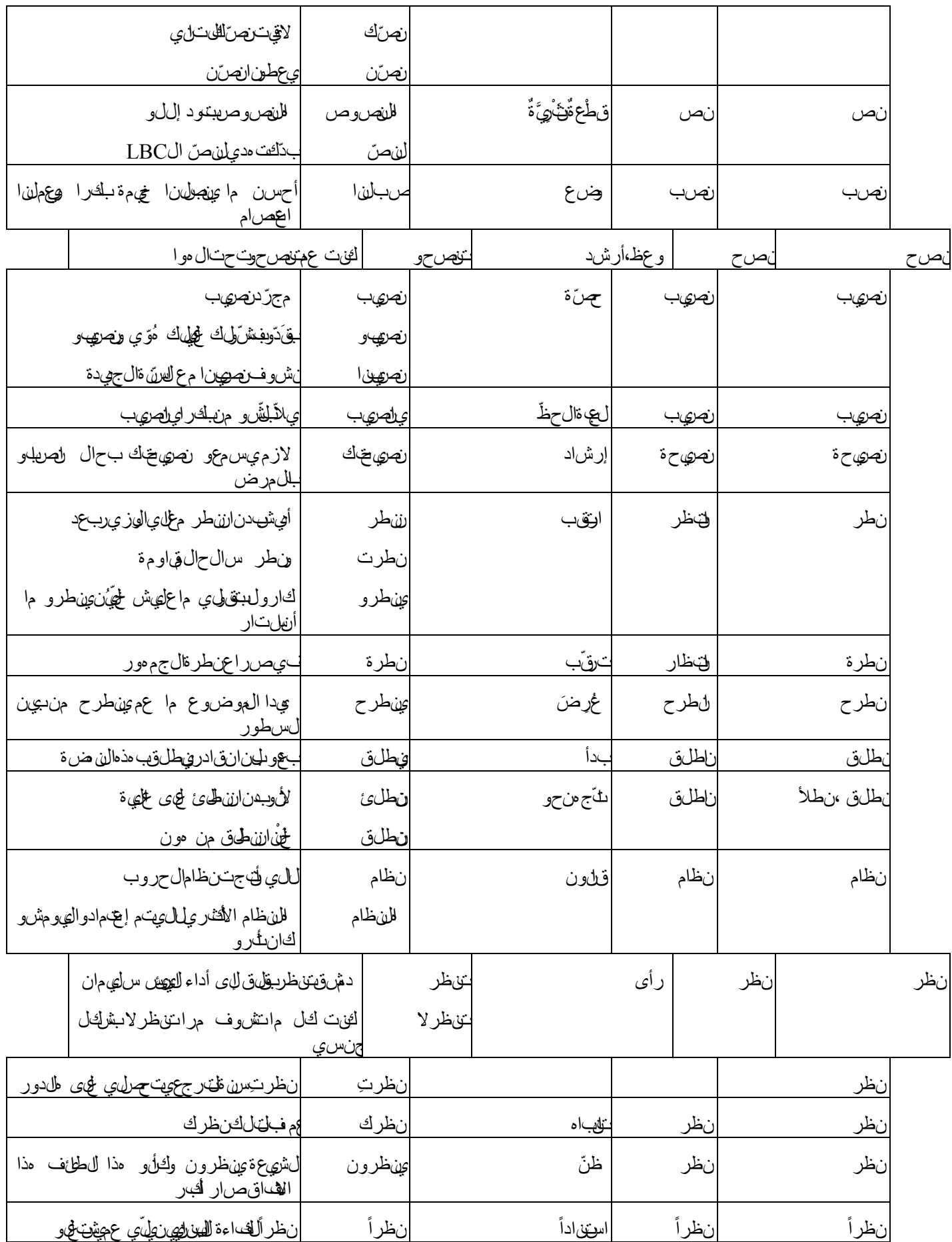

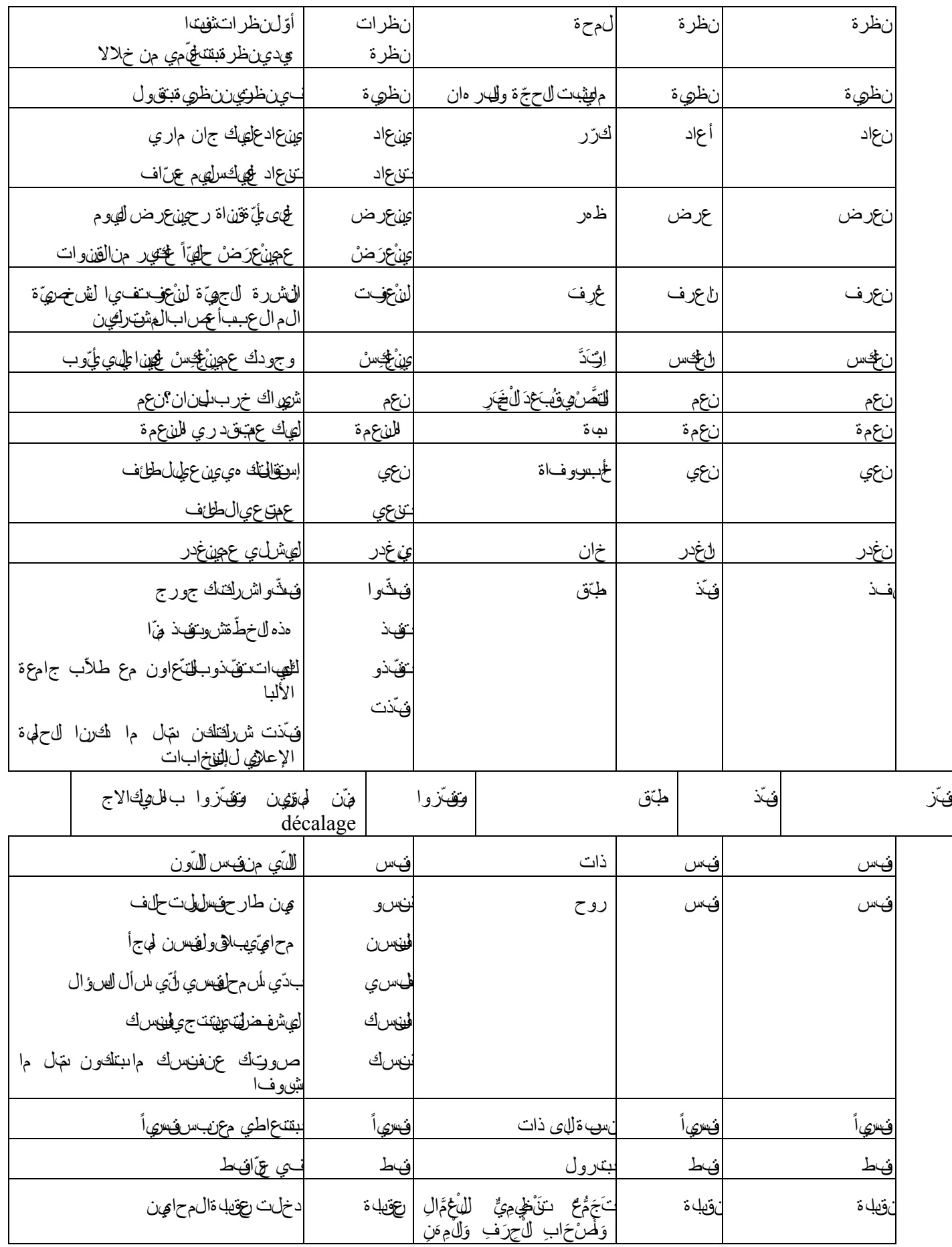

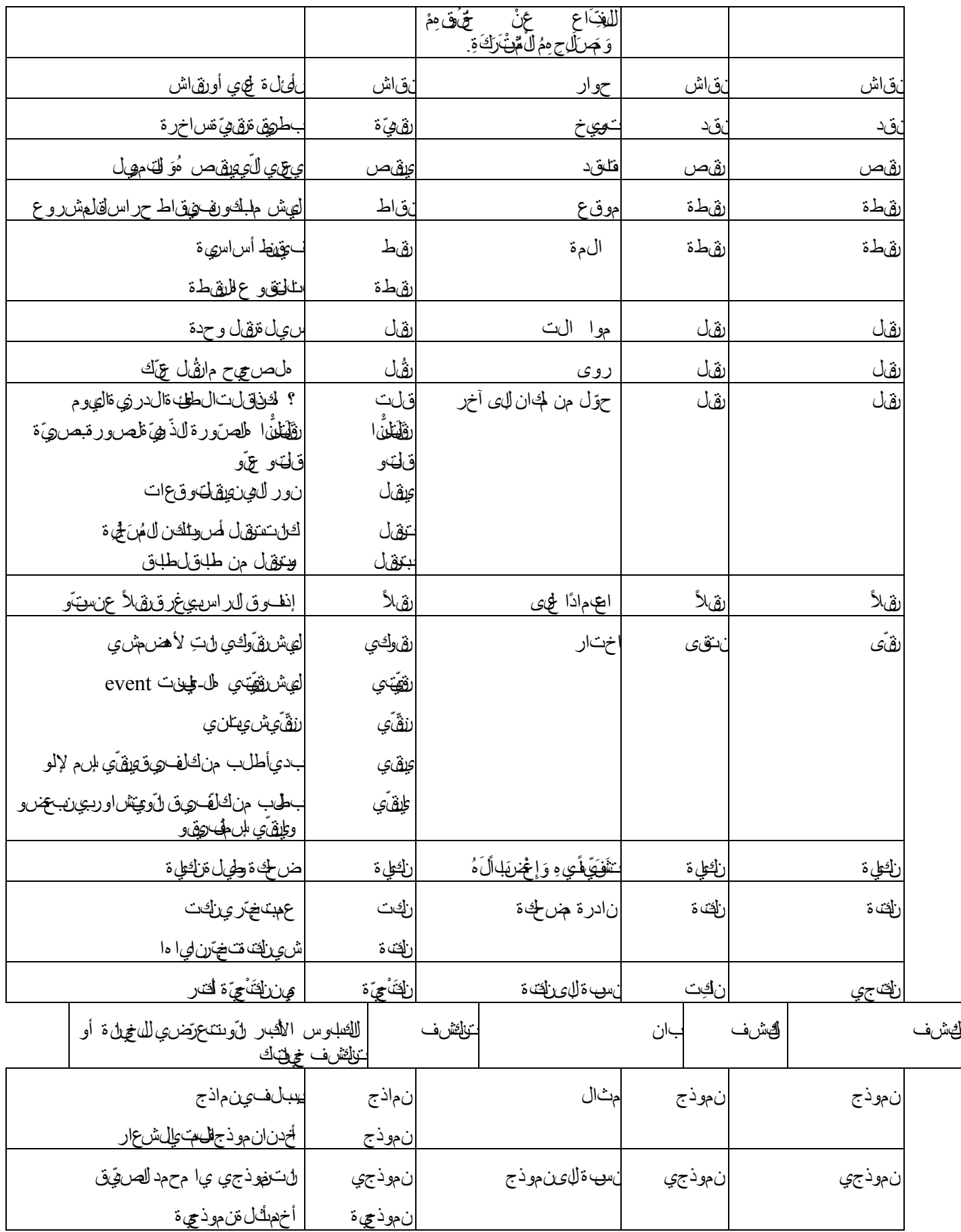

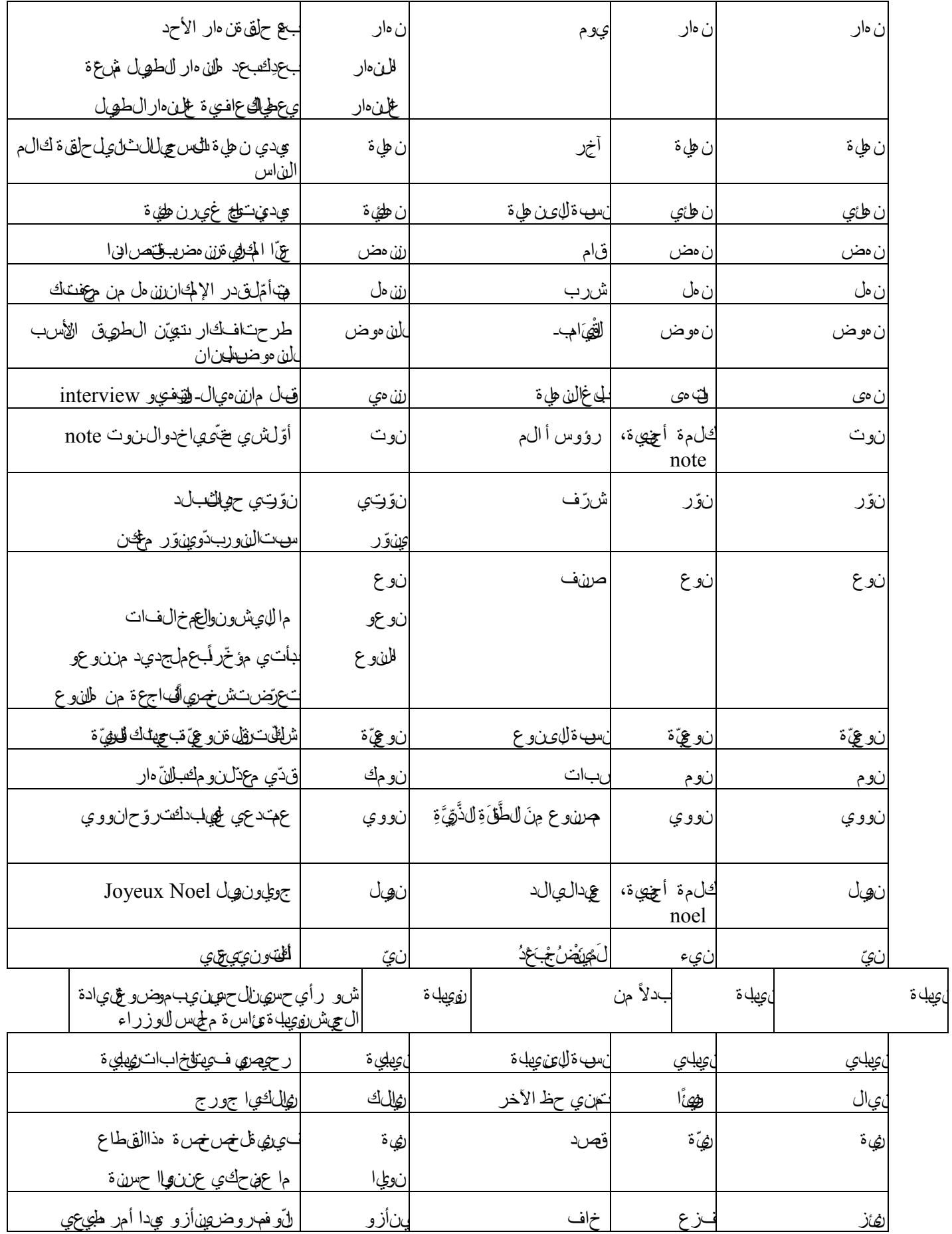

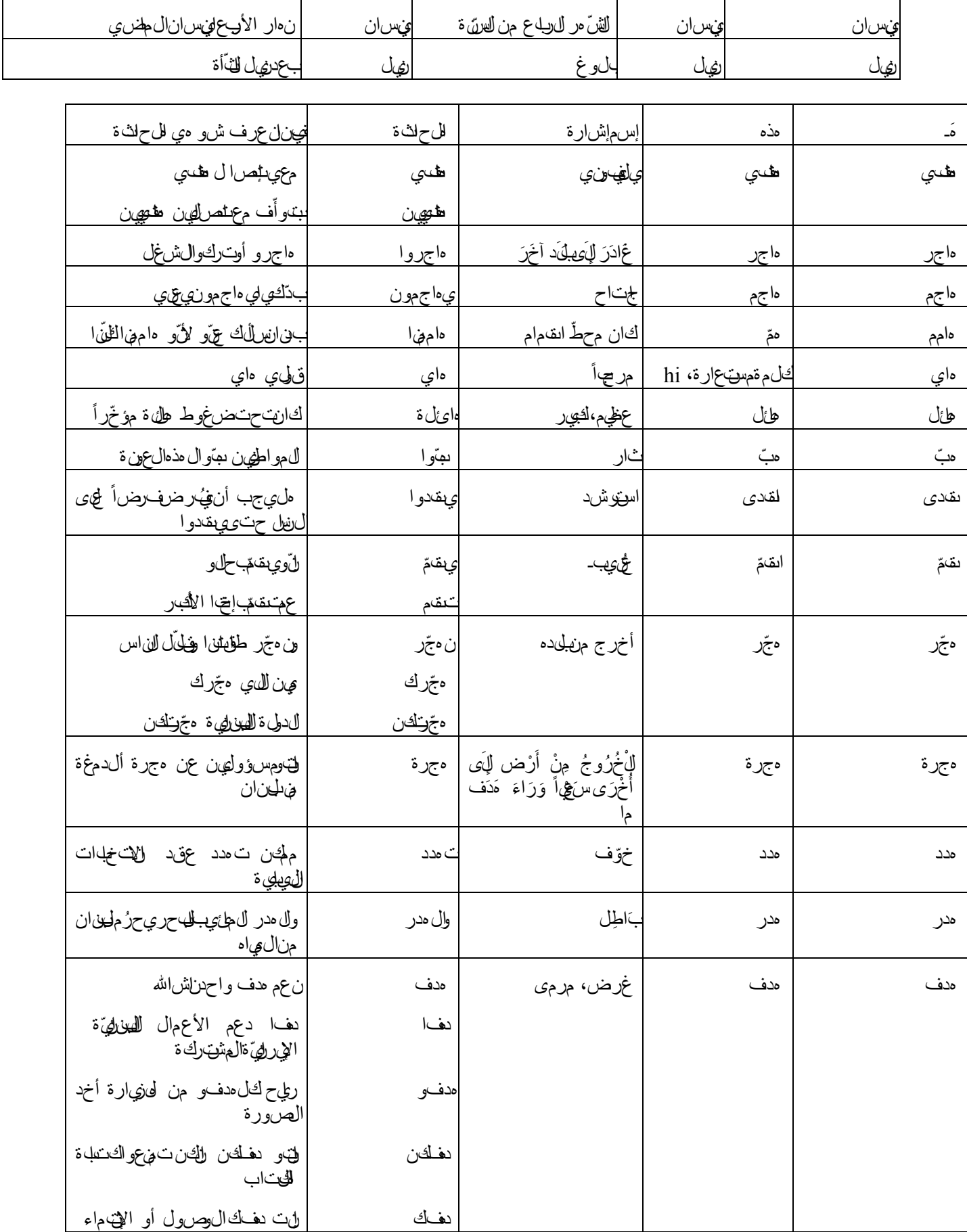

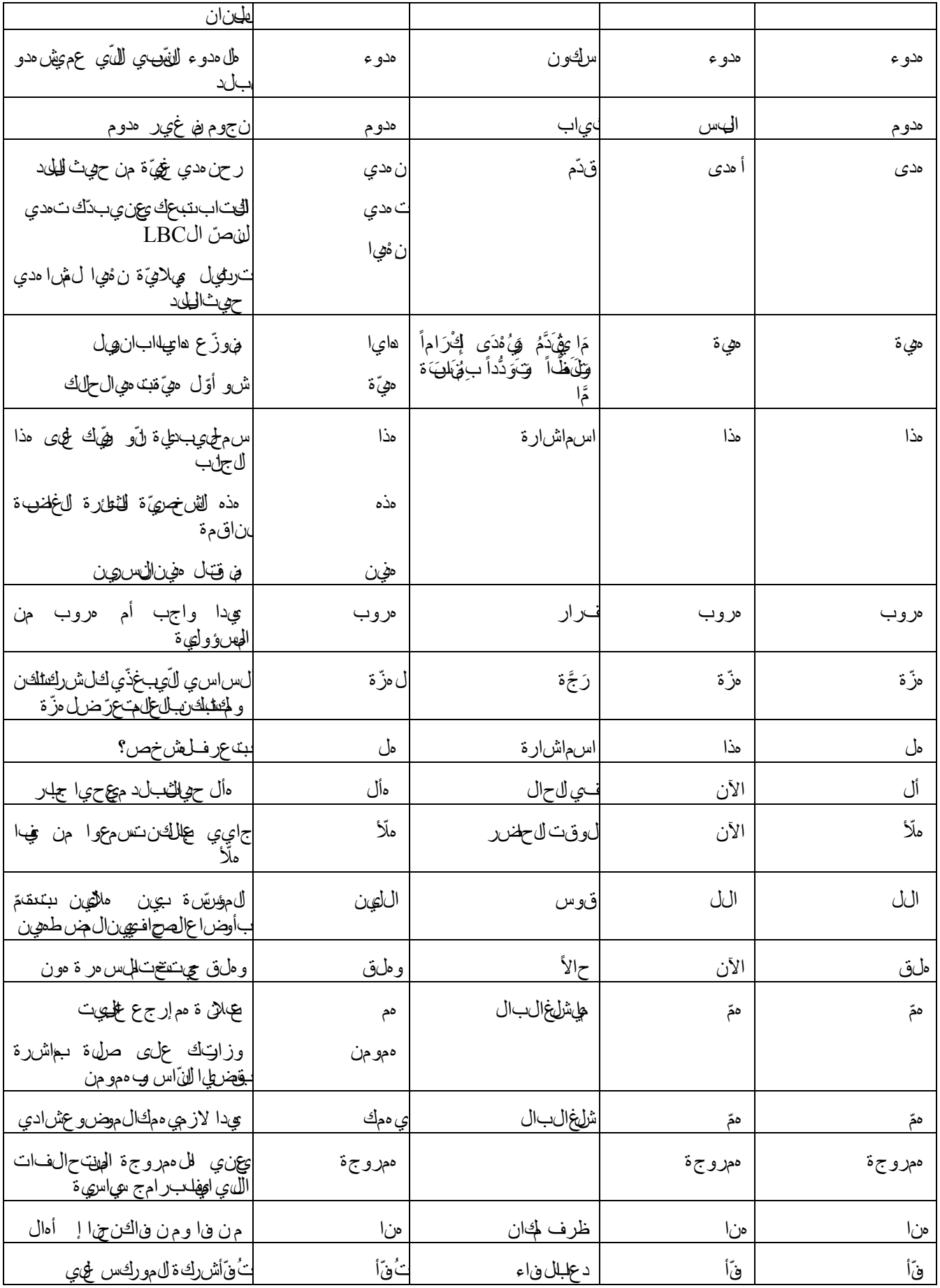

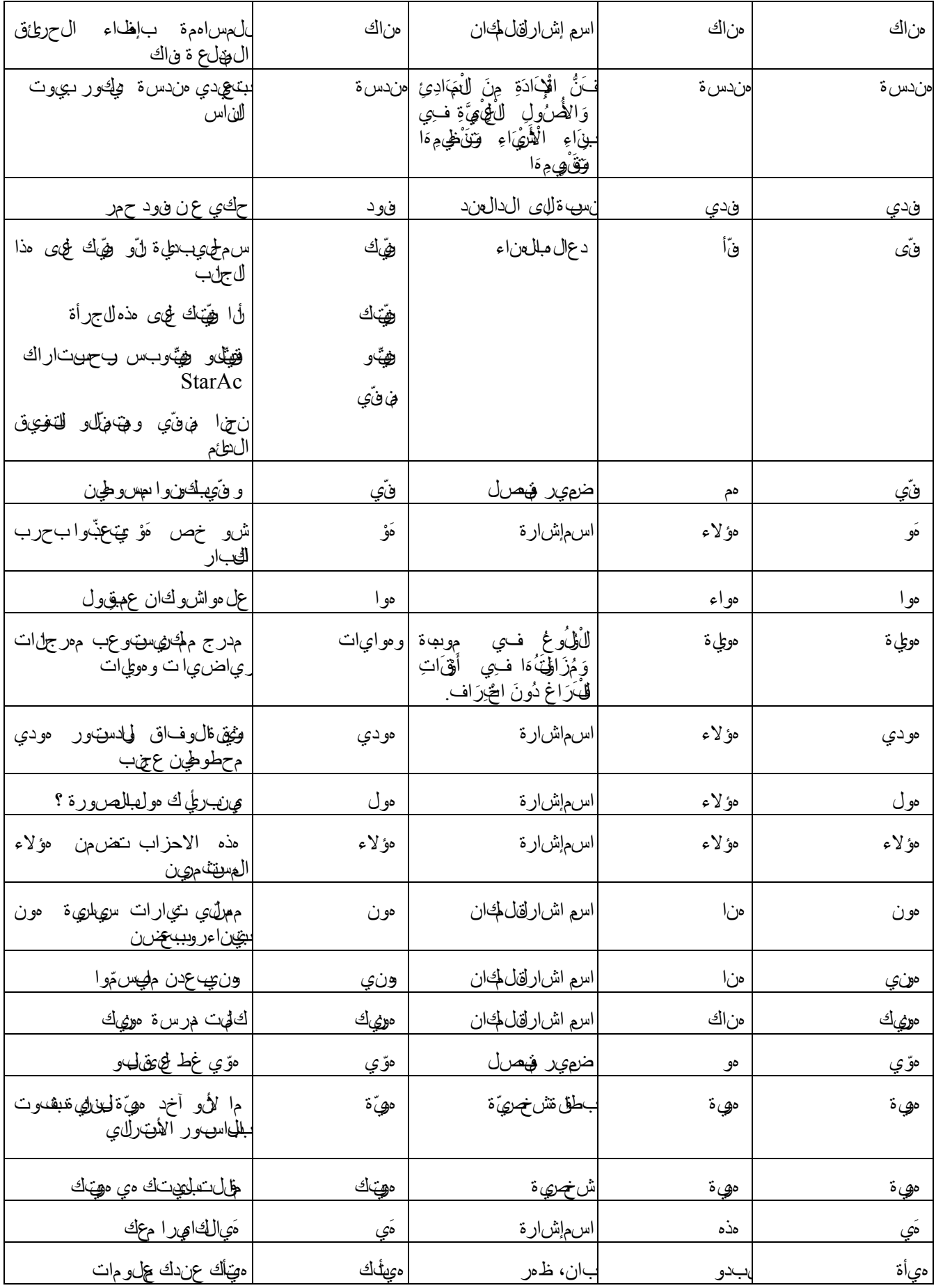

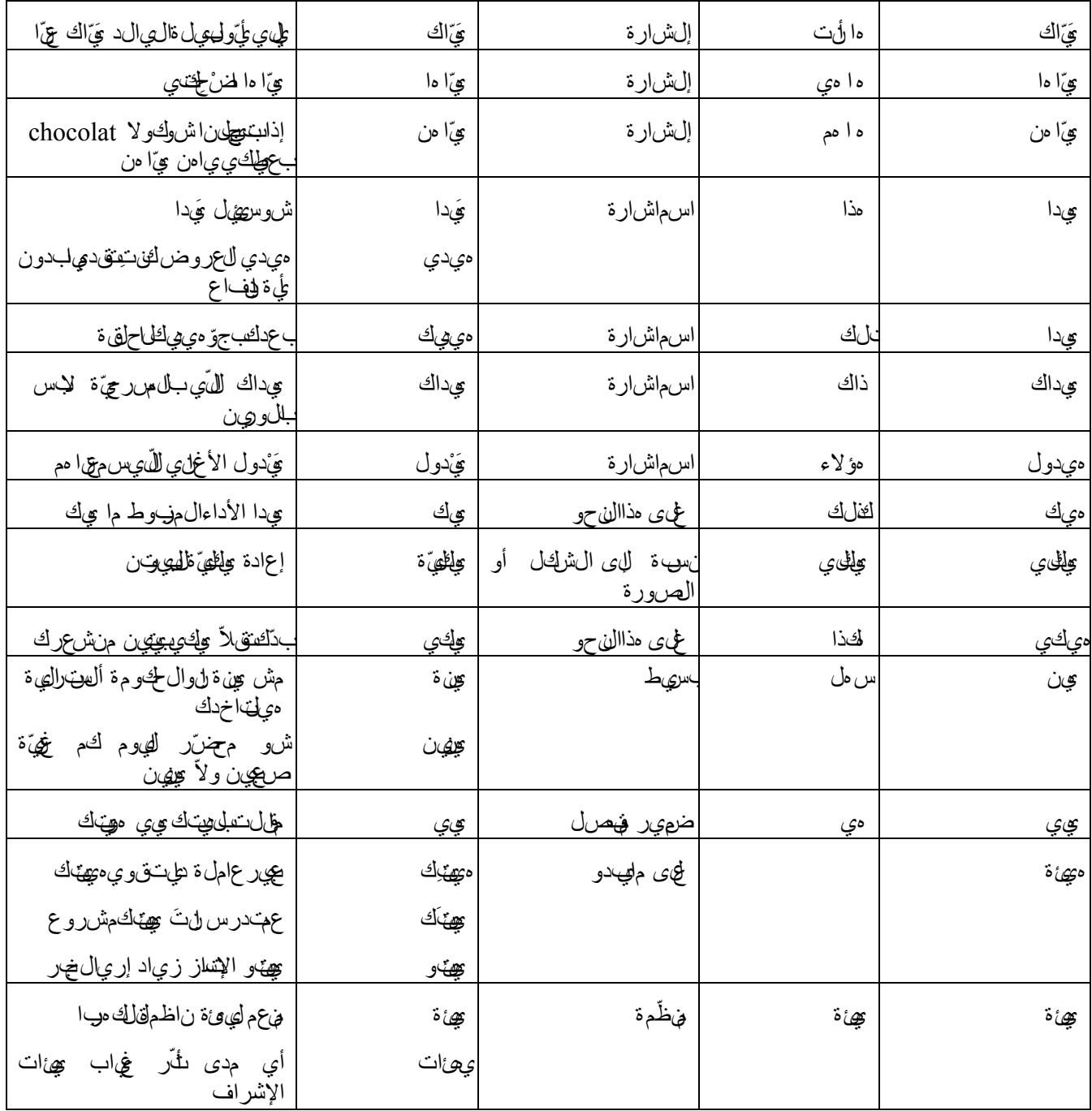

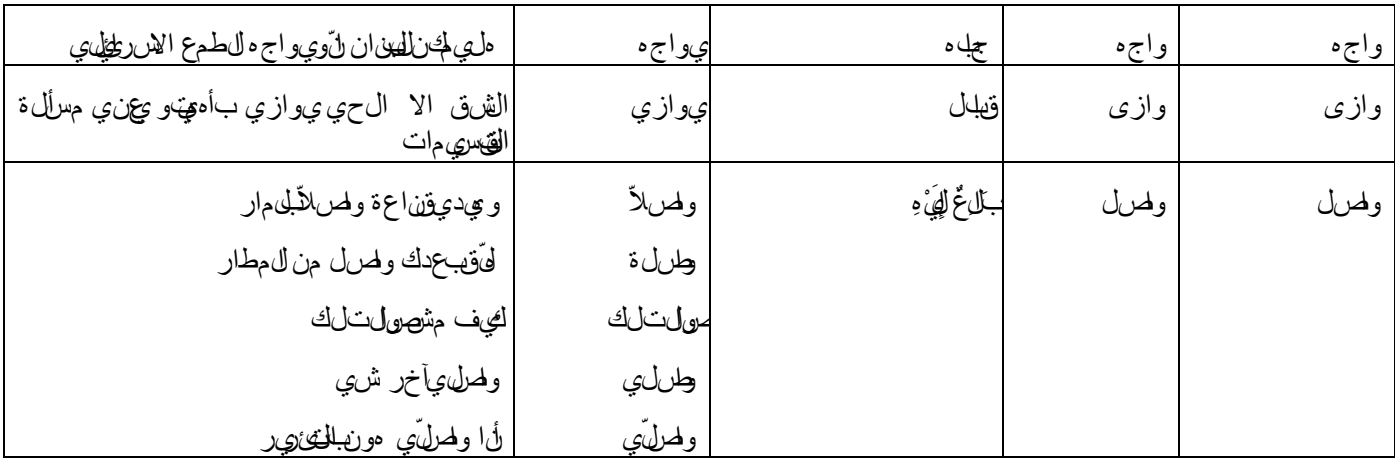

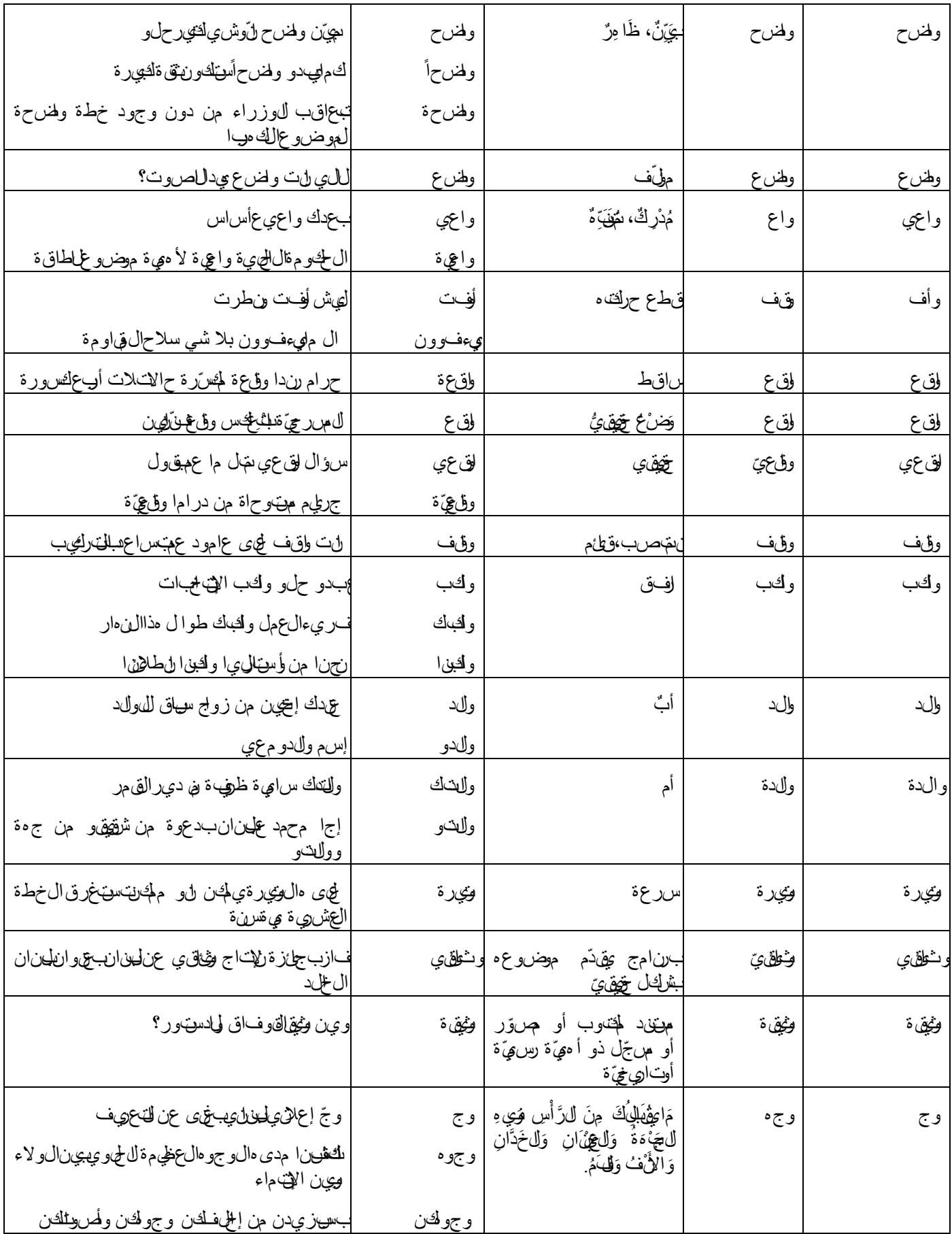

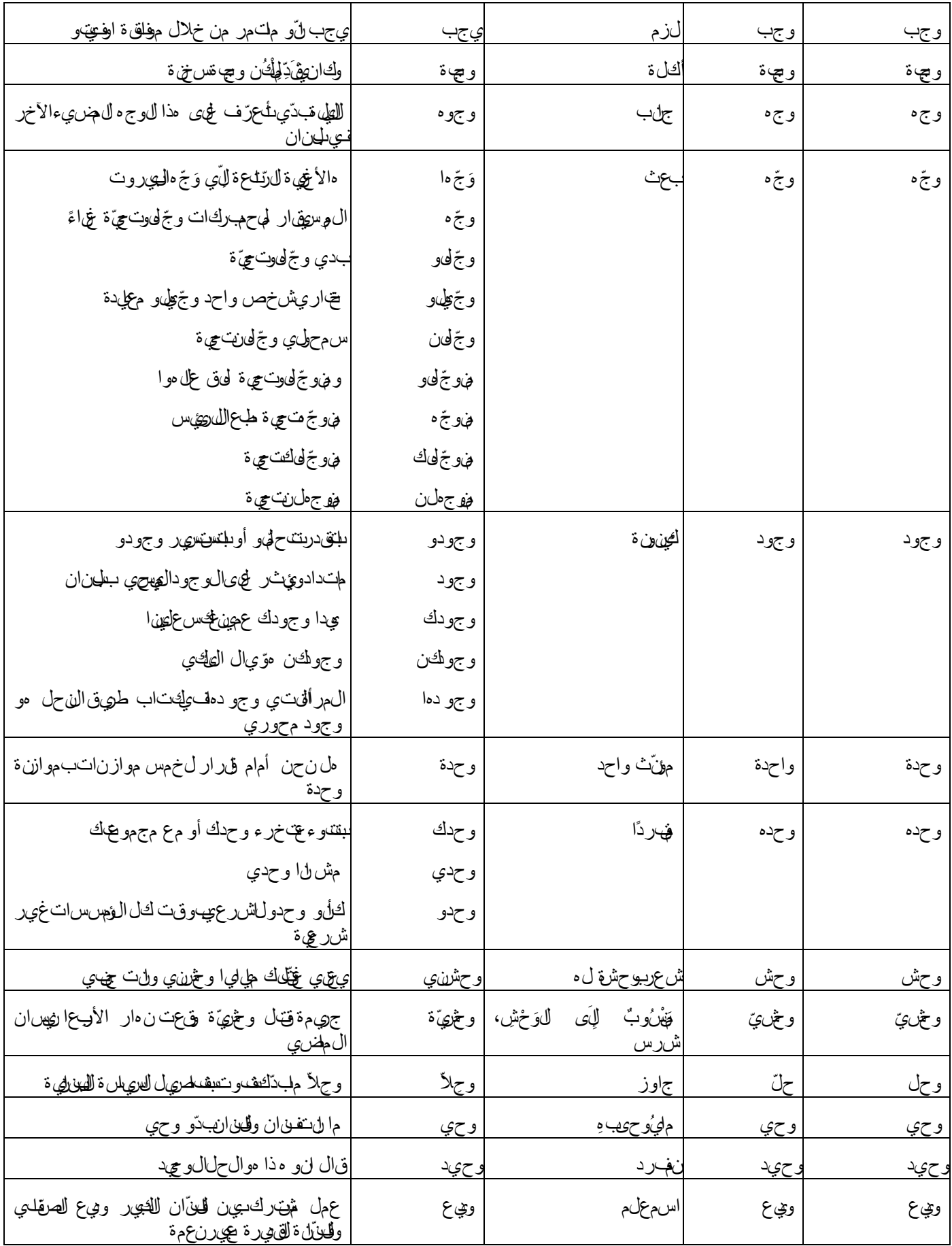

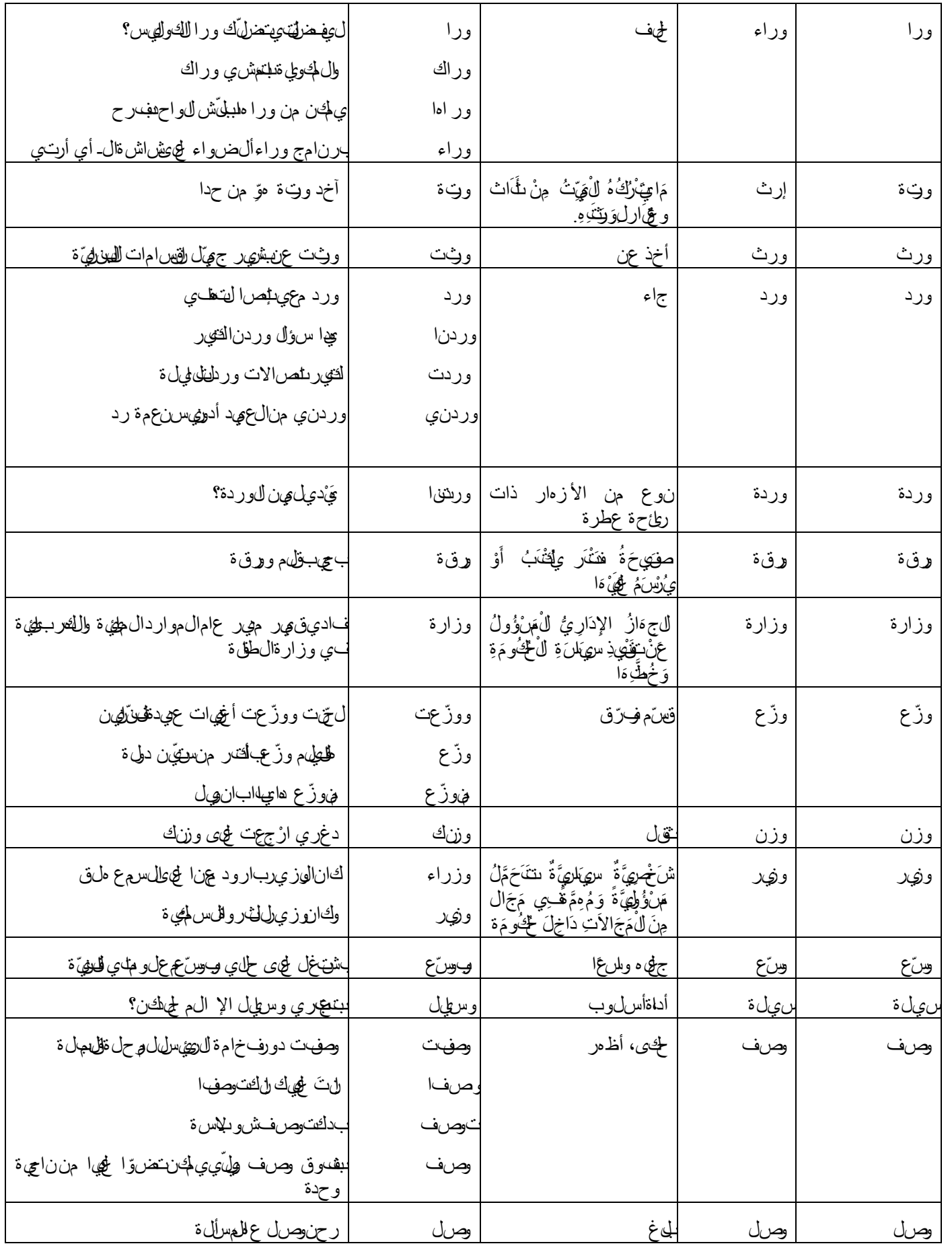

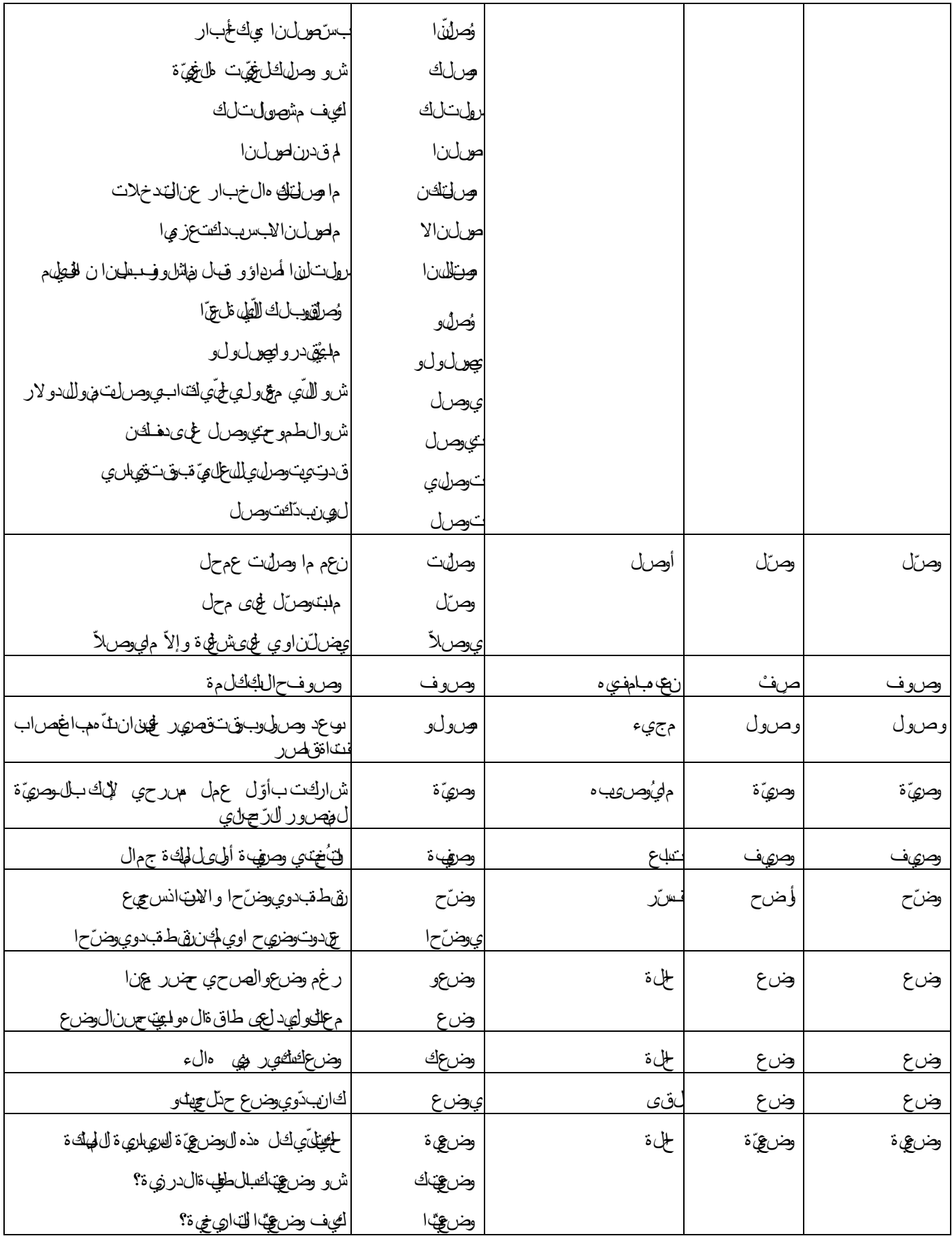
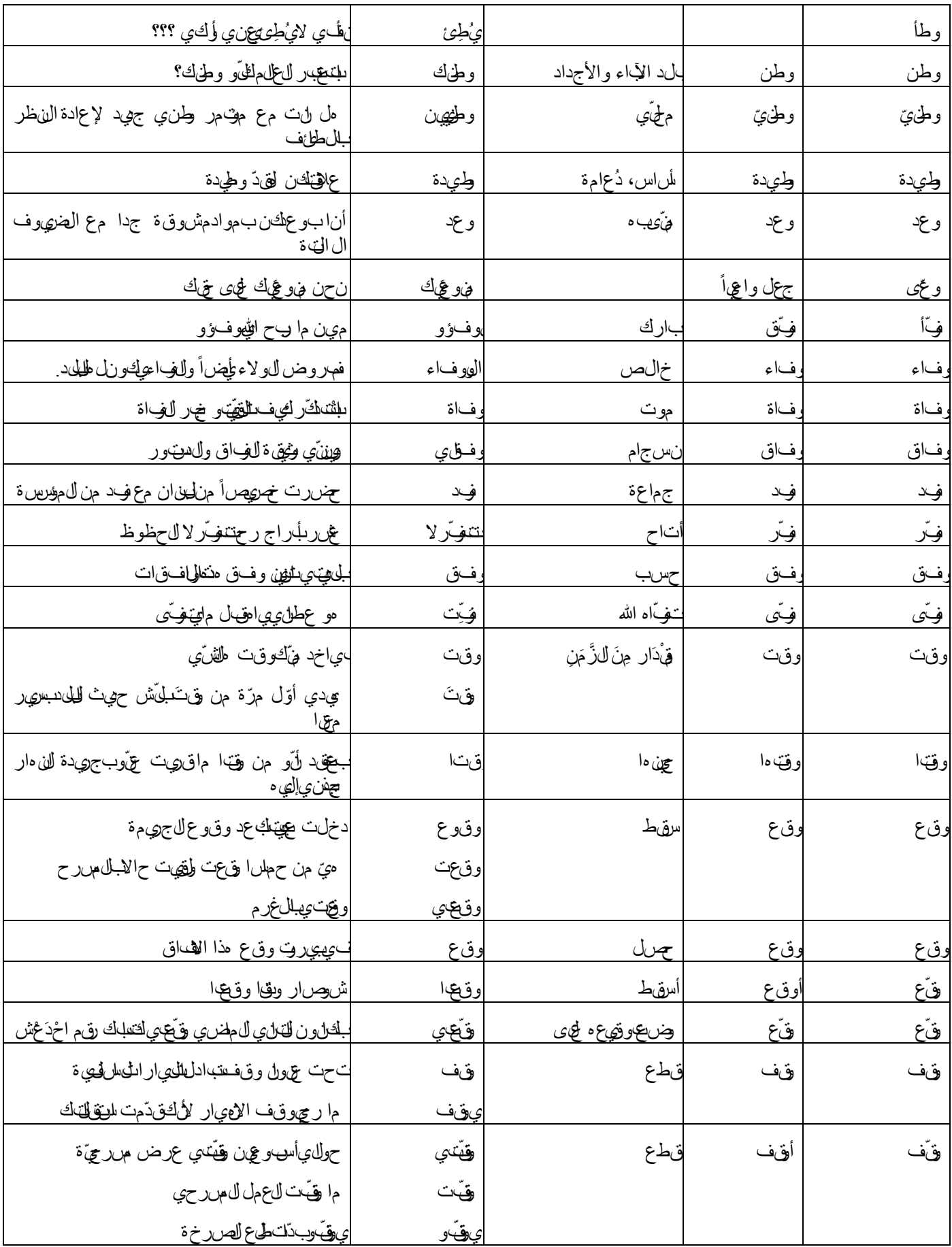

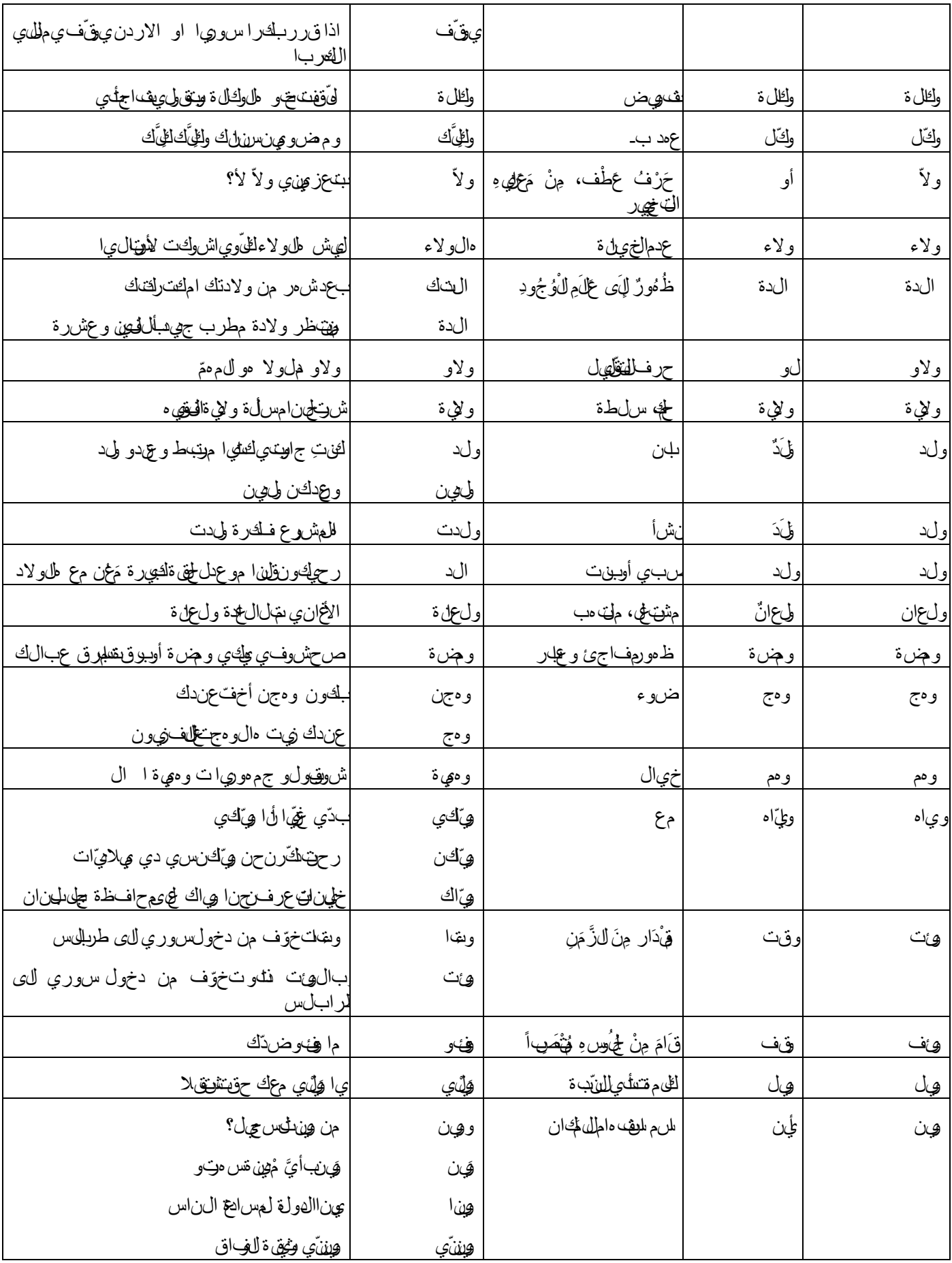

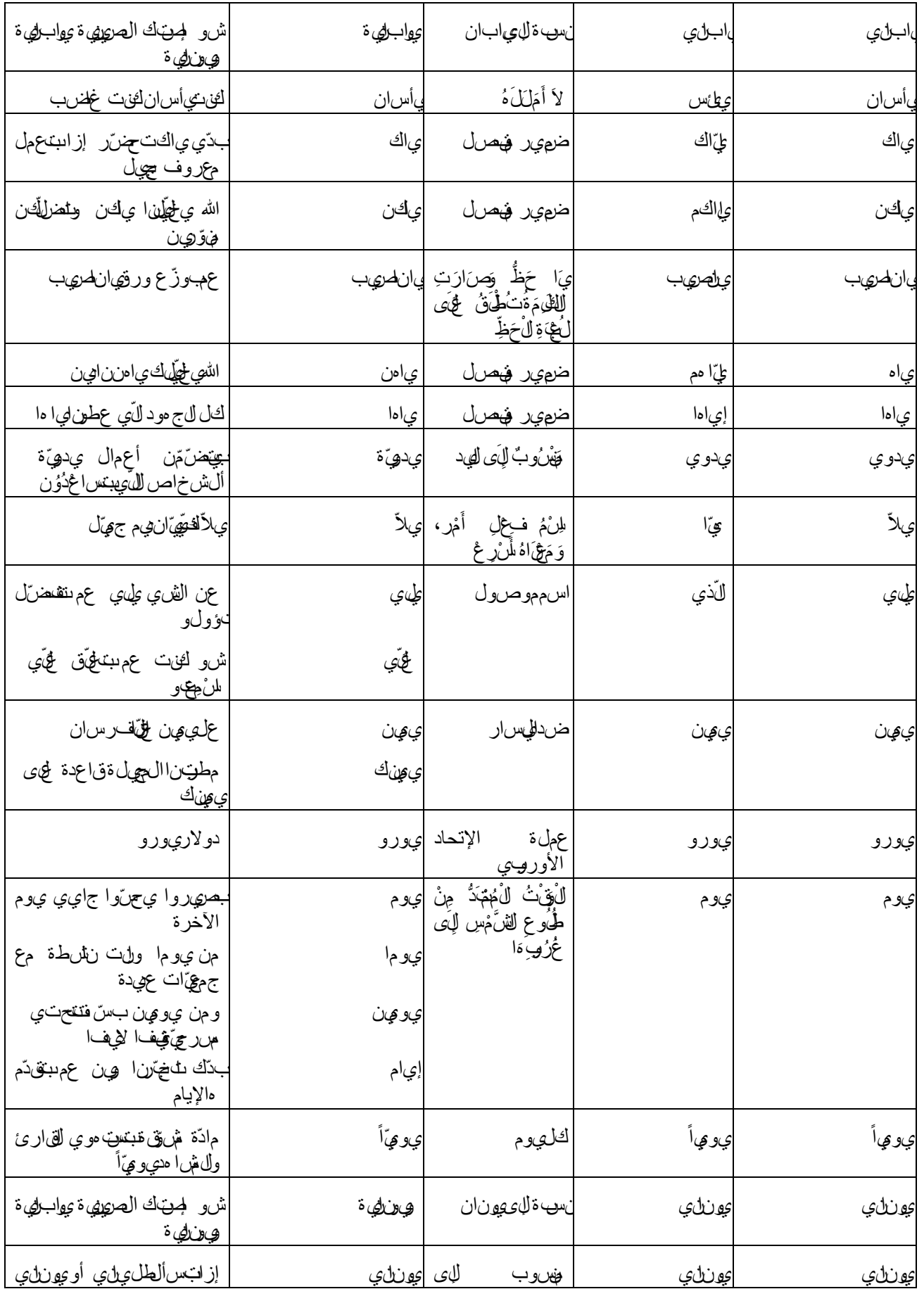

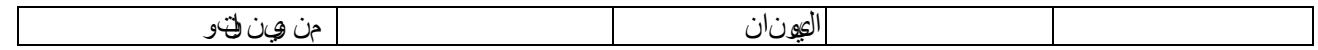

# **UNIVERSITE PARIS 13**

# **ECOLE DOCTORALE**

### **L'Informatique au service des sciences du langage : la conception d'un programme étudiant le parler arabe libanais blanc**

**ANNEXE 2 Les collocations**

**Thèse en Sciences du Langage**

**Préparée par**

**Antoine EL HAGE**

**Sous la direction de Messieurs les Professeurs**

**Salah MEJRI et Hayssam KOTOB**

**Jury :**

**Salah Mejri, PR, Université Paris 13 (Directeur)**

**Hayssam Kotob, PR, Université Libanaise (Co-directeur)**

**Bassam Baraké, PR, Université Libanaise (Rapporteur)**

**Inès Sfar, MCF, Université Paris Sorbonne (Rapporteur)**

**Jan Goes, PR, Université d'Artois (Rapporteur)**

**Pierre-André Buvet, MC HDR, Université Paris 13**

**Paris, 25 Janvier 2017**

# **UNIVERSITE PARIS 13**

# **ECOLE DOCTORALE**

### **L'Informatique au service des sciences du langage : la conception d'un programme étudiant le parler arabe libanais blanc**

**ANNEXE 2 Les collocations**

**Thèse en Sciences du Langage**

**Préparée par**

**Antoine EL HAGE**

**Sous la direction de Messieurs les Professeurs**

**Salah MEJRI et Hayssam KOTOB**

**Jury :**

**Salah Mejri, PR, Université Paris 13 (Directeur)**

**Hayssam Kotob, PR, Université Libanaise (Co-directeur)**

**Bassam Baraké, PR, Université Libanaise (Rapporteur)**

**Inès Sfar, MCF, Université Paris Sorbonne (Rapporteur)**

**Jan Goes, PR, Université d'Artois (Rapporteur)**

**Pierre-André Buvet, MC HDR, Université Paris 13**

**Paris, 25 Janvier 2017**

# **ANNEXE 2**

#### **Les collocations**

Dans les pages qui suivent nous présentons les résultats de notre recherche sous forme des tableaux contenant les collocations extraites de notre corpus. Ces collocations ont été soumises à plusieurs filtrages décidés suite à de multiples réunions de différents membres de l'équipe de recherche. Comme nous l'avons signalé plus haut, les listes de départ se formaient d'un millier de pages environ. Bien que cet énorme corpus soit réduit à quelque 166 pages, certaines collocations sont sujettes à des polémiques quant à leur rétention. Dans cet esprit, nous sommes ouverts aux remarques de nos collègues spécialistes en la matière.

Les occurrences sont donc présentées à deux niveaux :

Le premier renferme chaque occurrence par ordre alphabétique selon leur lemme<sup>1</sup>en arabe libanais, suivie de son équivalent en arabe littéral et de sa définition dictionnairique ;

Le deuxième niveau comprend la collocation en question, suivie d'un exemple vivant en arabe libanais et tiré de nos enregistrements, pour terminer par son équivalent en arabe littéral.

Le lecteur remarquera, sans nul doute, d'un côté, une certaine ressemblance entre les lemmes en arabe libanais et ceux en arabe littéral et entre les collocations en arabe libanais et celles en arabe littéral, d'un autre côté. Ceci n'est pas étonnant vu que l'arabe libanais est réputé comme un des parlers arabes les plus proches de l'arabe littéral.

1

<sup>1</sup> En linguistique, un lemme est une forme canonique (masculin singulier; infinitif…) d'un mot variable.

# Les collocations par racines

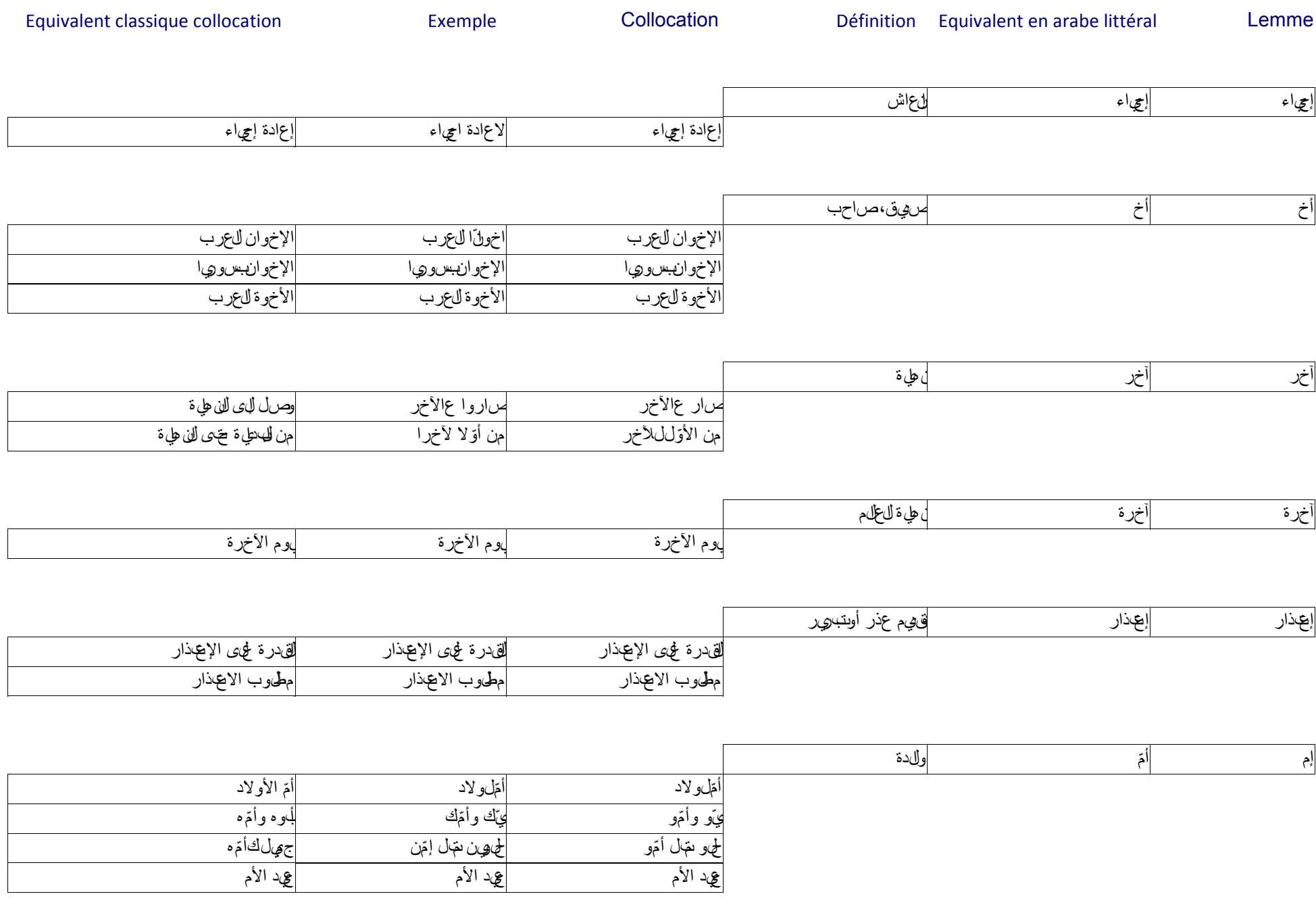

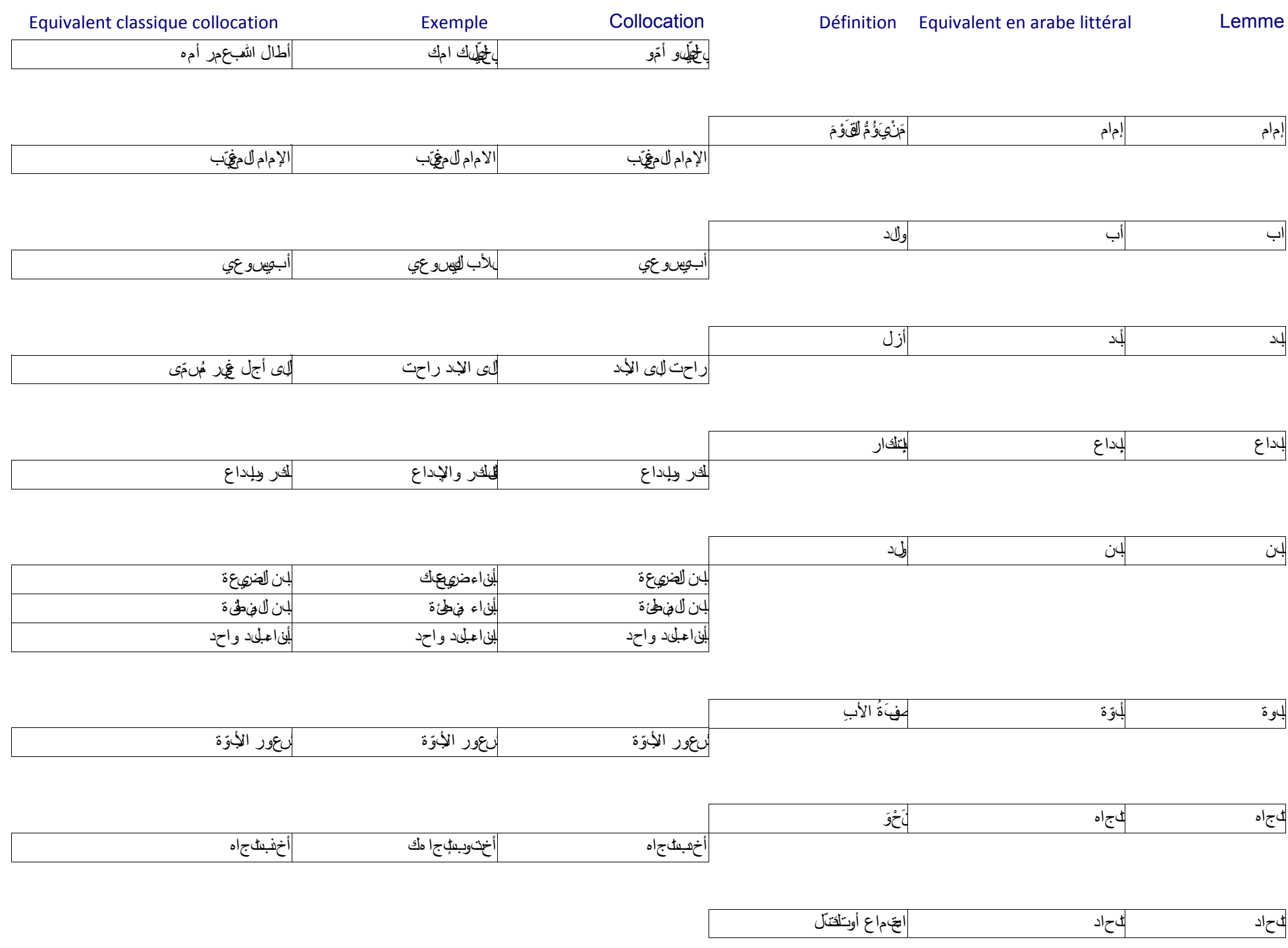

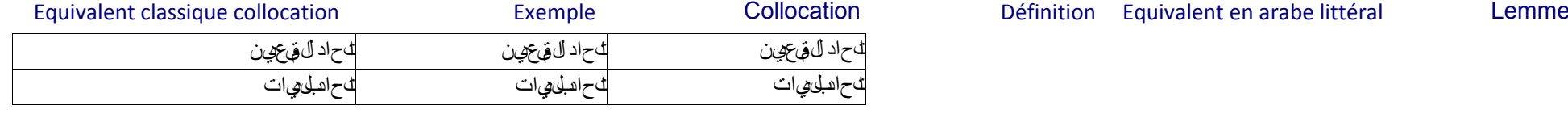

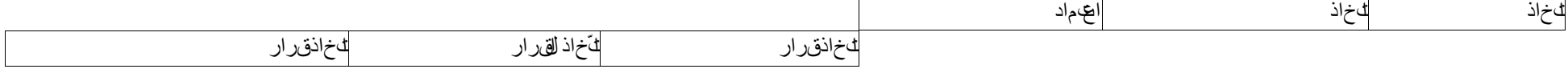

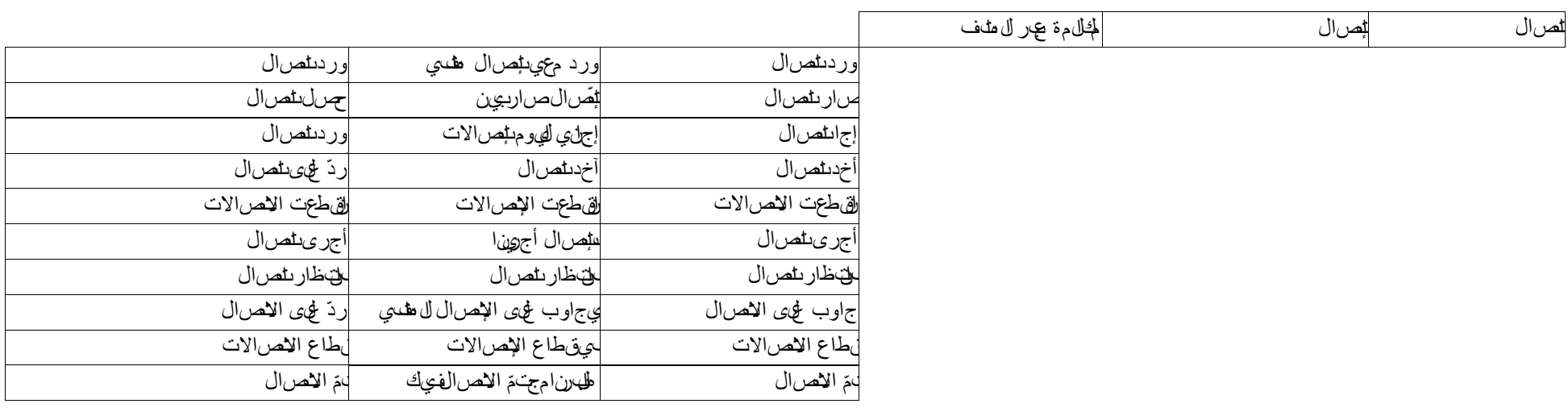

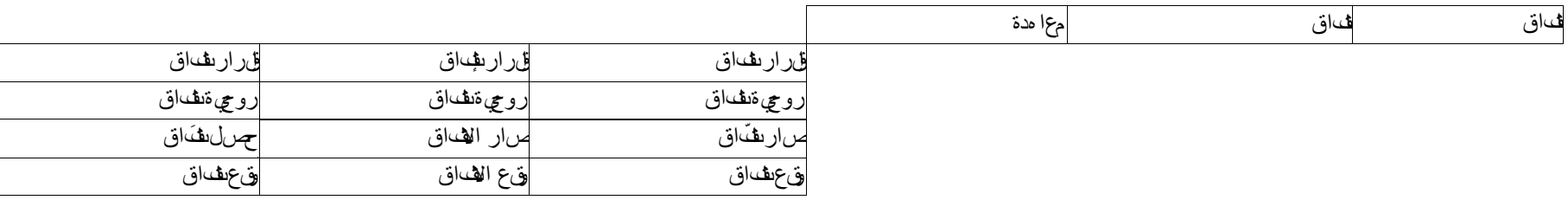

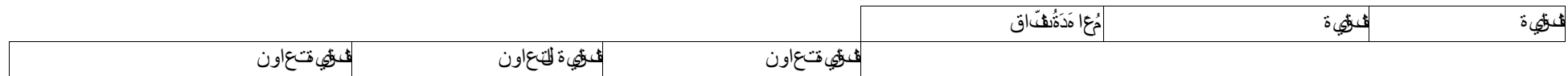

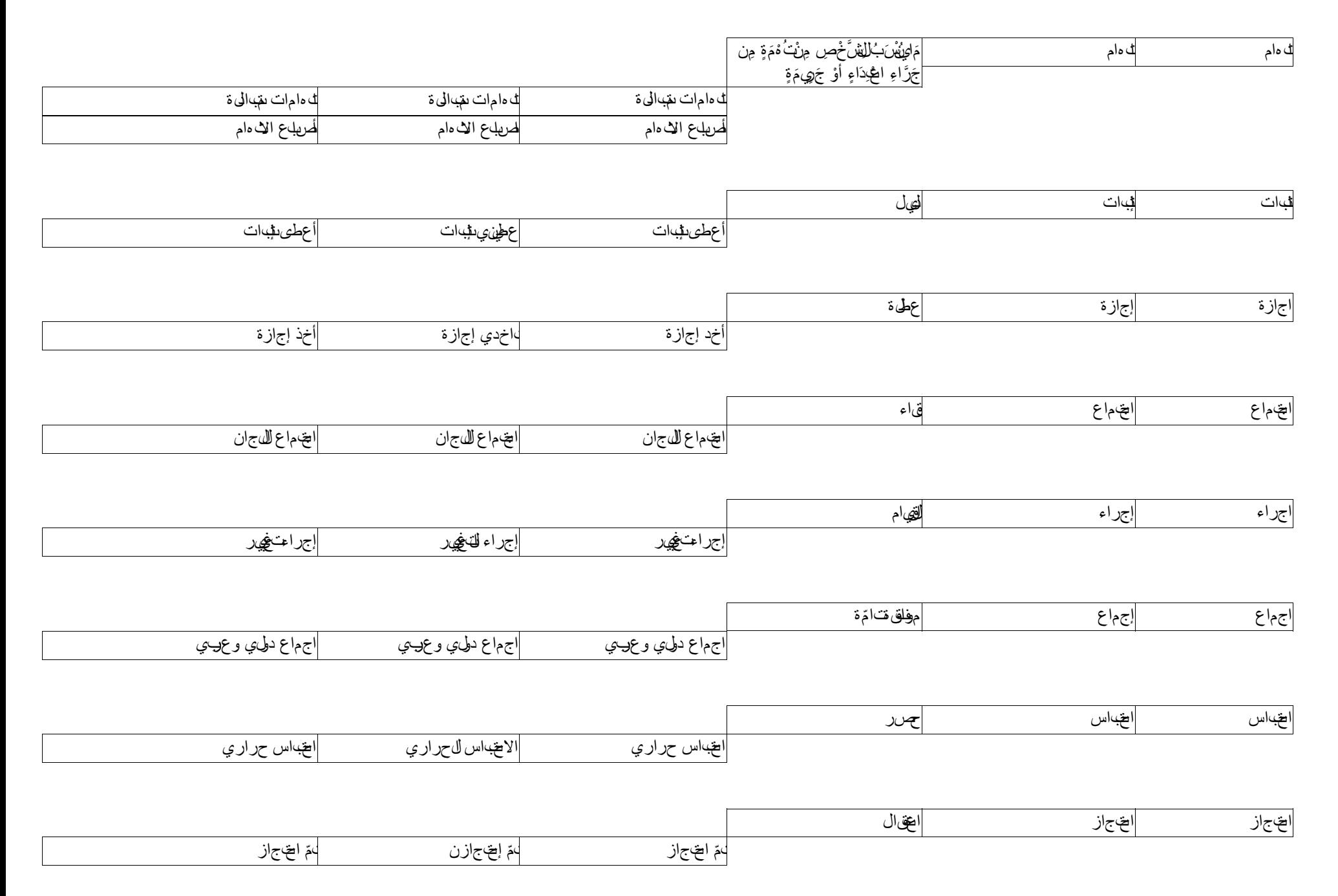

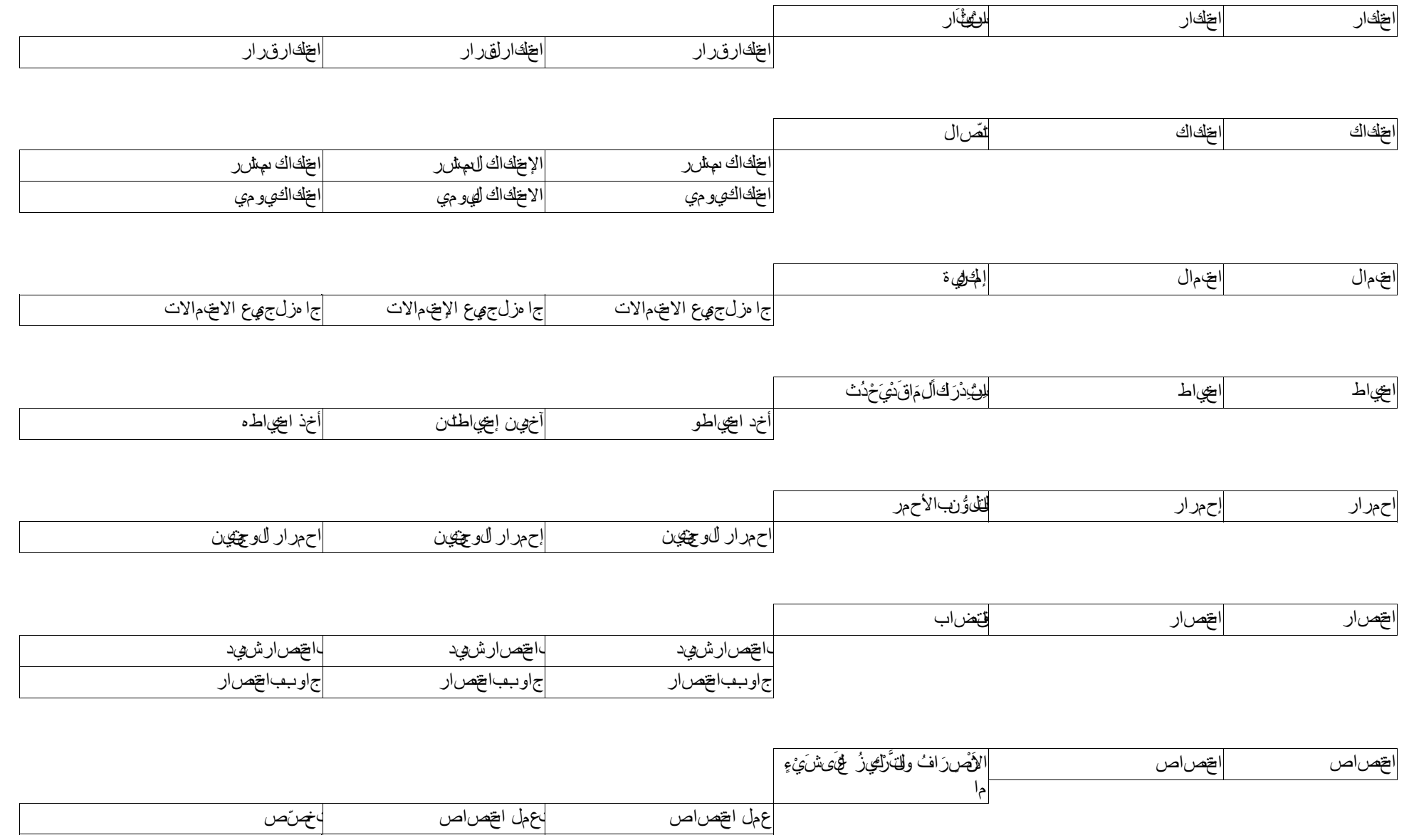

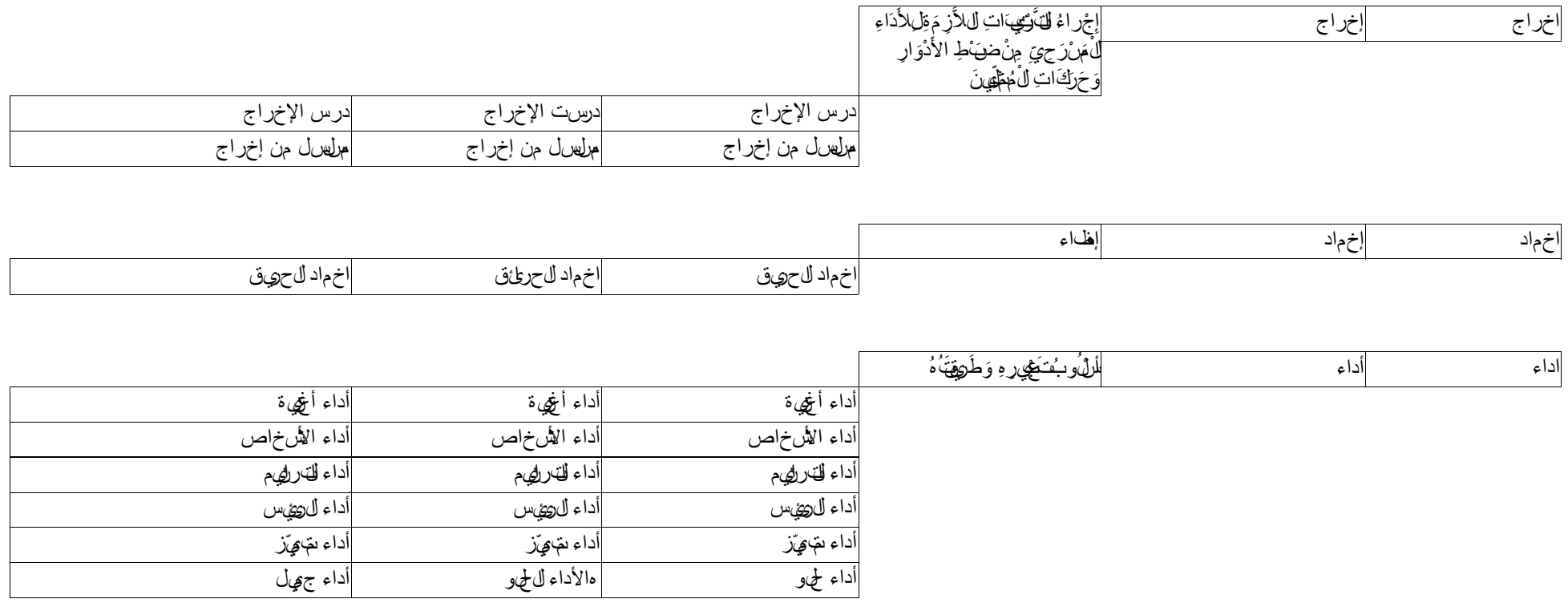

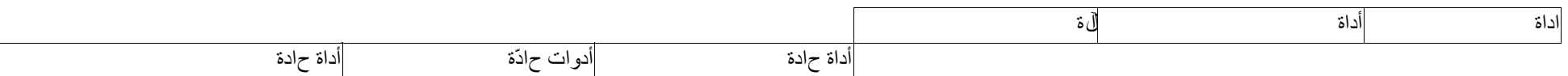

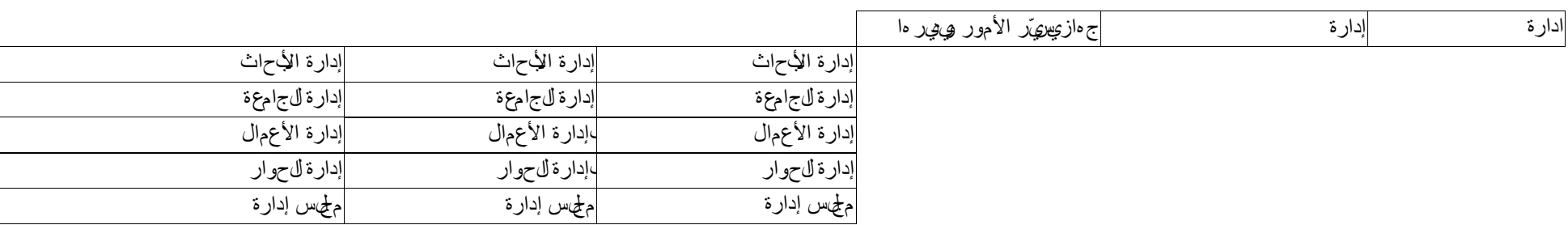

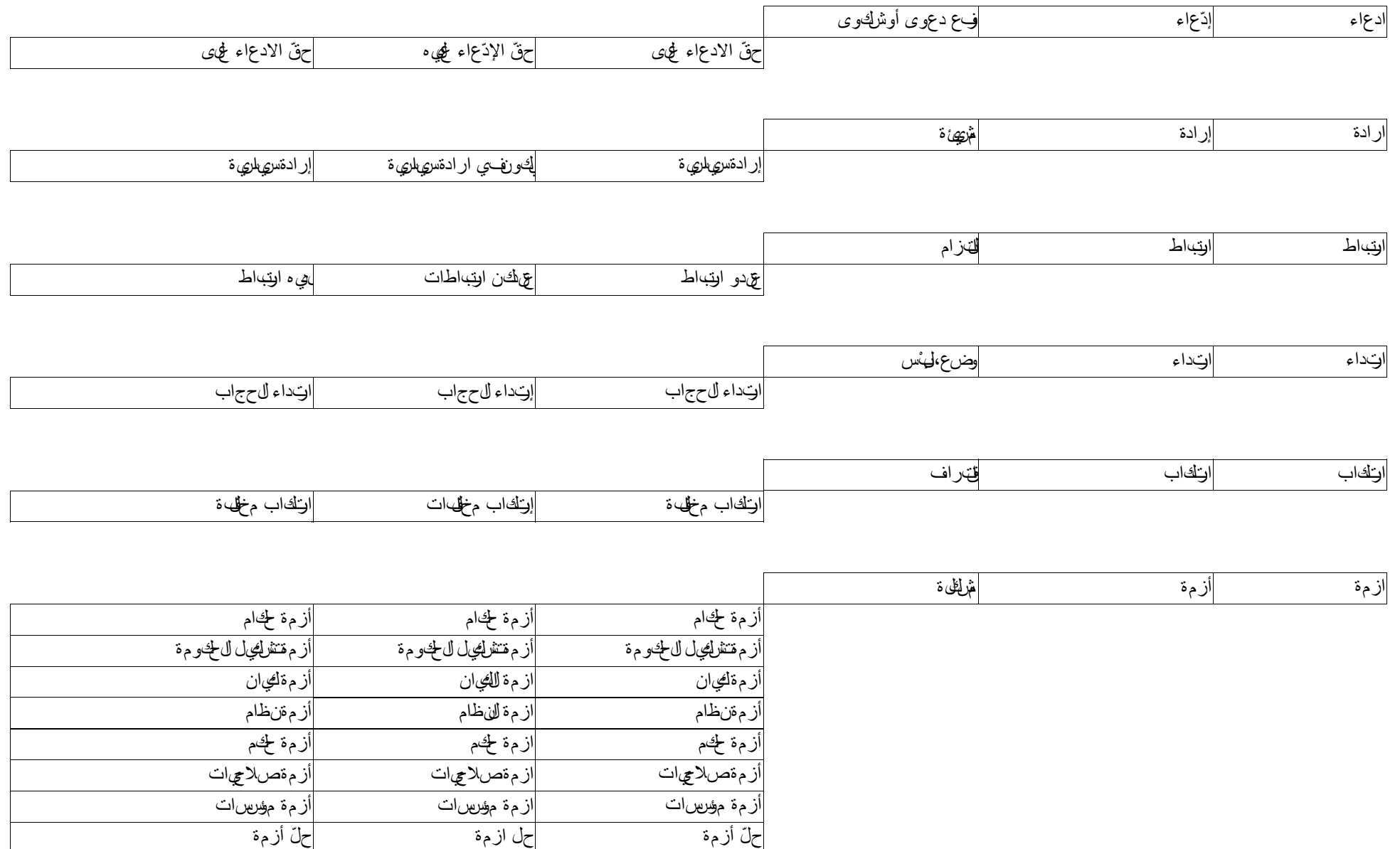

Exemple Collocation Définition Equivalent en arabe littéral Lemme

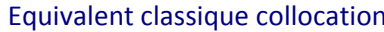

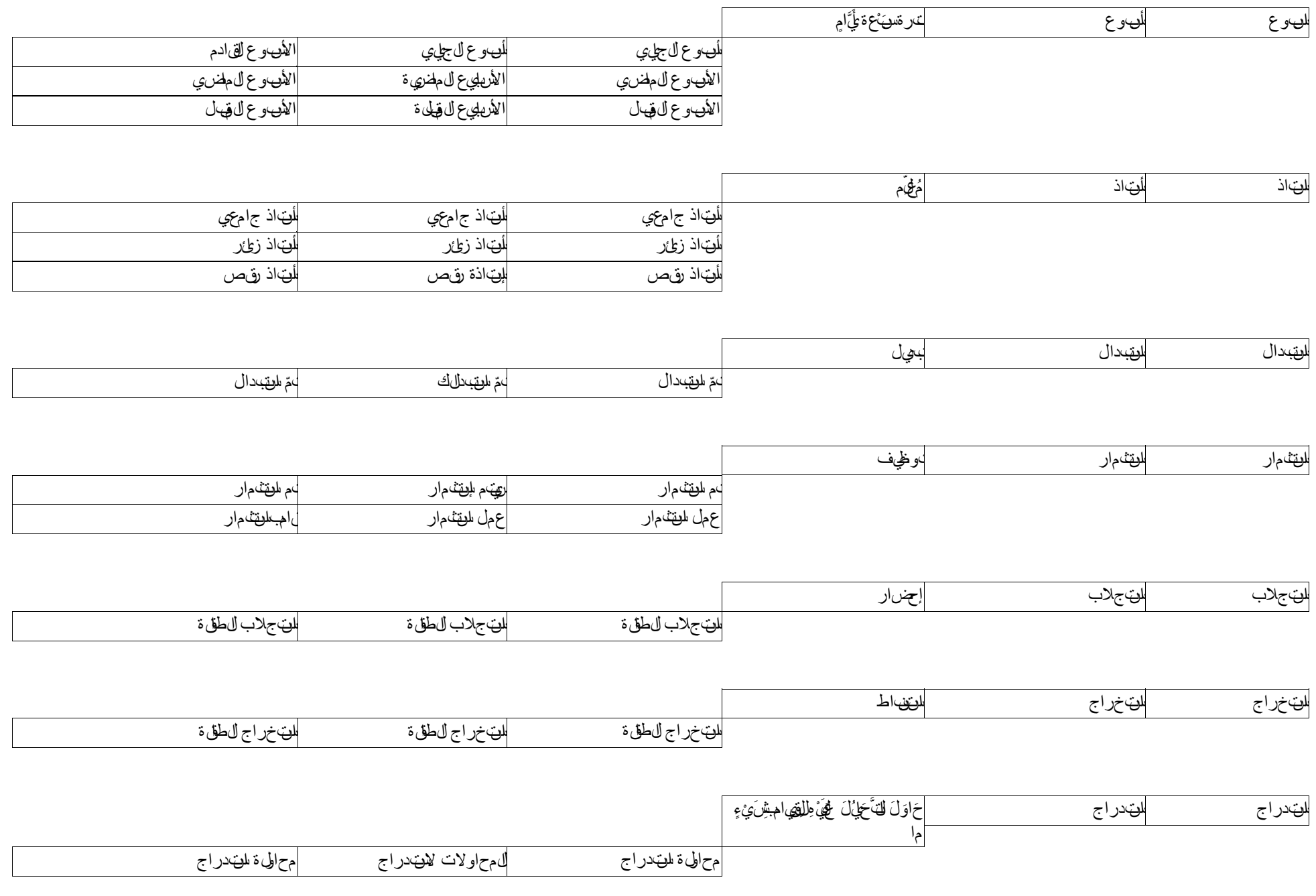

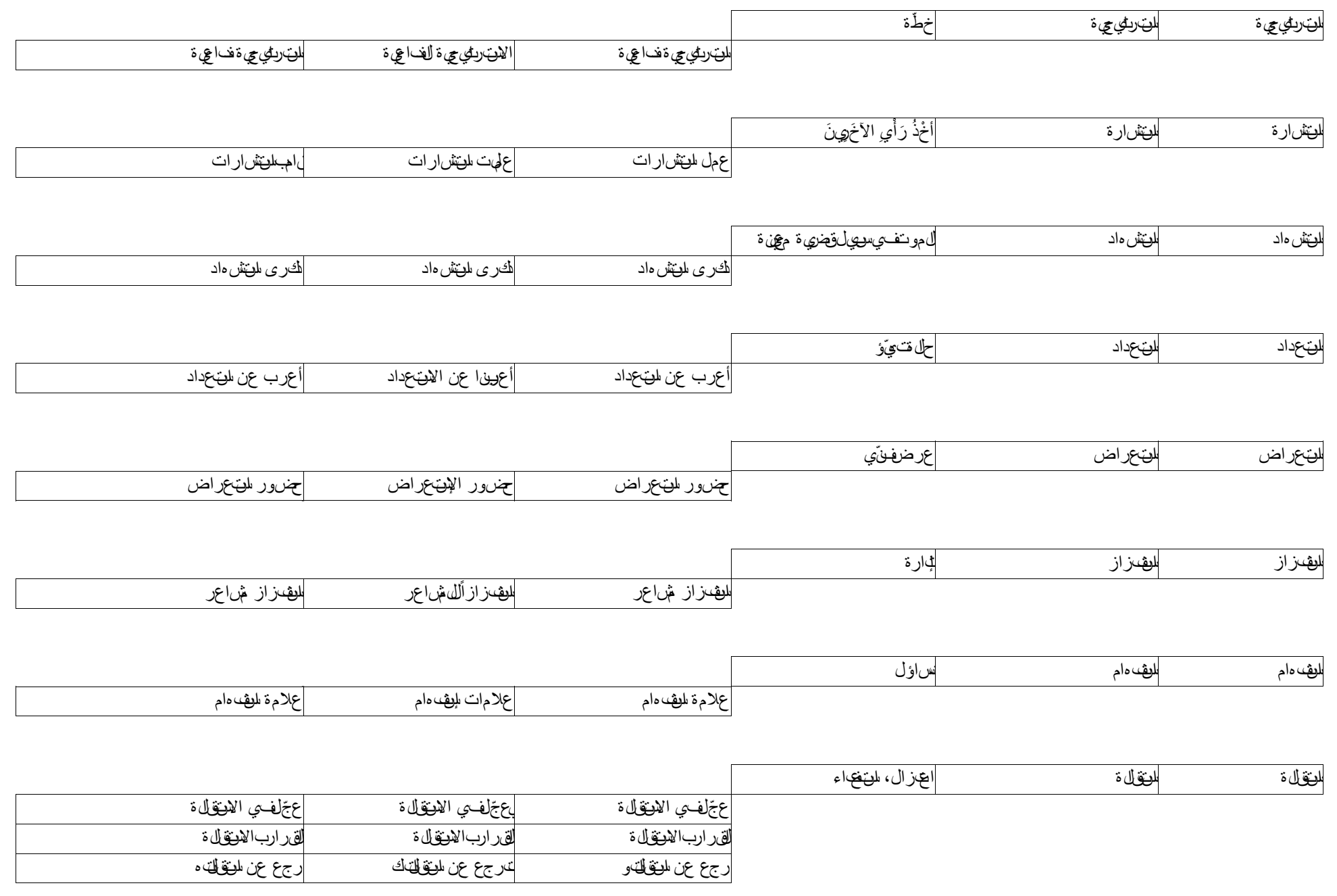

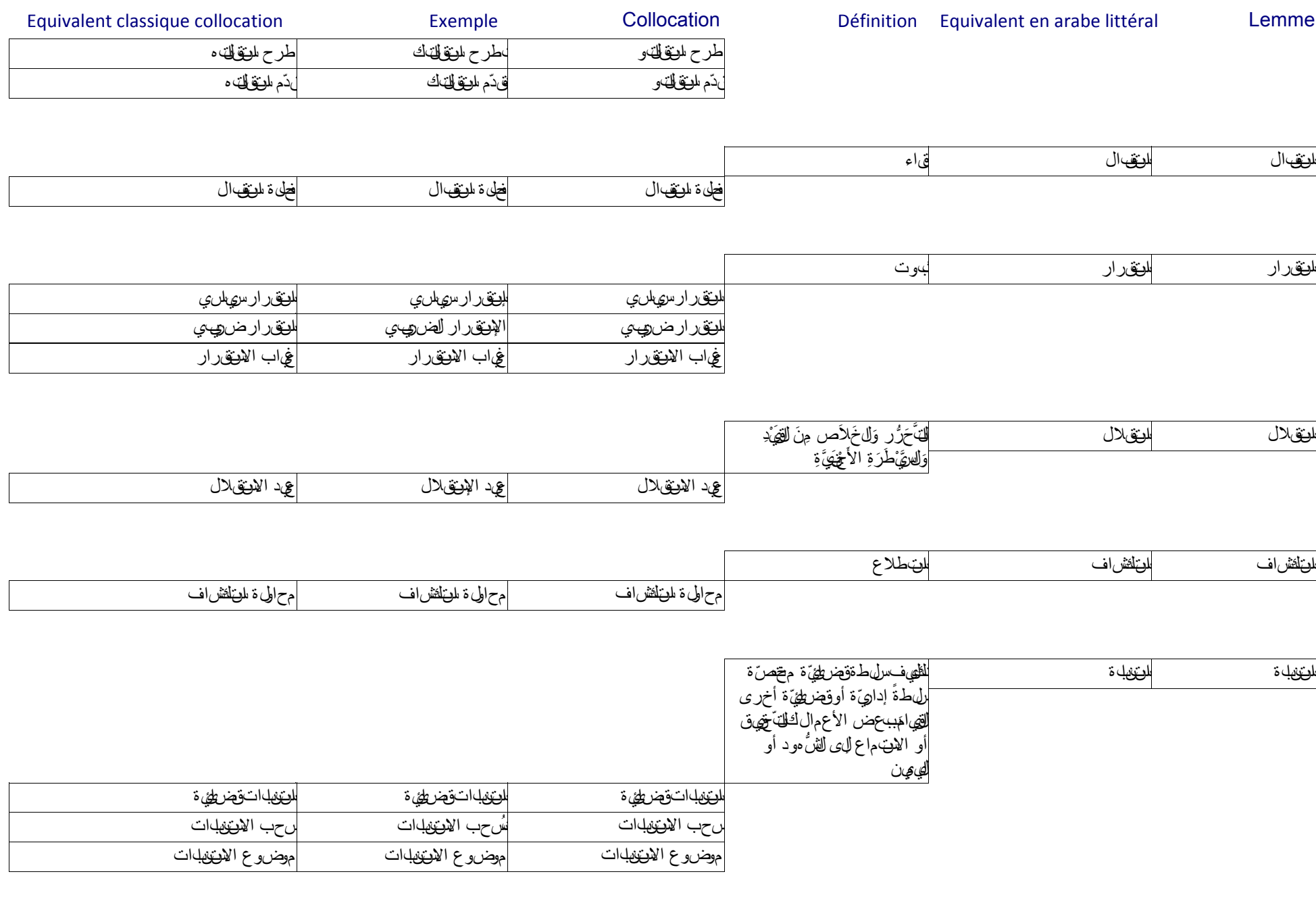

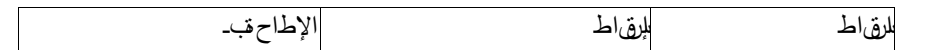

Définition Equivalent en arabe littéral Lemme

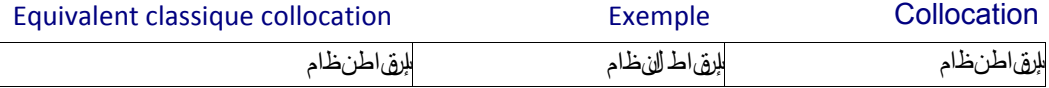

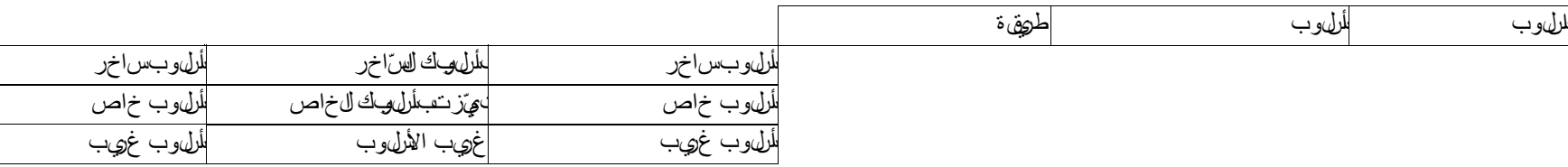

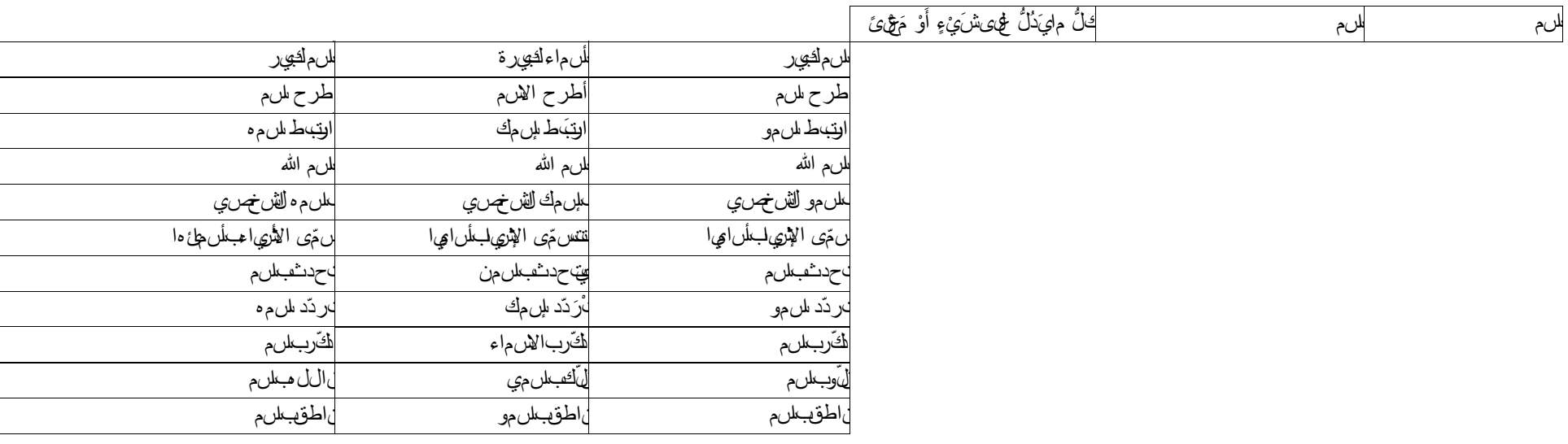

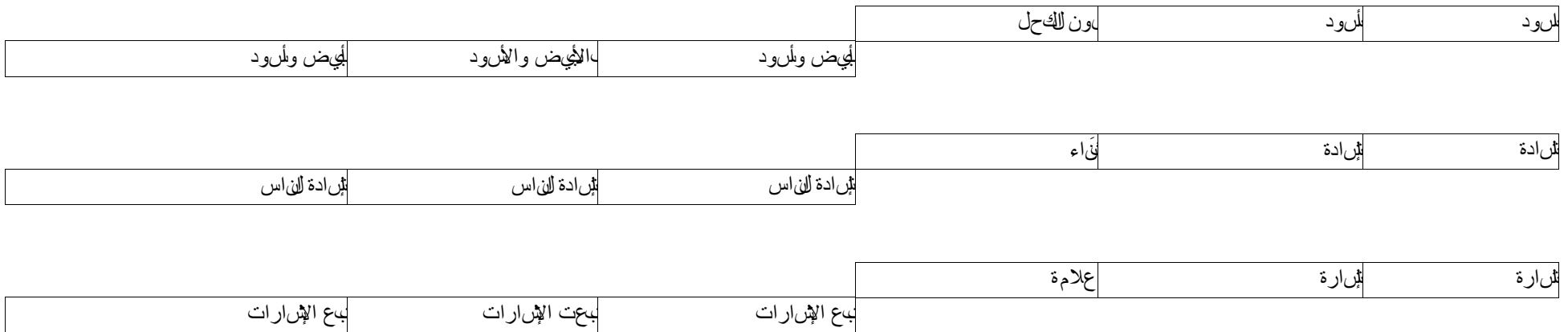

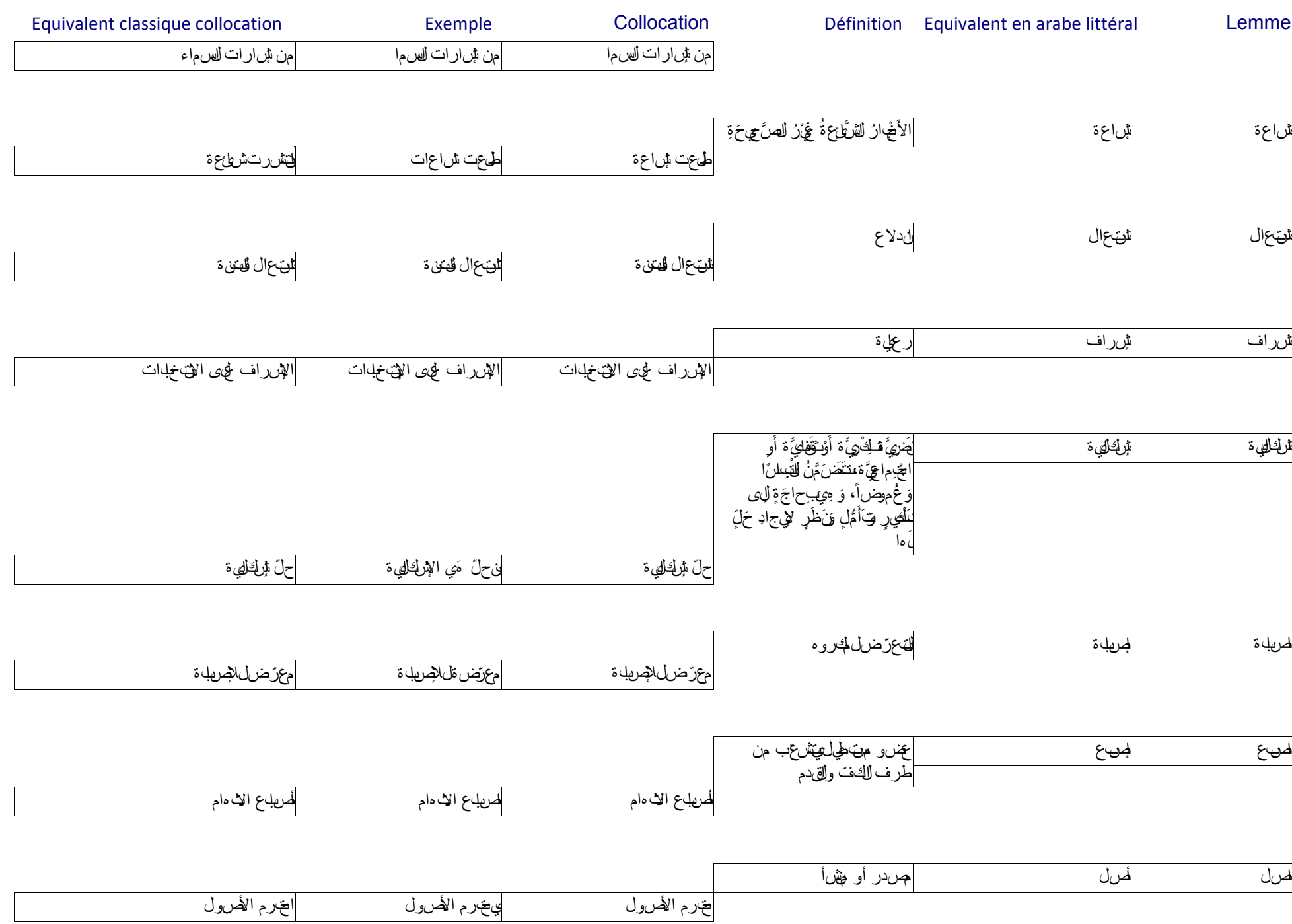

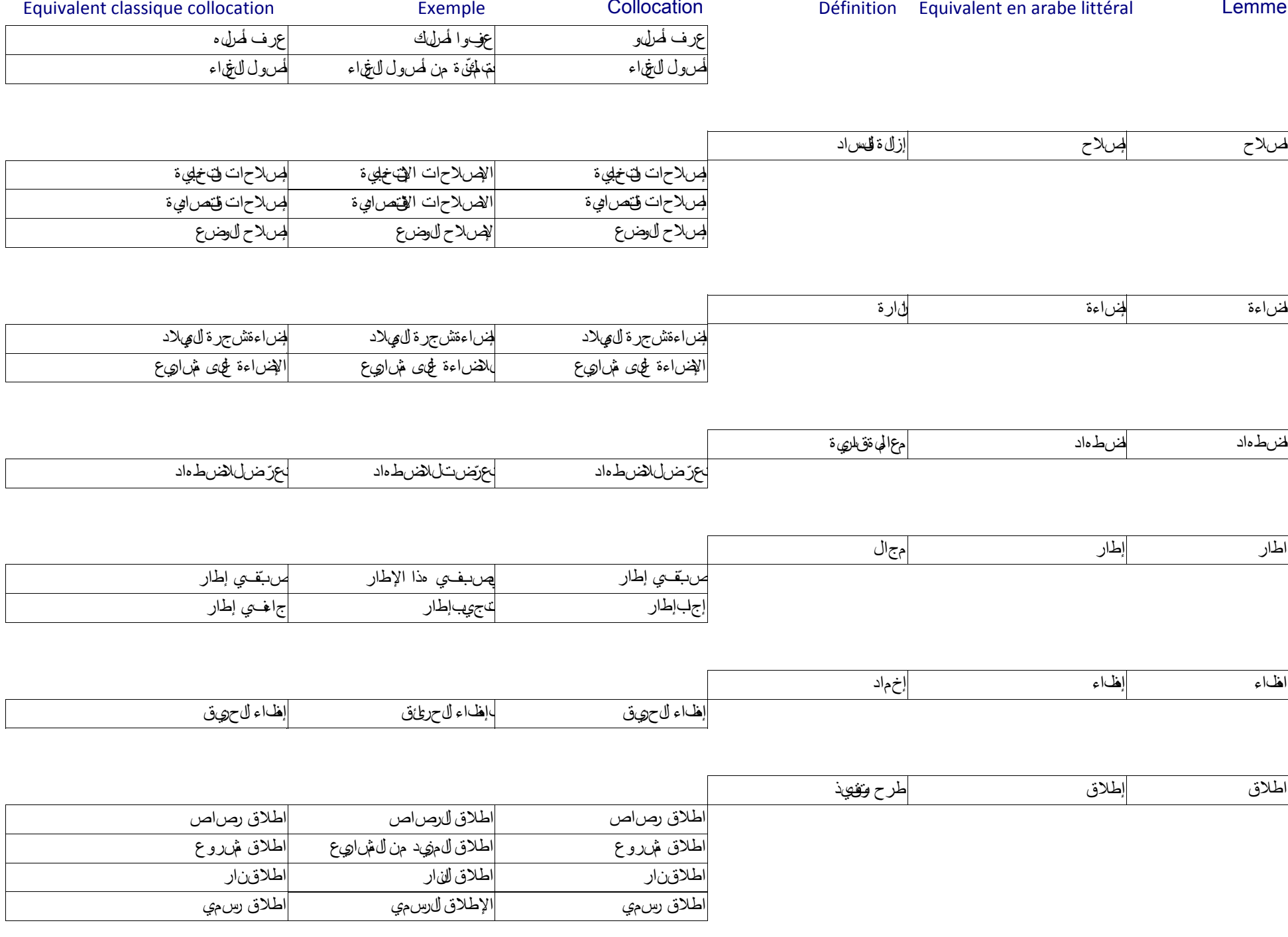

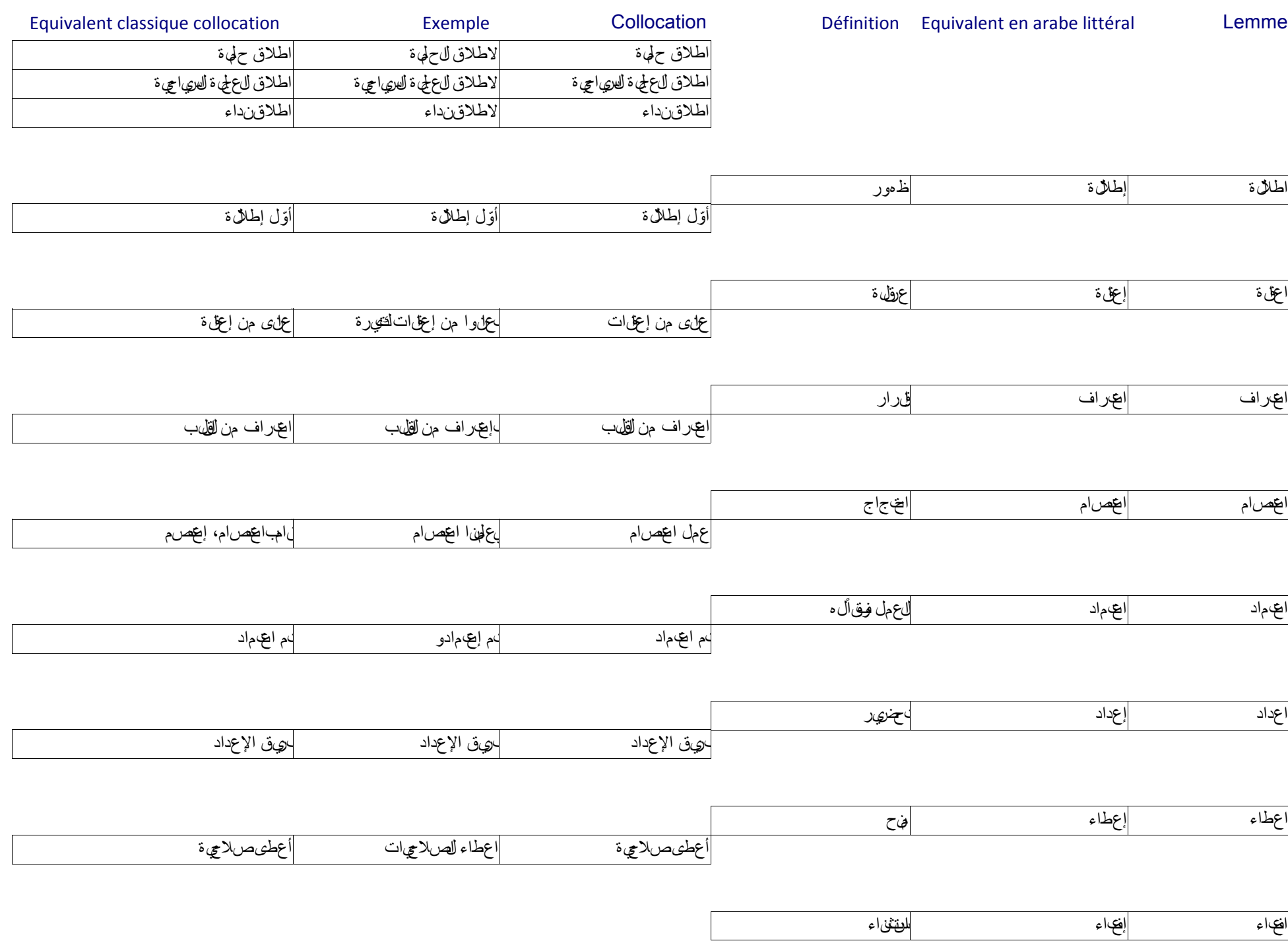

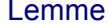

Définition Equivalent en arabe littéral

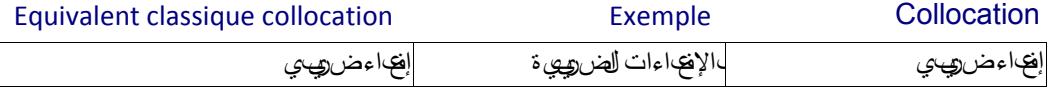

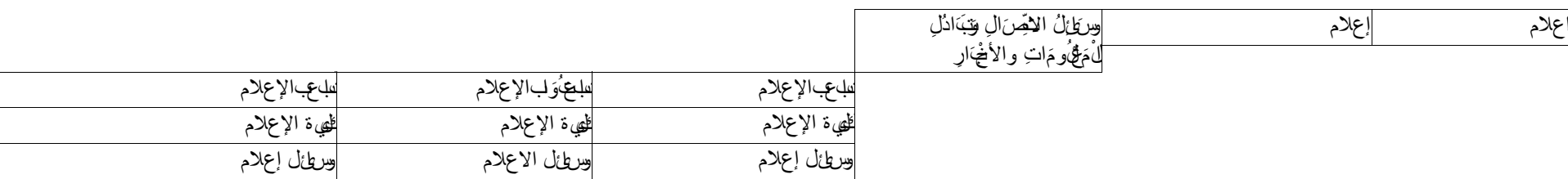

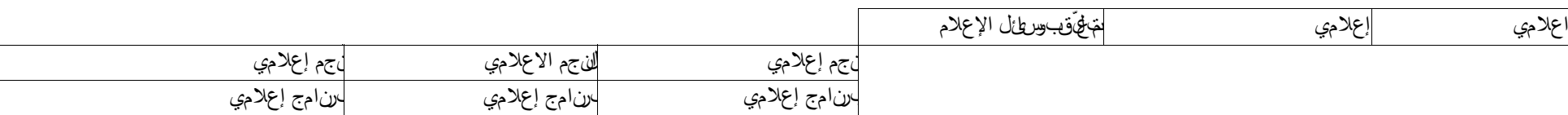

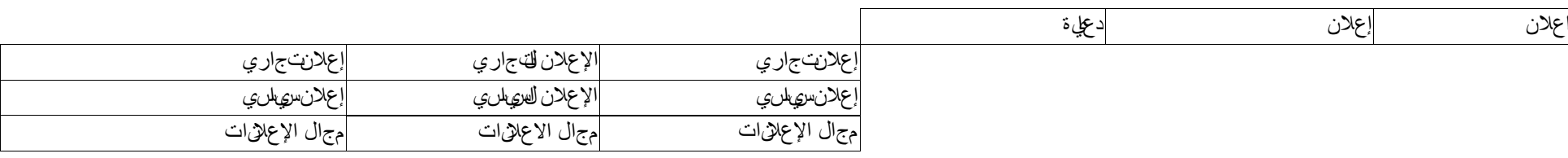

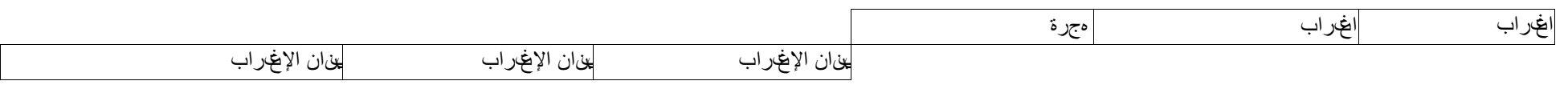

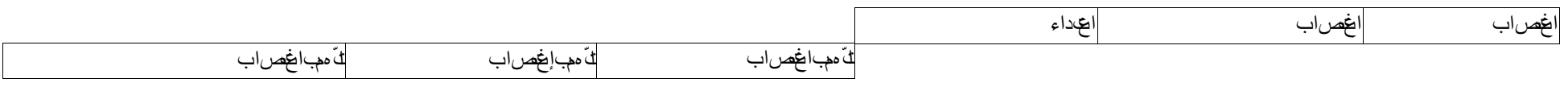

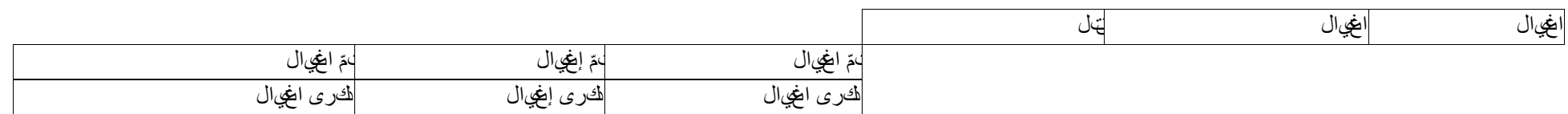

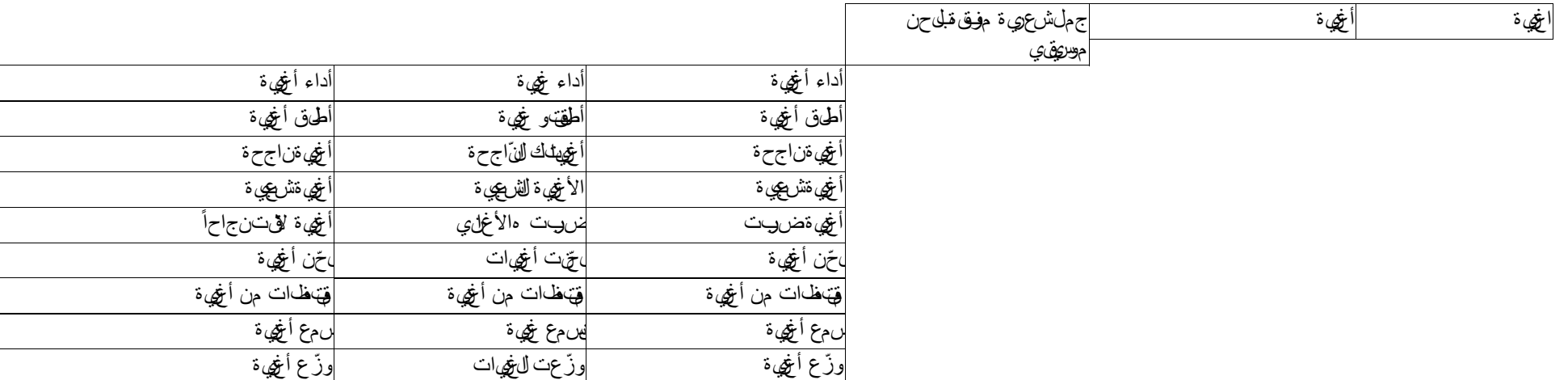

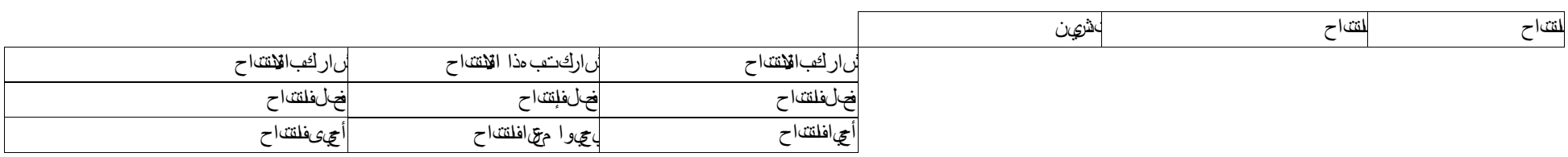

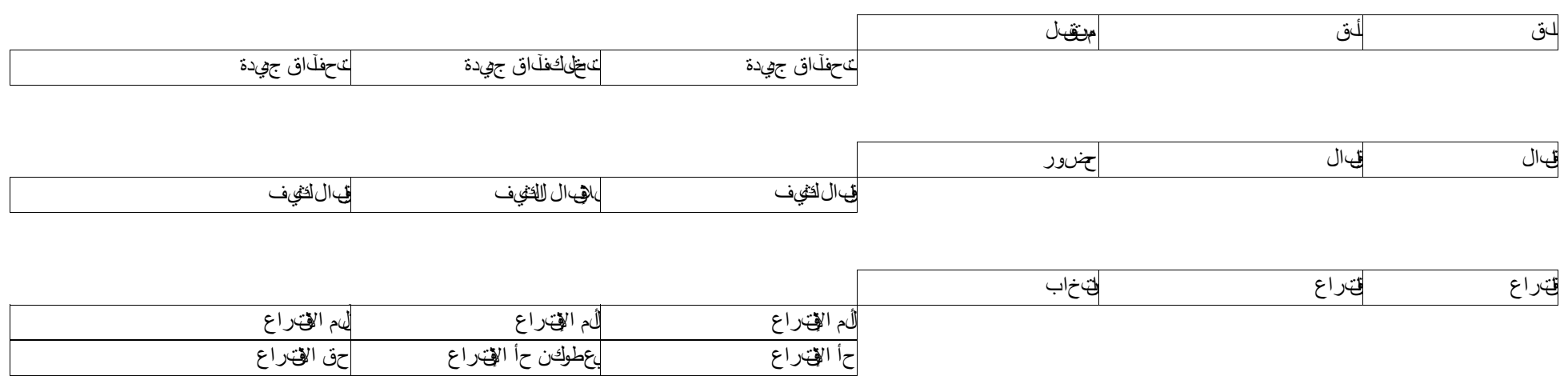

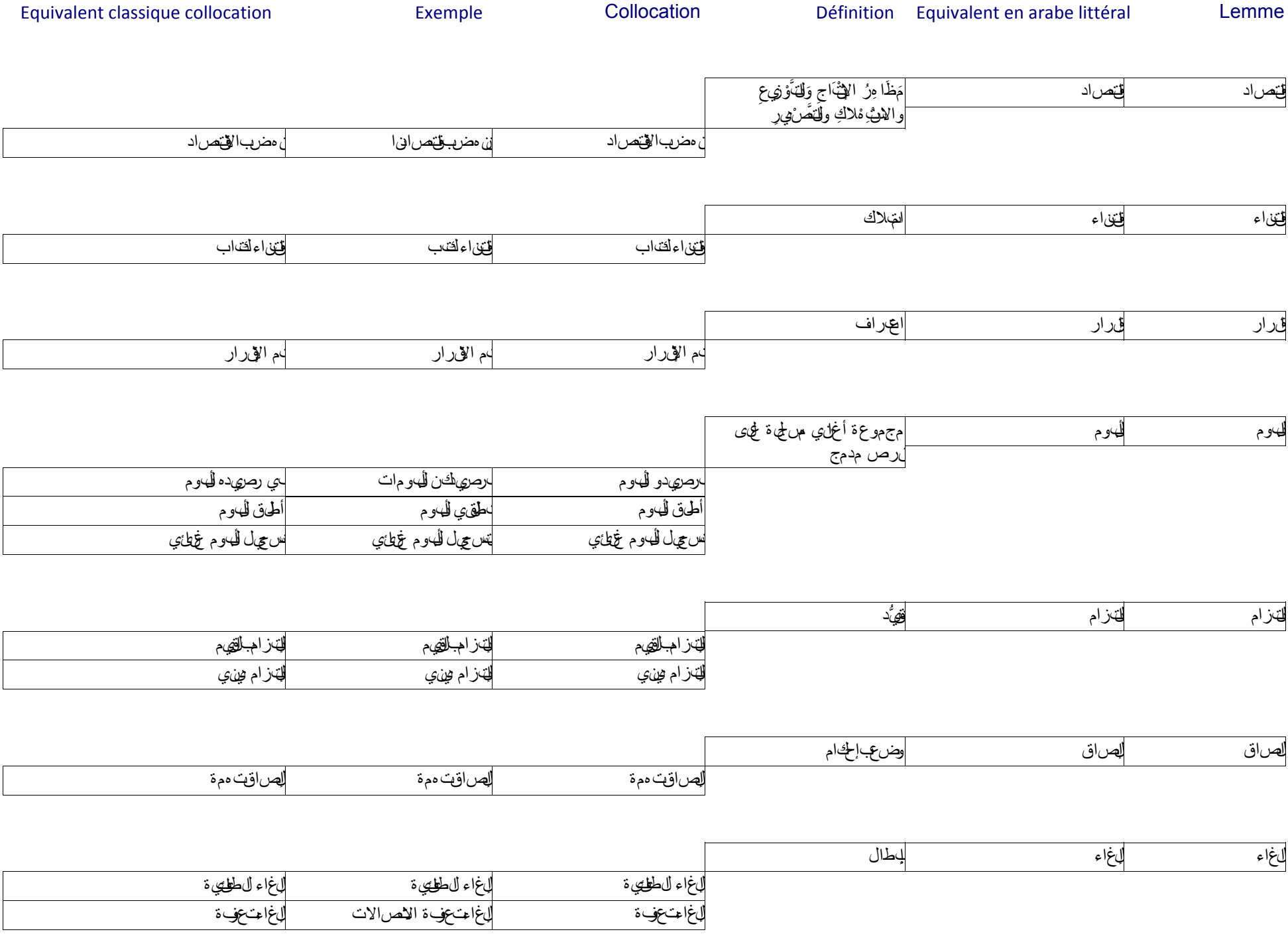

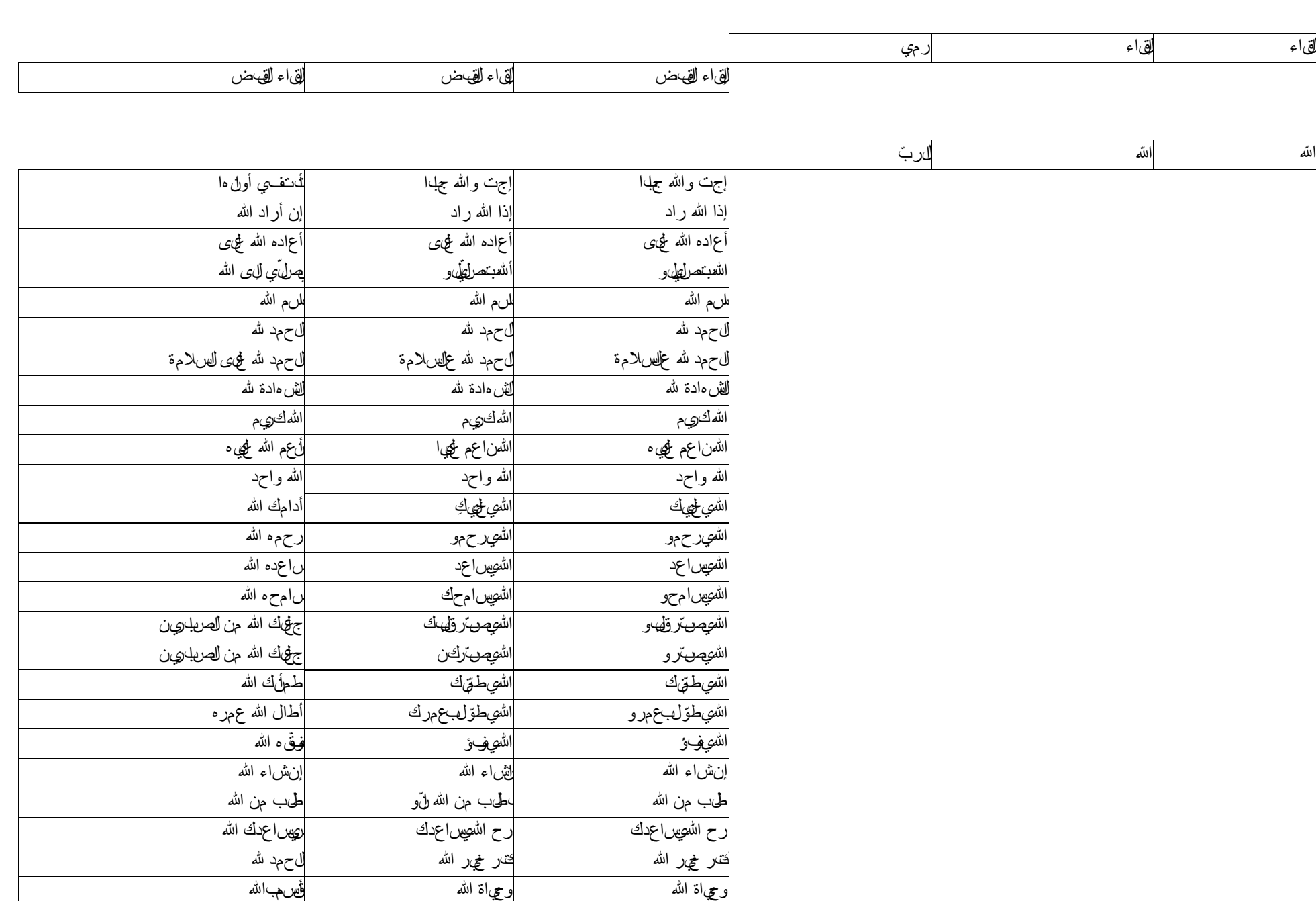

22

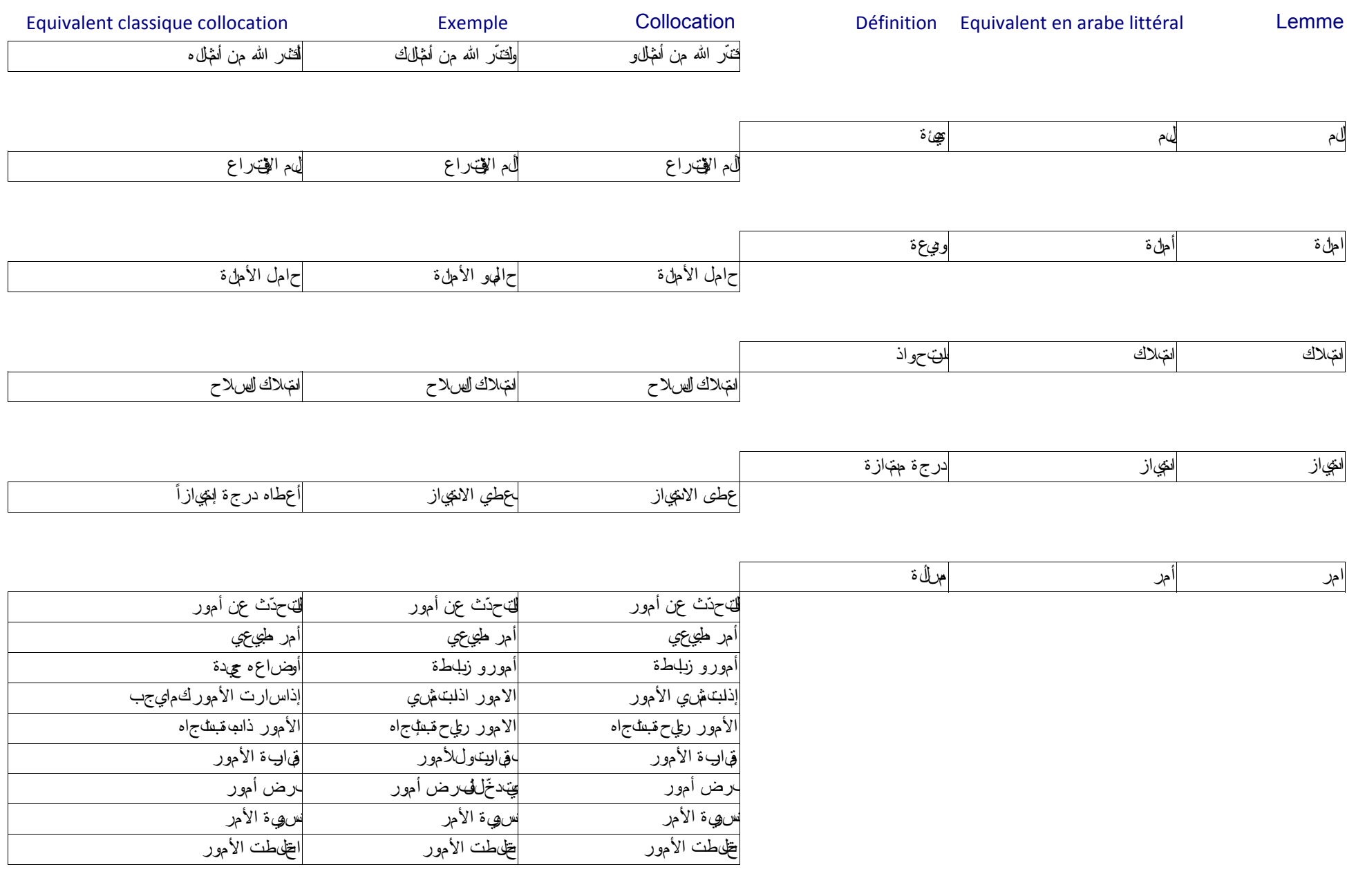

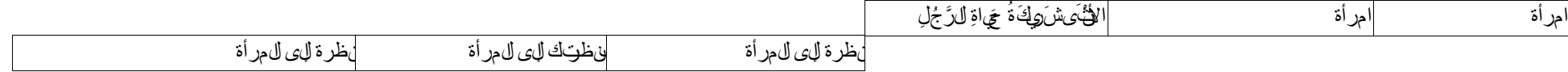

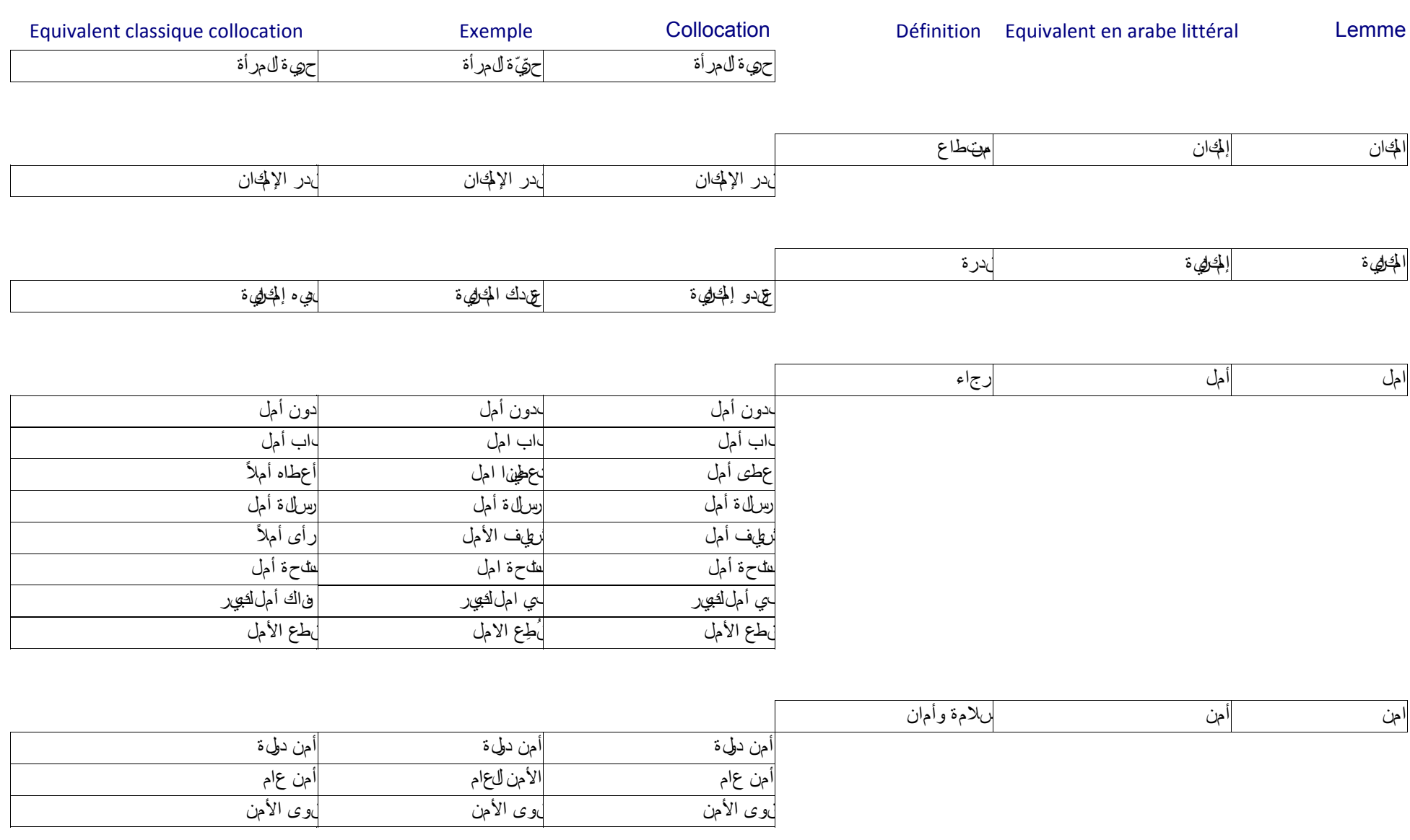

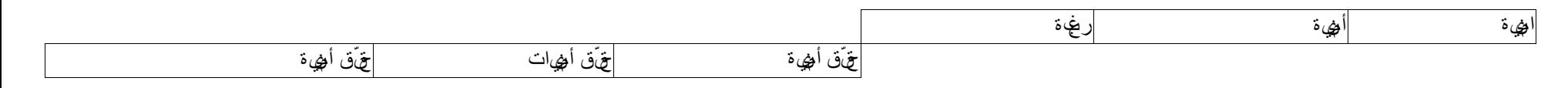

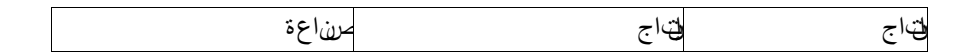

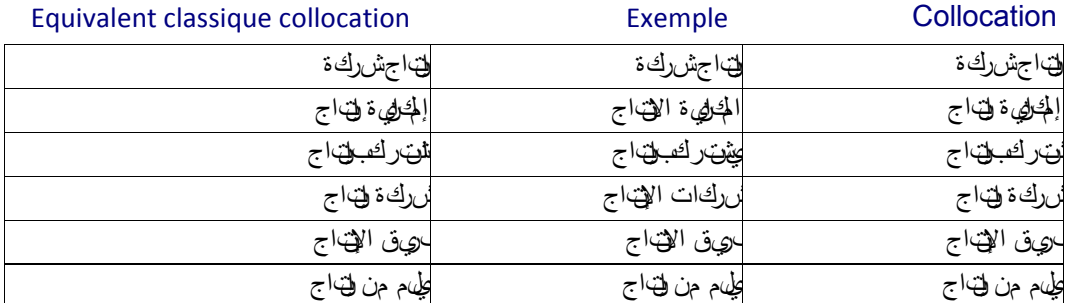

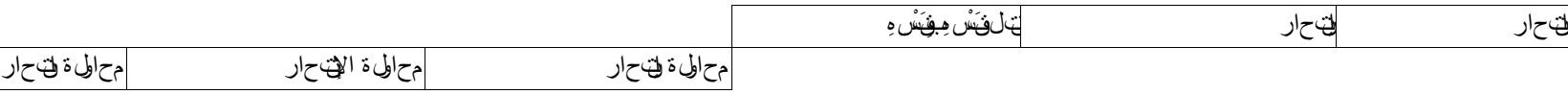

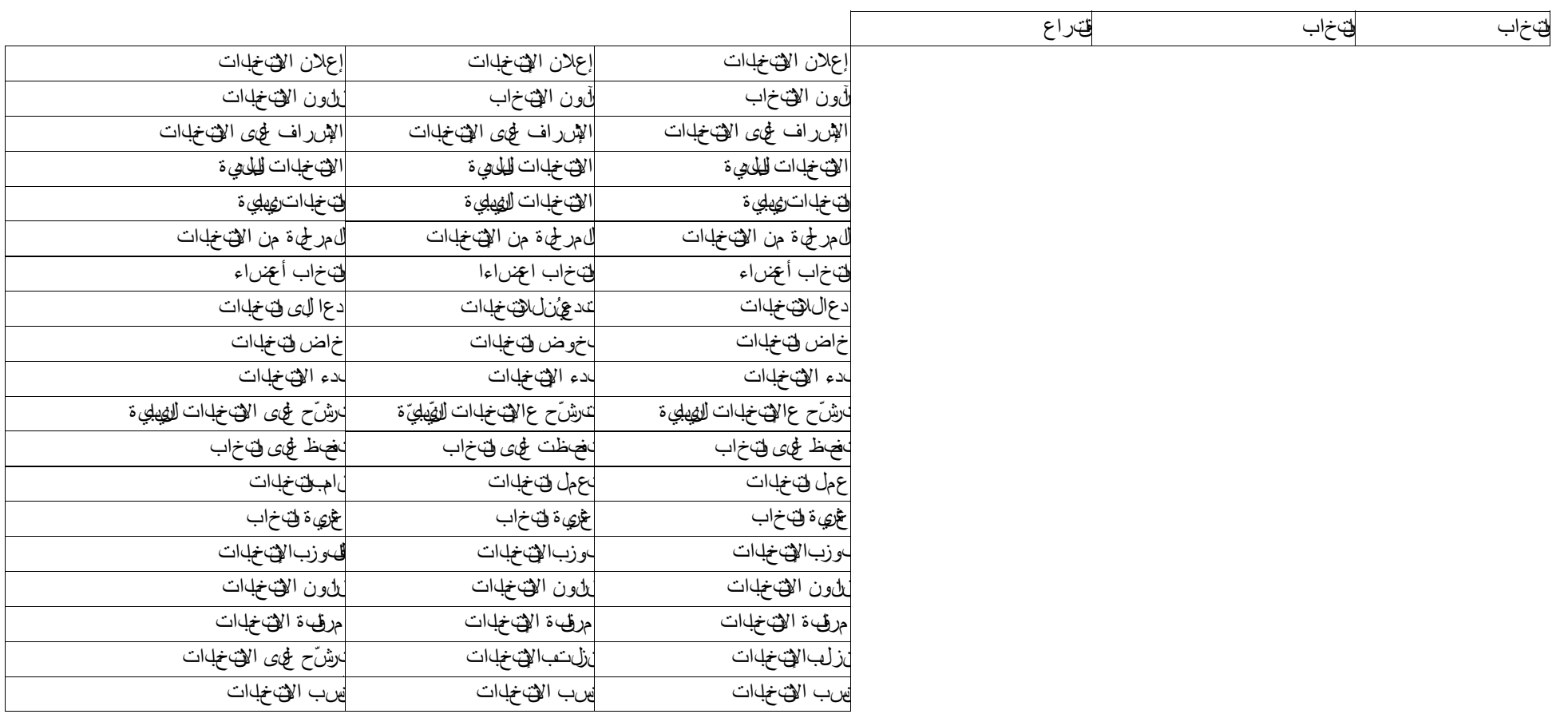

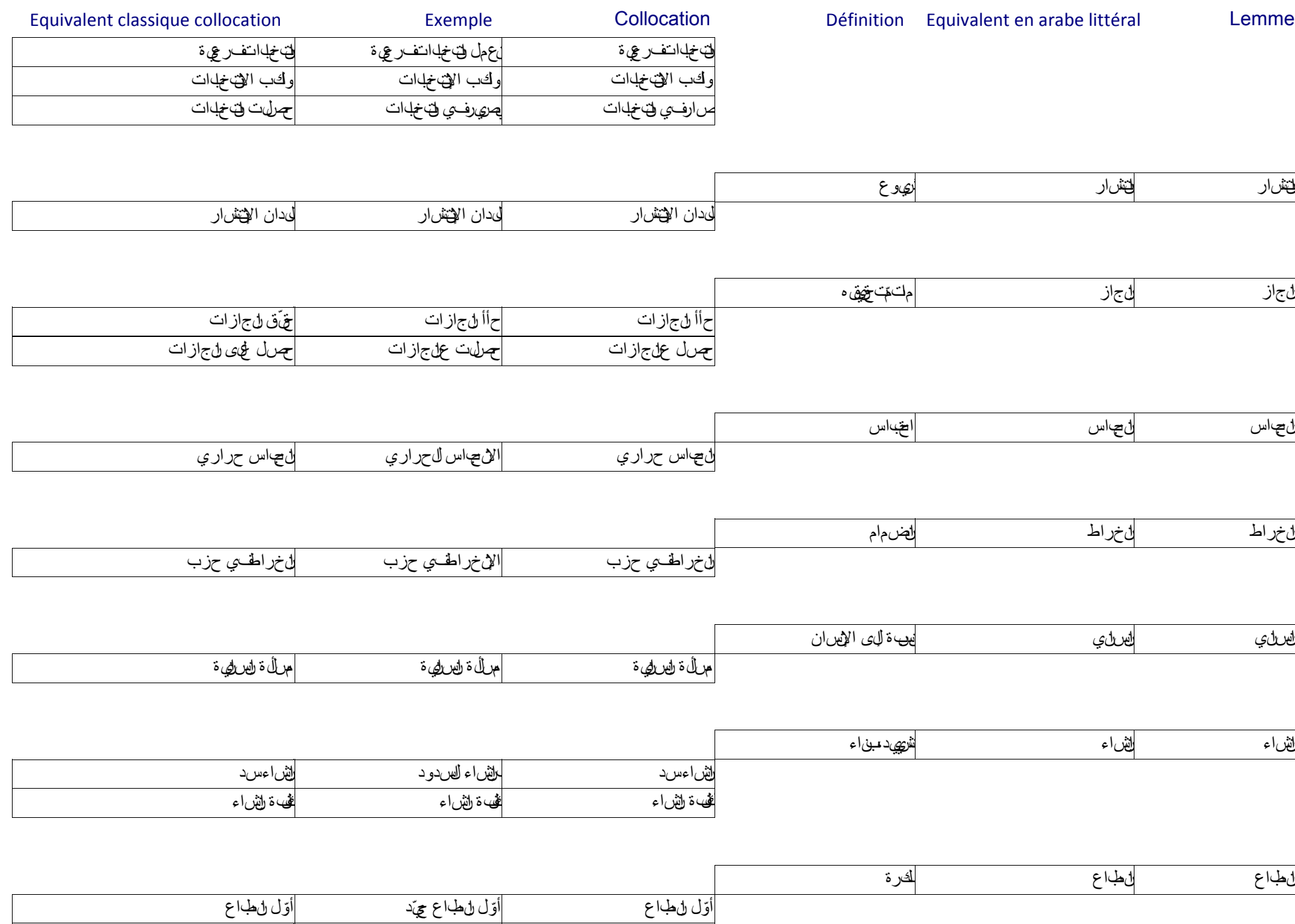

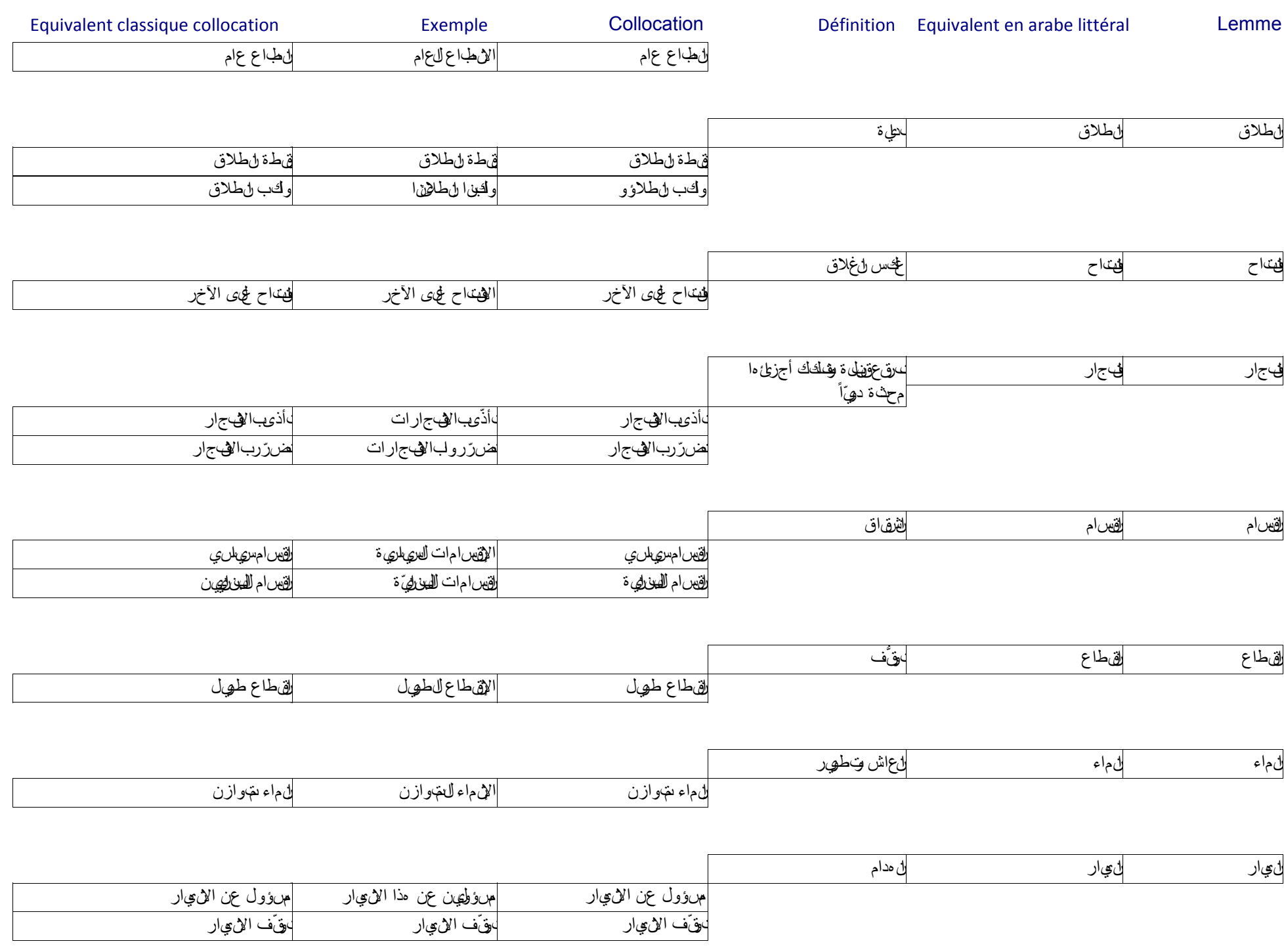

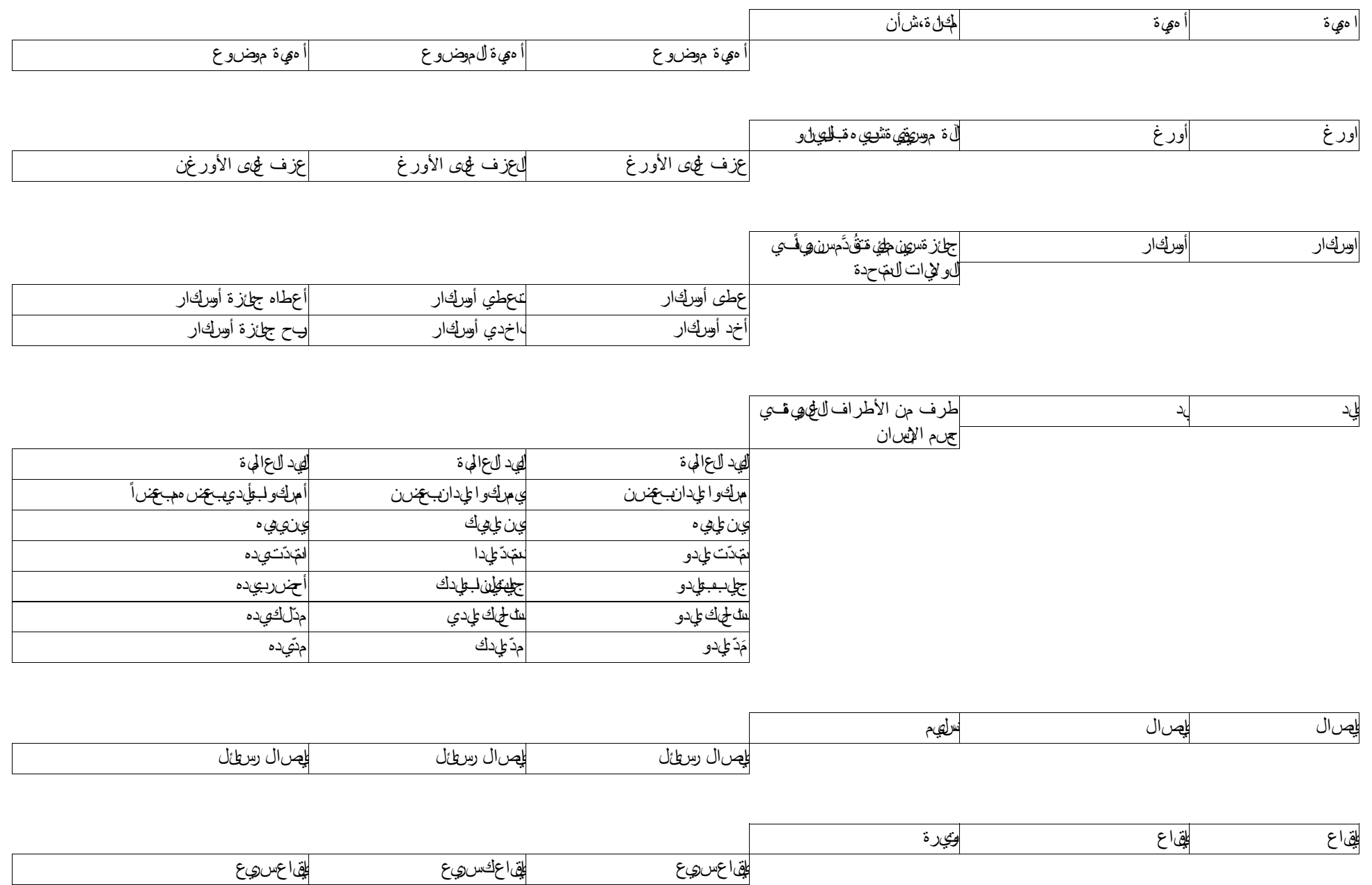

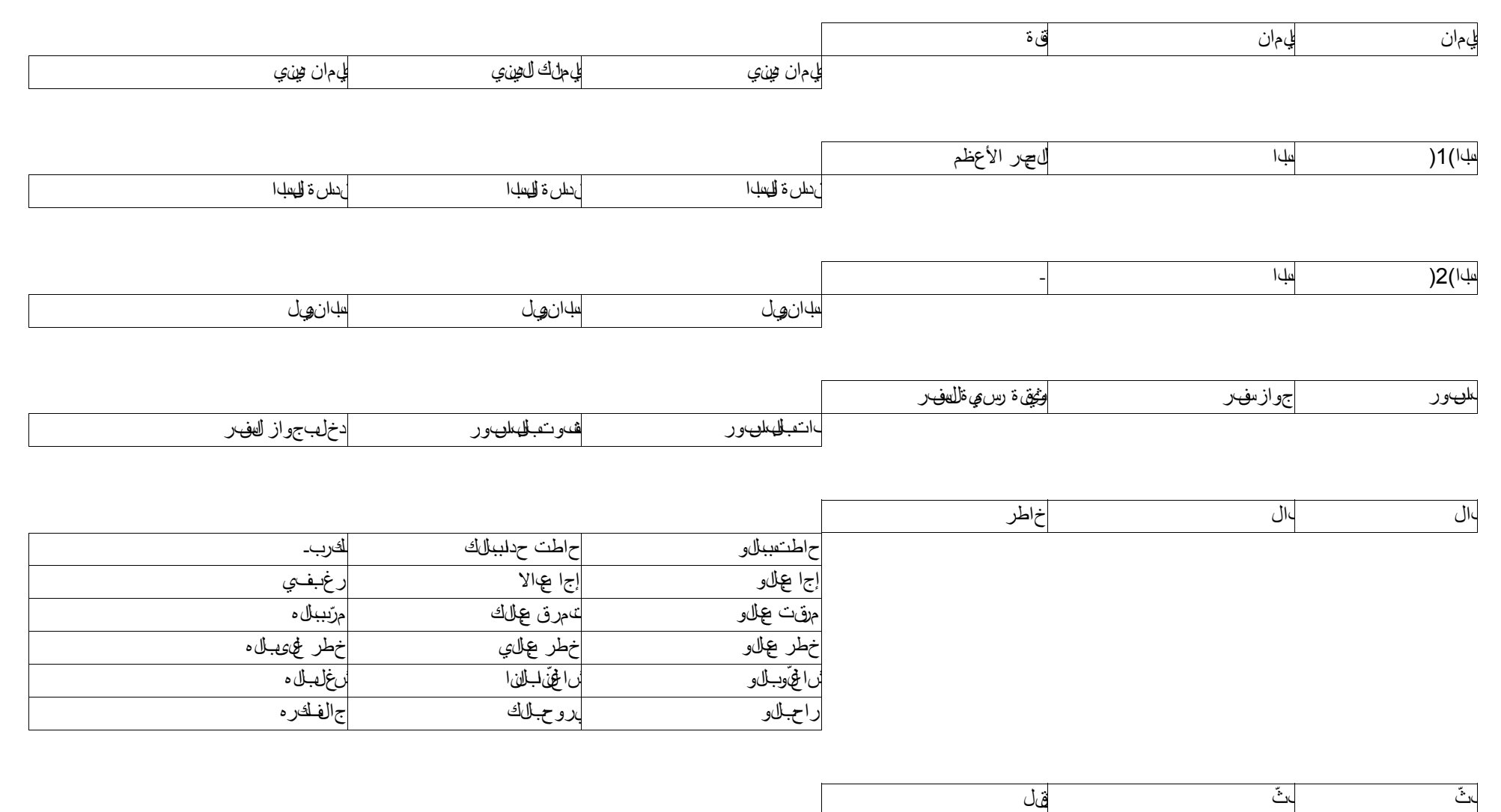

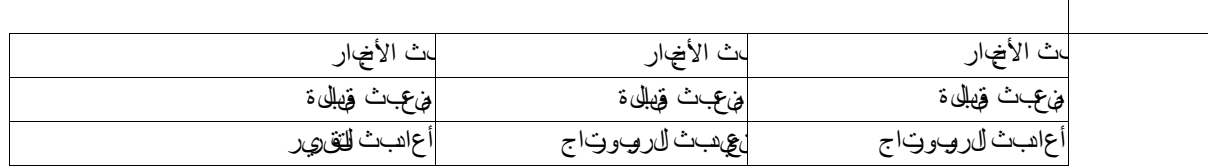

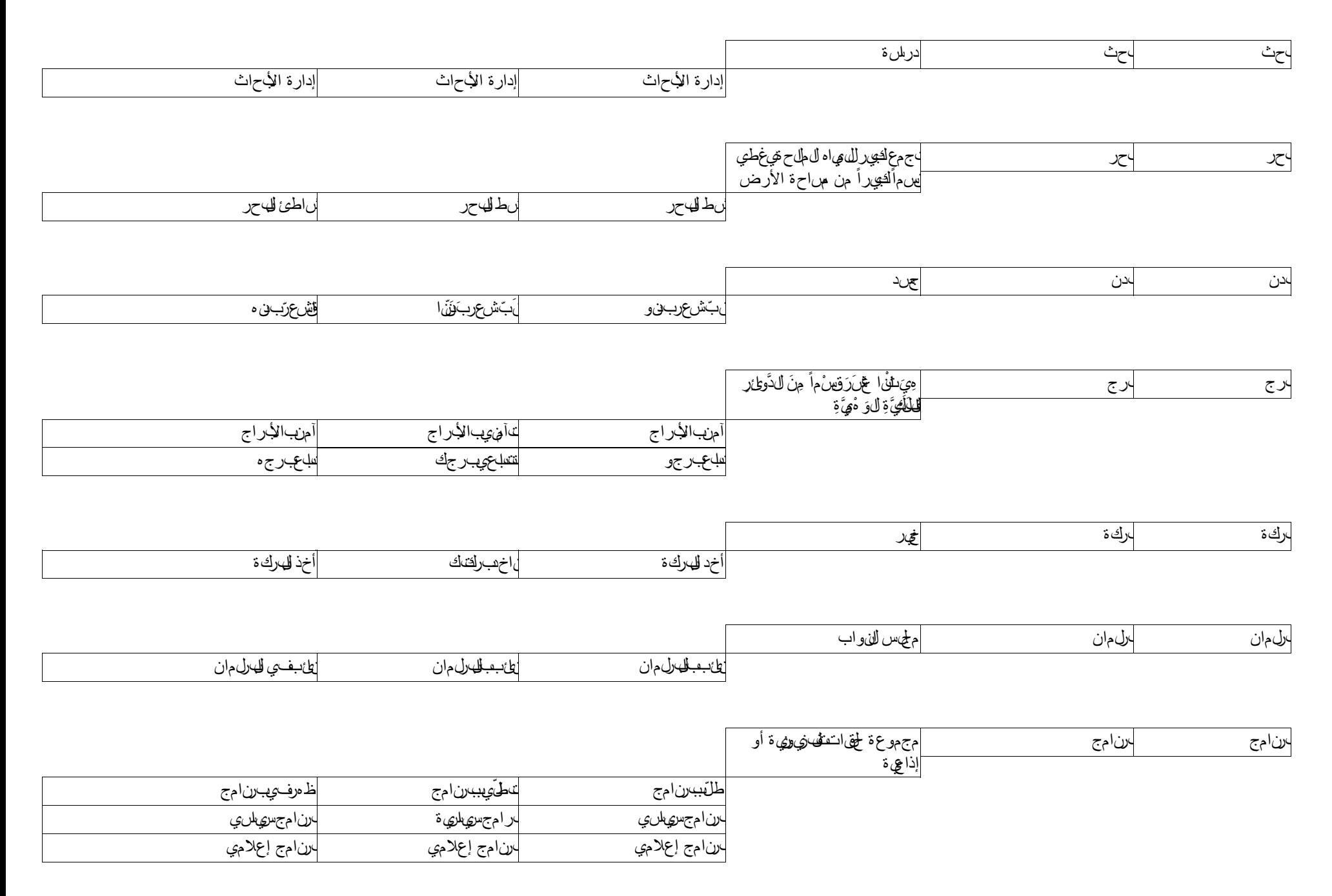

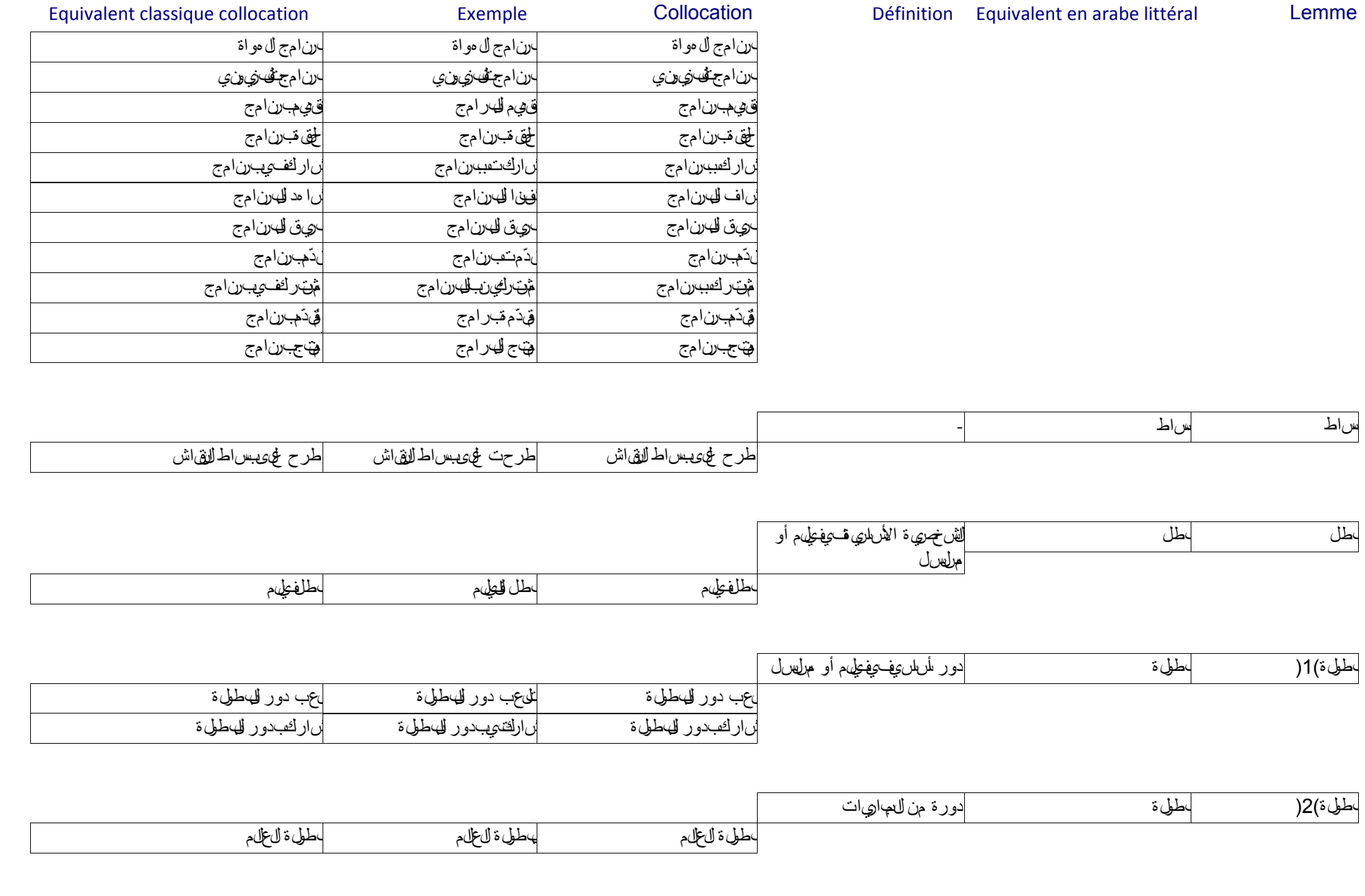

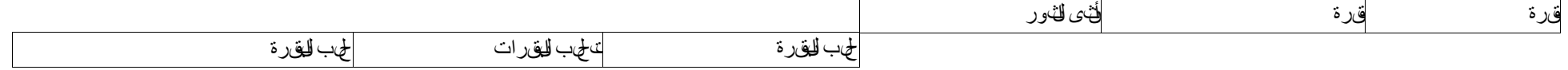

بنك بنك مصرف

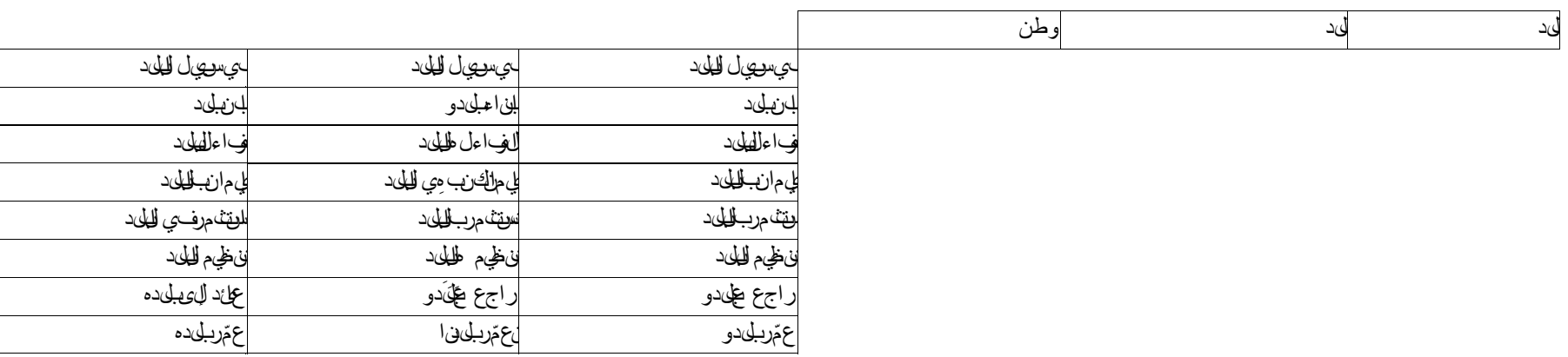

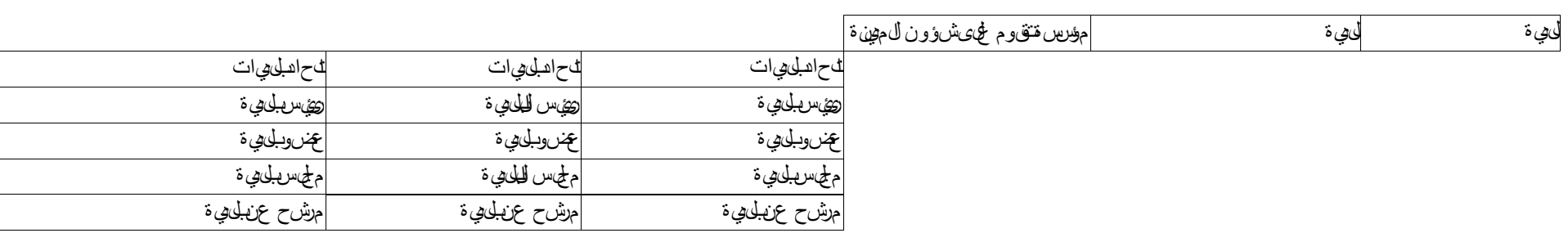

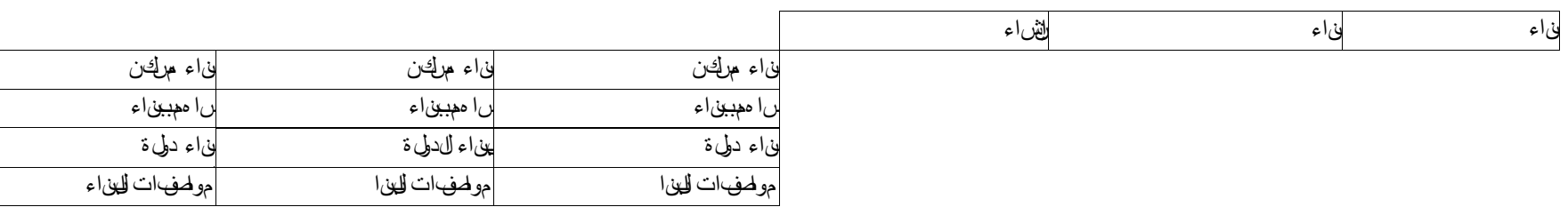

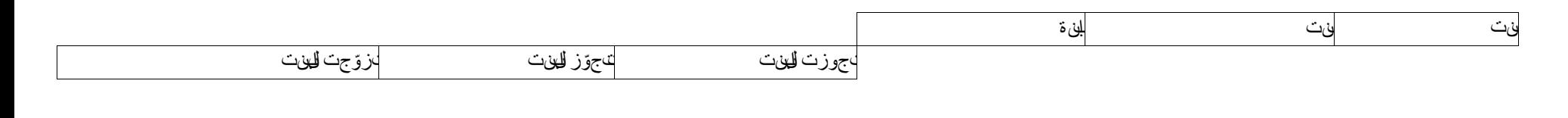

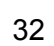
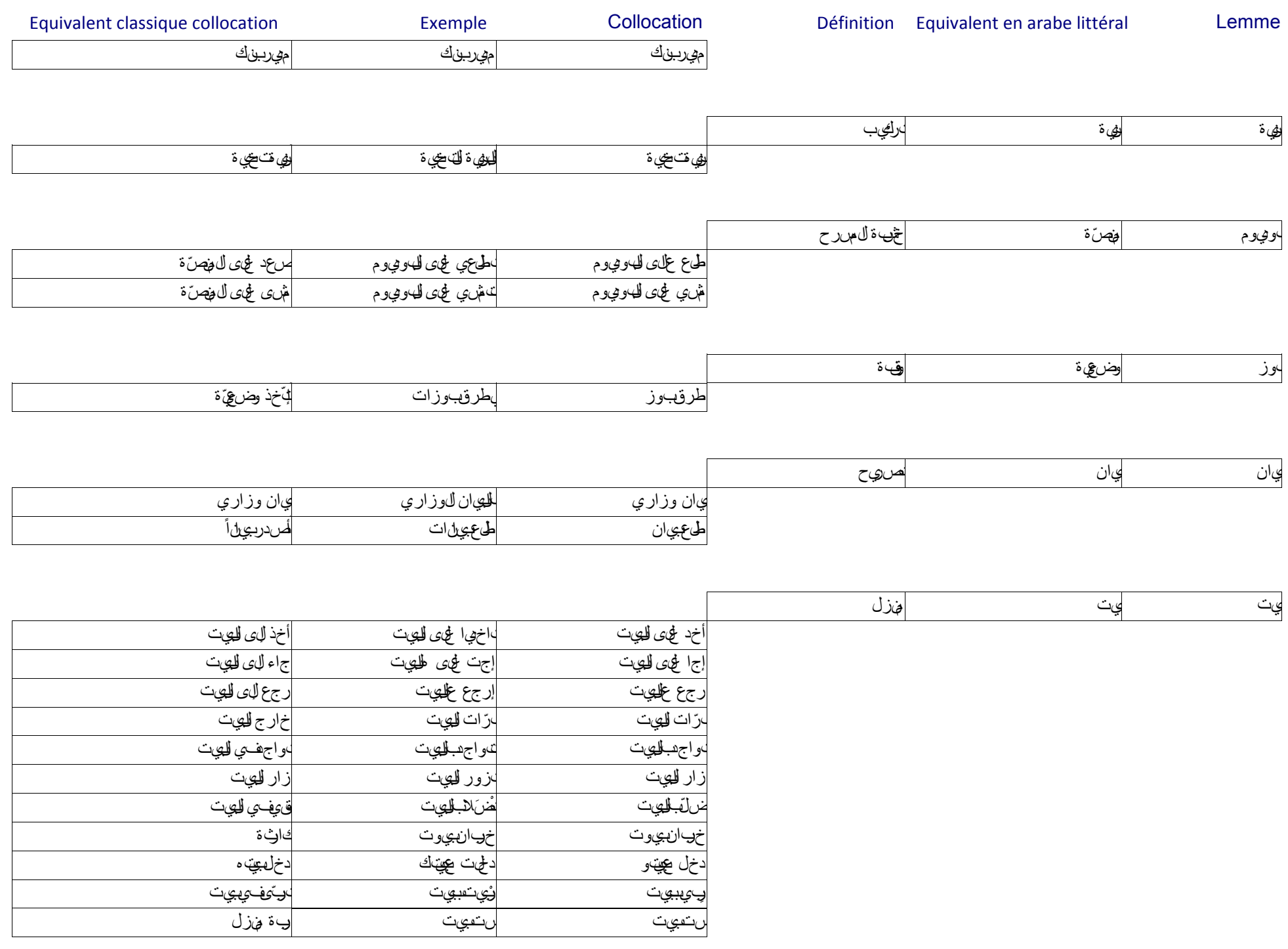

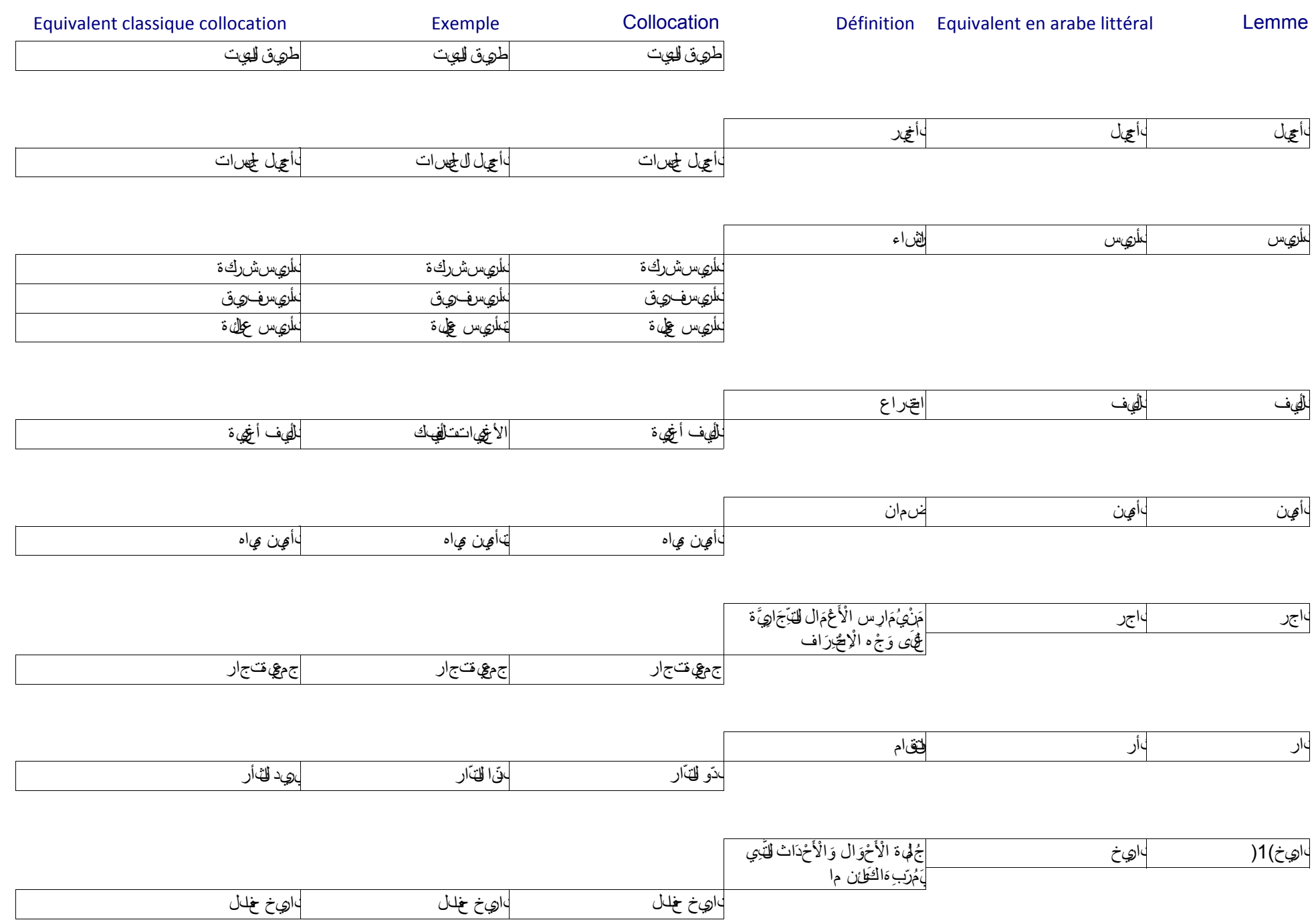

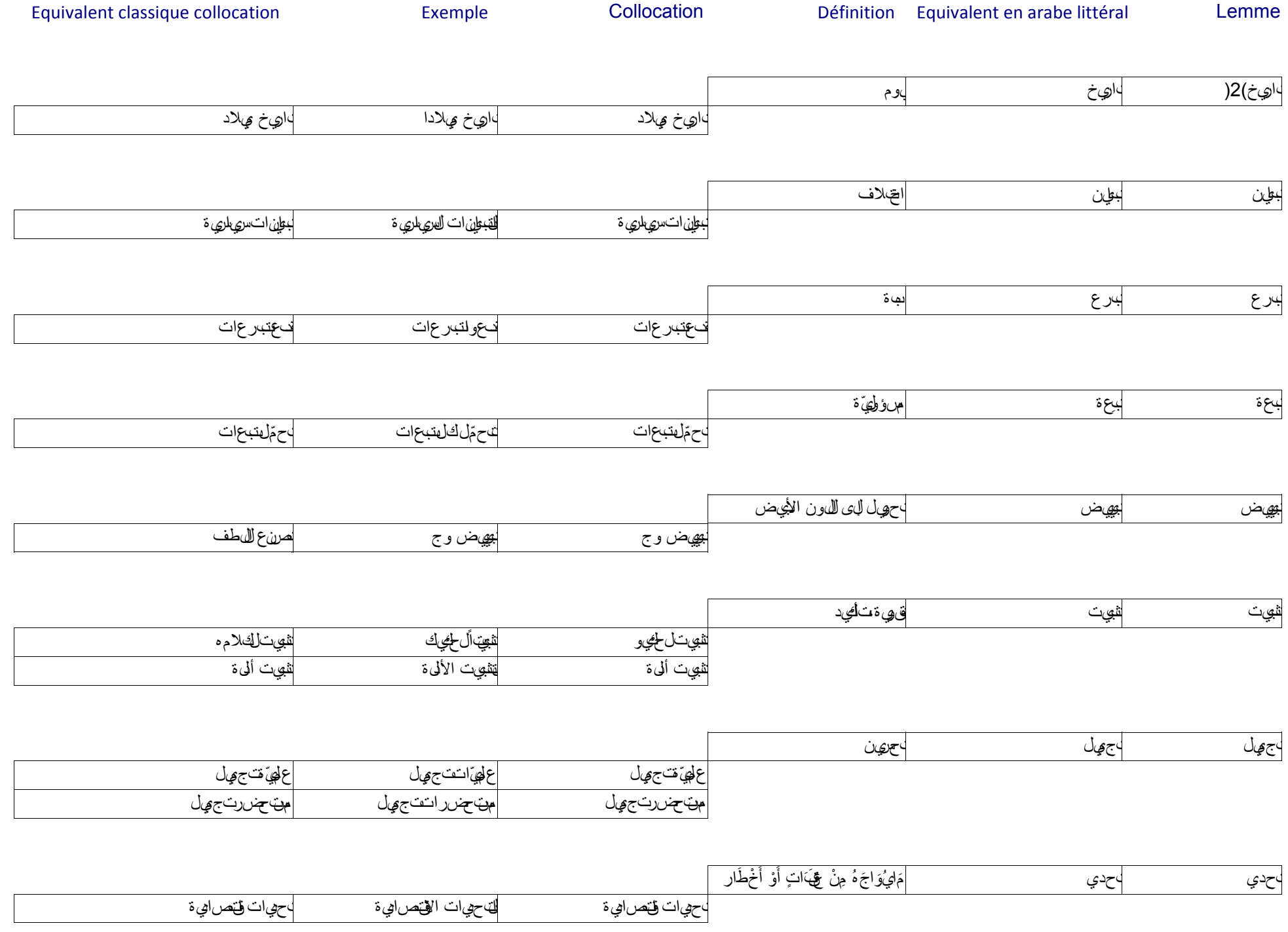

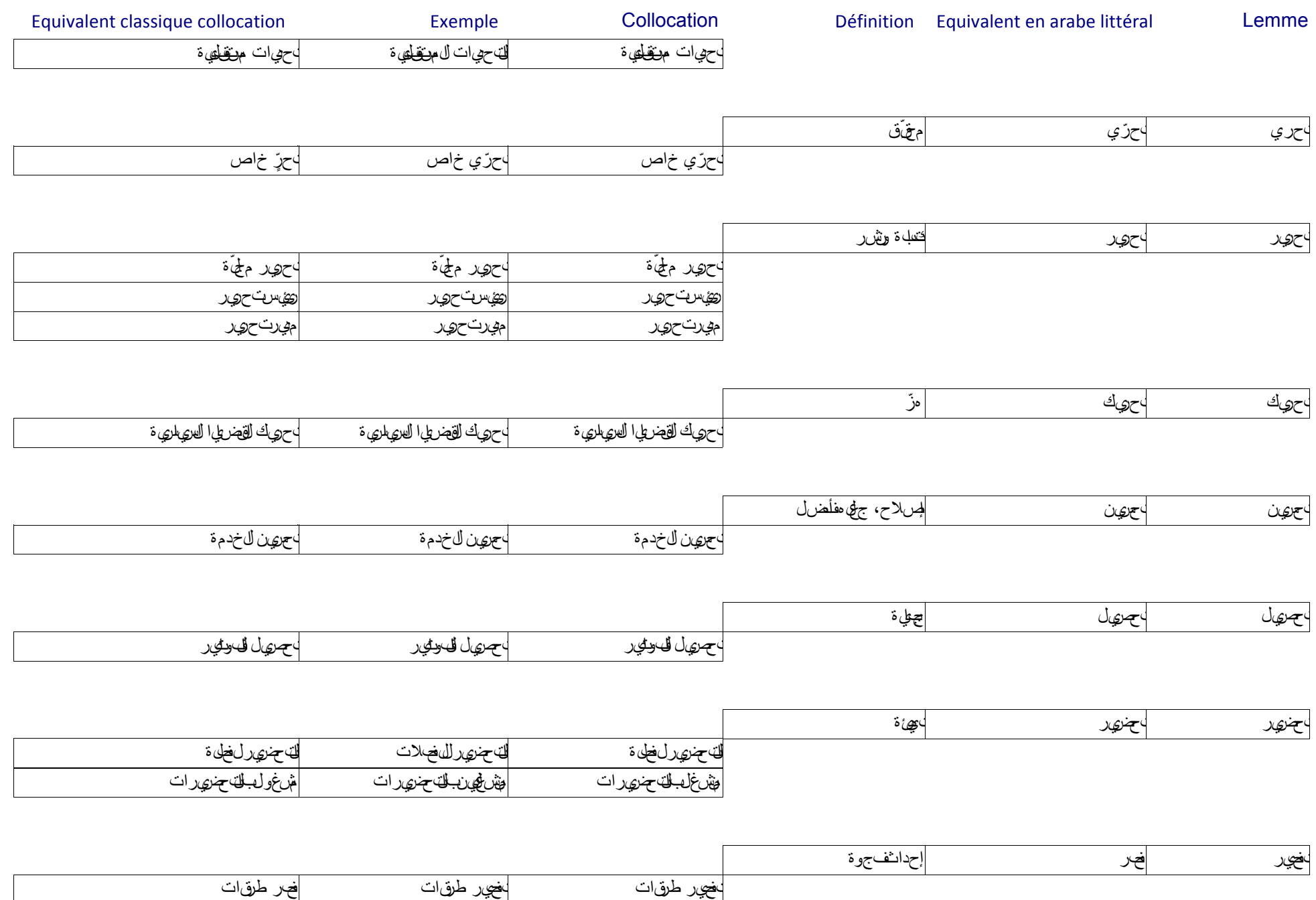

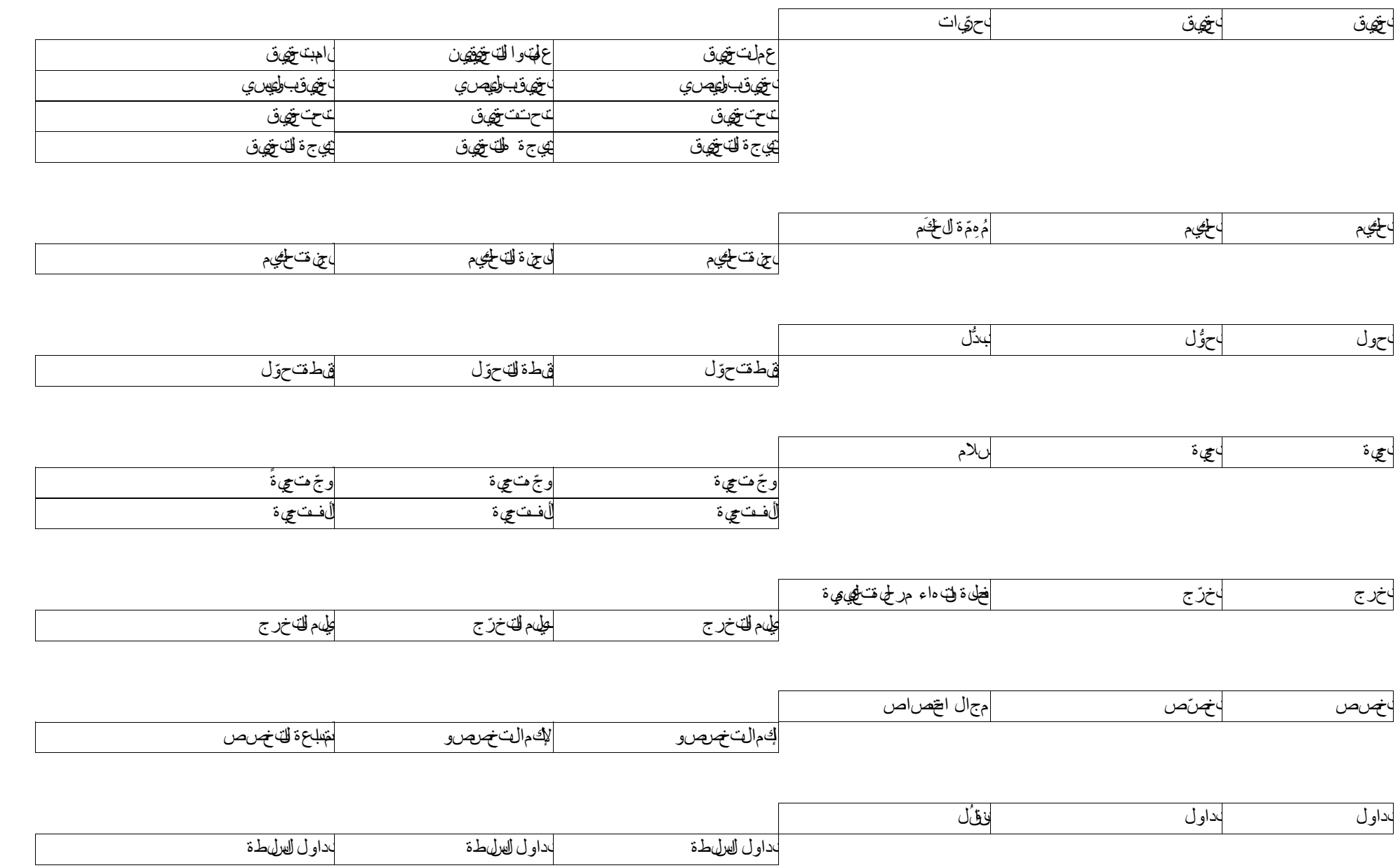

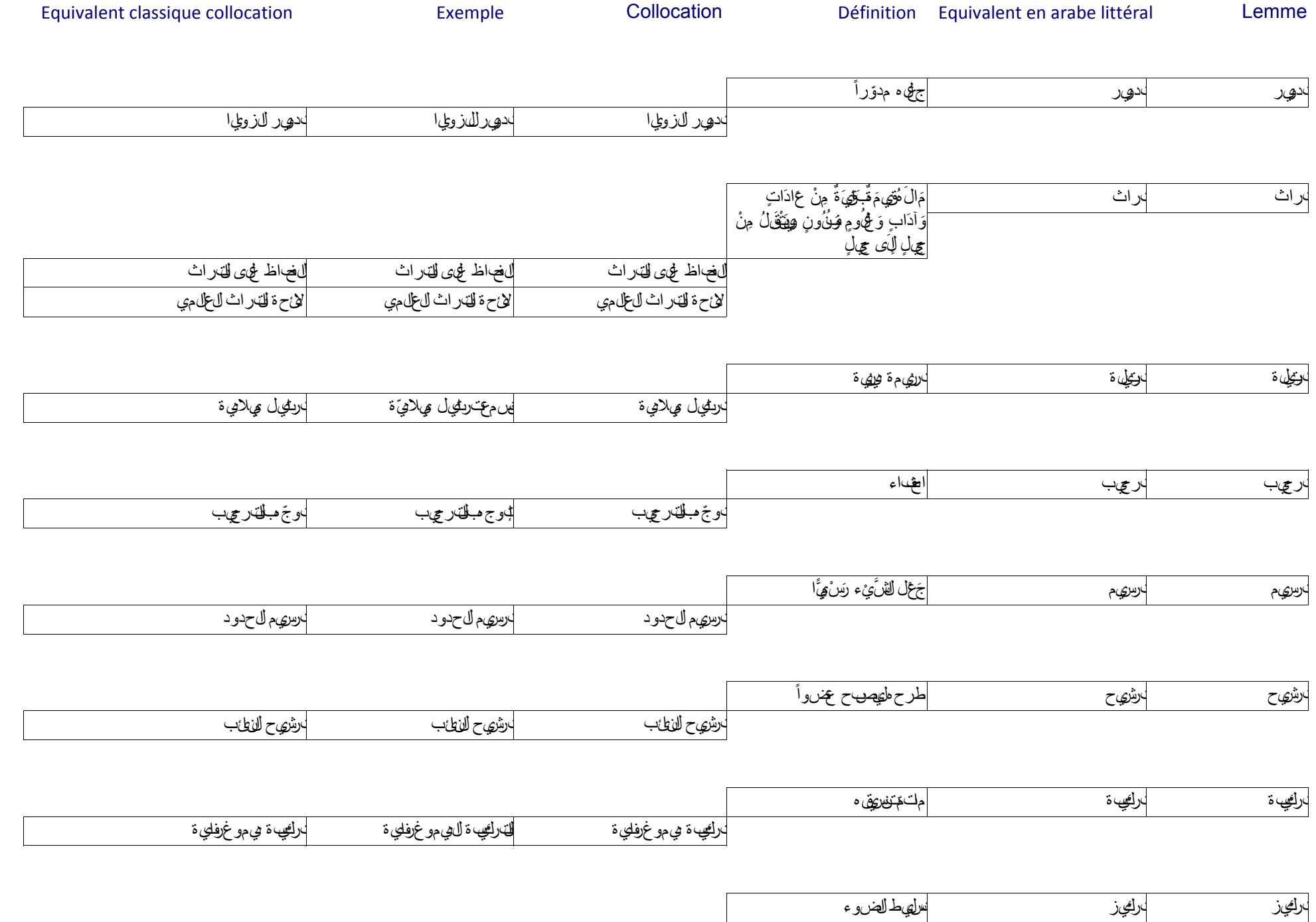

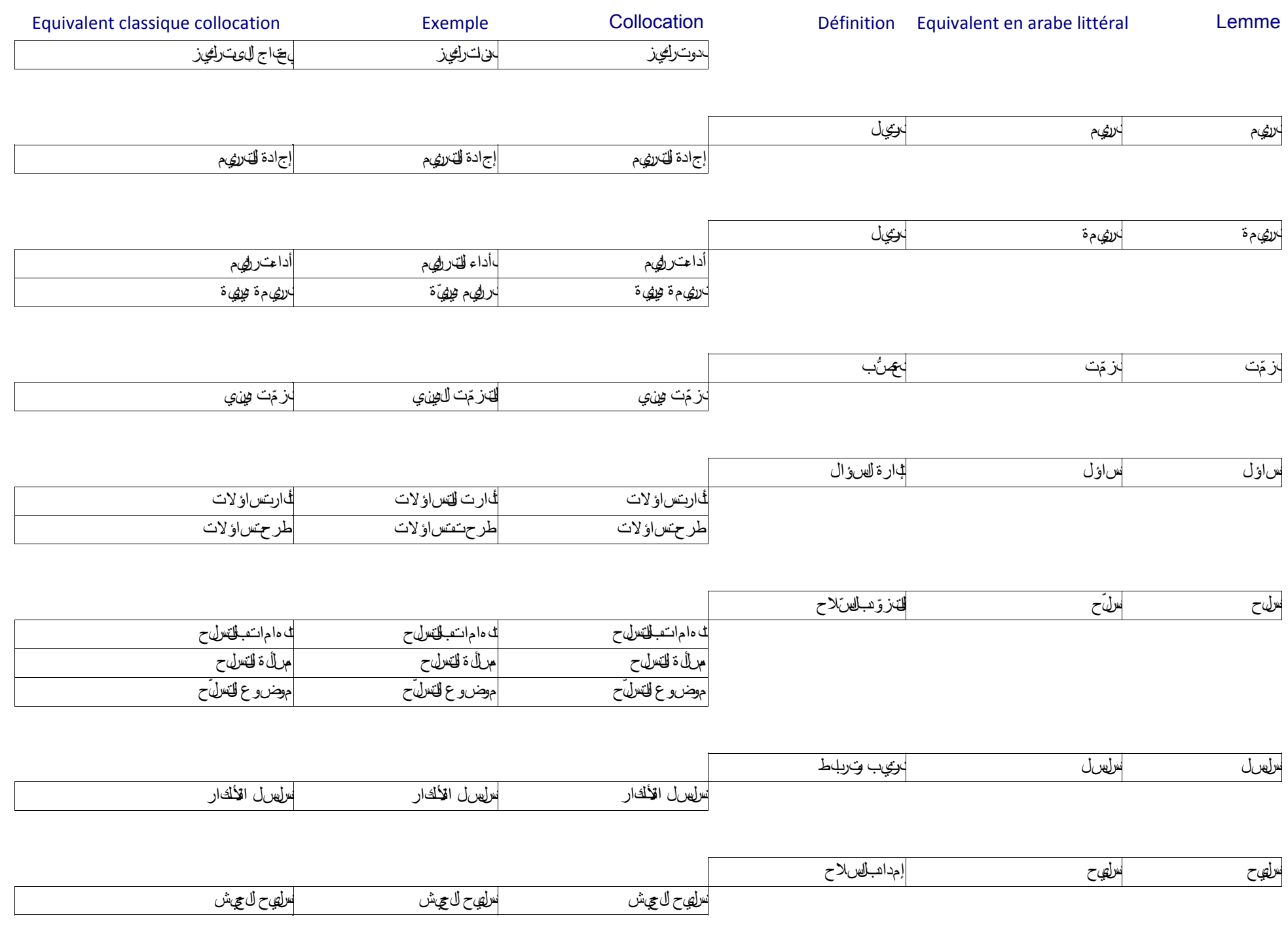

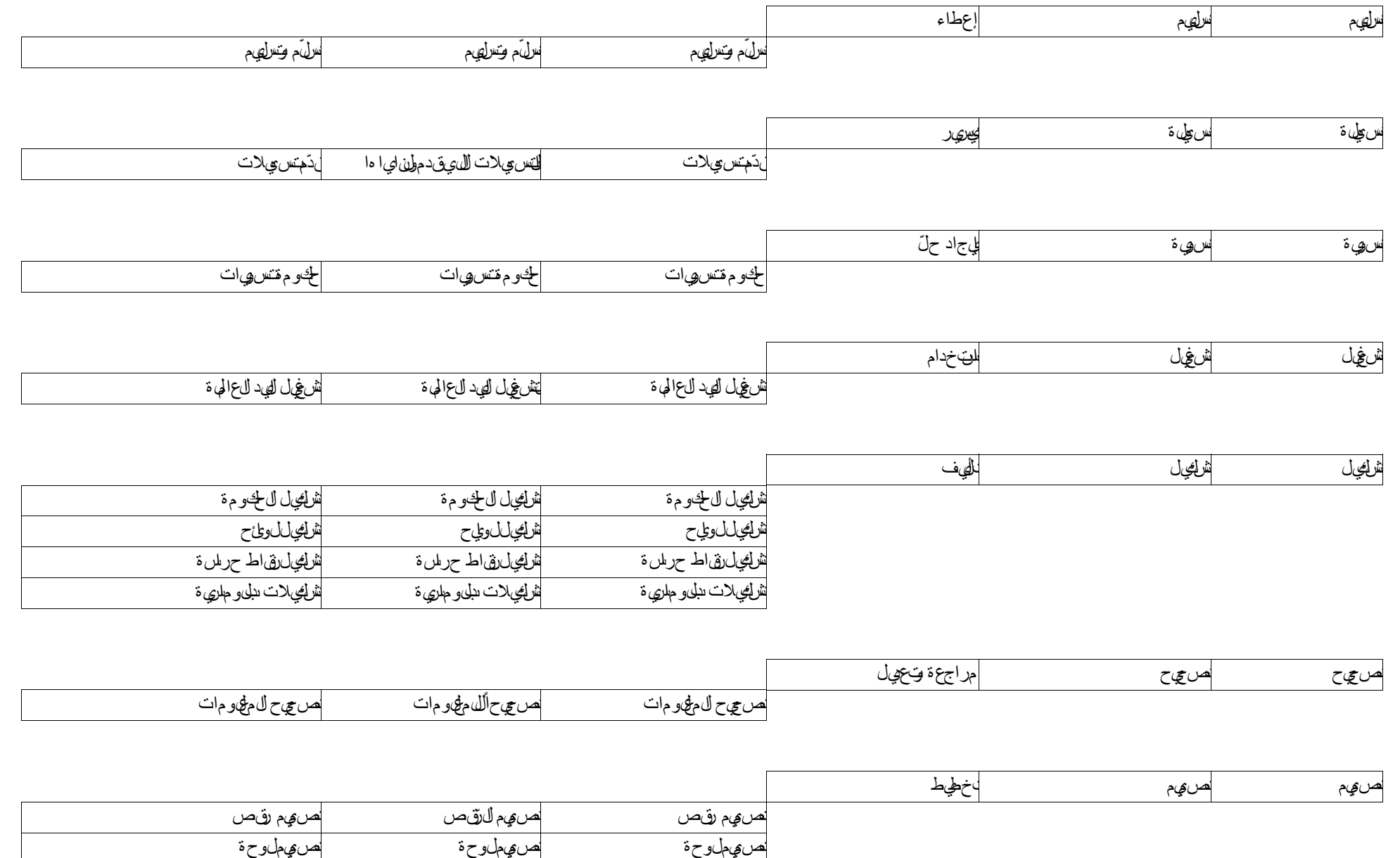

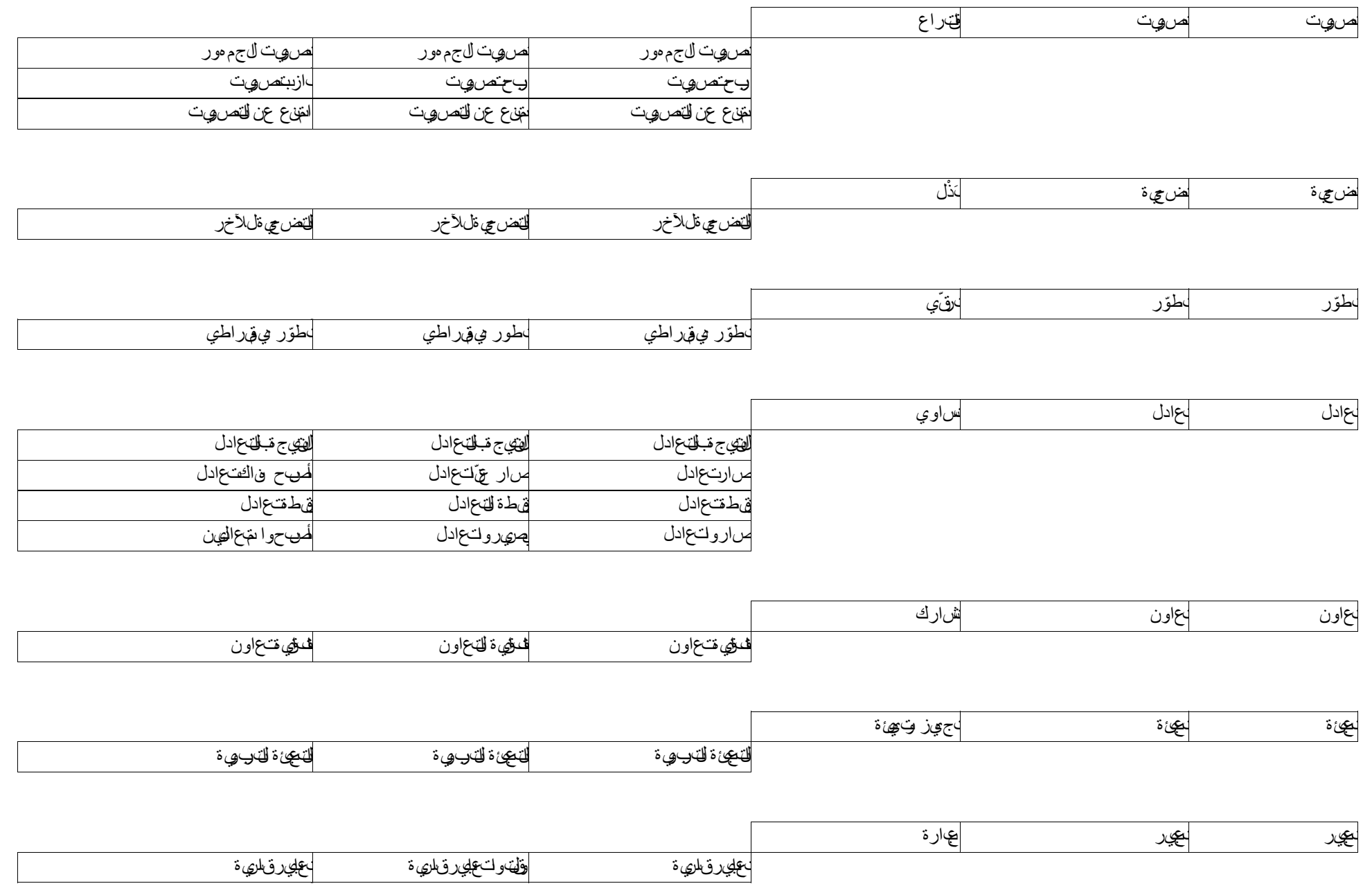

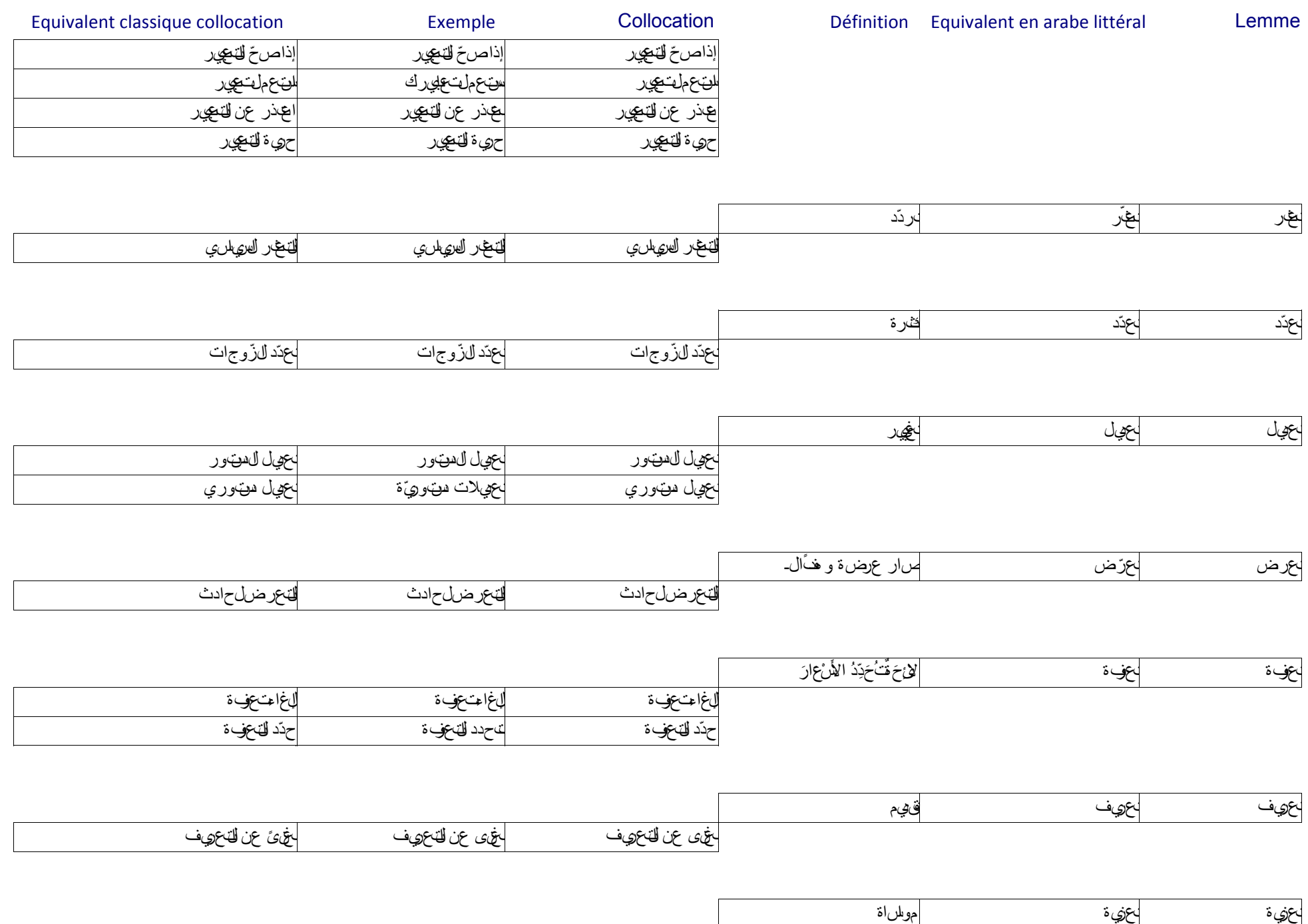

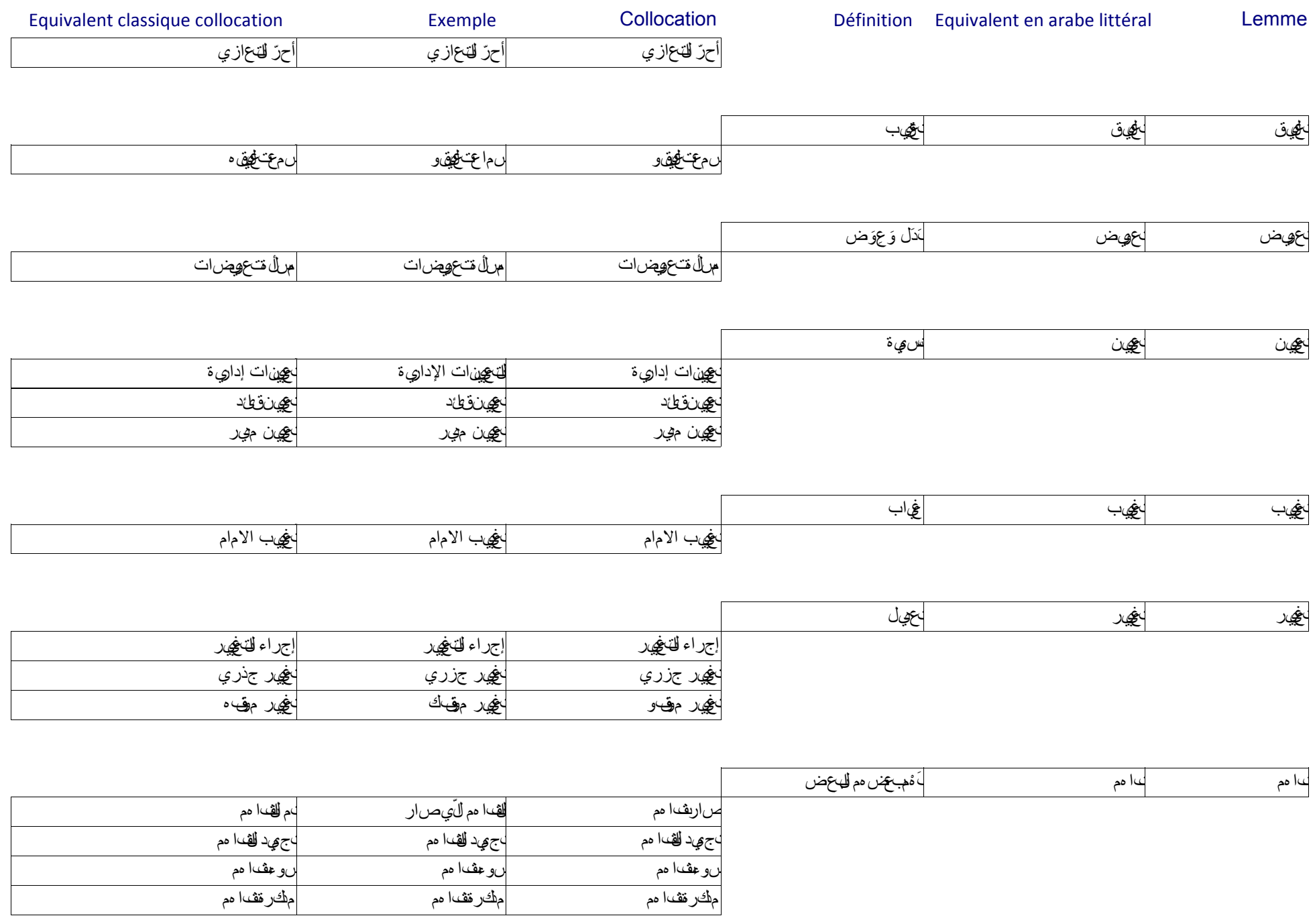

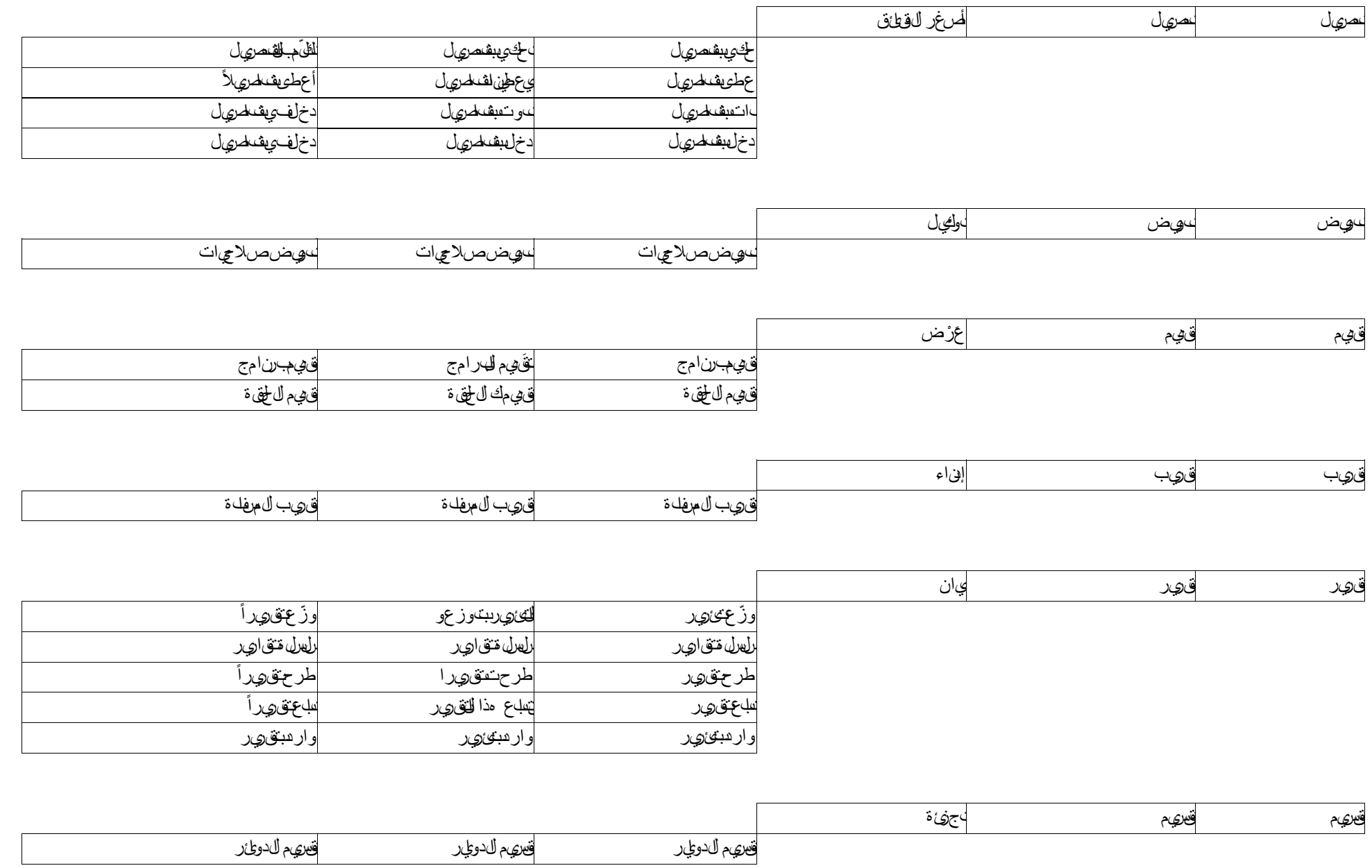

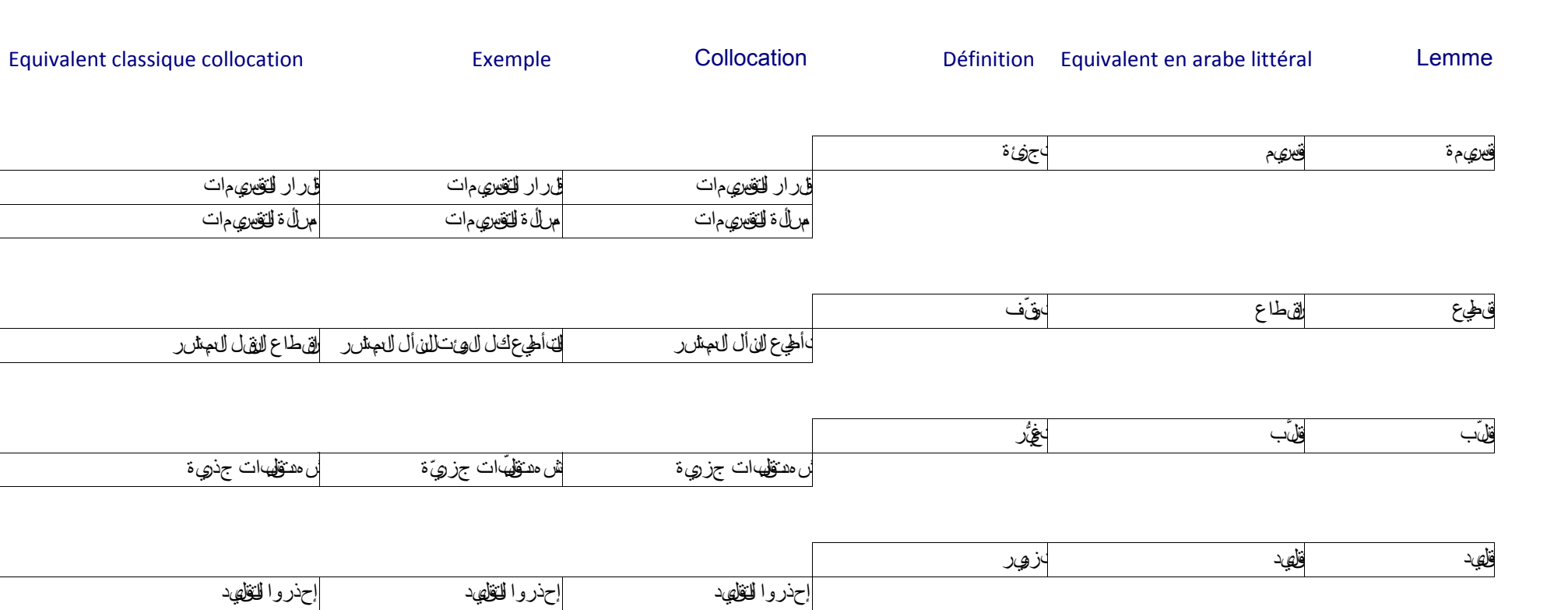

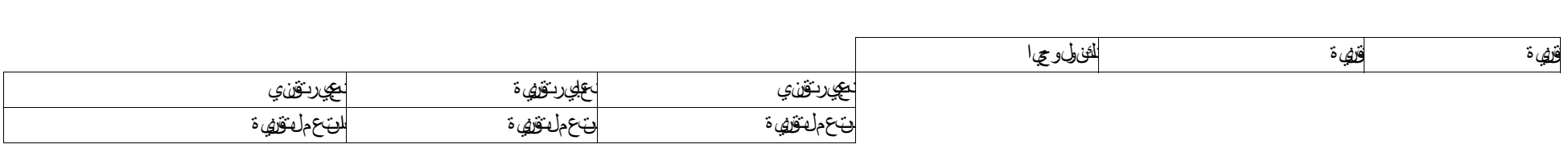

للتقسيمات

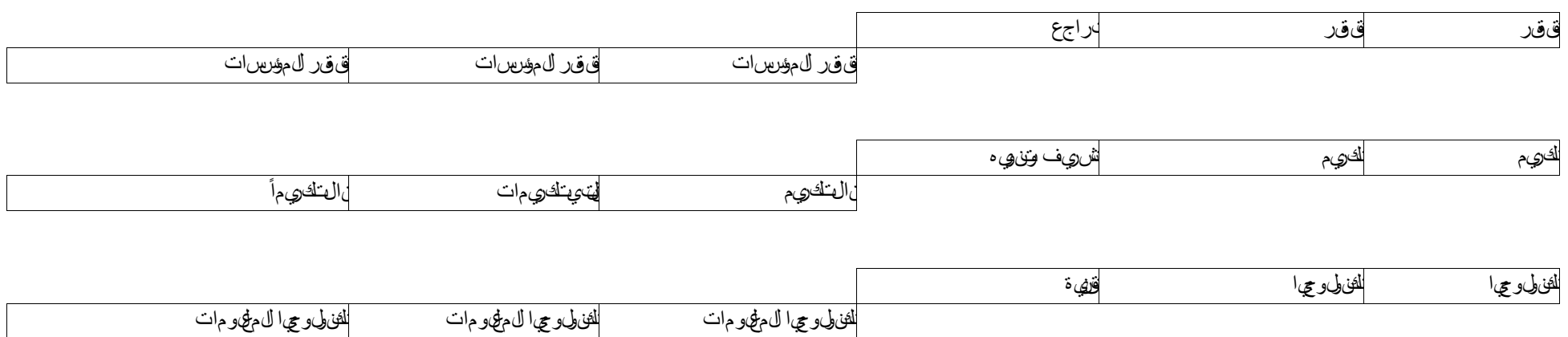

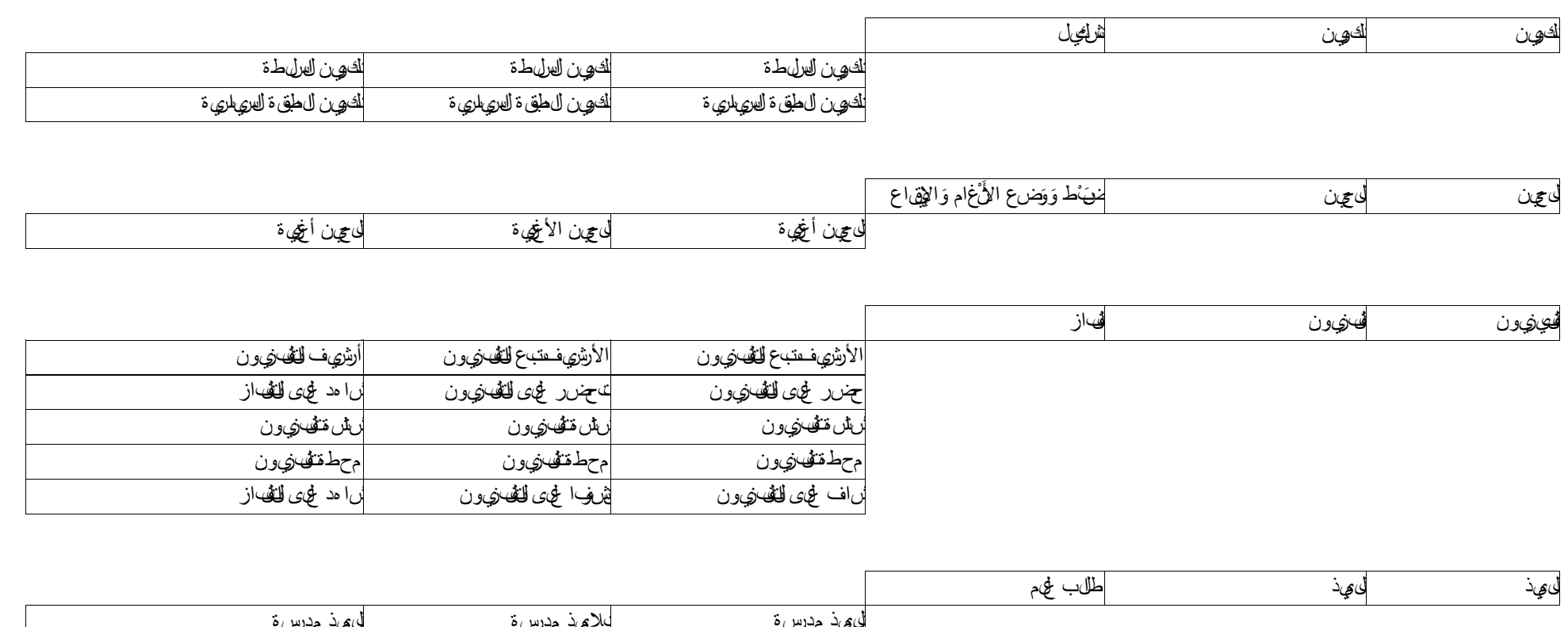

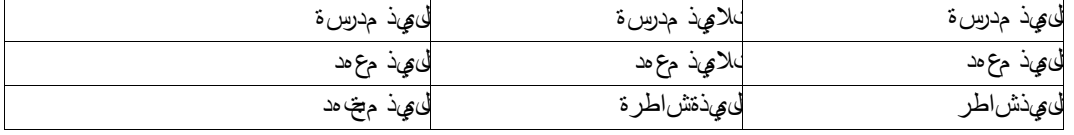

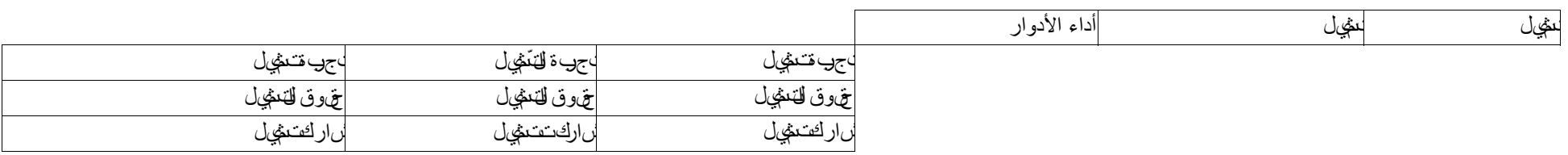

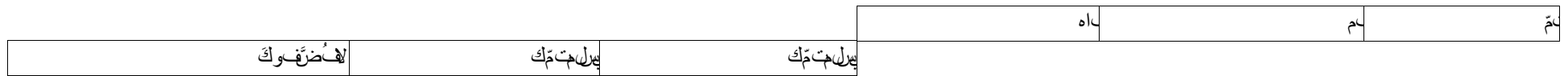

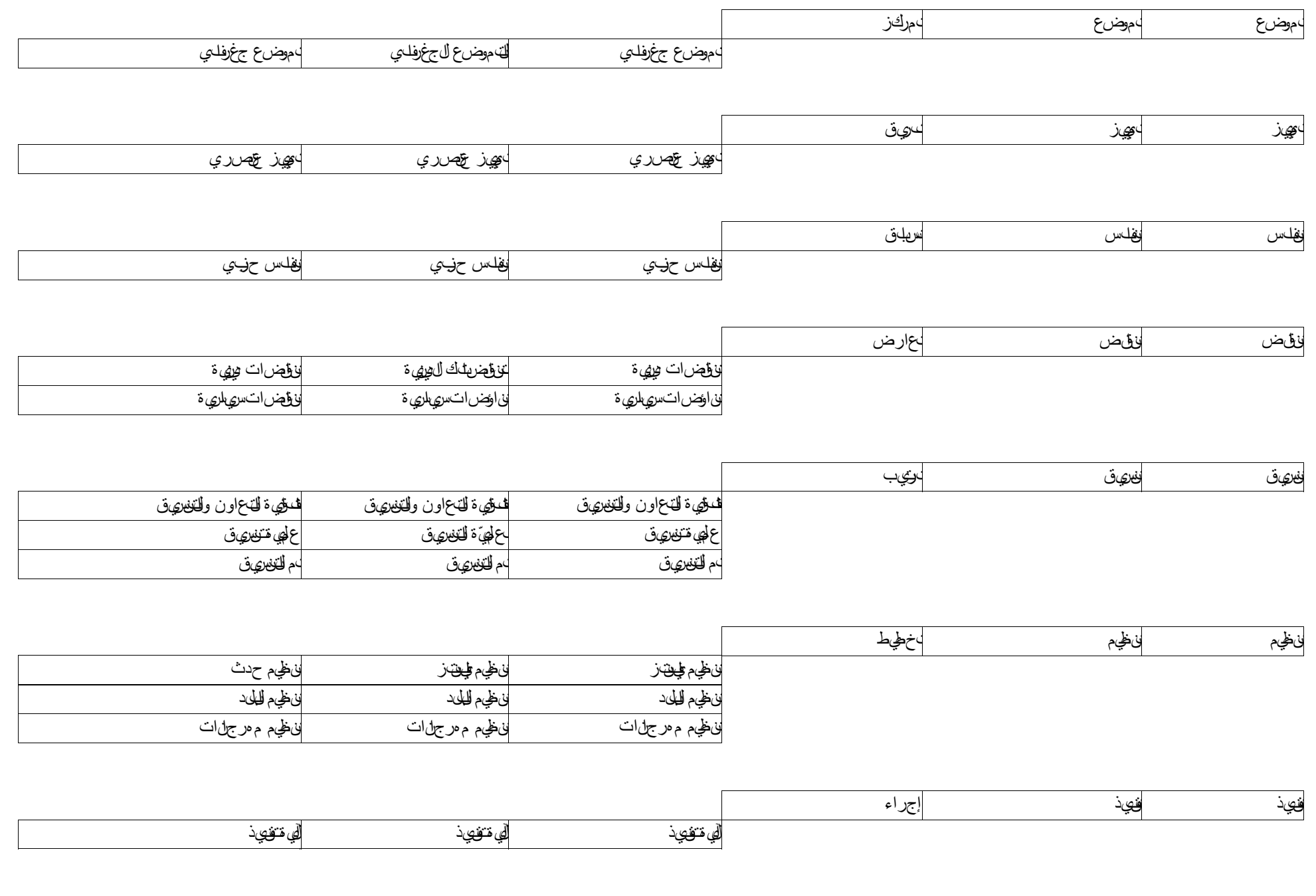

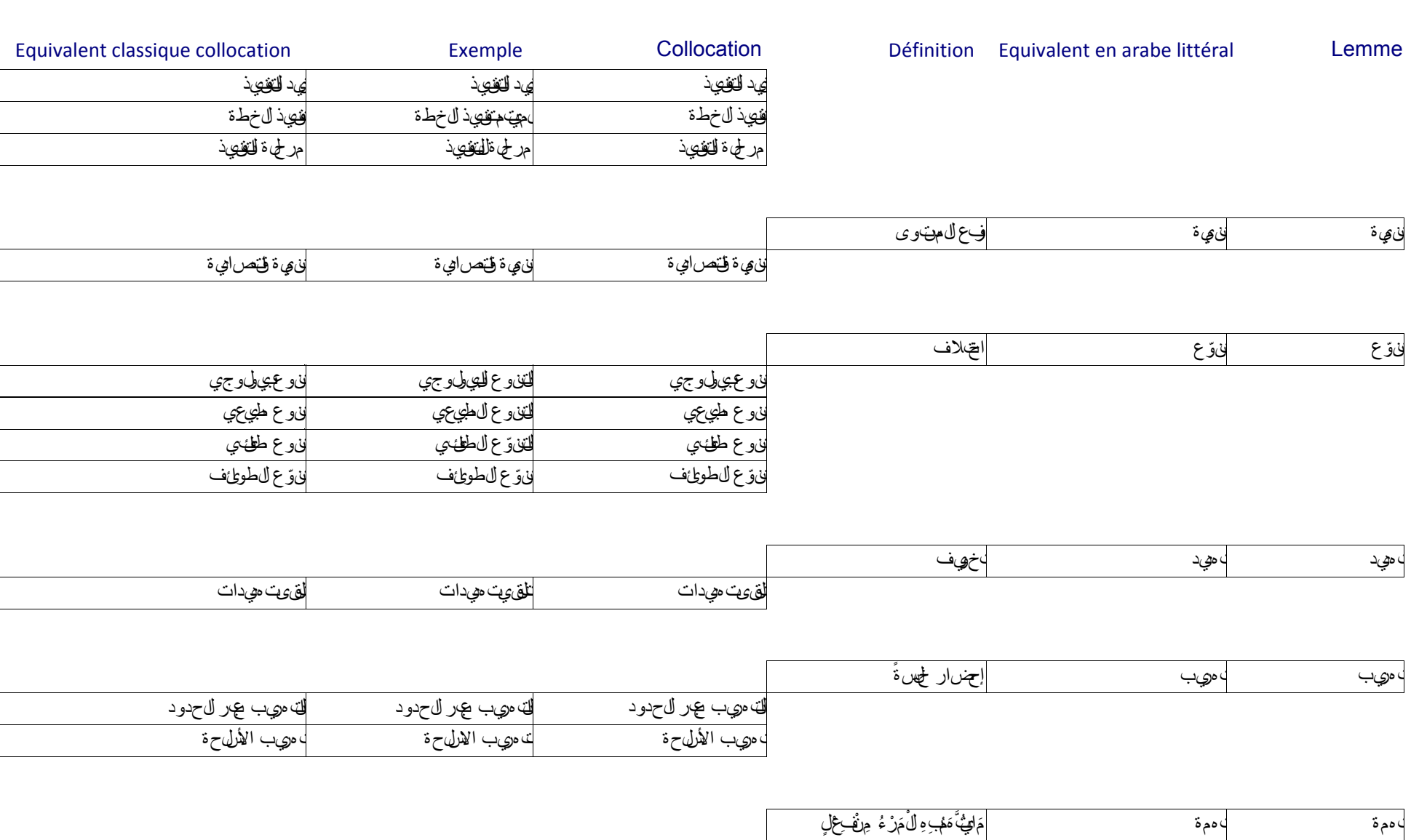

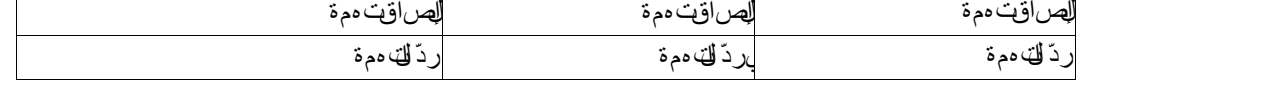

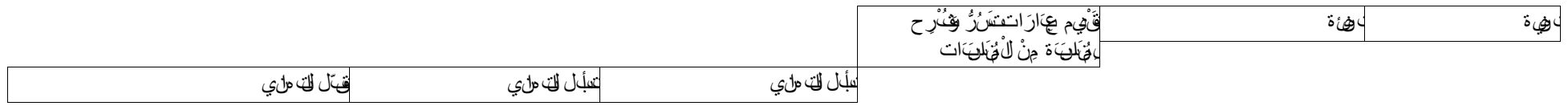

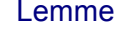

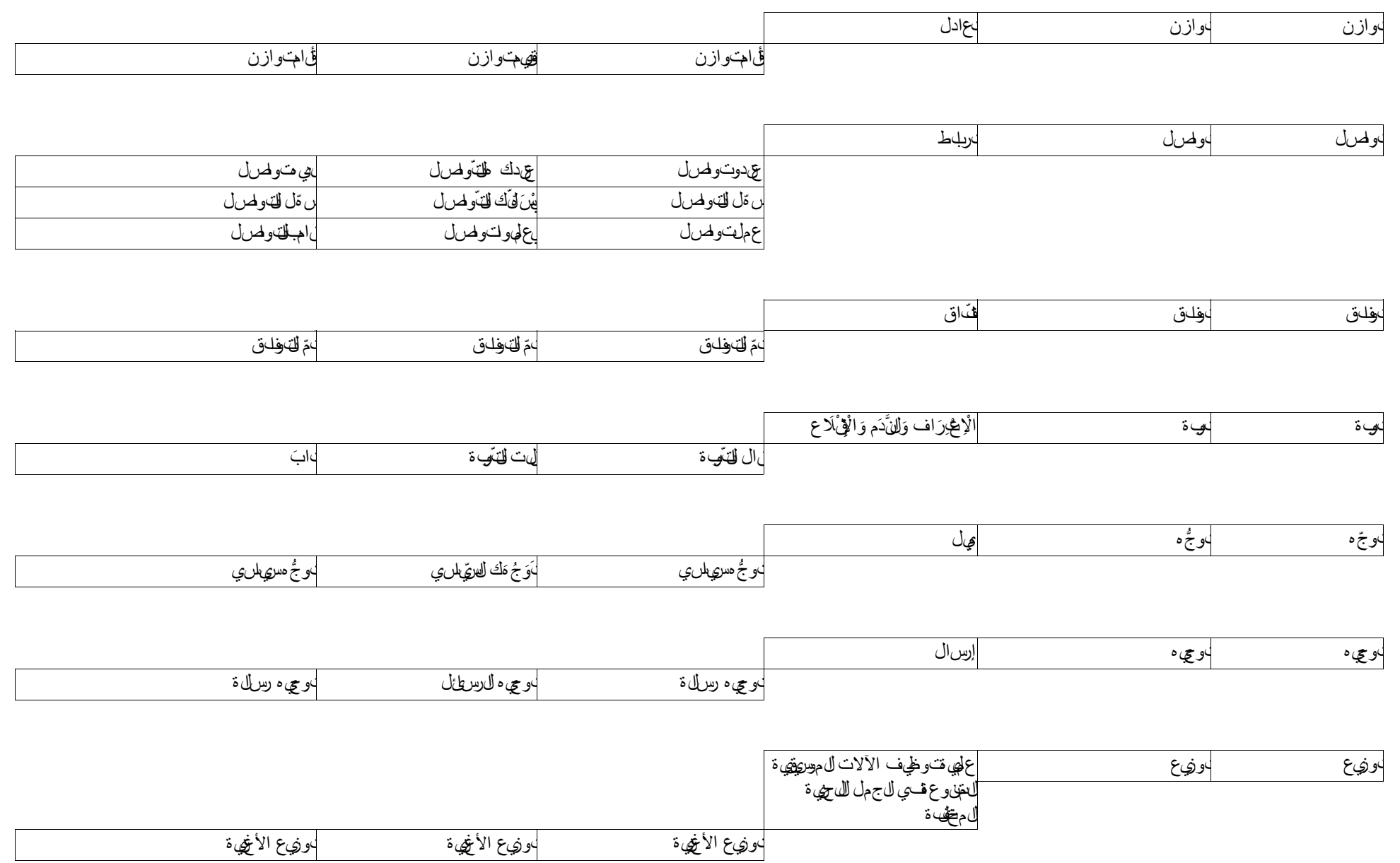

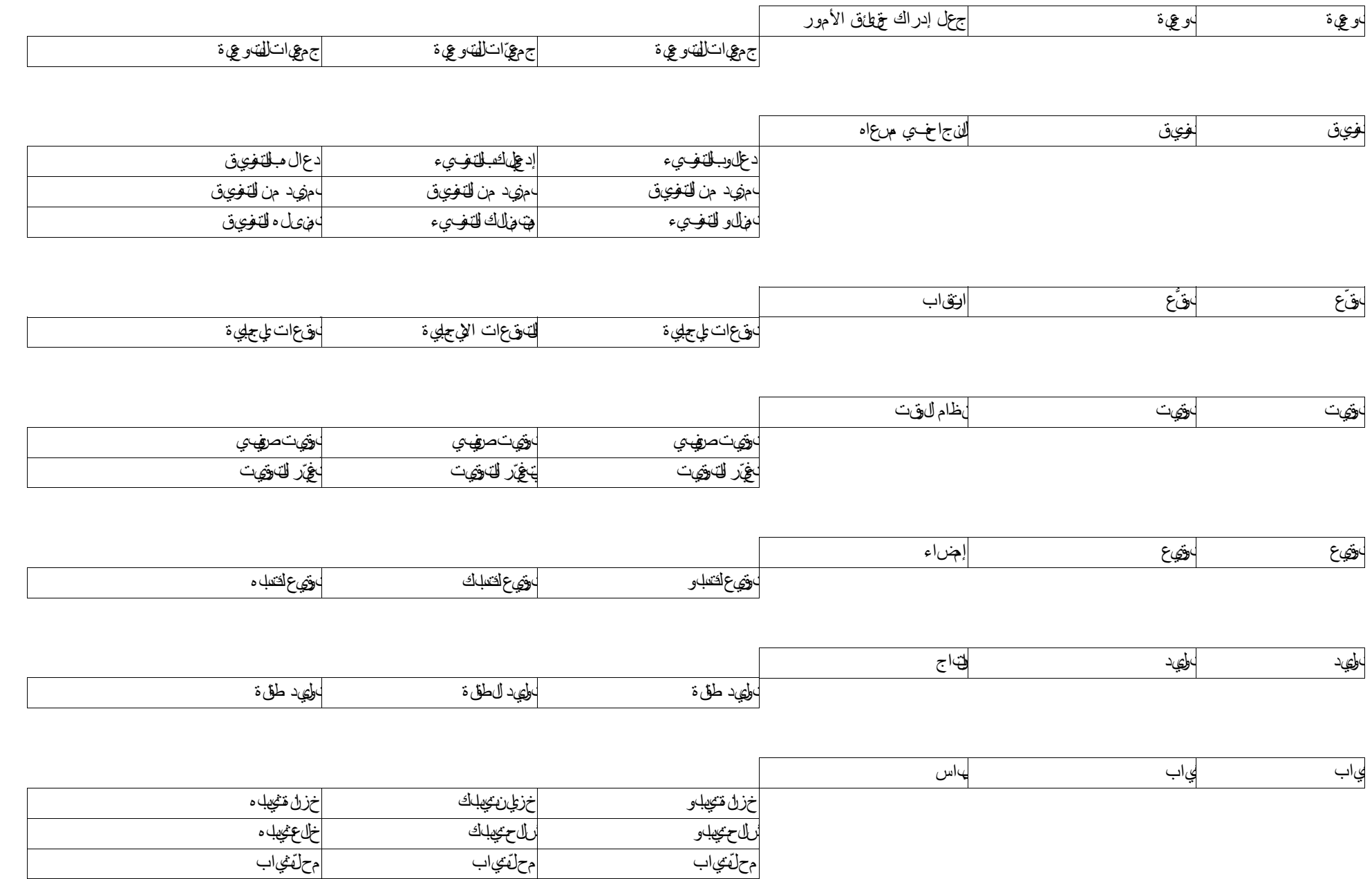

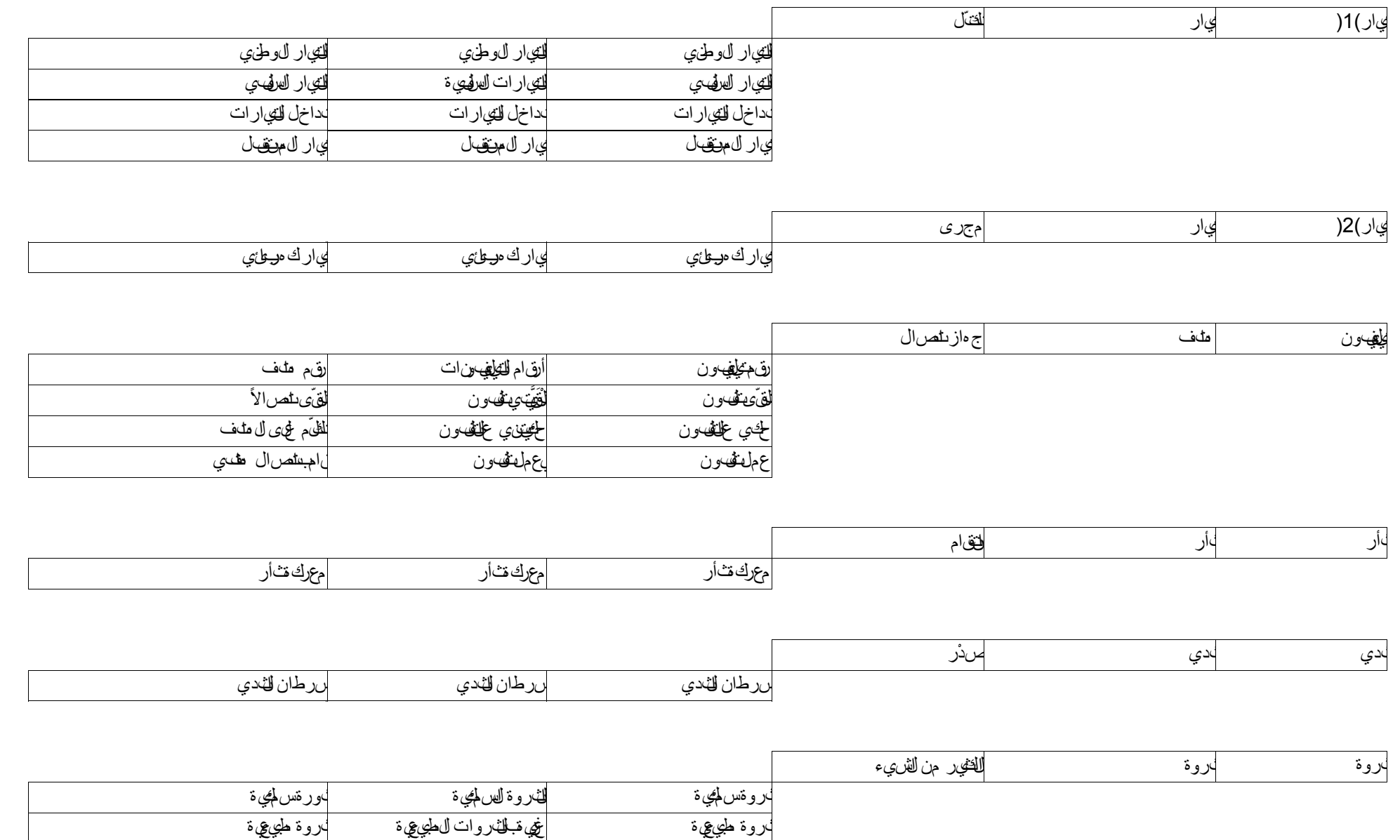

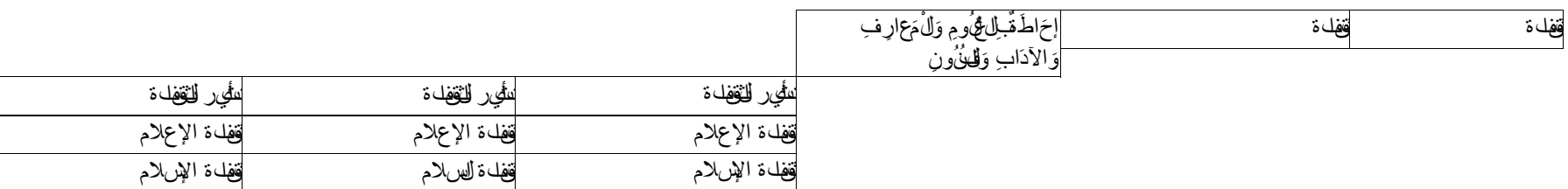

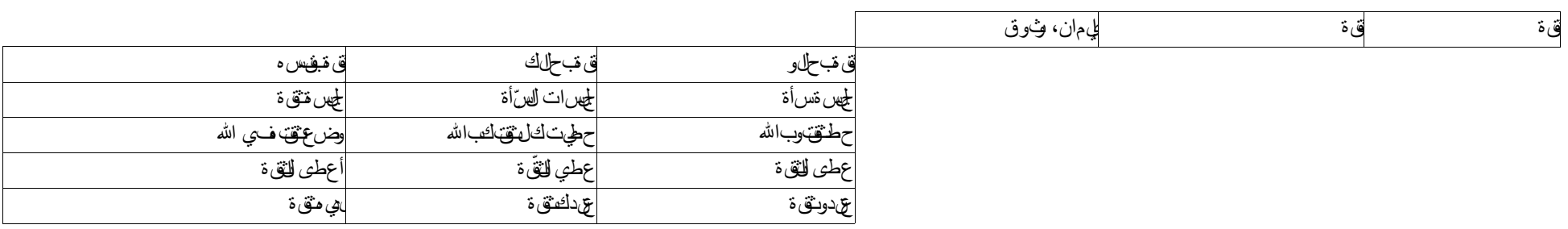

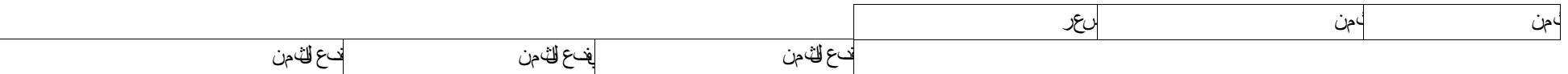

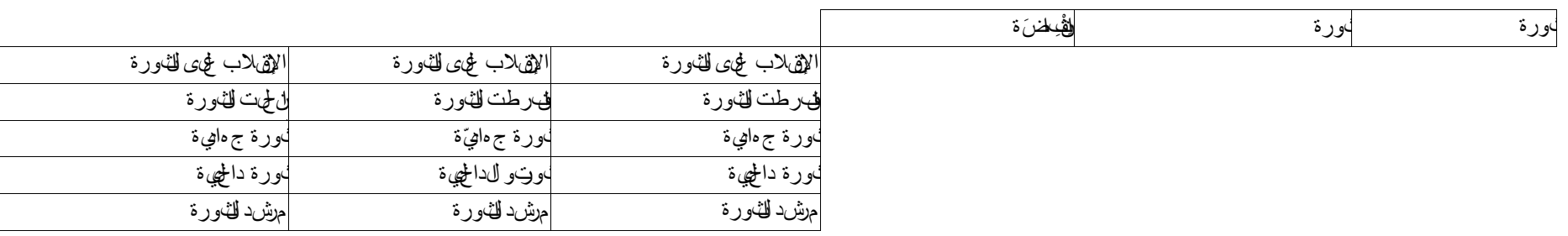

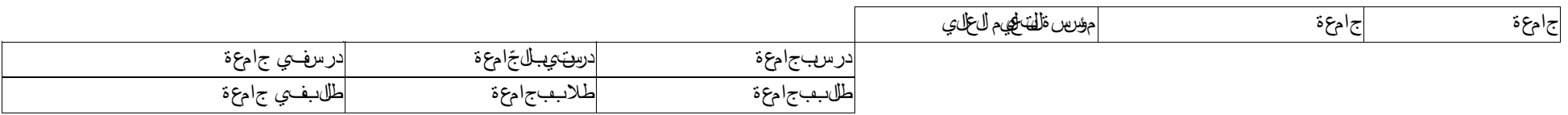

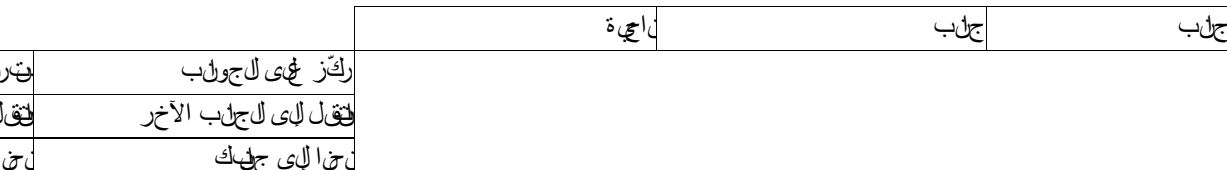

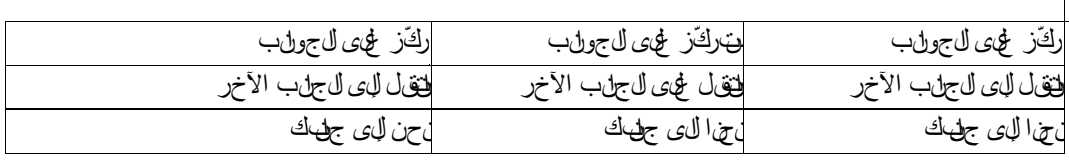

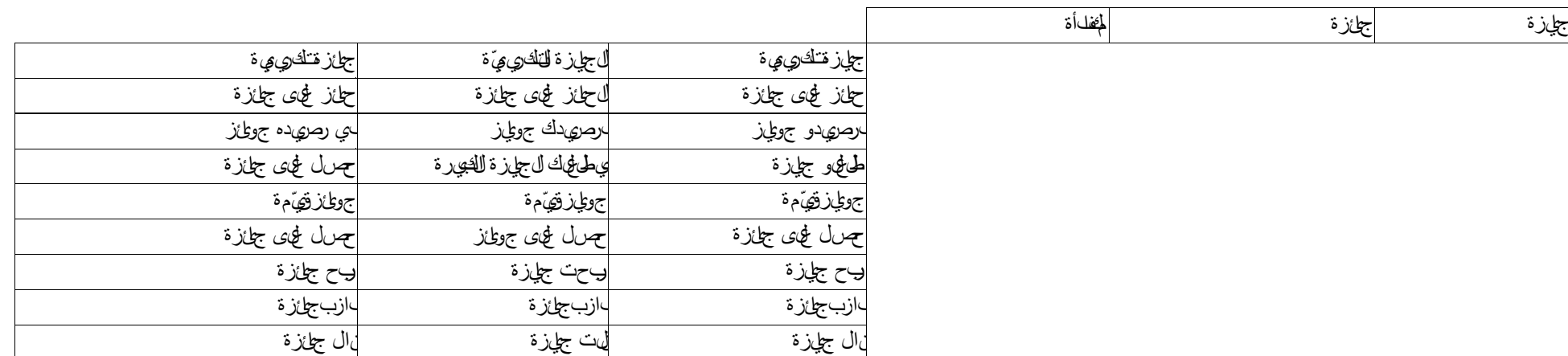

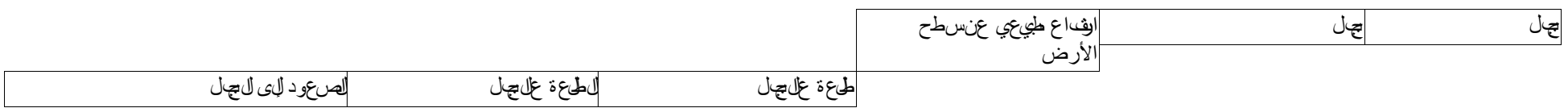

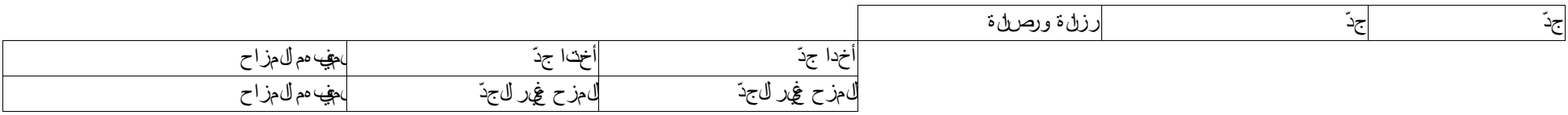

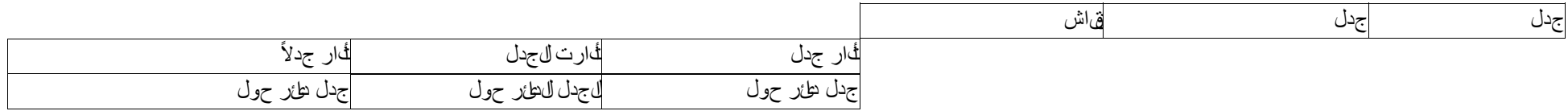

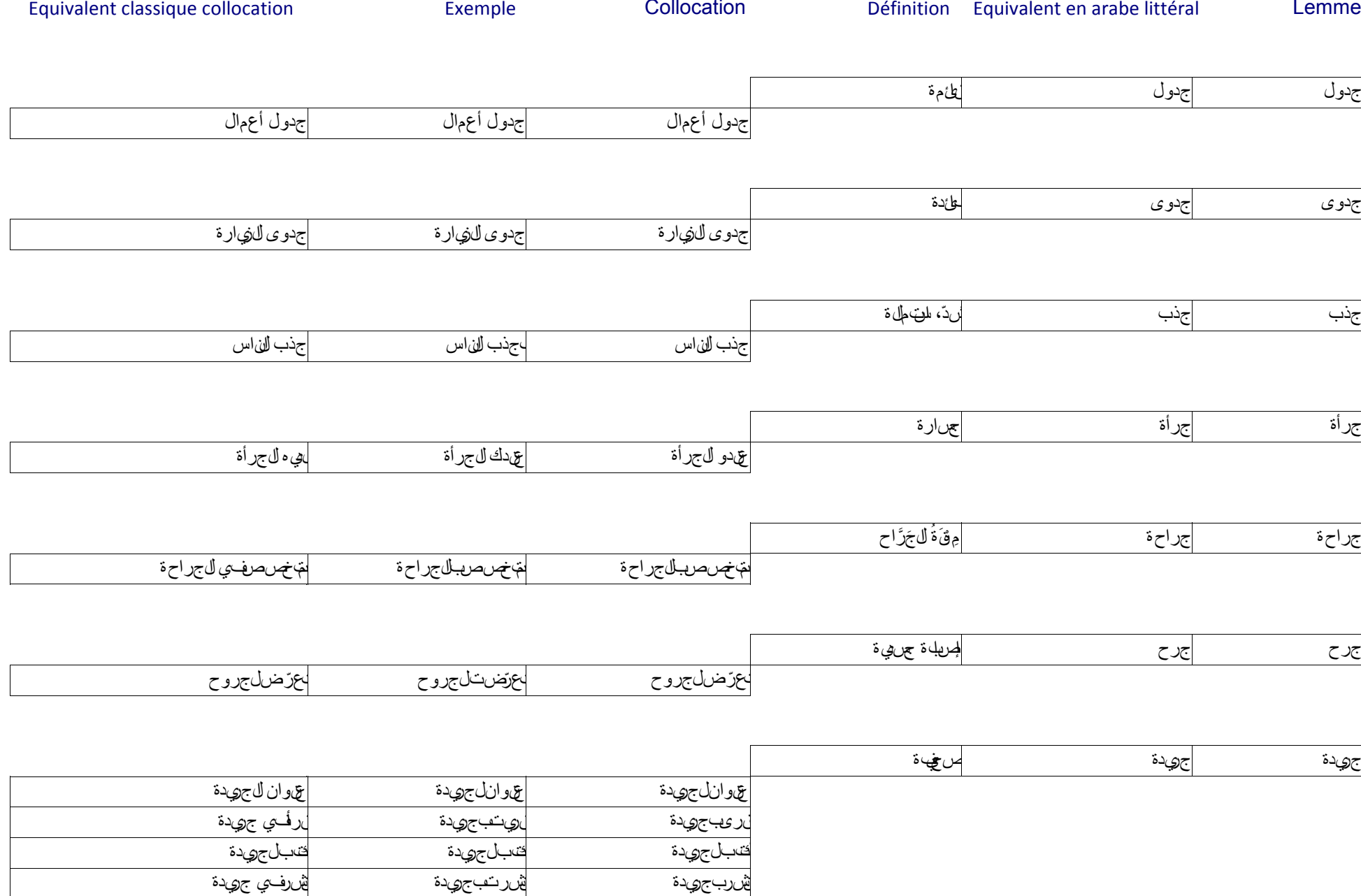

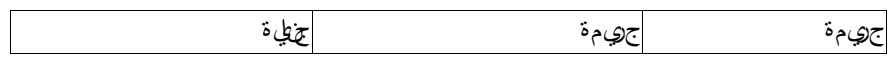

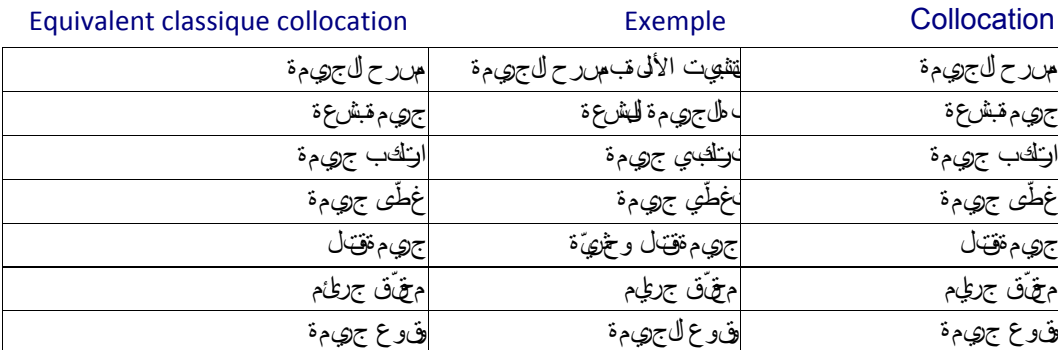

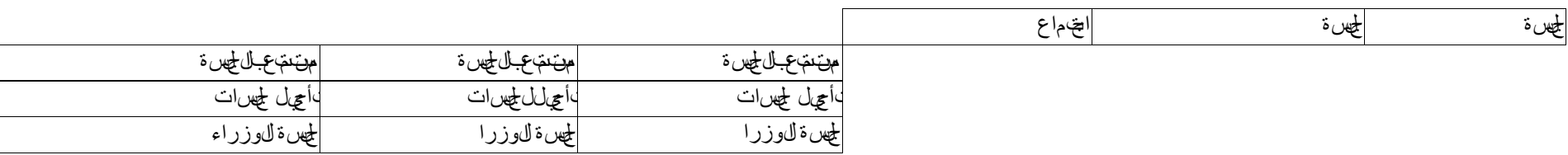

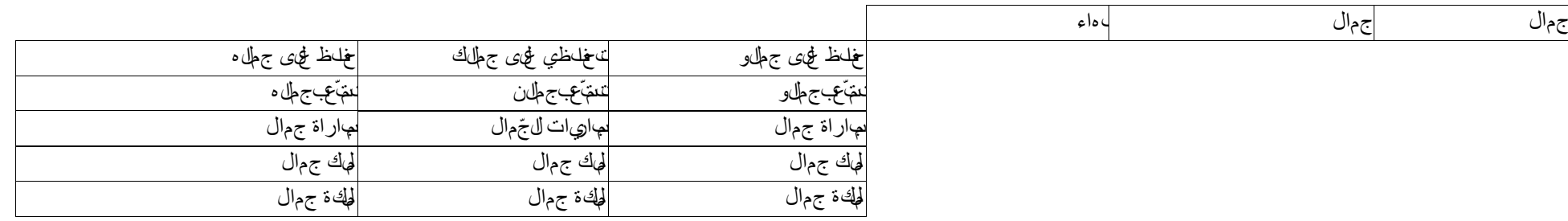

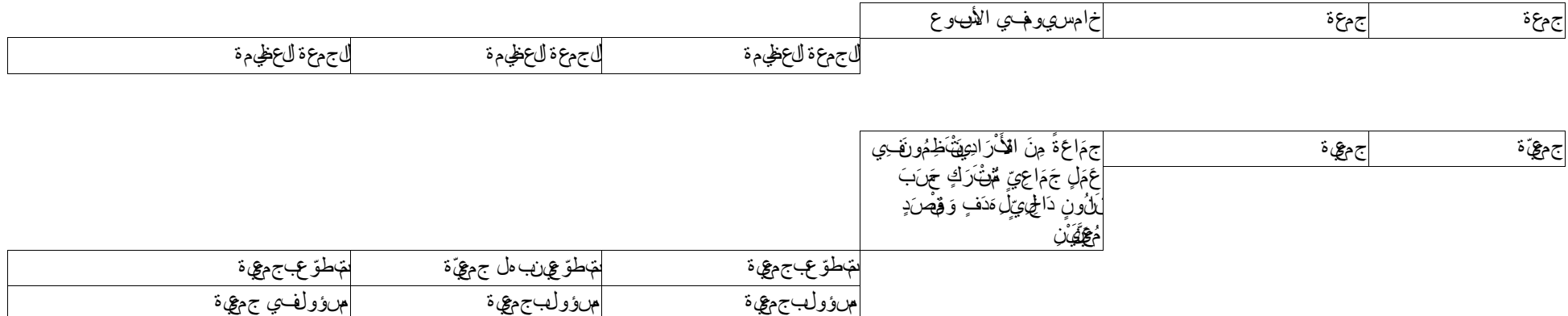

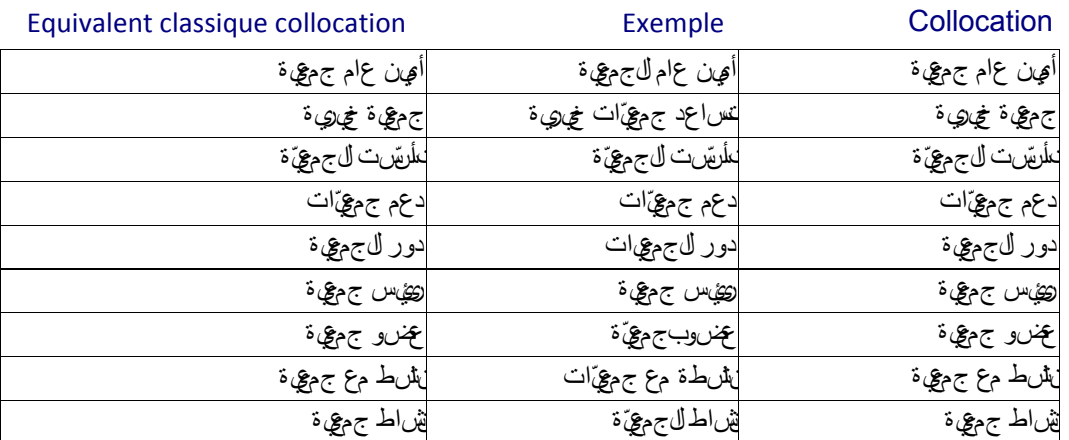

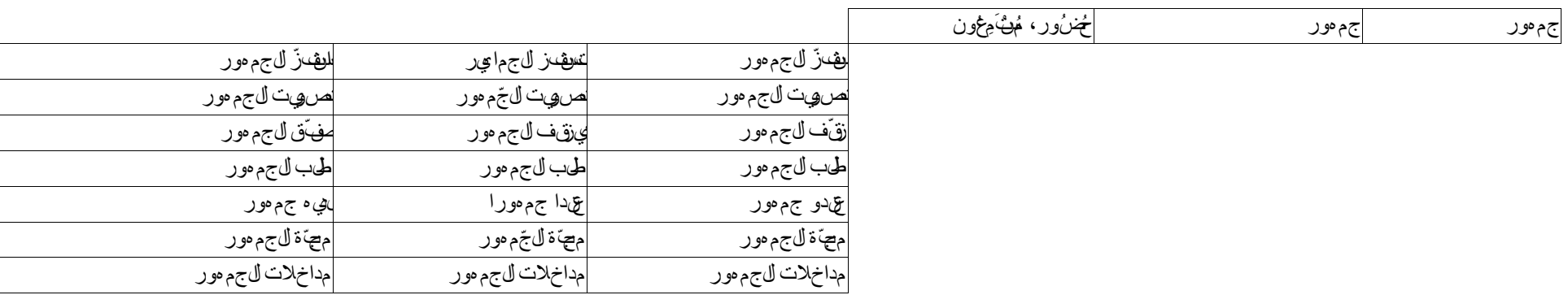

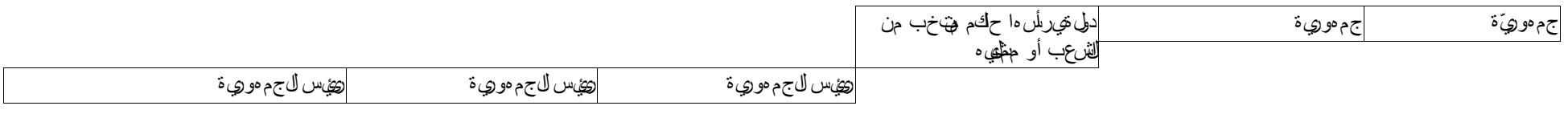

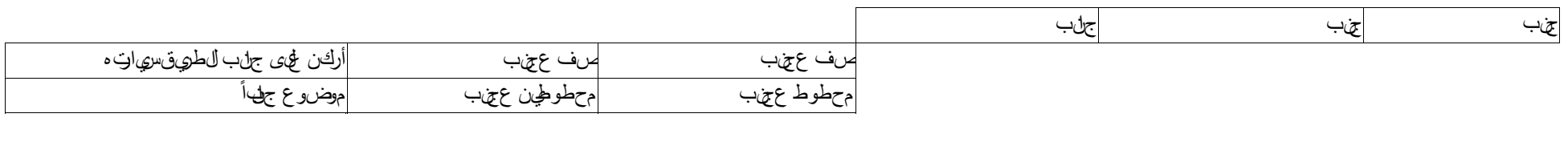

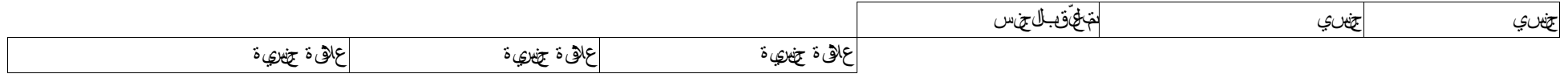

Equivalent classique collocation **Exemple** Exemple Collocation **Exemple** Définition Equivalent en arabe littéral Lemme

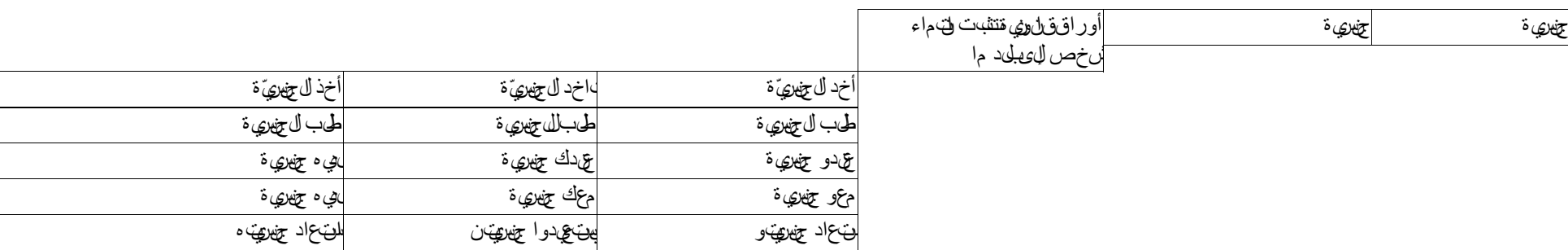

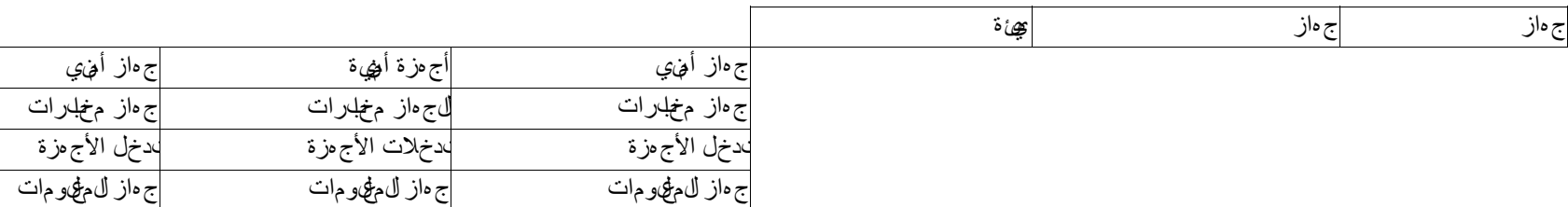

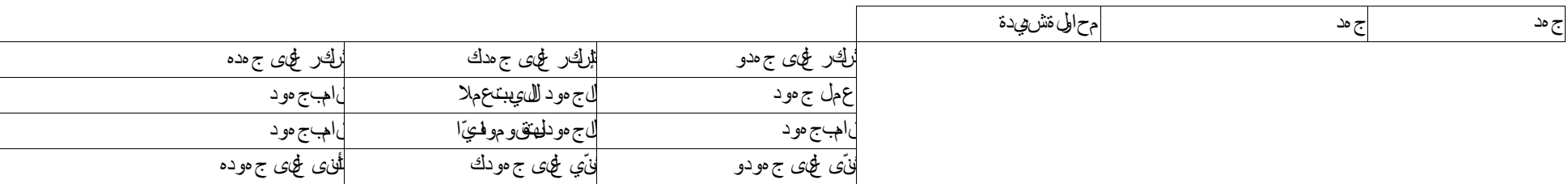

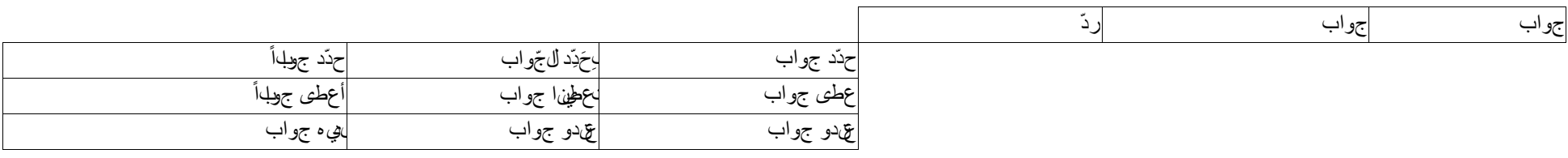

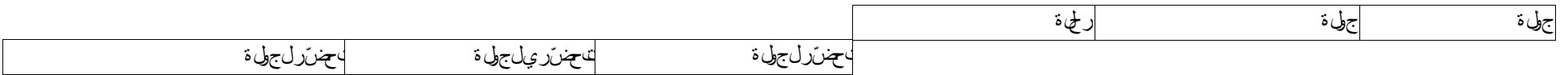

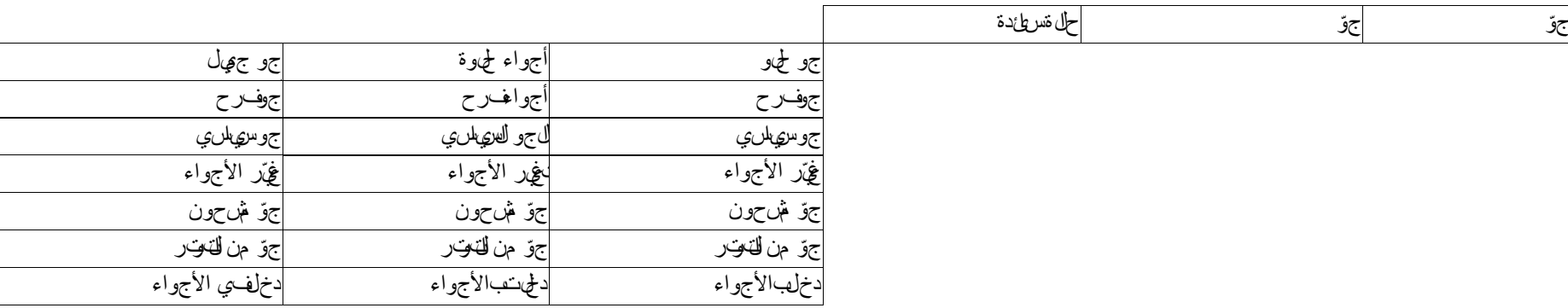

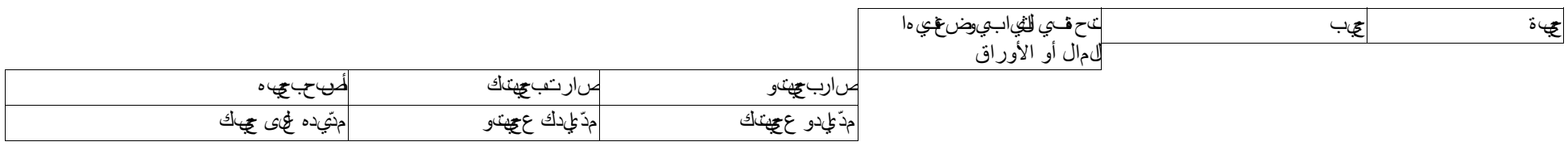

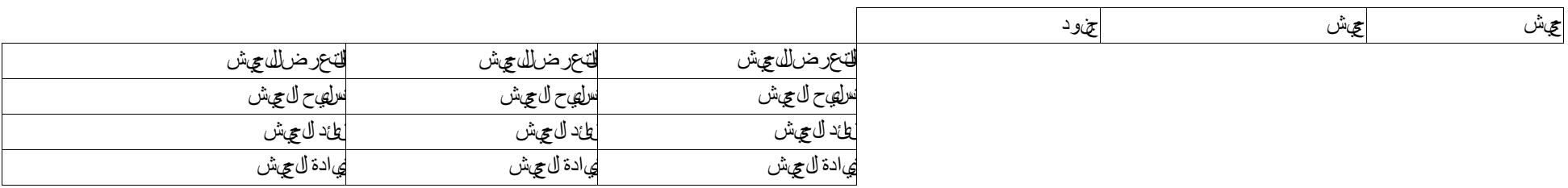

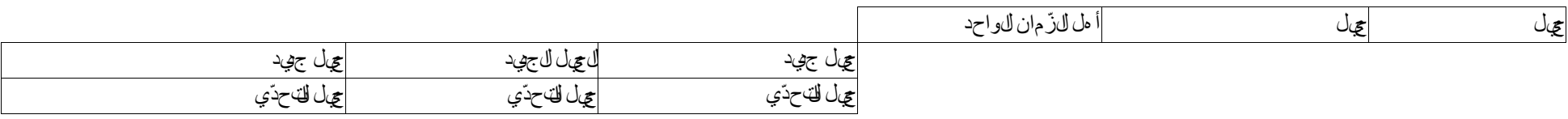

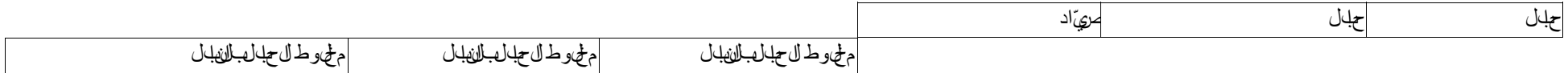

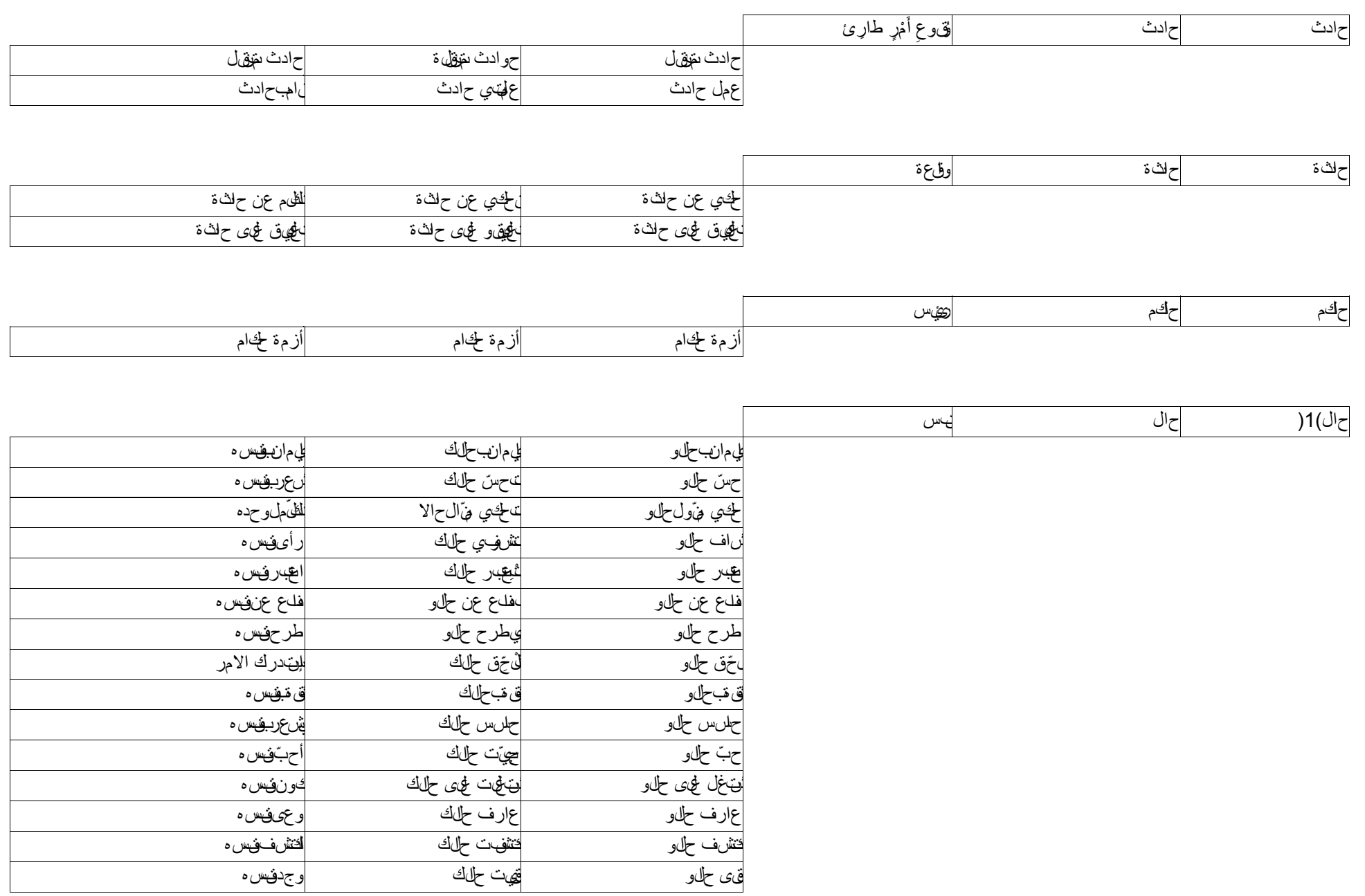

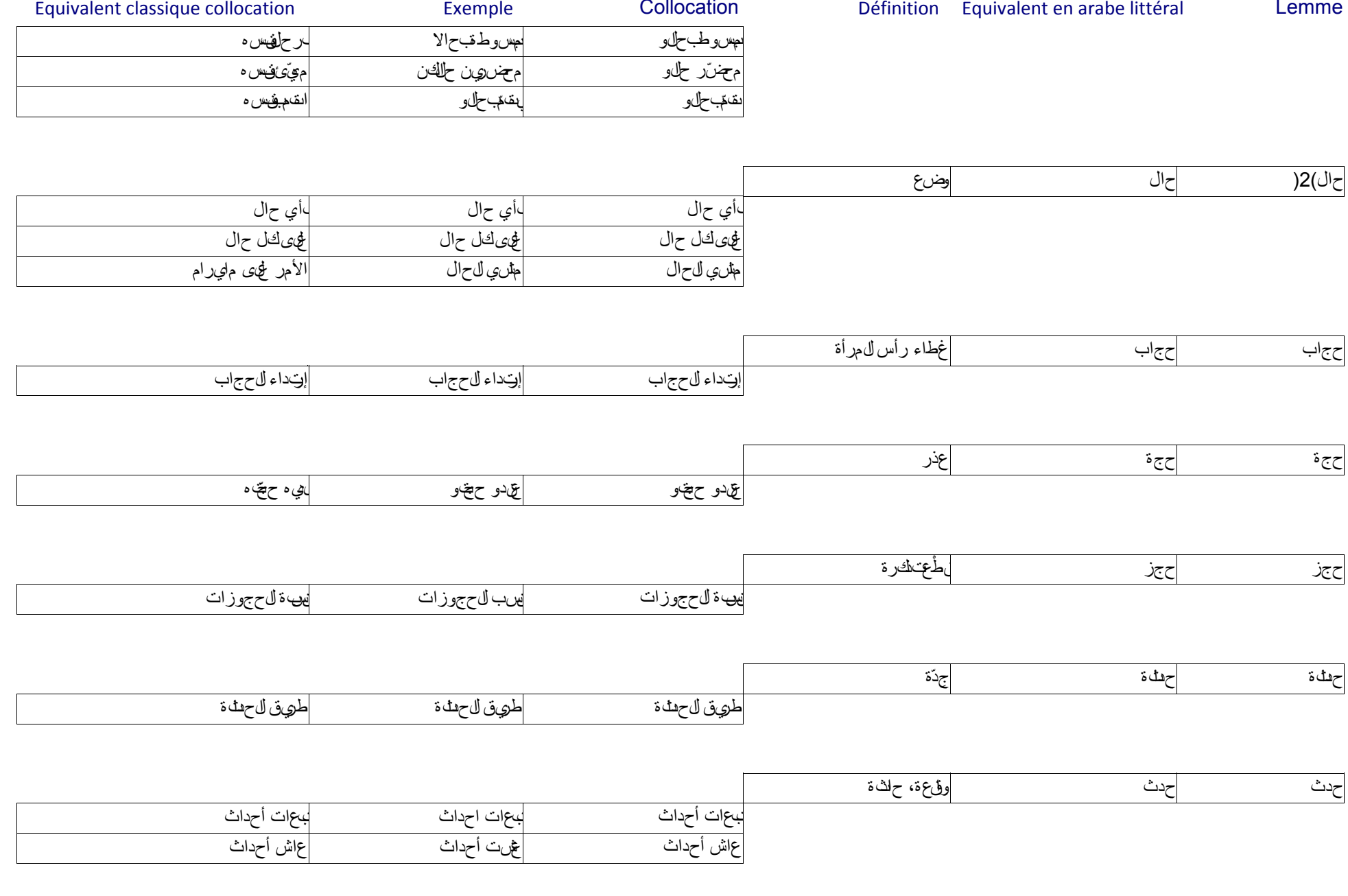

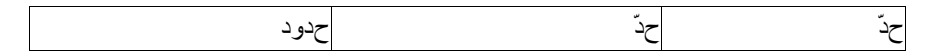

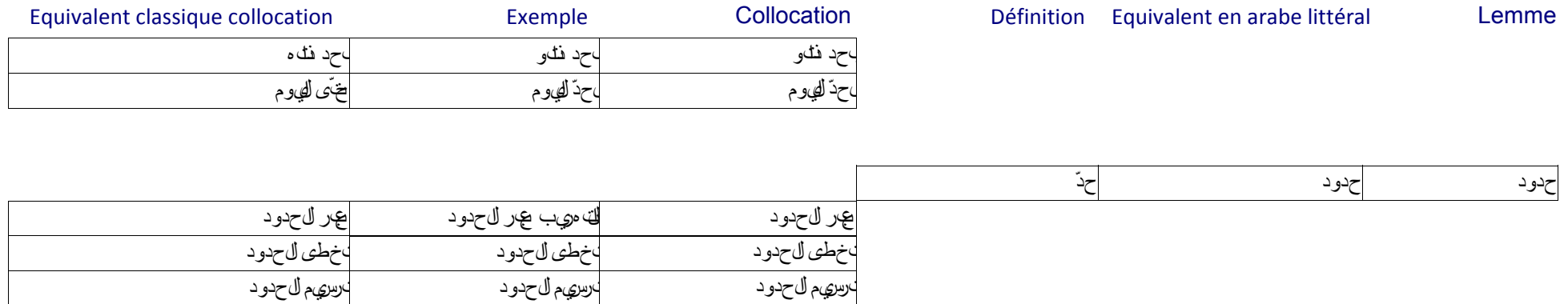

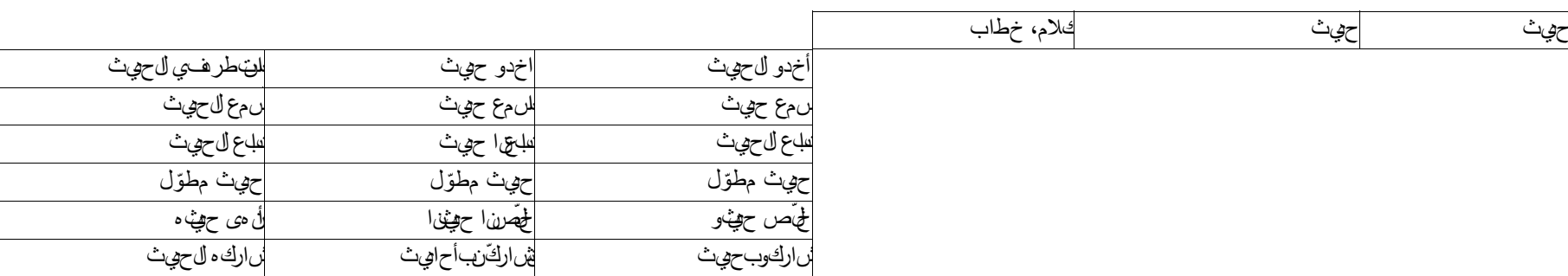

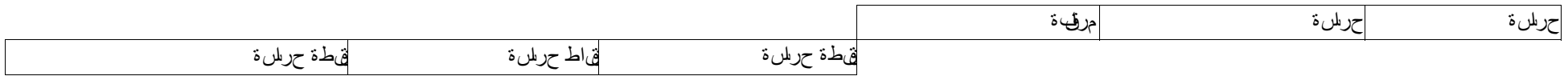

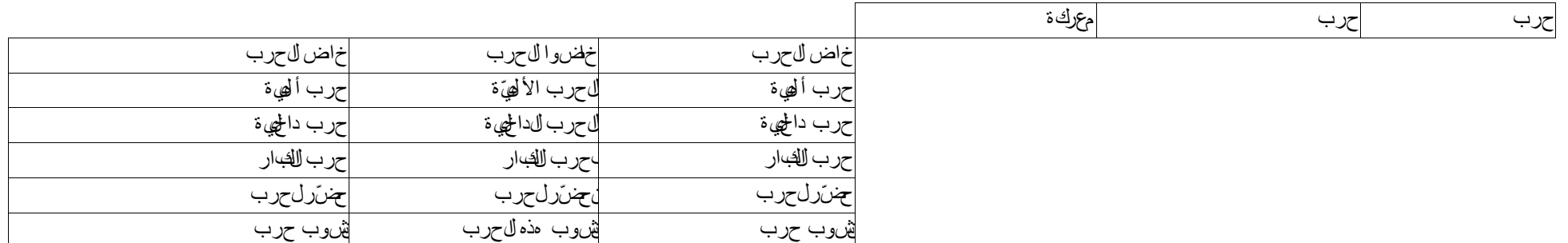

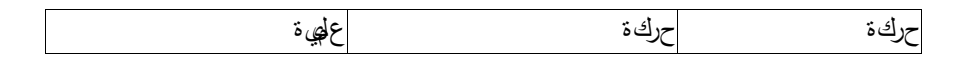

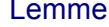

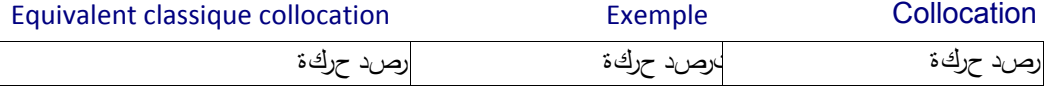

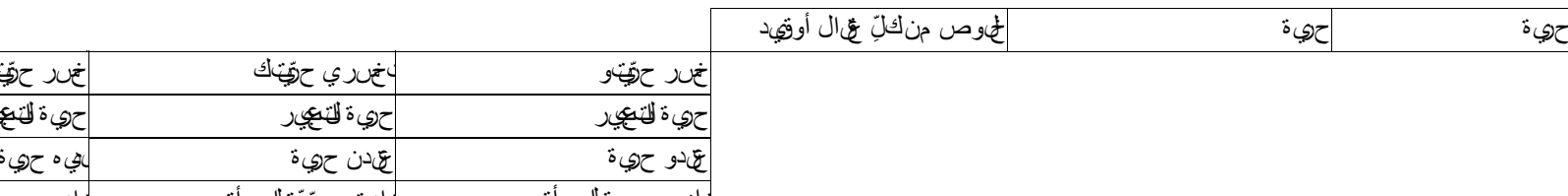

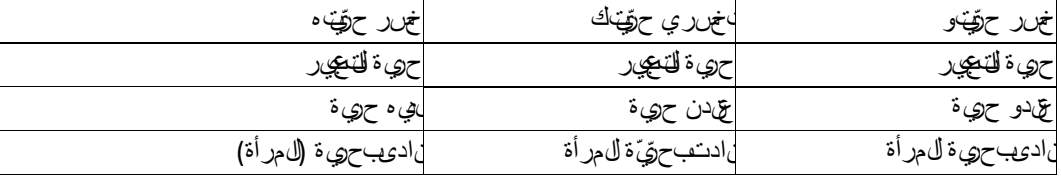

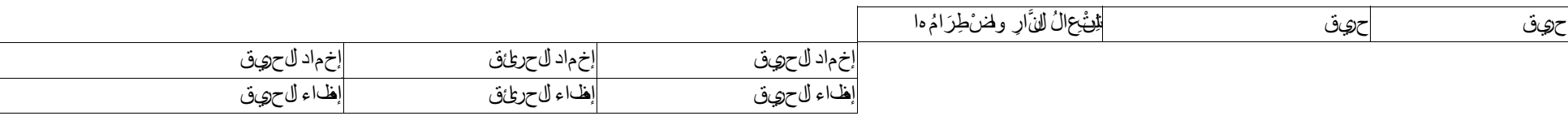

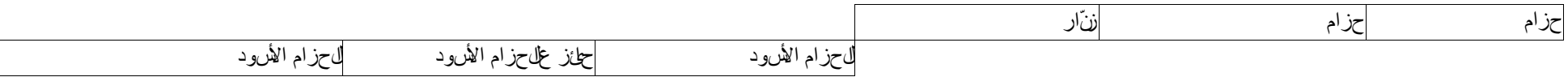

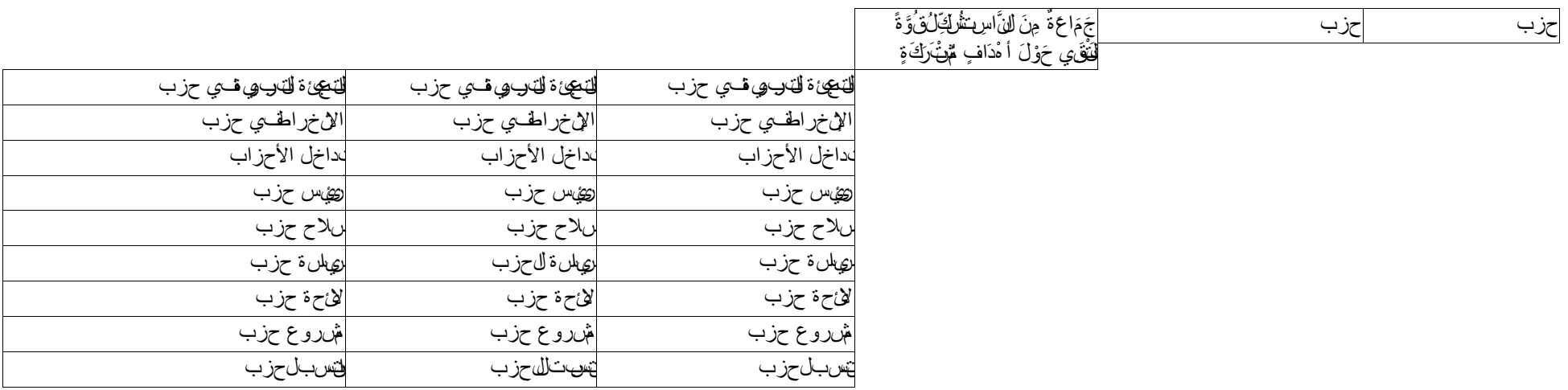

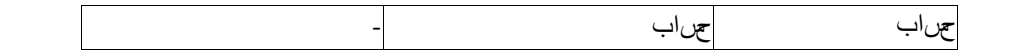

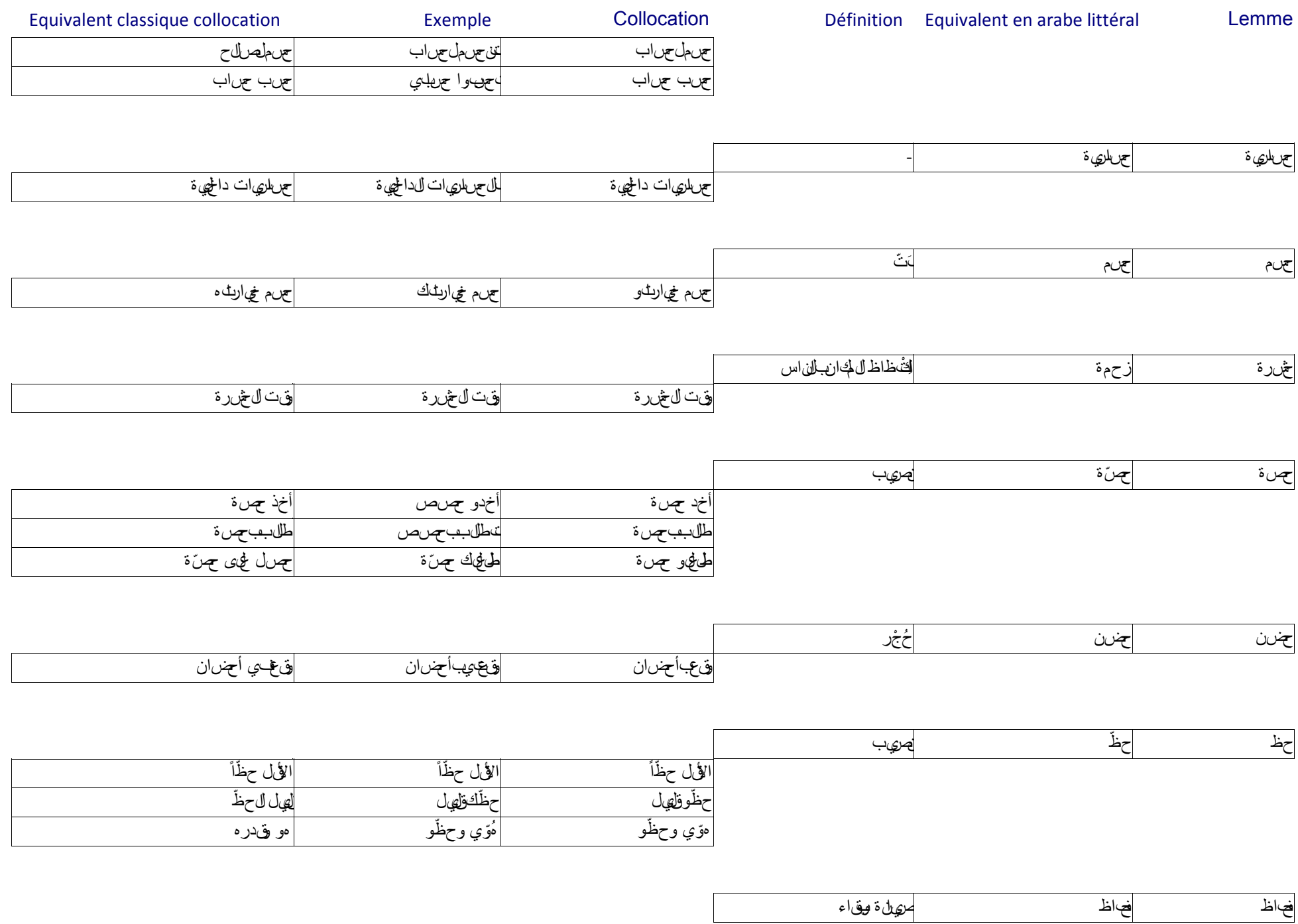

63

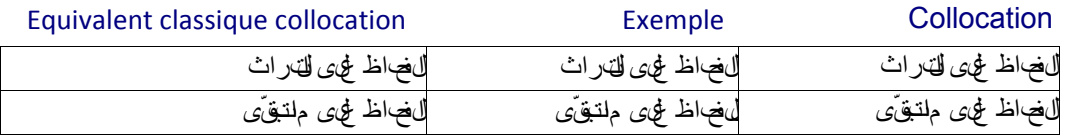

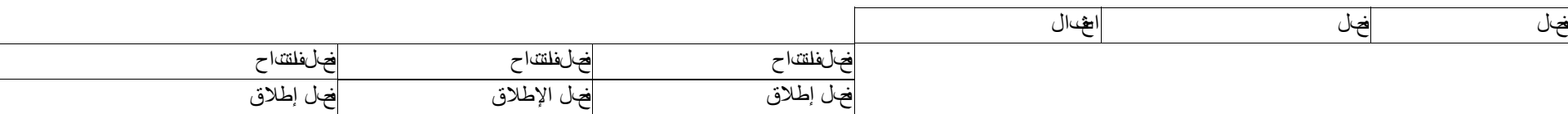

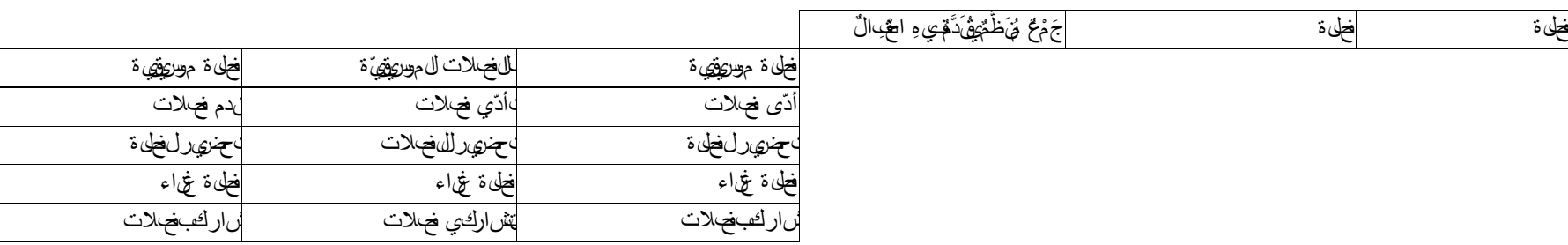

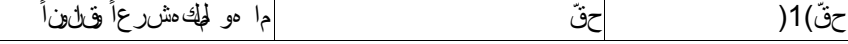

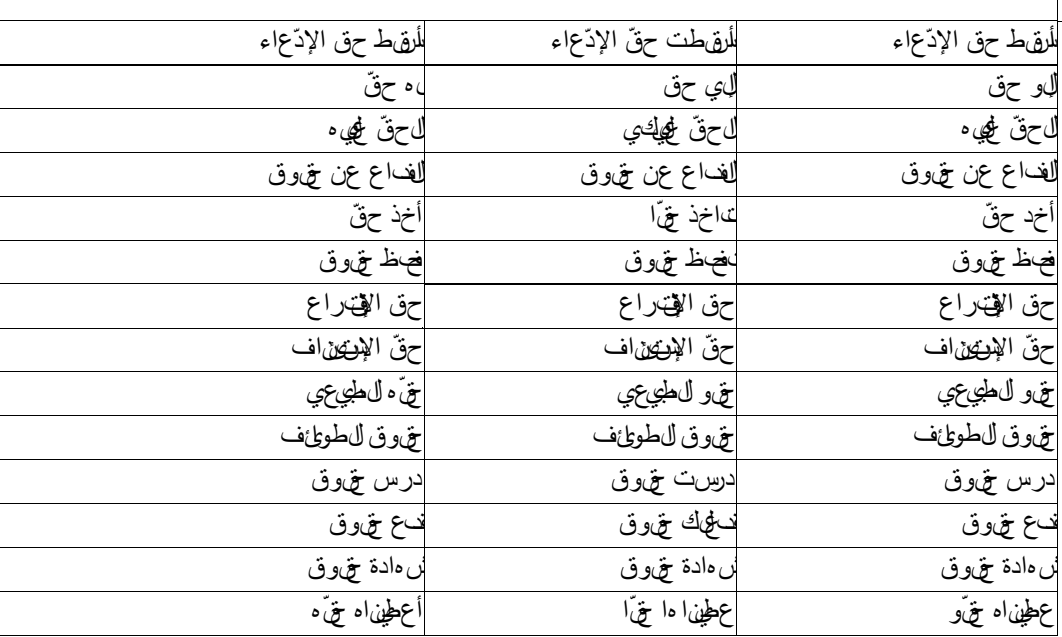

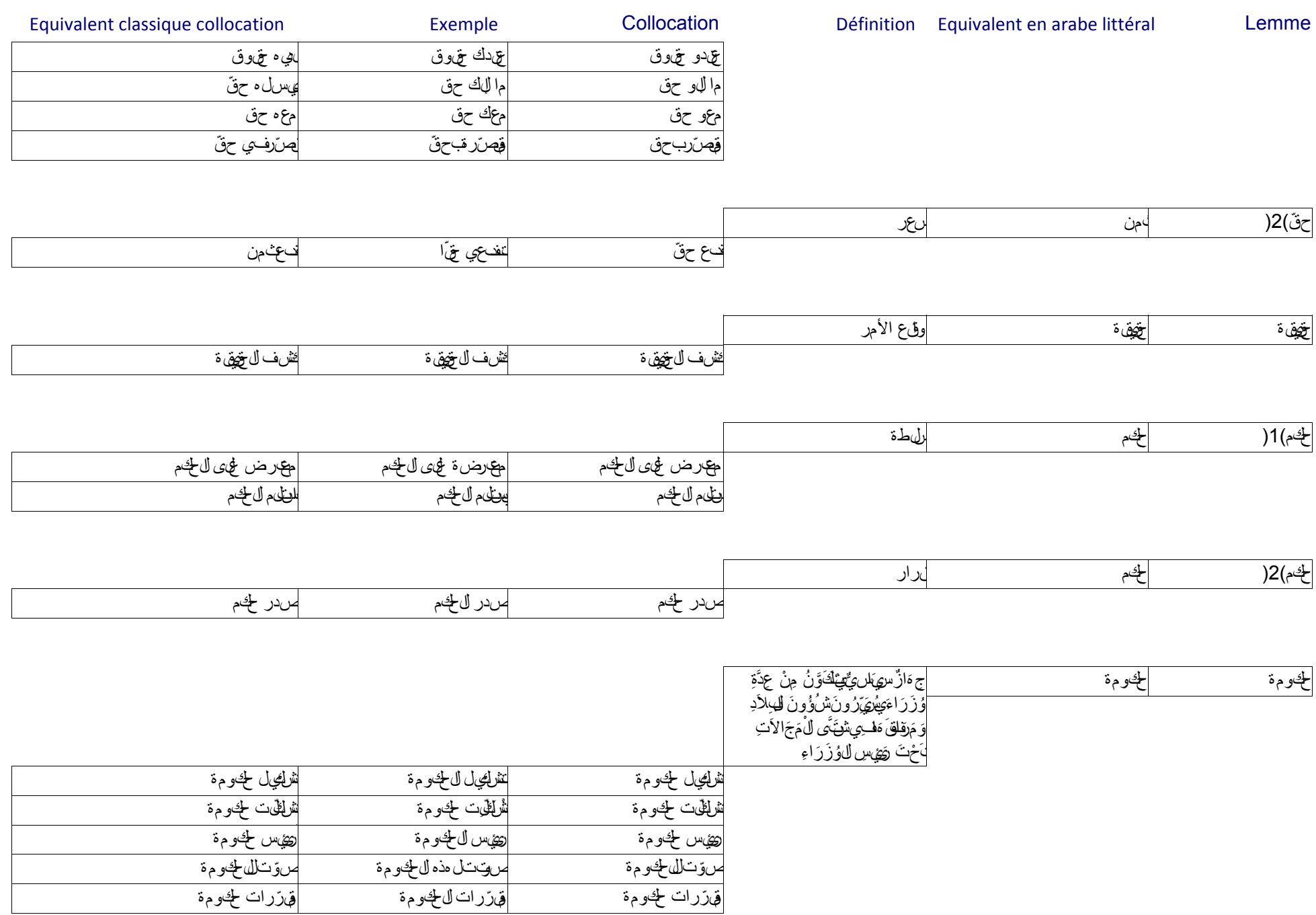

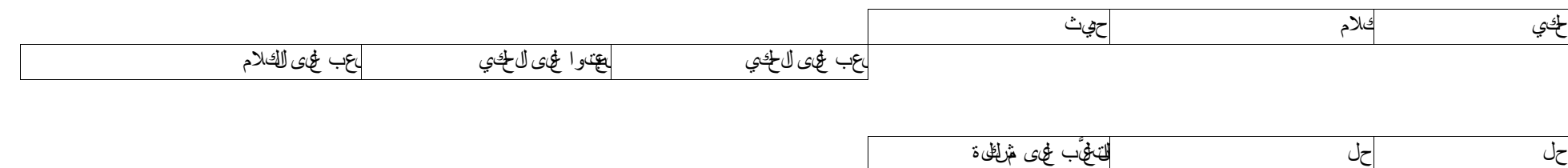

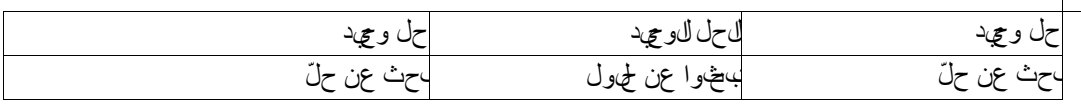

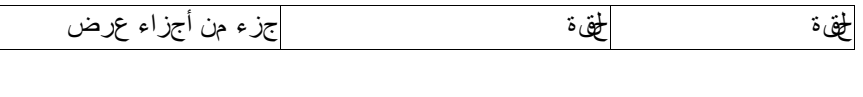

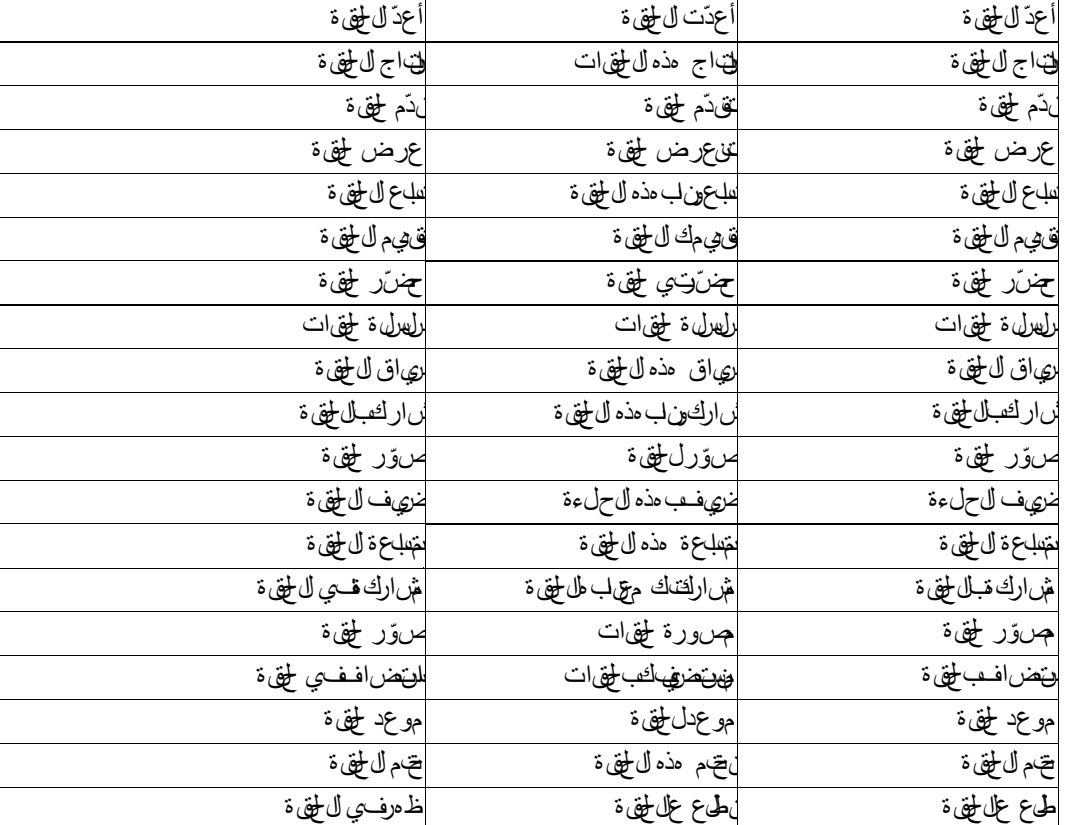

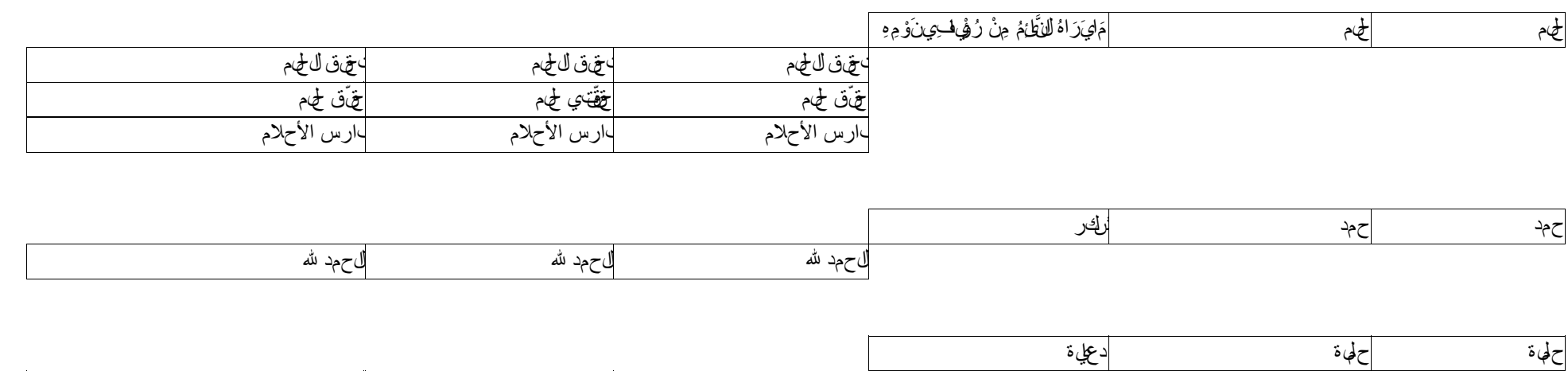

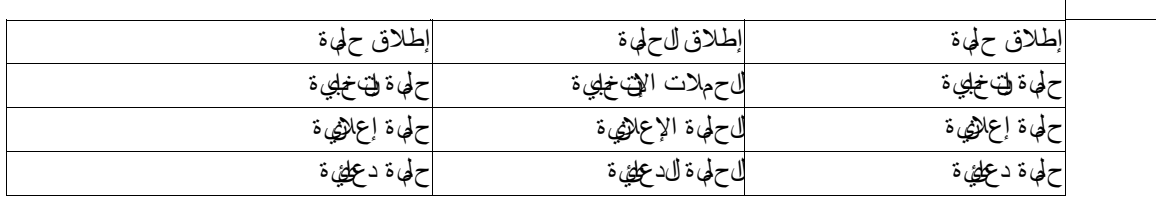

دخلفي للحوار طاولة الحوار طاولة الحوار طاولة الحوار تابع الحوار نتابع الحوار تابع الحوار أدار حوار

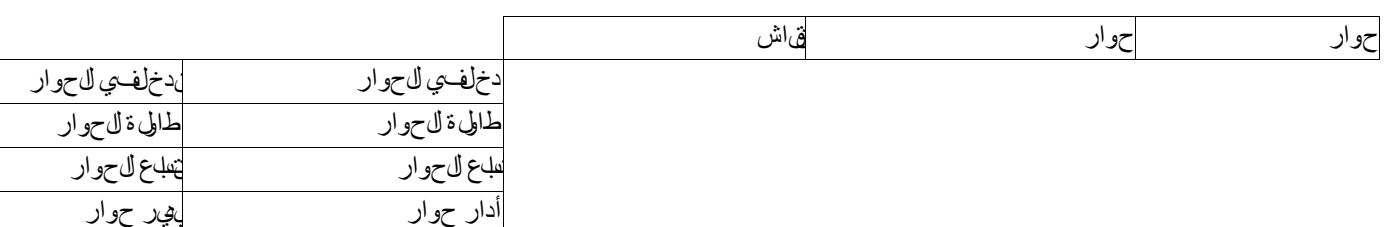

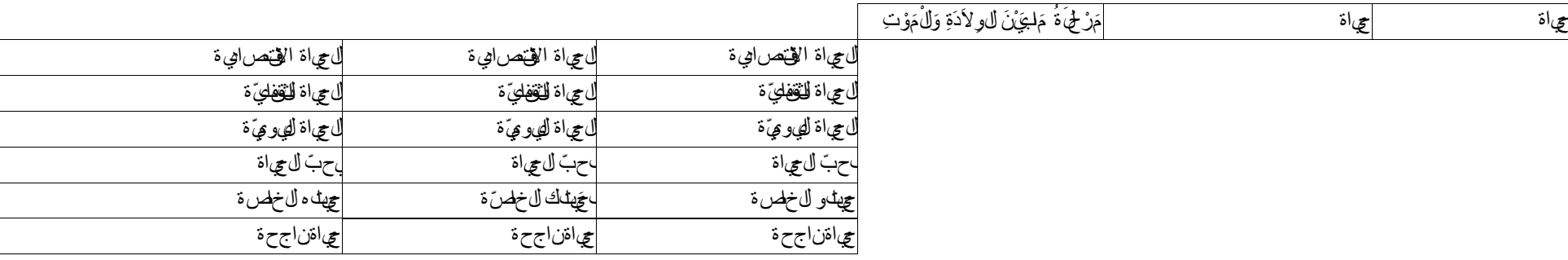

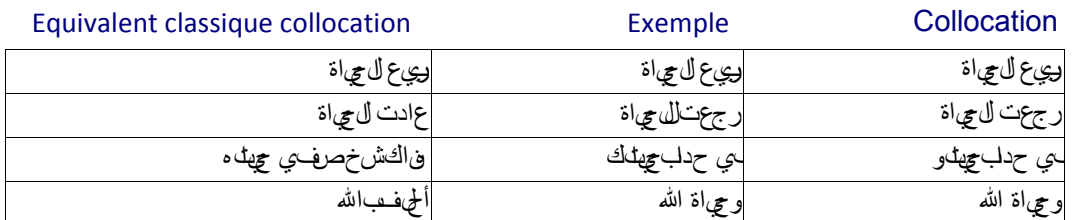

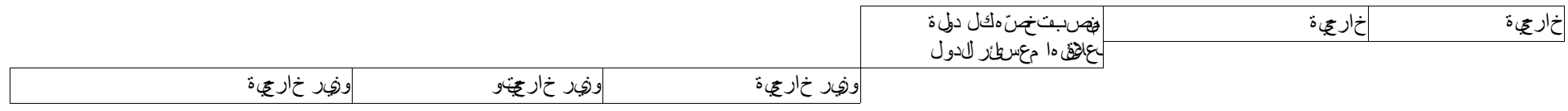

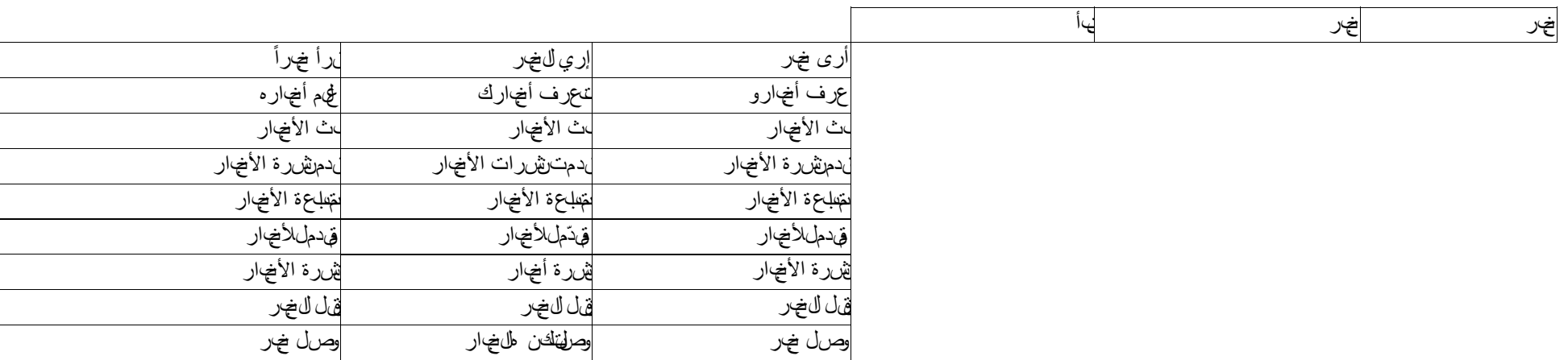

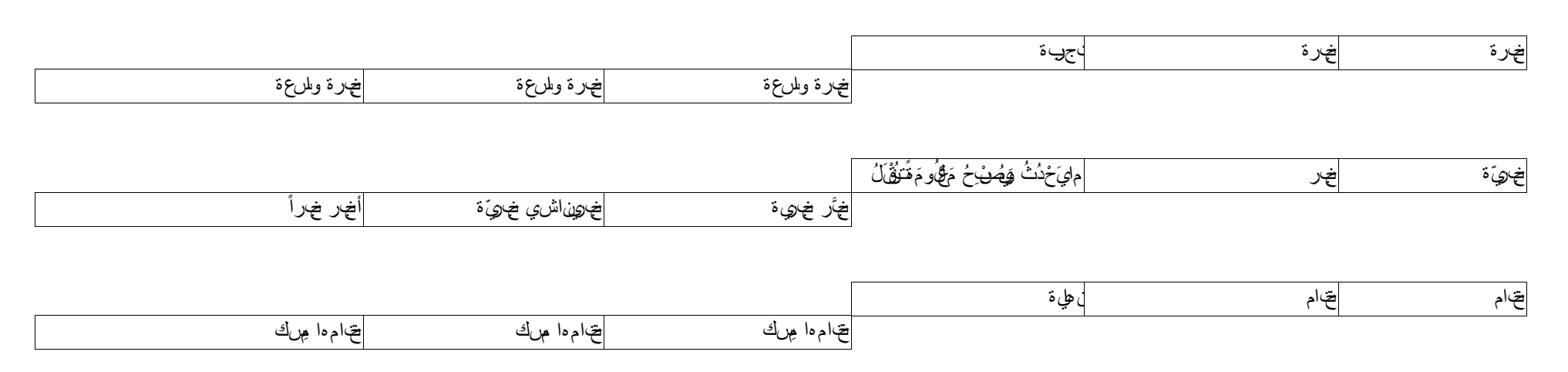
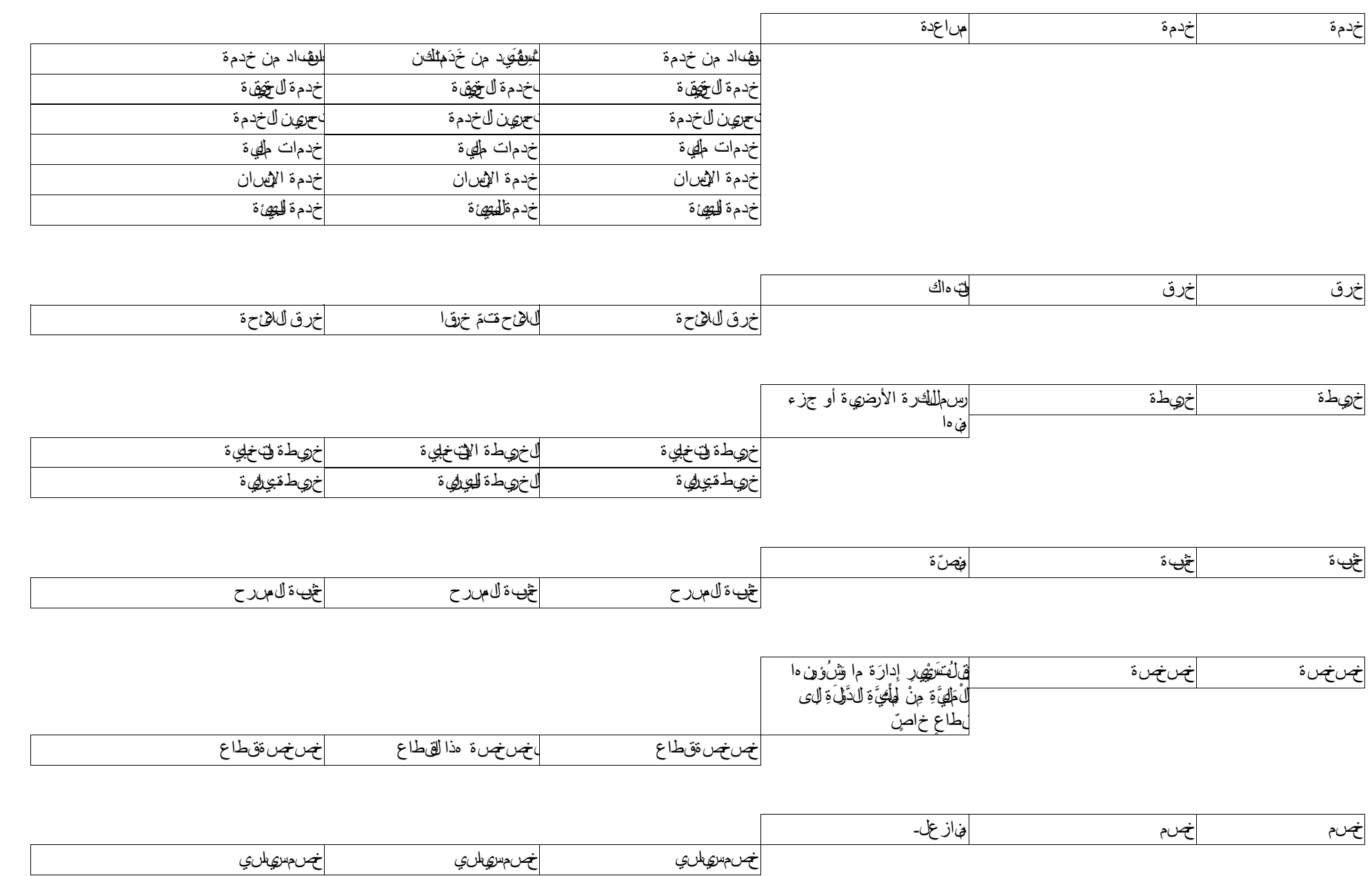

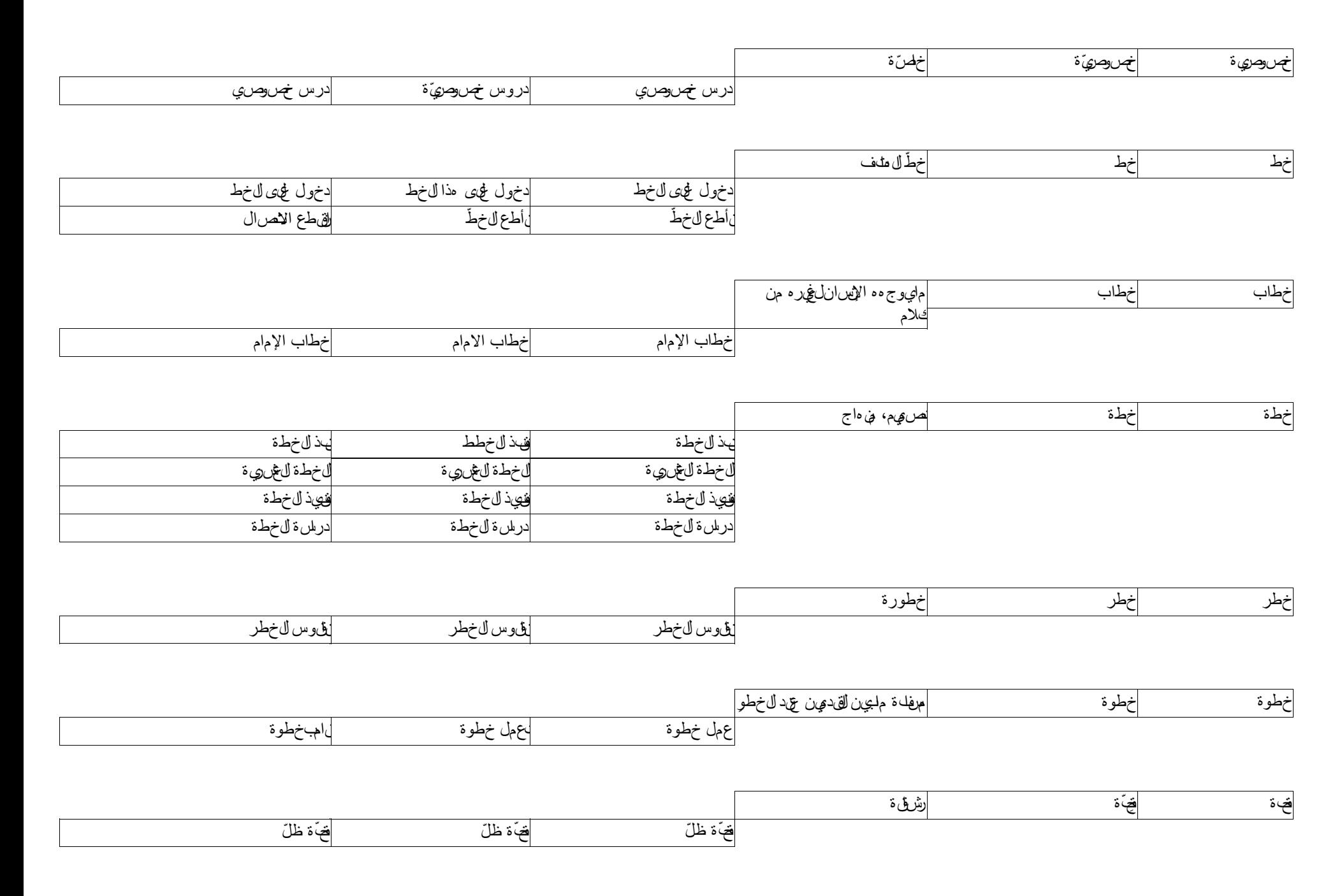

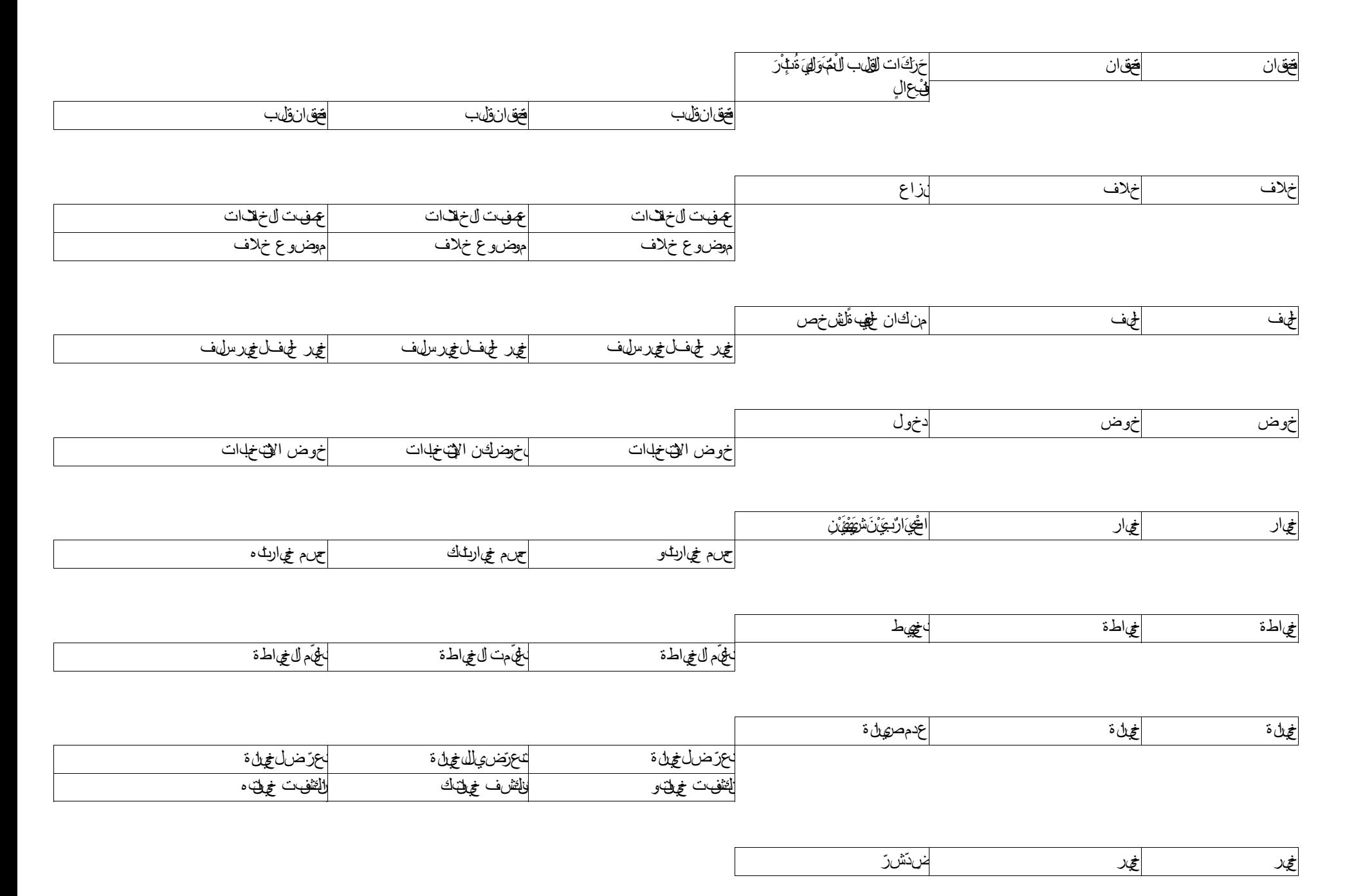

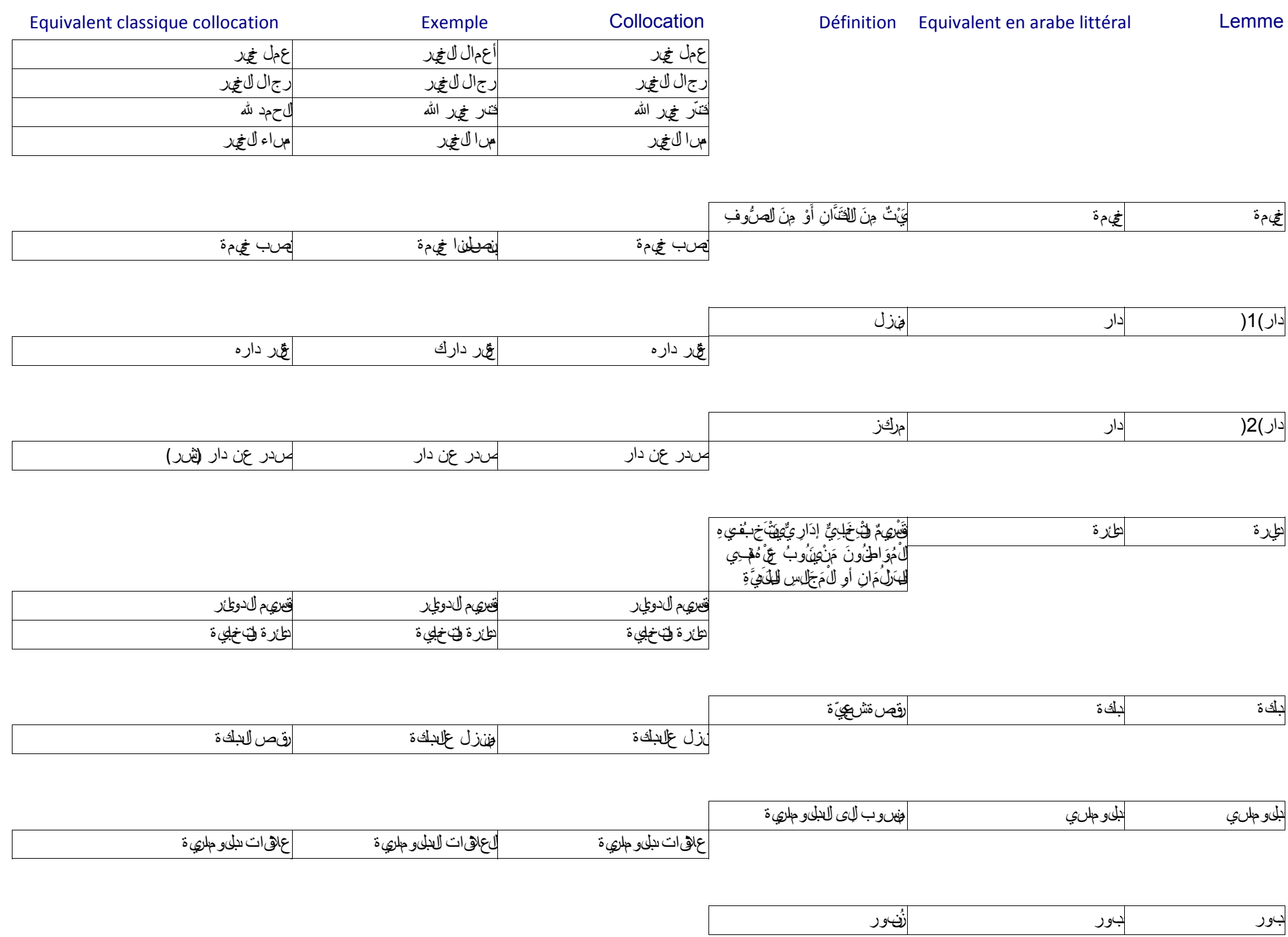

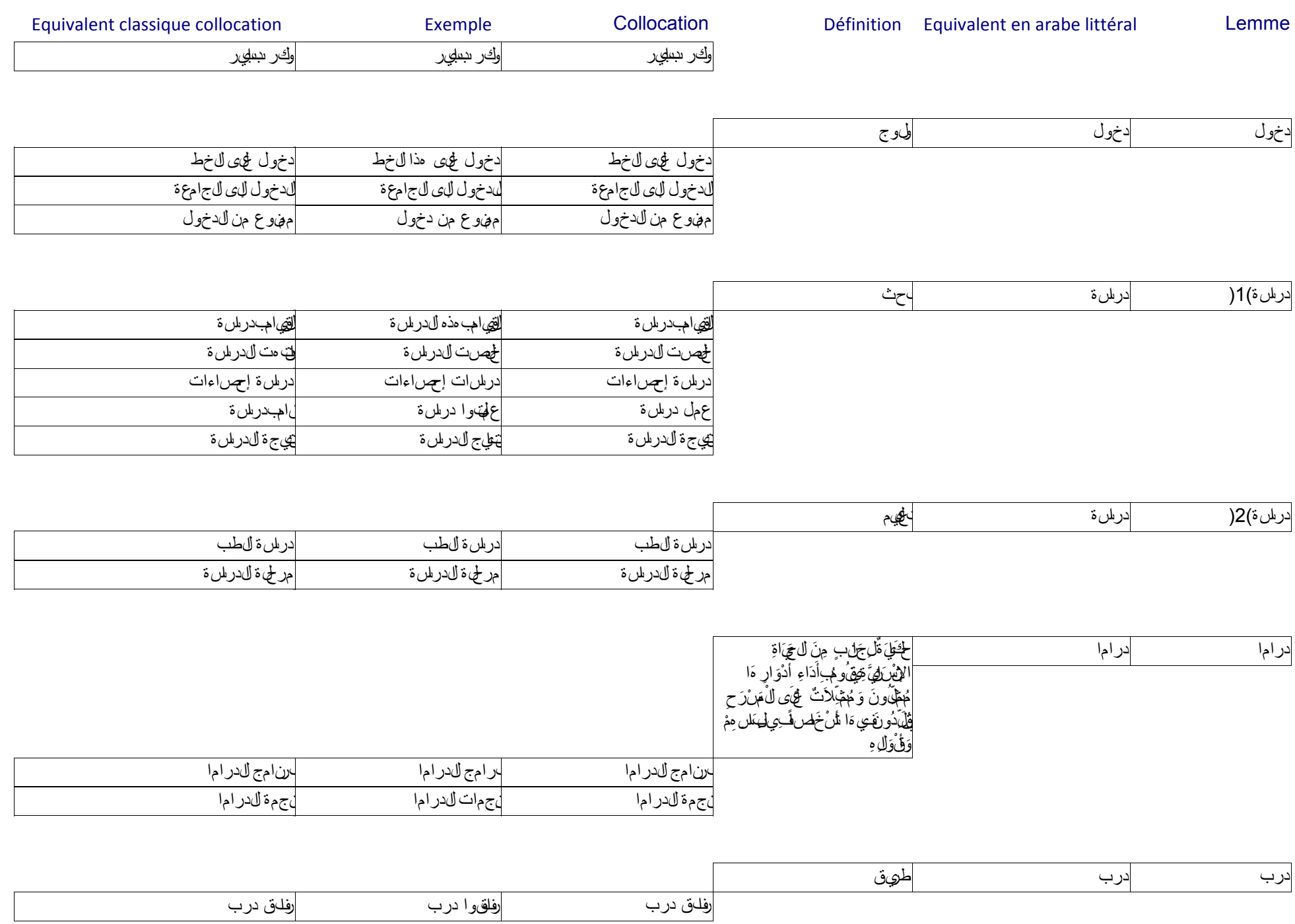

سحب الدعوة تسحب الدعوة سحب الدعوة لبّى دعوة تلبّي دعوة لبّى دعوة

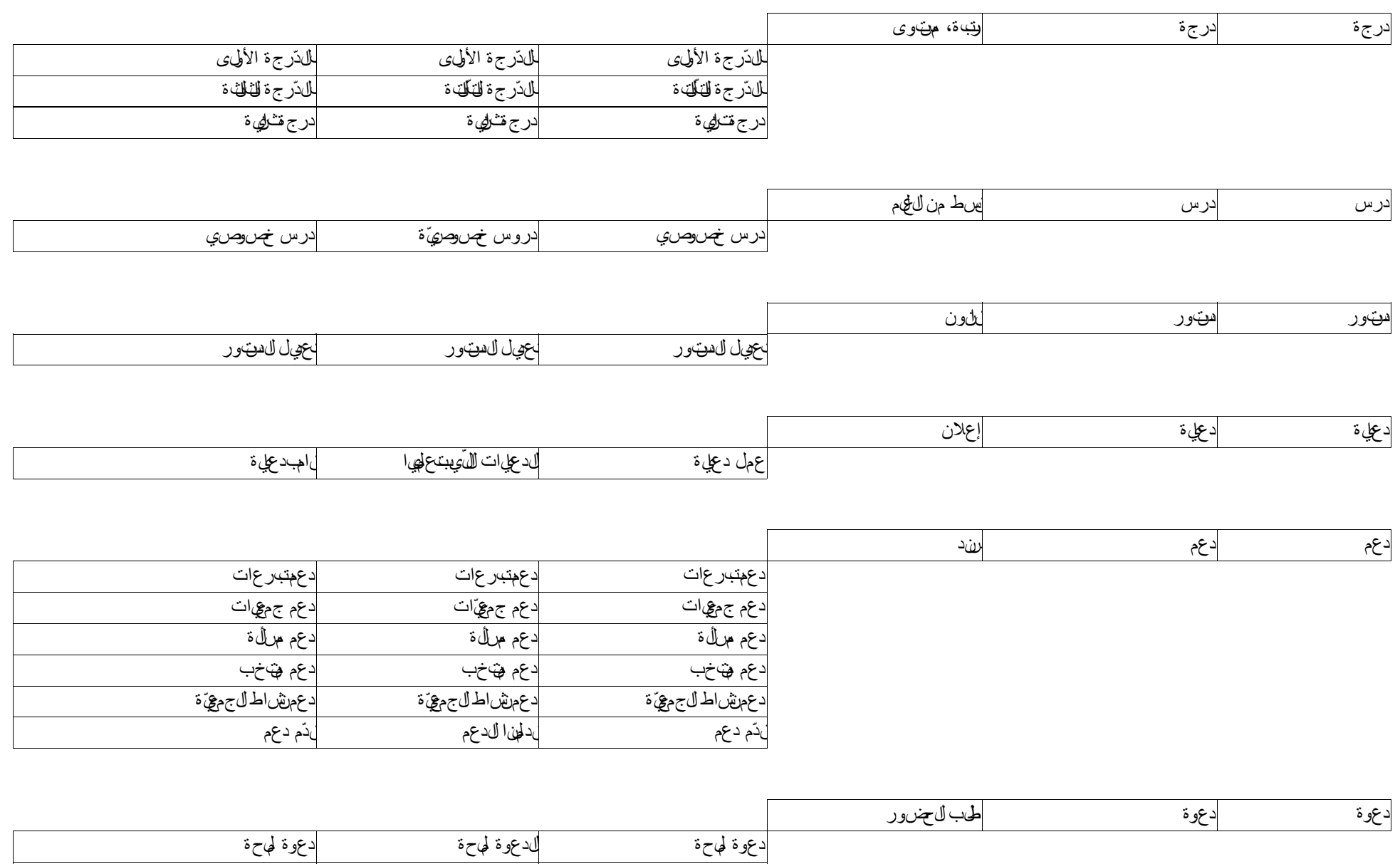

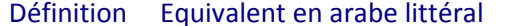

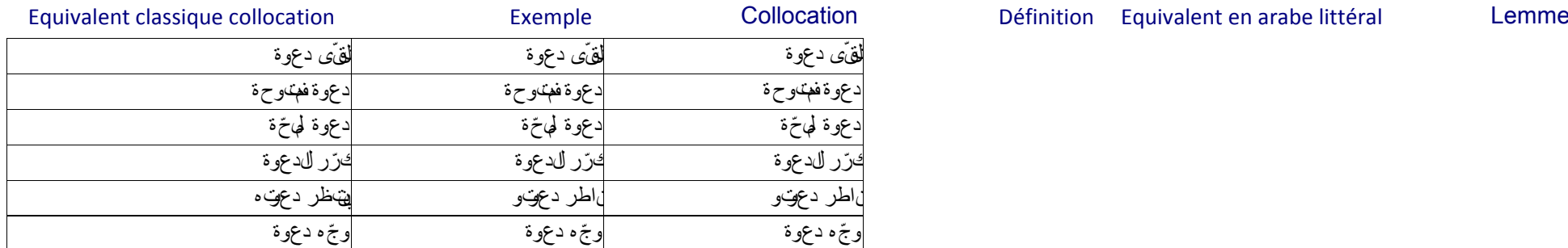

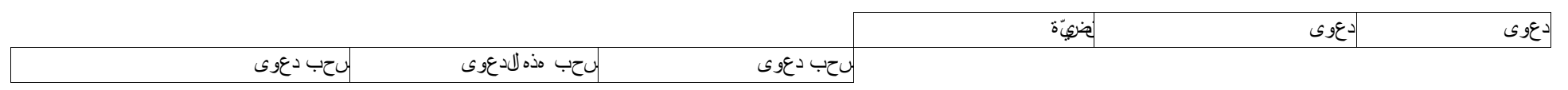

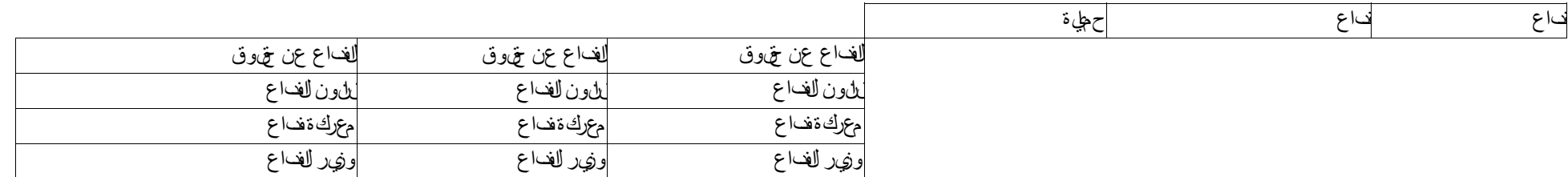

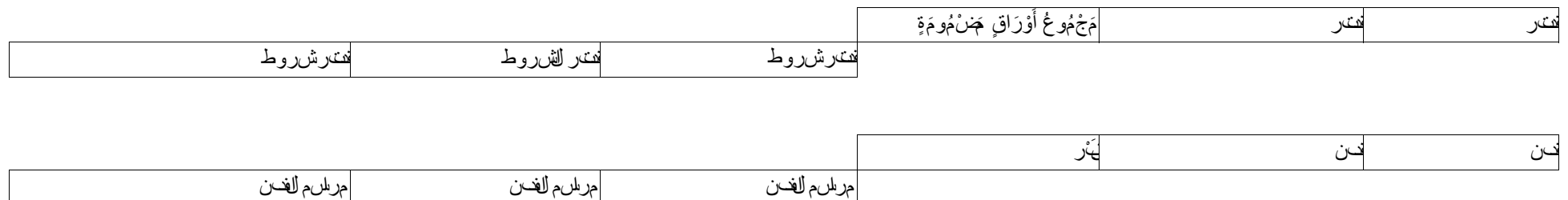

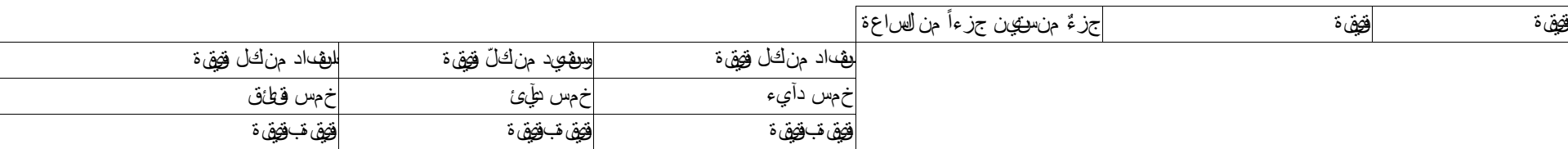

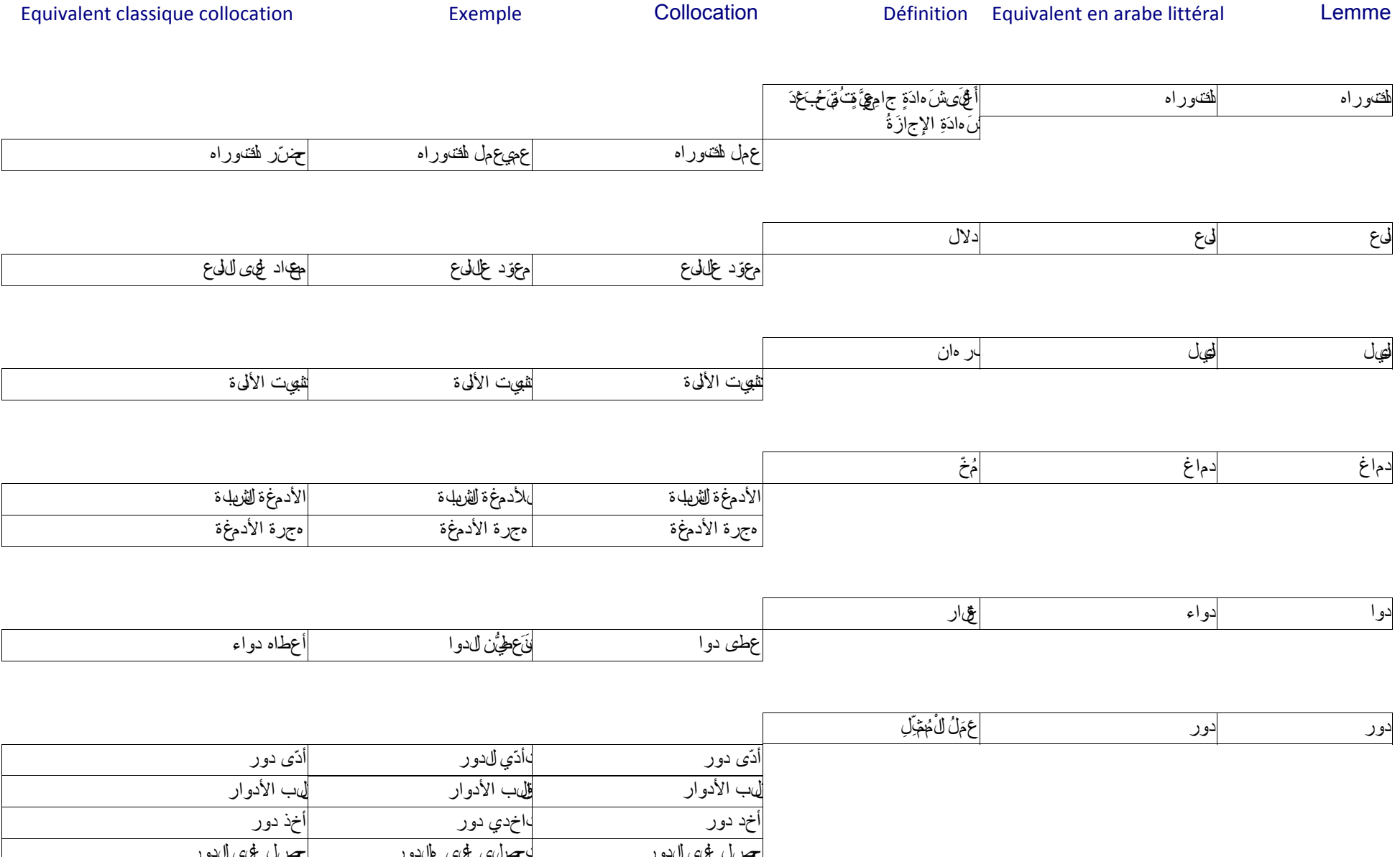

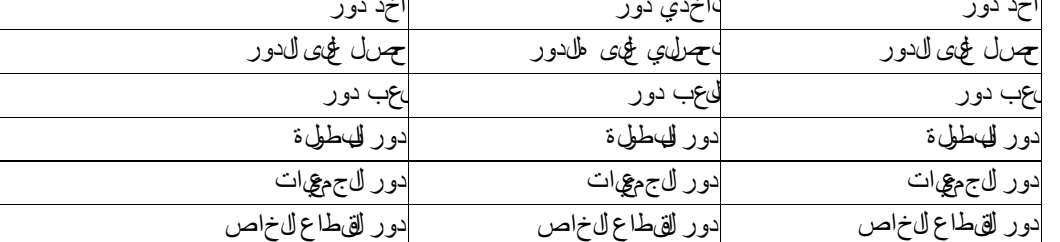

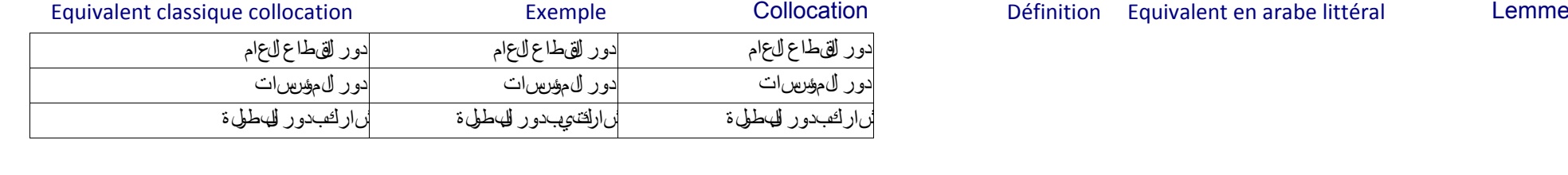

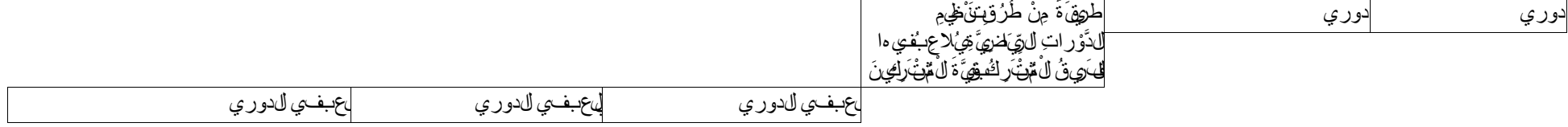

 $\overline{a}$ 

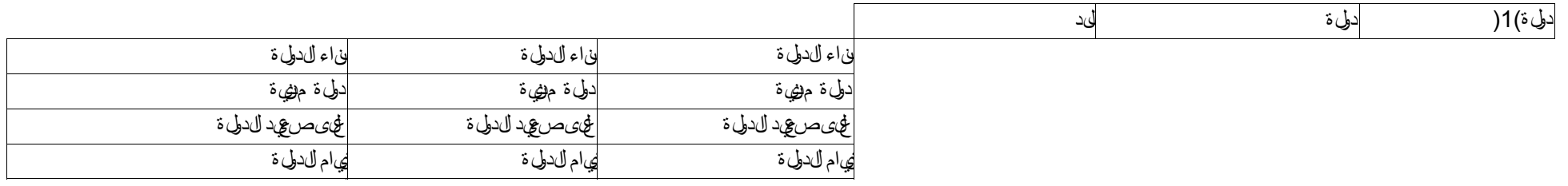

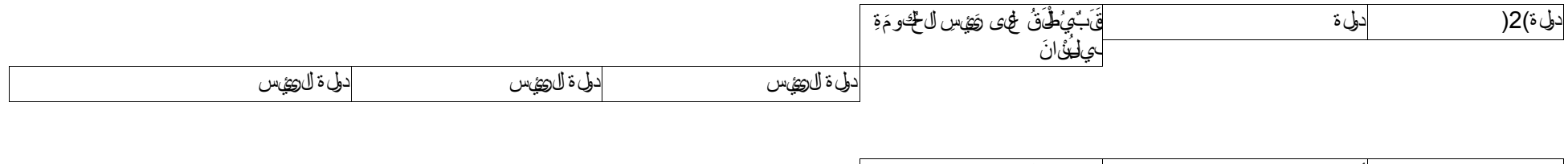

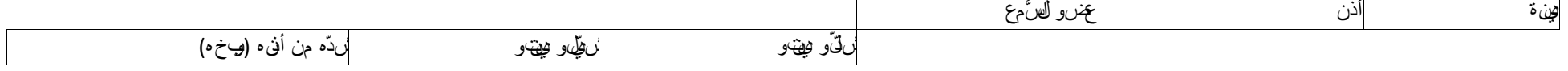

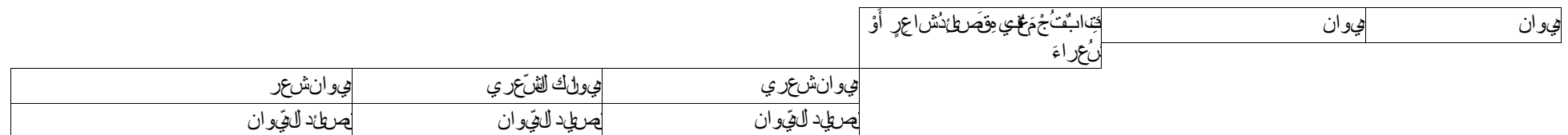

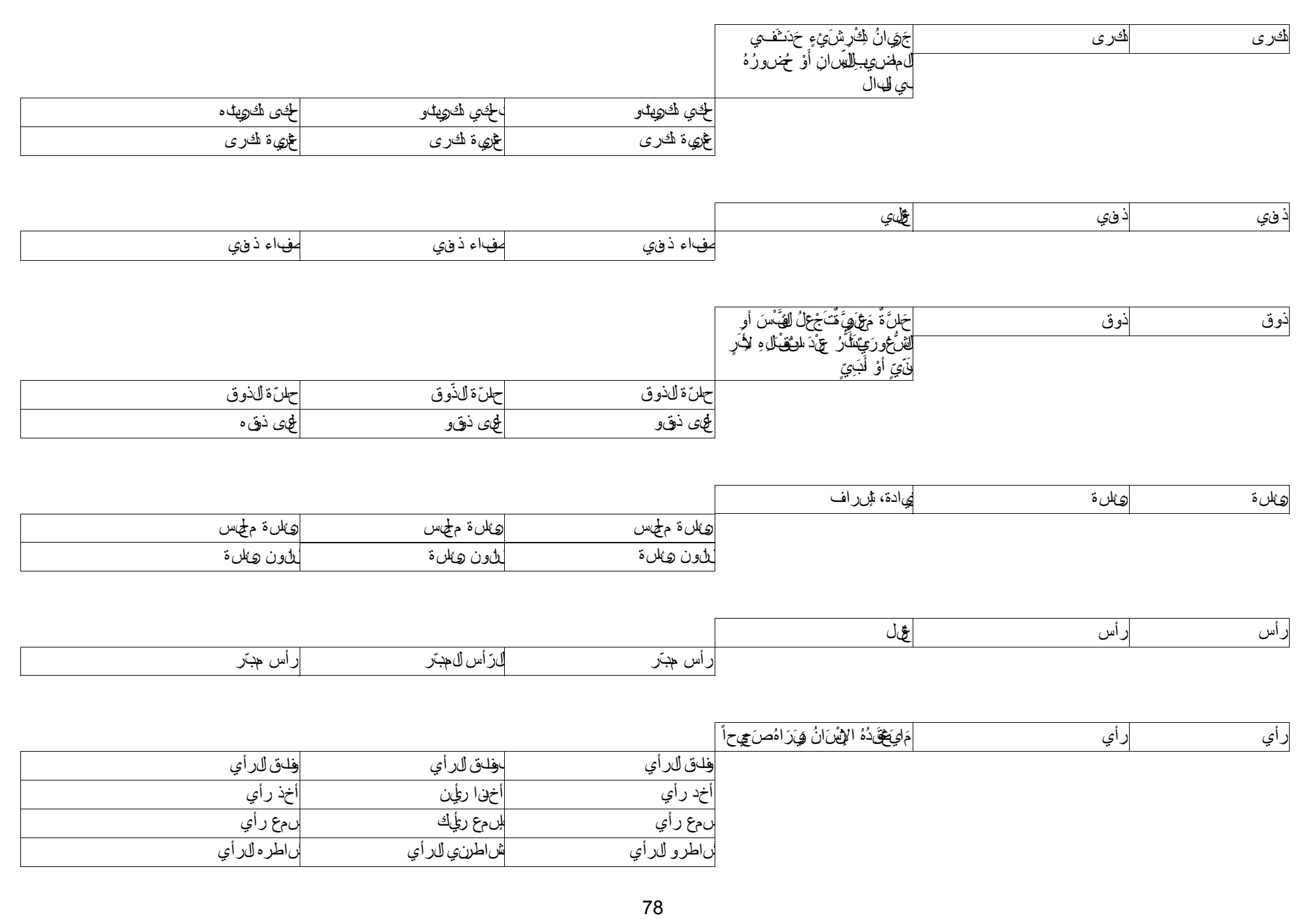

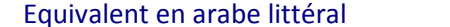

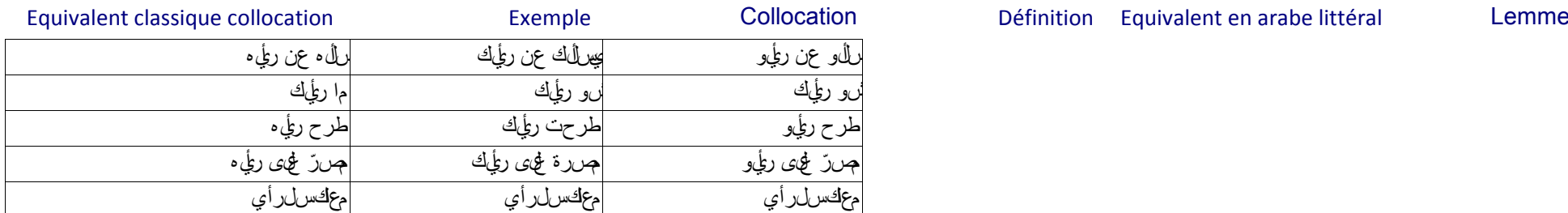

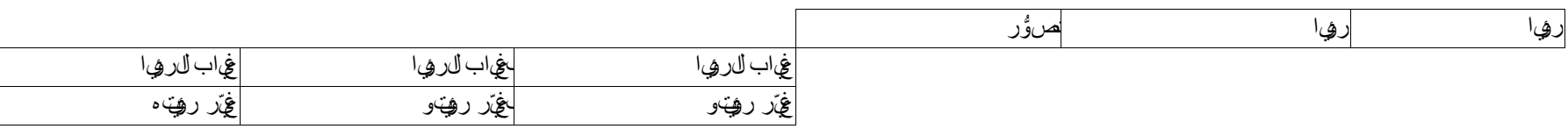

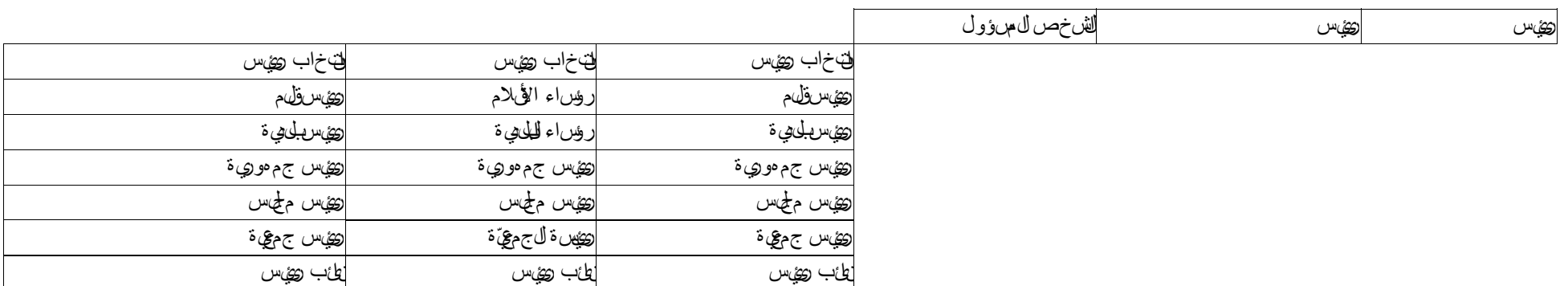

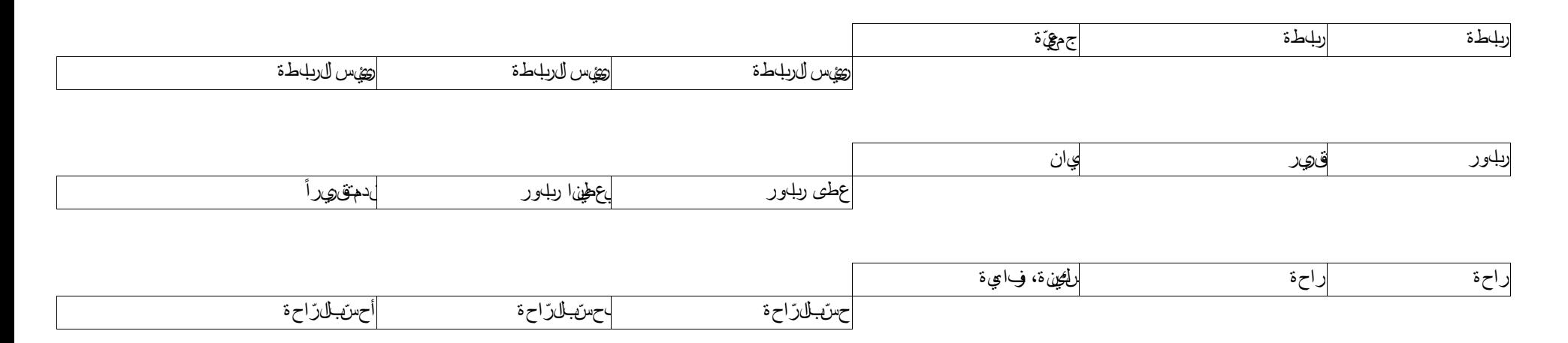

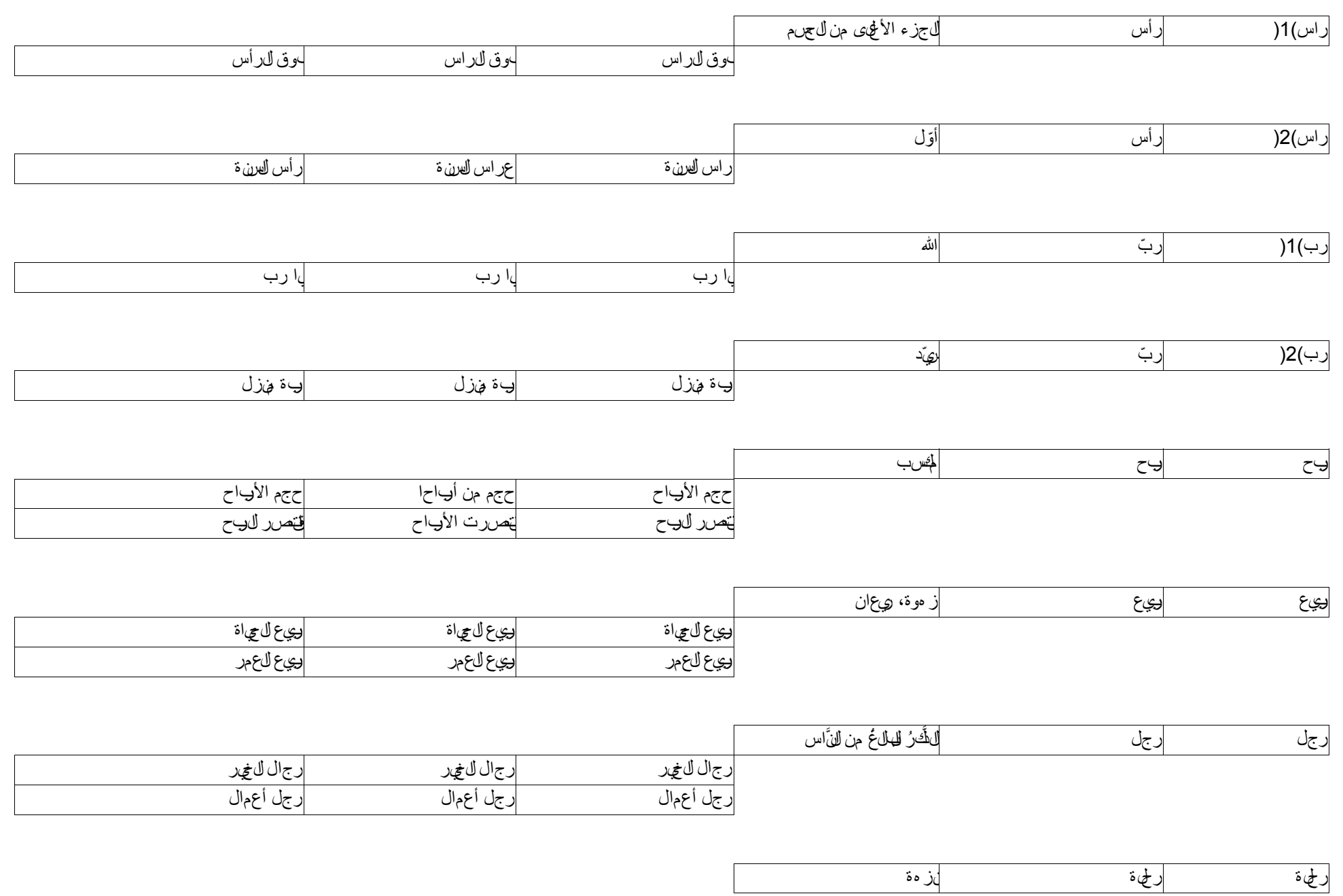

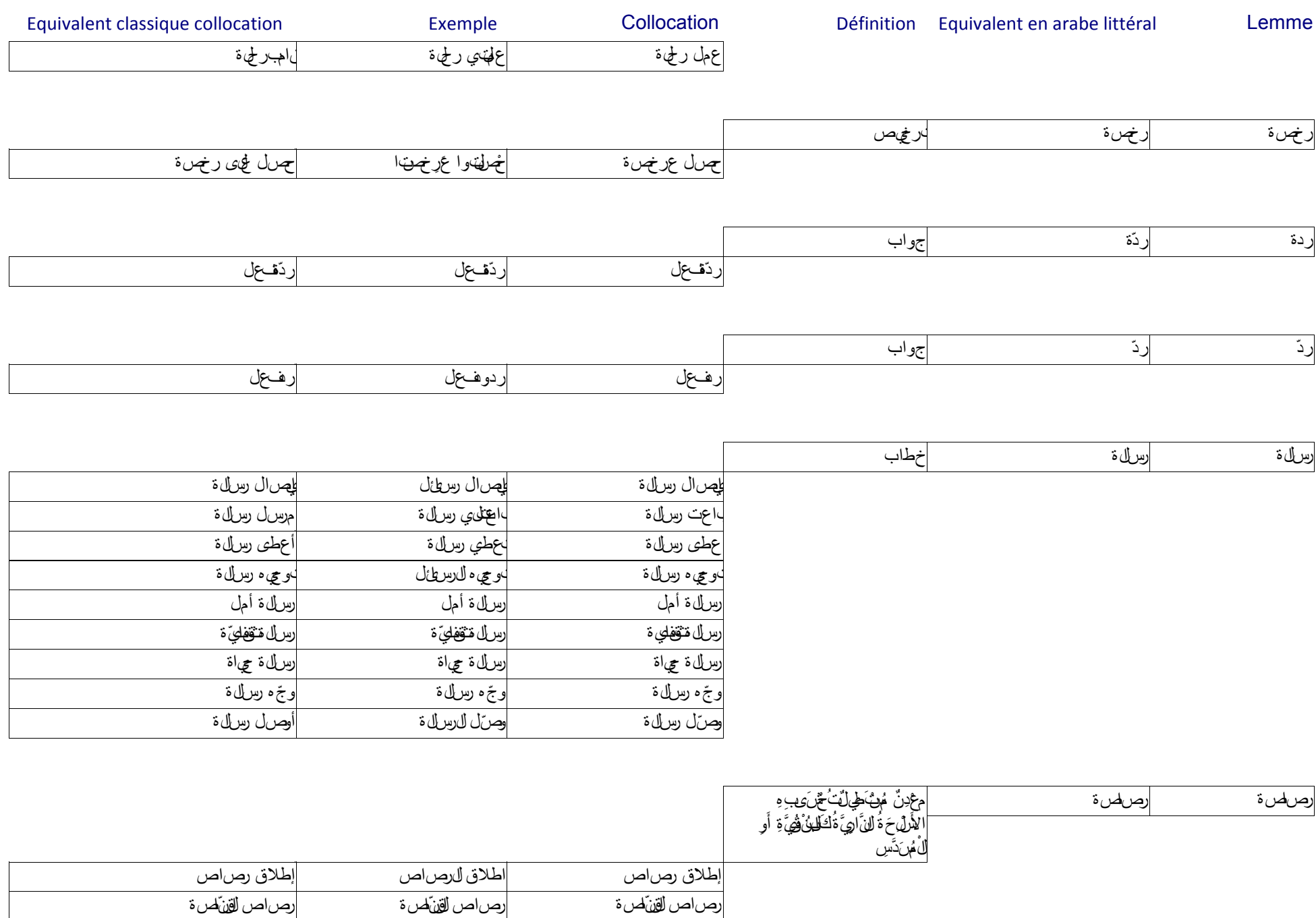

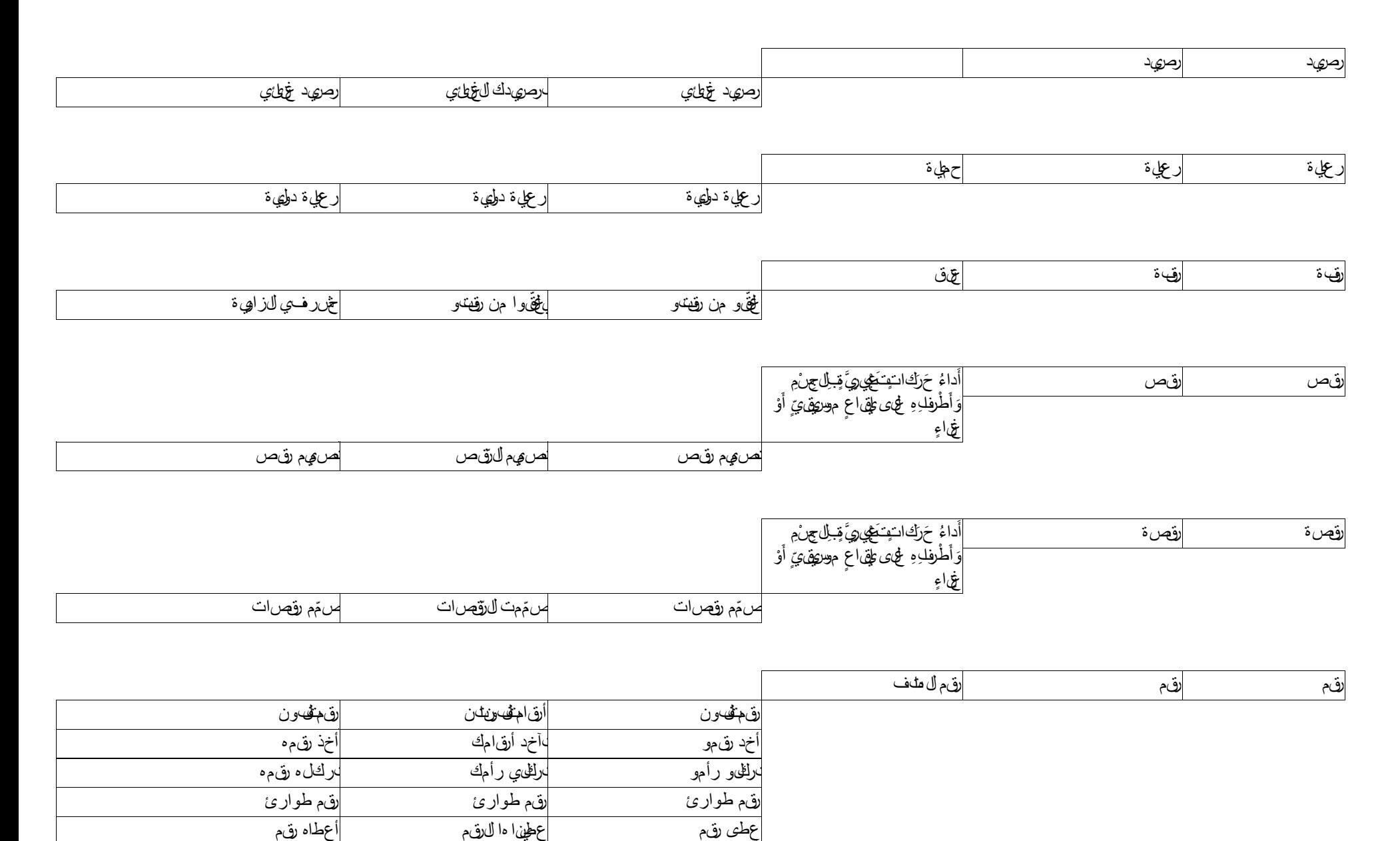

غيّر رقم التلفون يغيّر التلام التلفونات في غيّر رقم التلفون

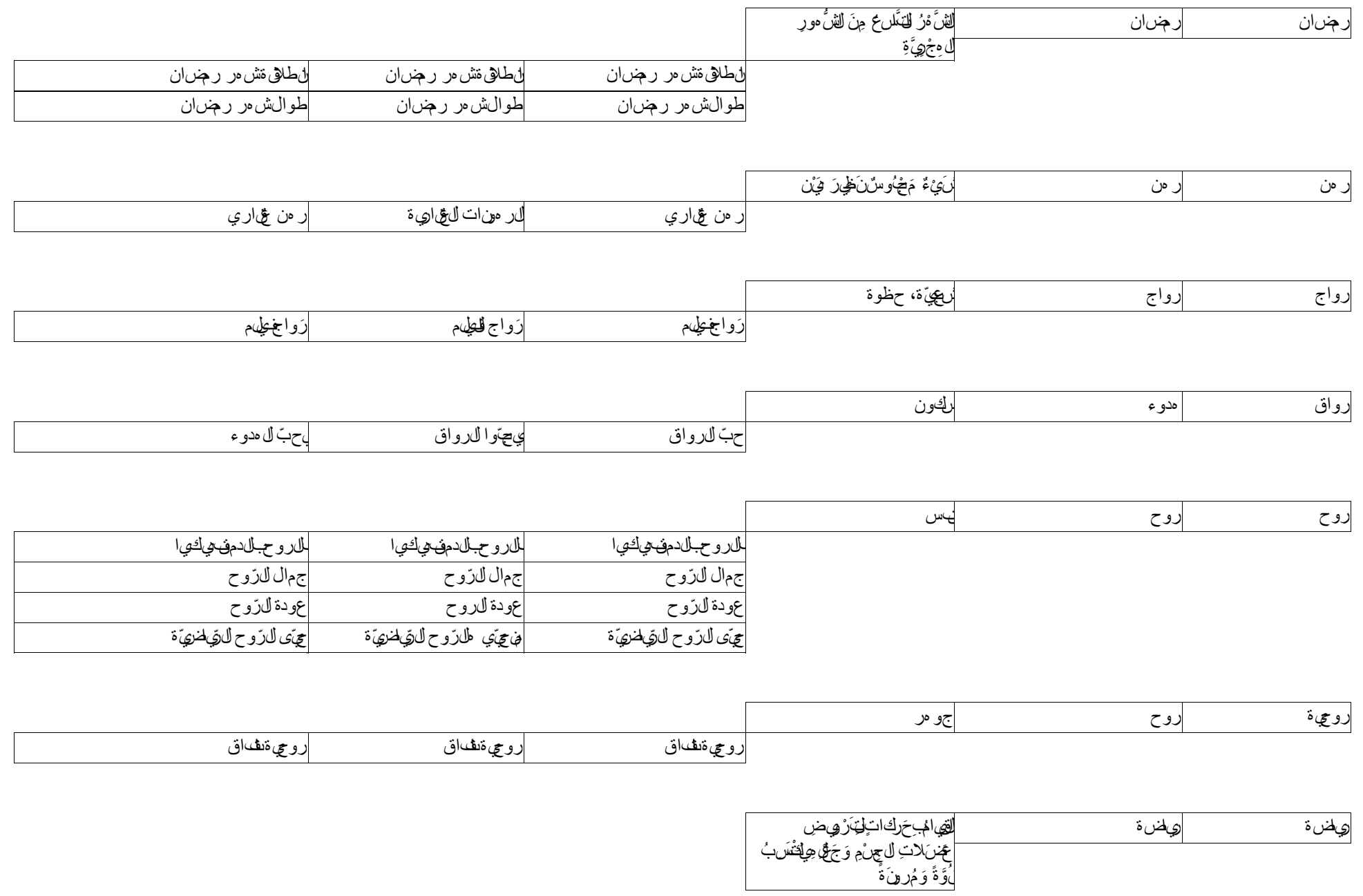

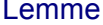

Définition Equivalent en arabe littéral

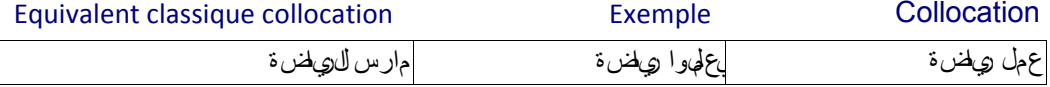

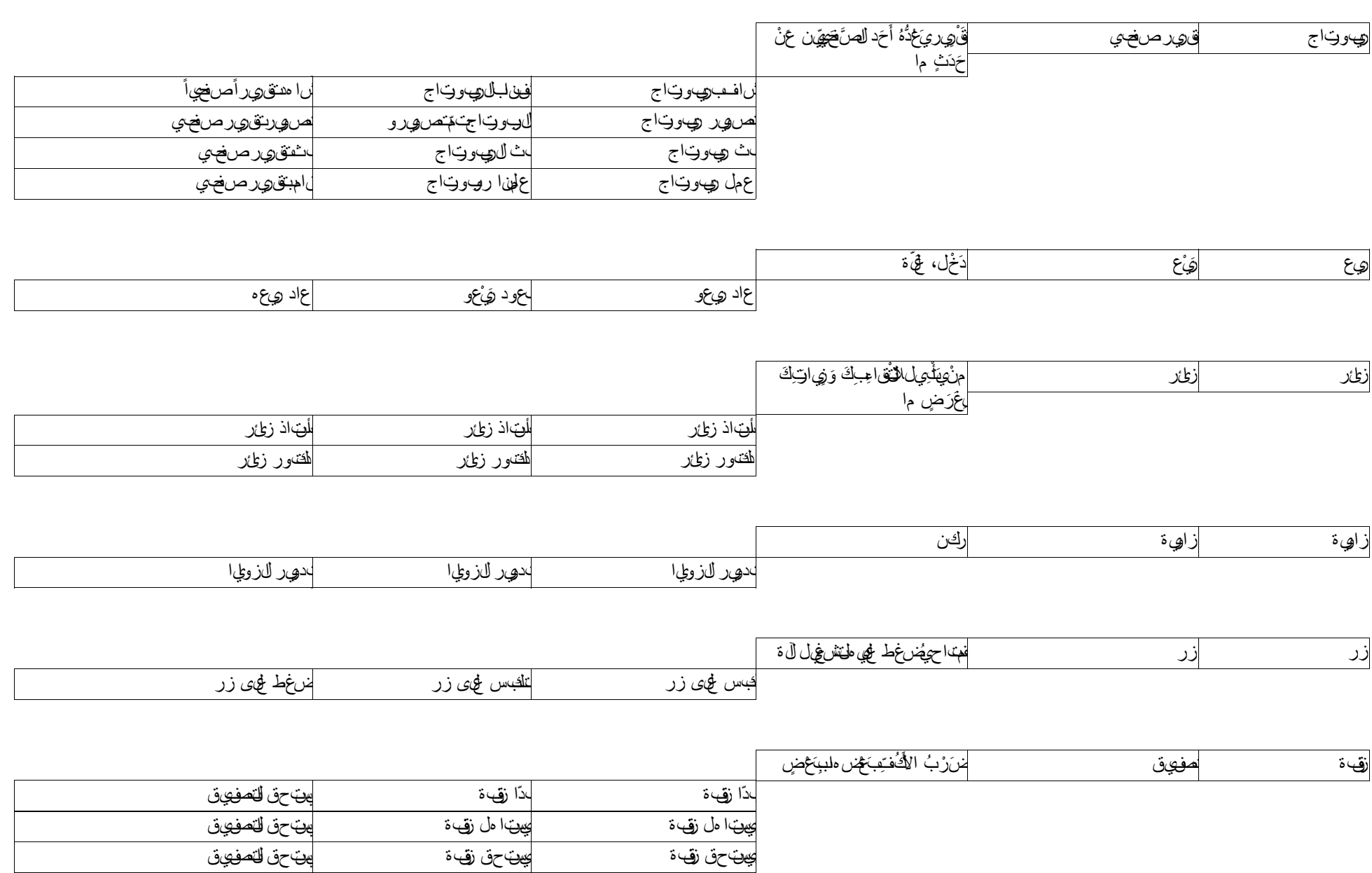

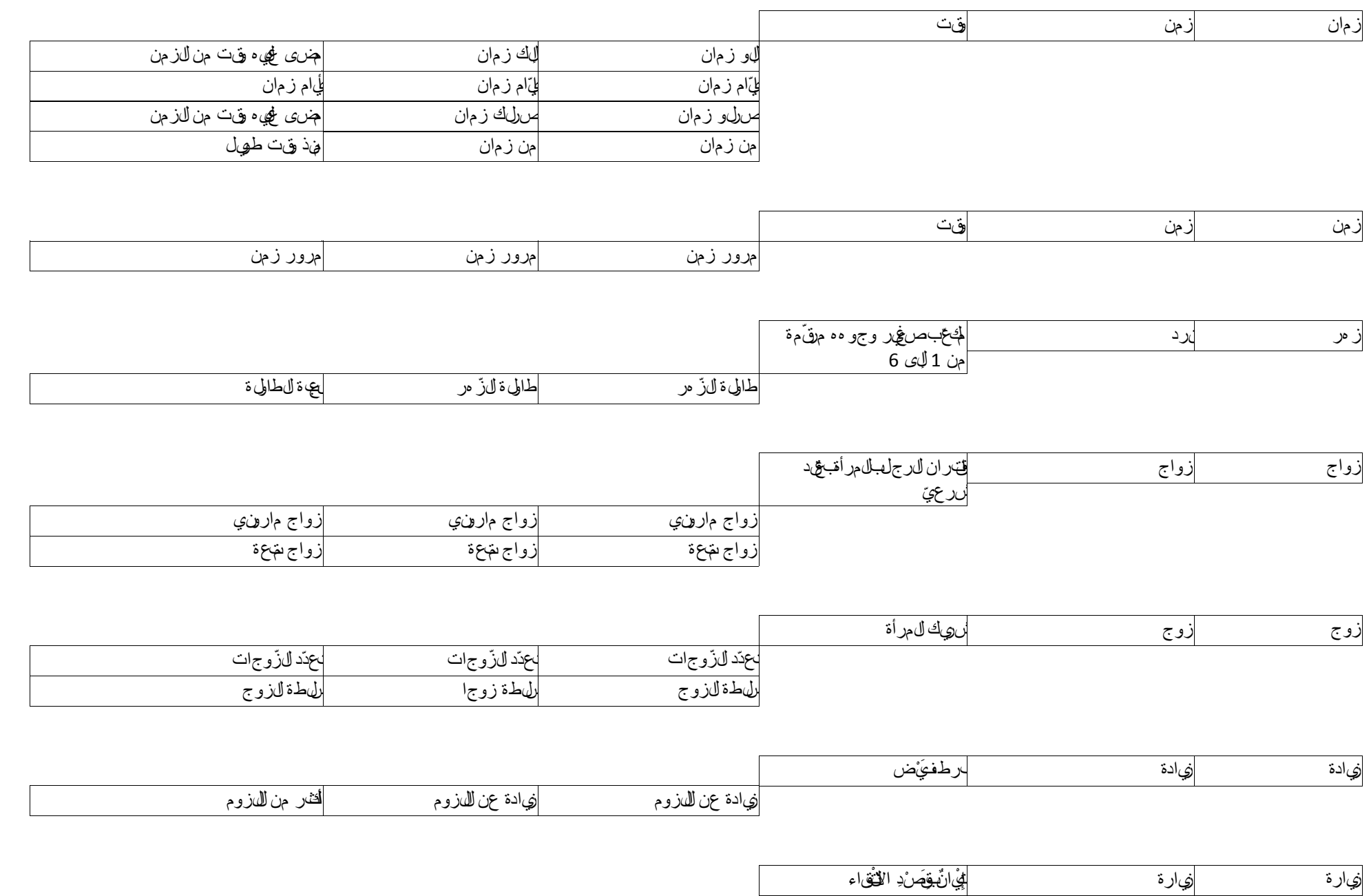

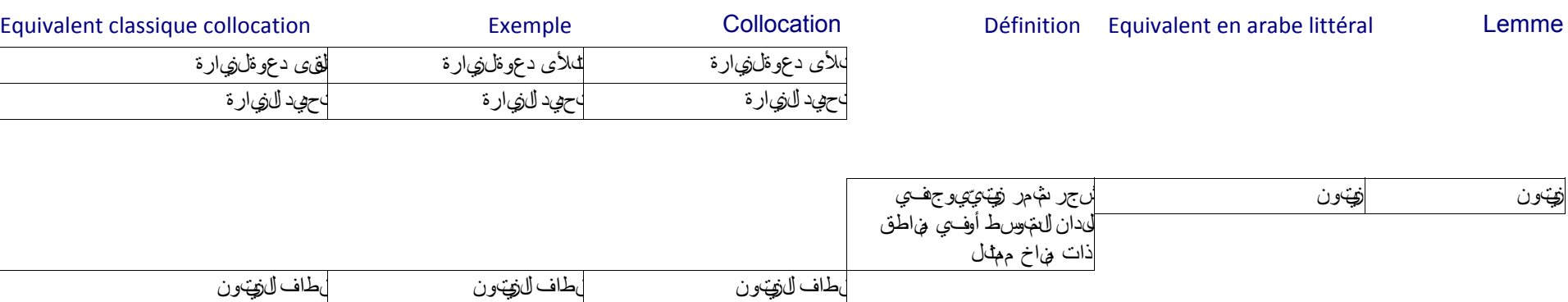

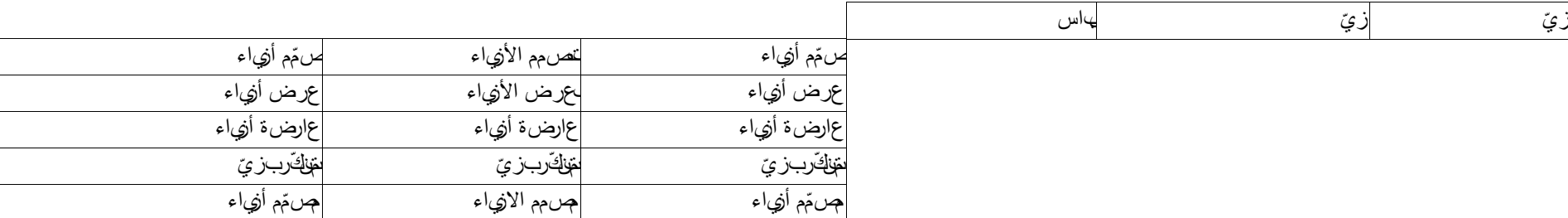

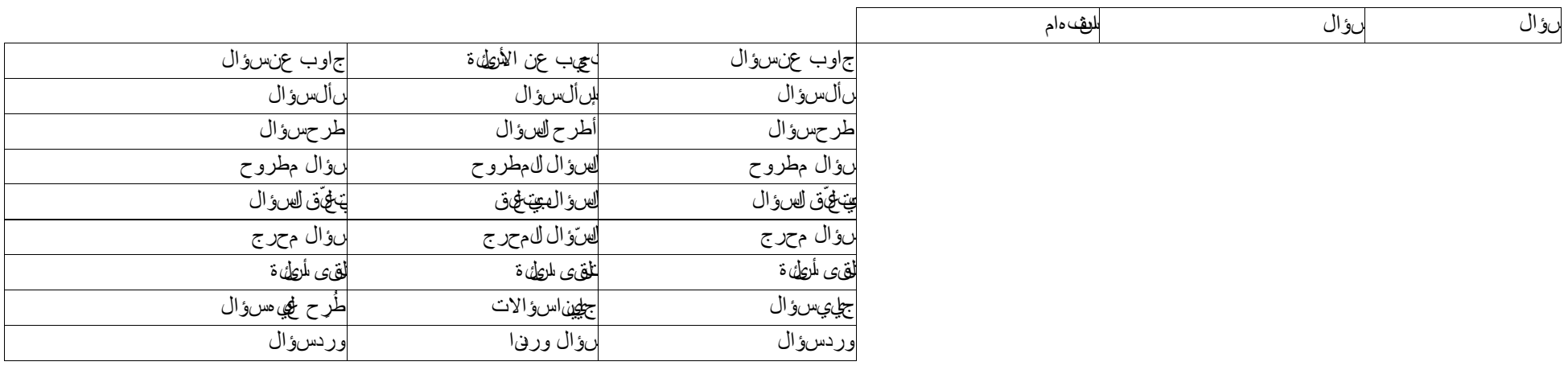

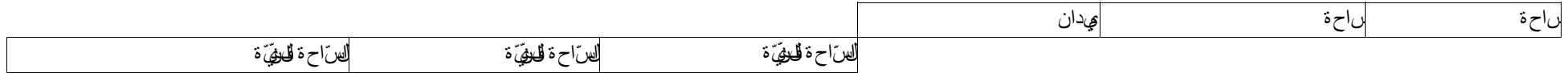

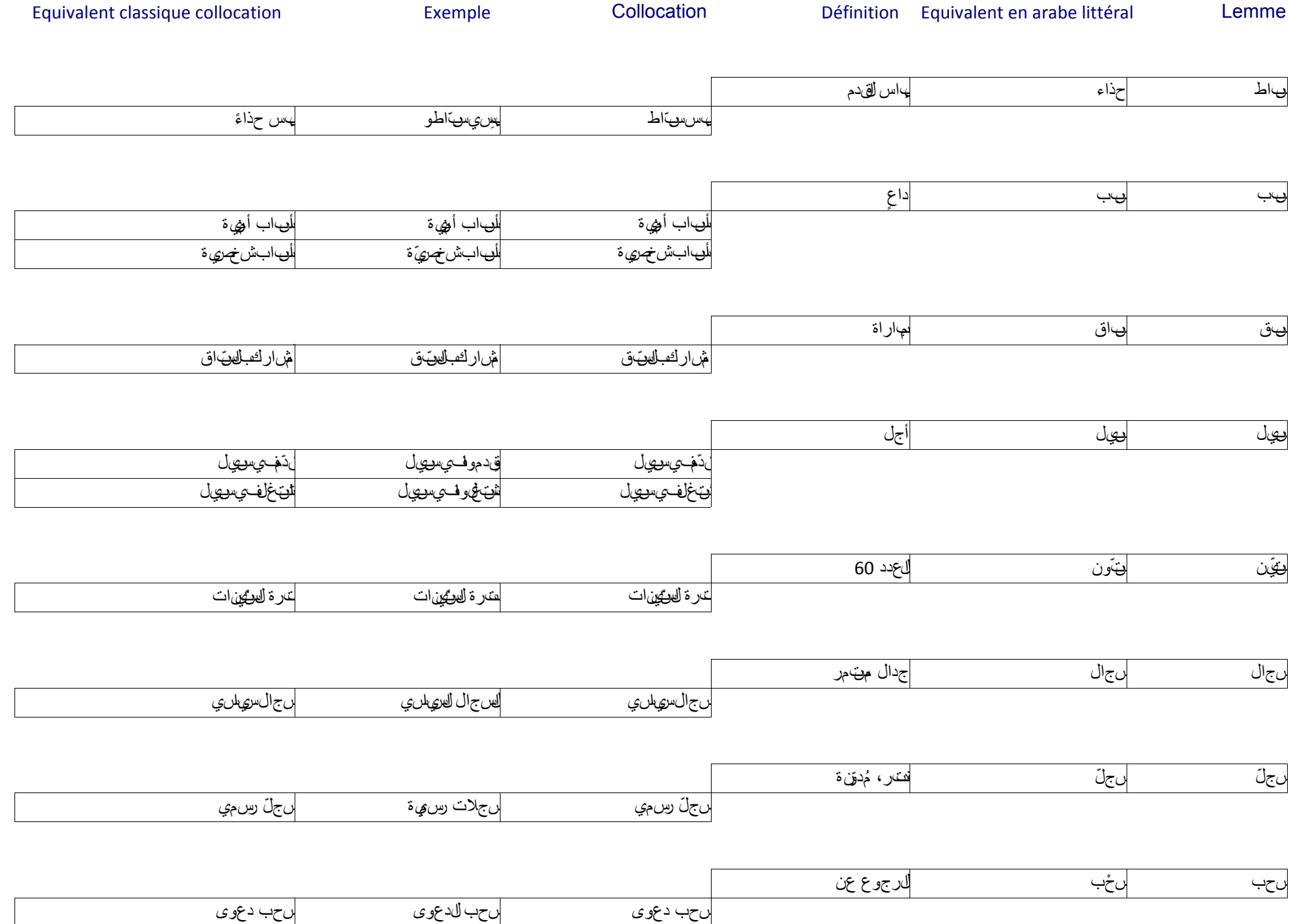

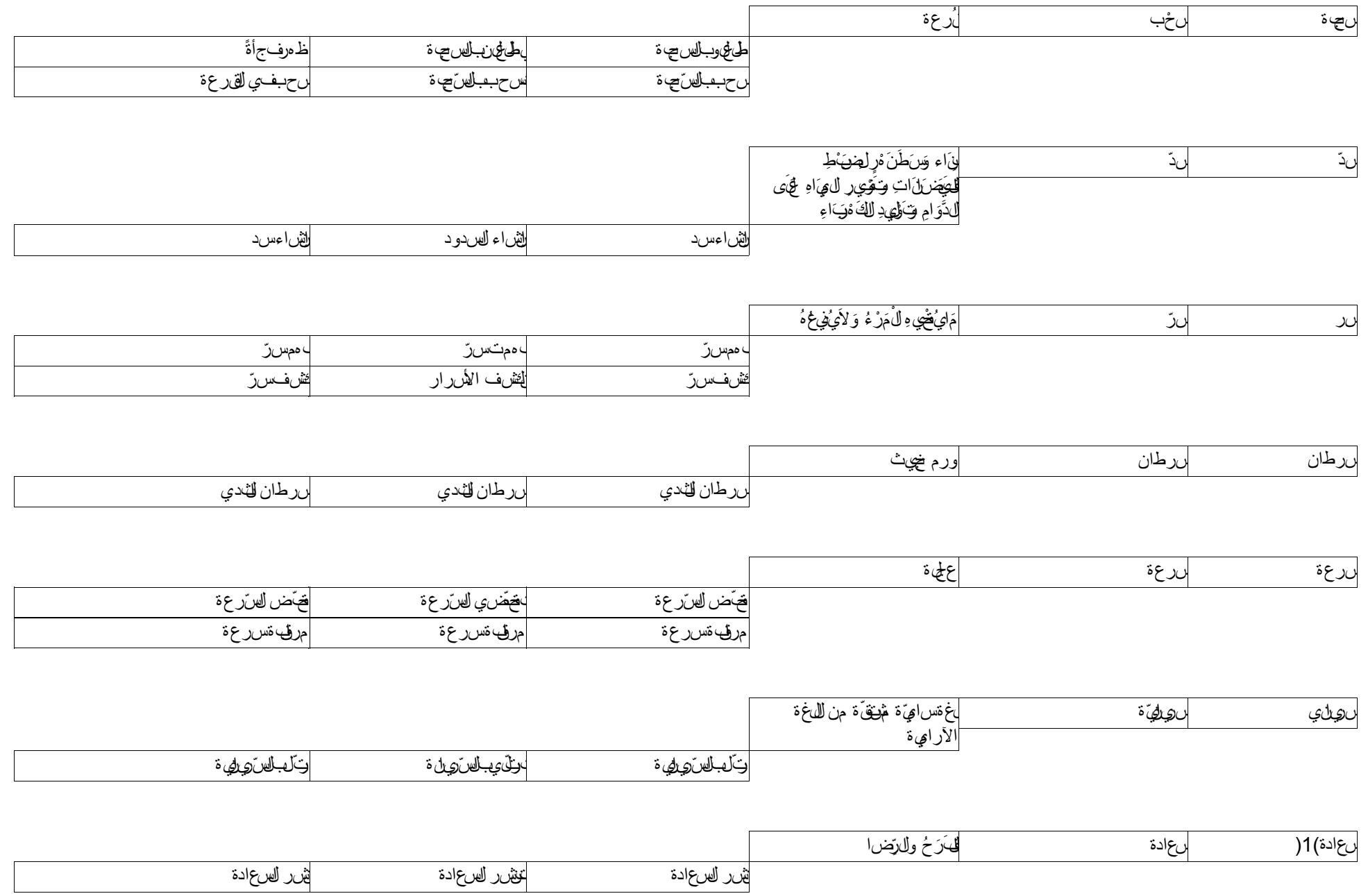

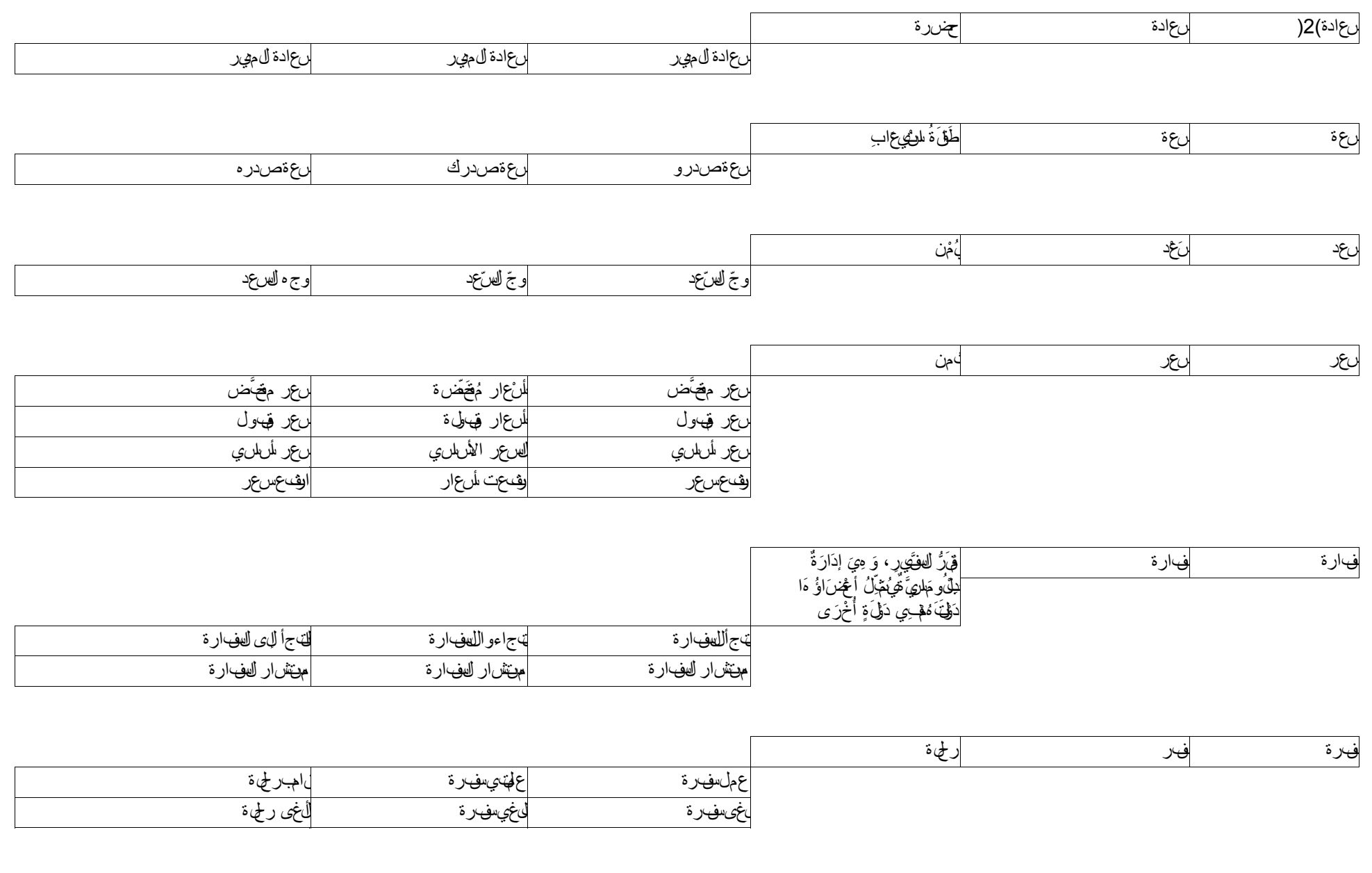

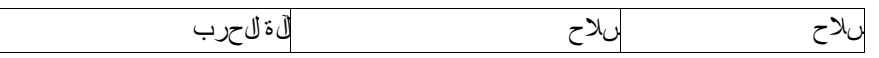

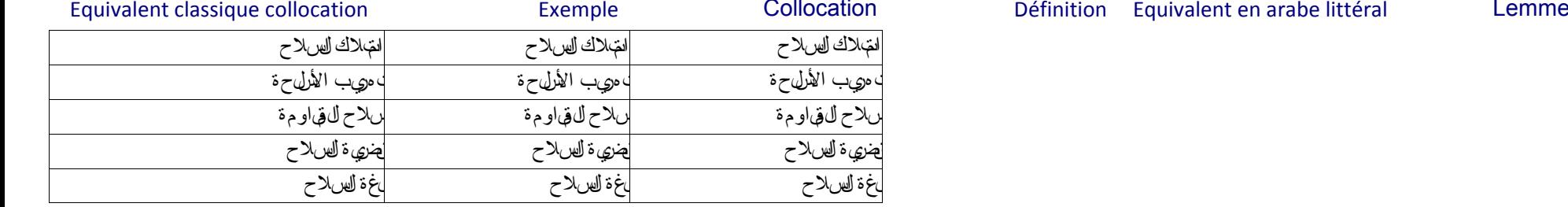

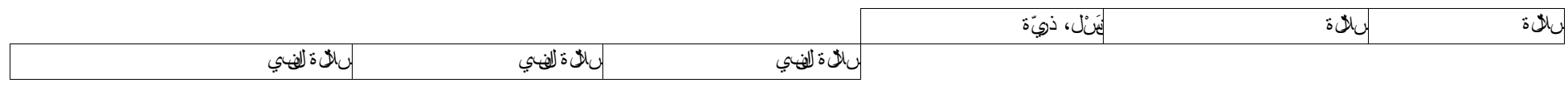

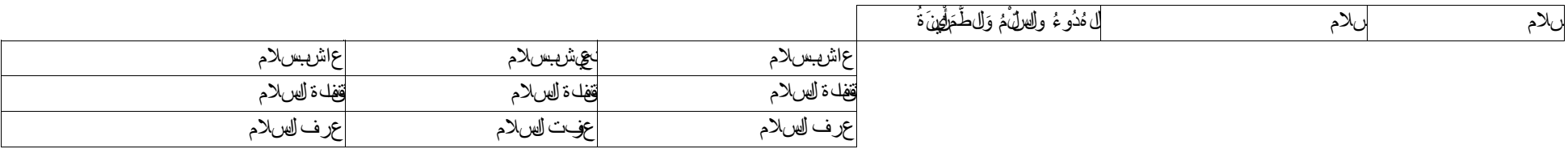

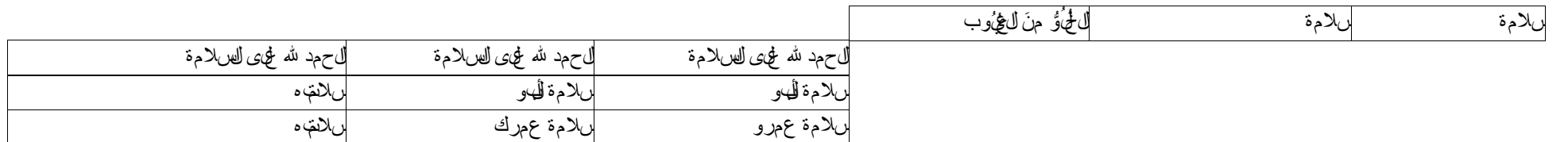

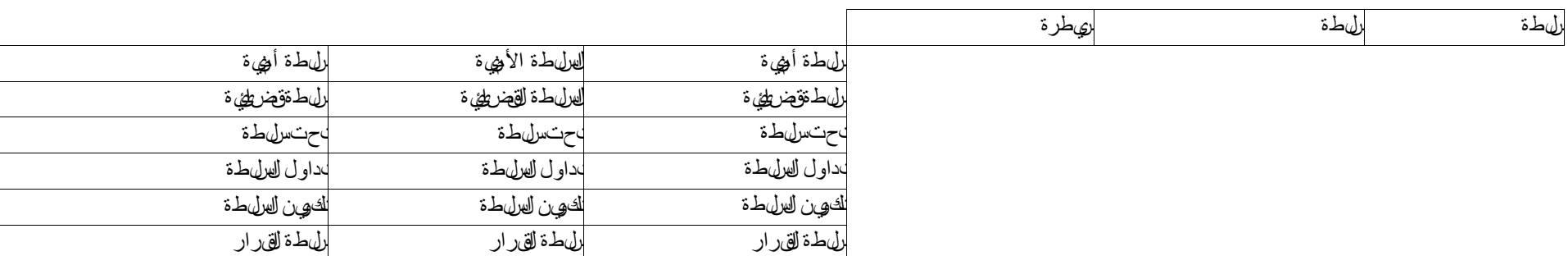

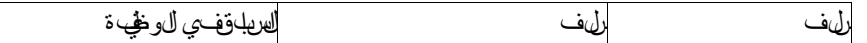

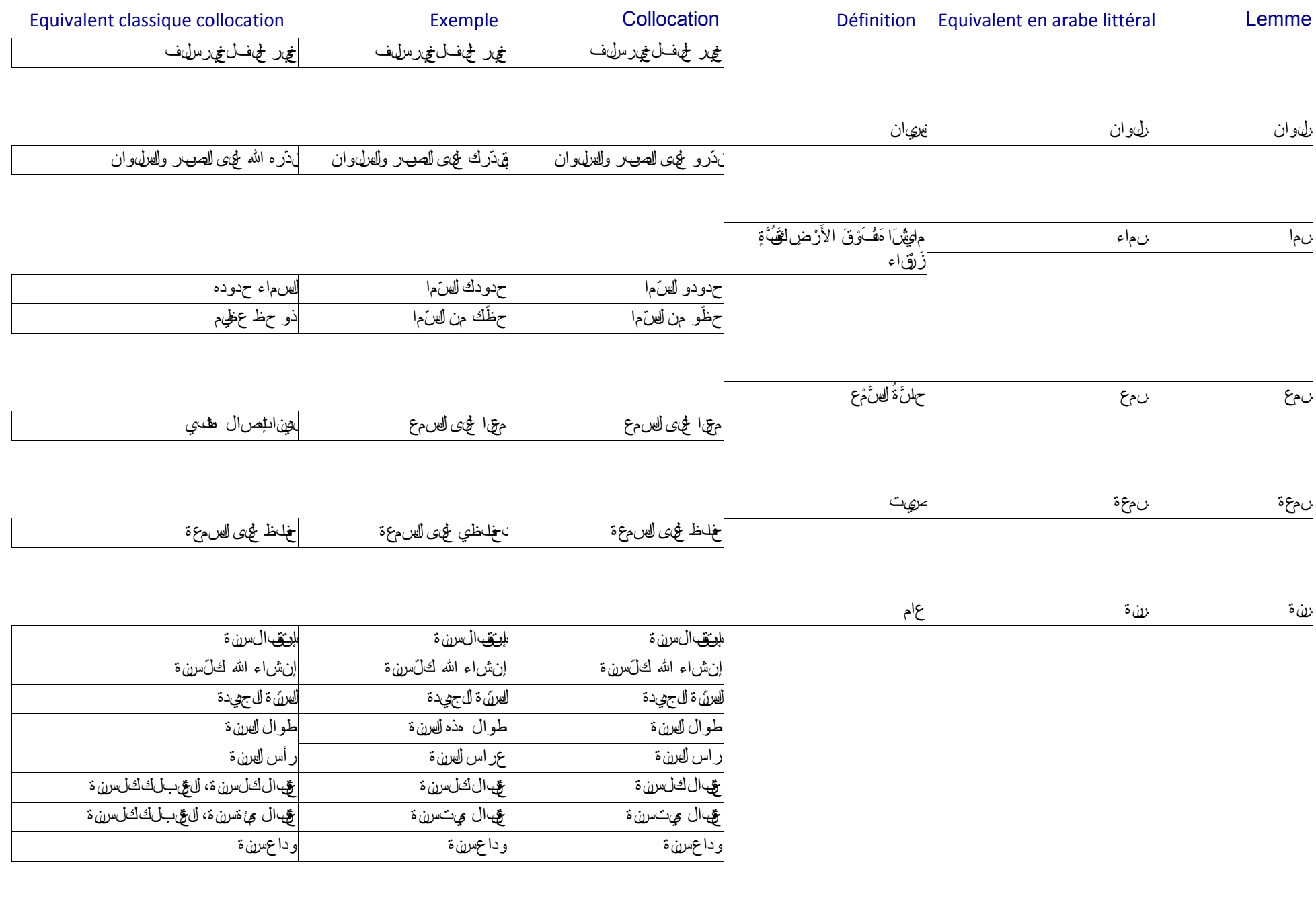

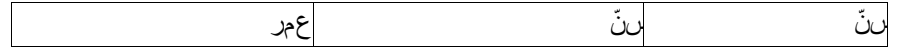

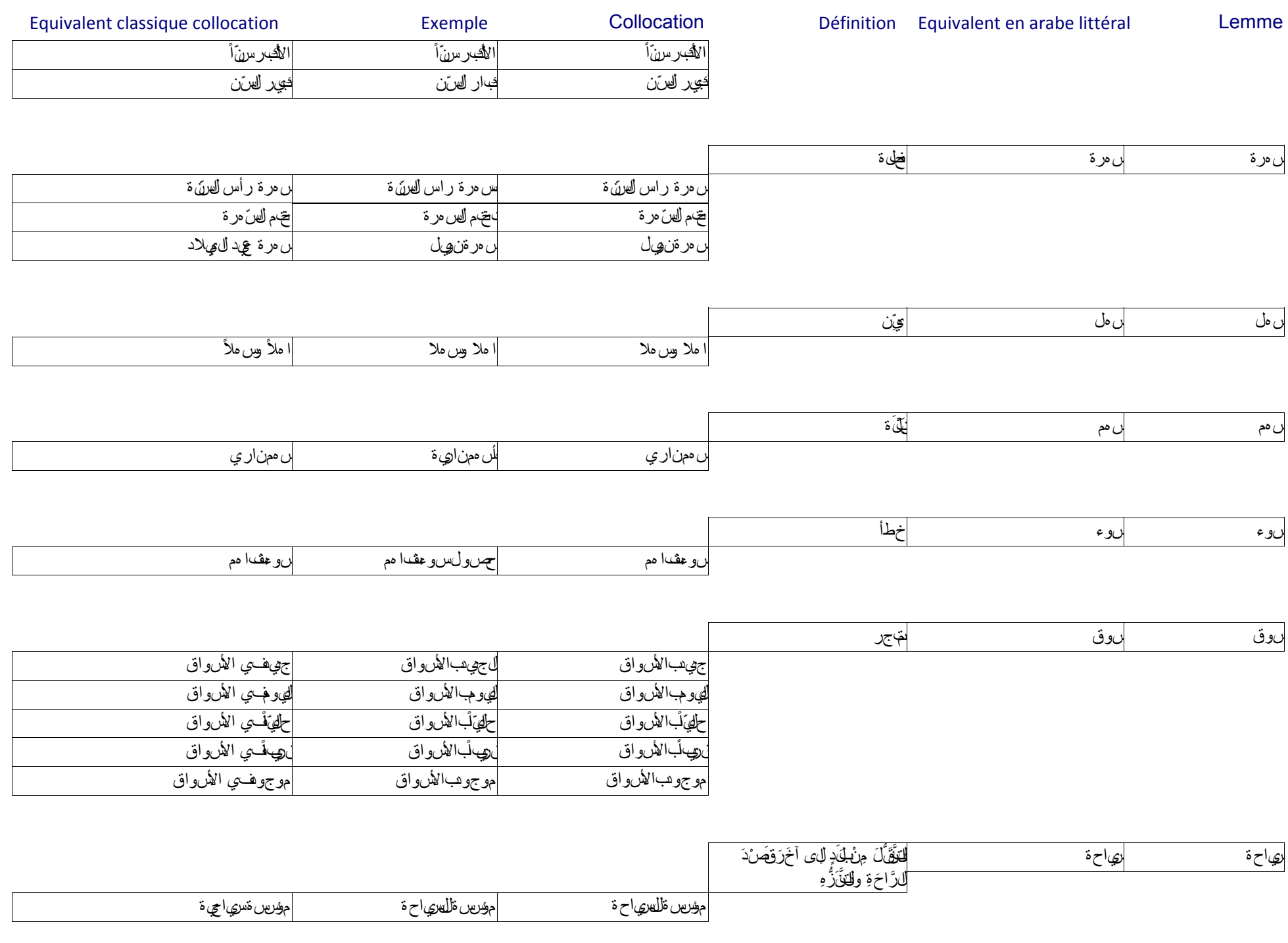

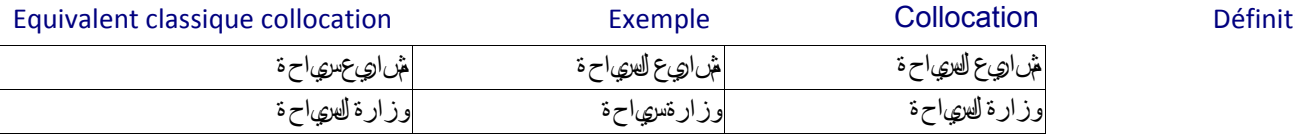

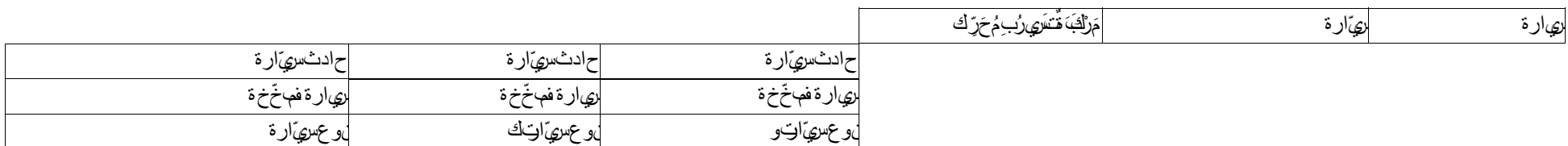

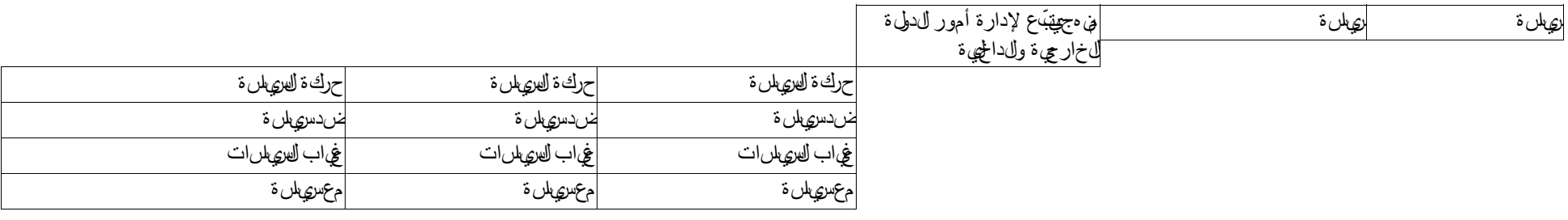

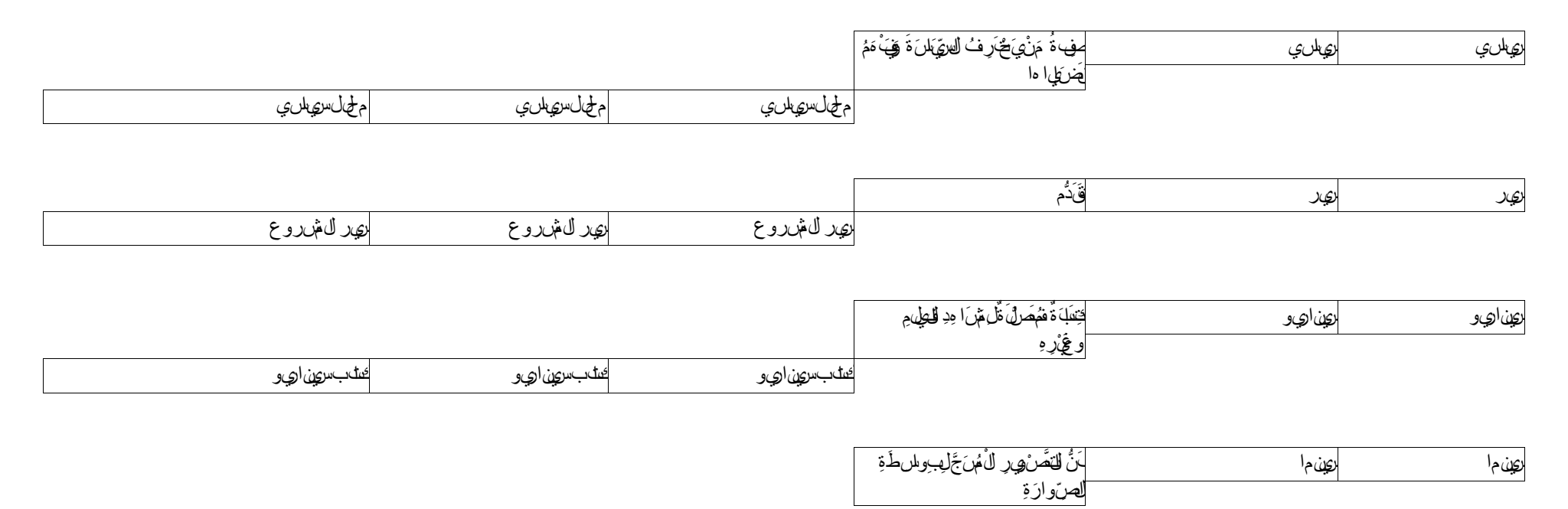

tion Equivalent en arabe littéral Lemme

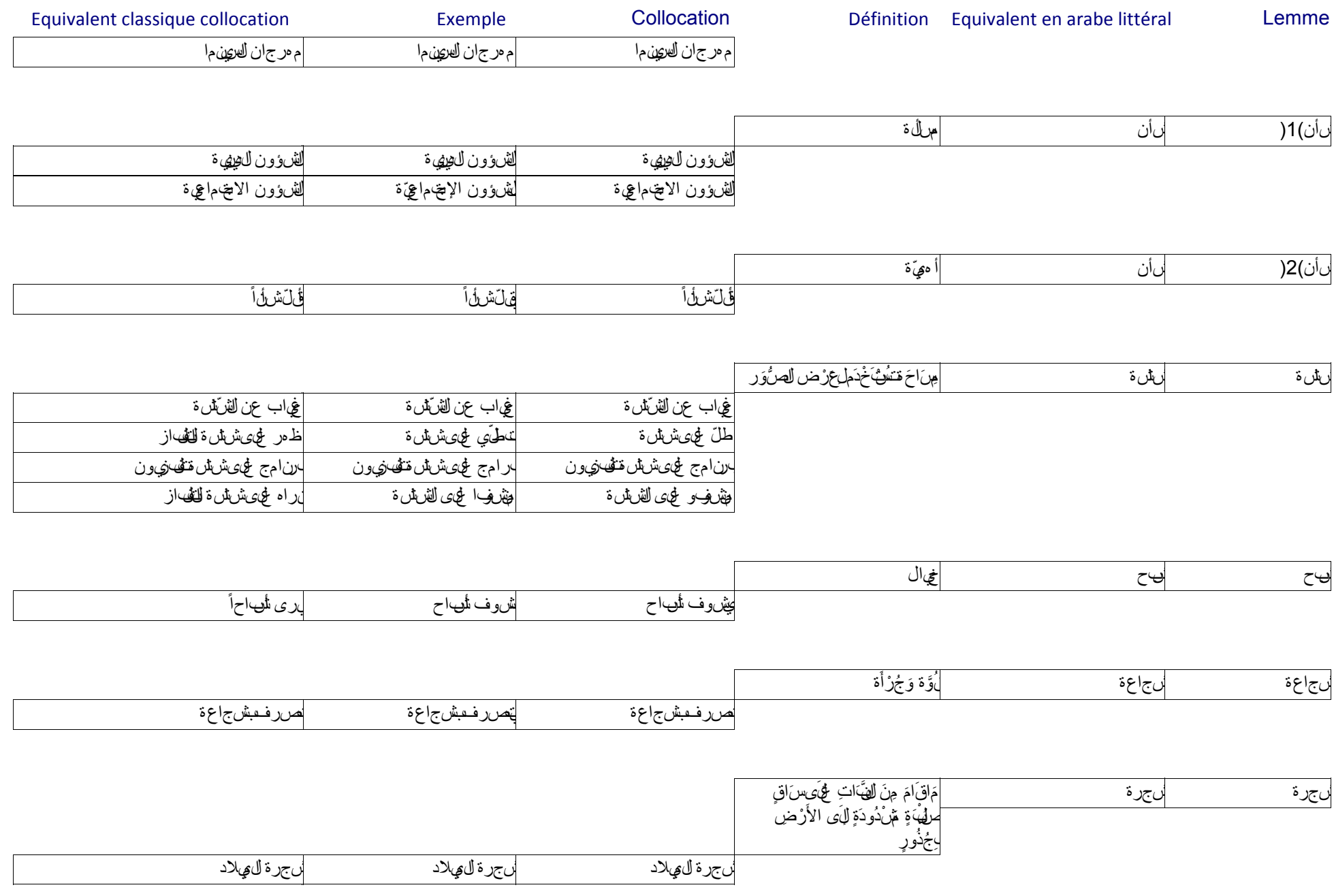

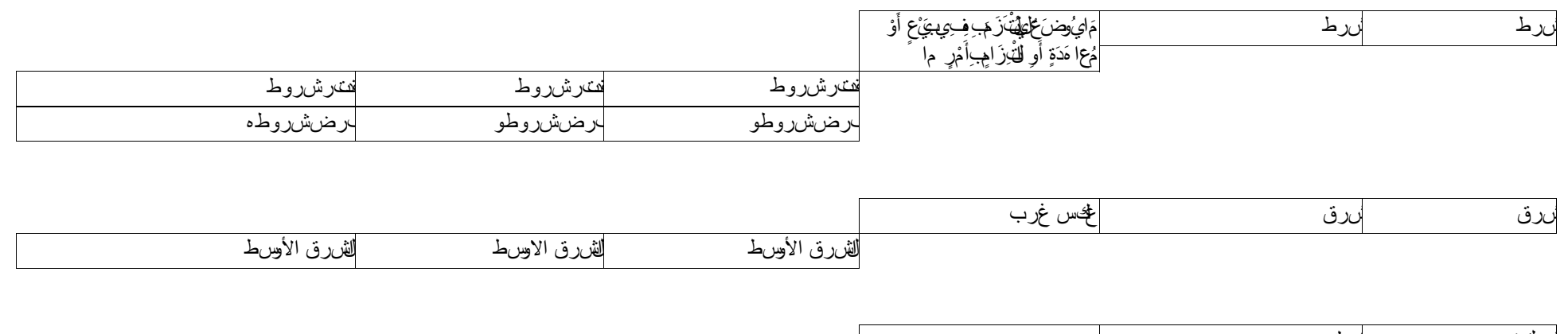

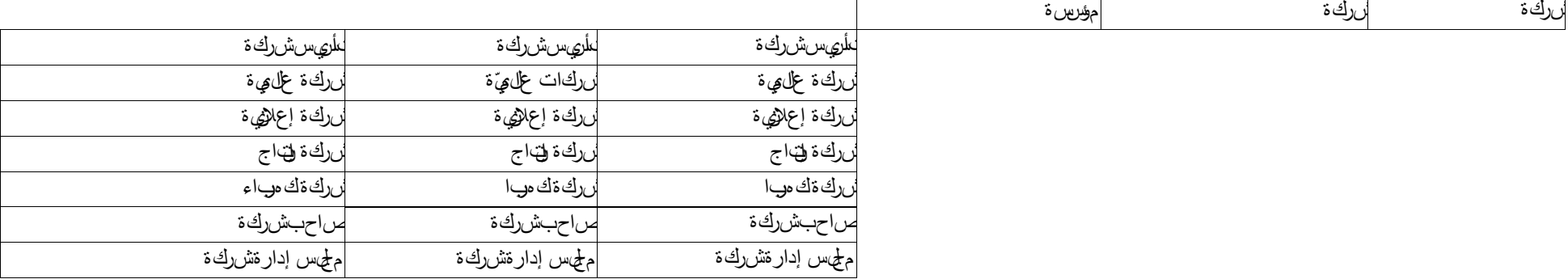

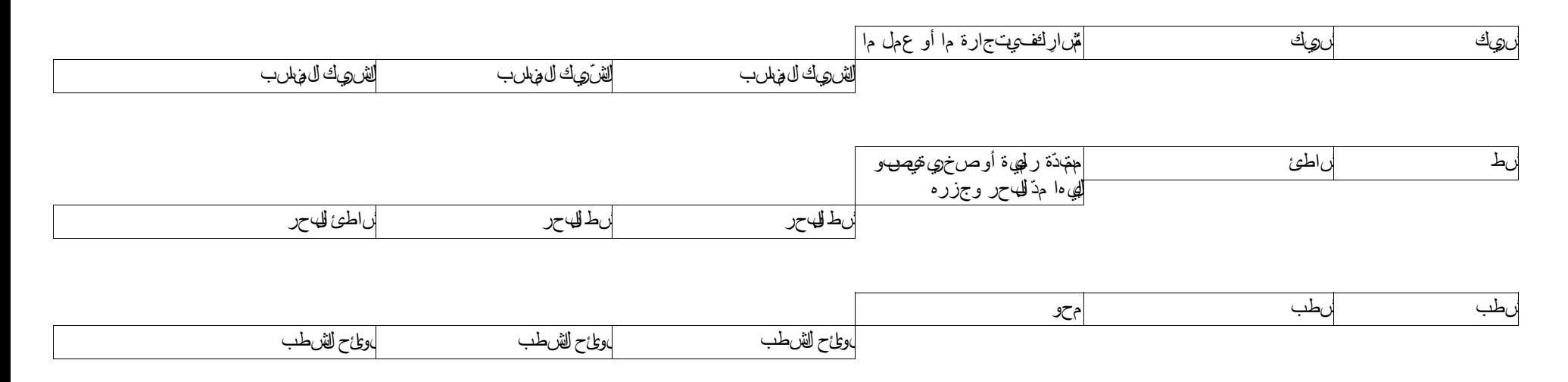

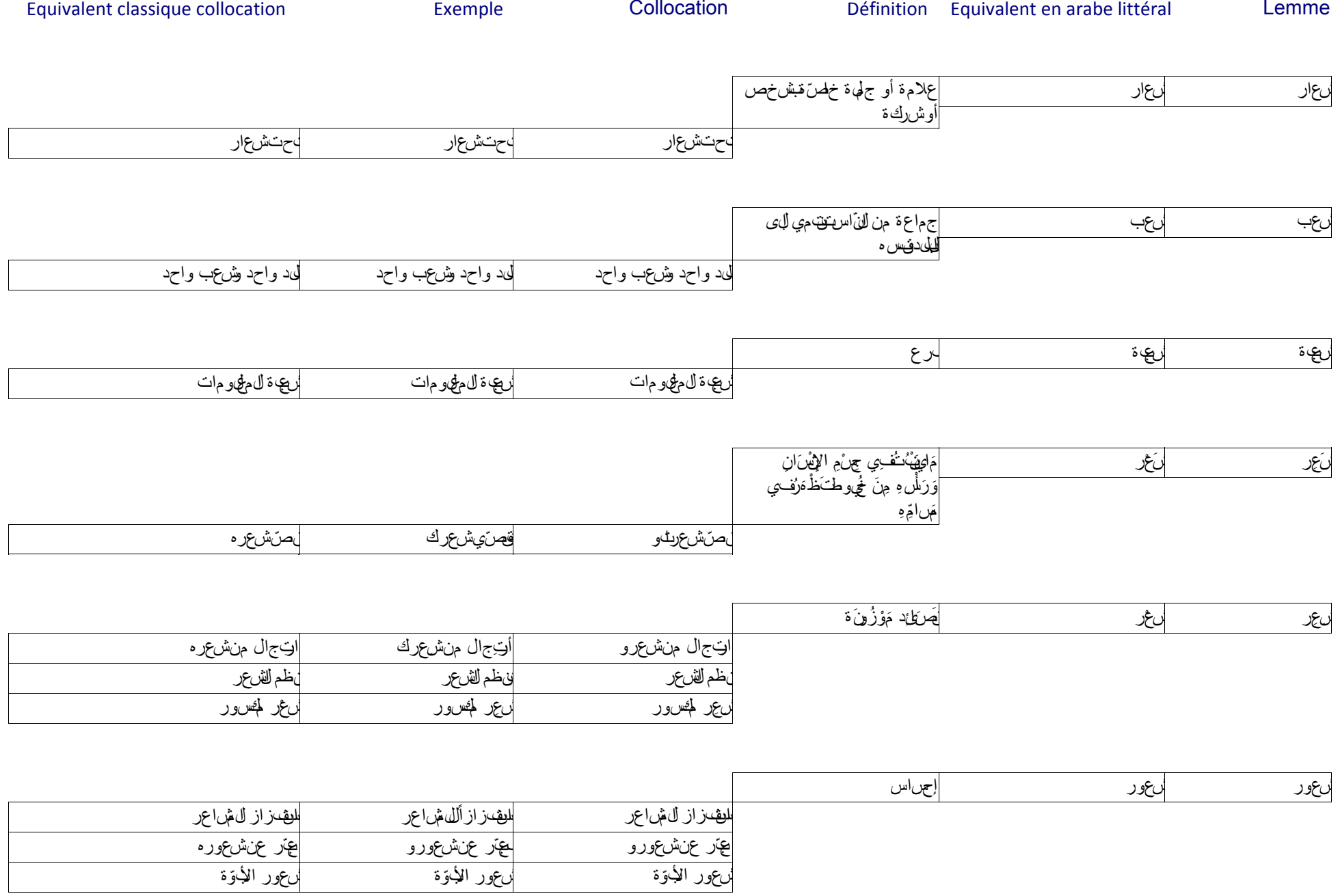

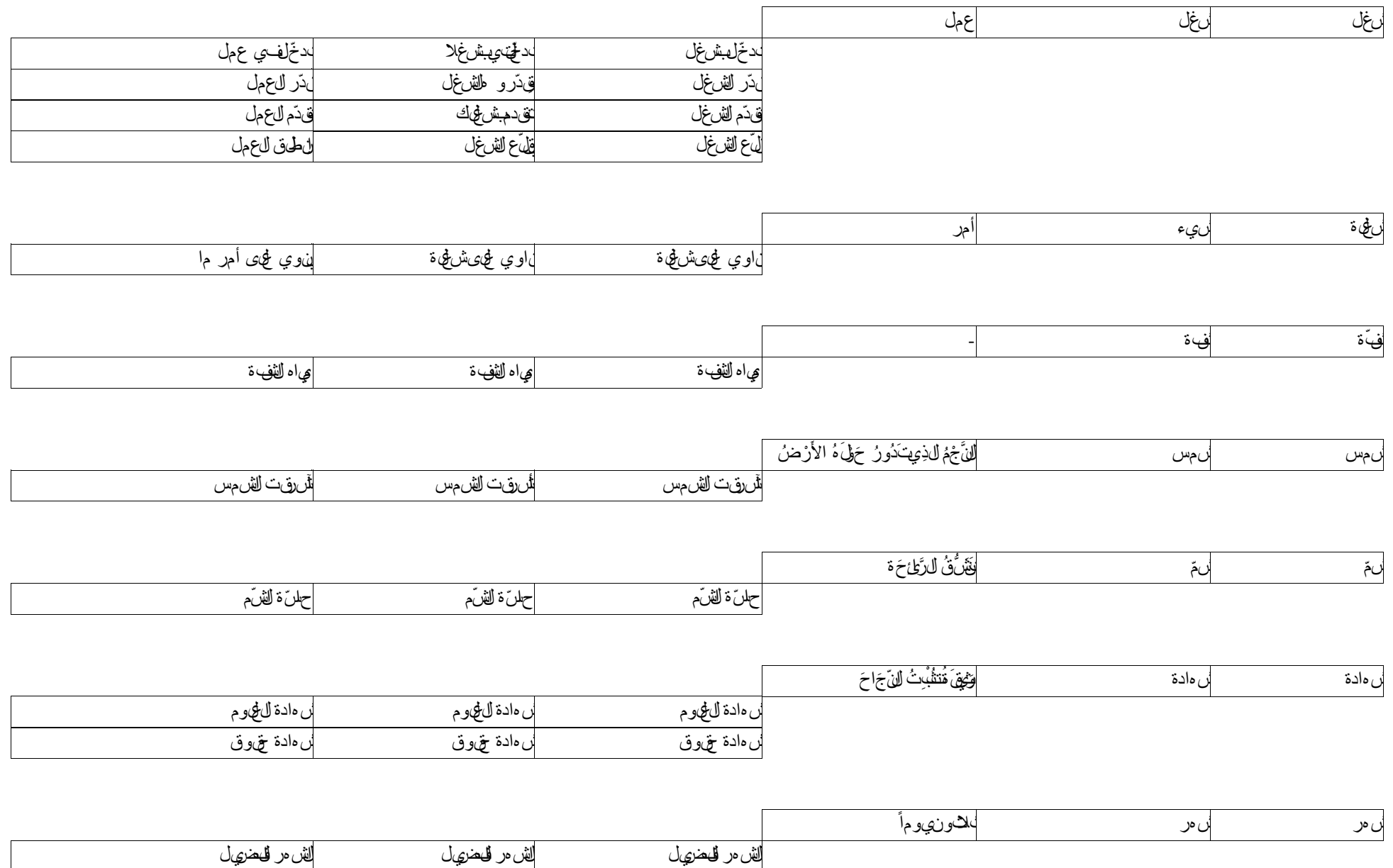

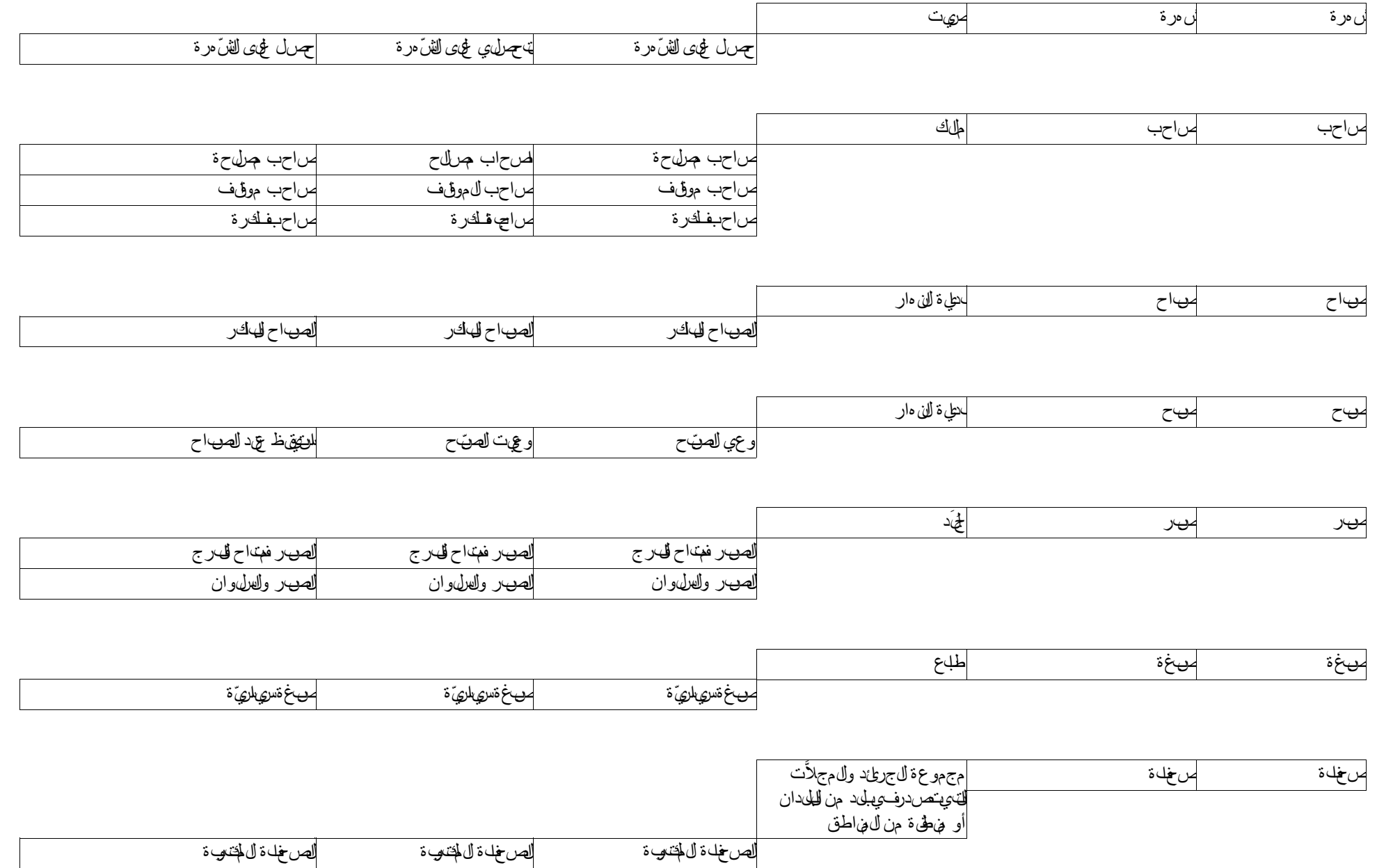

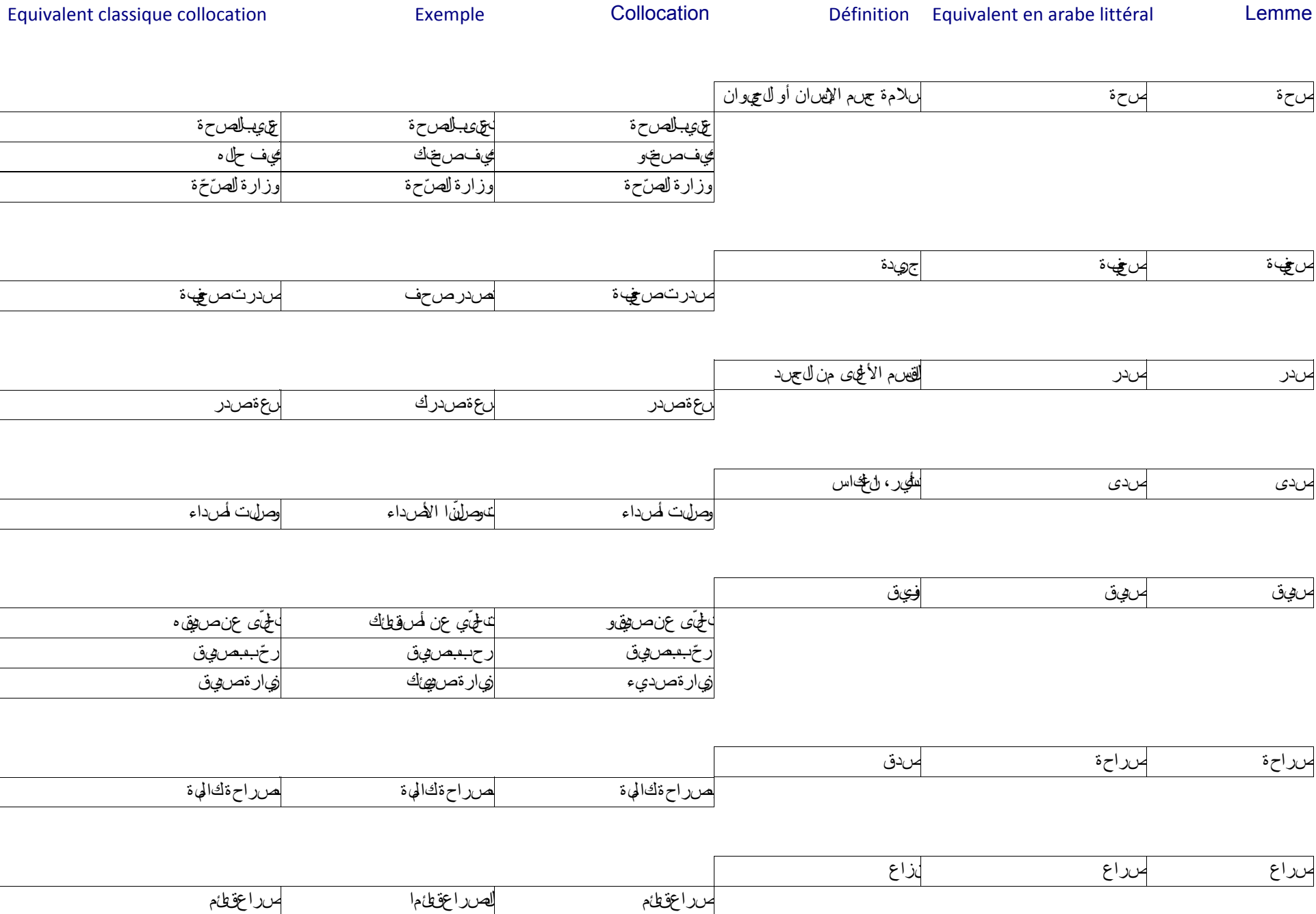

موضوع الصراع موضوع الصراع موضوع الصراع

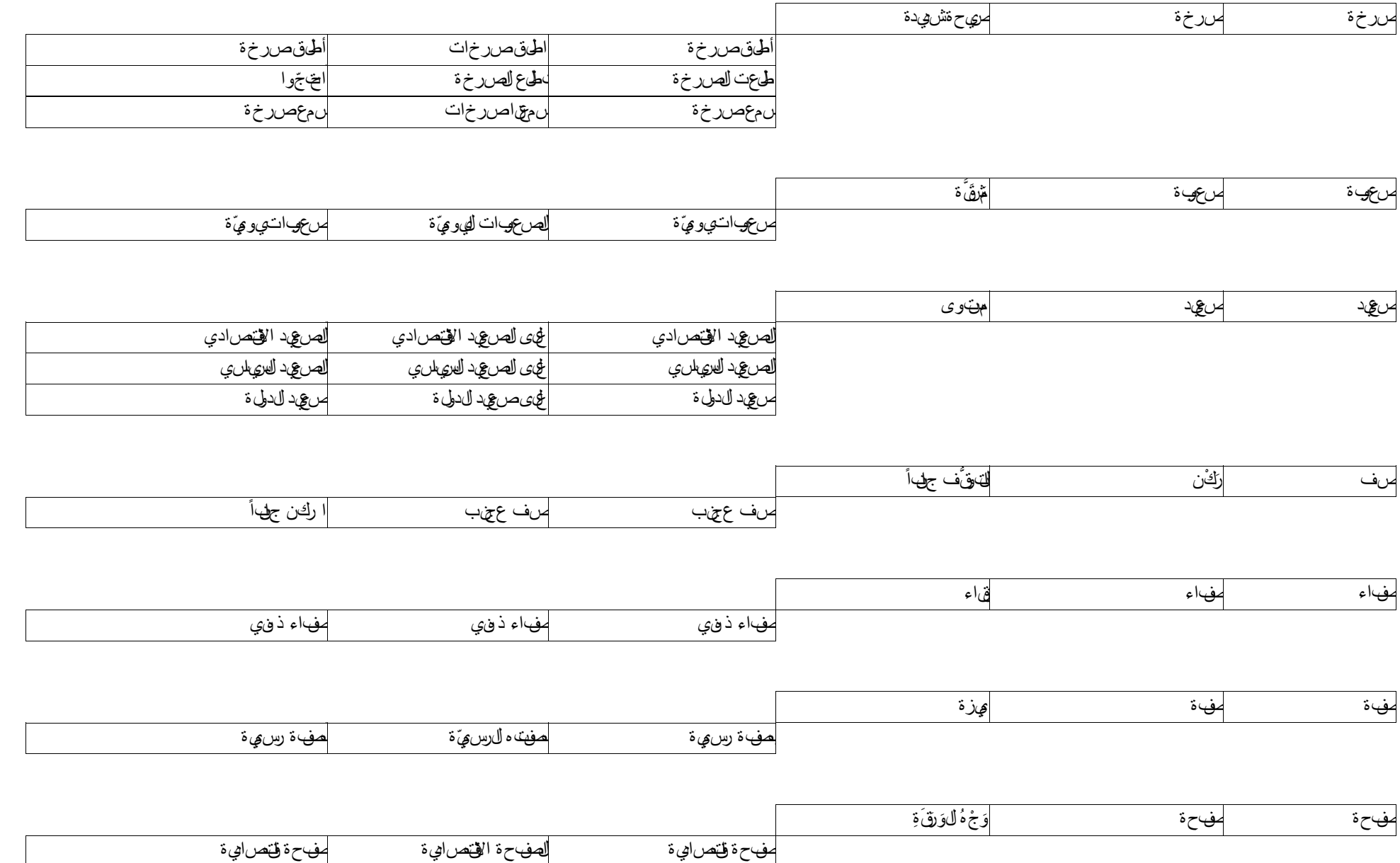

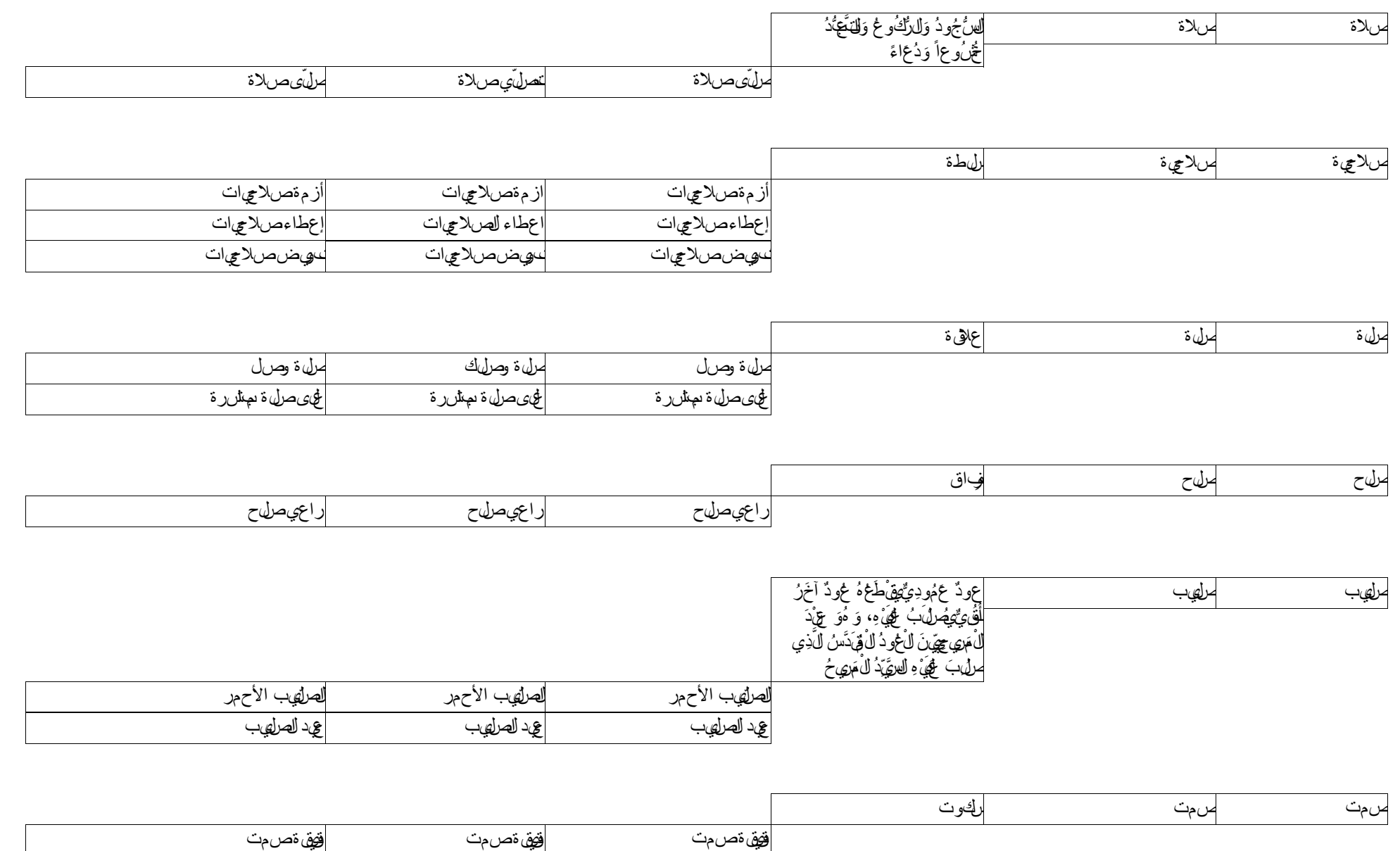

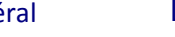

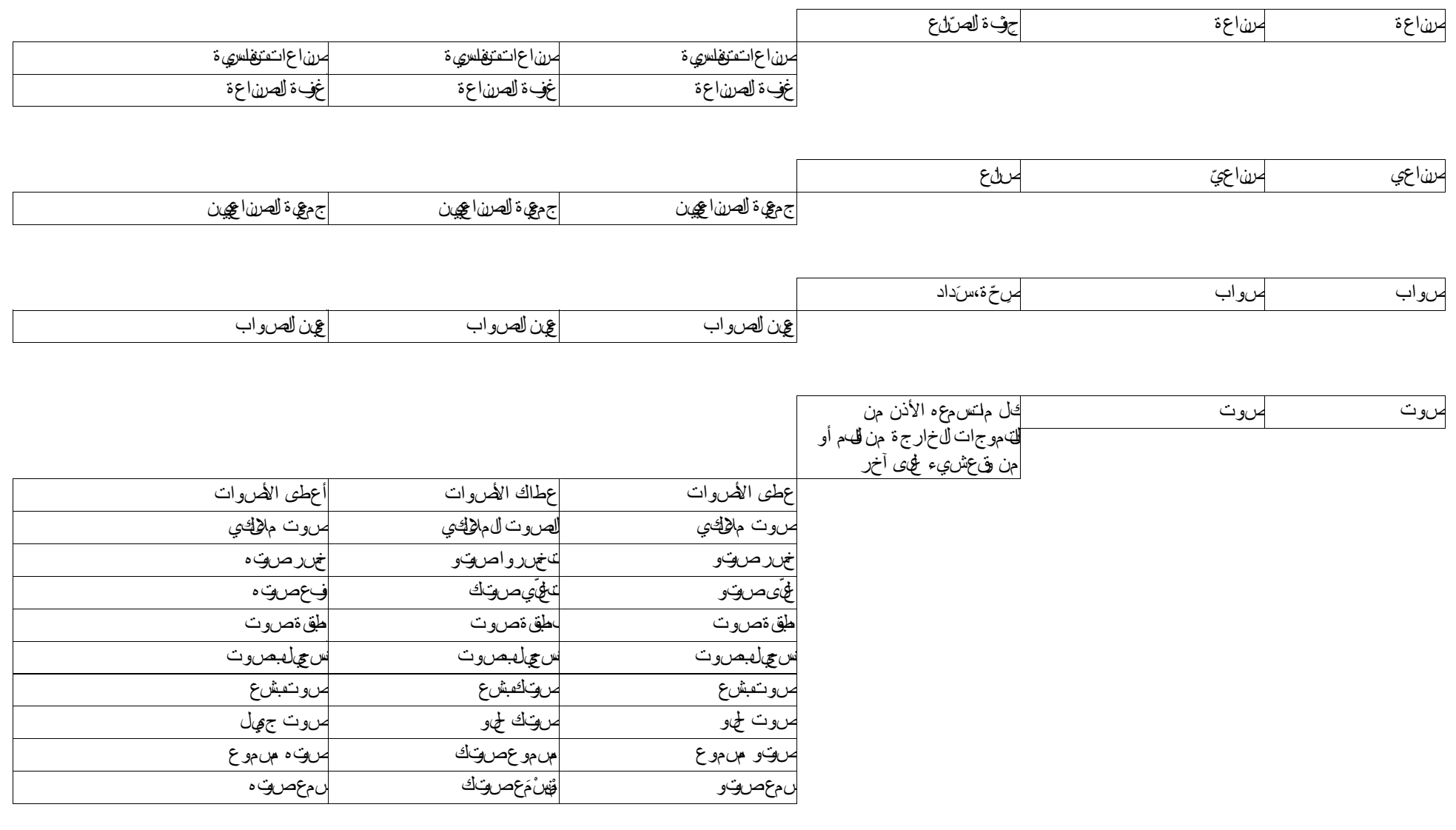

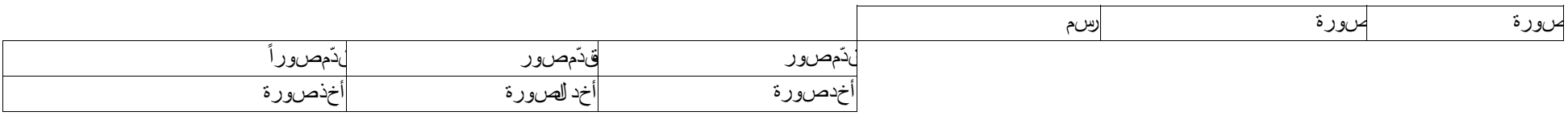

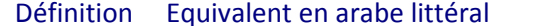

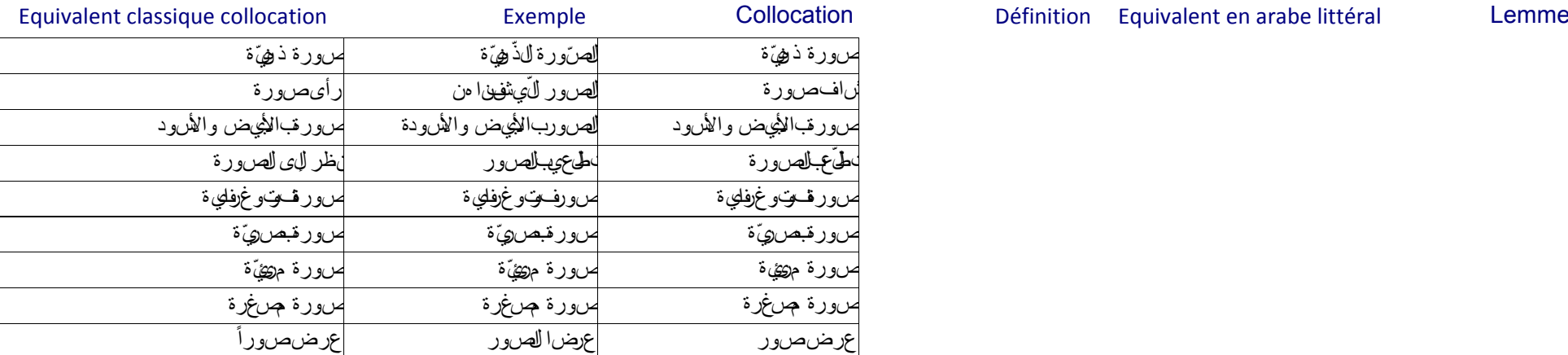

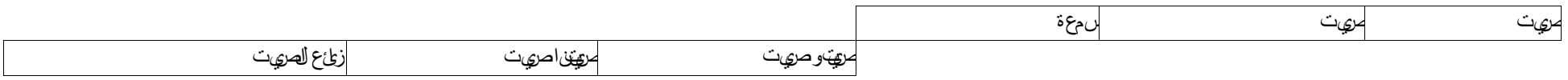

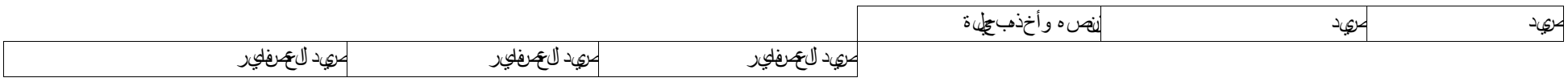

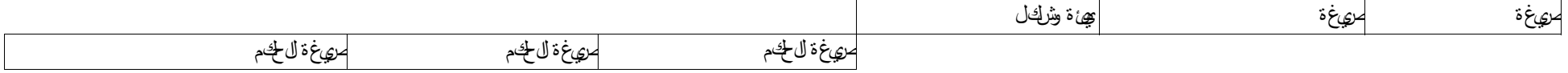

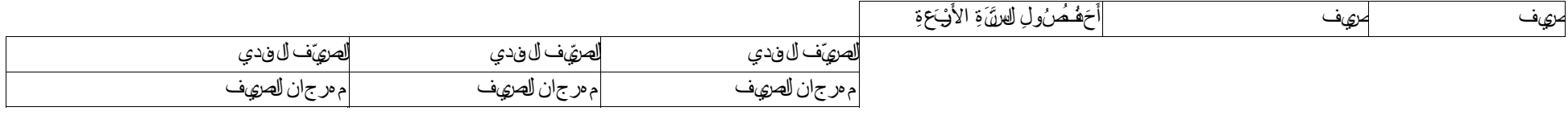

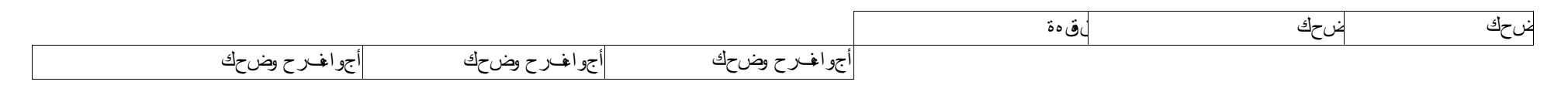

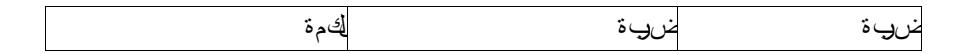

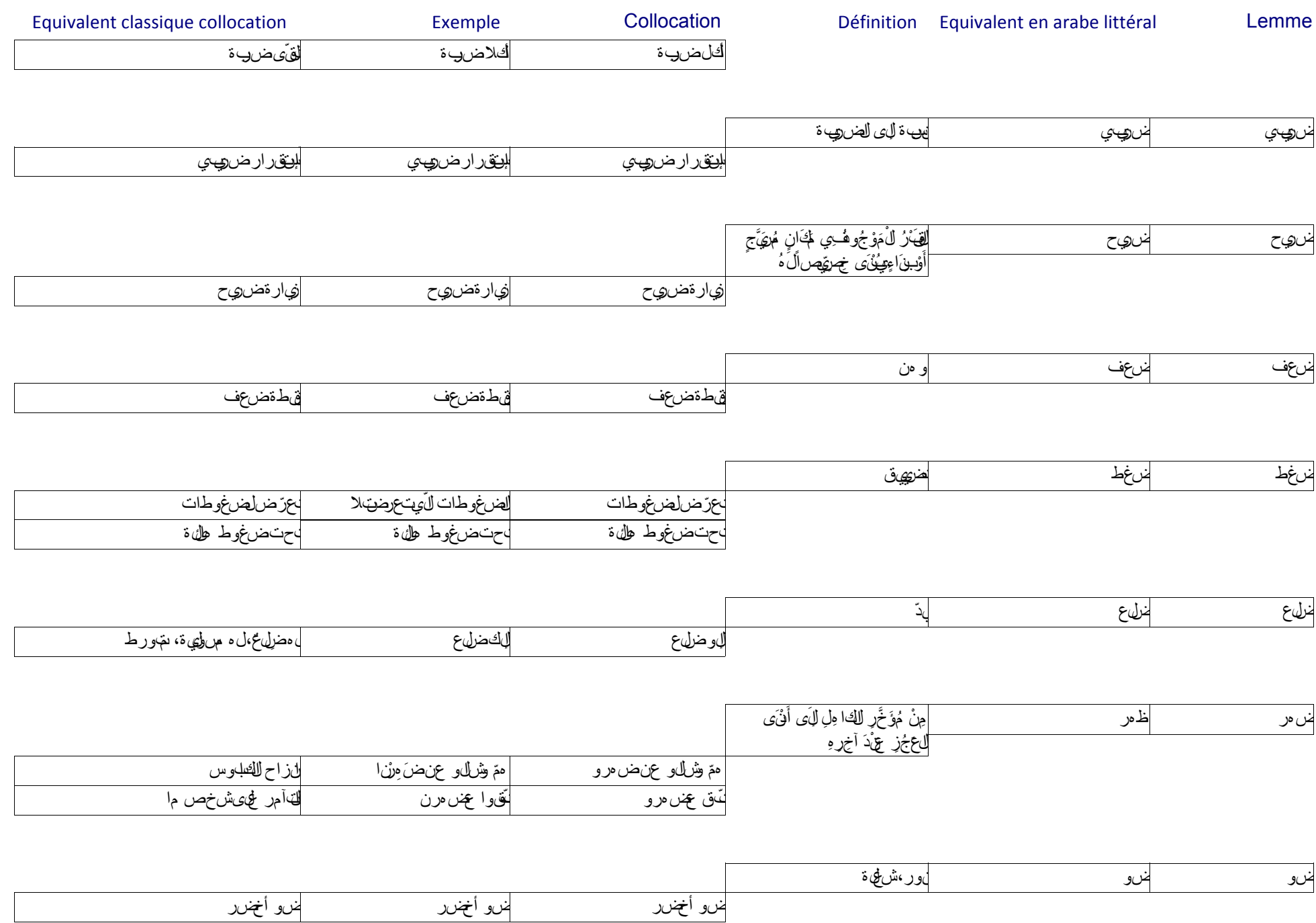
Equivalent classique collocation **Exemple** Exemple Collocation **Exemple** Définition Equivalent en arabe littéral Lemme

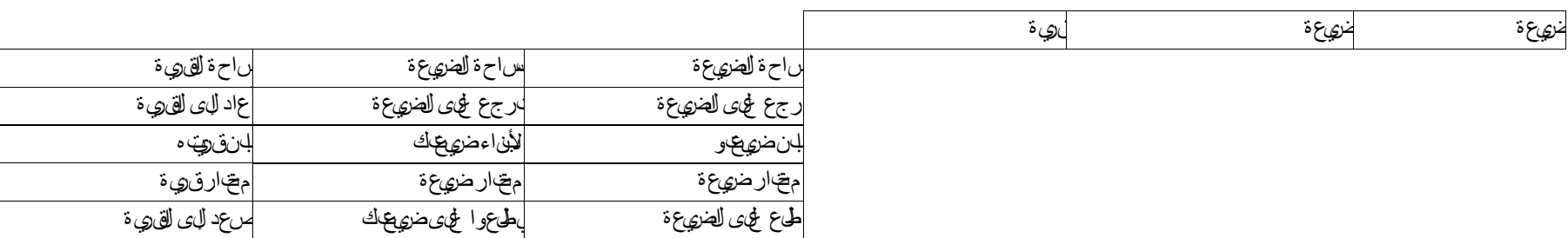

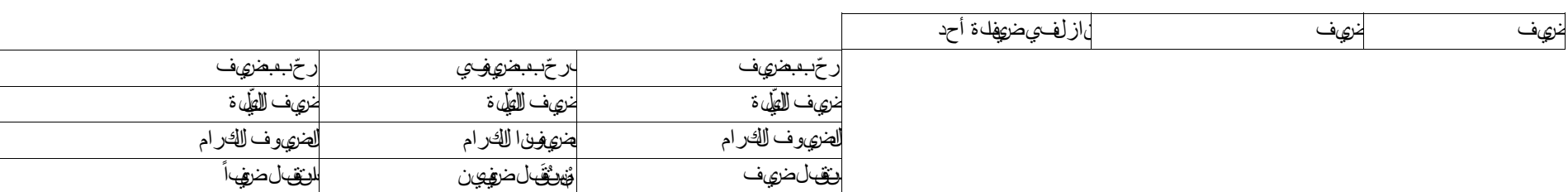

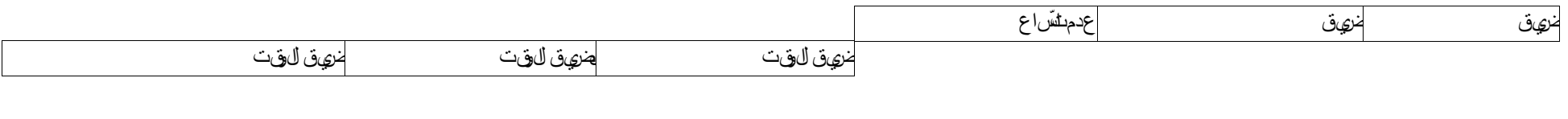

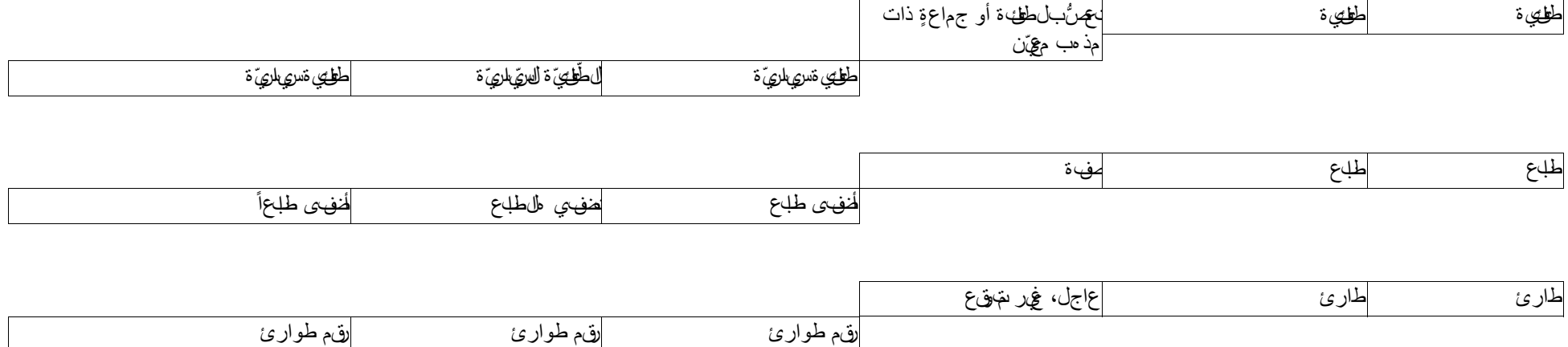

 $\mathbf{I}$ 

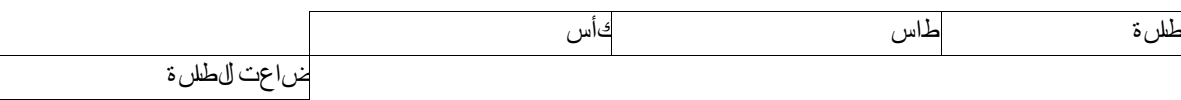

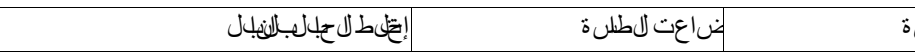

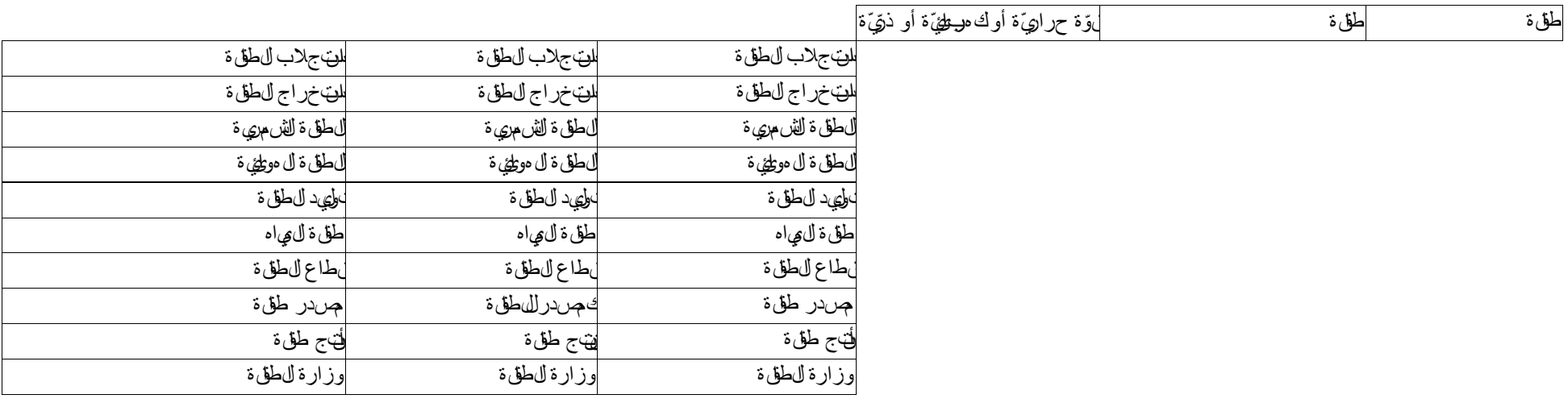

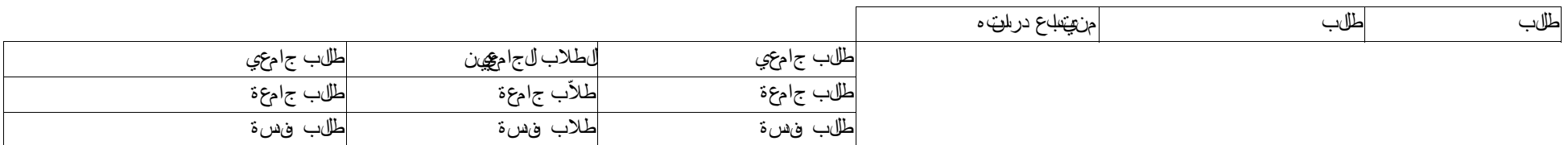

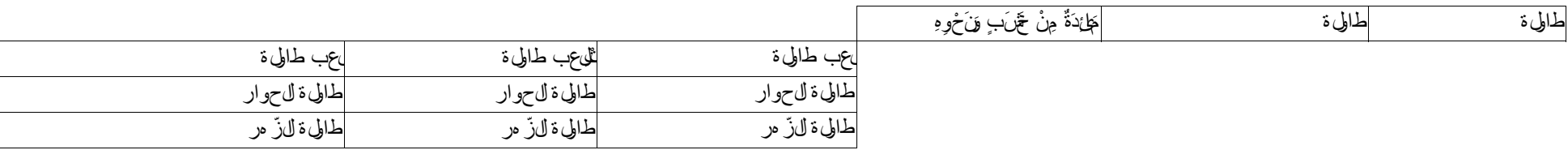

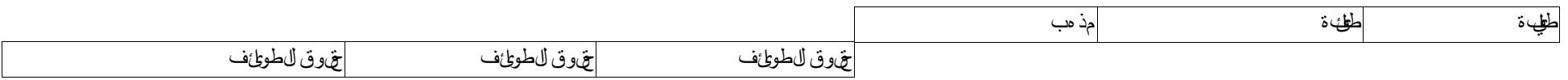

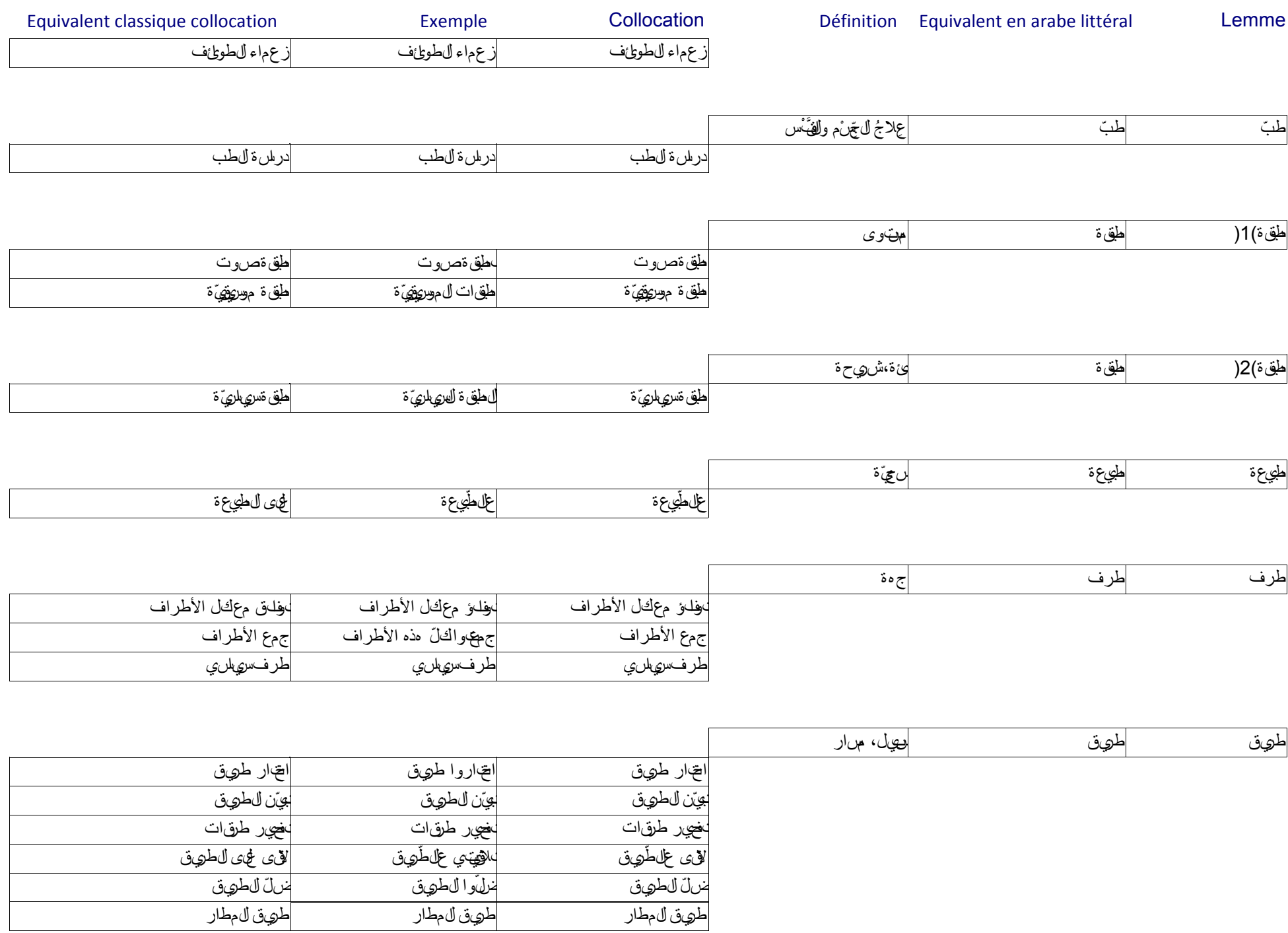

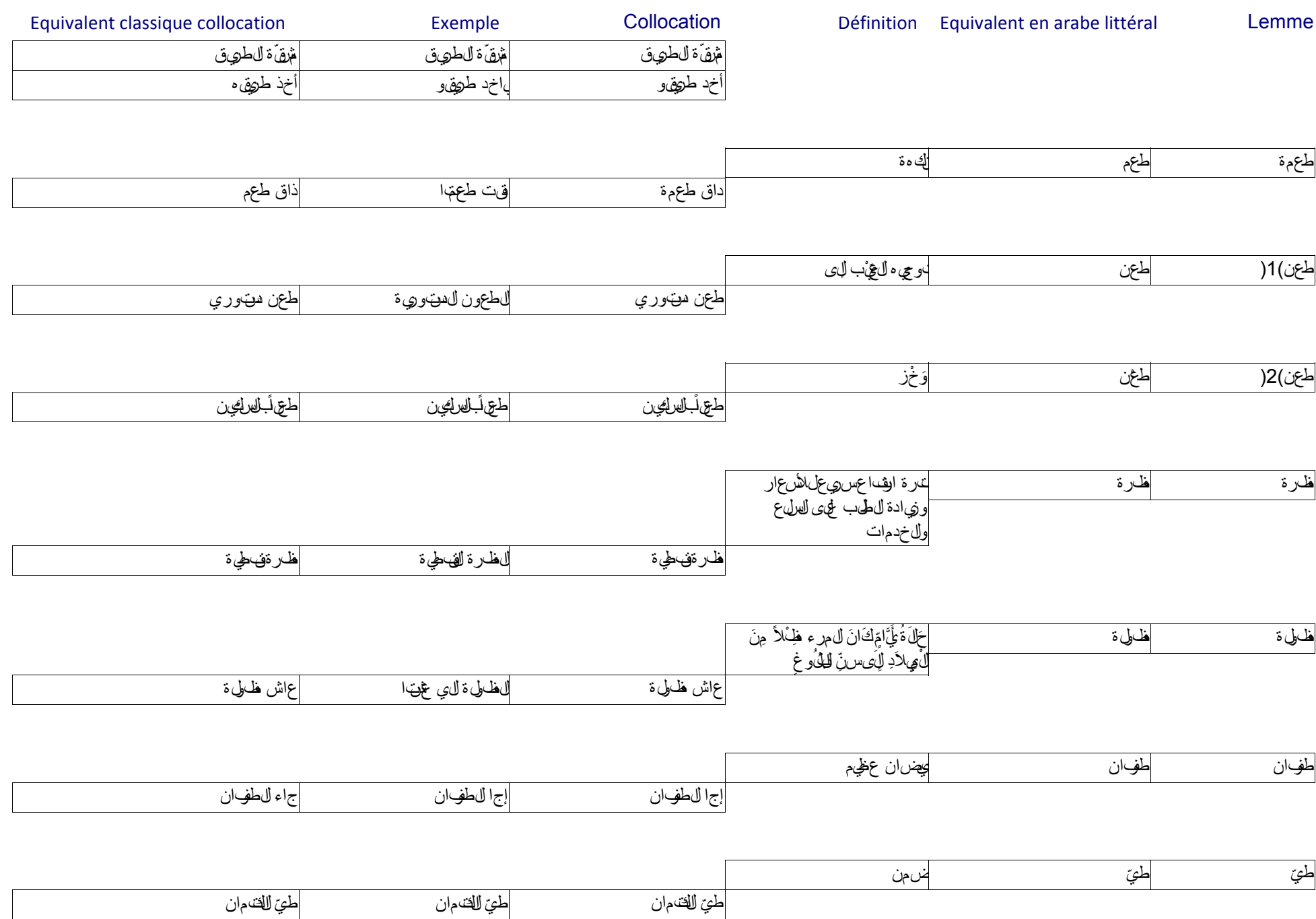

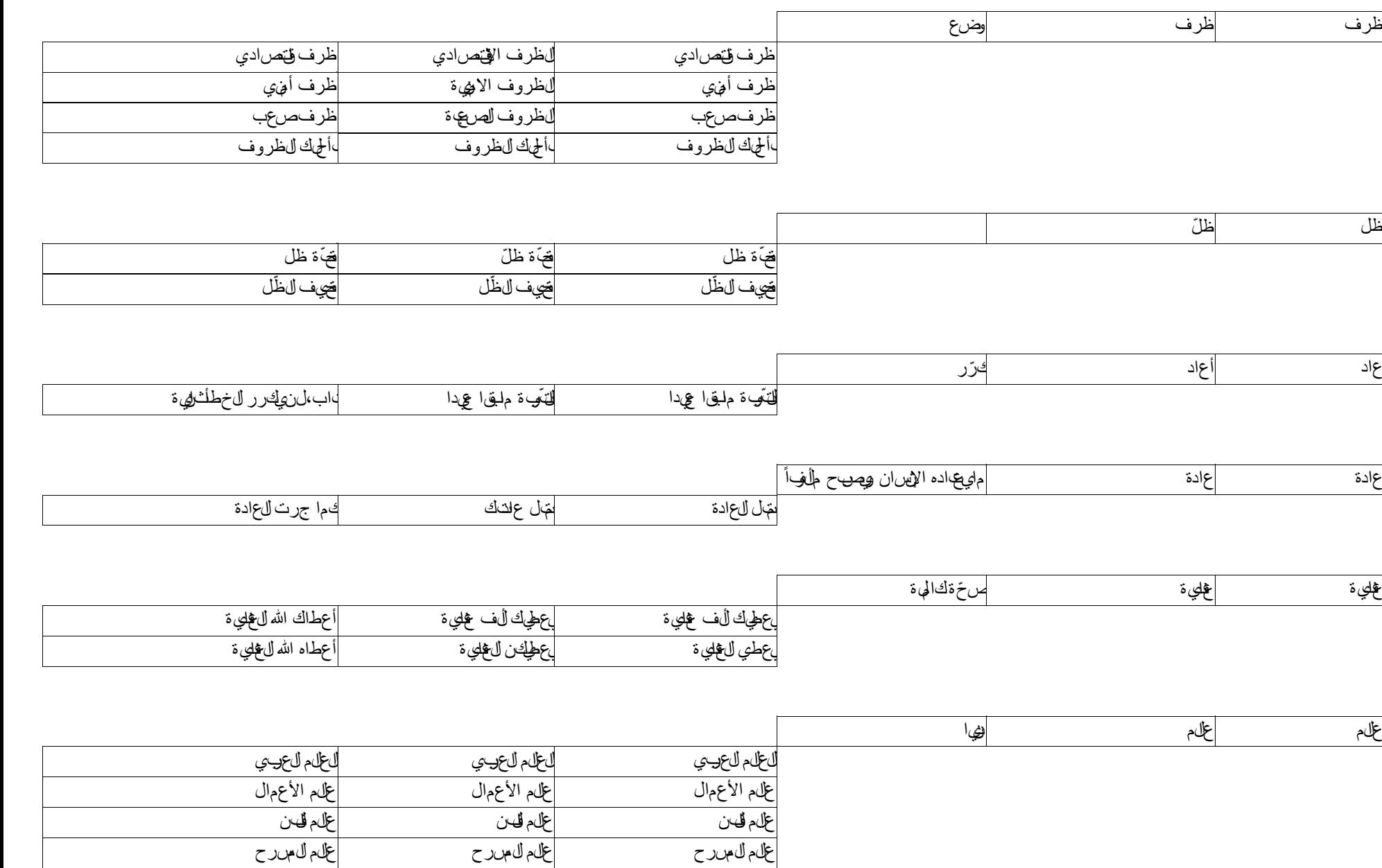

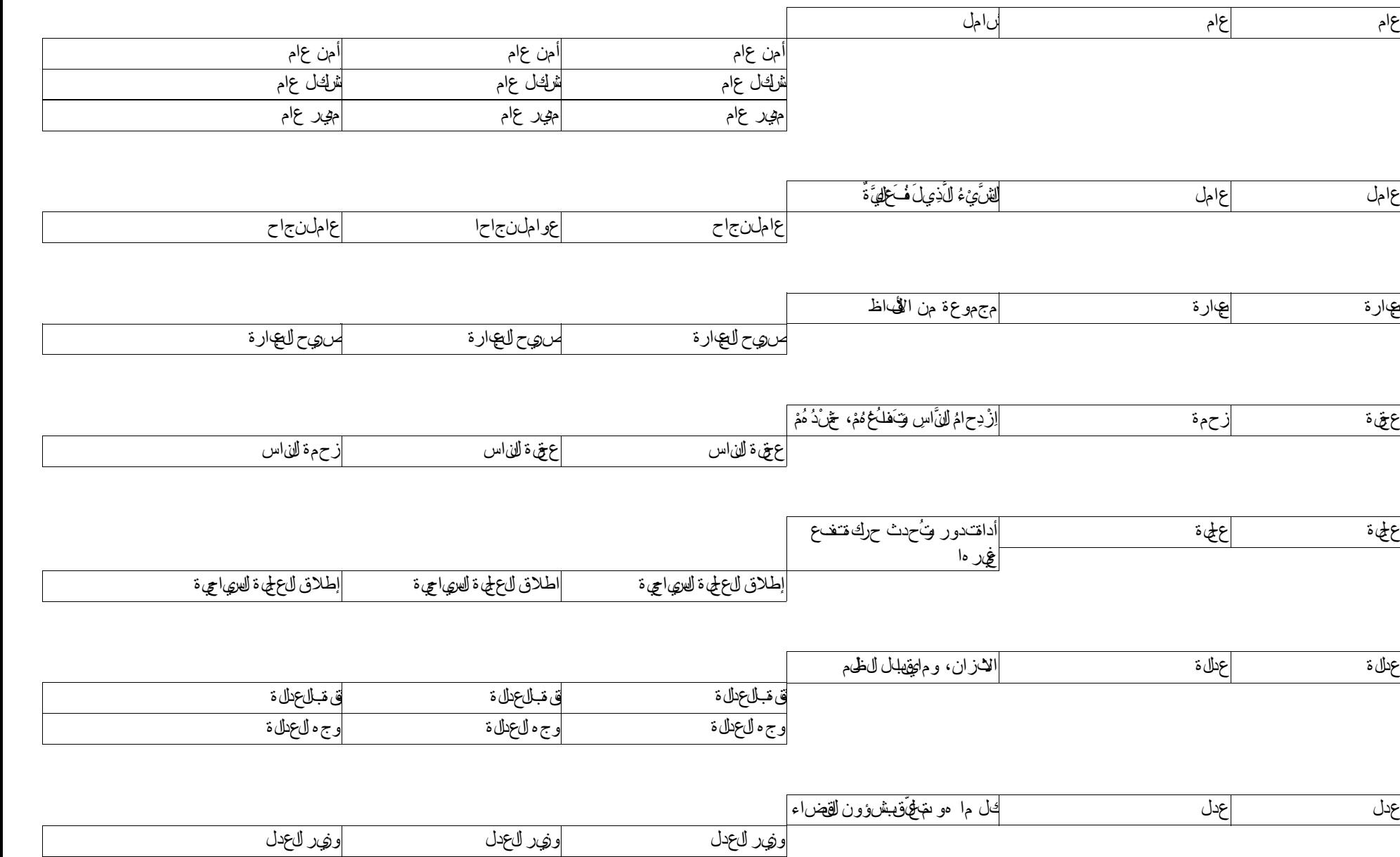

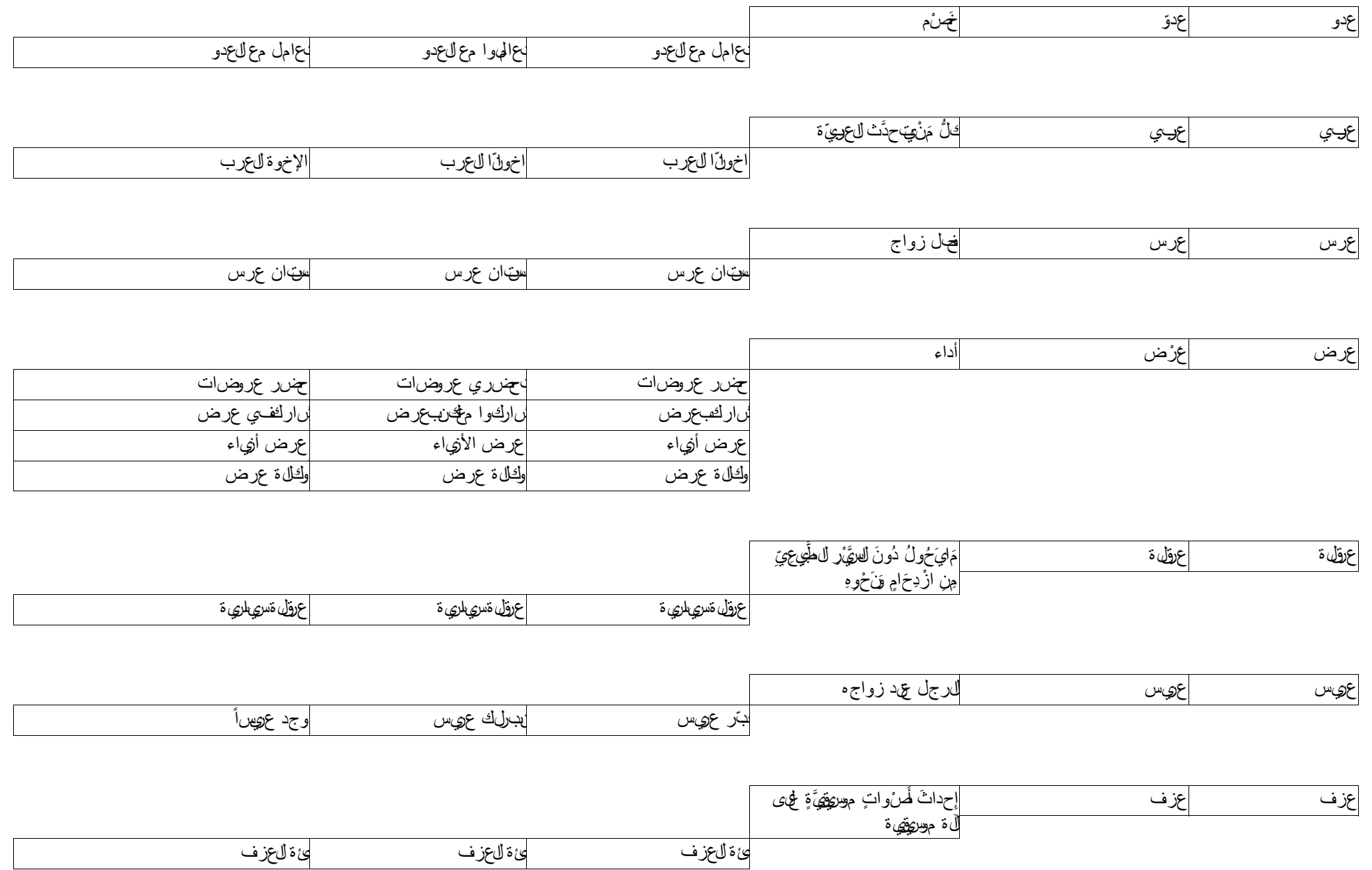

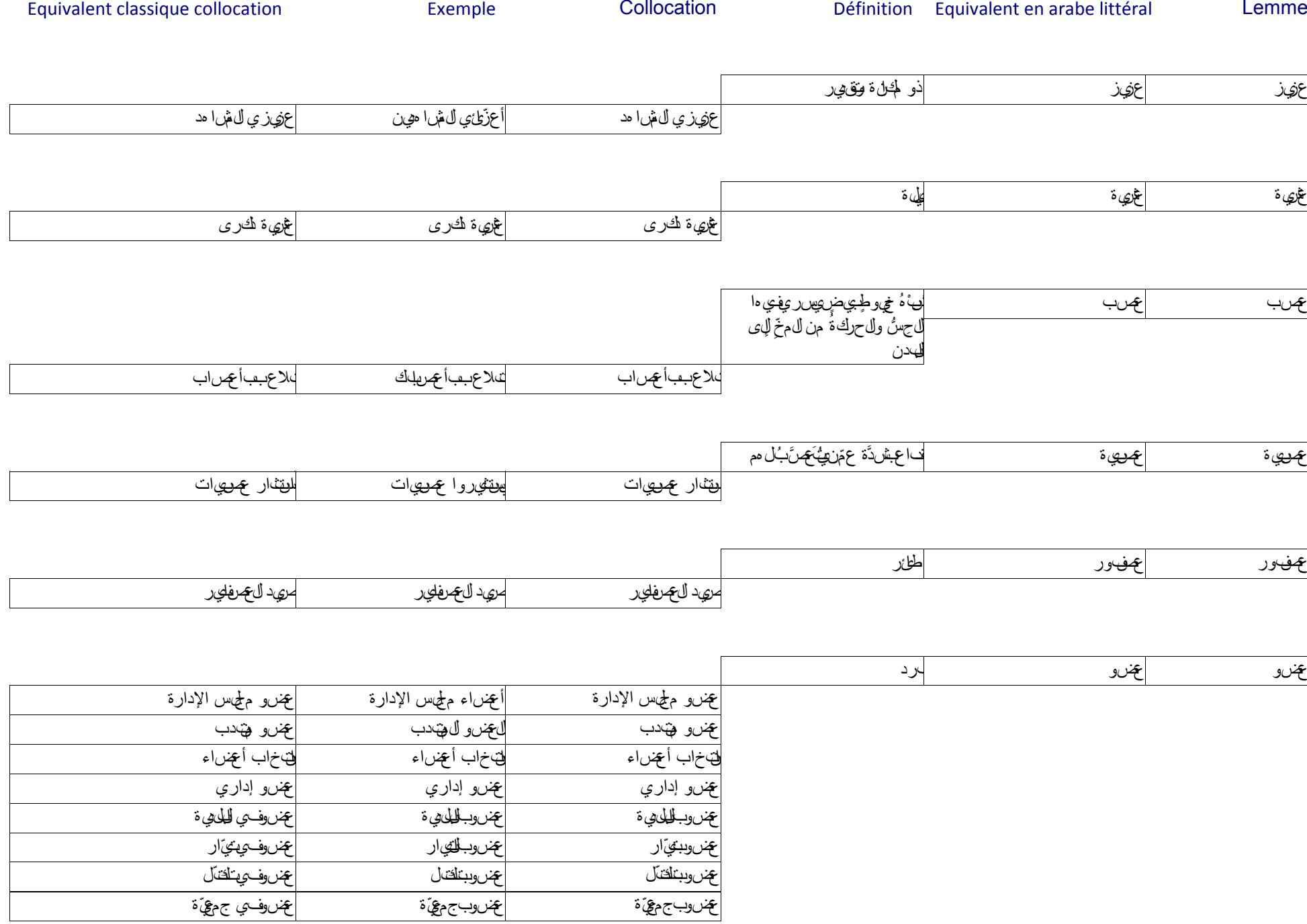

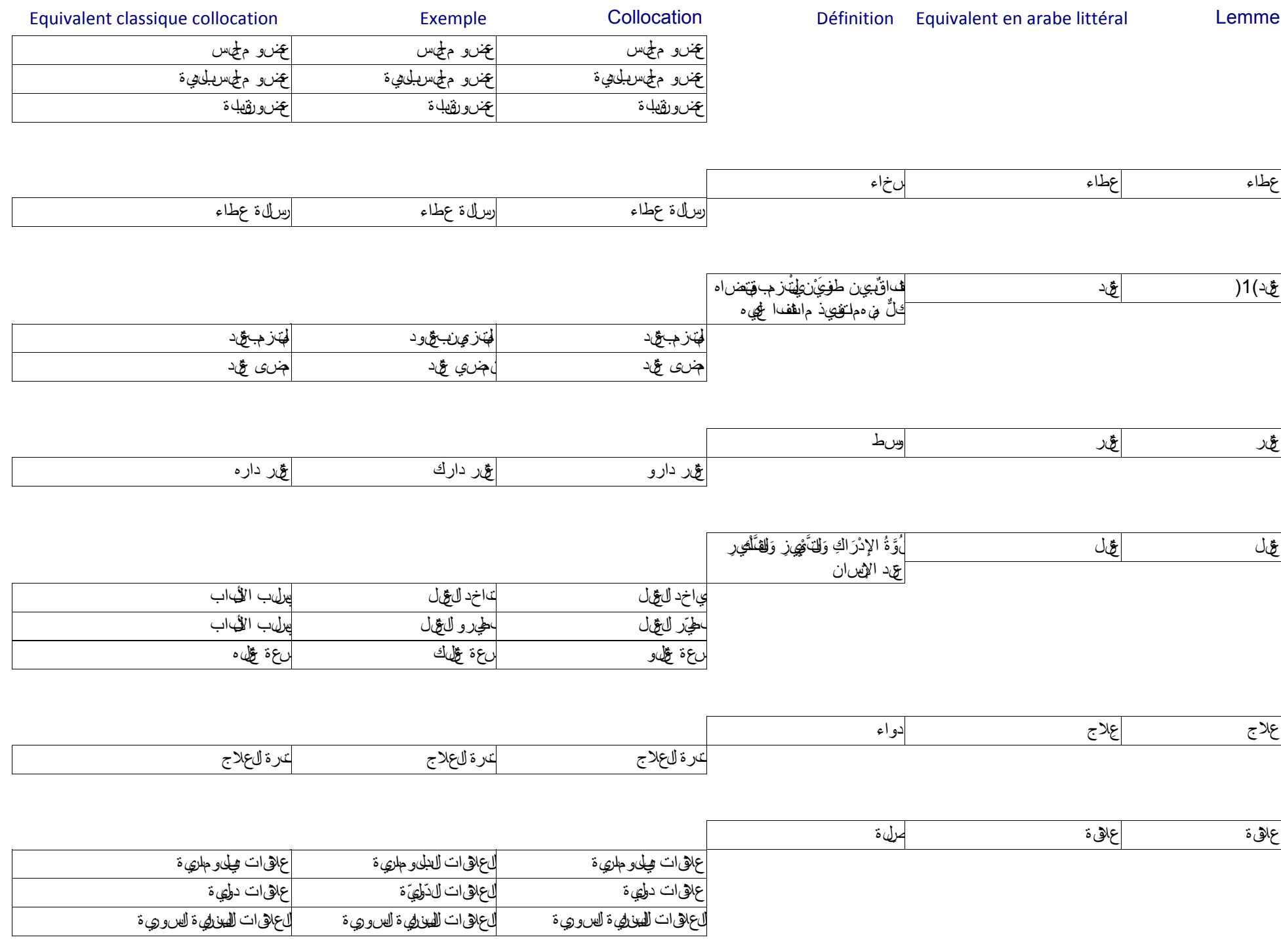

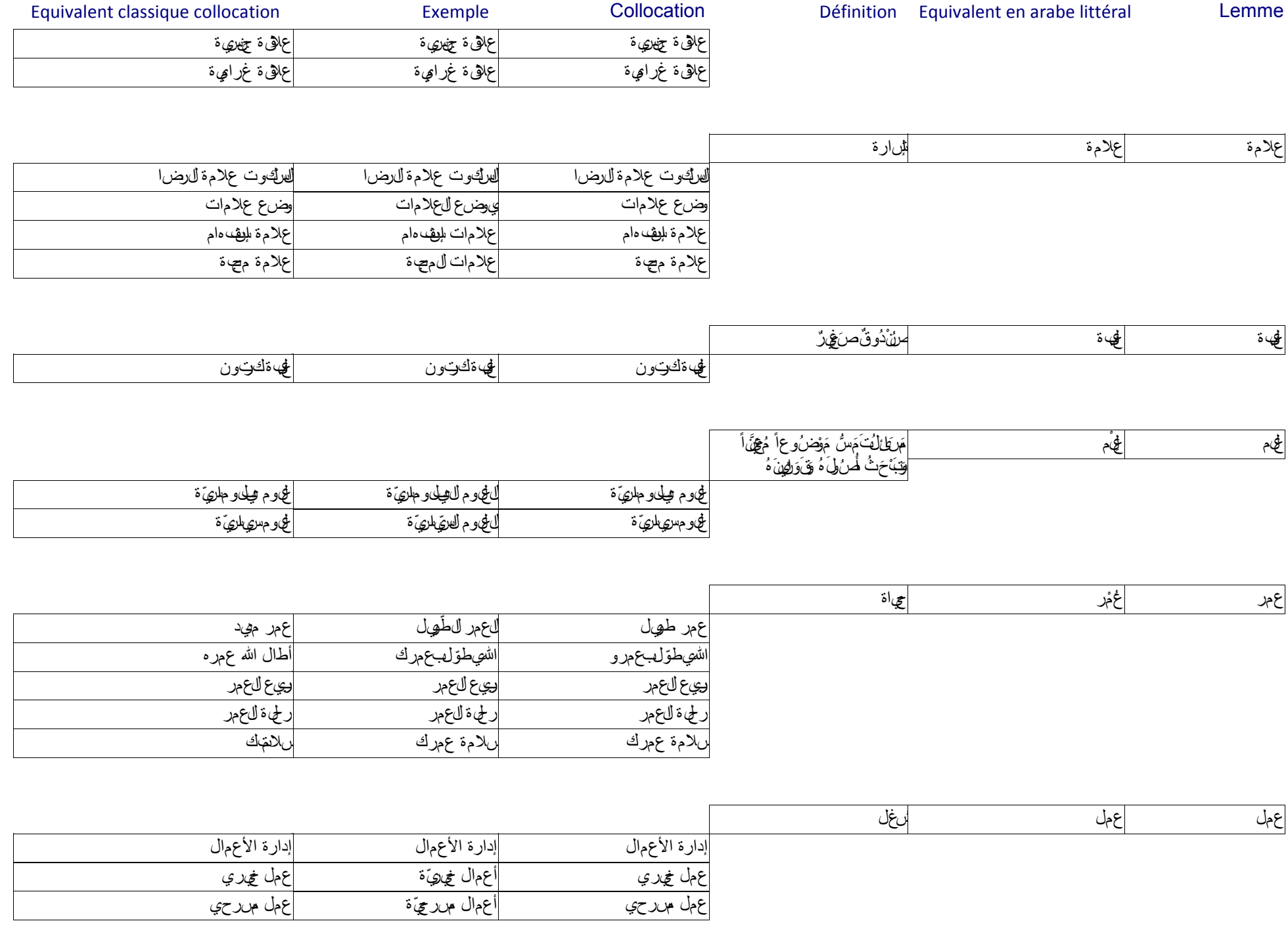

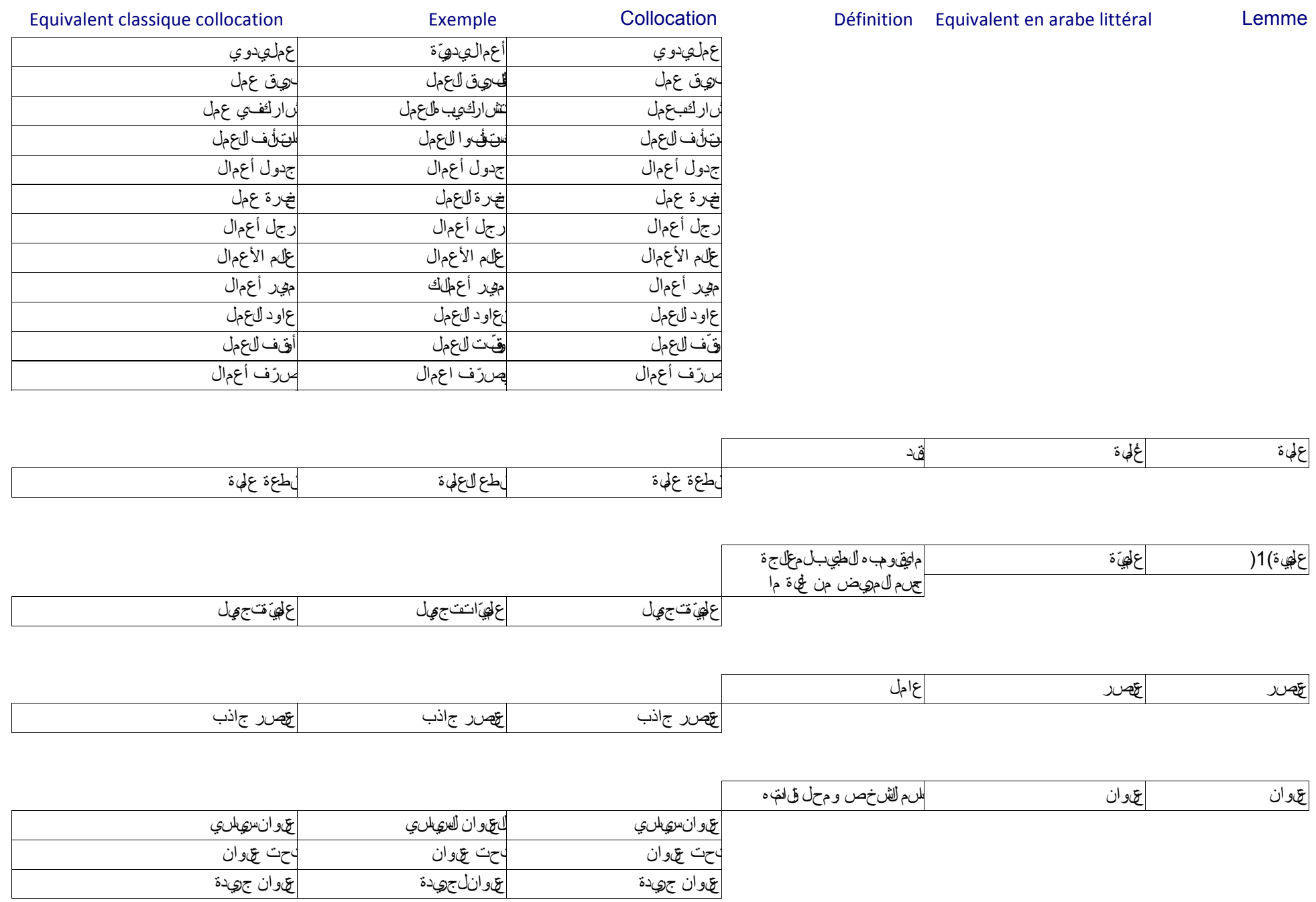

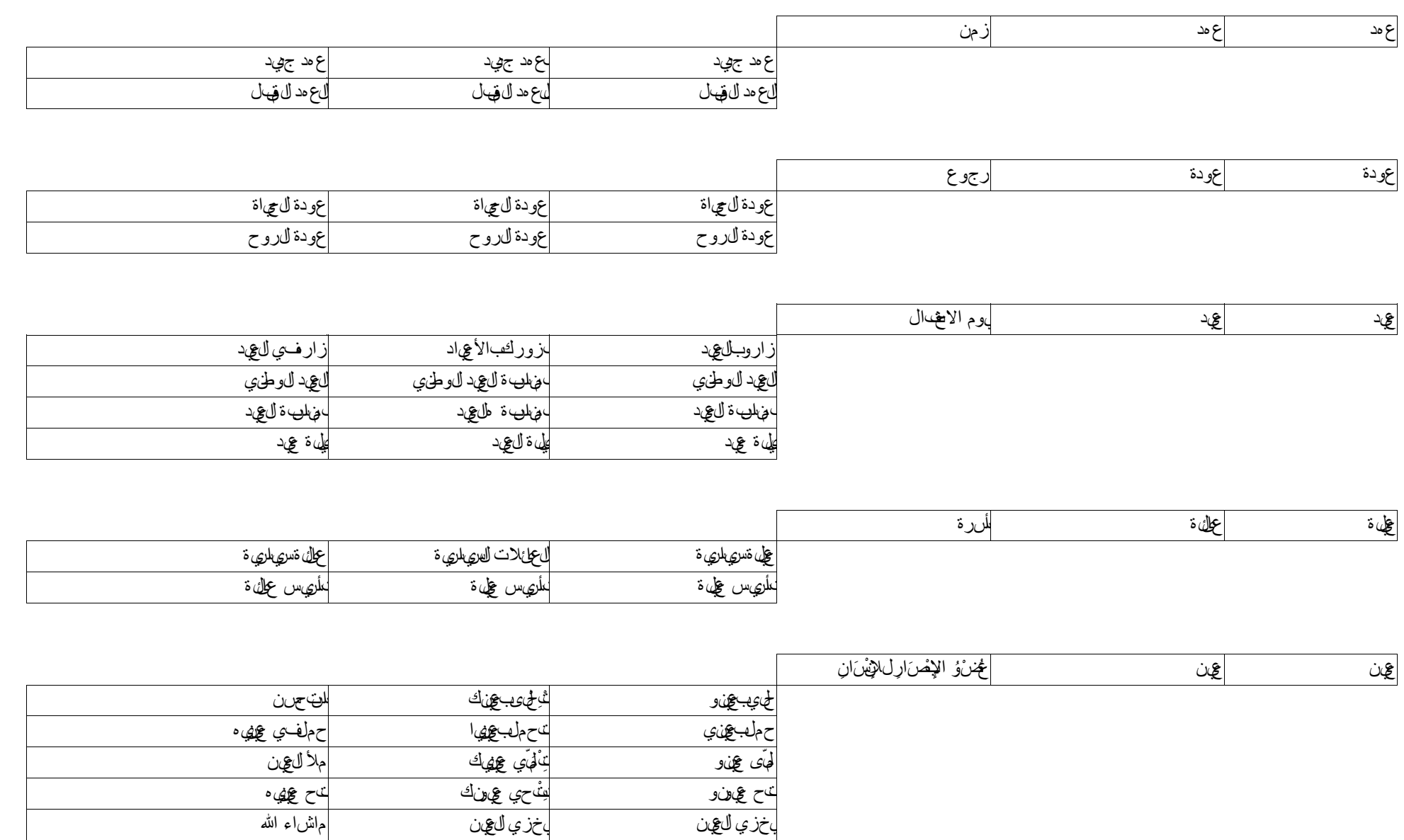

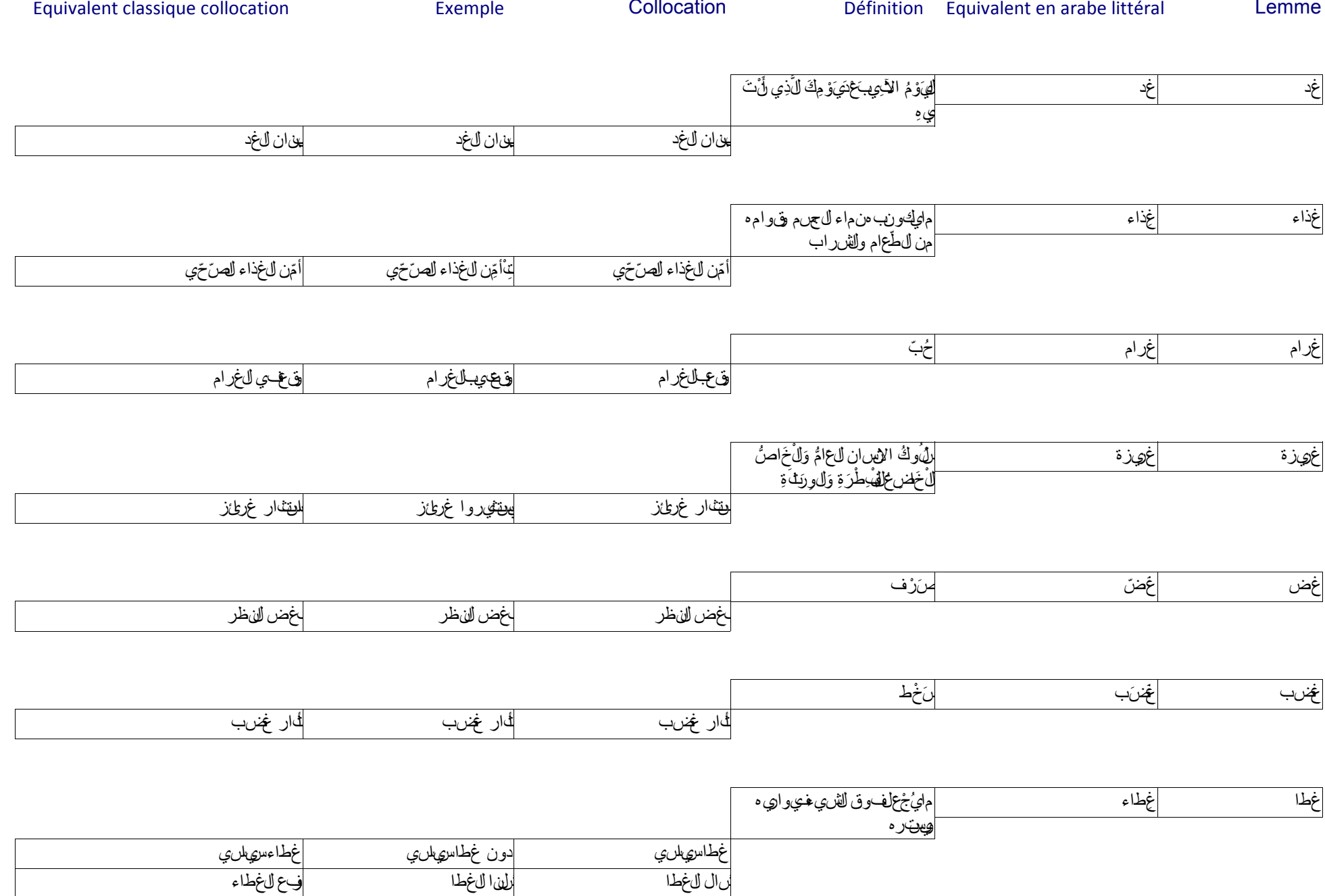

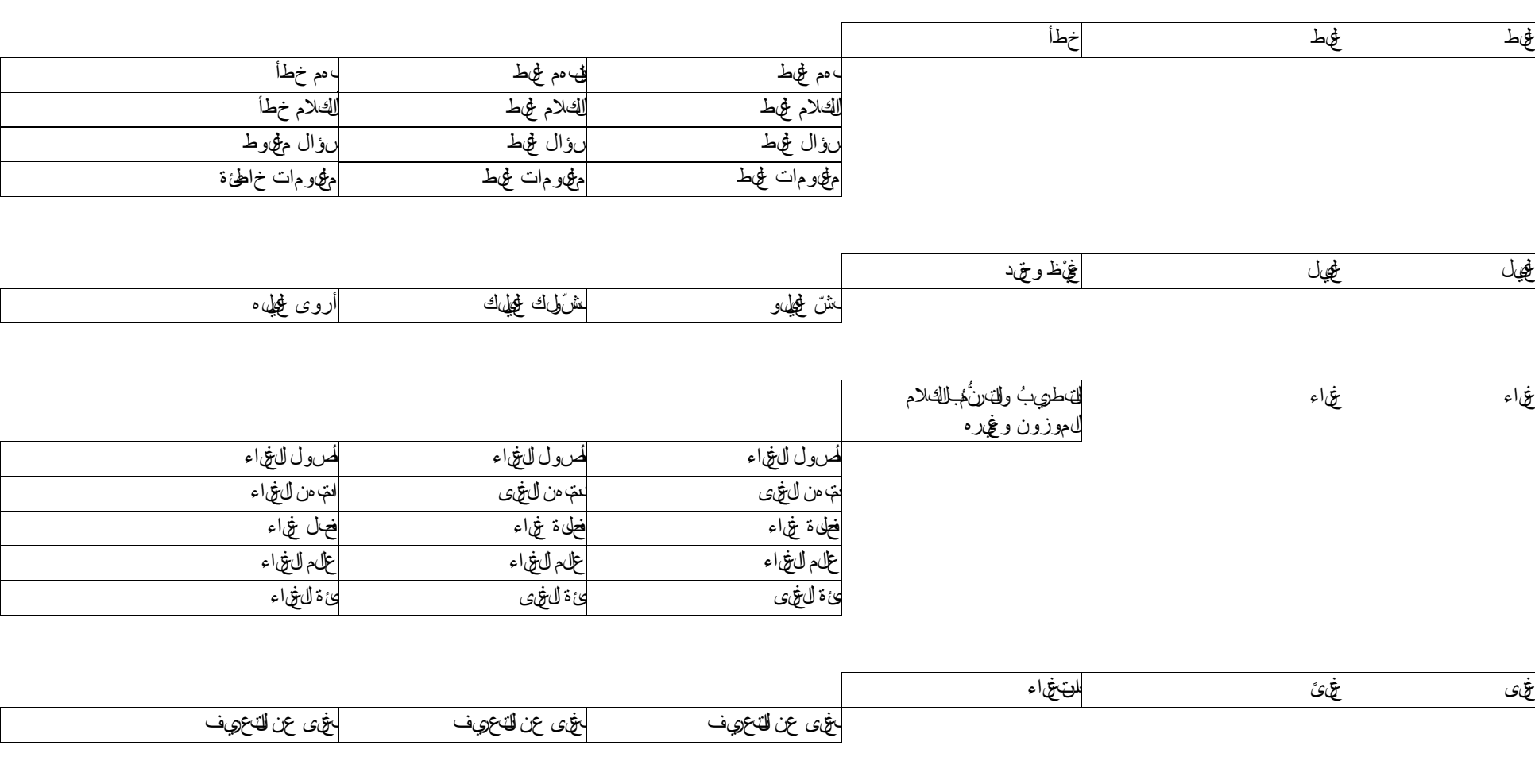

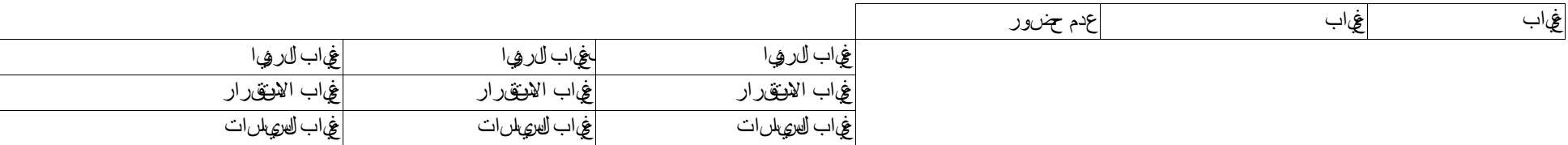

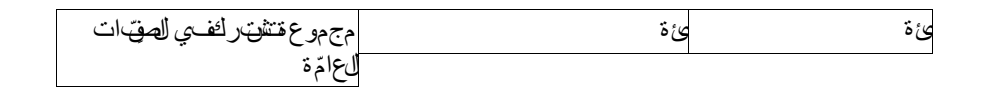

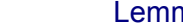

Définition Equivalent en arabe littéral Lemme

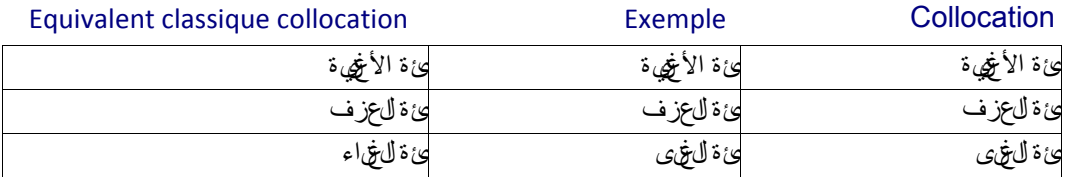

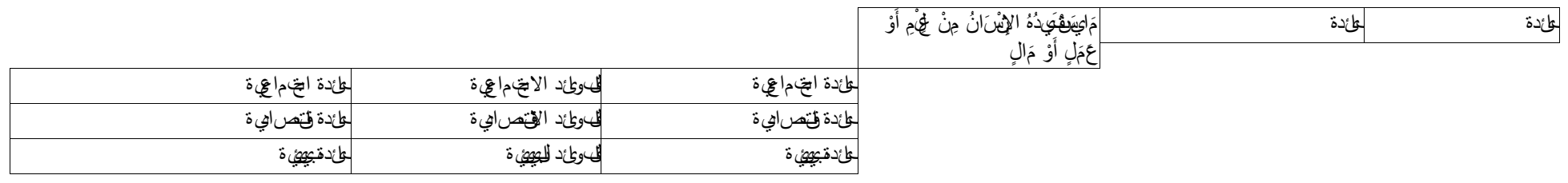

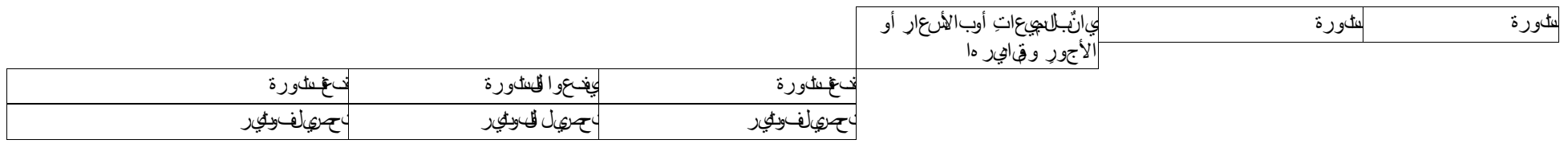

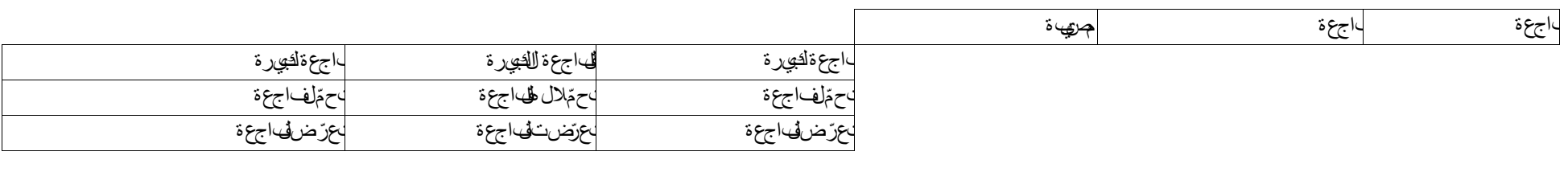

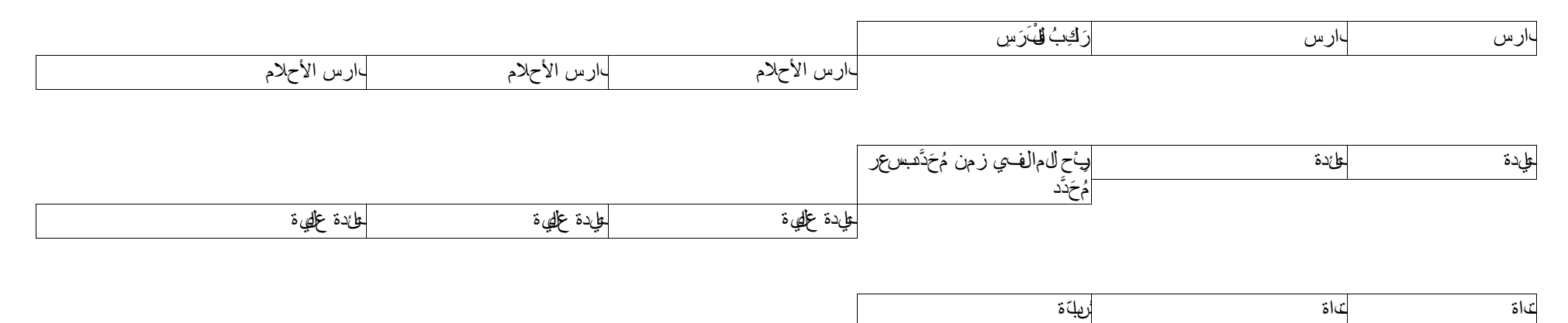

119

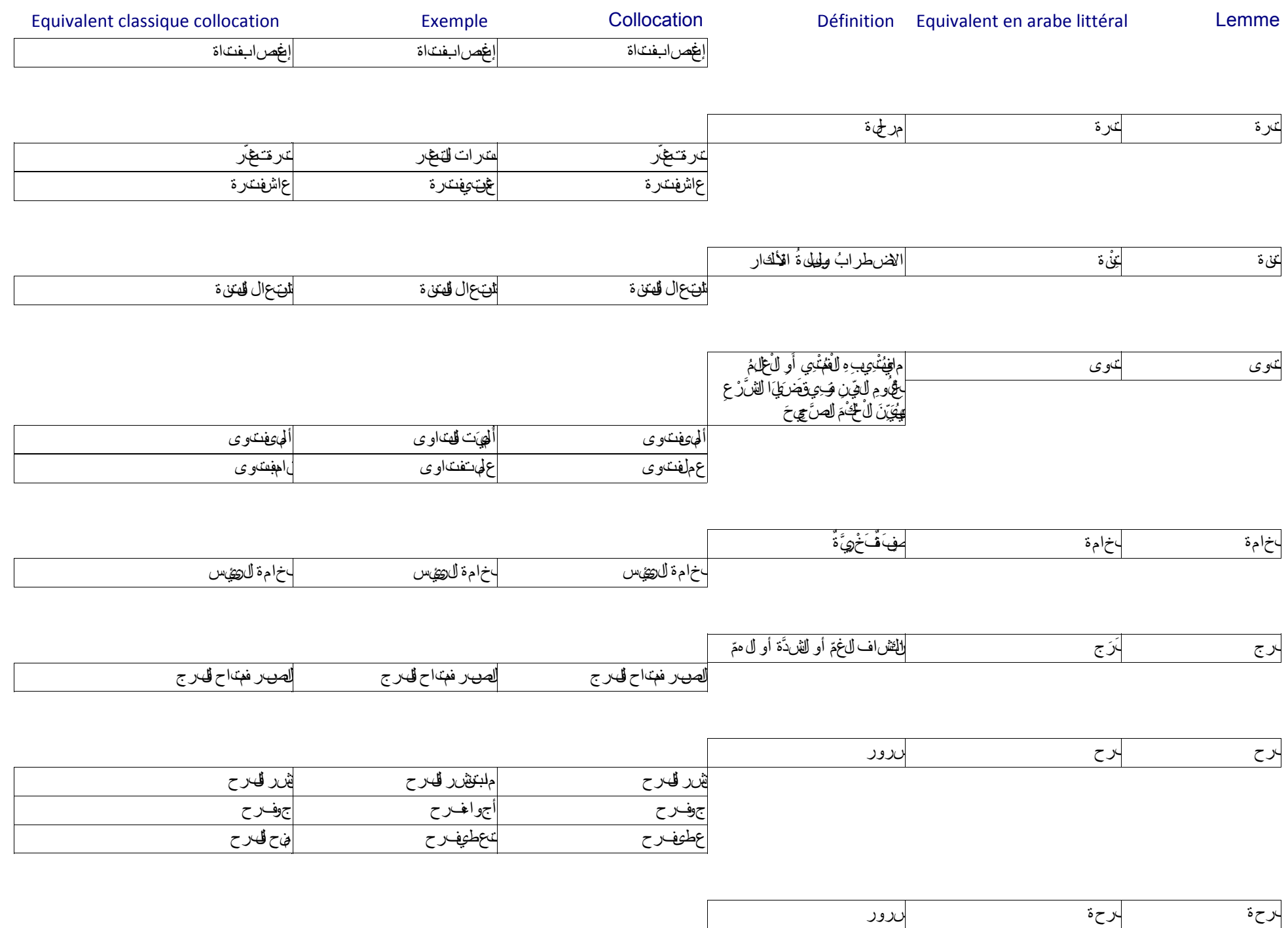

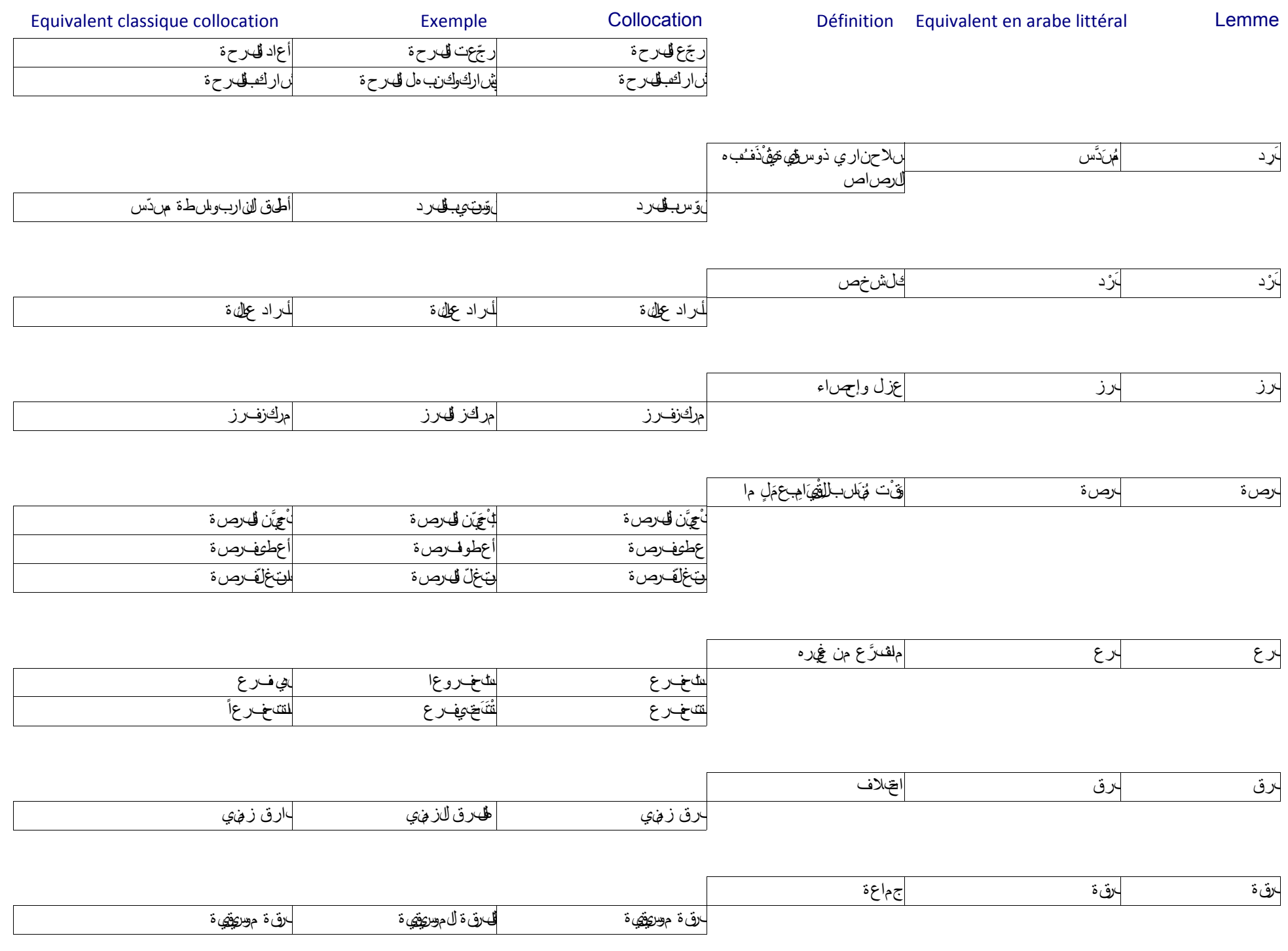

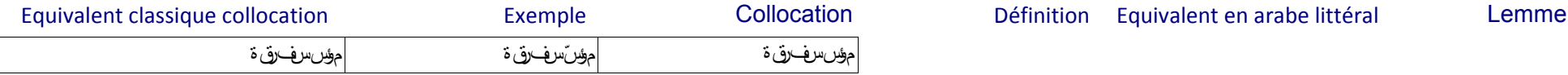

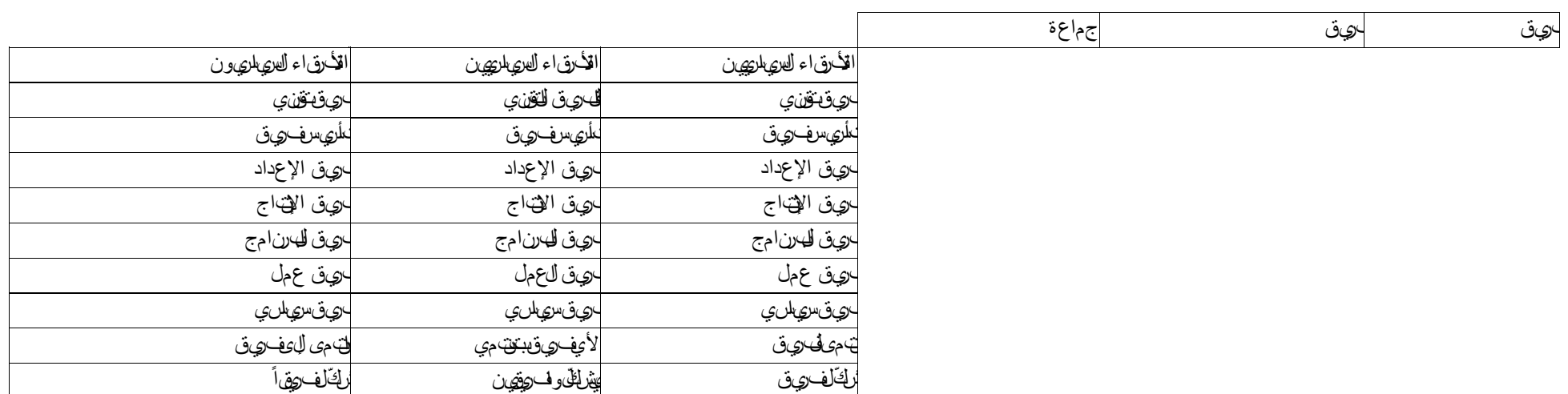

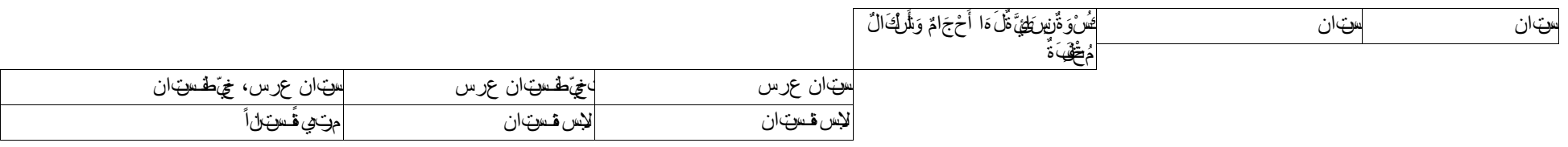

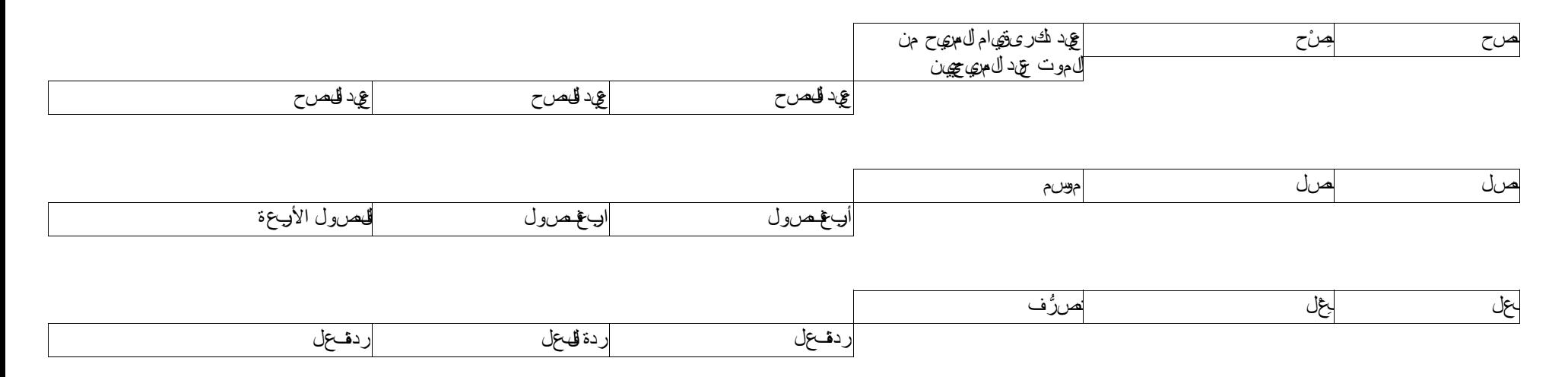

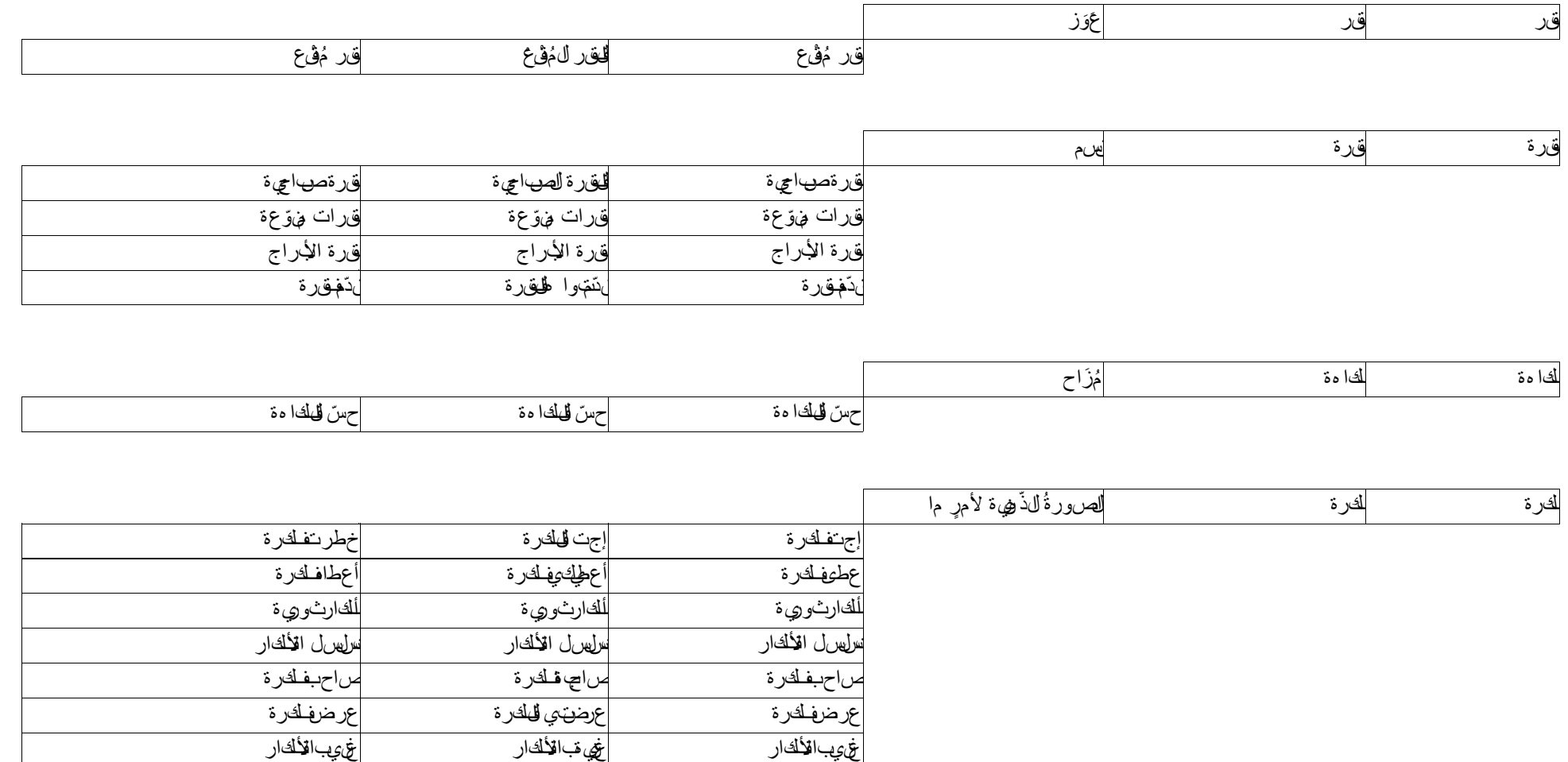

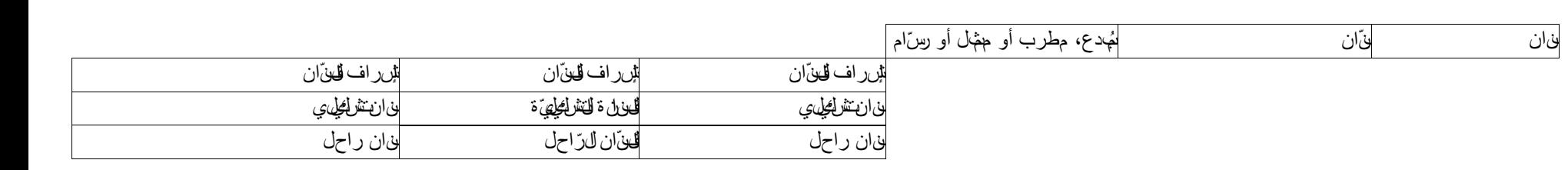

فهم الفكرة فهمت الفكرة فهم الفكرة ولدت فكرة ولدتفكرة ولدتفكرة

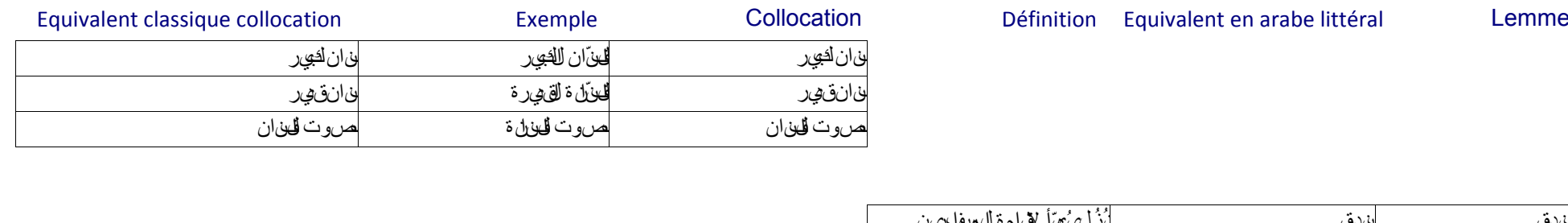

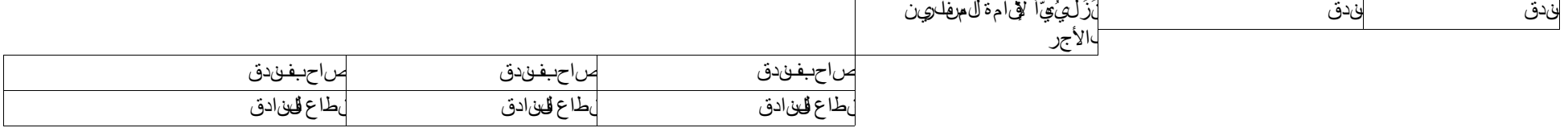

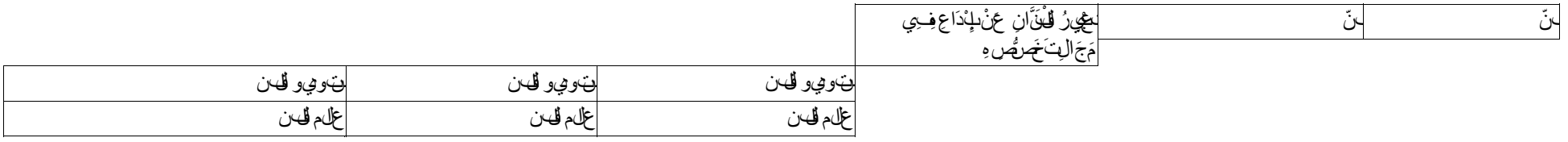

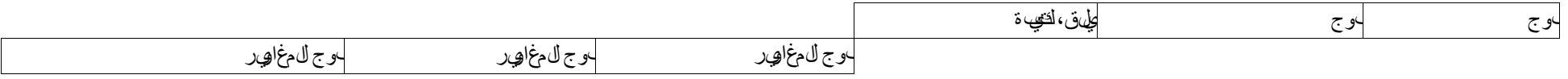

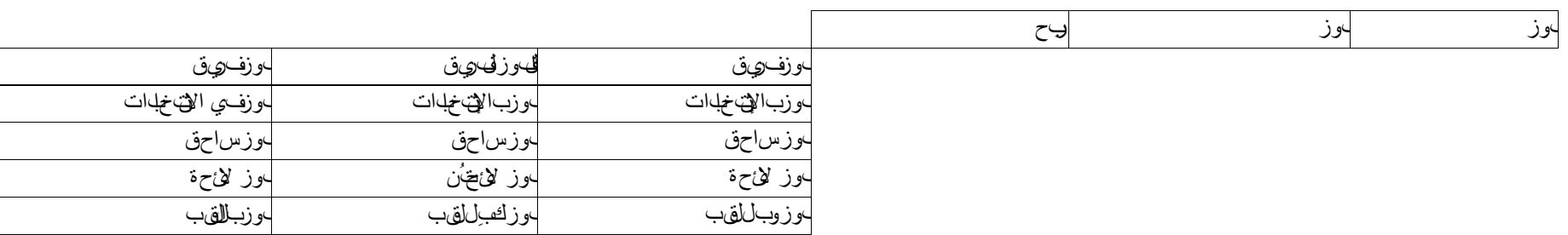

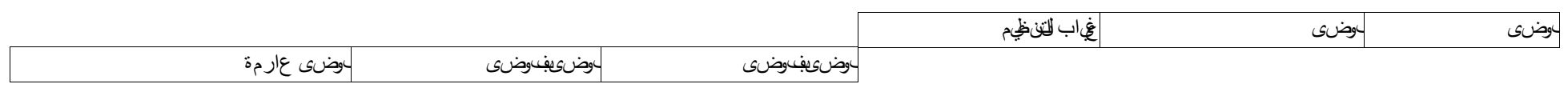

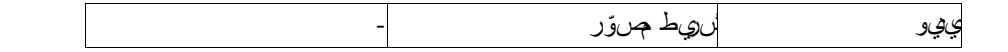

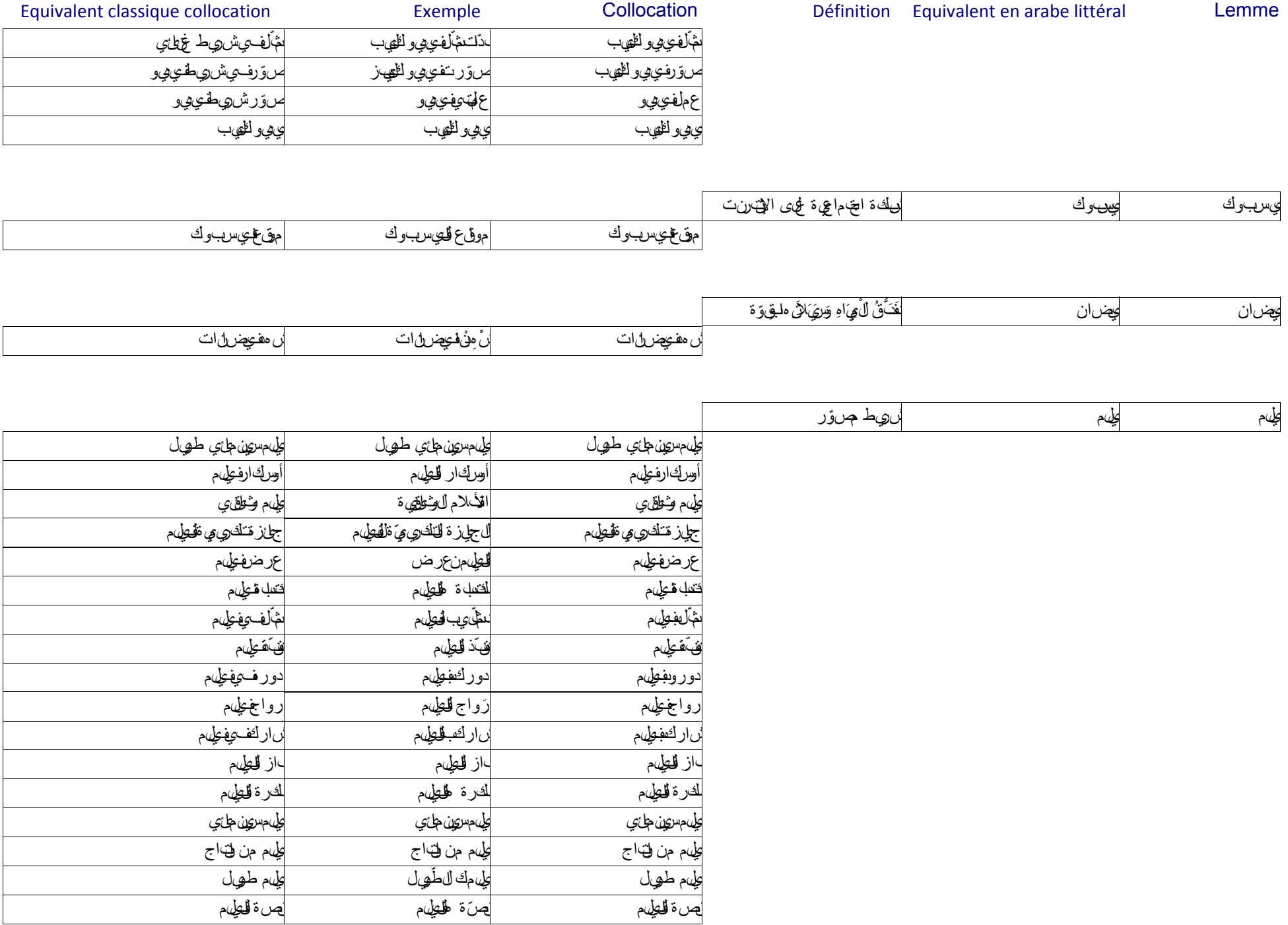

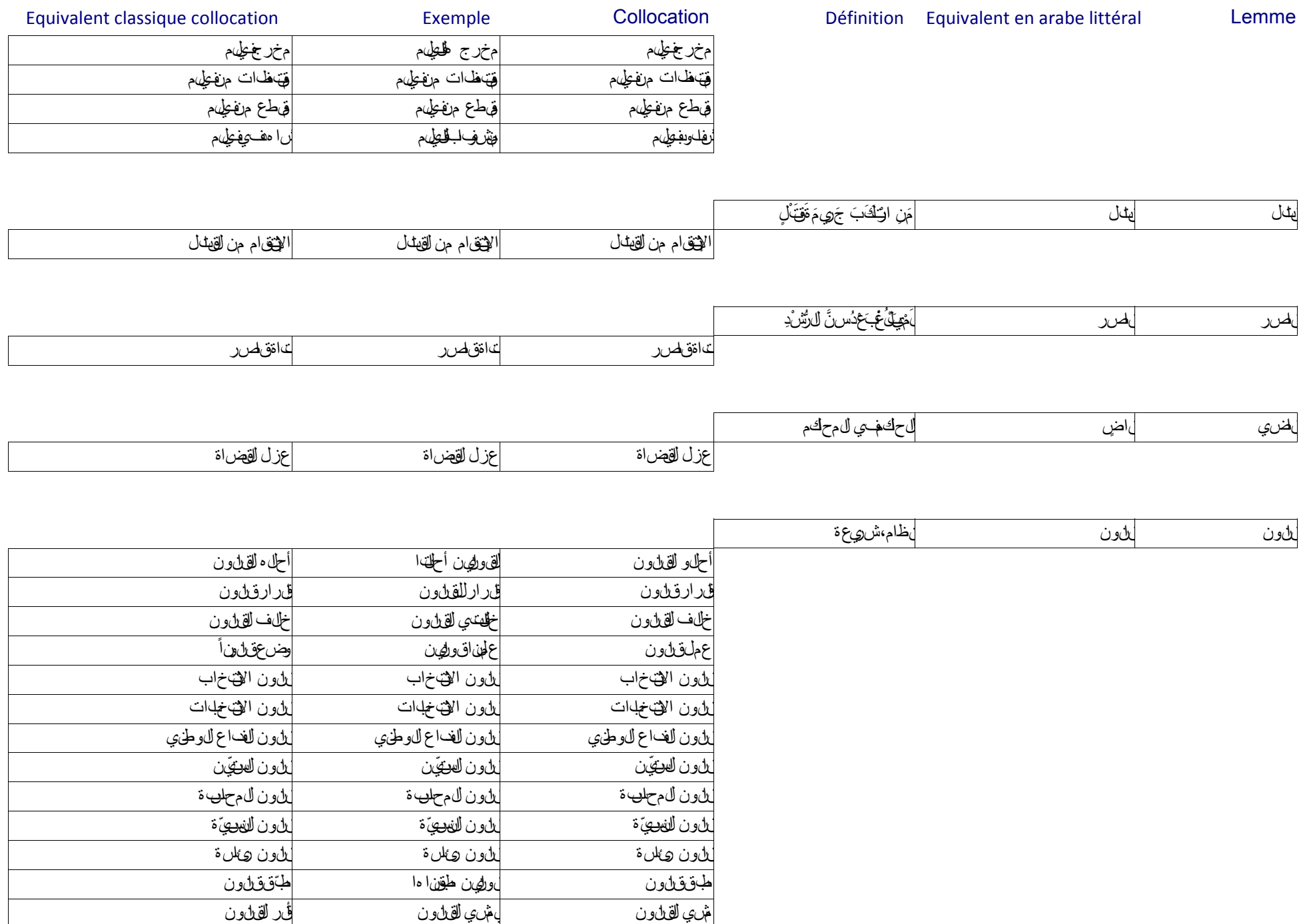

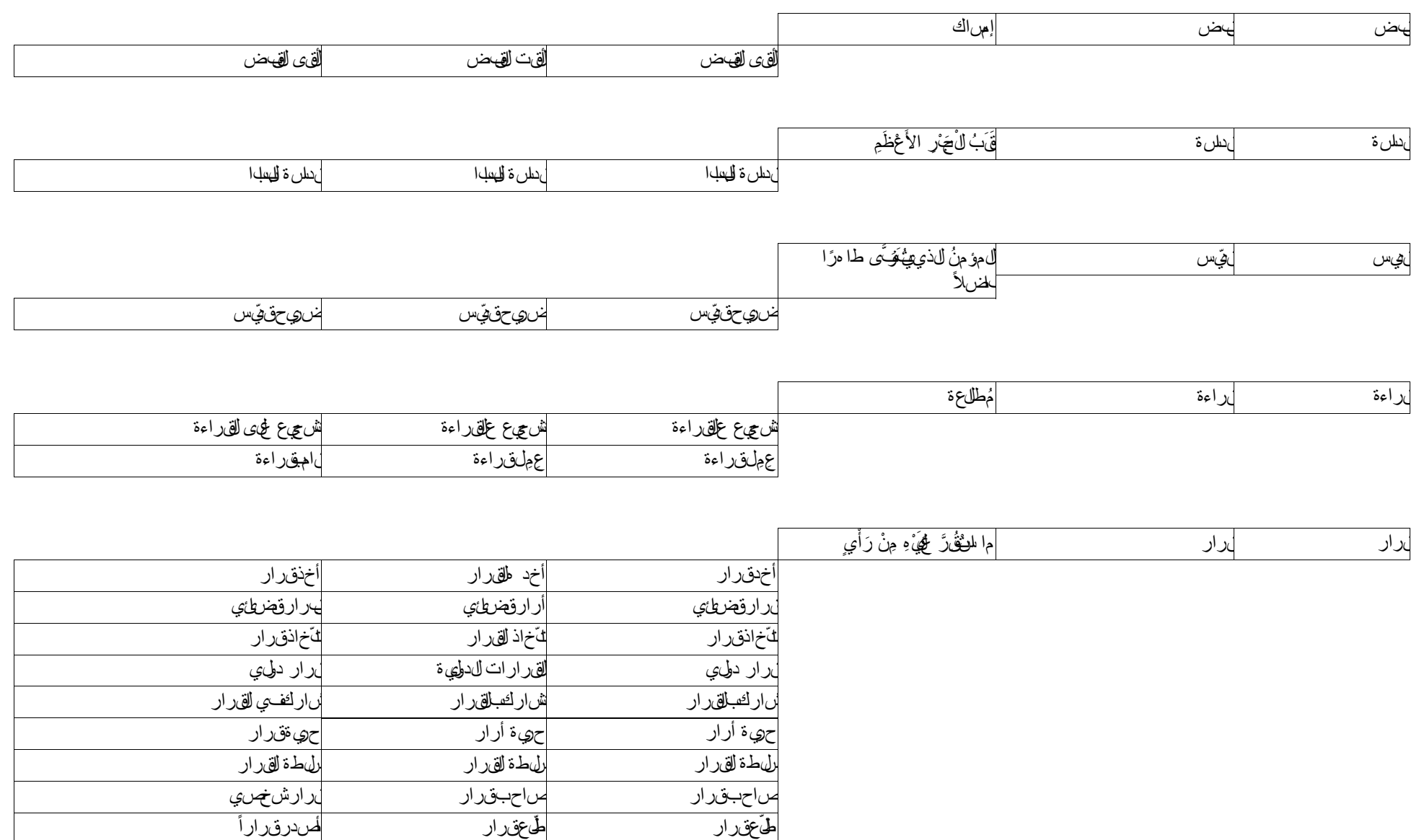

قرار الطائفة قرار الطائفة قرار الطائفة قرار شخصي قرارشخصي قرارشخصي ار سيما*سي* قرار السياسي قرار سياسي قرار سياسي قرار سياسي قرار سياسي قرار سياسي قرار السياسي قرار الدين التي ت

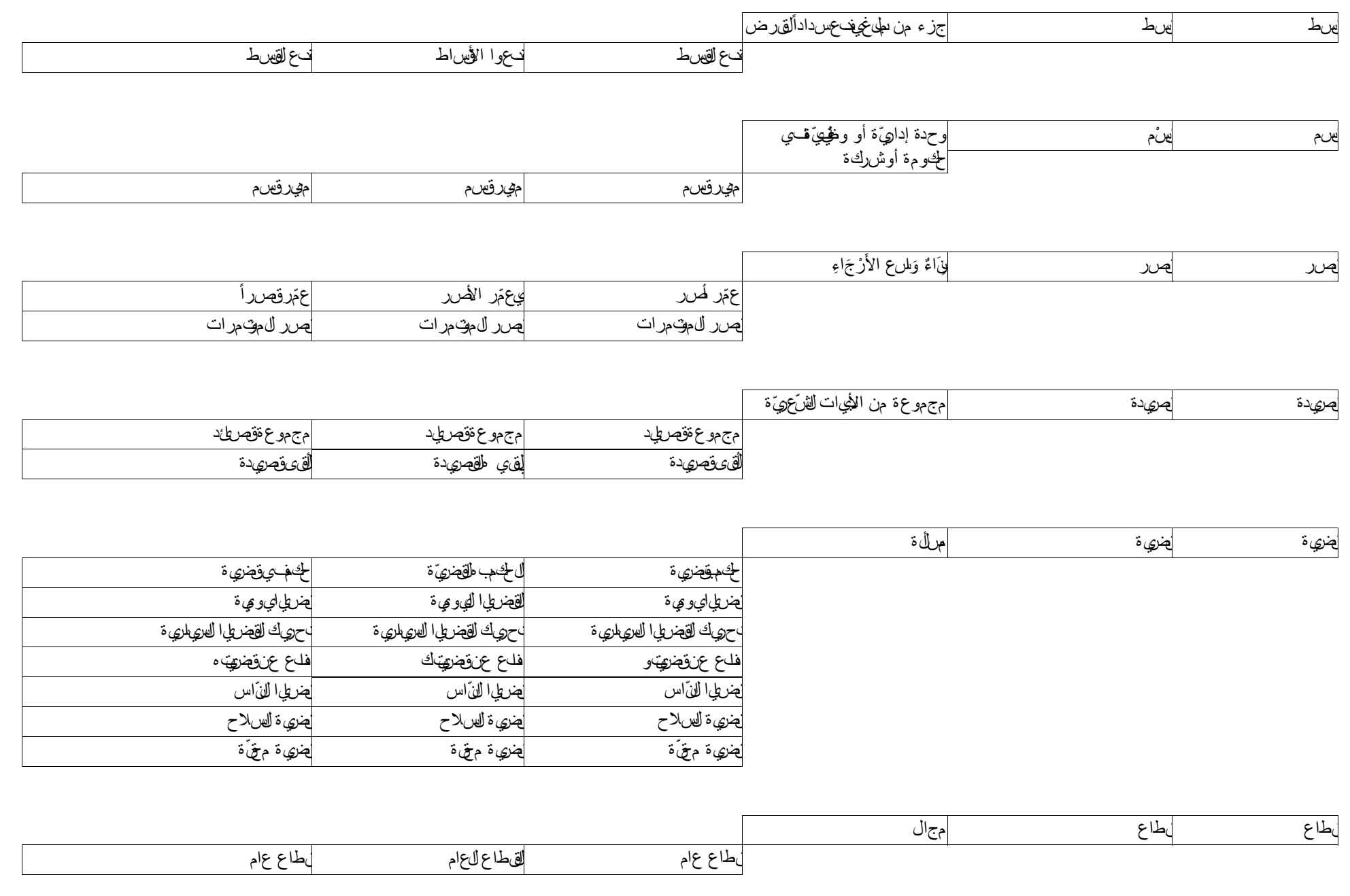

Définition Equivalent en arabe littéral Lemme

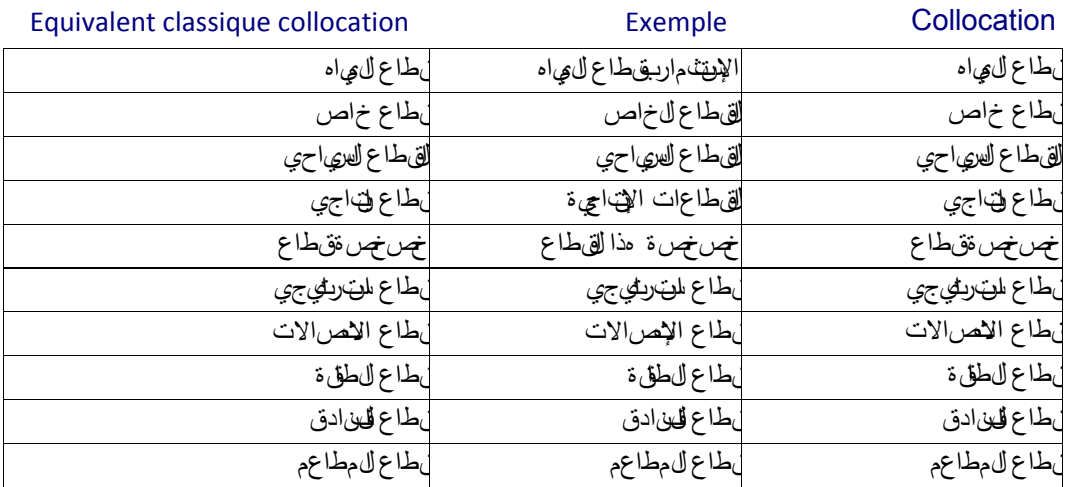

إعتراف من القلب إعتراف من القلب إعتراف من القلب

بداوي لقلهوب بالس بتفتح الس

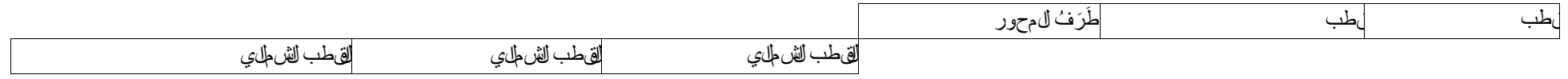

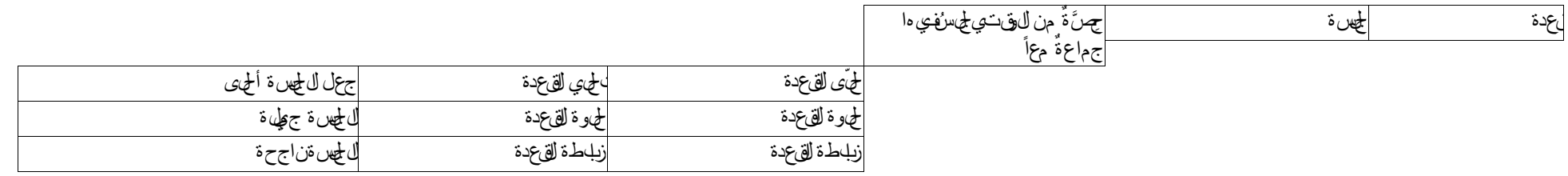

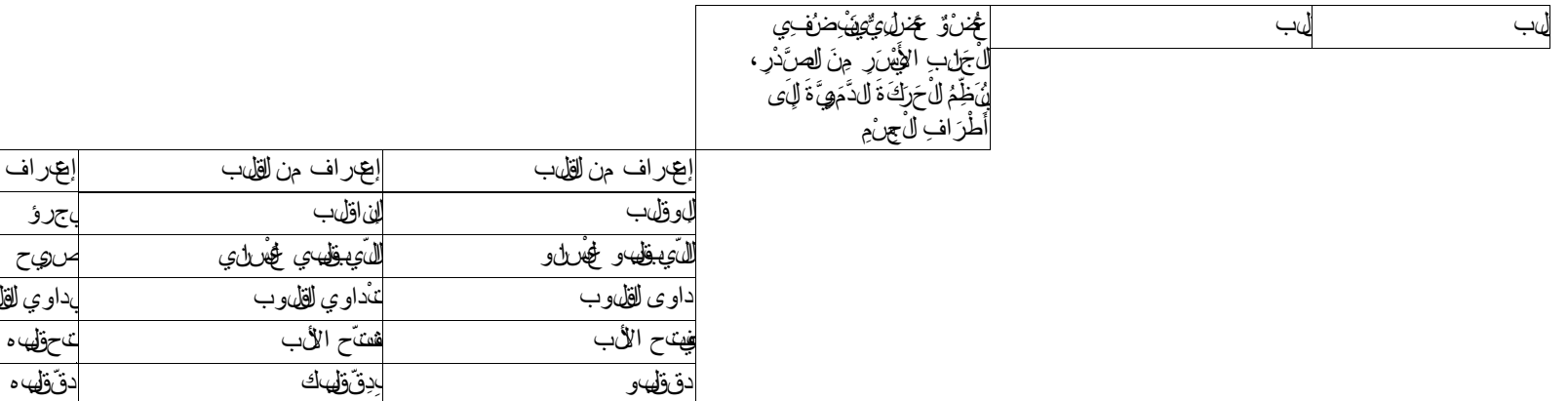

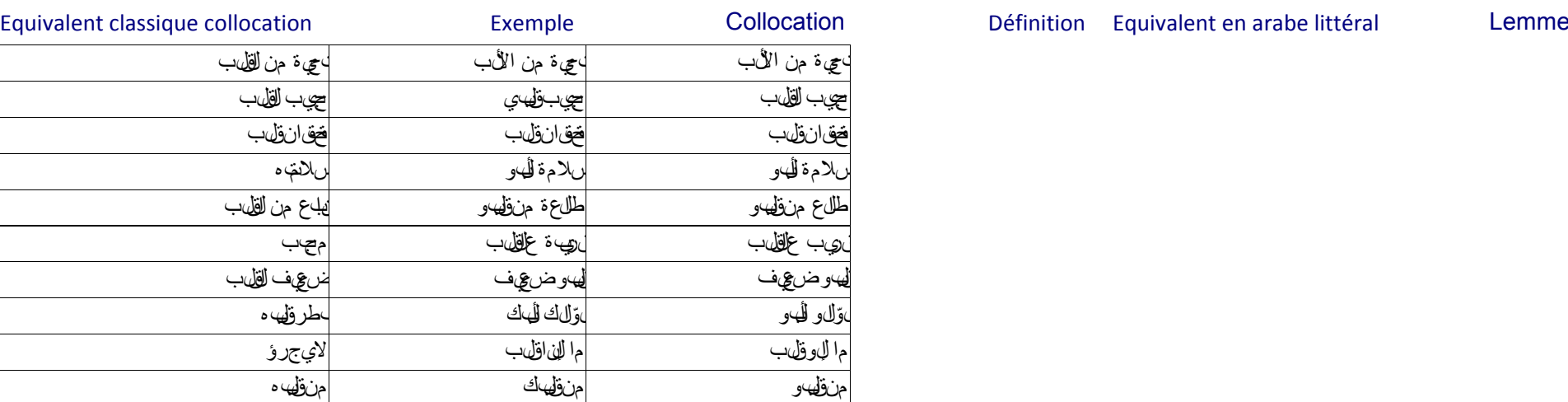

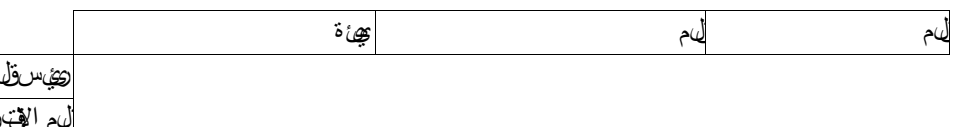

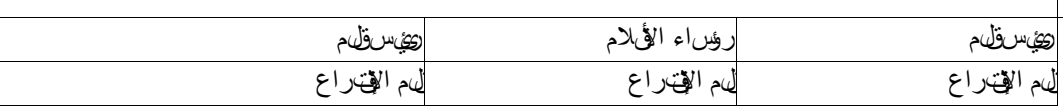

من كل قلهبو من منكل قلبو من منكل قلبو من من كل قلب من من كل قلب من من كل قلب من كل من كل من كل من كل من كل من

يصبّر قلبو يصبّرقلبك جعله هللا من الصابرين

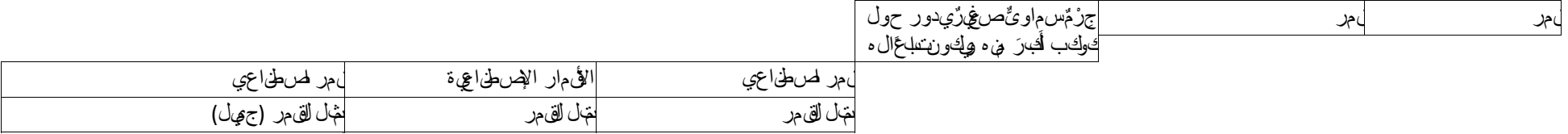

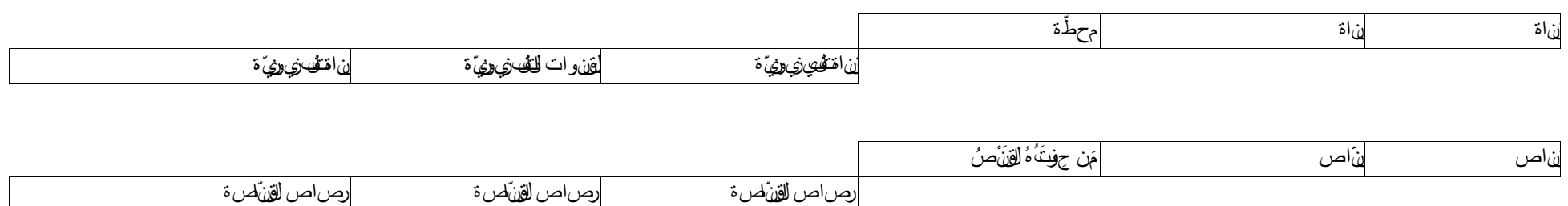

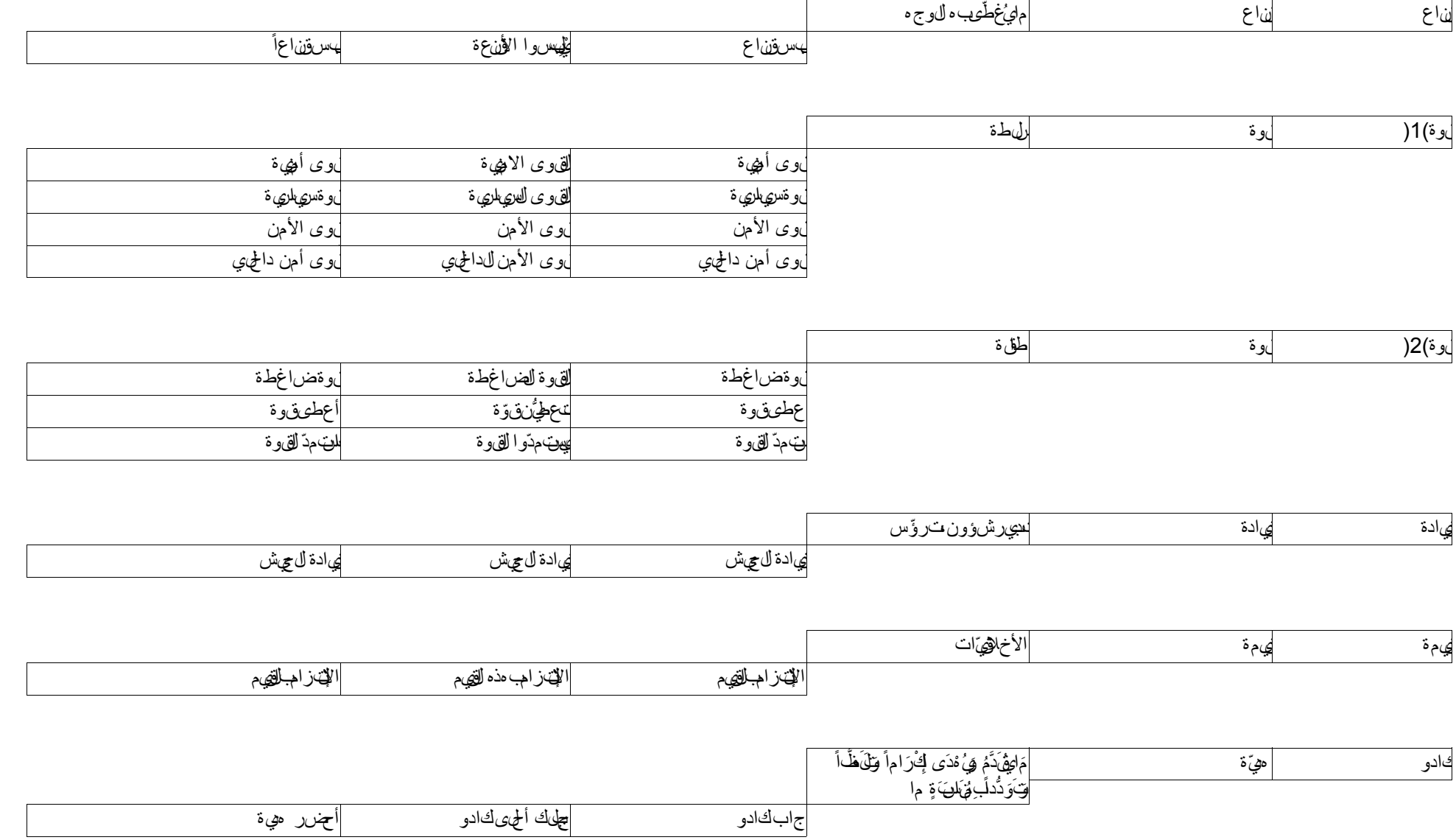

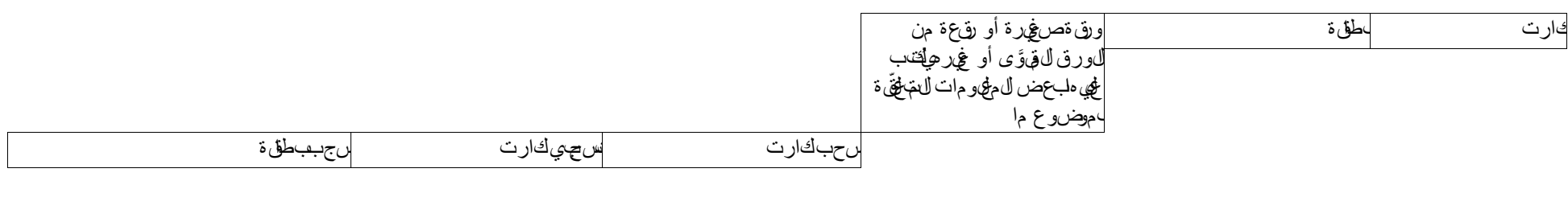

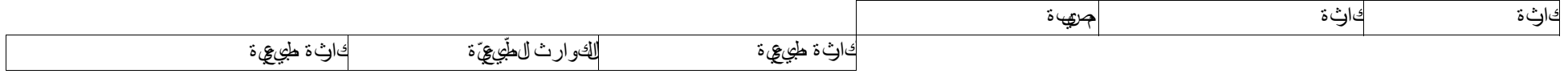

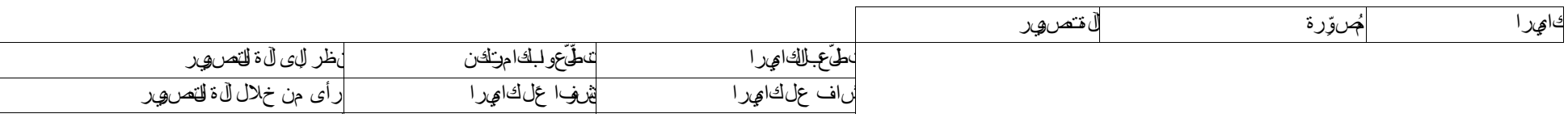

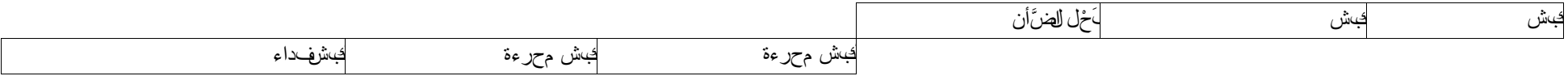

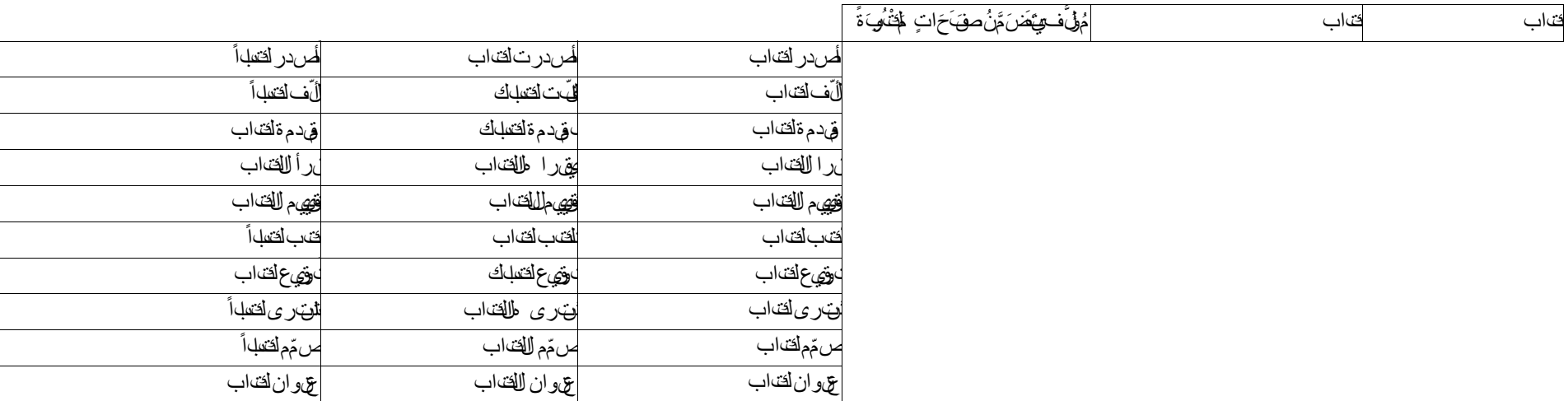

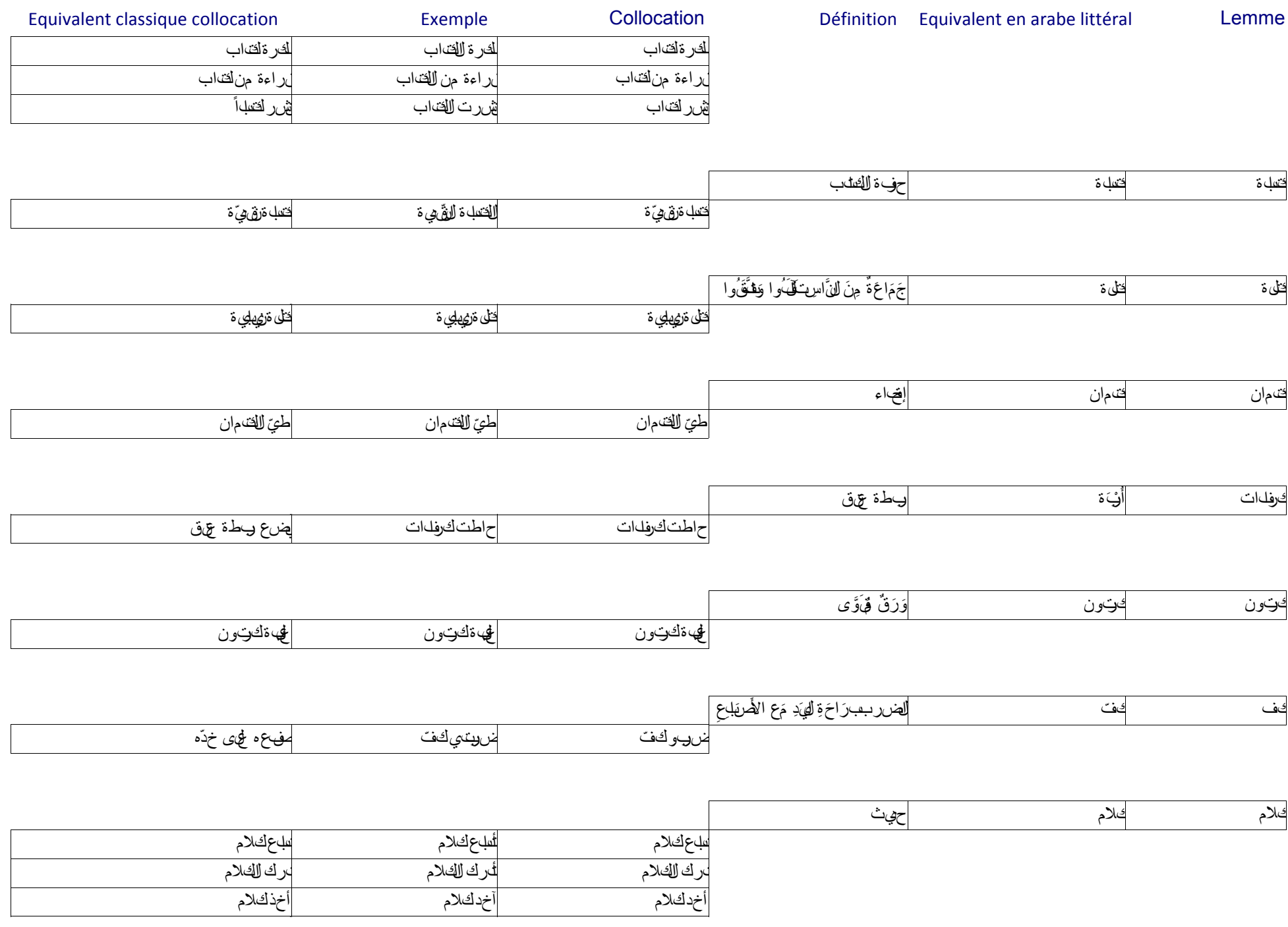

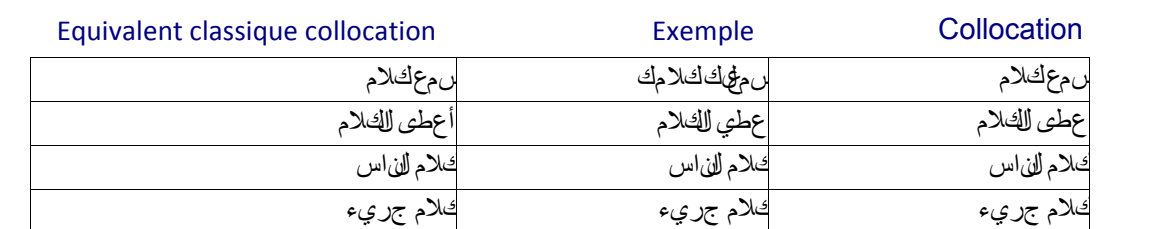

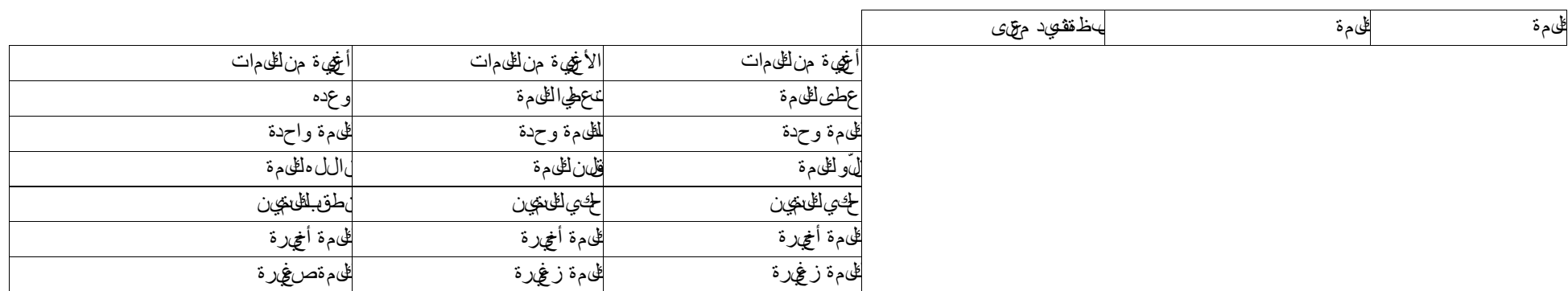

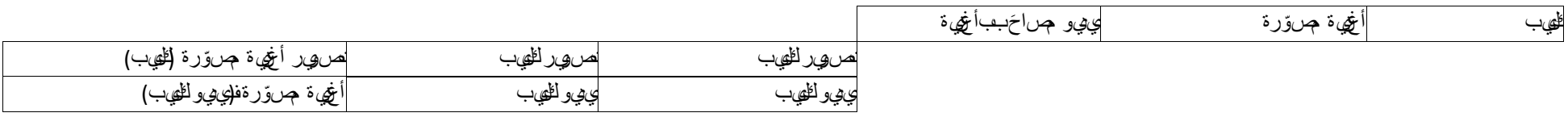

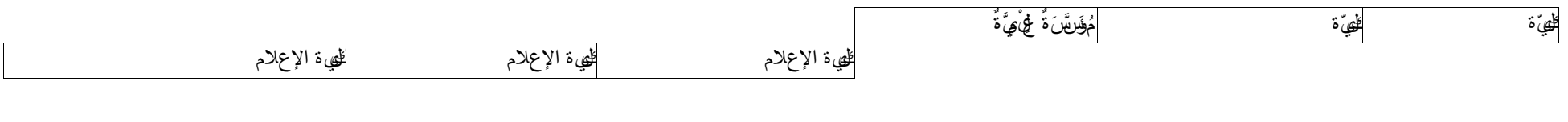

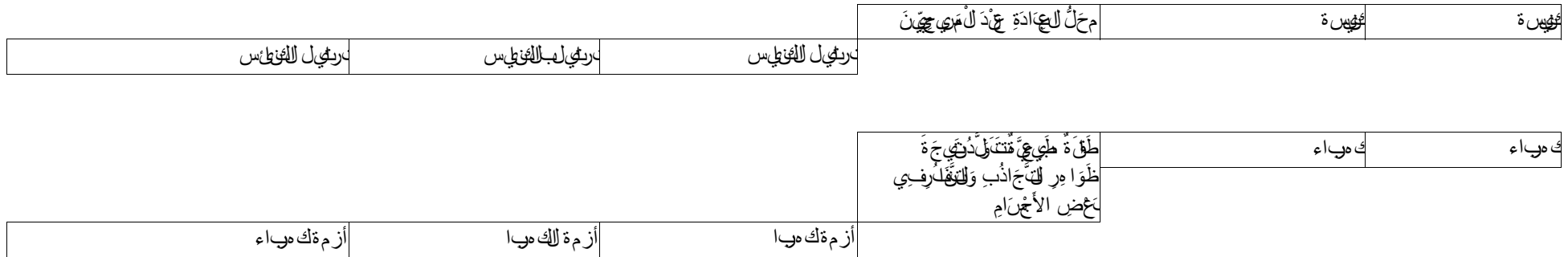

Définition Equivalent en arabe littéral Lemme

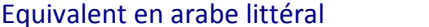

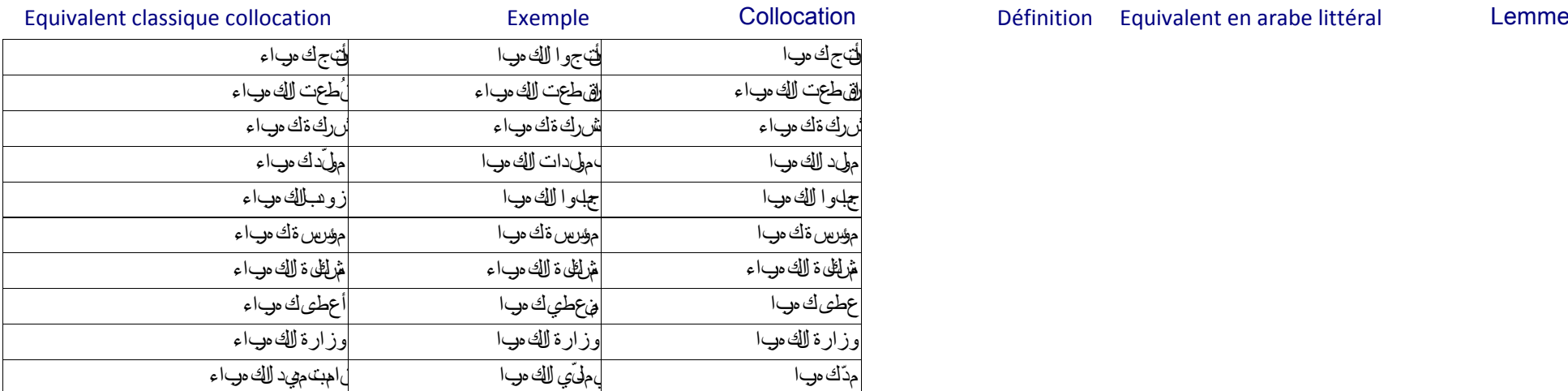

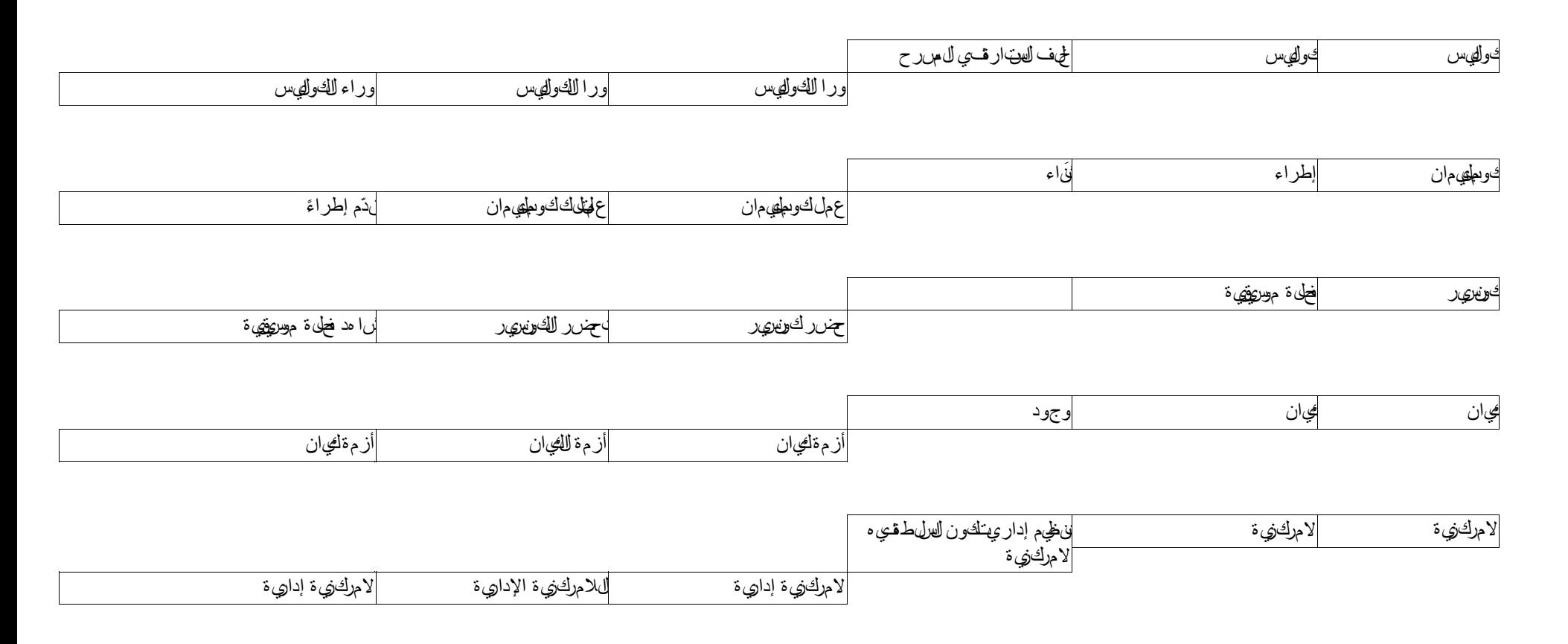

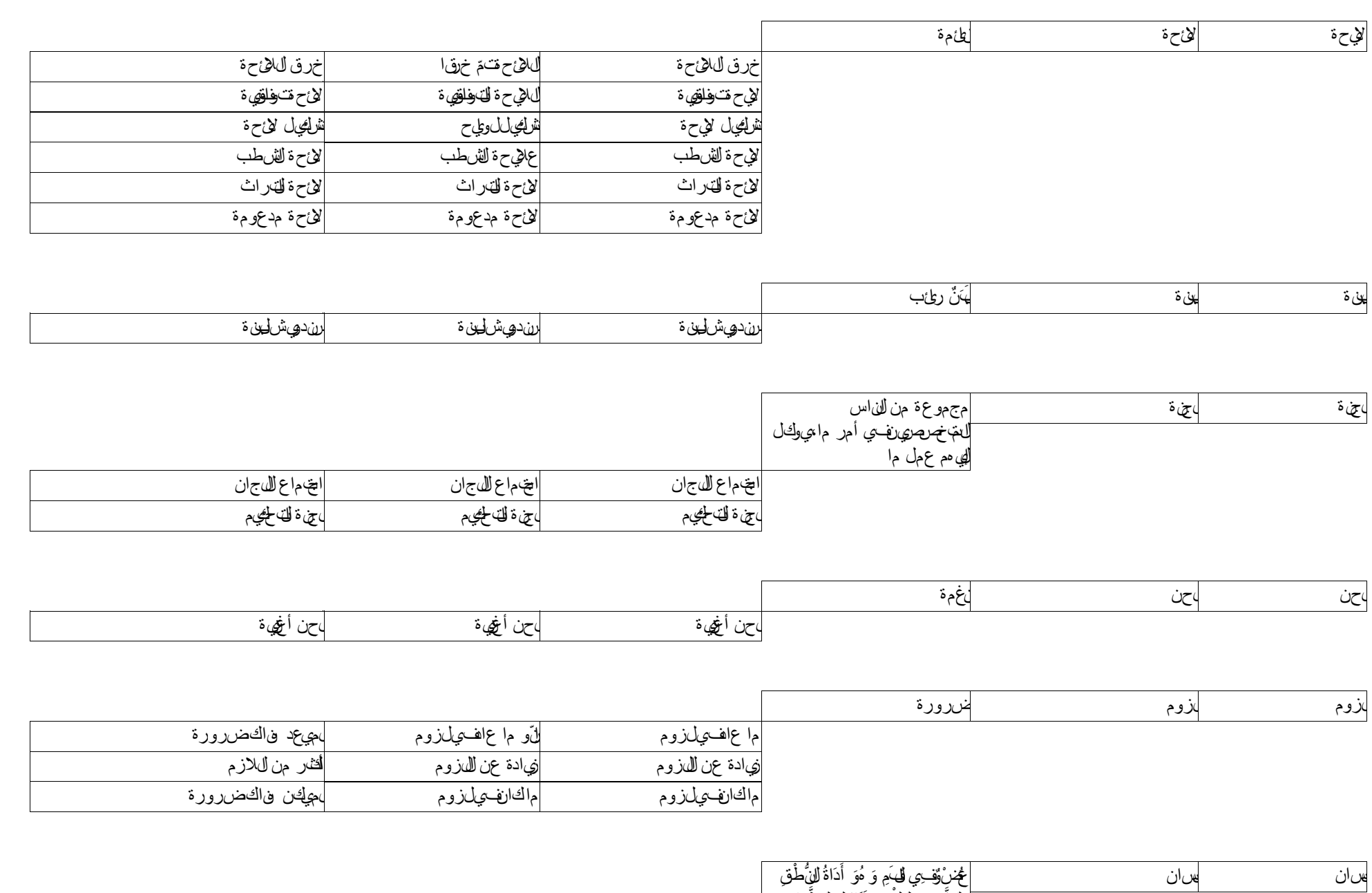

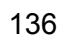

دَللذَّوْقِ وَلِللُّاعِ وَيَنَاوُلِ للطَّعَامِ ِ

َّ

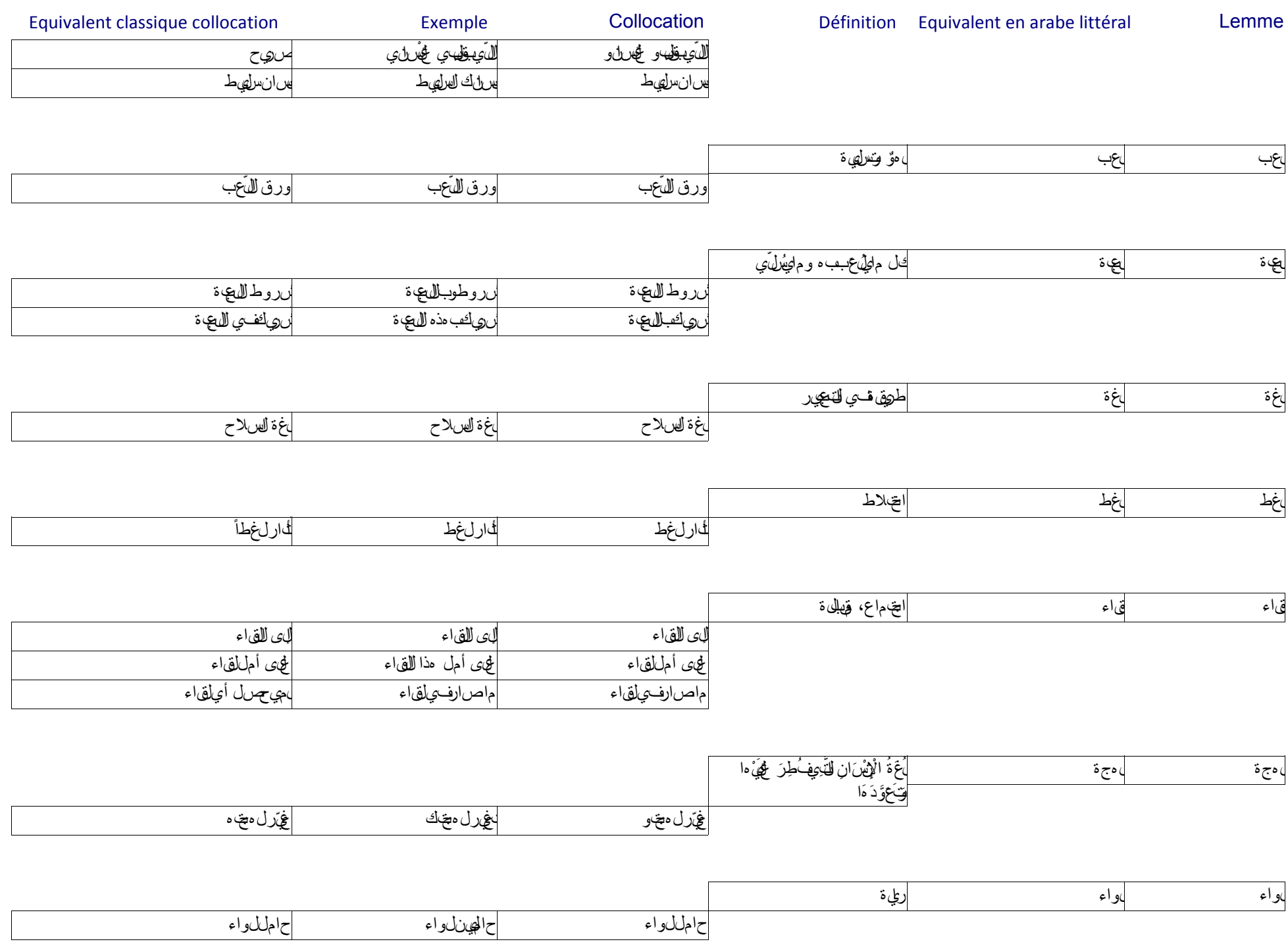

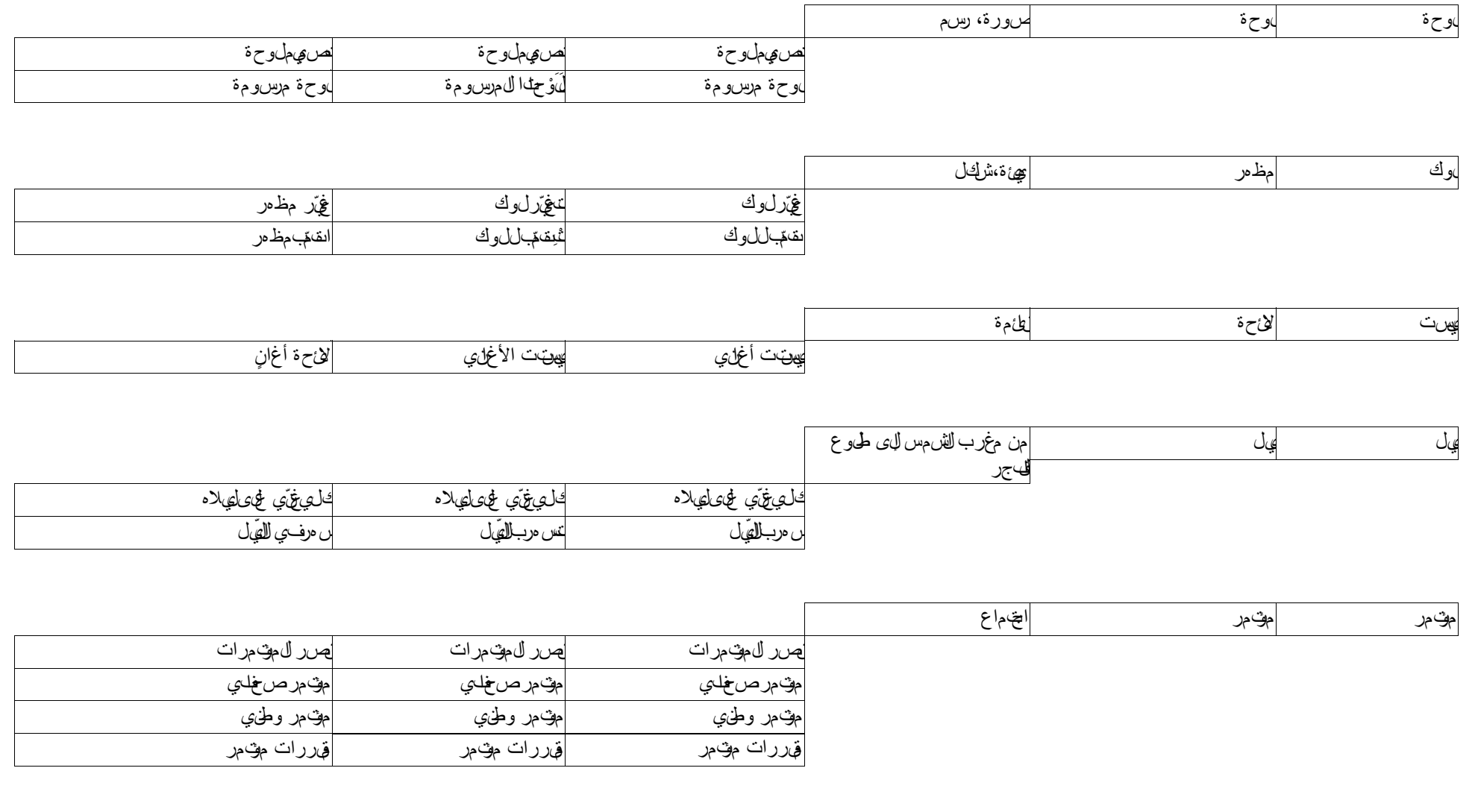

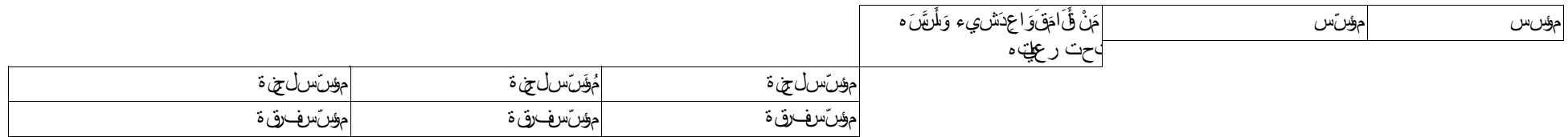

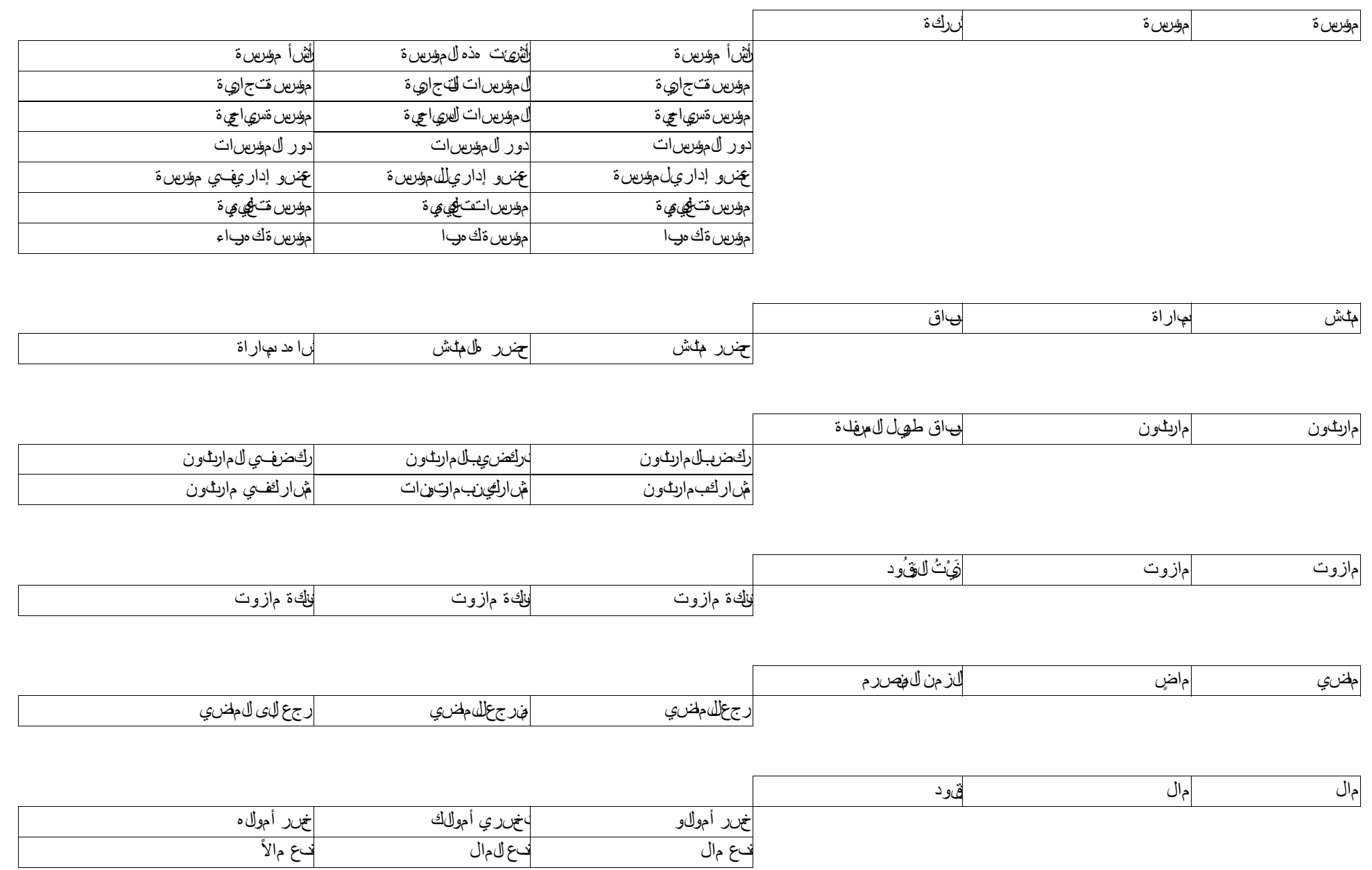

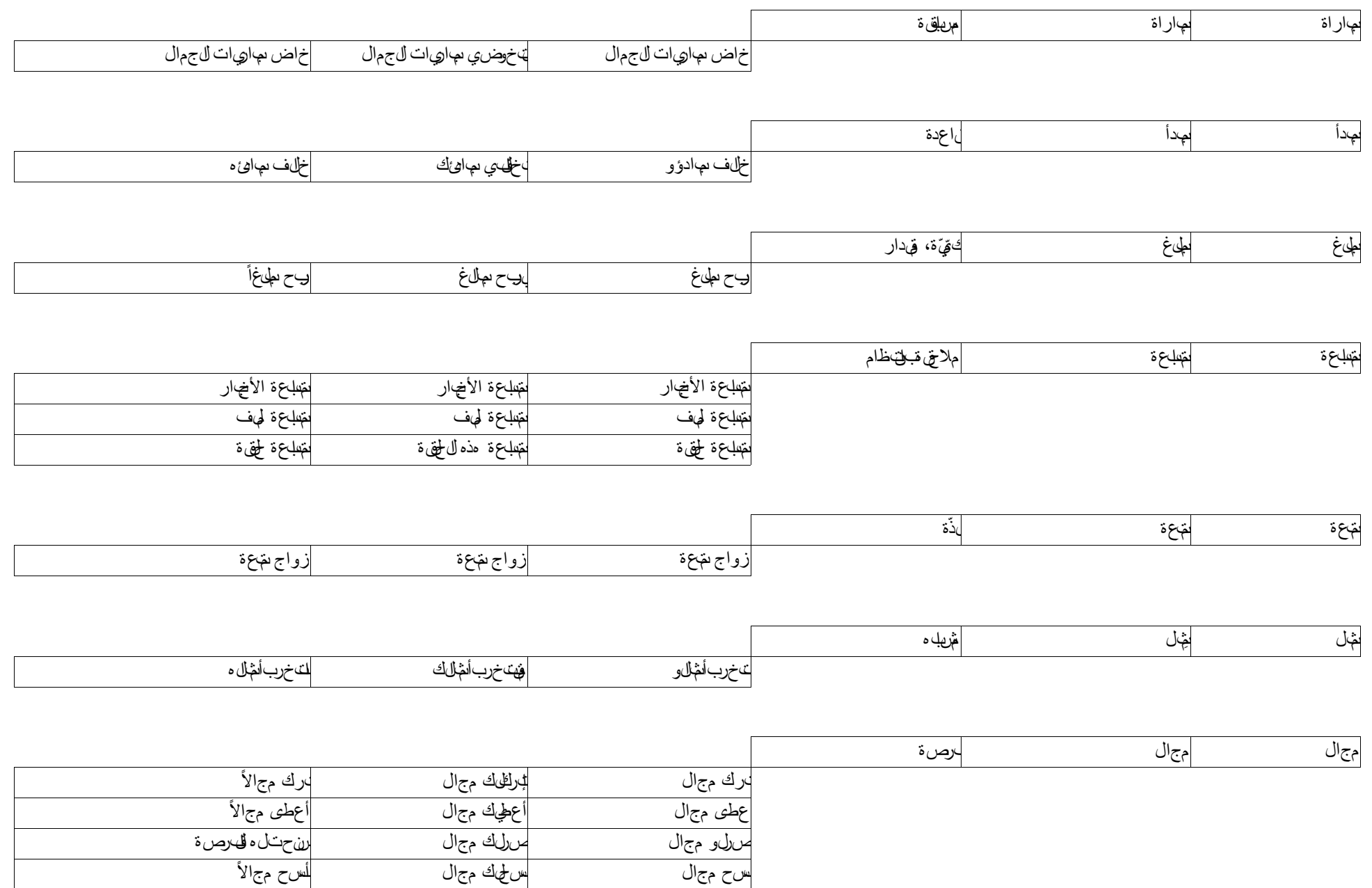
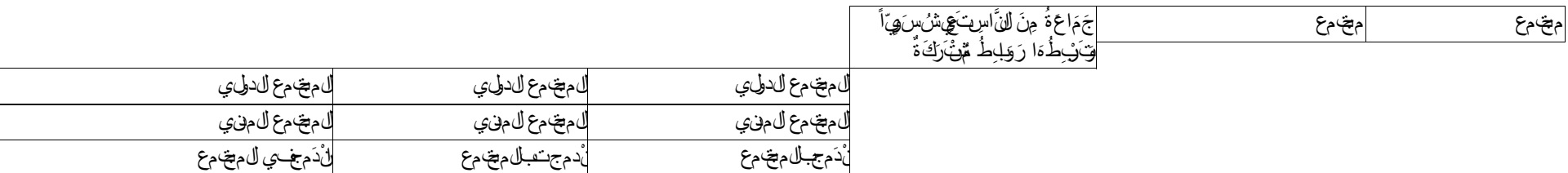

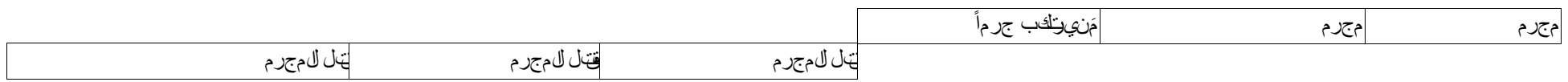

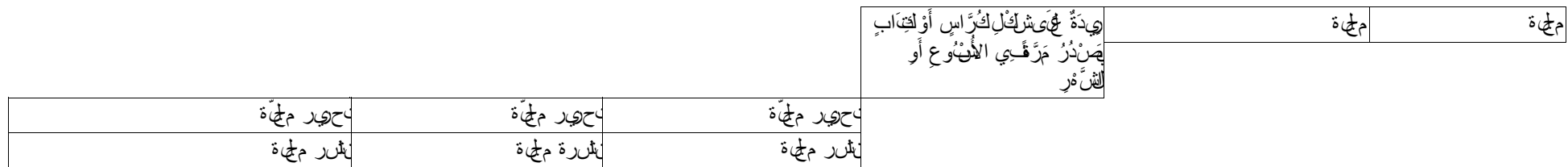

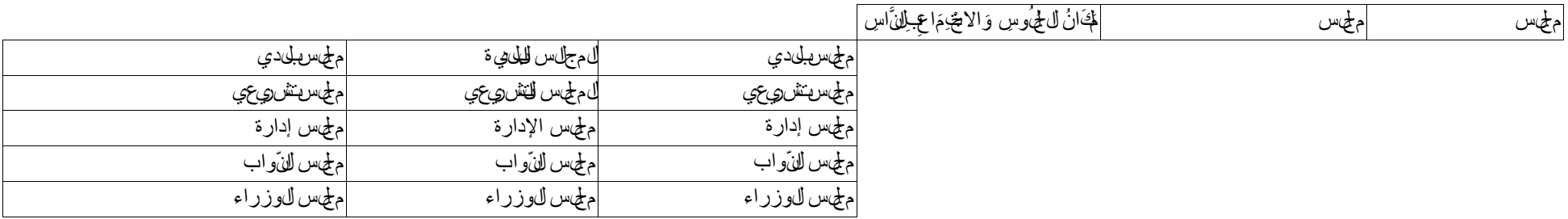

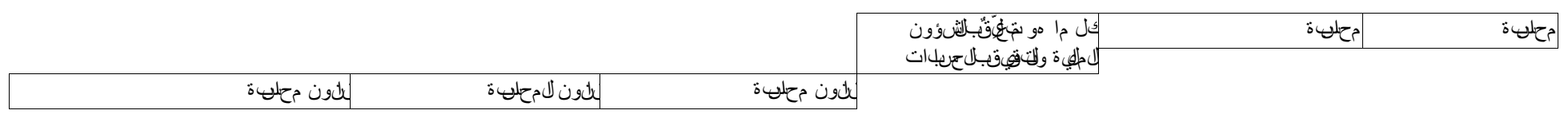

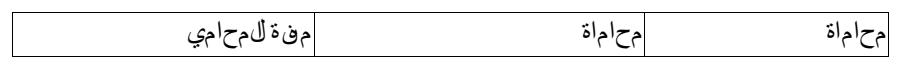

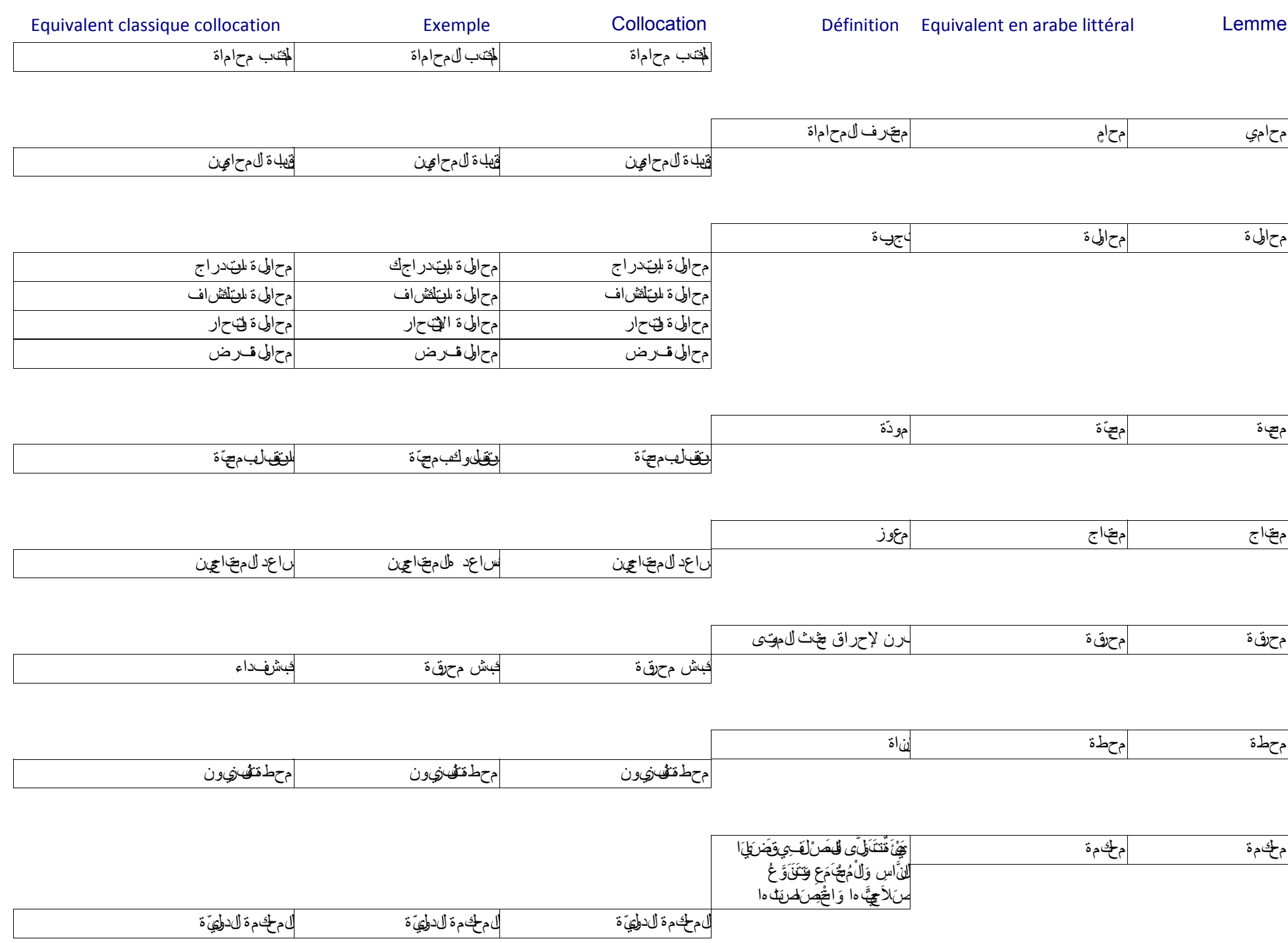

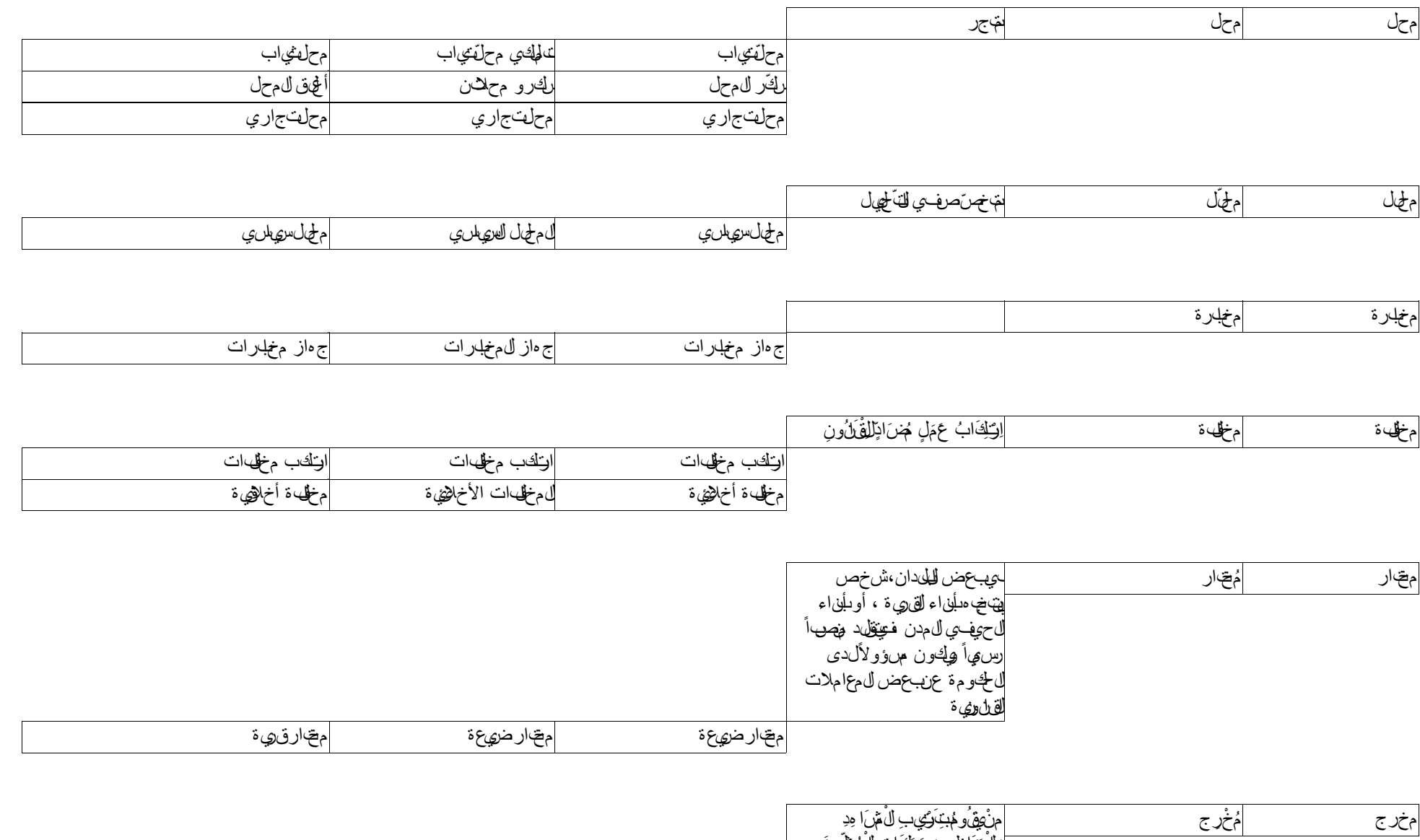

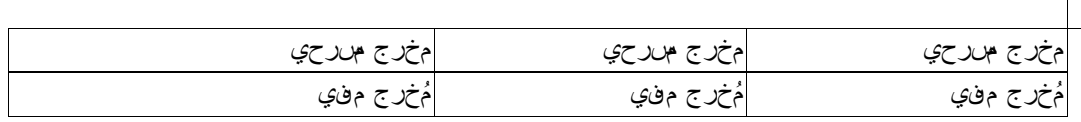

وَلْ مَ َاظِرِ ۚ وَحَرَكَ اتِ لِّ مُظْهِّينَ

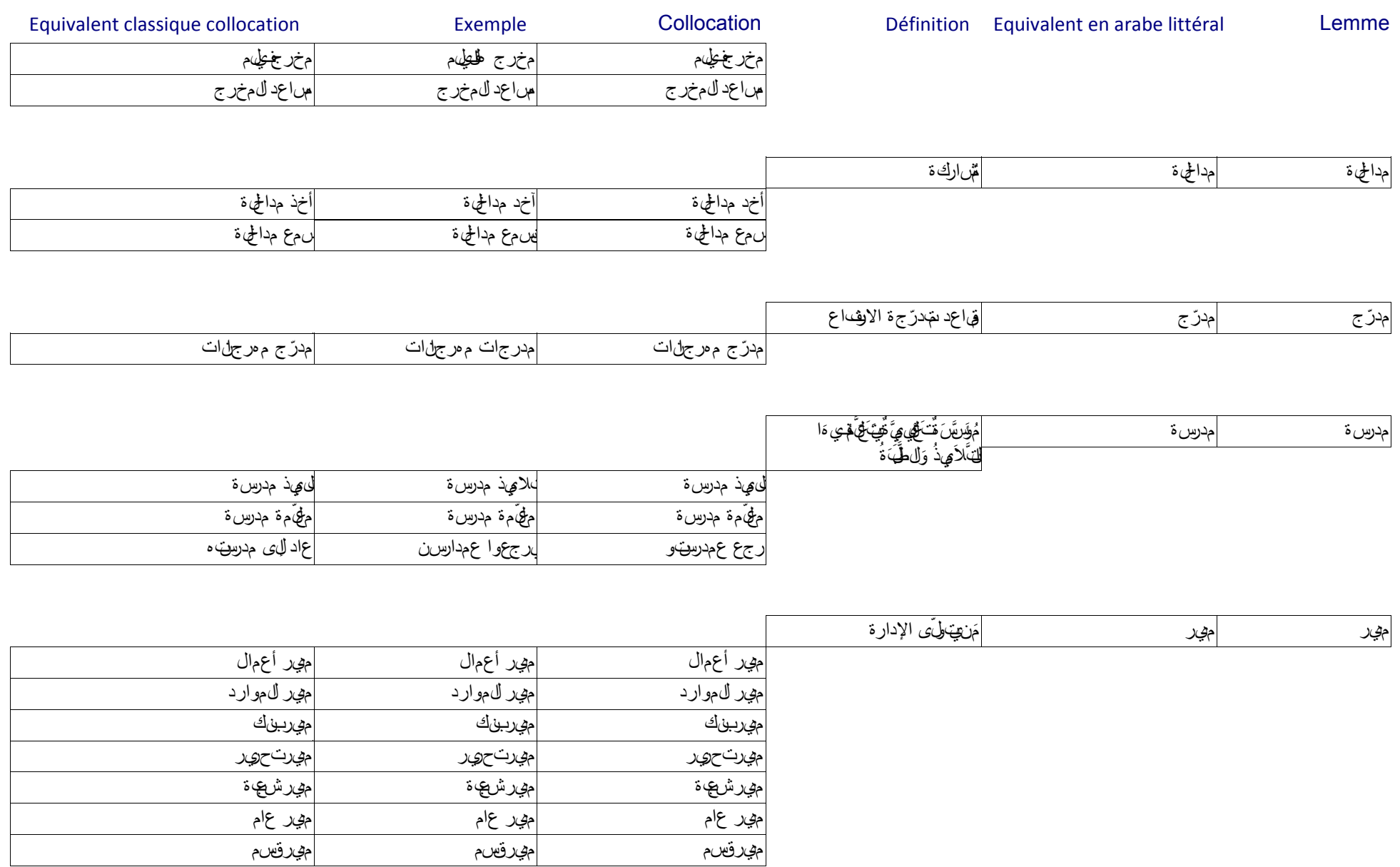

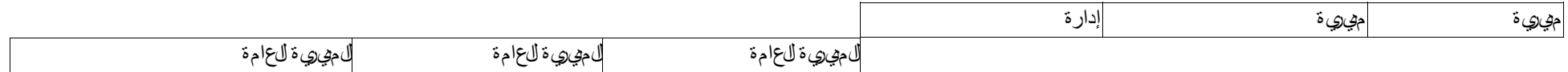

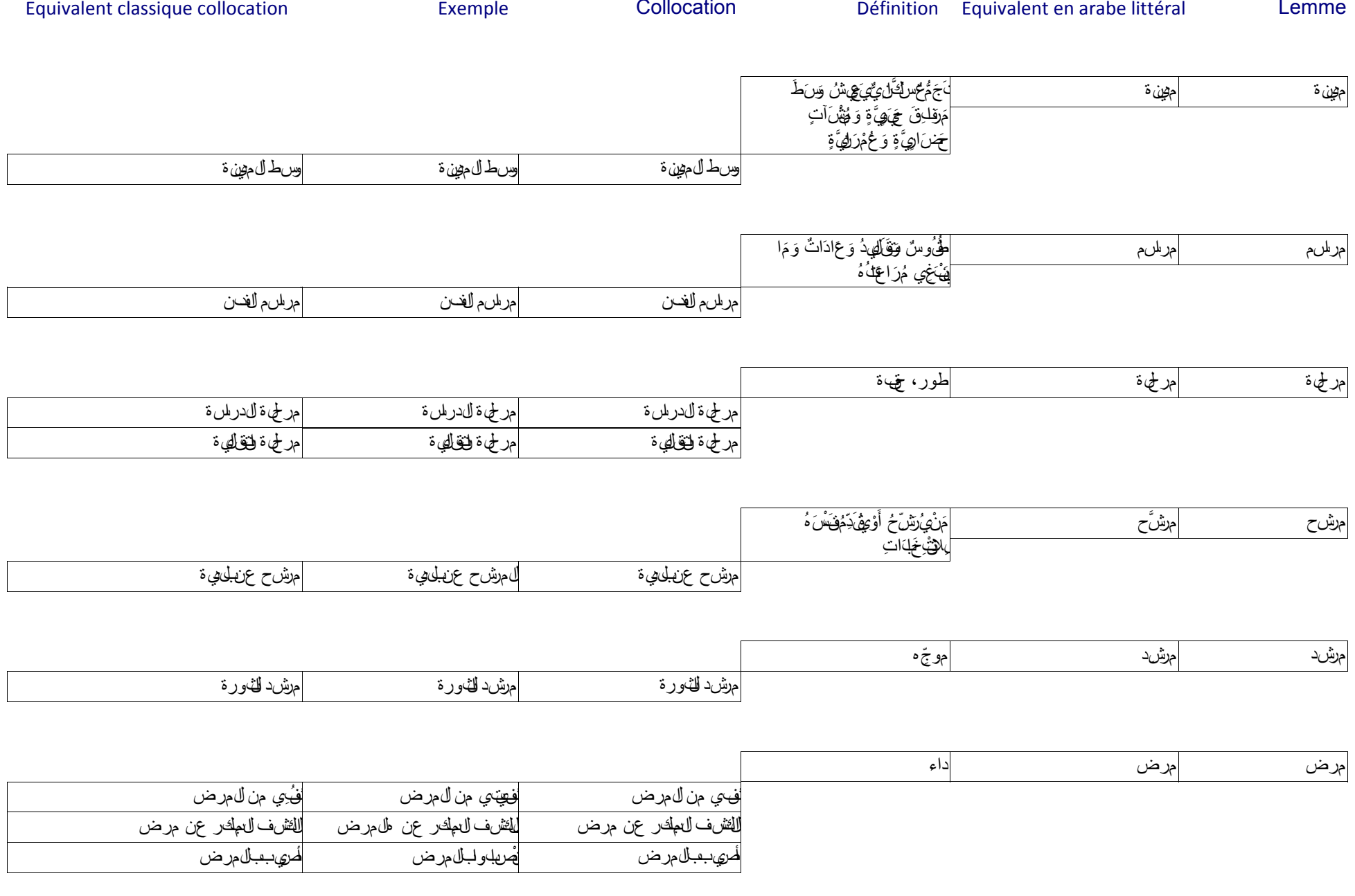

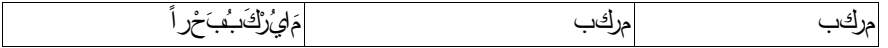

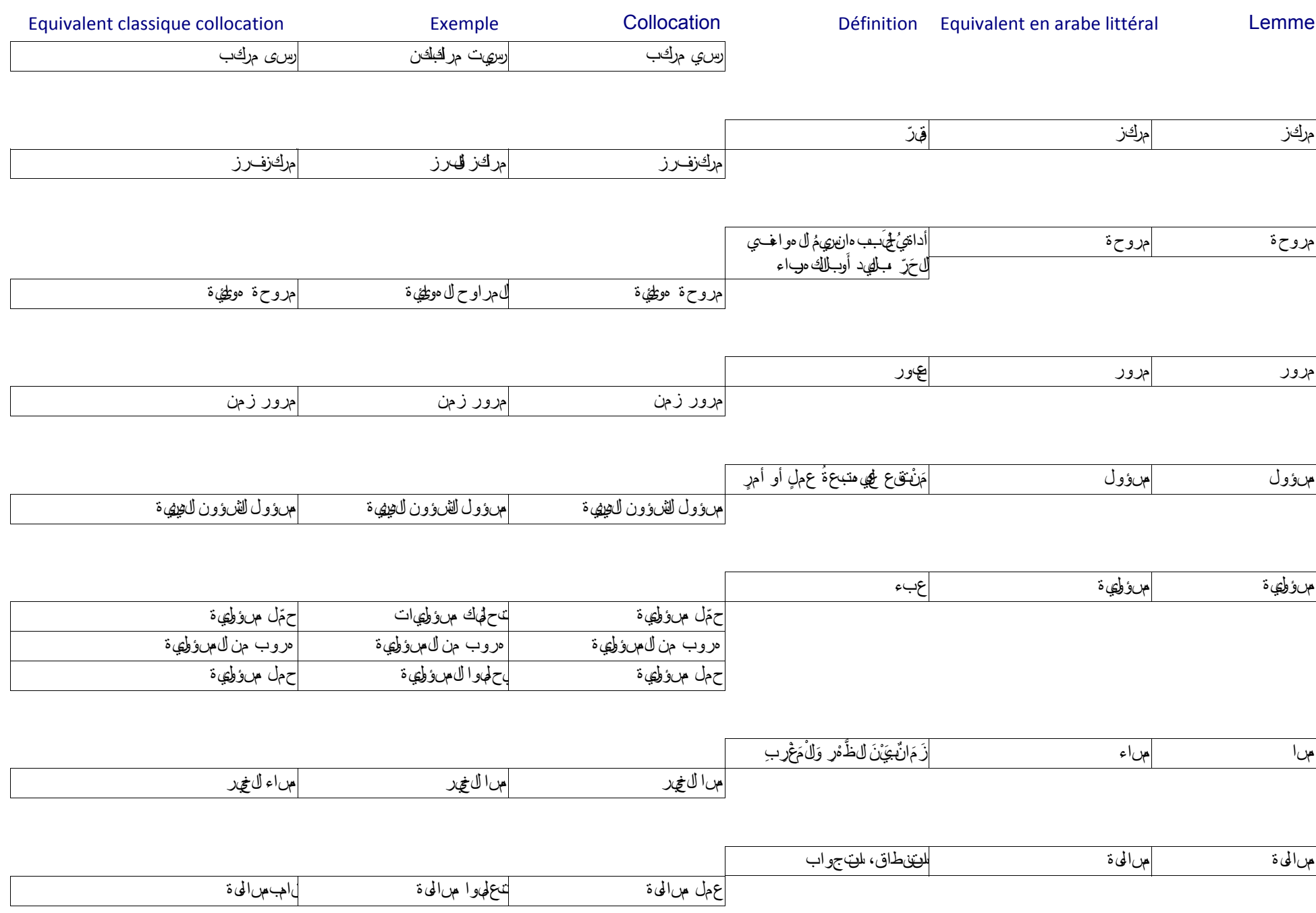

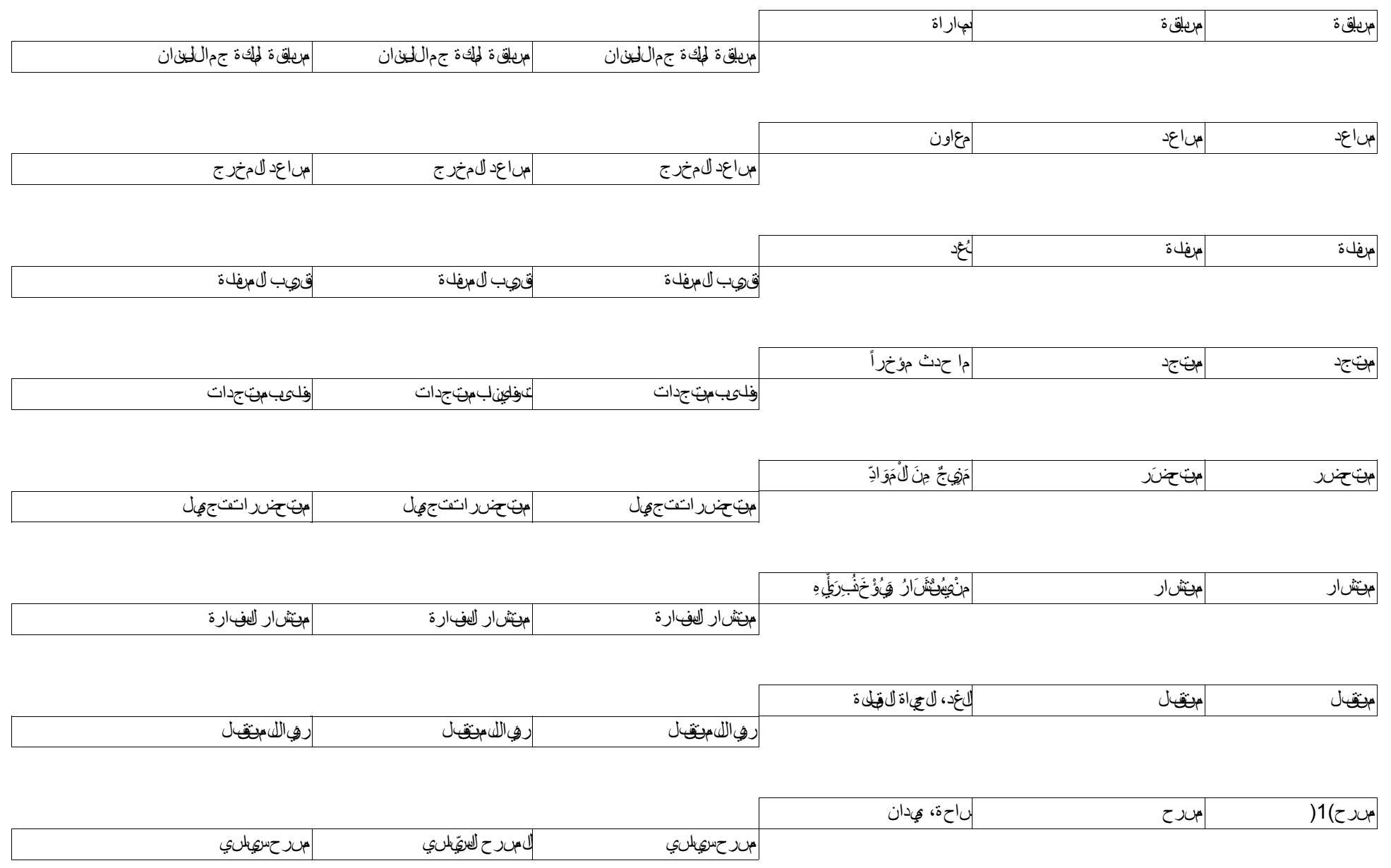

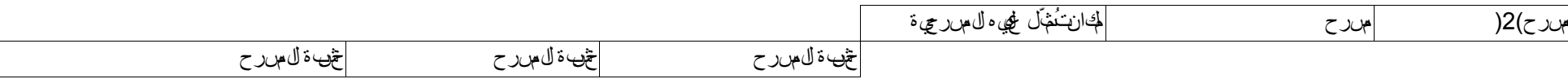

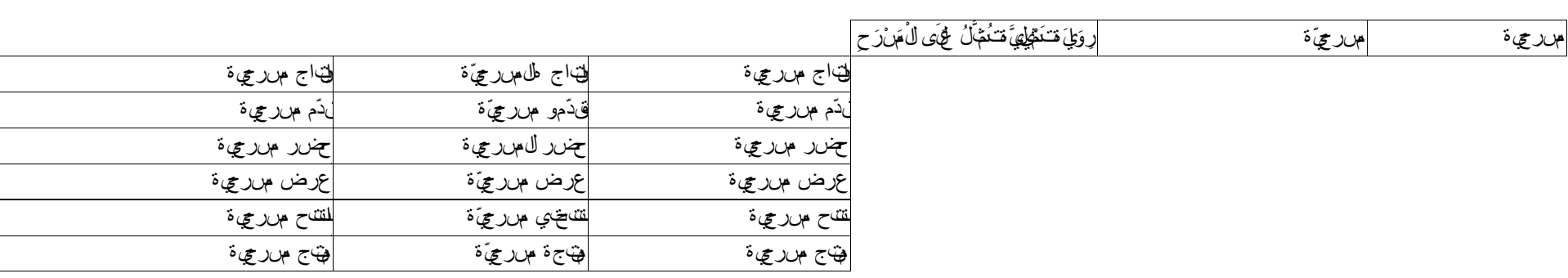

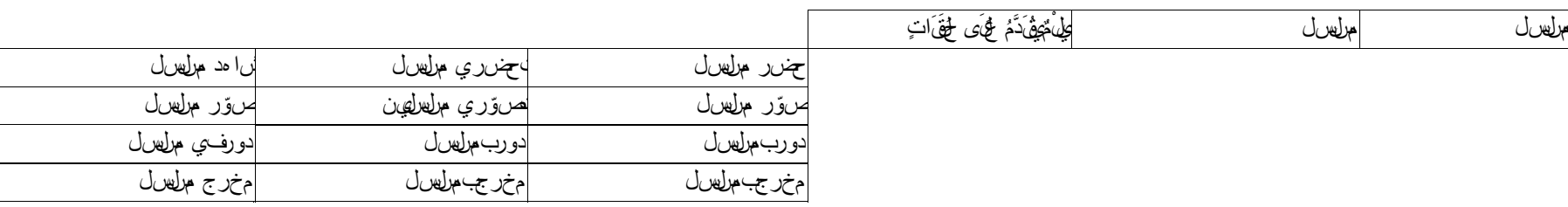

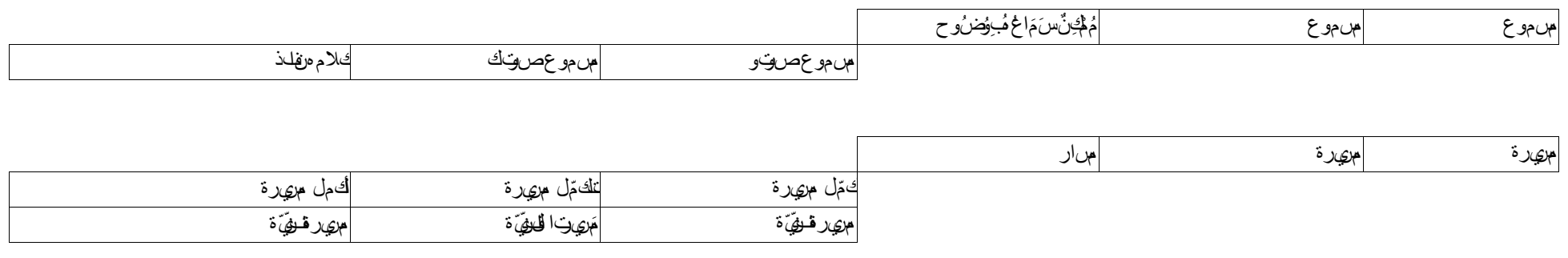

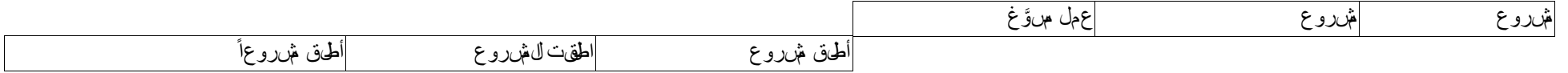

Définition Equivalent en arabe littéral Lemme

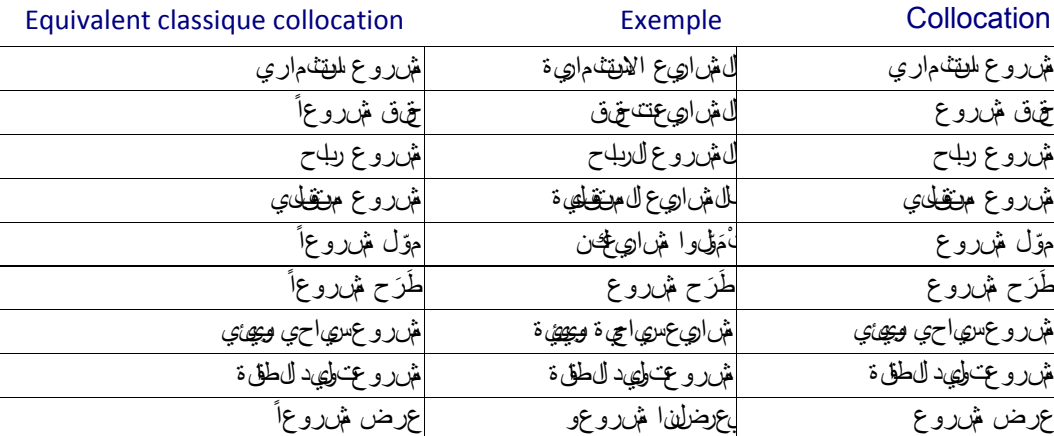

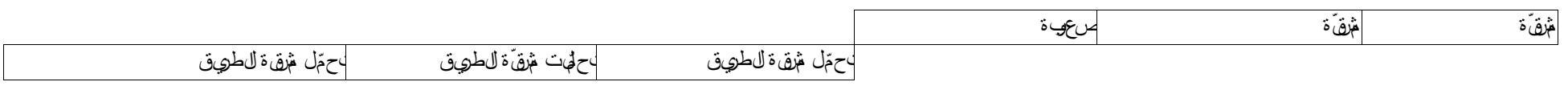

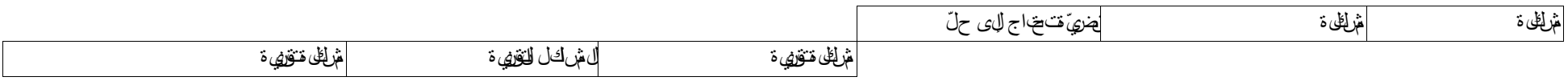

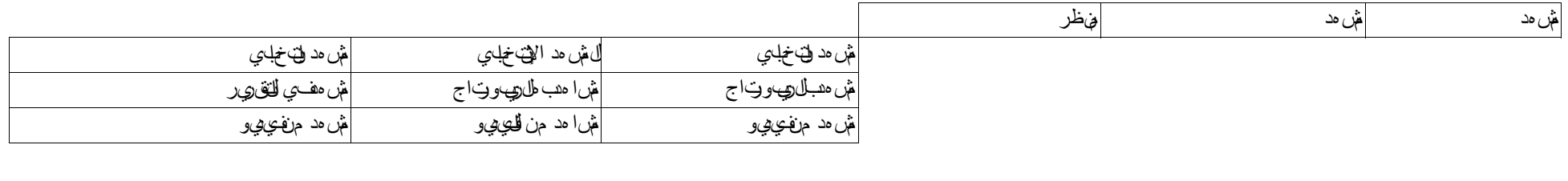

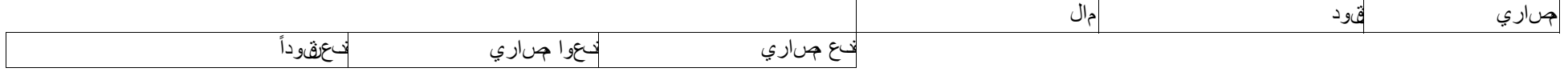

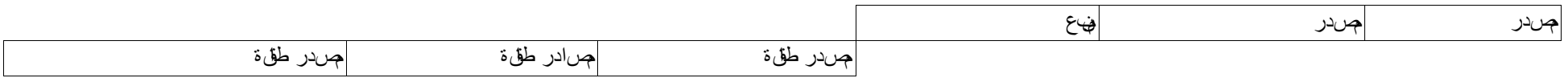

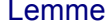

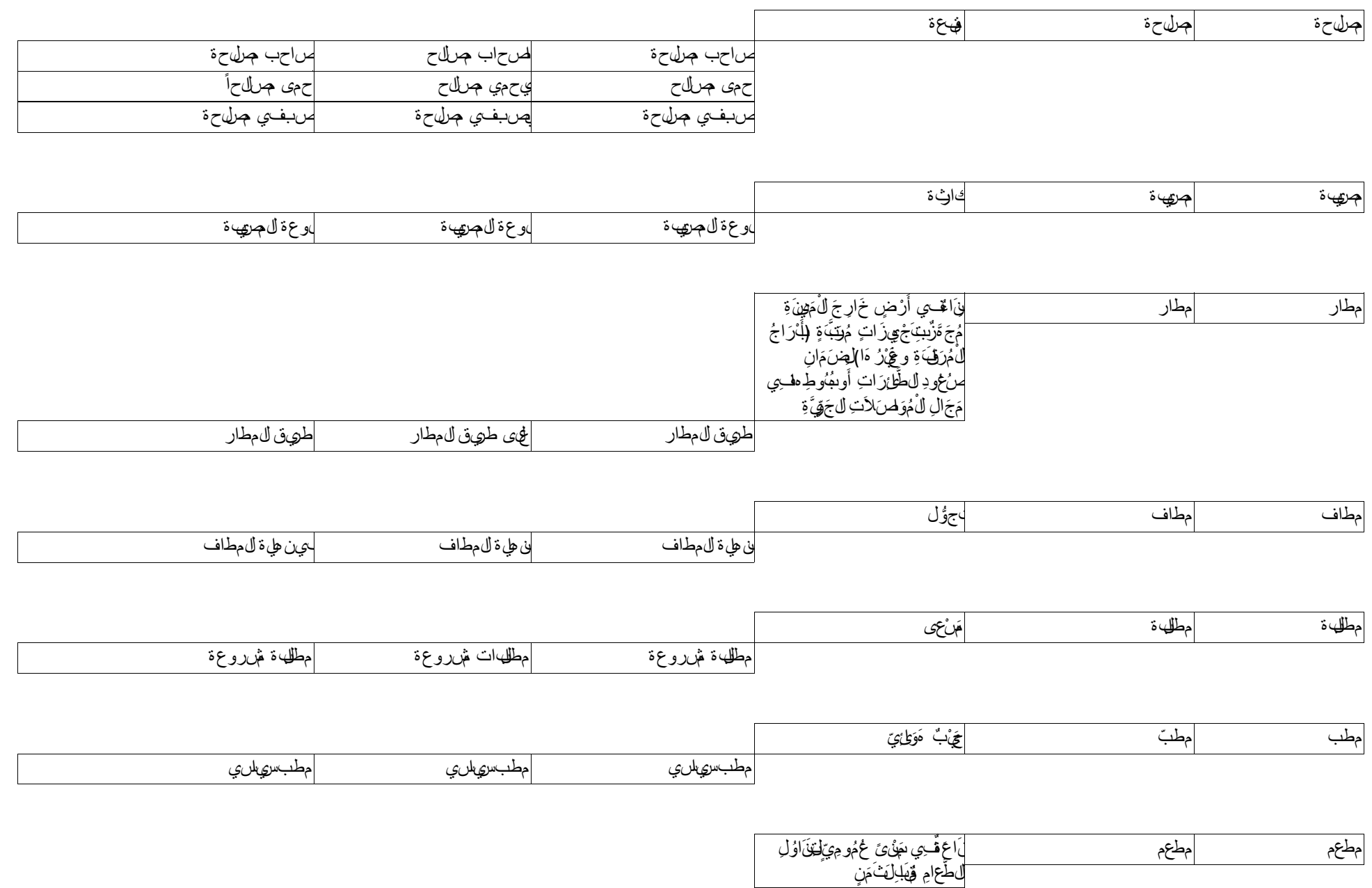

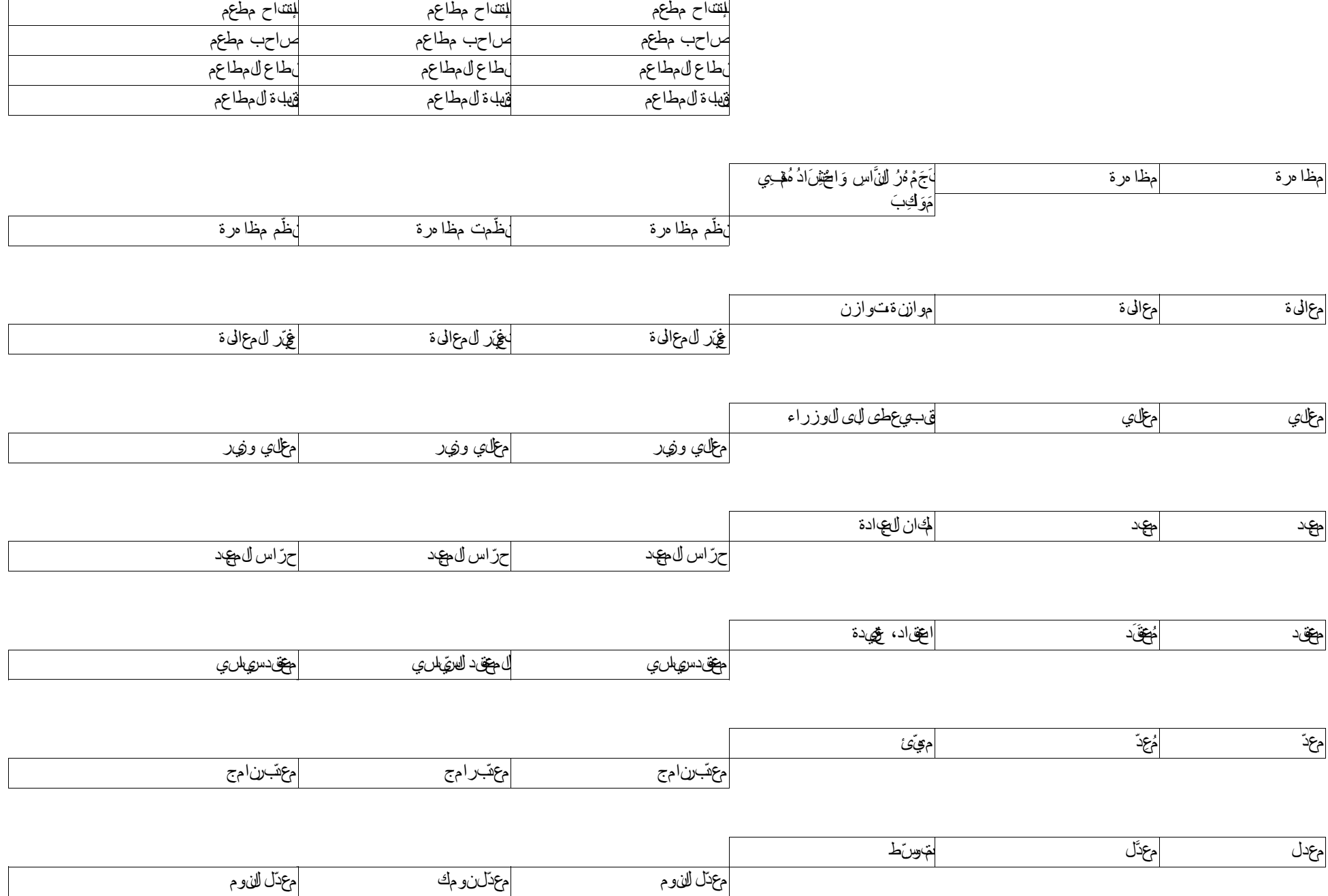

Equivalent classique collocation **Exemple** Exemple Collocation **Exemple** Définition Equivalent en arabe littéral Lemme

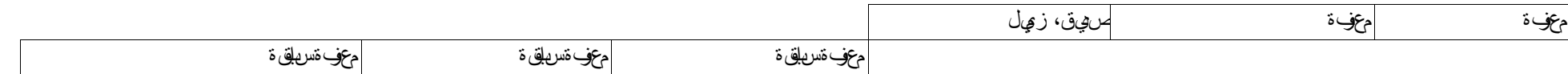

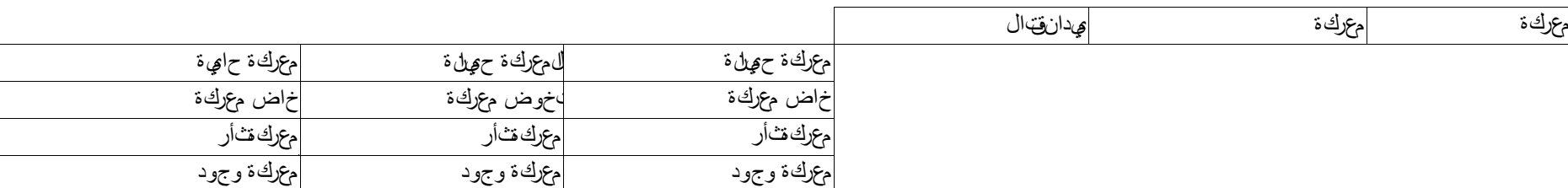

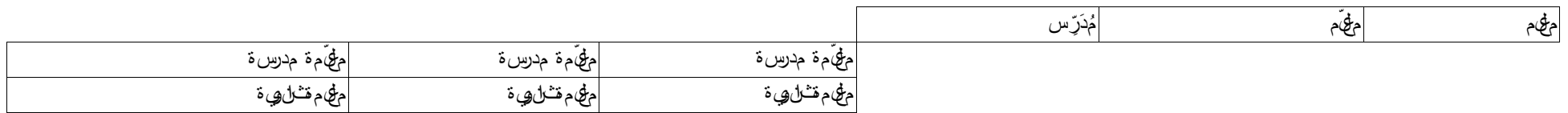

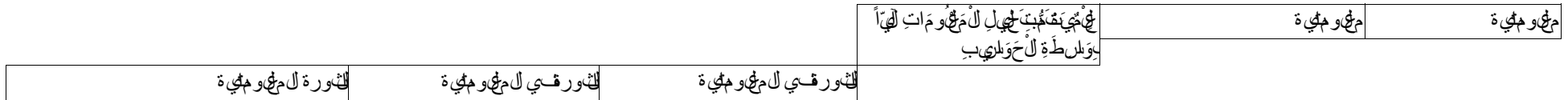

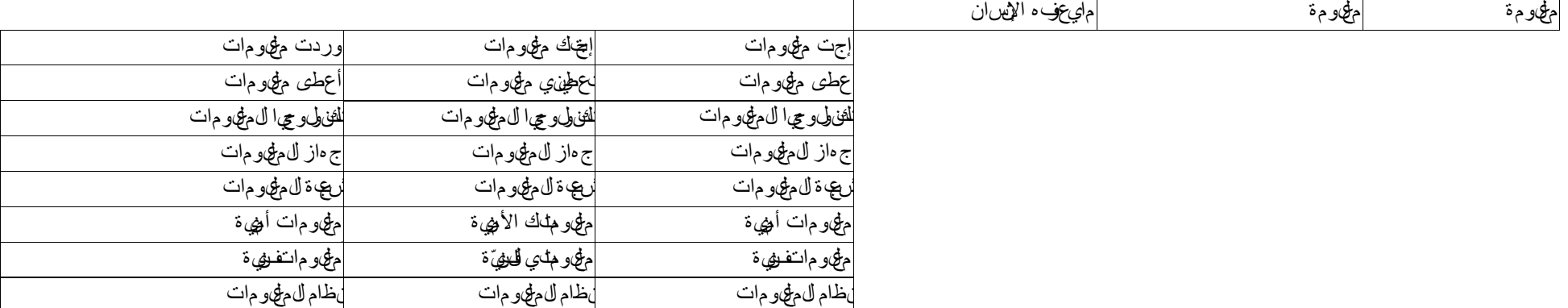

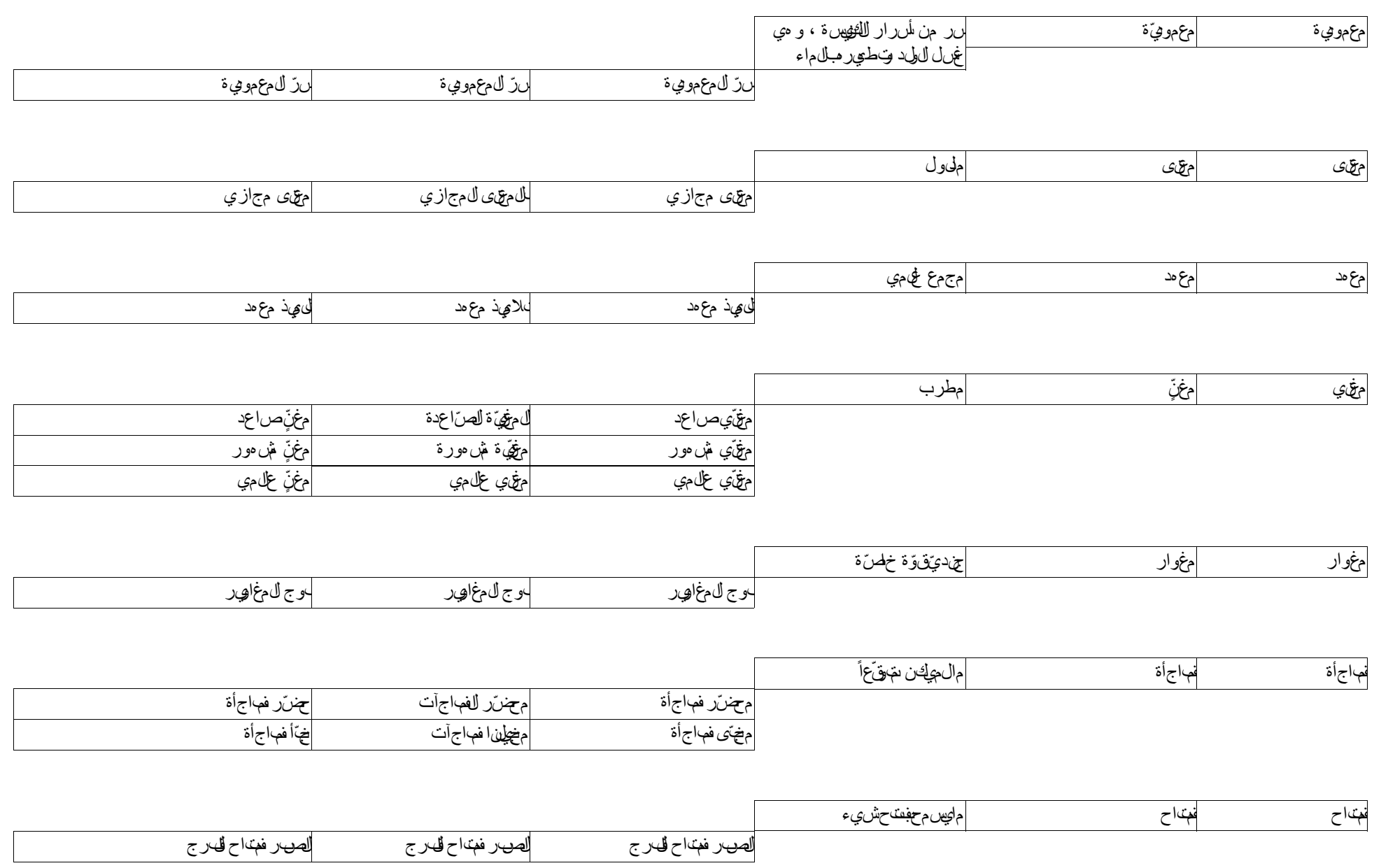

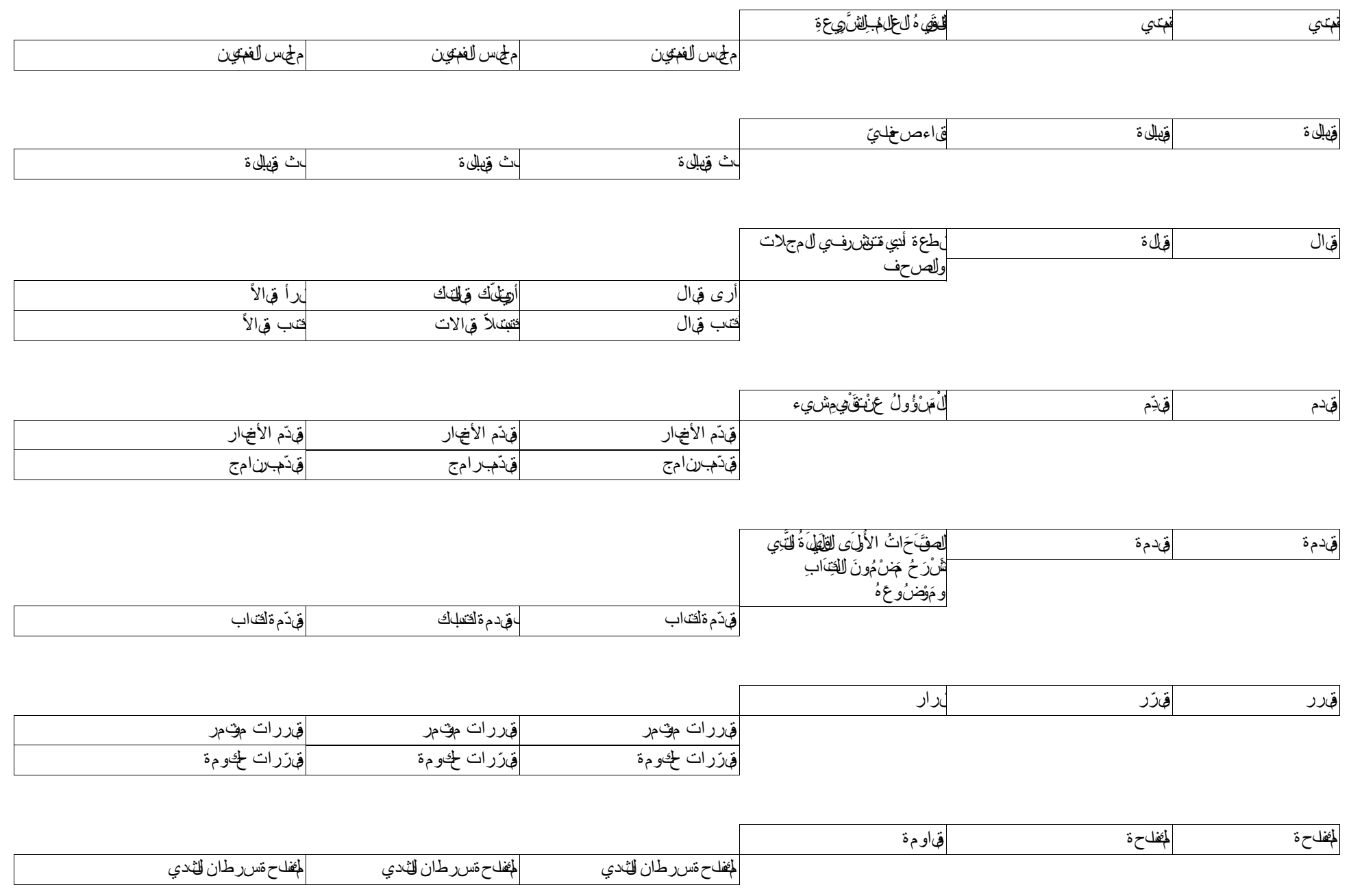

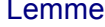

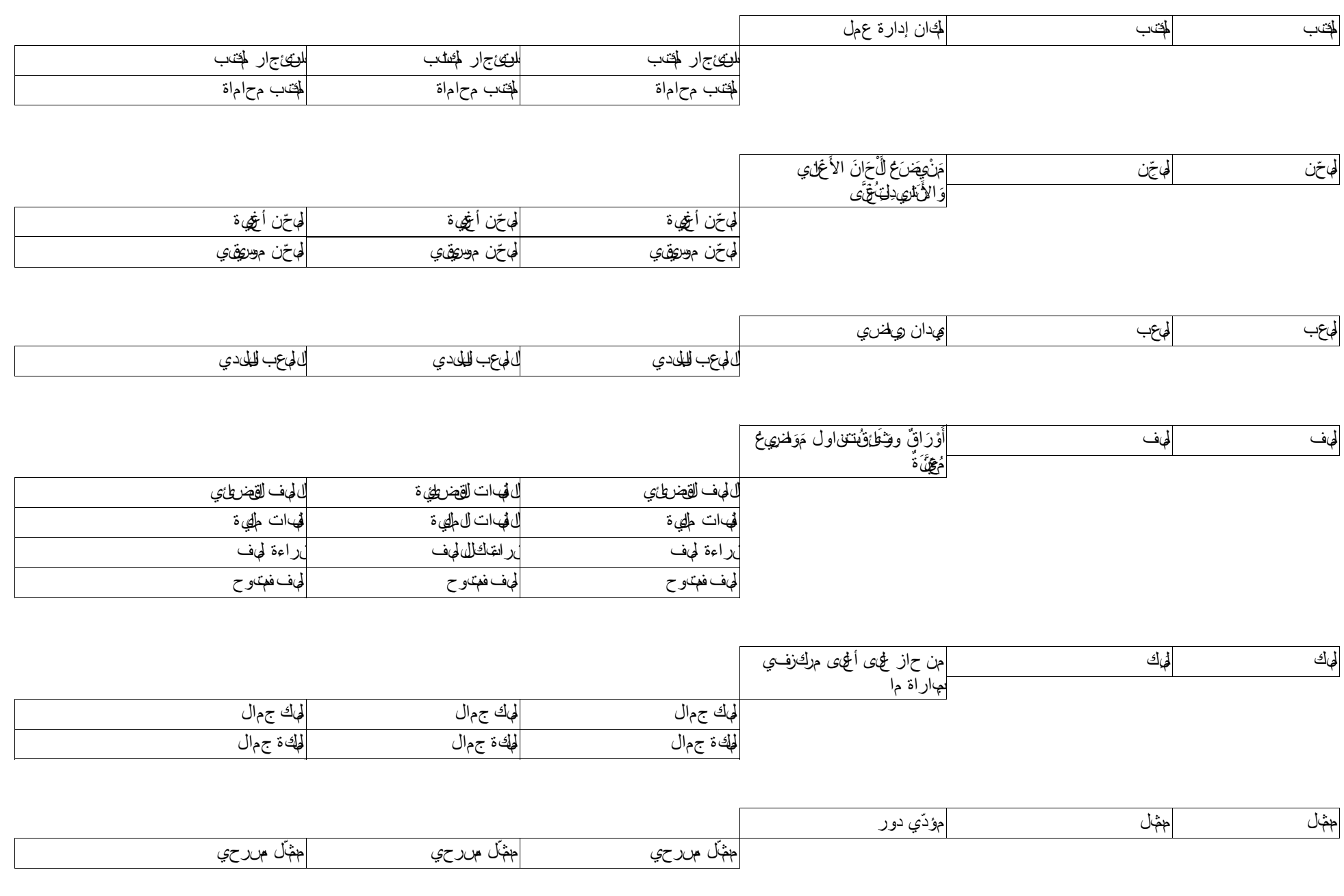

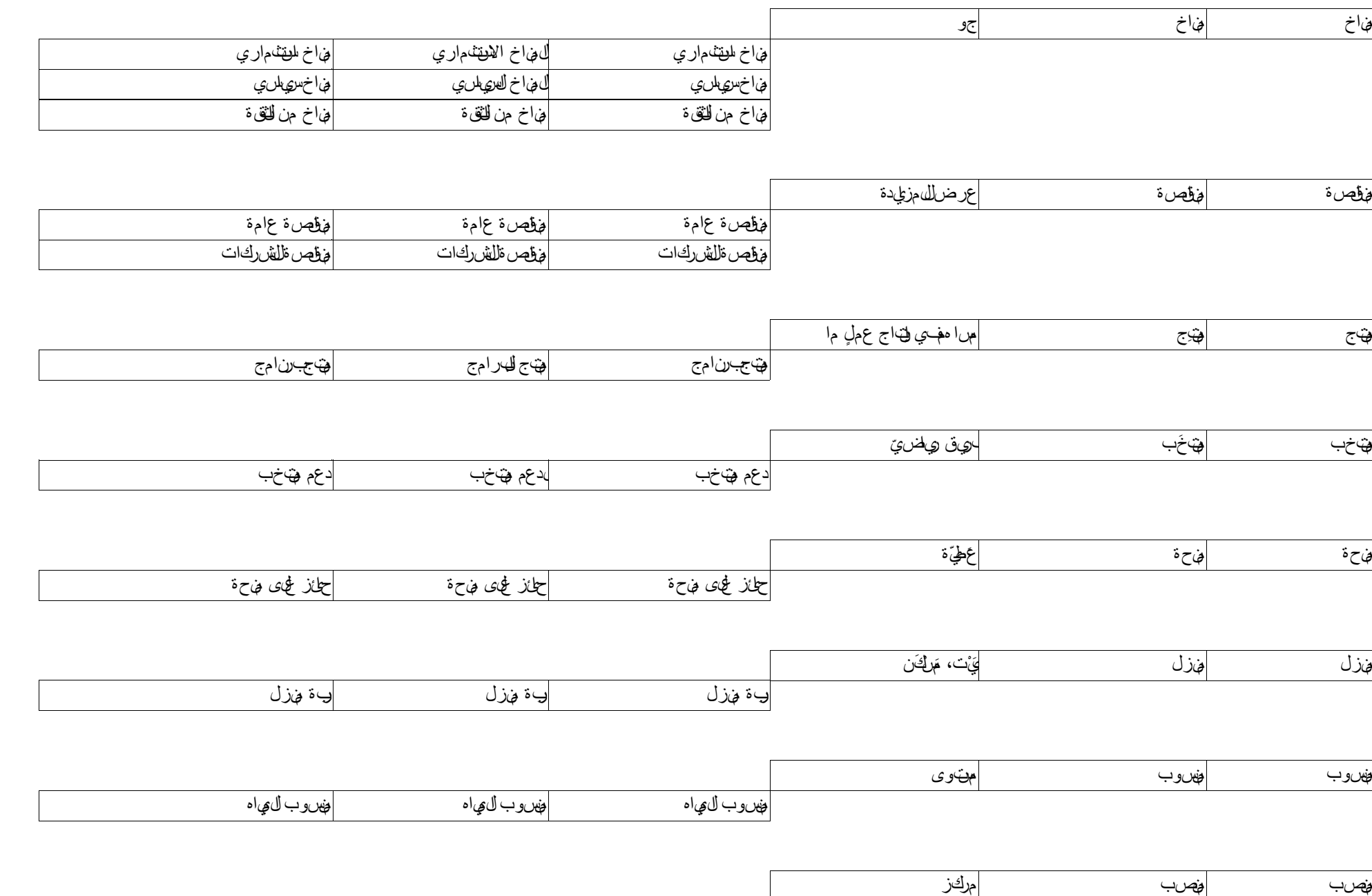

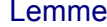

Définition Equivalent en arabe littéral

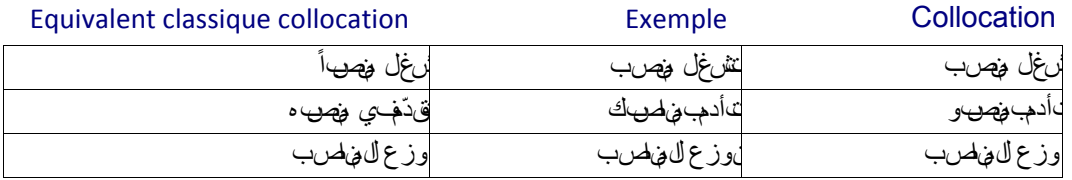

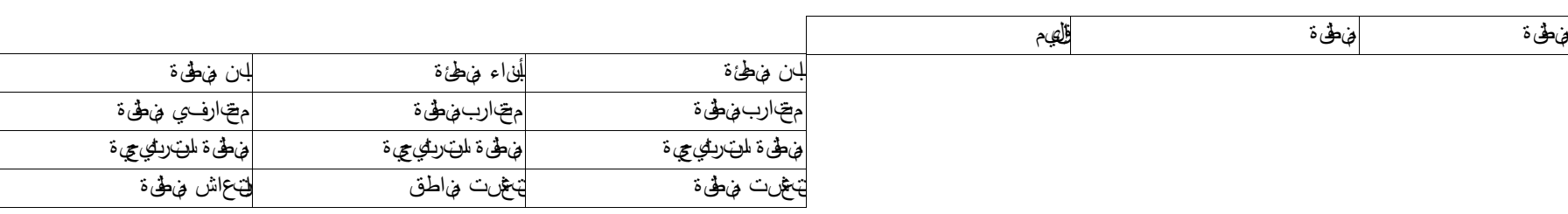

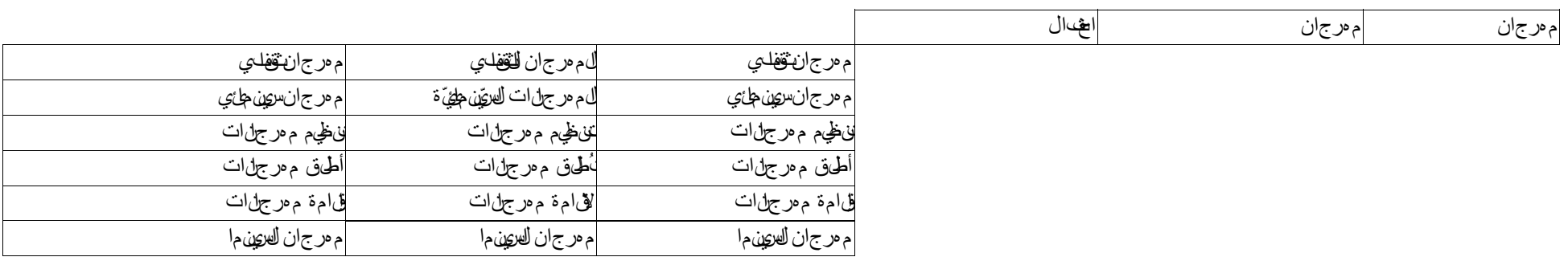

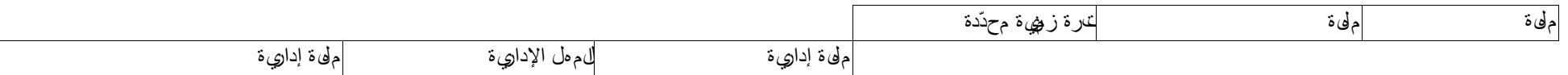

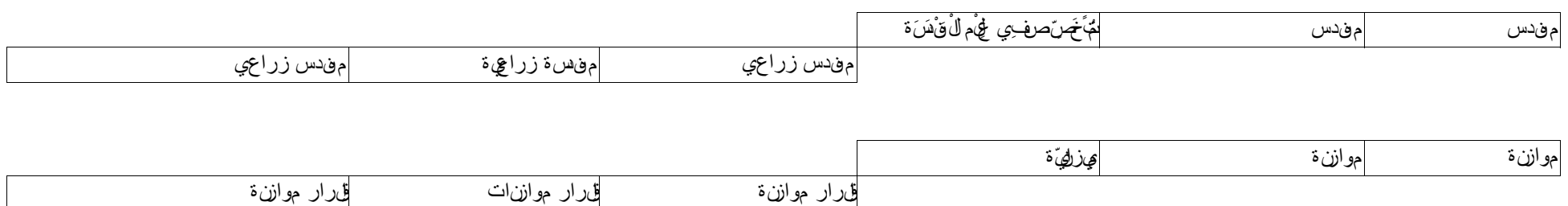

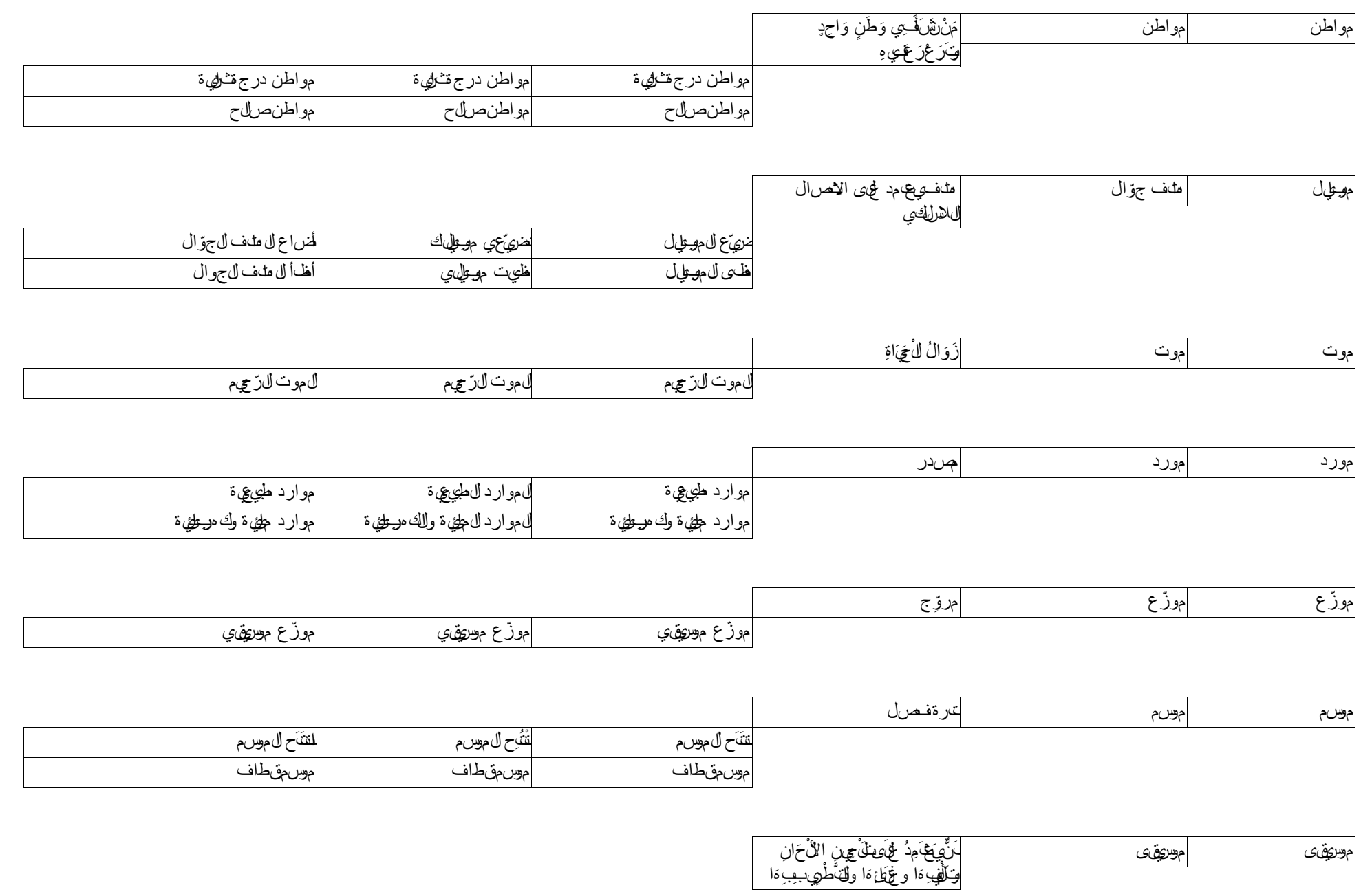

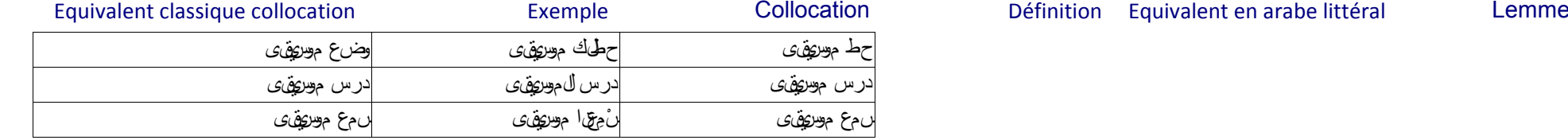

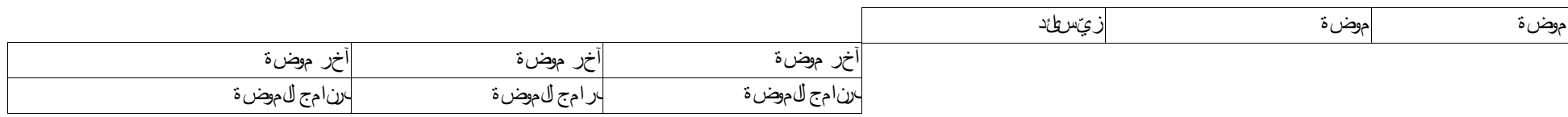

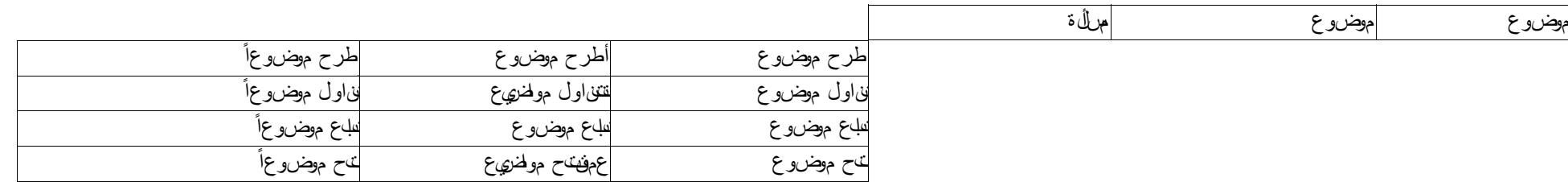

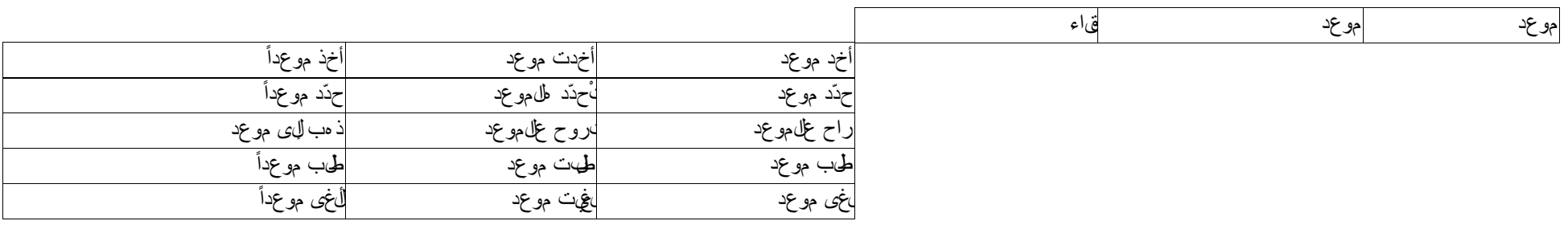

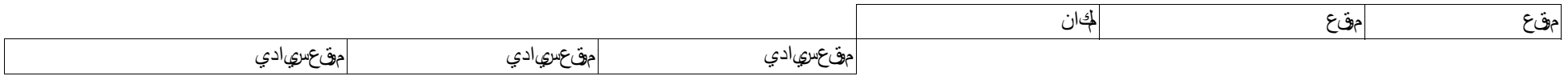

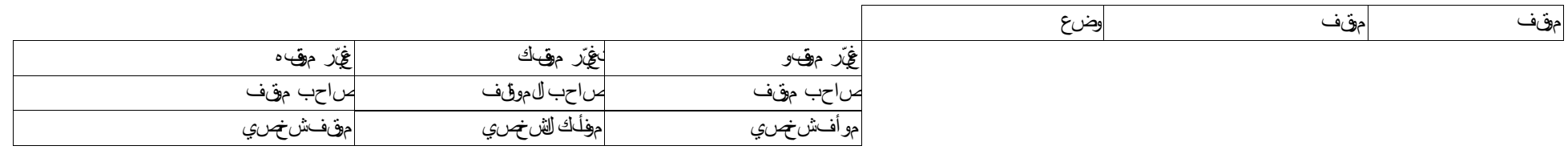

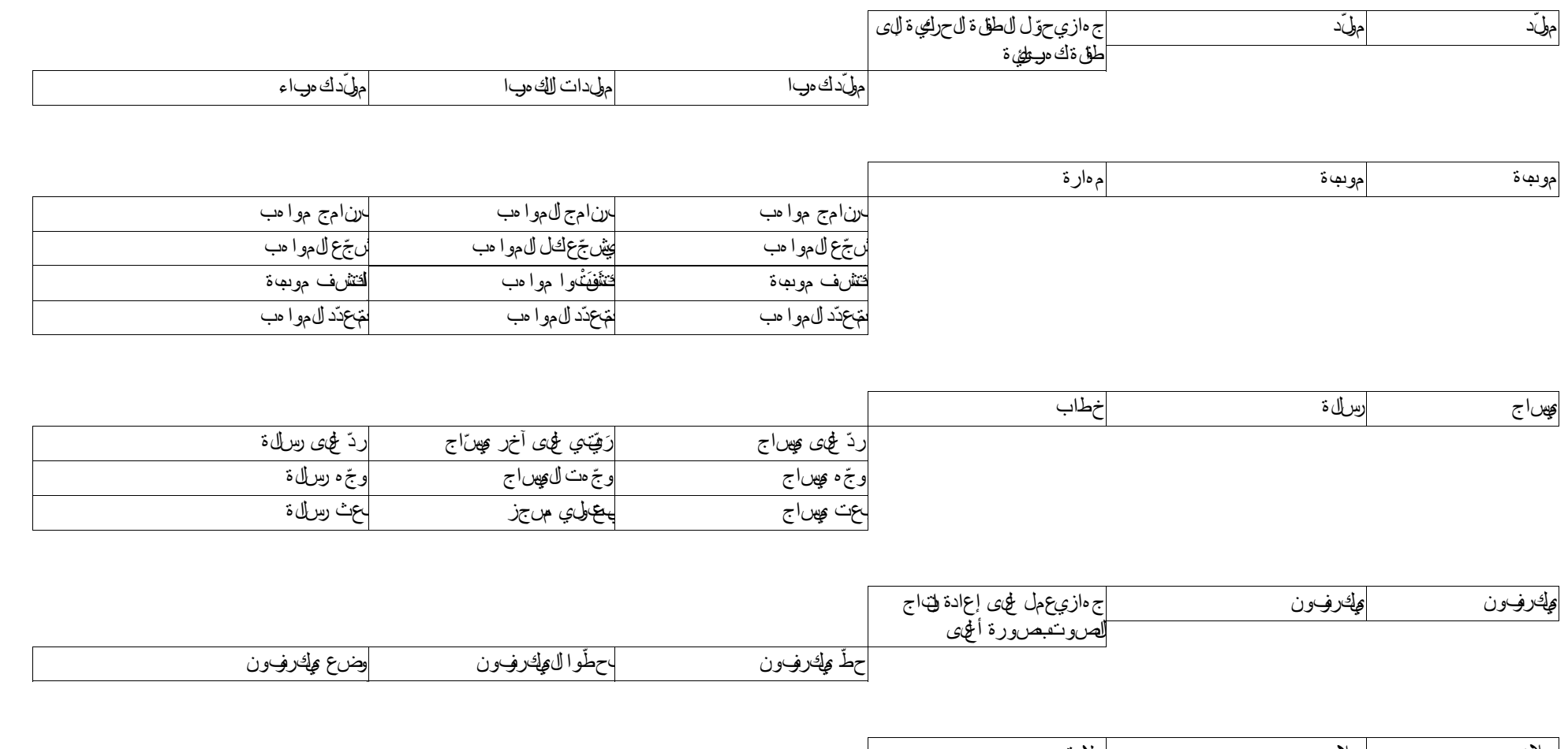

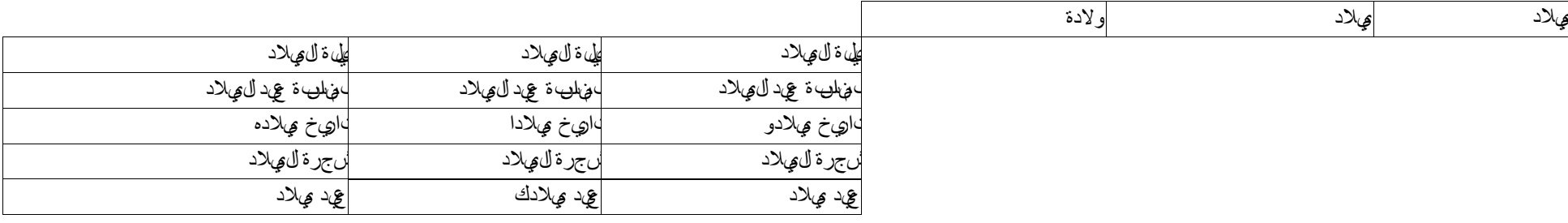

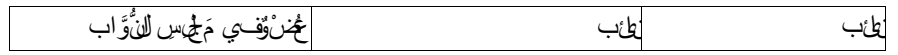

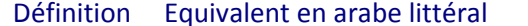

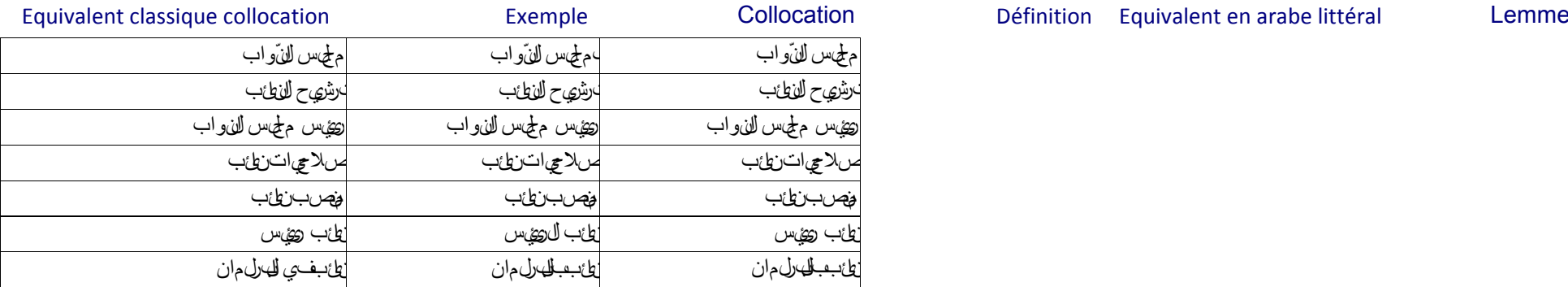

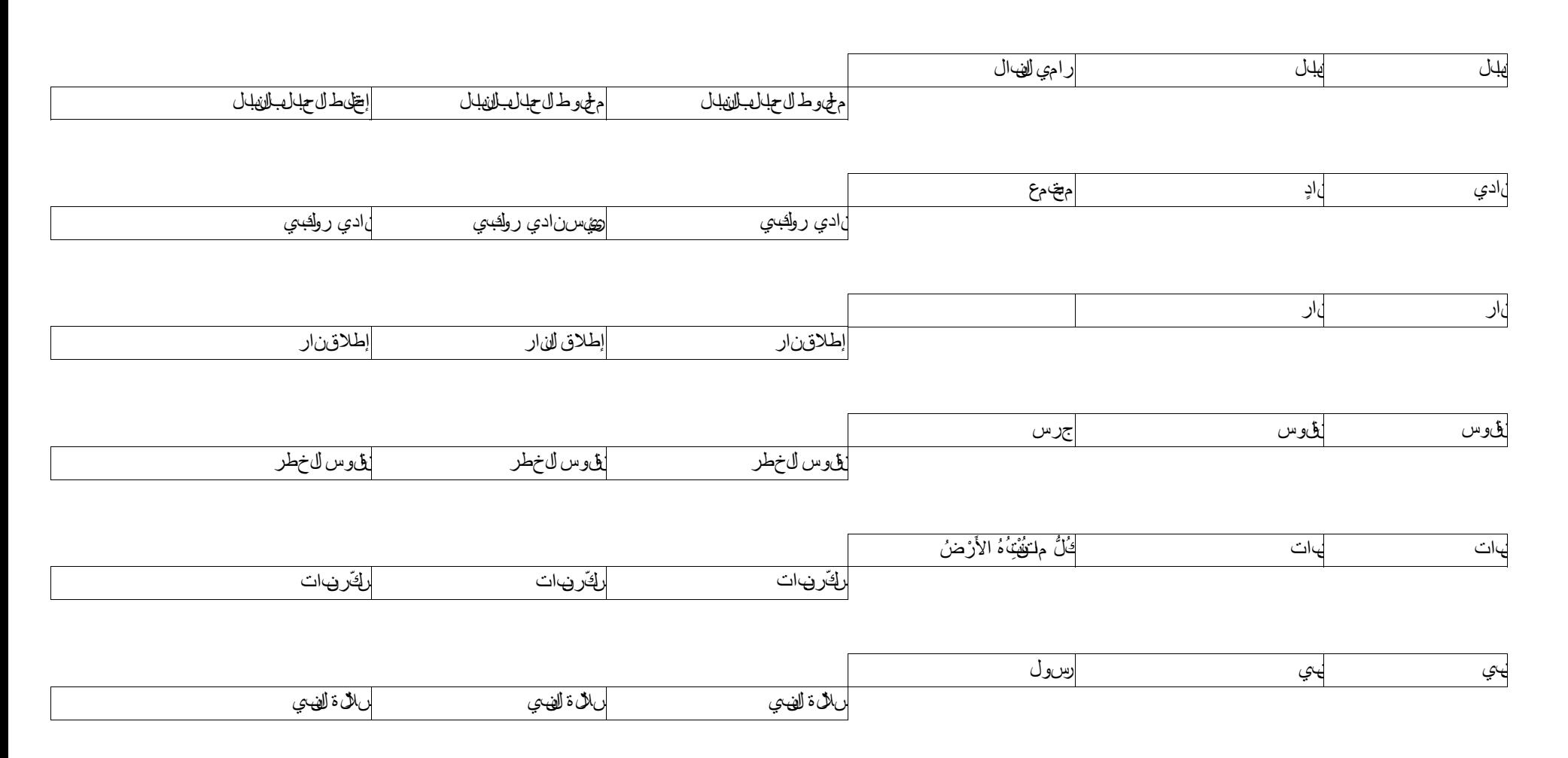

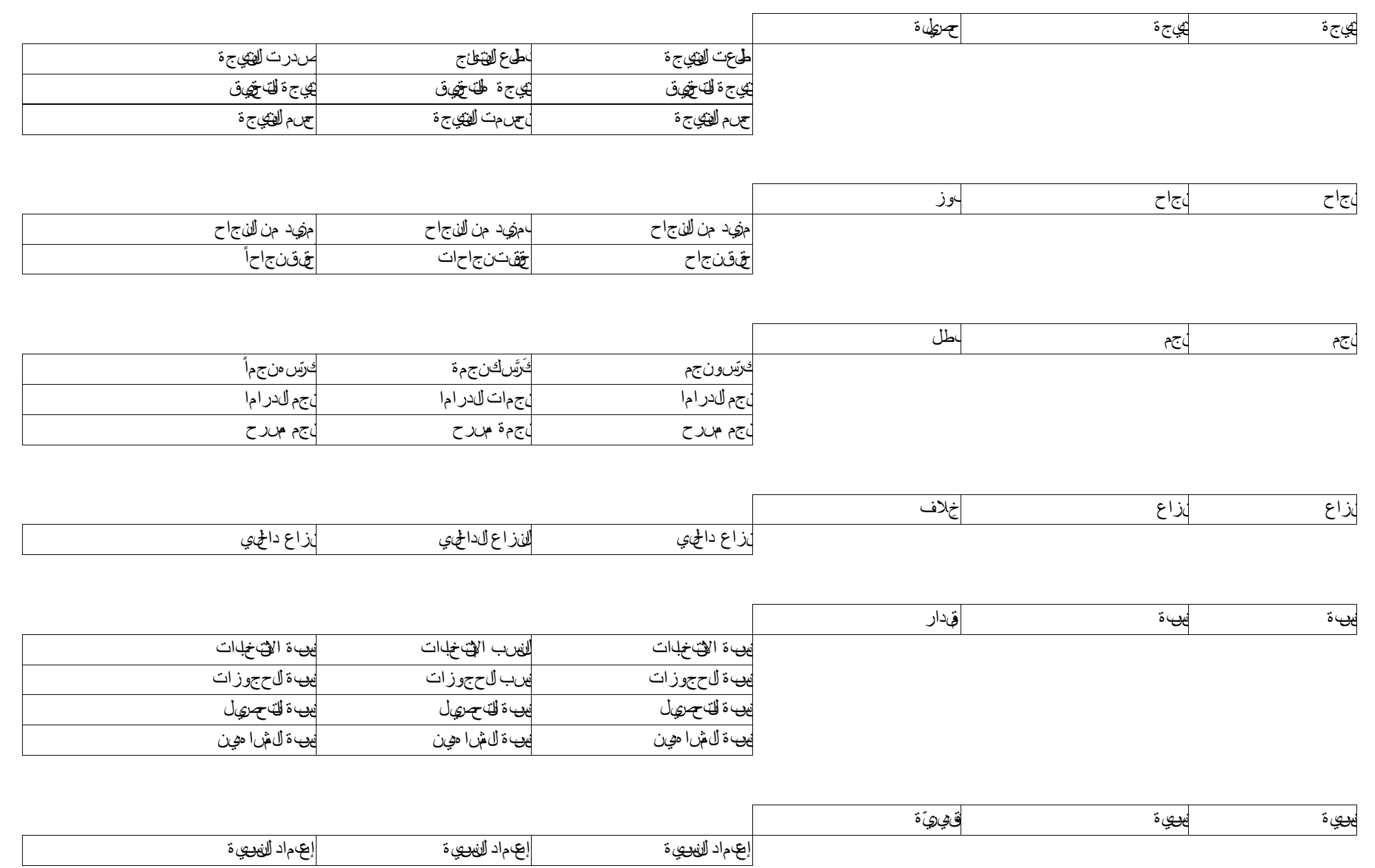

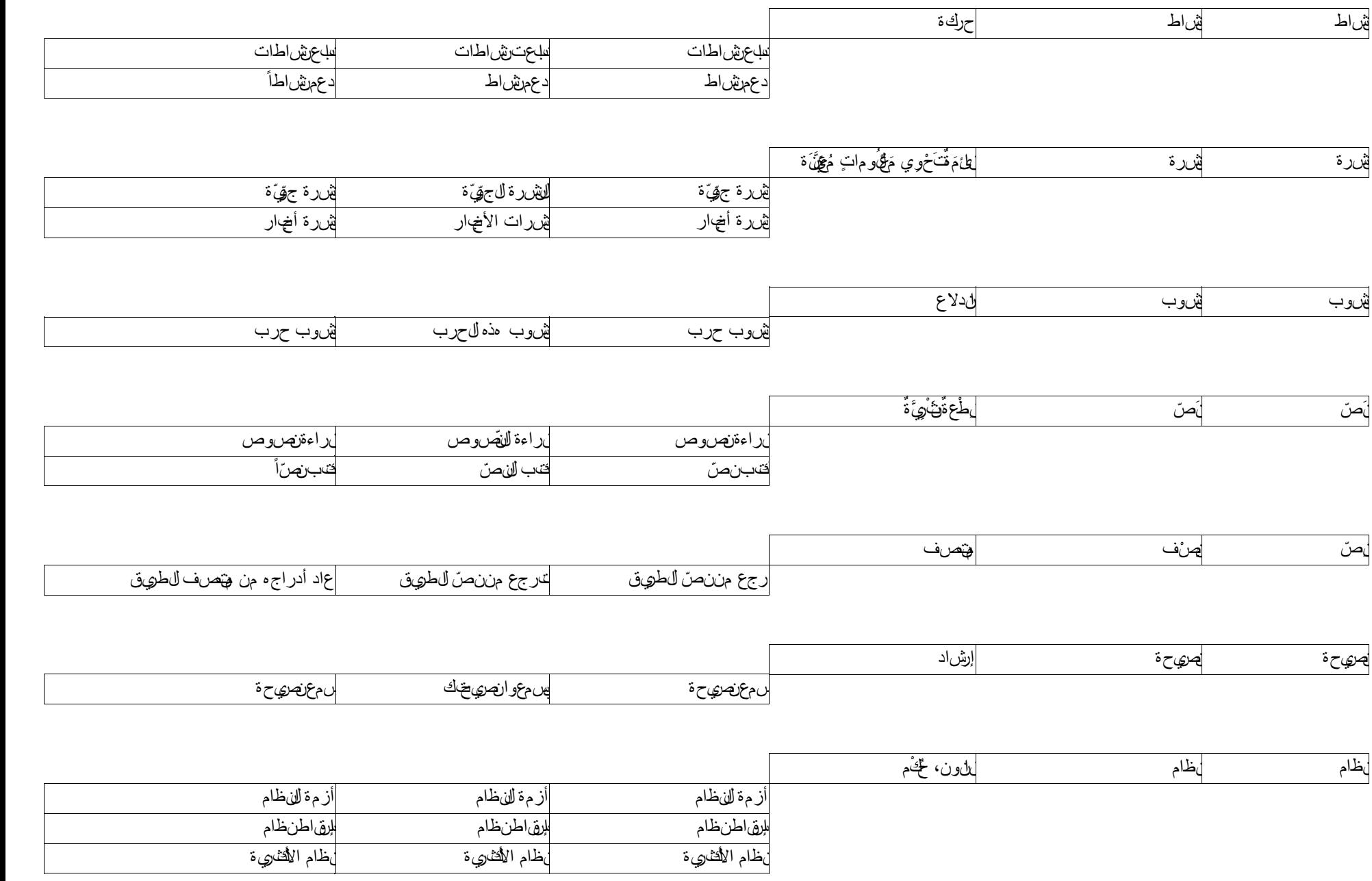

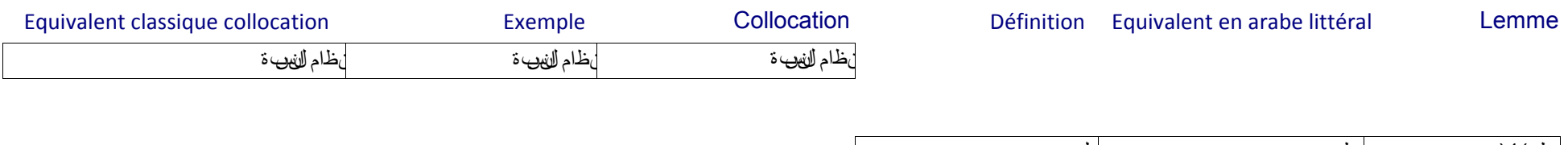

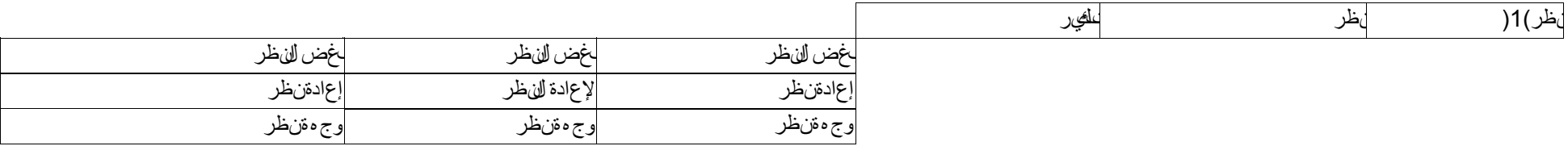

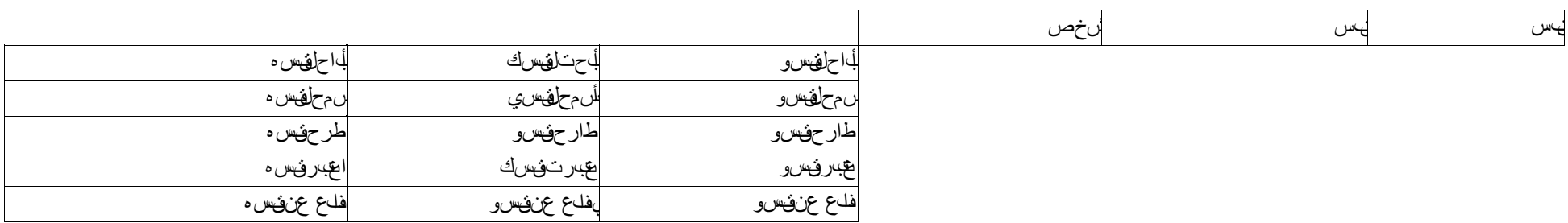

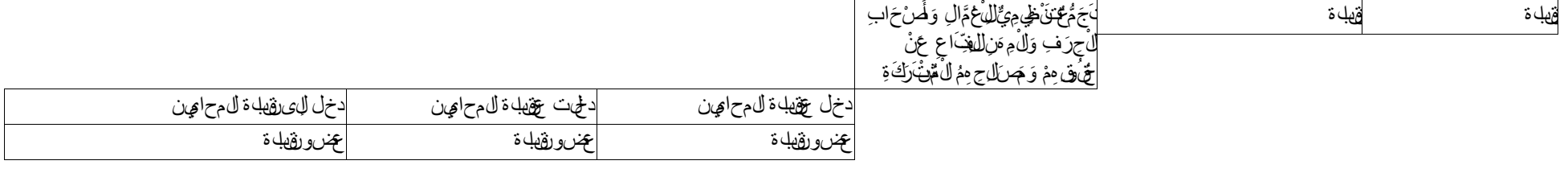

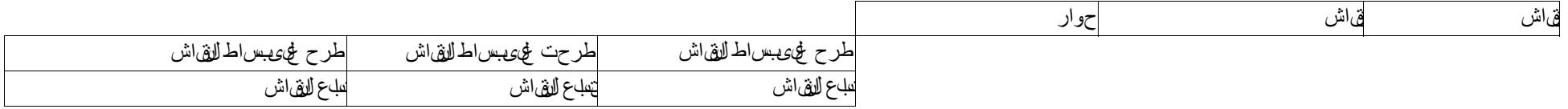

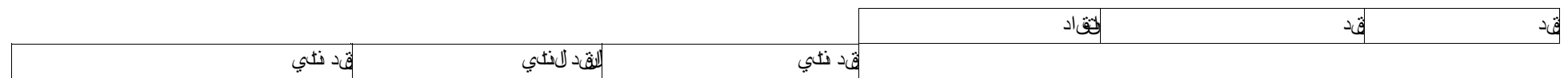

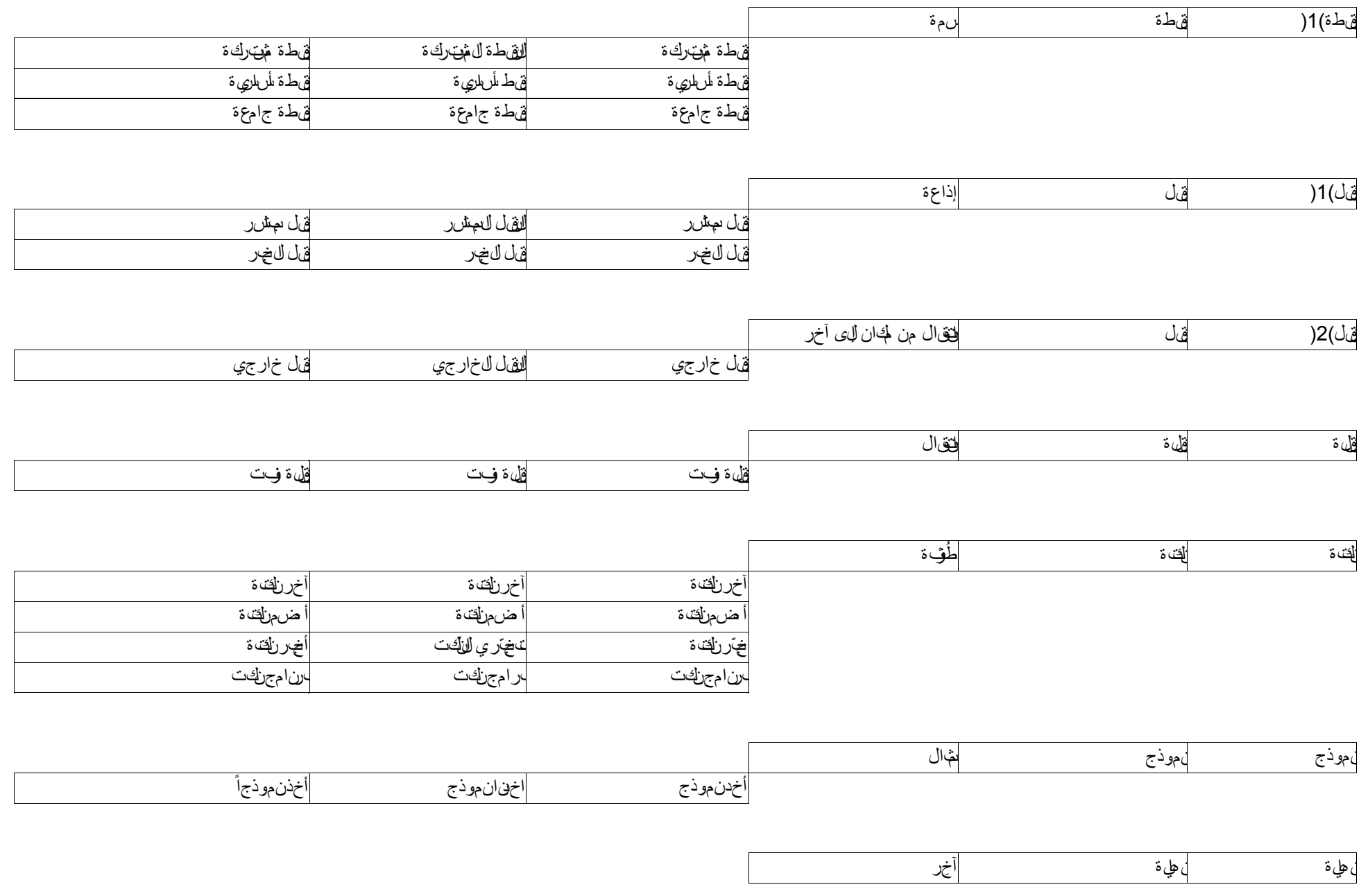

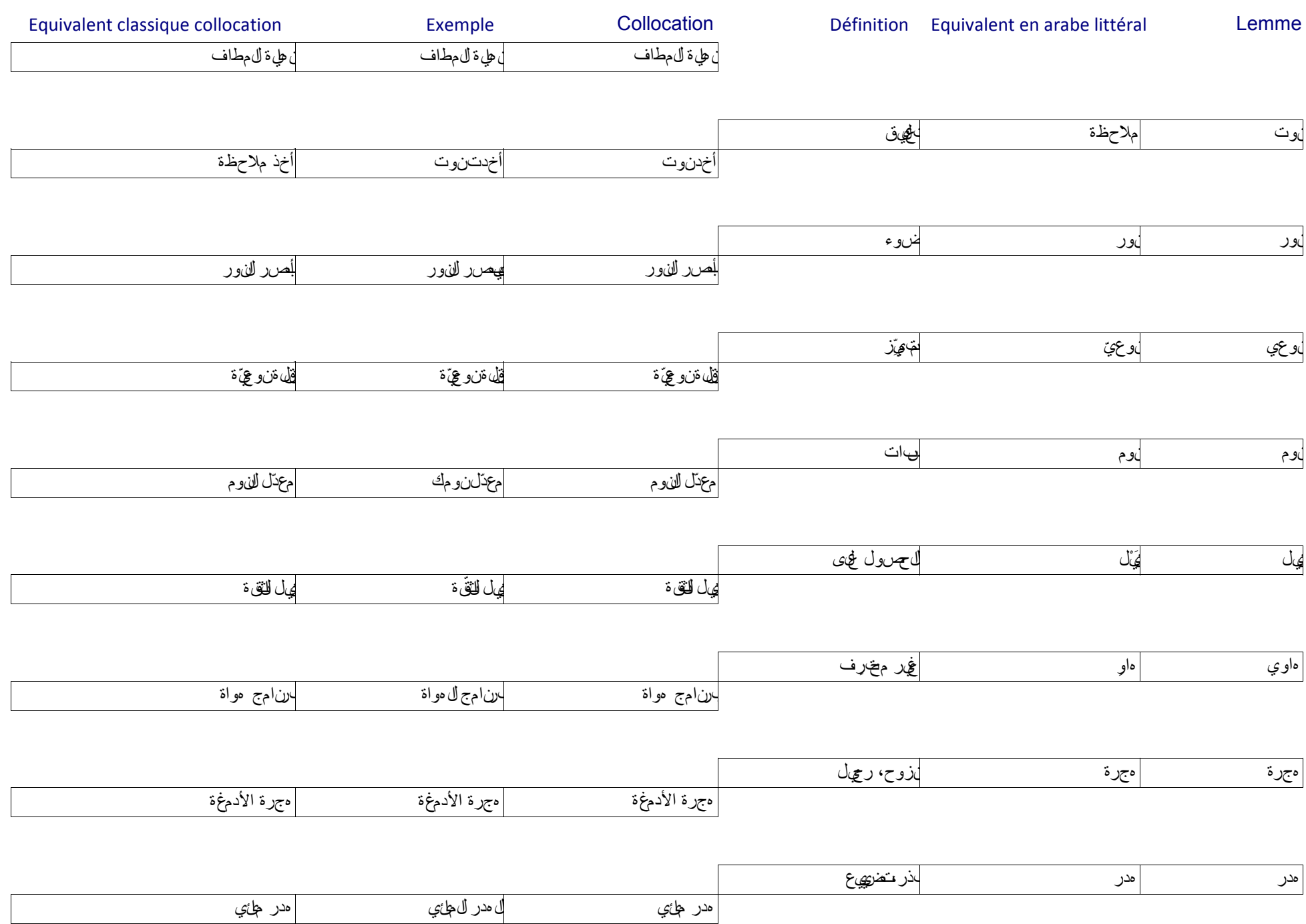

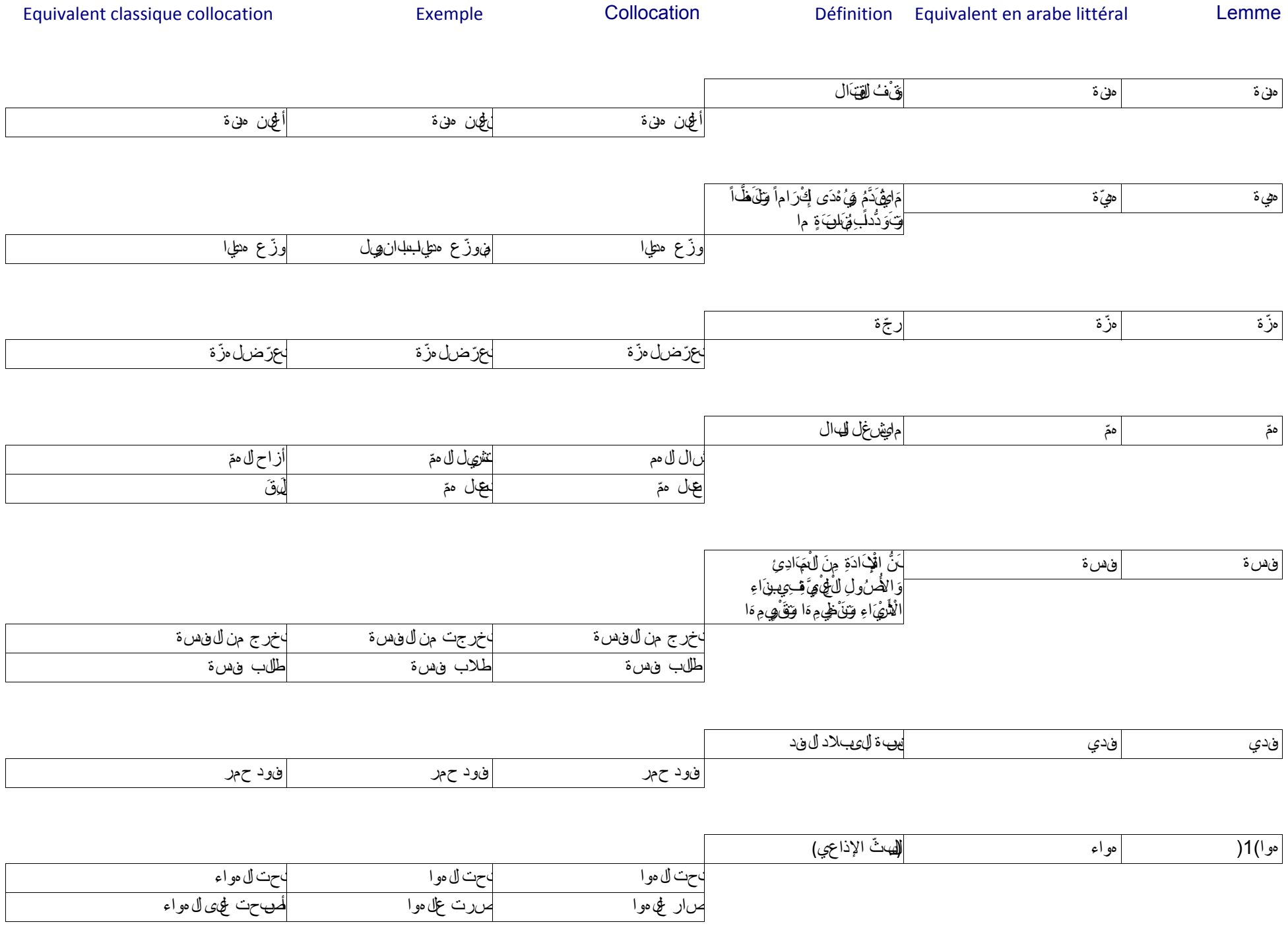

Equivalent classique collocation **Exemple** Exemple Collocation **Exemple** Définition Equivalent en arabe littéral Lemme

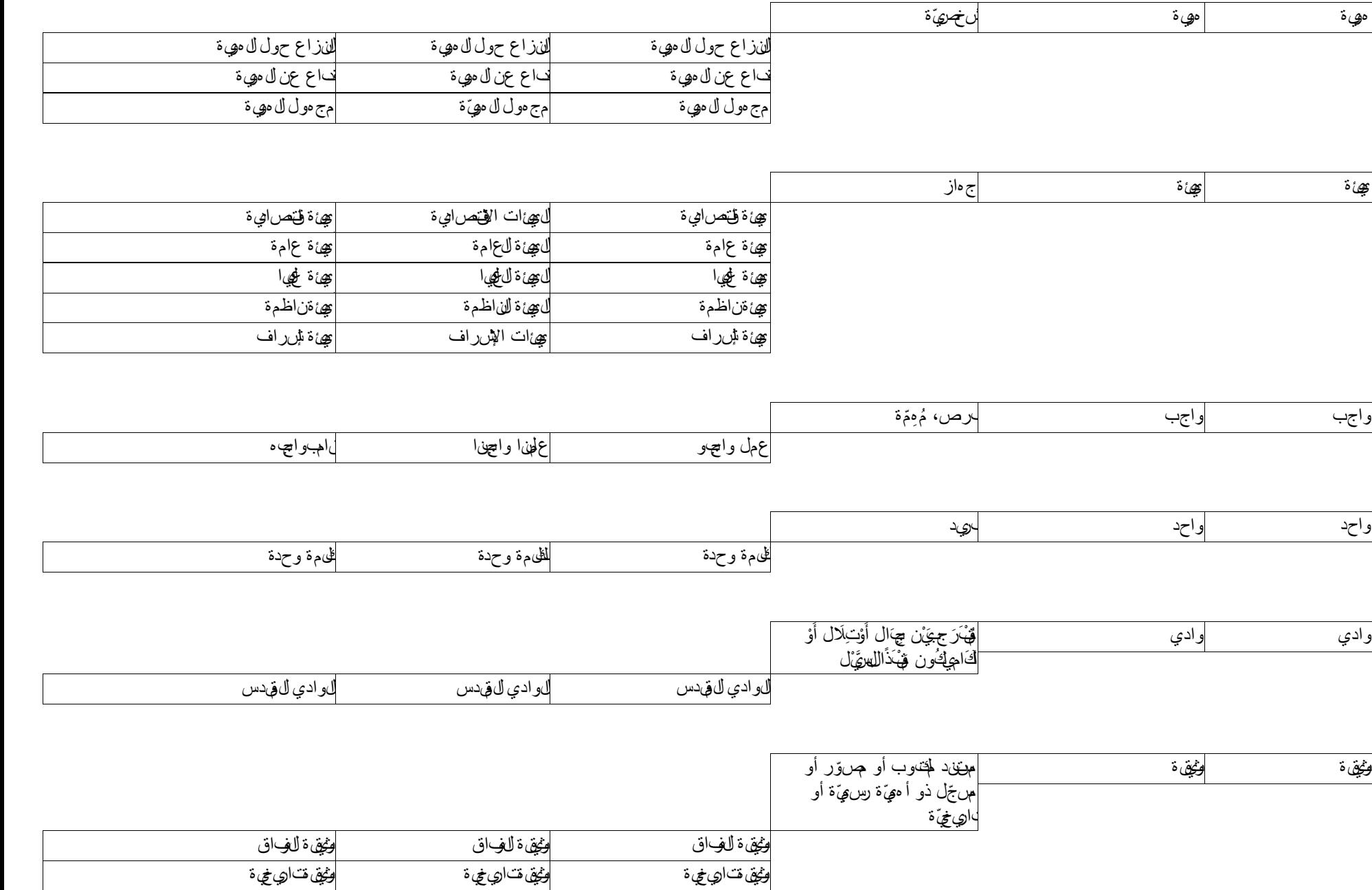

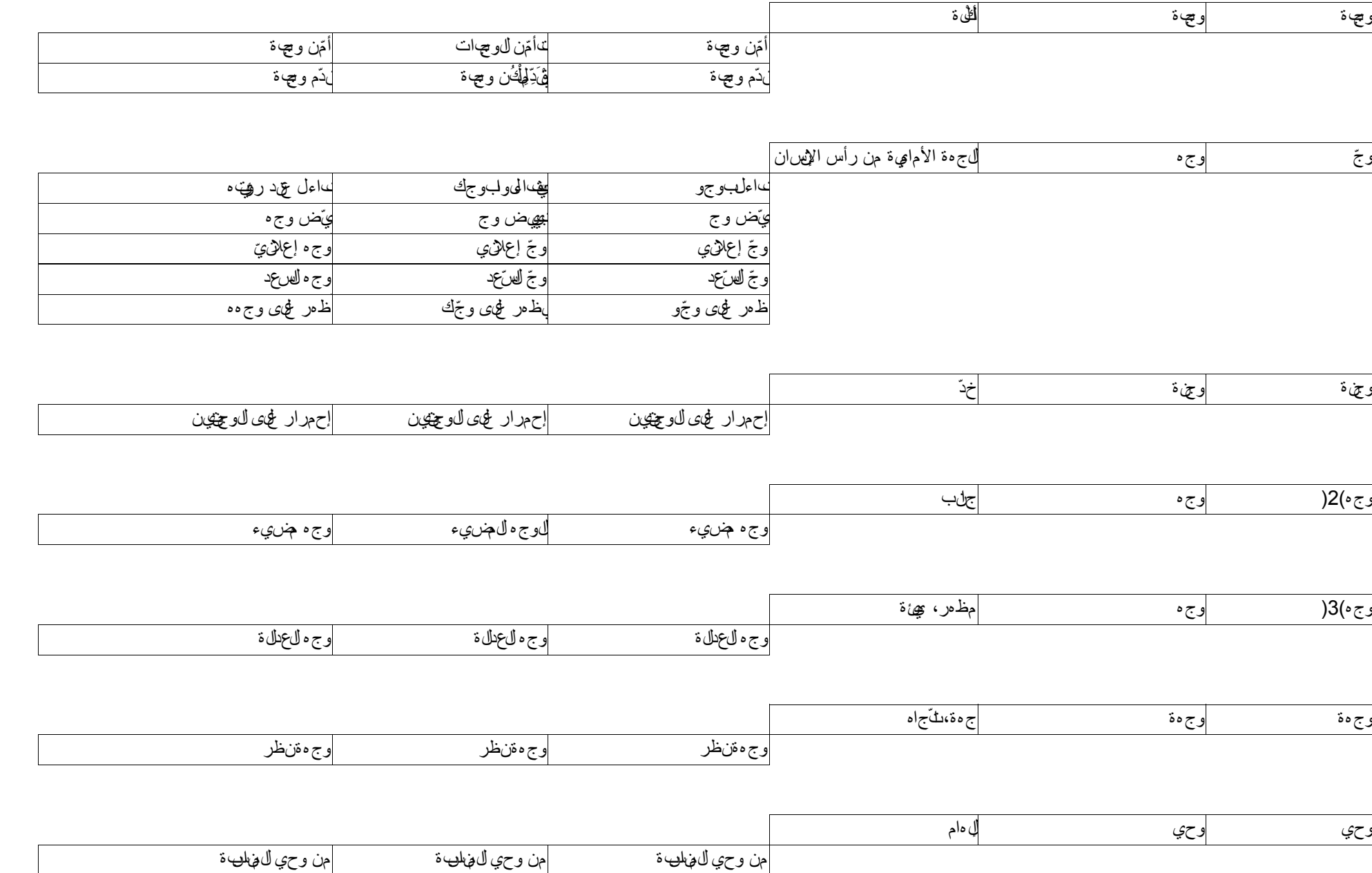

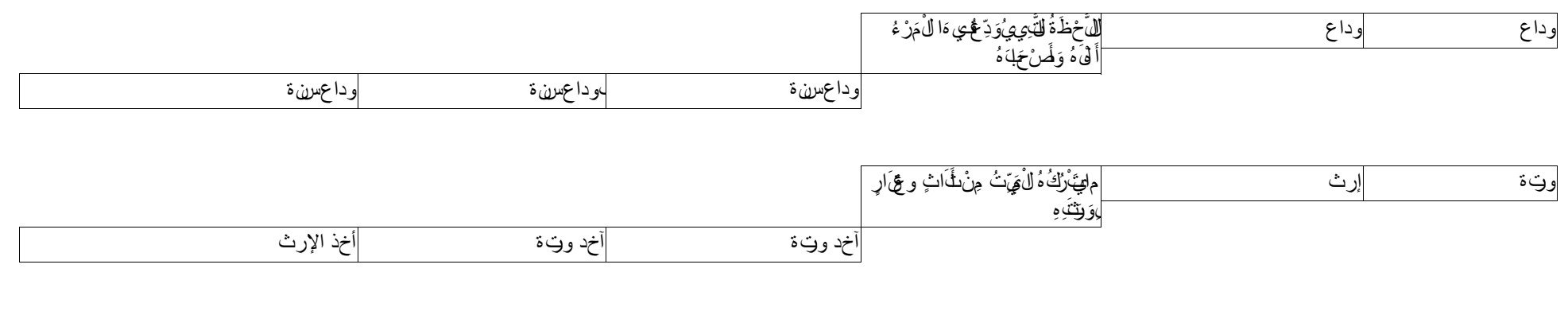

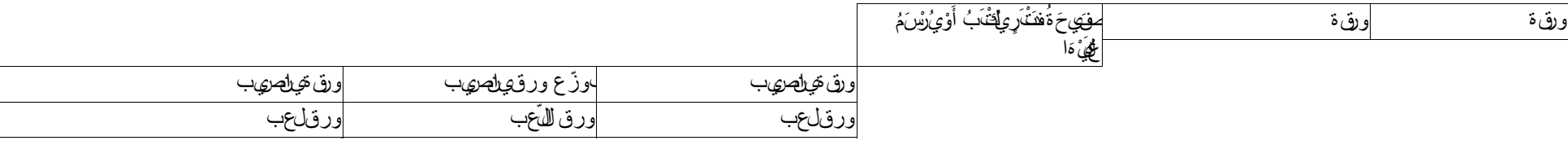

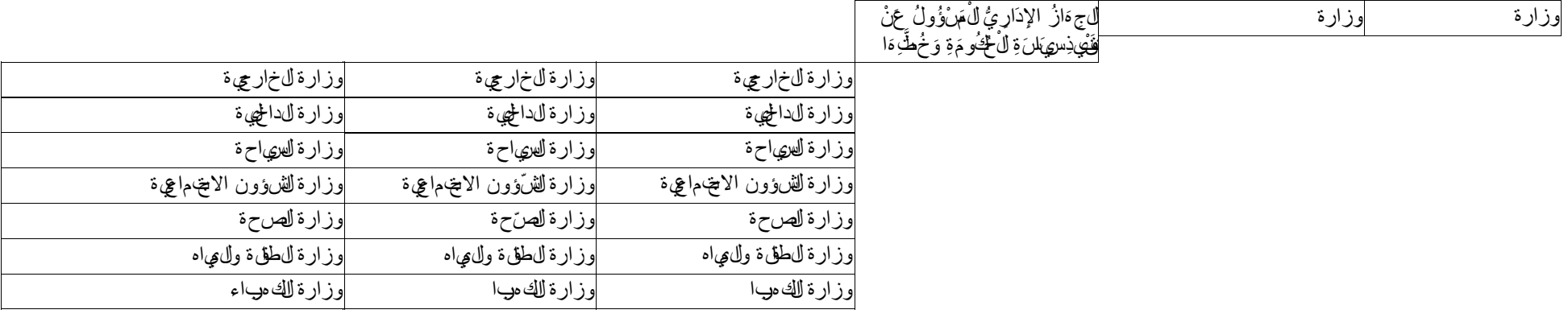

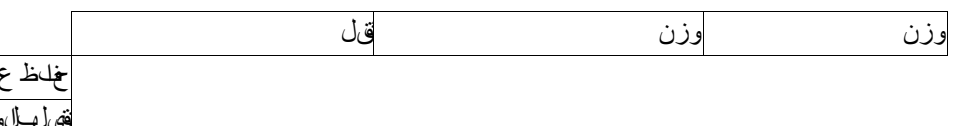

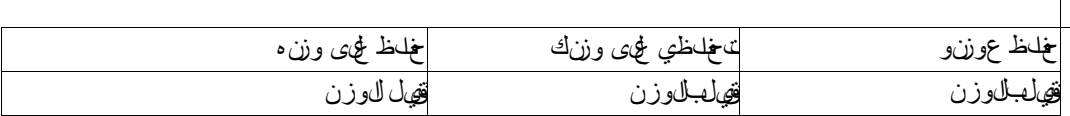

Equivalent classique collocation **Exemple** Exemple Collocation **Exemple** Définition Equivalent en arabe littéral Lemme

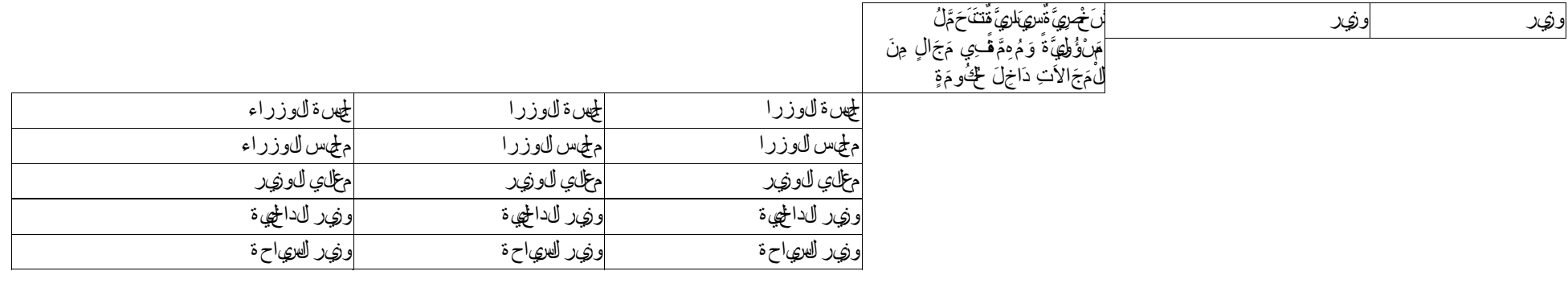

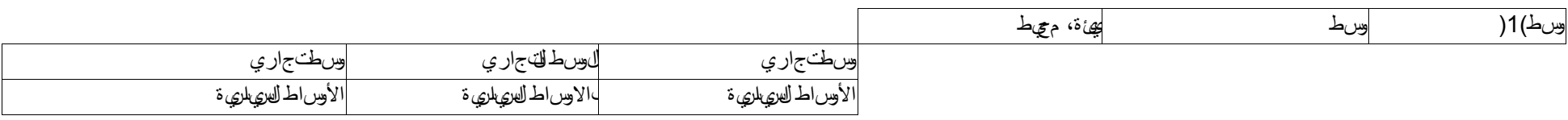

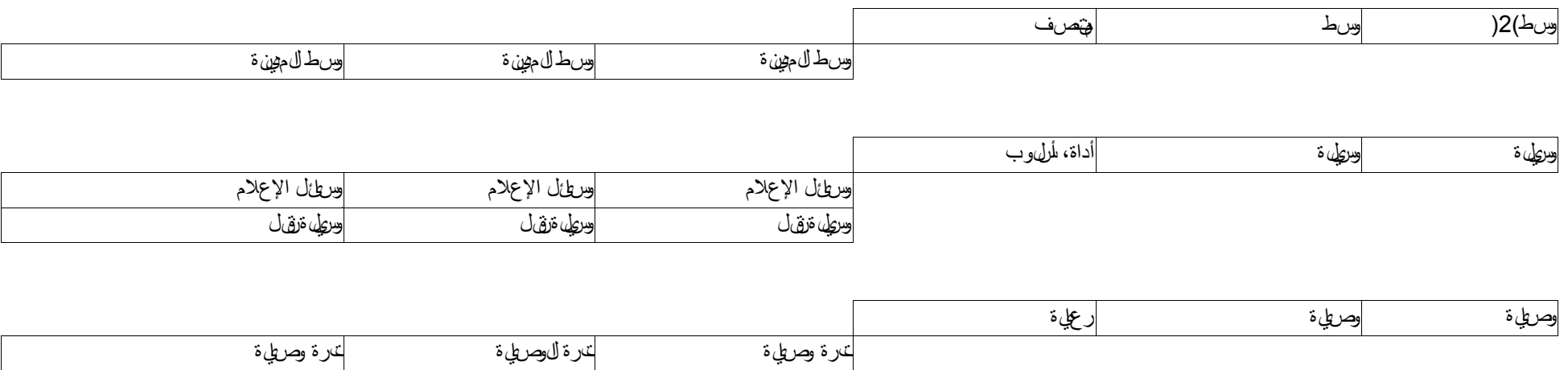

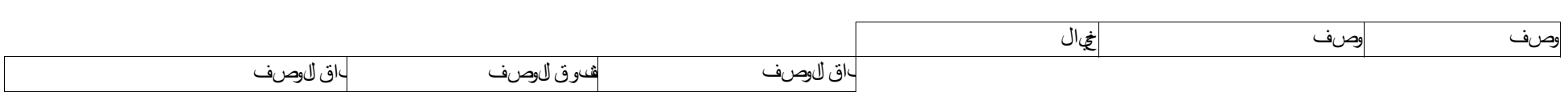

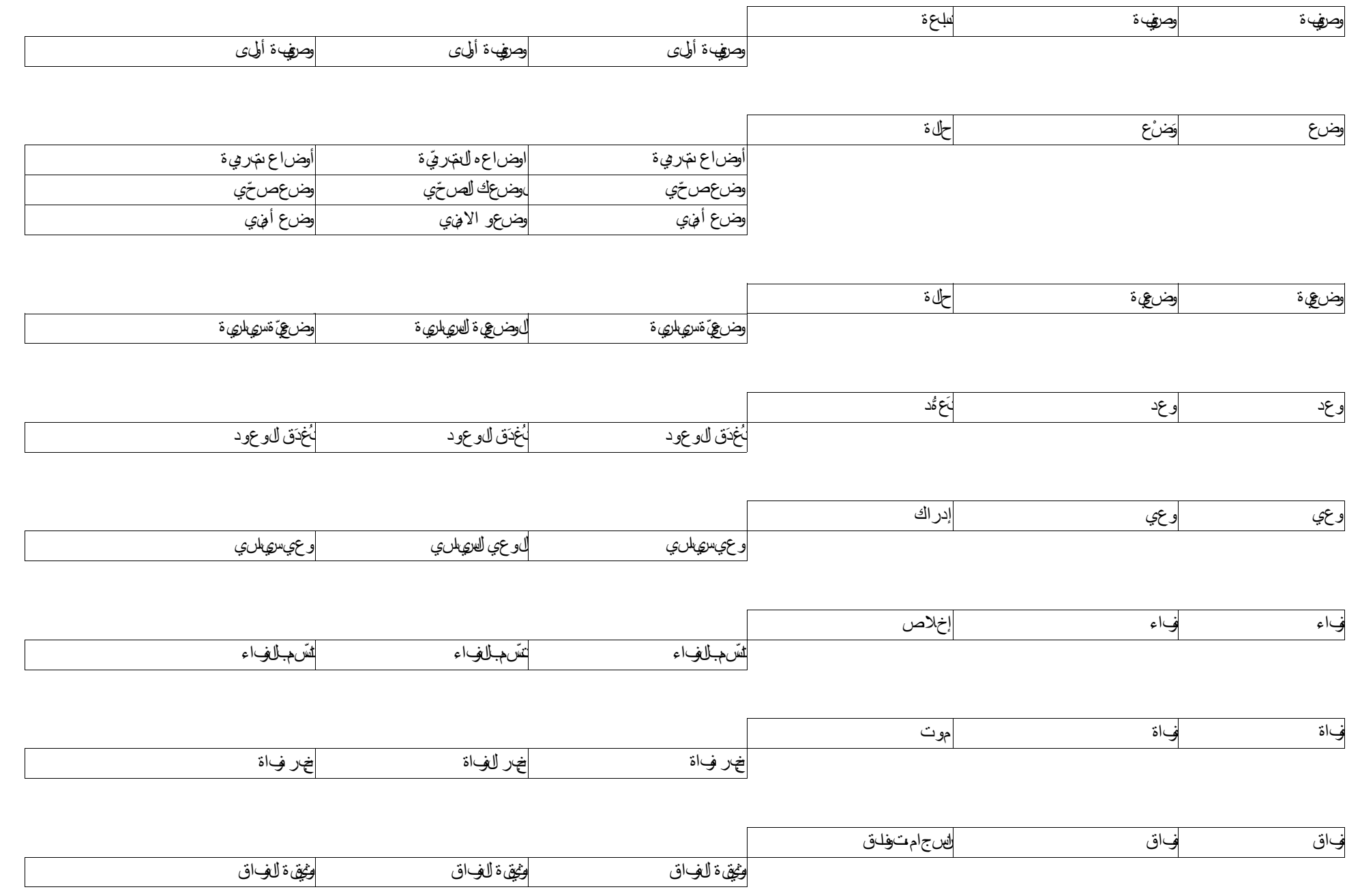

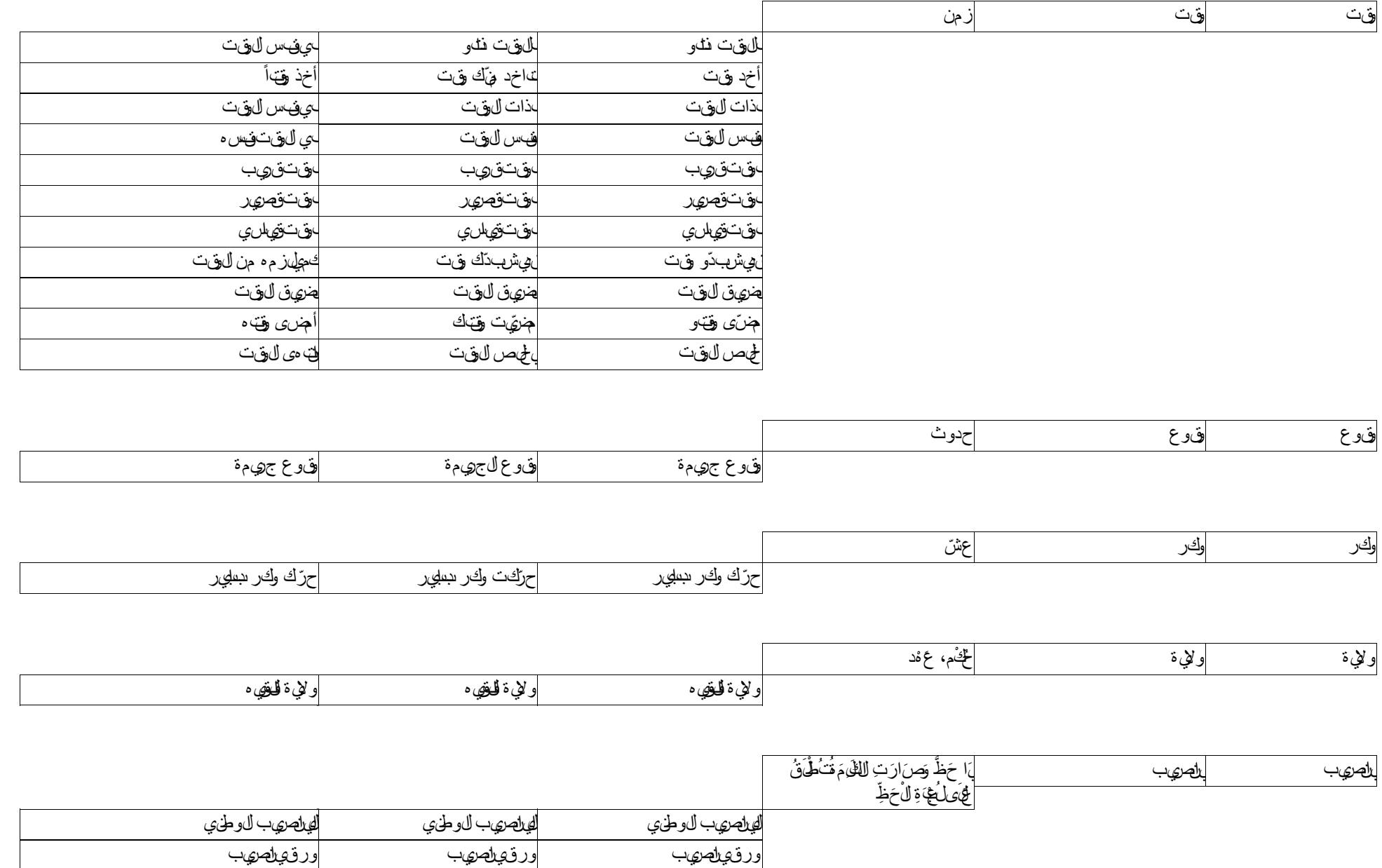

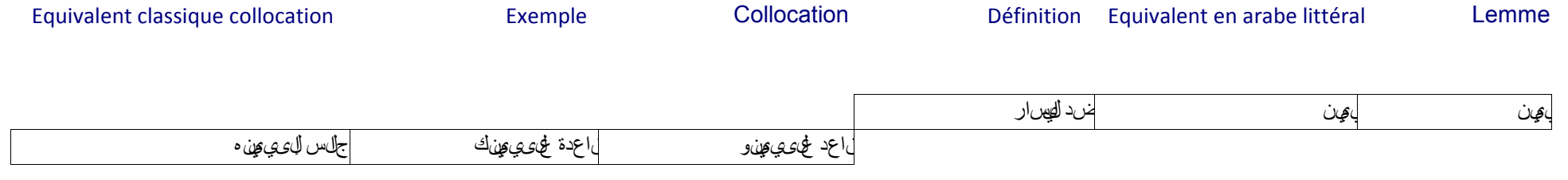